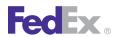

# Developer Guide

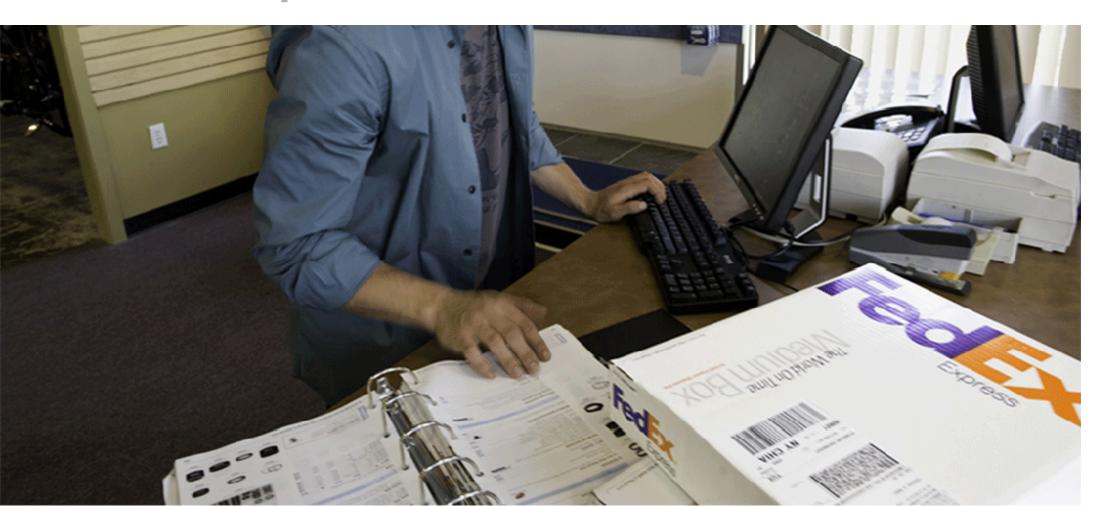

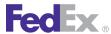

#### **Payment**

You must remit payment in accordance with the FedEx Service Guide, tariff, service agreement or other terms or instructions provided to you by FedEx from time to time. You may not withhold payment on any shipments because of equipment failure or for the failure of FedEx to repair or replace any equipment.

#### Inaccurate Invoices

If you generate an inaccurate invoice, FedEx® may bill or refund to you the difference according to the FedEx Service Guide, tariff service agreement or other terms or instructions provided to you by FedEx from time to time. A request for refund on a FedEx shipment must be made in accordance with the applicable Service Guide or terms or instructions provided by FedEx from time to time. A shipment given to FedEx with incorrect information is not eligible for refund under any FedEx money-back guarantee. FedEx may suspend any applicable money-back guarantee in the event of equipment failure or if it becomes inoperative.

## Confidential and Proprietary

The information contained in this guide is confidential and proprietary to FedEx Corporate Services, Inc. and its affiliates (collectively "FedEx"). No part of this guide may be distributed or disclosed in any form to any third party without written permission of FedEx. This guide is provided to you and its use is subject to the terms and conditions of the FedEx Automation Agreement. The information in this document may be changed at any time without notice. Any conflict between this guide, the FedEx Automation Agreement and the FedEx Service Guide shall be governed by the FedEx Automation Agreement and the FedEx Service Guide, in that order.

© 2012 - 2013 FedEx. FedEx and the FedEx logo are registered service marks. All rights reserved. Unpublished.

#### Disclaimer

All Improper Transaction scenarios are for example only. They do not reflect all error condition scenarios.

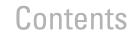

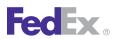

| Α | bout This Guide                       | 15 |
|---|---------------------------------------|----|
|   | Document Organization                 | 16 |
|   | Resources                             | 16 |
|   | Support                               | 16 |
| 1 | Introduction                          | 17 |
|   | Document Overview                     |    |
|   | Printing All or Part of This Guide    | 20 |
|   | Web Services, WSDL, and SOAP Overview | 20 |
|   | Implementing FedEx Web Services       | 25 |
|   | Understanding the XML Schema          |    |
|   | Implementation Process                | 30 |
| 2 | Rate Services                         | 33 |
|   | Rate                                  | 34 |
|   | Rate Available Services/Rate Shopping | 34 |
|   | Surcharges and Discounts              | 43 |
|   | Samples                               | 46 |
|   | Error Messages                        |    |
| 3 | Package Movement Information Service  | 48 |
|   | Service Availability                  |    |
|   | Postal Code Inquiry                   | 50 |
|   | Samples                               | 51 |
|   | Error Messages                        |    |
| 4 | Tracking and Visibility Services      | 52 |
| - | Tracking Shipments                    |    |

|   | Signature Proof of Delivery (SPOD)             | 65  |
|---|------------------------------------------------|-----|
|   | Notification                                   | 69  |
|   | FedEx InSight                                  | 73  |
|   | Samples                                        | 73  |
|   | Error Messages                                 | 74  |
| 5 | Global Ship Address Service                    | 75  |
|   | Global Ship Address                            |     |
| 6 | Pickup Service                                 | 81  |
|   | Pickup                                         |     |
|   | Cancel Pickup Service                          |     |
|   | Pickup Availability                            | 88  |
|   | Samples                                        | 9′  |
|   | Error Messages                                 | 91  |
| 7 | Close Shipment                                 | 92  |
|   | FedEx Ground Close Ship Day Service Details    |     |
|   | FedEx SmartPost Close Shipment Service Details | 95  |
| 8 | Address Validation Service                     | 98  |
|   | Address Validation Request                     | 99  |
|   | Address Validation Service Details             | 99  |
|   | How FedEx Address Validation Works             | 99  |
|   | Tips on Getting Accurate Address Matches       | 100 |
|   | Address Results                                |     |
|   | Address Validation Coding Details              | 100 |
|   | Notification                                   | 103 |

## Contents

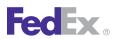

| Mapping Enterprise Address Service Changes                 | 103             |
|------------------------------------------------------------|-----------------|
| Mapping Enterprise Address Service Residential Status      | 104             |
| Mapping Enterprise Address Service DeliveryPointValidation |                 |
| Mapping Enterprise Address Service Changes                 |                 |
| Known Service Issue                                        |                 |
| 9 Open Shipping                                            | 109             |
| FedEx Services with Open Ship                              |                 |
| Open Ship Process and Workflow                             |                 |
| About Web Services Open Ship Transactions                  |                 |
| Create Open Shipment                                       |                 |
| Route and Time-in-Transit Transaction                      |                 |
| Rate Open Ship Shipment Transaction                        | 118             |
| Add Piece Transaction                                      |                 |
| Modify Piece Transaction                                   |                 |
| Delete Piece Transaction                                   | 12              |
| Delete Shipment Transaction                                | 12              |
| Confirm Shipment Transactions                              | 12              |
| Open Ship Print Options                                    |                 |
| 10 Ship Service                                            | 13 <sup>′</sup> |
| Shipping Services by Region                                |                 |
| Ship Service Coding Basics                                 |                 |
| Delete Shipment                                            |                 |
| Process Shipment Reply                                     |                 |
| Validate Shipment                                          |                 |
| Email Labels                                               |                 |

| TI Returns Snipping                               | 146 |
|---------------------------------------------------|-----|
| FedEx Return Tags                                 | 148 |
| FedEx Express / FedEx Ground Printed Return Label | 152 |
| Alternate Return Address                          | 154 |
| Samples                                           | 155 |
| 12 Creating a Label                               | 156 |
| Thermal Labels                                    | 157 |
| Doc-Tab Configuration                             | 160 |
| Laser Labels                                      | 166 |
| Custom Labels                                     | 169 |
| PNG Label                                         | 177 |
| Label Review Checklist                            | 177 |
| 13 FedEx Express U.S. Shipping                    | 180 |
| FedEx Express U.S. Service Options                | 181 |
| Express U.S. Service Details                      | 181 |
| FedEx Express U.S. Coding Details                 | 183 |
| FedEx Express U.S. Multiple-Package Shipments     | 186 |
| Group Multiple Piece Shipments                    | 187 |
| 14 FedEx Express Freight Services: U.S            | 189 |
| FedEx Express Freight Services Details            |     |
| FedEx Express Freight Services Coding Details     | 191 |
| 15 Delivery Signature Services                    | 193 |
| Delivery Signature Service Details                | 194 |
| Delivery Signature Coding Rules                   | 194 |

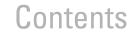

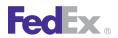

| 16 FedEx Priority Alert Options                                                                                                    | 196                             |
|----------------------------------------------------------------------------------------------------|---------------------------------|
| FedEx Priority Alert Service Details                                                                                                    |                                 |
| 17 Saturday Service                                                                                                    | 199                             |
| Saturday Ship and Delivery Service Details                                                                                                    | 200                             |
| Saturday Ship and Delivery Coding Details                                                                                                    | 200                             |
| 18 FedEx Express Collect on Delivery (C.O.D.)                                                                                                    | 201                             |
| Express C.O.D. Service Details                                                                                                    | 202                             |
| FedEx Express C.O.D. Coding Details                                                                                                    | 202                             |
| Single C.O.D. Shipments                                                                                                    | 202                             |
| Multiple Piece Shipment C.O.D. Request Elements                                                                                                    | 204                             |
| Multiple Piece Shipment C.O.D. Reply Elements                                                                                                    | 205                             |
| 10 FodEv Crownd II C. College On Dolivon, /C.O.D.                                                                                                    | ٠                               |
| 19 FedEx Ground U.S. Collect On Delivery (C.O.D.                                                                                                    | ) 207                           |
| FedEx Ground C.O.D. Coding Details                                                                                                    | 208                             |
| •                                                                                                    | 208                             |
| FedEx Ground C.O.D. Coding Details                                                                                                    | 208<br>213                      |
| FedEx Ground C.O.D. Coding Details                                                                                                    | 208<br>213<br><b>214</b>        |
| FedEx Ground C.O.D. Coding Details                                                                                                    | 208<br>213<br>214<br>215        |
| FedEx Ground C.O.D. Coding Details Ground E.C.O.D.  20 Dangerous Goods Dangerous Goods Service Details Dangerous Goods Coding Details                                                                                 | 208<br>213<br>214<br>215<br>216 |
| FedEx Ground C.O.D. Coding Details Ground E.C.O.D.  20 Dangerous Goods Dangerous Goods Service Details Dangerous Goods Coding Details  21 Hazardous Materials (FedEx Ground U.S.)                                     | 208<br>213<br>214<br>215<br>216 |
| FedEx Ground C.O.D. Coding Details Ground E.C.O.D.  20 Dangerous Goods Dangerous Goods Service Details Dangerous Goods Coding Details                                                                                 |                                 |
| FedEx Ground C.O.D. Coding Details Ground E.C.O.D.  20 Dangerous Goods Dangerous Goods Service Details Dangerous Goods Coding Details  21 Hazardous Materials (FedEx Ground U.S.) Hazardous Materials Service Details |                                 |

| 23 Hold at FedEx Location                    | 226 |
|----------------------------------------------|-----|
| Hold at FedEx Location Service Details       | 227 |
| Samples                                      | 228 |
| 24 Dry Ice Shipments                         | 229 |
| Dry Ice Service Details                      |     |
| Dry Ice Coding Details                       | 230 |
| 25 Shipment Notification in the Ship Request | 232 |
| Shipment Notification Coding Details         | 233 |
| 26 Variable Handling Charges                 | 235 |
| Variable Handling Coding Details             |     |
| 27 Masked Data                               | 238 |
| Masked Data Coding Details                   | 239 |
| Samples                                      | 239 |
| Error Messages                               | 239 |
| 28 Future Day Shipping                       | 240 |
| Future Day Service Details                   |     |
| Future Day Coding Details                    | 241 |
| 29 FedEx Ground U.S. Shipping                | 243 |
| FedEx Ground U.S. Service Details            |     |
| FedEx Ground U.S. Service Options            | 244 |
| FedEx Ground U.S. Coding Details             | 244 |
| FedEx Home Delivery Service Details          | 250 |
|                                              |     |

## Contents

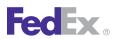

| 30 FedEx SmartPost Shipping                 | 251 |
|---------------------------------------------|-----|
| FedEx SmartPost Service Details             | 252 |
| FedEx SmartPost Returns Service Details     | 256 |
| 31 FedEx Freight Services                   | 267 |
| FedEx Freight Service Features              | 268 |
| FedEx Freight Service Details               | 269 |
| FedEx Freight Priority                      | 270 |
| FedEx Freight Economy                       | 270 |
| Custom Delivery Date Options                | 270 |
| Inside Pickup Service Option                | 270 |
| FedEx Freight Rates and Surcharges          | 271 |
| FedEx Freight Coding Details                | 271 |
| 32 FedEx Intra-Country Shipping             | 278 |
| Services and Service Areas                  | 279 |
| Intra-Country Services Overview             | 281 |
| Special Service Options                     | 283 |
| Colombia                                    | 287 |
| India                                       | 287 |
| Mexico                                      | 290 |
| United Kingdom                              | 291 |
| 33 FedEx Express International Shipping     | 295 |
| FedEx Express International Service Details |     |
| FedEx Express International Service Options | 297 |
| International Packaging Options             | 298 |

| FedEx Express International Coding Details                   | 298 |
|--------------------------------------------------------------|-----|
| 34 FedEx Express International (Saturday)                    | 313 |
| Saturday Service Details                                     |     |
| Saturday Coding Details                                      |     |
| 35 FedEx Express Freight Services: International             | 315 |
| FedEx International Priority Freight                         |     |
| FedEx International Economy Freight                          |     |
| Additional Service Details                                   |     |
| FedEx Express Freight Services Coding Details: International | 316 |
| Dangerous Goods (International Express)                      | 317 |
| Alcohol Shipping (International Express)                     | 317 |
| Future Day Shipping (International Express)                  | 317 |
| Hold at FedEx Location (International Express)               | 317 |
| Dry Ice Shipments (International Express)                    | 317 |
| 36 FedEx International Ground Shipping                       | 318 |
| FedEx International Ground Service Options                   |     |
| FedEx International Ground Service Details                   |     |
| FedEx International Ground Coding Details                    | 320 |
| Delivery Signature Services (FedEx International Ground)     |     |
| Future Day Shipping (FedEx International Ground)             |     |
| FedEx Ground Collect On Delivery (C.O.D.) (International)    |     |
| Alternate Return Address (FedEx International Ground)        |     |
| Mask Account Number (FedEx International Ground)             |     |

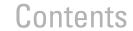

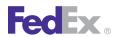

| 37 FedEx International Broker Select              | 329 |
|---------------------------------------------------|-----|
| FedEx International Broker Select Service Details | 330 |
| FedEx International Broker Select Coding Details  | 330 |
| 38 Electronic Export Information                  | 332 |
| Where to File                                     |     |
| When to File                                      |     |
| U.S. to Canada                                    | 334 |
| Information for the EEI                           | 334 |
| Electronic Export Information Coding Details      |     |
| 39 Commercial Destination Control                 | 336 |
| Commercial Destination Control Service Details    |     |
| Commercial Destination Control Coding Details     |     |
| 40 B13A for Canada Export Shipping                | 338 |
| B13A Service Details                              |     |
| B13A Coding Details                               |     |
| 41 Chinning Document Consider                     | 2/1 |
| 41 Shipping Document Service                      |     |
| Shipping Document Service Details                 | 342 |
| 42 Upload Images                                  | 353 |
| Upload Image Service Details                      | 354 |
| 43 FedEx Electronic Trade Documents               | 355 |
| FedEx ETD Details                                 |     |
| TOULA LID DOMING                                  |     |

| Į | Country Code Tables | 360   |
|---|---------------------|-------|
|   | A                   | . 362 |
|   | В                   | . 362 |
|   | C                   | . 362 |
|   | D                   | . 363 |
|   | E                   |       |
|   | F                   |       |
|   | G                   |       |
|   | Н                   |       |
|   | 1                   | . 364 |
|   | J                   | . 365 |
|   | Κ                   |       |
|   | L                   | . 365 |
|   | M                   | . 365 |
|   | N                   | . 366 |
|   | 0                   | . 366 |
|   | P                   | . 366 |
|   | Q                   | . 366 |
|   | R                   | . 367 |
|   | S                   | . 367 |
|   | Τ                   | . 368 |
|   | U                   | . 368 |
|   | V                   | . 368 |
|   | W                   | . 368 |
|   | Υ                   | . 369 |
|   | 7                   | 260   |

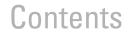

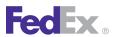

| В | U.S. State Codes                                                                                                    | 370               |
|---|----------------------------------------------------------------------------------------------------|-------------------|
| С | Canada Province Codes                                                                                                    | 373               |
| D | Mexico State Codes                                                                                                    | 37!               |
| E | United Arab Emirates (UAE) State Code Table                                                                                          | 377               |
| F | Currency Codes                                                                                                    | 379               |
| G | Harmonized Tariff Unit of Measure Codes                                                                                              | 382               |
| Н | Vague Commodity Descriptions                                                                                                    | 386               |
| I | Waybill Legal Terms and Conditions                                                                                                   | 402               |
| J | Postal-Aware Countries and Formats                                                                                                   | 404               |
| K | Physical Packaging Type Codes                                                                                                    | 406               |
| L | Customs-Approved Document Descriptions                                                                                               | 408               |
| M | Time Zones                                                                                                    | 41                |
| N | Minimum Customs Value                                                                                                    | 413               |
| 0 | Error Code Messages  Chained SSL Certificate Error Messages  Close Service Error Messages  Electronic Trade Documents Error Messages | 410<br>410<br>410 |
|   | GlobalShipAddress Service Error Messages                                                                                             | 418               |

|   | Package Movement Information Service Error Messages          | 421   |
|---|--------------------------------------------------------------|-------|
|   | Pickup Service Error Messages                                | . 432 |
|   | Rate Service Error Messages                                  | . 470 |
|   | Ship Service and Open Shipping Error Messages                | . 487 |
|   | FedEx SmartPost Shipping Error Messages                      | . 526 |
|   | SPOD Error Messages                                          | . 526 |
|   | Track Service Error Messages                                 | . 527 |
| P | Countries Accepting Electronic Trade Documents               | 537   |
| Q | Track Service Scan Codes                                     | 540   |
| R | Maximum Field Lengths                                        | 589   |
| S | FedEx Express Plain Paper Label Samples                      | 591   |
|   | Layout Requirements for Multiple-Piece Shipment Master Label | . 593 |
|   | Font Requirements for Multiple-Piece Shipment Master Label   | . 594 |
|   | International Multiple Piece Shipment Child Label            |       |
|   | C.O.D. Return Label (ASTRA Block)                            | . 596 |
|   | Priority Saturday Delivery Label (ASTRA Block)               | . 596 |
|   | FedEx 1Day Freight Saturday Delivery Label                   | . 596 |
|   | 2Day Saturday Delivery                                       | . 597 |
|   | 2Day Delivery                                                | . 597 |
|   | Priority Alert Delivery                                      | . 598 |
|   | FedEx Express Domestic Inaccessible Dangerous Goods with Dry |       |
|   | Ice and Adult Signature Required                             |       |
|   | Requirements for International Single Piece Label            |       |
|   | FedEx International Priority Label with Broker Select Option | 601   |

## Contents

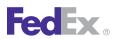

|   | International Single Piece Label with Electronic Trade Documents                                                                                                    | 602                                           |
|---|----------------------------------------------------------------------------------------------------|-----------------------------------------------|
| Т | FedEx Express Thermal Label Samples                                                                                                    | 603                                           |
| U | FedEx Ground Plain Paper Labels  Label Layout Requirements  United States Home Delivery 1D Barcode Label  Return Label  HazMat Label  C.O.D. Return Label  FedEx International Ground Label | 606<br>607<br>608<br>609<br>610               |
| V | FedEx Ground Thermal Label Samples                                                                                                    | 613<br>614<br>615<br>616<br>616<br>617<br>618 |

|   | FedEx Ground U.S. Third-Party with FedEx Return Manager Label . FedEx International Ground Label with Third-Party Billing and | 619 |
|---|----------------------------------------------------------------------------------------------------|-----|
|   | C.O.D. with Guaranteed Funds                                                                                                  | 620 |
|   | FedEx Ground U.S. Label with Doc-Tab                                                                                          | 620 |
| W | FedEx SmartPost Label Samples                                                                                                 | 621 |
|   | FedEx SmartPost Returns Label                                                                                                 | 622 |
|   | FedEx Ground Thermal SmartPost Label (Large Shipper)                                                                          | 622 |
|   | FedEx Integrated Label (Small Shipper)                                                                                        | 622 |
|   | FedEx Ground SmartPost Returns Label                                                                                          | 623 |
| Χ | Sample Shipping Documents                                                                                                    | 624 |
|   | Bill of Lading                                                                                                    | 626 |
|   | Commercial Invoice                                                                                                    | 626 |
|   | Certificate of Origin                                                                                                    | 627 |
|   | FedEx Ground Pickup Manifest                                                                                                  | 627 |
|   | NAFTA COO                                                                                                    | 628 |
|   | OP-900                                                                                                    | 628 |
|   | OP-950                                                                                                    | 629 |
|   | Pro Forma Invoice                                                                                                    |     |
| Υ | Glossary                                                                                                    | 630 |

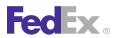

| Table 1.  | RateRequest Elements                                     | 25 | Table 27. | Pickup Service Reply Elements                               | OΕ  |
|-----------|----------------------------------------------------------|----|-----------|-------------------------------------------------------------|-----|
|           | ·                                                        |    |           | • • • • • • • • • • • • • • • • • • • •                     |     |
| Table 2.  | RateReply Elements                                       |    | Table 28. | Pickup Service Country Codes                                |     |
| Table 3.  | FedEx Freight RateRequest Shipment Elements              |    | Table 29. | Cancel Pickup Service Request Elements                      |     |
| Table 4.  | FedEx Freight Reply Shipment Elements                    | 41 | Table 30. | Cancel a Pickup Request Elements                            | 87  |
| Table 5.  | Rate Reply Possible Surcharges for FedEx Service Options | 42 | Table 31. | Cancel a Pickup Reply Elements                              | 87  |
| Table 6.  | Surcharges and Discounts Rate Quote                      | 43 | Table 32. | PickupAvailability Elements                                 | 88  |
| Table 7.  | FedEx Discount Programs                                  | 46 | Table 33. | Pickup Availability Request Elements                        | 89  |
| Table 8.  | Service Availability Request Elements                    | 49 | Table 34. | Pickup Availability Reply Elements                          | 90  |
| Table 9.  | Service Availability Reply Elements                      | 50 | Table 35. | Ground Close Service Request Elements                       | 93  |
| Table 10. | Postal Coding Inquiry Request Elements                   | 51 | Table 36. | GroundCloseWithDocumentsRequest Elements                    | 93  |
| Table 11. | Postal Coding Inquiry Reply Elements                     | 51 | Table 37. | Ground Close Service with Document Reply Elements           | 94  |
| Table 12. | TrackRequest Elements                                    | 55 | Table 38. | Printing Ground Reports Elements                            | 95  |
| Table 13. | TrackReply Elements                                      | 57 | Table 39. | FedEx SmartPost Close Service Elements                      | 95  |
| Table 14. | TrackReply/CompletedTrackDetails/TrackDetails Elements   | 57 | Table 40. | Address Validation Request Elements                         | 100 |
| Table 15. | Tracking Status Scan Codes                               | 64 | Table 41. | Address Validation Reply Elements                           | 102 |
| Table 16. | SPOD Letter Request Elements                             | 65 | Table 42. | Enterprise Address Service Indicator Changes Elements       | 103 |
| Table 17. | SPOD Letter Reply Elements                               | 66 | Table 43. | Enterprise Address Service Residential Status Elements      | 104 |
| Table 18. | SPOD Fax Request Elements                                | 66 | Table 44. | Enterprise Address Service DeliveryPointValidation Elements | 104 |
| Table 19. | SPOD Fax Reply Elements                                  | 67 | Table 45. | Enterprise Address Service Indicator Changes Elements       | 104 |
| Table 20. | Valid Language Codes for Notification Service            | 69 | Table 46. | Open Ship Creation                                          | 110 |
| Table 21. | Send Notifications Request Elements                      | 70 | Table 47. | CreateOpenShipmentRequest                                   | 112 |
| Table 22. | SendNotificationsReply Elements                          | 72 | Table 48. | CreateOpenShipmentReply                                     | 114 |
| Table 23. | FedEx InSight Elements                                   | 73 | Table 49. | AddPackagesToOpenShipmentRequest                            | 118 |
| Table 24. | SearchLocationsRequest Coding Elements                   | 77 | Table 50. | AddPackagesToOpenShipmentReply                              |     |
| Table 25. | SearchLocationsReply Elements                            |    | Table 51. | ModifyPackageInOpenShipmentRequest                          |     |
| Table 26. | Pickup Service Request Elements                          |    | Table 52. | ModifyPackageInOpenShipmentReply                            |     |

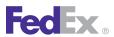

| Table 53. | DeletePackagesFromOpenShipmentRequest                             | 124 | Table 78.  | Doc-Tab Configuration Elements                            | 160 |
|-----------|-------------------------------------------------------------------|-----|------------|-----------------------------------------------------------|-----|
| Table 54. | DeleteOpenShipmentRequest                                         |     | Table 79.  | Doc-Tab Prefix (Non-Rate Data)                            |     |
| Table 55. | ConfirmOpenShipmentRequest                                        |     | Table 73.  | Doc-Tab Prefix (Rate Data)                                |     |
| Table 56. | ConfirmOpenShipmentReply                                          |     | Table 81.  | Web Services Elements                                     |     |
| Table 57. | RetrieveJobResultsRequest                                         |     | Table 81.  | Number of Thermal Labels Printed Per U.S. Service         |     |
| Table 57. | RetrieveJobResultsReply                                           |     | Table 83.  | Number of Thermal Labels Printed Per U.S. Export          | 100 |
| Table 59. | Shipping Services by Region                                       |     | Table 03.  | International Service                                     | 168 |
| Table 60. | Requested Shipment Elements                                       |     | Table 84.  | Number of Thermal Labels Printed Per Intra-Mexico Service |     |
| Table 61. | DeleteShipmentRequest Elements                                    |     | Table 85.  | Number of Thermal Labels Printed Per Intra-Canada Service |     |
| Table 62. | Delete Shipment Coding Details Elements                           |     | Table 86.  | Number of Thermal Labels Printed Per Canada Export Int'l  | 100 |
| Table 63. | ProcessShipmentReply Elements                                     |     | Tubic 00.  | Service                                                   | 168 |
| Table 64. | Validate Shipment Request Elements                                |     | Table 87.  | Custom Label Elements for Text                            |     |
| Table 65. | Return (Inbound) Email Label Elements                             |     | Table 88.  | Custom Label Elements for Graphics                        |     |
| Table 66. | Non-Return (Outbound) Email Label Elements                        |     | Table 89.  | Recipient Information Elements                            |     |
| Table 67. | CancelPendingShipmentRequest Element                              |     | Table 90.  | Shipment/Package Information Elements                     |     |
| Table 68. | Return Types                                                      |     | Table 91.  | Label Requirements Elements                               |     |
| Table 69. | ProcessTagRequest Elements                                        |     | Table 92.  | CustomerReferences/CustomerReferenceType Elements         |     |
| Table 70. | DeleteTagRequest Elements                                         |     | Table 93.  | Multiple Piece Shipment Request Elements                  |     |
| Table 70. | ExpressTagAvailabilityRequest Element                             |     | Table 94.  | Multiple Piece Shipment Reply Elements                    |     |
| Table 71. |                                                                   |     | Table 95.  | U.S. ExpressFreightDetail Elements                        |     |
| Table 73. | ExpressTagAvailabilityReply Elements  Print Return Label Elements |     | Table 96.  | Delivery Signature Services                               |     |
|           |                                                                   |     | Table 97.  | Delivery Signature Elements                               |     |
| Table 74. | Alternate Return Request Elements                                 |     | Table 98.  | Priority Alert Basic Complex Elements                     |     |
| Table 75. | Thermal Label Elements                                            |     | Table 99.  | Priority Alert Additional Reply Elements                  |     |
| Table 76. | Number of Thermal Labels Printed Per U.S. Service                 | 109 | Table 33.  |                                                           |     |
| Table 77. | Number of Thermal Labels Printed Per U.S. Export Intn'l Service   | 159 |            | Single C.O.D. Shipment Elements                           |     |
|           | OCIVILE                                                           | เมฮ | TUDIO TOTA | Onigio O.O.D. Onipinoni Lionollo                          | ∠∪∠ |

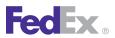

| Table | 102. | Multiple Piece Shipment C.O.D. Request Elements             | 205 | Table 127. | FedEx SmartPost Request Elements                           | 253   |
|-------|------|-------------------------------------------------------------|-----|------------|------------------------------------------------------------|-------|
| Table | 103. | Multiple Piece Shipment C.O.D. Reply Elements               | 205 | Table 128. | FedEx SmartPost Reply Elements                             | 254   |
| Table | 104. | Multiple Piece Shipment C.O.D. Additional Shipping          |     | Table 129. | FedEx SmartPost APO/FPO/DPO Elements                       | 255   |
|       |      | Options Reply Elements                                      | 205 | Table 130. | FedEx SmartPost Returns Request Elements                   | 258   |
| Table | 105. | Single and C.O.D. Multiple Piece Shipment Elements          | 208 | Table 131. | CreatePendingShipment Basic Returns Email Label            |       |
| Table | 106. | Multiple-Piece Shipment C.O.D. Elements                     | 212 |            | Request Elements                                           | 260   |
| Table | 107. | Multiple-Piece Shipment C.O.D. Reply Elements               | 212 | Table 132. | CreatePendingShipment Request Returns Email Label          |       |
| Table | 108. | Additional Multiple-Piece Package/Shipment C.O.D. Options . | 213 |            | Through FedEx Elements                                     | 261   |
| Table | 109. | Dangerous Goods Coding Details Elements                     | 216 | Table 133. | FedEx SmartPost Email Return Label Request Elements        | 262   |
| Table | 110. | Hazardous Materials Elements                                | 220 | Table 134. | FedEx SmartPost Reply Elements                             | 263   |
| Table | 111. | Hazardous Materials Reply Elements                          | 222 | Table 135. | Cancel Email Label Elements                                | 265   |
| Table | 112. | Alcohol Shipping Elements                                   | 225 | Table 136. | Freight Request Elements                                   | 271   |
| Table | 113. | Hold at FedEx Location Elements                             | 227 | Table 137. | Optional Pickup Request Elements                           | 275   |
|       |      | Dry Ice ShipService WSDL Elements                           |     | Table 138. | Freight Reply Elements                                     | 275   |
|       |      | Shipment Notification Elements                              |     | Table 139. | Canadian Services                                          | 279   |
|       |      | Variable Handling Elements                                  |     | Table 140. | Europe, the Middle East and Africa Services and Service    |       |
|       |      | Masked Data Coding Elements                                 |     |            | Areas                                                      | 279   |
|       |      | Future Day Shipping Elements                                |     | Table 141. | Latin America and the Caribbean Services and Service Areas | . 281 |
|       |      | Recipient Information Elements                              |     | Table 142. | Latin America and the Caribbean Special Service Options    | 283   |
|       |      | Billing Elements                                            |     | Table 143. | Europe, the Middle East and Africa Special Service Options | 283   |
|       |      | Multiple-Package Shipment Elements                          |     | Table 144. | India Special Service Options                              | 285   |
|       |      | Package and Shipment Details Elements                       |     | Table 145. | Freight to Collect with Intra-Country Shipping             | 287   |
|       |      | LabelSpecification Element                                  |     | Table 146. | Colombia Package Limitations                               | 287   |
|       |      | Package vs. Shipment Level Shipping Options                 |     | Table 147. | Intra-Country Shipping Weights and Dimension Limits        | 289   |
|       |      | Home Delivery Convenient Delivery Options Elements          |     | Table 148. | CreatePendingShipmentRequest                               | 289   |
|       |      | Customer Reference/CustomerReferenceType Elements           |     | Table 149. | Intra-India Shipping Surcharge Reply Element               | 290   |

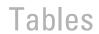

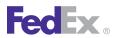

| Table 150. Mexico Package Limitations         291         Table 175. Intra-Mexico Request Elements         324           Table 151. Intra-Mexico Request Elements         291         Table 177. Broker Selection Elements         324           Table 152. Intra-UK Reply Elements         292         Table 178. Commodity Information Elements         324           Table 153. Intra-UK Reply Elements         294         Table 179. FedEx International Ground U.S. to Canada NAFTA Elements         326           Table 154. Recipient Information Elements         390         Table 180. International Ground Reply Elements         326           Table 155. Billing Elements         300         Table 181. International Ground Reply Elements         327           Table 156. Multiple Piece Shipment Elements         300         Table 181. International Broker Select Elements         327           Table 157. Shipment/Package Information Elements         301         Table 183. International Broker Select Elements         330           Table 159. Document Shipment Options         303         Table 184. ITN or EEI Exemption Number Elements         337           Table 160. Recipient Information Elements         303         Table 188. Commerce Destination Control Statement Elements         339           Table 162. Multiple-Piece Shipment Elements         304         Table 187. Certificate of Origin Elements         343           Table 163. Shipm                                                                                                    |            |                                                           |     |            |                                                            |     |
|----------------------------------------------------------------------------------------------------|------------|-----------------------------------------------------------|-----|------------|------------------------------------------------------------|-----|
| Table 152 Intra-UK Request Elements 294 Table 178 Commodity Information Elements 324 Table 153 Intra-UK Reply Elements 294 Table 179 FedEx International Ground U.S. to Canada NAFTA Elements 326 Table 154 Recipient Information Elements 299 Table 180 International Ground Reply Elements 326 Table 155 Billing Elements 300 Table 181 International/NAFTA Reply Information 327 Table 156 Multiple Piece Shipment Elements 300 Table 182 CustomerReference/CustomerReference/Fype Elements 327 Table 157 Shipment/Package Information Elements 301 Table 183 International Broker Select Elements 330 Table 158 Label Requirements Element 302 Table 184 ITN or EEI Exemption Number Elements 334 Table 159 Document Shipment Options 303 Table 185 Commerce Destination Control Statement Elements 337 Table 160 Recipient Information Elements 303 Table 186 B13A Elements 339 Table 161 Billing Detail Elements 304 Table 186 B13A Elements 339 Table 161 Billing Detail Elements 305 Table 188 Commercical Invoice Elements 349 Table 163 Shipment/Package Information Elements 305 Table 189 NAFTA Certificate of Origin Elements 349 Table 164 Label Requirements Element 307 Table 180 Commodity Shipment Elements 349 Table 165 Commodity Shipment Elements 308 Table 166 Commodity Shipment Elements 309 Table 167 International Traffic in Arms Regulations Coding Elements 311 Table 190 Dengerous Goods Shippers Declaration Elements 350 Table 168 Express International Elements 311 Table 194 UploadImage Request Elements 354 Table 169 CustomerReference/CustomerReferenceType Elements 311 Table 195 UploadImage Request Elements 354 Table 170 Saturday Service Request Elements 311 Table 196 Electronic Trade Documents Request Elements 357 Table 171 International Express FreightDetail Elements 321 Table 199 Electronic Trade Documents Request Elements 357 Table 173 Billing Elements 322 Table 199 Electronic Trade Documents Request Elements 357 | Table 150. | Mexico Package Limitations                                | 291 | Table 176. | International Ground Label Requirements                    | 324 |
| Table 153. Intra-UK Reply Elements                                                                                                    | Table 151. | Intra-Mexico Request Elements                             | 291 | Table 177. | Broker Selection Elements                                  | 324 |
| Table 154. Recipient Information Elements                                                                                                    | Table 152. | Intra-UK Request Elements                                 | 292 | Table 178. | Commodity Information Elements                             | 324 |
| Table 155. Billing Elements                                                                                                    | Table 153. | Intra-UK Reply Elements                                   | 294 | Table 179. | FedEx International Ground U.S. to Canada NAFTA Elements . | 326 |
| Table 156. Multiple Piece Shipment Elements                                                                                                    | Table 154. | Recipient Information Elements                            | 299 | Table 180. | International Ground Reply Elements                        | 326 |
| Table 157. Shipment/Package Information Elements 301 Table 183. International Broker Select Elements 330 Table 158. Label Requirements Element 302 Table 184. ITN or EEI Exemption Number Elements 334 Table 159. Document Shipment Options 303 Table 185. Commerce Destination Control Statement Elements 337 Table 160. Recipient Information Elements 303 Table 186. B13A Elements 339 Table 161. Billing Detail Elements 304 Table 187. Certificate of Origin Elements 342 Table 162. Multiple-Piece Shipment Elements 305 Table 188. Commercial Invoice Elements 343 Table 163. Shipment/Package Information Elements 305 Table 189. NAFTA Certificate of Origin Elements 345 Table 164. Label Requirements Element 307 Table 190. OP-900 Elements 348 Table 165. Commodity Shipment Elements 307 Table 191. Dangerous Goods Shippers Declaration Elements 349 Table 166. Commodity Elements 308 Table 192. Pro Forma Invoice Elements 350 Table 167. International Traffic in Arms Regulations Coding Elements 311 Table 193. Freight Address Label Elements 351 Table 168. Express International Elements 311 Table 194. UploadImage Request Elements 354 Table 169. CustomerReference/CustomerReferenceType Elements 311 Table 195. UploadImage Request Elements 354 Table 170. Saturday Service Request Elements 311 Table 196. Electronic Trade Documents Request Elements 356 Table 171. International ExpressFreightDetail Elements 317 Table 197. Electronic Trade Documents Request Elements 357 Table 172. Recipient Information Elements 321 Table 198. Electronic Trade Documents Request Elements 357 Table 173. Billing Elements 322 Table 199. Electronic Trade Documents Request Elements 358 Table 174. Multiple Piece Shipment Elements 322 Table 200. Canada Province Codes 374                                                                                                    | Table 155. | Billing Elements                                          | 300 | Table 181. | International/NAFTA Reply Information                      | 327 |
| Table 158.Label Requirements Element302Table 184.ITN or EEI Exemption Number Elements334Table 159.Document Shipment Options303Table 185.Commerce Destination Control Statement Elements337Table 160.Recipient Information Elements303Table 186.B13A Elements339Table 161.Billing Detail Elements304Table 187.Certificate of Origin Elements342Table 162.Multiple-Piece Shipment Elements305Table 188.Commerical Invoice Elements343Table 163.Shipment/Package Information Elements305Table 189.NAFTA Certificate of Origin Elements345Table 164.Label Requirements Element307Table 190.OP-900 Elements348Table 165.Commodity Shipment Elements307Table 191.Dangerous Goods Shippers Declaration Elements349Table 166.Commodity Elements308Table 192.Pro Forma Invoice Elements350Table 167.International Traffic in Arms Regulations Coding Elements311Table 193.Freight Address Label Elements351Table 168.Express International Elements311Table 194.UploadImage Request Elements354Table 169.CustomerReference/CustomerReferenceType Elements311Table 195.UploadImage Reply Elements354Table 170.Saturday Service Request Elements311Table 196.Electronic Trade Documents Request Elements356Table 171.International ExpressFreightDetail Eleme                                                                                                    | Table 156. | Multiple Piece Shipment Elements                          | 300 | Table 182. | CustomerReference/CustomerReferenceType Elements           | 327 |
| Table 159.Document Shipment Options303Table 185.Commerce Destination Control Statement Elements337Table 160.Recipient Information Elements303Table 186.B13A Elements339Table 161.Billing Detail Elements304Table 187.Certificate of Origin Elements342Table 162.Multiple-Piece Shipment Elements305Table 188.Commerical Invoice Elements343Table 163.Shipment/Package Information Elements305Table 189.NAFTA Certificate of Origin Elements345Table 164.Label Requirements Element307Table 190.OP-900 Elements348Table 165.Commodity Shipment Elements307Table 191.Dangerous Goods Shippers Declaration Elements349Table 166.Commodity Elements308Table 192.Pro Forma Invoice Elements350Table 167.International Traffic in Arms Regulations Coding Elements311Table 193.Freight Address Label Elements351Table 168.Express International Elements311Table 194.UploadImage Request Elements354Table 169.CustomerReference/CustomerReferenceType Elements311Table 195.UploadImage Reply Elements354Table 170.Saturday Service Request Elements314Table 196.Electronic Trade Documents Request Elements356Table 171.International ExpressFreightDetail Elements321Table 197.Electronic Trade Documents Request Elements357Table 172.Recipient Inform                                                                                                    | Table 157. | Shipment/Package Information Elements                     | 301 | Table 183. | International Broker Select Elements                       | 330 |
| Table 160.Recipient Information Elements303Table 186.B13A Elements339Table 161.Billing Detail Elements304Table 187.Certificate of Origin Elements342Table 162.Multiple-Piece Shipment Elements305Table 188.Commerical Invoice Elements343Table 163.Shipment/Package Information Elements305Table 189.NAFTA Certificate of Origin Elements345Table 164.Label Requirements Element307Table 190.OP-900 Elements348Table 165.Commodity Shipment Elements307Table 191.Dangerous Goods Shippers Declaration Elements349Table 166.Commodity Elements308Table 192.Pro Forma Invoice Elements350Table 167.International Traffic in Arms Regulations Coding Elements311Table 193.Freight Address Label Elements351Table 168.Express International Elements311Table 194.UploadImage Request Elements354Table 169.CustomerReference/CustomerReferenceType Elements311Table 194.UploadImage Reply Elements354Table 170.Saturday Service Request Elements311Table 196.Electronic Trade Documents Request Elements356Table 171.International ExpressFreightDetail Elements317Table 197.Electronic Trade Documents Request Elements357Table 172.Recipient Information Elements321Table 198.Electronic Trade Documents Request Elements357Table 173.Billing Element                                                                                                    | Table 158. | Label Requirements Element                                | 302 | Table 184. | ITN or EEI Exemption Number Elements                       | 334 |
| Table 161.Billing Detail Elements304Table 187.Certificate of Origin Elements342Table 162.Multiple-Piece Shipment Elements305Table 188.Commerical Invoice Elements343Table 163.Shipment/Package Information Elements305Table 189.NAFTA Certificate of Origin Elements345Table 164.Label Requirements Element307Table 190.OP-900 Elements348Table 165.Commodity Shipment Elements307Table 191.Dangerous Goods Shippers Declaration Elements349Table 166.Commodity Elements308Table 192.Pro Forma Invoice Elements350Table 167.International Traffic in Arms Regulations Coding Elements311Table 192.Pro Forma Invoice Elements351Table 168.Express International Elements311Table 193.Freight Address Label Elements351Table 169.CustomerReference/CustomerReferenceType Elements311Table 194.UploadImage Request Elements354Table 170.Saturday Service Request Elements311Table 195.UploadImage Reply Elements354Table 171.International ExpressFreightDetail Elements317Table 196.Electronic Trade Documents Request Elements357Table 172.Recipient Information Elements321Table 198.Electronic Trade Documents Request Elements357Table 173.Billing Elements321Table 199.Electronic Trade Documents Reply Elements358Table 174.Multiple Piece Shi                                                                                                    | Table 159. | Document Shipment Options                                 | 303 | Table 185. | Commerce Destination Control Statement Elements            | 337 |
| Table 162Multiple-Piece Shipment Elements305Table 188Commerical Invoice Elements343Table 163Shipment/Package Information Elements305Table 189NAFTA Certificate of Origin Elements345Table 164Label Requirements Element307Table 190OP-900 Elements348Table 165Commodity Shipment Elements307Table 191Dangerous Goods Shippers Declaration Elements349Table 166Commodity Elements308Table 192Pro Forma Invoice Elements350Table 167International Traffic in Arms Regulations Coding Elements311Table 193Freight Address Label Elements351Table 168Express International Elements311Table 194UploadImage Request Elements354Table 169CustomerReference/CustomerReferenceType Elements311Table 195UploadImage Reply Elements354Table 170Saturday Service Request Elements314Table 195UploadImage Reply Elements354Table 171International ExpressFreightDetail Elements317Table 196Electronic Trade Documents Reply Elements357Table 172Recipient Information Elements321Table 198Electronic Trade Documents Request Elements357Table 173Billing Elements321Table 199Electronic Trade Documents Reply Elements358Table 174Multiple Piece Shipment Elements322Table 200Canada Province Codes374                                                                                                    | Table 160. | Recipient Information Elements                            | 303 | Table 186. | B13A Elements                                              | 339 |
| Table 162Multiple-Piece Shipment Elements305Table 188Commerical Invoice Elements343Table 163Shipment/Package Information Elements305Table 189NAFTA Certificate of Origin Elements345Table 164Label Requirements Element307Table 190OP-900 Elements348Table 165Commodity Shipment Elements307Table 191Dangerous Goods Shippers Declaration Elements349Table 166Commodity Elements308Table 192Pro Forma Invoice Elements350Table 167International Traffic in Arms Regulations Coding Elements311Table 193Freight Address Label Elements351Table 168Express International Elements311Table 194UploadImage Request Elements354Table 169CustomerReference/CustomerReferenceType Elements311Table 195UploadImage Reply Elements354Table 170Saturday Service Request Elements314Table 195UploadImage Reply Elements354Table 171International ExpressFreightDetail Elements317Table 196Electronic Trade Documents Reply Elements357Table 172Recipient Information Elements321Table 198Electronic Trade Documents Request Elements357Table 173Billing Elements321Table 199Electronic Trade Documents Reply Elements358Table 174Multiple Piece Shipment Elements322Table 200Canada Province Codes374                                                                                                    | Table 161. | Billing Detail Elements                                   | 304 | Table 187. | Certificate of Origin Elements                             | 342 |
| Table 164. Label Requirements Element307Table 190. OP-900 Elements348Table 165. Commodity Shipment Elements307Table 191. Dangerous Goods Shippers Declaration Elements349Table 166. Commodity Elements308Table 192. Pro Forma Invoice Elements350Table 167. International Traffic in Arms Regulations Coding Elements311Table 193. Freight Address Label Elements351Table 168. Express International Elements311Table 194. UploadImage Request Elements354Table 169. CustomerReference/CustomerReferenceType Elements311Table 195. UploadImage Reply Elements354Table 170. Saturday Service Request Elements314Table 196. Electronic Trade Documents Request Elements356Table 171. International ExpressFreightDetail Elements317Table 197. Electronic Trade Documents Request Elements357Table 172. Recipient Information Elements321Table 198. Electronic Trade Documents Request Elements357Table 173. Billing Elements321Table 199. Electronic Trade Documents Reply Elements358Table 174. Multiple Piece Shipment Elements322Table 200. Canada Province Codes374                                                                                                    |            |                                                           |     |            |                                                            |     |
| Table 164. Label Requirements Element307Table 190. OP-900 Elements348Table 165. Commodity Shipment Elements307Table 191. Dangerous Goods Shippers Declaration Elements349Table 166. Commodity Elements308Table 192. Pro Forma Invoice Elements350Table 167. International Traffic in Arms Regulations Coding Elements311Table 193. Freight Address Label Elements351Table 168. Express International Elements311Table 194. UploadImage Request Elements354Table 169. CustomerReference/CustomerReferenceType Elements311Table 195. UploadImage Reply Elements354Table 170. Saturday Service Request Elements314Table 196. Electronic Trade Documents Request Elements356Table 171. International ExpressFreightDetail Elements317Table 197. Electronic Trade Documents Request Elements357Table 172. Recipient Information Elements321Table 198. Electronic Trade Documents Request Elements357Table 173. Billing Elements321Table 199. Electronic Trade Documents Reply Elements358Table 174. Multiple Piece Shipment Elements322Table 200. Canada Province Codes374                                                                                                    | Table 163. | Shipment/Package Information Elements                     | 305 | Table 189. | NAFTA Certificate of Origin Elements                       | 345 |
| Table 166. Commodity Elements308Table 192. Pro Forma Invoice Elements350Table 167. International Traffic in Arms Regulations Coding Elements311Table 193. Freight Address Label Elements351Table 168. Express International Elements311Table 194. UploadImage Request Elements354Table 169. CustomerReference/CustomerReferenceType Elements311Table 195. UploadImage Reply Elements354Table 170. Saturday Service Request Elements314Table 196. Electronic Trade Documents Request Elements356Table 171. International ExpressFreightDetail Elements317Table 197. Electronic Trade Documents Reply Elements357Table 172. Recipient Information Elements321Table 198. Electronic Trade Documents Request Elements357Table 173. Billing Elements321Table 199. Electronic Trade Documents Reply Elements358Table 174. Multiple Piece Shipment Elements322Table 200. Canada Province Codes374                                                                                                    | Table 164. | Label Requirements Element                                | 307 |            |                                                            |     |
| Table 166. Commodity Elements308Table 192. Pro Forma Invoice Elements350Table 167. International Traffic in Arms Regulations Coding Elements311Table 193. Freight Address Label Elements351Table 168. Express International Elements311Table 194. UploadImage Request Elements354Table 169. CustomerReference/CustomerReferenceType Elements311Table 195. UploadImage Reply Elements354Table 170. Saturday Service Request Elements314Table 196. Electronic Trade Documents Request Elements356Table 171. International ExpressFreightDetail Elements317Table 197. Electronic Trade Documents Reply Elements357Table 172. Recipient Information Elements321Table 198. Electronic Trade Documents Request Elements357Table 173. Billing Elements321Table 199. Electronic Trade Documents Reply Elements358Table 174. Multiple Piece Shipment Elements322Table 200. Canada Province Codes374                                                                                                    | Table 165. | Commodity Shipment Elements                               | 307 | Table 191. | Dangerous Goods Shippers Declaration Elements              | 349 |
| Table 167.International Traffic in Arms Regulations Coding Elements311Table 193.Freight Address Label Elements351Table 168.Express International Elements311Table 194.UploadImage Request Elements354Table 169.CustomerReference/CustomerReferenceType Elements311Table 195.UploadImage Reply Elements354Table 170.Saturday Service Request Elements314Table 196.Electronic Trade Documents Request Elements356Table 171.International ExpressFreightDetail Elements317Table 197.Electronic Trade Documents Reply Elements357Table 172.Recipient Information Elements321Table 198.Electronic Trade Documents Request Elements357Table 173.Billing Elements321Table 199.Electronic Trade Documents Reply Elements358Table 174.Multiple Piece Shipment Elements322Table 200.Canada Province Codes374                                                                                                    |            |                                                           |     |            |                                                            |     |
| Table 168. Express International Elements311Table 194. UploadImage Request Elements354Table 169. CustomerReference/CustomerReferenceType Elements311Table 195. UploadImage Reply Elements354Table 170. Saturday Service Request Elements314Table 196. Electronic Trade Documents Request Elements356Table 171. International ExpressFreightDetail Elements317Table 197. Electronic Trade Documents Reply Elements357Table 172. Recipient Information Elements321Table 198. Electronic Trade Documents Request Elements357Table 173. Billing Elements321Table 199. Electronic Trade Documents Reply Elements358Table 174. Multiple Piece Shipment Elements322Table 200. Canada Province Codes374                                                                                                    | Table 167. | International Traffic in Arms Regulations Coding Elements | 311 | Table 193. | Freight Address Label Elements                             | 351 |
| Table 169. CustomerReference/CustomerReferenceType Elements311Table 195. UploadImage Reply Elements354Table 170. Saturday Service Request Elements314Table 196. Electronic Trade Documents Request Elements356Table 171. International ExpressFreightDetail Elements317Table 197. Electronic Trade Documents Reply Elements357Table 172. Recipient Information Elements321Table 198. Electronic Trade Documents Request Elements357Table 173. Billing Elements321Table 199. Electronic Trade Documents Reply Elements358Table 174. Multiple Piece Shipment Elements322Table 200. Canada Province Codes374                                                                                                    |            |                                                           |     | Table 194. | UploadImage Request Elements                               | 354 |
| Table 171. International ExpressFreightDetail Elements317Table 197. Electronic Trade Documents Reply Elements357Table 172. Recipient Information Elements321Table 198. Electronic Trade Documents Request Elements357Table 173. Billing Elements321Table 199. Electronic Trade Documents Reply Elements358Table 174. Multiple Piece Shipment Elements322Table 200. Canada Province Codes374                                                                                                    |            |                                                           |     |            |                                                            |     |
| Table 171. International ExpressFreightDetail Elements317Table 197. Electronic Trade Documents Reply Elements357Table 172. Recipient Information Elements321Table 198. Electronic Trade Documents Request Elements357Table 173. Billing Elements321Table 199. Electronic Trade Documents Reply Elements358Table 174. Multiple Piece Shipment Elements322Table 200. Canada Province Codes374                                                                                                    | Table 170. | Saturday Service Request Elements                         | 314 | Table 196. | Electronic Trade Documents Request Elements                | 356 |
| Table 172. Recipient Information Elements321Table 198. Electronic Trade Documents Request Elements357Table 173. Billing Elements321Table 199. Electronic Trade Documents Reply Elements358Table 174. Multiple Piece Shipment Elements322Table 200. Canada Province Codes374                                                                                                    | Table 171. | International ExpressFreightDetail Elements               | 317 |            |                                                            |     |
| Table 173. Billing Elements321Table 199. Electronic Trade Documents Reply Elements358Table 174. Multiple Piece Shipment Elements322Table 200. Canada Province Codes374                                                                                                    | Table 172. | Recipient Information Elements                            | 321 |            |                                                            |     |
| Table 174. Multiple Piece Shipment Elements                                                                                                    |            |                                                           |     |            |                                                            |     |
|                                                                                                    |            | -                                                         |     |            |                                                            |     |
|                                                                                                    |            | ·                                                         |     | Table 201. | Mexico State Codes                                         | 376 |

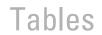

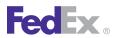

| Table 202. | UAE State Codes                         | 378 | Table 208. | Customs-Approved Document Descriptions | 40 |
|------------|-----------------------------------------|-----|------------|----------------------------------------|----|
| Table 203. | Currency Codes                          | 380 | Table 209. | Maximum Field Lengths                  | 59 |
| Table 204. | Harmonized Tariff Unit of Measure Codes | 383 | Table 210. | FedEx Express Special Handling Codes   | 59 |
| Table 205. | Vague Commodity Descriptions            | 387 | Table 211. | Shipping Documents                     | 62 |
| Table 206. | Postal Aware Countries and Formats      | 405 | Table 212. | Glossary                               | 63 |
| Table 207. | Physical Packaging Type Codes           | 407 |            |                                        |    |

## **About This Guide**

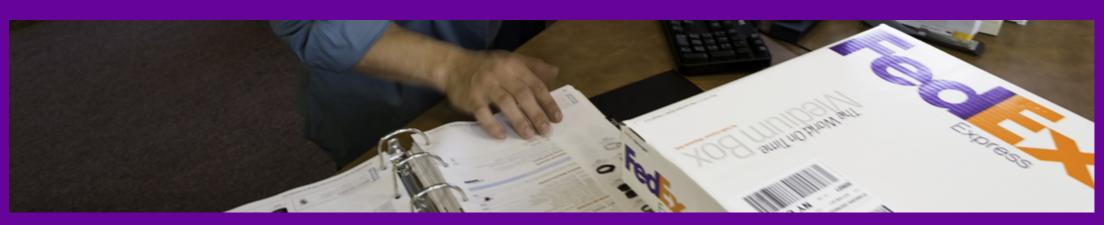

**Document Organization** 

Resources

<u>Support</u>

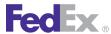

This guide describes how to integrate with FedEx Web Services.

It is written for the application developer who uses web services to design and deploy applications enabled by FedEx. It describes how to get started with application development and how to use the Application Programming Interface (API). It also describes each available service in addition to the business logic that drives each FedEx process.

## **Document Organization**

Each web service provides access to FedEx features. The service description includes service details and a full schema listing to facilitate application development.

## Resources

- FedEx Developer Resource Center: fedex.com/developer
- FedEx Services At-a-Glance: fedex.com/us/services
- FedEx Service Guide available at fedex.com/us/service-guide

- Microsoft Web Services: msdn.microsoft.com/en-us/library/ms950421.aspx
- O'Reilly XML.com: www.xml.com
- Secure Socket Layer Certificates: fedex.com/us/developer/downloads/ dev\_cert.zip
- Web Services organization home page: www.web-services.org

## Support

- Contact FedEx Web Services technical support at websupport@fedex.com.
- For technical support, call 1.877.339.2774 and state "API" at the voice prompt.
  - Support hours are Monday through Friday, 7:00 a.m. to 9:00 p.m. CST, and Saturday, 9:00 a.m. to 3:00 p.m. CST.
- For FedEx Customer Service, call 1.800.GoFedEx 1.800.463.3339. Customers using a FedEx® Compatible Solutions Program automation solution should contact their software provider for support.

## 1 Introduction

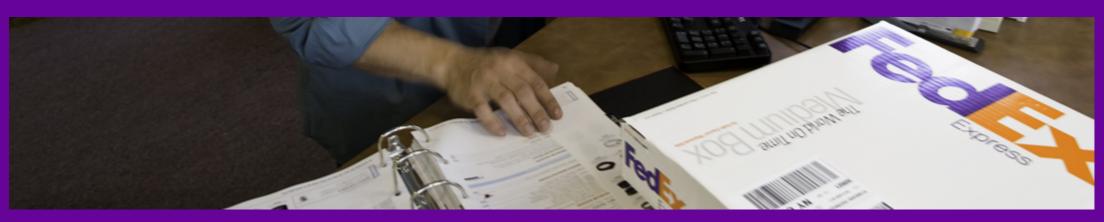

<u>Document Overview</u><u>Printing All or Part of This Guide</u><u>Web Services, WSDL, and SOAP Overview</u>

Implementing FedEx Web Services
Understanding the XML Schema
Implementation Process

## Introduction

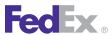

FedEx Web Services gives you the tools to build custom platform- and interface-independent applications that access FedEx features. You can use FedEx Web Services in a variety of ways to create customized integration solutions for your specific shipping needs. Here are just a few of the ways a company can use web services to streamline operations, improve visibility, and provide more choices to clients:

- Verify Addresses and Improve Customer Satisfaction: Prompt customers for additional information in the event of an address discrepancy or missing information with the Address Validation WSDL. See Chapter 8: Address Validation Service for more information.
- Give Customers More Options: Help customers learn about all the available shipping options and rates with Ship Service and Rate Services. You can also extend this service to your shopping cart and website, allowing customers to access money-saving information firsthand. See Chapter 2: Rate Services and Chapter 10: Ship Service for more information.
- More Convenience: Use the GlobalShipAddress Service to find the FedEx pickup location nearest your customer. Or, send an email to your customers with a link to this service as part of your standard order-receipt process.
  - See Chapter 5: Global Ship Address Service for more information.
- Offer Global Shipping Options: Create shipping labels for worldwide locations. Improve customer service by offering more shipping options to customers in more countries with the consolidated Ship Service. See Chapter 10: Ship Service for more information.
- Reduce Customer Service Costs: Decrease phone traffic from customers checking the status of their shipments and cut customer service costs. FedEx provides online Tracking and Visibility Services that allow you to provide customers with the status of shipments, Signature Proof of Delivery (SPOD), and Shipment Notification in the Ship Request.

See Chapter 25: Shipment Notification in the Ship Request, Signature Proof of Delivery (SPOD) and Chapter 4: Tracking and Visibility Services and for more information.

• Simplify Processes and Improve Satisfaction: In addition to ExpressTagAvailability, provide a simple way to allow customers to return an order with Email Labels. This service sends an email with the address (URL) of a website where the recipient can log in and print a return label. See ExpressTagAvailability and Email Labels for more information.

Why should developers be interested in web services?

- **Interoperability:** Any web service can interact with any other web service and can be written in any programming language.
- **Ubiquity:** Web services communicate using HTTP and XML. Any connected device that supports these technologies can both host and access web services
- Low Barrier to Entry: The concepts behind web services are easy to understand, and developers can guickly create and deploy them using many toolkits available on the web.
- **Industry Support:** Major content providers and vendors support the web services movement.

Any application running on any platform can interact with a web service by using the Simple Object Access Protocol (SOAP) and Web Services Description Language (WSDL) standards for message transfer and service discovery. By following the standards, applications can seamlessly communicate with platform services.

## **Document Overview**

The FedEx Web Services Developer Guide provides instructions for coding the functions you need to develop FedEx supported applications described in the following chapters.

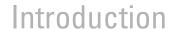

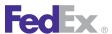

- Introduction (this chapter):
  - Documentation overview and guidelines, including how to use the Help application and how to print this guide.
  - Overview information about web services, including a high-level description of FedEx Web Services methods.
  - Coding basics.
  - Overview information about testing and certifying your application.
- Chapter 2: Rate Services on page 33 describes services to rate packages.
- Chapter 3: Package Movement Information Service on page 48 describes how to check service availability, postal codes, and route information.
- Chapter 4: Tracking and Visibility Services on page 52 covers Track Services and includes:
  - Elements for requesting tracking information, coding notification requests, and requesting Signature Proof of Delivery (SPOD) on page 65.
  - The Notification on page 69 service, which can be used to notify shippers and recipients of significant shipment events.
  - Elements for configuring FedEx InSight on page 73.
- Chapter 5: Global Ship Address Service on page 75 describes how to receive the addresses of the nearest FedEx package drop-off locations. including FedEx Office® Print and Ship Center locations.
- Chapter 10: Ship Service on page 131 provides:
  - Service details for shipping with FedEx® services.
  - Service details and coding details for all shipping services, including Chapter 13: FedEx Express U.S. Shipping on page 180, Chapter 29: FedEx Ground U.S. Shipping on page 243, Chapter 33: FedEx Express International Shipping on page 295, and Chapter 36: FedEx International Ground Shipping on page 318.

- Chapter 11: Returns Shipping on page 146 describes how to verify that a FedEx ExpressTag<sup>®</sup> Dispatch can be scheduled for a given place and time.
- Chapter 30: FedEx SmartPost Shipping on page 251 describes how to configure FedEx SmartPost® shipping options.
- Chapter 12: Creating a Label on page 156 describes how to configure, customize, and print shipping labels using a variety of options.
- Chapter 8: Address Validation Service explains how to check your shipping addresses for accuracy before shipping.
- Appendixes:
  - Appendix A: Country Code Tables on page 360
  - Appendix B: U.S. State Codes on page 370
  - Appendix C: Canada Province Codes on page 373
  - Appendix D: Mexico State Codes on page 375
  - Appendix F: Currency Codes on page 379
  - Appendix G: Harmonized Tariff Unit of Measure Codes on page 382
  - Appendix H: Vague Commodity Descriptions on page 386
  - Appendix I: Waybill Legal Terms and Conditions on page 402
  - Appendix J: Postal-Aware Countries and Formats on page 404
  - Appendix K: Physical Packaging Type Codes on page 406
  - Appendix L: Customs-Approved Document Descriptions on page 408
  - Appendix M: Time Zones on page 411
  - Appendix N: Minimum Customs Value on page 413
  - Appendix O: Error Code Messages on page 415
  - Appendix P: Countries Accepting Electronic Trade Documents on page 537
  - Appendix Q: Track Service Scan Codes on page 540

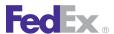

- Appendix R: Maximum Field Lengths on page 589
- Appendix S: FedEx Express Plain Paper Label Samples on page 591
- Appendix U: FedEx Ground Plain Paper Labels on page 605
- Appendix V: FedEx Ground Thermal Label Samples on page 612
- Appendix T: FedEx Express Thermal Label Samples on page 603
- Appendix Y: Glossary on page 630

Each chapter covering FedEx Web Services coding includes:

- Service Details: Business rules for using the FedEx service.
- Service Options: Links to additional services that can be added to the basic Web Service.
- Coding Details: Best practices information, basic request and reply elements, and a link to error messages.
- XML Schema: A link to the layout for each CSP WSDL service. This layout provides coding requirements for all elements in the schema. The Web Services CSP Reference Guide includes a detailed description of all available data elements and types in addition to all of the information required to build a request and understand the reply.

## Printing All or Part of This Guide

You can print all or part of this guide from the PDF version.

## Printing from the PDF Version

From the PDF version you can print the complete document or a page range of the document.

- 1. Open the PDF file and click the printer icon a or click **File** > **Print**.
- 2. From the **Print** dialog box, print the complete document, specify a page range, or choose from any of the available print options.

## Web Services, WSDL, and SOAP Overview

This section describes the standard coding technologies used in FedEx Web Services.

### Web Services

Web services are a collection of programming technologies, including XML, Web Services Description Language (WSDL), and SOAP, which allow you to build programming solutions for specific messaging and application integration.

Web services are, by definition, platform independent. FedEx Web Services allow developers to build custom applications that are independent of changes to the FedEx interface.

Web Services are consumed by many different applications across many platforms. It is based on the basic principles that govern XML standards, one of which is how Namespaces can be declared and applied.

Namespaces are declared as an attribute of an element. It is not mandatory to declare namespaces only at the root element; rather it could be declared at any element in the XML document. The scope of a declared namespace begins at the element where it is declared and applies to the entire content of that element, unless overridden by another namespace declaration with the same prefix name, the content of an element is the content between the <opening-tag> and </closing-tag> of that element. So essentially, XML namespace declarations are scoped, meaning that the declared prefix (or default namespace) is in force for the element on which the declaration occurs (as well as its descendant elements). A namespace declared as follows:

<v12:RateReply xmlns:v12="http://

is semantically same as

<RateReply xmlns="http://fedex.com/ws/rate/v12">

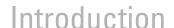

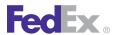

or even (hypothetically) same as <foo:RateReply xmlns:foo="http://fedex.com/ws/rate/v12">

## WSDL

A SOAP request to, or response from, a service is generated according to the service's WSDL definition. A WSDL document describes a service. It is an XML document that provides information about what the service does, the methods that are available, their parameters, and parameter types. It describes how to communicate with the service in order to generate a request to, or decipher a response from, the service.

The purpose of a WSDL is to completely describe a web service to a client. A WSDL defines where the service is available and what communications protocol is used to talk to the service. It defines everything required to write a program to work with an XML web service. A WSDL document describes a web service using seven major elements. Elements can be abstract or concrete.

Abstract XML elements describe the web service: <types>, <message>, <operation>, <portType>. Concrete XML elements provide connection details: <service>, <port>, <binding>.

#### **WSDL** Elements

| Element                     | Definition                                                                                                    |
|-----------------------------|----------------------------------------------------------------------------------------------------|
| <definitions></definitions> | The root element contains name space definitions.                                                                                                    |
| <porttype></porttype>       | The most important WSDL element. It is a set of all operations that a web service can accept and is a container for <operation> elements. This WSDL element describes a web service, the operations that can be performed, and the messages that are involved, and can be compared to a function library (or a module or a class) in a traditional programming language.</operation> |
| <types></types>             | Defines variable types used in the web service (both the parameters passed to a function and the type of the value passed back via the response). The data types are described by XML schema. This element contains user-defined data types (in                                                                                                    |

| Element                 | Definition                                                                                                    |
|-------------------------|----------------------------------------------------------------------------------------------------|
|                         | the form of XML schema). For maximum platform neutrality, WSDL uses XML schema syntax to define data types.                                                                                                    |
| <message></message>     | Defines the data elements of an operation. Each message can consist of one or more parts that can be compared to the parameters of a function call in a traditional programming language.                                                        |
| <operation></operation> | Child of the<br>binding> element that defines each operation that the port exposes.<br>This element allows only three messages:                                                                                                    |
|                         | Message - Definition                                                                                                    |
|                         | Input Message - Data web services receive                                                                                                    |
|                         | Output Message - Data web services send                                                                                                    |
|                         | Fault Message - Error messages from web services                                                                                                    |
| <service></service>     | Contains a <port> child element that describes the URL where the service is located. This is the location of the ultimate web service.</port>                                                                                                    |
| <br>binding>            | Defines the message format and protocol details for each port. The binding element has two attributes: the name attribute and the type attribute. This element specifies how the client and the web service should send messages to one another. |

Note: For more information about the WSDL standard, refer to the World Wide Web Consortium (W3C) Website at w3.org/TR/wsdl.

## SOAP

- Is a simple XML-based protocol that allows applications to exchange information over HTTP
- Is built on open standards supported by numerous development tools on various platforms.
- Is a request interface object in your application programming language.
- Provides a way to communicate between applications running on different operating systems, with different technologies and programming languages.

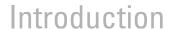

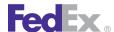

• Enables the data to pass through layers of intermediaries and arrive at the ultimate receiver the way it was intended.

Note: You may not need to actually construct the SOAP messages yourself — many development tools available today construct SOAP behind the scenes.

#### **SOAP Message**

A SOAP message is an XML document that can be a request for a web service from a client or a "reply" from a web service to a client.

- Required <SOAP:Envelope>
- Optional <SOAP:Header>
- Required <SOAP:Body>

#### Example: Delete Tag Request (SOAP Message)

```
<SOAP-ENV:Envelope
 xmlns:SOAP-ENV="http://schemas.xmlsoap.org/soap/envelope/"
 xmlns:SOAP-ENC="http://schemas.xmlsoap.org/soap/encoding/"
 xmlns:xsi="http://www.w3.org/2001/XMLSchema-instance"
 xmlns:xsd="http://www.w3.org/2001/XMLSchema"
 xmlns="http://fedex.com/ws/ship/v13">
<SOAP-ENV:Body>
<DeleteTagReguest>
<WebAuthenticationDetail>
   <UserCredential>
     <Key>
      User Key
```

```
</Key>
    <Password>
     User Password
    </Password>
  </UserCredential>
</WebAuthenticationDetail>
<Client detail>
   <AccountNumber>xxxxxxxxx</Account number>
   <MeterNumber>xxxxxx</MeterNumber>
</ClientDetail>
<Version>
     <ServiceId>ship</ServiceId>
     <Major>12</Major>
     <Intermediate>0</Intermediate>
     <Minor>0</Minor>
</Version>
<DispatchLocationId>MOYA</DispatchLocationId>
<DispatchDate>2012-06-01</DispatchDate>
<Payment>
     <PaymentType>shipper</PaymentType>
         <AccountNumber>xxxxxxxxx</AccountNumber>
         <CountryCode>US</CountryCode>
     </Payor>
</Payment>
<ConfirmationNumber>997037200019454</ConfirmationNumber>
</DeleteTagReguest>
</SOAP-ENV:Body>
</SOAP-ENV:Envelope>
```

## Non-SOAP Web Services

FedEx offers a non-SOAP web services solution that you can use to send transactions without having to use tools that provide SOAP protocol support for web services. This may be convenient for developers using environments that do not provide support for SOAP. With this interface, XML documents are sent directly to the FedEx servers via the HTTP POST command. FedEx provides a set of specifications and examples to help with the development of this type of communications method.

<q0:LanguageCode>EN</q0:LanguageCode>

<q0:LocaleCode>us</q0:LocaleCode>

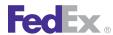

To use the non-SOAP web service solution, you must have a working knowledge of HTTPS and Secure Socket Layering (SSL) encryption, the ability to provide a secure SSL connection to FedEx and the ability to code to an operation interface using XML.

The interfaces used in the SOAP and non-SOAP web services are defined in WSDL files. The WSDL files contain schemas that define the layout of the operations. The same WSDL file is used for both the SOAP and non-SOAP web service users.

Non-SOAP users are concerned only with the schema definitions and not the other WSDL components that are SOAP-specific. The XML data that is sent via the non-SOAP interface looks almost identical to the data that is sent via the SOAP interface. The only difference is that the data sent via the non-SOAP interface does not contain the wrapping Envelope and Body tags that are specific to SOAP. The following is an example of a TrackRequest using the non-SOAP interface.

## **Example Track Request**

```
</g0:Localization>
<q0:TrackRequest>
                                                                               </q0:TransactionDetail>
         <q0:WebAuthenticationDetail>
                                                                               <q0:Version>
            <q0:UserCredential>
                                                                                  <q0:ServiceId>trck</q0:ServiceId>
               <q0:Key>xxxxxxxxxxxxxxx/q0:Key>
                                                                                  <q0:Major>7</q0:Major>
               <q0:Password/>
                                                                                  <q0:Intermediate>0</q0:Intermediate>
            </q0:UserCredential>
                                                                                  <q0:Minor>0</q0:Minor>
         </g0:WebAuthenticationDetail>
                                                                               </a0:Version>
         <q0:ClientDetail>
                                                                               <q0:SelectionDetails>
            <g0:AccountNumber>xxxxxxxxx</g0:AccountNumber>
                                                                                  <q0:CarrierCode>FDXE</q0:CarrierCode>
            <q0:MeterNumber>xxxxxxxx</q0:MeterNumber>
                                                                                  <q0:PackageIdentifier>
            <q0:IntegratorId/>
                                                                                     <q0:Type>TRACKING NUMBER OR DOORTAG</q0:Type>
            <q0:Localization>
                                                                                     <q0:Value>797843158299</q0:Value>
               <q0:LanguageCode>EN</q0:LanguageCode>
                                                                                  </g0:PackageIdentifier>
               <q0:LocaleCode>us</q0:LocaleCode>
                                                                               </q0:SelectionDetails>
            </g0:Localization>
         </q0:ClientDetail>
                                                                      <q0:ProcessingOptions>INCLUDE DETAILED SCANS</q0:ProcessingOptio
         <q0:TransactionDetail>
                                                                            </g0:TrackRequest>
<q0:CustomerTransactionId>Basic TrackRequest q0 Internal</q0:Cus
tomerTransactionId>
            <q0:Localization>
```

#### **Error Handling**

Error handling for non-SOAP operations is different from error handling for SOAP operations. The SOAP specification provides an error handling mechanism that is not present for non-SOAP operations. For a SOAP operation, a fault is returned as a SOAP exception. For a non-SOAP request, the contents of the SOAP fault are returned as an XML document. These SOAP fault documents are returned in situations such as schema validation failures or when operation types are

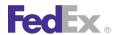

unrecognized. In the following example, a SOAP fault document is returned from a schema validation failure in which the AccountNumber element was incorrectly sent as the AccountNumberx element:

```
<soapenv:Fault xmlns:soapenv="http://schemas.xmlsoap.org/soap/envelope/">
<faultcode>soapenv:Server</faultcode>
<faultstring>5: Schema validation failed for request.</faultstring>
<detail>
<con:fault xmlns:con="http://www.bea.com/wli/sb/context">
<con:errorCode>5</con:errorCode>
<con:reason>Schema validation failed for request./con:reason>
<con:details>
<con1:ValidationFailureDetail xmlns:con1="http://www.bea.com/wli/sb/stages/transform/config">
<con1:message>Expected element 'AccountNumber@http://fedex.com/ws/ship/v8' instead of 'AccountNumberx@http://fedex.com/ws/ship/v8'
here in element ClientDetail@http://fedex.com/ws/ship/v8</con1:message>
<con1:xmlLocation>
<ship:AccountNumberx xmlns:ship="http://fedex.com/ws/ship/v8">000000000</ship:AccountNumberx>
</con1:xmlLocation>
<con1:message>Expected element 'AccountNumber@http://fedex.com/ws/ship/v1' before the end of the content in element
ClientDetail@http://fedex.com/ws/ship/v8</con1:message>
<con1:xmlLocation>
<ship:ClientDetail xmlns:ship="http://fedex.com/ws/ship/8">
<ship:AccountNumberx>00000000000000000000/ship:AccountNumberx>
<ship:MeterNumber>0000000</ship:MeterNumber>
</ship:ClientDetail>
</con1:xmlLocation>
</con1:ValidationFailureDetail>
</con:details>
<con:location>
<con:node>Validate</con:node>
<con:pipeline>Validate request</con:pipeline>
<con:stage>ValidateRequest</con:stage>
<con:path>request-pipeline</con:path>
</con:location>
</con:fault>
</detail>
</soapenv:Fault>
```

Each reply should be checked for the Fault element to indicate failure in processing the message.

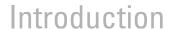

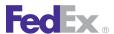

Note: Normal error processing still applies; this is an additional error check for incorrect syntax in XML documents.

Keep in mind that if you use either the SOAP or non-SOAP version of FedEx Web Services, labels are returned as Base64 encoded. To print shipping labels, you must decode labels before sending them to your printer.

For more information on Base64 decoding, see Chapter 12: Creating a Label.

### Non-SOAP HTTP POST Example

The following HTTPS POST example is a valid working example, but is not quaranteed to work for all programming languages, applications, and host systems:

```
POST /xml HTTP/1.0
Referrer: YourCompanyNameGoesHere
Host: wsbeta.fedex.com
Port: 443
Accept: image/gif, image/jpeg, image/pjpeg, text/plain, text/html, */*
Content-Type: image/gif
Content-length: %d
Your FedEx Transaction
```

Each line is followed by one new line character except Content-length and the FedEx transaction. Two new line characters follow the Content-length line. The FedEx transaction has no extra characters. The Content-length line should have the length of the FedEx transaction in place of the %d variable.

Note: Port 443 must be opened for bi-directional communication on your firewall.

After formatting your non-SOAP transaction and placing it in a HTTP POST request, you will need to open an SSL connection to the FedEx test server and send the request through FedEx by using your SSL connection.

Next, parse the HTTPS response to determine if there were any errors. Examine the HTTP header to determine if any HTTP or Web Server errors were encountered. If you received a 200 status code, parse the reply to determine if there were any processing problems.

## Visual Basic Project Error

You may receive an error indicating that an element is not set, even after setting it in the code. When you set a Boolean type element to true, you may also need to set the specified element to true.

## Implementing FedEx Web Services

Before you begin implementing FedEx Web Services, note the following auidelines:

• FedEx Web Services are designed to support any operating system and coding language. Downloadable sample code is available in Java, C#, VB,

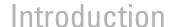

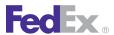

.Net and PHP languages from the FedEx Developer Resource Center Technical Resources

 Transactions submitted to FedEx using FedEx Web Services are required to have a minimum of 128-bit encryption to complete the request.

## Understanding the XML Schema

The XML schema defines the messages that you can use to access the FedEx services. You create a request that contains business data and other instructions and you send it to FedEx. FedEx replies with a response that contains the data resulting from the instructions you sent in.

The XML schema provides a means for defining the structure, content, and semantics of XML documents.

An XML schema defines:

- Elements and attributes that can appear in a document
- Elements that are child elements
- Order and number of child elements.
- Whether an element is empty or can include text
- Data types, default values, and fixed values for elements and attributes Some important facts about the XML schema:
- Elements that contain sub-elements or carry attributes have complex types.
- Elements that contain numbers (and strings, and dates, etc.), but do not contain any sub-elements, have simple types. Some elements have attributes. Attributes always have simple types.
- Complex types in the instance document, and some of the simple types, are defined in the schema associated with a FedEx Web Service. Other

simple types are defined as part of XML schema's repertoire of built-in simple types.

- XML schema built-in simple types are prefixed by "xs:", which is associated with the XML schema namespace through the declaration xmlns:xs="http://www.w3.org/2001// XMLSchema", displayed in the schema element.
- The same prefix, and the same association, are also part of the names of built-in simple types, such as xs:string. This association identifies the elements and simple types as belonging to the vocabulary of the XML schema language, rather than the vocabulary of the schema author.

## Guide to the XML Schema

The XML schema for each WSDL provides details about the structure, content, and semantics of the request XML document sent to a FedEx Web Service and the XML document returned by that FedEx Web Service.

The top of each service schema includes:

- Schema location and schema file name that ends in an ".xsd" suffix.
- Alphabetical listing of complex types for the documented service.
- Alphabetical listing of schema simple types for the documented service.
- Input or request data type for the documented service.
- Output or reply data type for the documented service.

The remainder of the service schema contains tables of information about each element, complex type, and simple type.

Each table consists of some or all of the following sections: diagram, namespace, children, type, properties, used by, facets, and source.

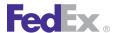

## Introduction

## XML Schema Diagrams

XML schema diagrams describe the elements (usually associated with a request or reply), complex types, and simple types that make up the WSDL. This table illustrates the relationships and behavior of elements and types.

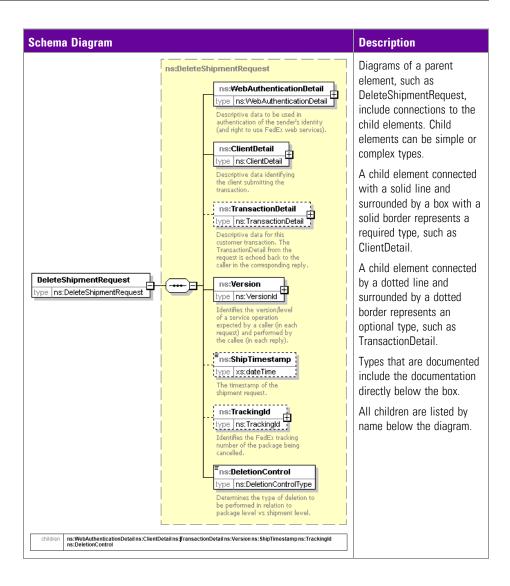

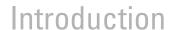

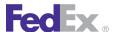

| hema Diagram                                                                                    | Description                                                                    |
|-------------------------------------------------------------------------------------------------|--------------------------------------------------------------------------------|
| s:DeletionControl type   ns:DeletionControlType                                                 | A box with a single solid border represents a single element that is required. |
| Determines the type of deletion to be performed in relation to package level vs shipment level. | The type can be simple or complex.                                             |
| ns:ShipTimestamp<br>pe xs:dateTime                                                              | A box with a dotted border indicates a single element that is optional.        |
| ne timestamp of the<br>nipment request.                                                         | The type can be simple or complex.                                             |

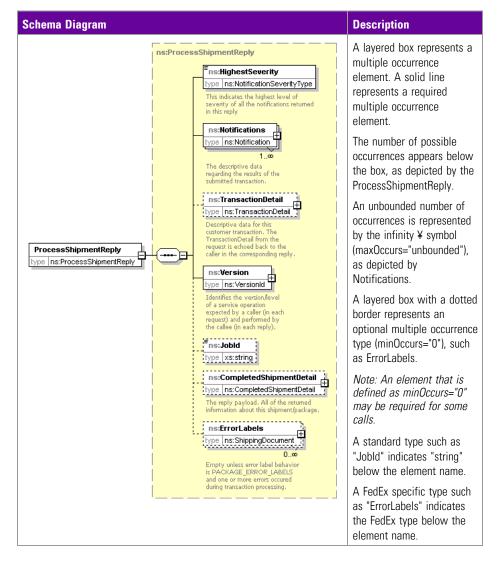

## **Required Elements**

Most requests to FedEx require the following complex elements:

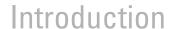

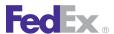

Note: These elements are common to most FedEx Web Services (see the table below to learn which WSDLs need which common elements) and are not documented service by service.

**WebAuthenticationDetail:** The WebAuthenticationDetail element includes user credentials issued by FedEx so that your transactions are recognized by the FedEx back-end systems. The following elements are required:

| Element                                    | Description                                                                                                    |
|--------------------------------------------|----------------------------------------------------------------------------------------------------|
| WebAuthenticationDetail                    | The descriptive data to be used in authentication of the sender's identity and right to use FedEx Web Services.                                                         |
| WebAuthenticationDetail/<br>CspCredential  | Credential key and password used to authenticate a CSP product/<br>software version. This information is provided by FedEx.                                             |
| WebAuthenticationDetail/<br>UserCredential | Credential key and password used to authenticate a specific end user/customer of the CSP. This information is obtained by processing the Register Web CSP User Request. |
| UserCredential                             | Credential used to authenticate a specific software application. This value is provided by FedEx after registration.                                                    |
| WebAuthenticationCredential                | Two-part authentication string used to verify shipper identity.                                                                                                    |
| WebAuthenticationCredential/<br>Key        | Unique identifier assigned to each customer as part of their authentication credentials.                                                                                |
| WebAuthenticationCredential/<br>Password   | Second part of the authentication credential which has a direct relationship with the credential key.                                                                   |

Note: FedEx Web Services now use two-factor authentication. If you do not have new credentials, the latest WSDLs will use your old authentication credentials. If you do not have a new user authentication credential, do not populate the password element.

Client detail: The ClientDetail element is required for all services that need your account number and meter number. Requirements are

- A standard type such as "string" appears in black text below element name.
- A FedEx specific type such as "Address" appears in red text below the element name

| Element                               | Description                                                                         |
|---------------------------------------|-------------------------------------------------------------------------------------|
| ClientDetail/AccountNumber            | Your FedEx account number.                                                          |
| ClientDetail/MeterNumber              | The associated meter number for your FedEx account number. Maximum of 9 characters. |
| ClientDetail/ClientProductId          | Identifies the CSP software product. This identifier is provided by FedEx.          |
| ClientDetail/<br>ClientProductVersion | Identifies the CSP software version. This identifier is provided by FedEx.          |

Note: When building a web-based application for shipping that will be used at multiple locations, include the local FedEx Express account and meter in the ClientDetail section of the ship transaction. Create a database to hold multiple account and meter numbers for the shipping locations.

TransactionDetail: The TransactionDetail element is optional for all transactions. However, if you want to identify associated request and reply transactions, use this element.

| Element | Description                                                                                                    |  |
|---------|----------------------------------------------------------------------------------------------------|--|
| 1       | Maximum of 40 characters. This element allows you to assign a unique identifier to your transaction. This element is returned in the reply and helps you match requests to replies. |  |

**VersionId:** The VersionId element is required and uploads the WSDL version number to FedEx. FedEx provides the latest version number for the service you are using. This number should be updated when you implement a new version of the service.

| Element      | Description                                                    |
|--------------|----------------------------------------------------------------|
| Serviceld    | Identifies a system or sub-system which performs an operation. |
| Major        | Identifies the service business level.                         |
| Intermediate | Identifies the service interface level.                        |
| Minor        | Identifies the service code level.                             |

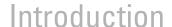

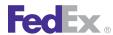

#### **Sender Information:** Your shipper information is required for all shipping transactions.

| Element       | Description                                                                                                    |
|---------------|----------------------------------------------------------------------------------------------------|
| AccountNumber | If you include this element in the ship request, this entry overrides the account number in the ClientDetail element.                                                 |
| TIN           | Tax Identification Number — this information is required for international shipments only.                                                                            |
| Contact       | The Contact element includes:                                                                                                    |
| Address       | This element includes:                                                                                                    |
| Residential   | Required if your shipper address is considered a residential location. If you are unsure, use the <u>Chapter 8: Address Validation Service</u> to check your address. |

#### WSDL and XML Schema

You can download the WSDL or XML schema for each service by following these steps:

- 1. Go to the FedEx Developer Resource Center (DRC) at http://fedex.com/ developer.
- 2. Enter your username and password to login to the DRC.
- 3. Expand "Technical Resources" on the left pane.
- 4. Expand "FedEx Web Services for Shipping" and choose "Get Started."
- 5. Under the "Download" section in either the "Standard Services" or the "Advanced Services" tabs, click on the "Download WSDL or XML" link next to the download arrow of the appropriate service.

Note: You can download the schema in either WSDL or XML format, depending on which link you choose.

## Implementation Process

Planning your integration and organizing your application data to address your shipping needs can sometimes take more time than the actual implementation of the integration. FedEx Web Services conform to industry standards and are compatible with a comprehensive array of developers' tools. This ensures the fastest time-to-market with maximum flexibility to integrate FedEx transactions and information into your applications. FedEx WSDLs are fully interoperable with any product or developer's tool that also conforms to the WS-I Basic Profile. For details, see ws-i.org/Profiles/BasicProfile-1.1-2004-08-24.

To obtain FedEx Web Services and begin integrating with an application, you need to access documentation, sample code, and sample service requests and replies with the WSDLs from the FedEx Developer Resource Center Technical Resources. Also, obtain a test meter number to engage in real-time online testing in the FedEx hosted test environment.

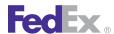

You will need a Test Key, Test Password and Test Account Number, all of which can be obtained at the Developer Resource Center.

Note: Not all services are available outside the U.S.

## **Testing**

FedEx supplies a complete online operating environment with which to test your applications against live FedEx servers. To execute test interactions, you must first include a test account number, test meter number, authentication key, and password in your code. These credentials are provided to registered developers.

Production credentials can be obtained prior to the certification process. Advanced services are not enabled, but standard services are enabled. Refer to Preproduction Assistance for more information on support from FedEx.

### **Preproduction Assistance**

Preproduction assistance is available via the FedEx Web Integrated Solutions Consultation (WISC) team. If you are in the preproduction stages of implementing a FedEx web integrated solution and would like to speak with a FedEx integration consultant who can assist you in understanding FedEx Web Services, contact your FedEx sales executive or technical support at 1.877.339.2774 Monday thru Friday, 7 a.m. to 9 p.m. and Saturday 9 a.m. to 3 p.m. (CST). Both your FedEx sales executive and technical support can request a WISC team member to contact you within 3 business days.

Corporate developers may find that solutions to their needs have already been implemented by a software vendor that is part of the FedEx® Compatible Solutions Program. If improved time-to-market, cost containment, or specialized knowledge is needed, corporate development planners may want to review the available third-party solutions. To see a list of the solutions provided by the CSP providers, go to the Available CSP Solutions page at http://www.fedex.com/us/compatible-solutions/customer/.

## Certification

Certification is the process of ensuring that your implementation meets a number of requirements for safe, secure, and effective operation of your solution in the FedEx production environment. Certification requirements differ based on whether you are a corporate or commercial developer, and whether you are implementing using the advanced or standard services.

## Go To Production

Once an application has passed certification, the developer must replace the test credentials with the production credentials issued by FedEx. The application connection is then directed to the production servers, and the application is live.

## Requirements for Corporate and Non-Commercial Developers

There are some differences in how support is provided and in the approvals required to go into production that depend on whether you are creating an application for use by your own company or if you are planning to resell your solution to others.

## Requirements and Resources for Corporate Developers

Corporate developers are typically part of a dedicated development team at a single company. This category also includes third-party developers (consultants) hired by the company to work on its behalf. In all cases, the integration will be used by the company itself and will not be resold or distributed outside of its own footprint. In this situation, FedEx can support the customer directly.

| Requirements and Resources for Corporate Developers                 |     |
|---------------------------------------------------------------------|-----|
| Must be accepted into the FedEx® Compatible Solutions Program (CSP) | No  |
| Self-certification of implementations using standard services       | Yes |

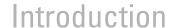

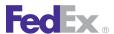

| Requirements and Resources for Corporate Developers           |                 |
|---------------------------------------------------------------|-----------------|
| Self-certification of implementations using advanced services | No              |
| Certification assistance                                      | Yes (WISC team) |
| FedEx supports the customer directly                          | Yes             |

#### Requirements for Consultants

Consultants developing on behalf of a corporate customer must ensure that their client provides their account information and a signed End User License Agreement (EULA) to FedEx to obtain a production test meter.

#### Requirements and Resources for Commercial Developers

Commercial developers create solutions with the intent of distributing and/or reselling them to their customers. Because they are deployed in a variety of situations, commercial integrations generally require a higher order of "fit and finish." Commercial developers are responsible for supporting their products for their customers. FedEx has a dedicated team of professionals to help developers commercialize their products and to coordinate the three-way interplay between the developer, the end customer, and FedEx.

| Requirements and Resources for Commercial Developers               |                |
|--------------------------------------------------------------------|----------------|
| Must be accepted into the FedEx Compatible Solutions Program (CSP) | Yes (Required) |
| Self-certification of implementation using standard services       | No             |
| Self-certification of implementations using advanced services      | No             |
| Certification assistance                                           | Yes (via CSP)  |
| FedEx supports the customer directly                               | No             |

| Requirements and Resources for Commercial Developers |            |
|------------------------------------------------------|------------|
| FedEx supports the commercial developer's customer   | Indirectly |

If you are a commercial developer interested in becoming a FedEx Compatible Solutions Program provider, go to http://www.fedex.com/us/compatible**solutions/customer/** for more information about the FedEx Compatible Solutions Program (CSP).

#### **URL Errors**

If a VB.NET or C# project still sends transactions to the test server after changing the URL in the WSDLs to print to production, perform the following:

- Make sure permissions are already activated in the production environment.
- Copy the WSDL files to a different folder.
- Follow the directions on changing the new WSDL files to point to production, as described in the FedEx Developer Resource Center in the "Move to Production" topic.
- Remove existing web services references from your project that point to old WSDLs containing the URLs to the test environment.
- Create new web references that point to the modified WSDLs. Use the same names as the old references.
- Compile and test the project. Your new production credentials should work for standard web services, such as rating or tracking without extra permissions. Advanced web services require permissions to be active before they will work. Old test key values will now return an error message.

## 2 Rate Services

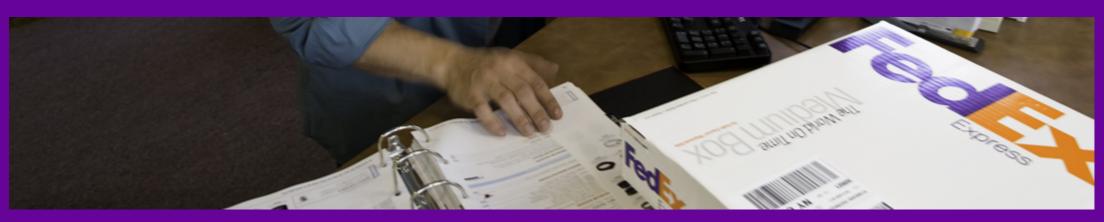

RateRate Available Services/Rate ShoppingSurcharges and Discounts

<u>Samples</u>

Error Messages

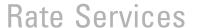

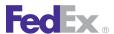

Use the RateService WSDL to request pre-ship rating information and to determine estimated or courtesy billing quotes. Time in Transit can be returned with the rates if it is specified in the request. Depending on how a rate request is structured, the reply will return in different structures. These structures have two different names.

## Rate

RateRequest provides a rate response on a single service.

Note: A rate request does not return route or service availability. All rate quotes are estimates only and may differ from the actual invoiced amount.

## Rate Available Services/Rate Shopping

A Rate Available Services request will provide a list of available services from one request. Rates are returned for each service on the list.

Note: A Rate Available Services request does not return route information, but does check service availability and returns only those services that are actually available.

## Rate Service Details

The Rate and Rate Available Services operations provide a shipping rate quote for a specific service combination depending on the origin and destination information supplied in the request. The following details apply:

- Discount rates are available for all services and origin/destination pairs.
- FedEx list rates are available for FedEx Express<sup>®</sup>, FedEx Ground<sup>®</sup>, FedEx SmartPost® and FedEx Freight® services. When list rates are requested. both account rates and list rates are returned.

Note: List rates are not available for all FedEx Freight accounts.

• FedEx Freight shipper accounts can only request rates from origin at shipper address. FedEx Freight Bill To accounts can request rates from origins other than shipper address.

- Time in transit may be returned with the rates if it is specified in the request.
- The Rate operation returns the rate for the origin and destination by requested service. You will not receive service checking to validate whether that service is actually available for your ship date and origin/ destination pair.
- The Rate Available Services operation returns the rate for the origin and destination for all available services.

Note: Only valid services are returned.

- Rate and Rate Available Services for FedEx Express shipments support intra-Mexico shipping.
- Rating is available for Chapter 30: FedEx SmartPost Shipping. See FedEx SmartPost Request Elements for more details.
- This quote is an estimate and may differ from the actual invoiced amount.
- Rate shopping, service-specific commitment and rate information may also be specified.

For more detailed information about the services offered by FedEx, see the electronic FedEx Service Guide.

## Rate Coding Details

When requesting a rate quote:

- Include as much detail as possible about your shipment. The RateService WSDL provides elements to identify your shipment, including shipping option elements. This information is important for calculating the correct shipping costs with surcharges.
- Use the optional RateRequestTypes element to have list rates returned with discount rates. If you choose LIST as the element value, you receive both discount and list rates, in addition to automation rate quotes.

## Rate Services

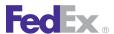

- For Rate (a single service), specify the service to ensure rate data for the service and shipment data input is returned. For Rate Available Services (multiple services returned), do not include the ServiceType. The system will then return a list of services.
- For Rate, specify the carrier by using CarrierCode. For Rate Available Services, specify the carrier to ensure rate data for all services for the carrier and the shipment data combination are returned, or do not specify a CarrierCode to receive all available services from all carriers in the return.
- Use the optional ReturnTransitAndCommit element to include transit time information in the reply. FedEx Express information will include the day and date the package will be delivered, based on the ship date you specified. The FedEx Ground response will describe the number of business days required for the package delivery.

## RateRequest Elements

Table 1. RateRequest Elements

| Element                                              | Required | Description                                                                                                    |
|------------------------------------------------------|----------|----------------------------------------------------------------------------------------------------|
| RateRequest/<br>ReturnTransitAndCommit               | Optional | Allows the caller to specify that the transit time and commit data are to be returned in the reply.  Valid values include:  • TRUE  • FALSE |
| RateRequest/<br>CarrierCodesCarrierCodeType          | Optional | Candidate carriers for rate-shopping. This field is only considered if RequestedShipment/ServiceType is omitted.                            |
| RateRequest/<br>VariableOptionsServiceOption<br>Type | Optional | Contain zero or more service options whose combinations are to be considered when replying with available services.                         |
|                                                      |          | Specify if Saturday delivery is required. Valid value is SATURDAY_DELIVERY.                                                                 |

Table 1. RateRequest Elements, continued

| Element                                 | Required | Description                                                                                                    |
|-----------------------------------------|----------|----------------------------------------------------------------------------------------------------|
|                                         |          | Note: If you specify SATURDAY_DELIVERY for VariableOptions, you will get both Saturday Delivery options and regular options for all services where Saturday delivery is an option. Do not specify SATURDAY_DELIVERY for SpecialServices or it will only return any applicable Saturday Delivery options.                                                              |
| RateRequest/RequestedShipment           | Required | The shipment for which a rate quote (or rate-shopping comparison) is desired.                                                                                                    |
| RequestedShipment/<br>ShipTimestamp     | Optional | The date format must be YYYY-MM-DDTHH:MM:SS-xx:xx. The time must be in the format: HH:MM:SS using a 24-hour clock. The date and time are separated by the letter T, such as 2009-06-26T17:00:00). The UTC offset indicates the number of hours/minutes, such as xx:xx from UTC, such as 2009-06-26T17:00:00-04:00 is defined as June 26, 2009 5:00 p.m. Eastern Time. |
| RequestedShipment/DropoffType           | Optional | Identifies the method by which the package is to be tendered to FedEx. This element does not dispatch a courier for package pickup.                                                                                                    |
| RequestedShipment/ServiceType           | Optional | Identifies the FedEx service to use in shipping the package for a rate request.                                                                                                    |
| RequestedShipment/<br>PackagingType     | Required | Identifies the packaging used by the requestor for the package. See PackagingType for list of valid enumerated values.                                                                                                    |
| RequestedShipment/TotalWeight           | Optional | Identifies the total weight of the shipment being conveyed to FedEx. This is only applicable to International shipments and should be used on the first package of a multiple piece shipment. This value contains 1 explicit decimal position.                                                                                                    |
| RequestedShipment/<br>TotalInsuredValue | Optional | Total insured amount.                                                                                                    |

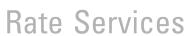

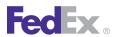

Table 1. RateRequest Elements, continued

| Element                                                 | Required | Description                                                                                                    |
|---------------------------------------------------------|----------|----------------------------------------------------------------------------------------------------|
| RequestedShipment/<br>PreferredCurrency                 | Optional | Indicates the currency the caller requests to have used in all returned monetary values (when a choice is possible).                                                                                                    |
| RequestedShipment/Shipper                               | Required | The descriptive data for the physical location from which the shipment originates.                                                                                                    |
| RequestedShipment/Recipient                             | Required | The descriptive data for the physical location to which the shipment is destined.                                                                                                    |
| RequestedShipment/ RecipientLocationNumber              | Optional | A unique identifier for a recipient location.                                                                                                    |
| RequestedShipment/Origin                                | Optional | Physical starting address for the shipment, if different from shipper's address.                                                                                                    |
| RequestedShipment/SoldTo                                | Optional | Indicates the party responsible for purchasing the goods shipped from the shipper to the recipient. The sold to party is not necessarily the recipient or the importer of record. The sold to party is relevant when the purchaser, rather than the recipient determines when certain customs regulations apply.                                                                                                    |
| RequestedShipment/<br>ShippingChargesPayment            | Optional | Descriptive data indicating the method and means of payment to FedEx for providing shipping services.                                                                                                    |
| SpecialServicesRequested/<br>ShipmentSpecialServiceType | Optional | Identifies the collection of special services requested by the shipper and offered by FedEx. If the shipper requests a special service requiring additional data (such as C.O.D.), the special service type must be present in the SpecialServiceTypes collection, and the supporting detail must be provided in the appropriate sub-object (such as CodDetail). Valid values are:  • BROKER_SELECT_OPTION  • CALL_BEFORE_DELIVERY  • COD  • CUSTOM_DELIVERY_WINDOW  • DANGEROUS GOODS |

Table 1. RateRequest Elements, continued

| ' · · · · · · · · · · · · · · · · · · ·    |          |                                                                                                    |
|--------------------------------------------|----------|----------------------------------------------------------------------------------------------------|
| Element                                    | Required | Description                                                                                                    |
|                                            |          | <ul> <li>DO_NOT_BREAK_DOWN_PALLETS</li> <li>DO_NOT_STACK_PALLETS</li> <li>DRY_ICE</li> <li>EAST_COAST_SPECIAL</li> <li>ELECTRONIC_TRADE_DOCUMENTS</li> <li>EMAIL_NOTIFICATION</li> <li>EXTREME_LENGTH</li> <li>FOOD</li> <li>FREIGHT_GUARANTEE</li> <li>FUTURE_DAY_SHIPMENT</li> <li>HOLD_AT_LOCATION</li> <li>HOME_DELIVERY_PREMIUM</li> <li>INSIDE_DELIVERY</li> <li>INSIDE_PICKUP</li> <li>INTERNATIONAL_CONTROLLED_EXPORT_SERVICE</li> <li>INTERNATIONAL_TRAFFIC_IN_ARMS_REGULATIONS</li> <li>LIFTGATE_DELIVERY</li> <li>LIMITED_ACCESS_DELIVERY</li> <li>LIMITED_ACCESS_PICKUP</li> <li>PENDING_SHIPMENT</li> <li>POISON</li> <li>PROTECTION_FROM_FREEZING</li> <li>RETURN_SHIPMENT</li> <li>SATURDAY_DELIVERY</li> <li>SATURDAY_DELIVERY</li> <li>TOP_LOAD</li> </ul> |
| RequestedShipment/<br>ExpressFreightDetail | Optional | Details specific to an Express freight shipment.                                                                                                    |

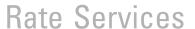

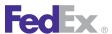

Table 1. RateRequest Elements, continued

| Element                                             | Required | Description                                                                                           |
|-----------------------------------------------------|----------|----------------------------------------------------------------------------------------------------|
| RequestedShipment/<br>FreightShipmentDetail         | Optional | Data applicable to shipments using FEDEX_FREIGHT_PRIORITY and FEDEX_FREIGHT_ECONOMY services.         |
| RequestedShipment/ DeliveryInstructions             | Optional | Used with Ground Home Delivery and Freight.                                                           |
| RequestedShipment/<br>VariableHandlingChargeDetail  | Optional | Details about how to calculate variable handling charges at the shipment level.                       |
| Requested shipment/<br>CustomsClearanceDetail       | Optional | Information about this package that only applies to an international (export) shipment.               |
| CustomClearanceDetail/<br>DutiesPayment             | Optional | Descriptive data indicating the method and means of payment to FedEx for providing shipping services. |
| CustomsClearanceDetail/<br>Commodities/CustomsValue | Optional | Used to calculate Argentina and Dominican Republic export taxes.                                      |
| RequestedShipment/PickupDetail                      | Optional | For use in "process tag" transaction.                                                                 |
| PickupDetail/ReadyDateTime                          | Optional | Specify the time and date the package will be ready for pickup.                                       |
| PickupDetail/<br>LatestPickupDateTime               | Optional | Specify the last possible pickup time and date.                                                       |
| PickupDetail/CourierInstructions                    | Optional | Specify any courier instructions.                                                                     |
| PickupDetail/RequestType                            | Optional | Specify the request type.                                                                             |
| PickupDetail/RequestSource                          | Optional | Specify the request source.                                                                           |
| RequestedShipment/<br>SmartPostDetail               | Optional | Details specific to FedEx SmartPost shipments.                                                        |
| RequestedShipment/<br>BlockInsightVisibility        | Optional | If true, only the shipper/payor will have visibility of this shipment.                                |
| RequestedShipment/<br>RateRequestType               | Optional | Indicates the type of rates to be returned. Valid values are:  • LIST                                 |

Table 1. RateRequest Elements, continued

| Element                                           | Required | Description                                                                                                    |
|---------------------------------------------------|----------|----------------------------------------------------------------------------------------------------|
|                                                   |          | PREFERRED                                                                                                    |
|                                                   |          | Note: Request PREFERRED currency using the LIST and ACCOUNT rate types. The PREFERRED currency is only returned if the requested currency is not already in the service response.                                        |
|                                                   |          | Note: RateRequest automatically returns discount rates. If you include the LIST option, the RateRequest returns both list and discount rates.                                                                            |
| RequestedShipment/ CustomerSelectedActualRateType | Optional | Specifies the type of rate the customer wants to have used as the actual rate type.                                                                                                    |
| RequestedShipment/<br>EditRequestType             | Optional | Specifies whether the customer wishes to have Estimated Duties and Taxes provided with the rate quotation on this shipment. Only applies with shipments moving under international services.                             |
| RequestedShipment/<br>PackageCount                | Optional | The total number of packages in the entire shipment. The maximum number of packages in one rate request is 100.                                                                                                    |
| RequestedShipment/<br>RequestedPackageLineItems   | Optional | One or more package-attribute descriptions, each of which describes an individual package, a group of identical packages, or (for the total-piece-total-weight case) common characteristics of packages in the shipment. |

### Rating for Multiple-Package Shipment

This option is available for FedEx Express U.S. and international multiplepackage shipments (MPS), FedEx Ground® U.S. and international multiplepackage shipments, FedEx Express U.S. C.O.D. and international C.O.D. multiple-package shipments, and FedEx Ground U.S. C.O.D. and international C.O.D. multiple-package shipments.

The maximum number of packages in one rate request is 100.

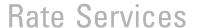

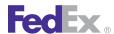

For more information about MPS, see FedEx Express U.S. Multiple-Package Shipments.

Note: Package level rates are not returned for Express International shipments. This applies to single and multi-package shipments.

### RateReply Elements

Table 2. RateReply Elements

| Element                                     | Required | Description                                                                                                    |
|---------------------------------------------|----------|----------------------------------------------------------------------------------------------------|
| HighestSeverity                             | Required | This indicates the highest level of severity of all the notifications returned in the reply.                                                                                                    |
| Notifications                               | Required | The descriptive data regarding the results of the submitted transaction.                                                                                                    |
| TransactionDetail                           | Optional | Contains the CustomerTransactionID that was sent to the request.                                                                                                    |
| TransactionDetail/<br>CustomerTransactionId | Optional | Free form text to be echoed back in the reply. Used to match requests and replies.                                                                                                    |
| TransactionDetail/Localization              | Optional | Governs data payload language/translations (contrasted with ClientDetail.localization, which governs Notification.localizedMessage language selection).                                                                                                    |
| Version                                     | Required | The version of this reply.                                                                                                    |
| RateReplyDetails                            | Optional | Each element contains all rate data for a single service. If service was specified in the request, there will be a single entry in this array; if service was omitted in the request, there will be a separate entry in this array for each service being compared. |

### FedEx Freight Priority and FedEx Freight Economy

You can obtain list and negotiated rates, in addition to transit time information, for FedEx Freight® Priority and FedEx Freight® Economy from the Rating WSDL.

### RateRequest Elements

The following request elements are specific to FedEx Freight shipments

Table 3. FedEx Freight RateRequest Shipment Elements

| Element                             | Required | Description                                                                                                    |
|-------------------------------------|----------|----------------------------------------------------------------------------------------------------|
| ReturnTransitAndCommit              | Optional | Allows the caller to specify that the transit time and commit data are to be returned in the reply.                                 |
|                                     |          | Valid values are:  • TRUE  • FALSE                                                                                                  |
| CarrierCodes                        | Optional | Candidate carriers for rate-shopping use case. This field is only considered if RequestedShipment/ServiceType is omitted.           |
| RequestedShipment                   | Required | The shipment for which a rate quote (or rate-shopping comparison) is desired.                                                       |
| RequestedShipment/ShipTimestamp     | Optional | The ship time.                                                                                                    |
| RequestedShipment/DropoffType       | Optional | Identifies the method by which the package is to be tendered to FedEx. This element does not dispatch a courier for package pickup. |
| RequestedShipment/ServiceType       | Optional | Identifies the type of service the rate quote is for. Choose either:  • FEDEX_FREIGHT_ECONOMY  • FEDEX_FREIGHT_PRIORITY             |
| RequestedShipment/PackagingType     | Optional | Identifies the packaging used by the requestor for the package. Valid values are:  • YOUR_PACKAGING                                 |
| RequestedShipment/TotalWeight       | Optional | _                                                                                                    |
| RequestedShipment/TotalInsuredValue | Optional | _                                                                                                    |

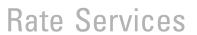

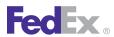

Table 3. FedEx Freight RateRequest Shipment Elements, continued

| Element                             | Required | Description                                                                                                    |
|-------------------------------------|----------|----------------------------------------------------------------------------------------------------|
| RequestedShipment/PreferredCurrency | Optional | Indicates the currency the caller requests to have used in all returned monetary values, when a choice is possible.                                                                                                    |
| RequestedShipment/Shipper           | Required | Descriptive data identifying the party responsible for shipping the package. Shipper and Origin should have the same address.                                                                                                    |
| Shipper/AccountNumber               | Optional | The FedEx account number associated with this transaction.                                                                                                    |
| Shipper/Address                     | Optional | Descriptive data for a physical location. May be used as an actual physical address (place to which one could go), or as a container of "address parts" which should be handled as a unit (such as a city-state-ZIP combination within the U.S.). |
| Address/StreetLines                 | Required | Combination of number, street name, and so on. At least one line is required for a valid physical address; empty lines should not be included.                                                                                                    |
| Address/City                        | Required | Name of city, town, and so on.                                                                                                    |
| Address/StateOrProvinceCode         | Required | Identifying abbreviation for U.S. state,<br>Canadian province, etc. Format and presence of<br>this field will vary, depending on country.                                                                                                    |
| Address/PostalCode                  | Optional | Identification of a region (usually small) for mail/package delivery. Format and presence of this field will vary, depending on country.                                                                                                    |
| Address/CountryCode                 | Required | The two-letter code used to identify a country.                                                                                                    |
| Address/CountryName                 | Optional | The fully spelled out name of a country.                                                                                                    |
| RequestedShipment/Recipient         | Required | Descriptive data identifying the party receiving the package.                                                                                                    |

Table 3. FedEx Freight RateRequest Shipment Elements, continued

| Element                                                        | Required | Description                                                                                                    |
|----------------------------------------------------------------|----------|----------------------------------------------------------------------------------------------------|
| Recipient/Address                                              | Required | Descriptive data identifying the recipient's address which includes: StreetLines, City, StateOrProvinceCode, PostalCode and CountryCode.   |
| RequestedShipment/<br>RecipientLocationNumber                  | Optional | A unique identifier for a recipient location.                                                                                              |
| RequestedShipment/Origin                                       | Optional | Physical starting address for the shipment, if different from shipper's address.                                                           |
| RequestedShipment/<br>ShippingChargesPayment                   | Optional | The descriptive data for the monetary compensation given to FedEx for services rendered to the customer.                                   |
| ShippingChargesPayment/<br>PaymentType                         | Optional | Identifies the method of payment for a service.                                                                                            |
| ShippingChargesPayment/Payor                                   | Optional | Descriptive data identifying the party responsible for payment for a service.                                                              |
| Payor/ResponsibleParty                                         | Optional | The descriptive data for a person or company entity doing business with FedEx.                                                             |
| ResponsibleParty/AccountNumber                                 | Optional | The FedEx account number associated with this transaction.                                                                                 |
| RequestedShipment/<br>SpecialServicesRequested                 | Optional | Identifies the special services the caller is requesting with this shipment.                                                               |
| RequestedShipment/<br>FreightShipmentDetail                    | Required | Includes required shipment data to obtain rates for FedEx Freight shipments.                                                               |
| FreightShipmentDetail/<br>FedExFreightAccountNumber            | Optional | Account number used with FedEx Freight services.                                                                                           |
| FreightShipmentDetail/<br>FedExFreightBillingContactAndAddress | Optional | Billing address used to validate FedEx Freight account on the bill of lading. Required valid values for address are:  • StreetLines • City |

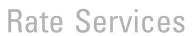

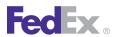

Table 3. FedEx Freight RateRequest Shipment Elements, continued

| Element                        | Required | Description                                                                                          |
|--------------------------------|----------|----------------------------------------------------------------------------------------------------|
|                                |          | <ul><li>StateOrProvinceCode</li><li>PostalCode</li></ul>                                             |
| FreightShipmentDetail/Role     | Required | Indicates the role of the party submitting the transaction. Valid values are:  • CONSIGNEE • SHIPPER |
| FreightShipmentDetail/LineItem | Optional | Details of the commodities in the shipment.                                                          |
| LineItem/FreightClass          | Required | Freight class for this line item. Valid values are:                                                  |
| LineItem/Packaging             | Optional | Physical packaging type for this commodity or freight class. Valid values are:  • BAG                |

Table 3. FedEx Freight RateRequest Shipment Elements, continued

| Element                            | Required | Description                                                                                                    |
|------------------------------------|----------|----------------------------------------------------------------------------------------------------|
|                                    |          | <ul> <li>BARREL</li> <li>BASKET</li> <li>BOX</li> <li>BUCKET</li> <li>BUNDLE</li> <li>CARTON</li> <li>CASE</li> <li>CONTAINER</li> <li>CRATE</li> <li>CYLINDER</li> <li>DRUM</li> <li>ENVELOPE</li> <li>HAMPER</li> <li>OTHER</li> <li>PAIL</li> <li>PALLET</li> <li>PIECE</li> <li>REEL</li> <li>ROLL</li> <li>SKID</li> <li>TANK</li> <li>TUBE</li> </ul> |
| LineItem/Description               | Optional | Customer-provided description for this commodity or freight class.                                                                                                    |
| LineItem/Weight                    | Optional | Weight for this commodity or freight class.                                                                                                    |
| FreightShipmentLineItem/Dimensions | Optional | The dimensions of this package and the unit type used for the measurements. Valid values are:  • Length • Width                                                                                                    |

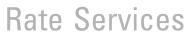

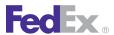

Table 3. FedEx Freight RateRequest Shipment Elements, continued

| Element                                         | Required | Description                                                                                                    |
|-------------------------------------------------|----------|----------------------------------------------------------------------------------------------------|
|                                                 |          | Height     Units                                                                                                    |
| FreightShipmentLineItem/Volume                  | Optional | Volume (cubic measure) for this commodity or freight class.                                                                                                    |
| RequestedShipment/<br>RateRequestTypes          | Optional | Specifies whether and what kind of rates the customer wishes to have quoted on this shipment. The reply will also be constrained by other data on the shipment and customer.  Rates that can be returned are:  • ACCOUNT  • LIST  • PREFERRED |
| RequestedShipment/PackageCount                  | Optional | The total number of packages in the entire shipment (even when the shipment spans multiple transactions).                                                                                                    |
| RequestedShipment/<br>RequestedPackageLineItems | Optional | One or more package-attribute descriptions, each of which describes an individual package, a group of identical packages, or (for the total-piece-total-weight case) common characteristics all packages in the shipment.                     |

The following reply elements are specific to FedEx Freight shipments:

Table 4. FedEx Freight Reply Shipment Elements

| Element                        | Description                                                                                                    |
|--------------------------------|----------------------------------------------------------------------------------------------------|
| ServiceType                    | Identifies the type of service used to ship the package. Valid FedEx Freight options are:  • FEDEX_FREIGHT     |
| ReplyDetails/FREIGHT_GUARANTEE | Specifies how the freight has been guaranteed for delivery. Valid FedEx Freight values are:  • GUARANTEED_DATE |

Table 4. FedEx Freight Reply Shipment Elements, continued

| Element                                         | Description                                                         |
|-------------------------------------------------|---------------------------------------------------------------------|
|                                                 | GUARANTEED_MORNING                                                  |
|                                                 | GUARANTEED_TIME                                                     |
| ReplyDetails/FLATBED_TRAILER                    | Surcharge for a flatbed trailer.                                    |
| SurchargeType/INSIDE_PICKUP                     | Surcharge for inside pickup option.                                 |
| SurchargeType/INSIDE_DELIVERY                   | Surcharge for inside delivery option.                               |
| SurchargeType/EXHIBITION                        | Surcharge for option.                                               |
| SurchargeType/<br>EXTRA_SURFACE_HANDLING_CHARGE | Surcharge for all Intra-India shipments with the XS service option. |
| SurchargeType/EXTREME_LENGTH                    | Surcharge for option.                                               |
| SurchargeType/FLATBED                           | Surcharge for option.                                               |
| SurchargeType/FREIGHT_GUARANTEE                 | Surcharge for option.                                               |
| SurchargeType/LIFTGATE_DELIVERY                 | Surcharge for option.                                               |
| SurchargeType/LIFTGATE_PICKUP                   | Surcharge for option.                                               |
| SurchargeType/LIMITED_ACCESS_DELIVERY           | Surcharge for option.                                               |
| SurchargeType/LIMITED_ACCESS_PICKUP             | Surcharge for option.                                               |
| SurchargeType/PROTECTION_FROM_FREEZING          | Surcharge for option.                                               |
| SurchargeType/PRE_DELIVERY_NOTIFICATION         | Surcharge for option.                                               |
| SurchargeType/REGIONAL_MALL_DELIVERY            | Surcharge for option.                                               |
| SurchargeType/REGIONAL_MALL_PICKUP              | Surcharge for option.                                               |
| SurchargeType/OVER_DIMENSION                    | Surcharge for option.                                               |
| SurchargeType/TARP                              | Surcharge for option.                                               |
| SurchargeType/METRO_DELIVERY                    | Surcharge for option.                                               |
| SurchargeType/METRO_PICKUP                      | Surcharge for option.                                               |
| SurchargeType/ISLAND_DELIVERY                   | Surcharge for option.                                               |

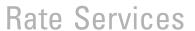

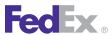

Table 4. FedEx Freight Reply Shipment Elements, continued

| Element                     | Description                                                                                  |
|-----------------------------|----------------------------------------------------------------------------------------------|
| SurchargeType/ISLAND_PICKUP | Surcharge for option.                                                                        |
| RateDiscountType            | The type of rate discount. Valid values are:  • BONUS  • COUPON  • EARNED  • OTHER  • VOLUME |

### Possible Surcharges

This table lists possible surcharges returned in the Rate reply for applicable FedEx service options:

Table 5. Rate Reply Possible Surcharges for FedEx Service Options

| Possible Surcharges                                                 |  |  |
|---------------------------------------------------------------------|--|--|
| Clearance Entry Fee Surcharge (Discount) for international shipping |  |  |
| COD                                                                 |  |  |
| Dangerous_Goods                                                     |  |  |
| Email_Label                                                         |  |  |
| Exhibition                                                          |  |  |
| Export                                                              |  |  |
| Extreme_Length                                                      |  |  |
| FICE (FedEx International Controlled Export)                        |  |  |
| Fedex_Tag                                                           |  |  |
| Flatbed                                                             |  |  |
| Freight_Guarantee                                                   |  |  |
| Fuel                                                                |  |  |

Table 5. Rate Reply Possible Surcharges for FedEx Service Options, continued

| Table 5. Hate hepty 1 ossible outcharges for 1 cally octylee options, continued                                          |
|----------------------------------------------------------------------------------------------------|
| Possible Surcharges                                                                                                    |
| GST (Goods and Services tax for Canadian origin)                                                                         |
| HST (Harmonized sales tax for Canadian origin)                                                                           |
| Hazardous_Materials                                                                                                    |
| Home_Delivery_Appointment                                                                                                |
| Home_Delivery_Evening                                                                                                    |
| Home_Delivery_Date_Certain                                                                                               |
| Inside_Delivery                                                                                                    |
| Inside_Pickup                                                                                                    |
| Insured_Value — FedEx declared-value charges are returned in this element. FedEx does not provide insurance of any kind. |
| Island_Delivery                                                                                                    |
| Island_Pickup                                                                                                    |
| Liftgate_Delivery                                                                                                    |
| Liftgate_Pickup                                                                                                    |
| Limited_Access_Delivery                                                                                                  |
| Limited_Access_Pickup                                                                                                    |
| List Clearance Entry Fee Surcharge for international shipping                                                            |
| Metro_Delivery                                                                                                    |
| Metro_Pickup                                                                                                    |
| Non_Standard_Container                                                                                                   |
| Offshore                                                                                                    |
| Out_Of_Delivery_Area                                                                                                    |
| Out_Of_Pickup_Area                                                                                                    |

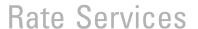

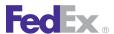

Table 5. Rate Reply Possible Surcharges for FedEx Service Options, continued

| Possible Surcharges                                                                                                    |
|----------------------------------------------------------------------------------------------------|
| Other                                                                                                    |
| Overdimension                                                                                                    |
| Oversize                                                                                                    |
| Pre_Delivery_Notification                                                                                                    |
| Protection_From_Freezing                                                                                                    |
| PST (Provincial sales tax for Canadian origin)                                                                                  |
| Regional_Mall_Delivery                                                                                                    |
| Regional_Mall_Pickup                                                                                                    |
| Residential                                                                                                    |
| Return_Label                                                                                                    |
| Saturday_Delivery                                                                                                    |
| Saturday_Pickup                                                                                                    |
| Signature_Option                                                                                                    |
| Тагр                                                                                                    |
| TotalCustomerCharge — Contains the discounted net freight charge plus the variable handling charge amount.                      |
| Transmit_Service_Fee                                                                                                    |
| VariableHandlingCharges — If you specify additional handling charges in the rate quote, charges are returned in the Rate reply. |
| VAT                                                                                                    |

Note: See Surcharges and Discounts for more information about surcharges and rate calculations.

### Rate Surcharge Return

Surcharges are returned in the Rate reply and in the Ship reply as follows:

- Total surcharge
- Total taxes (for Canadian origin shipments)
- Total discounts
- Itemized surcharge

# Surcharges and Discounts

Your shipment may incur fees in addition to the base shipping rate depending on the service options you choose. The following are descriptions of those fees that are returned in the rate quote.

Table 6. Surcharges and Discounts Rate Quote

| Surcharge                                  | Description                                                                                                    | Applicable Services                                                                                                    |  |
|--------------------------------------------|----------------------------------------------------------------------------------------------------|----------------------------------------------------------------------------------------------------|--|
| Additional Handling<br>Dimension Surcharge | For FedEx Express, shipment measures greater than 60" in length but equal to or less than 108" in length.  For FedEx Ground, shipment measures greater than 60" in length but equal to or less than 108" FedEx Ground®, FedEx Ground®, |                                                                                                    |  |
| Additional Handling<br>Weight Surcharge    | For FedEx Ground or FedEx Express, shipment has an actual weight of greater than 70 lbs.                                                                                                    | FedEx Priority Overnight,<br>FedEx Standard<br>Overnight, FedEx 2Day,<br>FedEx Express Saver,<br>FedEx Ground, FedEx<br>International Ground |  |
| Additional Handling<br>Packaging Surcharge | For FedEx Express, shipment is not fully encased in an outer shipping container and/or is encased in packing material other than corrugated cardboard.  For FedEx Ground, shipment is not fully encased in an outer shipping container and/or is encased in packing material other than corrugated cardboard.                                                                                                    | FedEx Priority Overnight,<br>FedEx Standard<br>Overnight, FedEx 2Day,<br>FedEx Express Saver,<br>FedEx Ground, FedEx<br>International Ground |  |

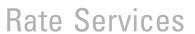

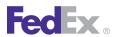

Table 6. Surcharges and Discounts Rate Quote, continued

| Surcharge                  | Description Applicable Services                                                                                                    |                                                                                                    |
|----------------------------|----------------------------------------------------------------------------------------------------|----------------------------------------------------------------------------------------------------|
| Broker Select Option       | A fee applies to B13A for Canada Export Shipping shipment if you choose to have FedEx complete the delivery after customs clearance and if your recipient and customs broker are served by different FedEx clearance points.  See Chapter 40: B13A for Canada Export Shipping for more information.                                              | FedEx International<br>Priority®, FedEx<br>International Priority®<br>Freight, FedEx<br>International Economy®,<br>FedEx International<br>Economy® Freight                                                       |
| Courier Pickup Charge      | A charge applies when you request a pickup. This charge does not apply if you drop off your package at a FedEx shipping location or if you have regular scheduled pickups.                                                                                                    |                                                                                                    |
| Dangerous Goods            | FedEx assesses a surcharge on each package containing dangerous-goods materials. For intra-Canada shipments this surcharge is also based on the type of service provided.                                                                                                    | FedEx Express, FedEx Priority Overnight, FedEx First Overnight®, FedEx First Overnight® Freight, FedEx 2Day, FedEx 2Day®A.M., FedEx Freight, FedEx International Economy and FedEx International Economy Freight |
| Declared Value             | FedEx liability for each package is limited to \$100USD unless a higher value is declared and paid for. For each package exceeding \$100USD in declared value, an additional amount is charged. FedEx does not provide insurance of any kind.                                                                                                    | FedEx Express and FedEx<br>Ground shipments                                                                                                    |
| Delivery Area<br>Surcharge | A delivery area surcharge applies to shipments destined for select U.S. postal codes. (This surcharge does not apply to FedEx Ground Multiweight® shipments.) In addition, a delivery area surcharge applies to FedEx Express shipments destined for areas in Alaska that are remote, sparsely populated, or geographically difficult to access. | FedEx Priority Overnight,<br>FedEx Standard<br>Overnight, FedEx 2Day,<br>FedEx Express Saver,<br>FedEx Ground, FedEx<br>Home Delivery®                                                                           |

Table 6. Surcharges and Discounts Rate Quote, continued

| Surcharge                                  | Description                                                                                                    | Applicable Services                                           |
|--------------------------------------------|----------------------------------------------------------------------------------------------------|---------------------------------------------------------------|
| Dimensional Weight                         | For FedEx Express shipments: FedEx may assess shipping charges based on the International Air Transport Association (IATA) volume standard. Dimensional weight is calculated by multiplying the length by width by height of each package in inches and dividing the total by 166 (for shipments within the U.S. and shipments between the U.S. and Puerto Rico) or 186 (for international shipments). If the dimensional weight exceeds the actual weight, charges may be assessed based on the dimensional weight. Shipments in FedEx packaging may also be subject to dimensional-weight pricing.                                                                                                    | FedEx Express and FedEx<br>Ground shipments                   |
|                                            | For FedEx Ground shipments: Dimensional weight may apply to FedEx Ground packages that are 3 cubic feet (5,184 cubic inches) or larger. Multiply the length by width by height of each package in inches. If the total is 5,184 inches or greater, calculate dimensional weight by dividing by 166 (for shipments within the U.S. and Puerto Rico and for shipments to Canada).                                                                                                    |                                                               |
| Duties and Taxes                           | Duties and taxes, including goods and services tax (GST) and value-added tax (VAT) may be assessed on the contents of the shipment.                                                                                                    | FedEx Express<br>International package and<br>freight service |
| FedEx® Collect on Delivery (C.O.D.)        | If you request FedEx to obtain payment from the recipient at the time the shipment is delivered, an additional surcharge is applied.  FedEx Express and FedEx Express and FedE |                                                               |
| FedEx Ground® Electronic C.O.D. (E.C.O.D.) | A charge applies when you direct FedEx to collect payment from your recipient and deposit it directly into your bank account.                                                                                                    |                                                               |
| FedEx® Delivery<br>Signature Options       | FedEx provides five options when you need a signature upon delivery: Indirect Signature Required, Direct Signature Required, Adult Signature Required, Service Default and No  FedEx Express shipm to U.S. addresses at FedEx Ground shipm to U.S. and Canadia                                                                                                    |                                                               |

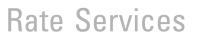

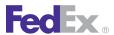

Table 6. Surcharges and Discounts Rate Quote, continued

| Surcharge                                                                                                    | Description                                                                                                    | Applicable Services                                                                                                    |  |  |
|----------------------------------------------------------------------------------------------------|----------------------------------------------------------------------------------------------------|----------------------------------------------------------------------------------------------------|--|--|
| Signature Required. Indirect Signature Required is allowed to U.S. residential addresses only. Direct Signature Required is allowed to U.S. addresses and when shipping via FedEx Ground to Canadian addresses. Adult Signature Required is allowed to U.S. addresses. Depending upon the service associated with the shipment (the default signature option varies per service), the courier will perform the default request for signature collection. |                                                                                                    | addresses                                                                                                    |  |  |
| FedEx Email Return<br>Label                                                                                                    | A charge applies in addition to shipping charges once the recipient uses the return label. This service is only available for U.S. shipments.                                                               | FedEx First Overnight,<br>FedEx Priority Overnight,<br>FedEx Standard<br>Overnight, FedEx 2Day,<br>FedEx 2Day A.M., FedEx<br>Ground, FedEx 2Day®<br>Freight, FedEx 3Day®<br>Freight |  |  |
| FedEx ExpressTag®                                                                                                    | A charge applies in addition to shipping charges when FedEx picks up the package for return at your recipient's location. This service is only available for intra-U.S. and intra-United Kingdom shipments. | FedEx Priority Overnight,<br>FedEx Standard<br>Overnight, FedEx 2Day                                                                                                    |  |  |
| FedEx Ground®<br>Alternate Address<br>Pickup                                                                                                    | FedEx may provide pickup service to an address other than the shipping location associated with the FedEx Ground account number.                                                                            | FedEx Ground (U.S. and<br>Canada)                                                                                                    |  |  |
| FedEx Ground® Call<br>Tag                                                                                                    | A charge applies in addition to shipping charges when FedEx picks up the packages for return at your recipient's location. This service is only available for U.S. shipments.                               | FedEx Ground, FedEx<br>Home Delivery                                                                                                    |  |  |
| FedEx Home Delivery<br>Convenient Delivery<br>Options                                                                                                    | You can choose FedEx Home Delivery convenient delivery options: 1) FedEx Date Certain Home Delivery®, 2) FedEx Evening Home Delivery®, 3) FedEx Appointment Home Delivery®.                                 | FedEx Home Delivery                                                                                                    |  |  |

Table 6. Surcharges and Discounts Rate Quote, continued

| Surcharge                                          | Description                                                                                                    | Applicable Services                                                                                                    |
|----------------------------------------------------|----------------------------------------------------------------------------------------------------|----------------------------------------------------------------------------------------------------|
| FedEx International<br>Controlled Export<br>(FICE) | A charge applies when you select FICE for shipments moving under a U.S. State Department (DSP) license or under U.S. Drug Enforcement Administration permits 36, 236, and 486. This charge also applies for inbound shipments moving under a transportation and exportation customs form (CF7512) from a foreign trade zone or bonded warehouse.                                                                                      | FedEx International<br>Priority, FedEx<br>International Priority<br>Freight                                                                                  |
| FedEx® Print Return<br>Label                       | A charge applies in addition to shipping charges once the recipient has used the return label. This service is available for intra-U.S. and international shipments.                                                                                                    | FedEx First Overnight, FedEx Priority Overnight, FedEx Standard Overnight, FedEx 2Day, FedEx 2Day A.M., FedEx Ground, FedEx 2Day Freight, FedEx 3Day Freight |
| Inside Delivery/Inside<br>Pickup Charge            | When requested, FedEx may move shipments to positions beyond the adjacent loading area.                                                                                                    | FedEx Freight                                                                                                    |
| FedEx Freight Special<br>Services                  | When requested, a surcharge will be applied to the FedEx Freight special services. For a list of these surcharges, see Intra-Canada Express Service.                                                                                                    | FedEx Freight                                                                                                    |
| Oversize Charge                                    | FedEx Express: The maximum limits for FedEx Express U.S. packages are 150 lbs. and 119" in length and 165" in length and girth (L+2W+2H). Packages that weigh 150 lbs. or less and exceed 108" in length or 130" in length and girth are considered "oversize" packages. Oversize packages are rated based on the greater of the package's actual rounded weight or dimensional weight.  FedEx Ground: A package weighing 150 lbs. or | FedEx Ground and FedEx<br>Home Delivery                                                                                                    |
|                                                    | less and measuring greater than 130" in length and girth is classified as an oversize package.                                                                                                    |                                                                                                    |

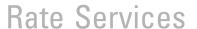

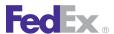

Table 6. Surcharges and Discounts Rate Quote, continued

| Surcharge                             | Description                                                                                                    | Applicable Services                                                                                                    |
|---------------------------------------|----------------------------------------------------------------------------------------------------|----------------------------------------------------------------------------------------------------|
|                                       | The shipping charges for an oversize package are based on the greater of the package's actual rounded weight or its dimensional weight.                                                                                              |                                                                                                    |
|                                       | FedEx Home Delivery: The shipping charge for any package with a dimensional weight of greater than 70 lbs. is the same as a FedEx Ground package of the corresponding dimensional weight being shipped under the same circumstances. |                                                                                                    |
| Residential Surcharge                 | A residential package surcharge applies to shipments to a home or private residence, including locations where a business is operated from a home.                                                                                   | FedEx Express, FedEx<br>Ground, FedEx<br>International Ground<br>(Canada only), FedEx<br>Freight, FedEx<br>International Premium®                                             |
| Rural Delivery (Alaska and Hawaii)    | A surcharge applies for delivery to select rural postal codes in Alaska and Hawaii.                                                                                                    | FedEx Ground U.S.                                                                                                    |
| Saturday Delivery/<br>Saturday Pickup | Saturday Service is available for an additional charge depending on the package service type and origin/destination pair.                                                                                                    | FedEx Priority Overnight,<br>FedEx First Overnight<br>Freight, FedEx 2Day,<br>FedEx 2Day A.M., FedEx<br>International Priority,<br>FedEx 1Day® Freight,<br>FedEx 2Day Freight |
| Dry Ice Surcharge                     | A surcharge will be applied for dry-ice packaging.                                                                                                    | FedEx International<br>Priority, FedEx<br>International Economy,<br>and FedEx International<br>Economy Freight services                                                       |
| Fuel Surcharge                        | The fuel surcharge percentage for FedEx Express services is subject to monthly adjustment based on a rounded average of the U.S. Gulf Coast (USGC) spot price for a gallon of kerosene-type jet fuel.                                |                                                                                                    |

Table 6. Surcharges and Discounts Rate Quote, continued

| Surcharge | Applicable Services                                                                                                    |  |
|-----------|----------------------------------------------------------------------------------------------------|--|
|           | The fuel surcharge percentage for FedEx Ground services is subject to monthly adjustment based on a rounded average of the national U.S. on-highway average price for a gallon of diesel fuel. |  |

Note: For more information about FedEx terms and conditions, including surcharges, go to fedex.com/us/services/terms/.

### FedEx Discount Programs

The following discount programs are offered by FedEx and are calculated in your rate quote:

Table 7. FedEx Discount Programs

| Discount Program                    | Description                                                                                                    |
|-------------------------------------|----------------------------------------------------------------------------------------------------|
| FedEx Ground<br>Multiweight         | FedEx Ground Multiweight is ideal for multiple-package shipments moving as one unit to the same destination on the same day. This pricing option allows you to combine packages for a multiweight rate. Pricing is based on the combined weight of your packages.                                         |
| Earned Discounts<br>Pricing Program | The Earned Discounts Pricing Program awards discounts when you meet predetermined revenue levels and/or shipping criteria. You earn additional discounts as you increase shipping activity or due to specific shipment characteristics. Earned discounts are also available for FedEx SmartPost shipping. |

Note: For more information on pricing programs, contact your FedEx account executive.

# **Samples**

Sample code, sample transactions and the specific individual WSDL/XML guide(s) can be downloaded following these steps:

# Rate Services

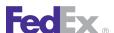

- 1. Go to the FedEx Developer Resource Center (DRC) at http://fedex.com/ developer.
- 2. Enter your username and password to login to the DRC.
- 3. Expand "Technical Resources" on the left pane.
- 4. Expand "FedEx Web Services for Shipping" and choose "Get Started."
- 5. In the right-hand column of either the "Standard Services" or the "Advanced Services" tabs, click on the dropdown box for the appropriate service and choose the format required.

6. Go to the right column in the appropriate tab, select the Download code dropdown and choose the code in the format needed.

Note: Select the checkmark box next to "Include Documentation (PDF)" box to get the WSDL guide also.

# **Error Messages**

For error messages, see the Appendix O: Error Code Messages section of the Web Services Developer Guide in the Support area of the Developer Resource Center at fedex.com/developer.

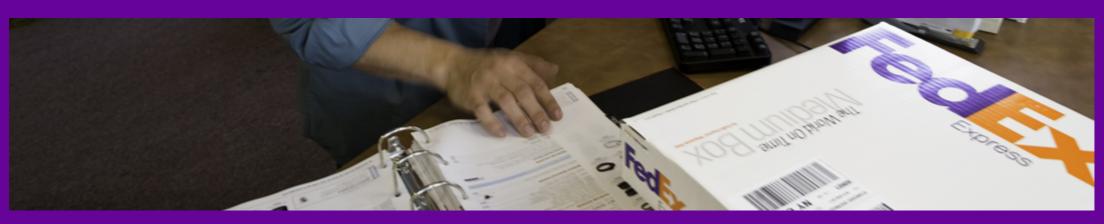

Service Availability
Postal Code Inquiry

Samples

**Error Messages** 

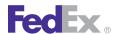

Use the PackageMovementInformationService WSDL to check service availability, route and postal codes.

# Service Availability

You can use the ServiceAvailabilityRequest to determine which FedEx Express<sup>®</sup> services are available between an origin and destination.

### **Example Service Availability Request**

```
<q0:ServiceAvailabilityRequest>
 <q0:WebAuthenticationDetail>
   <q0:UserCredential>
     <q0:Key>XXXXXXXXXX</q0:Key>
      <q0:Password>XXXXXXXXXX</q0:Password>
   </q0:UserCredential>
 </q0:WebAuthenticationDetail>
 <q0:ClientDetail>
   <q0:AccountNumber>XXXXXXXXX</q0:AccountNumber>
   <q0:MeterNumber>XXXXXXXXX</q0:MeterNumber>
 </g0:ClientDetail>
 <q0:Version>
   <q0:ServiceId>pmis</q0:ServiceId>
   <q0:Major>5</q0:Major>
   <q0:Intermediate>0</q0:Intermediate>
   <q0:Minor>0</q0:Minor>
 </q0:Version>
 <q0:Origin>
   <q0:PostalCode>90091</q0:PostalCode>
   <q0:CountryCode>US</q0:CountryCode>
 </q0:Origin>
 <q0:Destination>
   <q0:PostalCode>95630</q0:PostalCode>
   <q0:CountryCode>US</q0:CountryCode>
 </q0:Destination>
 <q0:ShipDate>2011-07-29</q0:ShipDate>
 <q0:CarrierCode>FDXE</q0:CarrierCode>
 <q0:Service>PRIORITY OVERNIGHT</q0:Service>
```

<g0:Packaging>YOUR PACKAGING</g0:Packaging> </q0:ServiceAvailabilityRequest>

### Service Availability Service Details

The ServiceAvailabilityRequest returns a list of all available FedEx Express services for the given origin and destination information, including intra-Mexico. For more detailed information about the services offered by FedEx, see the electronic FedEx Service Guide.

### Service Availability Coding Details

To check the availability of one particular FedEx Express service and packaging type, include the Service and Packaging elements in the request message. Only information regarding that single service and packaging type will be returned from the request. To obtain a list of all available services for a given origin and destination, omit the Service and Packaging elements from the request. In this case the reply will contain every available service.

#### Service Availability Request Elements

Table 8. Service Availability Request Elements

| Element     | Required | Description                                                                                                    |
|-------------|----------|----------------------------------------------------------------------------------------------------|
| Origin      | Required | The descriptive data for the postal code and country code the shipment originates from.                                                                          |
| Destination | Required | The descriptive data for the postal code and country code to which the shipment is destined.                                                                     |
| ShipDate    | Required | The date on which the package will be shipped. The date should not be a past date or a date more than 10 days in the future. The date format must be YYYY-MM-DD. |
| CarrierCode | Required | Identification of a FedEx service. For this transaction the value can be FDXG or FDXE.                                                                           |

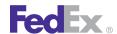

Table 8. Service Availability Request Elements, continued

| Element   | Required | Description                                                                                                    |
|-----------|----------|----------------------------------------------------------------------------------------------------|
| Service   | Optional | Identifies the FedEx transportation service to check for availability. See ServiceType for valid values. Omit this element and the Packaging element to get a list of every available service.     |
| Packaging | Optional | Identifies the FedEx packaging type used by the requestor for the package. See PackagingType for valid values. Omit this element and the Service element to get a list of every available service. |

### Service Availability Reply Elements

Table 9. Service Availability Reply Elements

| Element | Description                                                                                                    |
|---------|----------------------------------------------------------------------------------------------------|
| Options | The descriptive data for the collection of available FedEx services returned for the request. The reply includes the day of the week that service is available. |
|         | PackageType options:                                                                                                    |
|         | • FEDEX_10KG_BOX                                                                                                    |
|         | • FEDEX_25KG_BOX                                                                                                    |
|         | • FEDEX_BOX                                                                                                    |
|         | FEDEX_ENVELOPE                                                                                                    |
|         | • FEDEX_PAK                                                                                                    |
|         | • FEDEX_TUBE                                                                                                    |
|         | INDIVIDUAL_PACKAGES                                                                                                    |
|         | YOUR_PACKAGING                                                                                                    |
|         | Service type options:                                                                                                    |
|         | EUROPE_FIRST_INTERNATIONAL_PRIORITY                                                                                                    |
|         | FEDEX_1_DAY_FREIGHT                                                                                                    |
|         | • FEDEX_2_DAY                                                                                                    |
|         | • FEDEX_2_DAY_AM                                                                                                    |
|         | FEDEX_2_DAY_FREIGHT                                                                                                    |

Table 9. Service Availability Reply Elements, continued

| Element                                                                                                    | Description                                                               |                      |                                    |
|----------------------------------------------------------------------------------------------------|---------------------------------------------------------------------------|----------------------|------------------------------------|
|                                                                                                    | FEDEX_3_DAY_FREIGHT                                                       |                      |                                    |
|                                                                                                    | FEDEX_EXPRESS_SAVER                                                       |                      |                                    |
|                                                                                                    | FEDEX_FIRST_FREIGHT                                                       |                      |                                    |
|                                                                                                    | FEDEX_GROUND                                                              |                      |                                    |
|                                                                                                    | FEDEX_HOME_DELIVERY                                                       |                      |                                    |
|                                                                                                    | FIRST_OVERNIGHT                                                           |                      |                                    |
|                                                                                                    | INTERNATIONAL_ECONOMY                                                     |                      |                                    |
|                                                                                                    | INTERNATIONAL_ECONOMY_FREIGHT                                             |                      |                                    |
|                                                                                                    | • INTERNATIONAL_FIRST                                                     |                      |                                    |
| <ul><li>INTERNATIONAL_PRIORITY</li><li>INTERNATIONAL_PRIORITY_FREIGHT</li><li>PRIORITY_OVERNIGHT</li></ul> |                                                                           |                      |                                    |
|                                                                                                    |                                                                           | STANDARD_OVERNIGHT   |                                    |
|                                                                                                    |                                                                           | DestinationAirportID | Describes the airport destination. |
| Service                                                                                                    | Describes the service.                                                    |                      |                                    |
| DeliveryDate                                                                                               | Expected/estimated date of delivery (YYYY-MM-DD). U.S. destinations only. |                      |                                    |
| DeliveryDay                                                                                                | Expected/estimated day of week of delivery. U.S. destinations only.       |                      |                                    |
| DestinationStationId                                                                                       | Station identification.                                                   |                      |                                    |

# **Postal Code Inquiry**

Postal Code Inquiry enables customers to validate postal codes and service commitments.

# **Example Postal Code Inquiry**

<q0:PostalCodeInquiryRequest> <q0:WebAuthenticationDetail> <q0:UserCredential> <q0:Key>XXXXXXXX</q0:Key>

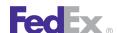

```
<q0:Password>XXXXXXXX</q0:Password>
   </q0:UserCredential>
 </q0:WebAuthenticationDetail>
 <q0:ClientDetail>
    <q0:AccountNumber>XXXXXXXX</q0:AccountNumber>
   <q0:MeterNumber>XXXXXXXX</q0:MeterNumber>
 </q0:ClientDetail>
  <q0:Version>
    <q0:ServiceId>pmis</q0:ServiceId>
   <q0:Major>6</q0:Major>
    <q0:Intermediate>0</q0:Intermediate>
   <q0:Minor>0</q0:Minor>
 </q0:Version>
 <q0:PostalCode>38017</q0:PostalCode>
 <q0:CountryCode>US</q0:CountryCode>
</q0:PostalCodeInquiryRequest>
```

### Postal Code Inquiry Coding Details

In addition to the basic request elements required for all operations, the following elements are available when coding a PostalCodeInquiryRequest:

Table 10. Postal Coding Inquiry Request Elements

| Element     | Required | Description                                         |
|-------------|----------|-----------------------------------------------------|
| PostalCode  | Yes      | Postal code is required for postal-aware countries. |
| CountryCode | Yes      | Required 2-letter FedEx country code.               |

PostalCodeInquiryReply data (based on your search criteria) are returned in a PostalCodeInquiryReply.

Table 11. Postal Coding Inquiry Reply Elements

| Element                  | Description                                                                 |
|--------------------------|-----------------------------------------------------------------------------|
| ExpressFreightContractor | Identifies whether the area is an Express Freight Contractor Delivery Area. |
| ExpressDescription       | Postal code service area description for FedEx Express delivery.            |

Table 11. Postal Coding Inquiry Reply Elements, continued

| Element                   | Description                                                            |  |
|---------------------------|------------------------------------------------------------------------|--|
| ExpressFreightDescription | Only the service area field is currently provided for Express Freight. |  |
| ExpressDescription        | Postal code service area description for FedEx Freight delivery.       |  |

### Samples

Sample code, sample transactions and the specific individual WSDL/XML guide(s) can be downloaded following these steps:

- 1. Go to the FedEx Developer Resource Center (DRC) at http://fedex.com/ developer.
- 2. Enter your username and password to login to the DRC.
- 3. Expand "Technical Resources" on the left pane.
- 4. Expand "FedEx Web Services for Shipping" and choose "Get Started."
- 5. In the right-hand column of either the "Standard Services" or the "Advanced Services" tabs, click on the dropdown box for the appropriate service and choose the format required.
- 6. Go to the right column in the appropriate tab, select the Download code dropdown and choose the code in the format needed.

Note: Select the checkmark box next to "Include Documentation (PDF)" box to get the WSDL guide also.

# **Error Messages**

For error messages, see the Appendix O: Error Code Messages section of the Web Services Developer Guide in the Support area of the Developer Resource Center at fedex.com/developer.

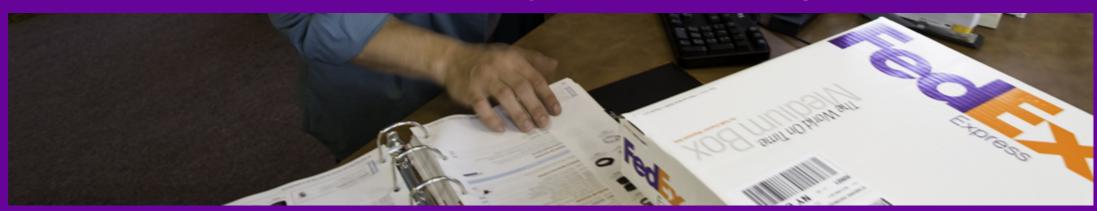

<u>Tracking Shipments</u>
<u>Signature Proof of Delivery (SPOD)</u>
<u>Notification</u>

FedEx InSight

Samples

**Error Messages** 

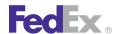

The TrackService WSDL provides the following services to actively track your shipments:

#### Tracking Service

Use the TrackService WSDL to obtain timely and accurate tracking information for FedEx Express<sup>®</sup>, FedEx Ground<sup>®</sup>, FedEx SmartPost<sup>®</sup>, FedEx Home Delivery®, FedEx Express® Freight, and FedEx Custom Critical® shipments.

 Signature Proof of Delivery (SPOD) Use FedEx SPOD to request a proof of delivery letter that includes a graphic image of your recipient's signature after your shipment has been delivered.

#### Notification

Use Notification to have FedEx automatically notify you and/or your customer and/or another third party by email, fax, or wireless of significant shipment events, such as clearance delays, delivery attempts, releases, consolidated proofs of delivery, and pre-alerts.

FedEx now offers a new email notification of Tendered, which may be specified with the shipment request, in addition to the existing Delivery, Exception, and Shipment email notifications. Use the Tendered email notification if you want an email notification sent to the specified recipients once the shipment has been tendered to FedEx. This notification is supported for FedEx Express, FedEx Ground, FedEx Freight® Economy, and FedEx SmartPost®.

#### FedEx InSight<sup>®</sup>

FedEx InSight is a web-based application that enables you to view the status of your inbound, outbound, and third-party shipments without a tracking number. All you need is your account number and/or company name and address. You can see information about the status of your shipments so you can more effectively manage your supply-chain processes. FedEx InSight also notifies you by email, fax, or wireless of significant shipment events, such as clearance delays, delivery attempts, releases, consolidated proof of delivery, and delivery pre-alerts. For more information regarding FedEx InSight, go to fedex.com/insight.

As part of the ShipService WSDL, you may add additional elements to your ProcessShipmentRequest to customize your FedEx InSight information. For coding elements, see Chapter 10: Ship Service.

### **Tracking Shipments**

Use the TrackService WSDL to use FedEx® Tracking options to obtain timely and accurate tracking information for FedEx Express, FedEx Ground, FedEx Home Delivery, FedEx Freight®, FedEx Custom Critical, and FedEx SmartPost shipments. This WSDL handles tracking numbers individually.

You can also track the status of shipments by using a reference number, such as a purchase order (PO) number, customer reference, invoice, Bill of Lading (BOL), part number, or Transportation Control Number (TCN).

### **Batch Tracking**

Batch tracking is not available. Only one tracking number is allowed per request.

### Tracking Service Details

You can use FedEx track service to obtain timely and accurate tracking information for FedEx Express, FedEx Ground, FedEx Home Delivery, FedEx Cargo, FedEx Freight, FedEx SmartPost, and FedEx Custom Critical shipments. Basic tracking service details are:

- FedEx Express and FedEx Ground Signature Proof of Delivery (SPOD) are available for 18 months after the ship date.
- FedEx Express shipments support intra-Mexico shipping for Signature Proof of Delivery (SPOD).

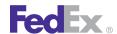

- FedEx Custom Critical Signature Proof of Delivery (SPOD) is available for 90 days.
- The TrackService WSDL handles tracking numbers individually. **Batch** tracking is not supported in this service.
- You can track the status of shipments using a reference number, such as a PO number, customer reference, invoice number, BOL, part number, or TCN.

Refer to TrackReguest Elements, TrackReply Elements and the Track Schema for syntax details.

For more detailed information about the services offered by FedEx, see the electronic FedEx Service Guide

For a listing of scan codes, see Appendix Q: Track Service Scan Codes.

### Tracking Service Options

The following options are available with this service:

### Track by Tracking Number

This option applies to FedEx Express, FedEx Ground, FedEx Freight, and FedEx Custom Critical shipments. You can track any package shipped by FedEx using this tracking method. No extra qualifiers, such as date range are required for this method, but are recommended. Provide the Carrier Code to ensure the desired results for your request.

#### Track by Reference Number

This option applies to FedEx Express, FedEx Ground, FedEx Freight, FedEx Cargo, FedEx SmartPost, and FedEx Custom Critical shipments. You can track packages by a reference number entered during the shipping operation. Track by Reference Number can use any of the following sources:

Shipper/Customer Reference

Note: With a FedEx Express and FedEx Ground shipment, the customer's reference number is coded as a Shipper Reference and Customer Reference. Use the Free\_Form\_Reference value to perform a wildcard search on the values associated with the shipment.

- Invoice Number
- P0
- Department (not available for FedEx SmartPost)
- Part Number (not available for FedEx SmartPost)
- Returns Material Authorization (RMA)
- TCN (not available for FedEx SmartPost)
- BOL (not available for FedEx SmartPost)

Note: If you enter a tracking number as part of this Request, the tracking number always takes precedence over the Reference element. Therefore, if you enter a tracking number for a shipment that does not include the Reference data you requested, the tracking number is returned with no error message. To limit the number of tracking replies for a specific reference, you can enter a date range for this search.

Tracking requests cannot be batch processed at this time.

### Track by Multiple-Package Shipment (MPS) Tracking Number

This option is available for FedEx Express U.S. and International multiplepackage shipments, FedEx Ground U.S. and international multiple-package shipments, FedEx Express U.S. C.O.D. and International C.O.D. multiplepackage shipments and FedEx Ground U.S. C.O.D. and FedEx International C.O.D. multiple-package shipments. MPS tracking allows you to track by the master tracking number or by one of the associated sequential tracking numbers for child packages. Tracking by the master tracking number returns tracking data for all child tracking numbers associated with the master. Tracking by the child tracking number returns tracking data on the specific shipment associated with that tracking number.

For more information about MPS, see Multiple-Package Shipment Elements.

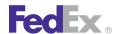

### Track by Door Tag Number

This option is available for FedEx Express and FedEx Ground U.S. and Canadian shipments. This option allows you to track the status of shipments by a FedEx Door Tag number. A Door Tag is left at the recipient's shipping address if the recipient is not there to receive the package. A Door Tag number is linked at FedEx with the package's original tracking number. This tracking functionality allows you to track using only the Door Tag number without requiring the associated tracking number. No additional search elements are required to track by Door Tag. You may request tracking scan information for any packages shipped by FedEx by entering a valid Door Tag number.

### TrackRequest Elements

In addition to basic elements required for all transactions, the following elements make up the TrackRequest.

See Chapter 1: Introduction for more information.

Table 12. TrackRequest Elements

| Element                                                 | Required | Description                                                                                                    |
|---------------------------------------------------------|----------|----------------------------------------------------------------------------------------------------|
| TrackRequest/<br>SelectionDetails                       | No       | Specifies the details needed to select the shipment being requested to be tracked.                                                       |
| TrackRequest/<br>SelectionDetails/CarrierCode           | No       | The FedEx operating company (transportation) used for this package's delivery.                                                           |
| TrackRequest/<br>SelectionDetails/<br>OperatingCompany  | No       | Identifies operating transportation company that is the specific to the carrier code.                                                    |
| TrackRequest/<br>SelectionDetails/<br>PackageIdentifier | No       | The type and value of the package identifier that is to be used to retrieve the tracking information for a package or group of packages. |
|                                                         |          | Valid values are:                                                                                                    |

Table 12. TrackRequest Elements, continued

| Element                                                | Required | Description                                                                                                    |
|--------------------------------------------------------|----------|----------------------------------------------------------------------------------------------------|
|                                                        |          | <ul> <li>Type: The type of the Value to be used to retrieve tracking information for a package, such as SHIPPER_REFERENCE, PURCHASE_ORDER, TRACKING_NUMBER_OR_DOORTAG, and so on.</li> <li>Value: The value to be used to retrieve tracking information for a package.</li> </ul>                                                                                                    |
| TrackRequest/ SelectionDetails/ PackageIdentifier/Type | No       | The type of track to be performed.  Valid values are:  BILL_OF_LADING  COD_RETURN_TRACKING_NUMBER  CUSTOMER_AUTHORIZATION_NUMBER  CUSTOMER_REFERENCE  DEPARTMENT  DOCUMENT_AIRWAY_BILL  FREE_FORM_REFERENCE  GROUND_INTERNATIONAL  GROUP_MPS  INVOICE  JOB_GLOBAL_TRACKING_NUMBER  ORDER_GLOBAL_TRACKING_NUMBER  ORDER_TO_PAY_NUMBER  ORDER_TO_PAY_NUMBER  OUTBOUND_LINK_TO_RETURN  PARTNER_CARRIER_NUMBER  PART_NUMBER  PURCHASE_ORDER  RETURN_MATERIALS_AUTHORIZATION  RETURNED_TO_SHIPPER_TRACKING_NUMBER  TRACKING_CONTROL_NUMBER  TRACKING_CONTROL_NUMBER  TRACKING_NUMBER_OR_DOORTAG  TRANSPORTATION_CONTROL_NUMBER |

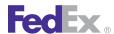

Table 12. TrackRequest Elements, continued

| Element                                                                  | Required | Description                                                                                                    |
|--------------------------------------------------------------------------|----------|----------------------------------------------------------------------------------------------------|
|                                                                          |          | SHIPPER_REFERENCE     STANDARD_MPS                                                                                                    |
| TrackRequest/<br>SelectionDetails/<br>TrackingNumberUniqueIdentifi<br>er | No       | Used to distinguish duplicate FedEx tracking numbers.                                                                                                    |
| TrackRequest/<br>SelectionDetails/<br>ShipDateRangeBegin                 | No       | To narrow the search to a period in time, use the ShipDateRangeBegin and ShipDateRangeEnd to help eliminate duplicates.                                                                                                    |
| TrackRequest/<br>SelectionDetails/<br>ShipDateRangeEnd                   | No       | To narrow the search to a period in time, use the ShipDateRangeBegin and ShipDateRangeEnd to help eliminate duplicates.                                                                                                    |
| TrackRequest/<br>SelectionDetails/<br>ShipmentAccountNumber              | No       | For tracking by references information, either the account number, or destination postal code and country must be provided.                                                                                                    |
| TrackRequest/<br>SelectionDetails/<br>SecureSpodAccount                  | No       | Specifies the SPOD account number for the shipment being tracked.                                                                                                    |
| TrackRequest/<br>SelectionDetails/Destination                            | No       | For tracking by references information, either the account number, or destination postal code and country must be provided.                                                                                                    |
| TrackRequest/<br>SelectionDetails/PagingDetail                           | No       | Specifies the details about how to retrieve the subsequent pages when there is more than one page in the TrackReply.                                                                                                    |
|                                                                          |          | Valid values are:  PagingToken: When the MoreData field = true in a TrackReply, the PagingToken must be sent in the subsequent TrackRequest to retrieve the next page of data.  NumberOfResultsPerPage: Specifies the number of results to display per page when there is more than one page in the subsequent TrackReply. |

Table 12. TrackRequest Elements, continued

| Element                                                                               | Required | Description                                                                                                    |
|---------------------------------------------------------------------------------------|----------|----------------------------------------------------------------------------------------------------|
| TrackRequest/<br>SelectionDetails/<br>CustomerSpecifiedTimeOutVal<br>ueInMilliseconds | No       | The customer can specify a desired time out value for this particular tracking number.                                                                                                    |
| TrackRequest/<br>TransactionTimeOutValueInMi<br>Iliseconds                            | No       | The customer can specify a desired time out value for this particular transaction.                                                                                                    |
| TrackRequest/<br>ProcessingOptions                                                    | No       | Valid value is INCLUDE_DETAILED_SCANS.  If FALSE (the default), the reply will contain summary/ profile data including current status.  If TRUE, the reply will contain profile and detailed scan activity (multiple TrackDetail objects) for each package. |

### **Example Track Request**

```
<q0:TrackRequest>
        <q0:WebAuthenticationDetail>
           <q0:UserCredential>
              <q0:Key>xxxxxxxxxxxxxxx/q0:Key>
              <q0:Password/>
           </q0:UserCredential>
        </q0:WebAuthenticationDetail>
        <q0:ClientDetail>
           <q0:AccountNumber>xxxxxxxxx</q0:AccountNumber>
           <q0:MeterNumber>xxxxxxxx</q0:MeterNumber>
           <q0:IntegratorId/>
           <q0:Localization>
              <q0:LanguageCode>EN</q0:LanguageCode>
              <q0:LocaleCode>us</q0:LocaleCode>
           </q0:Localization>
        </q0:ClientDetail>
        <q0:TransactionDetail>
```

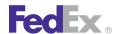

```
<q0:CustomerTransactionId>Basic TrackRequest q0 Internal</q0:Cus
tomerTransactionId>
            <q0:Localization>
               <q0:LanguageCode>EN</q0:LanguageCode>
               <q0:LocaleCode>us</q0:LocaleCode>
            </g0:Localization>
         </q0:TransactionDetail>
         <q0:Version>
            <q0:ServiceId>trck</q0:ServiceId>
            <q0:Major>7</q0:Major>
            <q0:Intermediate>0</q0:Intermediate>
            <q0:Minor>0</q0:Minor>
         </q0:Version>
         <q0:SelectionDetails>
            <q0:CarrierCode>FDXE</q0:CarrierCode>
            <q0:PackageIdentifier>
               <q0:Type>TRACKING_NUMBER_OR_DOORTAG</q0:Type>
               <q0:Value>797843158299</q0:Value>
            </q0:PackageIdentifier>
         </g0:SelectionDetails>
<q0:ProcessingOptions>INCLUDE DETAILED SCANS</q0:ProcessingOptio
ns>
      </q0:TrackRequest>
```

### TrackReply Elements

In addition to standard reply elements, the following elements are returned in a successful TrackReply.

See Chapter 1: Introduction for more information.

Table 13. TrackReply Elements

| Element                    | Description                                                                            |
|----------------------------|----------------------------------------------------------------------------------------|
| TrackReply/HighestSeverity | Contains the severity type of the most severe Notification in the Notifications array. |

Table 13. TrackReply Elements, continued

| Table 10: Traditiophy Elements, continued             |                                                                                                    |  |  |
|-------------------------------------------------------|----------------------------------------------------------------------------------------------------|--|--|
| Element                                               | Description                                                                                                    |  |  |
| TrackReply/Notifications                              | Information about the request/reply such was the transaction successful or not and any additional information relevant to the request or reply. There may be multiple Notifications in a reply.  |  |  |
| TrackReply/CompletedTrackDetails                      | Contains detailed tracking entry information.                                                                                                    |  |  |
| TrackReply/CompletedTrackDetails/<br>HighestSeverity  | Contains the severity type of the most severe Notification in the Notifications array.                                                                                                    |  |  |
| TrackReply/CompletedTrackDetails/<br>Notifications    | Information about the request/reply, such was the transaction successful or not and any additional information relevant to the request or reply. There may be multiple Notifications in a reply. |  |  |
| TrackReply/CompletedTrackDetails/<br>DuplicateWaybill | This element is returned if duplicate packages exist with the same tracking number. Only limited data will be provided for each one.                                                             |  |  |
| TrackReply/CompletedTrackDetails/<br>MoreData         | Returned if additional packages remain to be retrieved.                                                                                                    |  |  |
| TrackReply/CompletedTrackDetails/<br>PagingToken      | Value that must be passed in a SendNotification Request to retrieve the next set of packages (when MoreDataAvailable = true).                                                                    |  |  |
| TrackReply/CompletedTrackDetails/<br>TrackDetails     | Contains detailed tracking information for the requested packages(s). See <u>Table 14</u> .                                                                                                    |  |  |

The following optional TrackDetails elements provide further identification of the package in the TrackService reply.

Table 14. TrackReply/CompletedTrackDetails/TrackDetails Elements

| Element        | Description                                         |
|----------------|-----------------------------------------------------|
| Notification   | To report soft error on an individual track detail. |
| TrackingNumber | The FedEx package identifier.                       |

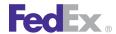

Table 14. TrackReply/CompletedTrackDetails/TrackDetails Elements, continued

| Element                        | Description                                                                                                    |
|--------------------------------|----------------------------------------------------------------------------------------------------|
| Barcode                        | Each instance of this data type represents a barcode whose content must be represented as ASCII text, such as not binary data.                                                                                                    |
| Barcode/Type                   | The kind of barcode data in this instance. Valid values are:  • ADDRESS  • ASTRA  • FEDEX_1D  • GROUND  • POSTAL  • USPS                                                                                                    |
| Barcode/Value                  | The data content of this instance.                                                                                                    |
| TrackingNumberUniqueIdentifier | When duplicate tracking numbers exist, this data is returned with summary information for each of the duplicates. The summary information is used to determine which of the duplicates the intended tracking number is. This identifier is used on a subsequent track request to retrieve the tracking data for the desired tracking number. |
| StatusDetail                   | Specifies details about the status of the shipment being tracked.                                                                                                    |
| StatusDetail/CreationTime      | An ISO8601DateTime.                                                                                                    |
| StatusDetail/Code              | A code that identifies this type of status.                                                                                                    |
| StatusDetail/Description       | A human-readable description of this status.                                                                                                    |
| StatusDetail/Location          | Address information related to the associated Status Detail Code and Description.                                                                                                    |
|                                | Valid values are:                                                                                                    |
|                                | • City                                                                                                    |
|                                | • State                                                                                                    |
|                                | Country                                                                                                    |

Table 14. TrackReply/CompletedTrackDetails/TrackDetails Elements, continued

| Element                                         | Description                                                                                                    |
|-------------------------------------------------|----------------------------------------------------------------------------------------------------|
| StatusDetail/AncillaryDetails                   | Descriptive data for a physical location. May be used as an actual physical address — place to which one could go — or as a container of "address parts," which should be handled as a unit, such as city-state-ZIP combination within the U.S. |
| CustomerExceptionRequests                       | Unique identifier for the customer exception request.                                                                                                    |
| CustomerExceptionRequests/Id                    | Unique identifier for the customer exception request.                                                                                                    |
| CustomerExceptionRequests/StatusCode            | A code that identifies this type of status.                                                                                                    |
| CustomerExceptionRequests/<br>StatusDescription | A human-readable description of this status.                                                                                                    |
| CustomerExceptionRequests/CreateTime            | An ISO8601DateTime.                                                                                                    |
| Reconciliation                                  | Used to report the status of a piece of a multiple piece shipment which is no longer traveling with the rest of the packages in the shipment or has not been accounted for.                                                                     |
| ServiceCommitMessage                            | Used to convey information such as:                                                                                                    |
|                                                 | FedEx has received information about a package but has not yet taken possession of it.                                                                                                    |
|                                                 | FedEx has handed the package off to a third party for final delivery.                                                                                                    |
|                                                 | 3. The package delivery has been cancelled.                                                                                                    |
| DestinationServiceArea                          | A FedEx-specific code that indicates the level of service that FedEx is committed to provide for package delivery.                                                                                                    |
| DestinationServiceAreaDescription               | Descriptive text to provide additional explanation about the Destination Service Area.                                                                                                    |
| CarrierCode                                     | Identifies a FedEx operating company (transportation).                                                                                                    |
| OperatingCompany                                | Identifies operating transportation company that is specific to the carrier code.                                                                                                    |

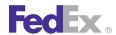

Table 14. TrackReply/CompletedTrackDetails/TrackDetails Elements, continued

| Element                                             | Description                                                                                                    |
|-----------------------------------------------------|----------------------------------------------------------------------------------------------------|
| OperatingCompanyOrCarrierDescription                | Specifies a detailed description about the carrier or the operating company.                                                                                                    |
| ${\bf Production Location Contact And Address}$     | Specifies the FedEx office production center contact and address.                                                                                                    |
| OtherIdentifiers                                    | Other related identifiers for this package such as reference numbers.                                                                                                    |
| OtherIdentifiers/PackageIdentifier                  | Required. The type and value of the package identifier that is to be used to retrieve the tracking information for a package.                                                                                                    |
| OtherIdentifiers/PackageIdentifier/Type             | Required. The type of value to be used to retrieve tracking information for a package, such as SHIPPER_REFERENCE, PURCHASE_ORDER, TRACKING_NUMBER_OR_DOORTAG, and so on.                                                                                                    |
| OtherIdentifiers/PackageIdentifier/Value            | Required. The value to be used to retrieve tracking information for a package.                                                                                                    |
| Otherldentifiers/<br>TrackingNumberUniqueldentifier | Used to distinguish duplicate FedEx tracking numbers. When duplicate tracking numbers exist this data is returned with summary information for each of the duplicates. The summary information is used to determine which of the duplicates the intended tracking number is. This identifier is used on a subsequent track request to retrieve the tracking data for the desired tracking number. |
| OtherIdentifiers/CarrierCode                        | The FedEx operating company (transportation) used for this package's delivery.                                                                                                    |
| Service                                             | Specifies details about service such as service description and type.                                                                                                    |
| Service/Type                                        | The service type of the package/shipment, such as FEDEX_CARGO_AIRPORT_TO_AIRPORT.                                                                                                    |
| Service/Description                                 | Complete and accurate description of this service.  Descriptive text for the associated Service/Type.                                                                                                    |

Table 14. TrackReply/CompletedTrackDetails/TrackDetails Elements, continued

| Element                           | Description                                                                                                    |
|-----------------------------------|----------------------------------------------------------------------------------------------------|
| Service/ShortDescription          | Specifies a shorter description for the service that is calculated per the service code.                                                    |
| PackageWeight                     | The weight of this package.                                                                                                    |
| PackageDimensions                 | Physical dimensions of the package.                                                                                                    |
| PackageDimensionalWeight          | The dimensional weight of the package.                                                                                                    |
| ShipmentWeight                    | The weight of the entire shipment.                                                                                                    |
| Packaging                         | Retained for legacy compatibility only.                                                                                                    |
| PackagingType                     | Strict representation of the Packaging type, such as FEDEX_BOX, YOUR_PACKAGING, and so on.                                                  |
| PackagingType                     | Strict representation of the Packaging type, such as FEDEX_BOX, YOUR_PACKAGING, and so on.                                                  |
| PackageSequenceNumber             | The sequence number of this package in a shipment. This would be 2 if it was package number 2 of 4.                                         |
| PackageCount                      | The number of packages in this shipment.                                                                                                    |
| Charges                           | Specifies the details about the Single Point of Clearance (SPOC) details.                                                                   |
| Charges/Type                      | The descriptive information about the type of charges. Valid value is ORIGINAL_CHARGES.                                                     |
| Charges/ChargeAmount              | The currency amount billed for services rendered.                                                                                           |
| ShipmentContents                  | This is a hierarchical field; it does not contain data but identifies that the lower-level fields will be related to the shipment contents. |
| ShipmentContents/PartNumber       | The part number.                                                                                                    |
| ShipmentContents/ItemNumber       | The item number.                                                                                                    |
| ShipmentContents/ReceivedQuantity | The quantity of the item received, in the form of a non-negative integer.                                                                   |

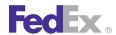

Table 14. TrackReply/CompletedTrackDetails/TrackDetails Elements, continued

| Element                          | Description                                                                                                    |
|----------------------------------|----------------------------------------------------------------------------------------------------|
| ShipmentContents/Description     | The descriptive data identifying the contents of the shipment.                                                  |
| PackageContents                  | Specifies the contents of the package.                                                                          |
| Commodities                      | Describes the kinds and quantities of all commodities in the shipment.                                          |
| Commodities/Commodityld          | Value used to identify a commodity description; must be unique within the containing shipment.                  |
| Commodities/Name                 | Specify name of the commodity.                                                                                  |
| Commodities/NumberOfPieces       | Specify number of pieces for the commodity.                                                                     |
| Commodities/Description          | Complete and accurate description of the commodity.                                                             |
| Commodities/CountryOfManufacture | Country code where commodity contents were produced or manufactured in their final form.                        |
| Commodities/HarmonizedCode       | The unique alpha/numeric code representing the commodity item.                                                  |
| Commodities/Weight               | Specify weight of commodity.                                                                                    |
| Commodities/Quantity             | Specify quantity of commodity. This field is used for enterprise transactions.                                  |
| Commodities/QuantityWithFraction | This field is only for use in upload file construction and processing.                                          |
| Commodities/QuantityUnits        | Unit of measure used to express the quantity of this commodity line item.                                       |
| Commodities/AdditionalMeasures   | Contains only additional quantitative information other than weight and quantity to calculate duties and taxes. |
| Commodities/UnitPrice            | Value of each unit in Quantity. Six explicit decimal places positions.                                          |
| Commodities/CustomsValue         | Specify customs value for commodity.                                                                            |

Table 14. TrackReply/CompletedTrackDetails/TrackDetails Elements, continued

| Element                                           | Description                                                                                                    |
|---------------------------------------------------|----------------------------------------------------------------------------------------------------|
| Commodities/ExciseCondition                       | Defines additional characteristics of commodity used to calculate duties and taxes.                                                                                                    |
| Commodities/<br>ExportLicenseExpirationDate       | Date of expiration. Must be at least 1 day into future. The date that the Commerce Export License expires. Export License commodities may not be exported from the U.S. on an expired license. Applicable to U.S. shipping only. Required only if commodity is shipped on commerce export license, and Export License Number is supplied. |
| Commodities/CIMarksAndNumbers                     | An identifying mark or number used on the packaging of a shipment to help customers identify a particular shipment.                                                                                                    |
| Commodities/PartNumber                            | The part number.                                                                                                    |
| Commodities/NaftaDetail                           | All data required for this commodity in NAFTA Certificate of Origin.                                                                                                    |
| Commodities/NaftaDetail/<br>PreferenceCriterion/  | Defined by NAFTA regulations. See instructions for NAFTA Certificate of Origin for code definitions.  Valid values are:  • A • B • C • D • E • F                                                                                                    |
| Commodities/NaftaDetail/<br>ProducerDetermination | Defined by NAFTA regulations. See instructions for NAFTA Certificate of Origin for code definitions.  Valid values are:  • N0_1  • N0_2  • N0_3  • YES                                                                                                    |

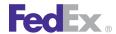

Table 14. TrackReply/CompletedTrackDetails/TrackDetails Elements, continued

| Element                                      | Description                                                                                                    |
|----------------------------------------------|----------------------------------------------------------------------------------------------------|
| Commodities/NaftaDetail/ProducerId           | Identification of which producer is associated with this commodity (if multiple producers are used in a single shipment).               |
| Commodities/NaftaDetail/<br>NetCostMethod    | Valid values are:  • NC: Net cost method used for RCV calculation.  • NO: Net cost method not used.                                     |
| Commodities/NaftaDetail/<br>NetCostDateRange | Date range over which RVC net cost was calculated.                                                                                      |
| ReturnDetail                                 | This is a hierarchical field; it does not contain data but identifies that the lower-level fields will be related to a return shipment. |
| ReturnDetail/MovementStatus                  | Identifies whether the return shipment has actually been returned.                                                                      |
|                                              | Valid values are:  • MOVEMENT_OCCURRED  • NO_MOVEMENT                                                                                   |
| ReturnDetail/LabelType                       | Specifies the label that is to be put on a return package.  Valid values are:  • EMAIL  • PRINT                                         |
| ReturnDetail/Description                     | Descriptive text about the return shipment, entered by the customer.                                                                    |
| ReturnDetail/AuthorizationName               | Name of person authorizing the return, entered by the customer.                                                                         |
| CustomsOptionDetails                         | Specifies the reason for return.                                                                                                    |
| CustomsOptionDetails/Type                    | Specifies the reason for an international return, as recognized by Customs.  Valid values are:                                          |

Table 14. TrackReply/CompletedTrackDetails/TrackDetails Elements, continued

| Element                          | Description                                                                                                    |
|----------------------------------|----------------------------------------------------------------------------------------------------|
|                                  | <ul> <li>COURTESY_RETURN_LABEL: For the outbound courtesy return label.</li> <li>EXHIBITION_TRADE_SHOW: For exhibition or trade-show, outbound and inbound.</li> <li>FAULTY_ITEM: For faulty item being returned, inbound only.</li> <li>FOLLOWING_REPAIR: For repaired or processed item being sent, outbound only.</li> <li>FOR_REPAIR: For repair or processing, outbound and inbound.</li> <li>ITEM_FOR_LOAN: For loan item, outbound and inbound.</li> <li>OTHER: Other reason, outbound and inbound. This type requires a description.</li> <li>REJECTED: For rejected merchandise being returned, inbound.</li> <li>REPLACEMENT: For replacement being sent, outbound only.</li> <li>TRIAL: For use in a trial, outbound and inbound.</li> </ul> |
| CustomsOptionDetails/Description | Specifies additional description about customs options. This is a required field when the CustomsOptionType is "OTHER."                                                                                                    |
| AdvanceNotificationDetail        | The details of the advance notification, such as estimated time of arrival, reason and status.                                                                                                    |
| ShipperAddress                   | The address information for the shipper.                                                                                                    |
| OriginLocationAddress            | The address of the FedEx pickup location/facility.                                                                                                    |
| EstimatedPickupTimestamp         | Estimated package pickup time for shipments that haven't been picked up.                                                                                                    |
| ShipTimestamp                    | Time package was shipped/tendered over to FedEx. Time portion will be populated if available, otherwise will be set to midnight.                                                                                                    |

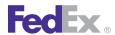

Table 14. TrackReply/CompletedTrackDetails/TrackDetails Elements, continued

| Element                      | Description                                                                                                    |
|------------------------------|----------------------------------------------------------------------------------------------------|
| TotalTransitDistance         | The distance from the origin to the destination. Returned for Custom Critical shipments.                                                                                                    |
| DistanceToDestination        | Total distance package still has to travel. Returned for Custom Critical shipments.                                                                                                    |
| DestinationAddress           | The address this package is to be (or has been) delivered.                                                                                                    |
| HoldAtLocationContact        | The descriptive data for a point-of-contact person.                                                                                                    |
| HoldAtLocationAddress        | The address this package is requested to be placed on hold at.                                                                                                    |
| DestinationLocationAddress   | The address of the FedEx delivery location/facility.                                                                                                    |
| AppointmentDeliveryTimestamp | Date and time the package would be delivered if the package has appointment delivery as a special service.                                                                                                    |
| EstimatedDeliveryTimestamp   | Projected package delivery time based on ship time stamp, service and destination. Not populated if delivery has already occurred.                                                                                               |
| ActualDeliveryTimestamp      | The time the package was actually delivered.                                                                                                    |
| ActualDeliveryAddress        | Actual address where package was delivered. Differs from destination address, which indicates where the package was to be delivered; This field tells where delivery actually occurred, such as next door, at station and so on. |
| OfficeOrderDeliveryMethod    | Identifies the method of office order delivery.                                                                                                    |
| DeliveryLocationType         | Strict text indicating the delivery location at the delivered to address.                                                                                                    |
| DeliveryLocationDescription  | User/screen friendly representation of the DeliveryLocationType (delivery location at the delivered to address). Can be returned in localized text.                                                                              |
| DeliveryAttempts             | Specifies the number of delivery attempts made to deliver the shipment.                                                                                                    |

Table 14. TrackReply/CompletedTrackDetails/TrackDetails Elements, continued

| Element                                             | Description                                                                                                    |
|-----------------------------------------------------|----------------------------------------------------------------------------------------------------|
| DeliverySignatureName                               | This is either the name of the person that signed for the package or "Signature not requested" or "Signature on file."                |
| PieceCountVerificationDetails                       | Specifies the details about the count of the packages delivered at the delivery location and the count of the packages at the origin. |
| PieceCountVerificationDetails/<br>CountLocationType | The type of location.  Valid values are:  • DESTINATION  • ORIGIN                                                                     |
| PieceCountVerificationDetails/Count                 | The count of the pieces in the form of a non-negative integer.                                                                        |
| PieceCountVerificationDetails/ Description          | Describes the piece count verification.                                                                                               |
| AvailableImages                                     | The type of image available.                                                                                                    |
| Signature                                           | The signature image if available.                                                                                                    |
| NotificationEventsAvailable                         | The types of email notifications that are available for the package.                                                                  |
| SplitShipmentParts                                  | Returned for cargo shipments only when they are currently split across vehicles. Applies to FedEx Freight shipments.                  |
| SplitShipmentParts/PieceCount                       | The number of pieces in this part.                                                                                                    |
| SplitShipmentParts/Timestamp                        | The date and time this status began.                                                                                                  |
| SplitShipmentParts/StatusCode                       | A code that identifies this type of status.                                                                                           |
| SplitShipmentParts/StatusDescription                | A human-readable description of this status.                                                                                          |
| RedirectToHoldEligibility                           | Indicates redirection eligibility as determined by tracking service, subject to refinement/override by redirect-to-hold service.      |
|                                                     | Valid values are:                                                                                                    |

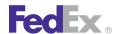

Table 14. TrackReply/CompletedTrackDetails/TrackDetails Elements, continued

| Element                           | Description                                                                                                    |
|-----------------------------------|----------------------------------------------------------------------------------------------------|
| Events                            | Event information for a tracking number.                                                                                  |
| Events/Timestamp                  | The time this event occurred.                                                                                             |
| Events/EventType                  | Carrier's scan code. Pairs with EventDescription.                                                                         |
| Events/EventDescription           | Literal description that pairs with the EventType.                                                                        |
| Events/StatusExceptionCode        | Further defines the Scan Type code's specific type, such as DEX08 business closed. Pairs with StatusExceptionDescription. |
| Events/StatusExceptionDescription | Literal description that pairs with the StatusExceptionCode.                                                              |
| Events/Address                    | Address information of the station that is responsible for the scan.                                                      |
| Events/StationId                  | Station identification.                                                                                                   |

### Example TrackReply

```
<q0:TrackReply xmlns:q0="http://fedex.com/ws/track/q0">
         <q0:HighestSeverity>SUCCESS</q0:HighestSeverity>
         <q0:Notifications>
            <q0:Severity>SUCCESS</q0:Severity>
            <q0:Source>trck</q0:Source>
            <q0:Code>0</q0:Code>
            <q0:Message>Request was successfully
processed.</q0:Message>
            <q0:LocalizedMessage>Request was successfully
processed.</q0:LocalizedMessage>
         </q0:Notifications>
         <q0:TransactionDetail>
<q0:CustomerTransactionId>Basic TrackRequest q0 Internal</q0:Cus
tomerTransactionId>
            <q0:Localization>
               <q0:LanguageCode>EN</q0:LanguageCode>
               <q0:LocaleCode>us</q0:LocaleCode>
```

```
</g0:Localization>
         </q0:TransactionDetail>
         <q0:Version>
            <q0:ServiceId>trck</q0:ServiceId>
            <q0:Major>7</q0:Major>
            <q0:Intermediate>0</q0:Intermediate>
            <q0:Minor>0</q0:Minor>
         </q0:Version>
         <q0:CompletedTrackDetails>
            <q0:HighestSeverity>SUCCESS</q0:HighestSeverity>
            <q0:Notifications>
               <q0:Severity>SUCCESS</q0:Severity>
               <q0:Source>trck</q0:Source>
               <q0:Code>0</q0:Code>
               <q0:Message>Request was successfully
processed.</q0:Message>
               <q0:LocalizedMessage>Request was successfully
processed.</q0:LocalizedMessage>
            </q0:Notifications>
            <q0:DuplicateWaybill>false</q0:DuplicateWaybill>
            <q0:MoreData>false</q0:MoreData>
            <q0:TrackDetails>
               <q0:Notification>
                  <q0:Severity>SUCCESS</q0:Severity>
                  <q0:Source>trck</q0:Source>
                  <q0:Code>0</q0:Code>
                  <q0:Message>Request was successfully
processed.</g0:Message>
                  <q0:LocalizedMessage>Request was successfully
processed.</q0:LocalizedMessage>
               </g0:Notification>
<q0:TrackingNumber>797843158299</q0:TrackingNumber>
<q0:TrackingNumberUniqueIdentifier>2455910000</q0:TrackingNumber
UniqueIdentifier>
               <q0:StatusDetail>
                  <q0:Code>DL</q0:Code>
                  <q0:Description>Delivered</q0:Description>
                  <q0:Location>
                     <q0:Residential>false</q0:Residential>
```

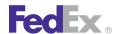

```
</q0:Location>
               </q0:StatusDetail>
               <q0:CarrierCode>FDXE</q0:CarrierCode>
               <q0:OperatingCompanyOrCarrierDescription>FedEx
Express</q0:OperatingCompanyOrCarrierDescription>
               <q0:OtherIdentifiers>
                  <q0:PackageIdentifier>
                     <q0:Type>SHIPPER REFERENCE</q0:Type>
                     <q0:Value>0356649</q0:Value>
                  </q0:PackageIdentifier>
               </g0:OtherIdentifiers>
               <q0:Service>
                  <q0:Type>FEDEX 2 DAY</q0:Type>
                  <q0:Description>FedEx 2Day
Service</q0:Description>
               </q0:Service>
<q0:PackageSequenceNumber>0</q0:PackageSequenceNumber>
               <q0:PackageCount>0</q0:PackageCount>
<q0:ShipTimestamp>2011-12-14T00:00:00</q0:ShipTimestamp>
               <q0:DestinationAddress>
                  <q0:City>STAFFORD</q0:City>
<g0:StateOrProvinceCode>VA</g0:StateOrProvinceCode>
                  <q0:CountryCode>US</q0:CountryCode>
                  <q0:Residential>false</q0:Residential>
               </q0:DestinationAddress>
<q0:ActualDeliveryTimestamp>2011-12-16T16:11:00</q0:ActualDelive
ryTimestamp>
               <q0:ActualDeliveryAddress>
                  <q0:City>STAFFORD</q0:City>
<q0:StateOrProvinceCode>VA</q0:StateOrProvinceCode>
                  <q0:CountryCode>US</q0:CountryCode>
                  <q0:Residential>false</q0:Residential>
               </q0:ActualDeliveryAddress>
               <q0:DeliveryAttempts>0</q0:DeliveryAttempts>
               <q0:DeliverySignatureName>Signature not
required</g0:DeliverySignatureName>
```

```
<q0:Signature/>
<q0:RedirectToHoldEliqibility>INELIGIBLE</q0:RedirectToHoldEliqi
bility>
               <q0:Events>
<q0:Timestamp>2011-12-16T16:11:00</q0:Timestamp>
                  <q0:EventType>DL</q0:EventType>
<g0:EventDescription>Delivered</g0:EventDescription>
<q0:StatusExceptionCode>02</q0:StatusExceptionCode>
                  <q0:StatusExceptionDescription>Package
delivered to recipient address - release
authorized</q0:StatusExceptionDescription>
                  <q0:Address>
                     <q0:City>STAFFORD</q0:City>
<q0:StateOrProvinceCode>VA</q0:StateOrProvinceCode>
                     <q0:PostalCode>22556</q0:PostalCode>
                     <q0:CountryCode>US</q0:CountryCode>
                     <q0:Residential>false</q0:Residential>
                  </q0:Address>
               </q0:Events>
            </q0:TrackDetails>
         </q0:CompletedTrackDetails>
      </q0:TrackReply>
```

### Tracking Scans

This table defines the tracking scan codes:

Table 15. Tracking Status Scan Codes

| Code | Definition        | Code | Definition                |
|------|-------------------|------|---------------------------|
| AA   | At Airport        | EO   | Enroute to Origin Airport |
| AD   | At Delivery       | EP   | Enroute to Pickup         |
| AF   | At FedEx Facility | FD   | At FedEx Destination      |

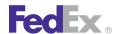

Table 15. Tracking Status Scan Codes, continued

| Code | Definition                  | Code | Definition                       |
|------|-----------------------------|------|----------------------------------|
| AP   | At Pickup                   | HL   | Hold at Location                 |
| CA   | Shipment Canceled           | IT   | In Transit                       |
| СН   | Location Changed            | LO   | Left Origin                      |
| DE   | Delivery Exception          | OC   | Order Created                    |
| DL   | Delivered                   | OD   | Out for Delivery                 |
| DP   | Departed FedEx Location     | PF   | Plane in Flight                  |
| DR   | Vehicle Furnished, Not Used | PL   | Plane Landed                     |
| DS   | Vehicle dispatched          | PU   | Picked Up                        |
| DY   | Delay                       | RS   | Return to Shipper                |
| EA   | Enroute to Airport delay    | SE   | Shipment Exception               |
| ED   | Enroute to Delivery         | SF   | At Sort Facility                 |
| EO   | Enroute to Origin airport   | SP   | Split status - multiple statuses |
| EP   | Enroute to Pickup           | TR   | Transfer                         |

# Signature Proof of Delivery (SPOD)

To confirm a shipment has been received and signed for, you can use the SPOD request Fax or Letter function of the TrackService WSDL. With this feature, you can request a letter that includes a graphic of the recipient's signature for FedEx Express and FedEx Ground shipments.

#### Service Details

• To view detailed SPOD information, include the 9-digit FedEx account number in the SPOD Fax or Letter request.

- If an account number is not provided, or if it does not match the shipper or payer, then only summary SPOD information will be provided.
- If an SPOD Letter is requested, it will be returned in PDF format that can be printed, browsed, or emailed.
- An SPOD Fax request will request a Fax format of the SPOD to be sent to a specific Fax number.
- There is no charge for SPOD.

For more detailed information about the services offered by FedEx, see the electronic **FedEx Service Guide**.

#### SPODLetterRequest Elements

Use this request if the SPOD should be sent as a letter.

In addition to basic elements required for all transactions, the following elements make up the SPODLetterRequest.

See Chapter 1: Introduction for more information.

Table 16. SPOD Letter Request Elements

| Element            | Required | Description                                                             |
|--------------------|----------|-------------------------------------------------------------------------|
| TrackingNumber     | Yes      | Shipment tracking number.                                               |
| ShipDate           | No       | Date on which package was shipped.                                      |
| AccountNumber      | No       | Account number associated with the shipment.                            |
| Carrier            | No       | FedEx service that delivered the package.                               |
| Destination        | No       | Only country is used for elimination of duplicate tracking numbers.     |
| AdditionalComments | No       | Any additional information.                                             |
| LetterFormat       | Yes      | Specify the letter format. Must be included when type is set to Letter. |
| Consignee          | No       | Information to be substituted for recipient information in the letter.  |

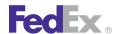

#### Example SPODLetterRequest

```
<q0:SignatureProofOfDeliveryLetterRequest>
  <q0:WebAuthenticationDetail>
    <q0:UserCredential>
      <q0:Key>XXXXXXXX</q0:Key>
      <q0:Password>XXXXXXXX</q0:Password>
    </q0:UserCredential>
  </q0:WebAuthenticationDetail>
  <q0:ClientDetail>
    <q0:AccountNumber>XXXXXXXX</q0:AccountNumber>
    <q0:MeterNumber>XXXXXXXX</q0:MeterNumber>
  </q0:ClientDetail>
  <q0:TransactionDetail>
    <q0:CustomerTransactionId>**SPOD
REQUEST**</q0:CustomerTransactionId>
  </g0:TransactionDetail>
  <q0:Version>
    <q0:ServiceId>trck</q0:ServiceId>
    <q0:Major>6</q0:Major>
    <q0:Intermediate>0</q0:Intermediate>
    <q0:Minor>0</q0:Minor>
  </q0:Version>
  <q0:QualifiedTrackingNumber>
    <q0:TrackingNumber>XXXXXXXX</q0:TrackingNumber>
    <q0:ShipDate>YYYY-MM-DD</q0:ShipDate>
    <q0:AccountNumber>XXXXXXXXX/q0:AccountNumber>
  </q0:QualifiedTrackingNumber>
  <q0:LetterFormat>PDF</q0:LetterFormat>
</q0:SignatureProofOfDeliveryLetterRequest>
```

### **SPODLetterReply Elements**

In addition to standard reply elements, the following element is returned in a successful SPODLetterReply.

See Chapter 1: Introduction for more information.

Table 17. SPOD Letter Reply Elements

| Element | Description                 |
|---------|-----------------------------|
| Letter  | Base64-encoded SPOD letter. |

#### SPODFaxRequest Elements

Use this request if the SPOD should be sent as a Fax.

In addition to basic elements required for all transactions, the following elements make up the SPODFaxRequest.

See Chapter 1: Introduction for more information.

Table 18. SPOD Fax Request Elements

| Element            | Required | Description                                                                                      |
|--------------------|----------|--------------------------------------------------------------------------------------------------|
| TrackingNumber     | Yes      | Shipment tracking number.                                                                        |
| ShipDate           | No       | Date on which the package was shipped.                                                           |
| AccountNumber      | No       | Account number associated with the shipment.                                                     |
| Carrier            |          | FedEx service that delivered the package.                                                        |
| Destination        |          | Only country is used for elimination of duplicate tracking numbers.                              |
| AdditionalComments | No       | Any additional information.                                                                      |
| FaxSender          | No       | Contract and address information about the person requesting the fax to be sent.                 |
| FaxRecipient       |          | Contract and address information, including the fax number, about the person to receive the fax. |
| Consignee          | No       | Information to be substituted for recipient information in the letter.                           |

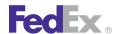

### SPODFaxReply Elements

In addition to standard reply elements, the following element is returned in a successful SPODFaxReply.

See Chapter 1: Introduction for more information.

Table 19. SPOD Fax Reply Elements

| Element               | Description                                         |
|-----------------------|-----------------------------------------------------|
| FaxConfirmationNumber | Number of the FAX where confirmation is to be sent. |

### Tracking and SPOD Differences

- Use Tracking to check the status of your shipment at any time during and within 18 months after delivery.
- Use SPOD to obtain an image of the recipient's signature (if the signature is available) once the shipment has been delivered.

### **SPOD** Data Availability

Signature Proof of Delivery is available for FedEx Express and FedEx Ground shipments up to 18 months from the ship date. This includes the signature image and associated shipment data. The signature image and additional recipient information may not be available for display in all countries and is indicated on the SPOD where applicable.

### Summary SPOD

You can obtain a SPOD letter with summary information without providing the 9-digit FedEx account number. This letter contains all the same information as Detailed SPOD, but only contains the city, state/province, and country information for the shipper and recipient. The signature image may not be available for display in all countries and is indicated on the SPOD where

applicable. For a sample see the following SPOD Sample Letter – Partial example.

### **Detailed SPOD**

You can obtain a SPOD letter with detailed information by providing the 9digit FedEx account number. If the account number matches the shipper or payer of the shipment, you will be able to view detailed SPOD information, which includes complete contact name, company name, street address, city, state/province, postal code, and country information for both the shipper and recipient (if available). The signature image and additional recipient information may not be available for display in all countries and will be indicated on the SPOD where applicable. For a sample see the following SPOD Sample Letter – Full example.

### Service Availability

You can get proof-of-delivery for FedEx Express and FedEx Ground shipments that were delivered to destinations worldwide (where available). For more information, contact FedEx Customer Service.

### No Signature Found

Signatures can take up to five days to process. Even if no signature is available, you can receive the available proof of delivery information. You can also check again later for the signature. If no signature is available after seven business days, call 1.800.GoFedEx 1.800.463.3339.

Note: The signature may be unavailable if it was released (the shipper or recipient signed a signature release agreement).

SPOD requests cannot be batch-processed. If you need multiple SPOD documents, you must create multiple requests. The returned SPOD PDF buffer is encoded in Base64 and then must be Base64 decoded

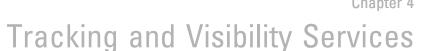

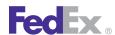

### SPOD Sample Letter – Partial

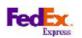

Customer Support Trace 3875 Airways Boulevard Module H, 4th Room Memphis, TN 38116

U.S. Mail: PO Box 727 Nemphs, TN 38194-4843

Telephore: 901-369-3600

11/07/2005

Dear Clustomer:

The following is the proof of delivery you requested with the tracking number 123456769123.

Statue: Signed for by: Service type:

Delivered John Q. Public FedEx2Day Service Delivery date:

Jun 1, 2005 00:15

May 31, 200s

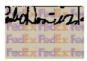

#### Shipping Information:

123456780123 Tracking number:

Recipient:

Ship date:

ENGLEWOOD, COUS

Shipper: MEMPHIS, THUS

Thank you for clooping Fed Ex Express.

FedEx Worldwide Oustomer Service 1800.GdFedEx1.800.4633339

### SPOD Sample Letter – Full

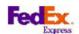

Customer SupportTrace 3875 Airways Boulevard Menphis, TN 38116

U.S. Mal: PO Box 727 Mem phis, TN 38194-4643

Telephone: 901-369-3600

1107/2005

Dear Clustomer:

The following is the proof of deliveryyou requested with the tracking number 123456789123.

#### Delivery Information:

Signed for by: Service type:

Delivered Join Q. Publo FedEx2Day Service Delivery loostian: Delivery date:

666 Purple Promise Lane Jun 1, 2005 09:15

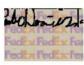

#### Shipping Information:

Tracking number:

121/1567/01113

Recipient

CUSTOMERSERVICE DEPARTMENT FEDERAL EXPRESSS

585 PURPLE PROVISE LANE ANYTOWN, TN 38200 U.S.

oteb qid2 May 31, 200s

Shipper: GARY SMITHSON

3680 HACKENSON ROAD EN QUEWOOD, CO 80112 U.S.

Thank you for cloosing Fed Ex Express.

FedEx Worldwide Customer Service 1.800.GoFedEx 1.800.461.3339

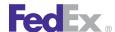

### **Notification**

Notification may be included using the TrackService WSDL SendNotificationsRequest or in the ShipService. Notification allows you to request that email exception and delivery notifications be sent to you, your recipient, and up to 2 other email addresses. A personal message can also be included.

Note: If you include notification elements in a Ship request, you do not need to use the TrackService WSDL SendNotificationsRequest for that shipment. The TrackService WSDL SendNotificationsRequest is provided if no notification request has been made for an undeliverable shipment.

#### **Notification Service Details**

The following service details apply:

- Send notification of package state to up to four email addresses. Note: If the notification request is for an international package, you may identify one of the notification recipients as a broker.
- FedEx services offering this feature are FedEx Express (including intra-Mexico), FedEx Ground, FedEx Home Delivery (FHD), FedEx Custom Critical (FXCC), FedEx SmartPost (FXSP), and FXFR (FedEx Freight).
- Shipment, delivery and tendered notifications are available for FedEx SmartPost® Returns. Email exception is not available.
- There are two notification options:
  - 1. Exception notification, such as if an exception occurs during scanning and the package may be delayed, or if an address correction is required
  - 2. Delivery notification
- You must choose between these delivery types: wireless (to a cell phone), text only email, and HTML email.

- A personal message (up to 120 characters) is allowed for email notifications only. This element is not allowed for wireless notifications.
- You may select a valid language code for your communication. If no language code is indicated in the service request, the default is EN. The following table lists the valid language codes:

Table 20. Valid Language Codes for Notification Service

| Value | Language                   | Locale Code (required if indicated below) |
|-------|----------------------------|-------------------------------------------|
| DA    | Danish                     |                                           |
| DE    | German                     |                                           |
| EN    | English (default value)    |                                           |
| ES    | Spanish (Latin American)   | ES                                        |
| ES    | Spanish (North America)    | US                                        |
| FR    | French (Canada)            | CA                                        |
| FR    | French (Europe)            |                                           |
| IT    | Italian                    |                                           |
| JA    | Kanji (Japan)              |                                           |
| КО    | Korean                     |                                           |
| NL    | Dutch                      |                                           |
| PT    | Portuguese (Latin America) |                                           |
| SV    | Swedish                    |                                           |
| ZH    | Chinese (simplified)       | CN                                        |
| ZH    | Chinese (Taiwan)           | TW                                        |
| ZH    | Chinese (Hong Kong)        | HK                                        |

For more detailed information about the services offered by FedEx, see the electronic FedEx Service Guide.

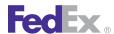

### **Notification Coding Details**

In addition to the standard elements required for all transactions, the following elements are provided as part of the TrackService WSDL SendNotificationsRequest.

See Chapter 1: Introduction for more information.

### SendNotificationsRequest Elements

Table 21. Send Notifications Request Elements

| Element                 | Required | Description                                                                                                    |
|-------------------------|----------|----------------------------------------------------------------------------------------------------|
| TrackingNumber          | Required | Tracking number.                                                                                                    |
| MultiPiece              | Optional | Indicates whether to return tracking information for all associated packages.                                                                                                    |
| PagingToken             | Optional | To obtain additional data on second and subsequent SendNotifications requests. Client must submit this value in subsequent track requests in order to obtain next page of data. Must contain at least four characters. |
| TrackingNumberUniqueld  | Optional | Populate only if the TrackingNumberUniqueld is known from a previous Tracking request or an email notifications request that resulted in a duplicate reply.                                                            |
| ShipDateRangeBegin      | Optional | Recommend providing date range to find desired track number by limiting the results to this range. If not provided FedEx will default to a range that may not be useful for the search.                                |
| ShipDateRangeEnd        | Optional | If provided, ShipDateRangeBegin is required.                                                                                                    |
| SenderEMailAddress      | Required | Valid email address of notification requestor.                                                                                                    |
| SenderContactName       | Required | Valid contact name of notification requestor.                                                                                                    |
| NotificationDetailEMail | Optional | Descriptive data required for FedEx to provide email notification to the customer regarding the shipment. This element is required when SpecialServiceType                                                             |

Table 21. Send Notifications Request Elements, continued

| Element                                                                | Required | Description                                                                                                    |
|------------------------------------------------------------------------|----------|----------------------------------------------------------------------------------------------------|
|                                                                        |          | EMAIL_NOTIFICATION is present in the SpecialServiceTypes collection.                                                                                                    |
| NotificationDetail/<br>PersonalMessage                                 | Optional | A message that will be included in the email notifications. Personal messages are not applicable with wireless formatted notifications such as UTF-8 encoded message.           |
| NotificationDetail/Recipients                                          | Required | Information describing the destination of the email format of the email and events to be notified on.  Specify up to six email addresses to receive the specified notification. |
| NotificationDetail/Recipients/<br>EMailNotificationRecipientType       | Optional | Identifies the relationship this email recipient has to the shipment.  Valid values are:  BROKER  OTHER  RECIPIENT  SHIPPER                                                     |
| EMailNotificationDetail/<br>Recipients/EmailAddress                    | Required | The email address of the notification recipient.                                                                                                    |
| EMailNotificationDetail/<br>Recipients/<br>NotificationEventsRequested | Optional | Identifies if an email notification should be sent to the recipient:  ON_DELIVERY  ON_EXCEPTION  ON_SHIPMENT  ON_TENDER                                                         |
| EMailNotificationDetail/<br>Recipients/Format                          | Required | This element is required to specify the type of notification you want to receive. Valid values are:  • HTML  • TEXT  • WIRELESS                                                 |

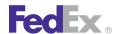

</Localization>

Table 21. Send Notifications Request Elements, continued

| Element                                             | Required | Description                                                                                                    |
|-----------------------------------------------------|----------|----------------------------------------------------------------------------------------------------|
| EMailNotificationDetail/<br>Recipients/Localization | Required | The language/locale to be used in this email notification                                                                                                    |
| Recipients/Localization/<br>LanguageCode            | Required | You may include a language code to have the email message returned in that language. See Notification Service Details on page 69 for a table of valid language codes. If no value is included with this element, the default is en (English).                                                      |
| Recipients/Localization/<br>LocaleCode              | Optional | Some languages require a locale code to further identify the requested language. For example, if you request the notification emails in Spanish, you must include a locale code of U.S. for North American Spanish. See Notification Service Details on page 69 for a table of valid locale codes. |

#### **Example Send Notifications Request**

```
<SOAP-ENV:Envelope
xmlns:SOAP-ENV="http://schemas.xmlsoap.org/soap/envelope/"
xmlns:SOAP-ENC="http://schemas.xmlsoap.org/soap/encoding/"
xmlns:xsi="http://www.w3.org/2001/XMLSchema-instance"
xmlns:xsd="http://www.w3.org/2001/XMLSchema">
   <SOAP-ENV:Body>
      <SendNotificationsRequest</pre>
xmlns="http://fedex.com/ws/track/q0">
         <WebAuthenticationDetail>
            <UserCredential>
               <Key></Key>
               <Password/>
            </UserCredential>
         </WebAuthenticationDetail>
         <ClientDetail>
            <AccountNumber>000000000000
            <MeterNumber>00000000</MeterNumber>
            <Localization>
               <LanguageCode>en</LanguageCode>
```

```
</ClientDetail>
         <TransactionDetail>
<CustomerTransactionId>TC10 IVR TRACKBYNOTIFICATION</CustomerTra</pre>
nsactionId>
            <Localization>
               <LanguageCode>en</LanguageCode>
            </Localization>
         </TransactionDetail>
         <Version>
            <ServiceId>trck</ServiceId>
            <Major>7</Major>
            <Intermediate>0</Intermediate>
            <Minor>0</Minor>
         </Version>
         <TrackingNumber>797843158299/TrackingNumber>
<TrackingNumberUniqueId>2455910000~797843158299/TrackingNumberU
niqueId>
         <ShipDateRangeBegin>2011-12-14/ShipDateRangeBegin>
         <ShipDateRangeEnd>2011-12-16/ShipDateRangeEnd>
<SenderEMailAddress>shriyash khisti@syntelinc.com
dress>
         <SenderContactName>shriyash</SenderContactName>
         <NotificationDetail>
            <PersonalMessage>HI!!</PersonalMessage>
            <Recipients>
<EMailNotificationRecipientType>SHIPPER</EMailNotificationRecipi
entType>
<EMailAddress>shriyash khisti@syntelinc.com</EMailAddress>
<NotificationEventsRequested>ON DELIVERY/NotificationEventsRequested
ested>
               <Format>TEXT</Format>
               <Localization>
                  <LanguageCode>de</LanguageCode>
               </Localization>
```

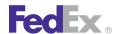

</Recipients> </NotificationDetail> </SendNotificationsRequest> </SOAP-ENV:Body>

</SOAP-ENV:Envelope>

#### SendNotificationsReply Elements

Table 22. SendNotificationsReply Elements

| Element                                      | Description                                                                                                    |
|----------------------------------------------|----------------------------------------------------------------------------------------------------|
| DuplicateWaybill                             | This element is present in the reply if duplicate tracking numbers are found as part of the notification request.                                                                                                    |
| MoreDataAvailable                            | Returned in the reply if additional notification data is available.                                                                                                    |
| PagingToken                                  | If you receive the MoreDataAvailable element in the reply, you will also receive the PagingToken element with corresponding PagingToken number. This number must be included in any additional notification request, to receive additional data for your original request. |
| Packages                                     | Information about the notifications that are available for this tracking number. If there are duplicates, then the ship date and destination address information is returned for determining which TrackingNumberUniqueIdentifier to use on a subsequent request.          |
|                                              | This complex element includes:                                                                                                    |
|                                              | <ul> <li>TrackingNumber</li> <li>TrackingNumberUniqueldentification</li> <li>CarrierCode</li> <li>ShipDate</li> <li>Destination</li> <li>RecipientDetails</li> </ul>                                                                                                    |
| Packages/TrackingNumber<br>Uniqueldentifiers | When duplicate tracking numbers exist, this data is returned with summary information for each of the duplicates. The summary information is used to determine which of the duplicates the intended tracking number is. This identifier is used on a subsequent            |

Table 22. SendNotificationsReply Elements, continued

| Element | Description                                                                  |
|---------|------------------------------------------------------------------------------|
|         | track request to retrieve the tracking data for the desired tracking number. |

Tracking and Visibility Services

### **Example Send Notifications Reply**

```
<q0:SendNotificationsReply
xmlns:q0="http://fedex.com/ws/track/q0">
         <q0:HighestSeverity>WARNING</q0:HighestSeverity>
         <q0:Notifications>
            <q0:Severity>WARNING</q0:Severity>
            <q0:Source>trck</q0:Source>
            <q0:Code>30035</q0:Code>
            <q0:Message>We are unable to provide notifications
because either the package is too old or there is more than one
package with the provided tracking number.</q0:Message>
            <g0:LocalizedMessage>We are unable to provide
notifications because either the package is too old or there is
more than one package with the provided tracking
number.</g0:LocalizedMessage>
         </g0:Notifications>
         <q0:TransactionDetail
xmlns:SOAP-ENV="http://schemas.xmlsoap.org/soap/envelope/"
xmlns:xsd="http://www.w3.org/2001/XMLSchema"
xmlns:SOAP-ENC="http://schemas.xmlsoap.org/soap/encoding/">
<q0:CustomerTransactionId>TC10 IVR TRACKBYNOTIFICATION</q0:Custo
merTransactionId>
            <q0:Localization>
               <q0:LanguageCode>en</q0:LanguageCode>
            </g0:Localization>
         </q0:TransactionDetail>
         <q0:Version
xmlns:SOAP-ENV="http://schemas.xmlsoap.org/soap/envelope/"
xmlns:xsd="http://www.w3.org/2001/XMLSchema"
xmlns:SOAP-ENC="http://schemas.xmlsoap.org/soap/encoding/">
            <q0:ServiceId>trck</q0:ServiceId>
            <q0:Major>7</q0:Major>
```

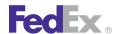

# Tracking and Visibility Services

```
<q0:Intermediate>0</q0:Intermediate>
            <q0:Minor>0</q0:Minor>
         </q0:Version>
         <g0:DuplicateWaybill>false</g0:DuplicateWaybill>
         <q0:MoreDataAvailable>false</q0:MoreDataAvailable>
         <q0:Packages>
            <q0:TrackingNumber>797843158299/q0:TrackingNumber>
<q0:TrackingNumberUniqueIdentifiers>2455910000</q0:TrackingNumbe
rUniqueIdentifiers>
            <g0:CarrierCode>FDXE</g0:CarrierCode>
            <q0:ShipDate>2011-12-14</q0:ShipDate>
            <q0:Destination>
               <q0:City>STAFFORD</q0:City>
<g0:StateOrProvinceCode>VA</g0:StateOrProvinceCode>
               <q0:CountryCode>US</q0:CountryCode>
               <q0:Residential>false</q0:Residential>
            </q0:Destination>
         </q0:Packages>
      </g0:SendNotificationsReply>
```

## FedEx InSight

As part of the ShipService WSDL, you may add additional elements to your ProcessShipment request to customize your FedEx InSight information:

Table 23. FedEx InSight Elements

| Element                                      | Description                                                                      |  |
|----------------------------------------------|----------------------------------------------------------------------------------|--|
| RequestedShipment/<br>BlockInsightVisibility | Optional. If true, only the shipper/payor will have visibility of this shipment. |  |
| RequestedPackageLineItem/<br>ContentRecords  | Includes the following elements:  • PartNumber • ItemNumber • ReceivedQuantity   |  |
|                                              | ReceivedQuantity     Description                                                 |  |

Table 23. FedEx InSight Elements, continued

| Element | Description                                                                                     |  |
|---------|-------------------------------------------------------------------------------------------------|--|
|         | These multiple occurrence elements can be repeated up to 50 times for a single tracking number. |  |

For more information regarding FedEx InSight, go to **fedex.com/insight**.

For more information about shipping notification, see Chapter 25: Shipment Notification in the Ship Request.

## Samples

Sample code, sample transactions and the specific individual WSDL/XML guide(s) can be downloaded following these steps:

- 1. Go to the FedEx Developer Resource Center (DRC) at http://fedex.com/ developer.
- 2. Enter your username and password to login to the DRC.
- 3. Expand "Technical Resources" on the left pane.
- 4. Expand "FedEx Web Services for Shipping" and choose "Get Started."
- 5. In the right-hand column of either the "Standard Services" or the "Advanced Services" tabs, click on the dropdown box for the appropriate service and choose the format required.
- 6. Go to the right column in the appropriate tab, select the Download code dropdown and choose the code in the format needed.

Note: Select the checkmark box next to "Include Documentation (PDF)" box to get the WSDL guide also.

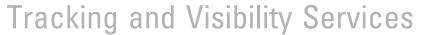

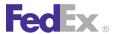

# **Error Messages**

For error messages, see the Appendix O: Error Code Messages section of the Web Services Developer Guide in the Support area of the Developer Resource Center at fedex.com/developer.

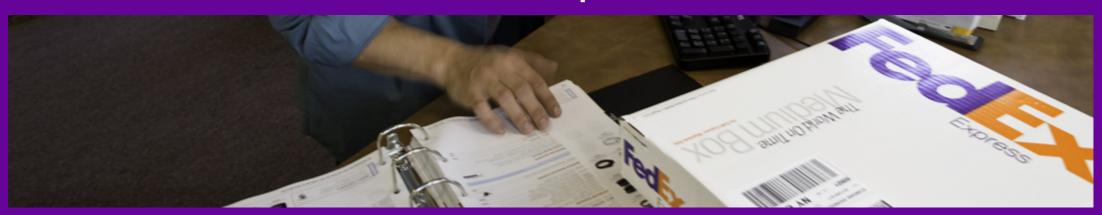

**Global Ship Address** 

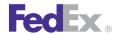

The GlobalShipAddress WSDL searches for, and returns, the addresses of the nearest FedEx package drop-off locations, including FedEx Office® Print and Ship Center locations.

## Global Ship Address

Use the Global Ship Address service to request FedEx locations available for FedEx Express® and FedEx Ground® package drop-off. This transaction searches for and returns the addresses of the nearest FedEx location. You can also use the Global Ship Address service to find FedEx locations that provide Hold at FedEx Location service

## Global Ship Address Service Details

The Global Ship Address Service lets you search for FedEx drop-off locations by address, geographic coordinates or phone number.

You can also narrow your search by type of location. One, multiple, or all types of the FedEx locations listed may be specified in the search request:

- FedEx Authorized ShipCenter<sup>®</sup> locations: Access the FedEx transportation network at over 5,800 independently owned and operated pack and ship locations across the U.S. Stores participating in the FedEx Authorized ShipCenter program also provide other business services. FedEx Authorized ShipCenter locations may apply additional charges to the FedEx published rates.
- Express Station
- Freight Service Center
- Ground Terminal
- Home Delivery Station
- Office Location

- Self Service Location: Drop off FedEx Express packages (up to 20" x 12" x 6") at a FedEx Express® Drop Box. Drop boxes cannot be used for FedEx Ground packages or dangerous goods shipments.
- FedFx SmartPost Hub

Additionally, the search request supports an attribute to specify that the locations support FedEx Express or FedEx Ground Redirect to Hold capability and attributes to specify specific capabilities at the location such as Accepts Cash, Dangerous Goods Service, Ground Dropoff Service, Home Delivery Dropoff Service, Open 24 Hours, Returns Services, and so on.

The search request will also allow a customer to request a map URL for the locations returned. In addition to the locations address, the search reply will also return normal hours of operation, exception hours of operation, accepted currency and location holidays for the locations that met the criteria specified in the request.

You may also narrow your search by the following:

- Saturday Service available
- Packing Service available (most FedEx Office locations): FedEx will pack your shipment for you (at an extra charge).
- Packing Supplies available (anywhere FedEx Express packing materials are supplied; does not include FedEx Ground materials).
- Latest Express drop-off locations: Returns locations with the latest dropoff time near you.
- Express drop-off after: Drop a package off after a specific time, such as 5 p.m. Use this element to search for drop-off locations open after 5 p.m.

Note: The GlobalShipAddress WSDL returns up to 25 locations within a 50-mile radius of vour address.

For more detailed information about the services offered by FedEx, see the electronic FedEx Service Guide

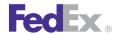

## Global Ship Address Request Coding Details

In addition to the basic request elements required for all transactions as described in the Introduction, the following elements are available when coding a FedExSearchLocationsRequest:

Table 24. SearchLocationsRequest Coding Elements

| Element                         | Required | Description                                                                                                    |
|---------------------------------|----------|----------------------------------------------------------------------------------------------------|
| EffectiveDate                   | No       | The date.                                                                                                    |
| LocationsSearchCriterion        | Yes      | Specifies the criterion that may be used to search for FedEx locations. Valid values are:  • ADDRESS  • GEOGRAPHIC_COORDINATES  • PHONE_NUMBER                                                                                                    |
| Address                         | Yes      | Descriptive data for a physical location. May be used as an actual physical address (place to which one could go), or as a container of "address parts" which should be handled as a unit (such as a city-state-ZIP combination within the U.S.). |
| Address/StreetLines             | No       | Combination of number, street name, etc. At least one line is required for a valid physical address; empty lines should not be included.                                                                                                    |
| Address/City                    | No       | Name of city, town, etc.                                                                                                    |
| Address/<br>StateOrProvinceCode | No       | Identifying abbreviations for U.S. state, Canada province, etc. Format and presence of this field will vary, depending on country.                                                                                                    |
| Address/PostalCode              | No       | Identification of a region (usually small) for mail/package delivery. Format and presence of this field will vary, depending on country.                                                                                                    |
| Address/<br>UrbanizationCode    | No       | Relevant only to addresses in Puerto Rico.                                                                                                    |

Table 24. SearchLocationsRequest Coding Elements, continued

| Element               | Required | Description                                                                                                    |
|-----------------------|----------|----------------------------------------------------------------------------------------------------|
| Address/ CountryCode  | Yes      | The two-letter code used to identify a country. Required when searching by any of the LocationsSearchCriterion, even PhoneNumber and GeographicCoordinates.                           |
| Address/ CountryName  | No       | the fully spelled out name of a country.                                                                                                    |
| Address/Residential   | No       | Indicates whether this address is residential (as opposed to commercial).                                                                                                    |
| PhoneNumber           | No       | Identifies the phone number associated with this contact if the search criterion is PHONE_NUMBER. Numeric value only, for example 9015551234. Mobile numbers will not return results. |
| GeographicCoordinates | No       | Geographic coordinates if the search criterion is GEOGRAPHIC_COORDINATES. ISO 6709 format, for example +40.75-074.00/                                                                 |
| MultipleMatchesAction | No       | Specifies the criterion to be used to return location results when there are multiple matches. Valid values are:  • RETURN_ALL  • RETURN_ERROR  • RETURN_FIRST                        |
| SortDetail            | No       | Specifies the details on how the location search results will be sorted in the reply.                                                                                                 |
| SortDetail/Criterion  | No       | Specifies the criterion to be used to sort the location details. Valid values are:  • DISTANCE  • LATEST_EXPRESS_DROPOFF_TIME  • LATEST_GROUND_DROPOFF_TIME  • LOCATION_TYPE          |
| SortDetail/Order      | No       | Specifies the sort order of the location details. Valid values are:  • HIGHEST_TO_LOWEST  • LOWEST_TO_HIGHEST                                                                         |

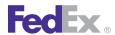

Table 24. SearchLocationsRequest Coding Elements, continued

| Element                                             | Required | Description                                                                                                    |
|-----------------------------------------------------|----------|----------------------------------------------------------------------------------------------------|
| Constraints                                         | No       | Constraints to be applied to location attributes.                                                                                                    |
| Constraints/<br>RadiusDistance                      | No       | Specifies the value and units of the radius around the address to search for FedEx locations.                                                                                                    |
| Constraints/<br>RadiusDistance/Value                | No       | Identifies the maximum distance to return locations for.                                                                                                    |
| Constraints/<br>RadiusDistance/Units                | No       | Identifies the unit of measure for the distance value. Valid values are:  • KM • MI                                                                                                    |
| Constraints/<br>ExpressDropOffTimeNeed<br>ed        | No       | The latest time at which the customer can drop off a package for being shipped using an Express service.                                                                                                    |
| Constraints/ResultsFilters                          | No       | Specifies the criteria used to filter the results of locations searched. The only valid value is EXCLUDE_LOCATIONS_OUTSIDE_STATE_OR_PROVINCE                                                                                                    |
| Constraints/<br>SupportedRedirectToHold<br>Services | No       | Specifies the types of services supported by a FedEx location for redirect to hold. Valid values are:  • FEDEX_EXPRESS  • FEDEX_GROUND  • FEDEX_GROUND_HOME_DELIVERY                                                                                                    |
| Constraints/<br>RequiredLocationAttribute<br>s      | No       | Locations must support the specified requirement to be listed in the reply. Valid values are:  • ACCEPTS_CASH  • ALREADY_OPEN  • COPY_AND_PRINT_SERVICES  • DANGEROUS_GOODS_SERVICES  • DIRECT_MAIL_SERVICES  • EXPRESS_FREIGHT_DROPOFFS  • EXPRESS_PARCEL_DROPOFFS  • FEDEX_FREIGHT_DROPOFFS |

Table 24. SearchLocationsRequest Coding Elements, continued

| Element                                | Required | Description                                                                                                    |
|----------------------------------------|----------|----------------------------------------------------------------------------------------------------|
|                                        |          | GROUND_DROPOFFS GROUND_HOME_DELIVERY_DROPOFFS LOCATION_IS_IN_AIRPORT NOTARY_SERVICES OBSERVES_DAY_LIGHT_SAVING_TIMES OPEN_TWENTY_FOUR_HOURS PACKAGING_SUPPLIES PACK_AND_SHIP PASSPORT_PHOTO_SERVICES RETURNS_SERVICES SATURDAY_DROPOFFS SATURDAY_EXPRESS_HOLD_AT_LOCATION SIGNS_AND_BANNERS_SERVICE SONY_PICTURE_STATION VIDEO_CONFERENCING WEEKDAY_EXPRESS_HOLD_AT_LOCATION WEEKDAY_EXPRESS_HOLD_AT_LOCATION |
| Constraints/ResultsToSkip              | No       | A positive number indicating the number of results to skip.                                                                                                    |
| Constraints/<br>ResultsRequested       | No       | A positive number indicating the number of results requested.                                                                                                    |
| Constraints/<br>LocationContentOptions | No       | The options provided for the location. Valid values are:  • HOLIDAYS  • LOCATION_DROPOFF_TIMES  • MAP_URL                                                                                                    |
| Constraints/<br>LocationTypesToInclude | No       | Identifies a kind of FedEx facility. Valid values are:  • FEDEX_AUTHORIZED_SHIP_CENTER  • FEDEX_EXPRESS_STATION  • FEDEX_FREIGHT_SERVICE_CENTER  • FEDEX_GROUND_TERMINAL  • FEDEX_HOME_DELIVERY_STATION                                                                                                    |

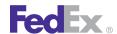

Table 24. SearchLocationsRequest Coding Elements, continued

| Element | Required | Description                 |
|---------|----------|-----------------------------|
|         |          | FEDEX_OFFICE                |
|         |          | FEDEX_SELF_SERVICE_LOCATION |
|         |          | FEDEX_SMART_POST_HUB        |

Successful reply data (based on your search criteria) are returned in a SearchLocationsReply:

Table 25. SearchLocationsReply Elements

| Element                                                                 | Description                                                                                                    |
|-------------------------------------------------------------------------|----------------------------------------------------------------------------------------------------|
| TotalResultsAvailable                                                   | Specifies total number of location results that are available.                                                                                      |
| ResultsReturned                                                         | Specifies the number of location results returned in this reply.                                                                                    |
| FormattedAddress                                                        | Specifies the address formatted to have correct postal code per USPS standards.                                                                     |
| AddressToLocationRelationsh ip                                          | The details about the relationship between the address requested and the locations returned.                                                        |
| AddressToLocationRelationsh ip/MatchedAddress                           | Address as provided in the request.                                                                                                    |
| AddressToLocationRelationsh ip/<br>MatchedAddressGeographicC oordinates | Specifies the geographic coordinates for the matched address.                                                                                       |
| AddressToLocationRelationsh ip/<br>DistanceAndLocationDetails           | Specifies the distance between the matched address and the addresses of matched FedEx locations. Also specifies the details of the FedEx locations. |

#### Example SearchLocationsRequest

```
<q0:SearchLocationsRequest>
 <q0:WebAuthenticationDetail>
   <q0:UserCredential>
```

```
<q0:Key>XXXXXXXXX</q0:Key>
      <q0:Password>XXXXXXXXX</q0:Password>
    </q0:UserCredential>
  </q0:WebAuthenticationDetail>
  <q0:ClientDetail>
    <q0:AccountNumber>XXXXXXXXX</q0:AccountNumber>
    <q0:MeterNumber>XXXXXXXXX</q0:MeterNumber>
  </q0:ClientDetail>
  <q0:Version>
    <q0:ServiceId>gsai</q0:ServiceId>
    <q0:Major>1</q0:Major>
    <q0:Intermediate>0</q0:Intermediate>
    <q0:Minor>0</q0:Minor>
  </q0:Version>
  <q0:EffectiveDate>2012-04-30</q0:EffectiveDate>
<q0:LocationsSearchCriterion>ADDRESS</q0:LocationsSearchCriterio
n>
  <q0:Address>
    <q0:StreetLines>9255 MAIN STREET</q0:StreetLines>
    <q0:City>KANSAS CITY</q0:City>
    <q0:StateOrProvinceCode>MO</q0:StateOrProvinceCode>
    <q0:PostalCode>64114</q0:PostalCode>
    <q0:CountryCode>US</q0:CountryCode>
  </q0:Address>
<q0:MultipleMatchesAction>RETURN ALL</q0:MultipleMatchesAction>
  <q0:SortDetail>
    <q0:Criterion>DISTANCE</q0:Criterion>
    <q0:Order>LOWEST_TO_HIGHEST</q0:Order>
  </q0:SortDetail>
  <q0:Constraints>
    <q0:RadiusDistance>
      <q0:Value>100</q0:Value>
      <q0:Units>MI</q0:Units>
    </q0:RadiusDistance>
<q0:SupportedRedirectToHoldServices>FEDEX EXPRESS</q0:SupportedR
edirectToHoldServices>
```

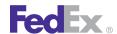

<q0:RequiredLocationAttributes>COPY AND PRINT SERVICES</q0:Requi redLocationAttributes>

<q0:LocationContentOptions>LOCATION DROPOFF TIMES</q0:LocationCo ntentOptions>

<q0:LocationTypesToInclude>FEDEX OFFICE</q0:LocationTypesToInclu de>

</g0:Constraints>

</q0:SearchLocationsRequest>

## Samples

Sample code, sample transactions and the specific individual WSDL/XML guide(s) can be downloaded following these steps:

- 1. Go to the FedEx Developer Resource Center (DRC) at http://fedex.com/ developer.
- 2. Enter your username and password to login to the DRC.

- 3. Expand "Technical Resources" on the left pane.
- 4. Expand "FedEx Web Services for Shipping" and choose "Get Started."
- 5. In the right-hand column of either the "Standard Services" or the "Advanced Services" tabs, click on the dropdown box for the appropriate service and choose the format required.
- 6. Go to the right column in the appropriate tab, select the Download code dropdown and choose the code in the format needed.

Note: Select the checkmark box next to "Include Documentation (PDF)" box to get the WSDL guide also.

## **Error Messages**

For error messages, see the Appendix O: Error Code Messages section of the Web Services Developer Guide in the Support area of the Developer Resource Center at **fedex.com/developer**.

# 6 Pickup Service

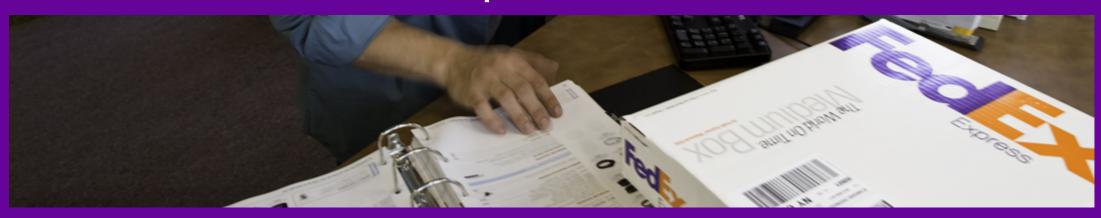

Pickup
Cancel Pickup Service
Pickup Availability

<u>Samples</u>

Error Messages

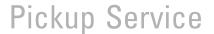

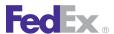

The FedEx pickup web service allows you to schedule a courier to pick up a shipment, cancel a pickup request, or check for pickup availability.

## Pickup

Use the Pickup Service to schedule courier pickup of a shipment at the location specified in the transaction.

## Pickup Service Details

FedEx Express® pickup requests:

- The time that your packages will be ready to be picked up must be no later than the postal code cutoff time for your location. The cutoff time can be retrieved with the PickupAvailability request.
- The length of time from when your packages will be ready to the time at which the courier will no longer be able to enter the premises to pick up the packages must be no less than the "access time", which can also be retrieved with the PickupAvailability request.
- FedEx Express pickup can be scheduled for the current or next business day.
- The maximum number of packages for a single pickup request is 99.
- If you already have a regular scheduled pickup, it is not necessary to schedule a one-time pickup or add another regular scheduled pickup.
- You cannot change a pickup request. To change a request, you must delete the original request and enter a new request.

For more information about your cut-off time, call FedEx Customer Service at 1.800.GoFedEx 1.800.463.3339.

FedEx Ground® pickup requests:

 Pickup can be scheduled for the next business day or any business day up to 2 weeks in advance. A FedEx Ground pickup cannot be scheduled for

the current day; however, you can schedule a pickup on Sunday or a holiday for the next business day.

- Maximum number of packages for a single pickup request is 99.
- If you already have a regular scheduled pickup, it is not necessary to schedule a one-time pickup or add another regular scheduled pickup.
- Pickup at a residential address is available for an additional surcharge.
- You cannot change a pickup request. To change a request, you must delete the original request and enter a new request.

#### General information:

- To request a pickup for a different country, include the Country element with the appropriate country code where you would like FedEx to pick up your shipment.
  - See Appendix A: Country Code Tables for a complete list.
- If you need to schedule a pickup for both FedEx Express (including intra-Mexico shipping) and FedEx Ground packages, you are required to schedule one pickup for each of the carriers individually.
- If your total package weight exceeds 150 lbs., contact FedEx Customer Service for assistance.
- If your pickup location is in a remote area, make sure your packages are ready earlier to accommodate remote pickup schedule.
- Always include the latest time your package can be picked up (or your company's close time).
- Saturday pickup service is offered in select locations worldwide for your FedEx Express packages. Saturday drop-off is also available at many FedEx locations. Use the FedEx Web Services GlobalShipAddress WSDL to receive a list of Saturday drop-off locations.

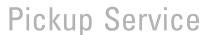

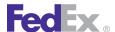

- For FedEx Ground and FedEx Express pickups, you may request an alternate pickup address other than the shipping location attached to your FedEx account number. An additional surcharge applies.
- If you want a regular FedEx Express or FedEx Ground pickup service, contact your FedEx account executive.

For more detailed information about the services offered by FedEx, see the electronic FedEx Service Guide.

#### Pickup Service Request Elements

In addition to the elements required for all requests, the following elements are included in the Pickup Service request:

Table 26. Pickup Service Request Elements

| Element                            | Description                                                                                                    |
|------------------------------------|----------------------------------------------------------------------------------------------------|
| OriginDetail/<br>UseAccountAddress | This element is required if you want to have the package picked up at a different address than the one associated with the shipper account. Valid values are:  • Y — Use shipper Address • N — User Alternate Address  If you enter N, the PickupLocation element is required. |
| OriginDetail/PickupLocation        | This element is required for alternate pickup addresses. Valid elements are:  • Contact • Address                                                                                                    |
| OriginDetail/PackageLocation       | Provides a location description where the courier/driver will pick up the package. PickupServiceBuildingLocationType: Valid values are:  • FRONT  • NONE  • SIDE  • REAR                                                                                                    |
| OriginDetail/BuildingPartCode      | Describes the package location building type for the pickup:  • APARTMENT                                                                                                    |

Table 26. Pickup Service Request Elements, continued

| Element                                       | Description                                                                                                    |  |  |
|-----------------------------------------------|----------------------------------------------------------------------------------------------------|--|--|
|                                               | <ul> <li>BUILDING</li> <li>DEPARTMENT</li> <li>FLOOR</li> <li>ROOM</li> <li>SUITE</li> </ul>                                                                                                    |  |  |
| OriginDetail/<br>BuildingPartDescription      | Accompanies the BuildingPartCode to describe the package pickup location. Entries can be an apartment number, suite number, etc.                                                                                                    |  |  |
| OriginDetail/ReadyTimeStamp                   | Identifies the date and time the package will be ready for pickup by FedEx. The time must be no later than the CutOffTime, which can be discovered with the PickupAvailabilityRequest. FedEx Express pickup can be scheduled for the current or next business day. |  |  |
| OriginDetail/<br>CompanyCloseTime             | Your company close time is required for a successful dispatch request. The time between the ReadyTimestamp and the CustomerCloseTime must be no less than a length of time called the AccessTime, which can be discovered with a PickupAvailabilityRequest.        |  |  |
| PickupServiceRequest/<br>PackageCount         | Total number of packages that make up the dispatch request.                                                                                                    |  |  |
| PickupServiceRequest/<br>TotalWeight          | Total weight of packages that make up the dispatch request.                                                                                                    |  |  |
| PickupServiceRequest/<br>CarrierCode          | FedEx operating company (FedEx Express, FedEx Ground) performing the pickup.                                                                                                    |  |  |
| PickupServiceRequest/<br>OversizePackageCount | Identifies the number of oversize packages that are tendered to FedEx Ground. For more information about oversize package requirements, see the electronic <i>FedEx Service Guide</i> .                                                                            |  |  |
| PickupServiceRequest/<br>CourierRemarks       | Any additional information that the courier needs to perform your pickup should be included in the reply request.                                                                                                    |  |  |
| PickupServiceRequest/<br>CommodityDescription | Required for international APAC customers only. Provides area for any additional commodity description. Field is limited to 20 characters since P2D and Cosmos restrict the commodity description to 20 characters.                                                |  |  |

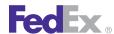

# Pickup Service

Note: Dispatch requests should be limited to one request per day unless you add packages that exceed the dimensions or weight for the original request.

| Element                     | Description                                                                                                    |  |
|-----------------------------|----------------------------------------------------------------------------------------------------|--|
| FreightDetail/Service       | Valid FedEx Freight service type.                                                                                                    |  |
| FreightDetail/BookingNumber | All freight shipments required an advanced booking number from FedEx. This booking number is also required for freight dispatch requests. |  |
| FreightDetail/Dimensions    | Length, width, and height of freight shipment to be picked up.                                                                            |  |
| FreightDetail/TruckType     | Type of truck required for pickup. Valid values are:  • Drop_Trailer_Agreement  • Liftgate  • Tractor_Trailer_Access                      |  |
| FreightDetail/TrailerSize   | Trailer size required for dispatch. Valid values are:  • TRAILER_28_FT  • TRAILER_48_FT  • TRAILER_53_FT                                  |  |

## Example CreatePickupRequest

```
<q0:CreatePickupRequest>
 <q0:WebAuthenticationDetail>
   <q0:UserCredential>
      <q0:Key>XXXXXXXXXX</q0:Key>
      <q0:Password>XXXXXXXXXX</q0:Password>
    </g0:UserCredential>
 </q0:WebAuthenticationDetail>
  <q0:ClientDetail>
   <q0:AccountNumber>XXXXXXXXXX/q0:AccountNumber>
    <q0:MeterNumber>XXXXXXXXXX/q0:MeterNumber>
 </q0:ClientDetail>
  <q0:TransactionDetail>
    <q0:CustomerTransactionId>**TEST
TRANSACTION**</q0:CustomerTransactionId>
  </g0:TransactionDetail>
 <q0:Version>
```

```
<q0:ServiceId>disp</q0:ServiceId>
    <q0:Major>5</q0:Major>
    <q0:Intermediate>0</q0:Intermediate>
    <q0:Minor>0</q0:Minor>
 </q0:Version>
  <q0:AssociatedAccountNumber>
    <q0:Type>FEDEX EXPRESS</q0:Type>
    <q0:AccountNumber>XXXXXXXXXX</q0:AccountNumber>
  </q0:AssociatedAccountNumber>
  <q0:OriginDetail>
    <q0:UseAccountAddress>false</q0:UseAccountAddress>
    <q0:PickupLocation>
      <q0:Contact>
        <q0:PersonName>Robert Johnson</q0:PersonName>
        <q0:CompanyName>Sweet Home Chicago</q0:CompanyName>
        <q0:PhoneNumber>3125551212</q0:PhoneNumber>
      </g0:Contact>
      <q0:Address>
        <q0:StreetLines>7674 WASHINGTON AVE SO</q0:StreetLines>
        <q0:City>EDEN PRAIRIE</q0:City>
        <q0:StateOrProvinceCode>MN</q0:StateOrProvinceCode>
        <q0:PostalCode>55344</q0:PostalCode>
        <q0:CountryCode>US</q0:CountryCode>
        <q0:Residential>false</q0:Residential>
      </q0:Address>
    </q0:PickupLocation>
    <q0:PackageLocation>REAR</q0:PackageLocation>
<q0:ReadyTimestamp>2011-08-02T08:00:18.282Z</q0:ReadyTimestamp>
    <q0:CompanyCloseTime>17:00:00</q0:CompanyCloseTime>
  </g0:OriginDetail>
  <q0:PackageCount>2</q0:PackageCount>
  <q0:TotalWeight>
    <q0:Units>LB</q0:Units>
    <q0:Value>200</q0:Value>
 </q0:TotalWeight>
 <q0:CarrierCode>FDXG</q0:CarrierCode>
  <q0:Remarks>Courier Pickup Request</q0:Remarks>
</q0:CreatePickupRequest>
```

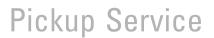

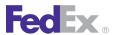

#### Pickup Service Reply Elements

The following elements are returned in the Pickup Service reply:

Table 27. Pickup Service Reply Elements

| Element                    | Description                                                                                                    |
|----------------------------|----------------------------------------------------------------------------------------------------|
| DispatchConfirmationNumber | FedEx returns a dispatch confirmation number for a successful dispatch request. This number must be used if you need to cancel the dispatch.                                                                                                    |
| Location                   | The FedEx station ID receiving an FedEx Express dispatch request.                                                                                                    |
| Message                    | This message provides information regarding the success or failure of the dispatch request.                                                                                                    |
|                            | Note: Dispatch requests may fail if you enter an insufficient time window between Package Ready and Business Close. If you have questions about pickup times, contact your regional FedEx Support Hotline.                                                                   |
| PRP Control Number         | PRP, Package Returns Program, Control Number - If you have contracted with FedEx to use the Package Return Program (PRP), the PRP control number is required in your dispatch request. For more information about PRP, go to fedex.com/us/services/options/returns/prp.html. |

### Pickup Service Country Codes

Table 28. Pickup Service Country Codes

| Code | Country              | Code | Country |
|------|----------------------|------|---------|
| AE   | United Arab Emirates | IE   | Ireland |
| AN   | Netherlands Antilles | IL   | Israel  |
| AR   | Argentina            | IN   | India   |
| AT   | Austria              | IT   | Italy   |
| AU   | Australia            | JM   | Jamaica |
| AW   | Aruba                | JP   | Japan   |

Table 28. Pickup Service Country Codes, continued

| Code | Country            | Code | Country                |
|------|--------------------|------|------------------------|
| BB   | Barbados           | KN   | St. Kitts/Nevis        |
| BE   | Belgium            | KR   | South Korea            |
| BG   | Bulgaria           | KW   | Kuwait                 |
| ВН   | Bahrain            | KY   | Cayman Islands         |
| BM   | Bermuda            | LC   | St. Lucia              |
| BR   | Brazil             | LK   | Sri Lanka              |
| BS   | Bahamas            | LU   | Luxembourg             |
| CA   | Canada             | MQ   | Martinique             |
| CH   | Switzerland        | MX   | Mexico                 |
| CL   | Chile              | MY   | Malaysia               |
| CO   | Colombia           | NL   | Netherlands            |
| CR   | Costa Rica         | NZ   | New Zealand            |
| CZ   | Czech Republic     | PA   | Panama                 |
| DE   | Germany            | PH   | Philippines            |
| DK   | Denmark            | PL   | Poland                 |
| DO   | Dominican Republic | PR   | Puerto Rico            |
| EC   | Ecuador            | SE   | Sweden                 |
| EG   | Egypt              | SG   | Singapore              |
| ES   | Spain              | SV   | El Salvador            |
| FI   | Finland            | TC   | Turks & Caicos Islands |
| FR   | France             | TT   | Trinidad/Tobago        |
| GB   | United Kingdom     | TW   | Taiwan                 |
| GD   | Grenada            | US   | United States          |

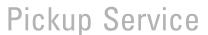

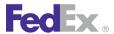

Table 28. Pickup Service Country Codes, continued

| Code | Country    | Code | Country                |
|------|------------|------|------------------------|
| GP   | Guadeloupe | UY   | Uruguay                |
| GT   | Guatemala  | VC   | St. Vincent            |
| НК   | Hong Kong  | VE   | Venezuela              |
| HN   | Honduras   | VG   | British Virgin Islands |
| HU   | Hungary    | VI   | U.S. Virgin Islands    |
| ID   | Indonesia  |      |                        |

## Cancel Pickup Service

Use the Cancel Pickup Service to cancel a pickup request.

## Cancel Pickup Service Details

You may cancel a FedEx Express or FedEx Ground pickup if the request package ready time has not already been met. See Cancel Pickup Request/ Reply Coding Details for FedEx Freight.

For more detailed information about the services offered by FedEx, see the electronic FedEx Service Guide

## Cancel Pickup Service Coding Details

In addition to the basic service elements required for most transactions (AuthenticationDetail and ClientDetail), the following elements are required to cancel a Pickup Service request:

Table 29. Cancel Pickup Service Request Elements

| Element                    | Description                                                                                                 |
|----------------------------|----------------------------------------------------------------------------------------------------|
| DispatchConfirmationNumber | This number is received from FedEx in your dispatch reply and is required for canceling a dispatch request. |

Table 29. Cancel Pickup Service Request Elements, continued

| Element        | Description                                                                                                    |
|----------------|----------------------------------------------------------------------------------------------------|
| ScheduledDate  | Indicates the date the dispatch occurs.                                                                                                    |
| Location       | The location information for the FedEx station handling the dispatch is returned in the dispatch reply. This information is required to cancel an FedEx Express dispatch. |
| CourierRemarks | Any additional information for the FedEx courier regarding the dispatch cancellation.                                                                                     |

If you enter an invalid dispatch confirmation number or this number does not match the location and/or scheduled date of the dispatch, you will receive an error notification. If the FedEx courier has already been dispatched to your pickup location, the dispatch cannot be canceled and the CancelPickup Service reply will return a failure notification.

#### Example CancelPickupService Request

```
<q0:CancelPickupRequest>
 <q0:WebAuthenticationDetail>
    <q0:UserCredential>
      <q0:Key>XXXXXXXX</q0:Key>
      <q0:Password>XXXXXXXX</q0:Password>
    </q0:UserCredential>
  </q0:WebAuthenticationDetail>
  <q0:ClientDetail>
    <q0:AccountNumber>XXXXXXXX</q0:AccountNumber>
    <q0:MeterNumber>XXXXXXXX</q0:MeterNumber>
  </g0:ClientDetail>
  <q0:Version>
    <q0:ServiceId>disp</q0:ServiceId>
    <q0:Major>5</q0:Major>
   <q0:Intermediate>0</q0:Intermediate>
    <q0:Minor>0</q0:Minor>
 </q0:Version>
  <q0:CarrierCode>FDXG</q0:CarrierCode>
```

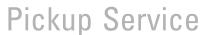

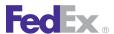

<q0:PickupConfirmationNumber>CPU3821280</q0:PickupConfirmationNu mber>

<q0:ScheduledDate>2012-05-09</q0:ScheduledDate>

<q0:Remarks>TEST REMARKS</q0:Remarks>

<q0:Reason>NO LONGER NEEDED</q0:Reason>

</g0:CancelPickupRequest>

## Cancel Pickup Request/Reply Coding Details for FedEx Freight

In addition to the basic service elements required for most transactions (AuthenticationDetail and ClientDetail), the following elements are required to cancel a Pickup request for a FedEx Freight shipment:

Table 30. Cancel a Pickup Request Elements

| Element                  | Description                                                                                                    |
|--------------------------|----------------------------------------------------------------------------------------------------|
| CarrierCode              | Identifies the FedEx service operating company (transportation) that was sent the pickup that is being canceled.                                           |
|                          | Valid values are:                                                                                                    |
|                          | • FDXC                                                                                                    |
|                          | • FDXE                                                                                                    |
|                          | • FDXG                                                                                                    |
|                          | • FXCC                                                                                                    |
|                          | • FXFR                                                                                                    |
|                          | • FXSP                                                                                                    |
| PickupConfirmationNumber | Identifies the pickup confirmation number that is being canceled. The pickup confirmation number was returned to the client when the pickup was requested. |
| ScheduledDate            | Identifies the scheduled date for the pickup that is being canceled.  The scheduled date was provided by the client when the pickup was requested.         |
| EndDate                  | Identifies the end date for the pickup that is being canceled.                                                                                             |

Table 30. Cancel a Pickup Request Elements, continued

| Element                | Description                                                                                                    |
|------------------------|----------------------------------------------------------------------------------------------------|
| Location               | Identifies the FedEx location identifier responsible for processing the package pickup that is being canceled. The FedEx location identifier was returned to the client when the pickup was requested. Required for Express service type. |
| Remarks                | Identifies comments the customer wants to convey to the FedEx courier regarding the package pickup.                                                                                                    |
| ShippingChargesPayment | Includes the descriptive data for the monetary compensation given to FedEx for services rendered to the customer.                                                                                                    |
| Reason                 | Identifies the reason for canceling the pickup request.                                                                                                    |
| ContactName            | Identifies the name of the person that requested pickup cancellation.                                                                                                    |
| PhoneNumber            | Identifies the phone number of the person that requested pickup cancellation.                                                                                                    |
| PhoneExtension         | Identifies the phone extension of the person that requested pickup cancellation.                                                                                                    |

The CancelPickupReply element returns the descriptive data to a client in response to a CancelPickupRequest. The following elements are returned in a Cancel Pickup reply for a FedEx Freight shipment:

Table 31. Cancel a Pickup Reply Elements

| Element         | Description                                                                                                    |
|-----------------|----------------------------------------------------------------------------------------------------|
| HighestSeverity | Identifies the highest severity encountered when performing the request. Valid values in order from high to low are:  • FAILURE  • ERROR  • WARNING  • NOTE  • SUCCESS |

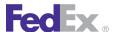

Table 31. Cancel a Pickup Reply Elements, continued

| Element           | Description                                                                                                    |
|-------------------|----------------------------------------------------------------------------------------------------|
| Notifications     | Includes the descriptive data detailing the status of a submitted transaction. Includes the severity of the notification, which indicates success or failure or some other information about the request. |
|                   | Valid values are:                                                                                                    |
|                   | <ul> <li>SUCCESS — Your transaction succeeded with no other applicable information.</li> </ul>                                                                                                    |
|                   | <ul> <li>NOTE — Additional information that may be of interest to you<br/>about your transaction.</li> </ul>                                                                                              |
|                   | WARNING — Additional information that you need to know about your transaction that you may need to take action on.                                                                                        |
|                   | <ul> <li>ERROR — Information about an error that occurred while<br/>processing your transaction.</li> </ul>                                                                                               |
|                   | FAILURE — FedEx was unable to process your transaction at this time due to a system failure. Please try again later.                                                                                      |
| TransactionDetail | Includes descriptive data that governs data payload language/<br>translations. The TransactionDetail from the request is echoed back<br>to the caller in the corresponding reply.                         |
| Version           | Identifies the version/level of a service operation expected by a caller (in each request) and performed by the callee (in each reply).                                                                   |
| Message           | Includes a Human readable message from the dispatch system.                                                                                                    |

## **Pickup Availability**

Use Pickup Availability to obtain cutoff and access time required to request and schedule a pickup and pickup based on the specified area. You may check pickup availability for either FedEx Express or FedEx Ground shipments. See Pickup Availability Request/Reply Coding Details for FedEx Freight on page 89.

## Pickup Availability Coding Details

In addition to the basic service elements required for most transactions (AuthenticationDetail and ClientDetail), the following elements are available for a PickupAvailability request:

Table 32. PickupAvailability Elements

| Element             | Description                                                                                                    |
|---------------------|----------------------------------------------------------------------------------------------------|
| PackageReadyTime    | Optional. Identifies the date and time the package will be ready for pickup by FedEx. Express pickup can be scheduled for the current or next business day. Format HHMM where valid time format HH is a value between 00 and 24 and MM is not a value between 00 and 59.                        |
|                     | Note: The Package Ready Time does equate to the time the driver should arrive for the package                                                                                                    |
| CompanyCloseTime    | Optional. Specify your company close time. The ReadyTimeStamp and the CompanyCloseTime must allow a long enough time period for a FedEx courier to arrive at your pickup location. Format HHMM where valid time format HH is a value between 00 and 24 and MM is not a value between 00 and 59. |
| DispatchDate        | Optional. Specify the date for package pickup.                                                                                                    |
| StreetLines         | Optional. Specify if a street address line(s) is required.                                                                                                    |
| City                | Optional. Specify the pickup city.                                                                                                    |
| StateOrProvinceCode | Required only if recipient country is U.S. or Canada, or if SED applies and country is Mexico (MX).                                                                                                    |
| PostalCode          | Required for FedEx Ground shipments if recipient country is a postal aware country.                                                                                                    |
|                     | See Appendix J: Postal-Aware Countries and Formats for a list of postal aware countries.                                                                                                    |
| UrbanizationCode    | Optional. Relevant only to addresses in Puerto Rico, where multiple addresses within the same postal code can have the same house number and street name. When this is the case, the urbanization code is needed to distinguish them.                                                           |

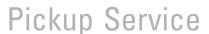

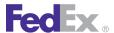

Table 32. PickupAvailability Elements, continued

| Element                                 | Description                                                                                                    |
|-----------------------------------------|----------------------------------------------------------------------------------------------------|
| CountryCode                             | Required.                                                                                                    |
|                                         | For a list of valid codes, see Appendix A: Country Code Tables.                                                |
| CountryName                             | Required. The fully spelled out name of a country.                                                             |
| PickupRequestType                       | Required. Request type valid values are:  • SAME_DAY  • FUTURE_DAY                                             |
| Carriers                                | Required. FedEx service (FedEx Express, FedEx Ground) performing the pickup. Valid values are:  • FDXG  • FDXE |
| PickupShipmentAttributes/<br>dimensions | Optional. Descriptive information about the package dimensions.                                                |
| PickupShipmentAttributes/<br>weight     | Optional. Descriptive information about the package weight.                                                    |

## Pickup Availability Request/Reply Coding Details for FedEx Freight

#### Pickup Availability Request Elements

In addition to the basic service elements required for most transactions (AuthenticationDetail, ClientDetail, TransactionDetail, and AccountNumber), the following elements are required to request availability of pickup for a FedEx Freight shipment:

Table 33. Pickup Availability Request Elements

| Element       | Description                                                                                                    |
|---------------|----------------------------------------------------------------------------------------------------|
| PickupAddress | Includes descriptive data for a physical location. May be used as an actual physical address (place to which one could go), or as a |

Table 33. Pickup Availability Request Elements, continued

| Element              | Description                                                                                                    |
|----------------------|----------------------------------------------------------------------------------------------------|
|                      | container of "address parts" which should be handled as a unit, such as a city-state-ZIP combination within the U.S.                                                                                                    |
| PickupRequestType    | Describes the relationship between the date on which a dispatch occurs and the date on which it is created (scheduled) by means of a CourierDispatchRequest.  • FUTURE_DAY means that the dispatch date is later than the date on which it is created. If FUTURE_DAY is included, then Options with ScheduleDay of FUTURE_DAY will be included in the reply  • SAME_DAY means that the dispatch is to occur on the date on which it is created. If SAME_DAY is included, then Options with ScheduleDay of SAME_DAY will be included in the reply. |
| DispatchDate         | Identifies the dispatch date (in the local time zone) for the pickup whose availability is being requested.                                                                                                    |
| NumberOfBusinessDays | Identifies the number of business days to consider when checking availability.                                                                                                    |
| PackageReadyTime     | Identifies the time when the package will be ready to be picked up. The time is local to the pickup postal code, in 24-hour form, such as 13:00:00. It should not contain a TZD. If a TZD is included, it will be ignored.                                                                                                    |
| CustomerCloseTime    | Identifies the latest time at which the courier will be able to gain access to pick up the package(s). The time is local to the pickup postal code, in 24-hour form, such as 17:00:00. It should not contain a TZD. If a TZD is included, it will be ignored.                                                                                                    |
| Carriers             | Identifies the FedEx carrier(s) for which availability is requested.  Valid values are:  • FDXC  • FDXE  • FDXG  • FXCC                                                                                                    |

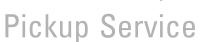

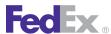

Table 33. Pickup Availability Request Elements, continued

| Element            | Description                                          |
|--------------------|------------------------------------------------------|
|                    | • FXFR                                               |
|                    | • FXSP                                               |
| ShipmentAttributes | Includes descriptive information about the shipment. |

#### Example PickupAvailabilityRequest

```
<q0:PickupAvailabilityRequest>
 <q0:WebAuthenticationDetail>
   <q0:UserCredential>
     <q0:Key>XXXXXXXX</q0:Key>
     <q0:Password>XXXXXXXX</q0:Password>
   </g0:UserCredential>
 </q0:WebAuthenticationDetail>
 <q0:ClientDetail>
   <q0:AccountNumber>XXXXXXXX</q0:AccountNumber>
   <q0:MeterNumber>XXXXXXXX</q0:MeterNumber>
 </q0:ClientDetail>
 <q0:Version>
   <q0:ServiceId>disp</q0:ServiceId>
   <q0:Major>5</q0:Major>
   <q0:Intermediate>0</q0:Intermediate>
   <q0:Minor>0</q0:Minor>
 </q0:Version>
 <q0:AccountNumber>
   <q0:Type>FEDEX EXPRESS</q0:Type>
   <q0:AccountNumber>XXXXXXXX</q0:AccountNumber>
 </q0:AccountNumber>
 <q0:PickupAddress>
   <q0:StreetLines>1704 Rountree Bridge</q0:StreetLines>
   <q0:City>Sparks</q0:City>
   <q0:StateOrProvinceCode>GA</q0:StateOrProvinceCode>
   <q0:PostalCode>31647</q0:PostalCode>
   <q0:CountryCode>US</q0:CountryCode>
   <q0:Residential>false</q0:Residential>
 </q0:PickupAddress>
 <q0:PickupRequestType>FUTURE DAY</q0:PickupRequestType>
```

```
<q0:DispatchDate>2011-08-22</q0:DispatchDate>
 <q0:NumberOfBusinessDays>1</q0:NumberOfBusinessDays>
 <q0:PackageReadyTime>08:00:00</q0:PackageReadyTime>
 <q0:CustomerCloseTime>18:00:00/q0:CustomerCloseTime>
 <q0:Carriers>FDXG</q0:Carriers>
</q0:PickupAvailabilityRequest>
```

#### Pickup Availability Reply Elements

The PickupAvailabilityReply element returns the descriptive data to a client in response to a PickupAvailabilityRequest. The following elements are returned in a Pickup Availability reply for a FedEx Freight shipment:

Table 34. Pickup Availability Reply Elements

| Element         | Description                                                                                                    |
|-----------------|----------------------------------------------------------------------------------------------------|
| HighestSeverity | Identifies the highest severity encountered when performing the request. Valid values in order from high to low are:  • FAILURE  • ERROR  • WARNING  • NOTE  • SUCCESS                                                                                                    |
| Notifications   | Includes the descriptive data detailing the status of a submitted transaction. Includes the severity of the notification, which indicates success or failure or some other information about the request.  Valid values are:                                                                                                    |
|                 | <ul> <li>SUCCESS — Your transaction succeeded with no other applicable information.</li> <li>NOTE — Additional information that may be of interest to you about your transaction.</li> <li>WARNING — Additional information that you need to know about your transaction that you may need to take action on.</li> <li>ERROR — Information about an error that occurred while processing your transaction.</li> </ul> |

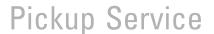

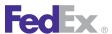

Table 34. Pickup Availability Reply Elements, continued

| Element                                  | Description                                                                                                    |
|------------------------------------------|----------------------------------------------------------------------------------------------------|
|                                          | FAILURE — FedEx was unable to process your transaction at this time due to a system failure. Please try again later.                                                              |
| TransactionDetail                        | Includes descriptive data that governs data payload language/<br>translations. The TransactionDetail from the request is echoed back<br>to the caller in the corresponding reply. |
| Version                                  | Identifies the version/level of a service operation expected by a caller (in each request) and performed by the callee (in each reply).                                           |
| RequestTimeStamp                         | Identifies the point in time when the request was processed.                                                                                                    |
| Options                                  | Identifies the options for picking up the shipment.                                                                                                    |
| Options/Carrier                          | The carrier to which the PickupScheduleOption applies                                                                                                    |
| Options/Description                      | Descriptive information about the shipment                                                                                                    |
| Options/ScheduleDay<br>PickupRequestType | Tells whether this option describes a dispatch created on the dispatch date (SAME_DAY), or on a prior date (FUTURE_DAY).                                                          |
| Options/Available                        | True if this pickup option is available.                                                                                                    |
| Options/PickupDate                       | Identifies the date (in the postal code's time zone) to which this PickupScheduleOption refers.                                                                                   |
| Options/CutOffTime                       | Identifies the latest allowed ready time (in the postal code's time zone) for a postal code. As a local time, it will not include a Time Zone Designator.                         |
| Options/AccessTime                       | Identifies the minimum required length of the window of time between the ReadyTime and CustomerCloseTime.                                                                         |
| Options/ResidentialAvailable             |                                                                                                    |
| Options/CountryRelationship              |                                                                                                    |
| CloseTimeType                            | Identifies whether the close time is specified by the customer or is the default time. Valid values are:  • CUSTOMER_SPECIFIED • DEFAULT                                          |

Table 34. Pickup Availability Reply Elements, continued

| Element   | Description                                                                   |
|-----------|-------------------------------------------------------------------------------|
| CloseTime | Identifies the close time corresponding to the specified CloseTimeType.       |
| LocalTime | Identifies the local time of the service center that will service the pickup. |

## **Samples**

Sample code, sample transactions and the specific individual WSDL/XML guide(s) can be downloaded following these steps:

- 1. Go to the FedEx Developer Resource Center (DRC) at http://fedex.com/ developer.
- 2. Enter your username and password to login to the DRC.
- 3. Expand "Technical Resources" on the left pane.
- 4. Expand "FedEx Web Services for Shipping" and choose "Get Started."
- 5. In the right-hand column of either the "Standard Services" or the "Advanced Services" tabs, click on the dropdown box for the appropriate service and choose the format required.
- 6. Go to the right column in the appropriate tab, select the Download code dropdown and choose the code in the format needed.

Note: Select the checkmark box next to "Include Documentation (PDF)" box to get the WSDL guide also.

## **Error Messages**

For error messages, see the Appendix O: Error Code Messages section of the Web Services Developer Guide in the Support area of the Developer Resource Center at fedex.com/developer.

# 7 Close Shipment

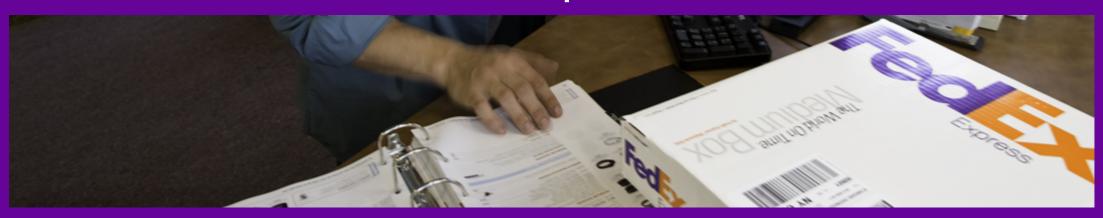

FedEx Ground Close Ship Day Service Details
FedEx SmartPost Close Shipment Service Details

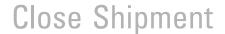

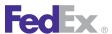

The Close Service WSDL allows you to reconcile shipping information for your FedEx Ground® or FedEx SmartPost® shipments and print a ground manifest for your ground driver. The ground manifest is generated after a successful close and must be printed before your ground shipments are tendered to FedEx. You may continue to ship ground packages after a close has been performed. Similarly, FedEx SmartPost must be closed in order for the system to become aware of the package before it is scanned at the FedEx SmartPost facility.

Note: The Close transaction (GroundClose Request and/or SmartpostCloseRequest) is required when processing Ground and/or SmartPost shipments.

## FedEx Ground Close Ship Day Service **Details**

The Close Service can be performed multiple times during your shipping day. Use the Close Service to initiate the final stage of processing all shipment data submitted by the customer for the day (close of business).

Note: Close transactions are performed at the meter level. If you have multiple meters, then additional close requests are required.

In addition to the ground manifest, the following reports are returned after a successful close and need to be printed (if shipments with these services are included in the Close transaction):

- FedEx Ground® C.O.D. / FedEx Ground® Electronic C.O.D. (E.C.O.D.)
- HazMat
- FedEx Ground Multiweight<sup>®</sup> Package Detail

C.O.D./E.C.O.D. and HazMat reports can be printed anytime during the shipping day for shipments that have already been closed (up to three days in the past). FedEx Ground Multiweight reports (if the account is multiweight enabled) are produced at close time and cannot be reprinted.

Note: Close is a requirement only for FedEx Ground<sup>®</sup>. FedEx Express<sup>®</sup> shipments are automatically closed and do not require you to perform a specific close operation.

For more detailed information about the services offered by FedEx, see the electronic **FedEx Service Guide** 

## FedEx Ground Close Ship Day Coding Details

The following elements are required for a Close Service transaction:

Table 35. Ground Close Service Request Elements

| Element                                 | Requirements                                                                                                    |
|-----------------------------------------|----------------------------------------------------------------------------------------------------|
| GroundCloseRequest                      | Initiates the final stage of processing all shipment data submitted by the customer for the day (close of business) for FedEx Ground shipments. Only returns the Ground Manifest. |
| SmartPostCloseRequest                   | Initiates the final stage of processing all shipment data submitted by the customer for the day (close of business) for FedEx SmartPost shipments.                                |
| GroundCloseWithDocumentsRequest         | Ground Close with user specified reports. Recommended for use if/when additional reports are required at the time of Close outside of the Ground Manifest.                        |
| ReprintGroundCloseDocumentsReques t     | Prints the user specified reports that were generated when the Close was processed.                                                                                               |
| TimeUpToWhichShipmentsAreTo<br>BeClosed | Identifies the date and time up to which shipments are to be closed. Both date and time should be included in the Close request.                                                  |

The following elements are required for a FedEx Ground Close Service with Documents request:

Table 36. GroundCloseWithDocumentsRequest Elements

| Element   | Requirements                         |
|-----------|--------------------------------------|
| CloseDate | Date on which shipments were closed. |

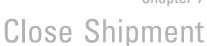

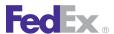

Table 36. GroundCloseWithDocumentsRequest Elements, continued

| Element                    | Requirements                                                                                                    |
|----------------------------|----------------------------------------------------------------------------------------------------|
| CloseDocumentSpecification | Specifies characteristics of document(s) to be returned for this request. You may request the following close documents.  • COD_REPORT  • MANIFEST  • MULTIWEIGHT_REPORT  • OP_950 |

The following elements may be returned in the Ground Close with Documents reply:

Table 37. Ground Close Service with Document Reply Elements

| Element             | Requirements                                                                                                    |
|---------------------|----------------------------------------------------------------------------------------------------|
| HighestSeverity     | Indicates the highest level of severity of all the notifications returned in this reply.                                                        |
| Notifications       | Descriptive data regarding the results of the submitted transaction.                                                                            |
| TransactionDetail   | Descriptive data for this customer transaction. The TransactionDetail from the request is echoed back to the caller in the corresponding reply. |
| Version             | Identifies the version/level of a service operation expected by a caller (in each request) and performed by the callee (in each reply).         |
| Close Document Type | Actual document contents for all provided reports.                                                                                              |

#### Example GroundCloseWithDocumentsRequest

```
<q0:GroundCloseWithDocumentsRequest>
 <q0:WebAuthenticationDetail>
   <q0:UserCredential>
     <q0:Key>XXXXXXXX</q0:Key>
     <q0:Password>XXXXXXXX</q0:Password>
```

```
</q0:UserCredential>
 </q0:WebAuthenticationDetail>
 <q0:ClientDetail>
    <q0:AccountNumber>XXXXXXXX</q0:AccountNumber>
    <q0:MeterNumber>XXXXXXXX</q0:MeterNumber>
    <q0:Localization>
      <q0:LanguageCode>EN</q0:LanguageCode>
      <q0:LocaleCode>US</q0:LocaleCode>
    </q0:Localization>
  </g0:ClientDetail>
  <q0:TransactionDetail>
    <q0:CustomerTransactionId>**TEST
SHIPMENT ** </q0: CustomerTransactionId>
 </q0:TransactionDetail>
 <q0:Version>
    <q0:ServiceId>clos</q0:ServiceId>
    <q0:Major>2</q0:Major>
   <q0:Intermediate>1</q0:Intermediate>
    <q0:Minor>0</q0:Minor>
 </q0:Version>
 <q0:CloseDate>2012-08-16</q0:CloseDate>
 <q0:CloseDocumentSpecification>
    <q0:CloseDocumentTypes>MANIFEST</q0:CloseDocumentTypes>
 </q0:CloseDocumentSpecification>
</q0:GroundCloseWithDocumentsRequest>
```

## FedEx Ground Report Printing

When you perform a Close, FedEx Web Services generates four ground reports:

Ground Manifest

Note: The address in the header is pulled from the first package shipped that day for that meter.

- C.O.D./E.C.O.D. Report
- Multiweight Detail
- Hazardous Materials Certification Report (U.S. only)

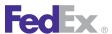

You can also choose to reprint C.O.D./E.C.O.D., FedEx Ground Manifest and HazMat reports using the Close service. FedEx Ground Multiweight reports (if the account is multiweight enabled) are produced at close time and cannot be reprinted.

Additional elements for printing ground reports include the following:

Table 38. Printing Ground Reports Elements

| Element                          | Requirements                                                                                                    |
|----------------------------------|----------------------------------------------------------------------------------------------------|
| GroundCloseReportsReprintRequest | If this element is set to true, you receive ground reporting from the last three closed shipping days. To indicate which report(s) you want to receive, include the CloseReport Type element. and specify a date from the previous three calendar days. |
|                                  | If this element is set to false, the Close Service processes and all valid reporting is returned.                                                                                                    |
| CloseReportType                  | If the CloseRequest/ReportOnly is set to true, you may request the following reports:  • MANIFEST  • COD  • HAZMAT  • MULTIWEIGHT                                                                                                    |
| TrackingNumber                   | If you include the tracking number of a particular FedEx Ground shipment for which you want to print ground reports (manifest, C.O.D., HazMat, or Multiweight Detail), the report(s) requested in the CloseReportType element are returned.             |

## FedEx SmartPost Close Shipment Service Details

The Close Service can be performed multiple times during your shipping day. Use the Close Service to initiate the final stage of processing all shipment data submitted by the customer for the day (close of business). If you are a

SmartPost Small Shipper, you must process both a Ground Close and a SmartPost Close as both FedEx Ground and FedEx SmartPost handle your shipments. Close FedEx Ground prior to FedEx SmartPost to ensure your package data is transmitted accurately.

If you are a SmartPost Large Shipper, you only need to process the SmartPost Close.

- FedEx SmartPost Close is independent of a FedEx Ground® Close. FedEx Express® shipments are automatically closed and do not require you to perform a specific close operation.
- No reports are returned in the FedEx SmartPost Close Reply.
- For more detailed information about the services offered by FedEx, see the electronic FedEx Service Guide

## FedEx SmartPost Close Ship Day Coding Details

The following elements are required for a Close Service transaction:

Table 39. FedEx SmartPost Close Service Elements

| Element                                             | Requirements                                                                                                 |
|-----------------------------------------------------|----------------------------------------------------------------------------------------------------|
| WebAuthenticationDetail/<br>UserCredential/Key      | The value for the Key was provided by FedEx upon your request. It is an alphanumeric mixed-case string.      |
| WebAuthenticationDetail/<br>UserCredential/Password | The value for the Password was provided by FedEx upon your request. It is an alphanumeric mixed-case string. |
| ClientDetail/AccountNumber                          | The FedEx Express nine-digit meter number that has been used in the Ship transactions                        |
| ClientDetail/MeterNumber                            | The FedEx Express nine-digit meter number that has been used in the Ship transactions.                       |
| Version/ServiceId                                   | The value is "clos"                                                                                          |
| Version/Major                                       | The current value is "2".                                                                                    |
| Version/Intermediate                                | The current value is "0".                                                                                    |

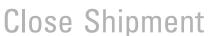

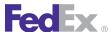

Table 39. FedEx SmartPost Close Service Elements, continued

| Element       | Requirements                                                                                                    |
|---------------|----------------------------------------------------------------------------------------------------|
| Version/Minor | The current value is "0".                                                                                                    |
| Hubld         | Specify the Hubld. Valid values are:  • 5185 ALPA Allentown  • 5303 ATGA Atlanta  • 5281 CHNC Charlotte  • 5602 CIIL Chicago  • 5929 COCA Chino  • 5751 DLTX Dallas  • 5802 DNCO Denver  • 5481 DTMI Detroit  • 5087 EDNJ Edison  • 5431 GCOH Grove City  • 5771 HOTX Houston                                                                                                    |
| Hubld         | <ul> <li>5465 ININ Indianapolis</li> <li>5648 KCKS Kansas City</li> <li>5902 LACA Los Angeles</li> <li>5254 MAWV Martinsburg</li> <li>5379 METN Memphis</li> <li>5552 MPMN Minneapolis</li> <li>5531 NBWI New Berlin</li> <li>5110 NENY Newburgh</li> <li>5015 NOMA Northborough</li> <li>5327 ORFL Orlando</li> <li>5194 PHPA Philadelphia</li> <li>5854 PHAZ Phoenix</li> <li>5150 PTPA Pittsburgh</li> <li>5958 SACA Sacramento</li> <li>5843 SCUT Salt Lake City</li> <li>5983 SEWA Seattle</li> <li>5631 STMO St. Louis</li> </ul> |

Table 39. FedEx SmartPost Close Service Elements, continued

| Element                | Requirements                                                                                                    |
|------------------------|----------------------------------------------------------------------------------------------------|
|                        | Note: Include only the numeric Hubld value in your request.                                                                                                    |
| DestinationCountryCode | For FedEx SmartPost the value is always US.                                                                                                    |
| PickupCarrier          | The value will be either FDXG or FXSP, depending on which driver picks up your FedEx SmartPost packages.                                                                                                    |
| CustomerManifestId     | Optional. Maximum length 8 characters. If no CustomerManifestId values were sent in the individual Ship request, then do not include this element in the request at all.                                                       |
|                        | If CustomerManifestId values were sent in the Ship requests, then send one FedEx SmartPost close for each unique CustomerManifestId. Each Close request will only close the packages with a matching CustomerManifestId value. |

#### **Samples**

Sample code, sample transactions and the specific individual WSDL/XML guide(s) can be downloaded following these steps:

- 1. Go to the FedEx Developer Resource Center (DRC) at http://fedex.com/ developer.
- 2. Enter your username and password to login to the DRC.
- 3. Expand "Technical Resources" on the left pane.
- 4. Expand "FedEx Web Services for Shipping" and choose "Get Started."
- 5. In the right-hand column of either the "Standard Services" or the "Advanced Services" tabs, click on the dropdown box for the appropriate service and choose the format required.
- 6. Go to the right column in the appropriate tab, select the Download code dropdown and choose the code in the format needed.

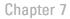

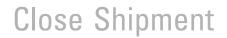

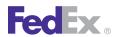

Note: Select the checkmark box next to "Include Documentation (PDF)" box to get the WSDL guide also.

# 8 Address Validation Service

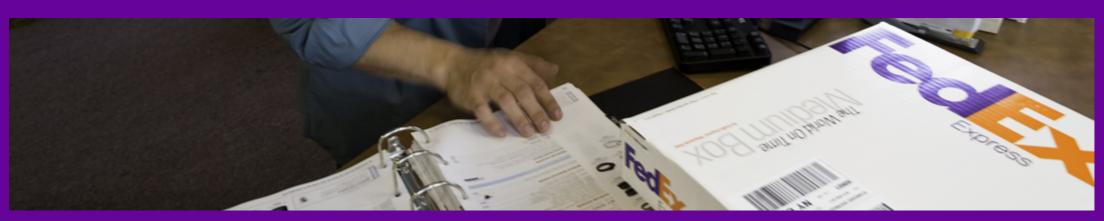

Address Validation Request

Address Validation Service Details

How FedEx Address Validation Works

Tips on Getting Accurate Address Matches

Address Results

Address Validation Coding Details

Notification

Mapping Enterprise Address Service Changes

Mapping Enterprise Address Service Residential Status

Mapping Enterprise Address Service DeliveryPointValidation

Mapping Enterprise Address Service Changes

Known Service Issue

# Fed Ex.

# Address Validation Service

Use the Address Validation Service to validate or complete recipient addresses.

Validate recipient addresses before you ship packages, provide descriptive error details and corrected options for invalid addresses, and/or determine whether an address is business or residential to increase the accuracy of courtesy rate quotes.

## Address Validation Request

The AddressValidation WSDL AddressValidationRequest allows you to validate recipient address information before you ship a package. Correct addresses on the shipping label will eliminate delivery delays and additional service fees.

Note: The Address Validation Service is an advanced service and must be enabled by FedEx Customer Support for production use. Contact your FedEx account executive for more information.

Use the Address Validation request to perform the following:

- Confirm the validity and completeness of U.S., Puerto Rico, and Canadian addresses.
- Complete incomplete recipient addresses.
- Correct invalid recipient addresses.
- Determine whether an address is business or residential to increase the accuracy of courtesy rate quotes. Applies to U.S. addresses only.

Note: Use the information returned from an AddressValidationRequest as for suggested use only, rather than a reference.

## Address Validation Service Details

The followings service details apply to Address Validation:

Provides street level matches.

- Contains a database of company listing to improve your results (not all companies are listed).
- Receives monthly updates to its address database.
- Checks addresses within the United States, Puerto Rico, and Canada.
- Can distinguish between U.S. business and U.S. residential addresses if an exact match is found
- Does not currently verify suite or apartment numbers.
- Does not match addresses based upon individual/personal names, but may check an address by matching company names that correspond to street addresses
- CASS certified (Coding Accuracy Support System). A service and rating system for mailers that measures and helps to improve address accuracy.
- FedEx does not normally deliver to P.O. box addresses for U.S. or U.S. inbound shipments. However, FedEx may deliver to post office boxes in some rural locations if the P.O. box is associated with an address. You may also use P.O. box addresses for certain international locations, including shipments to Puerto Rico, but you must include a valid phone, fax or telex number on the label.

For more detailed information about the services offered by FedEx, see the electronic **FedEx Service Guide** 

#### How FedEx Address Validation Works

- Checks if the street exists in the city, state or province, or postal code entered.
- Checks if the street number is within a valid range for the street entered.
- Informs you if no possible alternatives can be found based on the street number, street name, city, state or province, or postal code entered.
- Up to 100 addresses can be checked in one Web Service request.

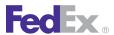

## Tips on Getting Accurate Address Matches

Use correct spacing: Make sure spaces are placed correctly and avoid unnecessary spaces.

Use correct spelling: Eliminate spelling and typographic errors. Make sure you have the correct usage of the number zero (0) and letter 0.

Avoid special characters: Refrain from using special characters not required for the address, such as periods after abbreviations (Ave vs. Ave.)

Provide additional address and street information: Providing additional address information can increase the accuracy of address results. For example:

- Building or house number such as 1, 1A, One
- Street name such as Main, George Washington, 42nd
- · Street Suffix such as Road, Avenue, Rd, Ave

Enter city, state/province and postal code: Providing all address information will increase the accuracy of your results. The ZIP+4 portion of the postal code is not necessary to check an address.

Use correct abbreviations: The United States Postal Service and postal authorities in other countries define standard abbreviations for state/province. street suffix, and apartment/unit designations. A nonstandard abbreviation may cause poor search results. If you are unsure about an abbreviation, do not use it.

Company: Providing a company name may improve your results. Some addresses have specific company names assigned to them. By including the company name in your transaction, Address Validation can search for that company and address.

### Address Results

You should confirm an address for accuracy before using it to ship a package. Occasionally EAS will return multiple addresses. A case in point is when the directional indicator is missing (e.g. North or South). To narrow your results, you can provide more specific address information and check the address again. To confirm the address accuracy, you can provide more specific address data and check the address again.

Urbanization (Puerto Rico only): This descriptor, commonly used in urban areas of Puerto Rico, is an important part of the address format as it describes the location of a given street. In Puerto Rico, repeated street names and address number ranges can be found within the same postal code. These streets can have the same house number ranges. In these cases, the urbanization name is needed to correctly identify the location of a particular address.

For example:

Sr Pedro Rivera Urb Hermosillo 123 Calle 1 Bayamon, PR 00961-1212

## Address Validation Coding Details

The following information is the minimum required to check an address:

- Address
- City and State or Province or postal code

## AddressValidationRequest Elements

Table 40. Address Validation Request Elements

| Element                                       | Required | Description                                                    |
|-----------------------------------------------|----------|----------------------------------------------------------------|
| AddressValidationRequest/<br>RequestTimestamp | Required | Time of request based on shipper's time zone. Defaults to CDT. |

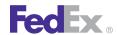

# Address Validation Service

Table 40. Address Validation Request Elements, continued

| Element                                               | Required | Description                                                                                                    |
|-------------------------------------------------------|----------|----------------------------------------------------------------------------------------------------|
|                                                       |          | The date format must be YYYY-MM-DDTHH:MM:SS-xx:xx. The time must be in the format: HH:MM:SS using a 24-hour clock. The date and time are separated by the letter T (e.g., 2009-06-26T17:00:00). The UTC offset indicates the number of hours/minutes (e.g. xx:xx) from UTC (e.g. 2009-06-26T17:00:00-04:00 is defined as June 26, 2009 5:00 p.m. Eastern Time).  See Appendix M: Time Zones for more information.                      |
| AddressValidationRequest/<br>AddressToValidate        | Required | This element contains basic address information for validation, including:  • Company  • City  • StateorProvinceCode  • PostalCode  • UrbanizationCode  • CountryCode  • CountryName  • Residential  Note: Up to 100 addresses can be validated in one request.                                                                                                    |
| AddressValidationRequest/<br>AddressValidationOptions | Optional | In addition to address information, you can include the following elements to further identify the type of address validation information or formatting you want in the reply:  VerifyAddresses to validate all address elements and return in the reply.  CheckResidentialStatus check addresses for residential status only.  MaximumNumberOfMatches allows you to configure the number of possible matches returned. Maximum is 10. |

Table 40. Address Validation Request Elements, continued

| Element | Required | Description                                                                                                    |
|---------|----------|----------------------------------------------------------------------------------------------------|
|         |          | StreetAccuracy: Values are: EXACT, TIGHT, MEDIUM, and LOOSE.                                                                                                    |
|         |          | DirectionalAccuracy: Values are EXACT, TIGHT, MEDIUM and LOOSE.                                                                                                    |
|         |          | CompanyNameAccuracy: Values are EXACT, TIGHT, MEDIUM and LOOSE.                                                                                                    |
|         |          | For U.S. addresses only, you can control the algorithm to use when determining if an input address matches an address in the postal database. Valid values are:                                                                                   |
|         |          | EXACT: input must match the database exactly.                                                                                                    |
|         |          | TIGHT: matching of address is allowed for slight variance                                                                                                    |
|         |          | <ul> <li>MEDIUM: matching of address allows for more<br/>variance of address and provides corrections<br/>[default]</li> </ul>                                                                                                    |
|         |          | LOOSE: matching of address is minimal                                                                                                    |
|         |          | <b>Warning:</b> Selecting EXACT means that every part of the address must match the postal database exactly, and no correction will be made to the address for you.                                                                               |
|         |          | It is recommended to use the MEDIUM setting to get better results.                                                                                                    |
|         |          | ConvertToUpperCase element controls whether addresses are returned in upper case text.                                                                                                    |
|         |          | RecognizeAlternateCityNames recognizes alternate city names. For example, if you have an address whose city is Hollywood, if the address can be verified as in Los Angeles, address verification will be performed instead of returning an error. |
|         |          | ReturnParsedElements returns the address validation elements in the reply, as verified by the system before validation.                                                                                                    |

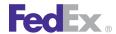

# Address Validation Service

## AddressValidationReply Elements

Any error conditions or address-checking issues are returned in the Address Validation reply. The following table describes Address Validation reply elements:

Table 41. Address Validation Reply Elements

| Element                        | Description                                                                                                    |
|--------------------------------|----------------------------------------------------------------------------------------------------|
| AddressID                      | Every verified address is assigned an ID to help you match submitted addresses with verified information.                                                                                                    |
| ProposedAddressDetails/Score   | The Score element is used to rate the submitted address. If the Score is too low, the service returns the "Address Not Validated" message. The Score is an integer ranging from 0 to 100, with 100 being the highest and zero indicating failure.                                                                                                    |
| ProposedAddressDetails/Changes | Returned values are:  APARTMENT_NUMBER_NOT_FOUND  APARTMENT_NUMBER_REQUIRED  NORMALIZED  REMOVED_DATA  BOX_NUMBER_REQUIRED  NO_CHANGES  MODIFIED_TO_ACHIEVE_MATCH  STREET_RANGE_MATCH  BOX_NUMBER_MATCH**  RR_OR_HC_MATCH  CITY_MATCH  POSTAL_CODE_MATCH  RR_OR_HC_BOX_NUMBER_NEEDED  FORMATTED_FOR_COUNTRY  APO_OR_FPO_MATCH  GENERAL_DELIVERY_MATCH  FIELD_TRUNCATED |

Table 41. Address Validation Reply Elements, continued

| Element                                            | Description                                                                                                    |
|----------------------------------------------------|----------------------------------------------------------------------------------------------------|
|                                                    | <ul> <li>UNABLE_TO_APPEND_NON_ADDRESS_DATA</li> <li>INSUFFICIENT_DATA</li> <li>HOUSE_OR_BOX_NUMBER_NOT_FOUND</li> <li>POSTAL_CODE_NOT_FOUND</li> <li>INVALID_COUNTRY</li> <li>SERVICE_UNAVAILABLE_FOR_ADDRESS</li> </ul> |
|                                                    | **If BOX_NUMBER_MATCH is returned in the reply, remember FedEx does not normally deliver to P.O. box addresses for U.S. addresses or for U.S. inbound shipments.                                                         |
|                                                    | See Address Validation Coding Details for more information.                                                                                                    |
| ProposedAddressDetails/ResidentialStatus           | Returned values are:  • UNDETERMINED  • BUSINESS  • RESIDENTIAL  • INSUFFICIENT_DATA  • UNAVAILABLE  • NOT_APPLICABLE_TO_COUNTRY                                                                                         |
| ProposedAddressDetails/<br>DeliveryPointValidation | Returned values are:                                                                                                    |
| ProposedAddressDetails/CompanyName                 | The company name as submitted for validation.                                                                                                    |
| ProposedAddressDetails/Address                     | The address as submitted for validation.                                                                                                    |
| ProposedAddressDetails/<br>ParsedCompanyName       | The verified company name.                                                                                                    |
| ProposedAddressDetails/ParsedAddress               | The verified address.                                                                                                    |

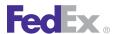

Table 41. Address Validation Reply Elements, continued

| Element                                       | Description                                                           |
|-----------------------------------------------|-----------------------------------------------------------------------|
| ProposedAddressDetails/RemovedNon-AddressData | Any information removed from the submitted address before validation. |

## Samples

Sample code, sample transactions and the specific individual WSDL/XML guide(s) can be downloaded following these steps:

- 1. Go to the FedEx Developer Resource Center (DRC) at http://fedex.com/ developer.
- 2. Enter your username and password to login to the DRC.
- 3. Expand "Technical Resources" on the left pane.
- 4. Expand "FedEx Web Services for Shipping" and choose "Get Started."
- 5. In the right-hand column of either the "Standard Services" or the "Advanced Services" tabs, click on the dropdown box for the appropriate service and choose the format required.
- 6. Go to the right column in the appropriate tab, select the Download code dropdown and choose the code in the format needed.

Note: Select the checkmark box next to "Include Documentation (PDF)" box to get the WSDL guide also.

## **Notification**

If the Enterprise Address Service (EAS) returns a nonzero systemStatus, then the AddressValidationReply will contain a severity notification of FAILURE and a code equal to that systemStatus.

# Mapping Enterprise Address Service Changes

Table 42. Enterprise Address Service Indicator Changes Elements

| EAS addressIndicator<br>(indicator attribute) | Changes Element                   |
|-----------------------------------------------|-----------------------------------|
| 100                                           | APARTMENT_NUMBER_NOT_FOUND        |
| 101                                           | APARTMENT_NUMBER_REQUIRED         |
| 102                                           | NORMALIZED                        |
| 103                                           | REMOVED_DATA                      |
| 104                                           | BOX_NUMBER_REQUIRED               |
| 200                                           | NO_CHANGES                        |
| 201                                           | MODIFIED_TO_ACHIEVE_MATCH         |
| 202                                           | STREET_RANGE_MATCH                |
| 203                                           | BOX_NUMBER_MATCH                  |
| 204                                           | RR_OR_HC_MATCH                    |
| 205                                           | CITY_MATCH                        |
| 206                                           | POSTAL_CODE_MATCH                 |
| 207                                           | RR_OR_HC_BOX_NUMBER_NEEDED        |
| 208                                           | FORMATTED_FOR_COUNTRY             |
| 209                                           | APO_OR_FPO_MATCH                  |
| 210                                           | GENERAL_DELIVERY_MATCH            |
| 211                                           | FIELD_TRUNCATED                   |
| 212                                           | UNABLE_TO_APPEND_NON_ADDRESS_DATA |
| 300                                           | INSUFFICIENT_DATA                 |
| 301                                           | HOUSE_OR_BOX_NUMBER_NOT_FOUND     |

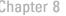

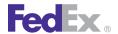

Table 42. Enterprise Address Service Indicator Changes Elements, continued

| EAS addressIndicator (indicator attribute) | Changes Element                 |
|--------------------------------------------|---------------------------------|
| 303                                        | POSTAL_CODE_NOT_FOUND           |
| 305                                        | INVALID_COUNTRY                 |
| 400                                        | SERVICE_UNAVAILABLE_FOR_ADDRESS |

## Mapping Enterprise Address Service **Residential Status**

Table 43. Enterprise Address Service Residential Status Elements

| EAS businessResidentialIndicator | Residential Status Element |
|----------------------------------|----------------------------|
| 1                                | UNDETERMINED               |
| 2                                | BUSINESS                   |
| 3                                | RESIDENTIAL                |
| 4                                | INSUFFICIENT_DATA          |
| 5                                | UNAVAILABLE                |
| 6                                | NOT_APPLICABLE_TO_COUNTRY  |

# Mapping Enterprise Address Service DeliveryPointValidation

Table 44. Enterprise Address Service DeliveryPointValidation Elements

| EAS dpvIndicator | DeliveryPointValidation Element |
|------------------|---------------------------------|
| 1                | CONFIRMED                       |
| 2                | UNCONFIRMED                     |

Table 44. Enterprise Address Service DeliveryPointValidation Elements, continued

| EAS dpvIndicator | DeliveryPointValidation Element |
|------------------|---------------------------------|
| 3                | UNAVAILABLE                     |

Address Validation Service

## Mapping Enterprise Address Service Changes

Table 45. Enterprise Address Service Indicator Changes Elements

| EAS addressIndicator<br>(indicator attribute) | Changes Element            |
|-----------------------------------------------|----------------------------|
| 100                                           | APARTMENT_NUMBER_NOT_FOUND |
| 101                                           | APARTMENT_NUMBER_REQUIRED  |
| 102                                           | NORMALIZED                 |
| 103                                           | REMOVED_DATA               |
| 104                                           | BOX_NUMBER_REQUIRED        |
| 200                                           | NO_CHANGES                 |
| 201                                           | MODIFIED_TO_ACHIEVE_MATCH  |
| 202                                           | STREET_RANGE_MATCH         |
| 203                                           | BOX_NUMBER_MATCH           |
| 204                                           | RR_OR_HC_MATCH             |
| 205                                           | CITY_MATCH                 |
| 206                                           | POSTAL_CODE_MATCH          |
| 207                                           | RR_OR_HC_BOX_NUMBER_NEEDED |
| 208                                           | FORMATTED_FOR_COUNTRY      |
| 209                                           | APO_OR_FPO_MATCH           |
| 210                                           | GENERAL_DELIVERY_MATCH     |

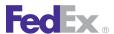

Table 45. Enterprise Address Service Indicator Changes Elements, continued

| EAS addressIndicator (indicator attribute) | Changes Element                   |
|--------------------------------------------|-----------------------------------|
| 211                                        | FIELD_TRUNCATED                   |
| 212                                        | UNABLE_TO_APPEND_NON_ADDRESS_DATA |
| 300                                        | INSUFFICIENT_DATA                 |
| 301                                        | HOUSE_OR_BOX_NUMBER_NOT_FOUND     |
| 303                                        | POSTAL_CODE_NOT_FOUND             |
| 305                                        | INVALID_COUNTRY                   |
| 400                                        | SERVICE_UNAVAILABLE_FOR_ADDRESS   |

## Known Service Issue

The Address Validation Web Service schema contains nested nodes that have the maxOccurs attribute set. The Web Services Description Language Tool (WSDL.exe), when used to generate the client information, creates multidimensional arrays in the generated Reference.vb / Reference.cs file. Therefore, the generated Reference file contains incorrect types for the nested nodes

#### To solve this issue:

Search for string "()()" in Reference.vb or for string "[][]" in Reference.cs file; you'll see Class ParsedAddress.

```
'''<remarks/>
    <System.CodeDom.Compiler.GeneratedCodeAttribute("System.Xml", "2.0.50727.42"),</pre>
    System.SerializableAttribute(),
    System.Diagnostics.DebuggerStepThroughAttribute(),
    System.ComponentModel.DesignerCategoryAttribute("code"),
    System.Xml.Serialization.XmlTypeAttribute([Namespace]:="http://fedex.com/ws/
         addressvalidation")>
    Partial Public Class ParsedAddres
         Private parsedUrbanizationCodeField() As ParsedElement
        Private parsedStreetLineField()() As ParsedElement
         Private parsedCityField() As ParsedElement
```

- Remove extra "()" for VB.NET and "[]" for C# in front of parsedStreetLineField member.

```
/// <remarks/>
     [System.CodeDom.Compiler.GeneratedCodeAttribute("System.Xml", "2.0.50727.42")]
     [System.SerializableAttribute()]
```

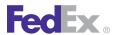

```
[System.Diagnostics.DebuggerStepThroughAttribute()]
[System.ComponentModel.DesignerCategoryAttribute("code")]
[System.Xml.Serialization.XmlTypeAttribute(Namespace="http://fedex.com/ws/
    addressvalidation")]
public partial class ParsedAddress {
   private ParsedElement[] parsedUrbanizationCodeField;
   private ParsedElement[][] parsedStreetLineField;
   private ParsedElement[] parsedCityField;
```

• Search for the next "()()" in Reference.vb or "[][]" in Reference.cs file; you'll find Property ParsedStreetLine.

```
'''<remarks/>
    <System.Xml.Serialization.XmlArrayItemAttribute(</pre>
         "Elements",
        GetType(ParsedElement),
        IsNullable:=false)>
    Public Property ParsedStreetLine() As ParsedElement()()
         Get
             Return Me.parsedStreetLineField
        End Get
         Set
```

• Remove extra "()" for VB.Net and "[]" for C# in front of the ParsedElement.

```
/// <remarks/>
     [System.Xml.Serialization.XmlArrayItemAttribute(
         "Elements",
         typeof(ParsedElement),
         IsNullable=false)]
     public ParsedElement[][] ParsedStreetLine {
         aet {
             return this.parsedStreetLineField;
         set
```

Note: Web reference changes will be lost and need to be made manually.

• Search for ParsedElement[][] in ParsedAddress.java; you will find first reference. Remove extra "[]" from ParsedElement[][].

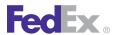

```
public class ParsedAddress implements java.io.Serializable {
     private com.fedex.addressvalidation.stub.ParsedElement[] parsedUrbanizationCode;
    private com.fedex.addressvalidation.stub.ParsedElement[][] parsedStreetLine;
    private com.fedex.addressvalidation.stub.ParsedElement[] parsedCity;
```

• Continue the search for ParsedElement[][] in ParsedAddress.java; you will find another reference to ParsedElement[][]. Remove extra "[]" from ParsedElement[][].

```
public ParsedAddress (
     com.fedex.addressvalidation.stub.ParsedElement[] parsedUrbanizationCode,
     com.fedex.addressvalidation.stub.ParsedElement[][] parsedStreetLine,
     com.fedex.addressvalidation.stub.ParsedElement[] parsedCity,
```

• Continue the search for ParsedElement[][] in ParsedAddress.java; you will find another reference to ParsedElement[][]. Remove extra "[]" from ParsedElement[][].

```
public com.fedex.addressvalidation.stub.ParsedElement[][] getParsedStreetLine() {
    return parsedStreetLine;
```

• Continue the search for ParsedElement[][] in ParsedAddress.java; you will find another reference to ParsedElement[][]. Remove extra "[]" from ParsedElement[][].

```
public void setParsedStreetLine(com.fedex.addressvalidation.stub.ParsedElement[]
     [] parsedStreetLine) {this.parsedStreetLine = parsedStreetLine;}
```

• Comment the code out as mentioned below for the following get/set methods:

```
/*
    public com.fedex.addressvalidation.stub.ParsedElement[] getParsedStreetLine(int i) {
        return this.parsedStreetLine[i];
    public void setParsedStreetLine(
        int i, com.fedex.addressvalidation.stub.ParsedElement[] value) {
```

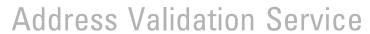

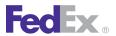

```
this.parsedStreetLine[i] = _value;
```

# 9 Open Shipping

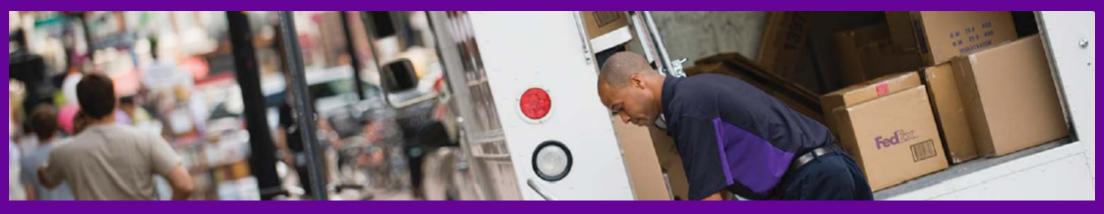

FedEx Services with Open Ship

Open Ship Process and Workflow

About Web Services Open Ship Transactions

Create Open Shipment

Route and Time-in-Transit Transaction

Rate Open Ship Shipment Transaction

Add Piece Transaction

Modify Piece Transaction

**Delete Piece Transaction** 

**Delete Shipment Transaction** 

**Confirm Shipment Transactions** 

Open Ship Print Options

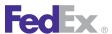

Open Shipping is a highly flexible feature that allows you to create and enter information for a shipment as it is received throughout the day, rather than entering all of the shipping information only when the shipment is ready to be processed. The shipment remains "open" for a five day period and accepts package additions, deletions or edits during that time. At the end of fivedays, the shipment must be confirmed or it will be purged.

Open Ship shipments are often multiple-piece shipments but can also be shipments that contain single packages, referred to as single-piece shipments.

Note: Open Shipping is limited to 50 packages per shipment.

You may use the OpenShipService WSDL to create an open shipment and add packages to the shipment over a period of time. This gives you a flexible way to prepare your shipment throughout the day until you are ready to ship.

This chapter describes the procedure for creating, modifying and deleting an Open Ship shipment using Web Services and the OpenShip WSDL.

## FedEx Services with Open Ship

You can use the Open Ship shipping method for the following FedEx services:

- FedEx Express® intra-U.S. and intra-Canada
- FedEx Ground<sup>®</sup> intra-U.S. and intra-Canada
- FedEx Home Delivery<sup>®</sup>
- FedEx SmartPost®
- FedEx International Priority<sup>®</sup>
- FedEx International Priority® Freight
- FedEx International Economy<sup>®</sup>

## Open Ship Process and Workflow

You can use Open Shipping to create a regular open shipment. An Open Ship shipment typically requires multiple transactions: one to CREATE the open shipment, one or more to ADD or MODIFY the packages in the shipment, and one to CONFIRM the open shipment. The figure below illustrates the basic work flow for processing an Open Ship shipment, unless the CONFIRM action type is used.

Table 46. Open Ship Creation

| Workflow Item                         | Description                                                                                                    |
|---------------------------------------|----------------------------------------------------------------------------------------------------|
| 1. CREATE<br>Shipment                 | To CREATE a shipment requires the CreateOpenShipmentRequest with required shipment information and at least one package defined (Action type = CREATE_PACKAGE or RequestedPackageLineItems information) in the request for a tracking number to be returned. |
|                                       | A tracking number for the shipment is assigned but no labels are printed for the Open Ship CREATE shipment transaction.                                                                                                    |
| 2 - 4. ADD Piece*                     | Packages are processed individually by sending an                                                                                                    |
| *not to exceed 50 pieces per shipment | AddPackagesToOpenShipmentRequest. A unique tracking number is returned for each piece (aka package) processed.                                                                                                    |
| 5. CONFIRM<br>Shipment                | You must ADD a minimum of 1 (one) piece before you can CONFIRM an Open Ship shipment.                                                                                                    |
|                                       | To CONFIRM the shipment, send the ConfirmOpenShipmentRequest, or use the CONFIRM action type.                                                                                                    |
|                                       | Package labels and all other reports are returned in the CONFIRM shipment response.                                                                                                    |

## About Web Services Open Ship **Transactions**

Open Ship transactions consist of seven steps that perform these functions:

# Open Shipping

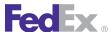

- 1. CREATE shipment
- 2. ADD packages
- 3. DELETE packages or MODIFY information about them (optional)
- 4. MODIFY information about the shipment (optional) You can MODIFY information either for a package or a shipment, but you must select the correct element depending on what you want to do.
- 5. CONFIRM shipment
- 6. VALIDATE shipment
- 7. RETRIEVE package and/or RETRIEVE shipment

## Rules for Open Ship Transactions

Use the OpenShipService WSDL when you want to add multiple packages to a shipment over a period of time but do not know how many packages you plan to add or when the shipment will be complete. Using Open Ship gives you the flexibility to create the shipment first and add packages as needed. Read the rules for Open Ship transactions carefully.

Important: You must complete an Open Ship shipment within five (5) days after the CREATE transaction. After five (5) days, the entire shipment is deleted.

The following rules apply to Open Ship transactions:

- You can use some of the Open Ship operations with each other. For example, you can CREATE a shipment and CONFIRM the shipment with one transaction (assuming all required information to ship a package is received), or even MODIFY data, ADD a package, and CONFIRM.
- You have 5 days to CONFIRM an Open Ship shipment after a Close (Endof-Day) transaction. After the 5<sup>th</sup> day, the entire shipment is deleted if you do not CONFIRM the shipment. If you do not CONFIRM a shipment on the same day you CREATE it, or if a Future Day ship date is not specified

- during the CREATE transaction, then you must change the Ship Date to the current day or later.
- To ship a multiple-piece shipment (MPS) to a single consignee, use Open Ship to ADD individual packages to the shipment.
- An Open Ship shipment must have at least one package at all times prior to CONFIRM. If a package is confirmed and is the only package in the shipment, the entire shipment is confirmed and you cannot add any more packages to the shipment.

## **Create Open Shipment**

Use the CreateOpenShipment transaction to CREATE Open Ship shipments.

- 1. Create the shipment by coding a transaction string that includes CreateOpenShipmentRequest.
- 2. Define the first package during the CreateOpenShipment transaction using CREATE\_PACKAGE or send the RequestedPackageLineItems information in the CreateOpenShipmentRequest. The CREATE PACKAGE provides a package tracking number without providing package information. Add detailed package information using the ModifyPackageInOpenShipment transaction prior to shipment CONFIRM.
- 3. When you create an Open Ship shipment, send all common shipment level information in the original CreateOpenShipment transaction. Next, add information unique to each package with every new AddPackageToOpenShipment transaction. This method eliminates duplication of existing data and increases the processing speed of the transaction. Add the first package during the CreateOpenShipment transaction
- 4. After you CREATE a shipment, you can ADD one or more packages in additional transaction strings and continue to modify the shipment until you are ready to CONFIRM and ship.

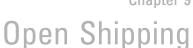

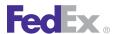

- 5. There are validation actions to be taken as part of processing CreateOpenShipment, AddPackageToOpenShipment, Modify Open Shipment and ModifyPackageInOpenShipment transactions, either STRONG VALIDATION, WEAK VALIDATION, or CONFIRM Shipment.
  - Strong validation Full shipment edits: any edit that fails will cause the transaction to fail. If the transaction is successful, a tracking number may be returned and the transaction will be saved to the database (committed).
  - Weak validation Full shipment edits: any edit that fails will return errors but the transaction does not fail. The tracking number is returned and the transaction is saved in the database if the core edits are passed. Fix errors with the ModifyRequests transaction using the Index and returned tracking number.
  - No validation specified Default behavior is that core shipment edits are applied, which is the basic set of edits, the tracking number is returned if core edits are passed, and the record is saved to the database

Note: Use caution when using the Weak or No validation. The shipment and package information must pass strong edits before the open shipment can be confirmed.

6. Ensure the RequestedShipment object is included with at least one RequestedPackageLineItem defined, as described in this table.

Table 47. CreateOpenShipmentRequest

| Element ID                                | Multiple<br>Occurrence | Description                                                                                             |
|-------------------------------------------|------------------------|----------------------------------------------------------------------------------------------------|
| AsynchronousProcessingOptions             | No                     | Optional. This is used to specify processing options related to synchronous or asynchronous processing. |
| AsynchronousProcessingOptions/<br>Options | Yes                    | Describes the type of options available. Valid values are: • ALLOW_ASYNCHRONOUS                         |

Table 47. CreateOpenShipmentReguest, continued

| Element ID                          | Multiple<br>Occurrence | Description                                                                                                    |
|-------------------------------------|------------------------|----------------------------------------------------------------------------------------------------|
|                                     |                        | ASYNCHRONOUS_ONLY     SYNCHRONOUS_ONLY (Default)                                                                                              |
| Index                               | No                     | Optional. Customer-assigned identifier for this shipment, which must be unique for stand-alone open shipments.                                |
| Actions                             | Yes                    | Optional. Specifies the optional actions to be performed during the creation of this open shipment.                                           |
|                                     |                        | Valid values are:                                                                                                    |
|                                     |                        | CONFIRM                                                                                                    |
|                                     |                        | CREATE_PACKAGE                                                                                                    |
|                                     |                        | STRONG_VALIDATION                                                                                                    |
|                                     |                        | WEAK_VALIDATION                                                                                                    |
| RequestedShipment                   | No                     | Required. The descriptive data for the shipment being tendered to FedEx.                                                                      |
| RequestedShipment/ShipTimestamp     | No                     | Optional. Identifies the date and time the package is tendered to FedEx.                                                                      |
| RequestedShipment/DropoffType       | No                     | Optional. Identifies the method by which the package is to be tendered to FedEx. This element does not dispatch a courier for package pickup. |
| RequestedShipment/ServiceType       | No                     | Required. Identifies the FedEx service to use in shipping the package.                                                                        |
| RequestedShipment/PackagingType     | No                     | Required. Identifies the packaging used by the requestor for the package.                                                                     |
| RequestedShipment/TotalWeight       | No                     | Optional. The total weight of the shipment.                                                                                                   |
| RequestedShipment/TotalInsuredValue | No                     | Optional. The total amount the shipment is insured for.                                                                                       |

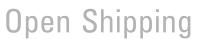

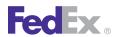

Table 47. CreateOpenShipmentRequest, continued

| Element ID                                       | Multiple<br>Occurrence | Description                                                                                                    |
|--------------------------------------------------|------------------------|----------------------------------------------------------------------------------------------------|
| RequestedShipment/TotalDimensions                | No                     | Optional.                                                                                                    |
| RequestedShipment/PreferredCurrency              | No                     | Optional. This attribute indicates the currency the caller requests to have used in all returned monetary values (when a choice is possible).                                                                                                    |
| RequestedShipment/Shipper                        | No                     | Required. Descriptive data identifying the party responsible for shipping the package.                                                                                                    |
| RequestedShipment/Recipient                      | No                     | Required. Descriptive data identifying the party receiving the package.                                                                                                    |
| RequestedShipment/<br>RecipientLocationNumber    | No                     | Optional. A unique identifier for a recipient location.                                                                                                    |
| RequestedShipment/Origin                         | No                     | Optional. Physical starting address for the shipment, if different from shipper's address.                                                                                                    |
| RequestedShipment/SoldTo                         | No                     | Indicates the party responsible for purchasing the goods shipped from the shipper to the recipient. The sold to party is not necessarily the recipient or the importer of record. The sold to party is relevant when the purchaser, rather than the recipient determines when certain customs regulations apply. |
| RequestedShipment/<br>ShippingChargesPayment     | No                     | Required. Descriptive data for the monetary compensation given to FedEx for services rendered to the customer.                                                                                                    |
| RequestedShipment/<br>SpecialServicesRequested   | No                     | Optional. Special services available at the shipment level for some or all service types.                                                                                                    |
| RequestedShipment/<br>ProcessingOptionsRequested | No                     | Optional. Specifies any custom processing to be applied to this shipment.                                                                                                    |

Table 47. CreateOpenShipmentRequest, continued

| Element ID                                               | Multiple<br>Occurrence | Description                                                                                                    |
|----------------------------------------------------------|------------------------|----------------------------------------------------------------------------------------------------|
| RequestedShipment/<br>ExpressFreightDetail               | No                     | Optional. Data applicable to an FedEx Express Freight shipment.                                                                         |
| RequestedShipment/<br>FreightShipmentDetail              | No                     | Optional. Data applicable to shipments using FEDEX_FREIGHT_ECONOMY and FEDEX_FREIGHT_PRIORITY services.                                 |
| RequestedShipment/ DeliveryInstructions                  | No                     | Optional. Used with FedEx Ground Home<br>Delivery and FedEx Freight.                                                                    |
| RequestedShipment/<br>VariableHandlingChargeDetail       | No                     | Optional. Details about how to calculate variable handling charges at the shipment level.                                               |
| RequestedShipment/<br>CustomsClearanceDetail             | No                     | Optional. Customs clearance data, used for both international and intra-country shipping.                                               |
| RequestedShipment/PickupDetail                           | No                     | Optional. The pickup characteristics of a shipment (e.g. for use in a tag request).                                                     |
| RequestedShipment/SmartPostDetail                        | No                     | Optional. Specifies the characteristics of a shipment pertaining to FedEx SmartPost services.                                           |
| RequestedShipment/<br>BlockInsightVisibility             | No                     | Optional. If true, only the shipper/payor will have visibility of this shipment.                                                        |
| RequestedShipment/LabelSpecification                     | No                     | Required. Descriptive data identifying the party responsible for shipping the package.                                                  |
| RequestedShipment/<br>LabelSpecification/LabelFormatType | Yes                    | Required. Specifies the type of label to be returned.                                                                                   |
| RequestedShipment/<br>LabelSpecification/ImageType       | No                     | Optional. Specifies the image format used for a shipping document.                                                                      |
| RequestedShipment/<br>LabelSpecification/LabelStockType  | No                     | Optional. For thermal printer labels this indicates the size of the label and the location of the doc tab if present. Valid values are: |

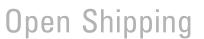

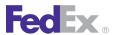

Table 47. CreateOpenShipmentRequest, continued

| Element ID                                          | Multiple<br>Occurrence | Description                                                                                                    |
|-----------------------------------------------------|------------------------|----------------------------------------------------------------------------------------------------|
|                                                     |                        | <ul> <li>PAPER_4X6</li> <li>PAPER_4X8</li> <li>PAPER_4X9</li> <li>PAPER_7X4.75</li> <li>PAPER_8.5X11_BOTTOM_HALF_LABEL</li> <li>PAPER_8.5X11_TOP_HALF_LABEL</li> <li>PAPER_LETTER</li> <li>STOCK_4X6</li> <li>STOCK_4X6.75_LEADING_DOC_TAB</li> <li>STOCK_4X8</li> <li>STOCK_4X8</li> <li>STOCK_4X9_LEADING_DOC_TAB</li> <li>STOCK_4X9_TRAILING_DOC_TAB</li> <li>STOCK_4X9_TRAILING_DOC_TAB</li> </ul> |
| RequestedShipment/<br>ShippingDocumentSpecification | No                     | Optional. Contains data used to create additional (non-label) shipping documents.                                                                                                    |
| RequestedShipment/RateRequestTypes                  | Yes                    | Required. Specifies the kind of rates the customer wishes to have quoted on this shipment. The reply will also be constrained by other data on the shipment and customer.                                                                                                    |
| RequestedShipment/EdtRequestType                    | No                     | Optional. Specifies whether the customer wishes to have Estimated Duties and Taxes provided with the rate quotation on this shipment. Only applies with shipments moving under international services.                                                                                                    |
| RequestedShipment/MasterTrackingId                  | No                     | Optional. Only used with multiple-<br>transaction shipments to identify the master<br>package in a multi-piece shipment.                                                                                                    |
| RequestedShipment/PackageCount                      | No                     | Required. The total number of packages in the entire shipment, even when the                                                                                                    |

Table 47. CreateOpenShipmentRequest, continued

| Element ID                                      | Multiple<br>Occurrence | Description                                                                                                    |
|-------------------------------------------------|------------------------|----------------------------------------------------------------------------------------------------|
|                                                 |                        | shipment spans multiple transactions. For OpenShip, this is an estimated number of packages. The system maintains the actual count as packages are added and removed from the OpenShip transaction.                                     |
| RequestedShipment/ConfigurationData             | No                     | Optional. Specifies data structures that may be re-used multiple times with a single shipment.                                                                                                    |
| RequestedShipment/<br>RequestedPackageLineItems | Yes                    | Required. One or more package-attribute descriptions, each of which describes an individual package, a group of identical packages, or (for the total-piece-total-weight case) common characteristics for all packages in the shipment. |
|                                                 |                        | Note: Not required for CREATE_PACKAGE Action.                                                                                                    |
|                                                 |                        | Valid values include:  • Weight/Units • Weight/Value                                                                                                    |

Table 48. CreateOpenShipmentReply

| Element         | Multiple<br>Occurrence | Description                                               |
|-----------------|------------------------|-----------------------------------------------------------|
| HighestSeverity | No                     | Identifies the set of severity values for a Notification. |
|                 |                        | Valid values are:                                         |
|                 |                        | ERROR                                                     |
|                 |                        | FAILURE                                                   |
|                 |                        | NOTE                                                      |

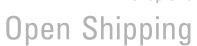

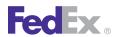

Table 48. CreateOpenShipmentReply, continued

| Element                         | Multiple<br>Occurrence | Description                                                                                                    |
|---------------------------------|------------------------|----------------------------------------------------------------------------------------------------|
|                                 |                        | SUCCESS                                                                                                    |
|                                 |                        | WARNING                                                                                                    |
| Notifications                   | Yes                    | The descriptive data regarding the result of the submitted transaction.                                                                                                    |
| Notifications/Severity          | No                     | Same as "NotificationSeverityType" above                                                                                                    |
| Notifications/Source            | No                     | Indicates the source of this notification. Combined with the Code it uniquely identifies this notification.                                                                        |
| Notifications/Code              | No                     | A code that represents this notification. Combined with the Source it uniquely identifies this notification.                                                                       |
| Notifications/Message           | No                     | Human-readable text that explains this notification.                                                                                                    |
| Notifications/LocalizedMessage  | No                     | The translated message. The language and locale specified in the Client detail. Localization is used to determine the representation. Currently only supported in a TrackReply.    |
| Notifications/MessageParameters | Yes                    | A collection of name/value pairs that provide specific data to help the client determine the nature of an error, or warning, and so on without having to parse the message string. |
| TransactionDetail               | No                     | Descriptive data for the customer transaction. The Transaction detail from the request is echoed back to the caller in the corresponding reply.                                    |
| Version                         | No                     | Identifies the version/level of a service operation expected by a caller (in each                                                                                                  |

Table 48. CreateOpenShipmentReply, continued

| Element                                            | Multiple<br>Occurrence | Description                                                                                                    |
|----------------------------------------------------|------------------------|----------------------------------------------------------------------------------------------------|
|                                                    |                        | request) and performed by the callee (in each reply).                                                                                                    |
| Jobld                                              | No                     | _                                                                                                    |
| AynchronousProcessingResults                       | No                     | Indicates whether the transaction was processed synchronously or asynchronously.                                                                             |
| ServiceType                                        | No                     | List the type of FedEx service associated with the shipment.                                                                                                 |
| CompletedShipmentDetail                            | No                     | Provides Completed Shipment Details.                                                                                                    |
| CompletedShipmentDetail/UsDomestic                 | No                     | Indicates whether or not this is an intra-U.S. shipment.                                                                                                    |
| CompletedShipmentDetail/CarrierCode                | No                     | Indicates the carrier that will be used to deliver this shipment.                                                                                            |
| CompletedShipmentDetail/<br>MasterTrackingId       | No                     | The master tracking number and form ID of this multiple piece shipment. This information is to be provided for each subsequent of a multiple piece shipment. |
| CompletedShipmentDetail/<br>ServiceTypeDescription | No                     | Description of the FedEx service used for this shipment. Currently not supported.                                                                            |
| CompletedShipmentDetail/<br>PackagingDescription   | No                     | Description of the packaging used for this shipment. Currently not supported.                                                                                |
| CompletedShipmentDetail/<br>OperationalDetail      | No                     | Specifies shipment level operational information.                                                                                                    |
| CompletedShipmentDetail/<br>AccessDetail           | No                     | Only used with pending shipments.                                                                                                    |
| CompletedShipmentDetail/TagDetail                  | No                     | Only used in the reply to tag requests.                                                                                                    |
|                                                    |                        | The following valid values are returned only for FedEx Express services:  • ConfirmationNumber                                                               |

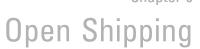

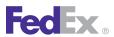

Table 48. CreateOpenShipmentReply, continued

| Element                                                   | Multiple<br>Occurrence | Description                                                                                                    |
|-----------------------------------------------------------|------------------------|----------------------------------------------------------------------------------------------------|
|                                                           |                        | <ul><li>AccessTime</li><li>CutoffTime</li><li>Location</li><li>DeliveryCommitment</li></ul>                                                                                                    |
| CompletedShipmentDetail/<br>SmartPostDetail               | No                     | Valid values are:  • PickUpCarrier — Identifies the carrier that will pick up the FedEx SmartPost shipment.  • Machinable — Indicates whether the shipment is deemed to be machinable, based on dimensions, weight, and packaging. |
| CompletedShipmentDetail/<br>HazardousShipmentDetail       | No                     | Computed shipment level information about hazardous commodities.                                                                                                    |
| CompletedShipmentDetail/<br>ShipmentRating                | No                     | All shipment-level rating data for this shipment, which may include data for multiple rate.                                                                                                    |
| CompletedShipmentDetail/<br>CompletedHoldAtLocationDetail | No                     | Returns the default holding location information when HOLD_AT_LOCATION special service is requested and the client does not specify the hold location address.                                                                     |
|                                                           |                        | Valid values are:  • HoldingLocation — Identifies the branded location name, the hold at location phone number and the address of the location.  • HoldingLocationType — Identifies the type of FedEx location.                    |
| CompletedShipmentDetail/<br>ExportComplianceStatement     | No                     | Returns any defaults or updates applied to RequestedShipment.exportDetail.export ComplianceStatement.                                                                                                    |

Table 48. CreateOpenShipmentReply, continued

| Element                                         | Multiple<br>Occurrence | Description                                                                                                    |
|-------------------------------------------------|------------------------|----------------------------------------------------------------------------------------------------|
| CompletedShipmentDetail/<br>CompletedEtdDetail  | No                     | Valid values are:  • FolderID — The identifier for all clearance documents associated with this shipment.  • UploadDocumentReferenceDetails                                                       |
| CompletedShipmentDetail/<br>ShipmentDocuments   | Yes                    | All shipment-level shipping documents (other than labels and barcodes).                                                                                                    |
| CompletedShipmentDetail/<br>AssociatedShipments | Yes                    | The details of any associated shipments.                                                                                                    |
| AssociatedShipments/Type                        | No                     | Describes the type of associated shipment. Valid values: COD_RETURN DELIVERY_ON_INVOICE_ACCEPTANCE_ RETURN                                                                                        |
| AssociatedShipments/Sender                      | No                     | The descriptive data for a person or company entity doing business with FedEx.                                                                                                    |
| AssociatedShipments/Recipient                   | No                     | The descriptive data for a person or company entity doing business with FedEx.                                                                                                    |
| AssociatedShipments/ServiceType                 | No                     | Describes the type of FedEx service.                                                                                                    |
| AssociatedShipments/PackagingType               | No                     | Identifies the packaging used by the requestor for the package. Valid values are:  • FEDEX_10KG_BOX  • FEDEX_25KG_BOX  • FEDEX_BOX  • FEDEX_ENVELOPE  • FEDEX_PAK  • FEDEX_TUBE  • YOUR_PACKAGING |

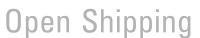

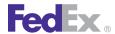

Table 48. CreateOpenShipmentReply, continued

| Element                                             | Multiple<br>Occurrence | Description                                                                                                    |
|-----------------------------------------------------|------------------------|----------------------------------------------------------------------------------------------------|
| AssociatedShipments/TrackingId                      | No                     | Specifies the tracking ID for the payment on the return.                                                                                                    |
| AssociatedShipments/<br>CustomerReferences          | Yes                    | Specifies additional customer reference data about the associated shipment.                                                                                                    |
| AssociatedShipments/<br>ShipmentOperationalDetail   | No                     | Specifies shipment level operational information.                                                                                                    |
| AssociatedShipments/<br>PackageOperationalDetail    | No                     | Specifies package level operational information on the associated shipment. This information is not tied to an individual outbound package.                                                                                                    |
| AssociatedShipments/Label                           | No                     | All package-level shipping documents (other than labels and barcodes).                                                                                                    |
| CompletedShipmentDetail/<br>CompletedCodDetail      | No                     | Specifies the results of processing for the COD special service.                                                                                                    |
| CompletedShipmentDetail/<br>CompletedPackageDetails | Yes                    | Valid values are:     SequenceNumber     Trackinglds     GroupNumber — Used with request containing PACKAGE_GROUPS, to identify which group of identical packages was used to produce a reply item.     OversizeClass     PackageRating — All package-level rating data for this package, which may include data for multiple rate types.     OperationalDetail     Label |

Table 48. CreateOpenShipmentReply, continued

| Element     | Multiple<br>Occurrence | Description                                                                                                    |
|-------------|------------------------|----------------------------------------------------------------------------------------------------|
|             |                        | <ul> <li>PackageDocuments — All package-level shipping documents (other than labels and barcodes). For use in loads after January, 2008.</li> <li>CodReturnDetail — Specifies the information associated with this package that has COD special service in a ground shipment.</li> <li>SignatureOption — Actual signature option applied, to allow for cases in which the original value conflicted with other service features in the shipment.</li> <li>HazardousCommodities — Documents the kinds and quantities of all hazardous commodities in the current package, using updated hazardous commodity description data.</li> </ul> |
| ErrorLabels | Yes                    | Empty unless error label behavior is PACKAGE_ERROR_LABEL and one or more errors occurred during transaction processing,                                                                                                    |
| Index       | No                     | Either the Customer-assigned identifier from the CreateOpenShipmentRequest or the FedEx generated index.                                                                                                    |

# Route and Time-in-Transit Transaction

Web Services returns FedEx Express routing or FedEx Ground time-in-transit information in the ConfirmOpenShipmentReply transaction.

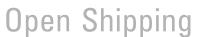

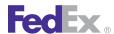

## Rate Open Ship Shipment Transaction

Rates are available for an Open Ship shipment with the ConfirmOpenShipment transaction. Use the RateRequestTypes element to request LIST rates, in addition to your account rates, in the reply.

#### Add Piece Transaction

Web Services first creates a master Open Ship shipment and then allows you to add pieces (aka packages) to the "open" shipment.

You must add the first package to the shipment in the initial CreateOpenShipReguest when you CREATE the Open Ship shipment, and you can add additional pieces in a separate ADD piece

AddPackagesToOpenShipmentRequest. You can send a separate ADD piece transaction for each of your packages as you prepare your shipment throughout the day. You can send in multiple pieces within the ADD transaction provided the total number of packages for the shipment do not exceed the Open Shipping package limit.

You will receive the labels during the ConfirmOpenShipment transaction.

To ADD a piece (aka package) to an Open Ship shipment use the elements described in the table.

Table 49. AddPackagesToOpenShipmentRequest

| Element    | Multiple<br>Occurrence | Description                                                                                                    |
|------------|------------------------|----------------------------------------------------------------------------------------------------|
| UserDetail | No                     | Optional.                                                                                                    |
| Index      | No                     | Required. Either the Customer-assigned identifier or the FedEx generated identifier of the open shipment where the package(s) are to be added. |

Table 49. AddPackagesToOpenShipmentRequest, continued

| Element                                                   | Multiple<br>Occurrence | Description                                                                                                    |
|-----------------------------------------------------------|------------------------|----------------------------------------------------------------------------------------------------|
| Actions                                                   | Yes                    | Optional. Specifies the actions to be performed during the add piece transaction. Valid values are:  • STRONG_VALIDATION  • WEAK_VALIDATION                                                                   |
| RequestedPackageLineItem                                  | Yes                    | Required. Defines the elements of the package to be added.                                                                                                    |
| RequestedPackageLineItem/<br>SequenceNumber               | Yes                    | Optional. Used only with individual packages as a unique identifier of each requested package. Will be adjusted at the shipment level as pieces are added or deleted.                                         |
| RequestedPackageLineItem/<br>GroupNumber                  | Yes                    | Optional. Used only with package groups as a unique identifier of each group of identical packages.                                                                                                    |
| RequestedPackageLineItem/<br>GroupPackageCount            | Yes                    | Optional. Used only with package groups as a count of packages within a group of identical packages. The package count added to existing package count on the shipment cannot exceed Open Ship package limit. |
| RequestedPackageLineItem/<br>VariableHandlingChargeDetail | Yes                    | Optional. Only used for individual packages.  Details about how to calculate variable handling charges at the shipment level.                                                                                 |
| RequestedPackageLineItem/<br>InsuredValue                 | Yes                    | Optional. Only used for individual packages and package groups to indicate the insured value of the package.                                                                                                  |
| RequestedPackageLineItem/Weight                           | Yes                    | Required. For individual packages and package groups.                                                                                                    |
| RequestedPackageLineItem/<br>Dimensions                   | Yes                    | Optional. The dimensions of this package and the unit type used for the measurements.  Valid values are:                                                                                                    |

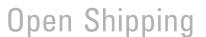

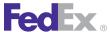

Table 49. AddPackagesToOpenShipmentRequest, continued

| Element                                               | Multiple<br>Occurrence | Description                                                                                                    |
|-------------------------------------------------------|------------------------|----------------------------------------------------------------------------------------------------|
|                                                       |                        | <ul><li>Length</li><li>Width</li><li>Height</li><li>Units</li></ul>                                                                                                    |
| RequestedPackageLineItem/<br>PhysicalPackaging        | Yes                    | Optional. Provides additional detail on how the customer has physically packaged this item. Required for packages moving under international and SmartPost services.                                                                                                    |
| RequestedPackageLineItem/<br>ItemDescription          | Yes                    | Optional. Human-readable text describing the package.                                                                                                    |
| RequestedPackageLineItem/<br>CustomerReferences       | Yes                    | Optional. Specifies additional customer reference data about the associated shipment.                                                                                                    |
| RequestedPackageLineItem/<br>SpecialServicesRequested | Yes                    | Optional.  Descriptive data regarding special services requested by the shipper for this package. If the shipper is requesting a special service which requires additional data, such as C.O.D., the special service type must be present in the ShipmentSpecialServicesRequested/ SpecialServiceTypes collection, and the supporting detail must be provided in the appropriate sub-object. For example, to request C.O.D., "COD" must be included in the SpecialServiceTypes collection and the CodDetail object must contain the required data. |
| RequestedPackageLineItem/<br>ContentRecords           | Yes                    | Optional. Only used for individual packages and PACKAGE_GROUPS. Valid values are:  • PartNumber • ItemNumber                                                                                                    |

Table 49. AddPackagesToOpenShipmentRequest, continued

| Element | Multiple<br>Occurrence | Description                      |
|---------|------------------------|----------------------------------|
|         |                        | ReceivedQuantity     Description |

#### Returned Add Piece Fields

The AddPackagesToOpenShipmentReply to an Open Ship ADD package transaction includes the tracking number of the newly added package.

Table 50. AddPackagesToOpenShipmentReply

| Element                 | Multiple<br>Occurrence | Description                                                                  |
|-------------------------|------------------------|------------------------------------------------------------------------------|
| Jobld                   | No                     | Optional.                                                                    |
| ServiceType             | No                     | Optional. Description of the FedEx service type for the particular shipment. |
| CompletedShipmentDetail | No                     | Provides all of the returned information about a shipment/package(s).        |
| ErrorLabels             | Yes                    | Optional. Empty unless error label behavior is PACKAGE_ERROR_LABEL.          |

# **Modify Piece Transaction**

To modify information about a package in an Open Ship shipment, including the Master piece, which is the first package added, you must include the fields listed in Table 51 in a ModifyPackageInOpenShipmentRequest.

Table 51. ModifyPackageInOpenShipmentRequest

| Element    | Multiple<br>Occurrence | Description |
|------------|------------------------|-------------|
| UserDetail | No                     | Optional.   |

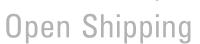

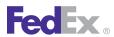

Table 51. ModifyPackageInOpenShipmentRequest, continued

| Element                      | Multiple<br>Occurrence | Description                                                                                                    |
|------------------------------|------------------------|----------------------------------------------------------------------------------------------------|
| Index                        | No                     | Required. Customer-assigned identifier for this shipment - must be unique for standalone open shipments.                                            |
| Actions                      | Yes                    | Optional. Specifies the optional actions to be performed during the modification of packages in Open Shipment. Valid values are:  STRONG_VALIDATION |
| TrackingId                   | No                     | Required. The Tracking ID of the package being modified.                                                                                            |
| Trackingld/TrackingldType    | No                     | Optional. Describes the type of tracking ID.                                                                                                    |
| Trackingld/Formld            | No                     | Optional. Describes in detail the type of airbill and shipment moving through the FedEx system.                                                     |
| TrackingId/UspsApplicationId | No                     | Optional. For use with SmartPost tracking IDs only.                                                                                                 |
| TrackingId/TrackingNumber    | No                     | Optional.                                                                                                    |
| RequestedPackageLineItem     | No                     | Optional.                                                                                                    |
|                              |                        | This class rationalizes RequestedPackage and RequestedPackageSummary from previous interfaces.                                                      |
| RequestedPackageLineItem/    | No                     | Optional.                                                                                                    |
| SequenceNumber               |                        | Used only with individual packages as a unique identifier of each requested package.                                                                |
|                              |                        | Will be adjusted at the shipment level as pieces are added or deleted.                                                                              |

Table 51. ModifyPackageInOpenShipmentRequest, continued

| Element                                                   | Multiple<br>Occurrence | Description                                                                                                    |
|-----------------------------------------------------------|------------------------|----------------------------------------------------------------------------------------------------|
| RequestedPackageLineItem/<br>GroupNumber                  | No                     | Optional.  Used only with package groups, as a unique identifier of each group of identical packages.                                                                                                    |
| RequestedPackageLineItem/<br>GroupPackageCount            | No                     | Optional.  Used only with package groups, as a count of packages within a group of identical packages.  The package count added to exiting package count on the shipment cannot exceed Open Ship package limit. |
| RequestedPackageLineItem/<br>TrackingIds                  | Yes                    | Used only for INDIVIDUAL_PACKAGES.                                                                                                    |
| RequestedPackageLineItem/<br>VariableHandlingChargeDetail | No                     | Optional. Only used for individual packages. Details about how to calculate variable handling charges at the shipment level.                                                                                    |
| VariableHandlingChargeDetail/<br>FixedValue               | No                     | Optional.                                                                                                    |
| VariableHandlingChargeDetail/<br>PercentValue             | No                     | Optional. Actual percentage (10 means 10%, which is a multiplier of 0.1)                                                                                                    |
| VariableHandlingChargeDetail/<br>RateElementBasis         | No                     | Optional. Select the value from a set of rate data to which the percentage is applied.                                                                                                    |
| VariableHandlingChargeDetail/<br>RateTypeBasis            | No                     | Optional. Select the type of rate from which the element is to be selected.                                                                                                    |
| RequestedPackageLineItem/<br>InsuredValue                 | No                     | Optional.  Only used for individual packages and package groups.                                                                                                    |

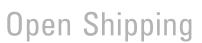

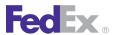

Table 51. ModifyPackageInOpenShipmentRequest, continued

| Element                                        | Multiple<br>Occurrence | Description                                                                                                    |
|------------------------------------------------|------------------------|----------------------------------------------------------------------------------------------------|
| RequestedPackageLineItem/Weight                | No                     | Required.                                                                                                    |
|                                                |                        | Only used for individual packages and package groups.                                                                                                    |
| RequestedPackageLineItem/                      | No                     | Optional.                                                                                                    |
| Dimensions                                     |                        | The dimensions of this package and the unit type used for the measurements.                                                                                                    |
|                                                |                        | Valid values are:                                                                                                    |
|                                                |                        | • Length                                                                                                    |
|                                                |                        | • Width                                                                                                    |
|                                                |                        | <ul><li>Height</li><li>Units</li></ul>                                                                                                    |
| RequestedPackageLineItem/<br>PhysicalPackaging | No                     | Optional.                                                                                                    |
|                                                |                        | Provides additional detail on how the customer has physically packaged this item.                                                                                              |
|                                                |                        | Required for packages moving under international and SmartPost services.                                                                                                    |
| RequestedPackageLineItem/                      | No                     | Optional.                                                                                                    |
| ItemDescription                                |                        | Human-readable text describing the package.                                                                                                    |
| RequestedPackageLineItem/                      | Yes                    | Optional.                                                                                                    |
| CustomerReferences                             |                        | Specifies additional customer reference data about the associated shipment.                                                                                                    |
| RequestedPackageLineItem/                      | No                     | Optional.                                                                                                    |
| SpecialServicesRequested                       |                        | Only used for individual packages.                                                                                                    |
|                                                |                        | Descriptive data regarding special services requested by the shipper for this shipment. If the shipper is requesting a special service which requires additional data, such as |

Table 51. ModifyPackageInOpenShipmentRequest, continued

| Element                                     | Multiple<br>Occurrence | Description                                                                                                    |
|---------------------------------------------|------------------------|----------------------------------------------------------------------------------------------------|
|                                             |                        | C.O.D., the special service type must be present in the ShipmentSpecialServicesRequested/ SpecialServiceTypes collection, and the supporting detail must be provided in the appropriate sub-object. |
|                                             |                        | For example, to request C.O.D., "COD" must be included in the SpecialServiceTypes collection and the CodDetail object must contain the required data.                                               |
| SpecialHandlingDetail                       | No                     | Optional. Specifies the condition of a package when it was received at a FedEx location.                                                                                                    |
| RequestedPackageLineItem/<br>ContentRecords | Yes                    | Optional. Only used for individual packages and package groups. Valid values are:  • PartNumber • ItemNumber • ReceivedQuantity • Description                                                       |

Table 52. ModifyPackageInOpenShipmentReply

| Element         | Multiple<br>Occurrence | Description                                                                                                    |
|-----------------|------------------------|----------------------------------------------------------------------------------------------------|
| HighestSeverity | No                     | Identifies the set of severity values for a Notification. Valid values are:  • ERROR  • FAILURE  • NOTE  • SUCCESS  • WARNINGS |

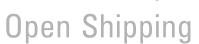

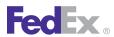

Table 52. ModifyPackageInOpenShipmentReply, continued

| Element                             | Multiple<br>Occurrence | Description                                                                                                    |
|-------------------------------------|------------------------|----------------------------------------------------------------------------------------------------|
| Notifications                       | Yes                    | The descriptive data regarding the result of the submitted transaction.                                                                                                    |
| Notifications/Severity              | No                     | Same as HighestSeverity types above.                                                                                                    |
| Notifications/Source                | No                     | Indicates the source of this notification. Combined with the Code it uniquely identifies this notification.                                                                                        |
| Notifications/Code                  | No                     | A code that represents this notification.<br>Combined with the Source it uniquely<br>identifies this notification.                                                                                 |
| Notifications/Message               | No                     | Human-readable text that explains this notification.                                                                                                    |
| Notifications/LocalizedMessage      | No                     | The translated message. The language and locale specified in the Client detail. Localization is used to determine the representation. Currently only RequestedShipment/ supported in a TrackReply. |
| Notifications/MessageParameters     |                        | A collection of name/value pairs that provide specific data to help the client determine the nature of an error (or warning, and so on) without having to parse the message string.                |
| Jobld                               | No                     | _                                                                                                    |
| CompletedShipmentDetail             | No                     | Provides Completed Shipment Details.                                                                                                    |
| CompletedShipmentDetail/UsDomestic  | No                     | Indicates whether or not this is an intra-US shipment.                                                                                                    |
| CompletedShipmentDetail/CarrierCode | No                     | Indicates the carrier that will be used to deliver this shipment.                                                                                                    |

Table 52. ModifyPackageInOpenShipmentReply, continued

| Element                                            | Multiple<br>Occurrence | Description                                                                                                    |
|----------------------------------------------------|------------------------|----------------------------------------------------------------------------------------------------|
| CompletedShipmentDetail/<br>MasterTrackingId       | No                     | Only used with multiple-transaction shipments to identify the master package in a multi-piece shipment.                                                                                                    |
| CompletedShipmentDetail/<br>ServiceTypeDescription | No                     | Description of the FedEx service used for this shipment. Currently not supported.                                                                                                    |
| CompletedShipmentDetail/<br>PackagingDescription   | No                     | Description of the packaging used for this shipment. Currently not supported.                                                                                                    |
| CompletedShipmentDetail/<br>OperationalDetail      | No                     | Description of the operational details of the shipment.                                                                                                    |
| CompletedShipmentDetail/<br>AccessDetail           | No                     | Only used with pending shipments.                                                                                                    |
| CompletedShipmentDetail/TagDetail                  | No                     | Only used in the reply to tag requests.  The following valid values are, as of June 2007, returned only for FedEx Express services:  • ConfirmationNumber • AccessTime • CutoffTime • Location • DeliveryCommitment      |
| CompletedShipmentDetail/<br>SmartPostDetail        | No                     | Valid values are:  PickUpCarrier — Identifies the carrier that will pick up the SmartPost shipment.  Machinable — Indicates whether the shipment is deemed to be machinable, based on dimensions, weight, and packaging. |

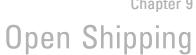

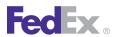

Table 52. ModifyPackageInOpenShipmentReply, continued

| Element                                                   | Multiple<br>Occurrence | Description                                                                                                    |
|-----------------------------------------------------------|------------------------|----------------------------------------------------------------------------------------------------|
| CompletedShipmentDetail/<br>HazardousShipmentDetail       | No                     | Computed shipment level information about hazardous commodities.                                                                                                    |
| CompletedShipmentDetail/<br>ShipmentRating                | No                     | All shipment-level rating data for this shipment, which may include data for multiple rate.                                                                                                    |
| CompletedShipmentDetail/<br>CompletedHoldAtLocationDetail | No                     | Returns the default holding location information when HOLD_AT_LOCATION special service is requested and the client does not specify the hold location address.                                              |
|                                                           |                        | Valid values are:  HoldingLocation — Identifies the branded location name, the hold at location phone number and the address of the location.  HoldingLocationType — Identifies the type of FedEx location. |
| CompletedShipmentDetail/<br>ExportComplianceStatement     | No                     | Returns any defaults or updates applied to RequestedShipment.exportDetail.export ComplianceStatement.                                                                                                    |
| CompletedShipmentDetail/<br>CompletedEtdDetail            | No                     | Valid values are:  • FolderID — The identifier for all clearance documents associated with this shipment.  • UploadDocumentReferenceDetails                                                                 |
| CompletedShipmentDetail/<br>ShipmentDocuments             | Yes                    | All shipment-level shipping documents (other than labels and barcodes).                                                                                                    |
| CompletedShipmentDetail/<br>AssociatedShipments           | Yes                    |                                                                                                    |

Table 52. ModifyPackageInOpenShipmentReply, continued

| rasio 32. Woarry askagomoponomprioritropry, continuos |                        |                                                                                                    |  |
|-------------------------------------------------------|------------------------|----------------------------------------------------------------------------------------------------|--|
| Element                                               | Multiple<br>Occurrence | Description                                                                                                    |  |
| AssociatedShipmentDetail/Type                         | No                     | Describes the type of associated shipment. Valid values are:  • COD_RETURN  • DELIVERY_ON_INVOICE_ACCEPTANCE_ RETURN                                                                                                    |  |
| CompletedShipmentDetail/<br>CompletedCodDetail        | No                     | Specifies the results of processing for the COD special service.                                                                                                    |  |
| CompletedShipmentDetail/ CompletedPackageDetails      | Yes                    | Valid values are:  SequenceNumber  Trackinglds  GroupNumber — Used with request containing PACKAGE_GROUPS, to identify which group of identical packages was used to produce a reply item.  OversizeClass  PackageRating — All package-level rating data for this package, which may include data for multiple rate types.  OperationalDetail  Label  PackageDocuments — All package-level shipping documents (other than labels and barcodes). For use in loads after January, 2008.  CodReturnDetail — Specifies the information associated with this package that has COD special service in a ground shipment.  SignatureOption — Actual signature option applied, to allow for cases in |  |

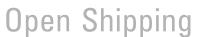

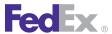

Table 52. ModifyPackageInOpenShipmentReply, continued

| Element     | Multiple<br>Occurrence | Description                                                                                                    |
|-------------|------------------------|----------------------------------------------------------------------------------------------------|
|             |                        | which the original value conflicted with other service features in the shipment.  • HazardousCommodities — Documents the kinds and quantities of all hazardous commodities in the current package, using updated hazardous commodity description data. |
| ErrorLabels | Yes                    | Empty unless error label behavior is PACKAGE_ERROR_LABELS and one or more errors occurred during transaction processing.                                                                                                    |

#### **Delete Piece Transaction**

To delete one or more packages from an Open Ship shipment:

Delete the piece before you CONFIRM using the DeletePackagesFromOpenShipmentReguest.

Table 53. DeletePackagesFromOpenShipmentRequest

| Element                   | Multiple<br>Occurrence | Description                                                                                               |
|---------------------------|------------------------|----------------------------------------------------------------------------------------------------|
| UserDetail                | No                     | Optional.                                                                                                 |
| Index                     | No                     | Required. Customer-assigned identifier for this shipment - must be unique for stand-alone open shipments. |
| TrackingId                | Yes                    | Required. The Tracking ID of the package.                                                                 |
| Trackingld/TrackingldType | No                     | Optional.                                                                                                 |
| Trackingld/Formld         | No                     | Optional.                                                                                                 |

Table 53. DeletePackagesFromOpenShipmentRequest, continued

| Element                      | Multiple<br>Occurrence | Description                                         |
|------------------------------|------------------------|-----------------------------------------------------|
| TrackingId/UspsApplicationId | No                     | Optional. For use with SmartPost tracking IDs only. |
| TrackingId/TrackingNumber    | No                     | Optional.                                           |

New Master and child tracking numbers are assigned for Express C.O.D. shipments and packages when a piece is deleted prior to a CONFIRM transaction.

If the Master package is deleted, the Master tracking number is reassigned to the next package in sequence in the shipment. All sequence numbers are decreased by the number of deleted packages.

For example, if the original sequence is 1-3, 2-3, 3-3, and the third piece is deleted prior to a CONFIRM, the revised sequence numbers are 1-2, 2-2.

## **Delete Shipment Transaction**

To delete an entire Open Ship shipment prior to a CONFIRM transaction, you must submit a DeleteOpenShipmentRequest.

To delete an Open Ship shipment prior to a CONFIRM, you must specify the Open Ship index assigned to the shipment when it was created. The shipment to be deleted is identified based on the index identifier you supply.

Table 54. DeleteOpenShipmentRequest

| Element    | Multiple<br>Occurrence | Description                                                                                               |
|------------|------------------------|----------------------------------------------------------------------------------------------------|
| UserDetail | No                     | Optional.                                                                                                 |
| Index      | No                     | Required. Customer-assigned identifier for this shipment - must be unique for stand-alone open shipments. |

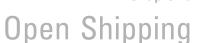

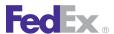

## **Confirm Shipment Transactions**

The CONFIRM transaction validates the shipment and package information for the respective Open Shipment index. The system returns Route, Time-in-Transit, Rate Quote and required shipping document information, including labels for the packages.

Confirm a shipment and print labels, as described in the following sections.

- 1. CREATE shipment (and ADD Piece #1)
- 2. ADD Piece #2
- 3. ADD Piece #3
- 4. ADD Piece #4
- 5. ADD Piece #X
- 6. CONFIRM Shipment

## Confirm Open Ship Shipment

After you add all packages to an Open Ship shipment, you may CONFIRM the shipment by passing in the elements in the ConfirmOpenShipmentRequest.

STRONG\_VALIDATION will be performed on the shipment and all package information for the open shipment referenced in the CONFIRM transaction. Errors need to fixed using the MODIFY transactions before the CONFIRM transaction will produce the labels.

Table 55. ConfirmOpenShipmentRequest

| Element                       | Multiple<br>Occurrence | Description                                                                                             |
|-------------------------------|------------------------|----------------------------------------------------------------------------------------------------|
| AsynchronousProcessingOptions | No                     | Optional. This is used to specify processing options related to synchronous or asynchronous processing. |

Table 55 ConfirmOpenShipmentRequest, continued

| Element                                                  | Multiple<br>Occurrence | Description                                                                                                    |
|----------------------------------------------------------|------------------------|----------------------------------------------------------------------------------------------------|
| AsynchronousProcessingOptions/<br>Options                | Yes                    | Describes the type of options available. Valid values are: • ALLOW_ASYNCHRONOUS • ASYNCHRONOUS_ONLY • SYNCHRONOUS_ONLY                                                                                                    |
| Index                                                    | No                     | Required. Customer-assigned identifier for this shipment - must be unique for standalone open shipments.                                                                                                    |
| LabelSpecification                                       | No                     | Optional. Description of shipping label to be returned in the reply.                                                                                                    |
| RequestedShipment/<br>LabelSpecification/LabelFormatType | Yes                    | Required. Specifies the type of label to be returned.                                                                                                    |
| RequestedShipment/<br>LabelSpecification/ImageType       | No                     | Optional. Specifies the image format used for a shipping document.                                                                                                    |
| RequestedShipment/ LabelSpecification/LabelStockType     | No                     | Optional. For thermal printer labels this indicates the size of the label and the location of the doc tab if present. Valid values are:  • PAPER_4X6 • PAPER_4X8 • PAPER_4X9 • PAPER_5X4.75 • PAPER_8.5X11_BOTTOM_HALF_LABEL • PAPER_8.5X11_TOP_HALF_LABEL • PAPER_LETTER • STOCK_4X6 • STOCK_4X6.75_LEADING_DOC_TAB • STOCK_4X8 |

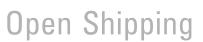

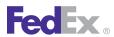

Table 55. ConfirmOpenShipmentRequest, continued

| Element                                                                       | Multiple<br>Occurrence | Description                                                                                                    |
|-------------------------------------------------------------------------------|------------------------|----------------------------------------------------------------------------------------------------|
|                                                                               |                        | • STOCK_4X9_LEADING_DOC_TAB • STOCK_4X9_TRAILING_DOC_TAB                                                                    |
| ShippingDocumentSpecification                                                 | No                     | Optional. Contains data used to create additional (non-label) shipping documents.                                           |
| ShippingDocumentSpecification/<br>ShippingDocumentTypes                       | Yes                    | Optional. Indicates the types of shipping documents requested by the shipper.                                               |
| ShippingDocumentSpecification/<br>CertificateOfOrigin                         | No                     | Optional.                                                                                                    |
| ShippingDocumentSpecification/<br>CommercialInvoiceDetail                     | No                     | Optional.                                                                                                    |
| ShippingDocumentSpecification/<br>CustomPackageDocumentDetail                 | Yes                    | Optional. Specifies the production of each package-level custom document (the same specification is used for all packages). |
| ShippingDocumentSpecification/<br>CustomShipmentDocumentDetail                | Yes                    | Optional. Specifies the production of a shipment-level custom document.                                                     |
| ShippingDocumentSpecification/<br>ExportDeclarationDetail                     | No                     | Optional.                                                                                                    |
| ShippingDocumentSpecification/<br>GeneralAgencyAgreementDetail                | No                     | Optional.                                                                                                    |
| ShippingDocumentSpecification/<br>NaftaCertificateOfOriginDetail              | No                     | Optional.                                                                                                    |
| ShippingDocumentSpecification/<br>Op900Detail                                 | No                     | Optional. Specifies the production of the OP-<br>900 document for hazardous materials<br>packages.                          |
| ShippingDocumentSpecification/<br>DangerousGoodsShippersDeclarationD<br>etail | No                     | Optional. Specifies the production of the 1421-C document for dangerous goods shipment.                                     |

Table 55. ConfirmOpenShipmentRequest, continued

| Element                                                     | Multiple<br>Occurrence | Description                                                                                                    |
|-------------------------------------------------------------|------------------------|----------------------------------------------------------------------------------------------------|
| ShippingDocumentSpecification/<br>FreightAddressLabelDetail | No                     | Optional.                                                                                                    |
| ShippingDocumentSpecification/<br>ReturnInstructionsDetail  | No                     | Optional. Specifies the production of the return instructions document.                                                                                                    |
| RateRequestTypes                                            | Yes                    | Optional. Specifies whether and what kind of rates the customer wishes to have quoted on this shipment. The reply will also be constrained by other data on the shipment and customer.                 |
| EdtRequestType                                              | No                     | Optional. Specifies whether the customer wishes to have Estimated Duties and Taxes provided with the rate quotation on this shipment. Only applies with shipments moving under international services. |

Table 56. ConfirmOpenShipmentReply

| Element         | Multiple<br>Occurrence | Description                                                                                                    |
|-----------------|------------------------|----------------------------------------------------------------------------------------------------|
| HighestSeverity | No                     | Identifies the highest severity encountered when performing the request. Valid values are:  • FAILURE  • ERROR  • WARNING  • NOTE  • SUCCESS |
| Notifications   | Yes                    | Descriptive data regarding the results of the submitted transaction.                                                                         |

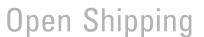

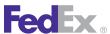

Table 56. ConfirmOpenShipmentReply, continued

| Element                       | Multiple<br>Occurrence | Description                                                                                                    |
|-------------------------------|------------------------|----------------------------------------------------------------------------------------------------|
| TransactionDetail             | No                     | Descriptive data for the customer transaction. The Transaction detail from the request is echoed back to the caller in the corresponding reply. |
| Jobld                         | No                     | _                                                                                                    |
| AsynchronousProcessingResults | No                     | This indicates whether the transaction was processed synchronously or asynchronously.                                                           |
| CompletedShipmentDetail       | No                     | Provides Completed Shipment Details.                                                                                                    |
| ErrorLabels                   | Yes                    | Empty unless error label behavior is PACKAGE_ERROR_LABEL 5 and one or more errors occurred during transaction processing.                       |

## Confirming Open Ship and Printing Labels

A label for each piece is returned as a result of the CONFIRM transaction.

Open Ship has one print label option: Print-At-The-End (PATE). All labels print at the end after the shipment is confirmed.

For FedEx Express U.S. C.O.D. shipments, a C.O.D. Return Label is returned with the label of the last package in the shipment.

#### Asynchronous Processing

The AsynchronousProcessingOption in the OpenShip WSDL lets you specify the manner the shipment artifacts, which are the shipping labels and all associated documents, such as Commercial Invoice, Certification of Origin, NAFTA Certificate of Origin, Export Declaration and so on, are returned. Specify that the shipment artifacts be returned using only one of the following options:

- ALLOW ASYNCHRONOUS Allows for immediate, synchronous processing when possible and asynchronous processing if the transaction times out. If the time out limit is reached, then any results may be retrieved later. If the transaction processes within the asynchronous limits, then the results will be contained in the standard reply.
- ASYNCHRONOUS ONLY Restricts the transaction to asynchronous processing and any results must be retrieved at a later time.
- SYNCHRONOUS ONLY Restricts the transaction to synchronous processing only. If the time out limit is reached, then an error is returned in the reply.

If shipment artifacts are to be processed asynchronously, then the reply transaction, either CreateOpenShipmentReply, ModifyOpenShipmentReply or ConfirmOpenShipmentReply, will contain the identifier, which is the Jobld, by which the deferred shipment artifacts must be identified in the subsequent retrieval request.

Specifically, if the initial transaction that requests asynchronous processing is the CreateOpenShipmentRequest, then the Jobld that is returned in the CreateOpenShipmentReply must then be inserted in the corresponding GetCreateOpenShipmentResultsRequest to identify the desired, deferred artifacts. The deferred artifacts are then returned in the GetCreateOpenShipmentResultsReply transaction. This same sequence applies to the ModifyOpenShipmentRequest, ModifyOpenShipmentReply, GetModifyOpenShipmentResultsRequest transactions and the ConfirmOpenShipmentRequest, ConfirmOpenShipmentReply, GetConfirmOpenShipmentResultsRequest transactions.

Table 57. RetrieveJobResultsRequest

| Element | Multiple<br>Occurrence | Description                                                              |
|---------|------------------------|--------------------------------------------------------------------------|
| Jobid   | No                     | Optional. Specifies the job under which the desire artifacts are stored. |

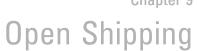

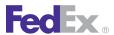

Table 57. RetrieveJobResultsRequest, continued

| Element                 | Multiple<br>Occurrence | Description                                                          |
|-------------------------|------------------------|----------------------------------------------------------------------|
| Filters                 | Yes                    | Optional. Specifies the filters to be used for retrieving artifacts. |
| Filters/AccessReference | No                     | Optional.                                                            |
| Filters/Type            | No                     | Optional.                                                            |
| Filters/ReferenceId     | No                     | Optional.                                                            |

Table 58. RetrieveJobResultsReply

| Element                | Multiple<br>Occurrence | Description                                                                                                    |
|------------------------|------------------------|----------------------------------------------------------------------------------------------------|
| HighestSeverity        | No                     | Ranks the level of notification severity.                                                                                                    |
| Notifications          | Yes                    | The descriptive data regarding the results of the submitted transaction.                                                                                                    |
| Notifications/Severity | No                     | The severity of this notification. This can indicate success or failure or some other information about the request. Valid values are:  • SUCCESS - Your transaction succeeded with no other applicable information.  • NOTE - Additional information that may be of interest to you about your transaction.  • WARNING - Additional information that you need to know about your transaction that or that you may need to take action on.  • ERROR - Information about an error that occurred while processing your transaction. |

Table 58. RetrieveJobResultsReply, continued

| Element                                     | Multiple<br>Occurrence | Description                                                                                                    |
|---------------------------------------------|------------------------|----------------------------------------------------------------------------------------------------|
|                                             |                        | FAILURE - FedEx was unable to process<br>your transaction at this time due to a<br>system failure. Please try again later.                                                      |
| Notifications/Source                        | No                     | Indicates the source of this notification. Combined with the Code it uniquely identifies this notification                                                                      |
| Notifications/Code                          | No                     | A code that represents this notification. Combined with the Source it uniquely identifies this notification.                                                                    |
| Notifications/Message                       | No                     | Human-readable text that explains this notification.                                                                                                    |
| Notifications/LocalizedMessage              | No                     | The translated message. The language and locale specified in the ClientDetail. Localization are used to determine the representation. Currently only supported in a TrackReply. |
| Notifications/MessageParameters             | Yes                    | A collection of name/value pairs that provide specific data to help the client determine the nature of an error (or warning, etc.) without having to parse the message string.  |
| /MessageParameters/Id                       | No                     | Identifies the type of data contained in Value (e.g. SERVICE_TYPE, PACKAGE_SEQUENCE, etc.).                                                                                     |
| /MessageParameters/Value                    | No                     | The value of the parameter (e.g. PRIORITY_OVERNIGHT, 2, etc.).                                                                                                    |
| TransactionDetail                           | No                     | Contains the CustomerTransactionID that was sent in the request.                                                                                                    |
| TransactionDetail/<br>CustomerTransactionId | No                     | Free form text to be echoed back in the reply. Used to match requests and replies.                                                                                              |

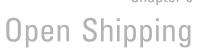

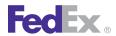

Table 58. RetrieveJobResultsReply, continued

| Element                         | Multiple<br>Occurrence | Description                                                                                                    |  |  |
|---------------------------------|------------------------|----------------------------------------------------------------------------------------------------|--|--|
| TransactionDetail/Localization  | No                     | Governs data payload language/translation (contrasted with ClientDetail.localization, which governs Notification.localizedMessaglanguage selection).                                                                                                    |  |  |
| /Locationalization/LanguageCode | No                     | Two-letter code for language (e.g. EN, FR, etc.).                                                                                                    |  |  |
| /Locationalization/LocaleCode   | No                     | Two-letter code for the region (e.g. us, ca, etc.).                                                                                                    |  |  |
| Version                         | No                     | The version of this reply.                                                                                                    |  |  |
| Artifacts                       | Yes                    | Shipping labels and all associated documents.                                                                                                    |  |  |
| Artifacts/AccessReference       | No                     |                                                                                                    |  |  |
| Artifacts/HighestSeverity       | No                     | Ranks the level of notification severity.                                                                                                    |  |  |
| Artifacts/Notifications         | Yes                    | The descriptive data regarding the results of the submitted transaction.                                                                                                    |  |  |
| /Notifications/Severity         | No                     | The severity of this notification. This can indicate success or failure or some other information about the request. Valid values are:  • SUCCESS - Your transaction succeeded with no other applicable information.  • NOTE - Additional information that may be of interest to you about your transaction.  • WARNING - Additional information that you need to know about your transaction that or that you may need to take action on. |  |  |

Table 58. RetrieveJobResultsReply, continued

| Element                          | Multiple<br>Occurrence | Description                                                                                                    |  |  |
|----------------------------------|------------------------|----------------------------------------------------------------------------------------------------|--|--|
|                                  |                        | <ul> <li>ERROR - Information about an error that occurred while processing your transaction.</li> <li>FAILURE - FedEx was unable to process your transaction at this time due to a system failure. Please try again later.</li> </ul> |  |  |
| /Notifications/Source            | No                     | Indicates the source of this notification. Combined with the Code it uniquely identifies this notification.                                                                                                    |  |  |
| /Notifications/Code              | No                     | A code that represents this notification. Combined with the Source it uniquely identifies this notification.                                                                                                    |  |  |
| /Notifications/Message           | No                     | Human-readable text that explains this notification.                                                                                                    |  |  |
| /Notifications/LocalizedMessage  | No.                    | The translated message. The language and locale specified in the ClientDetail.  Localization are used to determine the representation. Currently only supported in a TrackReply.                                                      |  |  |
| /Notifications/MessageParameters | Yes                    | A collection of name/value pairs that provide specific data to help the client determine the nature of an error (or warning, etc.) without having to parse the message string.                                                        |  |  |
| Туре                             | No                     | Identifies the type of artifact.                                                                                                    |  |  |
| Format                           | No                     | Specifies the format of the artifact.                                                                                                    |  |  |
| FormatSpecification              | No                     | Identifies the schema or specific format definition used for the artifact.                                                                                                    |  |  |

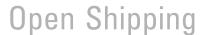

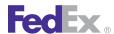

Table 58. RetrieveJobResultsReply, continued

| Element              | Multiple<br>Occurrence | Description                                                                                        |
|----------------------|------------------------|----------------------------------------------------------------------------------------------------|
| ReferenceId          | No                     | Specifies a reference to the artifact that follows the naming convention defined for file storage. |
| Parts                | Yes                    |                                                                                                    |
| Parts/SequenceNumber | No                     | Specifies the sequence of this part of the artifact.                                               |
| Parts/Contents       | No                     | Specifies the contents of this retrieved artifact part.                                            |

# Open Ship Print Options

Open Ship has one print label option:

Print-At-The-End (PATE) — print all labels at the end after the shipment is confirmed.

# Open Ship Print-At-The-End

You can choose to print labels for packages in your Open Ship shipment at the end, when you CONFIRM the shipment.

# 10 Ship Service

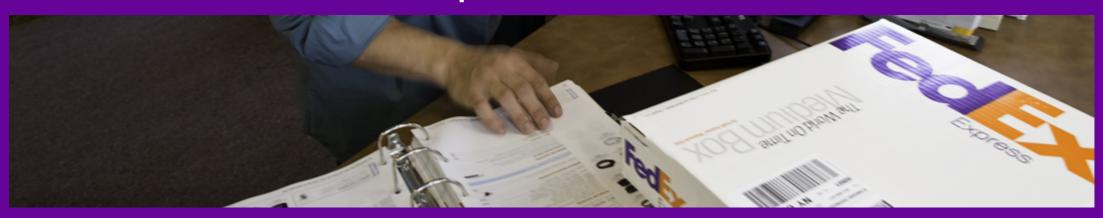

Shipping Services by Region
Ship Service Coding Basics
Delete Shipment

Process Shipment Reply
Validate Shipment
Email Labels

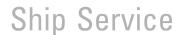

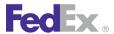

Use the ShipService WSDL to process and submit various shipping requests to FedEx, such as FedEx Express® and FedEx Ground® U.S and international shipments as well as Return shipments. Each shipping request will contain descriptive information for each shipment. The ShipService WSDL also offers you a service to validate your shipping requests prior to actually submitting a true shipment to FedEx.

Refer to the following sections for information about the respective shipping services:

- Chapter 13: FedEx Express U.S. Shipping
- Chapter 32: FedEx Intra-Country Shipping
- Chapter 29: FedEx Ground U.S. Shipping
- Chapter 33: FedEx Express International Shipping
- Chapter 36: FedEx International Ground Shipping

# Shipping Services by Region

This table outlines available FedEx shipping services by region:

Table 59. Shipping Services by Region

| Region                                      | FedEx<br>Express<br>U.S. | FedEx Express<br>International | FedEx<br>Ground<br>U.S | FedEx<br>International<br>Ground | Intra-Country<br>Service* |
|---------------------------------------------|--------------------------|--------------------------------|------------------------|----------------------------------|---------------------------|
| United States                               | X                        | X                              | X                      | X                                | X                         |
| Canada                                      |                          | X                              |                        | X                                | X                         |
| Asian Pacific countries (APAC)              |                          | X                              |                        |                                  |                           |
| Europe, Middle<br>East and Africa<br>(EMEA) |                          | Х                              |                        |                                  |                           |

Table 59. Shipping Services by Region, continued

| Region                         | FedEx<br>Express<br>U.S. | FedEx Express<br>International | FedEx<br>Ground<br>U.S | FedEx<br>International<br>Ground | Intra-Country<br>Service* |
|--------------------------------|--------------------------|--------------------------------|------------------------|----------------------------------|---------------------------|
| Latin American countries (LAC) |                          | X                              |                        |                                  |                           |

Note: Intra-country indicates shipping service within a specific country or region. Refer to Chapter 32: FedEx Intra-Country Shipping for a list of countries that support intra-country shipping services.

# Ship Service Coding Basics

This section describes the Web Services elements needed to create, cancel, and validate shipments.

## Create Shipment Using Process Shipment Request

The ProcessShipmentRequest requires the RequestedShipment complex element, which is made up of the following elements.

#### RequestedShipment Elements

Table 60. Requested Shipment Elements

| Element       | Required | Description                                                                                                    |
|---------------|----------|----------------------------------------------------------------------------------------------------|
| ShipTimestamp | Required | Identifies the date and time the package is tendered to FedEx. Both the date and time portions of the string are expected to be used. The date should not be a past date or a date more than 10 days in the future. The time is the local time of the shipment based on the shipper's time zone. |

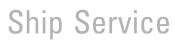

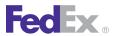

Table 60. Requested Shipment Elements, continued

| Element           | Required | Description                                                                                                    |
|-------------------|----------|----------------------------------------------------------------------------------------------------|
|                   |          | The date format must be YYYY-MM-DDTHH:MM:SS-xx:xx. The time must be in the format: HH:MM:SS using a 24-hour clock. The date and time are separated by the letter T, such as 2009-06-26T17:00:00. The UTC offset indicates the number of hours/minutes, such as xx:xx, from UTC; for example, 2009-06-26T17:00:00-04:00 is defined as June 26, 2009 5:00 p.m. Eastern Time. |
|                   |          | See Appendix M: Time Zones for more information about time zones.                                                                                                    |
| DropoffType       | Optional | Identifies the method by which the package is to be tendered to FedEx. This element does not dispatch a courier for package pickup. See DropoffType for list of valid enumerated values.                                                                                                    |
| ServiceType       | Required | Identifies the FedEx service to use in shipping the package. See ServiceType for list of valid enumerated values.                                                                                                    |
| PackagingType     | Required | Identifies the packaging used by the requestor for the package. See PackagingType for list of valid enumerated values.                                                                                                    |
| TotalWeight       | Optional | Identifies the total weight of the shipment<br>being conveyed to FedEx. This is only<br>applicable to International shipments and<br>should only be used on the first package<br>of a multiple-package shipment.                                                                                                    |
| TotalInsuredValue | Optional | Total declared value amount. FedEx does not provide insurance of any kind.                                                                                                    |

Table 60. Requested Shipment Elements, continued

|                          | <u> </u> |                                                                                                    |
|--------------------------|----------|----------------------------------------------------------------------------------------------------|
| Element                  | Required | Description                                                                                                    |
| PreferredCurrency        | Optional | Indicates the currency the caller requests to have used in all returned monetary values (when a choice is possible).                                                                                                    |
| Shipper                  | Required | Descriptive data identifying the party responsible for shipping the package. Shipper and Origin should have the same address.                                                                                                    |
| Recipient                | Required | Descriptive data identifying the party receiving the package.                                                                                                    |
| RecipientLocationNumber  | Optional | A unique identifier for a recipient location.                                                                                                    |
| Origin                   | Optional | Identifies the shipment's physical starting address if different from the shipper.                                                                                                    |
| SoldTo                   | Optional | Indicates the party responsible for purchasing the goods shipped from the shipper to the recipient. The sold to party is not necessarily the recipient or the importer of record. The sold to party is relevant when the purchaser, rather than the recipient determines when certain customs regulations apply.                                                                                   |
| ShippingChargesPayment   | Required | Descriptive data indicating the method and means of payment to FedEx for providing shipping services.                                                                                                    |
| SpecialServicesRequested | Required | Descriptive data regarding special services requested by the shipper for this shipment. If the shipper is requesting a special service which requires additional data, such as C.O.D., the special service type must be present in the ShipmentSpecialServicesRequested/ SpecialServiceTypes collection, and the supporting detail must be provided in the appropriate sub-object. For example, to |

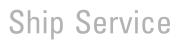

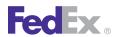

Table 60. Requested Shipment Elements, continued

| Element                       | Required | Description                                                                                                    |
|-------------------------------|----------|----------------------------------------------------------------------------------------------------|
|                               |          | request C.O.D., "COD" must be included in<br>the SpecialServiceTypes collection and the<br>CodDetail object must contain the required<br>data. |
| ExpressFreightDetail          | Optional | Details specific to a FedEx Freight® shipment.                                                                                                 |
| FreightShipmentDetail         | Optional | Data applicable to shipments using FEDEX_FREIGHT PRIORITY and FEDEX_FREIGHT ECONOMY services.                                                  |
| DeliveryInstructions          | Optional | Used with FedEx Home Delivery® and FedEx Freight.                                                                                              |
| VariableHandlingChargeDetail  | Optional | Details about how to calculate variable handling charges at the shipment level.                                                                |
| CustomsClearanceDetail        | Optional | Information about this package that only applies to an international (export) shipment or return.                                              |
| PickupDetail                  | Optional | For use in "process tag" transaction.                                                                                                    |
| SmartPostDetail               | Optional | Details specific to FedEx SmartPost shipments.                                                                                                 |
| BlockInsightVisibility        | Optional | If true, only the shipper/payor will have visibility of this shipment.                                                                         |
| LabelSpecification            | Required | Details about the image format and printer type for the returned label.                                                                        |
| ShippingDocumentSpecification | Optional | Contains all data required for additional (non-label) shipping documents to be produced with a specific shipment.                              |
| RateRequestTypes              | Optional | Indicates the type of rates to be returned. Valid values are:  • ACCOUNT — Returns discounted rates in response if applicable                  |

Table 60. Requested Shipment Elements, continued

| Element                   | Required | Description                                                                                                    |
|---------------------------|----------|----------------------------------------------------------------------------------------------------|
|                           |          | LIST — Returns published rates in response     PREFERRED — Returns rates in currency specified in the PreferredCurrency element                                                                                                    |
| EdtRequestType            | Optional | Specifies whether the customer wishes to have Estimated Duties and Taxes provided with the rate quotation on this shipment. Only applies with shipments moving under international services.                                                                                                    |
| MasterTrackingId          | Optional | Used when requesting child pieces in a multiple-package shipment (MPS). The master tracking information will be returned in reply from the first package requested for a multiple-package shipment. That master tracking information is then inserted into the requests for each additional package requested for that multiple-package shipment. |
| PackageCount              | Required | For an MPS, this is the total number of packages in the shipment.                                                                                                    |
| ConfigurationData         | Optional | Specifies data structures that may be re-<br>used multiple times with a single<br>shipment.                                                                                                    |
| RequestedPackageLineItems | Optional | One or more package-attribute descriptions, each of which describes an individual package, a group of identical packages, or (for the total-piece-total-weight case) common characteristics of packages in the shipment.                                                                                                    |

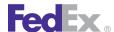

# Ship Service

#### Example ProcessShipmentRequest

```
<q0:ProcessShipmentRequest>
 <q0:WebAuthenticationDetail>
   <q0:UserCredential>
      <q0:Key>XXXXXXXX</q0:Key>
      <q0:Password>XXXXXXXX</q0:Password>
   </g0:UserCredential>
 </g0:WebAuthenticationDetail>
  <q0:ClientDetail>
   <q0:AccountNumber>XXXXXXXX</q0:AccountNumber>
   <q0:MeterNumber>XXXXXXXX</q0:MeterNumber>
 </q0:ClientDetail>
 <q0:TransactionDetail>
   <q0:CustomerTransactionId>** TEST TRANSACTION
**</q0:CustomerTransactionId>
 </q0:TransactionDetail>
 <q0:Version>
   <q0:ServiceId>ship</q0:ServiceId>
   <q0:Major>12</q0:Major>
   <q0:Intermediate>0</q0:Intermediate>
   <q0:Minor>0</q0:Minor>
 </q0:Version>
 <q0:RequestedShipment>
<q0:ShipTimestamp>2012-05-07T20:04:33.948Z/q0:ShipTimestamp>
   <q0:DropoffType>REGULAR PICKUP</q0:DropoffType>
   <q0:ServiceType>STANDARD OVERNIGHT</q0:ServiceType>
   <q0:PackagingType>YOUR PACKAGING</q0:PackagingType>
   <q0:Shipper>
      <q0:Contact>
       <q0:PersonName>Mr. Test</q0:PersonName>
       <q0:CompanyName>Widgets Inc.</q0:CompanyName>
       <q0:PhoneNumber>9015551212</q0:PhoneNumber>
      </q0:Contact>
      <q0:Address>
        <q0:StreetLines>3318 Pembridge Street</q0:StreetLines>
       <q0:City>Thousand Oaks</q0:City>
       <g0:StateOrProvinceCode>CA</g0:StateOrProvinceCode>
       <q0:PostalCode>91360</q0:PostalCode>
```

```
<q0:CountryCode>US</q0:CountryCode>
      </q0:Address>
    </q0:Shipper>
    <q0:Recipient>
      <q0:Contact>
        <q0:PersonName>Jean Austin</q0:PersonName>
        <q0:CompanyName>Widgets</q0:CompanyName>
        <q0:PhoneNumber>9015551212</q0:PhoneNumber>
      </g0:Contact>
      <a0:Address>
        <q0:StreetLines>123 Main Street</q0:StreetLines>
        <q0:City>Atlanta</q0:City>
        <q0:StateOrProvinceCode>GA</q0:StateOrProvinceCode>
        <q0:PostalCode>30303</q0:PostalCode>
        <q0:CountryCode>US</q0:CountryCode>
        <q0:Residential>true</q0:Residential>
      </g0:Address>
    </q0:Recipient>
    <q0:ShippingChargesPayment>
      <q0:PaymentType>SENDER</q0:PaymentType>
      <q0:Pavor>
        <q0:ResponsibleParty>
          <q0:AccountNumber>XXXXXXXX</q0:AccountNumber>
          <q0:Contact/>
        </q0:ResponsibleParty>
      </q0:Payor>
    </q0:ShippingChargesPayment>
    <q0:LabelSpecification>
      <q0:LabelFormatType>COMMON2D</q0:LabelFormatType>
      <q0:ImageType>EPL2</q0:ImageType>
<q0:LabelStockType>STOCK 4X6.75 LEADING DOC TAB</q0:LabelStockTy
<q0:LabelPrintingOrientation>TOP EDGE OF TEXT FIRST</q0:LabelPri
ntingOrientation>
    </q0:LabelSpecification>
    <q0:RateRequestTypes>ACCOUNT</q0:RateRequestTypes>
    <q0:PackageCount>1</q0:PackageCount>
    <q0:RequestedPackageLineItems>
      <q0:SequenceNumber>1</q0:SequenceNumber>
```

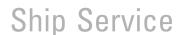

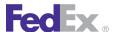

```
<q0:Weight>
        <q0:Units>LB</q0:Units>
        <q0:Value>8.0</q0:Value>
      </q0:Weight>
   </q0:RequestedPackageLineItems>
 </q0:RequestedShipment>
</q0:ProcessShipmentRequest>
```

## Cancel Shipment Using Delete Shipment Request

The DeleteShipmentRequest consists of the following elements:

#### DeleteShipmentRequest Elements

Table 61. DeleteShipmentRequest Elements

| Element                 | Required | Description                                                                                                    |
|-------------------------|----------|----------------------------------------------------------------------------------------------------|
| WebAuthenticationDetail | Required | Descriptive data to be used in authentication of the sender's identify (and right to use FedEx Web Services).                                   |
| ClientDetail            | Required | Descriptive data identifying the client submitting the transaction.                                                                             |
| TransactionDetail       | Optional | Descriptive data for this customer transaction. The TransactionDetail from the request is echoed back to the caller in the corresponding reply. |
| Version                 | Required | Identifies the version/level of a service operation expected by a caller (in each request) and performed by the callee (in each reply).         |
| ShipTimestamp           | Optional | The timestamp of the shipment request.                                                                                                    |
| TrackingId              | Optional | Identifies the FedEx tracking number of the package being cancelled.                                                                            |
| TrackingIDType          | Required | Valid values are: • EXPRESS                                                                                                    |

Table 61. DeleteShipmentRequest Elements, continued

| Element         | Required | Description                                                                                                    |
|-----------------|----------|----------------------------------------------------------------------------------------------------|
|                 |          | FEDEX     GROUND     HORD                                                                                                    |
|                 |          | USPS  Note: Canceling a shipment is not supported for Freight. You must call FedEx to cancel or update a previously scheduled Freight pickup. |
| DeletionControl | Required | Determines the type of deletion to be performed in relation to package level versus shipment level.                                           |

#### **Error Messages**

For error messages, see the Appendix O: Error Code Messages section of the Web Services Developer Guide in the Support area of the Developer Resource Center at fedex.com/developer.

# **Delete Shipment**

The Delete Shipment feature allows you to delete packages that have not already been tendered to FedEx.

FedEx services offering this feature are FedEx Express<sup>®</sup>, FedEx Ground<sup>®</sup> and FedFx Custom Critical®

Note: This feature does not apply to Return Tag Services, FedEx Express and FedEx Ground Return Labels, and Email Return Label options.

## **Delete Shipment Coding Details**

The following elements can be used to delete a package or shipment:

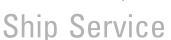

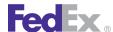

Table 62. Delete Shipment Coding Details Elements

| Element             | Required | Description                                                                                                    |
|---------------------|----------|----------------------------------------------------------------------------------------------------|
| TrackingNumber      | Required | <ul> <li>The tracking number assigned to the package. Delete requirements for multiple-package shipments are as follows:</li> <li>For FedEx Express international multiple-package shipments, if you enter the master tracking number, all packages associated with this shipment are deleted. If you attempt to delete one package in a shipment, the label sequence number will be incorrect and you may experience clearance issues in customs if you cannot account for all packages in the shipment.</li> <li>For FedEx International Ground® multiple-package shipments, if you enter any tracking number associated with the master shipment, all packages associated with the shipment are deleted.</li> <li>For FedEx Ground U.S. multiple-package shipments, you may enter a single tracking number to delete one package in the shipment. Since FedEx Ground U.S. multiple-package shipments labels are not associated with sequential numbers (1 of 2, 2 of 2), you do not need to delete the entire shipment.</li> <li>For FedEx Express C.O.D. multiple-package shipments, enter any tracking number in the shipment to delete the entire shipment.</li> <li>For FedEx Ground® C.O.D. multiple-package shipments, you must delete each individual package.</li> </ul> |
| TransactionDetail   | Optional | Descriptive data for this customer transaction. The TransactionDetail from the request is echoed back to the caller in the corresponding reply.                                                                                                    |
| ShipTimestamp       | Optional | The timestamp of the shipment request.                                                                                                    |
| DeletionControlType | Optional | Determines the type of deletion to be performed in relation to package level versus shipment level. Valid options are:  • DELETE_ALL_PACKAGES  • DELETE_ONE_PACKAGE  • LEGACY                                                                                                    |

If you are unable to delete the package or shipment, you will receive an error condition. This error condition indicates that:

- For FedEx Ground shipments, a close has already been performed for that tracking number.
- For FedEx Express shipments, the package has already been tendered to FedFx
- You have entered an invalid account number or meter number.
- The account number and meter number, while valid, are not associated with one another or with the tracking number.
- You entered an invalid tracking number. This applies to FedEx Ground shipments only. FedEx Express accepts any number with the correct amount of digits.

#### Example DeleteShipmentRequest

```
<q0:DeleteShipmentRequest>
  <q0:WebAuthenticationDetail>
    <q0:UserCredential>
      <q0:Key>XXXXXXXX</q0:Key>
      <q0:Password>XXXXXXXX</q0:Password>
    </q0:UserCredential>
  </q0:WebAuthenticationDetail>
  <q0:ClientDetail>
    <q0:AccountNumber>XXXXXXXX</q0:AccountNumber>
    <q0:MeterNumber>XXXXXXXX</q0:MeterNumber>
  </q0:ClientDetail>
  <q0:Version>
    <q0:ServiceId>ship</q0:ServiceId>
    <q0:Major>12</q0:Major>
    <q0:Intermediate>0</q0:Intermediate>
    <q0:Minor>0</q0:Minor>
  </q0:Version>
  <q0:ShipTimestamp>2012-05-07T20:08:12.349Z</q0:ShipTimestamp>
  <q0:TrackingId>
    <q0:TrackingIdType>FEDEX</q0:TrackingIdType>
```

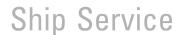

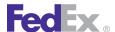

<q0:TrackingNumber>YOURTRACKINGNUMBERHERE</q0:TrackingNumber> </q0:TrackingId>

<q0:DeletionControl>DELETE ALL PACKAGES</q0:DeletionControl> </q0:DeleteShipmentRequest>

#### Samples

Sample code, sample transactions and the specific individual WSDL/XML guide(s) can be downloaded following these steps:

- 1. Go to the FedEx Developer Resource Center (DRC) at http://fedex.com/ developer.
- 2. Enter your username and password to login to the DRC.
- 3. Expand "Technical Resources" on the left pane.
- 4. Expand "FedEx Web Services for Shipping" and choose "Get Started."
- 5. In the right-hand column of either the "Standard Services" or the "Advanced Services" tabs, click on the dropdown box for the appropriate service and choose the format required.
- 6. Go to the right column in the appropriate tab, select the Download code dropdown and choose the code in the format needed.

Note: Select the checkmark box next to "Include Documentation (PDF)" box to get the WSDL guide also.

#### **Error Messages**

For error messages, see the Appendix O: Error Code Messages section of the Web Services Developer Guide in the Support area of the Developer Resource Center at fedex.com/developer.

# **Process Shipment Reply**

The following may be returned in a Process Shipment Reply.

Table 63. ProcessShipmentReply Elements

| Element                                             | Required | Description                                                                                                    |
|-----------------------------------------------------|----------|----------------------------------------------------------------------------------------------------|
| HighestSeverity                                     | Yes      | This indicates the highest level of all the notifications returned in this reply.                                                                            |
| Notifications                                       | Yes      | The descriptive data regarding the results of the submitted transaction.                                                                                     |
| Jobld                                               | No       | _                                                                                                    |
| CompletedShipmentDetail                             | No       | The reply payload. All of the returned information about this shipment/package.                                                                              |
| CompletedShipmentDetail/<br>UsDomestic              | No       | Indicates whether or not this is an intra-U.S. shipment.                                                                                                    |
| CompletedShipmentDetail/<br>CarrierCode             | No       | Indicates the carrier that will be used to deliver this shipment.                                                                                            |
| CompletedShipmentDetail/<br>MasterTrackingId        | No       | The master tracking number and form id of this multiple piece shipment. This information is to be provided for each subsequent of a multiple piece shipment. |
| CompletedShipmentDetail/<br>ServiceTypeDescription  | No       | Description of the FedEx service used for this shipment. Currently not supported.                                                                            |
| CompletedShipmentDetail/<br>PackagingDescription    | No       | Description of the packaging used for this shipment. Currently not supported.                                                                                |
| CompletedShipmentDetail/<br>OperationalDetail       | No       | Specifies shipment level operational information.                                                                                                    |
| CompletedShipmentDetail/<br>AccessDetail            | No       | Used only with pending shipments.                                                                                                    |
| CompletedShipmentDetail/<br>TagDetail               | No       | Only used in the reply to tag requests.                                                                                                    |
| CompletedShipmentDetail/<br>HazardousShipmentDetail | No       | Computed shipment level information about hazardous commodities.                                                                                             |
| CompletedShipmentDetail/<br>ShipmentRating          | No       | All shipment-level rating data for this shipment, which may include data for multiple rate types.                                                            |

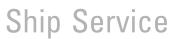

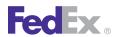

Table 63. ProcessShipmentReply Elements, continued

| Element                                                       | Required | Description                                                                                                    |
|---------------------------------------------------------------|----------|----------------------------------------------------------------------------------------------------|
| CompletedShipmentDetail/<br>CompletedHoldAtLocationDet<br>ail | No       | Returns the default holding location information when HOLD_AT_LOCATION special service is requested and the client does not specify the hold location address. |
| CompletedShipmentDetail/<br>ExportComplianceStatement         | No       | Returns any defaults or updates applied to RequestedShipment.exportDetail.ExportComplianceState ment.                                                          |
| CompletedShipmentDetail/<br>CompletedEtdDetail                | No       | Valid values are:  • Folderld — The identifier for all clearance documents associated with this shipment.  • UploadDocumentReferenceDetails                    |
| CompletedShipmentDetail/<br>ShipmentDocuments                 | No       | All shipment-level shipping documents (other than labels and barcodes).                                                                                        |
| CompletedShipmentDetail/<br>AssociatedShipments               | No       | Provides the customer with the Delivery on Invoice Acceptance data.                                                                                            |
| CompletedShipmentDetail/<br>CompletedCodDetail                | No       | Specifies the results of processing for the COD special service.                                                                                               |
| CompletedShipmentDetail/<br>CompletedPackageDetails           | No       | Package level details about this package.                                                                                                    |
| /CompletedPackageDetails/<br>SequenceNumber                   | No       | The package sequence number of this package in a multiple piece shipment.                                                                                      |
| /CompletedPackageDetails/<br>TrackingIds                      | No       | The tracking number and form id for this package.                                                                                                    |
| /CompletedPackageDetails/<br>GroupNumber                      | No       | Used with request containing PACKAGE_GROUPS, to identify which group of identical packages was used to produce a reply item.                                   |
| /CompletedPackageDetails/<br>OversizeClass                    | No       | Oversize class for this package.                                                                                                    |
| /CompletedPackageDetails/<br>PackageRating                    | No       | All package-level rating data for this package, which may include data for multiple rate types.                                                                |

Table 63. ProcessShipmentReply Elements, continued

| Element                                                        | Required | Description                                                                                                    |
|----------------------------------------------------------------|----------|----------------------------------------------------------------------------------------------------|
| /PackageRating/<br>ActualRateType                              | No       | This rate type identifies which entry in the following array is considered as presenting the "actual" rates for the package. |
| /PackageRating/<br>EffectiveNetDiscount                        | No       | The "list" net change minus "actual" net change.                                                                             |
| /PackageRating/<br>PackageRateDetails                          | No       | Each element of this field provides package-level rate data for a specific rate type.                                        |
| /PackageRating/<br>PackageRateDetail/RateType                  | No       | Type used for this specific set of rate data.                                                                                |
| /PackageRating/<br>PackageRateDetail/<br>RatedWeightMethod     | No       | Indicates which weight was used.                                                                                             |
| /PackageRating/<br>PackageRateDetail/<br>MinimumChargeType     | No       | INTERNAL FEDEX USE ONLY.                                                                                                    |
| /PackageRating/<br>PackageRateDetail/<br>BillingWeight         | No       | The weight that was used to calculate the rate.                                                                              |
| /PackageRating/<br>PackageRateDetail/<br>OversideWeight        | No       | The oversie weight of this package (if the package is oversize).                                                             |
| /PackageRating/<br>PackageRateDetail/<br>BaseCharge            | No       | The Transportation charge only (prior to any discounts applied) for this package.                                            |
| /PackageRating/<br>PackageRateDetail/<br>TotalFreightDiscounts | No       | The sum of all discounts on this package.                                                                                    |
| /PackageRating/<br>PackageRateDetail/NetFreight                | No       | This package's baseCharge - totalFreightDiscounts.                                                                           |

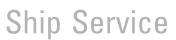

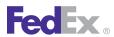

Table 63. ProcessShipmentReply Elements, continued

| Element                                                   | Required | Description                                                                                                    |
|-----------------------------------------------------------|----------|----------------------------------------------------------------------------------------------------|
| /PackageRating/<br>PackageRateDetail/<br>TotalSurcharges  | No       | The sume of all surcharges on the package.                                                                                                    |
| /PackageRating/<br>PackageRateDetail/<br>NetFedExCharge   | No       | The package's netFreight + totalSurcharges (not including totalTaxes).                                                                                                    |
| /PackageRating/<br>PackageRateDetail/TotalTaxes           | No       | The sum of all taxes on this package.                                                                                                    |
| /PackageRating/<br>PackageRateDetail/NetCharge            | No       | The package's netFreight + totalSurcharges + totalTaxes.                                                                                                    |
| /PackageRating/<br>PackageRateDetail/<br>TotalRebates     | No       | The total sum of all rebates applied to this package.                                                                                                    |
| /PackageRating/<br>PackageRateDetail/<br>FreightDiscounts | No       | All rate discounts that apply to this package.                                                                                                    |
| /PackageRating/<br>PackageRateDetail/Rebates              | No       | All rebates that apply to this package.                                                                                                    |
| /PackageRating/<br>PackageRateDetail/<br>Surcharges       | No       | All surcharges that apply to this package (either because of characteristics of the package itself, or because it is carrying per-shipment surcharges for the shipment of which it is a part).                 |
| /Surcharges/SurchargeType                                 | No       | The type of surcharge applied to the shipment. Valid values are:  • ADDITIONAL_HANDLING  • ANCILLARY_FEE  • APPOINTMENT_DELIVERY  • BROKER_SELECT_OPTION  • CANADIAN_DESTINATION  • CLEARANCE_ENTRY_FEE  • COD |

Table 63. ProcessShipmentReply Elements, continued

| lement | Required | Description                    |
|--------|----------|--------------------------------|
|        |          | • CUT FLOWERS                  |
|        |          | • DANGEROUS_GOODS              |
|        |          | DELIVERY_AREA                  |
|        |          | DELIVERY CONFIRMATION          |
|        |          | DELIVERY_ON_INVOICE_ACCEPTANCE |
|        |          | DOCUMENTATION_FEE              |
|        |          | • DRY ICE                      |
|        |          | EMAIL_LABEL                    |
|        |          | • EUROPE_FIRST                 |
|        |          | • EXCESS_VALUE                 |
|        |          | • EXHIBITION                   |
|        |          | • EXPORT                       |
|        |          | EXTRA_SURFACE_HANDLING_CHARGE  |
|        |          | • EXTREME_LENGTH               |
|        |          | FEDEX_INTRACOUNTRY_FEES        |
|        |          | • FEDEX_TAG                    |
|        |          | • FICE                         |
|        |          | • FLATBED                      |
|        |          | FREIGHT_GUARANTEE              |
|        |          | FREIGHT_ON_VALUE               |
|        |          | FREIGHT_TO_COLLECT             |
|        |          | • FUEL                         |
|        |          | HOLD_AT_LOCATION               |
|        |          | HOME_DELIVERY_APPOINTMENT      |
|        |          | HOME_DELIVERY_DATE_CERTAIN     |
|        |          | HOME_DELIVERY_EVENING          |
|        |          | INSIDE_DELIVERY                |
|        |          | INSIDE_PICKUP                  |
|        |          | INSURED_VALUE                  |
|        |          | • INTERHAWAII                  |
|        |          | LIFTGATE_DELIVERY              |

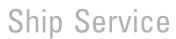

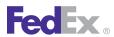

Table 63. ProcessShipmentReply Elements, continued

| Element | Required | Description               |
|---------|----------|---------------------------|
|         |          | LIFTGATE_PICKUP           |
|         |          | LIMITED_ACCESS_DELIVERY   |
|         |          | LIMITED_ACCESS_PICKUP     |
|         |          | METRO_DELIVERY            |
|         |          | METRO_PICKUP              |
|         |          | NON_MACHINABLE            |
|         |          | • OFFSHORE                |
|         |          | ON_CALL_PICKUP            |
|         |          | • OTHER                   |
|         |          | OUT_OF_DELIVERY_AREA      |
|         |          | OUT_OF_PICKUP_AREA        |
|         |          | OVERSIZE                  |
|         |          | OVER_DIMENSION            |
|         |          | PIECE_COUNT_VERIFICATION  |
|         |          | PRE_DELIVERY_NOTIFICATION |
|         |          | PRIORITY_ALERT            |
|         |          | PROTECTION_FROM_FREEZING  |
|         |          | REGIONAL_MALL_DELIVERY    |
|         |          | REGIONAL_MALL_PICKUP      |
|         |          | • REROUTE                 |
|         |          | RESCHEDULE                |
|         |          | RESIDENTIAL_DELIVERY      |
|         |          | RESIDENTIAL_PICKUP        |
|         |          | RETURN_LABEL              |
|         |          | SATURDAY_DELIVERY         |
|         |          | SATURDAY_PICKUP           |
|         |          | SIGNATURE_OPTION          |
|         |          | • TARP                    |
|         |          | THIRD_PARTY_CONSIGNEE     |
|         |          | TRANSMART_SERVICE_FEE     |

Table 63. ProcessShipmentReply Elements, continued

| Element                                                          | Required | Description                                                                                                    |
|------------------------------------------------------------------|----------|----------------------------------------------------------------------------------------------------|
| /Surcharges/Level                                                | No       | Identifies whether the surcharge is assessed at the PACKAGE or SHIPMENT level.                                                              |
| /Surcharges/Description                                          | No       | The data describing the surcharge.                                                                                                    |
| /Surcharges/Amount                                               | Yes      | The amount of the surcharge applied to the shipment.                                                                                        |
| /PackageRating/<br>PackageRateDetail/Taxes                       | No       | All taxes applicable (or distributed to) this package.                                                                                      |
| /PackageRating/<br>PackageRateDetail/<br>VariableHandlingCharges | No       | The variable handling charges calculated based on the type variable handling charges requested.                                             |
| /CompletedPackageDetails/<br>OperationalDetail                   | No       | Specifies package level operational information.                                                                                            |
| /CompletedPackageDetails/<br>Label                               | No       | The label image or printer commands to print the label.                                                                                     |
| /CompletedPackageDetails/<br>PackageDocuments                    | No       | All package-level shipping documents (other than labels and barcodes). For use in loads after January 2008.                                 |
| /CompletedPackageDetails/<br>CodReturnDetail                     | No       | Specifies the information associated with this package that has COD special service in a ground shipment.                                   |
| /CompletedPackageDetails/<br>SignatureOption                     | No       | Actual signature option applied, to allow for cases in which the original value conflicted with other service features in the shipment.     |
| /CompletedPackageDetails/<br>DrylceWeight                        | No       | Descriptive data required for a FedEx shipment containing dry ice. Descriptive data includes Weight and Units in KGs.                       |
|                                                                  |          | This element is required when SpecialServiceType DRY_ICE is present in the SpecialServiceTypes collection at the package level.             |
| /CompletedPackageDetails/<br>HazardousPackageDetail              | No       | Documents the kinds and quantities of all hazardous commodities in the current package, using updated hazardous commodity description data. |

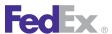

Table 63. ProcessShipmentReply Elements, continued

| Element     | Required | Description                                                                                                    |
|-------------|----------|----------------------------------------------------------------------------------------------------|
| ErrorLabels | No       | Empty unless error label behavior is PACKAGE_ERROR_LABELS and one or more errors occurred during transaction processing. |

## Validate Shipment

Validate Shipment is part of the Shipping service that allows customers to validate the accuracy of a shipment request prior to actually submitting the shipment transaction.

This feature allows businesses that receive shipping orders from end-user customers to validate the shipment information prior to submitting a create shipment transaction to FedEx and printing a label. If for any reason the information needs to be edited or changed, it can be done while the end-user is still available to confirm the changes.

## ValidateShipmentRequestElements

In addition to the basic request elements required for all operations, the following elements are required for when coding a ValidateShipmentRequest:

Table 64. Validate Shipment Request Elements

| Element           | Required | Description                                                                                                    |
|-------------------|----------|----------------------------------------------------------------------------------------------------|
| RequestedShipment | Y        | Describe ship information you wish to validate. For information on RequestedShipment elements, see Ship Service Coding Basics. |

## ValidateShipmentReply Data

Successful reply data are returned in a ValidateShipmentReply.

### Samples

Sample code, sample transactions and the specific individual WSDL/XML guide(s) can be downloaded following these steps:

- 1. Go to the FedEx Developer Resource Center (DRC) at http://fedex.com/ developer.
- 2. Enter your username and password to login to the DRC.
- 3. Expand "Technical Resources" on the left pane.
- 4. Expand "FedEx Web Services for Shipping" and choose "Get Started."
- 5. In the right-hand column of either the "Standard Services" or the "Advanced Services" tabs, click on the dropdown box for the appropriate service and choose the format required.
- 6. Go to the right column in the appropriate tab, select the Download code dropdown and choose the code in the format needed.

Note: Select the checkmark box next to "Include Documentation (PDF)" box to get the WSDL guide also.

#### **Email Labels**

Create either an email (non-returns) shipping label or an email returns shipping label using the ShipService CreatePendingShipment Request. Cancel either of these requests using the ShipService CancelPendingShipment Request.

The Email Return Label option allows you to email a return label directly to your customer. Your customer can then print the label, apply it to the package, and call for pickup or drop the package off at the nearest FedEx drop-off location. For your customer's convenience, the email also includes links for scheduling a pickup and finding drop-off locations in the area.

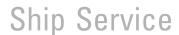

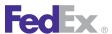

#### **Email Label Service Details**

The following service details apply to email labels:

#### **Delivery Area**

Available for FedEx First Overnight®, FedEx First Overnight® Freight, FedEx Priority Overnight®, FedEx Standard Overnight®, FedEx 2Day®, FedEx 2Day® A.M., FedEx Ground®, FedEx Home Delivery®, FedEx 2Day® Freight, and FedEx 3Day® Freight throughout the 50 United States.

FedEx Express® and FedEx Ground® return labels are not available for international destinations.

#### Exceptions

FedEx Express Saver® and FedEx 1Day® Freight services are not available. Chapter 20: Dangerous Goods and Chapter 21: Hazardous Materials (FedEx Ground U.S.) on page 219 cannot be shipped.

#### Additional Information

Additional service options include Saturday Service, Chapter 24: Dry Ice Shipments on page 229, and Chapter 23: Hold at FedEx Location on page 226.

The maximum declared value is \$1.000USD for FedEx First Overnight, FedEx Priority Overnight, FedEx Standard Overnight, and FedEx 2Day.

The maximum declared value is \$50,000USD for FedEx 2Day Freight and FedEx 3Day Freight.

The maximum declared value is \$100USD for FedEx Ground and FedEx Home Delivery.

## **Email Label Coding Details**

The following coding details apply to email labels:

- The email label is created using elements from the CreatingPendingShipmentRequest in the ShipService WSDL for FedEx Ground or FedEx Express shipments. Requirements that apply to ground and express shipments also apply to email labels.
- The email label request is canceled using elements from the CancelPendingShipmentRequest in the ShipService WSDL for FedEx Ground or FedEx Express shipments. Requirements that apply to FedEx Ground and FedEx Express shipments also apply to email labels.
- You may request up to 25 email labels to one email address using one request transaction.
- Email label URLs expire according to your expiration time stamp.
- After the customer prints the label, the label does not expire but can be used indefinitely.
- A FedEx Ground Manifest is not required for an email label.
- The only label format supported is laser (or plain paper).
- A surcharge is added to a return email label. No surcharge is applied to a non-return email label
- The maximum expiration date for an email label must be greater or equal to the day of the label request and no greater than 30 days in future.
- A Returns shipment can be associated to an Outbound shipment using the ReturnAssociation element

#### Return (Inbound) Email Label Elements

In addition to the basic FedEx Ground or FedEx Express shipping elements required to request an email label, the following elements must be included in the CreatePendingShipmentRequest:

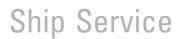

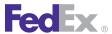

Table 65. Return (Inbound) Email Label Elements

| Element                                                                                                    | Description                                                                                                    |
|----------------------------------------------------------------------------------------------------|----------------------------------------------------------------------------------------------------|
| RequestedShipment/<br>SpecialServicesRequested/<br>SpecialServiceTypes                                                | Required. Specify the type of special service.  Valid values for a return email label are:  • PENDING_SHIPMENT  • RETURN_SHIPMENT                           |
| RequestedShipment/<br>SpecialServicesRequested/<br>DeliveryOnInvoiceAcceptanceDetail                                  | Optional. Allows customers to direct the signed return receipt to a different address.                                                                      |
| RequestedShipment/<br>SpecialServicesRequested/<br>ReturnShipmentDetail                                               | Required. Specify the Return Type. Include the following value: PENDING                                                                                     |
| RequestedShipment/<br>SpecialServicesRequested/<br>ReturnShipmentDetail/Rma/Reason                                    | Optional. Return Materials Authorization Reason. You may enter a reason for the return authorization associated with this Email Label. Prints on the label. |
| RequestedShipment/<br>SpecialServicesRequested/<br>ReturnShipmentDetail/<br>ReturnEmailDetail/<br>MerchantPhoneNumber | Required. Include the phone number for the merchant, such as a general customer service phone number.                                                       |
| RequestedShipment/ SpecialServicesRequested/ ReturnShipmentDetail/ ReturnEmailDetail/ AllowedSpecialServices          | Optional. Allow specific special services for the end-user.  Valid values are:  SATURDAY_DELIVERY  SATURDAY_PICKUP                                          |
| RequestedShipment/<br>SpecialServicesRequested/<br>ReturnShipmentDetail/<br>ReturnAssociation                         | Optional. Describes the data for the outbound shipment associated with the return.                                                                          |

Table 65. Return (Inbound) Email Label Elements, continued

| Element                                                                                                    | Description                                                                                                    |
|----------------------------------------------------------------------------------------------------|----------------------------------------------------------------------------------------------------|
| RequestedShipment/<br>SpecialServicesRequested/<br>PendingShipmentDetail                                          | Required. Specify the Pending Shipment Type. Include the following value:  • EMAIL                                                                                                    |
| RequestedShipment/<br>SpecialServicesRequested/                                                                   | Required. Specify the email label expiration date: for example, 2012-12-31.                                                                                                    |
| PendingShipmentDetail/ExpirationDate                                                                              | The maximum expiration date must be greater or equal to the day of the label request and not greater than 30 days in the future.                                                        |
| RequestedShipment/ SpecialServicesRequested/ PendingShipmentDetail/ EmailLabelDetail/ NotificationEmailAddress    | Required. Email address of the end-user to be notified of the return label. This element has a 200-character maximum.                                                                   |
| RequestedShipment/<br>SpecialServicesRequested/<br>PendingShipmentDetail/<br>EmailLabelDetail/NotificationMessage | Optional. Notification message included in the email to the end-user.                                                                                                    |
| RequestedShipment/ RequestedPackageLineItems/ CustomerReferences/ CustomerReferenceType                           | Optional. A maximum of 40 characters is accepted in this element. This element allows customer-defined notes to print on the shipping label. For a RMA number, use the following value: |
|                                                                                                    | RMA_ASSOCIATION                                                                                                    |
|                                                                                                    | If specified, the package can also be tracked by this value.                                                                                                    |

#### Non-Return Email Label Elements

In addition to the basic FedEx Express or FedEx Ground shipping elements required to request an email label, the following elements must be included in the CreatePendingShipmentRequest:

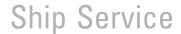

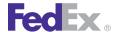

Table 66. Non-Return (Outbound) Email Label Elements

| Element                                                                                                    | Description                                                                                                    |
|----------------------------------------------------------------------------------------------------|----------------------------------------------------------------------------------------------------|
| RequestedShipment/<br>SpecialServicesRequested/<br>SpecialServiceTypes                                         | Required. Specify the type of special service. Include the following value for a non-return email label: PENDING_SHIPMENT        |
| RequestedShipment/<br>SpecialServicesRequested/<br>PendingShipmentDetail                                       | Required. Specify the pending shipment type. Include the following value: EMAIL                                                  |
| RequestedShipment/ SpecialServicesRequested/                                                                   | Required. Specify the email label expiration date: for example, 2009-01-31.                                                      |
| PendingShipmentDetail/ExpirationDate                                                                           | The maximum expiration date must be greater than or equal to the day of the label request and no greater than 30 days in future. |
| RequestedShipment/ SpecialServicesRequested/ PendingShipmentDetail/ EmailLabelDetail/ NotificationEmailAddress | Required. Email address of the end-user to be notified of the label.                                                             |
| RequestedShipment/ SpecialServicesRequested/ PendingShipmentDetail/ EmailLabelDetail/NotificationMessage       | Optional. Notification message included in the email to the end user (200-character maximum).                                    |
| RequestedShipment/<br>SpecialServicesRequested/<br>PendingShipmentDetail/<br>ShipmentDrylceDetail              | Optional. PackageCount and TotalWeight elements for Dry Ice shipments.                                                           |
| RequestedShipment/<br>SpecialServicesRequested/<br>PendingShipmentDetail/<br>HomeDeliveryPremiumDetail         | Optional. Special service elements for FedEx Ground Home Delivery shipments.                                                     |

#### **Cancel Email Label Elements**

In addition to the basic FedEx Express or FedEx Ground shipping elements required to request an email label, the following element must be included in the CancelPendingShipmentRequest:

Table 67. CancelPendingShipmentRequest Element

| Element        | Description                                                              |
|----------------|--------------------------------------------------------------------------|
| TrackingNumber | The tracking number associated with the pending shipment to be canceled. |

#### Samples

Sample code, sample transactions and the specific individual WSDL/XML guide(s) can be downloaded following these steps:

- 1. Go to the FedEx Developer Resource Center (DRC) at http://fedex.com/ developer.
- 2. Enter your username and password to login to the DRC.
- 3. Expand "Technical Resources" on the left pane.
- 4. Expand "FedEx Web Services for Shipping" and choose "Get Started."
- 5. In the right-hand column of either the "Standard Services" or the "Advanced Services" tabs, click on the dropdown box for the appropriate service and choose the format required.
- 6. Go to the right column in the appropriate tab, select the Download code dropdown and choose the code in the format needed.

Note: Select the checkmark box next to "Include Documentation (PDF)" box to get the WSDL guide also.

# 11 Returns Shipping

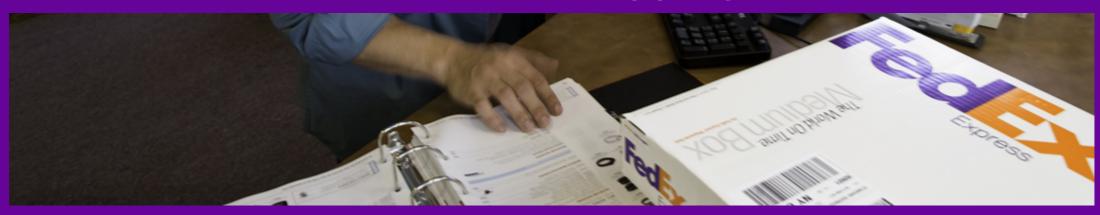

FedEx Return Tags
FedEx Express / FedEx Ground Printed Return Label

Alternate Return Address
Samples

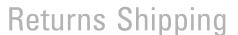

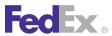

Returns are available for intra-country and international shipping in a variety of areas wherever existing FedEx Express and FedEx Ground services are available. You can associate or "link" an outbound shipment with a return shipment using the tracking numbers.

When processing your international return package with FedEx automation, you'll need to provide a reason for that return for customs clearance purposes, on both the outbound and return shipments, when processing your package. Identify your package as a return and include the return type. Select the correct return reason from the table below.

Table 68. Return Types

| OUTBOUND What's the reason for including a return label? | RETURN What's the reason for the return? | When to use                                                                                                    |
|----------------------------------------------------------|------------------------------------------|----------------------------------------------------------------------------------------------------|
| Courtesy Return Label                                    | Rejected Merchandise                     | Select these two reasons when you're including a return label for your customer in your shipment, but typically don't expect returns.                                                                                           |
| For Exhibition/Trade Show                                | Exhibition/Trade Show<br>Returns         | Select these two reasons when the goods you're shipping are for a show, exhibition, trade show or event.                                                                                                    |
| Item for Loan                                            | Return of Loaned Item                    | Select these two reasons when the goods you're shipping are for temporary use by the recipient to be returned to you in an unaltered state.                                                                                     |
| For Repair/Processing                                    | Repair/Processing Returns                | Select these two reasons when the goods you're shipping will be either repaired or otherwise processed before being returned to you. Processing can include things like modification, incorporation, or treatment of some kind. |

Table 68. Return Types, continued

| OUTBOUND What's the reason for including a return label? | RETURN What's the reason for the return? | When to use                                                                                                    |
|----------------------------------------------------------|------------------------------------------|----------------------------------------------------------------------------------------------------|
| Items for Use in a Trial                                 | Trial Returns                            | Select these two reasons when the goods you're shipping are for a trial and will be returned to you.                                                                     |
| Replacement                                              | Faulty Item Being Sent                   | Select these two reasons when you're shipping a replacement item in advance of receiving a faulty item back.                                                             |
| Temporary Export — Other                                 | Return — Other                           | Select these two reasons when none of the other reasons listed apply. When you select these reasons , you'll have the ability to state your exact reason for the return. |
| Following Repair/<br>Processing                          | N/A                                      | Select this reason when the recipient of the goods previously sent you the item for repair; however, they had not previously shipped with FedEx.                         |

Once the return shipment is generated you can track it through available tracking applications, thus increasing visibility timeframe.

You have the capability of creating associated outbound and return shipments:

- on different shipping platforms
- with a destination different from the origin of the associated outbound shipment (which includes the possibility of returning to a different country)
- with an origin different from the destination of the associated outbound shipment

# Returns Shipping

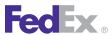

FedEx® Returns solutions provide two methods of processing return labels: FedEx Return Labels and FedEx Return Tags.

- FedEx Return Label solutions let you either generate Print Return or Email Return labels or use pre-printed labels (Billable Stamps and Ground Package Returns Program).
  - FedEx Print Return label Create and print a return label, then include it either in the original shipment to your customer or in a separate correspondence. Your customer can then apply this label to the package as needed and drop it off at the nearest FedEx drop-off location.
  - FedEx Email Return label Email your customers a passwordprotected fedex.com URL that they can access to print a return label directly from their computer. The customer receives an email with a link to the label, then prints the label, applies it to the package, and drops it off at the nearest FedEx drop-off location.
  - Printed return labels do not expire and are valid for transportation use anytime. However, if the label is more than 255 days old, then the customer will not be able to track the shipment, even though the label is still usable.
- FedEx Return Tag solutions (FedEx Express® Tag and FedEx Ground® Call Tag) provide return labels generated by FedEx at the time of package pickup. You arrange for FedEx to create and deliver return shipping labels to your customer and collect the item for return. Your customer simply needs to have the package ready for pickup when the FedEx Express® courier arrives. A shipping label and a customer receipt will be printed onsite. You also schedule the pickup; for FedEx Express, the pickup is on the same day or the next business day, Monday through Friday. FedEx makes one pickup attempt as part of the service. For FedEx Ground, the pickup is the next business day and up to 10 business days in advance. Business days are Monday through Friday for commercial pickups, and Tuesday

through Saturday for residential pickups. FedEx makes three pickup attempts as part of the service.

You can also print return instructions to include with your outbound shipments using the ReturnInstructionsDetail.

This section describes how to create and delete FedEx Express and FedEx Ground return tag requests and how to include a FedEx Express or FedEx Ground return label in your Ship request.

You can also find more information on shipping labels in Chapter 12: Creating a Label.

# FedEx Return Tags

Use the ShipService WSDL to create and delete Return Tag requests for FedEx Express and FedEx Ground shipments.

Before creating a Return Tag for FedEx Express shipments, you can use ExpressTagAvailability from the ReturnTagService WSDL to check valid pickup times.

FedEx creates and delivers a return shipping label to your customer and collects the item for return. Your customer needs to have the package ready for pickup when the FedEx driver arrives.

# Return Tag Service Details

For FedEx Ground, up to three pickup attempts, and for FedEx Express, one pickup attempt will be made for a Return Tag request before the request is canceled.

The following service details apply to Return Tags.

#### **Delivery Area**

Available for FedEx deliveries throughout the 50 United States.

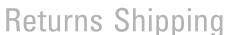

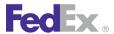

- FedEx Express and FedEx Ground return tag labels are not available for international destinations.
- Both commercial and residential locations are allowed.
- Intra-country returns are also available. Refer to Chapter 32: FedEx Intra-Country Shipping for a list of countries that support intra-country shipping services

#### **Exceptions**

 Chapter 21: Hazardous Materials (FedEx Ground U.S.), Chapter 24: Dry Ice Shipments and Chapter 20: Dangerous Goodscannot be shipped.

#### Additional Information

- Additional service options include residential pickup.
- The maximum declared value is \$25,000USD.

For more detailed information about the services offered by FedEx, see the electronic FedEx Service Guide.

# Return Tag Coding Details

The following coding details apply to Return Tags:

- You may request one Return Tag pickup in a single transaction.
- You may request up to 99 pieces in a multiple-piece Return Tag transaction.
- No ground manifest is required.
- FedEx® Express Tag shipments can be associated to an outbound shipment via the Return association element.
- FedEx Ground<sup>®</sup> Call Tag shipments can be associated to an outbound shipment via the RMA element.

#### ProcessTagRequest Elements

In addition to the basic shipping elements required to request a Return Tag, the following elements must be included in the ProcessTagRequest:

Table 69. ProcessTagRequest Elements

| Element                                                                            | Description                                                                                                    |
|------------------------------------------------------------------------------------|----------------------------------------------------------------------------------------------------|
| RequestedShipment/Shipper                                                          | Required. Pickup location information, including contact name, company, address, etc.                                                                                                    |
|                                                                                    | Note: This element also includes the Residential element. If you are requesting a Return Tag pickup for a residential address, you must include this element for correct surcharge calculation.          |
| RequestedShipment/Recipient                                                        | Required. Package delivery destination information, including contract name, company, address, etc.                                                                                                    |
|                                                                                    | Note: This element also includes the Residential element. If you are requesting a Return Tag package delivery to a residential address, you must include this element for correct surcharge calculation. |
| RequestedShipment/<br>ShippingChargesPayment                                       | Optional. Valid elements for payment type are:                                                                                                    |
| RequestedShipment/<br>SpecialServicesRequested/<br>SpecialServicesTypes            | Required. Special Services Type: RETURN_SHIPMENT                                                                                                    |
| RequestedShipment/<br>SpecialServicesRequested/<br>ReturnShipmentDetail/ReturnType | Required. Return Type: FEDEX_TAG                                                                                                    |

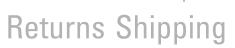

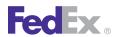

Table 69. ProcessTagRequest Elements, continued

| Element                                                                                                | Description                                                                                                    |
|----------------------------------------------------------------------------------------------------|----------------------------------------------------------------------------------------------------|
| RequestedShipment/<br>ShipmentSpecialServicesRequested/<br>ReturnShipmentDetail/Rma/Reason             | Optional. Customer-provided reason for the return.                                                                                                    |
| RequestedShipment/ SpecialServicesRequested/ ReturnShipmentDetail/ ReturnAssociation/TrackingNumber    | Optional. This is the tracking number for the outbound shipment associated with this return. FedEx® ExpressTag shipments are associated by the ReturnAssociation element only.                                                                      |
| RequestedShipment/<br>SpecialServicesRequested/<br>ReturnShipmentDetail/<br>ReturnAssociation/Shipdate | Optional. This is the ship date for the outbound shipment associated with the return.  Note: Does not apply to FedEx Ground® Call Tags.                                                                                                    |
| RequestedShipment/PickupDetail/<br>ReadyDateTime                                                       | Required. The earliest time the package will be ready for pickup. The time entry must be between 08:00:00 and 18:00:00. The date and time information must be in the format YYYY-MM-DDHH:MM:SS.                                                     |
| RequestedShipment/PickupDetail/<br>LatestPickupDateTime                                                | Required. The latest time the package can be picked up by the carrier. This can also represent the business close time.  Required for commercial/business pickup locations. The date and time information must be in the format YYYY-MM-DDHH:MM:SS. |
|                                                                                                    | The date component must be in the format YYYY-MM-DD, such as 2006-06-26. The time component must be in the format HH:MM:SS using a 24-hour clock, such as 11:00 a.m. is 11:00:00, 5:00 p.m. is 17:00:00.                                            |
|                                                                                                    | The date and time are separated by the letter T, such as 2006-06-26T17:00:00).                                                                                                    |
|                                                                                                    | There is also a UTC offset component indicating the number of hours and minutes from UTC, such as 2006-06-26T17:00:00-0400 is June 26, 2006 5:00 p.m. Eastern Time. The time entry must be between 08:00:00 and 18:00:00.                           |
| RequestedShipment/PickupDetail/<br>CourierInstructions                                                 | Optional. Additional instructions to the FedEx courier, such as package location or directions, may be added to your request.                                                                                                    |

Table 69. ProcessTagRequest Elements, continued

| Element                                                                                        | Description                                                                                                    |
|------------------------------------------------------------------------------------------------|----------------------------------------------------------------------------------------------------|
| RequestedShipment/<br>ShippingDocumentSpecification/<br>ReturnInstructionsDetail               | Optional. Specifies the production of the return instructions document.                                                                                                    |
| ShippingDocumentSpecification/<br>ReturnInstructionsDetail/Format                              | Optional. Specifies characteristics of a shipping document to be produced.                                                                                                    |
| ReturnInstructionsDetail/CustomText                                                            | Optional. Specifies additional customer provided text to be inserted into the return document.                                                                                                    |
| RequestedShipment/PackageCount                                                                 | Required. This element is required if you want to process a multiple-package shipment. FedEx allows up to 99 pieces in a single transaction.                                                                                                    |
| RequestedShipment/<br>RequestedPackageLineItems                                                | Optional. An array of individual package attributes.  Single piece tag requests will have one RequestedPackageLineItem.  Multiple piece tag requests will have multiple RequestedPackageLineItems.  RequestedPackageLineItems cannot exceed 99.                                                                                      |
| RequestedShipment/<br>RequestedPackageLineItems/<br>InsuredValue                               | Optional. This is the declared value for an individual package. Use this element if you want to declare a higher value.  Note: InsuredValue refers to declared value of the package. FedEx does not provide insurance of any kind.  InsuredValue element includes currency and amount.                                               |
| RequestedShipment/<br>RequestedShipment/<br>RequestedPackagesLineItems/<br>InsuredValue/Amount | Required. FedEx liability for each package is limited to \$100USD unless a higher value is declared and paid for. Use this element if you want to declare a higher value. FedEx does not provide insurance of any kind.  Note: "InsuredValue" refers to declared value of the package. FedEx does not provide insurance of any kind. |
| RequestedShipment/<br>RequestedPackageLineItems/Weight                                         | Optional. Weight element includes units and value.                                                                                                    |

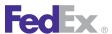

Table 69. ProcessTagRequest Elements, continued

| Element                                                                                  | Description                                                                                                    |
|------------------------------------------------------------------------------------------|----------------------------------------------------------------------------------------------------|
| RequestedShipment/<br>RequestedPackagesLineItems/<br>Weight/Value                        | Required. If you include the PackageCount element in your request, the Weight/Value element must equal the total weight of the packages to be picked up.                                                                                                    |
| RequestedShipment/<br>RequestedPackageLineItems/<br>ItemDescription                      | Optional. The text describing the package.                                                                                                    |
| RequestedShipment/ RequestedPackagesLineItems/ CustomerReferences/ CustomerReferenceType | Optional. A maximum of 40 characters is accepted in this element. This element allows customer-defined notes to print on the shipping label.  Use RMA_ASSOCIATION to associate outbound and return shipments by the RMA Number.                                                   |
| RequestedShipment/ RequestedPackagesLineItems/ CustomerReferences/Value                  | Optional. A maximum of 40 characters is accepted in this element. This element allows customer-defined notes to print on the shipping label.  Note: A maximum of 20 characters is accepted for the RMA_ASSOCIATION CustomerReferenceType.                                         |
| RequestedShipment/ RequestedPackageLineitems/ CustomerReferences/ CustomerReferenceType  | Optional. Specifies where to print the customer reference value.  Valid values:  BILL_OF_LADING  CUSTOMER_REFERENCE  DEPARTMENT_NUMBER  ELECTRONIC_PRODUCT_CODE  INTRACOUNTRY_REGULATORY_REFERENCE  INVOICE_NUMBER  P_O_NUMBER  RMA_ASSOCIATION  SHIPMENT_INTEGRITY  STORE_NUMBER |

# DeleteTagRequest

If the package has not yet been picked up by the carrier, then the ReturnTag request can be deleted using the DeleteTagRequest process method of the Ship WSDL. In addition to the standard AuthenticationDetail and ClientDetail elements required for all services, the following elements are required for a DeleteTagRequest:

Table 70. DeleteTagRequest Elements

| Element                                 | Description                                                                                                    |
|-----------------------------------------|----------------------------------------------------------------------------------------------------|
| DeleteTagRequest/<br>DispatchLocationId | Optional. Required to cancel FedEx Express Tags. Only used for tags which had FedEx Express services.                                                                             |
| DeleteTagRequest/DispatchDate           | Required. Specify the date that the dispatch was requested. Format: YYYY-MM-DD.                                                                                                   |
| DeleteTagRequest/Payment                | Required. If the original ProcessTagRequest specified third-party payment, then the delete request must contain the same pay type and payor account number for security purposes. |
| DeleteTagRequest/<br>ConfirmationNumber | Required. This number is returned in the DeleteTagReply. To identify the Tag request you want to delete, this number must be included.                                            |

# ExpressTagAvailability

Before creating a Process Tag request, you can use the ExpressTagAvailabilityRequest from the ReturnTagService WSDL to check valid access/pickup times and ready times for Express services only. In addition to the standard AuthenticiationDetail and Client detail elements required for all services, the following element is required:

Table 71. ExpressTagAvailabilityRequest Element

| Element                       | Description                                           |
|-------------------------------|-------------------------------------------------------|
| ExpressTagAvailabilityRequest | The following elements are required:  • OriginAddress |

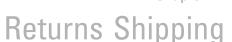

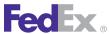

Table 71. ExpressTagAvailabilityRequest Element, continued

| Element | Description                                                                                      |
|---------|--------------------------------------------------------------------------------------------------|
|         | ReadyDateTime. This element must contain the date and time the package will be ready for pickup. |
|         | Packaging                                                                                        |
|         | Service                                                                                          |

In addition to transaction details and error conditions, the ExpressTagAvailabilityReply returns the following information:

Table 72. ExpressTagAvailabilityReply Elements

| Element      | Description                                                                                                    |
|--------------|----------------------------------------------------------------------------------------------------|
| AccessTime   | This is the minimum time window that must be allocated for the FedEx courier to make the pickup. The difference between the Business Close Time (or the local "cutoff time" if it is earlier than the Business Close Time) and the Package Ready Time must be equal to, or exceed, the access time. |
|              | Note: Access time requirements vary by postal code.                                                                                                    |
| ReadyTime    | The latest time a FedEx courier can pick up the FedEx ExpressTag® package.                                                                                                    |
|              | Note: Ready times vary by postal code.                                                                                                    |
| Availability | Indicates the FedEx ExpressTag service availability at the shipper postal code indicated in the Request. Valid responses are:  • NEXT_DAY_AVAILABLE  • SAME DAY AND NEXT DAY AVAILABLE                                                                                                    |

# FedEx Express / FedEx Ground Printed Return Label

There are two methods for obtaining printed return labels.

1. Print your own return label after shipment receipt

#### 2. Have a return label e-mailed to you

The recipient can then apply this label to the return package as needed and drop the package off at a FedEx drop-off location. No charges are assessed until the package is delivered. In addition, a Returns Material Authorization (RMA) reference number can be included in your ship transaction. The RMA number prints on the label and your FedEx invoice and can be used to track the return package. FedEx Express and FedEx Ground return labels are interchangeable, regardless of the original shipping service. For example, you can send the original shipment using a FedEx Express service, but include a FedEx Ground return label as part of your packing documents.

## FedEx Express / FedEx Ground Return Label Service Details

The following service details apply to FedEx Express and FedEx Ground return labels:

- In the U.S., printed return labels are available for FedEx First Overnight<sup>®</sup> FedEx Priority Overnight<sup>®</sup>, FedEx Standard Overnight<sup>®</sup>, FedEx 2Day<sup>®</sup>, FedEx 2Day® A.M., FedEx Ground®, FedEx Home Delivery®, FedEx 2Day® Freight, and FedEx 3Day® Freight throughout the 50 United States.
- FedEx Express Saver® and FedEx 1Day® Freight services are not available.
- For international destinations, printed return labels are available for FedEx International First<sup>®</sup>, FedEx International Priority<sup>®</sup>, FedEx International Economy®, FedEx International Priority® Freight, FedEx International Economy® Freight and FedEx International Ground®.
- Additional service options include Saturday Service, Dry Ice Shipments, and Hold at FedEx Location.
- Dangerous Goods and Hazardous Materials cannot be shipped.
- The maximum declared value is

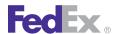

# Returns Shipping

- \$1,000USD for FedEx First Overnight, FedEx Priority Overnight, FedEx Standard Overnight, and FedEx 2Day.
- \$50,000USD for FedEx 2Day Freight and FedEx 3Day Freight.
- \$100USD for FedEx Ground and FedEx Home Delivery.

For more detailed information about the services offered by FedEx, see the electronic FedEx Service Guide

# FedEx Express / FedEx Ground Return Label **Coding Details**

The following coding details apply to FedEx Express and FedEx Ground return labels:

- The system automatically generates customized instructions for the return shipper, which can be included with the shipment labels and/or generated separately.
- You can identify the specific reason for the return of the shipment using the CustomsOptionDetail/CustomsOptionsType element.
- Customs clearance documents must be generated by country to ensure shipments are captured and processed correctly.
- Printed return labels do not expire and are valid for transportation use anytime. However, if the label is more than 255 days old, then the customer will not be able to track the shipment, even though the label is still usable.
- Returns shipments are billed upon the delivery scan.
- Returns packages are available in FedEx InSight® after the possession scan is received by FedEx systems.
- Returns shipments can be deleted using DeleteShipment until a Close is performed, either by using the Close Service for FedEx Ground or the end-

- of-day Close performed at FedEx for FedEx Express shipments. After the shipping day is closed, returns shipments cannot be canceled.
- All label formats supported by FedEx Web Services (laser and thermal) are available for Returns shipping labels.
- You can associate Express outbound and return shipments together using the SpecialServicesRequested/ReturnShipmentDetail/ReturnAssociation/ TrackingNumber element. This allows you to track both shipments at the same time using the Returns Merchant Authorization number (RMA) or tracking number. For Ground you can only associate outbound and return shipments together by using the CustomerReferenceType of RMA ASSOCIATION.
- You can also specify a return and outbound shipping email label. For more information, see Email Labels on page 142.
- You can override the shipper address information for a returns shipment by using the Alternate Return Address feature. See Alternate Return Address on page 154 for more information.
- You can direct the signed return receipt to a different address.
- Rate guotes are included in the reply for a returns shipment.
- Return shipments must be processed as a single piece shipment. Multiple piece shipments are not supported.

#### Print Return Label Elements

Ensure you are including the return documentation and labels inside the package for your customer. Only the outbound documentation and labels go inside the pouch on the outside of the box.

Include the following elements in your ProcessShipmentRequest to receive a return label in your Ship reply:

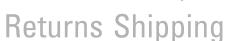

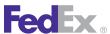

Table 73 Print Return Label Flements

| Element                                                                                           | Required | Description                                                                                                    |
|---------------------------------------------------------------------------------------------------|----------|----------------------------------------------------------------------------------------------------|
| RequestedShipment/<br>ShipmentSpecialServicesRequested/<br>SpecialServiceTypes                    | Optional | The types of all special services requested for the enclosing shipment (or other shipment-level transaction). Valid values include: RETURN_SHIPMENT                                                                                      |
| RequestedShipment/<br>ShipmentSpecialServicesRequested/<br>DeliveryOnInvoiceAcceptanceDetail      | Optional | Allows customers to direct the signed return receipt to a different address.                                                                                                    |
| RequestedShipment/<br>ShipmentSpecialServicesRequested/<br>ReturnShipmentDetail/ReturnType        | Required | The type of return shipment being requested. The valid value is PRINT_RETURN_LABEL. With this option you can print a return label to insert into the box of an outbound shipment. This option cannot be used to print an outbound label. |
| RequestedShipment/ ShipmentSpecialServicesRequested/ ReturnShipmentDetail/Rma                     | Optional | Return Merchant Authorization (RMA)                                                                                                    |
|                                                                                                   |          | If included, this element has one optional field:                                                                                                    |
|                                                                                                   |          | <ul> <li>Reason: If the RMA element<br/>is included in the Ship<br/>request, the return Reason<br/>description may be entered.<br/>This element allows you to<br/>enter up to 60 alpha-numeric<br/>characters.</li> </ul>                |
| RequestedShipment/<br>ShipmentSpecialServicesRequested/<br>ReturnShipmentDetail/ReturnEmailDetail | Optional | Describes specific information about the email label shipment. You can also specify a return and outbound email label. For more information, see <a href="Email Labels">Email Labels</a> .                                               |

Table 73. Print Return Label Elements, continued

| Element                                                                                     | Required | Description                                                                              |
|---------------------------------------------------------------------------------------------|----------|------------------------------------------------------------------------------------------|
| RequestedShipment/ ShipmentSpecialServicesRequested/ ReturnShipmentDetail/ReturnAssociation | Optional | Specifies the data for the outbound shipment associated with the return.                 |
| RequestedShipment/<br>ShippingDocumentSpecification/<br>ReturnInstructionsDetail            | Optional | Specifies the production of the return instructions document.                            |
| RequestedShipment/<br>ShippingDocumentSpecification/<br>ReturnInstructionsDetail/Format     | Optional | Specifies the format of the Return Instructions shipping document.                       |
| RequestedShipment/ ShippingDocumentSpecification/ ReturnInstructionsDetail/CustomText       | Optional | Specifies the additional customer provided text to be inserted into the return document. |

## Alternate Return Address

FedEx Web Services offer an alternate return address option that allows you to override your shipper address and print a different address on the shipping label. For example, if you send a package that is undeliverable, you may use this option to display your returns processing facility address so that FedEx will return the package to that address instead of your shipping facility address.

# Alternate Return Address Coding Details

The elements required to override your shipper address are provided in the ShipService WSDL. This table contains alternate return address request elements:

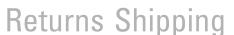

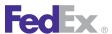

Table 74. Alternate Return Request Elements

| Element                                               | Required | Description                                                                                                    |
|-------------------------------------------------------|----------|----------------------------------------------------------------------------------------------------|
| LabelSpecification/<br>PrintedLabelOrigin/<br>Contact | Optional | If present, this contact information will replace the return address information on the label. The descriptive data for a point-of-contact person. |
| LabelSpecification/<br>PrintedLabelOrigin/<br>Address | Optional | If present, this address information will replace the return address information on the label. The descriptive data for a physical location.       |

# Samples

Sample code, sample transactions and the specific individual WSDL/XML guide(s) can be downloaded following these steps:

- 1. Go to the FedEx Developer Resource Center (DRC) at http://fedex.com/ developer.
- 2. Enter your username and password to login to the DRC.
- 3. Expand "Technical Resources" on the left pane.
- 4. Expand "FedEx Web Services for Shipping" and choose "Get Started."
- 5. In the right-hand column of either the "Standard Services" or the "Advanced Services" tabs, click on the dropdown box for the appropriate service and choose the format required.
- 6. Go to the right column in the appropriate tab, select the Download code dropdown and choose the code in the format needed.

Note: Select the checkmark box next to "Include Documentation (PDF)" box to get the WSDL guide also.

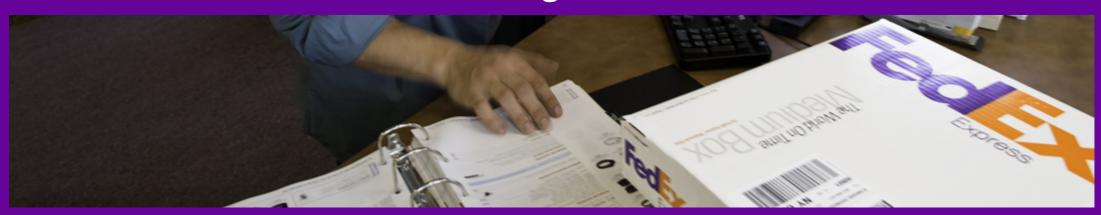

Thermal Labels

Doc-Tab Configuration

Laser Labels

<u>Custom Labels</u>

PNG Label

Label Review Checklist

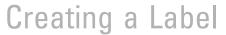

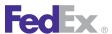

FedEx Web Services supports a variety of label options, including thermal, plain paper, and customizable labels. With FedEx Web Services, you can use the Ship Service to produce a wide variety of labels. In this section, you will find instructions for generating the labels you need to support your shipping application.

FedEx offers 2 label formats to support shipping services:

- 1. Thermal Labels
- 2. Laser Labels

## Thermal Labels

FedEx Web Services allows you to print shipping labels for all shipping types, such as FedEx Express<sup>®</sup>, FedEx Ground<sup>®</sup>, and FedEx International Ground<sup>®</sup> using a variety of thermal label printers. The following thermal label sizes are supported by FedEx Web Services:

- 4" x 6" without a configurable document tab (Doc-Tab)
- 4" x 6.75" includes a Doc-Tab
- 4" x 8" provides space to include a graphic or text file of your choice
- 4" x 9" provides space for graphics or text as well as a Doc-Tab

If you print shipping labels using a thermal printer, you may choose label stock that includes a Doc-Tab, a removable sticky tab with additional shipping information. You can configure this shipping information from your shipping data or choose to print configurable data that is specific to your shipping needs.

#### Thermal Label Elements

Thermal shipping labels contain three basic elements:

1. Human-readable content: this part of the label contains the shipping information from the FedEx Web Services Ship Service.

- 2. Two dimensional (2D) barcode: the dimensional alphanumeric barcode stores data for both FedEx Express and FedEx Ground shipments using the American National Standards Institute (ANSI) MH10.8.3 standard. The 2D barcode is created using the Portable Document Format (PDF) 417 symbology.
- 3. FedEx specific barcode:
  - ASTRA (Advanced Sorting Tracking Routing Assistance) for FedEx Express shipments until the FDX 1D barcode has been fully phased in: barcode "96" for FedEx Ground and FedEx Home Delivery® shipments. FedEx Ground also allows for the use of the SSCC-18 "00" barcode.
  - FedEx 1D (FDX1D) barcode for FedEx Express shipments is created using ANSI/AIM BC4-1995 (Uniform Symbology Specification Code-128)

All labels required for a shipment are generated and returned in a single buffer. For example, if a label request is made on a C.O.D. shipment, the label server returns the shipping label and a copy of the C.O.D. Return label. The label server always returns the appropriate quantity of labels for each type of shipment, so the client does not need to make multiple label calls to FedEx.

The following FedEx Web Services elements are required to generate a thermal label:

Table 75. Thermal Label Elements

| Web Services Element               | Description/Valid Values                                                                      |
|------------------------------------|-----------------------------------------------------------------------------------------------|
| LabelSpecification/LabelFormatType | Required to receive the correct label image in the Ship Reply service:                        |
|                                    | Valid values are:                                                                             |
|                                    | COMMON2D: The label format type to receive a label.     FEDEX_FREIGHT_STRAIGHT_BILL_OF_LADING |

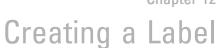

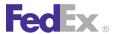

Table 75. Thermal Label Elements, continued

| Web Services Element                           | Description/Valid Values                                                                                                    |
|------------------------------------------------|----------------------------------------------------------------------------------------------------|
|                                                | LABEL_DATA_ONLY: The value used to receive the barcode data if you create a custom label.     VICS_BILL_OF_LADING                   |
| LabelSpecification/ImageType                   | Required to format the thermal label for the printer you use; provides the type of data stream or bitmap to be returned.            |
|                                                | Valid values are:                                                                                                    |
|                                                | • DPL — Unimark                                                                                                    |
|                                                | • EPL2 — Eltron                                                                                                    |
|                                                | • ZPLII — Zebra                                                                                                    |
|                                                | Note: These printers are all compatible with the ASCII Eltron Programming Language (EPL2) page mode.                                |
| LabelSpecification/LabelStockType              | Required only for thermal labels. Specifies whether label stock has Doc-Tab on leading or trailing end of labels or has no Doc-Tab. |
|                                                | Valid values are:                                                                                                    |
|                                                | • STOCK_4X6                                                                                                    |
|                                                | • STOCK_4X6.75_LEADING_DOC_TAB                                                                                                    |
|                                                | STOCK_4X6.75_TRAILING_DOC_TAB                                                                                                    |
|                                                | • STOCK_4X8                                                                                                    |
|                                                | STOCK_4X9_LEADING_DOC_TAB     STOCK_4X9_LEADING_DOC_TAB                                                                             |
|                                                | STOCK_4X9_TRAILING_DOC_TAB                                                                                                    |
| CustomerSpecifiedLabelDetail/<br>CustomContent | Defines any custom content to print on the label.                                                                                   |
| CustomContent/CoordinateUnits                  | Valid values for CustomLabelCoordinateUnits:                                                                                        |
|                                                | MILS                                                                                                    |
|                                                | PIXELS                                                                                                    |
| CustomContent/TextEntries                      | Constructed string, based on format and zero or more data fields, printed in specified printer font (for                            |

Table 75. Thermal Label Elements, continued

| Web Services Element                                                   | Description/Valid Values                                                                                  |
|------------------------------------------------------------------------|----------------------------------------------------------------------------------------------------|
|                                                                        | thermal labels) or generic font/size (for plain paper labels).                                            |
| CustomContent/GraphicEntries                                           | Image to be included from printer's memory, or from a local file for offline clients.                     |
| GraphicEntries/Position                                                | X and Y position of the graphic.                                                                          |
| GraphicEntries/PrinterGraphicId                                        | Printer-specific index of graphic image to be printed.                                                    |
| GraphicEntries/FileGraphicFullName                                     | Fully-qualified path and file name for graphic image to be printed.                                       |
| CustomContent/BoxEntries                                               | Solid (filled) rectangular area on label.                                                                 |
| BoxEntries/TopLeftCorner                                               | The custom label position of the top, left corner.                                                        |
| BoxEntries/BottomRightCorner                                           | The custom label position of the bottom, right corner.                                                    |
| CustomContent/BarcodeEntries                                           | Constructed string, based on format and zero or more data fields, printed in specified barcode symbology. |
| CustomerSpecifiedLabelDetail/<br>SecondaryBarcode/SecondaryBarcodeType | Requests customer-specific barcode on FedEx Ground and FedEx Home Delivery labels.                        |
|                                                                        | Valid values are:                                                                                         |
|                                                                        | • NONE                                                                                                    |
|                                                                        | • COMMON_2D                                                                                               |
|                                                                        | • SSCC_18                                                                                                 |
|                                                                        | • USPS                                                                                                    |
|                                                                        | Note: USPS is applicable for FedEx SmartPost shipments.                                                   |

#### Sending a Thermal Label to a Local Printer or Network Printer

If you use FedEx Web Services (SOAP request) or non-SOAP requests, the returned label buffer is Base64 encoded. Therefore, before you send the commands to the printer, you must Base64 decode the buffer. You can perform Base64 encoding and decoding using built-in functions of many XML

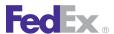

parsers or Microsoft XML Core Services (MSXML). Once decoded, the thermal label buffer contains a list of printer commands to print the label for the type of printer you select in your Ship request. To print the thermal label, send that list of commands to the configured printer port for your thermal printer. Be sure to include the CR/LF characters as you send the commands to the printer.

Note: Labels may be reprinted by sending the original thermal label buffer to the printer. However, labels should be reprinted only if the original label is damaged or lost before the package is picked up, or as a copy for your records. Duplicate labels applied to packages will cause re-labeling and, in some cases, suspension of your shipping capabilities.

# **Supported Thermal Printers**

The following thermal printers are recommended with FedEx Web Services:

- Unimark
- Fltron
  - Orion (EPL2)
  - Eclipse (EPL2)
- Zebra
  - LP2443 (EPL2)
  - LP2844 (EPL2)
  - LP2348 Plus (EPL2)
  - Z4M Plus (ZPL or EPL)
  - ZP500 (ZPL or EPL)

These printers are all compatible with the ASCII Eltron Programming Language (EPL2) page mode. If your printer supports this programming language it may work as well. Check your printer user's guide for details. Thermal printers are supported both as a direct write to the printer connected to a system serial port, and as a native Windows installed printer for LPT, Serial, or USB connections.

#### Number of Thermal Labels Printed Per Service

The following table indicates the number of each type of label needed for a specific special service. All the necessary labels are generated by a call to the FedEx Common Label Server (CLS), and CLS returns a single buffer with the exception of the C.O.D. Return labels.

U.S.

Table 76. Number of Thermal Labels Printed Per U.S. Service

| Service Type                            | Thermal Labels (FedEx CLS will return the appropriate number of labels in the response) |
|-----------------------------------------|-----------------------------------------------------------------------------------------|
| FedEx Express U.S.                      | 1 Shipping label                                                                        |
| FedEx Express U.S. C.O.D.               | 1 Shipping label 1 C.O.D. (Collect On Delivery) Return label                            |
| FedEx Ground U.S. / FedEx Home Delivery | 1 Shipping label                                                                        |
| FedEx Ground U.S. C.O.D.                | 1 Shipping label<br>2 C.O.D. Return labels                                              |

#### U.S. Export International

Table 77. Number of Thermal Labels Printed Per U.S. Export Intn'l Service

| Service Type                                                    | Thermal Labels (FedEx CLS will return the appropriate number of labels in the response) |
|-----------------------------------------------------------------|-----------------------------------------------------------------------------------------|
| FedEx Express U.S. Export International                         | 1 Shipping label 2 Recipient labels                                                     |
| FedEx Express U.S. Export International<br>Broker Select Option | 1 Shipping label 2 Recipient labels                                                     |

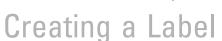

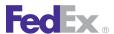

Table 77. Number of Thermal Labels Printed Per U.S. Export Intn'l Service, continued

| Service Type                                  | Thermal Labels (FedEx CLS will return the appropriate number of labels in the response) |
|-----------------------------------------------|-----------------------------------------------------------------------------------------|
| FedEx Ground U.S. Export International        | 1 Shipping label                                                                        |
| FedEx Ground U.S. Export International C.O.D. | 1 Shipping label<br>2 C.O.D. Return labels                                              |

#### Intra-Canada

| Service Type                     | Thermal Labels (FedEx CLS will return the appropriate number of labels in the response) |
|----------------------------------|-----------------------------------------------------------------------------------------|
| FedEx Express intra-Canada       | Non-DG (Dangerous Goods)/Dry ice shipment:  1 Shipping label                            |
| FedEx Ground intra-Canada        | 1 Shipping label                                                                        |
| FedEx Ground intra-Canada C.O.D. | 1 Shipping label<br>2 C.O.D. Return labels                                              |

#### Canada Export International

| Service Type                              | Thermal Labels (FedEx CLS will return the appropriate number of labels in the response) |
|-------------------------------------------|-----------------------------------------------------------------------------------------|
| FedEx Express Canada Export International | Non-DG/Dry ice shipment:                                                                |
|                                           | 1 Shipping label 2 Recipient labels                                                     |

| Service Type                                               | Thermal Labels (FedEx CLS will return the appropriate number of labels in the response) |
|------------------------------------------------------------|-----------------------------------------------------------------------------------------|
| FedEx Express Canada Export International<br>Broker Select | Non-DG/Dry ice shipment: 1 Shipping label 2 Recipient labels                            |
| FedEx Ground Canada (CA) Export<br>International           | 1 Shipping label                                                                        |

# **Doc-Tab Configuration**

The notation for specifying Doc-Tab value sources begins as a strict subset of standard XPath notation, with a small set of Doc-Tab-specific extensions (described below). A path is prefixed with a small set of "aliases" that identify the object to which the rest of the path applies. The following examples should give the overall "look and feel" of the notation:

Table 78. Doc-Tab Configuration Elements

| Desired element                                   | Doc-Tab path (string)                                                                                     |
|---------------------------------------------------|----------------------------------------------------------------------------------------------------|
| Shipper's company name                            | REQUEST/SHIPMENT/Shipper/Contact/CompanyName                                                              |
| Total number of packages                          | REQUEST/SHIPMENT/PackageCount                                                                             |
| Current package's sequence number                 | REQUEST/PACKAGE/SequenceNumber                                                                            |
| Current package's weight                          | REQUEST/PACKAGE/Weight/Value                                                                              |
| Shipment total net charge                         | REPLY/SHIPMENT/RATES/ACTUAL/TotalNetCharge/<br>Amount                                                     |
| Current package's dim weight                      | REPLY/PACKAGE/RATES/ACTUAL/DimWeight/Value                                                                |
| Contents of the first Customer Reference<br>Field | REQUEST/PACKAGE/CustomerReferences[1]/Value  Defines the first record of a possible multi-occurence array |

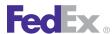

Table 78. Doc-Tab Configuration Elements, continued

| Desired element                                                                                          | Doc-Tab path (string)                    |
|----------------------------------------------------------------------------------------------------|------------------------------------------|
| Total Net Charge using List rates                                                                        | REPLY/SHIPMENT/RATES/PAYOR_LIST_PACKAGE/ |
| Note: RateRequestTypes value must be "LIST" in the request so that List rates are included in the reply. | TotalNetCharge/Amount                    |

Every "segment" (portion between "/" separators) in these samples is the actual name of an element from the WSDL, except for the starting segments, which specify where to begin navigating to the desired data. The client developer would know what names are available from the WSDL. The notation is case-sensitive and the client should use the same names as in the WSDI

# **Doc-Tab Coding Details**

All data from the customer's description of the shipment (RequestedShipment) and the data returned to the customer (CompletedShipmentDetail) is eligible for use in the Doc-Tab. The complete structure of those objects is necessarily complex, due to the tremendous range of service features that may occur within a FedEx shipment. The first segments of a Doc-Tab path come from a set of alias/shortcut values that allow the customer to indicate whether the requested value is to come from one of the following:

- Client or transaction detail
- · Request or reply data
- · Shipment- or Package-level data
- Rate data, and if so, which rate type

Note: You must include the LabelPrintingOrientation element within the CustomDocumentDetail, or doc-tabs will not print.

The prefix (leading segments) of the path specifies the above choices in that order, as shown in the following tables:

Table 79. Doc-Tab Prefix (Non-Rate Data)

| Prefix (Non-Rate Data)    | Remainder of path selects data from                |
|---------------------------|----------------------------------------------------|
| ClientDetail/             | The effective copy of the ClientDetail             |
| TransactionDetail/        | The effective copy of the TransactionDetail        |
| RequestedShipment/        | The effective copy of the RequestedShipment        |
| RequestedPackageLineItem/ | The effective copy of the current RequestedPackage |
| CompletedShipmentDetail/  | The CompletedShipmentDetail                        |
| CompletedPackageDetail/   | The CompletedPackageDetail                         |

#### Table 80. Doc-Tab Prefix (Rate Data)

| Prefix (Rate Data)                                                                                       | Remainder of path selects data from                                   |
|----------------------------------------------------------------------------------------------------|-----------------------------------------------------------------------|
| RateReply/RateReplyDetail/RatedShipmentDetail/<br>ShipmentRateDetail/                                    | Shipment-level rate data (totals for actual rate applied)             |
| RateReply/RateReplyDetail/RatedShipmentDetail/ShipmentRateDetail/ReturnedRateType/                       | Shipment-level rate data (totals for specific returned rate type) ok  |
| RateReply/RateReplyDetail/RatedShipmentDetail/RatedPackageDetail/PackageRateDetail/                      | Package-level rate data (details for actual rate applied)             |
| RateReply/RateReplyDetail/RatedShipmentDetail/<br>RatedPackageDetail/PackageRateDetail/ReturnedRateType/ | Package-level rate data (details for specified returned rate type) ok |

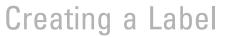

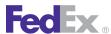

#### Example Doc-Tab Coding

```
<q0:LabelSpecification>
      <q0:LabelFormatType>COMMON2D</q0:LabelFormatType>
      <q0:ImageType>EPL2</q0:ImageType>
      <q0:LabelStockType>STOCK 4X6.75 LEADING DOC TAB</q0:LabelStockType>
      <q0:LabelPrintingOrientation>TOP EDGE OF TEXT FIRST</q0:LabelPrintingOrientation>
      <q0:CustomerSpecifiedDetail>
        <q0:DocTabContent>
          <q0:DocTabContentType>ZONE001</q0:DocTabContentType>
          <q0:Zone001>
            <q0:DocTabZoneSpecifications>
              <q0:ZoneNumber>1</q0:ZoneNumber>
              <q0:Header>REF</q0:Header>
              <q0:DataField>REQUEST/PACKAGE/CustomerReferences[CustomerReferenceType="CUSTOMER REFERENCE"]/value</q0:DataField>
              <q0:Justification>LEFT</q0:Justification>
            </q0:DocTabZoneSpecifications>
            <q0:DocTabZoneSpecifications>
              <q0:ZoneNumber>2</q0:ZoneNumber>
              <q0:Header>INV</q0:Header>
              <q0:DataField>REQUEST/PACKAGE/CustomerReferences[CustomerReferenceType="INVOICE NUMBER"]/value</q0:DataField>
              <q0:Justification>LEFT</q0:Justification>
            </q0:DocTabZoneSpecifications>
            <q0:DocTabZoneSpecifications>
              <q0:ZoneNumber>3</q0:ZoneNumber>
              <q0:Header>PON</q0:Header>
              <q0:DataField>REQUEST/PACKAGE/CustomerReferences[CustomerReferenceType="P O NUMBER"]/value</q0:DataField>
              <q0:Justification>LEFT</q0:Justification>
            </g0:DocTabZoneSpecifications>
            <q0:DocTabZoneSpecifications>
              <q0:ZoneNumber>4</q0:ZoneNumber>
              <q0:Header>SHP</q0:Header>
              <q0:DataField>REQUEST/SHIPMENT/ShipTimestamp</q0:DataField>
              <q0:Justification>LEFT</q0:Justification>
            </q0:DocTabZoneSpecifications>
            <q0:DocTabZoneSpecifications>
              <q0:ZoneNumber>5</q0:ZoneNumber>
              <q0:Header>WHT</q0:Header>
              <q0:DataField>REQUEST/PACKAGE/weight/Value</q0:DataField>
```

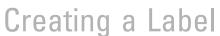

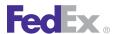

```
<q0:Justification>LEFT</q0:Justification>
</q0:DocTabZoneSpecifications>
<q0:DocTabZoneSpecifications>
  <q0:ZoneNumber>6</q0:ZoneNumber>
  <q0:Header>INS</q0:Header>
  <q0:DataField>REQUEST/PACKAGE/InsuredValue/Amount</q0:DataField>
  <q0:Justification>LEFT</q0:Justification>
</q0:DocTabZoneSpecifications>
<q0:DocTabZoneSpecifications>
  <q0:ZoneNumber>7</q0:ZoneNumber>
  <q0:Header>COD</q0:Header>
  <q0:DataField>REQUEST/SHIPMENT/SpecialServicesRequested/CodDetail/CodCollectionAmount/Amount</q0:DataField>
  <q0:Justification>LEFT</q0:Justification>
</q0:DocTabZoneSpecifications>
<q0:DocTabZoneSpecifications>
  <q0:ZoneNumber>8</q0:ZoneNumber>
  <q0:Header>DLV</q0:Header>
  <q0:DataField>REPLY/SHIPMENT/OperationalDetail/DeliveryDate</q0:DataField>
 <q0:Justification>LEFT</q0:Justification>
</q0:DocTabZoneSpecifications>
<q0:DocTabZoneSpecifications>
  <q0:ZoneNumber>9</q0:ZoneNumber>
  <q0:Header>BASE</q0:Header>
  <q0:DataField>REPLY/PACKAGE/RATE/ACTUAL/BaseCharge/Amount</q0:DataField>
  <q0:Justification>LEFT</q0:Justification>
</q0:DocTabZoneSpecifications>
<q0:DocTabZoneSpecifications>
  <q0:ZoneNumber>10</q0:ZoneNumber>
  <q0:Header>DISC</q0:Header>
  <q0:DataField>REPLY/PACKAGE/RATE/ACTUAL/TotalFreightDiscounts/Amount</q0:DataField>
  <q0:Justification>LEFT</q0:Justification>
</q0:DocTabZoneSpecifications>
<q0:DocTabZoneSpecifications>
  <q0:ZoneNumber>11</q0:ZoneNumber>
  <q0:Header>SURCHG</q0:Header>
  <q0:DataField>REPLY/PACKAGE/RATE/ACTUAL/TotalSurcharges/Amount</q0:DataField>
  <q0:Justification>LEFT</q0:Justification>
</q0:DocTabZoneSpecifications>
<q0:DocTabZoneSpecifications>
  <q0:ZoneNumber>12</q0:ZoneNumber>
 <q0:Header>NETCHG</q0:Header>
```

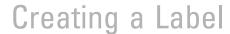

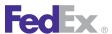

```
<q0:DataField>REPLY/PACKAGE/RATE/ACTUAL/NetCharge/Amount</q0:DataField>
          <q0:Justification>LEFT</q0:Justification>
        </q0:DocTabZoneSpecifications>
      </q0:Zone001>
    </q0:DocTabContent>
    <q0:MaskedData>SHIPPER ACCOUNT NUMBER</q0:MaskedData>
  </q0:CustomerSpecifiedDetail>
</q0:LabelSpecification>
```

# **Doc-Tab Specification**

The RequestedShipment contains a LabelSpecification that describes each zone on the Doc-Tab portion of the label by a DocTabZoneSpecification, located as follows:

```
RequestedShipment
LabelSpecification (LabelSpecification)
CustomerSpecifiedLabelDetail (CustomerSpecifiedLabelDetail)
    DocTabContent (DocTabContent)
DocTabContentType (DocTabContentType)
    Zone001 (DocTabContentZone001)
            DocTabZoneSpecifications[] (DocTabZoneSpecification)
ZoneNumber (positiveInteger)
Header (string)
            DataReference (string)
            LiteralValue (string)
            Justification (DocTabZoneJustificationType:string)
```

After identifying the zone number, the specification can indicate:

- An optional header
- Either a data reference (path to a request/reply element) or a literal value (actual data to be printed)
- An optional justification

If both a data reference and literal value are passed, literal value takes precedence over data reference.

The data reference specifies a path to the element desired, based on a specific starting point:

- Client detail data (ClientDetail)
- Transaction detail data (TransactionDetail)
- · Request data for the entire shipment (RequestedShipment)
- Request data for the current package (RequestedPackage)
- Reply data for the entire shipment (CompletedShipment)
- Reply data for the current package (CompletedPackage)

The path is made up of selectors, each of which specifies a step "into" the structure of the starting-point object. For single-valued (non-array) elements, the name of the element is the selector. All examples on the previous page used single-valued elements.

Array elements are qualified by a predicate that indicates which element of the array should be used, either by position or by content. Examples of this usage would be:

Shipper's first street address line:

REQUEST/SHIPMENT/Shipper/Address/StreetLines[1]

Third-party number of shipment uploaded to FedEx InSight<sup>®</sup> system:

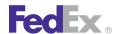

REQUEST/SHIPMENT/ShipmentContentRecords[3]/ Part.Number

Shipment fuel surcharge:

REPLY/PACKAGE/RATES/PAYOR ACCOUNT/ Surcharges[SurchargeType="FUEL"]/Amount

There are few cases where array elements would be needed; the most likely scenario involves data (such as surcharges and taxes).

Example — ZoneNumber 1-8 specify data elements (using the XPath notation) and Zone 9 specifies a literal value.

```
<LabelSpecification>
<LabelFormatType>COMMON2D</LabelFormatType>
<ImageType>EPL2</ImageType>
<LabelStockType>STOCK_4X6.75 LEADING DOC TAB</LabelStockType>
<LabelPrintingOrientation>TOP EDGE OF TEXT FIRST
</LabelPrintingOrientation>
<CustomerSpecifiedDetail>
<DocTabContent>
     <DocTabContentType>ZONE001/DocTabContentType>
             <DocTabZoneSpecifications>
                 <ZoneNumber>1</ZoneNumber>
                 <Header>Street</Header>
<DataField>REQUEST/SHIPMENT/Shipper/Address/StreetLines[1]
                 </DataField>
             </DocTabZoneSpecifications>
             <DocTabZoneSpecifications>
                 <ZoneNumber>2</ZoneNumber>
                 <Header>Meter
                 <DataField>CLIENT/MeterNumber/DataField>
             </DocTabZoneSpecifications>
             <DocTabZoneSpecifications>
                 <ZoneNumber>3</ZoneNumber>
                 <Header>TransId/Header>
```

```
<DataField>TRANSACTION/CustomerTransactionId/DataField>
            </DocTabZoneSpecifications>
            <DocTabZoneSpecifications>
                 <ZoneNumber>4</ZoneNumber>
                 <Header>TotalSur</Header>
<DataField>REPLY/SHIPMENT/RATES/PAYOR ACCOUNT/TotalSurcharges/
                  Amount</DataField>
            </DocTabZoneSpecifications>
             <DocTabZoneSpecifications>
                 <ZoneNumber>5</ZoneNumber>
                 <Header>TotalWt</Header>
<DataField>REQUEST/SHIPMENT/TotalWeight/Value/DataField>
            </DocTabZoneSpecifications>
            <DocTabZoneSpecifications>
                 <ZoneNumber>6</ZoneNumber>
<Header>Date/Header><DataField>REQUEST/SHIPMENT/ShipTimestamp
                 </DataField>
             </DocTabZoneSpecifications>
             <DocTabZoneSpecifications>
                 <ZoneNumber>7</ZoneNumber>
                 <Header>Contact/Header>
<DataField>REQUEST/SHIPMENT/Recipient/Contact/PersonName
                 </DataField>
             </DocTabZoneSpecifications>
             <DocTabZoneSpecifications>
                 <ZoneNumber>8</ZoneNumber>
                 <Header>Insured/Header>
<DataField>REOUEST/PACKAGE/InsuredValue/Amount/DataField>
            </DocTabZoneSpecifications>
             <DocTabZoneSpecifications>
                 <ZoneNumber>9</ZoneNumber>
                 <Header>Literal 1/Header>
                 <LiteralValue>mytext</LiteralValue>
```

</DocTabZoneSpecifications>

</Zone001>

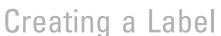

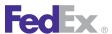

</DocTabContent>
</CustomerSpecifiedDetail>
</LabelSpecification>

### Laser Labels

FedEx Web Services supports label printing with a laser printer. Labels that are printed with a laser printer are generated in PDF format and do not need to be scaled or resized. These labels are usually printed on U.S. Letter or A4 paper and folded in half to fit in the standard FedEx label pouch. The following requirements apply to PDF labels:

- Adobe Reader 6.0 or higher is required to process the label.
- Printer driver configuration must have printer scaling set to none.
- Using an HTML wrapper is not necessary for displaying a plain paper PDF label in a browser.
- Acrobat recommends the following browsers for viewing PDF documents:
  - Microsoft Internet Explorer 10 or higher
  - Firefox 1.0 or higher
  - Mozilla 1.7 or higher

The PDF label option eliminates the need to specify the image orientation parameter (width and height) or the screen resolution to display the label properly in the browser.

#### Laser Label Elements

Laser shipping labels contain three basic elements:

- 1. Human-readable content This part of the label contains the shipping information from FedEx Web Services Ship Services.
- 2. Two dimensional (2D) barcode The dimensional alphanumeric barcode stores data for both FedEx Express and FedEx Ground shipments using

American National Standards Institute (ANSI) MH10.8.3 standard. The 2D barcode is created using the Portable Document Format (PDF) 417 format.

- 3. FedEx specific barcode:
  - ASTRA (Advanced Sorting Tracking Routing Assistance) for FedEx Express shipments until the FDX 1D barcode has been fully phased in; barcode "96" for FedEx Ground and FedEx Home Delivery shipments. FedEx Ground also allows for the use of the SSCC-18 "00" barcode when applicable.
  - FedEx 1D (FDX1D) barcode for FedEx Express shipments is created using ANSI/AIM BC4-1995 (Uniform Symbology Specification CODE-128).

## Generating a Laser Label

The following FedEx Web Services elements are required to generate a laser label:

Table 81. Web Services Elements

| Web Services Element             | Description/Valid Values                                                                                                    |
|----------------------------------|----------------------------------------------------------------------------------------------------|
| LabelSpecification/              | Required to receive the correct label image in the Ship Reply service:                                                                                                    |
| LabelFormatType                  | Valid values are:                                                                                                    |
|                                  | COMMON2D — label format type to receive a label.                                                                                                    |
|                                  | <ul> <li>FEDEX_FREIGHT_STRAIGHT_BILL_OF_LADING — creates a FedEx<br/>Freight (LTL) Bill of Lading, which is formatted for an 8.5x11" sheet<br/>of plain paper.</li> </ul> |
|                                  | LABEL_DATA_ONLY — this value is used to receive the barcode data if you create a custom label.                                                                            |
|                                  | <ul> <li>VICS_BILL_OF_LADING — Creates a FedEx Freight (LTL) VICS Bill<br/>of Lading, which is formatted for an 8.5x11" sheet of plain paper.</li> </ul>                  |
| LabelSpecification/<br>ImageType | Required to indicate label formatting. Type of data stream or bitmap to be returned:                                                                                      |
|                                  | Valid values are:                                                                                                    |

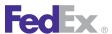

Table 81. Web Services Elements, continued

| Web Services Element                  | Description/Valid Values                                                                                                    |
|---------------------------------------|----------------------------------------------------------------------------------------------------|
|                                       | PDF — plain paper                                                                                                    |
|                                       | PNG — plain paper                                                                                                    |
| LabelSpecification/<br>LabelStockType | Required for all label types. Specifies whether label stock has Doc-Tab on leading or trailing end of labels or has no Doc-Tab. |
|                                       | When using an ImageType of PDF or PNG,                                                                                          |
|                                       | these values display a thermal format label:                                                                                    |
|                                       | • PAPER_4X6                                                                                                    |
|                                       | • PAPER_4X8                                                                                                    |
|                                       | PAPER_4X9                                                                                                    |
|                                       | these values display a plain paper format shipping label:                                                                       |
|                                       | • PAPER_7X4.75                                                                                                    |
|                                       | PAPER_8.5X11_BOTTOM_HALF_LABEL                                                                                                  |
|                                       | PAPER_8.5X11_TOP_HALF_LABEL                                                                                                    |
|                                       | PAPER_LETTER                                                                                                    |
|                                       | Note: The PAPER_LETTER value is also valid for international A4 paper format.                                                   |

Note: If you request a plain paper label, the data returned is a Base64 encoded label image, which must be Base64 decoded prior to displaying the label file.

# Supported Laser Printers

Most laser printers are supported for this label type; however, labels will not be accepted if they are printed on an ink jet printer. If you are using a color laser printer, the color definition should be set to black, even if the printer only has a black cartridge installed. This setting is necessary to achieve the correct barcode definition for scanning at the FedEx hubs.

# Printing a Laser Label

FedEx returns one laser label per shipping request, with the exception of C.O.D. labels. If you need to print multiple labels (for example, international shipments need additional copies of shipping labels to accompany the customs clearance documentation), you must request additional copies.

To prepare your package for shipment, you must:

- 1. Use the Print button on your browser to print the page containing your label.
- 2. The shipping portion of the laser label prints on the top half of an U.S. Letter or A4 page.
  - If you use FedEx approved label stock that accommodates the half page label as a peel and stick, affix this portion of the label to the package. The bottom portion of the label provides terms and conditions and a recap of your tracking number. This portion of the label should be kept for your records.
- 3. If you use plain paper instead of label stock, fold the page in half and place it in a waybill pouch.

Attach the pouch to your package so that the barcode portion of the label can be read and scanned.

Note: Labels may be reprinted by sending the original PDF to the printer. However, labels should be reprinted only if the original label is damaged or lost before the package is picked up or as a copy for your records. Duplicate labels applied to packages will cause re-labeling and, in some cases, suspension of your shipping capabilities.

Note: For all Mexico to Mexico shipments, if no language is specified, the Legal Terms and Conditions will be provided in Spanish.

# Number of Laser Labels Required Per Service

The following table indicates the number of each type of label needed for a specific special service. All the necessary labels are generated by a call to

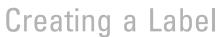

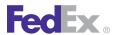

the FedEx Common Label Server (CLS), and CLS returns a single buffer with the exception of the C.O.D. Return labels.

#### U.S.

Table 82. Number of Thermal Labels Printed Per U.S. Service

| Service Type                            | Laser Label - PDF Format                    |
|-----------------------------------------|---------------------------------------------|
| FedEx Express U.S. C.O.D.               | 1 Shipping label                            |
|                                         | 1 C.O.D. (Collect On Delivery) Return label |
| FedEx Ground / FedEx Home Delivery U.S. | 1 Shipping label                            |
| FedEx Ground U.S. C.O.D.                | 1 Shipping label                            |
|                                         | 2 C.O.D. Return labels                      |

#### U.S. Export International

Table 83. Number of Thermal Labels Printed Per U.S. Export International Service

| Service Type                                             | Laser Label - PDF Format                                                                                                   |
|----------------------------------------------------------|----------------------------------------------------------------------------------------------------|
| FedEx Express U.S. Export International                  | 1 Shipping label in the reply; a minimum of 3 labels must be printed — 1 label on the package and 2 in the document pouch. |
| FedEx Express U.S. Export International<br>Broker Select | 1 Shipping label in the reply; a minimum of 3 labels must be printed — 1 label on the package and 2 in the document pouch. |
| FedEx Ground U.S. Export International                   | 1 Shipping label                                                                                                    |
| FedEx Ground U.S. Export International C.O.D.            | 1 Shipping label<br>2 C.O.D. Return labels                                                                                 |

#### Intra-Mexico

Table 84. Number of Thermal Labels Printed Per Intra-Mexico Service

| Service Type               | Laser Label - PDF Format                   |
|----------------------------|--------------------------------------------|
| FedEx Express Intra-Mexico | FedEx Express Intra-Mexico                 |
|                            | Non-DG (Dangerous Goods)/Dry ice shipment: |
|                            | 1 Shipping label                           |

#### Intra-Canada

Table 85. Number of Thermal Labels Printed Per Intra-Canada Service

| Service Type                     | Laser Label - PDF Format                                                                 |
|----------------------------------|------------------------------------------------------------------------------------------|
| FedEx Express Intra-Canada       | FedEx Express Intra-Canada  Non-DG (Dangerous Goods)/Dry ice shipment:  1 Shipping label |
| FedEx Ground Intra-Canada        | 1 Shipping label                                                                         |
| FedEx Ground Intra-Canada C.O.D. | 1 Shipping label<br>2 C.O.D. Return labels                                               |

#### Canada Export International

Table 86. Number of Thermal Labels Printed Per Canada Export Int'l Service

| Service Type                              | Laser Label - PDF Format                  |
|-------------------------------------------|-------------------------------------------|
| FedEx Express Canada Export International | FedEx Express Canada Export International |
|                                           | Non-DG/Dry ice shipment:                  |
|                                           | 1 Shipping label                          |
|                                           | 2 Recipient labels                        |

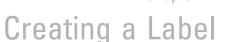

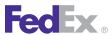

Table 86. Number of Thermal Labels Printed Per Canada Export Int'l Service, continued

| Service Type                                               | Laser Label - PDF Format                                                                                             |
|------------------------------------------------------------|----------------------------------------------------------------------------------------------------|
| FedEx Express Canada Export International<br>Broker Select | FedEx Express Canada Export International Broker Select Non-DG/Dry ice shipment: 1 Shipping label 2 Recipient labels |
| FedEx Ground Canada (CA) Export<br>International           | 1 Shipping Label                                                                                                    |

## Custom Labels

FedEx allows some customizing of the FedEx-generated label. The label's human readable content and barcode in the common portion of the label cannot be altered. However, you may add text pertaining to your business and choose the type of barcode (symbology) used on FedEx documents and labels in the custom portion of thermal labels. To support your shipping application. FedEx Web Services provide two options for customizing your shipping label:

- 1. Place the PNG PAPER 7" x4.75" graphic on your label stock. For example, you may create a packing list on an 8-1/2" x 11" form. As part of this form, you may also place the 7" x 4.75" PNG PAPER graphic instead of creating a custom label on your own.
- 2. Add a graphic or text file to the 4" x 8" or 4" x 9" thermal label. This label size provides 2 inches of space for your graphic or text.

# Using a Customizable Section of a Thermal Label

FedEx Web Services provides two thermal label formats that you can customize with either a graphic or text file to prevent the need for creating a custom label. These labels support all FedEx shipping services. These formats are:

- 4" x 8" thermal label without Doc-Tab
- 4" x 9" thermal label with Doc-Tab

These label types provide a 2 inch customizable section. This feature is only applicable to the thermal label printed on a thermal printer set to 203 DPI.

The rules for using these label formats are:

- Only the shipping label can be customized. For example, if you print a 4" x 8" Express shipping label with your logo, the secondary recipient labels will not display it.
- The customizable graphic or text must not exceed 2 inches high and 4-1/2 inches wide
- No correction is provided by FedEx. The graphic and/or text prints as it is submitted in the shipping service.
- If all the necessary data for printing the graphic and/or text is not provided (for example: X and Y coordinates), a valid shipping label is returned without the customized data. You must cancel the shipment represented by this label if you attempt to recreate another label with the graphic and/or text.
- Regarding the placement on X and Y coordinates, insertion point coordinate datum is the intersection of the top and left edges of the 4.00" x 6.75" thermal label with bottom doc tab. For 4.00" x 6.75" thermal label with top doc tab, increment insertion point coordinate Y values by 164 dots. For 4.00" x 6.00" label without doc tab, increment insertion point coordinate Y values by 8 dots. Thermal label element attributes are based on 203 DPI (8 dots/mm) printer resolution.
- Character insertion point is the top left corner of the first character in the string, at the cap line.

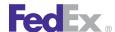

- Printer restrictions require the position origin at the top left quadrant of the front. Therefore, it is possible for data to start in the customizable section of the label and write down into the FedEx portion of the label (actual thermal label data). If this occurs, your logo or text will be written over with the FedEx label information. You must correct this positioning to use the shipping label.
- The addition of Doc-Tab information to the 4" x 9" label must be configured using the same process as you would use for a standard 4" x 6" Doc-Tab thermal label.

#### **Custom Label TextEntries Elements**

To Add Text to the 4x8 or4x9 Label, in the Ship Service WSDL, use the following elements.

Table 87. Custom Label Elements for Text

| Web Services Element                                              | Description/Valid Values                                                                                                    |
|-------------------------------------------------------------------|----------------------------------------------------------------------------------------------------|
| RequestedShipment/LabelSpecification                              | Description of shipping label to be returned in the reply.                                                                                                 |
| RequestedShipment/LabelSpecification/<br>Dispositions             | Specifies how to create, organize, and return the document.                                                                                                |
| RequestedShipment/LabelSpecification/<br>LabelFormatType          | Specifies the type of label to be returned. The label format type should be set to COMMON2D.                                                               |
| RequestedShipment/LabelSpecification/<br>ImageType                | Specifies the image type of this shipping document.                                                                                                    |
| RequestedShipment/LabelSpecification/<br>LabelStockType           | For thermal printer labels this indicates the size of the label and the location of the doc tab if present. Either STOCK_4X8 or STOCK_4X9_LEADING_DOC_TAB. |
| RequestedShipment/LabelSpecification/<br>LabelPrintingOrientation | This indicates if the top or bottom of the label comes out of the printer first.                                                                           |
| RequestedShipment/LabelSpecification/<br>PrintedLabelOrigin       | If present, this contact and address information will replace the return address information on the label.                                                 |

Table 87. Custom Label Elements for Text, continued

| Web Services Element                                                                                      | Description/Valid Values                                                                                                    |
|----------------------------------------------------------------------------------------------------|----------------------------------------------------------------------------------------------------|
| RequestedShipment/LabelSpecification/<br>CustomerSpecifiedDetail                                          | Allows customer-specified control of label content.                                                                                                    |
| RequestedShipment/LabelSpecification/<br>CustomerSpecifiedDetail/DocTabContent                            | If omitted, no doc tab will be produced, such as the default is former NONE type).                                                                                      |
| RequestedShipment/LabelSpecification/<br>CustomerSpecifiedDetail/<br>CustomContentPosition                | RelativeVerticalPositionType                                                                                                    |
| RequestedShipment/LabelSpecification/<br>CustomerSpecifiedDetail/CustomContent                            | Defines any custom content to print on the label.                                                                                                    |
| RequestedShipment/LabelSpecification/<br>CustomerSpecifiedDetail/CustomContent/<br>CoordinateUnits        | Valid values for CustomLabelCoordinateUnits.  Valid values are:  • MILS  • PIXELS                                                                                       |
| RequestedShipment/LabelSpecification/<br>CustomerSpecifiedDetail/CustomContent/<br>TextEntries            | Constructed string, based on format and zero or more data fields, printed in specified printer font (for thermal labels) or generic font/size (for plain paper labels). |
| RequestedShipment/LabelSpecification/<br>CustomerSpecifiedDetail/CustomContent/<br>TextEntries/Position   | Contains the x/y coordinates for placement of the text.                                                                                                    |
| RequestedShipment/LabelSpecification/<br>CustomerSpecifiedDetail/CustomContent/<br>TextEntries/Position/X | Horizontal position, relative to left edge of custom area. Only non-negative integers may be used.                                                                      |
| RequestedShipment/LabelSpecification/<br>CustomerSpecifiedDetail/CustomContent/<br>TextEntries/Position/Y | Vertical position, relative to the top edge of the custom area. Only non-negative integers may be used.                                                                 |
| RequestedShipment/LabelSpecification/<br>CustomerSpecifiedDetail/CustomContent/<br>TextEntries/Format     | Contains the text to be printed on the label.  Note: This is a format string used to format the printed text. It is not the actual text.                                |

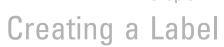

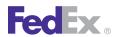

Table 87. Custom Label Elements for Text, continued

| Web Services Element                                                                                         | Description/Valid Values                                                                                  |
|----------------------------------------------------------------------------------------------------|----------------------------------------------------------------------------------------------------|
| RequestedShipment/LabelSpecification/<br>CustomerSpecifiedDetail/CustomContent/<br>TextEntries/DataFields    | Contains the text to be printed on the label.                                                             |
| RequestedShipment/LabelSpecification/<br>CustomerSpecifiedDetail/CustomContent/<br>TextEntries/ThermalFontID | Printer-specific font name for use with thermal printer.  Valid values are from 1 to 23.                  |
| RequestedShipment/LabelSpecification/<br>CustomerSpecifiedDetail/CustomContent/<br>TextEntries/FontName      | Generic font name for use with plain paper labels.                                                        |
| RequestedShipment/LabelSpecification/<br>CustomerSpecifiedDetail/CustomContent/<br>TextEntries/FontSize      | Generic font size for use with plain paper labels.                                                        |
| RequestedShipment/LabelSpecification/<br>CustomerSpecifiedDetail/CustomContent/<br>TextEntries/Rotation      | Relative to normal orientation for the printer.  Valid values are:  LEFT  NONE  RIGHT  UPSIDE_DOWN        |
| RequestedShipment/LabelSpecification/<br>CustomerSpecifiedDetail/CustomContent/<br>BoxEntries                | Solid (filled) rectangular area on label.                                                                 |
| RequestedShipment/LabelSpecification/<br>CustomerSpecifiedDetail/CustomContent/<br>BarcodeEntries            | Constructed string, based on format and zero or more data fields, printed in specified barcode symbology. |
| RequestedShipment/LabelSpecification/<br>CustomerSpecifiedDetail/CustomContent/<br>BarcodeEntries/Position   | Contains the x/y coordinates for placement of the label.                                                  |
| RequestedShipment/LabelSpecification/<br>CustomerSpecifiedDetail/CustomContent/<br>BarcodeEntries/Position/X | Horizontal position, relative to left edge of custom area.  Only non-negative integers may be used.       |

Table 87. Custom Label Elements for Text, continued

| Web Services Element                                                                                               | Description/Valid Values                                                                                                    |
|----------------------------------------------------------------------------------------------------|----------------------------------------------------------------------------------------------------|
| RequestedShipment/LabelSpecification/<br>CustomerSpecifiedDetail/CustomContent/<br>BarcodeEntries/Position/Y       | Vertical position, relative to the top edge of the custom area.                                                                                                    |
| RequestedShipment/LabelSpecification/<br>CustomerSpecifiedDetail/CustomContent/<br>BarcodeEntries/Format           |                                                                                                    |
| RequestedShipment/LabelSpecification/<br>CustomerSpecifiedDetail/CustomContent/<br>BarcodeEntries/DataFields       |                                                                                                    |
| RequestedShipment/LabelSpecification/<br>CustomerSpecifiedDetail/CustomContent/<br>BarcodeEntries/BarHeight        |                                                                                                    |
| RequestedShipment/LabelSpecification/<br>CustomerSpecifiedDetail/CustomContent/<br>BarcodeEntries/ThinBarWidth     | Width of thinnest bar/space element in the barcode.                                                                                                    |
| RequestedShipment/LabelSpecification/<br>CustomerSpecifiedDetail/CustomContent/<br>BarcodeEntries/BarcodeSymbology | Identification of the type of barcode (symbology) used on FedEx documents and labels. Specify the BarcodeSymbologyType. Valid values are:  • CODEBAR  • CODE128  • CODE128B  • CODE128C  • CODE128_WIDEBAR  • CODE39  • CODE39  • CODE93  • 120F5  • PDF417  • POSTNET  • QR_CODE  • UCC128 |

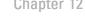

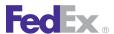

Table 87. Custom Label Elements for Text, continued

| Web Services Element                                                                                | Description/Valid Values                                                                                                    |
|----------------------------------------------------------------------------------------------------|----------------------------------------------------------------------------------------------------|
| RequestedShipment/LabelSpecification/<br>CustomerSpecifiedDetail/<br>ConfigurableReferenceEntries   | Defines additional data to print in the configurable portion of the label, this allows you to print the same type information on the label that can also be printed on the doc tab.             |
| RequestedShipment/LabelSpecification/<br>CustomerSpecifiedDetail/MaskedData                         | Controls which data/sections will be suppressed.                                                                                                    |
| RequestedShipment/LabelSpecification/<br>CustomerSpecifiedDetail/SecondaryBarcode                   | For customers producing their own Ground labels, this field specifies which secondary barcode will be printed on the label; so that the primary barcode produced by FedEx has the correct SCNC. |
| RequestedShipment/LabelSpecification/<br>CustomerSpecifiedDetail/<br>TermsAndConditionsLocalization | Identifies the representation of human-readable text.                                                                                                    |
| RequestedShipment/LabelSpecification/<br>CustomerSpecifiedDetail/AdditionalLabels                   | Controls the number of additional copies of supplemental labels.                                                                                                    |
| RequestedShipment/LabelSpecification/<br>CustomerSpecifiedDetail/<br>AirWaybillSuppressionCount     | This value reduces the default quantity of destination/consignee air waybill labels. A value of zero indicates no change to default. A minimum of one copy will always be produced.             |
| RequestedShipment/<br>ShippingDocumentSpecification                                                 | Contains data used to create additional (non-label) shipping documents.                                                                                                    |
| RequestedShipment/<br>ShippingDocumentSpecification/<br>FreightAddressLabelDetail                   | Data required to produce the Freight handling-unit-level address labels.                                                                                                    |
|                                                                                                    | Note: The number of UNIQUE labels, the N as in 1 of N, 2 of N, and so on, is determined by total handling units.                                                                                |
| RequestedShipment/ ShippingDocumentSpecification/ FreightAddressLabelDetail/Format                  | Specifies characteristics of a shipping document to be produced.                                                                                                    |

Table 87. Custom Label Elements for Text, continued

| Web Services Element                                                                               | Description/Valid Values                                                     |
|----------------------------------------------------------------------------------------------------|------------------------------------------------------------------------------|
| RequestedShipment/<br>ShippingDocumentSpecification/<br>FreightAddressLabelDetail/Copies           | Indicates the number of copies to be produced for each unique label.         |
| RequestedShipment/<br>ShippingDocumentSpecification/<br>FreightAddressLabelDetail/StartingPosition | Specifies the quadrant of the page on which the label printing will start.   |
| RequestedShipment/ ShippingDocumentSpecification/ FreightAddressLabelDetail/DocTabContent          | If omitted, no doc tab will be produced, such as default = former NONE type. |
| RequestedShipment/ ShippingDocumentSpecification/ FreightAddressLabelDetail/ CustomContentPosition | RelativeVerticalPositionType                                                 |
| RequestedShipment/<br>ShippingDocumentSpecification/<br>FreightAddressLabelDetail/CustomContent    | Defines any custom content to print on the Freight label.                    |

Transaction Sample for Custom Text on a Label

Note: There may be over 20 available fonts in thermal printer memory.

The format value will print a hard-coded string in a barcode. If the developer wants to pull a value from out of the ship request, then use the "%s" Format Value, and use the DataFields element with an XPath statement pointing to the value field.

For example, if you included a Reference field in the Ship Request and you want that value in the barcode, then the DataFields value will be: ShippingDocumentRequest/ RequestedShipment/RequestedPackageLineItems[1]/CustomerReferences[1]/Value

<q0:LabelSpecification>

<q0:LabelFormatType>COMMON2D</q0:LabelFormatType>

<q0:ImageType>ZPLII</q0:ImageType>

<q0:LabelStockType>STOCK 4X8</q0:LabelStockType>

<q0:LabelPrintingOrientation>BOTTOM EDGE OF TEXT FIRST</q0:Label PrintingOrientation>

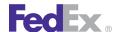

```
<q0:CustomerSpecifiedDetail>
        <q0:CustomContent>
          <q0:CoordinateUnits>PIXELS</q0:CoordinateUnits>
          <q0:TextEntries>
            <q0:Position>
              <q0:X>50</q0:X>
              <q0:Y>200</q0:Y>
            </q0:Position>
            <q0:Format>Data for text</q0:Format>
            <q0:ThermalFontId>14</q0:ThermalFontId>
          </g0:TextEntries>
          <q0:BarcodeEntries>
            <q0:Position>
              <q0:X>50</q0:X>
              <q0:Y>50</q0:Y>
            </q0:Position>
            <q0:Format>%s</q0:Format>
<q0:DataFields>ShippingDocumentRequest/RequestedShipment/
RequestedPackageLineItems[1]/CustomerReferences[1]/Value</q0:Dat
aFields>
            <q0:BarHeight>100</q0:BarHeight>
            <q0:ThinBarWidth>8</q0:ThinBarWidth>
            <q0:BarcodeSymbology>CODE128C</q0:BarcodeSymbology>
          </g0:BarcodeEntries>
        </q0:CustomContent>
        <q0:MaskedData>SHIPPER ACCOUNT NUMBER</q0:MaskedData>
      </q0:CustomerSpecifiedDetail>
    </q0:LabelSpecification>
```

### **Custom Label GraphicEntries Elements**

To add a graphic to the 4x8 or 4x9 thermal label in the Ship Service WSDL, use the following elements.

Only single bit color images should be added since labels will print in black and white.

The following elements are required only for Thermal labels:

Table 88. Custom Label Elements for Graphics

| Web Services Element                                                                               | Description/Valid Values                                                                                                    |
|----------------------------------------------------------------------------------------------------|----------------------------------------------------------------------------------------------------|
| RequestedShipment/LabelSpecification/                                                              | Description of shipping label to be returned in the reply.                                                                                                    |
| RequestedShipment/LabelSpecification/<br>Dispositions                                              | Specifies how to create, organize, and return the document.                                                                                                    |
| RequestedShipment/LabelSpecification/<br>LabelFormatType                                           | Specifies the type of label to be returned. The label format type should be set to COMMON2D.                                                                            |
| RequestedShipment/LabelSpecification/<br>ImageType                                                 | Specifies the image type of this shipping document.                                                                                                    |
| RequestedShipment/LabelSpecification/<br>LabelStockType                                            | For thermal printer labels this indicates the size of the label and the location of the doc tab if present. Either STOCK_4X8 or STOCK_4X9_LEADING_DOC_TAB.              |
| RequestedShipment/LabelSpecification/<br>LabelPrintingOrientation                                  | This indicates if the top or bottom of the label comes out of the printer first.                                                                                        |
| RequestedShipment/LabelSpecification/<br>PrintedLabelOrigin                                        | If present, this contact and address information will replace the return address information on the label.                                                              |
| RequestedShipment/LabelSpecification/<br>CustomerSpecifiedDetail/                                  | Allows customer-specified control of label content.                                                                                                    |
| RequestedShipment/LabelSpecification/<br>CustomerSpecifiedDetail/DocTabContent                     | If omitted, no doc tab will be produced, such as the default is former NONE type).                                                                                      |
| RequestedShipment/LabelSpecification/<br>CustomerSpecifiedDetail/CustomContent                     | Defines any custom content to print on the label.                                                                                                    |
| RequestedShipment/LabelSpecification/<br>CustomerSpecifiedDetail/CustomContent/<br>CoordinateUnits | Valid values for CustomLabelCoordinateUnits.  Valid values are:  • MILS  • PIXELS                                                                                       |
| RequestedShipment/LabelSpecification/<br>CustomerSpecifiedDetail/CustomContent/<br>TextEntries     | Constructed string, based on format and zero or more data fields, printed in specified printer font (for thermal labels) or generic font/size (for plain paper labels). |

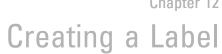

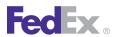

Table 88. Custom Label Elements for Graphics, continued

| Web Services Element                                                                                                  | Description/Valid Values                                                                                  |
|----------------------------------------------------------------------------------------------------|----------------------------------------------------------------------------------------------------|
| RequestedShipment/LabelSpecification/<br>CustomerSpecifiedDetail/CustomContent/<br>GraphicEntries                     | Image to be included from printer's memory, or from a local file for offline clients.                     |
| RequestedShipment/LabelSpecification/ CustomerSpecifiedDetail/CustomContent/ GraphicEntries/Position                  | Contains the x/y coordinates for placement of the graphic.  x =                                           |
| RequestedShipment/LabelSpecification/<br>CustomerSpecifiedDetail/CustomContent/<br>GraphicEntries/Position/X          | Horizontal position, relative to left edge of custom area. Only non-negative integers may be used.        |
| RequestedShipment/LabelSpecification/<br>CustomerSpecifiedDetail/CustomContent/<br>GraphicEntries/Position/Y          | Vertical position, relative to the top edge of the custom area.  Only non-negative integers may be used.  |
| RequestedShipment/LabelSpecification/<br>CustomerSpecifiedDetail/CustomContent/<br>GraphicEntries/PrinterGraphicID    | Printer-specific index of graphic image to be printed.                                                    |
| RequestedShipment/LabelSpecification/<br>CustomerSpecifiedDetail/CustomContent/<br>GraphicEntries/FileGraphicFullName | Fully-qualified path and file name for graphic image to be printed.                                       |
| RequestedShipment/LabelSpecification/<br>CustomerSpecifiedDetail/CustomContent/<br>BoxEntries                         | Solid (filled) rectangular area on label.                                                                 |
| RequestedShipment/LabelSpecification/<br>CustomerSpecifiedDetail/CustomContent/<br>BarcodeEntries                     | Constructed string, based on format and zero or more data fields, printed in specified barcode symbology. |
| RequestedShipment/LabelSpecification/<br>CustomerSpecifiedDetail/CustomContent/<br>BarcodeEntries/Position            | Contains the x/y coordinates for placement of the label.                                                  |
| RequestedShipment/LabelSpecification/<br>CustomerSpecifiedDetail/CustomContent/<br>BarcodeEntries/Position/X          | Horizontal position, relative to left edge of custom area. Only non-negative integers may be used.        |

Table 88. Custom Label Elements for Graphics, continued

| Web Services Element                                                                                               | Description/Valid Values                                                                                                    |
|----------------------------------------------------------------------------------------------------|----------------------------------------------------------------------------------------------------|
| RequestedShipment/LabelSpecification/<br>CustomerSpecifiedDetail/CustomContent/<br>BarcodeEntries/Position/Y       | Vertical position, relative to the top edge of the custom area.  Only non-negative integers may be used.                                                                                                    |
| RequestedShipment/LabelSpecification/<br>CustomerSpecifiedDetail/CustomContent/<br>BarcodeEntries/Format           |                                                                                                    |
| RequestedShipment/LabelSpecification/<br>CustomerSpecifiedDetail/CustomContent/<br>BarcodeEntries/DataFields       |                                                                                                    |
| RequestedShipment/LabelSpecification/<br>CustomerSpecifiedDetail/CustomContent/<br>BarcodeEntries/BarHeight        |                                                                                                    |
| RequestedShipment/LabelSpecification/<br>CustomerSpecifiedDetail/CustomContent/<br>BarcodeEntries/ThinBarWidth     | Width of thinnest bar/space element in the barcode.                                                                                                    |
| RequestedShipment/LabelSpecification/<br>CustomerSpecifiedDetail/CustomContent/<br>BarcodeEntries/BarcodeSymbology | Identification of the type of barcode (symbology) used on FedEx documents and labels. Specify the BarcodeSymbologyType. Valid values are:  • CODEBAR  • CODE128  • CODE128B  • CODE128C  • CODE128_WIDEBAR  • CODE39  • CODE93  • 120F5  • PDF417  • POSTNET  • QR_CODE  • UCC128 |

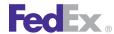

Table 88. Custom Label Elements for Graphics, continued

| Web Services Element                                                                                | Description/Valid Values                                                                                                    |
|----------------------------------------------------------------------------------------------------|----------------------------------------------------------------------------------------------------|
| RequestedShipment/LabelSpecification/<br>CustomerSpecifiedDetail/<br>ConfigurableReferenceEntries   | Defines additional data to print in the configurable portion of the label, this allows you to print the same type information on the label that can also be printed on the doc tab.             |
| RequestedShipment/LabelSpecification/<br>CustomerSpecifiedDetail/MaskedData                         | Controls which data/sections will be suppressed.                                                                                                    |
| RequestedShipment/LabelSpecification/<br>CustomerSpecifiedDetail/SecondaryBarcode                   | For customers producing their own Ground labels, this field specifies which secondary barcode will be printed on the label; so that the primary barcode produced by FedEx has the correct SCNC. |
| RequestedShipment/LabelSpecification/<br>CustomerSpecifiedDetail/<br>TermsAndConditionsLocalization | Identifies the representation of human-readable text.                                                                                                    |
| RequestedShipment/LabelSpecification/<br>CustomerSpecifiedDetail/AdditionalLabels                   | Controls the number of additional copies of supplemental labels.                                                                                                    |
| RequestedShipment/LabelSpecification/<br>CustomerSpecifiedDetail/<br>AirWaybillSuppressionCount     | This value reduces the default quantity of destination/consignee air waybill labels. A value of zero indicates no change to default. A minimum of one copy will always be produced.             |

### **Custom Label Barcode Transaction Sample**

```
<q0:ProcessShipmentRequest>
 <q0:WebAuthenticationDetail>
   <q0:UserCredential>
     <q0:Key>xxxxxxxxxxxxxxxxxxxx/q0:Key>
      <q0:Password>xxxxxxxxxxxxxxxxxxxx/q0:Password>
   </q0:UserCredential>
 </q0:WebAuthenticationDetail>
 <q0:ClientDetail>
   <q0:AccountNumber>XXXXXXXXXXX/q0:AccountNumber>
   <q0:MeterNumber>xxxxxxxxx</q0:MeterNumber>
 </g0:ClientDetail>
```

```
<q0:TransactionDetail>
    <q0:CustomerTransactionId>Ground Shipment
Example</q0:CustomerTransactionId>
  </q0:TransactionDetail>
  <q0:Version>
    <q0:ServiceId>ship</q0:ServiceId>
    <q0:Major>12</q0:Major>
    <q0:Intermediate>0</q0:Intermediate>
    <q0:Minor>0</q0:Minor>
  </q0:Version>
  <q0:RequestedShipment>
<q0:ShipTimestamp>2013-02-25T12:00:00-05:00</q0:ShipTimestamp>
    <q0:DropoffType>REGULAR PICKUP</q0:DropoffType>
    <q0:ServiceType>FEDEX GROUND</q0:ServiceType>
    <q0:PackagingType>YOUR PACKAGING</q0:PackagingType>
    <q0:Shipper>
      <q0:Contact>
        <q0:PersonName>John Doe</q0:PersonName>
        <q0:CompanyName>FedEx</q0:CompanyName>
        <g0:PhoneNumber>9015551234</g0:PhoneNumber>
      </g0:Contact>
      <q0:Address>
        <q0:StreetLines>3610 Hacks Cross Road</q0:StreetLines>
        <g0:StreetLines>First Floor</g0:StreetLines>
        <q0:City>Memphis</q0:City>
        <q0:StateOrProvinceCode>TN</q0:StateOrProvinceCode>
        <q0:PostalCode>38125</q0:PostalCode>
        <q0:CountryCode>US</q0:CountryCode>
      </q0:Address>
    </q0:Shipper>
    <q0:Recipient>
      <q0:Contact>
        <g0:PersonName>Joe Customer</g0:PersonName>
        <q0:CompanyName>ABC Widget Co</q0:CompanyName>
        <q0:PhoneNumber>3305551234</q0:PhoneNumber>
      </g0:Contact>
      <q0:Address>
        <q0:StreetLines>1234 Main Street</q0:StreetLines>
        <q0:StreetLines>Suite 200</q0:StreetLines>
        <q0:City>Akron</q0:City>
```

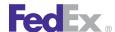

```
<q0:StateOrProvinceCode>OH</q0:StateOrProvinceCode>
                                                                      RequestedPackageLineItems[1]/CustomerReferences[1]/Value</q0:Dat
        <q0:PostalCode>44333</q0:PostalCode>
                                                                      aFields>
        <q0:CountryCode>US</q0:CountryCode>
                                                                                  <q0:BarHeight>100</q0:BarHeight>
                                                                                  <q0:ThinBarWidth>8</q0:ThinBarWidth>
        <q0:Residential>false</q0:Residential>
      </q0:Address>
                                                                                  <q0:BarcodeSymbology>CODE128C</q0:BarcodeSymbology>
    </q0:Recipient>
                                                                                </q0:BarcodeEntries>
    <q0:ShippingChargesPayment>
                                                                              </q0:CustomContent>
      <q0:PaymentType>SENDER</q0:PaymentType>
                                                                              <q0:MaskedData>SHIPPER ACCOUNT NUMBER</q0:MaskedData>
      <q0:Payor>
                                                                            </q0:CustomerSpecifiedDetail>
        <q0:ResponsibleParty>
                                                                          </q0:LabelSpecification>
          <g0:AccountNumber>xxxxxxxxxxxx</g0:AccountNumber>
                                                                          <q0:RateRequestTypes>ACCOUNT</q0:RateRequestTypes>
          <q0:Contact/>
                                                                          <q0:PackageCount>1</q0:PackageCount>
        </q0:ResponsibleParty>
                                                                          <q0:RequestedPackageLineItems>
      </g0:Pavor>
                                                                            <q0:SequenceNumber>1</q0:SequenceNumber>
    </q0:ShippingChargesPayment>
                                                                            <q0:InsuredValue>
    <q0:LabelSpecification>
                                                                              <q0:Currency>USD</q0:Currency>
      <q0:LabelFormatType>COMMON2D</q0:LabelFormatType>
                                                                              <q0:Amount>25.00</q0:Amount>
                                                                            </g0:InsuredValue>
      <q0:ImageType>ZPLII</q0:ImageType>
      <q0:LabelStockType>STOCK_4X8</q0:LabelStockType>
                                                                            <q0:Weight>
                                                                              <q0:Units>LB</q0:Units>
<q0:LabelPrintingOrientation>BOTTOM EDGE OF TEXT FIRST</q0:Label
                                                                              <q0:Value>10.0</q0:Value>
PrintingOrientation>
                                                                            </q0:Weight>
      <q0:CustomerSpecifiedDetail>
                                                                            <q0:Dimensions>
                                                                              <q0:Length>5</q0:Length>
        <q0:CustomContent>
          <q0:CoordinateUnits>PIXELS</q0:CoordinateUnits>
                                                                              <q0:Width>5</q0:Width>
          <q0:TextEntries>
                                                                              <q0:Height>5</q0:Height>
            <q0:Position>
                                                                              <q0:Units>IN</q0:Units>
              <q0:X>50</q0:X>
                                                                            </q0:Dimensions>
              <q0:Y>200</q0:Y>
                                                                            <q0:CustomerReferences>
            </q0:Position>
            <q0:Format>Data for text</q0:Format>
                                                                      <q0:CustomerReferenceType>CUSTOMER REFERENCE</q0:CustomerReferen
            <q0:ThermalFontId>14</q0:ThermalFontId>
                                                                      ceType>
          </q0:TextEntries>
                                                                              <q0:Value>ref1234</q0:Value>
          <q0:BarcodeEntries>
                                                                            </q0:CustomerReferences>
            <q0:Position>
                                                                          </q0:RequestedPackageLineItems>
              <q0:X>50</q0:X>
                                                                        </q0:RequestedShipment>
              <q0:Y>50</q0:Y>
                                                                      </q0:ProcessShipmentRequest>
            </q0:Position>
            <q0:Format>%s</q0:Format>
```

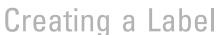

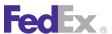

### PNG Label

Web Services provides PNG (Portable Network Graphic) images for FedEx Express, FedEx Ground and FedEx International Express Freight® labels. The PNG label graphic is a replica of the thermal or plain paper labels supported by Web Services. This label option allows you to place the PNG label graphic on your label stock to prevent the need for creating a custom label.

The following requirements apply when using the 4" x 6" PNG graphic embedded in your shipping document:

#### Label Stock

4" x 6" PNG labels should only be used with peel-and-stick label stock. The FedEx Ground and FedEx Express label certification teams will reject 4" x 6" PNG labels that are not on peel-and-stick label stock, including any labels printed on plain paper.

#### Printer

Laser printers are recommended for printing labels. Ink jet printers should not be used because of their inconsistency in creating scannable barcodes. Due to the inconsistent print quality, the label certification teams reject most labels that are created with ink jet printers. The 4" x 6" PNG label cannot be printed using a color printer unless the color definition is set to black, even if the printer only has a black cartridge installed. This setting is necessary to achieve the correct barcode definition for scanning at the FedEx hubs.

# Scaling

The image returned in your shipping transaction is 200 dots per inch (DPI) and measures 4" (W) x 6" (H) or 800 x 1200 pixels. This label has a vertical orientation and is designed to print in a 4" x 6" label area. When printed, the label should measure 4" x 6". When you generate a PNG label image in Web

Services, the image is produced in 200 DPI, which is the minimum barcode DPI. When you view the image on your screen, most applications degrade the DPI to your screen resolution. Typically, this is 96 DPI, which is far less than the minimum barcode DPI required. To produce the label and barcodes in the required DPL you must scale (or resize) the image before printing. How you scale the image depends on the application you are using to view and print the label.

To scale the PNG image for a 4" x 6" label in inches: 4" width and 6" length exactly.

To scale the PNG image for a 4" x 6" label in pixels:

- If your screen resolution is 96 DPI:
  - Width = 384 pixels (96 ÷ 200 x 800 = 384)
  - Height = 576 pixels  $(95 \div 200 \times 1200 = 576)$
- If your screen resolution is 72 DPI:
  - Width = 288 pixels  $(72 \div 200 \times 800 = 288)$
  - Height = 432 pixels  $(72 \div 200 \times 1200 = 432)$
- If your screen resolution is not 96 or 72 DPI
  - Width = Your screen DPI ÷ 200 x 800
  - − Height = Your screen DPI ÷ 200 x 1200

## Label Review Checklist

Use these lists to check for problems before you submit each set of labels.

#### All Barcodes

Required for validation:

• Quiet Zone: Must always have at least 0.1" white space both above and below barcode.

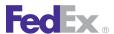

- Quiet Zone: Must always have at least 0.2" white space both left and right of barcode.
- Validate that all barcodes meet minimum height requirements.

# **Print Quality**

Common problems that cause labels to be rejected:

- Split Bars
- Faded Print/White Voids
- Repeating White Voids (roller problem)
- Smudging (thermal transfer)
- Flaking (laser) indicates Toner Fusion Problem
- Wrinkled in the Print (thermal transfer)
- Print Contrast for direct thermal labels must be at least 90%

#### Human Readable for FedEx Ground Labels

Required for validation:

Data matches barcode

- FedEx Ground logo: Logos are available for download from the FedEx Identity website brand.fedex.com.
  - See Appendix U: FedEx Ground Plain Paper Labels and Appendix V: FedEx Ground Thermal Label Samples.
- FedEx Home Delivery logo: labels must have a large "H" in a box within 1" of the ship to address. The "H" must be at least .25" x .70".
- Service Description
- Sender Information
- Recipient Information

- Postal code and routing
- Ship date
- Actual Weight
- Customer Automation Device information (meter, application/system, version)
- Dimensions
- Miscellaneous reference information
- Tracking number and Form ID (Tracking number must be 14 digits)
- Airport Ramp ID
- Postal code

## Human Readable for Express Labels

The following elements must be printed on the label to pass certification:

- FedEx Express logo: Logos are available for download from the FedEx Identity Website brand.fedex.com.
  - See Appendix S: FedEx Express Plain Paper Label Samples and Appendix T: FedEx Express Thermal Label Samples.
- Service Description
- Package type, if International
- Delivery day of the week (example: MON for Monday)
- Deliver by date
- Meter number
- Ship date
- Format of piece count, Master label verbiage, CRN label verbiage on all MPS
- Airport Ramp ID

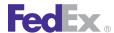

- Postal code and routing
- URSA routing prefix and suffix
- Handling codes
- Service area commitment
- Recipient and shipper's phone numbers
- Weight
- Dims, if applicable (Dims are always required for Express Freight)

- Reference field if an alcohol shipment
- Tracking number and Form ID (Tracking number must be 14 digits) In the ASTRA label, the 12 digit tracking number is located in positions 17 through 28 of the 32-character barcode. In the new FDX 1D barcode, the tracking number occupies positions 21 through 34. The FedEx Express tracking number will continue to be 12 digits. Zeros will occupy the leading two positions.

# 13 FedEx Express U.S. Shipping

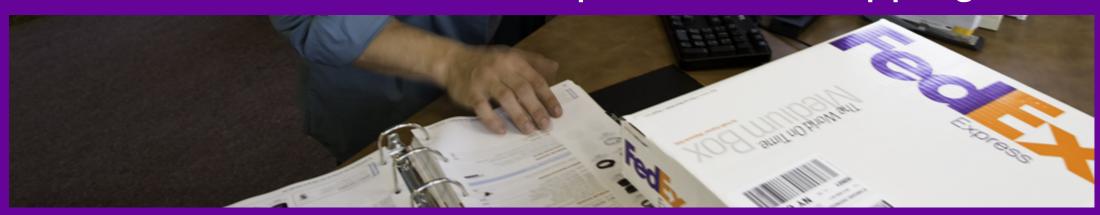

FedEx Express U.S. Service Options

Express U.S. Service Details

FedEx Express U.S. Coding Details

FedEx Express U.S. Multiple-Package Shipments
Group Multiple Piece Shipments

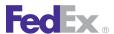

Use the ShipService WSDL to access the FedEx Express<sup>®</sup> U.S. shipping features. See Shipping Services by Region for a list of FedEx Express U.S. services by region.

## FedEx Express U.S. Service Options

The following service options are available for use with FedEx Express U.S. shipping:

- Chapter 22: Alcohol Shipping
- Alternate Return Address
- Chapter 20: Dangerous Goods
- Chapter 15: Delivery Signature Services
- Chapter 24: Dry Ice Shipments
- FedEx Express U.S. Multiple-Package Shipments
- Chapter 28: Future Day Shipping
- Chapter 23: Hold at FedEx Location
- Chapter 32: FedEx Intra-Country Shipping
- Chapter 27: Masked Data
- Chapter 17: Saturday Service
- Chapter 25: Shipment Notification in the Ship Request
- Chapter 26: Variable Handling Charges

## Express U.S. Service Details

Before coding a FedEx Express U.S. transaction, you should be familiar with the basic shipping rules for this service:

- FedEx Express U.S. service is available to the 50 United States. Transit times vary depending on the package destination and the service you choose.
- FedEx provides custom packaging for FedEx Express shipments. You may choose to ship using the FedEx® Envelope, FedEx® Pak, FedEx® Box, or FedEx® Tube. You may also ship using your own packaging.
- Both commercial and residential shipments may be shipped using FedEx Express U.S. services. Residential packages must be identified in your shipping transaction.
- There are several options available to you for billing the transaction charges. These billing options include Bill Shipper's FedEx Account, Bill Recipient's FedEx Account, FedEx Ground® COLLECT, and Bill Third Party's FedEx Account.
- The maximum size limit for a FedEx Express U.S. package is 150 lbs. and 119" in length, or 165 total inches in length plus girth (L+2W+2H). If your package exceeds these limits, you must use one of the FedEx Freight® shipping services.

For more detailed information about the services offered by FedEx, see the electronic FedEx Service Guide

#### FedEx First Overnight

FedEx First Overnight® provides early-morning delivery between 8 and 10 a.m. depending upon the destination postal code.

- Service days are Monday through Friday, with Saturday pickup available in many areas for an additional charge.
- Available throughout all states except Hawaii (outbound-only from Alaska).
- Available for intra-country shipping in Mexico and Canada.
- Not available to Alaska, but delivery is available from Alaska to many U.S. markets, depending on destination postal code. Not available to or from

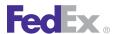

Hawaii. For more information about Alaska and Hawaii shipments, go to fedex.com/us/service-guide/our-services/us/.

• Options include Chapter 17: Saturday Service, Chapter 20: Dangerous Goods support for Chapter 24: Dry Ice Shipments only, and Chapter 15: Delivery Signature Services.

#### FedEx First Overnight Freight

FedEx First Overnight® Freight business rules are as follows:

- Service days are Monday through Friday, with Saturday pickup and delivery service available in many areas for palletized shipments.
- Not available to and from Puerto Rico or transborder countries.
- Next-business-day delivery by 8:30 a.m. to H0 and H1 service areas.
- Next-business-day delivery by 9:30 a.m. to H2 service areas.
- Next-business-day delivery by 12:00 p.m. for H3 service areas.
- Pallet or skid size guidelines: up to 70" in height, 119" in length, or 80" in width.
- Individual pallets/skids weighing in excess of 2200 lbs., or larger than 70" in height, 119" in length, or 80" in width require prior approval by calling FedEx Express Freight Customer Service at 1.800.332.0807.
- Packaging type: Customer's Own
- Maximum declared value is \$50,000
- Advance confirmation required. Book space using FedEx Ship Manager at **fedex.com** or by calling 1.800.332.0807.
- Options include Chapter 17: Saturday Service, Chapter 20: Dangerous Goods, support for Inaccessible Dangerous Goods (IDG), Accessible Dangerous Goods (ADG) and Chapter 24: Dry Ice Shipments, Inside Pickup and Delivery, and Chapter 25: Shipment Notification in the Ship Request

that includes Chapter 16: FedEx Priority Alert Options (for contracted accounts only), Ship Alert, Exception, and Delivery.

#### FedEx Priority Overnight

FedEx Priority Overnight® provides next-business-day delivery by 10:30 a.m. to most U.S. addresses, delivery by 5 p.m. to remote areas, and delivery by 1:30 p.m. on Saturdays.

- Service days are Monday through Friday, with Saturday pickup available in many areas for an additional charge.
- Available to and from all 50 states, but not all areas of Alaska and Hawaii.
- Available for intra-Mexico shipping. Also available for intra-country shipping in Canada and Switzerland.
- Delivery to and from many areas of Alaska and Hawaii in 1 or 2 business days. For more information about Alaska and Hawaii shipments, go to fedex.com/us/service-guide/our-services/us/.
- Options include Chapter 17: Saturday Service, Chapter 20: Dangerous Goods, Chapter 19: FedEx Ground U.S. Collect On Delivery (C.O.D.), Chapter 15: Delivery Signature Services and Chapter 23: Hold at FedEx Location.

#### FedEx Standard Overnight

FedEx Standard Overnight® provides next-business-day delivery by 3 p.m. to most addresses, and by 4:30 p.m. to rural areas.

- Service days are Monday through Friday, with Saturday pickup available in many areas for an additional charge.
- Available to and from all 50 states, but not all areas of Alaska and Hawaii

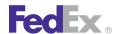

- Available for intra-Mexico shipping. Also available for intra-country shipping in UAE.
- Delivery to and from many areas of Alaska and Hawaii in 1 or 2 business days. For more information about Alaska and Hawaii shipments, go to fedex.com/us/service-quide/our-services/us/.
- Options include Chapter 17: Saturday Service, Chapter 20: Dangerous Goods, Chapter 15: Delivery Signature Services, and Chapter 23: Hold at FedEx Location.

#### FedEx 2Day A.M.

FedEx 2Day® A.M. provides second business day delivery by 10:30 a.m. to most business areas. For certain shipments to Alaska and Hawaii, delivery is in three business days.

- Available throughout all 50 U.S. states, Alaska and Hawaii for intra-U.S. shipments only.
- Delivery in 2 business days by 10:30 a.m. to A1, A2, AA, and A4 service
- Delivery in 2 business days by 12:00 p.m. to A3, A5, and AM service
- When estimating time-in-transit and delivery date, keep in mind delivery days are Monday through Friday.
- Maximum declared value packaging level limit is \$50,000 for FedEx Customer packaging, FedEx® Pak, FedEx® Box, and FedEx® Tube and \$500 for a FedEx® Envelope.
- Maximum size limit is 119" in length, or 165" in length and girth (L+2W+2H). If your package exceeds these dimensions, you must use FedEx Express U.S. Freight as your shipping service.
- Options include Chapter 17: Saturday Service, Chapter 20: Dangerous Goods support for inaccessible items only, Chapter 15: Delivery Signature

Services, Chapter 23: Hold at FedEx Location, Chapter 11: Returns Shipping, and Chapter 25: Shipment Notification in the Ship Request that includes Ship Alert, Exception and Delivery.

Note: Shipment notification is not available while tracking a package.

#### FedEx Express Saver

FedEx Express Saver® provides delivery in 3 business days to businesses by 4:30 p.m. and to residences by 7 p.m.

- Service days are Monday through Friday, with Saturday pickup available in many areas for an additional charge.
- Available to and from all states except Alaska and Hawaii.
- Options are Chapter 17: Saturday Service, Chapter 20: Dangerous Goods inaccessible items only, Chapter 15: Delivery Signature Services and Chapter 23: Hold at FedEx Location.

#### FedEx Express U.S. Coding Details

The following coding details apply to FedEx Express U.S. shipping:

- FedEx provides several standard package types and allows you to use your own packaging for FedEx Express shipping.
- Both commercial and residential shipments are allowed with FedEx Express U.S. shipping. Residential shipments are charged a delivery surcharge.

Note: Shipments to residential addresses will be invoiced as Residential Delivery regardless of the information in the ProcessShipmentRequest or RateRequest. The flag is there to ensure you have the surcharge included in your courtesy rate quote. It is helpful if you store the recipient address with the residential surcharge flag in your shipping address book database. If you are unsure about the residential status of an address, use Address Validation to do a residential status check.

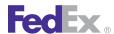

- There are several options available to you for billing the transaction charges. These billing options include Bill Shipper's FedEx Account, Bill Recipient's FedEx Account, and Bill Third Party's FedEx Account. Make sure you enter the appropriate FedEx account number if you want recipient or third-party billing. If the account number is missing or incorrect, you will be billed for the shipping costs.
- You can add reference elements to your Ship request which print on the shipping label, the invoice, or both. See the Reference Elements with Output Location table for more information.
- The maximum limits for FedEx Express U.S. packages are 150 lbs., 119"s in length, and 165" in length plus girth (L+2W+2H).

#### Express U.S. Basic Ship Request Elements

In addition to the basic complex elements required for all web service requests described in the Chapter 1: Introduction, the following elements are available for FedEx Express U.S. ship requests:

#### **Recipient Information**

Table 89. Recipient Information Elements

| Element                                   | Description                                                                                                    |
|-------------------------------------------|----------------------------------------------------------------------------------------------------|
| RequestedShipment/Company                 | Required if Contact name is blank.                                                                                            |
| RequestedShipment/Contact                 | Required if Company name is blank.                                                                                            |
| RequestedShipment/<br>StreetLines         | At least one street address line is required. This is a multiple occurrence field.                                            |
| RequestedShipment/City                    | Required. Recipient city.                                                                                                    |
| RequestedShipment/<br>StateOrProvinceCode | Required. Valid value for FedEx Express — U.S. is U.S.  See Appendix B: U.S. State Codes for more information on state codes. |

Table 89. Recipient Information Elements, continued

| Element                           | Description                       |
|-----------------------------------|-----------------------------------|
| RequestedShipment/Postal Code     | Required. Recipient postal code.  |
| RequestedShipment/<br>PhoneNumber | Required. Recipient phone number. |

#### Shipment/Package Information

Table 90. Shipment/Package Information Elements

| Element       | Description                                                                                                    |
|---------------|----------------------------------------------------------------------------------------------------|
| ServiceType   | Required. Valid values are:  PRIORITY_OVERNIGHT  STANDARD_OVERNIGHT  FEDEX_2_DAY  FEDEX_2_DAY  FEDEX_EXPRESS_SAVER  FEDEX_EXPRESS_SAVER  FEDEX_FREIGHT_PRIORITY  FEDEX_FREIGHT_ECONOMY  FIRST_OVERNIGHT  SAME_DAY  SAME_DAY |
| PackagingType | Required. Valid values are:                                                                                                    |
| Weight        | The Weight/Units element must also be included in your Ship request. This element requires either LB (pounds) or KG (kilograms) as the weight unit descriptor. The maximum limits for FedEx Express                         |

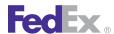

Table 90. Shipment/Package Information Elements, continued

| Element                             | Description                                                                                                    |
|-------------------------------------|----------------------------------------------------------------------------------------------------|
|                                     | U.S. packages are 150 lbs. and 119" in length and 165" in length and girth (L+2W+2H).                                                                                                    |
| Height                              | Optional but recommended if your package type is YOUR_PACKAGING.                                                                                                    |
| Width                               | Optional but recommended if your package type is YOUR_PACKAGING.                                                                                                    |
| Length                              | Optional but recommended if your package type is YOUR_PACKAGING.                                                                                                    |
| Units                               | Required if dimensions are specified. Values are:  • IN  • CM                                                                                                    |
| InsuredValue/Amount                 | FedEx liability for each package is limited to \$100USD unless a higher value is declared and paid for. Use this element if you want to declare a higher value.                                                                                                    |
|                                     | Note: "InsuredValue" refers to declared value of the package. FedEx does not provide insurance of any kind.                                                                                                    |
| RequestedShipment/<br>ShipTimestamp | Time of shipment based on shipper's time zone. Defaults to CDT.  This element must be formatted as follows: The date format must be YYYY-MM-DDTHH:MM:SS-xx:xx. The time must be in the format: HH:MM:SS using a 24-hour clock. The date and time are separated by the letter T, such as 2009-06-26T17:00:00. The UTC offset indicates the number of hours/minutes, for example xx:xx from UTC, such as 2009-06-26T17:00:00-05:00 is defined as June 26, 2009 5:00 p.m. Eastern Time. |
|                                     | See Appendix M: Time Zones for more information about time zones                                                                                                    |
| Address/Residential                 | This element must be set to true in order to obtain a residential surcharge included in the estimate of shipping charges returned in the reply. To determine if an address is considered residential, use the Chapter 8: Address Validation Service.                                                                                                    |

#### **Label Requirements**

Table 91. Label Requirements Elements

| Element            | Description                                                                                                    |
|--------------------|----------------------------------------------------------------------------------------------------|
| LabelSpecification | To identify the format of the label you will receive, elements in the LabelSpecification complex type element should be included in the ProcessShipmentRequest (depending on your label format). More information about label printing is provided in <a href="Chapter 30: FedEx SmartPost Shipping">Chapter 30: FedEx SmartPost Shipping</a> . |

#### FedEx Express U.S. Ship Reply Elements

In the ShipResponse/ProcessShipmentReply, the following elements are returned for a Ship request:

- Tracking number(s): A tracking number is assigned to all packages. For FedEx® Collect on Delivery (C.O.D.), you receive the origin shipment-status tracking number and the C.O.D. return payment tracking number.
- Rates and surcharges: For more information on the rating elements that are returned in a Ship Reply, see Chapter 2: Rate Services. The maximum number of packages in one rate request is 100. For more information about multiple-piece shipments (MPS), see FedEx Express U.S. Multiple-Package Shipments .
- Service commitment.
- Routing code.
- Origin commitment.
- Time-in-transit detail.
- Delivery day.
- Destination location ID.
- Station ID (where applicable).

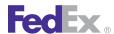

#### Reference Elements with Output Location

The ShipService WSDL uses the CustomerReferences/CustomerReferenceType element to define reference information.

Table 92. CustomerReferences/CustomerReferenceType Elements

| Value              | Prints                                                                                               |
|--------------------|----------------------------------------------------------------------------------------------------|
| BILL_OF_LADING     | Shipping label and invoice.                                                                          |
| CUSTOMER_REFERENCE | Shipping label, FedEx Ground shipping reports, and in the Customer Reference element on the invoice. |
| INVOICE_NUMBER     | Shipping label and invoice.                                                                          |
| P_O_NUMBER         | Shipping label and invoice.                                                                          |
| RMA_ASSOCIATION    | Shipping label and invoice.                                                                          |
| SHIPMENT_INTEGRITY | Invoice.                                                                                             |
| STORE_NUMBER       | Shipping label and invoice.                                                                          |

Note: These elements can also be configured to print on the thermal label Doc-Tab. For more information, see the Doc-Tab instructions in Chapter 12: Creating a Label.

You may use reference elements to track packages or to tie packages together for a single track request.

See Chapter 4: Tracking and Visibility Services for more information.

## FedEx Express U.S. Multiple-Package Shipments

A multiple-package shipment (MPS) consists of two or more packages shipped to the same recipient.

To create a multiple-package shipment:

• The first package in the shipment request is considered the master package. Any shipment level information (TotalWeight, PackageCount,

- SignatureOptions) is included on the master package. The SequenceID for this package is 1.
- In the master package reply, the tracking number assigned to this first package should be in the MasterTrackingID element for all subsequent packages. You must return the master tracking number and increment the package number (SequenceID) for subsequent packages.

Note: The maximum number of packages in an MPS request is 200.

#### Multiple Piece Shipment Request Elements

Table 93. Multiple Piece Shipment Request Elements

| Element                             | Package/<br>Shipment<br>Level | Description                                                                                                    |
|-------------------------------------|-------------------------------|----------------------------------------------------------------------------------------------------|
| SequenceNumber                      | Package                       | Required for multiple-package shipments (MPS). Each shipment must contain a SequenceNumber. For example, the first package (also known as the master package) has a sequence number of 1. All additional packages are numbered sequentially. This number system is important because the master package carries shipment-level information. |
| MasterTrackingID                    | Package                       | Required for MPS tracking requests. The reply for the first package (master package) in a shipment includes the MasterTrackingID element. This element the MasterTrackingNumber. FormID is included only for C.O.D. shipments. For each subsequent ship request for an MPS, the MasterTrackingID element is required.                       |
| MasterTrackingID/<br>TrackingIDType | Package                       | Valid values are:  • EXPRESS  • FREIGHT  • GROUND  • USPS  • FEDEX                                                                                                    |

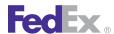

Table 93. Multiple Piece Shipment Request Elements, continued

| Element             | Package/<br>Shipment<br>Level | Description                                                                                                    |
|---------------------|-------------------------------|----------------------------------------------------------------------------------------------------|
|                     |                               | Note: Use "FEDEX" when using the standard 34 digit barcode for FedEx Express, FedEx Ground and FedEx SmartPost.                                      |
| PackageCount        | Shipment                      | Total number of packages in the MPS. Include this element in the master package request. The maximum number of packages in one rate request is 200.  |
| TotalShipmentWeight | Shipment                      | Total shipment weight is added to the master package in the multiple-package shipment and contains the total weight of all packages in the shipment. |

#### Multiple Piece Shipment Reply Elements

Table 94. Multiple Piece Shipment Reply Elements

| Element                             | Description                                                                                                    |
|-------------------------------------|----------------------------------------------------------------------------------------------------|
| PackageSequenceNumber               | Returned for all multiple piece shipment (MPS) requests. Indicates the sequence number of the package within the MPS.                                                                                                    |
| MasterTrackingID                    | Returned in the master package reply for an MPS C.O.D. Includes tracking number and form ID.                                                                                                    |
|                                     | Used when requesting child pieces in an MPS. The master tracking information will be returned in reply from the first package requested for an MPS. That master tracking information is then inserted into the requests for each additional package requested for that MPS. |
| MasterTrackingID/<br>TrackingIDType | Valid values are:  • EXPRESS  • FREIGHT  • GROUND  • USPS  • FEDEX                                                                                                    |

Table 94. Multiple Piece Shipment Reply Elements, continued

| Element                                                 | Description                                                                                                    |
|---------------------------------------------------------|----------------------------------------------------------------------------------------------------|
|                                                         | Note: Use "FEDEX" when using the new standard 34 digit barcode for FedEx Express, FedEx Ground and FedEx SmartPost.                            |
| SpecialServicesRequested/<br>CodDetail/ReturnTrackingId | Optional. Returned in the reply only when used with multipiece COD shipments sent in multiple transactions. Required on last transaction only. |

Note: For a FedEx Ground MPS rate request, the reply will include piece-level detail. This information is not available for FedEx Express replies. For a FedEx Express MPS rate request, the reply will include only shipment-level detail.

### **Group Multiple Piece Shipments**

Multiple Piece Shipments (MPS) group multiple packages prepared with different shipping devices or technologies so that they can be tracked together.

The grouping process will create daily MPS, consisting of 2 or more packages, that have the same ship date, shipper, recipient, payor, service, delivery instructions and shipper-provided reference number. The grouping process links packages coming from the same account, same facility and multiple automation devices.

Group MPS is an opt-in process that must be enabled at the account level by FedEx Sales and Technology support per a shipper's request and shipping process. A shipper will set one reference field within FedEx shipping technology to populate with a unique shipment reference number (e.g., purchase order number).

Contact your FedEx account executive to start the enrollment process.

#### **Group Multiple-Piece Shipment Details**

A shipment must contain two or more packages.

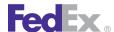

- All packages must have the same ship date.
- All packages must have the same shipper account, address lines, city, state, postal code, and contact name.
- All packages must have the same recipient address lines, city, state, postal code, and contact name.
- All packages must have the same service type.
- All packages must have the same bill-to account.
- FedEx® Delivery Signature Options must be the same for all packages.
- FedEx® Collect on Delivery selections must be the same for all packages.
- Saturday Pickup and Delivery selection must be the same for all packages.
- Hold at FedEx Location selection must be the same for all FedEx Express packages.

- Inside Pickup and Delivery selection must be the same for all FedEx Freight packages.
- FedEx Home Delivery® convenient delivery options must be the same for all packages.
- FedEx Ground shipment integrity selection must be the same for all packages.
- For FedEx Ground, packaging type must be "your packaging" for all packages
- All packages must have the same grouping-trigger reference field value (value cannot be spaces).
- The shipper must be enrolled in the group multiple-piece shipment (MPS) program.
- Signature type must be the same.

# 14 FedEx Express Freight Services: U.S.

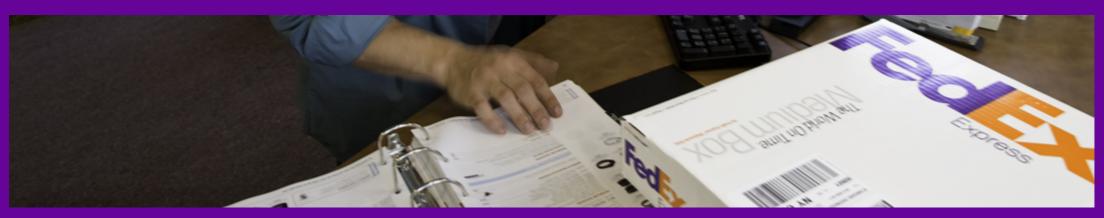

FedEx Express Freight Services Details
FedEx Express Freight Services Coding Details

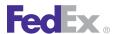

## FedEx Express Freight Services: U.S.

If your package exceeds 150 lbs., you must use FedEx Express<sup>®</sup> Freight Services.

#### FedEx Express Freight Services Details

The following service details apply:

- Freight must be shrink-wrapped and/or banded to a skid.
- Must be palletized, stackable, and forkliftable.

For more detailed information about the services offered by FedEx, see the electronic FedEx Service Guide

#### FedEx 1Day Freight

FedEx 1Day® Freight service provides next-business-day delivery for packages/ skids weighing in excess of 150 lbs. The business rules are:

- Service days are Monday through Friday, with Saturday pickup and delivery available to many major markets.
- For intra-United Kingdom shipments, ship to an address within the U.K. and deliver within the next business day (by end of day). Supports the customer packaging type.
- A booking number is required for this service. Call 1.800.332.0807 to book your freight shipment.
- Available throughout all 50 states; Hawaii service is to and from the island of Oahu only. Not available to Puerto Rico.
- Skid and/or package size and weight: Exceeding 119" in length or 80" in width or 70" in height. Individual packages and/or skids greater than 151 lbs. Skids weighing in excess of 2,200 lbs. require prior approval by FedEx.
- The following special services are allowed (depending on the destination location): Saturday Service, Chapter 20: Dangerous Goods, Chapter 18: FedEx Express Collect on Delivery (C.O.D.), Chapter 23: Hold at FedEx

Location, and Chapter 16: FedEx Priority Alert Options (for contracted accounts only).

#### FedEx 2Day Freight

FedEx 2Day® Freight services provide delivery in 2 business days for packages or skids weighing in excess of 150 lbs. The business rules are as follows:

- Service days are Monday through Friday, with Saturday pickup and delivery available to many major markets.
- Available throughout all 50 states; Hawaii service is to and from the island of Oahu only. Not available to Puerto Rico.
- Skid and/or package size and weight: Exceeding 119" in length or 80" in width or 70" in height. Individual packages/skids greater than 151 lbs. Skids weighing in excess of 2,200 lbs. require prior approval by FedEx.
- The following special services are allowed (depending on destination location): Saturday Service, Chapter 20: Dangerous Goods, Chapter 18: FedEx Express Collect on Delivery (C.O.D.), Chapter 23: Hold at FedEx Location, and Chapter 16: FedEx Priority Alert Options (for contracted accounts only).

#### FedEx 3Day Freight

FedEx 3Day® Freight services provide delivery in 3 business days for packages or skids weighing in excess of 150 lbs. The business rules are as follows:

- Service days are Monday through Friday with Saturday pickup available to many major markets.
- Available throughout all states except Alaska and Hawaii. Not available to Puerto Rico
- Skid and/or package size and weight: Exceeding 119" in length or 80" in width or 70" in height. Individual packages and/or skids greater than 151 lbs. Skids weighing in excess of 2,200 lbs. require prior approval by FedEx.

## Fed Ex.

## FedEx Express Freight Services: U.S.

• The following special services are allowed (depending on destination location): Chapter 20: Dangerous Goods, Chapter 18: FedEx Express Collect on Delivery (C.O.D.), Chapter 23: Hold at FedEx Location, and Chapter 16: FedEx Priority Alert Options (for contracted accounts only).

#### FedEx First Overnight Freight

FedEx First Overnight® Freight business rules are as follows:

- Service days are Monday through Friday, with Saturday pickup and delivery service available in major markets.
- Available within all 50 U.S. states including Hawaii (only to the island of Oahu), and not available to and from Puerto Rico or transborder countries.
- Next-business-day delivery by 9:00 a.m. or 10:30 a.m. to most primary service area ZIP codes.
- Pallet or skid size guidelines: up to 70" in height, 119" in length, or 80" in width.
- Individual pallets/skids weighing in excess of 2200 lbs. or larger than 70" in height, 119" in length, or 80" in width require prior approval by calling FedEx Express® Freight Services Customer Service at 1.800.332.0807.
- Packaging type: Customer's Own.
- Maximum declared value is \$50,000.
- Advance confirmation required. Book space using FedEx Ship Manager<sup>®</sup> at fedex.com or by calling 1.800.332.0807.
- Options include Saturday Service, Dangerous Goods, support for Inaccessible Dangerous Goods (IDG), Accessible Dangerous Goods (ADG) and Dry Ice Shipments, Inside Pickup and Delivery, and Shipment Notification in the Ship Request that includes FedEx Priority Alert (for contracted accounts only), Ship Alert, Exception, and Delivery.

#### Inside Pickup and Delivery

For FedEx Express® Freight Services, you may request inside pickup and/or inside delivery. Inside pickup and delivery options are intended for customers who do not have the necessary equipment to move shipments to the loading area. FedEx moves shipments from positions beyond the pickup or delivery site which are directly accessible from the curb and are no more than 50 feet inside the outermost door.

FedEx Inside Pickup and FedEx Inside Delivery are available for FedEx 1Day Freight, FedEx 2Day Freight and FedEx 3Day Freight services and do not require special service contracts with FedEx. If a shipment breakdown is needed to fit a shipment through a doorway, additional charges may be assessed. FedEx does not provide piece count or piece verification when a breakdown of a freight shipment occurs at the delivery site.

#### FedEx Express Freight Services Coding Details

Before you begin coding FedEx Express Freight Services U.S., you should know:

- Freight shipping weight must exceed 150 lbs.
- You should use the ServiceAvailability Service to determine what freight services are available for your origin/destination pair.

For more detailed information about the services offered by FedEx, see the electronic **FedEx Service Guide** 

FedEx Express Freight Services U.S. are included in the ShipService WSDL. In addition to the basic shipping elements required for a FedEx Express shipment, the following elements are available:

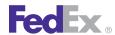

## FedEx Express Freight Services: U.S.

Table 95. U.S. ExpressFreightDetail Elements

| Element                                            | Description                                                                                                    |
|----------------------------------------------------|----------------------------------------------------------------------------------------------------|
| ExpressFreightDetail/<br>BookingConfirmationNumber | Optional. An advance booking number is optional for FedEx 1Day Freight. When you call 1.800.332.0807 to book your freight shipment, you will receive a booking number. This booking number is included in the Ship request, and prints on the shipping label. |

Table 95. U.S. ExpressFreightDetail Elements, continued

| Element                                      | Description                                                                                                    |
|----------------------------------------------|----------------------------------------------------------------------------------------------------|
| ExpressFreightDetail/<br>PackingListEnclosed | Optional. If you enclose a packing list with your FedEx Express<br>Freight Services shipment, this element informs FedEx operations<br>that shipment contents can be verified on your packing list. |

Note: Additional services available for FedEx Express Freight Services U.S. include: Saturday Service, Chapter 20: Dangerous Goods, Chapter 18: FedEx Express Collect on Delivery (C.O.D.), Chapter 23: Hold at FedEx Location.

## 15 Delivery Signature Services

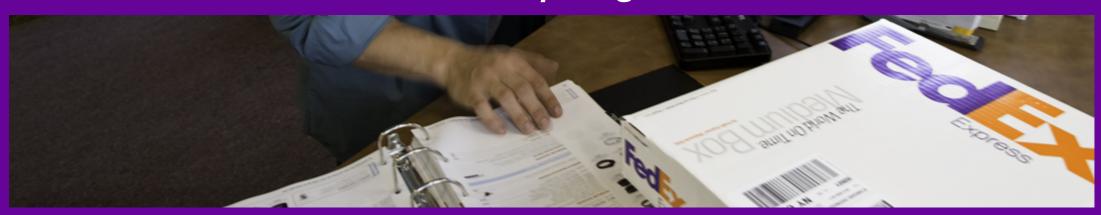

<u>Delivery Signature Service Details</u> <u>Delivery Signature Coding Rules</u>

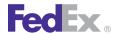

## **Delivery Signature Services**

Shippers can choose from three FedEx® Delivery Signature Options for FedEx Express® and FedEx Ground® shipments:

Table 96. Delivery Signature Services

| Option                            | Service Description                                                                                                    | Restrictions                                                      | Special Fees            |
|-----------------------------------|----------------------------------------------------------------------------------------------------|-------------------------------------------------------------------|-------------------------|
| Indirect<br>Signature<br>Required | FedEx obtains a signature in one of three ways:  From any person at the delivery address.  From a neighbor, building manager, or other person at a neighboring address.  The recipient can sign a FedEx door tag authorizing release of the package without anyone present.                                                     | Not available<br>for shipments to<br>nonresidential<br>addresses. | A surcharge applies.    |
| Direct<br>Signature<br>Required   | FedEx obtains a signature from any person at the delivery address. If no one is at the address, FedEx will reattempt delivery; Direct Signature Required overrides any recipient release that may be on file for deliveries to nonresidential addresses.                                                                        |                                                                   | A surcharge applies.    |
| Adult<br>Signature<br>Required    | FedEx obtains a signature from any person at least 21 years old (government-issued photo identification required) at the delivery address. If no one is at the address, FedEx will reattempt delivery. Adult Signature Required overrides any recipient release that may be on file for deliveries to nonresidential addresses. |                                                                   | A surcharge<br>applies. |

## **Delivery Signature Service Details**

- Once a shipment has been given to FedEx, you may not change the signature option.
- Direct Signature Required is not available for Hold at FedEx Location...
- Adult Signature Required is available for Chapter 23: Hold at FedEx Location.

- All packages in a multiple-package shipment must have the same FedEx Delivery Signature Option.
- All pieces with a declared value of \$500USD or \$500CAD or greater require a signature. Direct Signature Required is the default service and is provided at no additional cost. If you are shipping a multiple-package shipment and one or more packages has a declared value of \$500USD/ CAD or greater, process the package with the lowest value first to avoid multiple delivery charges.

For more detailed information about the services offered by FedEx, see the electronic FedEx Service Guide.

## **Delivery Signature Coding Rules**

- Signature services are supported at the package level for all FedEx Express® and FedEx Ground® services except for FedEx® Collect on Delivery (C.O.D.), where they are supported at the shipment level.
- You may choose "No Signature Required" as a valid signature service option in addition to the three signature requirements.
- An adult signature is required for Chapter 20: Dangerous Goods and alcohol shipments. An adult signature may also be required for shipments containing adult materials or firearms. However, FedEx Web Services cannot edit or monitor the use of an adult signature for these types of shipments. It is your responsibility to choose the Adult Signature Required option.
- Signature service requirements are the same for FedEx Express and FedEx Ground U.S. shipments.
- A signature option is required for international origins shipped to the United States

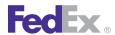

## **Delivery Signature Services**

## **Delivery Signature Elements**

In the ShipService WSDL, the following elements are required to designate a signature option:

Table 97. Delivery Signature Elements

| Element                          | Description                                          |
|----------------------------------|------------------------------------------------------|
| SignatureOptionDetail/OptionType | Five choices are available:  ADULT  DIRECT  INDIRECT |

Table 97. Delivery Signature Elements, continued

| Element | Description                                                                                                    |  |
|---------|----------------------------------------------------------------------------------------------------|--|
|         | <ul><li>NO_SIGNATURE_REQUIRED</li><li>SERVICE_DEFAULT</li></ul>                                                                                                    |  |
|         | Note: If you choose SERVICE_DEFAULT, FedEx Web Services selects the appropriate signature option for your shipping service. For example, if you ship a <u>Chapter 20: Dangerous Goods</u> shipment, the DIRECT signature option is chosen for you. |  |
|         | For residential FedEx International Ground® shipments from Canada to the U.S., two valid signature options are allowed:  • NO_SIGNATURE_REQUIRED  • DIRECT                                                                                         |  |

# 16 FedEx Priority Alert Options

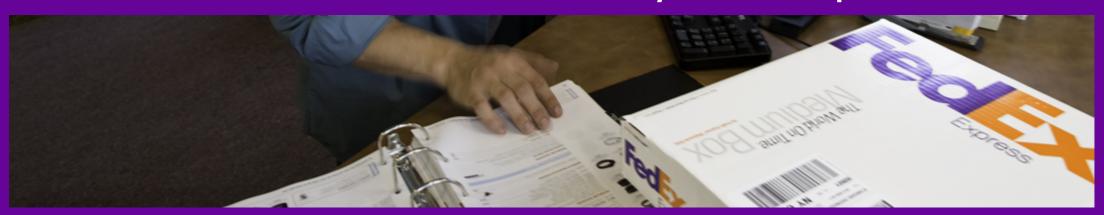

FedEx Priority Alert Service Details

## Fed Ex.

## FedEx Priority Alert Options

Our customer's needs are global. FedEx stays ahead of those needs by expanding its specialized package monitoring service to more than 70 countries spanning the globe — bringing the world closer to you. This expanded service applies to inbound and outbound shipments and provides peace of mind that sensitive shipments will arrive quickly, safety and securely.

FedEx Priority Alert<sup>™</sup> comes with a promise of proactive monitoring and 24hour connectivity so you know where your shipment is every step of the way. Dedicated support from FedEx means security for you when it matters most.

FedEx Priority Alert Plus<sup>™</sup> comes with an even higher guarantee — proactive defense. In the unlikely case of a delay, your critical, temperature-sensitive shipment (typically healthcare-related) will get the necessary intervention. such as dry ice replenishment, gel pack reconditioning and access to cold storage. FedEx understands the on-time delivery of critical shipments can save lives. We offer added assurance that your urgent package will be closely watched from the time of departure until it's safely delivered.

Pink means priority. Priority Alert packages come equipped with bright pink tape around the package, signaling their priority status when it comes to loading and unloading.

FedEx Priority Alert Mand FedEx Priority Alert Plus are specialized contractonly, fee-based services that combine 24/7 support, advanced shipment monitoring, proactive notification and customized package recovery for critical and time-sensitive shipments. Shipments receive priority boarding and priority clearance handling. For ease of visibility, all FedEx Priority Alert™ information is printed on the FedEx ASTRA label. A per package surcharge is associated with FedEx Priority Alert<sup>™</sup> service.

FedEx Priority Alert Plus<sup>™</sup> includes all the FedEx Priority Alert<sup>™</sup> features of the highest level of advanced monitoring for time and temperature sensitive shipments catering to the financial, aerospace, electronics manufacturing and healthcare industries, plus these options:

- Dry Ice Replenishment
- Gel Pack Replacement
- Cold Storage

As with FedEx Priority Alert™, a surcharge is associated with this special service.

## FedEx Priority Alert Service Details

The FedEx Priority Alert and Priority Alert Plus services are supported as an option for the following shipment services:

- FedEx First Overnight<sup>®</sup>
- FedEx First Overnight<sup>®</sup> Freight (for contracted accounts only)
- FedEx Priority Overnight<sup>®</sup>
- FedEx 1Day<sup>®</sup> Freight (Express)
- FedEx International Priority<sup>®</sup>
- FedEx International First<sup>®</sup>
- FedEx Europe First<sup>®</sup>
- FedEx International Priority<sup>®</sup> Freight

**Shipment Special Services:** 

- Saturday Delivery
- Weekday Delivery
- Hold Saturday
- Hold at FedEx Location

Package Special Services:

- Dangerous Goods
- Dry Ice

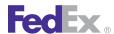

## FedEx Priority Alert Options

#### Signature Service Option

FedEx Priority Alert and Priority Alert Plus require a service contract. If you are interested in signing up for FedEx Priority Alert options, contact your FedEx account executive.

## FedEx Priority Alert Coding Details

In addition to the basic complex elements required for all ship requests described in the Chapter 1: Introduction, the following elements are required for the FedEx Priority Alert feature:

#### **Basic Complex Elements**

Table 98. Priority Alert Basic Complex Elements

| Element                                                  | Description                                                                                                    | Level   |
|----------------------------------------------------------|----------------------------------------------------------------------------------------------------|---------|
| SpecialServiceSRequested/<br>SpecialServiceTypes         | Identifies the special service type at the package level. Specify PRIORITY_ALERT to notify customers in the event that a critical shipment is delayed. | Package |
| SpecialServicesRequested/<br>PriorityAlertDetail/Content | Optional.  Specify any associated details to include with FedEx Priority Alert Notification.                                                           | Package |

Table 98. Priority Alert Basic Complex Elements, continued

| Element                                                               | Description                                                                                                    | Level   |
|-----------------------------------------------------------------------|----------------------------------------------------------------------------------------------------|---------|
| SpecialServicesRequested/<br>PriorityAlertDetail/<br>EnhancementTypes | Identifies the Priority Alert special service type at<br>the package level. Specify PRIORITY_ALERT_PLUS<br>which includes intervention to protect shipment<br>contents. | Package |

#### **Additional Reply Elements**

Table 99. Priority Alert Additional Reply Elements

| Element                    | Description                                                                                                    | Level                |
|----------------------------|----------------------------------------------------------------------------------------------------|----------------------|
| Surcharges/SurchargeType   | Identifies the surcharge type returned. For Priority Alert surcharges, this value is returned as PRIORITY_ALERT. | Shipment/<br>Package |
| Surcharges/Description     | Description of surcharge type returned.                                                                          | Shipment/<br>Package |
| Surcharges/Amount/Currency | Currency Code of surcharge amount returned.                                                                      | Shipment/<br>Package |
| Surcharges/Amount/Amount   | Amount of surcharge returned.                                                                                    | Shipment/<br>Package |

## 17 Saturday Service

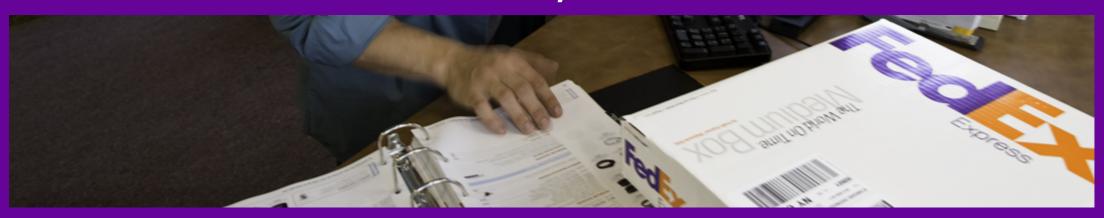

Saturday Ship and Delivery Service Details

Saturday Ship and Delivery Coding Details

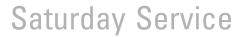

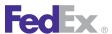

In the ShipService WSDL, you may choose Saturday pickup or Saturday delivery services for your FedEx Express® shipments for an additional surcharge.

## Saturday Ship and Delivery Service Details

The following service details apply:

- Saturday delivery is available for the following FedEx Express U.S. service types:
  - FedEx Priority Overnight<sup>®</sup>
  - FedEx 2Day<sup>®</sup>
  - FedEx 2Day<sup>®</sup> A.M.
  - FedEx 1Day<sup>®</sup> Freight
  - FedEx 2Day<sup>®</sup> Freight
  - FedEx First Overnight<sup>®</sup> Freight
- Saturday pickup is available for the following FedEx Express U.S. service types:
  - FedEx Priority Overnight
  - FedEx Standard Overnight<sup>®</sup>
  - FedEx 2Day
  - FedEx Express Saver<sup>®</sup>
  - FedEx First Overnight Freight

- Saturday Hold at Location service is available for the following FedEx Express U.S. service types:
  - FedEx Priority Overnight
  - FedEx 2Day
- To determine if Chapter 17: Saturday Service is available for your shipment origin/destination pair, use the Chapter 3: Package Movement Information Service WSDL ServiceAvailabilityRequest.

For more detailed information about the services offered by FedEx, see the electronic FedEx Service Guide.

## Saturday Ship and Delivery Coding Details

Saturday service is included in the ShipService WSDL. The following elements are required:

Table 100. Saturday Ship and Delivery Reguest Elements

| Element                                                                | Description                                                                                                    |
|------------------------------------------------------------------------|----------------------------------------------------------------------------------------------------|
| RequestedShipment/<br>SpecialServicesRequested/<br>SpecialServiceTypes | Two elements must be included in the ShipService WSDL for Saturday services:  SATURDAY_DELIVERY: The ship date and service must equal a Saturday delivery date. For example, if you choose FedEx Priority Overnight and your ship date is Thursday, Saturday delivery is not allowed.  SATURDAY_PICKUP: Ship date must equal a Saturday date for this option. |
|                                                                        | Note: A Hold At FedEx Location Saturday Delivery indication can be implemented by setting the SpecialServicesRequested to be both HOLD_AT_LOCATION and SATURDAY_DELIVERY.                                                                                                    |

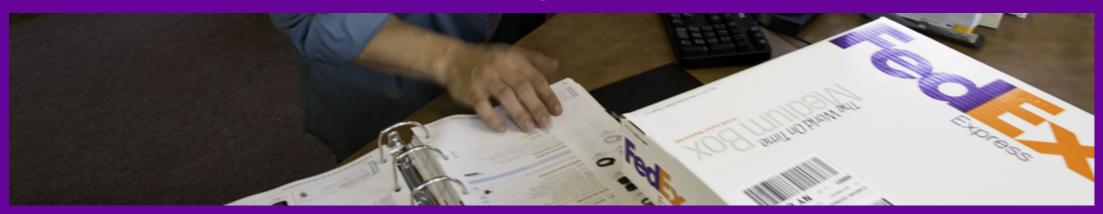

Express C.O.D. Service Details

FedEx Express C.O.D. Coding Details

Single C.O.D. Shipments

Multiple Piece Shipment C.O.D. Request Elements

Multiple Piece Shipment C.O.D. Reply Elements

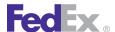

The FedEx® Collect on Delivery (C.O.D.) option allows you to designate the amount of money that the FedEx Express courier collects from your recipient when the package is delivered. Enrollment is not required. Your recipient can pay by personal check, money order, cashier's check, company check, official check, or certified check. FedEx returns payment to you the next business day by FedEx Standard Overnight® (where available: otherwise, FedEx 2Day®). An additional surcharge applies to C.O.D. shipments.

## Express C.O.D. Service Details

The following service details apply to FedEx C.O.D.:

- C.O.D. service is not available with FedEx SameDay® or FedEx First Overnight<sup>®</sup>. C.O.D. services is not available to and from extended services areas for FedEx Express® Freight Services shipments. Also, C.O.D. service is not available to and from Puerto Rico or other international locations.
- These services allow C.O.D.: FedEx Priority Overnight®, FedEx Standard Overnight, FedEx 2Day, FedEx 2Day® A.M., FedEx Express Saver® and FedEx Freight.
- C.O.D. is not available for FedEx First Overnight.
- C.O.D. is not available for international shipments.
- C.O.D. is not available for intra-Canada or intra-Mexico FedEx Express shipments.
- Chapter 20: Dangerous Goods may be shipped using the C.O.D. service.
- Chapter 23: Hold at FedEx Location is allowed with the C.O.D. service.

For more detailed information about the services offered by FedEx, see the electronic FedEx Service Guide

## FedEx Express C.O.D. Coding Details

Before you begin coding C.O.D., you should know:

- Two labels are returned in the Ship reply: one outbound label to ship the package and one inbound label to return payment to you.
- Valid payment types are:
  - Secured: cashier's check, official check, or money order.
  - Unsecured: personal check, certified check, cashier's check, official check, money order, or company check.
- To code C.O.D. shipments as multiple-piece shipments (MPS), you must submit multiple ship requests. You must submit a ship request for the master package and one ship request for each child package in the MPS. See Single C.O.D. Shipments for more information about the multiple occurrence elements. For C.O.D. multiple-package shipments, a shipping label prints for each package, and one C.O.D. return label prints to return payment to you.
- You may override your shipper address to return the payment to a different location.
- FedEx Express C.O.D. is requested using the ShipService WSDL. In addition to the basic shipping elements required for a FedEx Express shipment, the following elements are available:

For more detailed information about the services offered by FedEx, see the electronic FedEx Service Guide

#### Single C.O.D. Shipments

Table 101. Single C.O.D. Shipment Elements

| Element                                                                        | Package/<br>Shipment<br>Level | Description                                                                                                    |
|--------------------------------------------------------------------------------|-------------------------------|----------------------------------------------------------------------------------------------------|
| RequestedShipment/<br>ShipmentSpecialServicesRequested/<br>SpecialServiceTypes | Shipment                      | This element should be set to COD for a single COD package. For an multiple-piece shipment (MPS) C.O.D., the master package |

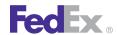

Table 101. Single C.O.D. Shipment Elements, continued

| Element                                          | Package/<br>Shipment<br>Level | Description                                                                                                    |
|--------------------------------------------------|-------------------------------|----------------------------------------------------------------------------------------------------|
|                                                  |                               | (first package in the sequence) must include this element.                                                                                                    |
| Weight                                           | Package                       | Individual package weight is required for all shipments. The Weight element includes Weight/Units and Weight/Value. Values for Weight/Units are:  • LB  • KG  Weight/Value is entered with one explicit decimal position.                                                                                 |
| Dimensions                                       | Package                       | Optional for customer packages. Not allowed for FedEx package types. The Dimensions element include:  • Width  • Height  • Length  • Units  Dimensions/Units values are:  • CM  • IN                                                                                                    |
| SpecialServicesRequested/<br>CodCollectionAmount | Package                       | Valid values are:  Currency: Currency type for C.O.D. For U.S. Express shipments, the currency type is USD.  Amount: The total amount to be collected. For multiple-package shipments, the element must be included on each package and include the total collection amount minus transportation charges. |

Table 101. Single C.O.D. Shipment Elements, continued

| Element                                                           | Package/<br>Shipment<br>Level | Description                                                                                                    |
|-------------------------------------------------------------------|-------------------------------|----------------------------------------------------------------------------------------------------|
|                                                                   |                               | Note: The collection amount must be added to each package in an MPS C.O.D. shipment.                                                                                                    |
| CodDetail/<br>CodAddTransportationChargesDetail                   | Shipment                      | Optional. This element allows you to add transportation charges to the C.O.D. collection amount.  Valid values are:  • ADD_ACCOUNT_COD_SURCHARGE  • ADD_ACCOUNT_NET_CHARGE  • ADD_ACCOUNT_NET_FREIGHT  • ADD_ACCOUNT_TOTAL_C  • USTOMER_CHARGE  • ADD_LIST_COD_SURCHARGE  • ADD_LIST_NET_CHARGE  • ADD_LIST_NET_CHARGE  • ADD_LIST_NET_CHARGE |
| CodDetail/<br>CodAddTransportationChargesDetail/<br>RateTypeBasis | Shipment                      | The rate type. Valid values are:  • ACCOUNT: Uses the customer's account rate as the basis for the additional charge calculation.  • LIST: Uses the FedEx List rate as the basis for the additional charge calculation.                                                                                                    |
| CodDetail/<br>CodAddTransportationChargesDetail/<br>ChargeBasis   | Shipment                      | Valid values are:  COD_SURCHARGE: Adds the COD surcharge amount to the collect amount.  NET_CHARGE: Adds the net freight plus surcharges and taxes to the collect amount.                                                                                                    |

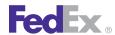

Table 101. Single C.O.D. Shipment Elements, continued

| Element                                                           | Package/<br>Shipment<br>Level | Description                                                                                                    |
|-------------------------------------------------------------------|-------------------------------|----------------------------------------------------------------------------------------------------|
|                                                                   |                               | <ul> <li>NET_FREIGHT: Adds the base freight charge minus discounts to the collect amount.</li> <li>TOTAL_CUSTOMER_CHARGE: Adds the net freight charge plus variable handling to the collect amount.</li> </ul>                                                                                                    |
| CodDetail/<br>AddTransportationChargesDetail/<br>ChargeBasisLevel | Shipment                      | Valid values are:  CURRENT_PACKAGE: Adds the current package charge basis to the COD amount.  SUM_OF_PACKAGES: Adds the charge basis for all packages in the shipment to the COD amount.  Note: For Express shipments, the COD amount is calculated only at the shipment level; therefore, both of these values use the shipment totals. |
| CodDetail/CollectionType                                          | Shipment                      | Required. Valid values are:  • ANY • CASH • COMPANY_CHECK • GUARANTEED_FUNDS • PERSONAL_CHECK                                                                                                    |
| CodDetail/CodRecipient                                            | Shipment                      | The C.O.D. return label uses your shipper information as the recipient for the C.O.D. payment. To override this address, the following elements are required:  • Contact • Company (if contact is not supplied) • City                                                                                                    |

Table 101. Single C.O.D. Shipment Elements, continued

| Element                                                 | Package/<br>Shipment<br>Level | Description                                                                                                    |
|---------------------------------------------------------|-------------------------------|----------------------------------------------------------------------------------------------------|
|                                                         |                               | <ul><li>Country</li><li>State</li><li>PostalCode</li><li>Phone</li><li>Residential (for residential addresses)</li></ul>                              |
| CodDetail/<br>FinancialInstitutionContactAnd<br>Address | Shipment                      | When the FedEx COD payment type is not CASH, indicates the contact and address of the financial institution used to service the payment of the COD.   |
| CodDetail/RemitToName                                   | Shipment                      | Specifies the name of the person or company receiving the secured/unsecured funds payment.                                                            |
| CodDetail/ReferenceIndicator                            | Shipment                      | Optional. If you want reference information added to the return C.O.D. label, use this element. Values are:  • INVOICE  • PO  • REFERENCE  • TRACKING |
| CodDetail/ReturnTrackingId                              | Shipment                      | Only used with multi-piece COD shipments sent in multiple transactions. Required on last transaction only.                                            |

## Multiple Piece Shipment C.O.D. Request **Elements**

Note: The maximum number of packages in an multiple-piece shipment (MPS) request is 200.

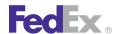

Table 102. Multiple Piece Shipment C.O.D. Request Elements

| Element                                      | Package/<br>Shipment<br>Level | Description                                                                                                    |
|----------------------------------------------|-------------------------------|----------------------------------------------------------------------------------------------------|
| RequestedPackageLineItems/<br>SequenceNumber | Package                       | Required for multiple-package shipments. Each C.O.D. shipment must contain a SequenceNumber. For example, the first package (also known as the master package) has a sequence number of 1. All additional packages are numbered sequentially. This number system is important because the master package carries shipment-level information.                                   |
| MasterTrackingId                             | Package                       | Required for multiple-package shipments. The reply for the first package (master package) in a C.O.D. shipment includes the MasterTrackingId element. This element includes both the MasterTrackingNumber and FormID. For each subsequent ship request for an multiple piece shipment C.O.D., the MasterTrackingId (with MasterTrackingNumber and FormID) element is required. |
| PackageCount                                 | Shipment                      | Total number of packages in the multiple-piece C.O.D. shipment. Include this element in the master package request. The maximum number of packages in one rate request is 100.                                                                                                    |
| TotalWeight                                  | Shipment                      | Total shipment weight is added to the master package in the multiple-package shipment and contains the total weight of all packages in the shipment.                                                                                                    |
| CodReturnTrackingId                          | Shipment                      | The CodReturnTrackingId (including TrackingNumber and FormID) is returned in the master package reply. This ID is required on the final package in an multiple-piece C.O.D. shipment.                                                                                                    |

## Multiple Piece Shipment C.O.D. Reply **Elements**

Table 103. Multiple Piece Shipment C.O.D. Reply Elements

| Element                                                                                                    | Description                                                                                                    |
|----------------------------------------------------------------------------------------------------|----------------------------------------------------------------------------------------------------|
| CreatePendingShipmentReply/ CompletedShipmentDetail/MasterTrackingId/ TrackingNumber                                | Returned in the master package reply for an MPS C.O.D. Includes tracking number and form ID.                                                          |
| CreatePendingShipmentReply/ CompletedShipmentDetail/CompletedPackageDetail/ CodReturnPackageDetail/CollectionAmount | Total amount printed on the C.O.D. return label. Includes both C.O.D. collection amount and transportation charges (if included in the Ship request). |
| CreatePendingShipmentReply/<br>CompletedShipmentDetail/CompletedCodDetail/<br>CollectionAmount                      | The amount to be collected for the shipment.                                                                                                    |
| CreatePendingShipmentReply/ CompletedShipmentDetail/CompletedCodDetail/ AdjustmentType                              | Specifies the type of adjustment that was performed to the COD collection amount during rating.                                                       |
| CompletedShipmentDetail/AssociatedShipments                                                                         | Provides the customer with the Delivery on Invoice Acceptance data.                                                                                   |

Note: Additional shipping options like Chapter 20: Dangerous Goods and Chapter 23: Hold at FedEx Location are available for C.O.D. shipments. Information for each of these options is provided in the applicable topic. For C.O.D. multiple-piece shipments, you may request additional options either on the package level or the shipment level:

Table 104. Multiple Piece Shipment C.O.D. Additional Shipping Options Reply Elements

| Shipping Option            | Package vs. Shipment Level |
|----------------------------|----------------------------|
| Delivery Signature Options | Shipment                   |
| Hazardous Materials        | Shipment                   |
| Dry Ice                    | Shipment                   |

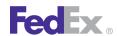

Table 104. Multiple Piece Shipment C.O.D. Additional Shipping Options Reply Elements, continued

| Shipping Option       | Package vs. Shipment Level |
|-----------------------|----------------------------|
| Reference Elements    | Package                    |
| Shipment Notification | Shipment                   |
| Future Day            | Shipment                   |
| Hold at Location      | Shipment                   |

Table 104. Multiple Piece Shipment C.O.D. Additional Shipping Options Reply Elements, continued

| Shipping Option          | Package vs. Shipment Level |
|--------------------------|----------------------------|
| Inside Delivery          | Shipment                   |
| Inside Pickup            | Shipment                   |
| Saturday Services        | Shipment                   |
| Variable Handling Charge | Package                    |

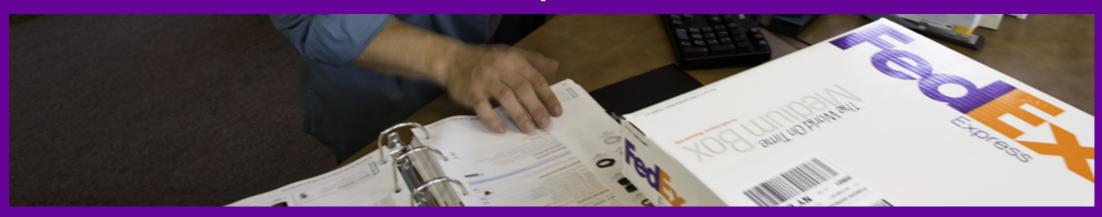

FedEx Ground C.O.D. Coding Details Ground E.C.O.D.

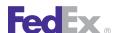

FedEx Ground® C.O.D. allows the shipper to designate the amount of money that the FedEx Ground driver collects from the recipient when a package is delivered. If the FedEx Ground driver collects guaranteed funds, or a company and/or personal check, the payment is sent directly to the shipper via U.S. mail. If cash is collected, by the next business day, FedEx Ground issues a check to the shipper in the amount of the cash collected. The FedEx issued check is sent to the shipper using the U.S. Postal Service. The shipper must designate the type of payment to be collected by FedEx Ground. FedEx Ground C.O.D. is not available with the FedEx Home Delivery® service. Available options with FedEx Ground C.O.D.:

- Chapter 15: Delivery Signature Services
- Chapter 21: Hazardous Materials (FedEx Ground U.S.)
- Additional handling options are available in Chapter 29: FedEx Ground U.S. Shipping.

Note: FedEx offers a FedEx Ground® Electronic C.O.D. (E.C.O.D.) option. When you contract to use this option, FedEx electronically deposits your C.O.D. payment into your bank account within 24 to 48 hours of collection. Because E.C.O.D. is a contract service. you must contact your FedEx account executive to register for this option. No additional entries are required to create an E.C.O.D. shipment in the Ship request.

For more detailed information about the services offered by FedEx, see the electronic FedEx Service Guide.

## FedEx Ground C.O.D. Coding Details

Before you begin coding FedEx Ground C.O.D., you should know:

- Two labels print at ship time: one inbound label to ship the package and one outbound label to return payment to you.
- Valid payment amounts are:
  - Secured cashier's check, official check, or money order

- Unsecured personal check, certified check, cashier's check, official check, money order, or company check
- C.O.D. shipments can be coded as multiple-package shipments (MPS). This means that you must create multiple C.O.D. packages using multiple Ship requests. These packages must be going to the same destination with the same service type. See Single and Multiple Piece C.O.D. Shipments for more information about multiple occurrence elements. For C.O.D. MPS, a shipping label prints for each package, and one C.O.D. return label prints to return payment to you.
- You may override your shipper address if you want the payment returned to a different location.

#### Single and Multiple Piece C.O.D. Shipments

FedEx Ground C.O.D. is requested using the ShipService WSDL. In addition to the basic shipping elements required for a FedEx Ground shipment, the following elements are available:

Table 105. Single and C.O.D. Multiple Piece Shipment Elements

| Element                                                                        | Package/<br>Shipment<br>Level | Description                                                                                                    |
|--------------------------------------------------------------------------------|-------------------------------|----------------------------------------------------------------------------------------------------|
| RequestedShipment/<br>ShipmentSpecialServicesRequested/<br>SpecialServiceTypes | Shipment                      | This element should be set to COD for a single C.O.D. package. For a C.O.D multiple-piece shipment (MPS), the master package (first package in the sequence) must include this element. |
|                                                                                |                               | Note: The COD special service type and associated information are added at the package level under RequestedPackageLineItems.                                                           |
| Weight                                                                         | Package                       | Individual package weight is required for all shipments. The Weight element                                                                                                    |

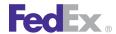

Table 105. Single and C.O.D. Multiple Piece Shipment Elements, continued

| Element                    | Package/<br>Shipment<br>Level | Description                                                                                                    |
|----------------------------|-------------------------------|----------------------------------------------------------------------------------------------------|
|                            |                               | includes Weight/Units and Weight/ Value. Values for Weight/Units are:  • LB  • KG  Weight/Value is entered with one explicit decimal position.                                                                                                    |
| Dimensions                 | Package                       | Optional for customer packages. Not allowed for FedEx package types. The Dimensions element includes:  • Width  • Height  • Length  • Units  Dimensions/Units values are:  • CM  • IN                                                                                                    |
| CodDetail/CollectionAmount | Package                       | Valid values are:  Currency: Currency type for C.O.D. For U.S. Express shipments, the currency type is U.S.  Amount: The total amount to be collected. For MPS, the element must be included on each package and include the total collection amount minus transportation charges.  Note: The collection amount must be added to each package in an MPS C.O.D. shipment. Since FedEx Ground packages do not travel together and may be delivered at different times, you |

Table 105. Single and C.O.D. Multiple Piece Shipment Elements, continued

| Element                                                | Package/<br>Shipment<br>Level | Description                                                                                                    |
|--------------------------------------------------------|-------------------------------|----------------------------------------------------------------------------------------------------|
|                                                        |                               | should add the value for the individual packages to be collected.                                                                                                    |
| CodAddTransportationChargesDetail/<br>RateTypeBasis    | Shipment                      | Optional. Select the type of rate from which the element is to be selected.                                                                                                    |
|                                                        |                               | Valid values are:                                                                                                    |
|                                                        |                               | <ul> <li>ACCOUNT: Uses the customer's account rate as the basis for the additional charge calculation.</li> <li>LIST: Uses the FedEx List rate as the basis for the additional charge calculation.</li> </ul>                                                                                                    |
| CodAddTransportationChargesDetail/<br>ChargeBasis      |                               | Valid values are:  COD_SURCHARGE: Adds the COD surcharge amount to the collect amount.  NET_CHARGE: Adds the net freight plus surcharges and taxes to the collect amount.  NET_FREIGHT: Adds the base freight charge minus discounts to the collect amount.  TOTAL_CUSTOMER_CHARGE: Adds the net freight charge plus variable handling to the collect amount. |
| CodAddTransportationChargesDetail/<br>ChargeBasisLevel |                               | Valid values are:  • CURRENT_PACKAGE: Adds the current package charge basis to the COD amount.  • SUM_OF_PACKAGES: Adds the charge basis for all packages in the shipment to the COD amount.                                                                                                    |

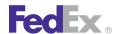

Table 105. Single and C.O.D. Multiple Piece Shipment Elements, continued

| Element                  | Package/<br>Shipment<br>Level | Description                                                                                                    |
|--------------------------|-------------------------------|----------------------------------------------------------------------------------------------------|
|                          |                               | Note: For Express shipments, the COD amount is calculated only at the shipment level; therefore, both of these values use the shipment totals.                                                                                                    |
| CodRecipient             | Shipment                      | The C.O.D. return label uses your shipper information as the recipient for the C.O.D. payment. To override this address, the following elements are required:  • Contact • Company (if contact is not supplied) • City • Country • State • PostalCode • Telephone • Residential (for residential addresses) |
| CodDetail/CollectionType | Shipment                      | Required. Valid values are:  • ANY  • CASH  • COMPANY_CHECK  • GUARANTEED_FUNDS  • PERSONAL_CHECK                                                                                                    |
| CodDetail/CodRecipient   | Shipment                      | For Express, this is the descriptive data that is used for the recipient of the FedEx Letter containing the COD payment. For Ground, this is the descriptive data for the party to receive                                                                                                    |

Table 105. Single and C.O.D. Multiple Piece Shipment Elements, continued

| Element                                             | Package/<br>Shipment<br>Level | Description                                                                                                    |
|-----------------------------------------------------|-------------------------------|----------------------------------------------------------------------------------------------------|
|                                                     |                               | the payment that prints the COD receipt.                                                                                                    |
| CodDetail/FinancialInstitutionContact<br>AndAddress | Shipment                      | When the FedEx COD payment type is not CASH, indicates the contact and address of the financial institution used to service the payment of the COD.   |
| RemitToName                                         | Shipment                      | Specifies the name of the person or company receiving the secured/ unsecured funds payment.                                                           |
| CodDetail/ReferenceIndicator                        | Shipment                      | Optional. If you want reference information added to the return C.O.D. label, use this element. Values are:  • INVOICE  • PO  • REFERENCE  • TRACKING |
| ReturnTrackingId                                    | Shipment                      | Only used with multiple-piece C.O.D. shipments sent in multiple transactions. Required on last transaction only.                                      |

#### Example C.O.D. Transaction

```
<q0:ProcessShipmentRequest>
 <q0:WebAuthenticationDetail>
   <q0:UserCredential>
      <q0:Key>XXXXXXXXXX</q0:Key>
      <q0:Password>XXXXXXXXXX</q0:Password>
    </q0:UserCredential>
  </q0:WebAuthenticationDetail>
  <q0:ClientDetail>
    <q0:AccountNumber>XXXXXXXXXX</q0:AccountNumber>
```

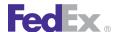

```
<q0:MeterNumber>XXXXXXXXXX</q0:MeterNumber>
 </q0:ClientDetail>
 <q0:TransactionDetail>
   <q0:CustomerTransactionId>** TEST TRANSACTION
**</q0:CustomerTransactionId>
 </q0:TransactionDetail>
 <q0:Version>
   <q0:ServiceId>ship</q0:ServiceId>
   <q0:Major>12</q0:Major>
   <q0:Intermediate>0</q0:Intermediate>
   <q0:Minor>0</q0:Minor>
 </q0:Version>
 <q0:RequestedShipment>
<q0:ShipTimestamp>2012-05-07T20:53:40.250Z</q0:ShipTimestamp>
   <q0:DropoffType>REGULAR PICKUP</q0:DropoffType>
   <q0:ServiceType>STANDARD OVERNIGHT</q0:ServiceType>
   <q0:PackagingType>YOUR PACKAGING</q0:PackagingType>
   <q0:Shipper>
     <q0:Contact>
       <q0:PersonName>Mr. Test</q0:PersonName>
       <q0:CompanyName>Widgets Inc.</q0:CompanyName>
       <q0:PhoneNumber>9015551212</q0:PhoneNumber>
      </g0:Contact>
      <q0:Address>
       <q0:StreetLines>3318 Pembridge Street</q0:StreetLines>
       <q0:City>Thousand Oaks</q0:City>
       <g0:StateOrProvinceCode>CA</g0:StateOrProvinceCode>
       <q0:PostalCode>91360</q0:PostalCode>
       <q0:CountryCode>US</q0:CountryCode>
      </q0:Address>
   </q0:Shipper>
   <q0:Recipient>
      <q0:Contact>
       <q0:PersonName>Jean Austin</q0:PersonName>
       <q0:CompanyName>Widgets</q0:CompanyName>
       <q0:PhoneNumber>9015551212</q0:PhoneNumber>
      </g0:Contact>
      <q0:Address>
       <q0:StreetLines>123 Main Street</q0:StreetLines>
       <q0:City>Atlanta</q0:City>
```

```
<q0:StateOrProvinceCode>GA</q0:StateOrProvinceCode>
        <q0:PostalCode>30303</q0:PostalCode>
        <q0:CountryCode>US</q0:CountryCode>
        <q0:Residential>true</q0:Residential>
      </q0:Address>
    </q0:Recipient>
    <q0:ShippingChargesPayment>
      <q0:PaymentType>SENDER</q0:PaymentType>
      <q0:Payor>
        <q0:ResponsibleParty>
          <q0:AccountNumber>XXXXXXXXXX/q0:AccountNumber>
          <q0:Contact/>
        </q0:ResponsibleParty>
      </g0:Pavor>
    </q0:ShippingChargesPayment>
    <q0:SpecialServicesRequested>
      <q0:SpecialServiceTypes>COD</q0:SpecialServiceTypes>
      <q0:CodDetail>
        <q0:CodCollectionAmount>
          <q0:Currency>USD</q0:Currency>
          <q0:Amount>100.00</q0:Amount>
        </q0:CodCollectionAmount>
        <q0:CollectionType>GUARANTEED FUNDS</q0:CollectionType>
      </g0:CodDetail>
    </g0:SpecialServicesRequested>
    <q0:LabelSpecification>
      <q0:LabelFormatType>COMMON2D</q0:LabelFormatType>
      <q0:ImageType>EPL2</q0:ImageType>
<q0:LabelStockType>STOCK 4X6.75 LEADING DOC TAB</q0:LabelStockTy
<q0:LabelPrintingOrientation>TOP EDGE OF TEXT FIRST</q0:LabelPri
ntingOrientation>
    </q0:LabelSpecification>
    <q0:RateRequestTypes>ACCOUNT</q0:RateRequestTypes>
    <q0:PackageCount>1</q0:PackageCount>
    <q0:RequestedPackageLineItems>
      <q0:SequenceNumber>1</q0:SequenceNumber>
      <q0:Weight>
        <q0:Units>LB</q0:Units>
```

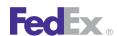

<q0:Value>8.0</q0:Value> </q0:Weight> </q0:RequestedPackageLineItems> </q0:RequestedShipment>

## Multiple-Piece Shipment C.O.D. Elements

Table 106. Multiple-Piece Shipment C.O.D. Elements

| Element                             | Package/<br>Shipment<br>Level | Description                                                                                                    |  |
|-------------------------------------|-------------------------------|----------------------------------------------------------------------------------------------------|--|
| SequenceNumber                      | Package                       | Required for multiple-piece shipments (MPS). Each C.O.D. shipment must contain a SequenceNumber. For example, the first package (also known as the master package) has a sequence number of 1. All additional packages are numbered sequentially. This number system is important because the master package carries shipment-level information. |  |
| MasterTrackingId                    | Package                       | Required for MPS. The reply for the first package (master package) in a C.O.D. shipment includes the MasterTrackingID element. This element includes both the MasterTrackingNumber and FormID. For each subsequent ship request for an MPS C.O.D., the MasterTrackingID (with MasterTrackingNumber and FormID) element is required.              |  |
| MasterTrackingID/<br>TrackingIDType | Package                       | Valid values are:  • EXPRESS  • FREIGHT  • GROUND  • USPS  • FEDEX                                                                                                    |  |
| PackageCount                        | Shipment                      | Total number of packages in the C.O.D. multiple-piece shipment. Include this element in the master package request.                                                                                                    |  |

Table 106. Multiple-Piece Shipment C.O.D. Elements, continued

| Element             | Package/<br>Shipment<br>Level | Description                                                                                                    |
|---------------------|-------------------------------|----------------------------------------------------------------------------------------------------|
| TotalShipmentWeight | Shipment                      | Total shipment weight is added to the master package in the MPS and contains the total weight of all packages in the shipment. |

## **Reply Elements**

Table 107. Multiple-Piece Shipment C.O.D. Reply Elements

| Element                                                             | Description                                                                                                    |
|---------------------------------------------------------------------|----------------------------------------------------------------------------------------------------|
| CompletedShipmentDetail/<br>MasterTrackingId/<br>TrackingNumber     | Returned in the reply for a single piece C.O.D. for Express shipping. Includes tracking number and form ID.                                    |
| MasterTrackingId                                                    | Returned in the master package reply for an MPS C.O.D. Includes tracking number and form ID.                                                   |
| MasterTrackingID/<br>TrackingIDType                                 | Valid values are:  • EXPRESS  • FREIGHT  • GROUND  • USPS  • FEDEX                                                                             |
| Surcharge/SurchargeType                                             | COD for C.O.D. surcharge amount for shipment.                                                                                                  |
| SpecialServicesRequested/<br>CodDetail/ReturnTrackingId             | Optional. Returned in the reply only when used with multipiece COD shipments sent in multiple transactions. Required on last transaction only. |
| CompletedShipmentDetail/<br>CompletedCodDetail/<br>CollectionAmount | The amount to be collected for the shipment.                                                                                                   |

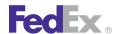

Table 107. Multiple-Piece Shipment C.O.D. Reply Elements, continued

| Element                                                           | Description                                                                                     |
|-------------------------------------------------------------------|-------------------------------------------------------------------------------------------------|
| CompletedShipmentDetail/<br>CompletedCodDetail/<br>AdjustmentType | Specifies the type of adjustment that was performed to the COD collection amount during rating. |

Note: Additional shipping options like Hazardous Materials and Shipment Notification are available for C.O.D. shipments. Information for each of these options is provided in the applicable topic. For MPS C.O.D. shipments, you may request additional options either on the package level or the shipment level:

Table 108. Additional Multiple-Piece Package/Shipment C.O.D. Options

| Shipping Option            | Package vs. Shipment Level |
|----------------------------|----------------------------|
| Delivery Signature Options | Shipment                   |
| Hazardous Materials        | Shipment                   |
| Dry Ice                    | Shipment                   |
| Reference Elements         | Package                    |
| Shipment Notification      | Shipment                   |
| Future Day                 | Shipment                   |
| Variable Handling Charge   | Package                    |

#### Ground E.C.O.D.

Use the FedEx Ground E.C.O.D. service option to receive funds within 24 to 48 hours after shipment delivery. Shippers receive monies via electronic funds transfer. Contact your FedEx account executive for more information about E.C.O.D.

E.C.O.D. is not available with FedEx Home Delivery service. You can ship either C.O.D. and/or E.C.O.D., but you cannot use both services simultaneously under the same meter number.

Available options with FedEx Ground E.C.O.D.:

- Chapter 15: Delivery Signature Services
- Prepaid or third-party billing only
- Declared Value
- Chapter 21: Hazardous Materials (FedEx Ground U.S.)
- FedEx Home Delivery Convenient Delivery Options
- Chapter 26: Variable Handling Charges

Shipping a FedEx Ground E.C.O.D. package requires three thermal labels. Label 1 must be affixed to the outside shipping container. Labels 2 and 3 must be placed in a FedEx Ground C.O.D. pouch (OP013 POUCH) and affixed to the outside shipping container. For more detailed information about the services offered by FedEx, see the electronic **FedEx Service Guide**.

## 20 Dangerous Goods

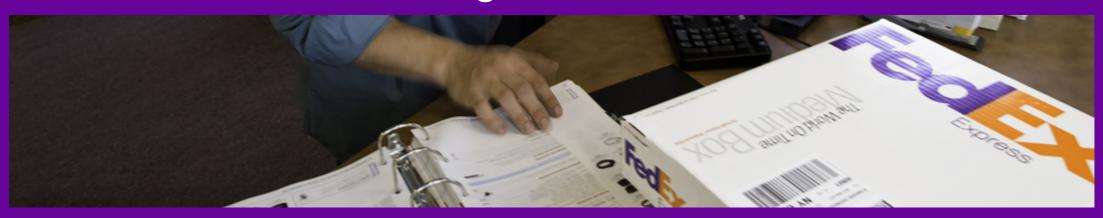

<u>Dangerous Goods Service Details</u> <u>Dangerous Goods Coding Details</u>

## Fed Ex.

## Dangerous Goods

Shipments with dangerous goods must be tendered to FedEx Express<sup>®</sup> in accordance with current International Air Transport Association (IATA) regulations for air transport and the FedEx Express Terms and Conditions. There are two types of dangerous goods.

Accessible dangerous goods may be shipped using:

- FedEx Priority Overnight<sup>®</sup>
- FedEx 1Day<sup>®</sup> Freight
- FedEx International Priority<sup>®</sup>
- FedEx International Priority<sup>®</sup> Freight
- FedEx International Economy<sup>®</sup>
- FedEx International Economy<sup>®</sup> Freight

Inaccessible dangerous goods may be shipped using:

- FedEx Priority Overnight
- FedEx Standard Overnight<sup>®</sup>
- FedEx 2Day<sup>®</sup>
- FedEx 2Day<sup>®</sup> A.M.
- FedEx Express Saver<sup>®</sup>
- FedEx 1Day Freight
- FedEx 2Day<sup>®</sup> Freight
- FedEx 3Day® Freight
- FedEx First Overnight<sup>®</sup> Freight
- FedEx International Priority
- FedEx International Priority Freight

To locate FedEx services that allow dangerous goods shipping for your origin/ destination pair, use the Service Availability Service.

Note: Dangerous goods shipping through FedEx Web Services is available for U.S. and C.A. origin shipments. HazMat shipping through FedEx Web Services is only available for U.S. origin shipments.

It is the shipper's responsibility to identify, classify, package, mark, label, and complete documentation for dangerous goods according to all national and international governmental regulations. In addition, FedEx can only accept the Shipper's Declaration for Dangerous Goods in typed or computer-generated formats, not hand-written. The shipper must provide three copies of the completed Shipper's Declaration for Dangerous Goods, 1421C, for each shipment. The term "Dangerous Goods" applies to FedEx Express shipments only. For more information about dangerous goods, call 1.800.GoFedEx **1.800.463.3339** and press 81 to reach the Dangerous Goods/Hazardous Materials Hotline.

Note: For FedEx Ground<sup>®</sup> services, these types of shipments are referred to as hazardous materials (HazMat) shipments.

#### **Dangerous Goods Service Details**

The following shipping rules apply to dangerous-goods shipments:

- Dangerous goods cannot be shipped in FedEx Express packaging, with the exception of biological substances.
- Many FedEx drop-off locations cannot accept dangerous goods. Use the GlobalShipAddress WSDL to determine locations that accept dangerous goods.
- There are limitations for dangerous-goods shipments to Alaska, Hawaii, and many international destinations. Use the RateService WSDL to determine if your destination allows dangerous-goods handling.
- The federal government requires every shipper to have job-specific dangerous-goods training before tendering a dangerous-goods shipment to any air carrier. FedEx sponsors a number of seminars for which you can register online.

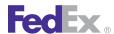

## Dangerous Goods

• FedEx packaging cannot be used for dangerous-goods shipments. Proper package marking and required documentation must be included before the FedEx courier will accept dangerous-goods shipments.

For more detailed information about the services offered by FedEx, see the electronic FedEx Service Guide.

## **Dangerous Goods Coding Details**

The following ShipService WSDL elements are available for dangerous goods:

Table 109. Dangerous Goods Coding Details Elements

| Element                                                                        | Requirements                                                                                                    |
|--------------------------------------------------------------------------------|----------------------------------------------------------------------------------------------------|
| RequestedPackageLineItems/<br>SpecialServicesRequested/<br>SpecialServiceTypes | Specify DANGEROUS_GOODS.                                                                                                    |
| /DangerousGoodsDetail                                                          | The descriptive data required for a FedEx shipment containing dangerous goods (hazardous materials).                                              |
| /DangerousGoodsDetail/Regulation                                               | Identifies the source of regulation for hazardous commodity data.                                                                                 |
|                                                                                | Valid values are:  • ADR • DOT • IATA • ORMD                                                                                                    |
| /DangerousGoodsDetail/Accessibility                                            | Identifies whether or not the products being shipped accessible or inaccessible during delivery.  Valid values are:  • ACCESSIBLE  • INACCESSIBLE |
| /DangerousGoodsDetail/CargoAircraftOnly                                        | Optional. Shipment is packaged and documented for movement on cargo aircraft only.                                                                |

Table 109. Dangerous Goods Coding Details Elements, continued

| Element                             | Requirements                                                                                                    |
|-------------------------------------|----------------------------------------------------------------------------------------------------|
| /DangerousGoodsDetail/Options       | Indicates which kinds of hazardous content are in the current package.                                                                                                    |
|                                     | Valid values are:                                                                                                    |
|                                     | <ul> <li>HAZARDOUS_MATERIALS: Package contains hazardous materials requiring complete documentation, using HazardousCommodityDescription data. Lithium batteries with 5 grams or more of lithium should also be labeled HAZMAT. See Chapter 21: Hazardous Materials (FedEx Ground U.S.) for more information.</li> <li>LIMITED_QUANTITIES_COMMODITES:</li> <li>LITHIUM_BATTERY_EXCEPTION: Package contains lithium batteries with nonhazardous quantities of lithium. Nonhazardous lithium batteries contain less than 5 grams of lithium. HazMat lithium batteries contain 5 grams or more of lithium and will be treated as hazardous materials.</li> <li>ORM_D: Package contains other regulated materials for U.S. shipping.</li> <li>SMALL_QUANTITY_EXCEPTION: Package contains hazardous content in excepted quantities.</li> <li>REPORTABLE_QUANTITIES: Package contains hazardous materials in an amount that needs to be reported.</li> </ul> |
| /DangerousGoodsDetail/PackingOption | Indicates whether there is additional customer provided packaging enclosing the approved dangerous goods containers.  Valid value is:                                                                                                    |
|                                     | OVERPACK                                                                                                    |
| /DangerousGoodsDetail/ReferenceID   | Identifies the configuration of this dangerous goods package. The common configuration is represented at the shipment level.                                                                                                    |

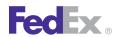

## Dangerous Goods

Table 109. Dangerous Goods Coding Details Elements, continued

| Element                                                                  | Requirements                                                                                                    |
|--------------------------------------------------------------------------|----------------------------------------------------------------------------------------------------|
| /DangerousGoodsDetail/Containers                                         | Indicates one or more containers used to pack dangerous goods commodities.                                                                                                    |
| Containers/PackingType                                                   | Indicates whether there are additional inner receptacles within this container.                                                                                                    |
|                                                                          | Valid value is:                                                                                                    |
|                                                                          | ALL_PACKED_IN_ONE                                                                                                    |
| Containers/ContainerType                                                 | Indicates the type of this dangerous goods container, as specified by the IATA packing instructions. For example, steel cylinder, fiberboard box, plastic jerrican and steel drum. |
| Containers/RadioactiveContainerClass                                     | Indicates the packaging type of the container used to package the radioactive materials.                                                                                           |
|                                                                          | Valid values are:                                                                                                    |
|                                                                          | • EXCEPTED_PACKAGE                                                                                                    |
|                                                                          | • INDUSTRIAL_IP1                                                                                                    |
|                                                                          | • INDUSTRIAL_IP2                                                                                                    |
|                                                                          | • INDUSTRIAL_IP3                                                                                                    |
|                                                                          | • TYPE_A • TYPE_B_M                                                                                                    |
|                                                                          | • TYPE_B_U                                                                                                    |
|                                                                          | • TYPE_C                                                                                                    |
| Containers/NumberOfContainers                                            | Indicates the number of occurrences of this container with identical dangerous goods configuration.                                                                                |
| Containers/HazardousCommodities                                          | Documents the kinds and quantities of all hazardous commodities in the current container.                                                                                          |
| Containers/HazardousCommodities<br>HazardousCommodityContent/Description | Identifies and describes an individual hazardous commodity.                                                                                                    |
| /Description/Id                                                          | Regulatory identifier for a commodity (e.g. "UN ID" value).                                                                                                    |

Table 109. Dangerous Goods Coding Details Elements, continued

| Element                                                               | Requirements                                                                                                    |
|-----------------------------------------------------------------------|----------------------------------------------------------------------------------------------------|
| /Description/SequenceNumber                                           | In conjunction with the regulatory identifier, this field uniquely identifies a specific hazardous materials commodity.                                                                                                    |
| /Description/PackingGroup                                             | Identifies DOT packing group for a hazardous commodity.                                                                                                    |
| /Description/PackingDetails                                           | Specifies documentation and limits for validation of an individual packing group/category.                                                                                                    |
| /Description/ReportableQuantity                                       | The quantity of the hazardous material which, when shipped, requires release notification to the U.S. Nuclear Regulatory Commision (NRC).                                                                                                    |
| /Description/ProperShippingName                                       | Hazardous material proper shipping name. Up to three description lines of 50 characters each are allowed for a hazmat shipment. These description elements are formatted on the OP-950 form in 25-character columns (up to 6 printed lines). |
| /Description/TechnicalName                                            | Hazardous material technical name.                                                                                                    |
| /Description/Percentage                                               | Specifies the percentage for the hazardous commodity.                                                                                                    |
| /Description/HazardClass                                              | DOT hazardous material class or division.                                                                                                    |
| /Description/SubsidiaryClasses                                        | Hazardous material subsidiary classes.                                                                                                    |
| /Description/LabelText                                                | DOT diamond hazard label type. Can also include limited quantity or exemption number.                                                                                                    |
| /Description/ProcessingOptions                                        | Indicates any special processing options to be applied to the description of the dangerous goods commodity.                                                                                                    |
| /Description/Authorization                                            | Information related to quantity limitations and operator or state variations as may be applicable to the dangerous goods commodity.                                                                                                    |
| Containers/HazardousCommodities<br>HazardousCommodityContent/Quantity | Specifies the amount of the commodity in alternate units.                                                                                                    |

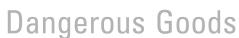

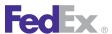

Table 109. Dangerous Goods Coding Details Elements, continued

| Element                                                                             | Requirements                                                                                                    |
|-------------------------------------------------------------------------------------|----------------------------------------------------------------------------------------------------|
| Containers/HazardousCommodities<br>HazardousCommodityContent/<br>InnerReceptacles   | This describes the inner receptacle details for a hazardous commodity within the dangerous goods container.                                                                                                 |
| Containers/HazardousCommodities<br>HazardousCommodityContent/Options                | Customer-provided specifications for handling individual commodities.                                                                                                    |
| Containers/HazardousCommodities<br>HazardousCommodityContent/<br>RadionuclideDetail | Specifies the details of any radioactive materials within the commodity.                                                                                                    |
| /DangerousGoodsDetail/Packaging                                                     | Describes the commodity packaging as used on OP-900 and OP-950 forms for FedEx Ground shipping of hazardous materials. <i>See</i> Chapter 21: Hazardous Materials (FedEx Ground U.S.) for more information. |
| /DangerousGoodsDetail/Signatory                                                     | Specifies the name, title and place of the signatory responsible for the dangerous goods shipment.  Valid values are:  • ContactName  • Title  • Place                                                      |
| /DangerousGoodsDetail/<br>EmergencyContactNumber                                    | Telephone number to use for contact in the event of an emergency.                                                                                                    |
| /DangerousGoodsDetail/Offeror                                                       | Offeror's name or contract number per DOT regulation.                                                                                                    |
| /DangerousGoodsDetail/<br>InfectiousSubstanceResponsibleContact                     | Specifies the contact of the party responsible for handling the infectious substances, if any, in the dangerous goods shipment.                                                                             |
| /DangerousGoodsDetail/AdditionalHandling                                            | Specifies additional handling information for the current package.                                                                                                    |
| /DangerousGoodsDetail/RadioactivityDetail                                           | Specifies the radioactivity detail for the current package, if the package contains radioactive materials.                                                                                                  |

Table 109. Dangerous Goods Coding Details Elements, continued

| Element | Requirements           |
|---------|------------------------|
|         | Valid values are:      |
|         | TransportIndex         |
|         | SurfaceReading         |
|         | CriticalitySafetyIndex |
|         | Dimensions             |

Note: For details about creating a Shipper's Declaration for Dangerous Goods form, see the Shipping Document Service section.

#### Samples

Sample code, sample transactions and the specific individual WSDL/XML guide(s) can be downloaded following these steps:

- 1. Go to the FedEx Developer Resource Center (DRC) at http://fedex.com/ developer.
- 2. Enter your username and password to login to the DRC.
- 3. Expand "Technical Resources" on the left pane.
- 4. Expand "FedEx Web Services for Shipping" and choose "Get Started."
- 5. In the right-hand column of either the "Standard Services" or the "Advanced Services" tabs, click on the dropdown box for the appropriate service and choose the format required.
- 6. Go to the right column in the appropriate tab, select the Download code dropdown and choose the code in the format needed.

Note: Select the checkmark box next to "Include Documentation (PDF)" box to get the WSDL guide also.

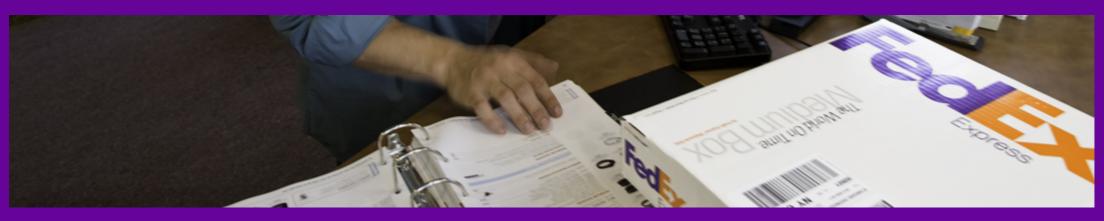

<u>Hazardous Materials Service Details</u> Hazardous Materials Coding Details

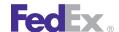

FedEx Web Services supports FedEx Ground® hazardous materials (hazmat) shipping under 49CFR — FedEx Ground regulations.

Note: For FedEx Express<sup>®</sup> services, these types of shipments are referred to as Chapter 20: Dangerous Goods.

#### Hazardous Materials Service Details

The following service details apply to hazardous materials shipments:

- Ship, rate, and track services are available for Dangerous Goods shipments for HazMat, ORM-D, Dry Ice, Small Quantity Exception and HazMat/NonHazMat Lithium Battery.
- FedEx Ground provides reliable delivery of hazardous materials in all U.S. states except Alaska and Hawaii.
- FedEx Ground HazMat weight is limited to 70 lbs.
- If you have not shipped hazardous materials with FedEx Ground before, contact your FedEx account executive first. FedEx needs to confirm that you have met government training requirements and can generate the documentation your shipments need.
- Additional information regarding hazardous materials shipping is provided at **fedex.com/us/services/options** under the Hazardous Materials link.
- OP-900LL and OP-900LG forms are returned in the shipment reply. See the Shipping Document Service for more information.
- OP-950, the Shipper's Hazardous Materials Certification report, prints after a successful FedEx Ground close. See the Shipping Document Service for more information.
- HazMat shipments must be single package. If you create a multiplepackage HazMat shipment, only one commodity prints on the OP-950.

For more detailed information about the services offered by FedEx, see the electronic **FedEx Service Guide** 

## Hazardous Materials Coding Details

In addition to the basic elements required for a FedEx Ground ship request using the ShipService WSDL, the following elements are required to create a hazmat ship request:

Table 110 Hazardous Materials Flements

| Element                                                                           | Description                                                                                                    |
|-----------------------------------------------------------------------------------|----------------------------------------------------------------------------------------------------|
| SpecialServicesRequested/DangerousGoodsDetail/<br>Options                         | Set to HAZARDOUS_MATERIALS.                                                                                                    |
| SpecialServicesRequested/DangerousGoodsDetail/<br>Containers/HazardousCommodities | Describes the kinds and quantities of all hazardous commodities in the package, including customer-specified options for handling and regulatory identifiers. |
| HazardousCommodities/Description                                                  | Identifies and describes an individual hazardous commodity.                                                                                                   |
| Description/Id                                                                    | Hazardous material regulatory commodity identifier referred to as Department of Transportation (DOT) location ID number (UN or NA).                           |
| Description/SequenceNumber                                                        | In conjunction with the regulatory identifier, this field uniquely identifies a specific hazardous materials commodity.                                       |
| /Description/PackingGroup                                                         | Hazardous material packaging group.                                                                                                    |
|                                                                                   | Valid values are:                                                                                                    |
|                                                                                   | DEFAULT                                                                                                    |
|                                                                                   |                                                                                                    |
|                                                                                   | l II                                                                                                    |
|                                                                                   | III                                                                                                    |
| Description/PackingDetails                                                        | Specifies documentation and limits for validation of an individual packing group/category.                                                                    |

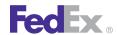

Table 110. Hazardous Materials Elements, continued

| Element                                        | Description                                                                                                    |
|------------------------------------------------|----------------------------------------------------------------------------------------------------|
| Description/PackingDetails/PackingInstructions | Coded specification for how commodity is to be packed.                                                                                                    |
| Description/ReportableQuantity                 | Specifies the reportable quantity for the hazardous commodity                                                                                                    |
| Description/ProperShippingName                 | Hazardous material proper shipping name. Up to three description lines of 50 characters each are allowed for a hazmat shipment. These description elements are formatted on the OP950 form in 25-character columns (up to 6 printed lines). |
| Description/TechnicalName                      | Hazardous material technical name.                                                                                                    |
| Description/Percentage                         | Specifies the percentage for the hazardous commodity                                                                                                    |
| Description/HazardClass                        | DOT hazardous material class or division.                                                                                                    |
| Description/SubsidiaryClasses                  | Hazardous material subsidiary classes.                                                                                                    |
| Description/LabelText                          | DOT diamond hazard label type. Can also include limited quantity or exemption number.                                                                                                    |
| Description/ProcessingOptions                  | Specifies any special processing to be applied to the dangerous goods commodity description validation.                                                                                                    |
|                                                | Valid value is:                                                                                                    |
|                                                | INCLUDE_SPECIAL_PROVISIONS                                                                                                    |
| Description/Authorization                      | Information related to quantity limitations and operator or state variations as may be applicable to the dangerous goods commodity.                                                                                                    |
| HazardousCommodities/Quantity                  | Specifies the amount of the commodity in alternate units.                                                                                                    |
| Quantity/Amount                                | Number of units of the type specified in "Units."                                                                                                    |

Table 110. Hazardous Materials Elements, continued

| Element                                 | Description                                                                                                    |
|-----------------------------------------|----------------------------------------------------------------------------------------------------|
| Quantity/Units                          | Units by which the hazardous commodity is measured. For IATA commodity, the units values are restricted based on regulation type. |
| Quantity/QuantityType                   | Specifies which measure of quantity is to be validated.                                                                           |
| HazardousCommodities/InnerReceptacles   | Describes the inner receptacle details for a hazardous commodity within the dangerous goods container.                            |
| InnerReceptacles/Quantity               | Specifies the quantity contained in the inner receptacle.                                                                         |
| HazardousCommodities/Options            | Customer-provided specifications for handling individual commodities.                                                             |
| Options/LabelTextOption                 | Specifies how the customer wishes the label text to be handled for this commodity in this package.                                |
| Options/CustomerSuppliedLabelText       | Text used in labeling the commodity under control of the LabelTextOption field.                                                   |
| HazardousCommodities/RadionuclideDetail | Specifies the details of any radio active materials within the commodity.                                                         |
| RadionuclideDetail/Radionuclide         | An atom with an unstable nucleus.                                                                                                 |
| RadionuclideDetail/Activity             | The number of radioactive decays per second.                                                                                      |
| Activity/Value                          | The data content of this instance.                                                                                                |
| Activity/UnitOfMeasure                  | Valid values are:  • BQ • GBQ • KBQ • MBQ • PBQ • TBQ                                                                             |

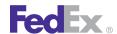

Table 110. Hazardous Materials Elements, continued

| Element                                                                  | Description                                                                                                    |
|--------------------------------------------------------------------------|----------------------------------------------------------------------------------------------------|
| RadionuclideDetail/<br>ExceptedPackagingIsReportableQuantity             | Indicates whether packaging type EXCEPTED or EXCEPTED_PACKAGE is for radioactive material in reportable quantity.                                                         |
| RadionuclideDetail/PhysicalForm                                          | Valid values are:  • GAS • LIQUID • SOLID • SPECIAL                                                                                                    |
| RadionuclideDetail/ChemicalForm                                          | _                                                                                                    |
| SpecialServicesRequested/DangerousGoodsDetail/<br>EmergencyContactNumber | Telephone number to use for contact in the event of an emergency.                                                                                                    |
| SpecialServicesRequested/DangerousGoodsDetail/<br>Offeror                | Shipper name (offeror) or contact number. Required on all shipping papers, including OP- 900LL, OP-900LG forms, and Hazardous Materials Certification per DOT regulation. |

Note: Hazardous material must be specified at the package level, not at the shipment level. For more information regarding DOT requirements for hazardous material elements, go to fedex.com/us/services/options/hazmat.

## Hazardous Materials Reply Elements

Table 111. Hazardous Materials Reply Elements

| Element                                       | Description                                                                                                    |
|-----------------------------------------------|----------------------------------------------------------------------------------------------------|
| CompletedPackageDetail/HazardousPackageDetail | Documents the kinds and quantities of all hazardous commodities in the current package, using updated hazardous commodity description data. |
| HazardousPackageDetail/ReferenceID            | A unique reference id that matches the package to a package configuration. This is populated if                                             |

Table 111. Hazardous Materials Reply Elements, continued

| Element                                                         | Description                                                                                                    |
|-----------------------------------------------------------------|----------------------------------------------------------------------------------------------------|
|                                                                 | the client provided a package configuration for<br>several packages that have the exact same<br>dangerous goods content.                                                                                                    |
| HazardousPackageDetail/Accessibility                            |                                                                                                    |
| HazardousPackageDetail/CargoAircraftOnly                        | When true indicates that the package can be transported only on a cargo aircraft.                                                                                                    |
| HazardousPackageDetail/<br>RadioactiveTransportIndex            | Specifies the maximum radiation level from the package (measured in microSieverts per hour at a distance of one meter from the external surface of the package, divided by 10).                                                                                          |
| HazardousPackageDetail/LabelType                                | Specifies the label that is to be put on a package containing radioactive material. The label type is determined in accordance with the Transportation of Dangerous Goods Act and indicates the type of radioactive material being handled as well as the relative risk. |
|                                                                 | Valid values are:  • III_YELLOW  • II_YELLOW  • I_WHITE                                                                                                    |
| HazardousPackageDetail/Containers                               | Documents the kinds and quantities of all hazardous commodities in the current package.                                                                                                    |
| Containers/QValue                                               | Indicates that the quantity of the dangerous goods packaged is permissible for shipping. This is used to ensure that the dangerous goods commodities do not exceed the net quantity per package restrictions.                                                            |
| Containers ValidatedHazardousContainer/<br>HazardousCommodities | Documents the kinds and quantities of all hazardous commodities in the current package.                                                                                                    |

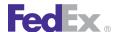

## **Samples**

Sample code, sample transactions and the specific individual WSDL/XML guide(s) can be downloaded following these steps:

- 1. Go to the FedEx Developer Resource Center (DRC) at http://fedex.com/ developer.
- 2. Enter your username and password to login to the DRC.
- 3. Expand "Technical Resources" on the left pane.
- 4. Expand "FedEx Web Services for Shipping" and choose "Get Started."

- 5. In the right-hand column of either the "Standard Services" or the "Advanced Services" tabs, click on the dropdown box for the appropriate service and choose the format required.
- 6. Go to the right column in the appropriate tab, select the Download code dropdown and choose the code in the format needed.

Note: Select the checkmark box next to "Include Documentation (PDF)" box to get the WSDL guide also.

## **Error Messages**

For error messages, see the Appendix O: Error Code Messages section of the Web Services Developer Guide in the Support area of the Developer Resource Center at fedex.com/developer.

# 22 Alcohol Shipping

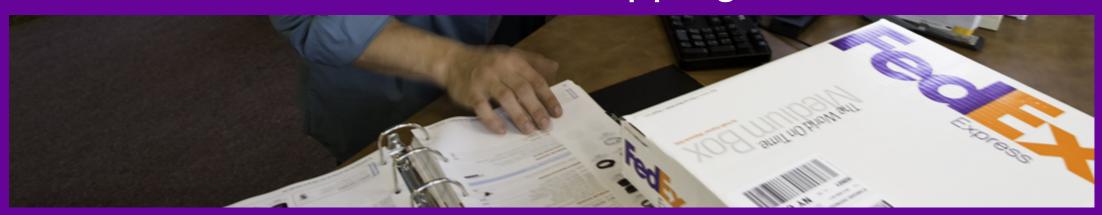

Alcohol Shipping Coding Details

## **Alcohol Shipping**

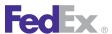

Before you process shipments containing alcohol, review the following information:

- You must sign a FedEx Alcohol Shipping Agreement prior to shipping. Contact your FedEx account executive to start the enrollment process.
- You must identify alcohol shipments in the description. This applies to all pieces in a multiple piece shipment and must be done for the first pieces in the shipment.

Note: If Alcohol special service is not specified for the first package in the shipment, but is specified for a subsequent package in the shipment, then the transaction will fail for all pieces.

- Common carriers, such as FedEx Express<sup>®</sup> and FedEx Ground<sup>®</sup> must report alcohol shipping activity to state authorities on a regular basis. For this reason, shippers must notify FedEx of each shipment containing alcohol via their electronic FedEx shipping solution and by applying FedEx alcohol shipping labels and by attaching an extra Alcohol sticker (SEL 169) to each package. You can get these stickers from your FedEx Sales Account Executive.
- FedEx will assign the Adult Signature Required signature option to the package (ship, rate, and email return transactions).
- FedEx will apply the associated Adult Signature Required surcharge to the package (ship, rate, and email return transactions).
- FedEx will add \$AW to the beginning of the customer's reference field (ship and email return transactions only).
- State law, as well as FedEx policy, requires an adult signature at the time of delivery for every package containing alcohol. It is the shipper's responsibility to ensure an adult is available to sign for the shipment at

delivery. If a shipper fails to follow the procedures outlined herein, the shipment will be deemed undeliverable. Violations may result in suspension or termination of your FedEx account.

For more information about alcohol shipping, go to fedex.com/us/wine/ gettingstarted.html.

FedEx accepts shipments of alcohol (beer, wine, and spirits) within the U.S. and for both U.S. import and export when the shipper and the recipient are licensed to import and/or export alcohol.

For more detailed information about the services offered by FedEx, see the electronic FedEx Service Guide.

## **Alcohol Shipping Coding Details**

The following ShipService WSDL and RateService WSDL elements are available for alcohol shipping:

Table 112. Alcohol Shipping Elements

| Element                                                                                                    | Requirements                    |
|----------------------------------------------------------------------------------------------------|---------------------------------|
| RequestedPackageLineItems/<br>SpecialServicesRequested/<br>SpecialServiceTypes                                               | Specify ALCOHOL                 |
| Reply/CompletedShipmentDetail/<br>CompletedPackageDetails/<br>SignatureOption                                                | FedEx assigns ADULT.            |
| Reply/CompletedShipmentDetail/<br>CompletedPackageDetails/<br>PackageRating/PackageRateDetails/<br>Surcharges/SurchargeTypes | FedEx assigns SIGNATURE_OPTION. |

## 23 Hold at FedEx Location

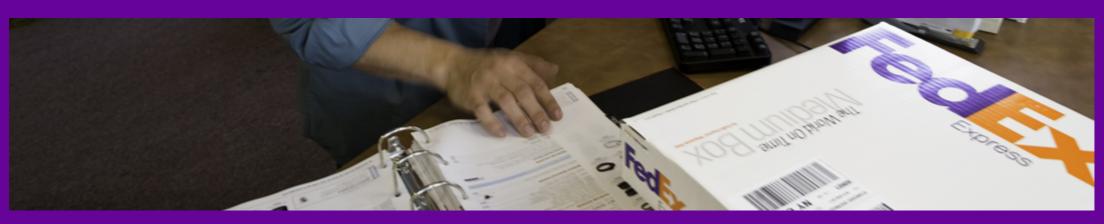

Hold at FedEx Location Service Details
Samples

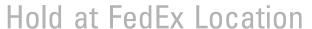

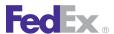

Hold at FedEx Location (HAL) is available to customers who want to pick up a package rather than have it delivered. The shipper must select the FedEx pickup location from designated FedEx Office® Print and Ship Center or FedEx World Service Center® locations. You must first use the GlobalShipAddress Service WSDL to locate FedEx locations to use with the Hold at FedEx Location option.

## Hold at FedEx Location Service Details

The following shipping services allow the HOLD AT LOCATION option:

- FedEx Priority Overnight<sup>®</sup> (Saturday service available)
- FedEx Standard Overnight<sup>®</sup>
- FedEx 2Day<sup>®</sup> (Saturday service available)
- FedEx 2Day<sup>®</sup> A.M.
- FedEx Express Saver<sup>®</sup>
- FedEx 1Day® Freight
- FedEx 2Day<sup>®</sup> Freight
- FedEx 3Day® Freight
- FedEx Ground<sup>®</sup>
- FedEx Home Delivery<sup>®</sup>

Hold at FedEx Location service is also available for certain international shipments. Services include FedEx International Priority®, FedEx International Economy®, FedEx International Priority® Freight and FedEx International Economy® Freight. Call 1.800.GoFedEx 1.800.463.3339 and say "International Services" to confirm pickup date and time. The service is not available for FedEx SameDay® or FedEx First Overnight®.

Saturday Hold at FedEx Location Services is available for FedEx Priority Overnight and FedEx 2Day. Saturday Hold at FedEx Location service is not available for FedEx Freight. Use GlobalShipAddress Service to determine if Hold at FedEx Location is available between your origin ZIP code and destination ZIP code.

For FedEx Express® and FedEx Ground® shipments, you also have the option of requesting Adult Signature Required for pickup at the FedEx location. The standard Adult Signature Surcharge applies.

Note: Hold at FedEx Location service is not available for intra-United Kingdom shipments.

For more detailed information about the services offered by FedEx, see the electronic **FedEx Service Guide** 

## Hold at FedEx Location Coding Details

The following ShipService WSDL elements are required for Hold at FedEx Location:

Table 113. Hold at FedEx Location Elements

| Element                                                                                                    | Description                                                                                                    |
|----------------------------------------------------------------------------------------------------|----------------------------------------------------------------------------------------------------|
| RequestedShipment/<br>SpecialServicesRequested/<br>SpecialServiceTypes                                            | For the Hold At FedEx Location service, you must include a SpecialServiceTypes element with the value HOLD_AT_LOCATION.                                                                                 |
|                                                                                                    | Note: A Hold At FedEx Location Saturday Delivery indication can<br>be implemented by setting the SpecialServicesRequested/<br>SpecialServiceTypes to be both HOLD_AT_LOCATION and<br>SATURDAY_DELIVERY. |
| RequestedShipment/<br>SpecialServicesRequested/<br>HoldAtLocationDetail/<br>PhoneNumber                           | When your Hold at FedEx Location shipment is received at the designated FedEx location, you will be notified that your shipment is ready to be picked up.                                               |
| RequestedShipment/<br>SpecialServicesRequested/<br>HoldAtLocationDetail/<br>LocationContactAndAddress/<br>Contact | The contact information.                                                                                                    |

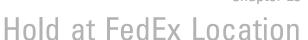

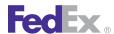

Table 113. Hold at FedEx Location Elements, continued

| Element                                                                                                    | Description                                                                                                    |
|----------------------------------------------------------------------------------------------------|----------------------------------------------------------------------------------------------------|
| RequestedShipment/<br>SpecialServicesRequested/<br>HoldAtLocationDetail/<br>LocationContactAndAddress/<br>Address | The FedEx location address where you want to have your shipment held for pickup is required in the ship transaction. For a list of available FedEx locations, use the FedEx GlobalShipAddress Service to search for FedEx locations where Hold at FedEx Location service is available. You must obtain the eligible Location Address from the GlobalShipAddress Service WSDL and populate this element with the data found in the SearchLocationsReply element. |

#### **Error Messages**

For error messages, see the Appendix O: Error Code Messages section of the Web Services Developer Guide in the Support area of the Developer Resource Center at fedex.com/developer.

## Samples

Sample code, sample transactions and the specific individual WSDL/XML guide(s) can be downloaded following these steps:

- 1. Go to the FedEx Developer Resource Center (DRC) at http://fedex.com/ developer.
- 2. Enter your username and password to login to the DRC.
- 3. Expand "Technical Resources" on the left pane.
- 4. Expand "FedEx Web Services for Shipping" and choose "Get Started."
- 5. In the right-hand column of either the "Standard Services" or the "Advanced Services" tabs, click on the dropdown box for the appropriate service and choose the format required.
- 6. Go to the right column in the appropriate tab, select the Download code dropdown and choose the code in the format needed.

Note: Select the checkmark box next to "Include Documentation (PDF)" box to get the WSDL guide also.

# 24 Dry Ice Shipments

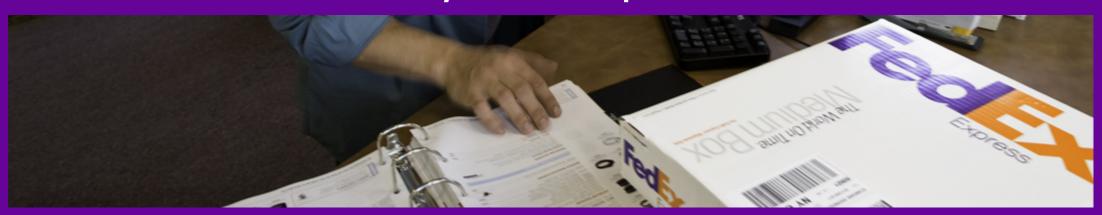

Dry Ice Service Details

Dry Ice Coding Details

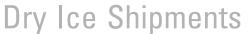

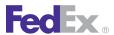

FedEx Web Services can be used to ship packages containing dry ice, as long as the specifics for the dry ice shipment are included in the shipping transaction. While dry ice is not considered a Chapter 20: Dangerous Goods material, you must clearly mark all packages that contain dry ice. For more information about dry ice, call 1.800.GoFedEx 1.800.463.3339 and press 81 to reach the FedEx Dangerous Goods / Hazardous Materials Hotline.

## Dry Ice Service Details

The following shipping rules apply to dry ice shipments:

- Dry ice shipping through FedEx Web Services is allowed for FedEx Express<sup>®</sup> U.S. shipments, FedEx International Economy<sup>®</sup> U.S. shipments, FedEx International Economy® Freight U.S. shipments, FedEx Ground® U.S. shipments and Canada origin FedEx Express international shipments.
- Dry ice weight must be submitted in kilograms.
- The weight entered for dry ice must be less than the total weight of the shipment.
- FedEx Ground is used to ship dry ice weighing 70 lbs. or more.
- Dry ice is considered a packing material and does not require any Chapter 20: Dangerous Goods elements for shipping.

For more detailed information about the services offered by FedEx, see the electronic FedEx Service Guide

## Dry Ice Coding Details

The following ShipService WSDL elements are required for dry ice:

Table 114. Dry Ice ShipService WSDL Elements

| Element                                                                                  | Description                                                                                                    |  |
|------------------------------------------------------------------------------------------|----------------------------------------------------------------------------------------------------|--|
| RequestedPackages/<br>SpecialServicesRequested/<br>SpecialServiceTypes                   | Identifies the special service type at the package level. For dry ice packages, the valid value is: DRY_ICE                                                                                                    |  |
| RequestedShipment/<br>SpecialServicesRequested/<br>SpecialServiceTypes                   | Identifies the special service type at the shipment level. For dry ice packages, the valid value is: DRY_ICE                                                                                                    |  |
| RequestedPackages/<br>SpecialServicesRequested/<br>DrylceWeight                          | Descriptive data required for a FedEx shipment containing dry ice.  Descriptive data includes Weight and Units in KGs.  This element is required when SpecialServiceType DRY_ICE is present in the SpecialServiceTypes collection at the package level. |  |
| RequestedShipment/<br>SpecialServicesRequested/<br>ShipmentDryIceDetail/<br>PackageCount | Number of packages in this shipment which contain dry ice.                                                                                                    |  |
| RequestedShipment/<br>SpecialServicesRequested/<br>ShipmentDrylceDetail/TotalWeight      | Descriptive data or total weight of the dry ice for this shipment.  Descriptive data includes Units, in KGs, and Value.                                                                                                    |  |

#### **Error Messages**

For error messages, see the Appendix O: Error Code Messages section of the Web Services Developer Guide in the Support area of the Developer Resource Center at fedex.com/developer.

#### Samples

Sample code, sample transactions and the specific individual WSDL/XML guide(s) can be downloaded following these steps:

1. Go to the FedEx Developer Resource Center (DRC) at http://fedex.com/ developer.

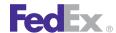

## Dry Ice Shipments

- 2. Enter your username and password to login to the DRC.
- 3. Expand "Technical Resources" on the left pane.
- 4. Expand "FedEx Web Services for Shipping" and choose "Get Started."
- 5. In the right-hand column of either the "Standard Services" or the "Advanced Services" tabs, click on the dropdown box for the appropriate service and choose the format required.
- 6. Go to the right column in the appropriate tab, select the Download code dropdown and choose the code in the format needed.

Note: Select the checkmark box next to "Include Documentation (PDF)" box to get the WSDL guide also.

# 25 Shipment Notification in the Ship Request

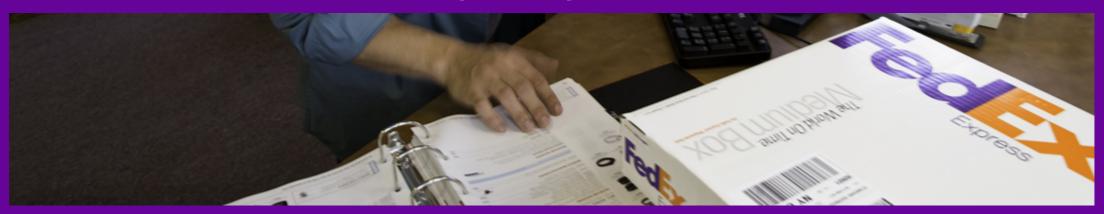

Shipment Notification Coding Details

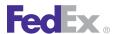

## Shipment Notification in the Ship Request

Notification may be included in the ShipService or requested after shipping through TrackService SendNotificationsReguest. The ShipService ShipmentSpecialServicesRequested/EmailNotificationDetail element allows you to request that FedEx email exception and delivery notifications be sent to you, your recipient, and up to six (6) other email addresses. A personal message can also be included.

Note: Shipment Notification emails are not sent for ship transactions in a Test environment, even if the request is configured correctly.

In addition to the current email notifications of "On Delivery," "On Exception," and "On Shipment," FedEx now offers a new email notification of "On Tender," which may be specified with the shipment request, in addition to the existing "Delivery," "Exception," and "Shipment" email notifications. Use the "On Tender" email notification if you want an email notification sent to the specified recipients once the shipment has been tendered to FedEx. This notification is supported for FedEx Express<sup>®</sup>, FedEx Ground<sup>®</sup>, FedEx Freight<sup>®</sup> Economy, and FedEx SmartPost®.

Note: If you include notification elements in your Ship request, you do not need to use the TrackService Notification option for that shipment. The TrackService Notification option is provided if no notification request has been made for an undelivered shipment.

## Shipment Notification Coding Details

In addition to the standard elements required for all transactions described in the Chapter 1: Introduction, the following elements are provided as part of the ShipService WSDL:

## **Shipment Notification Elements**

Table 115. Shipment Notification Elements

| Element                                                                                                    | Required | Description                                                                                                    |
|----------------------------------------------------------------------------------------------------|----------|----------------------------------------------------------------------------------------------------|
| RequestedShipment/<br>SpecialServicesRequested/<br>SpecialServiceTypes                                                   | Required | Set type as EMAIL_NOTIFICATION.                                                                                                    |
| RequestedShipment/<br>SpecialServicesRequested/<br>EmailNotificationDetail                                               | Required | Descriptive data required for FedEx to provide email notification to the customer regarding the shipment. This element is required when SpecialServiceType. EMAIL_NOTIFICATION is present in the SpecialServiceTypes collection.                                                                                                    |
| RequestedShipment/<br>SpecialServicesRequested/<br>EmailNotificationDetail/<br>PersonalMessage                           | Optional | Identifies the message text to be sent in the email notification.                                                                                                    |
| RequestedShipment/<br>SpecialServicesRequested/<br>EmailNotificationDetail/<br>Recipients                                | Required | Up to six (6) email addresses to receive the specified shipment notification.                                                                                                    |
| RequestedShipment/<br>SpecialServicesRequested/<br>EmailNotificationDetail/<br>Recipients/<br>EmailNotificationRecipient | Optional | Identifies the set of valid email notification recipient types. For SHIPPER, RECIPIENT, and BROKER, any email address sent with the email notification for these three email notification recipient types will overwrite the email addresses associated with the SHIPPER, RECIPIENT, and BROKER definitions. Valid values are:  • BROKER  • OTHER  • RECIPIENT  • SHIPPER  • THIRD_PARTY |
| RequestedShipment/<br>SpecialServicesRequested/                                                                          | Required | The email address of the notification recipient.                                                                                                    |

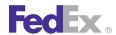

## Shipment Notification in the Ship Request

Table 115. Shipment Notification Elements, continued

| Element                                                                                                    | Required | Description                                                                                                    |
|----------------------------------------------------------------------------------------------------|----------|----------------------------------------------------------------------------------------------------|
| EmailNotificationDetail/<br>Recipients/ EmailAddress                                                                                                    |          |                                                                                                    |
| RequestedShipment/<br>SpecialServicesRequested/<br>EmailNotificationDetail/<br>EMailNotificationAggregation<br>Type                                      | Optional | Specifies whether/how email notifications are grouped. Valid values are:  • PER_PACKAGE  • PER_SHIPMENT                                          |
| RequestedShipment/<br>SpecialServicesRequested/<br>EmailNotificationDetail/<br>Recipients/<br>NotificationEventsRequested/<br>EmailNotificationEventType | Required | Identifies if an email notification should be sent to the recipient:  ON_DELIVERY  ON_EXCEPTION  ON_SHIPMENT  ON_TENDER                          |
| RequestedShipment/ SpecialServicesRequested/ EmailNotificationDetail/ Recipients/ NotificationEventsRequested/ EmailNotificationEventType/ ON_DELIVERY   | Optional | Identifies if an email notification should be sent to the recipient when the package is delivered.                                               |
| RequestedShipment/ SpecialServicesRequested/ EmailNotificationDetail/ Recipients/ NotificationEventsRequested/ EmailNotificationEventType/ ON_EXCEPTION  | Optional | Identifies if an email notification should be sent to the recipient when an exception occurs during package movement from origin to destination. |
| RequestedShipment/ SpecialServicesRequested/                                                                                                    | Optional | Identifies if an email notification should be sent to the recipient when the package is shipped.                                                 |

Table 115. Shipment Notification Elements, continued

| Element                                                                                                    | Required | Description                                                                                                    |
|----------------------------------------------------------------------------------------------------|----------|----------------------------------------------------------------------------------------------------|
| EmailNotificationDetail/ Recipients/ NotificationEventsRequested/ EmailNotificationEventType/ ON_SHIPMENT             |          | Note: Shipment Notification emails are not sent for ship transactions in a Test environment, even if the request is configured correctly.                                                                                                    |
| RequestedShipment/<br>SpecialServicesRequested/<br>EmailNotificationDetail/<br>Recipients/ON_TENDER                   | Optional | Identifies if an email notification should be sent to the recipient when the shipment is tendered to FedEx.                                                                                                    |
| RequestedShipment/<br>SpecialServicesRequested/<br>EmailNotificationDetail/<br>Recipients/Format                      | Required | This element is required to specify the type of notification you want to receive. Valid values are:  • HTML  • Text  • Wireless                                                                                                    |
| RequestedShipment/<br>SpecialServicesRequested/<br>EmailNotificationDetail/<br>Recipients/Localization/<br>Language   | Required | You may include a language code to have the email message returned in that language. See "Tracking and Visibility Services" for a table of valid language codes. If no value is included with this element, the default is EN (English).                                                |
| RequestedShipment/<br>SpecialServicesRequested/<br>EmailNotificationDetail/<br>Recipients/Localization/<br>LocaleCode | Optional | Some languages require a locale code to further identify the requested language. For example, if you request the notification emails in Spanish, you must include a locale code of "US" for North American Spanish. See Notification Service Details for a table of valid locale codes. |

# 26 Variable Handling Charges

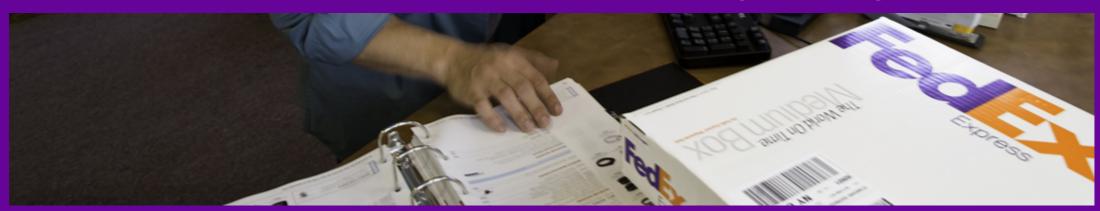

Variable Handling Coding Details

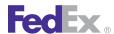

## Variable Handling Charges

If your shipping operation charges handling fees in addition to shipping charges, FedEx Web Services allow you to add these handling fees to your total shipment charge. These charges are returned in the Ship reply and can be configured to print on the 4" x 6" thermal label Doc-Tab. See Canada Export International for more information.

Note: Variable handling charges display as an individual itemized amount and follow shipments across FedEx systems.

## Variable Handling Coding Details

The elements required to add variable handling charges to your shipment rate quote are provided in the ShipService WSDL. The following table contains variable handling elements:

Table 116. Variable Handling Elements

| Element                                                                    | Required | Requirements                                                                                                    |
|----------------------------------------------------------------------------|----------|----------------------------------------------------------------------------------------------------|
| VariableHandlingChargeDetail/<br>RateTypeBasisType/<br>RateTypeBasis       |          | The rate type. Valid values are:  ACCOUNT: Uses the customer's account rate as the basis for the handling calculation.  LIST: Uses the FedEx List rate as the basis for the handling calculation.                                                                                                    |
| VariableHandlingChargeDetail/<br>RateElementBasisType/<br>RateElementBasis | Required | The charge upon which the variable handling amount is calculated. Valid values are:  • BASE_CHARGE: This value is the base transportation charge.  • NET_CHARGE_EXCLUDING_TAXES: This value is the net freight plus surcharges and taxes.  • NET_CHARGE_EXCLUDING_TAXES: This value is the net freight plus surcharges.  • NET_FREIGHT: This value is the base charge less discounts. |

Table 116. Variable Handling Elements, continued

| Element                                            | Required    | Requirements                                                                                                    |
|----------------------------------------------------|-------------|----------------------------------------------------------------------------------------------------|
| VariableHandlingChargeDetail                       | Required    | Valid values are:  • FIXED_AMOUNT: This value is used if you want to add a fixed handling charge to all shipments.  • PERCENTAGE_OF_NET_CHARGE: This value is used if you want to have a variable handling charge calculated on the entire net charge of the shipment, including all surcharges.  • PERCENTAGE_OF_NET_CHARGE_EXCLUDING_TAXES: This value is used if you are a Canadaorigin shipper and want to exclude Canadian taxes from the variable handling charge net percentage.  • PERCENTAGE_OF_NET_FREIGHT: This value is used if you want to have the variable handling charge calculated as a percentage of the net freight charge, excluding any other surcharges levied on the shipment. |
| VariableHandlingChargeDetail/<br>FixedValue        | Conditional | If you choose FIXED_AMOUNT as the ChargeType, this element allows you to enter the fixed value of the handling charge. The element allows entry of 7 characters before the decimal and 2 characters following the decimal. For example: if you want to enter a fixed handling amount of \$5.00, enter 5.00 in the FixedValue element.                                                                                                    |
| VariableHandlingChargeDetail/<br>PercentValue      | Conditional | If you choose one of the percentage handling charges in the VariableHandlingChargeType element, this element allows you to enter the percent value of the handling charge to be calculated. The element allows entry of 7 characters before the decimal and 2 characters following the decimal. For example, if you want to enter a variable handling amount of 10%, enter 10.00 in the PercentValue element.                                                                                                    |
| VariableHandlingCharges/<br>VariableHandlingCharge | Optional    | The variable handling charge amount calculated based on the requested variable handling charge detail.                                                                                                    |

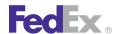

## Variable Handling Charges

Note: Variable handling charges may be processed at shipment level or package level except for Express multiple piece shipments, which must be processed at the Shipment level.

## Samples

Sample code, sample transactions and the specific individual WSDL/XML guide(s) can be downloaded following these steps:

- 1. Go to the FedEx Developer Resource Center (DRC) at http://fedex.com/ developer.
- 2. Enter your username and password to login to the DRC.

- 3. Expand "Technical Resources" on the left pane.
- 4. Expand "FedEx Web Services for Shipping" and choose "Get Started."
- 5. In the right-hand column of either the "Standard Services" or the "Advanced Services" tabs, click on the dropdown box for the appropriate service and choose the format required.
- 6. Go to the right column in the appropriate tab, select the Download code dropdown and choose the code in the format needed.

Note: Select the checkmark box next to "Include Documentation (PDF)" box to get the WSDL guide also.

## 27 Masked Data

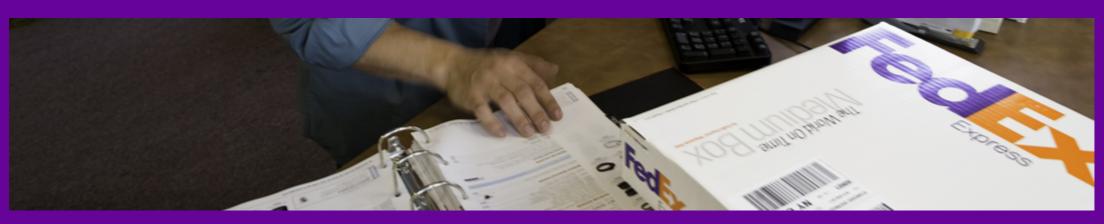

Masked Data Coding Details

<u>Samples</u>

Error Messages

## Masked Data

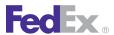

In the ShipService WSDL, you can choose to have some data masked on the shipping label for security purposes. The shipper's account number is automatically masked.

## Masked Data Coding Details

If the following element is included in the Ship request, your specified options will be masked on the shipping label:

Table 117. Masked Data Coding Elements

| Element    | Required | Description                                                                                                    |
|------------|----------|----------------------------------------------------------------------------------------------------|
| MaskedData | No       | MaskedData allows customers to prevent the following types of information from being printed on the label. Valid values are:  • CUSTOMS_VALUE  • DUTIES_AND_TAXES_PAYOR_ACCOUNT_NUMBER  • TERMS_AND_CONDITIONS  • TRANSPORTATION_CHARGES_PAYOR_ACCOUNT_NUMBER |

## Samples

Sample code, sample transactions and the specific individual WSDL/XML guide(s) can be downloaded following these steps:

- 1. Go to the FedEx Developer Resource Center (DRC) at http://fedex.com/ developer.
- 2. Enter your username and password to login to the DRC.
- 3. Expand "Technical Resources" on the left pane.
- 4. Expand "FedEx Web Services for Shipping" and choose "Get Started."
- 5. In the right-hand column of either the "Standard Services" or the "Advanced Services" tabs, click on the dropdown box for the appropriate service and choose the format required.
- 6. Go to the right column in the appropriate tab, select the Download code dropdown and choose the code in the format needed.

Note: Select the checkmark box next to "Include Documentation (PDF)" box to get the WSDL guide also.

## **Error Messages**

For error messages, see the Appendix O: Error Code Messages section of the Web Services Developer Guide in the Support area of the Developer Resource Center at fedex.com/developer.

# 28 Future Day Shipping

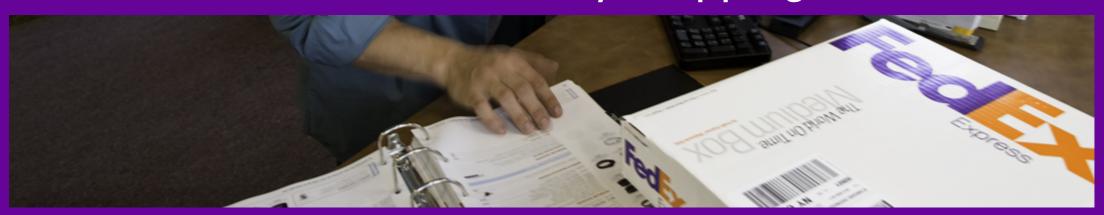

Future Day Service Details
Future Day Coding Details

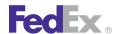

## Future Day Shipping

FedEx Web Services allows you to perform future day shipping for all supported FedEx shipping types.

## Future Day Service Details

The following service details apply to future day shipping:

- Future day shipping is available for FedEx Express<sup>®</sup> U.S., FedEx Express<sup>®</sup> international, FedEx Ground® U.S., and FedEx International Ground® shipping between all origin and destination pairs supported by FedEx Web Services.
- FedEx Express packages may be created with a future ship date up to 10 days in advance. FedEx Freight® shipments can be created up to 5 days in advance.
- FedEx Ground future day shipments may be created up to 10 days in advance.
- You may delete future day shipments up until the ship date.

For more detailed information about the services offered by FedEx, see the electronic FedEx Service Guide.

## Future Day Coding Details

The following ShipService WSDL elements are required to code a future day shipment:

Table 118. Future Day Shipping Elements

| Element                                                    | Requirements                                                                                                    |
|------------------------------------------------------------|----------------------------------------------------------------------------------------------------|
| ShipmentSpecialServicesRequested/<br>SpecialServiceTypes   | Future day shipping is considered a special service. For future day shipping, FUTURE_DAY_SHIPMENT must be included in the ship request. |
| ProcessShipmentRequest/<br>RequestedShipment/ShipTimestamp | The ShipTimestamp must be included in the Ship request. For future day shipping, the following parameters apply:                        |

Table 118. Future Day Shipping Elements, continued

| Element | Requirements                                                                                                    |
|---------|----------------------------------------------------------------------------------------------------|
|         | For Express shipping, entry must be less than or equal to 10 days in the future.                                                                                                    |
|         | • For Express freight, entry must be less than or equal to 5 days in the future.                                                                                                    |
|         | The date format must be YYYY-MM-DDTHH:MM:SS-xx:xx. The time must be in the format: HH:MM:SS using a 24-hour clock. The date and time are separated by the letter T, such as 2009-06-26T17:00:00. The UTC offset indicates the number of hours/minutes, such as xx:xx, from UTC, such as 2009-06-26T17:00:00-04:00 is defined as June 26, 2009 5:00 p.m. Eastern Time. |
|         | See Appendix M: Time Zones for more information.                                                                                                    |

## Samples

Sample code, sample transactions and the specific individual WSDL/XML guide(s) can be downloaded following these steps:

- 1. Go to the FedEx Developer Resource Center (DRC) at http://fedex.com/ developer.
- 2. Enter your username and password to login to the DRC.
- 3. Expand "Technical Resources" on the left pane.
- 4. Expand "FedEx Web Services for Shipping" and choose "Get Started."
- 5. In the right-hand column of either the "Standard Services" or the "Advanced Services" tabs, click on the dropdown box for the appropriate service and choose the format required.
- 6. Go to the right column in the appropriate tab, select the Download code dropdown and choose the code in the format needed.

Note: Select the checkmark box next to "Include Documentation (PDF)" box to get the WSDL guide also.

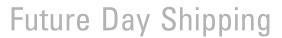

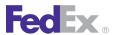

## **Error Messages**

For error messages, see the Appendix O: Error Code Messages section of the Web Services Developer Guide in the Support area of the Developer Resource Center at fedex.com/developer.

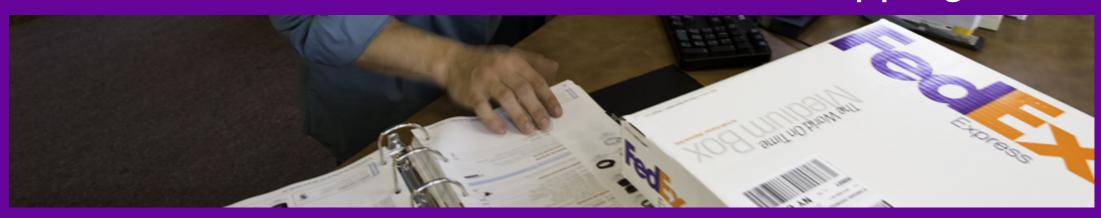

<u>FedEx Ground U.S. Service Details</u> <u>FedEx Ground U.S. Service Options</u> FedEx Ground U.S. Coding Details
FedEx Home Delivery Service Details

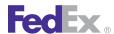

Use the Shipping service to access the FedEx Ground® U.S. shipping features. See Shipping Services by Region for a list of FedEx Ground U.S. services available by region.

#### FedEx Ground U.S. Service Details

The following rules apply to FedEx Ground U.S. shipping:

- Shipments can originate from and be delivered to the 50 United States. Delivery between 1 to 5 business days within the contiguous U.S. and between 3 to 7 business days to and from Alaska and Hawaii.
- No Saturday pickup or delivery for FedEx Ground; shipping and delivery days are Monday through Friday (8 a.m. to close of business day). FedEx Ground delivery is not available to P.O. boxes.
- FedEx Ground accepts packages up to 150 lbs. The dimensions must not exceed 108" in length or 165" in length plus girth (L + 2W + 2H).
- HazMat shipments are allowed with restrictions. See Chapter 21: Hazardous Materials (FedEx Ground U.S.) for details. No hazardous materials can be shipped to or from Alaska and Hawaii.
- If the package is to a business, the service type is FedEx Ground. If the package is to a residence, the service type is FedEx Home Delivery<sup>®</sup>. For information about FedEx Home Delivery, see FedEx Home Delivery Service Details.

For more detailed information about the services offered by FedEx, see the electronic FedEx Service Guide.

## FedEx Ground U.S. Service Options

The following service options are available for use with FedEx Ground U.S. shipping:

Alternate Return Address

- Chapter 15: Delivery Signature Services
- Chapter 28: Future Day Shipping
- Chapter 19: FedEx Ground U.S. Collect On Delivery (C.O.D.)
- Chapter 21: Hazardous Materials (FedEx Ground U.S.)
- Chapter 23: Hold at FedEx Location
- FedEx Home Delivery Service Details
- Chapter 27: Masked Data
- Chapter 25: Shipment Notification in the Ship Request
- Chapter 26: Variable Handling Charges

## FedEx Ground U.S. Coding Details

- Both commercial and residential shipments are allowed with FedEx Ground U.S. shipping. If you select FedEx Ground as the shipping service but are shipping to a residential address, the Ship reply returns an error and you must select FedEx Home Delivery as the shipping service. If you are unsure about the residential status of an address, use the Address Validation Service to do a residential status check
- You can bill shipping costs to your own account, your recipient's FedEx account, or a third-party FedEx account. You should always be sure you enter the appropriate FedEx account number if you want recipient or thirdparty billing. If the account number is missing or incorrect, you will be billed for the shipping costs.
- You can add reference elements to your Ship request that print on the shipping label, the customer invoice, or both. See the following tables for details.
- FedEx Ground shipments that exceed the published FedEx Ground limits are considered oversize shipments. A surcharge applies to any FedEx Ground package that measures greater than 60" in length but equal to or

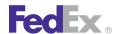

less than 108" in length. The oversize surcharge is returned in the Ship reply. For more information regarding oversize calculations, see the electronic FedEx Service Guide.

- Nonstandard containers also incur an additional surcharge. The nonstandard container definition is:
  - A package not fully encased in an outer shipping container
  - A package encased in an outer shipping container made of wood
  - A drum or pail (less than 5 gallons) not fully encased in an outer shipping container made of corrugated cardboard
- FedEx Ground shipments may be created as multiple-package shipments (MPS). A multiple-package shipment consists of two or more packages shipped to the same recipient.

## **Required Elements**

The following elements are available to ship a FedEx Ground U.S. package:

#### **Recipient Information**

Table 119. Recipient Information Elements

| Element     | Multiple<br>Occurrence | Description                                                                                                    |
|-------------|------------------------|----------------------------------------------------------------------------------------------------|
| CompanyName | No                     | Required. The name of the company associated with the recipient.                                                                               |
| Contact     | No                     | Required. The name of the person receiving the shipment.                                                                                       |
| StreetLines | No                     | Combination of number, street name, and so on. At least one line is required for a valid physical address; empty lines should not be included. |
|             |                        | Combination of number, street name, street type, and other defining attribute. At least one line is required for                               |

Table 119. Recipient Information Elements, continued

| Element             | Multiple<br>Occurrence | Description                                                                                                    |
|---------------------|------------------------|----------------------------------------------------------------------------------------------------|
|                     |                        | a valid physical address; empty lines should not be included.                                                                                          |
|                     |                        | Multiple occurrence field.                                                                                                    |
| City                | No                     | Required. Name of the city or town of the recipient.                                                                                                   |
| StateOrProvinceCode | No                     | Required. Identifying abbreviation for U.S. state or Canada province. Format and presence of this field will vary, depending on country.               |
|                     |                        | For more information, see Appendix B: U.S. State Codes and Appendix C: Canada Province Codes.                                                          |
| PostalCode          | No                     | Required. Identification of a region (usually small) for mail and package delivery. Format and presence of this field will vary, depending on country. |
| Country Code        | No                     | Identifies the recipient country.                                                                                                    |
| CountryName         | No                     | Required. The fully spelled out name of a country.                                                                                                    |
| PhoneNumber         | No                     | Required. The recipient's phone number.                                                                                                    |
| Residential         | No                     | Optional. However, if you ship to a residential address and do not include the Residential element, your rate quote will be incorrect.                 |

#### **Billing**

#### Table 120. Billing Elements

| Element                                | Multiple<br>Occurrence | Description                                           |
|----------------------------------------|------------------------|-------------------------------------------------------|
| ShippingChargesPayment/<br>PaymentType | No                     | Required. Values are:  • ACCOUNT  • COLLECT  • SENDER |

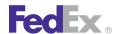

Table 120. Billing Elements, continued

| Element               | Multiple<br>Occurrence | Description                                                                                                    |
|-----------------------|------------------------|----------------------------------------------------------------------------------------------------|
|                       |                        | RECIPIENT     THIRD_PARTY                                                                                                    |
| AccountNumber         | No                     | Required. To ensure that shipping and customs charges are billed to the correct account number, include the AccountNumber element that corresponds to the Bill To element if payment type is SENDER, RECIPIENT, or THIRD_PARTY.                                                                                                    |
| Currency              | No                     | Required. The currency code of the monetary exchange for FedEx Services.                                                                                                    |
|                       |                        | See Appendix F: Currency Codes for a list of codes.                                                                                                    |
|                       |                        | Note: FedEx will provide currency conversion using FedEx Web Services. If you enter a currency other than the currency associated with your FedEx account number, rate quotes will be returned based on the specified currency.                                                                                                    |
| CountryCode           | No                     | The country code associated with the currency type.                                                                                                    |
| CountryName           | No                     | Optional. The fully spelled out name of a country.                                                                                                    |
| CustomerReferenceType | No                     | Optional. This element allows you to add reference information that prints on the shipping label and on your invoice. Reference information may also be used to track packages. Values are:  • BILL_OF_LADING  • CUSTOMER_REFERENCE  • DEPARTMENT_NUMBER  • ELECTRONIC_PRODUCT_CODE  • INTRACOUNTRY_REGULATORY_REFERENCE  • INVOICE_NUMBER  • P_O_NUMBER  • RMA_ASSOCIATION  • SHIPMENT_INTEGRITY |

Table 120. Billing Elements, continued

| Element                 | Multiple<br>Occurrence | Description                                                                                                    |
|-------------------------|------------------------|----------------------------------------------------------------------------------------------------|
|                         |                        | STORE_NUMBER SHIPMENT_INTEGRITY prints only on the invoice.                                                                                                    |
|                         |                        | Note: Reference information is submitted on the shipment level. However, you may add up to three references per shipment.                                                                                                    |
|                         |                        | See the <u>Reference Elements with Output Location</u> table for more information about where your reference information prints.                                                                                                    |
| CustomerReference/Value | No                     | Optional. Reference information to be associated with the CustomerReferenceType. For example, if you designate INVOICE_NUMBER in the CustomerReferenceType element, the actual invoice number associated with the package is included in the CustomerReference/Value element. |

#### Multiple-Package Shipment Elements

This option is available for FedEx Express U.S. and international multiplepackage shipments (MPS), FedEx Ground U.S. and international MPS, FedEx Express U.S. C.O.D. and international C.O.D. MPS and FedEx Ground U.S. C.O.D. and international C.O.D. MPS.

For more information about MPS see FedEx Express U.S. Multiple-Package Shipments.

Note: Up to 200 MPS packages may be created for one master shipment.

Table 121. Multiple-Package Shipment Elements

| Element      | Multiple<br>Occurrence | Description                                                 |
|--------------|------------------------|-------------------------------------------------------------|
| PackageCount | No                     | Required for MPS. Total number of packages in the shipment. |

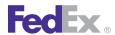

Table 121. Multiple-Package Shipment Elements, continued

| Element                             | Multiple<br>Occurrence | Description                                                                                                    |
|-------------------------------------|------------------------|----------------------------------------------------------------------------------------------------|
| SequenceNumber                      | No                     | Required if PackageCount is greater than 1. The sequence number determines the master package and is important when shipment level information is added for that package. The shipment level information added to a master package applies to all packages in the shipment.                       |
| MasterTrackingID                    | No                     | Required. The MasterTrackingID element is returned with the first package reply. This element contains both the MasterTrackingNumber and the FormID elements. The MasterTrackingID element must be added to each subsequent ship request for all other packages in the multiple-package shipment. |
| MasterTrackingID/<br>TrackingIDType | No                     | Valid values are:  • EXPRESS  • FREIGHT  • GROUND  • USPS  • FEDEX                                                                                                    |

#### Package and Shipment Details

Table 122. Package and Shipment Details Elements

| Element     | Multiple<br>Occurrence | Description                                                                                                    |
|-------------|------------------------|----------------------------------------------------------------------------------------------------|
| ServiceType | No                     | Required. Valid values are:  • FEDEX_GROUND  • GROUND_HOME_DELIVERY  • FEDEX_FREIGHT_PRIORITY  • FEDEX_FREIGHT_ECONOMY  • SAME_DAY |

Table 122. Package and Shipment Details Elements, continued

| Element           | Multiple<br>Occurrence | Description                                                                                                    |
|-------------------|------------------------|----------------------------------------------------------------------------------------------------|
|                   |                        | SAME_DAY_CITY                                                                                                    |
|                   |                        | Note: If you ship to a residential address, your service type must be GROUND_HOME_DELIVERY.                                                                                                    |
| PackagingType     | Yes                    | Required. Valid value is YOUR_PACKAGING.                                                                                                    |
| Weight            | Yes                    | Required. Units and Value are included in this element. Values for the Units element are:  • LB • KG                                                                                                    |
|                   |                        | The Value element must contain the actual package weight. For MPS, each ship request must contain the package weight.                                                                                                    |
| TotalWeight       | No                     | Required for MPS. The TotalWeight element is submitted for the master package only, not the subsequent child packages. The master package (designated as 1 in the PackageCount element) contains the total package weight in the multiple-package shipment. |
|                   |                        | Units and Value are included in this Element. Values for the Units element are:                                                                                                    |
|                   |                        | • LB<br>• KG                                                                                                    |
|                   |                        | The Value element must contain actual package weight.                                                                                                    |
| Dimensions/Height | Yes                    | Optional. Submitted in the Ship request on the package level.                                                                                                    |
| Dimensions/Width  | Yes                    | Optional. Submitted in the Ship request on the package level.                                                                                                    |
| Dimensions/Length | Yes                    | Optional. Submitted in the Ship request on the package level.                                                                                                    |

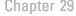

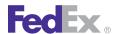

Table 122. Package and Shipment Details Elements, continued

| Element                  | Multiple<br>Occurrence | Description                                                                                                    |
|--------------------------|------------------------|----------------------------------------------------------------------------------------------------|
| Dimensions/Units         | Yes                    | Required if dimensions (Height, Width, Length) are submitted. Values are:  IN CM                                                                                                    |
| TotalInsuredValue/Amount | No                     | You may enter a value in this element to declare additional value for this shipment. For MPS, the master package should contain the total declared value for the shipment. No declared value is added to subsequent child shipments. FedEx does not provide insurance of any kind.                                                                                    |
| PreferredCurrency        | No                     | Indicates the currency the shipper requests to have used in all returned monetary values (when a choice is possible).                                                                                                    |
| ShipTimestamp            | No                     | Date of shipment. For FedEx Ground and FedEx Home Delivery packages, this can be the current date or up to 10 days in the future.                                                                                                    |
|                          |                        | The date format must be YYYY-MM-DDTHH:MM:SS-xx:xx. The time must be in the format: HH:MM:SS using a 24-hour clock. The date and time are separated by the letter T, such as 2009-06-26T17:00:00. The UTC offset indicates the number of hours/minutes, such as xx:xx, from UTC, such as 2009-06-26T17:00:00-04:00 is defined as June 26, 2009 5:00 p.m. Eastern Time. |
|                          |                        | See Appendix M: Time Zones for more information about time zones.                                                                                                    |

#### **Label Requirements**

Table 123. LabelSpecification Element

| Element            | Multiple<br>Occurrence | Description                                                                                                    |
|--------------------|------------------------|----------------------------------------------------------------------------------------------------|
| LabelSpecification | No                     | To identify the type of label format you will receive, elements in the LabelSpecification complex type element should be included in the ProcessShipment request (depending on your label format). More information about label printing is provided in <a href="#">Chapter 12: Creating a Label</a> . |

FedEx Ground U.S. Shipping

To determine if special options apply at the shipment level (controls every package in the MPS) or at the package level (levied for a particular package), refer to the following table:

Table 124. Package vs. Shipment Level Shipping Options

| Shipping Option            | Package vs. Shipment Level |
|----------------------------|----------------------------|
| Delivery Signature Options | Shipment                   |
| HazMat                     | Shipment                   |
| Reference Elements         | Package                    |
| Shipment Notification      | Package                    |

## FedEx Home Delivery Convenient Delivery Options

You may also choose from three convenient delivery options for your FedEx Home Delivery shipments:

• FedEx Date Certain Home Delivery®: FedEx contacts the recipient (recipient's phone number is required in transaction) and schedules a specific date for package delivery.

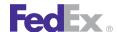

- FedEx Evening Home Delivery®: Just like "Date Certain Delivery," FedEx contacts the customer (recipient's phone number is required in transaction) and schedules an evening package delivery.
- FedEx Appointment Home Delivery<sup>®</sup>: This option is time-specific. If you want your package delivered at 1:30 on Tuesday, FedEx calls the recipient to confirm this date and time. The recipient phone number is required in the transaction.

Note: FedEx Home Delivery convenient delivery options are requested on the package level and incur surcharges.

#### Elements for FedEx Home Delivery Convenient Delivery Options

Table 125. Home Delivery Convenient Delivery Options Elements

| Element                                               | Description                                                                                                    |
|-------------------------------------------------------|----------------------------------------------------------------------------------------------------|
| HomeDeliveryPremiumDetail/<br>HomeDeliveryPremiumType | Valid values are:  • APPOINTMENT  • DATE_CERTAIN  • EVENING                                                                                          |
| HomeDeliveryPremiumDetail/Date                        | Required for FedEx Date Certain Home Delivery. Valid dates are Monday through Saturday.                                                              |
| HomeDeliveryPremiumDetail/<br>DeliveryInstructions    | Optional. Allows additional delivery instructions are for any FedEx Home Delivery convenient delivery option.                                        |
| HomeDeliveryPremiumDelivery/<br>PhoneNumber           | Required for FedEx Date Certain Home Delivery and FedEx Appointment Home Delivery. FedEx contacts the recipient at this number to schedule delivery. |

## **Reply Elements**

In the ShipResponse/ProcessShipmentReply, the following elements are returned.

Error messages with severity

- Tracking number(s): Assigned to all packages. For FedEx Ground C.O.D., you receive origin shipment-status tracking number and C.O.D. return payment tracking number.
- Rates and surcharges: For more information, see Registration Service.
- Service commitment
- Routing code
- Origin commitment
- Time in transit detail
- Station ID (where applicable)

#### Reference Elements with Output Location

The ShipService WSDL includes these CustomerReference/ CustomerReferenceType elements:

Note: Additional surcharges apply to FedEx Home Delivery convenient delivery options. These elements can also be configured to print on the thermal label Doc-Tab. For more information, see the Canada Export International.

You may use reference elements to track packages or to tie packages together for a single track request.

Table 126. Customer Reference/CustomerReferenceType Elements

| Value              | Prints                                                                                               |
|--------------------|----------------------------------------------------------------------------------------------------|
| BILL_OF_LADING     | Shipping label and invoice.                                                                          |
| CUSTOMER_REFERENCE | Shipping label, FedEx Ground shipping reports, and in the Customer Reference element on the invoice. |
| INVOICE_NUMBER     | Shipping label and invoice.                                                                          |
| P_O_NUMBER         | Shipping label and invoice.                                                                          |
| RMA_ASSOCIATION    | Shipping label and invoice.                                                                          |
| SHIPMENT_INTEGRITY | Invoice.                                                                                             |

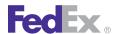

Table 126. Customer Reference/CustomerReferenceType Elements, continued

| Value        | Prints                      |
|--------------|-----------------------------|
| STORE_NUMBER | Shipping label and invoice. |

## FedEx Home Delivery Service Details

The following rules apply to FedEx Home Delivery (residential flag checked):

- Shipment can originate from and be delivered to the 50 United States, although longer transit times apply to Alaska and Hawaii.
- Shipping and delivery days are Tuesday through Saturday from 9 a.m. to 8 p.m.
- Package weight and size can be up to 70 lbs., 108" in length, or 165" in combined length plus girth (L+2W+2H).
- FedEx Home Delivery is not available to P.O. boxes.
- No HazMat except ORM-D packages: see Chapter 21: Hazardous Materials (FedEx Ground U.S.) for details.
- Options include Delivery Signature Services, Signature Proof of Delivery (SPOD), and Chapter 30: FedEx SmartPost Shipping.
- Nonstandard packaging: Include this element in your transaction to indicate that your shipment is packaged in a nonstandard or irregularly shaped container (such as a pail). A surcharge may apply. Contact FedEx Ground Customer Service at 1.800.GoFedEx 1.800.463.3339 for guidelines or to find out if your packaging is nonstandard.

• For shipments including alcohol, see Alcohol Shipping for more information.

For more detailed information about the services offered by FedEx, see the electronic FedEx Service Guide

## FedEx Home Delivery Convenient Delivery Options

FedEx Home Delivery is part of FedEx Ground shipping. You can use FedEx Home Delivery to ship packages to residential addresses. You can use the basic FedEx Ground transaction for FedEx Home Delivery shipments. You can also use the following options as needed:

#### FedEx Date Certain Home Delivery

Use this convenient delivery option to specify a delivery date for FedEx Home Delivery. For example, if your recipient is available to accept packages on Thursdays only, you may enter a specific Thursday as the delivery date in your shipping transaction.

#### FedEx Evening Home Delivery

Use this convenient delivery option to specify delivery between 5 p.m. and 8 p.m., based on the recipient's local time zone.

#### FedEx Appointment Home Delivery

Use this convenient delivery option to specify an appointment for delivery. The recipient is contacted by the local FedEx Home Delivery terminal when the shipment arrives, to set a delivery appointment.

# 30 FedEx SmartPost Shipping

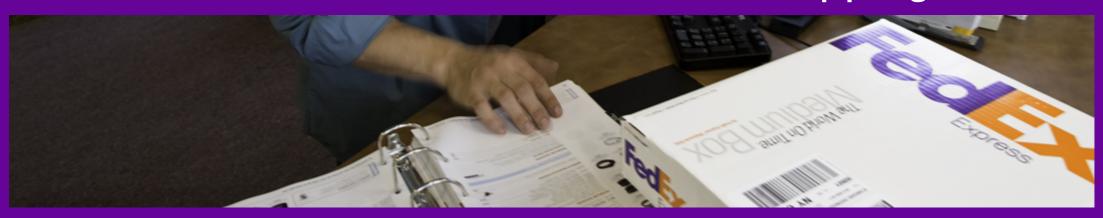

FedEx SmartPost Service Details
FedEx SmartPost Returns Service Details

## Fed Ex.

## FedEx SmartPost Shipping

FedEx SmartPost® and FedEx SmartPost® Returns each require a service contract. To sign up for FedEx SmartPost outbound shipping or FedEx SmartPost Returns, contact your FedEx account executive.

FedEx SmartPost helps you consolidate and deliver high volumes of lowweight, non time-critical business-to-consumer packages using the United States Postal Service (USPS) for final delivery to residences. This service provides delivery Monday through Saturday to all residential addresses in the U.S., including P.O. boxes and military APO and FPO destinations.

FedEx SmartPost also offers FedEx SmartPost Returns service, delivery and shipment email notifications for U.S. outbound shipments, customizable labels, and Future Day shipping.

#### FedEx SmartPost Service Details

FedEx SmartPost Service includes the following features:

- FedEx SmartPost is available for shipments originating in the 48 contiguous United States only. Alaska, Hawaii, Puerto Rico, and the U.S. territories are not included as origin points.
- The FedEx SmartPost service allows delivery to all 50 United States and the U.S. territories, including PO boxes and military locations (Army Post office - APO, Fleet Post Office - FPO, Diplomatic Post Office - DPO), and Puerto Rico.
- FedEx SmartPost supports customer packaging only. Because FedEx SmartPost employs the USPS for final delivery to residences, packages are subject to USPS restrictions.
- Future Day shipping is available for FedEx SmartPost shipments.
- Saturday delivery is possible by USPS. No FedEx surcharge applies in this case.
- Packages can only be tracked using the Delivery Confirmation Number (DCN) assigned to each FedEx SmartPost package.

• FedEx SmartPost Returns provides a U.S. to U.S. returns service for all shippers with more than 100 returns a day. Once contracted, a shipper can use any service for their outbound shipping and still use FedEx SmartPost Returns. Both print and email return label options are available. Consumers can conveniently return packages from all 50 states, Puerto Rico, U.S. territories and military locations simply by placing it in their mailbox, dropping it off at their local Post Office, at a USPS collection box or handing it off to a USPS carrier by taking advantage of a free package pickup.

Note: A separate account number is given for FedEx SmartPost outbound shipments and FedEx SmartPost Returns. If a customer is contracted with return services, they need to use the associate account rollup to a national number.

For Standard Mail, Bound Printed Matter, and Media the following dimensions restriction applies:

- Dimensions: No more than 84" in combined length and girth (L+2W+2H).
- No one dimension greater than 60".
- Minimum dimensions are 6" L x 4" W x 1".

For Parcel Select the following restrictions apply:

- Dimensions: No more than 130" in combined length and girth.
- No one dimension can be greater than 60".
- Minimum Dimensions are 6" L X 4" W X 1".

For more detailed information about FedEx SmartPost outbound shipping and returns, go to fedex.com/us/smartpost.

## FedEx SmartPost Request Elements

In addition to the elements required for all requests, the following elements are included in the FedEx SmartPost request:

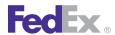

Table 127. FedEx SmartPost Request Elements

| Element                                                      | Description                                                                                                    |  |  |
|--------------------------------------------------------------|----------------------------------------------------------------------------------------------------|--|--|
| ProcessShipmentRequest/<br>RequestedShipment/<br>ServiceType | Required. Specify SMART_POST for FedEx SmartPost shipping services.                                                                                                    |  |  |
| SmartPostDetail                                              | Required. Specify the appropriate details for a FedEx SmartPost shipment.                                                                                                    |  |  |
| SmartPostDetail/Indicia                                      | Required. Specify the indicia type. Available options include:  • MEDIA_MAIL  • PARCEL_SELECT (1 LB through 70 LBS)  • PRESORTED_BOUND_PRINTED_MATTER  • PRESORTED_STANDARD (less than 1 LB)  • PARCEL_RETURN                                             |  |  |
| SmartPostDetail/<br>AncillaryEndorsement                     | Optional. Specify an endorsement type from the following valid values:  • ADDRESS_CORRECTION  • CARRIER_LEAVE_IF_NO_RESPONSE  • CHANGE_SERVICE  • FORWARDING_SERVICE  • RETURN_SERVICE                                                                    |  |  |
|                                                              | Note: For FedEx SmartPost Standard Mail (Presorted Standard < 1 lb.) shipments with delivery confirmation, either RETURN SERVICE REQUESTED or ADDRESS SERVICE REQUESTED is permitted.                                                                     |  |  |
| SmartPostDetail/HubID                                        | Required. Specify the HubID using the four-digit numeric value. Valid values are:  • 5185 ALPA Allentown  • 5303 ATGA Atlanta  • 5281 CHNC Charlotte  • 5602 CIIL Chicago  • 5929 COCA Chino  • 5751 DLTX Dallas  • 5802 DNCO Denver  • 5481 DTMI Detroit |  |  |

Table 127. FedEx SmartPost Request Elements, continued

| Element                                | Description                                                                                                    |
|----------------------------------------|----------------------------------------------------------------------------------------------------|
|                                        | <ul> <li>5087 EDNJ Edison</li> <li>5431 GCOH Grove City</li> <li>5771 HOTX Houston</li> <li>5465 ININ Indianapolis</li> <li>5648 KCKS Kansas City</li> <li>5902 LACA Los Angeles</li> <li>5254 MAWV Martinsburg</li> <li>5379 METN Memphis</li> <li>5552 MPMN Minneapolis</li> <li>5531 NBWI New Berlin</li> <li>5110 NENY Newburgh</li> <li>5015 NOMA Northborough</li> <li>5327 ORFL Orlando</li> <li>5194 PHPA Philadelphia</li> <li>5854 PHAZ Phoenix</li> <li>5150 PTPA Pittsburgh</li> <li>5958 SACA Sacramento</li> <li>5843 SCUT Salt Lake City</li> <li>5983 SEWA Seattle</li> <li>5631 STMO St. Louis</li> </ul> Note: Include only the numeric HublD value in your request. |
| SmartPostDetail/<br>CustomerManifestID | Optional. The CustomerManifestId is used to group FedEx SmartPost packages onto a manifest for each trailer that is being prepared.  If you have multiple trailers, you must assign a Manifest Id to each FedEx SmartPost package as determined by its trailer. The Manifest Id must be unique to your account number for a minimum of 6 months and cannot exceed 8 characters in length.  We recommend that you use the day of year, the trailer id (a sequential number for that trailer). For example, if there are 3 trailers that you started loading on Feb 10, then the 3 Manifest Ids would be                                                                                 |

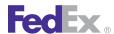

Table 127. FedEx SmartPost Request Elements, continued

| Element                                         | Description                                                                          |  |  |
|-------------------------------------------------|--------------------------------------------------------------------------------------|--|--|
|                                                 | 041001, 041002, 041003 (this example includes leading zeros on the trailer numbers). |  |  |
|                                                 | The maximum length is 8 characters.                                                  |  |  |
| RequestedShipment/                              | Optional                                                                             |  |  |
| RequestedPackageLineItems/<br>PhysicalPackaging | Provides additional detail on how the customer has physically packaged this item.    |  |  |

## FedEx SmartPost Reply Elements

SmartPost ship replies will include a shipping label image buffer and at least one Tracking ID. Please use the United States Postal Service (USPS) Tracking ID value.

SmartPost outbound ship replies will also include rate elements with estimated rates. SmartPost Return shipping label replies will **not** include rate elements and estimates.

The following SmartPost-specific elements are returned in the FedEx SmartPost ship reply:

Table 128. FedEx SmartPost Reply Elements

| Element                                                               | Description                                                                                                    |  |  |
|-----------------------------------------------------------------------|----------------------------------------------------------------------------------------------------|--|--|
| ProcessShipmentReply/<br>CompletedShipmentDetail/<br>UsDomestic       | Indicates whether or not this is an intra-U.S. shipment.                                                                                                    |  |  |
| ProcessShipmentReply/<br>CompletedShipmentDetail/<br>CarrierCode      | Indicates the carrier that will be used to deliver this shipment.                                                                                            |  |  |
| ProcessShipmentReply/<br>CompletedShipmentDetail/<br>MasterTrackingId | The master tracking number and form ID of this multiple piece shipment. This information is to be provided for each subsequent of a multiple piece shipment. |  |  |

Table 128. FedEx SmartPost Reply Elements, continued

| Element                                                                     | Description                                                                                                    |  |  |  |
|-----------------------------------------------------------------------------|----------------------------------------------------------------------------------------------------|--|--|--|
| MasterTrackingId/<br>TrackingIdType                                         | Lists the type of tracking ID. Valid values are:  • FEDEX  • GROUND  • USPS  A UPS tracking number will only return the status of the package while it is being handled by USPS. But a FedEx Ground tracking number will return all the data. |  |  |  |
| MasterTrackingId/FormId                                                     | Describes in detail the type of airbill and shipment moving through the FedEx system.                                                                                                    |  |  |  |
| MasterTrackingId/<br>UspsApplicationId                                      | For use with Smartpost tracking IDs only.                                                                                                    |  |  |  |
| MasterTrackingId/<br>TrackingNumber                                         | Specifies the tracking number of the package.                                                                                                    |  |  |  |
| ProcessShipmentReply/<br>CompletedShipmentDetail/<br>ServiceTypeDescription | Description of the FedEx service used for this shipment. Currently not supported.                                                                                                    |  |  |  |
| ProcessShipmentReply/<br>CompletedShipmentDetail/<br>PackagingDescription   | Description of the packaging used for this shipment. Currently not supported.                                                                                                    |  |  |  |
| ProcessShipmentReply/<br>CompletedShipmentDetail/<br>OperationalDetail      | Specifies the shipment level operational information.                                                                                                    |  |  |  |
| ProcessShipmentReply/<br>CompletedShipmentDetail/<br>AccessDetail           | Used only with pending shipments.                                                                                                    |  |  |  |
| ProcessShipmentReply/<br>CompletedShipmentDetail/<br>SmartPostDetail/       | Returns FedEx SmartPost shipment account details including:  Machineable (indicates whether the shipment is deemed to be machineable, based on dimensions, weight, and packaging)  AllowedHubs  Mailerld                                      |  |  |  |

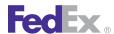

Table 128. FedEx SmartPost Reply Elements, continued

| Element                                                                      | Description                                                                                                    |  |  |  |
|------------------------------------------------------------------------------|----------------------------------------------------------------------------------------------------|--|--|--|
|                                                                              | <ul> <li>DistributionCenter</li> <li>SmartPostId</li> <li>PickUpCarrier (CarrierCodeType)</li> <li>AllowedIndicia</li> <li>AllowedSpecialServices</li> <li>SmartPostHubId</li> <li>MaximumTransitTime</li> </ul> |  |  |  |
| ProcessShipmentReply/<br>CompletedShipmentDetail/<br>ShipmentRating          | All shipment-level rating data for this shipment, which may include data for multiple rate types.                                                                                                    |  |  |  |
| ProcessShipmentReply/<br>CompletedShipmentDetail/<br>ShipmentDocuments       | All shipment-level shipping documents (other than labels and barcodes).                                                                                                    |  |  |  |
| ProcessShipmentReply/<br>CompletedShipmentDetail/<br>AssociatedShipments     | The details of any associated shipments.                                                                                                    |  |  |  |
| ProcessShipmentReply/<br>CompletedShipmentDetail/<br>CompletedPackageDetails | Package level details about this package.                                                                                                    |  |  |  |

### FedEx SmartPost APO/FPO/DPO

FedEx SmartPost allows customers to ship orders to APO (Army/Air Force Post Office), FPO (Fleet Post Office) or DPO (Diplomatic/Defense Postal Office) addresses. Include the following element values to ship to these addresses:

Table 129. FedEx SmartPost APO/FPO/DPO Elements

| Element | Value                    |  |
|---------|--------------------------|--|
| City    | Valid values are:  ◆ APO |  |

Table 129. FedEx SmartPost APO/FPO/DPO Elements, continued

| Element             | Value                      |  |
|---------------------|----------------------------|--|
|                     | • FPO<br>• DPO             |  |
|                     |                            |  |
| StateOrProvinceCode | Valid values are:          |  |
|                     | AA - Armed Forces Americas |  |
|                     | AE - Armed Forces Europe   |  |
|                     | AP - Armed Forces Pacific  |  |

Since packages shipped to APO/FPO/DPO are potentially dutiable, the USPS requires that all customers use Form 2976A when shipping APO/FPO/DPO packages, regardless of weight and value. For more information on customs and USPS requirements and to complete and print the forms online, refer to the USPS Website at http://ribbs.usps.gov/index.cfm?page=siteindexa\_z.

The following is an example of a FedEx SmartPost APO address:

StreetLines: PSC 2 box 7629

Citv: APO

StateOrProvinceCode: AE

PostalCode: 09012 CountryCode: US

The following reply elements would be returned for the FedEx SmartPost APO Address Validation:

<v2:ProposedAddressDetails> <v2:Score>100</v2:Score>

<v2:Changes>MODIFIED TO ACHIEVE MATCH</v2:Changes>

<v2:Changes>APO OR FPO MATCH</v2:Changes> <v2:DeliveryPointValidation>CONFIRMED

</v2:DeliveryPointValidation>

<v2:Address>

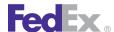

<v2:StreetLines>Psc 2 Box 7629</v2:StreetLines> <v2:City>APO</v2:City> <v2:StateOrProvinceCode>Ae</v2:StateOrProvinceCode> <v2:PostalCode>09012-0026</v2:PostalCode> <v2:CountryCode>US</v2:CountryCode> </v2:Address>

### FedEx SmartPost Labels

FedEx SmartPost shipments use one of the following two types of labels based on the specified pickup carrier:

- FedEx SmartPost label FedEx SmartPost is the pickup carrier
- FedEx integrated label FedEx Ground<sup>®</sup> is the pickup carrier

The pickup carrier type is designated by the FedEx account executive based on the volume requirement at the time of the contract and is stored on FedEx system.

The FedEx SmartPost label type supports the Customer Reference barcode when <CustomerReference> element is used in the Ship request. The FedEx integrated label supports FedEx Ground barcode below the USPS Delivery Confirmation barcode at the bottom half of the label.

### FedFx SmartPost Returns Service Details

For an online retailer or other residential shipper, a no-hassle returns process is critical for customer satisfaction and loyalty. FedEx SmartPost Returns service is an ideal solution because it provides your recipients with the convenience of U.S. Postal Service® (USPS®) access points for their returns, as well as free package pickup from their home or business address.

FedEx SmartPost Returns is a contract-only service for customers with highvolume returns (100 average daily volume) of low-weight residential packages. It's a cost-effective, reliable solution that utilizes the strength of the FedEx® network and the access of the USPS. In addition, FedEx SmartPost Returns provides visibility throughout the returns process to your customer service and operations departments, as well as to the return shipper.

Note: FedEx SmartPost Returns does not provide estimated shipping rates when using the Rating or Shipping Web services.

### How it Works

When using FedEx SmartPost Returns, you can choose three methods of processing your return labels:

- Include pre-printed return labels in your original shipments.
- Direct your customers back to your Website to process and print online labels using a ProcessShipment web service.
- Send your customers an email that includes a FedEx URL link to the return shipping label for them to print using a CreatePendingShipment web service.

The return shipper then simply puts the label on the package and tenders it at a USPS access point including any of the 36,000 retail locations or thousands of collection boxes, or even their own mailbox. They can also call for the free USPS package pickup service.

Once your customers' returns packages are picked up by the USPS, they'll be consolidated into larger shipments at local post offices and picked up by FedEx for shipment to you.

FedEx SmartPost provides U.S. to U.S. returns to all shippers regardless of volume segment and includes Email Return Labels and Future Day shipment. Shippers can use any FedEx Express or Competitor outbound service and still contract to use FedEx SmartPost Returns services.

#### **Features**

 To use the FedEx SmartPost Returns service, shippers must have an account flagged as eligible for FedEx SmartPost Returns and be U.S.

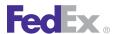

based payors. U.S. Dollars (USD) is the only currency that is supported for a FedEx SmartPost shipment.

- Whenever customers request a return label, they must send in the Returns account number also
- The only packaging type available is the customer's own packaging.
- Eligible payment types are Bill Sender or Associated Account.

Note: If a customer has one set of credentials and multiple return locations, they will use the Account Number for the correct receiving location and a PaymentType of "ACCOUNT" in the Payor section. The address for the proper receiving location will then print on the SmartPost Return label.

- A prepaid USPS integrated return shipping label is provided, which means your customers don't have to stand in line at a shipping location to obtain the proper documentation and don't incur any out-of-pocket expenses.
- USPS daily pickup options of Monday through Saturday, offering your customers convenient access for tendering their package at a local post office, a postal collection box or their own mailbox. Return shippers also can request a free USPS package pickup at www.usps.gov/pickup.
- Coverage to every residential address in the U.S., including P.O. boxes and APO/FPO/DPO destinations.
- Transit times of 2 to 7 business days. This means you can quickly and efficiently cycle returned products back into inventory for faster redeployment into the market — generating revenue and reducing the effects of product depreciation.
- Maximum package weight of 70 lbs.
- No residential or Saturday pickup surcharges.
- FedEx SmartPost Returns does not provide estimated shipping rates when using the Rating or Shipping Web services.
- Inbound shipment visibility via FedEx InSight<sup>®</sup>. FedEx InSight email notifications provide timely and automatic status information about your

- inbound FedEx SmartPost Returns packages and include an estimated delivery date assigned when the FedEx SmartPost origin hub receives the package, enabling you to plan accordingly.
- Visibility for your customers through the tracking or RMA number on **fedex.com**. With an up-to-the-minute view of their returns, customers are not calling your customer service department for shipment-status updates.

Customer reports via FedEx® Reporting Online. Limit of liability is \$100.

### FedEx SmartPost Print Return Labels

You can create a return label that can be printed using a variation of the Ship web service. The recipient can then apply this label to the return package as needed and drop the package off at a U.S. Postal Service drop-off location, or their local mail carrier can pick up the package at the home address. No charges are assessed until the label is used. In addition, a Returns Merchant Authorization (RMA) reference number can be included as a reference field in your ship transaction. The RMA number prints on the label and can be used to track the return package.

- FedEx SmartPost® Returns service supports both FedEx SmartPost® Email Return Labels and FedEx SmartPost® Print Return Labels. You can request shipment and delivery email notifications. However, ancillary endorsements are not supported.
  - For FedEx SmartPost Returns, FedEx Ground integrated print and FedEx SmartPost Email Return Label options are available.
- The maximum number of packages allowed for FedEx SmartPost Print Return Label shipments is 999, and 25 for FedEx SmartPost Email Return Label shipments.
- FedEx SmartPost return labels are not available for international destinations.
- Dangerous Goods and Hazardous Materials cannot be shipped.

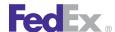

- FedEx SmartPost returns does not provide estimated shipping rates when using the Rating or Shipping web services.
- Declared value is not available for FedEx SmartPost return labels. If you wish to declare a value, use FedEx Express or FedEx Ground return label services instead.
- Return labels do not expire.
- Returns shipments are billed upon the delivery scan.
- All label formats supported by FedEx Web Services (laser, thermal) are available for FedEx SmartPost Returns shipping labels.
- FedEx SmartPost Email Return Labels are not available for U.S. territories and Puerto Rico.

## FedEx SmartPost Returns Request Elements

Begin your ship request with the basic Ship Request elements as detailed in Chapter 13: FedEx Express U.S. Shipping under the heading FedEx Express U.S. Coding Details.

Add the following elements in your ProcessShipmentRequest to receive a FedEx SmartPost Return Label in your ship reply.

Table 130. FedEx SmartPost Returns Request Elements

| Element                                          | Required or Optional | Description                                                                                                    |
|--------------------------------------------------|----------------------|----------------------------------------------------------------------------------------------------|
| SpecialServicesRequested/<br>SpecialServiceTypes | Required             | Include the value: RETURN_SHIPMENT.                                                                                                    |
| ReturnShipmentDetail/<br>ReturnType              | Required             | The type of return shipment being requested. Valid value is PRINT_RETURN_LABEL.                                                            |
|                                                  |                      | With this option you can print a return label to be applied to the box of a return. This option cannot be used to print an outbound label. |

Table 130. FedEx SmartPost Returns Request Elements, continued

| Element                                                                                 | Required or Optional | Description                                                                                                    |
|-----------------------------------------------------------------------------------------|----------------------|----------------------------------------------------------------------------------------------------|
| RequestedShipment/ RequestedPackageLineItems/ CustomerReferences/ CustomerReferenceType | Optional             | Include the value: RMA_ASSOCIATION                                                                                                    |
| RequestedShipment/<br>RequestedPackageLineItems/<br>CustomerReferences/Value            | Optional             | Include the value: Number  The RMA number associated with the return shipment. Including this number in your request allows you to track by RMA number up to 20 alphanumeric characters.                                                                                                    |
| ProcessShipmentRequest/<br>RequestedShipment/ServiceType                                | Required             | Specify SMART_POST for FedEx SmartPost shipping services.                                                                                                    |
| SmartPostDetail                                                                         | Required             | Required. Specify the appropriate details for a FedEx SmartPost shipment.                                                                                                    |
| SmartPostDetail/Indicia                                                                 | Required             | Required. Specify the indicia type. Available option includes: PARCEL_RETURN.                                                                                                    |
| SmartPostDetail/HubID                                                                   | Required             | Required. Specify the HublD. Valid values are:  5185 ALPA Allentown  5303 ATGA Atlanta  5281 CHNC Charlotte  5602 CIIL Chicago  5929 COCA Chino  5751 DLTX Dallas  5802 DNCO Denver  5481 DTMI Detroit  5087 EDNJ Edison  5431 GCOH Grove City  5771 HOTX Houston  5465 ININ Indianapolis  5648 KCKS Kansas City  5902 LACA Los Angeles |

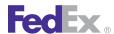

Table 130. FedEx SmartPost Returns Request Elements, continued

| Element | Required or Optional | Description                                                 |
|---------|----------------------|-------------------------------------------------------------|
|         |                      | • 5254 MAWV Martinsburg                                     |
|         |                      | • 5379 METN Memphis                                         |
|         |                      | • 5552 MPMN Minneapolis                                     |
|         |                      | • 5531 NBWI New Berlin                                      |
|         |                      | • 5110 NENY Newburgh                                        |
|         |                      | • 5015 NOMA Northborough                                    |
|         |                      | • 5327 ORFL Orlando                                         |
|         |                      | • 5194 PHPA Philadelphia                                    |
|         |                      | • 5854 PHAZ Phoenix                                         |
|         |                      | • 5150 PTPA Pittsburgh                                      |
|         |                      | • 5958 SACA Sacramento                                      |
|         |                      | • 5843 SCUT Salt Lake City                                  |
|         |                      | • 5983 SEWA Seattle                                         |
|         |                      | • 5631 STMO St. Louis                                       |
|         |                      | Note: Include only the numeric HubID value in your request. |

### FedEx SmartPost Email Return Labels

You can use the power of **fedex.com** to create return shipping labels for FedEx SmartPost® Returns. The **fedex.com** website will email your customer with a link to view and print the label. The customer can take the package to any local United States Postal Center or have their local mail carrier collect the package during their normal mail rounds. The package will be returned to your location using FedEx SmartPost.

You will use the CreatePendingShipment request in ShipService web service to trigger **fedex.com** to create the appropriate FedEx SmartPost Return Label and notify the customer through an email from FedEx. You will use the

CreatePendingShipment web services in the ShipService WSDL or Schema file to cancel the label before it expires.

Note: SmartPost Returns does not provide estimated shipping rates when using the Rating or Shipping web service.

### **Delivery Area**

FedEx SmartPost Returns Service is available throughout the 50 United States, U.S. territories, APOs, FPOs and DPOs. FedEx customer emails can be sent to any standard email address.

### **Email Return Labels Coding Details**

The following coding details apply to email labels:

- The email label is created using elements from the CreatingPendingShipmentRequest in the ShipService WSDL for FedEx SmartPost Returns.
- The email label request is canceled using elements from the CancelPendingShipmentRequest in the ShipService WSDL for FedEx SmartPost Return Labels
- You may request up to 25 email labels to one email address using one request transaction.
- Email label URLs expire according to expiration time stamp you specify in your request.
- After the customer prints the label, the label does not expire but can be used indefinitely.
- The only label format supported is 8-1/2" x 11" plain paper printed on a Laser printer.
- A surcharge is added to a returns email label.
- The maximum expiration date for an email label must be greater or equal to the day of the label request and no greater than 30 days in future.

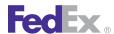

### Returns (Inbound) Email Label Elements

Basic information is required in a CreatePendingShipment Request:

Note: Name and address elements in the CreatePendingShipment request will appear in the email the customer receives from FedEx, but won't be on the shipping label.

Table 131. CreatePendingShipment Basic Returns Email Label Request Elements

| Element                                             | Required                       | Description                                                                                                    |
|-----------------------------------------------------|--------------------------------|----------------------------------------------------------------------------------------------------|
| CreatePendingShipment                               | Required                       | The web service inside the Ship Service WSDL file used to create all Email Return Labels                                                                 |
| WebAuthenticationDetail/<br>UserCredential/Key      | Required                       | The value for the Key was provided by FedEx upon your request through the FedEx Developer Resource Center. It is an alphanumeric mixed-case string.      |
| WebAuthenticationDetail/<br>UserCredential/Password | Required                       | The value for the Password was provided by FedEx upon your request through the FedEx Developer Resource Center. It is an alphanumeric mixed-case string. |
| ClientDetail/AccountNumber                          | Required                       | The FedEx Express nine-digit meter number that was provided by FedEx upon your request through the FedEx Developer Resource Center.                      |
| ClientDetail/MeterNumber                            | Required                       | The FedEx Express meter number that was provided by FedEx upon your request through the FedEx Developer Resource Center.                                 |
| Version/ServiceId                                   | Required                       | The value is "ship"                                                                                                    |
| Version/Major                                       | Required                       | The current value is "13".                                                                                                    |
| Version/Intermediate                                | Required                       | The current value is "0".                                                                                                    |
| Version/Minor                                       | Required                       | The current value is "0".                                                                                                    |
| RequestedShipment/<br>ServiceType                   | Required                       | For this transaction the valid value is SMART_POST.                                                                                                    |
| RequestedShipment/Shipper/<br>Contact/PersonName    | Optional<br>and/or<br>Required | Required if Contact name is blank.                                                                                                    |

Table 131. CreatePendingShipment Basic Returns Email Label Request Elements, continued

| Element                                                   | Required                       | Description                                                                        |  |
|-----------------------------------------------------------|--------------------------------|------------------------------------------------------------------------------------|--|
| RequestedShipment/Shipper/<br>Contact/CompanyName         | Optional<br>and/or<br>Required | Required if Company name is blank.                                                 |  |
| RequestedShipment/Shipper/<br>Contact/PhoneNumber         | Required                       | Shipper phone number. Numeric only.                                                |  |
| RequestedShipment/Shipper/<br>Contact                     | Optional<br>and/or<br>Required | There are additional fields available. They are optional.                          |  |
| RequestedShipment/Shipper/<br>Address/StreetLines         | Optional<br>and/or<br>Required | At least one street address line is required. This is a multiple occurrence field. |  |
| RequestedShipment/Shipper/<br>Address/City                | Required                       | Shipper city.                                                                      |  |
| RequestedShipment/Shipper/<br>Address/StateOrProvinceCode | Required                       | Please refer to Appendix B for a list of State Codes.                              |  |
| RequestedShipment/Shipper/<br>Address/PostalCode          | Required                       | Shipper postal code.                                                               |  |
| RequestedShipment/Shipper/<br>Address/CountryCode         | Required                       | Valid value - US                                                                   |  |
| RequestedShipment/Shipper/<br>Address/CountryName         | Optional                       | The fully spelled out name of a country                                            |  |
| RequestedShipment/Shipper/<br>Address                     | Optional<br>and/or<br>Required | There are additional fields available. They are options                            |  |
| RequestedShipment/<br>Recipient/Contact                   | Optional                       | The descriptive data for a point-of-contact person.                                |  |
| RequestedShipment/<br>Recipient/Contact/ContactId         | Optional                       | Client provided identifier corresponding to this contact information.              |  |

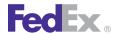

Table 131. CreatePendingShipment Basic Returns Email Label Request Elements, continued

| Element                                                         | Required                       | Description                                                                        |  |
|-----------------------------------------------------------------|--------------------------------|------------------------------------------------------------------------------------|--|
| RequestedShipment/<br>Recipient/Contact/<br>PersonName          | Optional<br>and/or<br>Required | Required if Contact name is blank.                                                 |  |
| RequestedShipment/<br>Recipient/Contact/Title                   | Optional                       | Identifies the contact person's title.                                             |  |
| RequestedShipment/<br>Recipient/Contact/<br>CompanyName         | Optional<br>and/or<br>Required | Required if Company name is blank.                                                 |  |
| RequestedShipment/<br>Recipient/Contact/<br>PhoneNumber         | Required                       | Required. Recipient phone number. Numeric only.                                    |  |
| RequestedShipment/<br>Recipient/Contact/<br>PhoneExtension      | Optional                       | Identifies the phone extension associated with this contact.                       |  |
| RequestedShipment/<br>Recipient/Contact/<br>TollFreePhoneNumber | Optional                       | Identifies a toll free number, if any, associated with this contact.               |  |
| RequestedShipment/<br>Recipient/Contact/FaxNumber               | Optional                       | Identifies the fax number associated with this contact                             |  |
| RequestedShipment/<br>Recipient/Contact/<br>EmailAddress        | Optional                       | Identifies the email address associated with this contact.                         |  |
| RequestedShipment/<br>Recipient/Address/StreetLines             | Optional<br>and/or<br>Required | At least one street address line is required. This is a multiple occurrence field. |  |
| RequestedShipment/<br>Recipient/Address/City                    | Required                       | Recipient city.                                                                    |  |
| RequestedShipment/<br>Recipient/Address/<br>StateOrProvinceCode | Required                       | Refer to Appendix B for a list of State Codes.                                     |  |

Table 131. CreatePendingShipment Basic Returns Email Label Request Elements, continued

| Element                                                 | Required                       | Description                                               |  |
|---------------------------------------------------------|--------------------------------|-----------------------------------------------------------|--|
| RequestedShipment/<br>Recipient/Address/PostalCode      | Required                       | Recipient postal code.                                    |  |
| RequestedShipment/<br>Recipient/Address/<br>CountryCode | Required                       | Valid value - US                                          |  |
| RequestedShipment/<br>Recipient/Address/<br>CountryName | Optional                       | The fully spelled out name of a country.                  |  |
| RequestedShipment/<br>Recipient/Address                 | Optional<br>and/or<br>Required | There are additional fields available. They are optional. |  |

In addition to the basic shipping elements, the following elements must be included in the CreatePendingShipmentRequest to trigger an Email Return Label through fedex.com:

Table 132. CreatePendingShipment Request Returns Email Label Through FedEx Elements

| Element                                                                                | Required | Description                                                                                                    |  |
|----------------------------------------------------------------------------------------|----------|----------------------------------------------------------------------------------------------------|--|
| RequestedShipment/<br>SpecialServicesRequested/<br>SpecialServiceTypes                 | Required | Required. Specify the type of special service. Both of these Service Types must be included for a returns email label:  • PENDING_SHIPMENT • RETURN_SHIPMENT |  |
| RequestedShipment/<br>SpecialServicesRequested/<br>ReturnShipmentDetail/<br>ReturnType | Required | Specify the Return Type. Use the following value: PENDING                                                                                                    |  |
| RequestedShipment/<br>SpecialServicesRequested/                                        | Required | Include the phone number for the merchant, such as a general customer service phone number.                                                                  |  |

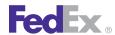

Table 132. CreatePendingShipment Request Returns Email Label Through FedEx Elements, continued

| Element                                                                                                    | Required | Description                                                                                                    |  |
|----------------------------------------------------------------------------------------------------|----------|----------------------------------------------------------------------------------------------------|--|
| ReturnShipmentDetail/<br>ReturnEmailDetail/<br>MerchantPhoneNumber                                                         |          | Max 10 characters, numeric-only string.                                                                                          |  |
| RequestedShipment/<br>SpecialServicesRequested/<br>PendingShipmentDetail/Type                                              | Required | Required. Specify the Pending Shipment Type. Include the following value:  • EMAIL                                               |  |
| RequestedShipment/<br>SpecialServicesRequested/                                                                            | Required | Required. Specify the email label expiration date: for example, 2009-01-31.                                                      |  |
| PendingShipmentDetail/<br>ExpirationDate                                                                                   |          | The maximum expiration date must be greater or equal to the day of the label request and not greater than 30 days in the future. |  |
| RequestedShipment/<br>SpecialServicesRequested/<br>PendingShipmentDetail/<br>EmailLabelDetail/<br>NotificationEmailAddress | Required | Required. Email address of the end-user to be notified of the return label. This element has a 200-character maximum.            |  |
| RequestedShipment/<br>SpecialServicesRequested/<br>PendingShipmentDetail/<br>EmailLabelDetail/<br>NotificationMessage      | Optional | Notification message included in the email to the enduser.                                                                       |  |

Finally, the following elements are included in a request for the email return label to be a FedEx SmartPost® Email Return Label:

Table 133. FedEx SmartPost Email Return Label Request Elements

| Element         | Required | Description                                                               |  |
|-----------------|----------|---------------------------------------------------------------------------|--|
| SmartPostDetail | Required | Required. Specify the appropriate details for a FedEx SmartPost shipment. |  |

Table 133 FedFx SmartPost Fmail Return Label Request Flements, continued

| Element                                  | Required                       | Description                                                                                                    |
|------------------------------------------|--------------------------------|----------------------------------------------------------------------------------------------------|
| SmartPostDetail/Indicia                  | Required                       | Required. Specify the indicia type. The value for this transaction is PARCEL_RETURN.                                                                                                    |
| SmartPostDetail/<br>AncillaryEndorsement | Optional<br>and/or<br>Required | Optional. Specify an endorsement type from the following valid values:  • ADDRESS_CORRECTION  • CARRIER_LEAVE_IF_NO_RESPONSE  • CHANGE_SERVICE  • FORWARDING_SERVICE  • RETURN_SERVICE  Note: These services are of little practical use for a return package, but they will not cause the transaction to fail.                                                                                                    |
| SmartPostDetail/HubId                    | Required                       | Required. Specify the HubID. Valid values are:  • 5185 ALPA Allentown  • 5303 ATGA Atlanta  • 5281 CHNC Charlotte  • 5602 CIIL Chicago  • 5929 COCA Chino  • 5751 DLTX Dallas  • 5802 DNCO Denver  • 5481 DTMI Detroit  • 5087 EDNJ Edison  • 5431 GCOH Grove City  • 5771 HOTX Houston  • 5465 ININ Indianapolis  • 5648 KCKS Kansas City  • 5902 LACA Los Angeles  • 5254 MAWV Martinsburg  • 5379 METN Memphis  • 5552 MPMN Minneapolis |

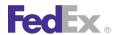

Table 133. FedEx SmartPost Email Return Label Request Elements, continued

| Element                                | Required | Description                                                                                                    |  |  |
|----------------------------------------|----------|----------------------------------------------------------------------------------------------------|--|--|
|                                        |          | • 5110 NENY Newburgh                                                                                                    |  |  |
|                                        |          | • 5015 NOMA Northborough                                                                                                    |  |  |
|                                        |          | • 5327 ORFL Orlando                                                                                                    |  |  |
|                                        |          | • 5194 PHPA Philadelphia                                                                                                    |  |  |
|                                        |          | • 5854 PHAZ Phoenix                                                                                                    |  |  |
|                                        |          | • 5150 PTPA Pittsburgh                                                                                                    |  |  |
|                                        |          | • 5958 SACA Sacramento                                                                                                    |  |  |
|                                        |          | • 5843 SCUT Salt Lake City                                                                                                    |  |  |
|                                        |          | • 5983 SEWA Seattle                                                                                                    |  |  |
|                                        |          | • 5631 STMO St. Louis                                                                                                    |  |  |
|                                        |          | Note: Include only the numeric HublD value in your request.                                                                                                    |  |  |
| SmartPostDetail/<br>CustomerManifestId |          | Optional. This field is of little practical use for a returns package.                                                                                                    |  |  |
| Required                               | Required | The CustomerManifestId is used to group FedEx SmartPost packages onto a manifest for each trailer that is being prepared.                                                                                                    |  |  |
|                                        |          | If you have multiple trailers, you must assign a Manifest Id to each FedEx SmartPost package as determined by its trailer. The Manifest Id must be unique to your account number for a minimum of 6 months and cannot exceed 8 characters in length.                          |  |  |
|                                        |          | Use the day of year and the trailer id (a sequential number for that trailer). For example, if there are 3 trailers that you started loading on Feb 10, then the 3 Manifest Ids would be 041001, 041002, 041003 (this example includes leading zeros on the trailer numbers). |  |  |
|                                        |          | The maximum length is 8 characters.                                                                                                    |  |  |

Table 133. FedEx SmartPost Email Return Label Request Elements, continued

| Element                                                               | Required                       | Description                                                                                 |  |
|-----------------------------------------------------------------------|--------------------------------|---------------------------------------------------------------------------------------------|--|
| RequestedShipment/<br>RequestedPackageLineItems/<br>PhysicalPackaging | Optional<br>and/or<br>Required | Optional. Provides additional detail on how the customer has physically packaged this item. |  |

### FedEx SmartPost Reply Elements

The following elements are returned in the FedEx SmartPost reply:

Table 134. FedEx SmartPost Reply Elements

| Element                                                                             | Description                                                                                                    |
|-------------------------------------------------------------------------------------|----------------------------------------------------------------------------------------------------|
| CompletedShipmentDetail/<br>OperationalDetail/TransitTime                           | String. Standard transit time per origin, destination, and service.                                                                                                 |
| CompletedShipmentDetail/<br>OperationalDetail/<br>MaximumTransitTime                | String. The maximum expected transit time.                                                                                                    |
| CompletedShipmentDetail/<br>AccessDetail/EmailLabelUrl                              | The URL the customer will receive in the email from FedEx to take them to the label that has been generated for them.                                               |
| CompletedShipmentDetail/<br>CompletedPackageDetails/<br>TrackingIds/TrackingIdType  | The reply will include tracking numbers for the package. The TrackingIdType will specify whether a specific Tracking Number provided is USPS, GROUND or FEDEX.      |
|                                                                                     | A UPS tracking number will only return the status of the package while it is being handled by USPS. But a FedEx Ground tracking number will return all the data.    |
| CompletedShipmentDetail/<br>CompletedPackageDetails/<br>TrackingIds/ TrackingNumber | The reply will usually include two tracking numbers for the package. The TrackingNumber will show the Tracking number value. USPS is 22 digits, FedEx is 20 digits. |

The customer will receive an email from FedEx that uses the data as provided in your request. The email will look like this:

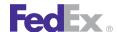

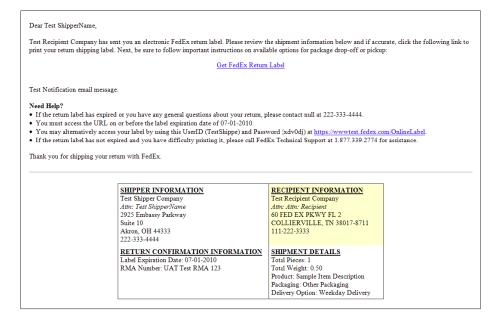

Following the link, the user will see a **fedex.com** screen and use the data you provided in your request. This screen will allow them to choose which shipping label to display and print:

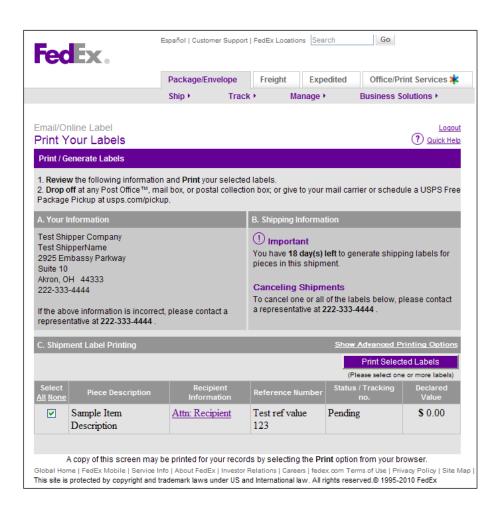

#### Cancel Fmail Label Flements

The following information is required to cancel an Email Return Label using a CancelPendingShipment Web Service Request:

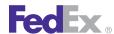

Table 135 Cancel Fmail Label Flements

| Element                                             | Required                       | Description                                                                                                    |  |
|-----------------------------------------------------|--------------------------------|----------------------------------------------------------------------------------------------------|--|
| CancelPendingShipment                               | Required                       | The web service inside the Ship Service WSDL file used to cancel all Email Return Labels                                                                                     |  |
| WebAuthenticationDetail/<br>UserCredential/Key      | Required                       | The value for the Key was provided by FedEx upon your request through the FedEx Developer Resource Center. It is an alphanumeric mixed-case string.                          |  |
| WebAuthenticationDetail/<br>UserCredential/Password | Required                       | The value for the Password was provided by FedEx upon your request through the FedEx Developer Resource Center. It is an alphanumeric mixed-case string.                     |  |
| ClientDetail/AccountNumber                          | Required                       | The FedEx Express nine-digit meter number that was provided by FedEx upon your request through the FedEx Developer Resource Center.                                          |  |
| ClientDetail/MeterNumber                            | Required                       | The FedEx Express meter number that was provided FedEx upon your request through the FedEx Develope Resource Center.                                                         |  |
| Version/ServiceId                                   | Required                       | The value is "ship"                                                                                                    |  |
| Version/Major                                       | Required                       | The current value is "13".                                                                                                    |  |
| Version/Intermediate                                | Required                       | The current value is "0".                                                                                                    |  |
| Version/Minor                                       | Required                       | The current value is "0".                                                                                                    |  |
| TrackingId/TrackingIdType                           | Required                       | Required. You will use a Tracking number to cance specific package. This field specifies which tracking number will be specified. Valid values are:  • GROUND • USPS • FEDEX |  |
| TrackingId/TrackingNumber                           | Optional<br>and/or<br>Required | Required. The Tracking number for the active package you wish to cancel.                                                                                                    |  |

#### **Samples**

Sample code, sample transactions and the specific individual WSDL/XML guide(s) can be downloaded following these steps:

- 1. Go to the FedEx Developer Resource Center (DRC) at http://fedex.com/ developer.
- 2. Enter your username and password to login to the DRC.
- 3. Expand "Technical Resources" on the left pane.
- 4. Expand "FedEx Web Services for Shipping" and choose "Get Started."
- 5. In the right-hand column of either the "Standard Services" or the "Advanced Services" tabs, click on the dropdown box for the appropriate service and choose the format required.
- 6. Go to the right column in the appropriate tab, select the Download code dropdown and choose the code in the format needed.

Note: Select the checkmark box next to "Include Documentation (PDF)" box to get the WSDL guide also.

### Customizable Labels

Shippers will be offered a customizable area on thermal labels for FedEx SmartPost and FedEx SmartPost Returns.

The customizable label size is 4" x 8" which is a 4" x 6" format with an additional 1-1/2 inch area available for customization. The customizable label can be printed with and without doc-tabs.

## **Future Day Shipping**

Customers can process FedEx SmartPost future day shipments in the same way as FedEx Ground. This includes the same limit on the number of days (10 days) as FedEx Ground future day shipments

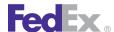

## Tracking Numbers

Customers can track FedEx SmartPost shipments using:

- Customer reference number
- Invoice number
- PO number
- Return Merchant Authorization (RMA) number
- Tracking number

### **Error Messages**

For error messages, see the Appendix O: Error Code Messages section of the Web Services Developer Guide in the Support area of the Developer Resource Center at **fedex.com/developer**.

### **Samples**

Sample code, sample transactions and the specific individual WSDL/XML guide(s) can be downloaded following these steps:

- 1. Go to the FedEx Developer Resource Center (DRC) at http://fedex.com/ developer.
- 2. Enter your username and password to login to the DRC.
- 3. Expand "Technical Resources" on the left pane.
- 4. Expand "FedEx Web Services for Shipping" and choose "Get Started."
- 5. In the right-hand column of either the "Standard Services" or the "Advanced Services" tabs, click on the dropdown box for the appropriate service and choose the format required.
- 6. Go to the right column in the appropriate tab, select the Download code dropdown and choose the code in the format needed.

Note: Select the checkmark box next to "Include Documentation (PDF)" box to get the WSDL guide also.

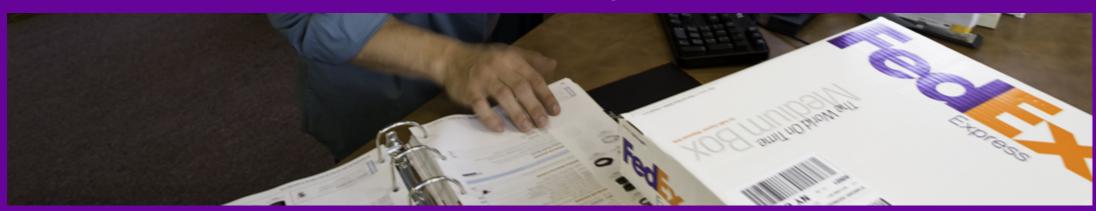

FedEx Freight Service Features
FedEx Freight Service Details
FedEx Freight Priority
FedEx Freight Economy

Custom Delivery Date Options

Inside Pickup Service Option

FedEx Freight Rates and Surcharges

FedEx Freight Coding Details

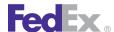

One streamlined network, FedEx Freight®, offers you two easy service options: FedEx Freight® Priority (formerly FedEx Freight) for speed, and FedEx Freight® Economy (formerly FedEx National LTL) for savings. The change in services allows FedEx to offer you two levels of service, priority or economy freight, in one fully integrated, nationwide pickup and delivery network.

Choose fast-transit FedEx Freight Priority (formerly FedEx Freight transit times) to meet your supply chain needs. Our all-points coverage and on-time reliability make FedEx Freight Priority the perfect choice for your timesensitive shipments.

With FedEx Freight Economy, you get reliable, economical delivery to meet your freight shipping needs and budget. All-points coverage and on-time reliability make FedEx Freight Economy the ideal service when you can trade time for savings.

- FedEx Freight<sup>®</sup> Priority focuses on regional next-day and second-day services that provide the benefit of fast-cycle logistics. Delivery is typically in 1 or 2 business days by 5 p.m. for U.S. shipments. Use this service when speed is critical to meet your supply chain needs.
- FedEx Freight<sup>®</sup> Economy provides long-haul service for planned inventory replenishment, with multiple service options to meet your needs. Delivery is typically in 3-5 business days for U.S. shipments. Use this service when you have the option to trade time for savings.

With FedEx Freight, you can ship palletized or non-palletized freight up to 20,000 lbs. in weight and 20 feet in length.

Whatever type of shipping service you need, you will have one Bill of Lading to process your shipments, one invoice statement for less paperwork, one pickup and one delivery for all of your shipments. You will also enjoy simplified account numbers and streamlined web applications, without any changes to your current pricing agreement.

FedEx Freight address labels are optional and contain very little information, compared to FedEx Express and FedEx Ground labels. The PRO number is the equivalent of the FedEx Express® / FedEx Ground® tracking number. A single PRO number is assigned to an LTL freight shipment, regardless of the number of pallets in the shipment.

Use the ShipService WSDL and the PickupService WSDL to access FedEx Freight shipping features, and use the following ServiceType enumerated values:

- FEDEX FREIGHT PRIORITY
- FEDEX FREIGHT ECONOMY

See the Freight Elements for information on how to specify the freight elements.

Use either the Shipper Freight Account or the Bill To Freight Account depending on your role.

Shipper: The company or person in the "From" fields on the FedEx shipping document; sometimes called the consignor. The shipper is the party that gives the shipment to the carrier. The shipper is often responsible for the shipping charges, but this is not always the case.

Bill To: "Bill To" is an abbreviation of "Third Party Bill To" which is the company or person that will receive and pay a shipment's invoice.

Freight services and special services (accessorials) are supported via Web Services for rate quote, shipment, and pickup requests. Tracking offreight shipments is also supported. There is no specific element for freight that must be specified in a track request.

# FedEx Freight Service Features

FedEx Freight Priority and FedEx Freight Economy services ship packages within the United States, Canada, Mexico, and Puerto Rico. Specifically, service areas include:

# Fed Ex.

# FedEx Freight Services

- United States (including to/from Alaska and Hawaii) to: Mexico, Canada, Puerto Rico and within the United States
- Canada to: United States, Puerto Rico and within Canada
- Mexico to: United States, Puerto Rico and within Mexico
- Puerto Rico to: United States, Canada and Mexico

Other service features include the ability to

- Create and print a Bill of Lading (BOL) Note: The BOL can only be printed in PDF file format.
- Schedule an optional pickup
- You must call FedEx to update or cancel a previously scheduled pickup
- Print the BOL in multiple formats (Uniform or VICS)
- Request a rate quote
- Create international customs documents (Commercial Invoice, Certificate of Origin and NAFTA Certificate of Origin)

# FedEx Freight Service Details

Service details play a vital role in getting your shipment delivered and handled correctly. The following service details include information on shipping rules, packaging, Bills of Lading, and restrictions using these services.

## **Shipping Rules**

- Both commercial and residential shipments may be shipped using FedEx Freight Priority and FedEx Freight Economy.
- Residential packages must be identified in your shipping transaction.
- The FreightShipmentDetail/FedExFreightAccountNumber and the corresponding FreightShipmentDetail/

FedExFreightBillingContactAndAddress for the given freight account number are required entries for all shipments. The billing contact and address must match that in the FedEx Customer Database for the given account number. The account number and billing information should be that of the party that is presenting the information in the shipment transaction.

- If the FreightShipmentDetail/Role is set to CONSIGNEE, then the PaymentType must be set to RECIPIENT, and the FreightShipmentDetail/ CollectTermsType of either STANDARD or NON RECOURSE SHIPPER SIGNED must be specified.
- The ShippingChargesPayment/PaymentType is required entry for all shipments. Valid values are: SENDER, RECIPIENT or THIRD PARTY.
  - If the ShippingChargesPayment/PaymentType is set to SENDER, then the ShippingChargesPayment/Payor/ResponsibleParty/AccountNumber must be populated with the same account number as that in FreightShipmentDetail/FedExFreightAccountNumber.
  - If the ShippingChargesPayment/PaymentType is set to THIRD PARTY, then ShippingChargesPayment/Payor/ResponsibleParty/Contact and ShippingChargesPayment/Payor/ResponsibleParty/Address must both be populated. Required fields are either the company/person name and the phone number. Required address fields are the street line 1, city, state/province code and country code.

## **Packaging**

FedEx provides standard packaging options for FedEx Freight Priority and FedEx Freight Economy shipments.

## Creating and Printing a Bill of Lading

1. You can indicate within the transaction one of the following formats for a thermal label.

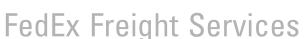

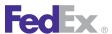

- a. 4" x 6" without the Doc-Tab
- b. 4" x 6" with the Doc-Tab
- c. 4" x 8'
- d. 4" x 9"
- 2. You can indicate within the transaction to print a thermal image on plain paper in one of these formats only.
  - a 4" x 6" PNG or PDF
  - b. 4" x 8" PNG or PDF
  - c. 4" x 9" PNG or PDF

# FedEx Freight Priority

With industry-leading on-time performance and fast transit times, FedEx Freight Priority delivers your shipments quickly and reliably. Count on our international and nationwide service for extensive next-day and second-day delivery to your customers, all backed by a no-fee money-back guarantee.\*

FedEx Freight Priority service features include:

- Careful handling of shipments.
- Complete coast-to-coast coverage.
- Consistent, on-time reliability.
- Direct delivery to virtually every ZIP code in the continental U.S.
- End-to-end shipment visibility.
- Knowledgeable and dependable employees.
- No-fee money-back guarantee.\*
- State-of-the art information technology with end-to-end shipment visibility.

For more information, contact your account executive, or call our customer service team at 1.866.393.4585.

\*All services are subject to the **terms and conditions** of the FXF 100 Series Rules Tariff.

## FedEx Freight Economy

FedEx Freight Economy provides economical delivery, focused on your basic freight shipping needs. FedEx takes care of you and your customers with the on-time reliability and careful handling you expect.

FedEx Freight Economy delivers:

- Economical freight solutions.
- Consistent, on-time reliability.
- Direct delivery to virtually every ZIP code in the contiguous U.S.
- State-of-the art information technology with end-to-end shipment visibility.
- Dedicated team of professionals to assist with all of your freight needs.

For more information, contact your account executive, or call our customer service team at 1.866.393.4585.

\*All services are subject to the **terms and conditions** of the FXF 100 Series Rules Tariff.

# **Custom Delivery Date Options**

FedEx Freight Economy supports Custom Delivery Date options to prepare a shipment to be sent at a specific time, on a specific date, or sometime within a specific date range.

# Inside Pickup Service Option

Review the following before shipping using the inside pickup service option.

• Inside pickup service does not require a special service contract with FedFx

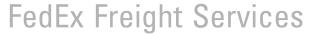

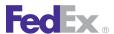

• If a shipment breakdown is needed to fit a shipment through a doorway, additional charges may be assessed.

# FedEx Freight Rates and Surcharges

Freight Priority services and special services (accessorials) are supported via FedEx Web Services for rate quote, shipment, and pickup requests. Tracking of Freight shipments is also supported via the PRO number. A single PRO number is assigned to a Freight shipment, regardless of the number of pallets in the shipment.

If your shipping operation charges handling fees in addition to shipping charges, then you can add these handling fees to your total shipment charge.

For applicable FedEx Freight Priority and FedEx Freight Economy package and freight services, an additional surcharge applies to any package that requires special handling pertaining to the following surcharge types:

- Extreme length
- Freight guarantee
- Liftgate delivery
- Protection from freezing
- Delivery area surcharge

Additionally, a fuel surcharge may apply to shipments destined to select ZIP codes.

Find surcharge and fee information in the Fees and Other Shipping Information in the FedEx Service Guide. Updates to surcharges and fees are available online at fedex.com/us/2011rates/surcharges.html.

For more detailed information about the services offered by FedEx, see the electronic **FedEx Service Guide** 

# FedEx Freight Coding Details

In addition to the basic complex elements required for all FedEx Web Services requests, the following elements are available for FedEx Freight Priority and FedEx Freight Economy ship requests:

## Freight Elements

Table 136. Freight Request Elements

| Element                                                                           |          | Description                                                                                                    |
|-----------------------------------------------------------------------------------|----------|----------------------------------------------------------------------------------------------------|
| RequestedShipment/ServiceType                                                     | Required | Identifies the FedEx service to use in shipping the package. See ServiceType for list of valid enumerated values. Use one of the following enumerated values:  • FEDEX_FREIGHT_PRIORITY • FEDEX_FREIGHT_ECONOMY                                                                                                    |
| RequestedShipment/ShippingChargesPayment                                          | Optional | Descriptive data indicating the method and means of payment to FedEx for providing shipping services. Enter the party responsible for the transportation charges: SENDER, RECIPIENT or THIRD-PARTY.                                                                                                    |
| RequestedShipment/ShippingChargesPayment/<br>Payor/ResponsibleParty/AccountNumber | Optional | Identifies the FedEx account number assigned to the customer. If the shipment is a Bill Sender transaction, enter the shipper's FedEx 9 digit Enterprise account number or the 8 or 9 digit Freight account number. If the shipment is Bill Recipient and the payor's FedEx account number is known, enter the payor's FedEx account number. |
| RequestedShipment/SpecialServicesRequested/<br>FreightGuaranteeDetail/Type        | Optional | The type of guarantee.  Valid values are:                                                                                                    |

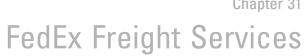

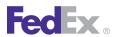

Table 136. Freight Request Elements, continued

| Element                                                                      |          | Description                                                                                                    |
|------------------------------------------------------------------------------|----------|----------------------------------------------------------------------------------------------------|
|                                                                              |          | GUARANTEED_DATE     GUARANTEED_MORNING                                                                                                    |
|                                                                              |          | Note: The Guaranteed delivery options are available for both the Freight Priority service and the Freight Economy service for an additional charge.                                                                                                    |
| RequestedShipment/SpecialServicesRequested/<br>FreightGuaranteeDetail/Date   | Optional | Date for all Freight guarantee types.                                                                                                    |
| RequestedShipment/FreightShipmentDetail                                      | Optional | Data applicable to shipments using FedEx Freight services.                                                                                                    |
| RequestedShipment/FreightShipmentDetail/FedExFreightAccountNumber            | Required | Account number used with FEDEX_FREIGHT services. If the shipper is responsible for the transportation charges, enter the SAME account number in the FedExFreightAccountNumber that is entered in the ShippingChargesPayment/Payor/ ResponsibleParty/Account number. If the shipper is not responsible for the transportation charges, enter a valid FedEx Freight 8- or 9-digit account number. |
| RequestedShipment/FreightShipmentDetail/FedExFreightBillingContactAndAddress | Required | Enter the Billing Address information in FedExFreightBillingContactAndAddress fields for the above FedExFreightAccountNumber. Entries in FedExFreightAccountNumber and FedExFreightBillingContactAndAddress are required for security purposes.                                                                                                    |

Table 136. Freight Request Elements, continued

| Element                                                                    |          | Description                                                                                                    |
|----------------------------------------------------------------------------|----------|----------------------------------------------------------------------------------------------------|
| RequestedShipment/FreightShipmentDetail/<br>AlternateBilling               | Optional | Used in connection with "Send Bill To" (SBT) identification of customer's account used for billing. To bill the transportation charges to someone other than the sender or recipient, enter the FedEx account number (9 digit Enterprise account number or 8 or 9 digit Freight account number.  Note: If this option is desired, the ShippingChargesPayment Payment |
|                                                                            |          | must be set to SENDER.                                                                                                    |
| RequestedShipment/FreightShipmentDetail/<br>AlternateBilling/AccountNumber | Optional | Identifies the FedEx Account number assigned to the customer. If the transportation charges are to be billed to a payor other than the sendor or the recipient, enter the FedEx account number (9digit Enterprise Account number or the 8 or 9 digit Freight account number).                                                                                        |
|                                                                            |          | Note: If this option is desired, the ShippingChargesPayment/ PaymentType must be set to SENDER.                                                                                                    |
| RequestedShipment/FreightShipmentDetail/<br>AlternateBilling/Contact       | Required | Descriptive data identifying the point-of-contact person. If an AlternateBilling/Account number has been specified, enter an AlternateBilling/Contact/PersonName and/or AlternateBilling/Contact/ CompanyName associated with the AlternateBilling/Address.                                                                                                    |
| RequestedShipment/FreightShipmentDetail/<br>AlternateBilling/Address       | Optional | The descriptive data for a physical location. If an AlternateBilling/<br>AccountNumber has been specified, enter the corresponding required                                                                                                    |

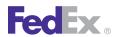

Table 136. Freight Request Elements, continued

| Element                                                          |          | Description                                                                                                    |
|------------------------------------------------------------------|----------|----------------------------------------------------------------------------------------------------|
|                                                                  |          | Billing Address information associated with the specified AlternateBilling/AccountNumber:  • Street Line • City • State or Province • Country Code             |
| RequestedShipment/FreightShipmentDetail/<br>PrintedReferences    | Optional | Identification values to be printed during creation of a Freight Bill of Lading.                                                                               |
| RequestedShipment/FreightShipmentDetail/Role                     | Required | Indicates the role of the party submitting the transaction. CONSIGNEE is the equivalent of Collect and SHIPPER is the equivalent of Prepaid. Valid values are: |
|                                                                  |          | CONSIGNEE     SHIPPER                                                                                                    |
| RequestedShipment/FreightShipmentDetail/<br>CollectTermsType     | Optional | Designates the terms of the "collect" payment for a Freight Shipment.  Valid values are:  • SECTION_7_SIGNED  • NON- RECOURSE_SHIPPER_SIGNED  • STANDARD       |
| RequestedShipment/FreightShipmentDetail/<br>DeclaredValuePerUnit | Optional | Identifies the declared value for the shipment.                                                                                                    |
| RequestedShipment/FreightShipmentDetail/<br>DeclaredValueUnits   | Optional | Identifies the declared value units corresponding to the above defined declared value.                                                                         |

Table 136. Freight Request Elements, continued

| Element                                                                              |          | Description                                                                                                    |
|--------------------------------------------------------------------------------------|----------|----------------------------------------------------------------------------------------------------|
| RequestedShipment/FreightShipmentDetail/<br>LiabilityCoverageDetail                  | Optional | Identifies the Liability Coverage<br>Amount. For January 2011, this value<br>represents coverage amount per<br>pound |
| RequestedShipment/FreightShipmentDetail/<br>Coupons                                  | Optional | Identifiers for promotional discounts offered to customers.                                                          |
| RequestedShipment/FreightShipmentDetail/<br>TotalHandlingUnits                       | Required | Total number of individual handling units in the entire shipment (for unit pricing).                                 |
| RequestedShipment/FreightShipmentDetail/<br>ClientDiscountPercent                    | Optional | Estimated discount rate provided by client for unsecured rate quote.                                                 |
| RequestedShipment/FreightShipmentDetail/<br>PalletWeight                             | Optional | Total weight of pallets used in shipment.                                                                            |
| RequestedShipment/FreightShipmentDetail/<br>ShipmentDimensions                       | Optional | Overall shipment dimensions.                                                                                         |
| RequestedShipment/FreightShipmentDetail/<br>Comment                                  | Optional | Description for the shipment.                                                                                        |
| FreightShipmentDetail/SpecialServicePayments                                         | Optional | Specifies which party will pay surcharges for any special services which support split billing.                      |
| RequestedShipment/FreightShipmentDetail/<br>SpecialServicePayments/SpecialService    | Optional | Identifies the special service.                                                                                      |
| RequestedShipment/FreightShipmentDetail/<br>SpecialServicePayments/PaymentType       | Optional | Indicates who will pay for the special services.                                                                     |
| RequestedShipment/FreightShipmentDetail/<br>HazardousMaterialsEmergencyContactNumber | Optional | Must be populated if any line items contain hazardous materials.                                                     |
| RequestedShipment/FreightShipmentDetail/<br>HazardousMaterialsOfferor                | Optional | Must be populated with a contact name if any line items contain hazardous materials.                                 |

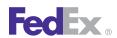

Table 136. Freight Request Elements, continued

| Element                                                                   |          | Description                                                                                                    |
|---------------------------------------------------------------------------|----------|----------------------------------------------------------------------------------------------------|
| RequestedShipment/FreightShipmentDetail/<br>LineItems                     | Optional | Details of the commodities in the shipment.                                                                       |
| RequestedShipment/FreightShipmentDetail/<br>LineItems/FreightClass        | Required | Freight class for this line item.                                                                                 |
| RequestedShipment/FreightShipmentDetail/<br>LineItems/HandlingUnits       | Optional | Number of individual handling units to which this line applies.                                                   |
|                                                                           |          | Note: Total of line-item-level handling<br>units may not balance to shipment-<br>level total handling units.)     |
| RequestedShipment/FreightShipmentDetail/<br>LineItems/Packaging           | Required | Specification of handling-unit packaging for this commodity or class line.                                        |
| RequestedShipment/FreightShipmentDetail/<br>LineItems/Pieces              | Required | Number of pieces for this commodity or class line.                                                                |
| RequestedShipment/FreightShipmentDetail/<br>LineItems/NmfcCode            | Optional | NMFC Code for commodity.                                                                                          |
| RequestedShipment/FreightShipmentDetail/<br>LineItems/HazardousMaterials  | Optional | Indicates the kind of hazardous material content in this line item.                                               |
| RequestedShipment/FreightShipmentDetail/<br>LineItems/BillOfLadingNumber  | Optional | For printed reference per line item.                                                                              |
| RequestedShipment/FreightShipmentDetail/<br>LineItems/PurchaseOrderNumber | Optional | For printed reference per line item.                                                                              |
| RequestedShipment/FreightShipmentDetail/<br>LineItems/Description         | Required | Customer-provided description for this commodity or class line.                                                   |
| RequestedShipment/FreightShipmentDetail/<br>LineItems/Weight              | Required | Weight for this commodity or class line.                                                                          |
| RequestedShipment/FreightShipmentDetail/<br>LineItems/Weight/Units        |          | Identifies the unit of measure associated with a weight value. See the list of enumerated types for valid values. |

Table 136. Freight Request Elements, continued

| Element                                                                                            |          | Description                                                                                                    |
|----------------------------------------------------------------------------------------------------|----------|----------------------------------------------------------------------------------------------------|
|                                                                                                    |          | Valid values are:                                                                                                    |
|                                                                                                    |          | • KG<br>• LB                                                                                                    |
| RequestedShipment/FreightShipmentDetail/<br>LineItems/Weight/ValueDecimal                          | Required | Identifies the weight value of a package/shipment.                                                                                                   |
| RequestedShipment/FreightShipmentDetail/<br>LineItems/Volume                                       | Optional | Volume (cubic measure) for this commodity or class line.                                                                                             |
| RequestedShipment/<br>ShippingDocumentSpecification                                                | Required | Indicates the types of shipping documents produced for the shipper by FedEx                                                                          |
| RequestedShipment/ ShippingDocumentSpecification/ DangerousGoodsShippersDeclarationDetail          | Optional | Indicates the instructions on how to print the 1421c form for dangerous goods shipment.                                                              |
| DangerousGoodsShippersDeclarationDetail/Format                                                     | Optional | Specifies characteristics of a shipping document to be produced.                                                                                     |
| DangerousGoodsShippersDeclarationDetail/<br>CustomerImageUsages                                    | Optional | Specifies the usage and identification of customer supplied images to be used on this document.                                                      |
| RequestedShipment/ ShippingDocumentSpecification/ ShippingDocumentTypes                            | Required | Indicates the types of shipping documents requested by the shipper                                                                                   |
| RequestedShipment/<br>ShippingDocumentSpecification/<br>FreightAddressLabelDetail/StartingPosition | Optional | Specifies which quadrant on an 8-1/2" x 11" sheet is the starting quadrant for printing the Freight address labels in a "4 per sheet" configuration. |
|                                                                                                    |          | Valid values are:                                                                                                    |
|                                                                                                    |          | BOTTOM_LEFT                                                                                                    |
|                                                                                                    |          | BOTTOM_RIGHT                                                                                                    |
|                                                                                                    |          | • TOP_LEFT                                                                                                    |
|                                                                                                    |          | TOP_RIGHT                                                                                                    |

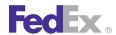

Table 136. Freight Request Elements, continued

| Element                                                                                   |          | Description                                                                                                    |
|-------------------------------------------------------------------------------------------|----------|----------------------------------------------------------------------------------------------------|
| RequestedShipment/ ShippingDocumentSpecification/ FreightAddressLabelDetail/DocTabContent | Optional | If omitted, no doc-tab will be produced (i.e. default - former NONE type).                                                                                                    |
| ShippingDocumentSpecification/<br>ReturnInstructionsDetail                                | Optional | Specifies the production of the return instructions document (document characteristics and printing). This information will print on the Return Instructions returned in the transaction for the Print Return Label. |
| ReturnInstructionsDetail/Format                                                           | Optional | Common information controlling document production.                                                                                                    |
| ReturnInstructionsDetail/CustomText                                                       | Optional | Specifies additional customer provided text to be inserted into the return document.                                                                                                    |

Table 137. Optional Pickup Request Elements

| Element                                         |          | Description                                                                                                    |
|-------------------------------------------------|----------|----------------------------------------------------------------------------------------------------|
| CreatePickupRequest/<br>AssociatedAccountNumber | Optional | The number associated with the FedEx Account.                                                                                                    |
| CreatePickupRequest/OriginDetail                | Optional | Descriptive data about the origin of the shipment being picked up by FedEx.                                                                                                    |
| CreatePickupRequest/FreightPickupDetail         | Optional | Descriptive data for a freight shipment<br>being picked up by FedEx. This element is<br>only required when requesting a freight<br>service pickup and should not be used for<br>other types of pickups including FedEx<br>Freight pickups |
| CreatePickupRequest/CarrierCode                 | Optional | Identifies the FedEx service that is being sent the package pickup request.                                                                                                    |

Table 137. Optional Pickup Request Elements, continued

| Element                     |          | Description                                                                                   |
|-----------------------------|----------|-----------------------------------------------------------------------------------------------|
| CreatePickupRequest/Remarks | Optional | Identifies any remarks or comments to be passed to the FedEx courier picking up the shipment. |

Table 138. Freight Reply Elements

| Element                                                                             | Description                                                                                                    |
|-------------------------------------------------------------------------------------|----------------------------------------------------------------------------------------------------|
| CompletedShipmentDetail/ShipmentRating/<br>ActualRateType                           | The rate type identifies which entry in the following array is considered ad presenting the "actual" rates for the shipment. |
| CompletedShipmentDetail/ShipmentRating/<br>EffectiveNetDiscount                     | The "list" total net charges minus "actual" total net charges.                                                               |
| CompletedShipmentDetail/ShipmentRating/<br>ShipmentRateDetails                      | Each element of this field provides shipment-level rate totals for a specific rate type.                                     |
| CompletedShipmentDetail/ShipmentRating/<br>ShipmentRateDetails/RateType             | Type used for this specific set of rate data.                                                                                |
| CompletedShipmentDetail/ShipmentRating/<br>ShipmentRateDetails/RateScale            | Indicates the rate scale used.                                                                                               |
| CompletedShipmentDetail/ShipmentRating/<br>ShipmentRateDetails/RateZone             | Indicates the rate zone used (based on origin and destination).                                                              |
| CompletedShipmentDetail/ShipmentRating/<br>ShipmentRateDetails/PricingCode          | Identifies the type of pricing used for this shipment.                                                                       |
| CompletedShipmentDetail/ShipmentRating/<br>ShipmentRateDetails/RatedWeightMethod    | Indicates which weight was used.                                                                                             |
| CompletedShipmentDetail/ShipmentRating/<br>ShipmentRateDetails/CurrencyExchangeRate | Specifies the currency exchange performed on financial amounts for this rate.                                                |
| CompletedShipmentDetail/ShipmentRating/<br>ShipmentRateDetails/SpecialRatingApplied | Indicates which special rating cases applied to this shipment.                                                               |
| CompletedShipmentDetail/ShipmentRating/<br>ShipmentRateDetails/DimDivisor           | The value used to calculate the weight based on the dimensions.                                                              |

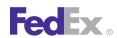

Table 138. Freight Reply Elements, continued

| Element                                                                                             | Description                                                                                                    |
|----------------------------------------------------------------------------------------------------|----------------------------------------------------------------------------------------------------|
| CompletedShipmentDetail/ShipmentRating/<br>ShipmentRateDetails/FuelSurchargePercent                 | Specifies a fuel surcharge percentage.                                                                                                    |
| CompletedShipmentDetail/ShipmentRating/<br>ShipmentRateDetails/TotalBillingWeight                   | The weight used to calculate these rates.                                                                                                    |
| CompletedShipmentDetail/ShipmentRating/<br>ShipmentRateDetails/TotalDimWeight                       | Sum of dimensional weights for all packages.                                                                                                    |
| CompletedShipmentDetail/ShipmentRating/<br>ShipmentRateDetails/TotalBaseCharge                      | The total freight charge that was calculated for this package before surcharges, discounts and taxes.                                                                    |
| CompletedShipmentDetail/ShipmentRating/<br>ShipmentRateDetails/TotalFreightDiscounts                | The total discounts used in the rate calculation.                                                                                                    |
| CompletedShipmentDetail/ShipmentRating/<br>ShipmentRateDetails/TotalNetFreight                      | The freight charge minus discounts.                                                                                                    |
| CompletedShipmentDetail/ShipmentRating/<br>ShipmentRateDetails/TotalSurcharges                      | The total amount of all surcharges applied to this shipment.                                                                                                    |
| CompletedShipmentDetail/ShipmentRating/<br>ShipmentRateDetails/TotalNetFedExCharge                  | This shipment's totalNetFreight + totalSurchages (not including totalTaxes).                                                                                             |
| CompletedShipmentDetail/ShipmentRating/<br>ShipmentRateDetails/TotalTaxes                           | Total of the transportation-based taxes.                                                                                                    |
| CompletedShipmentDetail/ShipmentRating/<br>ShipmentRateDetails/TotalNetCharge                       | The net charge after applying all discounts and surcharges.                                                                                                    |
| CompletedShipmentDetail/ShipmentRating/<br>ShipmentRateDetails/TotalRebates                         | The total sum of all rebates applied to this shipment.                                                                                                    |
| CompletedShipmentDetail/ShipmentRating/<br>ShipmentRateDetails/TotalDutiesAndTaxes                  | Total of all values under this shipment's dutesAndTaxes;only provided if estimated duties and taxes were calculated for this shipment.                                   |
| CompletedShipmentDetail/ShipmentRating/<br>ShipmentRateDetails/<br>TotalNetChargeWithDutiesAndTaxes | This shipment's totalNetCharge + totalDutiesAndTaxes; only provided if estimated duties and taxes were calculated for this shipment AND duties, taxes and transportation |

Table 138. Freight Reply Elements, continued

| Element                                                                                                    | Description                                                                                                    |
|----------------------------------------------------------------------------------------------------|----------------------------------------------------------------------------------------------------|
|                                                                                                    | charges are all paid by the same sender's account.                                                                                                    |
| CompletedShipmentDetail/ShipmentRating/<br>ShipmentRateDetails/FreightRateDetail                              | Rate data specific to FedEx Freight services.                                                                                                    |
| CompletedShipmentDetail/ShipmentRating/<br>ShipmentRateDetails/FreightRateDetail/<br>QuoteNumber              | A unique identifier for a specific rate quotation.                                                                                                    |
| CompletedShipmentDetail/ShipmentRating/<br>ShipmentRateDetails/FreightRateDetail/QuoteType                    | Specifies the type of rate quote. Valid values are:  • AUTOMATED • MANUAL                                                                                        |
| CompletedShipmentDetail/ShipmentRating/<br>ShipmentRateDetails/FreightRateDetail/<br>BaseChargeCalculation    | Specifies how total base charge is determined.                                                                                                    |
| CompletedShipmentDetail/ShipmentRating/<br>ShipmentRateDetails/FreightRateDetail/<br>BaseCharges              | Individual charge which contributes to the total base charge for the shipment.                                                                                   |
| CompletedShipmentDetail/ShipmentRating/<br>ShipmentRateDetails/FreightRateDetail/<br>BaseCharges/FreightClass | Freight class type. These values represent the industry-standard freight classes used for FedEx Freight Priority and FedEx Freight Economy shipment description. |
|                                                                                                    | Note: The alphabetic prefixes are required to distinguish these values from decimal numbers on some client platforms.                                            |
|                                                                                                    | Valid values are:  • CLASS_050  • CLASS_055  • CLASS_060  • CLASS_065                                                                                            |
|                                                                                                    | • CLASS_070<br>• CLASS_077_5                                                                                                    |

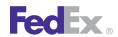

Table 138. Freight Reply Elements, continued

| Element                                                                                                    | Description                                                                                                    |
|----------------------------------------------------------------------------------------------------|----------------------------------------------------------------------------------------------------|
|                                                                                                    | • CLASS_085 • CLASS_092_5 • CLASS_100 • CLASS_110 • CLASS_125 • CLASS_150 • CLASS_175 • CLASS_200 • CLASS_250 • CLASS_300 • CLASS_400 • CLASS_500 |
| CompletedShipmentDetail/ShipmentRating/<br>ShipmentRateDetails/FreightRateDetail/<br>BaseCharges/RatedAsClass | Effective freight class used for rating this line item.                                                                                           |
| CompletedShipmentDetail/ShipmentRating/<br>ShipmentRateDetails/FreightRateDetail/<br>BaseCharges/NmfcCode     | NMFC Code for commodity.                                                                                                    |
| CompletedShipmentDetail/ShipmentRating/<br>ShipmentRateDetails/FreightRateDetail/<br>BaseCharges/Description  | Customer-provided description for this commodity or class line.                                                                                   |
| CompletedShipmentDetail/ShipmentRating/<br>ShipmentRateDetails/FreightRateDetail/<br>BaseCharges/Weight       | Weight for this commodity or class line.                                                                                                    |
| CompletedShipmentDetail/ShipmentRating/<br>ShipmentRateDetails/FreightRateDetail/<br>BaseCharges/ChargeRate   | Rate or factor applied to this line item.                                                                                                    |
| CompletedShipmentDetail/ShipmentRating/<br>ShipmentRateDetails/FreightRateDetail/<br>BaseCharges/ChargeBasis  | Identifies the manner in which the chargeRate for this line item was applied.                                                                     |

Table 138. Freight Reply Elements, continued

| Element                                                                                                    | Description                                                                            |
|----------------------------------------------------------------------------------------------------|----------------------------------------------------------------------------------------|
| CompletedShipmentDetail/ShipmentRating/<br>ShipmentRateDetails/FreightRateDetail/<br>BaseCharges/ExtendedAmount | The net or extended charge for this line item.                                         |
| CompletedShipmentDetail/ShipmentRating/<br>ShipmentRateDetails/FreightRateDetail/Notations                      | Human-readable descriptions of additional information on this shipment rating.         |
| CompletedShipmentDetail/ShipmentRating/<br>ShipmentRateDetails/FreightRateDetail/Notations/<br>Code             | Unique identifier for notation.                                                        |
| CompletedShipmentDetail/ShipmentRating/<br>ShipmentRateDetails/FreightRateDetail/Notations/<br>Description      | Human-readable explanation of notation.                                                |
| CompletedShipmentDetail/ShipmentRating/<br>ShipmentRateDetails/FreightDiscounts                                 | All rate discounts that apply to this shipment.                                        |
| CompletedShipmentDetail/ShipmentRating/<br>ShipmentRateDetails/Rebates                                          | All rebates that apply to this shipment.                                               |
| CompletedShipmentDetail/ShipmentRating/<br>ShipmentRateDetails/Surcharges                                       | All surcharges that apply to this shipment.                                            |
| CompletedShipmentDetail/ShipmentRating/<br>ShipmentRateDetails/Taxes                                            | All transportation-based taxes applicable to this shipment.                            |
| CompletedShipmentDetail/ShipmentRating/<br>ShipmentRateDetails/DutiesAndTaxes                                   | All commodity-based duties and taxes applicable to this shipment.                      |
| CompletedShipmentDetail/ShipmentRating/<br>ShipmentRateDetails/VariableHandlingCharges                          | The "order level" variable handling charges.                                           |
| CompletedShipmentDetail/ShipmentRating/<br>ShipmentRateDetails/<br>TotalVariableHandlingCharges                 | The total of all variable handling charges at both shipment (order) and package level. |

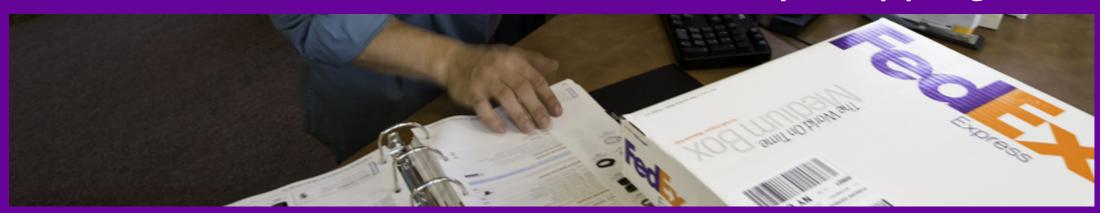

Services and Service Areas
Intra-Country Services Overview
Special Service Options
Colombia

<u>India</u>

Mexico

**United Kingdom** 

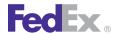

Use the ShipService WSDL to ship domestically within the countries listed in the following tables. These tables describe shipping areas and services, special handling options, packaging requirements, weight and dimension limits, and coding and service details for intra-country shipping transactions.

Intra-country shipping within most European countries and Mexico requires specific test and production credentials for each country. Credentials can be obtained from the Developer Resource Center.

### Services and Service Areas

The service areas for intra-country shipping are detailed below.

### Canada

Table 139 Canadian Services

| FedEx Ground® | FedEx Priority Overnight® | FedEx First Overnight® | FedEx Economy | FedEx 2Day® Freight |
|---------------|---------------------------|------------------------|---------------|---------------------|
| X             | X                         | X                      | X             | X                   |

## Europe, the Middle East and Africa

Table 140. Europe, the Middle East and Africa Services and Service Areas

| Country        | FedEx Priority<br>Overnight | FedEx Economy | FedEx Standard<br>Overnight® | FedEx 1Day<br>Freight™ | FedEx® Next Day by<br>9 a.m. | FedEx® Next Day by<br>10 a.m. | FedEx® Next Day by<br>12 noon | FedEx® Next Day |
|----------------|-----------------------------|---------------|------------------------------|------------------------|------------------------------|-------------------------------|-------------------------------|-----------------|
| Austria        | X                           |               |                              |                        |                              |                               |                               |                 |
| Belgium        | X                           |               |                              |                        |                              |                               |                               |                 |
| Czech Republic | X                           |               |                              |                        |                              |                               |                               |                 |
| Denmark        | X                           |               |                              |                        |                              |                               |                               |                 |
| Finland        | X                           |               |                              |                        |                              |                               |                               |                 |
| France         | X                           | X             |                              |                        |                              |                               |                               |                 |

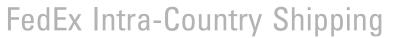

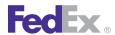

Table 140. Europe, the Middle East and Africa Services and Service Areas, continued

| Country                 | FedEx Priority<br>Overnight | FedEx Economy | FedEx Standard<br>Overnight® | FedEx 1Day<br>Freight™ | FedEx® Next Day by<br>9 a.m. | FedEx® Next Day by<br>10 a.m. | FedEx® Next Day by<br>12 noon | FedEx® Next Day |
|-------------------------|-----------------------------|---------------|------------------------------|------------------------|------------------------------|-------------------------------|-------------------------------|-----------------|
| Germany                 | X                           | X             |                              |                        |                              |                               |                               |                 |
| Hungary                 | X                           |               |                              |                        |                              |                               |                               |                 |
| India                   | X                           | X             | X                            |                        |                              |                               |                               |                 |
| Italy                   | X                           | X             |                              |                        |                              |                               |                               |                 |
| Luxembourg              | X                           |               |                              |                        |                              |                               |                               |                 |
| Norway                  | X                           |               |                              |                        |                              |                               |                               |                 |
| Poland                  | X                           |               |                              |                        |                              |                               |                               |                 |
| Russia                  | X                           | X             |                              |                        |                              |                               |                               |                 |
| Spain                   | Х                           | X             |                              |                        |                              |                               |                               |                 |
| Sweden                  | Х                           |               |                              |                        |                              |                               |                               |                 |
| Switzerland             | Х                           |               |                              |                        |                              |                               |                               |                 |
| The Netherlands         | Х                           |               |                              |                        |                              |                               |                               |                 |
| United Arab<br>Emirates |                             |               | Х                            | X                      |                              |                               |                               |                 |
| United Kingdom          |                             | X             |                              | X                      | X                            | X                             | X                             | X               |

Note: Intra-country shipping in Belgium, Denmark, France, Germany, Italy, Luxembourg and the Netherlands was introduced in 2012; however, those services and options have been enhanced for 2013.

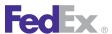

### Latin America and the Caribbean

Table 141. Latin America and the Caribbean Services and Service Areas

| Country  | FedEx Priority<br>Overnight® | FedEx First Overnight® | FedEx Economy | FedEx Standard<br>Overnight® | FedEx 1Day® Freight | FedEx 2Day® Freight |
|----------|------------------------------|------------------------|---------------|------------------------------|---------------------|---------------------|
| Colombia | X                            | X                      | X             |                              | X                   | X                   |
| Mexico   | X                            | X                      | X             | X                            | X                   | X                   |

# Intra-Country Services Overview

The following information gives an overview of the services that are available for intra-country shipping. Not all services are available in all areas. Refer to Services and Service Areas for more information on which services are available where

## FedEx Economy

FedEx Economy® provides delivery in 3 business days to businesses by 4:30 p.m. and to residences by 7 p.m.

For an intra-United Kingdom shipment, you can ship a package to an address within the U.K. and deliver within 2 - 7 business days (by end of day) variable delivery commitment. Supports the customer packaging type.

- Service days are Monday through Friday, with Saturday pickup available in many areas for an additional charge.
- Available for intra-country shipping in Mexico.
- Options are Chapter 20: Dangerous Goods inaccessible items only, Chapter 15: Delivery Signature Services, Chapter 23: Hold at FedEx Location and Chapter 17: Saturday Service.

## FedEx First Overnight

FedEx First Overnight® provides early-morning delivery between 8 and 10 a.m. depending upon the destination postal code.

- Service days are Monday through Friday, with Saturday pickup available in many areas for an additional charge.
- Options include Chapter 17: Saturday Service, Chapter 20: Dangerous Goods support for Chapter 24: Dry Ice Shipments only, and Chapter 15: Delivery Signature Services.

## FedEx Priority Overnight

FedEx Priority Overnight® provides next-business-day delivery by 10:30 a.m. to most U.S. addresses, by noon, 4:30 p.m. or 5 p.m. in remote areas. Deliveries are also made on Saturdays by noon, 1:30 p.m. or 4:30 p.m.

Service days are Monday through Friday with Saturday pickup and delivery available for an extra charge.

## FedEx Standard Overnight

FedEx Standard Overnight® provides next-business day delivery by 3 p.m. to most addresses; by 4:30 p.m. to rural areas.

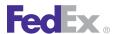

Service days are Monday through Friday with Saturday pickup and delivery available for an extra charge.

## FedEx 1Day Freight

FedEx 1Day® Freight service provides next-business-day delivery for packages/ skids weighing in excess of 150 lbs. The business rules are:

- Service days are Monday through Friday, with Saturday pickup and delivery available to many major markets.
- A booking number is required for this service. Call 1.800.332.0807 to book your freight shipment.
- Skid and/or package size and weight: Exceeding 119" in length or 80" in width or 70" in height. Individual packages and/or skids greater than 151 lbs. Skids weighing in excess of 2,200 lbs. require prior approval by FedEx.
- The following special services are allowed (depending on the destination location): Saturday Service, Chapter 20: Dangerous Goods, Chapter 18: FedEx Express Collect on Delivery (C.O.D.), Chapter 23: Hold at FedEx Location, and Chapter 16: FedEx Priority Alert Options (for contracted accounts only).

## FedEx 2Day Freight

FedEx 2Day® Freight services provide delivery in 2 business days for packages or skids weighing in excess of 150 lbs. The business rules are as follows:

- Service days are Monday through Friday, with Saturday pickup and delivery available to many major markets.
- Skid and/or package size and weight: Exceeding 119" in length or 80" in width or 70" in height. Individual packages/skids greater than 151 lbs. Skids weighing in excess of 2,200 lbs. require prior approval by FedEx.
- The following special services are allowed (depending on destination location): Saturday Service, Chapter 20: Dangerous Goods, Chapter 18:

FedEx Express Collect on Delivery (C.O.D.), Chapter 23: Hold at FedEx Location, and Chapter 16: FedEx Priority Alert Options (for contracted accounts only).

### FedEx Ground

The following rules apply to FedEx Ground shipping transactions:

- Do not include fields for Saturday delivery or pickup. This service option is not available for FedEx Ground
- When estimating time-in-transit or ship dates, consider FedEx Ground delivery days: Mon. through Fri. (8 a.m. to close of business day).
- Do not include packages over 150 lbs. in a FedEx Ground shipment.
- Do not include HazMat packages over 70 lbs. in a FedEx Ground shipment.
- Do not include ORM-D packages over 66 lbs. in a FedEx Ground shipment.
- Do not include special accessorial Hold at Location with a HazMat or ORM-D shipment.
- Do not include packages which exceed 108" in length or 165" in length plus girth (L + 2W + 2H).
- Before you ship hazardous materials, you must be certified to do so. See **fedex.com** for certification and training information.

## FedEx SameDay

FedEx SameDay® service provides door-to-door delivery within hours between select cities and postal codes in an area between Mexico City and the southern Mexican states. Pickups and deliveries can be made Monday through Friday.

Use the SAME\_DAY element to identify this service type when shipping a package.

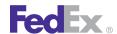

## FedEx SameDay City

FedEx SameDay® City service provides cross-city delivery within hours in select cities and postal codes in Mexico. Pickups and deliveries can be made Monday through Friday.

Use the SAME\_DAY\_CITY element to identify this service type when shipping a package.

## Service Options for Canada

These special service options are available in Canada:

- Future Day Shipping
- Hold at Location
- Residential Delivery

A contract is required to use FedEx SameDay City service. See your FedEx Account Executive for more information about SameDay City.

Note: Manual air waybills are not available with SameDay City service.

# **Special Service Options**

The following special handling service options are available.

## Service Options for Latin America and the Caribbean

Table 142. Latin America and the Caribbean Special Service Options

| Country  | Delivery on Invoice Acceptance | Freight to Collect | Future Day Shipping | Hold at Location | Residential Delivery |
|----------|--------------------------------|--------------------|---------------------|------------------|----------------------|
| Colombia | X                              |                    | X                   | X                | X                    |
| Mexico   |                                | X                  | X                   | X                | X                    |

## Service Options for Europe, the Middle East and Africa

Table 143. Europe, the Middle East and Africa Special Service Options

| Country | Dangerous<br>Goods | Dry Ice | Freight to<br>Collect | Future<br>Day | Hold at<br>Location | Holiday<br>Delivery | On Call<br>Pickup | Priority<br>Alert | Priority<br>Alert Plus | Residential<br>Delivery |   | Saturday<br>Delivery |   | Special<br>Delivery | Sunday<br>Delivery |
|---------|--------------------|---------|-----------------------|---------------|---------------------|---------------------|-------------------|-------------------|------------------------|-------------------------|---|----------------------|---|---------------------|--------------------|
| Austria | X                  | X       |                       |               | X                   |                     | X                 | X                 | X                      |                         | X |                      | X |                     |                    |

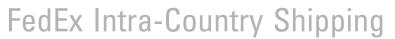

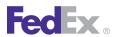

Table 143. Europe, the Middle East and Africa Special Service Options, continued

| Country            | Dangerous<br>Goods | Dry Ice | Freight to<br>Collect | Future<br>Day | Hold at<br>Location | Holiday<br>Delivery | On Call<br>Pickup | Priority<br>Alert | Priority<br>Alert Plus | Residential<br>Delivery | Returns | Saturday<br>Delivery | Ship<br>Alerts | Special<br>Delivery | Sunday<br>Delivery |
|--------------------|--------------------|---------|-----------------------|---------------|---------------------|---------------------|-------------------|-------------------|------------------------|-------------------------|---------|----------------------|----------------|---------------------|--------------------|
| Belgium            | X                  | X       |                       | X             | X                   |                     | X                 | X                 | X                      | X                       | Χ       |                      | X              |                     |                    |
| Czech<br>Republic  | X                  | X       |                       |               | X                   |                     | X                 | X                 | X                      |                         | Х       |                      | X              |                     |                    |
| Denmark            | X                  | X       |                       | X             | X                   |                     | X                 | X                 | X                      | X                       | Χ       |                      | X              |                     |                    |
| Finland            | X                  | X       |                       |               | X                   |                     | X                 | X                 | X                      |                         | X       |                      | Х              |                     |                    |
| France             | X                  | X       |                       | X             | X                   |                     | X                 | X                 | X                      | X                       | Χ       |                      | X              |                     |                    |
| Germany            | X                  | X       |                       | X             | X                   |                     | X                 | X                 | X                      | X                       | X       |                      | X              |                     |                    |
| Hungary            | X                  | X       |                       |               | X                   |                     | X                 | X                 | X                      |                         | Х       |                      | Χ              |                     |                    |
| India              | X                  | Х       | X                     | Х             | X                   | Χ                   | X                 | Х                 | X                      |                         |         |                      | Х              | X                   | Х                  |
| Italy              | X                  | Х       |                       | X             | Х                   |                     | X                 | X                 | Х                      | X                       | Χ       |                      | Х              |                     |                    |
| Luxembourg         | Х                  | Х       |                       | Х             | Х                   |                     | X                 | Х                 | Х                      | Х                       | Х       |                      | Х              |                     |                    |
| The<br>Netherlands | X                  | X       |                       | X             | X                   |                     | X                 | Х                 | X                      |                         | X       |                      | X              |                     |                    |
| Norway             | X                  | X       |                       |               | X                   |                     | X                 | X                 | X                      |                         | X       |                      | X              |                     |                    |
| Poland             | X                  | X       |                       |               | X                   |                     | X                 | X                 | X                      |                         | Χ       |                      | X              |                     |                    |
| Russia             | X                  | X       |                       |               | X                   |                     | Х                 | X                 | X                      |                         | Х       |                      | X              |                     |                    |
| Spain              | X                  | X       |                       |               | X                   |                     | Х                 | Х                 | X                      |                         | Х       |                      | X              |                     |                    |
| Sweden             | X                  | Х       |                       |               | Х                   |                     | Х                 | Х                 | Х                      |                         | Х       |                      | Х              |                     |                    |
| United<br>Kingdom  |                    | X       |                       |               |                     |                     |                   | X                 |                        | X                       | X       | X                    |                |                     |                    |

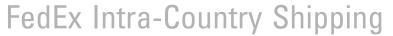

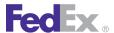

#### **India Details**

Not all special service options are available for each service. This table lists the options that are supported with each service.

Table 144. India Special Service Options

| Special Service Option               | FedEx Priority Overnight | FedEx Standard Overnight | FedEx Economy |
|--------------------------------------|--------------------------|--------------------------|---------------|
| Collect on Delivery (C.O.D.)         |                          | X                        | X             |
| Dangerous Goods                      |                          | X                        | X             |
| Delivery Invoice Acceptance (D.I.A.) |                          | X                        | X             |
| Dry Ice                              |                          | X                        | Χ             |
| Freight on Value Carrier Risk        | X                        | X                        | X             |
| Freight on Value Own Risk            | X                        | X                        | Χ             |
| Freight to Collect                   | X                        | X                        | Х             |
| Hold at Location                     | X                        | X                        | Χ             |
| Holiday, Special and Sunday Delivery | X                        | X                        | X             |
| Outside Delivery Area (ODA)          | X                        | X                        | X             |
| Outside Pickup Area (OPA)            | X                        | X                        | X             |
| Priority Alert                       |                          | X                        |               |
| Priority Alert Plus                  |                          | X                        |               |

Note: Freight on Value, C.O.D., D.I.A., and Sunday, Holiday and Special Delivery must be enabled for your account. See your FedEx Account Executive for more information on using these special handling options. Also, ODA is not supported with Hold at Location or Priority Alert/Priority Alert Plus, and Priority Alert is not supported with Inaccessible Dangerous Goods.

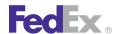

## Collect on Delivery

For intra-India shipments with the Collect on Delivery (C.O.D.) option, FedEx will deliver goods to the consignee, collect payment for those goods and remit the payment to the FedEx customer or shipper. Allows Unsecured Payments (U), Secured Payments (S) and Cash (R). Unsecured payments include personal check, business check and certified check. Secured payments include banker's check and demand draft.

When using this service the following rules apply.

- These are not valid C.O.D. payment options: traveler's checks, credit cards, counter checks, checks endorsed by a third party or checks made payable to FedEx.
- These requirements apply when the C.O.D. option is combined with the D.I.A. special handling option for intra-India shipments:
  - You may select either or both services, such as COD only, DIA only or COD/DIA combined.
  - You must return both the C.O.D. remit and the D.I.A. receipt to the same address if both options are selected.
  - C.O.D. and D.I.A. shipments travel on a separate label from standard shipments and are subject to a surcharge. Outbound shipping attributes, such as size, weight, MPS and so on, are the same as a standard shipment.
  - C.O.D. and D.I.A. special handling options are only available with FedEx Standard Overnight (SO) and FedEx Express Saver (XS).
  - Weight limit is 1-68 kg.
  - Payment/Invoice maximum value is 5,000,000 INR. Cash payment maximum limit is 20,000 INR.

- Remit shipments for C.O.D. and D.I.A. travel on FedEx Priority Overnight (PO) service and require no clearance support as they are documents.
- Unless you provide a new delivery address for the remit shipment, the remit will be returned to the original shipper as the default.
- Freight To Collect is not a valid special handling option with C.O.D. or D.I.A.

## Delivery on Invoice Acceptance

For intra-India shipments with the Delivery on Invoice Acceptance (D.I.A.) option, you can request that the recipient sign the Commercial Invoice (CI) at delivery and have FedEx return it to the FedEx customer or shipper.

## Return Receipt

Return Receipt provides formal proof of delivery (POD) to a shipper that includes both FedEx-generated detail Air Waybill information and a formal signature/stamp from the recipient company. The stamped/signed POD is physically returned to the sender.

This special handling option

- Is supported for FedEx Express and FedEx Freight intra-Mexico shipments for manual Air Waybill (AWB) shipping only.
- Includes a flat fee surcharge per shipment. The special handling code used to identify this option is 70.

Note: The Freight To Collect special handling option takes precedence the Return Receipt.

## Freight to Collect

Freight to Collect (FTC) is a FedEx Express<sup>®</sup> value-added payment option in which the transportation charges are paid by the recipient in cash at the time of delivery. The shipper account number is required for the shipment as a

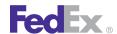

backup form of payment if the recipient refuses the shipment or cannot pay. The FTC surcharge is applied per shipment with no available discounts; only list rates will apply. Local country standard operating procedures will manage this requirement for paper Air Waybills.

FTC will display on an intra-India and intra-Mexico FTC shipping label, including multiple-piece shipping labels. The FTC amount is not printed unless configured on the doc-tab. The special handling code used to identify this option is 22 and is included on the 1D and 2D barcode.

The following services are available with FTC.

Table 145. Freight to Collect with Intra-Country Shipping

| Country | FedEx First<br>Overnight | FedEx<br>Priority<br>Overnight | FedEx<br>Standard<br>Overnight | FedEx<br>1Day<br>Freight | FedEx<br>2Day<br>Freight | FedEx<br>Express<br>Saver |
|---------|--------------------------|--------------------------------|--------------------------------|--------------------------|--------------------------|---------------------------|
| Mexico  | X                        | X                              | X                              | X                        | X                        | X                         |
| India   |                          | X                              | X                              | X                        |                          | X                         |

#### Rules

- FTC option takes precedence over the selection of FedEx SameDay services and the Return Receipt on a paper Airway Bill (AWB).
- FTC surcharge takes precedence over any other surcharges that would otherwise be applied, such as Commercial Delivery.
- Rate guotes are limited to list rates only.
- Return list rates by specifying the FREIGHT\_TO\_COLLECT element with the RECIPIENT payment type, without including the account number.
- Return account specific rates by specifying the FREIGHT TO COLLECT element with the SENDER payment type and include the account number.

#### Restrictions

FTC cannot be combined with the COD/DIA service option.

### Colombia

The following information pertains to intra-country shipping within Colombia.

### Rules for Colombia

- Packaging Types Only the FedEx Envelope and customer packaging are supported.
- Weight and Dimension Limits

Table 146. Colombia Package Limitations

| Packaging             | Service                   | Dimension                             | Error Message                                                              |  |  |
|-----------------------|---------------------------|---------------------------------------|----------------------------------------------------------------------------|--|--|
| Customer<br>Packaging | 1Day Freight<br>(Express) | Weight > 1,000 kgs / 2,206 lbs        | 0270 "The weight limit for this service type has been exceeded."           |  |  |
|                       | 2Day Freight<br>(Express) | Length > 302 cm / 119 in              | 0422 "Length cannot be greater than the maximum allowed."                  |  |  |
|                       |                           | Width > 302 cm / 119 in               | 2025 "Width cannot be greater than the maximum allowed."                   |  |  |
|                       |                           | Height > 178 cm / 70 in               | 2083 "Height cannot be greater than the maximum allowed."                  |  |  |
|                       |                           | Length + Girth > 1,064 cm<br>/ 419 in | 0421 "Length & girth combined cannot be greater than the maximum allowed." |  |  |

### India

The following information pertains to intra-country shipping within India.

### Rules for India

• Collect on Delivery (C.O.D.) and Delivery Invoice Acceptance (D.I.A.)

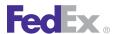

When the shipment is C.O.D. or D.I.A. only, the C.O.D. or D.I.A. return address fields will be used first if included, respectively. If not, the original shipper address will be used.

C.O.D. and D.I.A. may be selected together or separately. If both are requested, the existing C.O.D. return fields will be used; there are no combination C.O.D./D.I.A. return fields.

If a shipment is both C.O.D. and D.I.A., only one return address will be supported. The return label will be populated with the C.O.D. return address if it is included in the transaction, otherwise the shipper address information will be used. The D.I.A. return fields will be ignored.

Collection Types

The following collection types are supported:

- Cash
- Company Check
- Personal Check
- Demand Draft
- Pay Order
- Clearance/Tax Documents

Clearance and/or tax documents may be required for interstate transit.

Dangerous Goods

Excepted Package Radioactive Reportable Quantity (EPRRQ) shipments are supported for intra-India shipments.

Hold at Location

Hold at Location and Sunday Delivery special services cannot be combined.

 Limitations on Commercial Value and Weight For FedEx Express Standard Overnight shipments, the total invoice value cannot exceed 5 million INR and the total weight cannot exceed 68 kgs.

- Multiple Piece Shipments
  - If the first piece is FedEx Priority Overnight, then all pieces in the shipment must qualify for FedEx Priority Overnight.
  - If any subsequent piece in the shipment does not qualify for FedEx Priority Overnight, then an error is returned for that piece.
  - If the invoice value of all pieces in the shipment make the shipment ineligible for FedEx Priority Overnight, then an error is returned and the shipment fails.
- Package Type Only customer packaging is supported.
- Payment Types The following payment types are supported:
  - Bill Sender
  - Bill Recipient or Consignee
  - Bill Third Party
- Purpose of Shipment

Shipments with the purpose of "Sold" are not allowed with Priority Overnight service in India.

The purpose of shipment is required for intra-India Standard Overnight and Economy shipments.

- State/Province Code Required The state/province code is required with intra-India shipping.
- Sunday Delivery See Hold at Location above.

# Intra-India Shipping Weight and Dimension Limits

Intra-India shipping is only available in the Ship WSDL v12 and higher.

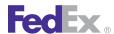

Table 147. Intra-Country Shipping Weights and Dimension Limits

|                                 | FedEx Priority<br>Overnight                                                                                                 | FedEx Standard<br>Overnight                                 | FedEx Express Saver                                         |
|---------------------------------|----------------------------------------------------------------------------------------------------|-------------------------------------------------------------|-------------------------------------------------------------|
| Size and Weight<br>Restrictions | Maximum allowable weight for single piece: 31 kg/ 68.2 lbs                                                                  | Maximum allowable weight for single piece: 68 kg/ 149.6 lbs | Maximum allowable weight for single piece: 68 kg/ 149.6 lbs |
| Dimensional Limitations         | Length: 274 cm/ 108 inches                                                                                                  |                                                             |                                                             |
|                                 | Width: 157 cm/ 62 inches                                                                                                    |                                                             |                                                             |
|                                 | Height: 157 cm/ 62 inches                                                                                                   |                                                             |                                                             |
|                                 | Combined length + girth = 330 cm/ 130 inches                                                                                |                                                             |                                                             |
|                                 | • A shipment is considered oversized if it is more than 274 cm in length or if it is more 330 cm length and girth combined. |                                                             |                                                             |
|                                 | Length is defined as the longest side of the object or package.                                                             |                                                             |                                                             |
|                                 | Girth is calculated as twice the width plus twice the height of the package.                                                |                                                             |                                                             |

The available Service Types for intra-India shipments are Priority Overnight, Standard Overnight, and FedEx Express Saver. See Table 144 on page 285for guidelines when choosing an intra-India shipping option.

## Intra-India Coding Details

Table 148. CreatePendingShipmentRequest

| Element                             | Required | Description                                                                                                    |
|-------------------------------------|----------|----------------------------------------------------------------------------------------------------|
| RequestedShipment                   | Yes      | Descriptive data about the shipment being sent by the requestor.                                                                      |
| RequestedShipment/<br>ShipTimestamp | Yes      | Identifies the date and time the package is tendered to FedEx. Both the date and time portions of the string are expected to be used. |
| RequestedShipment/<br>DropofType    | Yes      | Identifies the method by which the package is to be tendered to FedEx.                                                                |

Table 148. CreatePendingShipmentRequest, continued

| Element                                                                                  | Required | Description                                                                                                    |
|------------------------------------------------------------------------------------------|----------|----------------------------------------------------------------------------------------------------|
| RequestedShipment/<br>ServiceType                                                        | Yes      | Identifies the FedEx services to use in shipping the package. Valid values are:  • PRIORITY_OVERNIGHT  • FEDEX_EXPRESS_SAVER  • FEDEX_1_DAY_FREIGHT  • STANDARD_OVERNIGHT           |
| RequestedShipment/<br>PackagingType                                                      | Yes      | Identifies the packaging used by the requestor for the package. Valid value is:  • YOUR_PACKAGING                                                                                   |
| RequestedShipment/Shipper                                                                | Yes      | Descriptive data identifying the party responsible for shipping the package. Shipper and Origin should have the same address.                                                       |
| RequestedShipment/Recipient                                                              | Yes      | Descriptive data identifying the party receiving the package.                                                                                                    |
| RequestedShipment/<br>ShippingChargesPayment/<br>Payment/PaymentType                     | No       | Descriptive data indicating the method and means of payment to FedEx for providing shipping services. Valid values are:  • ACCOUNT  • COLLECT  • RECIPIENT  • SENDER  • THIRD_PARTY |
| RequestedShipment/<br>SpecialServicesRequested                                           | No       | Descriptive data regarding special services requested by the shipper for this shipment.                                                                                             |
| RequestedShipment/<br>SpecialServicesRequested/<br>CodDetail                             | No       | Descriptive data required for a FedEx COD (Collect-on-<br>Delivery) shipment.                                                                                                    |
| RequestedShipment/<br>SpecialServicesRequested/<br>DeliveryOnInvoiceAcceptance<br>Detail | No       | The Recipient and Tracking ID data for the Delivery On Invoice Acceptance service.                                                                                                  |

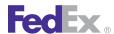

Table 148. CreatePendingShipmentRequest, continued

| Element                                                                                                    | Required | Description                                                                                                    |
|----------------------------------------------------------------------------------------------------|----------|----------------------------------------------------------------------------------------------------|
| RequestedShipment/<br>SpecialServicesRequested/<br>HoldAtLocationDetail                                                     | No       | Descriptive data required for a FedEx shipment that is to be held at the destination FedEx location for pickup by the recipient.                                                                                             |
| RequestedShipment/<br>SpecialServicesRequested/<br>ShipmentDrylceDetail                                                     | No       | Number of packages in this shipment which contain dry ice and the total weight of the dry ice for this shipment.                                                                                                    |
| RequestedShipment/<br>CustomsClearanceDetail/<br>FreightOnValue                                                             | No       | Identifies responsibilities with respect to loss, damage, etc. Valid values are:  • CARRIER_RISK • OWN_RISK                                                                                                    |
| RequestedShipment/<br>LabelSpecification                                                                                    | Yes      | Details about the image format and printer type for the label.                                                                                                    |
| RequestedShipment/<br>RateRequestTypes                                                                                      | Yes      | Specifies whether and what kind of rates the customer wishes to have quoted on this shipment. The reply will also be constrained by other data on the shipment and customer.                                                 |
| RequestedShipment/<br>PackageCount                                                                                          | Yes      | The total number of package in the entire shipment (even when the shipment spans multiple transactions).                                                                                                    |
| RequestedShipment/<br>RequestedPackageLineItems                                                                             | No       | One or more package-attribute descriptions, each of which describes an individual package, a group of identical packages, or (for the total-piece-total-weight case) common characteristics of all packages in the shipment. |
| RequestedShipment/ RequestedPackageLineItem/ SpecialServicesRequested/ PackageSpecialServicesReque sted/SpecialServiceTypes | No       | The types of all special services requested for the enclosing shipment or package. Valid values are:  COD  DANGEROUS_GOODS  DRY_ICE                                                                                          |
|                                                                                                    |          | FREIGHT_TO_COLLECT                                                                                                    |

Table 148. CreatePendingShipmentRequest, continued

| Element                                                                                                    | Required | Description                                                                                                    |
|----------------------------------------------------------------------------------------------------|----------|----------------------------------------------------------------------------------------------------|
| RequestedShipment/ RequestedPackageLineItem/ SpecialServicesRequested/ PackageSpecialServicesReque sted/DangerousGoodsDetail    | No       | Descriptive data required for a FedEx shipment containing dangerous materials.                                      |
| CreatePickupRequest/<br>FreightPickupDetail/<br>FreightPickupLineItem/<br>ShipmentSpecialServicesRequ<br>ested/ExtraLaborDetail | No       | Specification for labor to be performed with the shipment. List the total labor time in ExtraLaborDetail/ Duration. |

An EXTRA\_SURFACE\_HANDLING\_CHARGE will be assessed for all FedEx Express Saver Intra-India shipments.

Note: For more information about C.O.D. coding details, see FedEx Express C.O.D. Coding Details.

Table 149. Intra-India Shipping Surcharge Reply Element

| Element                                                                                                    | Description                                                  |
|----------------------------------------------------------------------------------------------------|--------------------------------------------------------------|
| CompletedShipmentDetail/<br>CompletedPackageDetail/PackageRating/<br>PackageRateDetail/Surcharges/SurchargeType/<br>EXTRA_SURFACE_HANDLING_CHARGE | Surcharge for all FedEx Express Saver Intra-India shipments. |

## Mexico

The following information pertains to intra-country shipping within Mexico.

#### Rules for Mexico

Contract Required

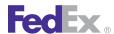

A contract is required for FedEx Same Day City service. Contact your FedEx sales representative for details.

- Packaging Types Only the FedEx Envelope and customer packaging are supported.
- Weight and Dimension Limits

Table 150. Mexico Package Limitations

| Packaging             | Service                            | Service<br>Option                  | Dimension                                                                  | Error Message                                                    |
|-----------------------|------------------------------------|------------------------------------|----------------------------------------------------------------------------|------------------------------------------------------------------|
| Customer<br>Packaging | First Overnight Priority Overnight | Priority Alert Priority Alert Plus | Weight > 68 kgs<br>/ 150 lbs                                               | 0270 "The weight limit for this service type has been exceeded." |
|                       | Standard<br>Overnight              |                                    | Length > 274 cm<br>/ 108 in                                                | 0422 "Length cannot be greater than the maximum allowed."        |
|                       |                                    |                                    | Width > 274 cm<br>/ 108 in                                                 | 2025 "Width cannot be greater than the maximum allowed."         |
|                       |                                    | Height > 274 cm<br>/ 108 in        | 2083 "Height cannot be greater than the maximum allowed."                  |                                                                  |
|                       |                                    | Length + Girth > 330 cm / 130 in   | 0421 "Length & girth combined cannot be greater than the maximum allowed." |                                                                  |

## Intra-Mexico Coding Details

Table 151. Intra-Mexico Request Elements

| Element                       | Description                                                                      |
|-------------------------------|----------------------------------------------------------------------------------|
| RequestedShipment/ServiceType | Identifies the FedEx services to use in shipping the package.  Valid values are: |

Table 151. Intra-Mexico Request Elements, continued

| Element                                                            | Description                                                                                                    |
|--------------------------------------------------------------------|----------------------------------------------------------------------------------------------------|
|                                                                    | <ul> <li>FEDEX_1_DAY_FREIGHT</li> <li>FEDEX_2_DAY_FREIGHT</li> <li>FIRST_OVERNIGHT</li> <li>FEDEX_EXPRESS_SAVER</li> <li>SAME_DAY</li> <li>SAME_DAY_CITY</li> <li>PRIORITY_OVERNIGHT</li> <li>STANDARD_OVERNIGHT</li> </ul> |
| RequestedShipment/SpecialServicesRequested/<br>SpecialServiceTypes | The types of all special services requested for the enclosing shipment or package.  Valid values are:  FREIGHT_TO_COLLECT                                                                                                   |
|                                                                    | Return list rates by specifying the FREIGHT_TO_COLLECT element with the RECIPIENT payment type without including the account number.                                                                                        |
|                                                                    | Return account specific rates by specifying the FREIGHT_TO_COLLECT element with the SENDER payment type and include the account number.                                                                                     |

## **United Kingdom**

The following information pertains to intra-country shipping within the United Kingdom.

## Rules for The United Kingdom

- Contract Required Intra-UK shipping must be enabled for your account.
- Dangerous Goods

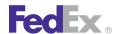

You must be approved by FedEx before you can ship dangerous goods. Contact your FedEx sales representative for more information.

#### Minimum Billable Weight

There is a minimum billable weight of 250 KGS / 550 LBS for a intra-United Kingdom FedEx Freight shipments. Also, the weight must be greater than zero. If it is not, Error Message 0531, "Package weight cannot be zero or left blank," is returned and the transaction fails.

#### Rating

Full postal codes are required when requesting rates. Using a partial postal code when requesting rating may result in an incorrect rate quote.

#### Returns

Only FedEx Express Return Tags are enabled. If Express Return Tags are not enabled for a specific location, however, then Error Message 2541, "Returns Not Available To and/or From Location" is returned and the shipment fails.

Express Return tags are limited to single piece shipments and cannot be combined with dangerous goods, dry ice, appointment delivery, Hold at Location, email notifications or rate quotes. FedEx Print Return Labels are not supported for Intra-United Kingdom shipments.

Note: Dimensions are required for freight returns and also limited to one piece per FedEx Express Return Tag request.

## Intra-UK Coding Details

Tracking is supported for all intra-UK shipments. In addition to the basic elements required to generate a shipment, the following elements apply specifically to intra-country shipping in the UK.

Table 152. Intra-UK Request Elements

| Element                                                                             | Description                                                                                                    |
|-------------------------------------------------------------------------------------|----------------------------------------------------------------------------------------------------|
| RequestedShipment/ServiceType                                                       | Identifies the FedEx service to use in shipping the package. Valid values are:  • FEDEX_DISTANCE_DEFERRED  • FEDEX_NEXT_DAY_AFTERNOON  • FEDEX_NEXT_DAY_EARLY_MORNING  • FEDEX_NEXT_DAY_END_OF_DAY  • FEDEX_NEXT_DAY_FREIGHT  • FEDEX_NEXT_DAY_MID_MORNING                                                                                      |
| RequestedShipment/ShippingChargesPayment/<br>PaymentType                            | Identifies the method of payment for a service. Valid value is SENDER.                                                                                                    |
| RequestedShipment/ PackageSpecialServicesRequested                                  | These special services are available at the package level for some or all service types. If the shipper is requesting a special service which requires additional data, the package special service type must be present in the SpecialServiceTypes collection, and the supporting detail must be provided in the appropriate sub-object below. |
| RequestedShipment/ PackageSpecialServicesRequested/ SpecialServiceTypes             | The types of all special services requested for the enclosing shipment or package.                                                                                                    |
| RequestedShipment/ PackageSpecialServicesRequested/ DangerousGoodsDetail            | Descriptive data required for a FedEx shipment containing dangerous materials. This element is required when SpecialServiceType.DANGEROUS_GOODS or HAZARDOUS_MATERIAL is present in the SpecialServiceTypes collection.                                                                                                    |
| RequestedShipment/ PackageSpecialServicesRequested/ DangerousGoodsDetail/Regulation | Identifies the source of regulation for hazardous commodity data.  Valid values are:  • ADR (Required)  • DOT                                                                                                    |

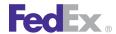

Table 152. Intra-UK Request Elements, continued

| Element                                                                                                    | Description                                                                                                    |
|----------------------------------------------------------------------------------------------------|----------------------------------------------------------------------------------------------------|
|                                                                                                    | • IATA • ORMD                                                                                                    |
| RequestedShipment/ PackageSpecialServicesRequested/ DangerousGoodsDetail/Options                               | Indicates which kind of hazardous content (as defined by DOT) is being reported.  Valid values are:  • HAZARDOUS_MATERIALS  • LITHIUM_BATTERY_EXCEPTION  • ORM_D  • REPORTABLE_QUANTITIES  • SMALL_QUANTITY_EXCEPTION  • LIMITED_QUANTITIES_COMMODITIES |
| RequestedShipment/ PackageSpecialServicesRequested/ DangerousGoodsDetail/Containers                            | Indicates one or more containers used to pack dangerous goods commodities.                                                                                                    |
| RequestedShipment/ PackageSpecialServicesRequested/ DangerousGoodsDetail/Containers/PackingType                | Indicates whether there are additional inner receptacles within this container.                                                                                                    |
| RequestedShipment/ PackageSpecialServicesRequested/ DangerousGoodsDetail/Containers/ContainerType              | Indicates the type of this dangerous goods container, as specified by the IATA packing instructions. For example, steel cylinder, fiberboard box, plastic jerrican and steel drum.                                                                      |
| RequestedShipment/ PackageSpecialServicesRequested/ DangerousGoodsDetail/Containers/ RadioactiveContainerClass | Indicates the packaging type of the container used to package the radioactive materials.                                                                                                    |
| RequestedShipment/ PackageSpecialServicesRequested/ DangerousGoodsDetail/Containers/ NumberOfContainers        | Indicates the number of occurrences of this container with identical dangerous goods configuration.                                                                                                    |
| RequestedShipment/ PackageSpecialServicesRequested/                                                            | Documents the kind and quantity of all hazardous commodities in the current container.                                                                                                    |

Table 152. Intra-UK Request Elements, continued

| Element                                                                                                    | Description                                                                                                    |
|----------------------------------------------------------------------------------------------------|----------------------------------------------------------------------------------------------------|
| DangerousGoodsDetail/Containers/<br>HazardousCommodities                                                                     |                                                                                                    |
| RequestedShipment/ PackageSpecialServicesRequested/ DangerousGoodsDetail/Containers/ HazardousCommodities/Description        | Identifies and describes an individual hazardous commodity.                                                                   |
| RequestedShipment/ PackageSpecialServicesRequested/ DangerousGoodsDetail/Containers/ HazardousCommodities/Quantity           | Specifies the amount of the commodity in alternate units.                                                                     |
| RequestedShipment/ PackageSpecialServicesRequested/ DangerousGoodsDetail/Containers/ HazardousCommodities/InnerReceptacles   | This describes the inner receptacle details for a hazardous commodity within the dangerous goods container.                   |
| RequestedShipment/ PackageSpecialServicesRequested/ DangerousGoodsDetail/Containers/ HazardousCommodities/Options            | Customer-provided specifications for handling individual commodities.                                                         |
| RequestedShipment/ PackageSpecialServicesRequested/ DangerousGoodsDetail/Containers/ HazardousCommodities/RadionuclideDetail | Specifies the details of any radio active materials within the commodity.                                                     |
| RequestedShipment/ PackageSpecialServicesRequested/ DangerousGoodsDetail/Containers/ HazardousCommodities                    | Documents the kinds and quantities of all hazardous commodities in the current container.                                     |
| RequestedShipment/ PackageSpecialServicesRequested/ DangerousGoodsDetail/Containers/ HazardousCommodities/InnerReceptacles   | This describes information about the inner receptacles for the hazardous commodity in a particular dangerous goods container. |
| RequestedShipment/<br>PackageSpecialServicesRequested/                                                                       | Specifies the amount of the commodity in alternate units.                                                                     |

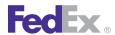

Table 152. Intra-UK Request Elements, continued

| Element                                                                                                    | Description                                                                             |
|----------------------------------------------------------------------------------------------------|-----------------------------------------------------------------------------------------|
| DangerousGoodsDetail/Containers/<br>HazardousCommodities/InnerReceptacles/Quantity                                    |                                                                                         |
| RequestedShipment/ PackageSpecialServicesRequested/ DangerousGoodsDetail/Containers/ HazardousCommodities/Description | Documents the kinds and quantities of all hazardous commodities in the current package. |

#### Table 153. Intra-UK Reply Elements

| Element                                                                                                    | Description                                                                                                    |
|----------------------------------------------------------------------------------------------------|----------------------------------------------------------------------------------------------------|
| CreatePendingShipmentReply/<br>CompletedShipmentDetail/                                                                 | The reply payload. All of the returned information about this shipment/package.                                                                                         |
| CreatePendingShipmentReply/<br>CompletedShipmentDetail/<br>HazardousShipmentDetail                                      | Computed shipment level hazardous commodity information.                                                                                                    |
| CreatePendingShipmentReply/<br>CompletedShipmentDetail/<br>HazardousShipmentDetail/ADRLicense                           | Contains the ADR License information, which identifies the license number and ADR category under which the customer is allowed to ship.                                 |
| CreatePendingShipmentReply/<br>CompletedShipmentDetail/<br>HazardousShipmentDetail/ADRLicense/<br>LicenseOrPermitDetail | This contains the ADR License information, which identifies the license number, the effective date and the expiration date under which the customer is allowed to ship. |
| CreatePendingShipmentReply/<br>CompletedShipmentDetail/<br>CompletedPackageDetails                                      | Package level details about this package.                                                                                                    |
| CreatePendingShipmentReply/<br>CompletedShipmentDetail/<br>CompletedPackageDetails/<br>HazardousPackageDetail           | Documents the kinds and quantities of all hazardous commodities in the current package using updated hazardous commodity description data.                              |
| CreatePendingShipmentReply/<br>CompletedShipmentDetail/                                                                 | Describes the kinds and quantities of all hazardous commodities in the current package.                                                                                 |

Table 153. Intra-UK Reply Elements, continued

| Element                                                                                                    | Description                                                                                                    |
|----------------------------------------------------------------------------------------------------|----------------------------------------------------------------------------------------------------|
| CompletedPackageDetails/<br>HazardousPackageDetail/Containers                                                                                                    |                                                                                                    |
| CreatePendingShipmentReply/ CompletedShipmentDetail/ CompletedPackageDetails/ HazardousPackageDetail/Containers/ HazardousCommodities                                    | Documents the kinds and quantities of all hazardous commodities in the current package.                                                                                                    |
| CreatePendingShipmentReply/ CompletedShipmentDetail/ CompletedPackageDetails/ HazardousPackageDetail/Containers/ HazardousCommodities/MassPoints                         | The mass points are a calculation used by ADR regulations for measuring the risk of a particular hazardous commodity.                                                                                                    |
| CreatePendingShipmentReply/ CompletedShipmentDetail/ CompletedPackageDetails/ HazardousPackageDetail/Containers/ HazardousCommodities/Description                        | Identifies and describes an individual hazardous commodity.                                                                                                    |
| CreatePendingShipmentReply/ CompletedShipmentDetail/ CompletedPackageDetails/ HazardousPackageDetail/Containers/ HazardousCommodities/Description/ TunnelRestrictionCode | There are five categories of tunnel categorization with A representing the least restrictive and "E" as the most restrictive. Category "A," as the least restrictive, will not be sign-posted. Category "E", the most restrictive, only allows the passage of UN2919, UN3291, UN3331, UN3359 and UN3373. |
|                                                                                                    | The categorization is based on the assumption that in tunnels there are three major dangers which may cause numerous victims or serious damage to the tunnel itself.                                                                                                    |
|                                                                                                    | These are:                                                                                                    |
|                                                                                                    | M Explosions                                                                                                    |
|                                                                                                    | M Release of toxic gas or volatile toxic liquid                                                                                                    |
|                                                                                                    | M Fires                                                                                                    |

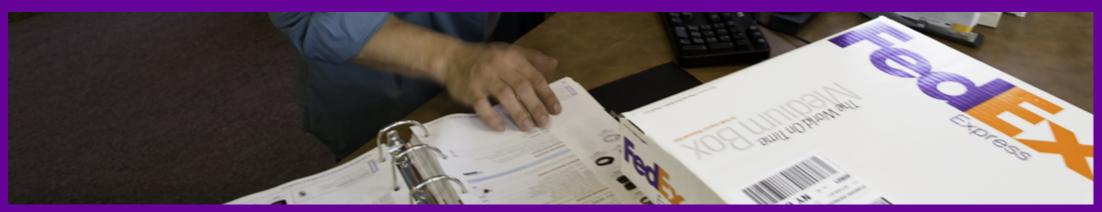

<u>FedEx Express International Service Details</u> <u>FedEx Express International Service Options</u> <u>International Packaging Options</u>
<u>FedEx Express International Coding Details</u>

## Fed Ex.

# FedEx Express International Shipping

FedEx Web Services offers FedEx Express<sup>®</sup> international shipping from anywhere-to-anywhere, which means that you can create shipping transactions both to and from any prescribed country whose service is supported by FedEx. See Chapter 36: FedEx International Ground Shipping for more information about that service.

See Ship Service for a list of FedEx Express international services available by region.

## FedEx Express International Service Details

FedEx international services include FedEx Express, FedEx Ground®, and all international shipping. Estimated duties and taxes calculations are now available. Contact your FedEx account executive for more information.

#### FedEx International First

FedEx International First® provides delivery in 1 or 2 business days. Check transit times for availability.

- Service days are Monday through Friday, with Saturday pickup available in many areas for an additional charge.
- Inbound delivery to select U.S. postal codes from 60 countries in 1 or 2 business days.
- Outbound delivery to many destinations in Belgium, England, France, Germany, Italy, the Netherlands, Spain, and Switzerland as early as 9 a.m. in 2 business days.
- Package size and weight up to 150 lbs. each; 108" in length; 130" in length plus girth (L+2W+2H).
- Door-to-door, customs-cleared service.
- Options include Express International Saturday and Chapter 20: Dangerous Goods support for Chapter 24: Dry Ice Shipments only.

For more detailed information about the services offered by FedEx, see the electronic FedEx Service Guide

#### FedEx International Priority

FedEx International Priority<sup>®</sup> provides time-definite delivery, typically in 1, 2, or 3 business days, to major cities in Europe and Canada, typically in 2 business days. Check transit times for availability.

- Service days are Monday through Friday, with Express International Saturday available in many areas.
- Available in more than 220 countries and territories.
- Package size and weight up to 150 lbs. each; 108" in length; 130" in length plus girth (L+2W+2H).
- Door-to-door, customs-cleared service. The European network provides next-business-day delivery between 38 major European markets. The Asian network gives you next-business-day delivery within Asia and from Asia to the U.S.
- Options include Express International Saturday, International Broker Select, Chapter 39: Commercial Destination Control, Chapter 20: Dangerous Goods, and Chapter 23: Hold at FedEx Location.

### FedEx International Economy

FedEx International Economy® provides delivery typically in 2 to 5 business days, and in 2 or 3 business days to Canada, Mexico, and Puerto Rico. Check transit times for availability. The business rules are as follows:

- Service days are Monday through Friday, with Saturday delivery available in countries where Saturday is a regular business day.
- Available in more than 215 countries and territories.
- Package size and weight up to 150 lbs. each, 108" in length, 130" in length plus girth (L+2W+2H).

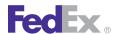

- Door-to-door, customs-cleared delivery to major world markets.
- Options include Express International Saturday, International Broker Select, Chapter 24: Dry Ice Shipments, and Chapter 20: Dangerous Goods to U.S., Canada and Puerto Rico only.

## FedEx Europe First

FedEx Europe First® provides intra-European next day, door-to-door, customscleared (where applicable) service with early morning delivery by 9 a.m., 9:30 a.m., or 10 a.m., depending on the destination postal code.

- Days of Operation: Monday through Friday. Pick ups on Friday are delivered on Monday
- Delivery Commitment: Depending on the destination postal code, the service delivery commitment will be either 9 a.m., 9:30 a.m., or 10 a.m.
- Origins: Next-day delivery service is available to Europe from the following origin countries: Austria, Belgium, Czech Republic, Denmark, Estonia, Finland, France, Germany, Greece, Hungary, Ireland, Italy, Latvia, Lithunia, Luxembourg, the Netherlands, Norway, Poland, Portugal, Slovak Republic, Slovenia, Spain, Sweden, Switzerland and United Kingdom.
- Destinations: Available to more than 18,000 postal codes in major business centers in Austria, Belgium, Denmark, France, Germany, Ireland, Italy, Luxembourg, the Netherlands, Spain, Switzerland and the United Kingdom.
- Available packaging:
  - FedEx Europe First Customer Own packaging
  - FedEx Europe First Envelope
  - FedEx Europe First Pak
  - FedEx Europe First 10kg Box
  - FedEx Europe First 25kg Box

- Packaging Restrictions: FedEx packaging is available free of charge: FedEx® Envelope, FedEx® Pak, FedEx® Tube, FedEx® Box, FedEx® 10kg Box, FedEx® 25kg Box. Customer's own packaging is also accepted. Multiple=piece shipments are allowed.
- Size Restrictions: In general, packages up to 274 cm length (108"), 330 cm length and girth combined (130") [length and girth = length + 2 x height + 2 x width] are accepted.
- Weight Restrictions: Packages up to 68 kg are accepted (this can vary by country). As a general rule, there is no limit per shipment. Dimensional Weight applies to packaging other than FedEx Letter (FL), FedEx Pak (FP) and single-piece FedEx boxes and tubes.
- At what price: A FedEx Europe First delivery fee in addition to your international priority rate. You can also benefit from the FedEx 10kg Box and FedEx 25kg Box special rates. The extra delivery fee varies by destination postal code.

## FedEx Express International Service Options

The following service options are available for use with FedEx Express international shipping:

- Alternate Return Address
- Chapter 39: Commercial Destination Control
- Chapter 20: Dangerous Goods
- Chapter 34: FedEx Express International (Saturday)
- Chapter 24: Dry Ice Shipments
- Chapter 15: Delivery Signature Services
- FedEx InSight
- FedEx International Broker Select®

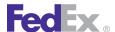

- Chapter 32: FedEx Intra-Country Shipping
- Mask Account Number (FedEx International Ground)
- Chapter 27: Masked Data
- Chapter 25: Shipment Notification in the Ship Request
- Chapter 26: Variable Handling Charges

## **International Packaging Options**

In addition to standard FedEx Express packaging, you may also choose a FedEx 10kg Box or a FedEx 25kg Box. The weight limit is 22 lbs. for a FedEx 10kg Box and 55 lbs. for a FedEx 25kg Box. These packaging options are allowed for FedEx International Priority® to more than 220 countries and territories.

## FedEx Express International Coding Details

Before you begin coding FedEx Express® International shipping options, note the following:

- FedEx Express International shipments are created using the ShipService WSDL.
- FedEx Express International allows multiple-package shipping (MPS). MPS Express International shipments are associated with one another using a package sequence indicator. For example, if you ship 5 boxes of baseballs to London, the master package label has a package sequence indicator of 1 of 5. All other packages associated with this master will have package sequence indicators of 2 of 5, 3 of 5, etc. The purpose of this type of MPS processing is to ensure that packages grouped together on one Commercial Invoice travel through the FedEx system together and arrive at customs at the same time.
- You may ship both documents and commodity shipments.

- International Freight shipping is available to Puerto Rico.
- For shipments to countries that accept an Electronic Commercial Invoice (ECI), FedEx Web Services uploads your commodity information (entered as part of the Ship request) to that country's customs clearance center to expedite clearance requirements.
  - For a list of countries that accept Electronic Trade Documents, see the Electronic Trade Documents WSDL Guide.
- Use FedEx® Electronic Trade Documents to automatically generate copies of customs documents. See the Electronic Trade Documents WSDL Guide for more information.
- If you are new to international shipping and need assistance with customs rules, documents, and clearance requirements, go to the https:// www.fedex.com/GTM?cntry code=us Global Trade Manager website that provides the information you need to reduce the time it takes to clear packages through customs.

## International Multiple Package Shipments

You may use FedEx Web Services to tie international packages together that have to clear on a single Commercial Invoice. To tie international shipments together as a multiple-package shipment (MPS):

- The first package in the shipment request is considered the master package. Any shipment-level information (TotalWeight, PackageCount, SignatureOption, GAA) is included on the master package. The SequenceID for this package is 1.
- In the master package reply, the tracking number assigned to that package is included in the MasterTrackingID element for all subsequent packages. The SequenceID is also required for each child package.

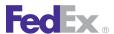

• When shipping commodities, the entire list of all the commodities in the shipment must be included in the ship request for each package so the commodity values are calculated correctly.

Note: The maximum number of packages in an MPS request is 200.

This option is available for international C.O.D. multiple-package shipments. For more information about MPS, see FedEx Express U.S. Multiple-Package Shipments.

#### **Document Shipments**

Shipment contents that are considered to be non-dutiable are known as document shipments. In addition to basic elements (including shipper elements) required for all shipping transactions and described in the Introduction of the FedEx Web Services Developer Guide, the following elements are available to create a FedEx Express International document shipment:

Note: For FedEx Express International multiple piece shipments (MPS), if one package is a document, then all packages in the shipment must be documents. This is also true for commodity shipments. All the packages must be for commodities. Commodity and Document packages cannot be in the same MPS shipment.

#### **Recipient Information**

Table 154. Recipient Information Elements

| Element                           | Multiple<br>Occurrence | Description                                   |
|-----------------------------------|------------------------|-----------------------------------------------|
| RequestedShipment/Company         | No                     | Required if Contact name is blank.            |
| RequestedShipment/Contact         | No                     | Required if Company name is blank.            |
| RequestedShipment/<br>StreetLines | Yes                    | At least one street address line is required. |

Table 154. Recipient Information Elements, continued

| Element Multiple                          |            | Description                                                                                                    |
|-------------------------------------------|------------|----------------------------------------------------------------------------------------------------|
| Ciement                                   | Occurrence | Description                                                                                                    |
| RequestedShipment/City                    | No         | Required.                                                                                                    |
| RequestedShipment/<br>StateOrProvinceCode | No         | Required only if recipient country is U.S. or Canada, or if EEI applies and country is Mexico (MX).                                                                                                    |
| RequestedShipment/<br>PostalCode          | No         | Required only if recipient country is a postal aware country.  See Appendix J: Postal-Aware Countries and                                                                                                    |
|                                           |            | Formats for a list of postal aware countries.                                                                                                    |
| RequestedShipment/<br>UrbanizationCode    | No         | Relevant only to addresses in Puerto Rico, where multiple addresses within the same postal code can have the same house number and street name. When this is the case, the urbanization code is needed to distinguish them. |
| RequestedShipment/<br>CountryCode         | No         | Required. Identifies the recipient country.                                                                                                    |
| RequestedShipment/<br>CountryName         | No         | The fully spelled out name of a country.                                                                                                    |
| RequestedShipment/<br>PhoneNumber         | No         | Required.                                                                                                    |
| TinType/TinNumber                         | No         | Tax Identification Number. Specify the Employer Identification Number (EIN).                                                                                                    |
|                                           |            | Required if duties, taxes, and fees are billed to recipient.                                                                                                    |
| Address/Residential                       | No         | This element is optional for shipments to the U.S. and Canada. However, to receive an accurate rate quote, this element must be included in the Ship request.                                                               |

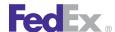

#### Billing

Table 155. Billing Elements

| Element                                        | Multiple<br>Occurrence | Description                                                                                                    |
|------------------------------------------------|------------------------|----------------------------------------------------------------------------------------------------|
| ShippingChargesPayment/<br>PaymentType         | No                     | Required. Values are:                                                                                                    |
| ShippingChargesPayment/<br>Payor/AccountNumber | No                     | Required if PaymentType element is SENDER, RECIPIENT or THIRD_PARTY.                                                                                                    |
| Currency                                       | No                     | Required.  Note: FedEx will provide currency conversion using FedEx Web Services. If you enter a currency other than the currency associated with your FedEx account number, rate quotes will be returned based on the specified currency.                                                                       |
| CountryCode                                    | No                     | Required. The country code associated with the shipper's FedEx account billing currency type.                                                                                                    |
| CountryName                                    | No                     | Optional. The fully spelled out name of a country.                                                                                                    |
| CustomerReferenceType                          | No                     | Optional. This element allows customer-defined notes to print on the shipping label. The reference element is also used to track by reference. Valid values are:  • BILL_OF_LADING • CUSTOMER_REFERENCE • DEPARTMENT_NUMBER • ELECTRONIC_PRODUCT_CODE • INTRA_REGULATORY_REFERENCE • INVOICE_NUMBER • P_O_NUMBER |

Table 155. Billing Elements, continued

| Element                 | Multiple<br>Occurrence | Description                                                                                                    |
|-------------------------|------------------------|----------------------------------------------------------------------------------------------------|
|                         |                        | <ul><li>RMA_ASSOCIATION</li><li>SHIPMENT_INTEGRITY</li><li>STORE_NUMBER</li></ul>                                                                                                    |
|                         |                        | Note: You can add up to three references per shipment. SHIPMENT_INTEGRITY prints only on the invoice.                                                                                                    |
| CustomerReference/Value | No                     | Optional. Reference information to be associated with the CustomerReferenceType. For example, if you designate INVOICE_NUMBER in the CustomerReferenceType element, the actual invoice number associated with the package is included in the CustomerReference/Value element. |

#### Multiple Piece Shipment Elements

This option is available for FedEx Express U.S. and international multiplepackage shipments (MPS), FedEx Ground U.S. and international MPS, FedEx Express U.S. C.O.D. and international C.O.D. multiple-package shipments, and FedEx Ground U.S. C.O.D. and international C.O.D. multiple-package shipments. For more information about MPS, see FedEx Express U.S. Multiple-Package Shipments.

Note: Up to 200 MPS packages can be created for one master shipment.

Table 156. Multiple Piece Shipment Elements

| Element        | Multiple<br>Occurrence | Description                                            |
|----------------|------------------------|--------------------------------------------------------|
| PackageCount   | Yes                    | Required for MPS. Total number of packages in the MPS. |
| SequenceNumber | Yes                    | Required if PackageCount is greater than 1.            |

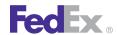

Table 156. Multiple Piece Shipment Elements, continued

| Element          | Multiple<br>Occurrence | Description                                                                                                    |
|------------------|------------------------|----------------------------------------------------------------------------------------------------|
| MasterTrackingID | Yes                    | Required for MPS. The MasterTrackingID element is returned for the first package in an MPS. This element must be included on all subsequent shipments to tie these packages together.  Note: The MasterTrackingID element includes the MasterTrackingNumber and FormID. Both simple elements are required. |

Note: For additional coding details, see FedEx Express U.S. Multiple-Package Shipments.

#### Shipment/Package Information

Table 157. Shipment/Package Information Elements

| Element       | Multiple<br>Occurrence | Description                                                                                                    |
|---------------|------------------------|----------------------------------------------------------------------------------------------------|
| ServiceType   | No                     | Required. Values are:  • EUROPE_FIRST_INTERNATIONAL_PRIORITY (for intra-Europe shipment only).  • INTERNATIONAL_ECONOMY  • INTERNATIONAL_FIRST  • INTERNATIONAL_PRIORITY  • INTERNATIONAL_ECONOMY_ FREIGHT  • INTERNATIONAL_PRIORITY_ FREIGHT |
| PackagingType | Yes                    | Required. Values are:  • FEDEX_10KG_BOX  • FEDEX_25KG_BOX  • FEDEX_BOX  • FEDEX_ENVELOPE  • FEDEX_PAK                                                                                                    |

Table 157. Shipment/Package Information Elements, continued

| Element           | Multiple<br>Occurrence | Description                                                                                                    |
|-------------------|------------------------|----------------------------------------------------------------------------------------------------|
|                   |                        | FEDEX_TUBE     YOUR_PACKAGING                                                                                                    |
| PhysicalPackaging | Yes                    | If you select YOUR_PACKAGING as the package type, this element is required for packages traveling to and from the U.S., Canada, and Puerto Rico. This enumeration rationalizes the former FedEx Express international "admissibility package" types (based on ANSI X.12) and the FedEx Freight packaging types. The values represented are those common to both carriers. |
|                   |                        | See Appendix K: Physical Packaging Type Codes for valid package descriptions.                                                                                                    |
| Weight            | Yes                    | Required. Units and Value are included in this element. Values for the Units element are:  • LB • KG                                                                                                    |
|                   |                        | The Value element must contain the actual package weight. For multiple-piece shipments (MPS), each ProcessShipment request must contain the package Weight.                                                                                                    |
| TotalWeight       | No                     | Required for MPS. The TotalWeight element is submitted for the master package only, not the subsequent child packages. The master package (designated as 1 in the PackageCount element) contains the total package weight in the MPS.                                                                                                    |
|                   |                        | Units and Value are included in this element. Values for the Units element are:                                                                                                    |
|                   |                        | • LB<br>• KG                                                                                                    |
|                   |                        | The Value element must contain the actual package weight.                                                                                                    |

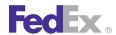

Table 157. Shipment/Package Information Elements, continued

| Element                            | Multiple<br>Occurrence | Description                                                                                                    |
|------------------------------------|------------------------|----------------------------------------------------------------------------------------------------|
| Height                             | Yes                    | Optional but recommended if your package type is CUSTOMER_PACKAGING.                                                                                                    |
| Width                              | Yes                    | Optional but recommended if your package type is CUSTOMER_PACKAGING.                                                                                                    |
| Length                             | Yes                    | Optional but recommended if your package type is CUSTOMER_PACKAGING.                                                                                                    |
| Units                              |                        | Required if dimensions are specified. Values are:  • IN  • CM                                                                                                    |
| InternationalDocument              | No                     | Required. Values are:                                                                                                    |
| Commodity/Description              | Yes                    | A minimum of three characters is required for this element. Maximum number of characters is 450.  See Appendix L: Customs-Approved Document Descriptions for more information.               |
| Commodity/<br>CountryOfManufacture | Yes                    | Optional. Country code where document contents were produced in their final form.                                                                                                    |
| InsuredValue/Amount                | No                     | Note: Some countries require a minimum document declared value of \$1USD. For a list of these countries, see Minimum Customs Value.                                                          |
|                                    |                        | FedEx liability for each package is limited to \$100USD unless a higher value is declared and paid for. Use this element if you want to declare a higher value.                              |
|                                    |                        | For FedEx Express International MPS, the master package should contain the total declared value/ carriage value. No declared value/carriage value is added to the subsequent child packages. |

Table 157. Shipment/Package Information Elements, continued

| Element                             | Multiple<br>Occurrence | Description                                                                                                    |
|-------------------------------------|------------------------|----------------------------------------------------------------------------------------------------|
|                                     |                        | Note: "InsuredValue" refers to declared value of the package. FedEx does not provide insurance of any kind.                                                                                                    |
| RequestedShipment/<br>ShipTimeStamp | No                     | Required. Time of shipment based on shipper's time zone. Defaults to CDT.                                                                                                    |
|                                     |                        | The date format must be YYYY-MM-DDTHH:MM:SS-xx:xx. The time must be in the format: HH:MM:SS using a 24-hour clock. The date and time are separated by the letter T, such as 2009-06-26T17:00:00. The UTC offset indicates the number of hours/minutes such as xx:xx from UTC, such as 2009-06-26T17:00:00-04:00 is defined as June 26, 2009 5:00 p.m. Eastern Time. |
|                                     |                        | See Appendix M: Time Zones for more information.                                                                                                    |
| RequestedShipment/Date              | No                     | Required. Date of shipment. For FedEx Express international shipments, this value can be current date or up to 10 days in future.                                                                                                    |

#### **Label Requirements**

Table 158. Label Requirements Element

| Element            | Multiple<br>Occurrence | Description                                                                                                    |
|--------------------|------------------------|----------------------------------------------------------------------------------------------------|
| LabelSpecification | No                     | To identify the type of label format you will receive, elements in the Label Specification complex type element should be included in the Ship reply (depending on your label format). More information about label printing is provided in <a href="#">Chapter 12:</a> <a href="#">Creating a Label</a> . |

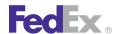

In addition to these elements, you may choose these shipping options for a document shipment:

- Alternate Return Address
- Chapter 34: FedEx Express International (Saturday)(depending on origin/ destination pair and service)
- FedEx Insight
- Chapter 23: Hold at FedEx Location (depending on origin/destination pair and service)
- International Broker Select
- Chapter 25: Shipment Notification in the Ship Request

Table 159. Document Shipment Options

| Shipping Option            | Package vs. Shipment Level |
|----------------------------|----------------------------|
| Dangerous Goods            | Shipment                   |
| Delivery Signature Options | Shipment                   |
| Dry Ice                    | Shipment                   |
| Future Day                 | Shipment                   |
| Hold at Location           | Shipment                   |
| Inside Delivery            | Shipment                   |
| Inside Pickup              | Shipment                   |
| Notification               | Shipment                   |
| Reference Elements         | Package                    |
| Saturday Services          | Shipment                   |
| Variable Handling Charge   | Package                    |

### **Commodity Shipments**

Shipment contents that are considered to be dutiable are known as commodity shipments. In addition to the basic elements required for all shipping requests described in the Introduction of the FedEx Web Services Developer Guide, the following elements are required to create a FedEx Express International commodity shipment.

When shipping commodities, the entire list of all the commodities in the shipment must be included in the ship request for each package so the commodity values are calculated correctly.

Note: For FedEx Express International multiple piece shipments, if one package is a commodity shipment, then all packages in the shipment must contain commodities. Commodity and document shipments cannot be combined in an multiple piece shipment.

#### **Recipient Information**

Table 160. Recipient Information Elements

| Element                                   | Multiple<br>Occurrence | Description                                                                                         |
|-------------------------------------------|------------------------|----------------------------------------------------------------------------------------------------|
| RequestedShipment/Company                 | No                     | Required if Contact name is blank.                                                                  |
| RequestedShipment/Contact                 | No                     | Required if Company name is blank.                                                                  |
| RequestedShipment/<br>StreetLines         | Yes                    | At least one street address line is required.                                                       |
| RequestedShipment/City                    | No                     | Required.                                                                                           |
| RequestedShipment/<br>StateOrProvinceCode | No                     | Required only if recipient country is U.S. or Canada, or if EEI applies and country is Mexico (MX). |
| RequestedShipment/<br>PostalCode          | No                     | Required only if recipient country is a postal aware country.                                       |
|                                           |                        | See Appendix J: Postal-Aware Countries and Formats for a list of postal aware countries.            |
| RequestedShipment/<br>UrbanizationCode    | No                     | Relevant only to addresses in Puerto Rico, where multiple addresses within the same postal code can |

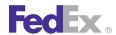

Table 160. Recipient Information Elements, continued

| Element                             | Multiple<br>Occurrence | Description                                                                                                    |
|-------------------------------------|------------------------|----------------------------------------------------------------------------------------------------|
|                                     |                        | have the same house number and street name. When this is the case, the urbanization code is needed to distinguish them.                                                                                                    |
| RequestedShipment/<br>CountryCode   | No                     | Identifies the recipient country code.                                                                                                    |
| RequestedShipment/<br>CountryName   | No                     | The fully spelled out name of a country.                                                                                                    |
| RequestedShipment/<br>PhoneNumber   | No                     | Required.                                                                                                    |
| TaxpayerIdentification/<br>TinType/ | No                     | Identifies the category of the taxpayer identification.  Valid values are:  • BUSINESS_NATIONAL  • BUISNESS_STATE  • BUSINESS_UNION  • PERSONAL_NATIONAL  • PERSONAL_STATE                                                                                                 |
| TinType/TinNumber                   | No                     | Tax Identification Type and Tax Identification<br>Number. Specify the Employer Identification Number<br>(EIN). Required if duties, taxes, and fees are billed to<br>recipient.                                                                                             |
| Address/Residential                 | No                     | This element is optional for shipments to the U.S. and Canada. However, to receive an accurate rate quote, this element must be included in the ProcessShipment request.                                                                                                   |
| RequestedShipment/<br>ShipTimeStamp | No                     | Required. Time of shipment based on shipper's time zone. Defaults to CDT.  The date format must be YYYY-MM-DDTHH:MM:SS-xx:xx. The time must be in the format: HH:MM:SS using a 24-hour clock. The date and time are separated by the letter T (e.g., 2009-06-26T17:00:00). |

Table 160. Recipient Information Elements, continued

| Element                | Multiple<br>Occurrence | Description                                                                                                    |
|------------------------|------------------------|----------------------------------------------------------------------------------------------------|
|                        |                        | The UTC offset indicates the number of hours/minutes (e.g. xx:xx) from UTC (e.g., 2009-06-26T17:00:00-04:00 is defined as June 26, 2009 5:00 p.m. Eastern Time). |
|                        |                        | See Appendix M: Time Zones or more information about time zones.                                                                                                 |
| RequestedShipment/Date | No                     | Required. Date of shipment. For FedEx Express International shipments, this value can be the current date or up to 10 days in the future.                        |

#### **Billing Details**

Table 161. Billing Detail Elements

| Element                           | Multiple<br>Occurrence | Description                                                                                                    |
|-----------------------------------|------------------------|----------------------------------------------------------------------------------------------------|
| TaxpayerIdentification/TinType    | No                     | Required for non document shipments to Brazil.  Valid values are:  Passport Number  Individual Tax ID  Company Tax ID  Note: This type must match the data entered in the TaxpayerIdentification/Number element.  Note: This element is not required but should be added for recipient billing of duties, taxes, and fees. |
| TaxpayerIdentification/<br>Number | No                     | Required for shipments to Brazil. Depending on the TinType submitted, include the tax ID number for the recipient. Also required if you included the TaxpayerIdentification/TinType element in the Ship Request.                                                                                                    |

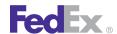

Table 161. Billing Detail Elements, continued

| Element                                | Multiple<br>Occurrence | Description                                                                                                    |
|----------------------------------------|------------------------|----------------------------------------------------------------------------------------------------|
| ShippingChargesPayment/<br>PaymentType | No                     | Required. Values are:  • COLLECT (Ground)  • SENDER  • RECIPIENT  • THIRD_PARTY                                                                                                    |
| AccountNumber                          | No                     | Required if PaymentType element is SENDER, RECIPIENT or THIRD_PARTY.                                                                                                    |
| Currency                               | No                     | Required. FedEx will provide currency conversion using FedEx Web Services. If you enter a currency other than the currency associated with your FedEx account number, rate quotes will be returned based on the specified currency. |
| CountryCode                            | No                     | Optional. Country code associated with the currency.                                                                                                    |
| CountryName                            | No                     | Optional. The fully spelled out name of a country.                                                                                                    |

#### Multiple-Piece Shipment Elements

This option is available for FedEx Express U.S. and international multiplepackage shipments, FedEx Ground U.S. and international multiple-package shipments, FedEx Express U.S. C.O.D. and international C.O.D. multiplepackage shipments, and FedEx Ground U.S. C.O.D. and international C.O.D. multiple-package shipments.

For more information about MPS, see FedEx Express U.S. Multiple-Package Shipments (MPS).

Note: The maximum number of packages in an MPS request is 200.

Table 162. Multiple-Piece Shipment Elements

| Element          | Multiple<br>Occurrence | Description                                                                                                    |
|------------------|------------------------|----------------------------------------------------------------------------------------------------|
| PackageCount     | Yes                    | Required for MPS. Total number of packages in the MPS.                                                                                                    |
| SequenceNumber   | Yes                    | Required if PackageCount is greater than 1.                                                                                                    |
| MasterTrackingID | Yes                    | Required for MPS. The MasterTrackingID element is returned for the first package in an MPS. This element must be included on all subsequent shipments to tie these packages together. |
|                  |                        | Note: The MasterTrackingID element includes the MasterTrackingNumber and FormID. Both simple elements are required.                                                                   |

#### Shipment/Package Information

Table 163. Shipment/Package Information Elements

| Element       | Multiple<br>Occurrence | Description                                                                                                    |
|---------------|------------------------|----------------------------------------------------------------------------------------------------|
| ServiceType   | No                     | Required. Values are:  • EUROPE_FIRST_INTERNATIONAL_PRIORITY (for intra-Europe shipment only)  • INTERNATIONAL_ECONOMY  • INTERNATIONAL_FIRST  • INTERNATIONAL_PRIORITY  • INTERNATIONAL_ECONOMY_FREIGHT  • INTERNATIONAL_PRIORITY_FREIGHT |
| PackagingType | Yes                    | Required. Values are:  • FEDEX_10KG_BOX  • FEDEX_25KG_BOX  • FEDEX_BOX  • FEDEX_ENVELOPE                                                                                                    |

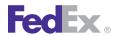

Table 163. Shipment/Package Information Elements, continued

| Element           | Multiple<br>Occurrence | Description                                                                                                    |
|-------------------|------------------------|----------------------------------------------------------------------------------------------------|
|                   |                        | <ul><li>FEDEX_PAK</li><li>FEDEX_TUBE</li><li>YOUR_PACKAGING</li></ul>                                                                                                    |
| PhysicalPackaging | Yes                    | Required for packages traveling to and from the U.S., Canada, and Puerto Rico.                                                                                                    |
|                   |                        | This enumeration rationalizes the former FedEx Express international "admissibility package" types (based on ANSI X.12) and the FedEx Freight packaging types. The values represented are those common to both carriers.                                                  |
|                   |                        | See Appendix K: Physical Packaging Type Codes for valid package descriptions.                                                                                                    |
| Weight            | Yes                    | Required. Units and Value are included in this Element. Values for the Units element are:  • LB • KG                                                                                                    |
|                   |                        | The Value element must contain the actual package weight. For MPS shipments, each ship request must contain the package Weight.                                                                                                    |
| TotalWeight       | No                     | Required for multiple-piece shipments (MPS). The TotalWeight element is submitted for the master package only, not the subsequent child packages. The master package, designated as 1 in the PackageCount element, contains the total package weight in the MPS shipment. |
|                   |                        | Units and Value are included in this element. Values for the Units element are:                                                                                                    |
|                   |                        | • LB<br>• KG                                                                                                    |
|                   |                        | The Value element must contain the actual package weight.                                                                                                    |

Table 163. Shipment/Package Information Elements, continued

| Element                 | Multiple<br>Occurrence | Description                                                                                                    |
|-------------------------|------------------------|----------------------------------------------------------------------------------------------------|
| CustomerReferenceType   | No                     | Optional. This element allows customer-defined notes to print on the shipping label. The reference element is also used to track by reference.                                                                                                    |
|                         |                        | Valid values are:  • BILL_OF_LADING  • CUSTOMER_REFERENCE  • DEPARTMENT_NUMBER  • ELECTRONIC_PRODUCT_CODE  • INTRACOUNTRY_REGULATORY_REFERENCE  • INVOICE_NUMBER  • P_O_NUMBER                                                                                                |
|                         |                        | RMA_ASSOCIATION SHIPMENT_INTEGRITY STORE_NUMBER SHIPMENT_INTEGRITY prints only on the invoice.  Note: Reference information is submitted on the shipment level. However, you may add up to three references per shipment.                                                     |
| CustomerReference/Value | No                     | Optional. Reference information to be associated with the CustomerReferenceType. For example, if you designate INVOICE_NUMBER in the CustomerReferenceType element, the actual invoice number associated with the package is included in the CustomerReference/Value element. |
| Height                  | Yes                    | Optional but recommended if your package type is CUSTOMER_PACKAGING.                                                                                                    |
| Weight                  | Yes                    | Optional but recommended your package type is CUSTOMER_PACKAGING.                                                                                                    |
| Length                  | Yes                    | Optional but recommended if your package type is CUSTOMER_PACKAGING.                                                                                                    |

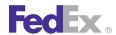

Table 163. Shipment/Package Information Elements, continued

| Element                             | Multiple<br>Occurrence | Description                                                                                                    |
|-------------------------------------|------------------------|----------------------------------------------------------------------------------------------------|
| Units                               |                        | Required if dimensions are specified. Values are:  • IN  • CM                                                                                                    |
| InsuredValue/Amount                 | No                     | Optional. You may enter a value in this element to declare additional value for this shipment. For MPS shipments, the master package should contain the total declared value for the shipment. No declared value is added to subsequent child shipments.                                                                                                    |
|                                     |                        | Note: "InsuredValue" refers to declared value of the package. FedEx does not provide insurance of any kind.                                                                                                    |
| InternationalDocument               | No                     | Required. Values are:                                                                                                    |
| RequestedShipment/<br>ShipTimeStamp | No                     | Required. Time of shipment based on shipper's time zone. Defaults to CDT.                                                                                                    |
|                                     |                        | The date format must be YYYY-MM-DDTHH:MM:SS-xx:xx. The time must be in the format: HH:MM:SS using a 24-hour clock. The date and time are separated by the letter T, such as 2009-06-26T17:00:00. The UTC offset indicates the number of hours/minutes, for example xx:xx from UTC, such as 2009-06-26T17:00:00-04:00 is defined as June 26, 2009 5:00 p.m. Eastern Time. |
|                                     |                        | See Appendix K: Physical Packaging Type Codes for valid package descriptions.                                                                                                    |
| RequestedShipment/Date              | No                     | Required. Date of shipment. For FedEx Express international shipments, this value can be current date or up to 10 days in future.                                                                                                    |

#### **Label Requirements**

Table 164. Label Requirements Element

| Element            | Multiple<br>Occurrence | Description                                                                                                    |
|--------------------|------------------------|----------------------------------------------------------------------------------------------------|
| LabelSpecification | No                     | To identify the type of label format you will receive, elements in the LabelSpecification complex type element should be included in the Ship reply (depending on your label format. More information about label printing is provided in <a href="#">Chapter 12:</a> <a href="#">Creating a Label</a> . |

#### **International Clearance Requirements**

Table 165. Commodity Shipment Elements

| Element     | Multiple<br>Occurrence | Description                                                                                                    |
|-------------|------------------------|----------------------------------------------------------------------------------------------------|
| TermsOfSale | No                     | Required for commodity shipments. Valid values are:  FCA/FOB (Free Carrier/Free On Board): Seller is responsible for all costs of delivering goods to destination. (Default)  CIP/CIF (Costs, Insurance Paid/Carriage Insurance Freight): Seller is responsible for freight insurance, and miscellaneous charges to destination.  CPT/C&F (Carriage Paid To/Costs and Freight): Seller is responsible for cost of freight to destination; buyer is responsible for insurance.  EXW (Ex Works): Seller makes goods available to buyer. Buyer is responsible for delivering goods to destination.  DDU (Delivered Duty Unpaid): Seller is responsible for delivering goods through Bureau of Customs and Border Protection. |

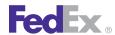

Table 165. Commodity Shipment Elements, continued

| Element                | Multiple<br>Occurrence | Description                                                                                                    |
|------------------------|------------------------|----------------------------------------------------------------------------------------------------|
|                        |                        | <ul> <li>DDP (Delivered Duty Paid): Seller is responsible for delivering goods to destination, including duties, taxes, and miscellaneous fees.</li> <li>DAP (Delivered at Place): Seller pays for carriage to the named place, except for costs related to import clearance, and assumes all risks prior to the point that the goods are ready for unloading by the buyer.</li> <li>DAT (Delivered at Terminal): Seller pays for carriage to the terminal, except for costs related to import clearance, and assumes all risks up to the point that the goods are unloaded at the terminal.</li> </ul> |
| FreightCharge/Amount   | No                     | Required if the Terms of Sale element is either CF or CIF. This charge must be added to the total customs value amount.                                                                                                    |
| InsuranceCharge/Amount | No                     | Required if the Terms of Sale element is CIF. This charge must be added to the total customs value amount.                                                                                                    |
| RegulatoryControlType  | No                     | Identities the type of regulatory control.  Valid values are:  • EU_CIRCULATION  • FOOD_OR_PERISHABLE  • NAFTA  • NOT_APPLICABLE_FOR_LOW_CUSTOMS_VALUE _EXCEPTION  Note: EU_CIRCULATION is required for shipments between European Union countries. The EU indicator prints on the shipping label.  Note: FOOD_OR_PERISHABLE is required by the FDA/BTA for food or perishable items coming to the                                                                                                    |

Table 165. Commodity Shipment Elements, continued

| Element      | Multiple<br>Occurrence | Description                                                                                                    |
|--------------|------------------------|----------------------------------------------------------------------------------------------------|
|              |                        | U.S. and Puerto Rico (except for shipments from PR to the U.S. or U.S. to PR) containing food items.                                                                              |
| CustomsValue | No                     | For MPS shipments, this element must contain the total value declared to the Bureau of Customs and Border Protection for all packages in the shipment.                            |
| Purpose      | No                     | Optional. To facilitate customs clearance and to ensure that duties, taxes, and fees are correctly assessed, enter a valid purpose. Valid values are:  • Sold  • Not Sold  • Gift |
|              |                        | Sample     Repair and Return     Personal Effects                                                                                                    |

#### **Commodity Elements**

Note: A maximum of 20 occurrences of commodity line item information is supported in the ShipService WSDL. Commodity information must be included in the ship request for all packages in an multiple-piece (MPS) shipment.

Table 166. Commodity Elements

| Element                  | Multiple<br>Occurrence | Description                                                                                                    |
|--------------------------|------------------------|----------------------------------------------------------------------------------------------------|
| Commodity/Name           | No                     | Name of this commodity.                                                                                                    |
| Commodity/NumberOfPieces | Yes                    | Required. The total number of packages within the shipment that contain this commodity (can be less than or equal to PackageCount). |
| Commodity/Description    | Yes                    | A minimum of three characters is required for this element. Maximum number of characters is 450.                                    |

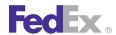

Table 166. Commodity Elements, continued

| Element                            | Multiple<br>Occurrence | Description                                                                                                    |
|------------------------------------|------------------------|----------------------------------------------------------------------------------------------------|
|                                    |                        | See Appendix H: Vague Commodity Descriptions for a list of appropriate commodity names.                                                                                                    |
| Commodity/<br>CountryOfManufacture | Yes                    | Required. Code of country in which commodity contents were produced or manufactured in their final form.                                                                                                  |
| Commodity/HarmonizedCode           | Yes                    | Optional. To expedite customs clearance, especially if the Customs Value is greater than \$2,500USD or if a valid U.S. export license is required, include valid Harmonized Codes for all commodities.    |
| Commodity/Weight                   | No                     | Required. Total weight of this commodity. One explicit decimal position. Maximum length is 11 including the decimal.                                                                                      |
| Commodity/Quantity                 | Yes                    | Total quantity of an individual commodity within the shipment (used in conjunction with QuantityUnits).                                                                                                   |
|                                    |                        | For example, if your MPS contains 10 baseballs, 10 is included in this element as part of the commodity description of baseballs assuming that the QuantityUnits value is EA.                             |
|                                    |                        | Must be included for each commodity.                                                                                                    |
| Commodity/QuantityUnits            | No                     | Optional. Unit of measure (for example, EA = each, DZ = dozen) of each commodity in the shipment.                                                                                                    |
| Commodity/<br>AdditionalMeasures   | Yes                    | Optional. Contains only additional quantitative information other than weight and quantity to calculate duties and taxes.                                                                                 |
| Commodity/UnitPrice                | No                     | Required. Customs value for each commodity in the shipment.                                                                                                    |
| Commodity/CustomsValue             | No                     | Optional. Total customs value for this line item. It should equal the commodity unit quantity times commodity unit value. Six explicit decimal positions. The maximum length is 18 including the decimal. |

Table 166. Commodity Elements, continued

| Element                                   | Multiple<br>Occurrence | Description                                                                                                    |
|-------------------------------------------|------------------------|----------------------------------------------------------------------------------------------------|
| Commodity/ExiseConditions                 | Yes                    | Optional. Defines additional characteristics of the commodity used to calculate duties and taxes.                                                                                                    |
| Commodity/<br>ExportLicenseNumber         | No                     | To expedite customs clearance, especially if the Customs Value is greater than \$2,500USD or if the Foreign Trade Regulations (FTR) number is not supplied. Applies to U.S. export shipping only.                   |
| Commodity/<br>ExportLicenseExpirationDate | No                     | Date of expiration. Must be at least one day in the future. Required only if a commodity is shipped on a commercial export license and the export license number is supplied. Applies to U.S. export shipping only. |
| Commodity/<br>CIMarksAndNumbers           | Yes                    | An identifying mark or number used on the packaging of a shipment to help customers identify a particular shipment.  Required only for the FedEx CI.                                                                |
| Commodity/PartNumber                      | No                     | The part number of the commodity.                                                                                                    |
| Commodity/NaftaDetail                     | No                     | All data required for this commodity in NAFTA Certificate of Origin.                                                                                                    |

If the recipient and the importer are not the same, the following importer elements are required:

| Element                                     | Multiple<br>Occurrence | Description                                                                                   |
|---------------------------------------------|------------------------|-----------------------------------------------------------------------------------------------|
| customsClearanceDetail/<br>ImporterofRecord | No                     | Required if the recipient and importer are not the same. The following elements are included: |
|                                             |                        | AccountNumber                                                                                 |
|                                             |                        | TIN (Tax Payer Identification)                                                                |
|                                             |                        | Contact                                                                                       |
|                                             |                        | Address                                                                                       |

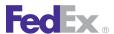

In addition to the preceding elements, you may also choose from the following shipping options for a commodity shipment:

- Alternate Return Address
- Chapter 34: FedEx Express International (Saturday) (depending on origin/ destination pair and service)
- FedEx International Broker Select
- FedEx InSight
- Chapter 23: Hold at FedEx Location (depending on origin/destination pair and service)
- Chapter 25: Shipment Notification in the Ship Request

| Shipping Option                           | Package vs. Shipment Level |
|-------------------------------------------|----------------------------|
| Dangerous Goods                           | Shipment                   |
| Dry Ice                                   | Shipment                   |
| Future Day                                | Shipment                   |
| Hold at Location                          | Shipment                   |
| Inside Delivery                           | Shipment                   |
| Inside Pickup                             | Shipment                   |
| International Traffic in Arms Regulations | Shipment                   |
| Reference Elements                        | Package                    |
| Saturday Services                         | Shipment                   |
| Shipment Notification                     | Shipment                   |
| Signature Options                         | Shipment                   |
| Variable Handling Charge                  | Package                    |

#### International Traffic in Arms Regulations

The International Traffic In Arms Regulations (ITAR) is a set of US government regulations that control the import and export of defense-related articles and services on the United States Munitions List (USML). As a US-based carrier, FedEx Express is required to maintain compliance with ITAR regulations. Likewise, US persons (corporations) worldwide are required to adhere to ITAR regulations. To this end, it is important that the US person making any export shipment must first determine which type of goods they are shipping: ITAR Exempt goods or ITAR goods that require a license to transport.

FedEx Express can accept and properly transport two types of ITAR-controlled items:

- 1. ITAR Exempt goods Note: An exempt good still falls under ITAR regulations, however a license is not required for import or export.
- 2. Commodities controlled under a State Department License (SDL)

FedEx Express International Priority® (IP) and FedEx Express International Priority® Freight (IPF) can ship ITAR exempt commodities. Ensure the ITAR special handling option is indicated in your shipping transaction input, including exemption or license data if applicable.

Refer to http://www.fedex.com/us/international/regulatory-alerts/ index.html for specific details on the various State Department licenses and ITAR exemptions.

#### International Traffic in Arms Regulations Coding Details

International Traffic in Arms Regulations (ITAR) services are included in the ShipService, OpenShip, and RateService WSDLs. The following elements are required:

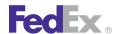

Table 167. International Traffic in Arms Regulations Coding Elements

| Element                                                                                                    | Description                                                                                                    |
|----------------------------------------------------------------------------------------------------|----------------------------------------------------------------------------------------------------|
| RequestedShipment/ SpecialServicesRequested/<br>InternationalTrafficInArmsRegulationsDetail                              | Descriptive data regarding special services requested by the shipper for this shipment. If the shipper is requesting a special service which requires additional data, such as COD, the special service type must be present in the specialServiceTypes collection, and the supporting detail must be provided in the appropriate sub-object. |
| RequestedShipment/ SpecialServicesRequested/<br>InternationalTrafficInArmsRegulationsDetail/<br>LicenseOrExemptionNumber | The export or license number for the ITAR shipment.                                                                                                    |

## **Reply Elements**

In addition to the standard reply elements for all ship requests, the following Express International elements are returned:

Table 168. Express International Elements

| Element                                                          | Description                                                                                                    |
|------------------------------------------------------------------|----------------------------------------------------------------------------------------------------|
| MasterTrackingID/Tracking Number                                 | Returned for international multiple-piece shipments (MPS).                                                                              |
| MasterTrackingID/FormID                                          | Returned for international MPS.                                                                                                    |
| Taxes/TaxType/HST                                                | Returned for Canadian origin shipments.                                                                                                 |
| Taxes/TaxType/GST                                                | Returned for Canadian origin shipments.                                                                                                 |
| Taxes/TaxType/PST                                                | Returned for Canadian origin shipments.                                                                                                 |
| SurchargeType/Offshore                                           | Returned for international shipments.                                                                                                   |
| SurchargeType/EuropeFirst                                        | Returned for intra-Europe shipments using Europe First service.                                                                         |
| RequestedShipment/<br>CustomsClearanceDetail/<br>CustomsOptions/ | Details the return reason used for clearance processing of international dutiable outbound and international dutiable return shipments. |

Table 168. Express International Elements, continued

| Element                                                                                     | Description                                                                                                    |  |
|---------------------------------------------------------------------------------------------|----------------------------------------------------------------------------------------------------|--|
| CustomsOptionsDetail/Type                                                                   | Valid values are:  • COURTESY_RETURN_LABEL  • EXHIBITION_TRADE_SHOW  • FAULTY_ITEM  • FOLLOWING_REPAIR  • FOR_REPAIR  • ITEM_FOR_LOAN  • OTHER  • REJECTED  • REPLACEMENT  • TRIAL |  |
| RequestedShipment/ CustomsClearanceDetail/ CustomsOptions/ CustomsOptionsDetail/Description | Specifies additional description about customs options. Required when the customs options type is "other."                                                                         |  |

## Reference Elements with Output Location

The ShipService WSDL includes these CustomerReference/ CustomerReferenceType elements:

Table 169. CustomerReference/CustomerReferenceType Elements

| Value              | Prints                                                                                            |  |
|--------------------|---------------------------------------------------------------------------------------------------|--|
| BILL_OF_LADING     | Shipping label and invoice.                                                                       |  |
| CUSTOMER_REFERENCE | Shipping label, ground shipping reports, and in the Customer<br>Reference element on the invoice. |  |
| INVOICE_NUMBER     | Shipping label and invoice.                                                                       |  |
| P_O_NUMBER         | Shipping label and invoice.                                                                       |  |
| RMA_ASSOCIATION    | Shipping label and invoice.                                                                       |  |

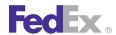

Table 169. CustomerReference/CustomerReferenceType Elements, continued

| Value              | Prints   |
|--------------------|----------|
| SHIPMENT_INTEGRITY | Invoice. |

Table 169. CustomerReference/CustomerReferenceType Elements, continued

| Value        | Prints                      |
|--------------|-----------------------------|
| STORE_NUMBER | Shipping label and invoice. |

# 34 FedEx Express International (Saturday)

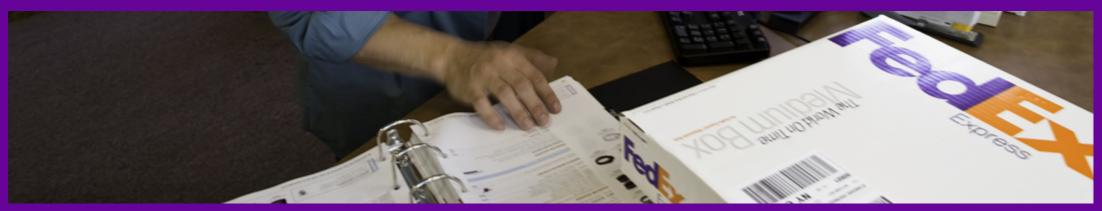

Saturday Service Details
Saturday Coding Details

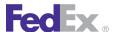

# FedEx Express International (Saturday)

In the ShipService WSDL, you may choose Saturday pickup or Saturday delivery services for your FedEx Express® International shipments for an additional surcharge.

## Saturday Service Details

The following service details apply:

- Saturday delivery is available for shipments from the U.S. to select points in Canada for the following services:
  - FedEx International Priority<sup>®</sup>
  - FedEx International Economy®
  - FedEx Freight<sup>®</sup>
- Saturday pickup for international shipments is available for select markets in the United States.
- To determine if Saturday services are available for your shipment origin/ destination pair, use the ServiceAvailability WSDL.

Note: Saturday delivery is available in select international destinations that consider Saturday a regular business day. For these countries, Saturday delivery does not have to be included in the Ship request and no handling fees are applied.

For more detailed information about the services offered by FedEx, see the electronic FedEx Service Guide.

## Saturday Coding Details

Saturday services are included in the ShipService WSDL. The following elements are required:

Table 170. Saturday Service Request Elements

| Element                                                  | Description                                                                                                    |
|----------------------------------------------------------|----------------------------------------------------------------------------------------------------|
| ShipmentSpecialServicesRequested/<br>SpecialServiceTypes | Two elements must be included in the ShipService WSDL for Saturday services:                                                                                                    |
|                                                          | Saturday_Delivery: The ship date and service must equal a Saturday delivery date for this option. For example, if you choose FedEx International First® and your ship date is Thursday, Saturday delivery is not allowed. |
|                                                          | Saturday_Pickup: Your ship date must equal a Saturday date for this option.                                                                                                    |

# 35 FedEx Express Freight Services: International

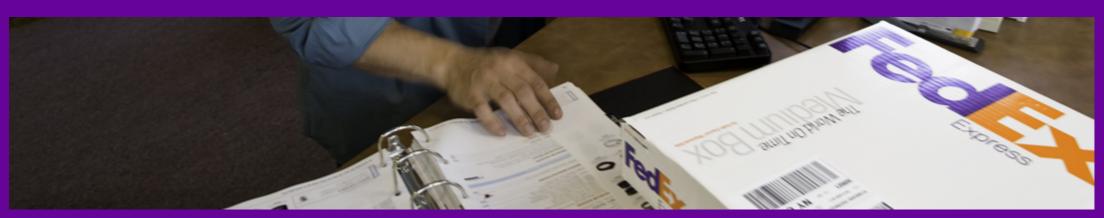

FedEx International Priority Freight

FedEx International Economy Freight

Additional Service Details

FedEx Express Freight Services Coding Details: International

Dangerous Goods (International Express)

Alcohol Shipping (International Express)

Future Day Shipping (International Express)

Hold at FedEx Location (International Express)

Dry Ice Shipments (International Express)

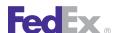

# FedEx Express Freight Services: International

If your FedEx Express<sup>®</sup> international package exceeds 150 lbs, you must choose one of the FedEx Express® Freight Services.

## FedEx International Priority Freight

FedEx International Priority® Freight provides time-definite delivery, typically in 1, 2 or 3 business days to most major world markets including the U.S. to Canada:

- Service days are Monday through Friday, with Saturday delivery available in countries where Saturday is a regular business day.
- A booking number is required for this service. Call 1.800.332.0807 to book your freight shipment.
- Skid or package size and weight: exceeding 70" in height or 119" in length or 80" in width. Individual packages and/or skids greater than 151 lbs. Skids weighing in excess of 2,200 lbs. require prior approval by FedEx.
- The following special services are allowed (depending on destination location): Chapter 34: FedEx Express International (Saturday), Chapter 37: FedEx International Broker Select, Chapter 20: Dangerous Goods, and Chapter 23: Hold at FedEx Location.

For more detailed information about the services offered by FedEx, see the electronic **FedEx Service Guide** 

## FedEx International Economy Freight

FedEx International Economy® Freight provides time-definite service, typically within 5 business days, with flexible pickup and delivery options.

- Service days are Monday through Friday, with Saturday delivery available to countries where Saturday is a regular business day.
- Import to the U.S. available from Canada, Puerto Rico, Mexico, and key Asian, Latin American and European Markets.

- Export from the U.S. available to more than 130 countries and territories.
- Skid or package size and weight: Exceeding 70" in height or 119" in length or 80" in width. Individual packages and/or skids greater than 151 lbs. Skids weighing in excess of 2,200 lbs. require prior approval by FedEx.
- Advanced confirmation required. Call 1.800.332.0807 to book your freight shipment.
- The following special services are allowed (depending on destination location): Chapter 37: FedEx International Broker Select,® Chapter 23: Hold at FedEx Location, Chapter 20: Dangerous Goods, and Chapter 24: Dry Ice Shipments.

#### Additional Service Details

- Freight must be shrink-wrapped and/or banded to a skid.
- Must be palletized, stackable, and able to be lifted by forklift.
- Skids exceeding 70" in height or 119" in length or 80" in width require prior approval.
- Individual skids of 151 lbs. or more. Skids exceeding 2,200 lbs. require prior approval. Unlimited total shipment weight.

Note: If you have any questions about services available for your origin or destination pair, use the RateService WSDL to determine service availability.

## FedEx Express Freight Services Coding **Details: International**

Before coding FedEx Express® Freight Services International:

- Freight shipping weight must exceed 150 lbs.
- Use the RateService WSDL to determine what freight services are available for your origin/destination pair.

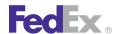

# FedEx Express Freight Services: International

FedEx Freight international services are included in the ShipService WSDL. In addition to the basic shipping elements required for a FedEx Express shipment, the following elements are available:

Table 171. International ExpressFreightDetail Elements

| Element                                            | Description                                                                                                    |  |
|----------------------------------------------------|----------------------------------------------------------------------------------------------------|--|
| ExpressFreightDetail/<br>BookingConfirmationNumber | An advance booking number is required for FedEx International Priority Freight. When you call 1.800.332.0807 to book your freight shipment, you will receive a booking number. This booking number can be included in the Ship request and prints on the shipping label. |  |
| ExpressFreightDetail/<br>PackingListEnclosed       | Optional. If you enclose a packing list with your freight shipment, this element informs FedEx operations that shipment contents can be verified on your packing list.                                                                                                   |  |

#### **Reply Elements**

See the Chapter 10: Ship Service section for ProcessShipment reply information.

## Dangerous Goods (International Express)

See FedEx Express U.S. Chapter 20: Dangerous Goods for more information.

## Alcohol Shipping (International Express)

See FedEx Express U.S. Chapter 22: Alcohol Shipping for more information.

## Future Day Shipping (International Express)

See FedEx Express U.S. Chapter 28: Future Day Shipping for more information.

## Hold at FedEx Location (International Express)

See FedEx Express U.S. Chapter 23: Hold at FedEx Location for more information.

## Dry Ice Shipments (International Express)

See FedEx Express U.S. Chapter 24: Dry Ice Shipments for more information.

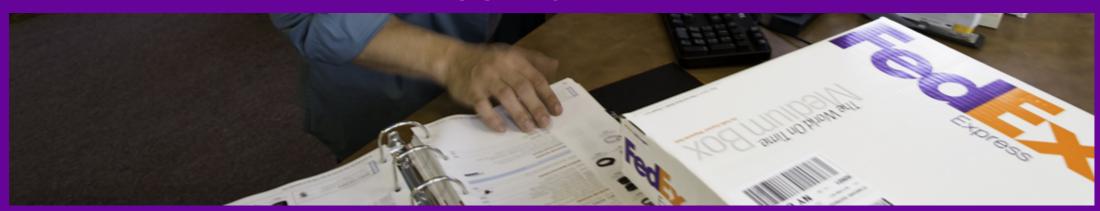

FedEx International Ground Service Options

FedEx International Ground Service Details

FedEx International Ground Coding Details

Delivery Signature Services (FedEx International Ground)

Future Day Shipping (FedEx International Ground)

FedEx Ground Collect On Delivery (C.O.D.) (International)

Alternate Return Address (FedEx International Ground)

Mask Account Number (FedEx International Ground)

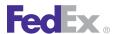

Use the Shipping service to access the FedEx International Ground® shipping features.

See Shipping Services by Region for a list of FedEx International Ground services available by region.

## FedEx International Ground Service Options

The following service options are available for use with FedEx International Ground shipping:

- Alternate Return Address
- Chapter 39: Commercial Destination Control
- Chapter 15: Delivery Signature Services
- Chapter 28: Future Day Shipping
- Chapter 19: FedEx Ground U.S. Collect On Delivery (C.O.D.)
- Mask Account Number (FedEx International Ground)
- Chapter 25: Shipment Notification in the Ship Request
- Chapter 26: Variable Handling Charges

## FedEx International Ground Service Details

FedEx International Ground is a direct-ship method for you to send single or multi-weight small package shipments directly from the U.S. to Canada, Canada to the U.S. There are no minimum package requirements.

Note: In addition to FedEx International Ground service to and from Canada, you may also use FedEx Ground® to ship intra-Canada packages.

Estimated duties and taxes calculations are now available. Contact your FedEx account executive for more information.

FedEx International Ground provides day-definite delivery throughout Canada:

- Delivery Times: 2-7 business days.
- Service Days: Monday through Friday by the end of the business day.
- Delivery Area: Canada.
- Package Size and Weight: Up to 150 lbs., 108" in length, and 165" in length and girth (L+2W+2H). For packages weighing 100-150 lbs., specific guidelines must be followed for marking heavy packages. For more information, go to fedex.com/us/services/intl/ground.html.
- Exceptions: FedEx Ground® cannot deliver to P.O. boxes.
- No hazardous materials (except for certain shipments to Canada that contain dry ice or are classified as Other Regulated Materials — Domestic [ORM-D]).
- Customs clearance is included for shipments to Canada through our brokerage-inclusive service. A fee applies. Brokerage-inclusive service may not be available with all electronic shipping solutions.
- A CI is needed for all shipments.

Note: To determine actual shipping services and options allowed for your origin/destination pair, use the Service Availability service.

For more detailed information about the services offered by FedEx, see the electronic FedEx Service Guide.

#### Clearance Requirements

All export documents must be placed in the international document pouch and attached to the FedEx International Ground package, or the first package in an multiple-piece shipment (MPS). Each shipment must include:

- 1 signed copy and 4 originals for Canada, and 1 signed copy and 2 originals for Puerto Rico.
- The broker information (including Non-Resident Importer (NRI) designation if applicable) must be on the Commercial Invoice.

## Fed Ex.

# FedEx International Ground Shipping

- The Commercial Invoice must also have contract details for your recipient, including a phone number.
- The recipient is automatically the Importer of Record (IOR) unless otherwise designated on the Commercial Invoice.

Note: For more information regarding specific clearance requirements for FedEx International Ground shipping, see your FedEx account executive.

#### Brokerage and Billing Options for Shipments Between the U.S. and Canada

FedEx Web Services includes a variety of features that will improve your shipping experience and increase the ease of transborder shipping of FedEx International Ground packages between the U.S. and Canada.

- Brokerage Inclusive Services: Through the new default brokerageinclusive service option, FedEx International Ground shipping gives you one point of contact, and initiates regulatory clearance while your packages are still en route.
- Broker Selection Option: If you prefer to use your own broker, you have the option to do so.
- Flexible Billing Solutions: You now have the option to bill duties, taxes, and ancillary fees to the shipper, the recipient, or a third party.

## FedEx International Ground Coding Details

Before you begin coding FedEx International Ground shipping options, note the following:

- FedEx International Ground shipments are created using the ShipService WSDL.
- The ground collect billing option is also available for the Broker Select Option services.

- FedEx International Ground service allows multiple-package shipping so that you can create a single Commercial Invoice for the multiple-package shipment (MPS).
- FedEx Web Services does not generate hard copies of customs documents. However, you may capture reply elements to create a Commercial Invoice.
- A standard CI form can be printed at fedex.com/us/services/ createlabels.

For more detailed information about the services offered by FedEx, see the electronic FedEx Service Guide.

#### Samples

Sample code, sample transactions and the specific individual WSDL/XML quide(s) can be downloaded following these steps:

- 1. Go to the FedEx Developer Resource Center (DRC) at http://fedex.com/ developer.
- 2. Enter your username and password to login to the DRC.
- 3. Expand "Technical Resources" on the left pane.
- 4. Expand "FedEx Web Services for Shipping" and choose "Get Started."
- 5. In the right-hand column of either the "Standard Services" or the "Advanced Services" tabs, click on the dropdown box for the appropriate service and choose the format required.
- 6. Go to the right column in the appropriate tab, select the Download code dropdown and choose the code in the format needed.

Note: Select the checkmark box next to "Include Documentation (PDF)" box to get the WSDL guide also.

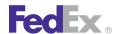

## **Error Messages**

For error messages, see the Appendix O: Error Code Messages section of the Web Services Developer Guide in the Support area of the Developer Resource Center at fedex.com/developer.

## FedEx International Ground Ship Elements

In addition to basic elements required for all ship transactions as describes in the Introduction of the FedEx Web Services Developer Guide, the following elements are available to create a FedEx International Ground shipment.

#### **Recipient Information**

Table 172. Recipient Information Elements

| Element             | Multiple<br>Occurrence | Description                                                                                                    |
|---------------------|------------------------|----------------------------------------------------------------------------------------------------|
| Company             | No                     | Required                                                                                                    |
| Contact             | No                     | Required                                                                                                    |
| StreetLines         | No                     | At least one street address line is required.                                                                                 |
| StreetLines         | No                     | Optional                                                                                                    |
| City                | No                     | Required                                                                                                    |
| StateOrProvinceCode | No                     | Required for Canada and U.S.                                                                                                  |
| PostalCode          | No                     | Required                                                                                                    |
| CountryCode         | No                     | Identifies the recipient country.                                                                                             |
| CountryName         | No                     | The fully spelled out name of a country.                                                                                      |
| Telephone           | No                     | Required                                                                                                    |
| Residential         | No                     | Optional. If you ship to a residential address and do not include the Residential element, your rate quote will be incorrect. |

Table 172. Recipient Information Elements, continued

| Element      | Multiple<br>Occurrence | Description                                                  |
|--------------|------------------------|--------------------------------------------------------------|
| RecipientEIN | No                     | Required if duties, taxes, and fees are billed to recipient. |

#### **Billing**

Table 173. Billing Elements

| Element                                | Multiple<br>Occurrence | Description                                                                                                    |
|----------------------------------------|------------------------|----------------------------------------------------------------------------------------------------|
| ShippingChargesPayment/<br>PaymentType | No                     | Required. Values are:                                                                                                    |
| AccountNumber                          | No                     | Required. Ensures that shipping and customs charges are billed to the correct account number, include the AccountNumber element that corresponds to the BillTo element.                                                                                  |
| Currency                               | No                     | Required. FedEx will provide currency conversion using FedEx Web Services. If you enter a currency other than the currency associated with your account, rate quotes will be returned based on the specified currency.                                   |
| Country                                | No                     | Country code associated with the currency.                                                                                                    |
| CustomerReferenceType                  | No                     | Optional. This element allows you to add reference information that prints on the shipping label and on your invoice. Reference information may also be used to track packages. Values are:  • BILL_OF_LADING  • CUSTOMER_REFERENCE  • DEPARTMENT_NUMBER |

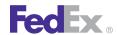

Table 173. Billing Elements, continued

| Element                 | Multiple<br>Occurrence | Description                                                                                                    |
|-------------------------|------------------------|----------------------------------------------------------------------------------------------------|
|                         |                        | ELECTRONIC_PRODUCT_CODE     INTRACOUNTRY_REGULATORY_REFERENCE     INVOICE_NUMBER     P_O_NUMBER     RMA_ASSOCIATION     SHIPMENT_INTEGRITY     STORE_NUMBER  SHIPMENT_INTEGRITY prints only on the invoice.  Note: Reference information is submitted on the shipment level. However, you may add up to three |
| CustomerReference/Value | No                     | optional. Reference information to be associated with the CustomerReferenceType. For example, if you designate INVOICE_NUMBER in the CustomerReferenceType element, the actual invoice number associated with the package is included in the CustomerReference/Value element.                                 |

#### Multiple Piece Shipment Elements

Note: Up to 200 multiple piece shipment (MPS) packages may be created for one master shipment.

Table 174. Multiple Piece Shipment Elements

| Element        | Multiple<br>Occurrence | Description                                                                                                    |
|----------------|------------------------|----------------------------------------------------------------------------------------------------|
| PackageCount   | No                     | Required for MPS. Total number of packages in the shipment.                                                                                             |
| SequenceNumber | No                     | Required if PackageCount is greater than 1. The sequence number determines the master package and is important when shipment level information is added |

Table 174. Multiple Piece Shipment Elements, continued

| Element                             | Multiple<br>Occurrence | Description                                                                                                    |
|-------------------------------------|------------------------|----------------------------------------------------------------------------------------------------|
|                                     |                        | for that package. The shipment level information added to a master package applies to all packages in the shipment.                                                                                                    |
| MasterTrackingID                    | No                     | Required. The MasterTrackingID element is returned with the first package reply. This element contains both the MasterTrackingNumber and the FormID elements. The MasterTrackingID element must be added to each subsequent ship request for all other packages in the MPS. |
| MasterTrackingID/<br>TrackingIDType | Package                | Valid values are:  • EXPRESS  • FREIGHT  • GROUND  • USPS  • FEDEX                                                                                                    |

## Package and Shipment Details

Table 175. Package and Shipment Details Elements

| Element       | Multiple<br>Occurrence | Description                                                                                                    |
|---------------|------------------------|----------------------------------------------------------------------------------------------------|
| ServiceType   | No                     | Required.                                                                                                    |
|               |                        | Note: Both residential and commercial shipments use the FEDEX_GROUND ServiceType.                                                                                                    |
| PackagingType | Yes                    | Required. Valid value is YOUR_PACKAGING.                                                                                                    |
|               |                        | Note: Packages traveling to and from the U.S., Canada, and Puerto Rico require an additional package description. Use the PhysicalPackaging element to designate the package description. |

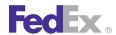

Table 175. Package and Shipment Details Elements, continued

| Element           | Multiple<br>Occurrence | Description                                                                                                    |
|-------------------|------------------------|----------------------------------------------------------------------------------------------------|
| PhysicalPackaging | Yes                    | Required for packages traveling to and from the U.S., Canada, and Puerto Rico. This enumeration rationalizes the former FedEx Express® international "admissibility package" types (based on ANSI X.12) and the FedEx Freight packaging types. The values represented are those common to both carriers.  See Appendix K: Physical Packaging Type Codes for |
|                   |                        | valid packaging types.                                                                                                    |
| Weight            | Yes                    | Required. Units and Value are included in this element.  Values for the Units element are:  • LB  • KG                                                                                                    |
|                   |                        | The Value element must contain the actual package weight. For multiple-piece shipments (MPS), each ship request must contain the package weight.                                                                                                    |
| TotalWeight       | No                     | Required for MPS. The TotalWeight element is submitted for the master package only, not the subsequent child packages. The master package (designated as 1 in the PackageCount element) contains the total package weight in the MPS.                                                                                                    |
|                   |                        | Units and Value are included in this element. Values for the Units element are:                                                                                                    |
|                   |                        | • LB<br>• KG                                                                                                    |
|                   |                        | The Value element must contain the actual package weight.                                                                                                    |
| Dimensions/Height | Yes                    | Optional. Submitted in the Ship request on the package level.                                                                                                    |
| Dimensions/Width  | Yes                    | Optional. Submitted in the Ship request on the package level.                                                                                                    |

Table 175. Package and Shipment Details Elements, continued

| Element                         | Multiple<br>Occurrence | Description                                                                                                    |
|---------------------------------|------------------------|----------------------------------------------------------------------------------------------------|
| Dimensions/Length               | Yes                    | Optional. Submitted in the Ship request on the package level.                                                                                                    |
| Dimensions/Units                | Yes                    | Required if dimensions (Height, Width, Length) are submitted. Values are:  • IN  • CM                                                                                                    |
| InsuredValue/Amount             | No                     | You may enter a value in this element to declare additional value for this shipment. For MPS, the master package should contain the total declared value for the shipment. No declared value is added to subsequent child shipments. FedEx does not provide insurance of any kind.                                                                                    |
|                                 |                        | Note: "InsuredValue" refers to declared value of the package. FedEx does not provide insurance of any kind.                                                                                                    |
| RequestedShipment/Date          | No                     | Date of shipment. For FedEx International Ground, this date can be the current date or up to 10 days in advance.                                                                                                    |
| RequestedShipment/<br>TimeStamp | No                     | Time of shipment based on shipper's time zone. Defaults to CDT.                                                                                                    |
|                                 |                        | The date format must be YYYY-MM-DDTHH:MM:SS-xx:xx. The time must be in the format: HH:MM:SS using a 24-hour clock. The date and time are separated by the letter T, such as 2009-06-26T17:00:00. The UTC offset indicates the number of hours/minutes, such as xx:xx, from UTC, such as 2009-06-26T17:00:00-04:00 is defined as June 26, 2009 5:00 p.m. Eastern Time. |
|                                 |                        | See Appendix M: Time Zones for more information.                                                                                                    |

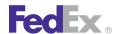

#### **Label Requirements**

Table 176. International Ground Label Requirements

| Element            | Multiple<br>Occurrence | Description                                                                                                    |
|--------------------|------------------------|----------------------------------------------------------------------------------------------------|
| LabelSpecification | No                     | To identify the type of label format you will receive, elements in the LabelSpecification complex type element should be included in the ProcessShipment reply, depending on your label format. More information about label printing is provided in <a href="#">Chapter 12: Creating a Label</a> . |

#### **Broker Selection**

Table 177. Broker Selection Elements

| Element                                                | Multiple<br>Occurrence | Description                                                                    |
|--------------------------------------------------------|------------------------|--------------------------------------------------------------------------------|
| CustomsClearanceDetailBrokers//<br>AccountNumber       | No                     | Optional. Broker's valid FedEx account number.                                 |
| CustomsClearanceDetail/Brokers/Party/<br>Tins          | No                     | Optional. Tax ID number (EIN).                                                 |
| CustomsClearanceDetail/Contact/<br>PersonName          | No                     | Required.                                                                      |
| CustomsClearanceDetail/Contact/<br>CompanyName         | No                     | Required if PersonName is not supplied.                                        |
| CustomsClearanceDetail/Contact/<br>PhoneNumber         | No                     | Required.                                                                      |
| CustomsClearanceDetail/Contact/<br>PhoneExtension      | No                     | Optional. Identifies the phone extension associated with this contact.         |
| CustomsClearanceDetail/Contact/<br>TollFreePhoneNumber | No                     | Optional. Identifies a toll free number, if any, associated with this contact. |

Table 177. Broker Selection Elements, continued

| Element                                                | Multiple<br>Occurrence | Description                                        |
|--------------------------------------------------------|------------------------|----------------------------------------------------|
| CustomsClearanceDetail/Contact/<br>PagerNumber         | No                     | Optional                                           |
| CustomsClearanceDetail/Contact/<br>FaxNumber           | No                     | Optional                                           |
| CustomsClearanceDetail/Contact/<br>EmailAddress        | No                     | Optional                                           |
| CustomsClearanceDetail/Address/<br>StreetLines         | No                     | Optional                                           |
| CustomsClearanceDetail/Address/City                    | No                     | Optional                                           |
| CustomsClearanceDetail/Address/<br>StateOrProvinceCode | No                     | Optional                                           |
| CustomsClearanceDetail/Address/<br>PostalCode          | No                     | Optional                                           |
| CustomsClearanceDetail/Address/<br>CountryCode         | No                     | Optional                                           |
| CustomsClearanceDetail/Address/<br>CountryName         | No                     | Optional. The fully spelled out name of a country. |

#### **Commodity Information**

Note: A maximum of 20 occurrences of the commodity line item information is supported in the ShipService WSDL. Commodity information must be included in the Ship request for all packages in an multiple-piece shipment (MPS).

Table 178. Commodity Information Elements

| Element                  | Multiple<br>Occurrence | Description                                                                                                    |
|--------------------------|------------------------|----------------------------------------------------------------------------------------------------|
| Commodity/NumberOfPieces | Yes                    | Required. The total number of packages within the shipment that contain this commodity (can be less than or equal to PackageCount). |

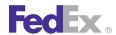

Table 178. Commodity Information Elements, continued

| Element                            | Multiple<br>Occurrence | Description                                                                                                    |
|------------------------------------|------------------------|----------------------------------------------------------------------------------------------------|
| Commodity/Description              | Yes                    | A minimum of three characters is required for this element. Maximum number of characters is 450.                                                                                                    |
|                                    |                        | See Appendix H: Vague Commodity Descriptions for a list of appropriate commodity descriptions.                                                                                                    |
| Commodity/<br>CountryOfManufacture | Yes                    | Code of the country in which the commodity contents were produced or manufactured in their final form.                                                                                                    |
| Commodity/HarmonizedCode           | Yes                    | Optional. For efficient customs clearance, a<br>Harmonized Code should be included for all<br>commodities in a shipment. For more information<br>regarding Harmonized Code look-up, go to                                                                                                    |
|                                    |                        | fedex.com/GTM.                                                                                                    |
| Commodity/Quantity                 | Yes                    | Total quantity of an individual commodity within this shipment (used in conjunction with QuantityUnits). For example, if your MPS contains 10 baseballs, 10 is included in this element as part of the commodity description of baseballs assuming that the QuantityUnits value is EA. Must be included for each commodity. |
| Commodity/<br>CIMarksandNumbers    | Yes                    | Optional. An identifying mark or number used on the packaging of a shipment to help customs identify a particular shipment.                                                                                                    |
| Commodity/QuantityUnits            | Yes                    | Required. Unit of measure (for example: EA = each; DZ = dozen) of each commodity in the shipment.                                                                                                    |
| Commodity/Weight                   | Yes                    | Required. Weight of each commodity.                                                                                                    |
| Commodity/Unit Price               | Yes                    | Required. Customs value for each piece of a particular commodity in the shipment.                                                                                                    |
| Commodity/Amount                   | Yes                    | Required. At least one occurrence is required for international commodity shipments. The Commodity/                                                                                                    |

Table 178. Commodity Information Elements, continued

| Element                                        | Multiple<br>Occurrence | Description                                                                                                    |
|------------------------------------------------|------------------------|----------------------------------------------------------------------------------------------------|
|                                                |                        | Amount must equal the commodity UnitPrice times Units.                                                                                                    |
| Commodity/<br>ExportLicenseNumber              | No                     | Required only if a commodity is shipped on a commercial export license.                                                                                                    |
| Commodity/<br>ExportLicenseExpirationDate      | No                     | Required only if a commodity is shipped on a commercial export license and the ExportLicenseNumber element is supplied.                                                                                                    |
| CommercialInvoice/Comments                     | Yes                    | A maximum of four occurrences per commodity may be included.                                                                                                    |
| customsClearanceDetail/<br>NAFTA               | No                     | For shipments to NAFTA countries (U.S., Canada, and Mexico), you are required to enter the appropriate NAFTA information for your shipment. For more information regarding these requirements, go to fedex.com/us/customersupport/ftn/faq/nafta.html. |
| NAFTACommodityDetail                           | No                     | Optional. Specifies the NAFTA commodity detail for the shipment.                                                                                                    |
| NAFTACommodityDetail/<br>PreferenceCriterion   | No                     | Optional. Preference for each commodity in the shipment:  A - The good was obtained or produced entirely in a                                                                                                    |
|                                                |                        | NAFTA country.  B - The good was produced entirely in a NAFTA country and satisfies the specific origin that applies to its tariff classification.                                                                                                    |
| NAFTACommodityDetail/<br>ProducerDetermination | No                     | Optional. If you are the Producer of the commodity, specify Yes.                                                                                                    |
|                                                |                        | If you are not the producer of the commodity, select No and indicate whether the certificate is based on one of the following:                                                                                                    |
|                                                |                        | No (1) - Your knowledge of the commodity                                                                                                    |

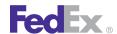

Table 178. Commodity Information Elements, continued

| Element                                   | Multiple<br>Occurrence | Description                                                                                                    |
|-------------------------------------------|------------------------|----------------------------------------------------------------------------------------------------|
|                                           |                        | No (2) - Written statement from producer                                                                                                    |
|                                           |                        | No (3) - Signed certificate from producer                                                                                                    |
| NAFTACommodityDetail/<br>ProducerId       | No                     | Identifies the commodity producer when multiple producers are used in a single shipment.                                                                     |
| NAFTACommodityDetail/<br>NetCostMethod    | No                     | Optional. The Net cost (NC) method calculates regional value content (RVC) as a percentage of the net cost to produce the good.                              |
|                                           |                        | Net cost represents all costs incurred by the producer minus promotions, royalties, shipping, and nonallowable interest costs. Specify one of the following: |
|                                           |                        | No - Select No if the RVC is not calculated according to the net cost method.                                                                                |
|                                           |                        | NC - Select NC if the RVC is calculated according to the net cost method.                                                                                    |
| NAFTACommodityDetail/<br>NetCostDateRange | No                     | Optional. Specify NC plus date range if RVC is calculated according to the net cost method over a period of time.                                            |
|                                           |                        | Enter the beginning and ending dates of the time period in a MM/DD/CCYY format or select from the calendar icons.                                            |

Note: In addition to standard ground ship replies, FedEx International Ground transit times are returned in the Ship reply.

#### International/NAFTA Information

The following elements apply to U.S. to Canada FedEx International Ground shipments only. They do not apply to Canada to U.S. FedEx International Ground shipments. For international multiple-piece shipments, request GAA on the master piece.

Table 179 FedEx International Ground U.S. to Canada NAFTA Elements

| Element                                      | Multiple<br>Occurrence | Description                                                        |
|----------------------------------------------|------------------------|--------------------------------------------------------------------|
| Print General Agency<br>Authority (GAA) Form | No                     | Optional. Print the GAA.                                           |
| GAA Media Type                               | No                     | Optional. Specify the form for the GAA as PNG or PDF.              |
| Provide GAA Instructions                     | No                     | Optional. Specify whether to include GAA instructions.             |
| List Clearance Entry Fee<br>Surcharge        | No                     | Optional. Specify the list clearance entry fee surcharge.          |
| Clearance Entry Fee<br>Surcharge (Discount)  | No                     | Optional. Specify the list clearance entry fee surcharge discount. |
| GAA Form                                     | No                     | Optional. Specify the location of the GAA form.                    |
| GAA Form Copies To Print                     | No                     | Optional. Specify the number of GAA form copies to print.          |
| GAA Instructions                             | No                     | Optional. Specify the GAA instructions.                            |
| GAA Instruction Copies to<br>Print           | No                     | Optional. Specify the number of GAA instruction copies to print.   |

## **Reply Elements**

In addition to the standard reply elements for all Ship requests, the following FedEx International Ground elements are returned:

Table 180. International Ground Reply Elements

| Element                         | Description                                                |
|---------------------------------|------------------------------------------------------------|
| MasterTrackingID/TrackingNumber | Returned for international multiple piece shipments (MPS). |
| MasterTrackingID/FormID         | Returned for international MPS.                            |
| Taxes/TaxType/HST               | Returned for Canadian origin shipments.                    |

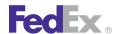

Table 180. International Ground Reply Elements, continued

| Element           | Description                             |
|-------------------|-----------------------------------------|
| Taxes/TaxType/GST | Returned for Canadian origin shipments. |
| Taxes/TaxType/PST | Returned for Canadian origin shipments. |

#### International/NAFTA Reply Information

Table 181. International/NAFTA Reply Information

| Element                                  | Description                                                                                                    |
|------------------------------------------|----------------------------------------------------------------------------------------------------|
| List Clearance Entry Fee Surcharge       | Returned list clearance entry fee surcharge.                                                                                                |
| Clearance Entry Fee Surcharge (Discount) | Returned list clearance entry fee surcharge discount.                                                                                       |
| GAA (General Agency Authority) form      | Returned location of the GAA form.                                                                                                    |
|                                          | Applies only to U.S. to Canada FedEx International Ground shipments. Does not apply to Canada to U.S. FedEx International Ground shipments. |
| GAA Form Copies To Print                 | Returned number of GAA form copies to print.                                                                                                |
|                                          | Applies to U.S. to Canada FedEx International Ground shipments. Does not apply to Canada to U.S. FedEx International Ground shipments.      |
| GAA Instructions                         | Returned GAA instructions.                                                                                                    |
|                                          | Applies only to U.S. to Canada FedEx International Ground shipments. Does not apply to Canada to U.S. FedEx International Ground shipments. |
| GAA Instruction Copies to Print          | Returned number of GAA instruction copies to print.                                                                                         |
|                                          | Applies to U.S. to Canada FedEx International Ground shipments. Does not apply to Canada to U.S. FedEx International Ground shipments.      |

#### Reference Elements with Output Location

The ShipService WSDL includes these CustomerReference/ CustomerReferenceType elements:

Table 182. CustomerReference/CustomerReferenceType Elements

| Value              | Prints                                                                                         |
|--------------------|------------------------------------------------------------------------------------------------|
| BILL_OF_LADING     | Shipping label and invoice.                                                                    |
| CUSTOMER_REFERENCE | Shipping label, ground shipping reports, and in the Customer Reference element on the invoice. |
| INVOICE_NUMBER     | Shipping label and invoice.                                                                    |
| P_O_NUMBER         | Shipping label and invoice.                                                                    |
| RMA_ASSOCIATION    | Shipping label and invoice.                                                                    |
| SHIPMENT_INTEGRITY | Invoice.                                                                                       |
| STORE_NUMBER       | Shipping label and invoice.                                                                    |

## **Delivery Signature Services (FedEx International Ground)**

See Chapter 15: Delivery Signature Services for more information.

## Future Day Shipping (FedEx International Ground)

See FedEx Express U.S. Chapter 28: Future Day Shipping for more information.

## FedEx Ground Collect On Delivery (C.O.D.) (International)

See Chapter 36: FedEx International Ground Shipping for more information.

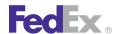

## Alternate Return Address (FedEx **International Ground)**

See FedEx Express U.S. Alternate Return Address for more information.

## Mask Account Number (FedEx International Ground)

See FedEx Express U.S. Chapter 27: Masked Data for more information.

# 37 FedEx International Broker Select

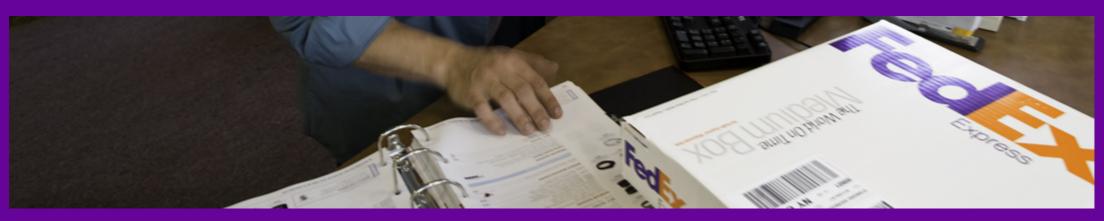

<u>FedEx International Broker Select Service Details</u> <u>FedEx International Broker Select Coding Details</u>

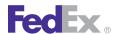

## FedEx International Broker Select

FedEx International Broker Select® allows you to designate a specific customs broker other than FedEx (or our designated broker).

### FedEx International Broker Select Service Details

FedEx International Broker Select is available when using the following services to ship to select countries:

- FedEx International Priority<sup>®</sup>
- FedEx International Economy<sup>®</sup>
- FedEx International Priority<sup>®</sup> Freight
- FedEx International Economy<sup>®</sup> Freight
- FedEx International Ground® to Canada

Note: FedEx International Broker Select is a contract service. Contact your FedEx account executive for more information.

For more detailed information about the services offered by FedEx, see the electronic FedEx Service Guide

### FedEx International Broker Select Coding Details

Before you begin coding FedEx International Broker Select, you should know the following:

- You must contact your FedEx account executive to be enrolled for this service.
- Saturday services are not allowed for FedEx International Broker Select.
- An additional routing surcharge applies to your FedEx International Broker Select shipments if you choose to have FedEx complete delivery after

customs clearance and if your recipient and customs broker are served by different FedEx clearance points.

Note: Certain customs limitations may apply for FedEx International Broker Select shipments. Contact FedEx Express® International Customer Service at 1.800.247.4747 for requirements.

#### FedEx International Broker Select Elements

FedEx International Broker Select is requested using the ShipService WSDL. In addition to the basic shipping elements required for a FedEx Express international shipment, the following elements are available for FedEx International Broker Select:

Table 183. International Broker Select Elements

| Element                                             | Description                                                                     |
|-----------------------------------------------------|---------------------------------------------------------------------------------|
| CustomsClearanceDetail/Party/AccountNumber          | Optional. Broker's valid FedEx account number.                                  |
| CustomsClearanceDetail/Party/Tins                   | Optional. Tax ID Number. EIN (Employer Identification Number).                  |
| CustomsClearanceDetail/Party/Contact                | Required. The descriptive data for a point-of-contact person.                   |
| CustomsClearanceDetail/Contact/ContactId            | Optional. Client provided identifier corresponding to this contact information. |
| CustomsClearanceDetail/Contact/PersonName           | Required                                                                        |
| CustomsClearanceDetail/Contact/CompanyName          | Required                                                                        |
| CustomsClearanceDetail/Contact/PhoneNumber          | Required                                                                        |
| CustomsClearanceDetail/Contact/PhoneExtension       | Optional. Identifies the phone extension associated with this contact.          |
| CustomsClearanceDetail/Contact/ TollFreePhoneNumber | Optional. Identifies a toll free number, if any, associated with this contact.  |
| CustomsClearanceDetail/Contact/PagerNumber          | Optional                                                                        |
| CustomsClearanceDetail/Contact/FaxNumber            | Optional                                                                        |

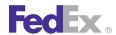

## FedEx International Broker Select

Table 183. International Broker Select Elements, continued

| Element                                         | Description                                                                                                    |
|-------------------------------------------------|----------------------------------------------------------------------------------------------------|
| CustomsClearanceDetail/Contact/EmailAddress     | Optional                                                                                                    |
| CustomsClearanceDetail/PartyAddress/StreetLines | Required. Combination of number, street name, etc. At least one line is required for a valid physical address; empty lines should not be included. |
| CustomsClearanceDetail/Address/StreetLines      | Optional. Additional street lines can be included as needed.                                                                                       |

Table 183. International Broker Select Elements, continued

| Element                                                | Description                                        |
|--------------------------------------------------------|----------------------------------------------------|
| CustomsClearanceDetail/Address/City                    | Required                                           |
| CustomsClearanceDetail/Address/<br>StateOrProvinceCode | Required for U.S. or CA                            |
| CustomsClearanceDetail/Address/PostalCode              | Optional                                           |
| CustomsClearanceDetail/Address/CountryCode             | Required                                           |
| CustomsClearanceDetail/Address/CountryName             | Optional. The fully spelled out name of a country. |

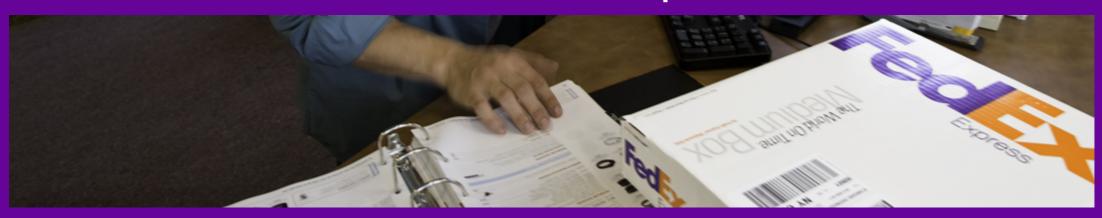

Where to File
When to File
U.S. to Canada

<u>Information for the EEI</u>
<u>Electronic Export Information Coding Details</u>

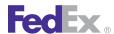

The Electronic Export Information (EEI) is the equivalent electronic version of the Shipper's Export Declaration (SED), Department of Commerce (Census Bureau) form 7525-V, which can no longer be submitted to the U.S. government (as of September 30, 2008). The EEI provides export statistics and control by reporting all pertinent export data of an international shipment transaction.

The EEI is required by the U.S. Department of Census to obtain statistical data and also by the Bureau of Industry and Security (BIS) to assist in enforcing export controls. The EEI is required when the total value of goods classified under any Schedule B number exceeds \$2500 USD or the commodities listed require an export license. This information is mandatory and must be submitted electronically by the exporter or agent through the Automated Export System (AES) for commodities listed on the Commerce Control List (CCL).

The EEI is not required for shipments from the U.S. to Canada unless the merchandise is subject to International Traffic in Arms Regulations (ITAR) or requires an export license or permit. An EEI is not required for shipment to other U.S. possessions (American Samoa, Baker Island, Commonwealth or the Northern Mariana Islands, Guam, Howland Islands, Jarvis Island, Johnston Atoll, Kingmen Reef, Midway Islands, Navassa Island, Palmyra Atoll, and Wake Island) or from the U.S. Virgin Islands to the U.S. or Puerto Rico.

#### Where to File

Because of U.S. Government changes in the EEI process, you must file your EEI information with AESDirect at www.aesdirect.gov. This Governmentsupported website facilitates your filing requirements and provides you with the appropriate shipper identification for your packages. FedEx will apply this information with your shipment but will no longer file this information for you.

For more information regarding EEI filing, the following locations are available:

- FedEx International Shipping page: fedex.com/us/international
- FedEx Global Trade Manager: fedex.com/GTM
- AESDirect: www.aesdirect.gov
- U.S. Census Bureau: www.census.gov/foreign-trade/

#### When to File

You must file an EEI for all shipments from the U.S., Puerto Rico or the U.S. Virgin Islands to foreign destinations. It is also required for all shipments between the U.S. and Puerto Rico, and from the U.S. or Puerto Rico to the U.S. Virgin Islands if any of the following apply:

- Shipment of merchandise under the same Schedule B commodity number is valued at more than \$2,500 USD and is sent from the same exporter to the same recipient on the same day.
  - Note: Shipments to Canada from the U.S. are exempt from this requirement
- The shipment contains merchandise, regardless of value, that requires an export license or permit.
- The merchandise is subject to International Traffic in Arms Regulations (ITAR), regardless of value.
- The shipment, regardless of value, is being sent to Cuba, Iran, North Korea, Sudan or Syria.
- The shipment contains rough diamonds, regardless of value (HTS 7102.10, 7102.21 and 7102.31).

An EEI is *not* required for shipments to other U.S. territories (American Samoa, Commonwealth of the Northern Mariana Islands, Guam, Howland Islands and Wake Island) or from the U.S. Virgin Islands to the U.S. or Puerto Rico.

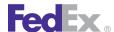

#### U.S. to Canada

The EEI is *not* required for shipments from the U.S. to Canada except when one of the following apply:

- Merchandise is subject to International Traffic in Arms Regulations (ITAR)
- Shipment requires an export license or permit
- Shipped commodity is rough diamonds.

For more information about Electronic Export Information, go to the FedEx Global Trade Manager site at **fedex.com/gtm**.

#### Information for the EEI

Identify the following information before you complete the Electronic Export Information.

- USPPI EIN and ID if the shipper is a corporation, you'll need the EIN Employer Identification Number (Tax ID) of the U.S. principal party in interest. If the shipper is an individual, you'll need the person's social security number.
- Information about the relationship of parties to the transaction is required. This information indicates whether the sender and recipient are subsidiaries or divisions of the same company or are unrelated.
- Transportation Reference No. requires that you supply your FedEx International Air Waybill number.
- Ultimate Consignee identify the end user of the merchandise you are shipping only if the ultimate consignee is different from the consignee you entered on your FedEx International Air Waybill.
- Country of Ultimate Destination indicate the country where the shipment will ultimately be used.

- D/F/ or M (Domestic or Foreign in AES) indicate if the commodity was made or manufactured in the U.S. (D=domestic) or made or manufactured outside the U.S. (F=foreign).
- Schedule B Number (Commodity Classification Number in AES) enter the correct Schedule B or Harmonized Code number and units. To find this information, go to the FedEx Global Trade Manager site on fedex.com/ gtm or call the U.S. Census Bureau at 1.800.549.0595.
- Value enter the selling price or cost of the merchandise if it has not been sold
- License No./License Exception Symbol/Authorization (License Number/ Citation in AES) — enter your export license number or license exception symbol. To determine if you need to supply this information, call the U.S. Department of Commerce at 1.202.482.4811 or 1.714.660.0144 in Newport Beach, California or go to the Bureau of Industry and Security website at www.bis.doc.gov/.

## **Electronic Export Information Coding Details**

Electronic Export Information (EEI) shipments require either an exemption number or an ITN number (Internal Transaction Number) received from filing your EEI shipment data with AESDirect (go to www.aesdirect.gov to use this application). Elements for submitting your ITN or EEI exemption number to FedEx are provided in the ShipService WSDL.

Table 184. ITN or EEI Exemption Number Elements

| Element             | Description                                                                                                    |
|---------------------|----------------------------------------------------------------------------------------------------|
| Sender/Tins/TinType | As the shipper, your tax identification information must be uploaded to FedEx for EEI shipments. Specify the Employer Identification Number (EIN). |
|                     | Valid values are:  ■ BUSINESS_NATIONAL                                                                                                    |

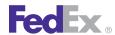

Table 184. ITN or EEI Exemption Number Elements, continued

| Element                                                           | Description                                                                                                    |  |  |
|-------------------------------------------------------------------|----------------------------------------------------------------------------------------------------|--|--|
|                                                                   | BUSINESS_STATE                                                                                                    |  |  |
|                                                                   | BUSINESS_UNION                                                                                                    |  |  |
|                                                                   | PERSONAL_NATIONAL                                                                                                    |  |  |
|                                                                   | • PERSONAL_STATE                                                                                                    |  |  |
| Sender/Tins/Number                                                | Specify the Taxpayer Identification/Number with the corresponding ID number for TinType.                                                                     |  |  |
| CustomsClearanceDetail/ExportDetail/<br>ExportComplianceStatement | For shipments requiring an EEI, enter the ITN number received from AES when you filed your shipment or the FTR (Foreign Trade Regulations) exemption number. |  |  |

Table 184. ITN or EEI Exemption Number Elements, continued

| Element | Description                                                         |  |  |  |
|---------|---------------------------------------------------------------------|--|--|--|
|         | The proper format for an ITN number is                              |  |  |  |
|         | AES XYYYYMMDDNNNNNN                                                 |  |  |  |
|         | where YYYYMMDD is date and NNNNNN are numbers generated by the AES. |  |  |  |

Note: The ITN or FTR exemption number you submit in the Ship request prints on the international shipping label.

# 39 Commercial Destination Control

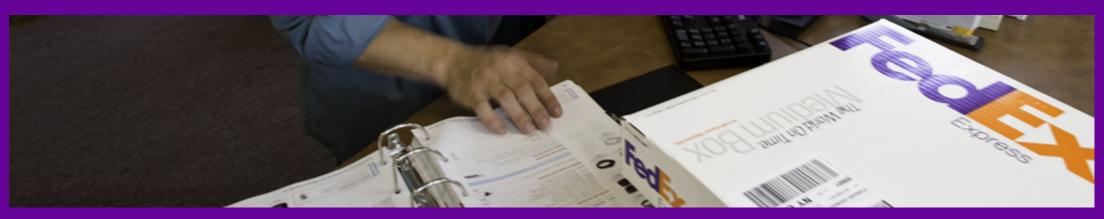

<u>Commercial Destination Control Service Details</u> <u>Commercial Destination Control Coding Details</u>

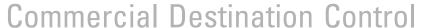

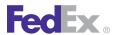

For shipments that travel under an ITAR exemption or ITAR license outbound from the U.S., Puerto Rico, the Virgin Islands, and all other U.S. territories to all other international destinations, the Department of State Commercial Destination Control Statement (DCS) must be printed on your thermal or laser shipping label, the Commercial Invoice, and any supporting export documents accompanying these shipments. FedEx Web Services provide three elements in the ShipService WSDL for you to have the appropriate DCS on your shipping label.

### Commercial Destination Control Service Details

There are two types of Department of State shipments:

- 1. Exempt: Department of State exempt statements are allowed for all FedEx international services except FedEx International Ground® shipments to Canada.
- 2. Licensable: Licensable Department of State shipments are allowed for FedEx International Priority® and FedEx International Priority® Freight services only.

Note: Shipments from the U.S., Puerto Rico, or the U.S. Virgin Islands to Guam, American Samoa, or Northern Mariana Islands are excluded from this requirement.

For more detailed information about the services offered by FedEx, see the electronic FedEx Service Guide

### Commercial Destination Control Coding **Details**

Required elements for printing the Commerce Destination Control Statement on your shipping label are provided in the ShipService WSDL:

Table 185 Commerce Destination Control Statement Flements

| Element                                                                                       | Required | Description                                                                                                    |  |
|-----------------------------------------------------------------------------------------------|----------|----------------------------------------------------------------------------------------------------|--|
| CustomsClearanceDetail/<br>ExportDetail/<br>DestinationControlDetail/<br>StatementTypes       | Optional | Values are:  • DEPARTMENT_OF_COMMERCE  • DEPARTMENT_OF_STATE                                                                                                    |  |
| CustomsClearanceDetail/<br>ExportDetail/<br>DestinationControlDetail/<br>DestinationCountries | Optional | DCS shipment destination country. Up to 11 alphanumeric characters are allowed. If the StatementType is DEPARTMENT_OF_STATE, this element is required. You may enter up to four country codes in this element. |  |
|                                                                                               |          | See Appendix A: Country Code Tables for a list of countries.                                                                                                    |  |
| CustomsClearanceDetail/<br>ExportDetail/<br>DestinationControlDetail/<br>EndUser              | Optional | End-user name. If the StatementType is DEPARTMENT_OF_STATE, this element is required.                                                                                                    |  |

# 40 B13A for Canada Export Shipping

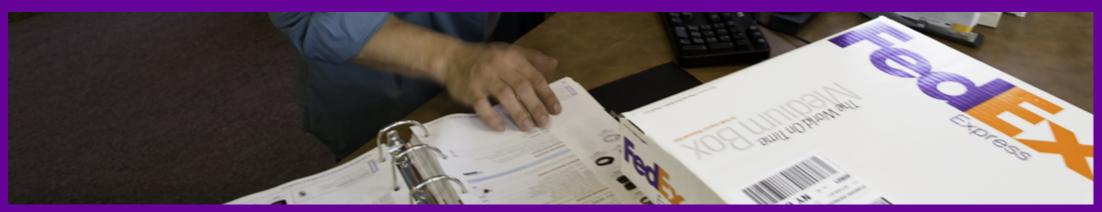

B13A Service Details
B13A Coding Details

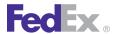

## B13A for Canada Export Shipping

The B13A is an export declaration form filed with Canada Customs by the Canadian exporter for all outbound shipments containing non-restricted goods when the commercial goods are valued at \$2,000CAD or more and the final destination of the goods is a country other than the United States, Puerto Rico, or the United States Virgin Islands.

#### **B13A Service Details**

The following service details apply:

- For shipments of documents and commodities, the B13A is required when a shipment exceeds a customs value of \$2,000CAD.
- The B13A is also required for shipments of controlled commodities, as defined by Revenue Canada Customs and related agencies, regardless of the value of the shipment.

Note: If you have questions regarding B13A shipping requirements, go to **fedex.com/** ca english/international/regulatorynews/b13afaqs.html for more information.

For more detailed information about the services offered by FedEx, see the electronic **FedEx Service Guide** 

## **B13A Coding Details**

For product and/or commodity shipments: The B13A Filing Option element and associated elements must be provided for shipments of any value that are consigned to countries other than the United States, Puerto Rico, or the U.S. Virgin Islands.

For document shipments: The B13A Filing Option element and associated elements must be provided for shipments consigned to countries other than the United States, Puerto Rico, or the U.S. Virgin Islands and if the value exceeds:

• \$1,999,99CAD

- \$999.99USD
- \$0.00 for any other currency type

Note: The B13A Authorization Code, if submitted, prints on the international shipping label.

#### **B13A Flements**

Required elements for the B13A export declaration are provided in the ShipService WSDL:

Table 186, B13A Elements

| Element                       | Description                                                                                                    |
|-------------------------------|----------------------------------------------------------------------------------------------------|
| ExportDetail/B13AFilingOption | Required for all FedEx Express® International shipments outbound from Canada that are not destined to the United States, U.S. Virgin Islands, or Puerto Rico.                                                                                                    |
|                               | Valid values are:                                                                                                    |
|                               | FEDEX_TO_STAMP                                                                                                    |
|                               | FILED_ELECTRONICALLY                                                                                                    |
|                               | MANUALLY_ATTACHED                                                                                                    |
|                               | NOT_REQUIRED                                                                                                    |
|                               | SUMMARY_REPORTING                                                                                                    |
|                               | Note: If MANUALLY_ATTACHED is specified, your manually filed B13A must be time and date stamped at a Canada Customs office before you ship. The shipment-status tracking number must be indicated on the stamped B13A. One original copy of the stamped B13A must be attached to the shipping documentation. You are not required to enter the 21-character B13A transaction number at the time of shipping. |
|                               | If FILED_ELECTRONICALLY is specified, your B13A authorization code must be obtained by submitting your B13A information using the CAED software. To add the required shipment-status tracking number to your B13A declaration, return to the CAED software after you create your shipping label and update your original B13A declaration with this information.                                             |

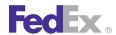

## B13A for Canada Export Shipping

Table 186. B13A Elements, continued

| Element                                    | Description                                                                                                    |  |
|--------------------------------------------|----------------------------------------------------------------------------------------------------|--|
| ExportDetail/<br>ExportComplianceStatement | General field for exporting country-specific data (such as B13A for CA, FTSR Exemption or AES Citation for US).    |  |
| ExportDetail/PermitNumber                  | If you enter NOT_REQUIRED as the B13AFilingOption, you may enter a Canada export permit number as well (optional). |  |

Table 186. B13A Elements, continued

| Element                                | Description                                                                 |
|----------------------------------------|-----------------------------------------------------------------------------|
| ExportDetail/ DestinationControlDetail | Department of Commerce/Department of State information about this shipment. |

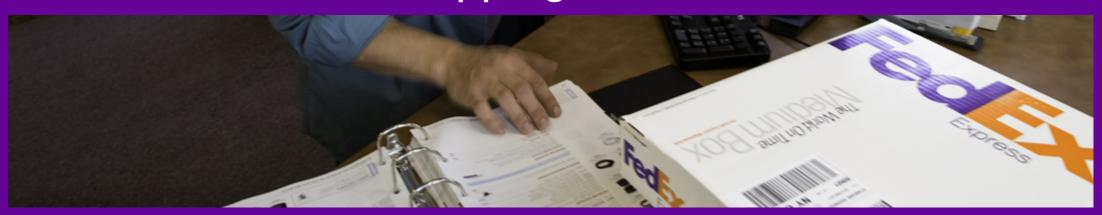

Shipping Document Service Details

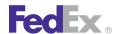

FedEx Web Services can save you time and help optimize your shipping by creating many shipping documents for you. You will need to submit the required data elements in your Ship requests, including signature and/or letterhead images if desired. Before you can attach images, you must upload them (see the Electronic Trade Documents WSDL Guide). FedEx Web Services will then create the shipping documents and return them in your Ship replies as Base64-encoded strings. You can also request that most shipping documents be sent electronically (see the Electronic Trade Documents WSDL Guide) instead of printing and attaching them to your shipments.

## **Shipping Document Service Details**

FedEx Web Services can create the following types of shipping documents:

- Certificate of Origin
- Commercial Invoice
- Customer Specified Labels
- Custom Package Document
- Custom Shipment Document
- Shipper's Declaration for Dangerous Goods Form 1421C
- Export Declaration
- FedEx Freight Address Label
- General Agency Agreement (GAA)
- Labels
- NAFTA Certificate of Origin
- OP-900 (Required for shipping hazardous materials with FedEx Ground®)
- Pro Forma Invoice
- Return Instructions

For more detailed information about the services offered by FedEx, see the electronic FedEx Service Guide

#### ShippingDocuments Elements

The following request elements are available from the ShipService WSDL. Include the following elements to produce a Certificate of Origin:

#### Certificate of Origin

Table 187. Certificate of Origin Elements

| Element                                                                                              | Required or Optional | Description                                                                                                    |  |
|----------------------------------------------------------------------------------------------------|----------------------|----------------------------------------------------------------------------------------------------|--|
| CreatePendingShipmentRequest/ RequestedShipment/ ShippingDocumentSpecification/ ShippingDocumentType | Required             | Specify CERTIFICATE_OF_ORIGIN.                                                                                                    |  |
| ShippingDocumentSpecification/<br>CertificateOfOrigin                                                | Optional             | The instructions indicating how to print the Certificate of Origin, such as whether or not to include the instructions, image types, and so on.                                        |  |
| ShippingDocumentSpecification/<br>CertificateOfOrigin/DocumentFormat                                 | Optional             | Specifies characteristics of a shipping document to be produced. ImageType and StockType are required. Other elements are optional.                                                    |  |
| ShippingDocumentSpecification/<br>CertificateOfOrigin/<br>CustomerImageUsages                        | Optional             | Specifies the usage and identification of customer supplied images to be used on this document. Specify image of type SIGNATURE to include on your document.                           |  |
| RequestedShipment/<br>SpecialServicesRequested<br>ShipmentSpecialServiceType                         | Optional             | The types of all special services requested for the enclosing shipment (or other shipment-level transaction). Specify ELECTRONIC_TRADE_DOCUMENTS to send this document electronically. |  |

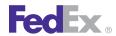

Table 187. Certificate of Origin Elements, continued

| Element                                                                  | Required or Optional | Description                                                                                                    |
|--------------------------------------------------------------------------|----------------------|----------------------------------------------------------------------------------------------------|
| SpecialServicesRequested/EtdDetail/<br>RequestedDocumentCopies           | Optional             | Specify CERTIFICATE_OF_ORIGIN if you want to send this document electronically and also receive a copy of this document in reply. |
| SpecialServicesRequested/Detail/<br>DocumentReferences                   | Optional             | Customer reference to the uploaded document(s).                                                                                   |
| RequestedShipment/<br>CustomsClearanceDetail/Commodities/<br>Description |                      | Complete and accurate description of this commodity.                                                                              |

#### **Commercial Invoice**

Include the following elements to produce a Commercial Invoice:

Table 188. Commerical Invoice Elements

| Element                                                                                                    | Required or Optional | Description                                                                                                    |
|----------------------------------------------------------------------------------------------------|----------------------|----------------------------------------------------------------------------------------------------|
| CreatePendingShipmentRequest/<br>RequestedShipment/Shipper/Tins                                                  | Optional             | Specify Shipper tax identification number and type.                                                                            |
| RequestedShipment/Recipient/Tins                                                                                 | Optional             | Specify Recipient tax identification number and type if known.                                                                 |
| RequestedShipment/ SpecialServicesRequested ShipmentSpecialServicesRequested/ SpecialServicesTypes               | Optional             | Specify ELECTRONIC_TRADE_DOCUMENTS to send this document electronically.                                                       |
| RequestedShipment/ SpecialServicesRequested ShipmentSpecialServicesRequested/ EtdDetail/ RequestedDocumentCopies | Optional             | Specify COMMERCIAL_INVOICE if you want to send this document electronically and also receive a copy of this document in reply. |
| RequestedShipment/ CustomsClearanceDetail/Brokers                                                                | Optional             | Specify Broker information only if you are using Broker Select Option for your shipment.                                       |

Table 188. Commerical Invoice Elements, continued

| Element                                                                     | Required or Optional | Description                                                                                                    |
|-----------------------------------------------------------------------------|----------------------|----------------------------------------------------------------------------------------------------|
| CustomsClearanceDetail/<br>ImporterOfRecord                                 | Optional             | Specify Importer of Record information if different from Recipient.                                                               |
| CustomsClearanceDetail/CustomsValue                                         | Optional             | Specify customs value for your entire shipment.                                                                                   |
| CustomsClearanceDetail/<br>InsuranceCharges                                 | Optional             | Specify insurance charges if applicable.  Note: FedEx does not provide insurance of any kind.                                     |
| CustomsClearanceDetail/<br>PartiesToTransactionAreRelated                   | Optional             | Specify if parties to transactions are related.  Valid values are:  TRUE  FALSE                                                   |
| CustomsClearanceDetail/<br>CommercialInvoice/Comments                       | Optional             | Any comments that need to be communicated about this shipment.                                                                    |
| CustomsClearanceDetail/<br>CommercialInvoice/ FreightCharge                 | Optional             | Specify freight charges.                                                                                                    |
| CustomsClearanceDetail/<br>CommercialInvoice/<br>TaxesOrMiscellaneousCharge | Optional             | Specify total taxes and/or any miscellaneous charges.                                                                             |
| CustomsClearanceDetail / CommercialInvoice/PackingCosts                     | Optional             | Specify packing costs.                                                                                                    |
| CustomsClearanceDetail/<br>CommercialInvoice/HandlingCosts                  | Optional             | Specify handling costs.                                                                                                    |
| CustomsClearanceDetail/<br>CommercialInvoice/SpecialInstructions            | Optional             | Specify special instructions.  Note: Values specified for the CUSTOMER_REFERENCE element may also appear as special instructions. |

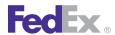

Table 188. Commerical Invoice Elements, continued

| Element                                                               | Required or Optional | Description                                                                                                    |
|-----------------------------------------------------------------------|----------------------|----------------------------------------------------------------------------------------------------|
| CustomsClearanceDetail/<br>CommercialInvoice/<br>DeclarationStatement | Optional             | Free-form text.                                                                                                    |
| CustomsClearanceDetail/<br>CommercialInvoice/PaymentTerms             | Optional             | Specify payment terms.                                                                                                    |
| CustomsClearanceDetail/<br>CommercialInvoice/Purpose                  | Optional             | Specify purpose of shipment. Valid values are:  • GIFT  • NOT_SOLD  • PERSONAL_EFFECTS  • REPAIR_AND_RETURN  • SAMPLE  • SOLD |
| CustomsClearanceDetail/<br>CommercialInvoice/<br>CustomsInvoiceNumber | Optional             | Customer assigned Invoice number.                                                                                             |
| CustomsClearanceDetail/<br>CommercialInvoice/OriginatorName           | Optional             | Name of the International Expert that completed the Commercial Invoice if different from Sender.                              |
| CustomsClearanceDetail/<br>CommercialInvoice/TermsOfSale              | Optional             | Specify terms of sale. Valid values are:  CFR_OR_CPT  CIF_OR_CIP  DDP  DDU  DAP  DAT  EXW  FOB_OR_FCA                         |

Table 188. Commerical Invoice Elements, continued

| Element                                                   | Required or Optional | Description                                                                                                    |
|-----------------------------------------------------------|----------------------|----------------------------------------------------------------------------------------------------|
| CustomsClearanceDetail/Commodities/<br>Name               | Optional             | Specify name of the commodity.                                                                                  |
| CustomsClearanceDetail/Commodities/<br>NumberOfPieces     | Required             | Specify number of pieces for the commodity.                                                                     |
| CustomsClearanceDetail/Commodities/<br>Description        | Optional             | Specify description of the commodity.                                                                           |
| CustomsClearanceDetail/Commodities/CountryOfManufacture   | Required             | Specify country where commodity was manufactured.                                                               |
| CustomsClearanceDetail/Commodities/<br>HarmonizedCode     | Optional             | Specify Harmonized Code for commodity.  Refer to the FedEx® Global Trade Manager for Harmonized Codes.          |
| CustomsClearanceDetail/Commodities/<br>Weight             | Required             | Specify weight of commodity.                                                                                    |
| CustomsClearanceDetail/Commodities/<br>Quantity           | Optional             | Specify quantity of commodity.                                                                                  |
| CustomsClearanceDetail/Commodities/<br>QuantityUnits      | Optional             | Unit of measure used to express the quantity of this commodity line item.                                       |
| CustomsClearanceDetail/Commodities/<br>AdditionalMeasures | Optional             | Contains only additional quantitative information other than weight and quantity to calculate duties and taxes. |
| CustomsClearanceDetail/Commodities/<br>UnitPrice          | Optional             | Value of each unit in Quantity. Six explicit decimal positions, Max length 18 including decimal.                |
| CustomsClearanceDetail/Commodities/<br>CustomsValue       | Optional             | Specify customs value for commodity.                                                                            |
| CustomsClearanceDetail/Commodities/<br>ExciseConditions   | Optional             | Defines additional characteristic of commodity used to calculate duties and taxes.                              |

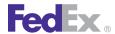

Table 188. Commerical Invoice Elements, continued

| Element                                                                      | Required or Optional | Description                                                                                                    |
|------------------------------------------------------------------------------|----------------------|----------------------------------------------------------------------------------------------------|
| CustomsClearanceDetail/Commodities/<br>ExportLicenseNumber                   | Optional             | Applicable to U.S. export shipping only.                                                                                                    |
| CustomsClearanceDetail/Commodities/<br>ExportLicenseExpirationDate           | Optional             | Date of expiration. Must be at least 1 day into future. The date that the Commerce Export License expires. Export License commodities may not be exported from the U.S. on an expired license. Applicable to U.S. shipping only. Required only if commodity is shipped on commerce export license, and Export License Number is supplied. |
| CustomsClearanceDetail/Commodities/<br>CIMarksAndNumbers                     | Optional             | An identifying mark or number used on the packaging of a shipment to help customers identify a particular shipment.                                                                                                    |
| CustomsClearanceDetail/ExportDetail/<br>ExportComplianceStatement            | Optional             | Enter Automated Export System (AES) or Foreign Trade Regulations (FTR) exemption.                                                                                                    |
| CustomsClearanceDetail/ExportDetail/<br>PermitNumber                         | Optional             | This field is applicable only to Canada export non-document shipments of any value to any destination. No special characters are allowed.                                                                                                    |
| CustomsClearanceDetail/ExportDetail/<br>DestinationControlDetail             | Optional             | VERY IMPORTANT: Specify appropriate destination control statement type(s). Valid values are DEPARTMENT_OF_COMMERCE and DEPARTMENT_OF_STATE. Be sure to also specify destination country and end user.                                                                                                    |
| RequestedShipment/ ShippingDocumentSpecification/ ShippingDocumentType       | Required             | Specify COMMERCIAL_INVOICE.                                                                                                    |
| ShippingDocumentSpecification/<br>CommercialInvoiceDetail/<br>DocumentFormat | Optional             | ImageType and StockType are required. Other elements are optional.                                                                                                    |

Table 188. Commerical Invoice Elements, continued

| Element                                                                           | Required or Optional | Description                                                                    |
|-----------------------------------------------------------------------------------|----------------------|--------------------------------------------------------------------------------|
| ShippingDocumentSpecification/<br>CommercialInvoiceDetail/<br>CustomerImageUsages | Optional             | Specify image type of LETTER_HEAD and/or SIGNATURE to include on the document. |
| RequestedShipment/<br>RequestedPackageLineItems/<br>CustomerReferences            | Optional             | Specify P_O_NUMBER and/or INVOICE_NUMBER.                                      |

#### NAFTA Certificate of Origin

Include the following elements to produce a NAFTA Certificate of Origin:

Table 189. NAFTA Certificate of Origin Elements

| Element                                                                              | Required or Optional | Description                                                                                                    |
|--------------------------------------------------------------------------------------|----------------------|----------------------------------------------------------------------------------------------------|
| CreatePendingShipmentRequest/<br>RequestedShipment/Shipper/Tins                      | Optional             | Specify Shipper tax identification number and type.                                                                                     |
| RequestedShipment/Recipient/Tins                                                     | Optional             | Specify Recipient tax identification number and type if known.                                                                          |
| RequestedShipment/<br>SpecialServicesRequested/<br>SpecialServicesTypes              | Optional             | Specify ELECTRONIC_TRADE_DOCUMENTS to send this document electronically.                                                                |
| RequestedShipment/<br>SpecialServicesRequested/EtdDetail/<br>RequestedDocumentCopies | Optional             | Specify NAFTA_CERTIFICATE_OF_ORIGIN if you want to send this document electronically and also receive a copy of this document in reply. |
| RequestedShipment/<br>CustomsClearanceDetail/Brokers                                 | Optional             | Specify Broker information only if you are using Broker Select Option for your shipment.                                                |
| CustomsClearanceDetail/<br>ImporterofRecord                                          | Optional             | Specify Importer of Record information if different from Recipient.                                                                     |

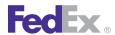

Table 189. NAFTA Certificate of Origin Elements, continued

| Element                                                   | Required or Optional | Description                                                                                                    |
|-----------------------------------------------------------|----------------------|----------------------------------------------------------------------------------------------------|
| CustomsClearanceDetail/CustomsValue                       | Optional             | Specify customs value for your entire shipment.                                                                 |
| CustomsClearanceDetail/<br>InsuranceCharges               | Optional             | Specify insurance charges if applicable.  Note: FedEx does not provide insurance of any kind.                   |
| CustomsClearanceDetail/<br>PartiesToTransactionAreRelated | Optional             | Specify if parties to transactions are related.  Valid values are:  TRUE  FALSE                                 |
| CustomsClearanceDetail/Commodities                        | Optional             | Specify name of the commodity.                                                                                  |
| CustomsClearanceDetail/Commodities/<br>NumberOfPieces     | Required             | Specify number of pieces for the commodity.                                                                     |
| CustomsClearanceDetail/Commodities/<br>Description        | Optional             | Specify description of the commodity.                                                                           |
| CustomsClearanceDetail/Commodities/CountryOfManufacture   | Required             | Specify country where commodity was manufactured.                                                               |
| CustomsClearanceDetail/Commodities/<br>HarmonizedCode     | Optional             | Specify Harmonized Code for commodity. Refer to the FedEx® Global Trade Manager for Harmonized Codes.           |
| CustomsClearanceDetail/Commodities/<br>Weight             | Required             | Specify weight of commodity.                                                                                    |
| CustomsClearanceDetail/Commodities/<br>Quantity           | Optional             | Specify quantity of commodity.                                                                                  |
| CustomsClearanceDetail/Commodities/<br>QuantityUnits      | Optional             | Unit of measure used to express the quantity of this commodity line item.                                       |
| CustomsClearanceDetail/Commodities/<br>AdditionalMeasures | Optional             | Contains only additional quantitative information other than weight and quantity to calculate duties and taxes. |

Table 189. NAFTA Certificate of Origin Elements, continued

| Element                                                                | Required    | Description                                                                                                    |
|------------------------------------------------------------------------|-------------|----------------------------------------------------------------------------------------------------|
|                                                                        | or Optional | •                                                                                                    |
| CustomsClearanceDetail/Commodities/<br>UnitPrice                       | Optional    | Value of each unit in Quantity. Six explicit decimal positions, Max length 18 including decimal.                                                                                                    |
| CustomsClearanceDetail/Commodities/<br>CustomsValue                    | Optional    | Specify customs value for commodity.                                                                                                    |
| CustomsClearanceDetail/Commodities/<br>ExciseConditions                | Optional    | Defines additional characteristic of commodity used to calculate duties and taxes.                                                                                                    |
| CustomsClearanceDetail/Commodities/<br>ExportLicenseNumber             | Optional    | Applicable to U.S. export shipping only.                                                                                                    |
| CustomsClearanceDetail/Commodities/<br>ExportLicenseExpirationDate     | Optional    | Date of expiration. Must be at least 1 day into future. The date that the Commerce Export License expires. Export License commodities may not be exported from the U.S. on an expired license. Applicable to U.S. shipping only. Required only if commodity is shipped on commerce export license, and Export License Number is supplied. |
| CustomsClearanceDetail/Commodities/<br>ClMarksAndNumbers               | Optional    | An identifying mark or number used on the packaging of a shipment to help customers identify a particular shipment.                                                                                                    |
| CustomsClearanceDetail/Commodities/<br>NaftaDetail                     | Optional    | All data required for this commodity in NAFTA Certificate of Origin.                                                                                                    |
| CustomsClearanceDetail/Commodities/<br>NaftaDetail/PreferenceCriterion | Optional    | Specify preference criterion. Valid values are:  • A  • B  • C  • D  • E  • F                                                                                                    |

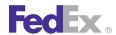

Table 189. NAFTA Certificate of Origin Elements, continued

| Element                                                                  | Required or Optional | Description                                                                                                    |
|--------------------------------------------------------------------------|----------------------|----------------------------------------------------------------------------------------------------|
| CustomsClearanceDetail/Commodities/<br>NaftaDetail/ProducerDetermination | Optional             | Specify producer determination. Valid values are:  • N0_1  • N0_2  • N0_3  • YES                                                                                                    |
| CustomsClearanceDetail/Commodities/<br>NaftaDetail/ProducerId            | Optional             | Specify producer ID.                                                                                                    |
| CustomsClearanceDetail/Commodities/<br>NaftaDetail/NetCostMethod         | Optional             | Specify net cost method. Valid values are:  • NC • NO                                                                                                    |
| CustomsClearanceDetail/Commodities/<br>NaftaDetail/NetCostDateRange      | Optional             | Specify begin and end dates for net cost.                                                                                                    |
| CustomsClearanceDetail/ExportDetail/B13AFilingOption                     | Optional             | Specifies which filing option is being exercised by the customer. Required for non-document shipments originating in Canada destined for any country other than Canada, the United States, Puerto Rico, or the U.S. Virgin Islands. |
| CustomsClearanceDetail/ExportDetail/<br>ExportComplianceStatement        | Optional             | Enter Automated Export System (AES) or Foreign Trade Regulations (FTR) exemption.                                                                                                    |
| CustomsClearanceDetail/ExportDetail/<br>PermitNumber                     | Optional             | This field is applicable only to Canada export non-document shipments of any value to any destination. No special characters are allowed.                                                                                           |
| CustomsClearanceDetail/ExportDetail/ DestinationControlDetail            | Optional             | VERY IMPORTANT: Specify appropriate destination control statement type(s). Valid values are DEPARTMENT_OF_COMMERCE and DEPARTMENT_OF_STATE. Be sure to also specify destination country and end user.                               |

Table 189. NAFTA Certificate of Origin Elements, continued

| Element                                                                                    | Required or Optional | Description                                                                                                    |  |  |
|--------------------------------------------------------------------------------------------|----------------------|----------------------------------------------------------------------------------------------------|--|--|
| RequestedShipment/ ShippingDocumentSpecification/ ShippingDocumentTypes                    | Required             | Specify NAFTA_CERTIFICATE_OF_ORIGIN.                                                                                                    |  |  |
| ShippingDocumentSpecification/<br>NaftaCertificateOfOriginDetail                           | Optional             | Data required to produce a Certificate of Origin document. Remaining content (business data) to be defined once requirements have been completed. |  |  |
| ShippingDocumentSpecification/<br>NaftaCertificateOfOriginDetail/Format                    | Optional             | ImageType and StockType are required. Other elements are optional.                                                                                |  |  |
| ShippingDocumentSpecification/<br>NaftaCertificateOfOriginDetail/<br>BlanketPeriod         | Optional             | Specify begin and end dates for blanket period.                                                                                                   |  |  |
| ShippingDocumentSpecification/<br>NaftaCertificateOfOriginDetail/<br>ImporterSpecification | Optional             | Specify importer specification.Valid values are:  • IMPORTER_OF_RECORD  • RECIPIENT  • UNKNOWN  • VARIOUS                                         |  |  |
| ShippingDocumentSpecification/<br>NaftaCertificateOfOriginDetail/<br>SignatureContact      | Optional             | Contact information for "Authorized Signature" area of form.                                                                                      |  |  |
| ShippingDocumentSpecification/<br>NaftaCertificateOfOriginDetail/<br>ProducerSpecification | Optional             | Specify producer specification. Valid values are:  • AVAILABLE_UPON_REQUEST  • MULTIPLE_SPECIFIED  • SAME  • SINGLE_SPECIFIED  • UNKNOWN          |  |  |

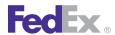

Table 189. NAFTA Certificate of Origin Elements, continued

| Element                                                                                  | Required or Optional | Description                                                                         |
|------------------------------------------------------------------------------------------|----------------------|-------------------------------------------------------------------------------------|
| ShippingDocumentSpecification/<br>NaftaCertificateOfOriginDetail/<br>Producers           | Optional             | Specify producer(s), including contact company, and tax identification information. |
| ShippingDocumentSpecification/<br>NaftaCertificateOfOriginDetail/<br>CustomerImageUsages | Optional             | Specify image of type SIGNATURE to include on the document.                         |

#### OP-900

Include the following elements to produce an OP-900 form:

Table 190. OP-900 Elements

| Element                                                 | Required or Optional | Description                                                                                                    |
|---------------------------------------------------------|----------------------|----------------------------------------------------------------------------------------------------|
| RequestedShipment/<br>ShippingDocumentSpecification     | Optional             | Content data used to create additional (non-label) shipping documents.                                                                 |
| ShippingDocumentSpecification/<br>ShippingDocumentTypes | Required             | Specify OP_900.                                                                                                    |
| ShippingDocumentSpecification/<br>Op900Detail           | Optional             | Specifies the production of the OP-900 document for hazardous materials packages.                                                      |
| Op900Detail/Format                                      | Optional             | Specify ImageType of PDF and StockType of OP_900_LLB, or ImageType of Text and StockType of OP_900_LGB. Other elements are optional.   |
| Op900Detail/Reference                                   | Optional             | Identifies which reference type (from the package's customer reference) is to be used as the source for the references on this OP-900. |

Table 190. OP-900 Elements, continued

| Element                                                                         | Required or Optional | Description                                                                                                    |
|---------------------------------------------------------------------------------|----------------------|----------------------------------------------------------------------------------------------------|
| Op900Detail/CustomerImageUsages                                                 | Optional             | Specifies the usage and identification of customer supplied images to be used on this document.                                                                                  |
| Op900Detail/SignatureName                                                       | Optional             | Data field to be used when a name is to be printed in the document instead of (or in addition to) a signature image.                                                             |
| RequestedShipment/ConfigurationData                                             | Optional             | Specifies the data that is common to dangerous goods packages in the shipment. This is populated when the shipment contains packages with identical dangerous goods commodities. |
| RequestedPackageLineItems/<br>SpecialServicesRequested/<br>SpecialServicesTypes | Optional             | Specify DANGEROUS_GOODS.                                                                                                    |
| RequestedPackageLineItems/<br>SpecialServicesRequested/<br>DangerousGoodsDetail | Optional             | The descriptive data required for a FedEx shipment containing dangerous goods (hazardous materials).                                                                             |
| DangerousGoodsDetail/Options                                                    | Optional             | Indicates which kinds of hazardous content are in the current package. Specify HAZARDOUS_MATERIALS.                                                                              |
| DangerousGoodsDetail/Containers                                                 | Optional             | Describes an approved container used to package dangerous goods commodities. This does not describe any individual inner receptacles that may be within this container.          |
| Containers DangerousGoodsContainers/<br>PackingType                             | Optional             | Indicates whether there are additional inner receptacles within this container.                                                                                                  |
| Containers DangerousGoodsContainers/<br>HazardousCommodities                    | Optional             | Documents the kinds and quantities of all hazardous commodities in the current container.                                                                                        |

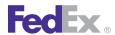

Table 190. OP-900 Elements, continued

| Element                                         | Required or Optional | Description                                                                                                    |  |  |
|-------------------------------------------------|----------------------|----------------------------------------------------------------------------------------------------|--|--|
| HazardousCommodities/Description                | Optional             | Identifies and describes an individual hazardous commodity.                                                                                                    |  |  |
| Description/Id                                  | Optional             | Specify UN ID for commodity.                                                                                                    |  |  |
| Description/PackingGroup                        | Optional             | Specify packing group. Valid values are:  DEFAULT  I  II  III                                                                                                    |  |  |
| Description/ProperShippingName                  | Optional             | Specify DOT proper shipping name for commodity.                                                                                                    |  |  |
| Description/TechnicalName                       | Optional             | Specify the technical name for the hazardous commodity.                                                                                                    |  |  |
| Description/HazardClass                         | Optional             | Specify hazard class for commodity.                                                                                                    |  |  |
| Description/SubsidiaryClasses                   | Optional             | Specify the subsidiary class of the hazardous material.                                                                                                    |  |  |
| Description/LabelText                           | Optional             | Specify the text for the label.                                                                                                    |  |  |
| DangerousGoodsDetail/Packaging                  | Optional             | Specify packaging.                                                                                                    |  |  |
| DangerousGoodsDetail/<br>EmergencyContactNumber | Optional             | Specify emergency contact telephone number.                                                                                                    |  |  |
| DangerousGoodsDetail/Offeror                    | Optional             | Specify shipper name (offeror) or contact number. Required on all shipping papers, including OP900LL, OP900LG forms, and Hazardous Materials Certification per DOT regulation. |  |  |

#### Shipper's Declaration for Dangerous Goods Elements

Include the following elements to produce a Shipper's Declaration for Dangerous Goods form:

Table 191. Dangerous Goods Shippers Declaration Elements

| Element                                                                     | Required or Optional | Description                                                                                                    |  |  |
|-----------------------------------------------------------------------------|----------------------|----------------------------------------------------------------------------------------------------|--|--|
| RequestedShipment/<br>ShippingDocumentSpecification                         | Optional             | Content data used to create additional (non-label) shipping documents.                                                                                                    |  |  |
| ShippingDocumentSpecification/<br>ShippingDocumentTypes                     | Required             | Specify DANGEROUS_GOODS_<br>SHIPPERS_ DECLARATION.                                                                                                    |  |  |
| ShippingDocumentSpecification/ DangerousGoodsShippersDeclarationDetail      | Optional             | The instructions indicting how to print the 1421C form for dangerous goods shipment.                                                                                             |  |  |
| DangerousGoodsShippersDeclarationDetail/Format                              | Optional             | Specifies characteristics of a shipping document to be produced.                                                                                                    |  |  |
| DangerousGoodsShippersDeclarationDetail/<br>CustomerImageUsages             | Optional             | Specifies the usage and identification of customer supplied images to be used on this document.                                                                                  |  |  |
| RequestedShipment/ConfigurationData                                         | Optional             | Specifies the data that is common to dangerous goods packages in the shipment. This is populated when the shipment contains packages with identical dangerous goods commodities. |  |  |
| RequestedPackageLineItems/<br>SpecialServicesRequested/SpecialServicesTypes | Optional             | Specify DANGEROUS_GOODS.                                                                                                    |  |  |
| RequestedPackageLineItems/<br>SpecialServicesRequested/DangerousGoodsDetail | Optional             | The descriptive data required for a FedEx shipment containing dangerous goods (hazardous materials).                                                                             |  |  |

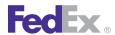

Table 191. Dangerous Goods Shippers Declaration Elements, continued

| Element                         | Required or Optional | Description                                                                                                    |
|---------------------------------|----------------------|----------------------------------------------------------------------------------------------------|
| DangerousGoodsDetail/Options    | Optional             | Indicates which kinds of hazardous content are in the current package. Specify HAZARDOUS_MATERIALS.                                                                     |
| DangerousGoodsDetail/Containers | Optional             | Describes an approved container used to package dangerous goods commodities. This does not describe any individual inner receptacles that may be within this container. |
| Containers/PackingType          | Optional             | Indicates whether there are additional inner receptacles within this container.                                                                                         |
| Containers/HazardousCommodites  | Optional             | Documents the kinds and quantities of all hazardous commodities in the current container.                                                                               |
| HazardousCommodites/Description | Optional             | Identifies and describes an individual hazardous commodity.                                                                                                    |
| Description/Id                  | Optional             | Specify UN ID for commodity.                                                                                                    |
| Description/PackingGroup        | Optional             | Specify packing group. Valid values are: DEFAULT I II                                                                                                    |
| Description/ProperShippingName  | Optional             | Specify DOT proper shipping name for commodity.                                                                                                    |

Table 191. Dangerous Goods Shippers Declaration Elements, continued

| Element                                     | Required or Optional | Description                                                                                                    |
|---------------------------------------------|----------------------|----------------------------------------------------------------------------------------------------|
| Description/TechnicalName                   | Optional             | Specify the technical name for the hazardous commodity.                                                                                                    |
| Description/HazardClass                     | Optional             | Specify hazard class for commodity.                                                                                                    |
| Description/SubsidiaryClasses               | Optional             | Specify the subsidiary class of the hazardous material.                                                                                                    |
| Description/LabelText                       | Optional             | Specify the text for the label.                                                                                                    |
| DangerousGoodsDetail/Packaging              | Optional             | Specify packaging.                                                                                                    |
| DangerousGoodsDetail/EmergencyContactNumber | Optional             | Specify emergency contact telephone number.                                                                                                    |
| DangerousGoodsDetail/Offeror                | Optional             | Specify shipper name (offeror) or contact number. Required on all shipping papers, including OP900LL, OP900LG forms, and Hazardous Materials Certification per DOT regulation. |

#### Pro Forma Invoice

Include the following elements to produce a Pro Forma Invoice:

Table 192. Pro Forma Invoice Elements

| Element                                                        | Description                                                              |
|----------------------------------------------------------------|--------------------------------------------------------------------------|
| ShippingDocumentSpecification/<br>ShippingDocumentType         | Specify PRO_FORMA_INVOICE.                                               |
| SpecialServicesRequested/<br>SpecialServicesTypes              | Specify ELECTRONIC_TRADE_DOCUMENTS to send this document electronically. |
| SpecialServicesRequested/EtdDetail/<br>RequestedDocumentCopies | Specify PRO_FORMA_INVOICE to send this document electronically.          |

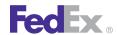

Table 192. Pro Forma Invoice Elements, continued

| Element                                                     | Description                                                                                           |
|-------------------------------------------------------------|----------------------------------------------------------------------------------------------------|
| CustomsClearanceDetail/ImporterOfRecord                     | Specify Importer of Record information if different from Recipient.                                   |
| CustomsClearanceDetail/CustomsValue                         | Specify customs value for your entire shipment.                                                       |
| CustomsClearanceDetail/CommercialInvoice/<br>Purpose        | Specify purpose of shipment. Valid values are:                                                        |
| CustomsClearanceDetail/CommercialInvoice/<br>TermsOfSale    | Specify terms of sale. Valid values are:  CFR_OR_CPT  CIF_OR_CIP  DDP  DDU  DAP  DAT  EXW  FOB_OR_FCA |
| CustomsClearanceDetail/Commodities/Name                     | Specify name of commodity.                                                                            |
| CustomsClearanceDetail/Commodities/<br>NumberOfPieces       | Specify number of pieces for commodity.                                                               |
| CustomsClearanceDetail/Commodities/<br>Description          | Specify description of commodity.                                                                     |
| CustomsClearanceDetail/Commodities/<br>CountryOfManufacture | Specify country where commodity was manufactured.                                                     |
| CustomsClearanceDetail/Commodities/<br>HarmonizedCode       | Specify Harmonized Code for commodity. Refer to the FedEx Global Trade Manager for Harmonized Codes.  |
| CustomsClearanceDetail/Commodities/Weight                   | Specify weight of commodity.                                                                          |

Table 192. Pro Forma Invoice Elements, continued

| Element                                                                           | Description                                                                                                    |
|-----------------------------------------------------------------------------------|----------------------------------------------------------------------------------------------------|
| CustomsClearanceDetail/Commodities/<br>Quantity                                   | Specify quantity of commodity.                                                                                     |
| CustomsClearanceDetail/Commodities/<br>CustomsValue                               | Specify customs value for commodity.                                                                               |
| ShippingDocumentSpecification/ CommercialInvoiceDetail/ DocumentFormat            | ImageType and StockType are required. Other elements are optional.                                                 |
| ShippingDocumentSpecification/<br>CommercialInvoiceDetail/<br>CustomerImageUsages | Specify image of type LETTER_HEAD and/or SIGNATURE to include on the document.                                     |
| RequestedPackageLineItems/<br>CustomerReferences                                  | Specify P_O_NUMBER to include a purchase order number. Specify CUSTOMER_REFERENCE to include special instructions. |

#### Freight Address Label

Include the following elements to produce a Freight Address Label:

Table 193. Freight Address Label Elements

| Element                                                                               | Description                                                                                                    |
|---------------------------------------------------------------------------------------|----------------------------------------------------------------------------------------------------|
| ShippingDocumentSpecification/<br>ShippingDocumentType                                | Specify FREIGHT_ADDRESS_LABEL.  Note: Type OUTBOUND_LABEL is the enumerator used to indicate the Bill of Lading, for both Uniform and VICS formats. |
| ShippingDocumentSpecification/<br>ShippingDocumentType/<br>FreightAddressLabelDetail/ | Specifies the details on the Freight Address Label.                                                                                                 |
| FreightAddressLabelDetail/Format/<br>ShippingDocumentFormat/StockType                 | Lists the correct type of paper for the Freight address label option.  Specify valid value:  • PAPER 4 PER PAGE PORTRAIT                            |

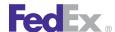

#### **Samples**

Sample code, sample transactions and the specific individual WSDL/XML guide(s) can be downloaded following these steps:

- 1. Go to the FedEx Developer Resource Center (DRC) at http://fedex.com/ developer.
- 2. Enter your username and password to login to the DRC.
- 3. Expand "Technical Resources" on the left pane.
- 4. Expand "FedEx Web Services for Shipping" and choose "Get Started."

- 5. In the right-hand column of either the "Standard Services" or the "Advanced Services" tabs, click on the dropdown box for the appropriate service and choose the format required.
- 6. Go to the right column in the appropriate tab, select the Download code dropdown and choose the code in the format needed.

Note: Select the checkmark box next to "Include Documentation (PDF)" box to get the WSDL guide also.

#### **Error Messages**

For error messages, see the Appendix O: Error Code Messages section of the Web Services Developer Guide in the Support area of the Developer Resource Center at fedex.com/developer.

## 42 Upload Images

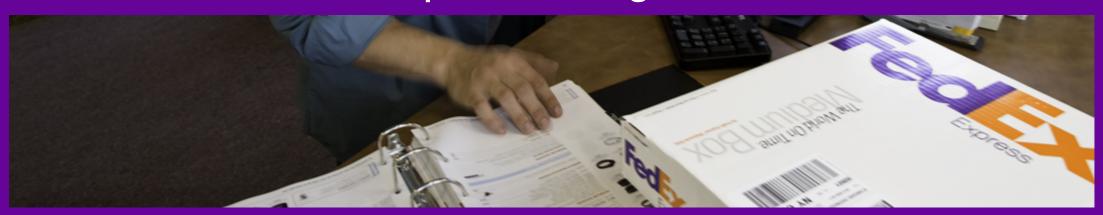

Upload Image Service Details

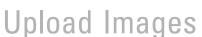

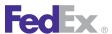

FedEx Web Services enables you to upload signature and letterhead images to be inserted on FedEx generated shipping documents. See the Shipping Document Service section for more information.

## **Upload Image Service Details**

You can upload up to five different images for future use. If you upload an image to a slot where you previously uploaded an image, the new image overwrites the old image. The maximum size of an image can only be 700 pixels wide by 50 pixels tall.

For more detailed information about the services offered by FedEx, see the electronic **FedEx Service Guide** 

### UploadImage Request Elements

The following elements are available from the UploadDocuments WSDL:

Table 194. UploadImage Request Elements

| Element      | Description                                                                                          |
|--------------|----------------------------------------------------------------------------------------------------|
| Images/Id    | Specify slot to store uploaded image. Valid values are:  IMAGE_1  IMAGE_2  IMAGE_3  IMAGE_4  IMAGE_5 |
| Images/Image | Provide GIF, PNG, JPG, or PDF image encoded as Base64 string.                                        |

## UploadImage Reply Elements

The following elements are available from the UploadDocuments WSDL:

Table 195. UploadImage Reply Elements

| Element                  | Description                                                                                                    |
|--------------------------|----------------------------------------------------------------------------------------------------|
| ImageStatuses/Id         | Returns value for the slot where you uploaded the image.                                                                                                    |
| UploadlmageStatusType    | Returns status as SUCCESS or ERROR.                                                                                                    |
| ImageStatuses/StatusInfo | Returns applicable error messages:  IMAGE_EXCEEDS_MAX_RESOLUTION  IMAGE_EXCEEDS_MAX_SIZE  IMAGE_FAILED_VIRUS_CHECK  IMAGE_ID_INVALID  IMAGE_ID_MISSING  IMAGE_MISSING  IMAGE_TYPE_INVALID  IMAGE_TYPE_MISSING |

#### Samples

Sample code, sample transactions and the specific individual WSDL/XML guide(s) can be downloaded following these steps:

- 1. Go to the FedEx Developer Resource Center (DRC) at http://fedex.com/ developer.
- 2. Enter your username and password to login to the DRC.
- 3. Expand "Technical Resources" on the left pane.
- 4. Expand "FedEx Web Services for Shipping" and choose "Get Started."
- 5. In the right-hand column of either the "Standard Services" or the "Advanced Services" tabs, click on the dropdown box for the appropriate service and choose the format required.
- 6. Go to the right column in the appropriate tab, select the Download code dropdown and choose the code in the format needed.

Note: Select the checkmark box next to "Include Documentation (PDF)" box to get the WSDL guide also.

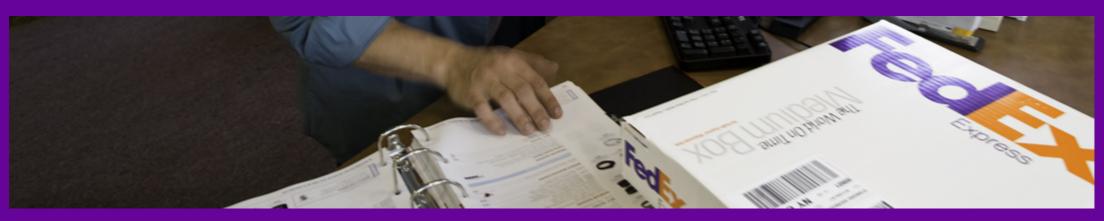

FedEx ETD Details

## Fed Ex.

## FedEx Electronic Trade Documents

FedEx® Electronic Trade Documents (ETD) is an international shipping solution that simplifies your international shipping needs. You can submit most of your trade documentation electronically and no longer have to print and attach trade documents. Capturing and sharing critical trade information as early as possible optimizes the customs clearance process. Customs and other agencies receive documents sent electronically faster than paper copies. You have two choices for using FedEx Electronic Trade Documents. You can either upload your own documents or let FedEx generate them for you (see Shipping Document Service section for details on documents that FedEx can generate).

If you use FedEx generated documents, you can provide the necessary information as specified in the Shipping Document Service section and then specify Electronic Trade Documents as a special service in your ship request. If you also want to receive copies of FedEx generated documents in the ship reply, be sure to also specify RequestedDocumentCopies. If you are using your own uploaded documents, FedEx Electronic Trade Documents requires FedEx Web Services. First, you upload your trade documents (Commercial Invoice, Certificate of Origin, etc.) using the UploadDocuments WSDL. When you upload a document successfully, you receive a Document ID in the reply. Second, you create the FedEx shipment using the ShipService WSDL. You indicate Electronic Trade Documents as a special service and reference the Document ID for each uploaded document associated with your shipment.

#### FedEx ETD Details

• For the most current list of Electronic Trade Document-enabled countries, check FedEx website fedex.com/international/etd

Note: The server does not limit ETD requests to only the countries that are supported. It's up to the programmer to limit the countries that use this service to only the countries that allow it.

 Valid file types for uploaded documents are PDF, TXT, PNG, JPG, GIF, BMP, TIF, RTF, DOC, and XLS. Before uploading documents, you must convert them to a Base64-encoded string.

- FedEx Electronic Trade Documents does not accept shipments that include dangerous goods, hazardous materials, or dry ice because they require that all paperwork physically accompany them.
- Each uploaded trade document cannot exceed 1 MB.
- A maximum of 5 trade documents can be uploaded per transaction.

For more detailed information about the services offered by FedEx, see the electronic FedEx Service Guide.

#### UploadDocuments Request Elements

The following Electronic Trade Documents request elements are available from the UploadDocuments WSDL:

Table 196. Electronic Trade Documents Request Elements

| Element                     | Description                                                                                                    |
|-----------------------------|----------------------------------------------------------------------------------------------------|
| Documents/LineNumber        | Optional. Specify a positive integer value to sequence your uploaded documents.                                                                                                    |
|                             | This value is returned in reply but is not stored with your document.                                                                                                    |
| Documents/CustomerReference | Optional. Specify a string value to provide additional information about the uploaded document.                                                                                       |
| Documents/DocumentType      | Required. Specify the type of document being uploaded. Valid options are:  • COMMERCIAL_INVOICE  • CERTIFICATE_OF_ORIGIN  • NAFTA_CERTIFICATE_OF_ORIGIN  • PRO_FORMA_INVOICE  • OTHER |
| Documents/FileName          | Required. Specify the file name, such as Cl.pdf, of the document to be uploaded.                                                                                                    |
| Documents/Content           | Required. Provide the document to be uploaded as a Base64-encoded string.                                                                                                    |

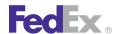

## UploadDocuments Reply Elements

The following Electronic Trade Documents reply elements are available from the UploadDocuments WSDL:

Table 197. Electronic Trade Documents Reply Elements

| Element                                | Description                                                                                                    |
|----------------------------------------|----------------------------------------------------------------------------------------------------|
| DocumentStatuses/LineNumber            | Returns the number (if any) specified in the UploadDocuments request and returns a value of zero if none is specified. This value is not stored with your document.                                                                                                    |
| DocumentStatuses/<br>CustomerReference | Returns the string (if any) specified in the UploadDocuments request.                                                                                                    |
| DocumentStatuses/DocumentProducer      | Returns CUSTOMER.                                                                                                    |
| DocumentStatuses/DocumentType          | Returns the type specified in the UploadDocuments request.                                                                                                    |
| DocumentStatuses/FileName              | Returns the file name specified in the UploadDocuments request.                                                                                                    |
| DocumentStatuses/Status                | Returns the high-level results for the document upload.  Valid values are:  SUCCESS  FAILURE  ERROR                                                                                                    |
| DocumentStatuses/StatusInfo            | Returns one or more of the following specific reasons for high-level results:  • DOCUMENT_CONTENT_FAILED_VIRUS_CHECK  • DOCUMENT_CONTENT_MISSING  • DOCUMENT_FILE_NAME_MISSING  • DOCUMENT_FORMAT_NOT_SUPPORTED  • DOCUMENT_ID_INVALID  • DOCUMENT_ID_MISSING  • DOCUMENT_TYPE_INVALID  • DOCUMENT_TYPE_MISSING  • DOCUMENT_TYPE_MISSING |

Table 197. Electronic Trade Documents Reply Elements, continued

| Element                        | Description                                                                                               |
|--------------------------------|----------------------------------------------------------------------------------------------------|
|                                | ELECTRONIC_CLEARANCE_NOT_ALLOWED_AT     _DESTINATION                                                      |
|                                | ELECTRONIC_CLEARANCE_NOT_ALLOWED_AT _ORIGIN                                                               |
|                                | UNABLE_TO_PROCESS_DOCUMENT                                                                                |
|                                | UPLOAD_NOT_ATTEMPTED                                                                                      |
| DocumentStatuses/MessageReturn | Returns additional information about specific results.                                                    |
| DocumentStatuses/DocumentId    | Returns the Document ID you will need to reference when creating your shipment with the ShipService WSDL. |

## **ShipRequest Elements**

The following Electronic Trade Documents request elements are available from the ShipService WSDL:

Table 198. Electronic Trade Documents Request Elements

| Element                                                                 | Description                                                                                                    |
|-------------------------------------------------------------------------|----------------------------------------------------------------------------------------------------|
| ShipmentSpecialServicesRequested/ EtdDetail/<br>RequestedDocumentCopies | Optional Specify FedEx generated documents for which you want copies returned.  Valid values are:  • COMMERCIAL_INVOICE  • CERTIFICATE_OF_ORIGIN  • NAFTA_CERTIFICATE_OF_ORIGIN  • PRO_FORMA_INVOICE  • GENERAL_AGENCY_AGREEMENT |
| CustomsClearanceDetail                                                  | Customs clearance data, used for both international and intra-country shipping.                                                                                                    |

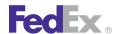

Table 198. Electronic Trade Documents Request Elements, continued

| Element                               | Description                                                                                                    |
|---------------------------------------|----------------------------------------------------------------------------------------------------|
| DocumentReferences/LineNumber         | Optional. Specify a positive integer value to sequence your uploaded documents. This value is not stored with your document.                                                                                                    |
| DocumentReferences/CustomerReference  | Optional. Specify a string value to provide additional information about the uploaded document. Use this option to change the CustomerReference specified during document upload.                                                                |
| DocumentReferences/DocumentProducer   | Reserved. This element is reserved for future use and should not be specified.                                                                                                    |
| DocumentReferences/DocumentType       | Optional. Specify the type of uploaded document.  Valid values are:  COMMERCIAL_INVOICE CERTIFICATE_OF_ORIGIN NAFTA_CERTIFICATE_OF_ORIGIN PRO_FORMA_INVOICE OTHER  Use this element to change the DocumentType specified during document upload. |
| DocumentReferences/DocumentIDProducer | Reserved. This element is reserved for future use and should not be specified.                                                                                                    |

ShipReply Elements

The following Electronic Trade Documents reply elements are returned from the ShipService WSDL:

Table 199. Electronic Trade Documents Reply Elements

| Element                                                                      | Description                                                                                                    |
|------------------------------------------------------------------------------|----------------------------------------------------------------------------------------------------|
| CompletedEtdDetail/<br>UploadDocumentReferenceDetails/<br>LineNumber         | Returns the number (if any) specified in the ProcessShipment request or returns a value of zero if none is specified. This value is not stored with your document.                                                                                                    |
| CompletedEtdDetail/<br>UploadDocumentReferenceDetails/<br>CustomerReference  | Returns the string (if any) specified in the ProcessShipment request.                                                                                                    |
| CompletedEtdDetail/<br>UploadDocumentReferenceDetails/<br>DocumentProducer   | Returns the value (if any) specified in the ProcessShipment request for the uploaded documents in addition to other values for FedEx generated documents such as shipping labels. This element is reserved for future use and should not be specified in the ProcessShipment requests. |
| CompletedEtdDetail/<br>UploadDocumentReferenceDetails/<br>DocumentType       | Returns the type of document (if any) specified in the ProcessShipment request.                                                                                                    |
| CompletedEtdDetail/<br>UploadDocumentReferenceDetails/<br>DocumentId         | Returns the value specified in the ProcessShipment request for your uploaded documents in addition to other values for FedEx generated documents such as shipping labels.                                                                                                    |
| CompletedEtdDetail/<br>UploadDocumentReferenceDetails/<br>DocumentIdProducer | Returns the value (if any) specified in the ProcessShipment request for your uploaded documents. This element is reserved for future use and should not be specified in the ProcessShipment requests.                                                                                  |
| CustomsClearanceDetail                                                       | Customs clearance data, used for both international and intra-country shipping.                                                                                                    |

## Samples

Sample code, sample transactions and the specific individual WSDL/XML guide(s) can be downloaded following these steps:

- 1. Go to the FedEx Developer Resource Center (DRC) at http://fedex.com/ developer.
- 2. Enter your username and password to login to the DRC.

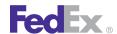

- 3. Expand "Technical Resources" on the left pane.
- 4. Expand "FedEx Web Services for Shipping" and choose "Get Started."
- 5. In the right-hand column of either the "Standard Services" or the "Advanced Services" tabs, click on the dropdown box for the appropriate service and choose the format required.
- 6. Go to the right column in the appropriate tab, select the Download code dropdown and choose the code in the format needed.

Note: Select the checkmark box next to "Include Documentation (PDF)" box to get the WSDL guide also.

### **Error Messages**

For error messages, see the Appendix O: Error Code Messages section of the Web Services Developer Guide in the Support area of the Developer Resource Center at fedex.com/developer.

## A Country Code Tables

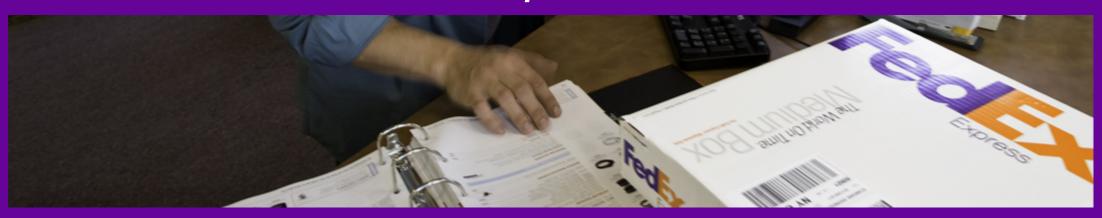

<u>A</u>
<u>B</u>
<u>C</u>
<u>D</u>
<u>E</u>
<u>F</u>
<u>G</u>
<u>H</u>

<u>Ы</u> <u>М</u> <u>М</u> <u>О</u> <u>Р</u>

# A Country Code Tables, continued

<u>V</u> <u>W</u> <u>Y</u>

<u>Q</u> <u>R</u> <u>S</u> <u>T</u> <u>U</u>

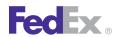

The following country codes are listed in alphabetic order.

#### Α

| Country        | Code | Ship To | Ship From |
|----------------|------|---------|-----------|
| Afghanistan    | AF   | Υ       | Υ         |
| Albania        | AL   | Υ       | Υ         |
| Algeria        | DZ   | Υ       | Υ         |
| American Samoa | AS   | Υ       | N         |
| Andorra        | AD   | Υ       | N         |
| Angola         | AO   | Υ       | Υ         |
| Anguilla       | Al   | Υ       | Υ         |
| Antarctica     | DA   | N       | N         |
| Antigua        | AG   | Υ       | Υ         |
| Argentina      | AR   | Υ       | Υ         |
| Armenia        | AM   | Υ       | N         |
| Aruba          | AW   | Υ       | Υ         |
| Australia      | AU   | Υ       | Υ         |
| Austria        | AT   | Υ       | Υ         |
| Azerbaijan     | AZ   | Υ       | N         |

| Country    | Code | Ship To | Ship From |
|------------|------|---------|-----------|
| Bahamas    | BS   | Υ       | Υ         |
| Bahrain    | ВН   | Y       | Y         |
| Bangladesh | BD   | Y       | Y         |

| Country                        | Code | Ship To | Ship From |
|--------------------------------|------|---------|-----------|
| Barbados                       | ВВ   | Υ       | Υ         |
| Barbuda                        | AG   | Υ       | Y         |
| Belarus                        | BY   | Υ       | N         |
| Belgium                        | BE   | Υ       | Υ         |
| Belize                         | BZ   | Υ       | Υ         |
| Benin                          | BJ   | Υ       | N         |
| Bermuda                        | BM   | Υ       | Υ         |
| Bhutan                         | BT   | Υ       | Υ         |
| Bolivia                        | ВО   | Υ       | Υ         |
| Bonaire                        | BQ   | Υ       | Υ         |
| Bosnia-Herzegovina             | ВА   | Υ       | Υ         |
| Botswana                       | BW   | Υ       | Υ         |
| Bouvet Island                  | BV   | N       | N         |
| Brazil                         | BR   | Υ       | Υ         |
| British Indian Ocean Territory | 10   | N       | N         |
| British Virgin Islands         | VG   | Υ       | Υ         |
| Brunei                         | BN   | Υ       | Υ         |
| Bulgaria                       | BG   | Υ       | Υ         |
| Burkina Faso                   | BF   | Υ       | N         |
| Burundi                        | BI   | Υ       | Υ         |

| Country  | Code | Ship To | Ship From |
|----------|------|---------|-----------|
| Cambodia | KH   | Υ       | Y         |

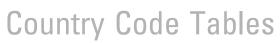

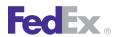

| Country                       | Code | Ship To | Ship From |
|-------------------------------|------|---------|-----------|
| Cameroon                      | CM   | Υ       | N         |
| Canada                        | CA   | Υ       | Υ         |
| Canary Islands                | ES   | Y       | Υ         |
| Cape Verde                    | CV   | Y       | N         |
| Caribbean Netherlands         | BQ   | Y       | Υ         |
| Cayman Islands                | KY   | Y       | Υ         |
| Central African Republic      | CF   | N       | N         |
| Chad                          | TD   | Υ       | N         |
| Channel Islands               | GB   | Υ       | Υ         |
| Chile                         | CL   | Υ       | Υ         |
| China                         | CN   | Υ       | Υ         |
| Christmas Island              | CX   | N       | N         |
| Cocos (Keeling) Islands       | CC   | N       | N         |
| Colombia                      | CO   | Υ       | Υ         |
| Comoros                       | KM   | N       | N         |
| Congo                         | CG   | Υ       | N         |
| Congo, Democratic Republic Of | CD   | Υ       | N         |
| Cook Islands                  | CK   | Y       | N         |
| Costa Rica                    | CR   | Υ       | Y         |
| Croatia                       | HR   | Υ       | Y         |
| Cuba                          | CU   | N       | N         |
| Curacao                       | CW   | Υ       | Y         |
| Cyprus                        | CY   | Y       | Y         |
| Czech Republic                | CZ   | Υ       | Υ         |

| Country            | Code  | Ship To | Ship From |
|--------------------|-------|---------|-----------|
| Denmark            | DK    | Υ       | Υ         |
| Djibouti           | DJ    | Υ       | Υ         |
| Dominica           | DM    | Y       | Υ         |
| Dominican Republic | DO DO | Y       | Y         |

#### Ε

| Country           | Code | Ship To | Ship From |
|-------------------|------|---------|-----------|
| East Timor        | TL   | Υ       | Υ         |
| Ecuador           | EC   | Υ       | Υ         |
| Egypt             | EG   | Υ       | Υ         |
| El Salvador       | SV   | Υ       | Y         |
| England           | GB   | Υ       | Υ         |
| Equatorial Guinea | GQ   | Υ       | N         |
| Eritrea           | ER   | Υ       | Y         |
| Estonia           | EE   | Y       | Y         |
| Ethiopia          | ET   | Υ       | Υ         |

#### F

| Country          | Code | Ship To | Ship From |
|------------------|------|---------|-----------|
| Faeroe Islands   | FO   | Υ       | N         |
| Falkland Islands | FK   | N       | N         |
| Fiji             | FJ   | Υ       | N         |

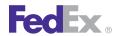

| Country                     | Code | Ship To | Ship From |
|-----------------------------|------|---------|-----------|
| Finland                     | FI   | Υ       | Υ         |
| France                      | FR   | Υ       | Υ         |
| French Guiana               | GF   | Υ       | Υ         |
| French Polynesia            | PF   | Υ       | N         |
| French Southern Territories | TF   | N       | N         |

#### G

| Country              | Code | Ship To | Ship From |
|----------------------|------|---------|-----------|
| Gabon                | GA   | Υ       | N         |
| Gambia               | GM   | Υ       | N         |
| Georgia              | GE   | Υ       | N         |
| Germany              | DE   | Υ       | Υ         |
| Ghana                | GH   | Υ       | Υ         |
| Gibraltar            | GI   | Υ       | Υ         |
| Grand Cayman         | KY   | Y       | Y         |
| Great Britain        | GB   | Y       | Y         |
| Great Thatch Island  | VG   | Y       | Υ         |
| Great Tobago Islands | VG   | Y       | Y         |
| Greece               | GR   | Y       | Y         |
| Greenland            | GL   | Y       | N         |
| Grenada              | GD   | Y       | Υ         |
| Guadeloupe           | GP   | Y       | Y         |
| Guam                 | GU   | Y       | Υ         |
| Guatemala            | GT   | Y       | Y         |

| Country       | Code | Ship To | Ship From |
|---------------|------|---------|-----------|
| Guinea        | GN   | Y       | N         |
| Guinea Bissau | GW   | N       | N         |
| Guyana        | GY   | Y       | Y         |

#### Н

| Country                    | Code | Ship To | Ship From |
|----------------------------|------|---------|-----------|
| Haiti                      | HT   | Υ       | Υ         |
| Heard and McDonald Islands | НМ   | N       | N         |
| Holland                    | NL   | Y       | Y         |
| Honduras                   | HN   | Y       | Y         |
| Hong Kong                  | HK   | Y       | Y         |
| Hungary                    | HU   | Y       | Y         |

| Country     | Code | Ship To | Ship From |
|-------------|------|---------|-----------|
| Iceland     | IS   | Y       | Υ         |
| India       | IN   | Y       | Υ         |
| Indonesia   | ID   | Y       | Y         |
| Iran        | IR   | N       | N         |
| Iraq        | IQ   | Y       | Y         |
| Ireland     | IE   | Υ       | Y         |
| Israel      | IL   | Y       | Y         |
| Italy       | IT   | Υ       | Y         |
| Ivory Coast | CI   | Y       | Y         |

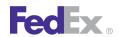

| Country               | Code | Ship To | Ship From |
|-----------------------|------|---------|-----------|
| Jamaica               | JM   | Υ       | Υ         |
| Japan                 | JP   | Υ       | Υ         |
| Jordan                | J0   | Y       | Y         |
| Jost Van Dyke Islands | VG   | Y       | Y         |

#### K

| Country    | Code | Ship To | Ship From |
|------------|------|---------|-----------|
| Kazakhstan | KZ   | Υ       | Υ         |
| Kenya      | KE   | Y       | Y         |
| Kiribati   | KI   | N       | N         |
| Kuwait     | KW   | Y       | Y         |
| Kyrgyzstan | KG   | Y       | Y         |

| Country       | Code | Ship To | Ship From |
|---------------|------|---------|-----------|
| Laos          | LA   | Υ       | Υ         |
| Latvia        | LV   | Υ       | Υ         |
| Lebanon       | LB   | Υ       | Y         |
| Lesotho       | LS   | Υ       | Y         |
| Liberia       | LR   | Υ       | Y         |
| Libya         | LY   | Υ       | N         |
| Liechtenstein | LI   | Y       | Υ         |

| Country    | Code | Ship To | Ship From |
|------------|------|---------|-----------|
| Lithuania  | LT   | Y       | Υ         |
| Luxembourg | LU   | Y       | Υ         |

#### M

| Country          | Code | Ship To | Ship From |
|------------------|------|---------|-----------|
| Macau            | MO   | Υ       | Y         |
| Macedonia        | MK   | Υ       | Υ         |
| Madagascar       | MG   | Υ       | Υ         |
| Malawi           | MW   | Υ       | Y         |
| Malaysia         | MY   | Υ       | Y         |
| Maldives         | MV   | Υ       | Y         |
| Mali             | ML   | Υ       | N         |
| Malta            | MT   | Υ       | Y         |
| Marshall Islands | MH   | Υ       | N         |
| Martinique       | MQ   | Υ       | Y         |
| Mauritania       | MR   | Υ       | N         |
| Mauritius        | MU   | Υ       | Y         |
| Mayotte          | YT   | N       | N         |
| Mexico           | MX   | Υ       | Y         |
| Micronesia       | FM   | Υ       | N         |
| Moldova          | MD   | Υ       | N         |
| Monaco           | MC   | Υ       | Y         |
| Mongolia         | MN   | Υ       | N         |
| Montenegro       | ME   | Υ       | Υ         |

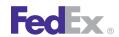

| Country         | Code | Ship To | Ship From |
|-----------------|------|---------|-----------|
| Montserrat      | MS   | Υ       | Y         |
| Morocco         | MA   | Y       | Y         |
| Mozambique      | MZ   | Y       | Υ         |
| Myanmar / Burma | MM   | N       | N         |

#### N

| Country                  | Code | Ship To | Ship From |
|--------------------------|------|---------|-----------|
| Namibia                  | NA   | Υ       | Y         |
| Nauru                    | NR   | N       | N         |
| Nepal                    | NP   | Υ       | Y         |
| Netherlands              | NL   | Υ       | Y         |
|                          |      |         | Y         |
| New Caledonia            | NC   | Υ       | N         |
| New Zealand              | NZ   | Υ       | Y         |
| Nicaragua                | NI   | Υ       | Y         |
| Niger                    | NE   | Υ       | N         |
| Nigeria                  | NG   | Υ       | Υ         |
| Niue                     | NU   | N       | N         |
| Norfolk Island           | NF   | N       | N         |
| Norman Island            | VG   | Υ       | Υ         |
| North Korea              | KP   | N       | N         |
| Northern Ireland         | GB   | Υ       | Y         |
| Northern Mariana Islands | MP   | Υ       | N         |
| Norway                   | NO   | Υ       | Y         |

| Country | Code | Ship To | Ship From |
|---------|------|---------|-----------|
| Oman    | OM   | Υ       | Υ         |

| Country          | Code | Ship To | Ship From |
|------------------|------|---------|-----------|
| Pakistan         | PK   | Y       | Υ         |
| Palau            | PW   | Y       | N         |
| Palestine        | PS   | Y       | Y         |
| Panama           | PA   | Y       | Υ         |
| Papua New Guinea | PG   | Y       | N         |
| Paraguay         | PY   | Y       | Y         |
| Peru             | PE   | Y       | Υ         |
| Philippines      | PH   | Y       | Y         |
| Pitcairn         | PN   | N       | N         |
| Poland           | PL   | Y       | Υ         |
| Portugal         | PT   | Υ       | Y         |
| Puerto Rico      | PR   | Υ       | Y         |

| Country | Code | Ship To | Ship From |
|---------|------|---------|-----------|
| Qatar   | QA   | Y       | Y         |

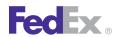

#### R

| Country | Code | Ship To | Ship From |
|---------|------|---------|-----------|
| Reunion | RE   | Υ       | N         |
| Romania | RO   | Υ       | Υ         |
| Rota    | MP   | Y       | N         |
| Russia  | RU   | Υ       | Y         |
| Rwanda  | RW   | Y       | Y         |

| Country               | Code | Ship To | Ship From |
|-----------------------|------|---------|-----------|
| Saba                  | BQ   | Υ       | Υ         |
| Saipan                | MP   | Υ       | N         |
| Samoa                 | WS   | Υ       | N         |
| San Marino            | IT   | Y       | Y         |
| Sao Tome and Principe | ST   | N       | N         |
| Saudi Arabia          | SA   | Υ       | Y         |
| Scotland              | GB   | Y       | Y         |
| Senegal               | SN   | Υ       | N         |
| Serbia                | RS   | Υ       | Y         |
| Seychelles            | SC   | Y       | Y         |
| Sierra Leone          | SL   | N       | N         |
| Singapore             | SG   | Y       | Y         |
| Slovak Republic       | SK   | Y       | Y         |
| Slovenia              | SI   | Υ       | N         |
| Solomon Islands       | SB   | N       | N         |

| Country                                  | Code | Ship To | Ship From |
|------------------------------------------|------|---------|-----------|
| Somalia                                  | SO   | N       | Y         |
| South Africa                             | ZA   | Υ       | Y         |
| South Georgia and South Sandwich Islands | GS   | N       | N         |
| South Korea                              | KR   | Υ       | Υ         |
| Spain                                    | ES   | Υ       | Υ         |
| Sri Lanka                                | LK   | Υ       | Υ         |
| St. Barthelemy                           | GP   | Υ       | Υ         |
| St. Christopher                          | KN   | Υ       | Υ         |
| St. Croix Island                         | VI   | Υ       | Υ         |
| St. Eustatius                            | BQ   | Υ       | Y         |
| St. Helena                               | SH   | N       | N         |
| St. John                                 | VI   | Υ       | Y         |
| St. Kitts and Nevis                      | KN   | Υ       | Y         |
| St. Lucia                                | LC   | Υ       | Y         |
| St. Maarten (Dutch Control)              | SX   | Υ       | Y         |
| St. Martin (French Control)              | MF   | Υ       | Y         |
| St. Pierre                               | PM   | N       | N         |
| St. Thomas                               | VI   | Υ       | Y         |
| St. Vincent                              | VC   | Υ       | Υ         |
| Sudan                                    | SD   | N       | N         |
| Suriname                                 | SR   | Υ       | Y         |
| Svalbard and Jan Mayen Island            | SJ   | N       | N         |
| Swaziland                                | SZ   | Υ       | Υ         |
| Sweden                                   | SE   | Υ       | Υ         |

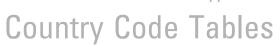

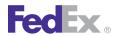

| Country     | Code | Ship To | Ship From |
|-------------|------|---------|-----------|
| Switzerland | СН   | Υ       | Y         |
| Syria       | SY   | N       | N         |

| Country                  | Code | Ship To | Ship From |
|--------------------------|------|---------|-----------|
| Tahiti                   | PF   | Υ       | N         |
| Taiwan                   | TW   | Υ       | Υ         |
| Tajikistan               | TJ   | N       | N         |
| Tanzania                 | TZ   | Υ       | Y         |
| Thailand                 | TH   | Υ       | Y         |
| Tinian                   | MP   | Υ       | N         |
| Togo                     | TG   | Υ       | Υ         |
| Tokelau                  | TK   | N       | N         |
| Tonga                    | ТО   | Υ       | N         |
| Tortola Island           | VG   | Υ       | Υ         |
| Trinidad and Tobago      | TT   | Υ       | Y         |
| Tunisia                  | TN   | Υ       | Υ         |
| Turkey                   | TR   | Υ       | Υ         |
| Turkmenistan             | TM   | Υ       | N         |
| Turks and Caicos Islands | TC   | Υ       | Υ         |
| Tuvalu                   | TV   | N       | Υ         |

| Country                     | Code | Ship To | Ship From |
|-----------------------------|------|---------|-----------|
| U.S. Minor Outlying Islands | UM   | N       | N         |
| U.S. Virgin Islands         | VI   | Y       | Y         |
| Uganda                      | UG   | Y       | Y         |
| Ukraine                     | UA   | Y       | N         |
| Union Island                | VC   | Y       | Y         |
| United Arab Emirates        | AE   | Y       | Y         |
| United Kingdom              | GB   | Y       | Y         |
| United States               | US   | Y       | Y         |
| Uruguay                     | UY   | Y       | Y         |
| Uzbekistan                  | UZ   | Υ       | Υ         |

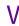

| Country      | Code | Ship To | Ship From |
|--------------|------|---------|-----------|
| Vanuatu      | VU   | Υ       | N         |
| Vatican City | IT   | Y       | Υ         |
| Venezuela    | VE   | Y       | Υ         |
| Vietnam      | VN   | Υ       | Υ         |

#### W

| Country                   | Code | Ship To | Ship From |
|---------------------------|------|---------|-----------|
| Wales                     | GB   | Y       | Υ         |
| Wallis and Futuna Islands | WF   | Y       | N         |

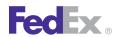

| Country        | Code | Ship To | Ship From |
|----------------|------|---------|-----------|
| Western Sahara | EH   | N       | N         |

| Country | Code | Ship To | Ship From |
|---------|------|---------|-----------|
| Yemen   | YE   | Υ       | Υ         |

| Country  | Code | Ship To | Ship From |
|----------|------|---------|-----------|
| Zambia   | ZM   | Υ       | Υ         |
| Zimbabwe | ZW   | Y       | Y         |

# B U.S. State Codes

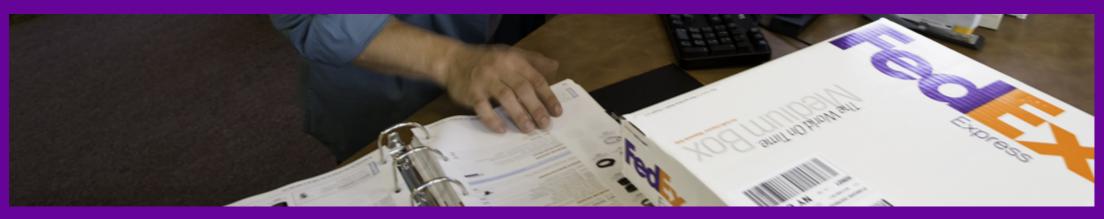

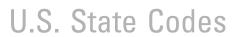

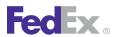

| State                | Code |
|----------------------|------|
| Alabama              | AL   |
| Alaska               | AK   |
| Arizona              | AZ   |
| Arkansas             | AR   |
| California           | CA   |
| Colorado             | СО   |
| Connecticut          | СТ   |
| Delaware             | DE   |
| District of Columbia | DC   |
| Florida              | FL   |
| Georgia              | GA   |
| Hawaii               | HI   |
| Idaho                | ID   |
| Illinois             | IL   |
| Indiana              | IN   |
| lowa                 | IA   |
| Kansas               | KS   |
| Kentucky             | KY   |
| Louisiana            | LA   |
| Maine                | ME   |
| Maryland             | MD   |
| Massachusetts        | MA   |
| Michigan             | MI   |
| Minnesota            | MN   |

| State            | Code |
|------------------|------|
| Mississippi      | MS   |
| Missouri         | MO   |
| Montana          | MT   |
| Nebraska         | NE   |
| Nevada           | NV   |
| New Hampshire    | NH   |
| New Jersey       | NJ   |
| New Mexico       | NM   |
| New York         | NY   |
| North Carolina   | NC   |
| North Dakota     | ND   |
| Ohio             | ОН   |
| Oklahoma         | OK   |
| Oregon           | OR   |
| Pennsylvania     | PA   |
| Rhode Island     | RI   |
| South Carolina   | SC   |
| South Dakota     | SD   |
| Tennessee        | TN   |
| Texas            | TX   |
| Utah             | UT   |
| Vermont          | VT   |
| Virginia         | VA   |
| Washington State | WA   |

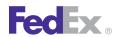

#### U.S. State Codes

| State         | Code |
|---------------|------|
| West Virginia | W    |
| Wisconsin     | WI   |

| State       | Code |
|-------------|------|
| Wyoming     | WY   |
| Puerto Rico | PR   |

# C Canada Province Codes

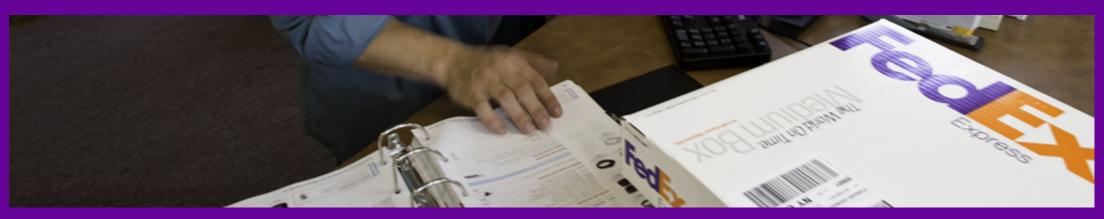

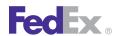

#### Canada Province Codes

Table 200. Canada Province Codes

| Province              | Code |
|-----------------------|------|
| Alberta               | AB   |
| British Columbia      | BC   |
| Manitoba              | MB   |
| New Brunswick         | NB   |
| Newfoundland          | NL   |
| Northwest Territories | NT   |
| Nova Scotia           | NS   |

Table 200. Canada Province Codes, continued

| Province             | Code |
|----------------------|------|
| Nunavut              | NU   |
| Ontario              | ON   |
| Prince Edward Island | PE   |
| Quebec               | ΩC   |
| Saskatchewan         | SK   |
| Yukon                | YT   |

# D Mexico State Codes

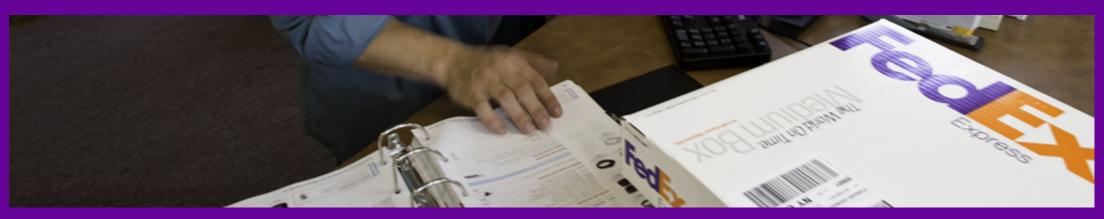

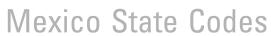

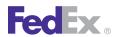

Table 201. Mexico State Codes

| State                 | Code |
|-----------------------|------|
| Aguascalientes        | AG   |
| Baja California Norte | BC   |
| Baja California Sur   | BS   |
| Campeche              | CM   |
| Chiapas               | CS   |
| Chihuahua             | СН   |
| Coahuila              | СО   |
| Colima                | CL   |
| Distrito Federal      | DF   |
| Durango               | DG   |
| Guanajuato            | GT   |
| Guerrero              | GR   |
| Hidalgo               | HG   |
| Jalisco               | JA   |
| Mexico                | MX   |
| Michoacán             | MI   |
| Morelos               | MO   |

Table 201. Mexico State Codes, continued

| State           | Code  |
|-----------------|-------|
| Nayarit         | NA    |
| Nuevo Leon      | NL    |
| Оахаса          | OA    |
| Puebla          | PU    |
| Queretaro       | QΤ    |
| Quintana Roo    | QR    |
| San Luis Potosi | SL    |
| Sinaloa         | SI    |
| Sonora          | SO SO |
| Tabasco         | ТВ    |
| Tamaulipas      | TM    |
| Tlaxcala        | TL    |
| Veracruz        | VE    |
| Yucatan         | YU    |
| Zacatecas       | ZA    |

## E United Arab Emirates (UAE) State Code Table

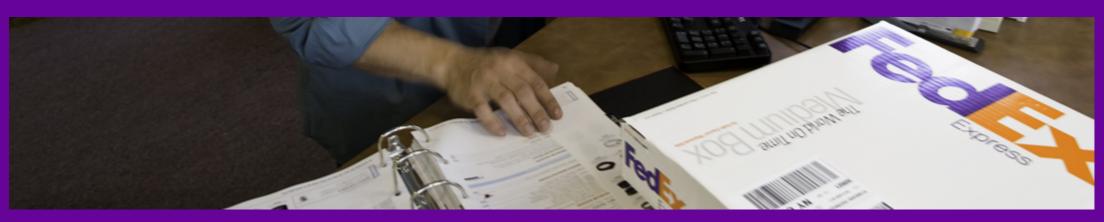

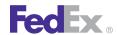

#### United Arab Emirates (UAE) State Code Table

This table lists the approved abbreviation codes for each UAE city:

Table 202. UAE State Codes

| City      | Code |
|-----------|------|
| Abu Dhabi | AB   |
| Ajman     | AJ   |
| Dubai     | DU   |

Table 202. UAE State Codes, continued

| City           | Code |
|----------------|------|
| Fujairah       | FU   |
| Ras al-Khaimah | RA   |
| Sharjah        | SH   |
| Umm al-Qaiwain | UM   |

# F Currency Codes

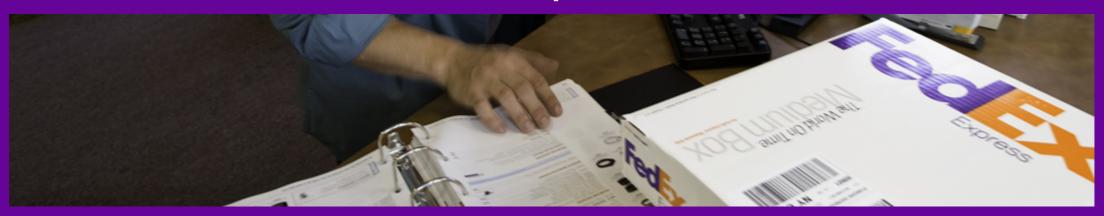

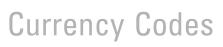

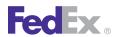

Table 203. Currency Codes

| Currency              | Code |
|-----------------------|------|
| Antilles Guilder      | ANG  |
| Argentinian Peso      | ARN  |
| Australian Dollar     | AUD  |
| Aruban Guilder        | AWG  |
| Barbados Dollar       | BBD  |
| Bahraini Dinar        | BHD  |
| Bermuda Dollar        | BMD  |
| Brunei Dollar         | BND  |
| Brazilian Real        | BRL  |
| Bahamian Dollars      | BSD  |
| Canadian Dollar       | CAD  |
| Cayman Dollars        | CID  |
| Chilean Peso          | СНР  |
| Cayman Dollar         | CID  |
| Chinese Renminbi      | CNY  |
| Colombian Peso        | СОР  |
| Costa Rican Colon     | CRC  |
| Czech Republic Koruny | CZK  |
| Danish Krone          | DKK  |
| Dominican Peso        | RDD  |
| E. Caribbean Dollar   | ECD  |
| Egyptian Pound        | EGP  |
| Euro                  | EUR  |

Table 203. Currency Codes, continued

| Currency           | Code |
|--------------------|------|
| Guatemalan Quetzal | GTQ  |
| Hong Kong Dollar   | HKD  |
| Hungarian Forint   | HUF  |
| Israeli Shekel     | ILS  |
| Indian Rupee       | INR  |
| Indonesian Rupiah  | RPA  |
| Jamaican Dollar    | JAD  |
| Japanese Yen       | JYE  |
| Kenyan Schilling   | KES  |
| Kazachstan Tenge   | KZT  |
| Kuwaiti Dinar      | KUD  |
| Latvian Lats       | LVL  |
| Libyan Dinar       | LYD  |
| Lithuanian Litas   | LTL  |
| Macau Patacas      | MOP  |
| Malaysian Ringgits | MYR  |
| New Mexican Peso   | NMP  |
| New Taiwan Dollar  | NTD  |
| New Turkish Lira   | TRY  |
| New Zealand Dollar | NZD  |
| Norwegian Krone    | NOK  |
| Pakistan Rupee     | PKR  |
| Panama Balboa      | PAB  |

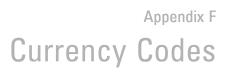

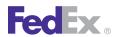

Table 203. Currency Codes, continued

| Currency              | Code |
|-----------------------|------|
| Philippine Peso       | PHP  |
| Polish Zloty          | PLN  |
| Russian Rouble        | RUR  |
| Saudi Arabian Riyal   | SAR  |
| Singapore Dollar      | SID  |
| Solomon Island Dollar | SBD  |
| South African Rand    | ZAR  |
| South Korean Won      | WON  |
| Swedish Krona         | SEK  |
| Swiss Francs          | SFR  |

Table 203. Currency Codes, continued

| Currency                    | Code |
|-----------------------------|------|
| Thailand Baht               | THB  |
| Tonga Pa'anga               | TOP  |
| Trinidad & Tobago Dollar    | TTD  |
| Uganda Schilling            | UGX  |
| UK Pounds Sterling          | UKL  |
| United Arab Emirates Dirham | DHS  |
| Uruguay New Peso            | UYP  |
| U.S. Dollar                 | USD  |
| Venezuela Bolivar Fuerte    | VEF  |
| Western Samoa Tala          | WST  |

# G Harmonized Tariff Unit of Measure Codes

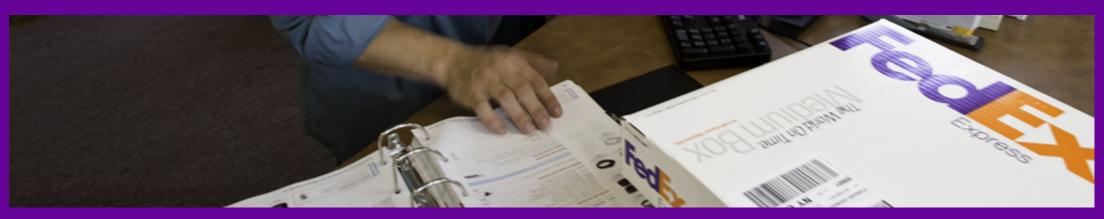

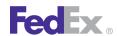

#### Harmonized Tariff Unit of Measure Codes

Table 204. Harmonized Tariff Unit of Measure Codes

| Code | Unit of Measure          |
|------|--------------------------|
| 3 MI | 3 Thousand Square Inches |
| ADJ  | Adjustments              |
| B56  | 56 Pound Bushel          |
| BBL  | Barrel                   |
| BFT  | Board Feet               |
| вти  | British Thermal Unit     |
| BU   | Bushel                   |
| С    | One Hundred or Celsius   |
| CAR  | Carat                    |
| CD   | Cord                     |
| CFT  | Cubic Foot/Feet          |
| CG   | Centigrams               |
| CGM  | Content Gram             |
| CKG  | Content Kilogram         |
| CLB  | Content Pound            |
| CLF  | One Hundred Leaves       |
| СМ   | Centimeter               |
| CM3  | Cubic Centimeters        |
| CRT  | Crate                    |
| CSI  | 100 Square Inches        |
| CTN  | Content Ton              |
| CUR  | Curie                    |
| CWT  | Hundred Weight           |

Table 204. Harmonized Tariff Unit of Measure Codes, continued

| Code | Unit of Measure      |
|------|----------------------|
| CY   | Clean Yield          |
| CYD  | Cubic Yard           |
| CYG  | Clean Yield Gram     |
| СҮК  | Clean Yield Kilogram |
| DEG  | Degree               |
| DOZ  | Dozen                |
| DPC  | Dozen Pieces         |
| DPR  | Dozen Pair           |
| EA   | Each                 |
| F    | Fahrenheit           |
| FT   | Feet                 |
| G    | Grams                |
| GAL  | Gallon               |
| GR   | Gross                |
| GRL  | Gross Lines          |
| GRM  | Gram                 |
| GRO  | Gross                |
| HUN  | Hundreds             |
| HZ   | Hertz                |
| JWL  | Jewels               |
| К    | 1,000                |
| KG   | Kilogram             |
| KGM  | Kilogram             |

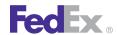

#### Harmonized Tariff Unit of Measure Codes

Table 204. Harmonized Tariff Unit of Measure Codes, continued

| Code | Unit of Measure               |
|------|-------------------------------|
| КНZ  | Kilohertz                     |
| КМ   | 1,000 Meters                  |
| KM2  | 1,000 Square Meters           |
| KM3  | 1,000 Cubic Meters            |
| KN   | Kilo Newton                   |
| KPA  | Kilopascal                    |
| KSB  | 1,000 Standard Brick          |
| KW   | Kilowatts                     |
| KWH  | Kilowatt-hours                |
| L    | Liter                         |
| LB   | Pound                         |
| LBC  | Pound Including Container     |
| LF   | Leaf                          |
| LFT  | Linear Foot                   |
| LIN  | Linear                        |
| LNM  | Linear Meters                 |
| LTR  | Liters                        |
| LYD  | Linear Yard                   |
| М    | Meters                        |
| M2   | Square Meters                 |
| M3   | Cubic Meters                  |
| MBE  | Thousand Std Brick Equivalent |
| MBF  | Thousand Board Feet           |

Table 204. Harmonized Tariff Unit of Measure Codes, continued

| Code | Unit of Measure        |
|------|------------------------|
| MBQ  | Megabacquerel          |
| MC   | Millicurie             |
| MCF  | Thousand Cubic Feet    |
| MET  | Meters                 |
| MFT  | Thousand Feet          |
| MG   | Milligram              |
| ML   | Milliliter             |
| MLF  | Thousand Linear Feet   |
| MPA  | Millipascal            |
| MSF  | Thousand Square Feet   |
| MSI  | Thousand Square Inches |
| MYD  | Thousand Yards         |
| NO   | Number                 |
| OZ   | Ounces                 |
| PAR  | Pair                   |
| PC   | Piece                  |
| PCS  | Pieces                 |
| PFG  | Proof Gallon           |
| PFL  | Proof Liter            |
| PK   | Pack (Cards)           |
| PR   | Pair                   |
| PRS  | Pair or Pairs          |
| PSI  | Pounds Per Square Inch |

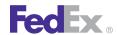

#### Harmonized Tariff Unit of Measure Codes

Table 204. Harmonized Tariff Unit of Measure Codes, continued

| Code | Unit of Measure           |
|------|---------------------------|
| ОТ   | Quart                     |
| ROL  | Roll                      |
| SBE  | Standard Brick Equivalent |
| SFT  | Square Foot               |
| SQ   | Square(s)                 |
| SQI  | Square Inch               |

Table 204. Harmonized Tariff Unit of Measure Codes, continued

| Code | Unit of Measure       |
|------|-----------------------|
| STN  | Short Ton             |
| SYD  | Square Yard           |
| TOZ  | Troy Ounce            |
| X    | Quantity Not Required |
| YD   | Yard                  |
| YN   | Yarn                  |

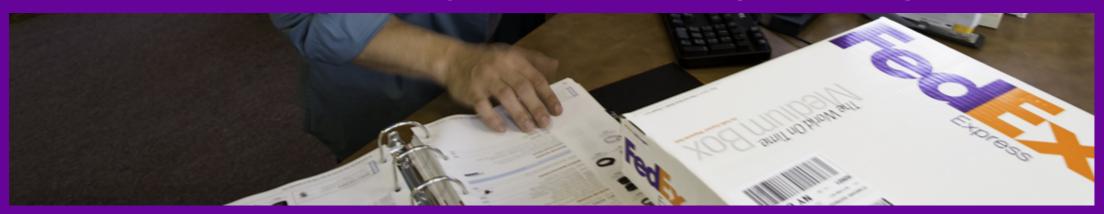

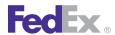

This table lists commodity descriptions considered vague by the U.S. Bureau of Customs and Border Protection (CBP).

Table 205. Vague Commodity Descriptions

| Vague Commodity           | Vague Commodity Description                                                                                                    |
|---------------------------|----------------------------------------------------------------------------------------------------|
| "A/C Parts"               | "A/C Parts" is an incomplete description and not accepted by Customs. An example of an acceptable description is "Brake Caliper for Aircraft." Clearance delays may result if the contents are not completely and accurately described.            |
| "AC Parts"                | "AC Parts" is an incomplete description and not accepted by Customs. An example of an acceptable description is "Brake Caliper for Aircraft." Clearance delays may result if the contents are not completely and accurately described.             |
| "Accessories"             | "Accessories" is an incomplete description and not accepted by Customs.  Specify the description of the contents being shipped. Clearance delays may result if the contents are not completely and accurately described.                           |
| "Advertising<br>Material" | "Advertising Material" is an incomplete description and not accepted by Customs. An example of an acceptable description is "Plastic Advertising Signs." Clearance delays may result if the contents are not completely and accurately described.  |
| "Aircraft Parts"          | "Aircraft Parts" is an incomplete description and not accepted by Customs. An example of an acceptable description is "Brake Caliper for Aircraft." Clearance delays may result if the contents are not completely and accurately described.       |
| "Aircraft Spare Parts"    | "Aircraft Spare Parts" is an incomplete description and not accepted by Customs. An example of an acceptable description is "Brake Caliper for Aircraft." Clearance delays may result if the contents are not completely and accurately described. |
| "Aircraft Spares"         | "Aircraft Spares" is an incomplete description and not accepted by Customs. An example of an acceptable description is "Brake Caliper for Aircraft." Clearance delays may result if the contents are not completely and accurately described.      |
| "Antibodies"              | "Antibodies" is an incomplete description and not accepted by Customs. An example of an acceptable description is "Human Antibodies." Clearance delays may result if the contents are not completely and accurately described.                     |

Table 205. Vague Commodity Descriptions, continued

| Vague Commodity           | Vague Commodity Description                                                                                                    |
|---------------------------|----------------------------------------------------------------------------------------------------|
| "Antibody"                | "Antibody" is an incomplete description and not accepted by Customs. An example of an acceptable description is "Human Antibody." Clearance delays may result if the contents are not completely and accurately described.                               |
| "Apparel"                 | "Apparel" is an incomplete description and not accepted by Customs. An example of an acceptable description is "Men's T-shirt." Clearance delays may result if the contents are not completely and accurately described.                                 |
| "Appliance"               | "Appliance" is an incomplete description and not accepted by Customs. An example of an acceptable description is "Industrial Dishwasher." Clearance delays may result if the contents are not completely and accurately described                        |
| "Appliances"              | "Appliances" is an incomplete description and not accepted by Customs. An example of an acceptable description is "Industrial Dishwasher." Clearance delays may result if the contents are not completely and accurately described                       |
| "Art"                     | "Art" is an incomplete description and not accepted by Customs. An example of an acceptable description is "Water Color Painting." Clearance delays may result if the contents are not completely and accurately described.                              |
| "As Per Attached<br>INV"  | "As Per Attached INV" is an incomplete description and not accepted by Customs. Specify the description of the contents being shipped. Clearance delays may result if the contents are not completely and accurately described                           |
| "Assorted<br>Merchandise" | "Assorted Merchandise" is an incomplete description and not accepted by Customs. Specify the description of the contents being shipped. Clearance delays may result if the contents are not completely and accurately described                          |
| "Auto Part"               | "Auto Parts" is an incomplete description and not accepted by Customs. An example of an acceptable description is "Used Auto Parts: Remanufactured Alternator." Clearance delays may result if the contents are not completely and accurately described. |
| "Auto Parts"              | "Auto Parts" is an incomplete description and not accepted by Customs. An example of an acceptable description is "Used Auto Parts: Remanufactured Alternator." Clearance delays may result if the contents are not completely and accurately described. |
| "Automotive Parts"        | "Automotive Parts" is an incomplete description and not accepted by Customs<br>An example of an acceptable description is "Used Auto Parts: Remanufacture                                                                                                |

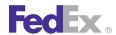

Table 205. Vague Commodity Descriptions, continued

| Vague Commodity              | Vague Commodity Description                                                                                                    |
|------------------------------|----------------------------------------------------------------------------------------------------|
|                              | Alternator." Clearance delays may result if the contents are not completely and accurately described.                                                                                                    |
| "Autoparts"                  | "Autoparts" is an incomplete description and not accepted by Customs. An example of an acceptable description is "Used Auto Parts: Remanufactured Alternator." Clearance delays may result if the contents are not completely and accurately described. |
| "Bag"                        | "Bag" is an incomplete description and not accepted by Customs. Specify the description of the contents being shipped. Clearance delays may result if the contents are not completely and accurately described.                                         |
| "Battery"                    | "Battery" is an incomplete description and not accepted by Customs. An example of an acceptable description is "Car Battery." Clearance delays may result if the contents are not completely and accurately described.                                  |
| "Bearing"                    | "Bearing" is an incomplete description and not accepted by Customs. An example of an acceptable description is "Ball Bearing." Clearance delays may result if the contents are not completely and accurately described.                                 |
| "Belts"                      | "Belts" is an incomplete description and not accepted by Customs. An example of an acceptable description is "Leather Belts." Clearance delays may result if the contents are not completely and accurately described.                                  |
| "Box"                        | "Box" is an incomplete description and not accepted by Customs. Specify the description of the contents being shipped. Clearance delays may result if the contents are not completely and accurately described.                                         |
| "Brake Parts"                | "Brake Parts" is an incomplete description and not accepted by Customs. An example of an acceptable description is "Brake Caliper." Clearance delays may result if the contents are not completely and accurately described.                            |
| "Brake"                      | "Brake" is an incomplete description and not accepted by Customs. An example of an acceptable description is "Automobile Brake." Clearance delays may result if the contents are not completely and accurately described.                               |
| "Business<br>Correspondence" | "Business Correspondence" is an incomplete description and not accepted by Customs. An example of an acceptable description is "Legal Contract." Clearance delays may result if the contents are not completely and accurately described.               |

Table 205. Vague Commodity Descriptions, continued

| Vague Commodity | Vague Commodity Description                                                                                                    |
|-----------------|----------------------------------------------------------------------------------------------------|
| "Cable"         | "Cable" is an incomplete description and not accepted by Customs. An example of an acceptable description is "Copper Cable." Clearance delays may result if the contents are not completely and accurately described.                                    |
| "Cap"           | "Cap" is an incomplete description and not accepted by Customs. An example of an acceptable description is "Baseball Caps." Clearance delays may result if the contents are not completely and accurately described.                                     |
| "Caps"          | "Caps" is an incomplete description and not accepted by Customs. An example of an acceptable description is "Baseball Caps." Clearance delays may result if the contents are not completely and accurately described.                                    |
| "Carton"        | "Carton" is an incomplete description and not accepted by Customs. Specify the description of the contents being shipped. Clearance delays may result if the contents are not completely and accurately described.                                       |
| "CD"            | "CD" is an incomplete description and not accepted by Customs. An example of an acceptable description is "Jazz Music CD." Clearance delays may result if the contents are not completely and accurately described.                                      |
| "CDs"           | "CDs" is an incomplete description and not accepted by Customs. An example of an acceptable description is "Jazz Music CDs." Clearance delays may result if the contents are not completely and accurately described.                                    |
| "Cell Line"     | "Cell Line" is an incomplete description and not accepted by Customs. Specify the name of the material, reason for import and its origin: plant, animal, human. Clearance delays may result if the contents are not completely and accurately described. |
| "Cells"         | "Cells" is an incomplete description and not accepted by Customs. Specify the name of the material, reason for import and its origin: plant, animal, human. Clearance delays may result if the contents are not completely and accurately described.     |
| "Chemical"      | "Chemical" is an incomplete description and not accepted by Customs. Please provide the actual chemical name and UN HAZMAT #. Clearance delays may result if the contents are not completely and accurately described.                                   |

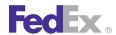

Table 205. Vague Commodity Descriptions, continued

| Vague Commodity               | Vague Commodity Description                                                                                                    |
|-------------------------------|----------------------------------------------------------------------------------------------------|
| "Chemicals"                   | "Chemicals" is an incomplete description and not accepted by Customs.  Please provide the actual chemical name and UN HAZMAT #. Clearance delays may result if the contents are not completely and accurately described.                            |
| "Chip"                        | "Chip" is an incomplete description and not accepted by Customs. An example of an acceptable description is "Computer Integrated Circuit." Clearance delays may result if the contents are not completely and accurately described.                 |
| "Christmas Gifts"             | "Christmas Gift" is an incomplete description and not accepted by Customs. Specify the description of the contents being shipped. Clearance delays may result if the contents are not completely and accurately described.                          |
| "CI Attached"                 | "CI Attached" is an incomplete description and not accepted by Customs.  Specify the description of the contents being shipped. Clearance delays may result if the contents are not completely and accurately described.                            |
| "Civil Aircraft Parts"        | "Civil Aircraft Parts" is an incomplete description and not accepted by Customs. An example of an acceptable description is "Brake Caliper for Aircraft." Clearance delays may result if the contents are not completely and accurately described.  |
| "Civil Aircraft Spares"       | "Civil Aircraft Spares" is an incomplete description and not accepted by Customs. An example of an acceptable description is "Brake Caliper for Aircraft." Clearance delays may result if the contents are not completely and accurately described. |
| "Clothes / Textiles"          | "Clothes / Textiles" is an incomplete description and not accepted by Customs. An example of an acceptable description is "Men's T-shirts." Clearance delays may result if the contents are not completely and accurately described.                |
| "Clothes"                     | "Clothes" is an incomplete description and not accepted by Customs. An example of an acceptable description is "Men's T-shirts." Clearance delays may result if the contents are not completely and accurately described.                           |
| "Clothing and<br>Accessories" | "Clothing and Accessories" is an incomplete description and not accepted by Customs. An example of an acceptable description is "Men's T-shirts." Clearance delays may result if the contents are not completely and accurately described.          |

Table 205. Vague Commodity Descriptions, continued

| Vague Commodity           | Vague Commodity Description                                                                                                    |
|---------------------------|----------------------------------------------------------------------------------------------------|
| "Clothing"                | "Clothing" is an incomplete description and not accepted by Customs. An example of an acceptable description is "Men's T-shirts." Clearance delays may result if the contents are not completely and accurately described.                         |
| "Comat"                   | "Comat" is an incomplete description and not accepted by Customs. An example of an acceptable description is "Office Correspondence." Clearance delays may result if the contents are not completely and accurately described.                     |
| "Commercial Invoice"      | "Commercial Invoice" is an incomplete description and not accepted by Customs. Specify the description of the contents being shipped. Clearance delays may result if the contents are not completely and accurately described.                     |
| "Components"              | "Components" is an incomplete description and not accepted by Customs.  Specify the description of the contents being shipped. Clearance delays may result if the contents are not completely and accurately described.                            |
| "Computer Parts"          | "Computer Parts" is an incomplete description and not accepted by Customs. An example of an acceptable description is "PC Cooling Motor for Motherboard." Clearance delays may result if the contents are not completely and accurately described. |
| "Computer<br>Peripherals" | "Computer Peripherals" is an incomplete description and not accepted by Customs. An example of an acceptable description is "Computer CD Players." Clearance delays may result if the contents are not completely and accurately described.        |
| "Connector"               | "Connector" is an incomplete description and not accepted by Customs.  Specify the description of the contents being shipped. Clearance delays may result if the contents are not completely and accurately described.                             |
| "Cosmetic Products"       | "Cosmetic Products" is an incomplete description and not accepted by Customs. An example of an acceptable description is "Women's Fragrance." Clearance delays may result if the contents are not completely and accurately described.             |
| "Cosmetics"               | "Cosmetics" is an incomplete description and not accepted by Customs. An example of an acceptable description is "Women's Fragrance." Clearance delays may result if the contents are not completely and accurately described.                     |

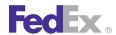

Table 205. Vague Commodity Descriptions, continued

| Vague Commodity            | Vague Commodity Description                                                                                                    |
|----------------------------|----------------------------------------------------------------------------------------------------|
| "Culture"                  | "Culture" is an incomplete description and not accepted by Customs. Specify the name of the material, reason for import and its origin: plant, animal, human. Clearance delays may result if the contents are not completely and accurately described.    |
| "Dangerous Good"           | "Dangerous Good" is an incomplete description and not accepted by Customs. Please provide the actual chemical or product name and the UN HAZMAT #. Clearance delays may result if the contents are not completely and accurately described.               |
| "Dangerous Goods"          | "Dangerous Goods" is an incomplete description and not accepted by Customs. Please provide the actual chemical or product name and the UN HAZMAT #. Clearance delays may result if the contents are not completely and accurately described.              |
| "Data Processing<br>Part"  | "Data Processing Part" is an incomplete description and not accepted by Customs. An example of an acceptable description is "PC Cooling Motor for Motherboard." Clearance delays may result if the contents are not completely and accurately described.  |
| "Data Processing<br>Parts" | "Data Processing Parts" is an incomplete description and not accepted by Customs. An example of an acceptable description is "PC Cooling Motor for Motherboard." Clearance delays may result if the contents are not completely and accurately described. |
| "Defective Goods"          | "Defective Goods" is an incomplete description and not accepted by Customs. Specify the description of the contents being shipped. Clearance delays may result if the contents are not completely and accurately described.                               |
| "DESC N"                   | "DESC N" is an incomplete description and not accepted by Customs. Specify the description of the contents being shipped. Clearance delays may result if the contents are not completely and accurately described.                                        |
| "DESCRI"                   | "DESCRI" is an incomplete description and not accepted by Customs. Specify the description of the contents being shipped. Clearance delays may result if the contents are not completely and accurately described.                                        |
| "DG"                       | "DG" is an incomplete description and not accepted by Customs. Please provide the actual chemical or product name and the UN HAZMAT #.                                                                                                    |

Table 205. Vague Commodity Descriptions, continued

| Vague Commodity | Vague Commodity Description                                                                                                    |
|-----------------|----------------------------------------------------------------------------------------------------|
|                 | Clearance delays may result if the contents are not completely and accurately described.                                                                                                    |
| "DGs"           | "DGs" is an incomplete description and not accepted by Customs. Please provide the actual chemical or product name and the UN HAZMAT #. Clearance delays may result if the contents are not completely and accurately described.                            |
| "Disk"          | "Disk" is an incomplete description and not accepted by Customs. An example of an acceptable description is "Business Correspondence on a Floppy Disk." Clearance delays may result if the contents are not completely and accurately described.            |
| "Disks"         | "Disks" is an incomplete description and not accepted by Customs. An example of an acceptable description is "Business Correspondence on Floppy Disks." Clearance delays may result if the contents are not completely and accurately described.            |
| "Display"       | "Display" is an incomplete description and not accepted by Customs. An example of an acceptable description is "Liquid Crystal Display (LCD) - Desktop Projector." Clearance delays may result if the contents are not completely and accurately described. |
| "DNA"           | "DNA" is an incomplete description and not accepted by Customs. Specify the name of the material, reason for import and its origin: plant, animal, human. Clearance delays may result if the contents are not completely and accurately described.          |
| "Doc"           | "Doc" is an incomplete description and not accepted by Customs. An example of an acceptable description is "Office Correspondence." Clearance delays may result if the contents are not completely and accurately described.                                |
| "Document"      | "Document" is an incomplete description and not accepted by Customs. An example of an acceptable description is "Birth Certificate." Clearance delays may result if the contents are not completely and accurately described.                               |
| "Documentation" | "Documentation" is an incomplete description and not accepted by Customs. An example of an acceptable description is "Office Correspondence." Clearance delays may result if the contents are not completely and accurately described.                      |

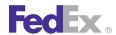

Table 205. Vague Commodity Descriptions, continued

| Vague Commodity            | Vague Commodity Description                                                                                                    |
|----------------------------|----------------------------------------------------------------------------------------------------|
| "Documents"                | "Documents" is an incomplete description and not accepted by Customs. An example of an acceptable description is "Birth Certificate." Clearance delays may result if the contents are not completely and accurately described.               |
| "Drug"                     | "Drug" is an incomplete description and not accepted by Customs. Specify the name of the medication or product being shipped and its intended use. Clearance delays may result if the contents are not completely and accurately described.  |
| "Drugs"                    | "Drugs" is an incomplete description and not accepted by Customs. Specify the name of the medication or product being shipped and its intended use. Clearance delays may result if the contents are not completely and accurately described. |
| "Dry Ice"                  | "Dry Ice" is an incomplete description and not accepted by Customs. An example of an acceptable description is "Pork Ribs in Dry Ice." Clearance delays may result if the contents are not completely and accurately described.              |
| "DVD"                      | "DVD" is an incomplete description and not accepted by Customs. An example of an acceptable description is "DVD Player." Clearance delays may result if the contents are not completely and accurately described.                            |
| "DVDs"                     | "DVDs" is an incomplete description and not accepted by Customs. An example of an acceptable description is "DVD Movies." Clearance delays may result if the contents are not completely and accurately described.                           |
| "Electrical Parts"         | "Electrical Parts" is an incomplete description and not accepted by Customs. An example of an acceptable description is "Transistor." Clearance delays may result if the contents are not completely and accurately described.               |
| "Electronic<br>Component"  | "Electronic Component" is an incomplete description and not accepted by Customs. An example of an acceptable description is "Transistor." Clearance delays may result if the contents are not completely and accurately described.           |
| "Electronic<br>Components" | "Electronic Components" is an incomplete description and not accepted by Customs. An example of an acceptable description is "Capacitor." Clearance delays may result if the contents are not completely and accurately described.           |

Table 205. Vague Commodity Descriptions, continued

| Vague Commodity           | Vague Commodity Description                                                                                                    |
|---------------------------|----------------------------------------------------------------------------------------------------|
| "Electronic<br>Equipment" | "Electronic Equipment" is an incomplete description and not accepted by Customs. An example of an acceptable description is "DVD Player." Clearance delays may result if the contents are not completely and accurately described.                          |
| "Electronic Good"         | "Electronic Good" is an incomplete description and not accepted by Customs. An example of an acceptable description is "DVD Players." Clearance delays may result if the contents are not completely and accurately described.                              |
| "Electronic Goods"        | "Electronic Goods" is an incomplete description and not accepted by Customs. An example of an acceptable description is "DVD Players." Clearance delays may result if the contents are not completely and accurately described.                             |
| "Electronic Part"         | "Electronic Part" is an incomplete description and not accepted by Customs.  An example of an acceptable description is "Transistor." Clearance delays may result if the contents are not completely and accurately described.                              |
| "Electronic Parts"        | "Electronic Parts" is an incomplete description and not accepted by Customs. An example of an acceptable description is "Transistors." Clearance delays may result if the contents are not completely and accurately described.                             |
| "Electronic"              | "Electronic" is an incomplete description and not accepted by Customs. An example of an acceptable description is "DVD Player." Clearance delays may result if the contents are not completely and accurately described.                                    |
| "Electronics"             | "Electronics" is an incomplete description and not accepted by Customs. An example of an acceptable description is "DVD Player." Clearance delays may result if the contents are not completely and accurately described.                                   |
| "Equipment"               | "Equipment" is an incomplete description and not accepted by Customs. Specific Description of the Type of equipment and its intended use is required. Clearance delays may result if the contents are not completely and accurately described.              |
| "Fabric Samples"          | "Fabric Samples" is an incomplete description and not accepted by Customs. An example of an acceptable description is "Women's Fabric for Clothing - 100% Cotton." Clearance delays may result if the contents are not completely and accurately described. |
| "Fabric"                  | "Fabric" is an incomplete description and not accepted by Customs. An example of an acceptable description is "Women's Fabric for Clothing - 100%                                                                                                    |

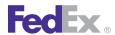

Table 205. Vague Commodity Descriptions, continued

| Vague Commodity        | Vague Commodity Description                                                                                                    |
|------------------------|----------------------------------------------------------------------------------------------------|
|                        | Cotton." Clearance delays may result if the contents are not completely and accurately described.                                                                                                    |
| "Fabrics"              | "Fabrics" is an incomplete description and not accepted by Customs. An example of an acceptable description is "Women's Fabric for Clothing - 100% Cotton." Clearance delays may result if the contents are not completely and accurately described. |
| "FAC "                 | "FAC " is an incomplete description and not accepted by Customs. Specify the description of the contents being shipped. Clearance delays may result if the contents are not completely and accurately described.                                     |
| "FAK "                 | "FAK " is an incomplete description and not accepted by Customs. Specify the description of the contents being shipped. Clearance delays may result if the contents are not completely and accurately described.                                     |
| "Flooring"             | "Flooring" is an incomplete description and not accepted by Customs. An example of an acceptable description is "Ceramic Tiles." Clearance delays may result if the contents are not completely and accurately described.                            |
| "Food Items"           | "Food Items" is an incomplete description and not accepted by Customs. An example of an acceptable description is "Canned Pasta." Clearance delays may result if the contents are not completely and accurately described.                           |
| "Food"                 | "Food" is an incomplete description and not accepted by Customs. An example of an acceptable description is "Homemade Cookies." Clearance delays may result if the contents are not completely and accurately described.                             |
| "Foodstuff"            | "Foodstuff" is an incomplete description and not accepted by Customs. An example of an acceptable description is "Chocolate Bars." Clearance delays may result if the contents are not completely and accurately described.                          |
| "Foodstuffs"           | "Foodstuffs" is an incomplete description and not accepted by Customs. An example of an acceptable description is "Chocolate Bars." Clearance delays may result if the contents are not completely and accurately described.                         |
| "Freight Of All Kinds" | "Freight Of All Kinds" is an incomplete description and not accepted by Customs. Specify the description of the contents being shipped. Clearance delays may result if the contents are not completely and accurately described.                     |

Table 205. Vague Commodity Descriptions, continued

| Vague Commodity      | Vague Commodity Description                                                                                                    |
|----------------------|----------------------------------------------------------------------------------------------------|
| "General Cargo"      | "General Cargo" is an incomplete description and not accepted by Customs. Specify the description of the contents being shipped. Clearance delays may result if the contents are not completely and accurately described.                                 |
| "Gift"               | "Gift" is an incomplete description and not accepted by Customs. An example of an acceptable description is "Book sent as a Christmas Gift." Clearance delays may result if the contents are not completely and accurately described.                     |
| "Gifts"              | "Gifts" is an incomplete description and not accepted by Customs. An example of an acceptable description is "Books sent as a Christmas Gift." Clearance delays may result if the contents are not completely and accurately described.                   |
| "Goods"              | "Goods" is an incomplete description and not accepted by Customs. An example of an acceptable description is "Personal Effects." Clearance delays may result if the contents are not completely and accurately described.                                 |
| "Hardware"           | "Hardware" is an incomplete description and not accepted by Customs. An example of an acceptable description is "CD Player." Clearance delays may result if the contents are not completely and accurately described.                                     |
| "Haz Mat"            | "Haz Mat" is an incomplete description and not accepted by Customs. Please provide the actual chemical or product name and the UN HAZMAT #. Clearance delays may result if the contents are not completely and accurately described.                      |
| "Haz Material"       | "Haz Material" is an incomplete description and not accepted by Customs. Please provide the actual chemical or product name and the UN HAZMAT #. Clearance delays may result if the contents are not completely and accurately described.                 |
| "Haz Materials"      | "Haz Materials" is an incomplete description and not accepted by Customs. Please provide the actual chemical or product name and the UN HAZMAT #. Clearance delays may result if the contents are not completely and accurately described.                |
| "Hazardous Chemical" | "Hazardous Chemical" Materials is an incomplete description and not accepted by Customs. Please provide the actual chemical or product name and the UN HAZMAT #. Clearance delays may result if the contents are not completely and accurately described. |

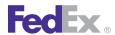

Table 205. Vague Commodity Descriptions, continued

| Vague Commodity          | Vague Commodity Description                                                                                                    |
|--------------------------|----------------------------------------------------------------------------------------------------|
| "Hazardous<br>Chemicals" | "Hazardous Chemicals" Materials is an incomplete description and not accepted by Customs. Please provide the actual chemical or product name and the UN HAZMAT #. Clearance delays may result if the contents are not completely and accurately described. |
| "Hazardous Good"         | "Hazardous Good" is an incomplete description and not accepted by Customs. Please provide the actual chemical or product name and the UN HAZMAT #. Clearance delays may result if the contents are not completely and accurately described.                |
| "Hazardous Goods"        | "Hazardous Goods" is an incomplete description and not accepted by Customs. Please provide the actual chemical or product name and the UN HAZMAT #. Clearance delays may result if the contents are not completely and accurately described.               |
| "Hazardous Material"     | "Hazardous Material" is an incomplete description and not accepted by Customs. Please provide the actual chemical or product name and the UN HAZMAT #. Clearance delays may result if the contents are not completely and accurately described.            |
| "Hazardous<br>Materials" | "Hazardous Materials" is an incomplete description and not accepted by Customs. Please provide the actual chemical or product name and the UN HAZMAT #. Clearance delays may result if the contents are not completely and accurately described.           |
| "HazMat"                 | "HazMat" is an incomplete description and not accepted by Customs. Please provide the actual chemical or product name and the UN HAZMAT #. Clearance delays may result if the contents are not completely and accurately described.                        |
| "Household Goods"        | "Household Goods" is an incomplete description and not accepted by Customs. Specify the description of the contents being shipped. Clearance delays may result if the contents are not completely and accurately described.                                |
| "HS #"                   | "HS #" is an incomplete description and not accepted by Customs. Please provide the full digit Harmonized Code if available and the description of the product. Clearance delays may result if the contents are not completely and accurately described.   |

Table 205. Vague Commodity Descriptions, continued

| Vague Commodity      | Vague Commodity Description                                                                                                    |
|----------------------|----------------------------------------------------------------------------------------------------|
| "HS NON"             | "HS NON" is an incomplete description and not accepted by Customs. Please provide the full digit Harmonized Code if available and the description of the product. Clearance delays may result if the contents are not completely and accurately described. |
| "HS#"                | "HS#" is an incomplete description and not accepted by Customs. Please provide the full digit Harmonized Code if available and the description of the product. Clearance delays may result if the contents are not completely and accurately described.    |
| "I C"                | "I C" is an incomplete description and not accepted by Customs. An example of an acceptable description is "Integrated Circuits - EEPROM." Clearance delays may result if the contents are not completely and accurately described.                        |
| "IC"                 | "IC" is an incomplete description and not accepted by Customs. An example of an acceptable description is "Integrated Circuits - EEPROM." Clearance delays may result if the contents are not completely and accurately described.                         |
| "ILLEDG"             | "ILLEDG" is an incomplete description and not accepted by Customs. Specify the description of the contents being shipped. Clearance delays may result if the contents are not completely and accurately described.                                         |
| "Illegible"          | "Illegible" is an incomplete description and not accepted by Customs. Specify the description of the contents being shipped. Clearance delays may result if the contents are not completely and accurately described.                                      |
| "Implants"           | "Implants" is an incomplete description and not accepted by Customs. An example of an acceptable description is "Dental Implants." Clearance delays may result if the contents are not completely and accurately described.                                |
| "Industrial Goods"   | "Industrial Goods" is an incomplete description and not accepted by Customs. Specify the description of the contents being shipped. Clearance delays may result if the contents are not completely and accurately described.                               |
| "Integrated Circuit" | "Integrated Circuit" is an incomplete description and not accepted by Customs. An example of an acceptable description is "Integrated Circuit - EEPROM." Clearance delays may result if the contents are not completely and accurately described.          |

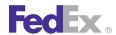

Table 205. Vague Commodity Descriptions, continued

| Vague Commodity          | Vague Commodity Description                                                                                                    |
|--------------------------|----------------------------------------------------------------------------------------------------|
| "Integrated Circuits"    | "Integrated Circuits" is an incomplete description and not accepted by Customs. An example of an acceptable description is "Integrated Circuits - EEPROM." Clearance delays may result if the contents are not completely and accurately described. |
| "Iron"                   | "Iron" is an incomplete description and not accepted by Customs. An example of an acceptable description is "Steam Iron." Clearance delays may result if the contents are not completely and accurately described.                                  |
| "Items"                  | "Items" is an incomplete description and not accepted by Customs. Specify the description of the contents being shipped. Clearance delays may result if the contents are not completely and accurately described.                                   |
| "Jeans"                  | "Jeans" is an incomplete description and not accepted by Customs. An example of an acceptable description is "Ladies Denim Jeans." Clearance delays may result if the contents are not completely and accurately described.                         |
| "Jewelry"                | "Jewelry" is an incomplete description and not accepted by Customs. An example of an acceptable description is "18 Carat Gold Necklace." Clearance delays may result if the contents are not completely and accurately described.                   |
| "Laboratory<br>Reagents" | "Laboratory Reagents" is an incomplete description and not accepted by Customs. Please provide the actual chemical or product name and the UN HAZMAT #. Clearance delays may result if the contents are not completely and accurately described.    |
| "Ladies Apparel"         | "Ladies Apparel" is an incomplete description and not accepted by Customs. An example of an acceptable description is "Women's leather shoes." Clearance delays may result if the contents are not completely and accurately described.             |
| "Leather Article"        | "Leather Article" is an incomplete description and not accepted by Customs. An example of an acceptable description is "Leather Purse." Clearance delays may result if the contents are not completely and accurately described.                    |
| "Leather Articles"       | "Leather Articles" is an incomplete description and not accepted by Customs. An example of an acceptable description is "Leather Purse." Clearance delays may result if the contents are not completely and accurately described.                   |

Table 205. Vague Commodity Descriptions, continued

| Vague Commodity     | Vague Commodity Description                                                                                                    |
|---------------------|----------------------------------------------------------------------------------------------------|
| "Leather"           | "Leather" is an incomplete description and not accepted by Customs. An example of an acceptable description is "Leather Belts." Clearance delays may result if the contents are not completely and accurately described.                                      |
| "Letter"            | "Letter" is an incomplete description and not accepted by Customs. An example of an acceptable description is "Personal Correspondence." Clearance delays may result if the contents are not completely and accurately described.                             |
| "Liquid"            | "Liquid" is an incomplete description and not accepted by Customs. Please provide the actual chemical or product name and the UN HAZMAT #. Clearance delays may result if the contents are not completely and accurately described.                           |
| "Luggage"           | "Luggage" is an incomplete description and not accepted by Customs. Specify the description of the contents being shipped. Clearance delays may result if the contents are not completely and accurately described.                                           |
| "Machine Part"      | "Machine Part" is an incomplete description and not accepted by Customs. An example of an acceptable description is "Remanufactured Alternator for a Farm Tractor." Clearance delays may result if the contents are not completely and accurately described.  |
| "Machine Parts"     | "Machine Parts" is an incomplete description and not accepted by Customs. An example of an acceptable description is "Remanufactured Alternator for a Farm Tractor." Clearance delays may result if the contents are not completely and accurately described. |
| "Machinery"         | "Machinery" is an incomplete description and not accepted by Customs. An example of an acceptable description is "Wood Cutting Machine." Clearance delays may result if the contents are not completely and accurately described.                             |
| "Machines"          | "Machines" is an incomplete description and not accepted by Customs. An example of an acceptable description is "Wood Cutting Machine." Clearance delays may result if the contents are not completely and accurately described.                              |
| "Medical Equipment" | "Medical Equipment" is an incomplete description and not accepted by Customs. An example of an acceptable description is "Defibrillator." Clearance delays may result if the contents are not completely and accurately described.                            |

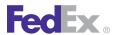

Table 205. Vague Commodity Descriptions, continued

| Vague Commodity       | Vague Commodity Description                                                                                                    |
|-----------------------|----------------------------------------------------------------------------------------------------|
| "Medical Parts"       | "Medical Parts" is an incomplete description and not accepted by Customs. An example of an acceptable description is "Electric Wire for Medical Equipment." Clearance delays may result if the contents are not completely and accurately described.                    |
| "Medical Spare Parts" | "Medical Spare Parts" is an incomplete description and not accepted by Customs. An example of an acceptable description is "Electric Wire for Medical Equipment." Clearance delays may result if the contents are not completely and accurately described.              |
| "Medical Supplies"    | "Medical Supplies" is an incomplete description and not accepted by Customs. Please provide the specific name of the medication or product being shipped and its intended use. Clearance delays may result if the contents are not completely and accurately described. |
| "Medicaments"         | "Medicaments" is an incomplete description and not accepted by Customs. Please provide the specific name of the medication or product being shipped and its intended use. Clearance delays may result if the contents are not completely and accurately described.      |
| "Medication"          | "Medication" is an incomplete description and not accepted by Customs. Please provide the specific name of the medication or product being shipped and its intended use. Clearance delays may result if the contents are not completely and accurately described.       |
| "Medications"         | "Medications" is an incomplete description and not accepted by Customs. Please provide the specific name of the medication or product being shipped and its intended use. Clearance delays may result if the contents are not completely and accurately described.      |
| "Medicine"            | "Medicine" is an incomplete description and not accepted by Customs. Please provide the specific name of the medication or product being shipped and its intended use. Clearance delays may result if the contents are not completely and accurately described.         |
| "Medicines"           | "Medicines" is an incomplete description and not accepted by Customs.  Please provide the specific name of the medication or product being shipped and its intended use. Clearance delays may result if the contents are not completely and accurately described.       |

Table 205. Vague Commodity Descriptions, continued

| Vague Commodity          | Vague Commodity Description                                                                                                    |
|--------------------------|----------------------------------------------------------------------------------------------------|
| "Meds"                   | "Meds" is an incomplete description and not accepted by Customs. Please provide the specific name of the medication or product being shipped and its intended use. Clearance delays may result if the contents are not completely and accurately described. |
| "Men's Apparel"          | "Men's Apparel" is an incomplete description and not accepted by Customs. An example of an acceptable description is "Men's Summer T-Shirt." Clearance delays may result if the contents are not completely and accurately described.                       |
| "Metal Work"             | "Metal Work" is an incomplete description and not accepted by Customs. An example of an acceptable description is "Copper Pipe." Clearance delays may result if the contents are not completely and accurately described.                                   |
| "Miscellaneous<br>Items" | "Miscellaneous Items" is an incomplete description and not accepted by Customs. Specify the description of the contents being shipped. Clearance delays may result if the contents are not completely and accurately described.                             |
| "NAFTA"                  | "NAFTA" is an incomplete description and not accepted by Customs. Specify the description of the contents being shipped. Clearance delays may result if the contents are not completely and accurately described.                                           |
| "New Goods"              | "New Goods" is an incomplete description and not accepted by Customs. Specify the description of the contents being shipped. Clearance delays may result if the contents are not completely and accurately described.                                       |
| "No CI"                  | "No CI" is an incomplete description and not accepted by Customs. Specify the description of the contents being shipped. Clearance delays may result if the contents are not completely and accurately described.                                           |
| "NO COM"                 | "NO COM" is an incomplete description and not accepted by Customs. Specify the description of the contents being shipped. Clearance delays may result if the contents are not completely and accurately described.                                          |
| "NO DES"                 | "NO DES" is an incomplete description and not accepted by Customs. Specify the description of the contents being shipped. Clearance delays may result if the contents are not completely and accurately described.                                          |

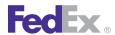

Table 205. Vague Commodity Descriptions, continued

| Vague Commodity      | Vague Commodity Description                                                                                                    |
|----------------------|----------------------------------------------------------------------------------------------------|
| "NON G"              | "NON G" is an incomplete description and not accepted by Customs. Specify the description of the contents being shipped. Clearance delays may result if the contents are not completely and accurately described.                                      |
| "Non-Hazardous"      | "Non-Hazardous" is an incomplete description and not accepted by Customs. Please provide the proper name of the goods, if chemical, proper name and the UN #. Clearance delays may result if the contents are not completely and accurately described. |
| "NOT GI"             | "NOT GI" is an incomplete description and not accepted by Customs. Specify the description of the contents being shipped. Clearance delays may result if the contents are not completely and accurately described.                                     |
| "Packaging Supplies" | "Packaging Supplies" is an incomplete description and not accepted by Customs. An example of an acceptable description is "Bubble Plastic Wrap." Clearance delays may result if the contents are not completely and accurately described.              |
| "Pants"              | "Pants" is an incomplete description and not accepted by Customs. An example of an acceptable description is "Boy's Cotton Twill Pants." Clearance delays may result if the contents are not completely and accurately described.                      |
| "Paper"              | "Paper" is an incomplete description and not accepted by Customs. An example of an acceptable description is "Legal Contract." Clearance delays may result if the contents are not completely and accurately described.                                |
| "Paperwork"          | "Paperwork" is an incomplete description and not accepted by Customs. An example of an acceptable description is "Legal Contract." Clearance delays may result if the contents are not completely and accurately described.                            |
| "Part"               | "Part" is an incomplete description and not accepted by Customs. An example of an acceptable description is "Brake Caliper for Aircraft." Clearance delays may result if the contents are not completely and accurately described.                     |
| "Parts Of"           | "Parts Of" is an incomplete description and not accepted by Customs. An example of an acceptable description is "Brake Calipers for Aircraft." Clearance delays may result if the contents are not completely and accurately described.                |

Table 205. Vague Commodity Descriptions, continued

| Vague Commodity    | Vague Commodity Description                                                                                                    |
|--------------------|----------------------------------------------------------------------------------------------------|
| "Parts"            | "Parts" is an incomplete description and not accepted by Customs. An example of an acceptable description is "Brake Calipers for Aircraft." Clearance delays may result if the contents are not completely and accurately described.                                   |
| "PC Hardware"      | "PC Hardware" is an incomplete description and not accepted by Customs. An example of an acceptable description is "Computer CD Player." Clearance delays may result if the contents are not completely and accurately described.                                      |
| "PCB"              | "PCB" is an incomplete description and not accepted by Customs. An example of an acceptable description is "Printed Circuit Board with Components for Television Set." Clearance delays may result if the contents are not completely and accurately described.        |
| "PCBA"             | "PCBA" is an incomplete description and not accepted by Customs. An example of an acceptable description is "Printed Circuit Board Assembly for Computer." Clearance delays may result if the contents are not completely and accurately described.                    |
| "Peripheral"       | "Peripheral" is an incomplete description and not accepted by Customs. An example of an acceptable description is "Computer Printer." Clearance delays may result if the contents are not completely and accurately described.                                         |
| "Personal Effects" | "Personal Effects" is an incomplete description and not accepted by Customs. Specify the description of the contents being shipped. Clearance delays may result if the contents are not completely and accurately described.                                           |
| "Personal Item"    | "Personal Item" is an incomplete description and not accepted by Customs. Specify the description of the contents being shipped. Clearance delays may result if the contents are not completely and accurately described.                                              |
| "Personal Items"   | "Personal Items" is an incomplete description and not accepted by Customs. Specify the description of the contents being shipped. Clearance delays may result if the contents are not completely and accurately described.                                             |
| "Pharmaceuticals"  | "Pharmaceuticals" is an incomplete description and not accepted by Customs. Please provide the specific name of the medication or product being shipped and its intended use. Clearance delays may result if the contents are not completely and accurately described. |

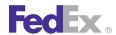

Table 205. Vague Commodity Descriptions, continued

| Vague Commodity | Vague Commodity Description                                                                                                    |  |
|-----------------|----------------------------------------------------------------------------------------------------|--|
| "PIB"           | "PIB" is an incomplete description and not accepted by Customs. Specify the description of the contents being shipped. Clearance delays may result if the contents are not completely and accurately described.                             |  |
| "PIBs"          | "PIBs" is an incomplete description and not accepted by Customs. Specify the description of the contents being shipped. Clearance delays may result if the contents are not completely and accurately described.                            |  |
| "Pipe"          | "Pipe" is an incomplete description and not accepted by Customs. An example of an acceptable description is "Steel Pipe." Clearance delays may result if the contents are not completely and accurately described.                          |  |
| "Pipes"         | "Pipes" is an incomplete description and not accepted by Customs. An example of an acceptable description is "Steel Pipes." Clearance delays may result if the contents are not completely and accurately described.                        |  |
| "Plastic Good"  | "Plastic Good" is an incomplete description and not accepted by Customs. An example of an acceptable description is "Plastic Knife." Clearance delays may result if the contents are not completely and accurately described.               |  |
| "Plastic Goods" | "Plastic Goods" is an incomplete description and not accepted by Customs. An example of an acceptable description is "Plastic Knives." Clearance delays may result if the contents are not completely and accurately described.             |  |
| "Plastic Parts" | "Plastic Parts" is an incomplete description and not accepted by Customs. An example of an acceptable description is "Plastic Knives." Clearance delays may result if the contents are not completely and accurately described.             |  |
| "Plastic"       | "Plastic" is an incomplete description and not accepted by Customs. An example of an acceptable description is "Women's Plastic Shoes." Clearance delays may result if the contents are not completely and accurately described.            |  |
| "Polyurethane"  | "Polyurethane" is an incomplete description and not accepted by Customs. An example of an acceptable description is "Polyurethane Medical Gloves." Clearance delays may result if the contents are not completely and accurately described. |  |
| "Power Supply"  | "Power Supply" is an incomplete description and not accepted by Customs. An example of an acceptable description is "Power Supply Module for ADP                                                                                            |  |

Table 205. Vague Commodity Descriptions, continued

| Vague Commodity            | Vague Commodity Description                                                                                                    |  |
|----------------------------|----------------------------------------------------------------------------------------------------|--|
|                            | Machines." Clearance delays may result if the contents are not completely and accurately described.                                                                                                    |  |
| "Precious Metal"           | "Precious Metal" is an incomplete description and not accepted by Customs.  An example of an acceptable description is "18 Carat Gold Necklace."  Clearance delays may result if the contents are not completely and accurately described.                                        |  |
| "Printed Circuit<br>Board" | "Printed Circuit Board" is an incomplete description and not accepted by Customs. An example of an acceptable description is "Printed Circuit Board with Components for Television Set." Clearance delays may result if the contents are not completely and accurately described. |  |
| "Printed Material"         | "Printed Material" is an incomplete description and not accepted by Customs. An example of an acceptable description is "TV Owner's Manual." Clearance delays may result if the contents are not completely and accurately described.                                             |  |
| "Printed Materials"        | "Printed Materials" is an incomplete description and not accepted by Customs. An example of an acceptable description is "TV Owner's Manuals." Clearance delays may result if the contents are not completely and accurately described.                                           |  |
| "Printed Matter"           | "Printed Matter" is an incomplete description and not accepted by Customs. An example of an acceptable description is "TV Owner's Manual" Clearance delays may result if the contents are not completely and accurately described.                                                |  |
| "Printed Matters"          | "Printed Matters" is an incomplete description and not accepted by Customs. An example of an acceptable description is "TV Owner's Manuals" Clearance delays may result if the contents are not completely and accurately described.                                              |  |
| "Promo Item"               | "Promo Item" is an incomplete description and not accepted by Customs. An example of an acceptable description is "Promotional Inflatable Balloons not for resale." Clearance delays may result if the contents are not completely and accurately described.                      |  |
| "Promo Items"              | "Promo Items" is an incomplete description and not accepted by Customs. An example of an acceptable description is "Promotional Inflatable Balloons not for resale." Clearance delays may result if the contents are not completely and accurately described.                     |  |

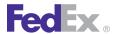

Table 205. Vague Commodity Descriptions, continued

| Vague Commodity            | Vague Commodity Description                                                                                                    |  |
|----------------------------|----------------------------------------------------------------------------------------------------|--|
| "Promo Material"           | "Promo Material" is an incomplete description and not accepted by Customs. An example of an acceptable description is "Promotional Inflatable Balloons not for resale." Clearance delays may result if the contents are not completely and accurately described.        |  |
| "Promo Materials"          | "Promo Materials" is an incomplete description and not accepted by Customs. An example of an acceptable description is "Promotional Inflatable Balloons not for resale." Clearance delays may result if the contents are not completely and accurately described.       |  |
| "Promotional Item"         | "Promotional Item" is an incomplete description and not accepted by Customs. An example of an acceptable description is "Promotional Inflatable Balloons not for resale." Clearance delays may result if the contents are not completely and accurately described.      |  |
| "Promotional Items"        | "Promotional Items" is an incomplete description and not accepted by Customs. An example of an acceptable description is "Promotional Inflatable Balloons not for resale." Clearance delays may result if the contents are not completely and accurately described.     |  |
| "Promotional<br>Material"  | "Promotional Material" is an incomplete description and not accepted by Customs. An example of an acceptable description is "Promotional Inflatable Balloons not for resale." Clearance delays may result if the contents are not completely and accurately described.  |  |
| "Promotional<br>Materials" | "Promotional Materials" is an incomplete description and not accepted by Customs. An example of an acceptable description is "Promotional Inflatable Balloons not for resale." Clearance delays may result if the contents are not completely and accurately described. |  |
| "Promotional"              | "Promotional" is an incomplete description and not accepted by Customs. An example of an acceptable description is "Promotional Inflatable Balloons not for resale." Clearance delays may result if the contents are not completely and accurately described.           |  |
| "Receivers"                | "Receivers" is an incomplete description and not accepted by Customs. An example of an acceptable description is "Stereo Receiver." Clearance delays may result if the contents are not completely and accurately described.                                            |  |

Table 205. Vague Commodity Descriptions, continued

| Vague Commodity  Vague Commodity Description |                                                                                                    |  |
|----------------------------------------------|----------------------------------------------------------------------------------------------------|--|
| "Records"                                    | "Records" is an incomplete description and not accepted by Customs. An example of an acceptable description is "Office Correspondence." Clearance delays may result if the contents are not completely and accurately described                   |  |
| "Report"                                     | "Report" is an incomplete description and not accepted by Customs. An example of an acceptable description is "Business Correspondence - Annual Report." Clearance delays may result if the contents are not completely and accurately described. |  |
| "Rod"                                        | "Rod" is an incomplete description and not accepted by Customs. An example of an acceptable description is "Fishing Rod." Clearance delays may result if the contents are not completely and accurately described.                                |  |
| "Rods"                                       | "Rods" is an incomplete description and not accepted by Customs. An example of an acceptable description is "Aluminum Rods." Clearance delays may result if the contents are not completely and accurately described.                             |  |
| "Rubber Articles"                            | "Rubber Articles" is an incomplete description and not accepted by Customs. An example of an acceptable description is "Rubber Hoses." Clearance delays may result if the contents are not completely and accurately described.                   |  |
| "Rubber"                                     | "Rubber" is an incomplete description and not accepted by Customs. An example of an acceptable description is "Rubber Tires." Clearance delays may result if the contents are not completely and accurately described.                            |  |
| "Said To Contain"                            | "Said To Contain" is an incomplete description and not accepted by Customs. Specify the description of the contents being shipped. Clearance delays may result if the contents are not completely and accurately described.                       |  |
| "Sample"                                     | "Sample" is an incomplete description and not accepted by Customs. An example of an acceptable description is "Plastic Bags - SAMPLE." Clearance delays may result if the contents are not completely and accurately described                    |  |
| "Samples"                                    | "Samples" is an incomplete description and not accepted by Customs. An example of an acceptable description is "Plastic Bags - SAMPLE." Clearance delays may result if the contents are not completely and accurately described                   |  |
| "Scrap"                                      | "Scrap" is an incomplete description and not accepted by Customs. An example of an acceptable description is "Steel Scrap Billets." Clearance delays may result if the contents are not completely and accurately described.                      |  |

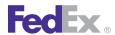

Table 205. Vague Commodity Descriptions, continued

| Vague Commodity              | Vague Commodity Description                                                                                                    |  |
|------------------------------|----------------------------------------------------------------------------------------------------|--|
| "See Attached"               | "See Attached" is an incomplete description and not accepted by Customs. Specify the description of the contents being shipped. Clearance delays may result if the contents are not completely and accurately described.                       |  |
| "SEE CO"                     | "SEE CO" is an incomplete description and not accepted by Customs. Specify the description of the contents being shipped. Clearance delays may result if the contents are not completely and accurately described.                             |  |
| "SEE IN"                     | "SEE IN" is an incomplete description and not accepted by Customs. Specify the description of the contents being shipped. Clearance delays may result if the contents are not completely and accurately described.                             |  |
| "See Invoice"                | "See Invoice" is an incomplete description and not accepted by Customs.  Specify the description of the contents being shipped. Clearance delays may result if the contents are not completely and accurately described.                       |  |
| "Shirt"                      | "Shirt" is an incomplete description and not accepted by Customs. An example of an acceptable description is "Men's 100% Cotton Long Sleeve Shirt." Clearance delays may result if the contents are not completely and accurately described.   |  |
| "Software"                   | "Software" is an incomplete description and not accepted by Customs. An example of an acceptable description is "Software Game on CD-ROM - "Halo 2"." Clearance delays may result if the contents are not completely and accurately described. |  |
| "Spare Parts for<br>Machine" | "Spare Parts for Machine" is an incomplete description and not accepted by Customs. An example of an acceptable description is "Alternator - New." Clearance delays may result if the contents are not completely and accurately described.    |  |
| "Spare Parts"                | "Spare Parts" is an incomplete description and not accepted by Customs. An example of an acceptable description is "Alternator - Used." Clearance delays may result if the contents are not completely and accurately described.               |  |
| "Spares"                     | "Spares" is an incomplete description and not accepted by Customs. An example of an acceptable description is "Alternator - New." Clearance delays may result if the contents are not completely and accurately described.                     |  |

Table 205. Vague Commodity Descriptions, continued

| Vague Commodity           | Vague Commodity Description                                                                                                    |  |
|---------------------------|----------------------------------------------------------------------------------------------------|--|
| "Sportswear"              | "Sportswear" is an incomplete description and not accepted by Customs. An example of an acceptable description is "100% Cotton Men's Running Shorts." Clearance delays may result if the contents are not completely and accurately described.      |  |
| "STC "                    | "STC" is an incomplete description and not accepted by Customs. Specify the description of the contents being shipped. Clearance delays may result if the contents are not completely and accurately described.                                     |  |
| "Steel"                   | "Steel" is an incomplete description and not accepted by Customs. An example of an acceptable description is "Stainless Steel Pots." Clearance delays may result if the contents are not completely and accurately described.                       |  |
| "Surgical<br>Instruments" | "Surgical Equipment" is an incomplete description and not accepted by Customs. An example of an acceptable description is "Scalpels." Clearance delays may result if the contents are not completely and accurately described.                      |  |
| "Swatches"                | "Swatches" is an incomplete description and not accepted by Customs. An example of an acceptable description is "100% Cotton Fabric Sample Swatches." Clearance delays may result if the contents are not completely and accurately described.      |  |
| "Tape"                    | "Tape" is an incomplete description and not accepted by Customs. An example of an acceptable description is "Jazz Music Video Tape." Clearance delays may result if the contents are not completely and accurately described.                       |  |
| "Tapes"                   | "Tapes" is an incomplete description and not accepted by Customs. An example of an acceptable description is "Jazz Music Video Tapes." Clearance delays may result if the contents are not completely and accurately described.                     |  |
| "Textile Samples"         | "Textile Samples" is an incomplete description and not accepted by Customs. An example of an acceptable description is "Men's Shirt 100% Cotton - SAMPLE." Clearance delays may result if the contents are not completely and accurately described. |  |
| "Textile"                 | "Textile" is an incomplete description and not accepted by Customs. An example of an acceptable description is "Women's Dress - 100% Cotton - SAMPLE." Clearance delays may result if the contents are not completely and accurately described.     |  |

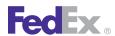

Table 205. Vague Commodity Descriptions, continued

| Vague Commodity      | Vague Commodity Description                                                                                                    |  |
|----------------------|----------------------------------------------------------------------------------------------------|--|
| "Textiles Samples"   | "Textiles Samples" is an incomplete description and not accepted by Customs. An example of an acceptable description is "Men's Shirt 100% Cotton - SAMPLE." Clearance delays may result if the contents are not completely and accurately described.    |  |
| "Textiles"           | "Textiles" is an incomplete description and not accepted by Customs. An example of an acceptable description is "Men's Shirt 100% Cotton - SAMPLE." Clearance delays may result if the contents are not completely and accurately described.            |  |
| "Tile"               | "Tile" is an incomplete description and not accepted by Customs. An example of an acceptable description is "Ceramic Tiles." Clearance delays may result if the contents are not completely and accurately described.                                   |  |
| "Tiles"              | "Tiles" is an incomplete description and not accepted by Customs. An example of an acceptable description is "Ceramic Tiles." Clearance delays may result if the contents are not completely and accurately described.                                  |  |
| "Tools"              | "Tools" is an incomplete description and not accepted by Customs. An example of an acceptable description is "Power Drill." Clearance delays may result if the contents are not completely and accurately described.                                    |  |
| "Toy"                | "Toy" is an incomplete description and not accepted by Customs. An example of an acceptable description is "Plastic Doll House." Clearance delays may result if the contents are not completely and accurately described.                               |  |
| "Training Material"  | "Training Material" is an incomplete description and not accepted by Customs. An example of an acceptable description is "Training Material for Basketball." Clearance delays may result if the contents are not completely and accurately described.   |  |
| "Training Materials" | "Training Materials" is an incomplete description and not accepted by Customs. An example of an acceptable description is "Training Materials for Basketball." Clearance delays may result if the contents are not completely and accurately described. |  |
| "Tubes"              | "Tubes" is an incomplete description and not accepted by Customs. An example of an acceptable description is "Glass Tubes." Clearance delays may result if the contents are not completely and accurately described.                                    |  |

Table 205. Vague Commodity Descriptions, continued

| Vague Commodity  | Vague Commodity Description                                                                                                    |  |
|------------------|----------------------------------------------------------------------------------------------------|--|
| "Unlist"         | "Unlist" is an incomplete description and not accepted by Customs. Specify the description of the contents being shipped. Clearance delays may result if the contents are not completely and accurately described.                    |  |
| "Used Goods"     | "Used Goods" is an incomplete description and not accepted by Customs.  Specify the description of the contents being shipped. Clearance delays may result if the contents are not completely and accurately described.               |  |
| "Various Goods"  | "Various Goods" is an incomplete description and not accepted by Customs. Specify the description of the contents being shipped. Clearance delays may result if the contents are not completely and accurately described.             |  |
| "Video Tape"     | "Video Tape" is an incomplete description and not accepted by Customs. An example of an acceptable description is "Jazz Music Video Tape." Clearance delays may result if the contents are not completely and accurately described.   |  |
| "Video Tapes"    | "Video Tapes" is an incomplete description and not accepted by Customs. An example of an acceptable description is "Jazz Music Video Tapes." Clearance delays may result if the contents are not completely and accurately described. |  |
| "Video"          | "Video" is an incomplete description and not accepted by Customs. An example of an acceptable description is "Jazz Music Video Tapes." Clearance delays may result if the contents are not completely and accurately described.       |  |
| "Videotape"      | "Videotape" is an incomplete description and not accepted by Customs. An example of an acceptable description is "Jazz Music Video Tape." Clearance delays may result if the contents are not completely and accurately described.    |  |
| "Videotapes"     | "Videotapes" is an incomplete description and not accepted by Customs. An example of an acceptable description is "Jazz Music Video Tapes." Clearance delays may result if the contents are not completely and accurately described.  |  |
| "VISA MDR Table" | "VISA MDR Table" is an incomplete description and not accepted by Customs. Specify the description of the contents being shipped. Clearance delays may result if the contents are not completely and accurately described.            |  |
| "Wafer"          | "Wafer" is an incomplete description and not accepted by Customs. An example of an acceptable description is "semiconductor wafers." Clearance delays may result if the contents are not completely and accurately described.         |  |

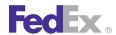

Table 205. Vague Commodity Descriptions, continued

| Vague Commodity   | Vague Commodity Description                                                                                                    |  |
|-------------------|----------------------------------------------------------------------------------------------------|--|
| "Waste"           | "Waste" is an incomplete description and not accepted by Customs. An example of an acceptable description is "Oil Waste for Testing." Clearance delays may result if the contents are not completely and accurately described.             |  |
| "Wearing Apparel" | "Wearing Apparel" is an incomplete description and not accepted by Customs. An example of an acceptable description is "Women's Leather Sandals." Clearance delays may result if the contents are not completely and accurately described. |  |

Table 205. Vague Commodity Descriptions, continued

| Vague Commodity | Vague Commodity Description                                                                                                    |  |
|-----------------|----------------------------------------------------------------------------------------------------|--|
| "Wire"          | "Wire" is an incomplete description and not accepted by Customs. An example of an acceptable description is "Insulated Copper Wire." Clearance delays may result if the contents are not completely and accurately described.  |  |
| "Wires"         | "Wires" is an incomplete description and not accepted by Customs. An example of an acceptable description is "Insulated Copper Wire." Clearance delays may result if the contents are not completely and accurately described. |  |

# I Waybill Legal Terms and Conditions

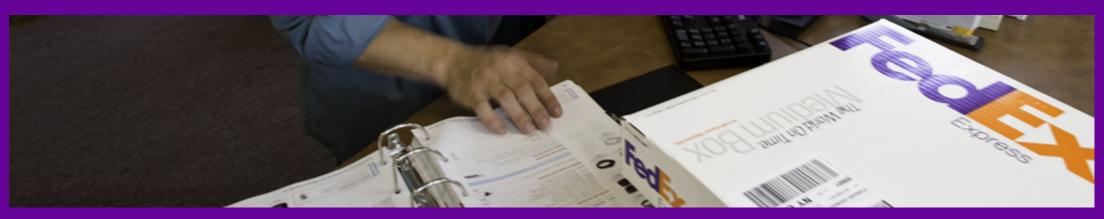

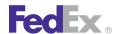

#### Waybill Legal Terms and Conditions

In addition to creating and printing the waybill label, you need to print copies of the International Legal Terms and Conditions to accompany each label with your international shipments. The following defines international handling instructions for the waybill labels and Legal Terms and Conditions document.

If international: U.S. export — Print 2 copies of the wavbill label to your laser printer, fold 1 copy in half and use as the shipping label. Place it in the waybill pouch and affix it to the shipment so that the barcode portion of the label can be read and scanned. Place the additional recipient copy of the waybill label in the pouch.

If international: Shipments originating outside of the U.S. — Print 3 copies of the waybill label to your laser printer, fold 1 copy in half and use as the shipping label. Place it in the waybill pouch and affix it to your shipment so that the barcode portion of the label can be read and scanned. Place the 2 recipient copies of the waybill label in the pouch.

Note: For all Mexico to Mexico shipments, if no language is specified, the Legal Terms and Conditions will be provided in Spanish.

The following defines U.S. handling instructions for the waybill labels and Legal Terms and Conditions.

If U.S. shipment — Print 1 copy of the waybill label to your laser printer, fold the printed page in half and use as the shipping label. Place it in the waybill pouch and affix it to your shipment so that the barcode portion of the label can be read and scanned.

Note: The International and U.S. waybill Legal Terms and Conditions information must be supplied with test labels when completing the certification process.

**Warning:** To ensure timely delivery, use only printed original labels for shipping.

# J Postal-Aware Countries and Formats

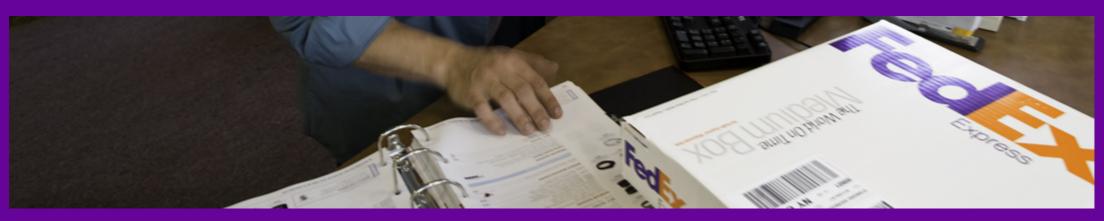

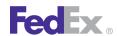

#### Postal-Aware Countries and Formats

Table 206. Postal Aware Countries and Formats

| Country          | Postal Format |
|------------------|---------------|
| Australia (AU)   | NNNN          |
| Austria (AT)     | NNNN          |
| Belgium (BE)     | NNNN          |
| Brazil (BR)      | NNNNNNN       |
| Canada (CA)      | ANANAN        |
| China (CN)       | NNNNN         |
| Denmark (DK)     | NNNN          |
| Finland (FI)     | NNNNN         |
| France (FR)      | NNNNN         |
| Germany (DE)     | NNNNN         |
| Greece (GR)      | NNNNN         |
| India (IN)       | NNNNN         |
| Indonesia (ID)   | NNNNN         |
| Italy (IT)       | NNNNN         |
| Japan (JP)       | NNNNNN        |
| Luxembourg (LU)  | NNNN          |
| Malaysia (MY)    | NNNN          |
| Mexico (MX)      | NNNNN         |
| Netherlands (NL) | NNNN          |
| Norway (NO)      | NNNN          |
| Philippines (PH) | NNNN          |

Table 206. Postal Aware Countries and Formats, continued

| Country              | Postal Format |
|----------------------|---------------|
| Portugal (PT)        | NNNN          |
| Puerto Rico (PR)     | NNNN          |
| Russia (RU)          | NNNNN         |
|                      | NNN-NNN       |
| Singapore (SG)       | NNNNN         |
| South Africa (ZA)    | NNNN          |
| South Korea (KR)     | NNNNN         |
|                      | NNN-NNN       |
| Spain (ES)           | NNNN          |
| Sweden (SE)          | NNNN          |
| Switzerland (CH)     | NNNN          |
| Thailand (TH)        | NNNN          |
| Turkey (TR)          | NNNN          |
| United Kingdom (GB)  | ANNAA         |
| United Kingdom (GB)  | ANNNAA        |
| United Kingdom (GB)  | ANANAA        |
| United Kingdom (GB)  | AANNAA        |
| United Kingdom (GB)  | AANANAA       |
| United Kingdom (GB)  | AANNNAA       |
| United States (U.S.) | NNNN          |

# K Physical Packaging Type Codes

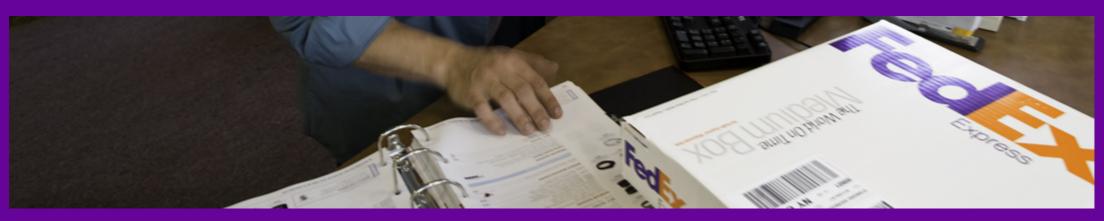

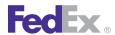

# Physical Packaging Type Codes

Table 207. Physical Packaging Type Codes

| Package Code | Package Type |
|--------------|--------------|
| BAG          | Bag          |
| BBL          | Barrel       |
| BSK          | Basket       |
| BOX          | Вох          |
| BXT          | Bucket       |
| BDL          | Bundle       |
| CTN          | Carton       |
| CAS          | Case         |
| CNT          | Container    |
| CRT          | Crate        |
| CYL          | Cylinder     |
| DRM          | Drum         |

Table 207. Physical Packaging Type Codes, continued

| Package Code | Package Type |
|--------------|--------------|
| ENV          | Envelope     |
|              | Hamper       |
| вох          | Other        |
| PAL          | Pail         |
| PLT          | Pallet       |
| PC           | Piece        |
| REL          | Reel         |
| ROL          | Roll         |
| SKD          | Skid         |
| TNK          | Tank         |
| TBE          | Tube         |

# L Customs-Approved Document Descriptions

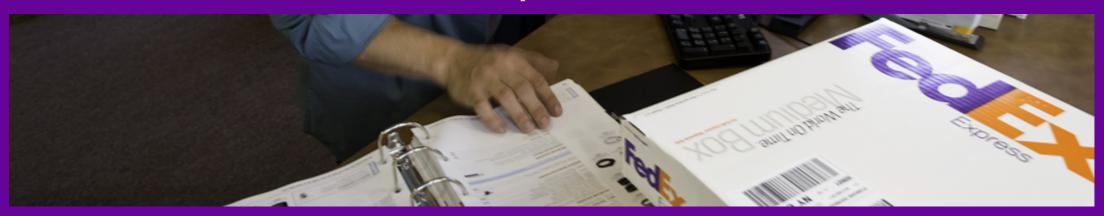

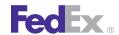

### **Customs-Approved Document Descriptions**

This table lists document descriptions approved by the U.S. Bureau of Customs and Border Protection:

Table 208. Customs-Approved Document Descriptions

| Description                         |  |
|-------------------------------------|--|
| Correspondence/ No Commercial Value |  |
| Accounting Documents                |  |
| Analysis Reports                    |  |
| Applications (Completed)            |  |
| Bank Statements                     |  |
| Bid Quotations                      |  |
| Birth Certificates                  |  |
| Bills of Sale                       |  |
| Bonds                               |  |
| Business Correspondence             |  |
| Checks (Completed)                  |  |
| Claim Files                         |  |
| Closing Statements                  |  |
| Conference Reports                  |  |
| Contracts                           |  |
| Cost Estimates                      |  |
| Court Transcripts                   |  |
| Credit Applications                 |  |
| Data Sheets                         |  |
| Deeds                               |  |
| Employment Papers                   |  |

Table 208. Customs-Approved Document Descriptions, continued

| Description              |  |
|--------------------------|--|
| Escrow Instructions      |  |
| Export Papers            |  |
| Financial Statements     |  |
| Immigration Papers       |  |
| Income Statements        |  |
| Insurance Documents      |  |
| Interoffice Memos        |  |
| Inventory Reports        |  |
| Invoices (Completed)     |  |
| Leases                   |  |
| Legal Documents          |  |
| Letters and Cards        |  |
| Letter of Credit Packets |  |
| Loan Documents           |  |
| Marriage Certificates    |  |
| Medical Records          |  |
| Office Records           |  |
| Operating Agreements     |  |
| Patent Applications      |  |
| Permits                  |  |
| Photocopies              |  |
| Proposals                |  |
| Prospectuses             |  |

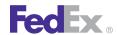

### **Customs-Approved Document Descriptions**

Table 208. Customs-Approved Document Descriptions, continued

| Description              |
|--------------------------|
| Purchase Orders          |
| Quotations               |
| Reservation Confirmation |
| Resumes                  |
| Sales Agreements         |
| Sales Reports            |
| Shipping Documents       |

Table 208. Customs-Approved Document Descriptions, continued

| Description        |
|--------------------|
| Statements/Reports |
| Statistical Data   |
| Stock Information  |
| Tax Papers         |
| Trade Confirmation |
| Transcripts        |
| Warranty Deeds     |

# M Time Zones

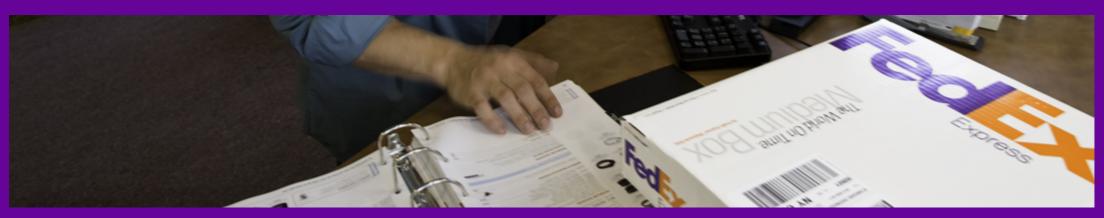

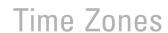

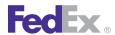

This table lists the global time zones (Standard time). Use this table to determine the Greenwich Mean Time Zone code to enter as a value in elements: LatestPickupDateTime datetime, ReadyDateTime date time, ShipTimestamp datetime..

| GMT Differential ¾ Location                                                                |
|--------------------------------------------------------------------------------------------|
| (GMT-12:00) – Eniwetok, Kwajalein                                                          |
| (GMT-11:00) — Midway Island, Samoa                                                         |
| (GMT-10:00) — Hawaii                                                                       |
| (GMT-09:00) — Alaska                                                                       |
| (GMT-08:00) — Pacific Time (US & Canada); Tijuana                                          |
| (GMT-07:00) — Arizona, Mountain Time (US & Canada)                                         |
| (GMT-06:00) — Central Time (US & Canada), Mexico City, Tegucigalpa, Saskatchewan           |
| (GMT-05:00) — Bogota, Lima, Quito, Eastern Time (US & Canada), Indiana (East)              |
| (GMT-04:00) — Atlantic Time (Canada), Caracas, La Paz                                      |
| (GMT-03:30) — Newfoundland                                                                 |
| (GMT-03:00) — Brasilia, Buenos Aires, Georgetown                                           |
| (GMT-02:00) — Mid-Atlantic                                                                 |
| (GMT-01:00) – Azores, Cape Verde Is.                                                       |
| (GMT-00:00) — Greenwich Mean Time: Dublin, Edinburgh, Lisbon, London, Casablanca, Monrovia |

| GMT Differential ¾ Location                                                                                                    |
|----------------------------------------------------------------------------------------------------|
| (GMT+01:00) — Amsterdam, Copenhagen, Madrid, Paris, Vilnius, Belgrade, Sarajevo, Sofija, Zagreb, Bratislava, Budapest, Ljubljana, Prague, Warsaw, Brussels, Berlin, Rome, Stockholm, Vienna |
| (GMT+02:00) — Athens, Istanbul, Minsk, Bucharest, Cairo, Harare, Pretonia, Helsinki, Riga, Tallinn (GMT+02:00) — Israel                                                                     |
| (GMT+03:00) – Baghdad, Kuwait, Riyadh, Moscow, St. Petersburg, Volgograd, Nairobi, Tehran                                                                                                   |
| (GMT+04:00) — Abu Dhabi, Muscat, Baku, Tbilisi                                                                                                    |
| (GMT+04:30) — Kabul                                                                                                    |
| (GMT+05:00) — Ekaterinburg, Islamabad, Karachi, Tashkent                                                                                                    |
| (GMT+05:30) – Bombay, Calcutta, Madras, New Delhi                                                                                                    |
| (GMT+06:00) — Almaty, Dhaka, Colombo                                                                                                    |
| (GMT+07:00) — Bangkok, Hanoi, Jakarta                                                                                                    |
| (GMT+08:00) — Beijing, Chongging, Hong Kong, Urumqi, Perth, Singapore, Taipei                                                                                                    |
| (GMT+09:00) — Osaka, Sapporo, Tokyo, Seoul, Yakutsk                                                                                                    |
| (GMT+09:30) – Adelaide, Darwin                                                                                                    |
| (GMT+10:00) - Brisbane, Canberra, Melbourne, Sydney, Guam, Port Moresby, Hobart, Vladivostok                                                                                                |
| (GMT+11:00) - Magadan, Solomon Island, New Caledonia                                                                                                    |
| (GMT+12:00) – Auckland, Wellington, Fiji, Kamachatka, Marshall Islands                                                                                                    |

# N Minimum Customs Value

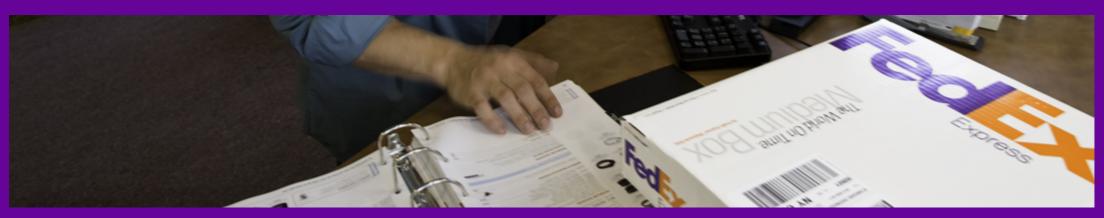

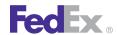

#### Minimum Customs Value

The following countries require a minimum customs value of \$1USD for all shipments, including document shipments:

| Country        |
|----------------|
| Algeria        |
| Armenia        |
|                |
| Australia      |
| Azerbaijan     |
| Belarus        |
| Canada         |
| China          |
| Czech Republic |
| El Salvador    |
| Georgia        |
| Indonesia      |
| Japan          |
| Kuwait         |
| Kyrgyzstan     |
| Libya          |
| Moldova        |
| Mongolia       |

| Country               |
|-----------------------|
| Montenegro            |
| Nepal                 |
| New Zealand           |
| Papua New Guinea      |
| Philippines           |
| Romania               |
| Russia                |
| Samoa                 |
| Serbia and Montenegro |
| Slovenia              |
| Slovak Republic       |
| South Korea           |
| Turkmenistan          |
| Tonga                 |
| Uzbekistan            |

Note: The value must be the selling price or the fair market value. Unacceptable values are \$0, NDV, NVD or NCV.

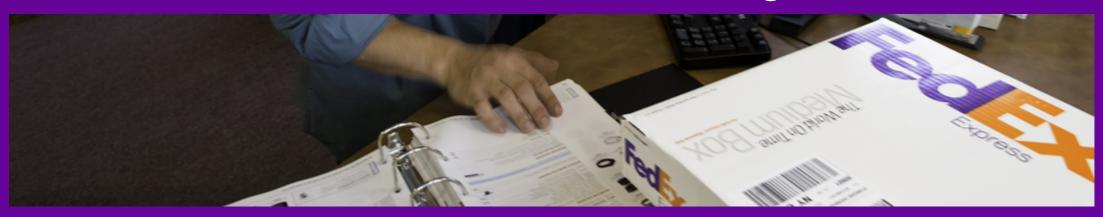

Chained SSL Certificate Error Messages

Close Service Error Messages

Electronic Trade Documents Error Messages

GlobalShipAddress Service Error Messages

Package Movement Information Service Error Messages

Pickup Service Error Messages

Rate Service Error Messages

Ship Service and Open Shipping Error Messages

FedEx SmartPost Shipping Error Messages

**SPOD Error Messages** 

Track Service Error Messages

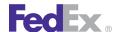

The following messages may be returned in a reply to notify you of some sort of issue with your request.

#### Chained SSL Certificate Error Messages

The Chained Secure Socket Layer (SSL) is the secure protocol for transmitting data securely using encryption over the web. SSL creates a secure connection between a client and a server, over which any amount of data can be sent; S-HTTP (https) is designed to transmit individual messages securely between a client and a web server.

Call Handling Process for Customers requesting a copy of the FedEx Chained SSL Certificate

If a customer requests a local copy of the FedEx certificate be installed on their configuration, it is available fro download from the Developer Resource Center.

Note: If a customer requests additional technical assistance, outside of downloading the Chained SSL certificate, direct customers to their Server Software Provider. If the customer calls back after consulting with their software provider and it has been discovered that something may be corrupt with the new certificate, agents should follow the current process and escalate the case to Senior Support.

Use call type "SSL Certificate" on any call concerning this issue.

The following error messages are common ones that customer's may experience when the SSL Certificate has been applied to the test and production environments.

| Chained Secure Socket Layer (SSL) Error Messages                                                                                               |                                                                                                    |  |
|----------------------------------------------------------------------------------------------------|----------------------------------------------------------------------------------------------------|--|
| Possible Customer Error                                                                                                    | Action                                                                                                    |  |
| Exception : javax.net.ssl.SSLHandshakeException: unknown certificate                                                                           | Download and install the FedEx gateway certificate and the intermediate VeriSign CA certificate into customer's keystore. |  |
| java.security.cert.CertificateException: CA certificate does not include basic constraints extension" error when we try to generate labels.    | Download and install the FedEx gateway certificate and the intermediate VeriSign CA certificate into customer's keystore. |  |
| Exception in FedEx exchange javax.net.ssl.SSLHandshakeException: unknown certificate                                                           | Download and install the FedEx gateway certificate and the intermediate VeriSign CA certificate into customer's keystore. |  |
| java.net.SocketException: Xport: SSL handshake failed: SSL routines:SSL3_GET_SERVER_CERTIFICATE:certificate verify failed SSL handshake failed | Download and install the FedEx gateway certificate and the intermediate VeriSign CA certificate into customer's keystore. |  |
| Master VeriSign Certificate does not match                                                                                                    | Download and install the FedEx gateway certificate and the intermediate VeriSign CA certificate into customer's keystore. |  |
| java.security.cert.CertificateException: Unable to parse certificate(s) cannot process input.                                                  | Potential middleware application problem. Contact vendor of middleware application.                                       |  |
| This may show in the customers WebSphere Application log: SystemErr.log SystemErr: Content is not allowed in prolog.                           | Download and install the FedEx gateway certificate and the intermediate VeriSign CA certificate into customer's keystore. |  |

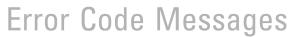

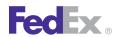

#### **Close Service Error Messages**

| GroundClose |                                                                                   |
|-------------|-----------------------------------------------------------------------------------|
| Code        | Message                                                                           |
| 5060        | OP_950 Details are missing.                                                       |
| 5061        | Could not generate the OP_950 ASCII report.                                       |
| 5062        | GTM could not generate the OP_950 PDF report.                                     |
| 5063        | Manifest Shipping Records are missing.                                            |
| 5064        | Could not generate the Manifest ASCII report.                                     |
| 5065        | Could not generate Reports. Close Operation Successful.                           |
| 5066        | Document Type is missing.                                                         |
| 5067        | Request or Document Specification is missing.                                     |
| 5068        | OP950Detail present, but no shipping records.                                     |
| 5069        | No shipments Qualified for OP_950 Report.                                         |
| 9802        | System Error Executing Close.                                                     |
| 9802        | Your shipments closed successfully. Reprint to obtain the manifest (if required). |
| 9802        | System Error : Access denied.                                                     |
| 9804        | Your shipments closed successfully. Reprint to obtain the manifest (if required). |
| 9804        | No Shipments to Close For Date Provided.                                          |
| 9804        | No Shipments to Close For Meter Number.                                           |
| 9804        | No Shipments to Close For Account Number.                                         |
| 9804        | No Shipments to Close for Tracking Number                                         |
| 9804        | NO Shipment to CLOSE.                                                             |

| Ground | GroundCloseReportReprints                               |  |
|--------|---------------------------------------------------------|--|
| Code   | Message                                                 |  |
| 5060   | OP_950 Details are missing.                             |  |
| 5061   | Could not generate the OP_950 ASCII report.             |  |
| 5062   | GTM could not generate the OP_950 PDF report.           |  |
| 5063   | Manifest Shipping Records are missing.                  |  |
| 5064   | Could not generate the Manifest ASCII report.           |  |
| 5065   | Could not generate Reports. Close Operation Successful. |  |
| 5066   | Document Type is missing.                               |  |
| 6067   | Request or Document Specification is missing.           |  |
| 6068   | OP950Detail present, but no shipping records.           |  |
| 9802   | System Error.                                           |  |
| 9802   | System Error : Generating Report.                       |  |
| 9802   | System Error : Access denied.                           |  |
| 9802   | System Error : Retrieving Shipments.                    |  |
| 9804   | No Reprint Reports.                                     |  |

| GroundCloseWithDocuments |                                               |
|--------------------------|-----------------------------------------------|
| Code                     | Message                                       |
| 1000                     | System Error.                                 |
| 1001                     | System Error.                                 |
| 2000                     | System Error.                                 |
| 2001                     | System Error.                                 |
| 5060                     | OP_950 Details are missing.                   |
| 5061                     | Could not generate the OP_950 ASCII report.   |
| 5062                     | GTM could not generate the OP_950 PDF report. |

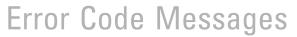

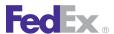

| Ground | GroundCloseWithDocuments                                |  |
|--------|---------------------------------------------------------|--|
| Code   | Message                                                 |  |
| 5063   | Manifest Shipping Records are missing.                  |  |
| 5064   | Could not generate the Manifest ASCII report.           |  |
| 5065   | Could not generate Reports. Close Operation Successful. |  |
| 5066   | Document Type is missing.                               |  |
| 5067   | Request or Document Specification is missing.           |  |
| 5068   | OP950Detail present, but no shipping records.           |  |
| 9804   | No Shipments to Close.                                  |  |

| Reprint | ReprintGroundCloseDocuments                             |  |
|---------|---------------------------------------------------------|--|
| Code    | Message                                                 |  |
| 1000    | System Error.                                           |  |
| 1001    | System Error.                                           |  |
| 2000    | System Error.                                           |  |
| 2001    | System Error.                                           |  |
| 5060    | OP_950 Details are missing.                             |  |
| 5061    | Could not generate the OP_950 ASCII report.             |  |
| 5062    | GTM could not generate the OP_950 PDF report.           |  |
| 5063    | Manifest Shipping Records are missing.                  |  |
| 5064    | Could not generate the Manifest ASCII report.           |  |
| 5065    | Could not generate Reports. Close Operation Successful. |  |
| 5066    | Document Type is missing.                               |  |
| 5067    | Request or Document Specification is missing.           |  |
| 5068    | OP950Detail present, but no shipping records.           |  |
| 9804    | No Documents for Reprint.                               |  |

| ReprintGroundCloseDocuments |                                            |
|-----------------------------|--------------------------------------------|
| Code                        | Message                                    |
| 9804                        | No Shipments to Close For Tracking Number. |

#### **Electronic Trade Documents Error Messages**

These error messages apply to FedEx® Electronic Trade Documents:

| Electro | Electronic Trade Documents                                                                   |  |
|---------|----------------------------------------------------------------------------------------------|--|
| Code    | Message                                                                                      |  |
| 498     | Electronic Trade Documents is not allowed with the service selected.                         |  |
| 499     | Electronic Trade Document is not allowed.                                                    |  |
| 500     | Package {PACKAGE_INDEX} - Electronic Trade Documents cannot be entered at the package level. |  |

#### GlobalShipAddress Service Error Messages

These error messages apply to the FedEx GlobalShipAddress Reply:

| GlobalS | GlobalShipAddress Service                               |  |
|---------|---------------------------------------------------------|--|
| Code    | Message                                                 |  |
| 001     | City Name or Postal Code is required.                   |  |
| 002     | Postal Code must have at least 3 characters.            |  |
| 003     | State Code must be 2 characters long.                   |  |
| 004     | Country Code is required and must be 2 characters long. |  |
| 005     | Results to skip must be a non-negative integer.         |  |
| 006     | No result returned.                                     |  |
| 007     | More than 500 matches were found.                       |  |
| 008     | Results requested must be a non-negative integer.       |  |

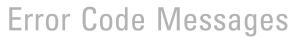

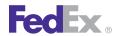

| GlobalShipAddress Service |                                                                     |
|---------------------------|---------------------------------------------------------------------|
| Code                      | Message                                                             |
| 009                       | Service is not valid.                                               |
| 010                       | At least one Service is required.                                   |
| 011                       | ClientDetail is required.                                           |
| 012                       | Version id is required.                                             |
| 013                       | Application id is invalid.                                          |
| 014                       | Origin Country Code is required and must be 2 characters long.      |
| 015                       | Destination Country Code is required and must be 2 characters long. |
| 016                       | Invalid Date.                                                       |
| 018                       | Invalid Carrier Code                                                |
| 019                       | Match Conditions is null.                                           |
| 020                       | Postal Code is required.                                            |
| 021                       | City is required.                                                   |
| 022                       | State Code is required.                                             |
| 023                       | Results Conditions is null.                                         |
| 024                       | Services or Service Categories must be provided.                    |
| 025                       | Invalid Service Category                                            |
| 026                       | Invalid Region Code.                                                |
| 027                       | Invalid Source Format.                                              |
| 028                       | Location Id is Required.                                            |
| 029                       | MATCH_BY_PARTIAL_CITY or MATCH_BY_EXACT_CITY must be specified.     |
| 030                       | Maximum number of matches is invalid.                               |
| 031                       | At least one street line must be provided.                          |
| 032                       | AddressId is required.                                              |

| GlobalS | GlobalShipAddress Service                                                                     |  |
|---------|-----------------------------------------------------------------------------------------------|--|
| Code    | Message                                                                                       |  |
| 033     | Duplicate addresslds found.                                                                   |  |
| 034     | Request time stamp is invalid.                                                                |  |
| 035     | This method is not available in the offline mode.                                             |  |
| 036     | This method does not support {CARRIER_CODE} in the offline mode.                              |  |
| 037     | Result condition {RESULT_CONDITION} was ignored.                                              |  |
| 038     | Match condition {MATCH_CONDITION} is not supported in the offline mode.                       |  |
| 039     | Either verifyAddresses or verifyGeocode must be set to true.                                  |  |
| 040     | Invalid value in {FIELD_ID}.                                                                  |  |
| 041     | MATCH_BY_EXACT_LOCATION_CODE must be specified.                                               |  |
| 042     | MATCH_BY_POSTAL_CODE or MATCH_BY_PARTIAL_POSTAL_CODE must be specified.                       |  |
| 043     | MATCH_BY_CITY, MATCH_BY_PARTIAL_CITY or MATCH_BY_STATE_OR_PROVINCE_NAME must be specified.    |  |
| 044     | PMIS could not be contacted to clean the postal code. Used the original postal code provided. |  |
| 045     | Request cannot be null.                                                                       |  |
| 046     | MatchAndResultCriteria cannot be null.                                                        |  |
| 047     | At least one address to validate must be provided.                                            |  |
| 048     | Address validation options must be provided.                                                  |  |
| 049     | EAS System Error.                                                                             |  |
| 050     | The length of the postal code was changed to the SRG postal length.                           |  |
| 101     | LoadResourceDetail cannot be null.                                                            |  |
| 102     | LoadResourceDetail Type is invalid.                                                           |  |
| 103     | LoadResourceParameters are not provided.                                                      |  |
| 104     | Jar file at index {INDEX} does not exist, cannot be read or is empty.                         |  |

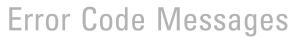

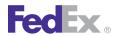

| Global | GlobalShipAddress Service                                                                     |  |
|--------|-----------------------------------------------------------------------------------------------|--|
| Code   | Message                                                                                       |  |
| 106    | Jar file at index {INDEX} does not have all the required files.                               |  |
| 107    | An internal error occurred while loading data.                                                |  |
| 108    | Invalid LoadResourceParameter ID at index {INDEX}.                                            |  |
| 109    | Invalid LoadResourceParameter value at index {INDEX}.                                         |  |
| 109    | Could not find file specified at load parameter {INDEX}.                                      |  |
| 109    | Could not delete file specified at load parameter {INDEX}.                                    |  |
| 109    | Data was loaded from the Safe Jar.                                                            |  |
| 114    | File at load parameter {INDEX} already exists in the config property file.                    |  |
| 115    | Could not copy file at load parameter {INDEX} to the data directory.                          |  |
| 116    | Could not add load parameter {INDEX} file name to the data config file.                       |  |
| 117    | Could not remove the file name specified in load parameter {INDEX} from the data config file. |  |
| 118    | More than one carrier code must not be specified.                                             |  |
| 119    | MATCH_POSTAL_CODE_TO_PREFERRED_HOLD_LOCATION must be specified.                               |  |
| 120    | Invalid effective date.                                                                       |  |
| 121    | Preferred Ground Hold Location could not be matched for the effective date.                   |  |
| 122    | File {FILE_NAME} does not exist.                                                              |  |
| 123    | SQL {SQL} failed.                                                                             |  |
| 124    | MATCH_BY_EXACT_POSTAL_CODE must be specified.                                                 |  |
| 125    | Invalid FedExAdminLocationType.                                                               |  |
| 126    | The matchAddress object is null.                                                              |  |
| 127    | Invalid Postal Code.                                                                          |  |
| 128    | Invalid Fedex Location Type.                                                                  |  |
| 129    | Store Number is not provided.                                                                 |  |

| GlobalShipAddress Service |                                               |
|---------------------------|-----------------------------------------------|
| Code                      | Message                                       |
| 130                       | Match Location Types is not provided.         |
| 131                       | Match conditions are ambiguous.               |
| 132                       | Origin Address is required.                   |
| 133                       | Invalid Origin Geographic Coordinates.        |
| 134                       | Destination Address is required.              |
| 135                       | Invalid Destination Geographic Coordinates.   |
| 136                       | Invalid Origin Match Type.                    |
| 137                       | Invalid Destination Match Type.               |
| 138                       | Invalid Content Options.                      |
| 139                       | Invalid Map Url Protocol.                     |
| 140                       | Invalid Distance Units.                       |
| 141                       | Location Type is not provided.                |
| 142                       | Invalid Location Content Option.              |
| 143                       | The Address is required.                      |
| 144                       | The Locations Search Criterion is required.   |
| 145                       | Phone number is required.                     |
| 146                       | Geographical Coordinates is blank or invalid. |
| 147                       | MultipleMatchesAction is null or invalid.     |
| 148                       | Invalid Drop off Time.                        |
| 149                       | Invalid Results Filters.                      |
| 150                       | Invalid Results Filters.                      |
| 151                       | Invalid Location Attributes.                  |
| 152                       | Invalid Location Search Criterion.            |

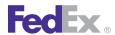

| GlobalShipAddress Service |                                                       |
|---------------------------|-------------------------------------------------------|
| Code                      | Message                                               |
| 153                       | Origin Address is ambiguous.                          |
| 154                       | Destination Address is ambiguous.                     |
| 155                       | Invalid Origin Address.                               |
| 156                       | Invalid Destination Address.                          |
| 157                       | Invalid Sort criterion.                               |
| 158                       | Invalid Sort order.                                   |
| 159                       | Invalid Radius value.                                 |
| 160                       | Invalid Radius units.                                 |
| 161                       | This Country Code is not supported.                   |
| 400                       | User id provided is invalid.                          |
| 407                       | Invalid origin country.                               |
| 408                       | Invalid destination country.                          |
| 411                       | Invalid origin postal code.                           |
| 412                       | Invalid destination postal code.                      |
| 415                       | Invalid origin state code.                            |
| 416                       | Invalid destination state code.                       |
| 419                       | Invalid origin city name.                             |
| 420                       | Invalid destination city name.                        |
| 432                       | Service Types did not contain a Freight Service Type. |
| 435                       | Results to skip is less than 0.                       |
| 436                       | Results requested to return is less than 1.           |
| 437                       | GSAI internal error.                                  |

#### Package Movement Information Service **Error Messages**

These error messages apply to the Package Movement Information Service:

| Packag | Package Movement Information Service                              |  |
|--------|-------------------------------------------------------------------|--|
| Code   | Message                                                           |  |
| 013    | Invalid Date.                                                     |  |
| 310    | Accessible Dangerous Goods is not allowed.                        |  |
| 322    | Dry Ice is not allowed.                                           |  |
| 407    | Service is invalid.                                               |  |
| 417    | Astra location not found.                                         |  |
| 423    | Exhibition is not allowed with the service selected.              |  |
| 424    | Exhibition is not allowed.                                        |  |
| 425    | Extreme Length is not allowed with the service selected.          |  |
| 426    | Extreme Length is not allowed.                                    |  |
| 427    | Flatbed Trailer is not allowed with the service selected.         |  |
| 428    | Flatbed Trailer is not allowed.                                   |  |
| 429    | Freight Guarantee is not allowed with the service selected.       |  |
| 430    | Freight Guarantee is not allowed.                                 |  |
| 431    | Liftgate Delivery is not allowed with the service selected.       |  |
| 432    | Liftgate Delivery is not allowed.                                 |  |
| 433    | Liftgate Pickup is not allowed with the service selected.         |  |
| 434    | Liftgate Pickup is not allowed.                                   |  |
| 435    | Limited Access Delivery is not allowed with the service selected. |  |
| 436    | Limited Access Delivery is not allowed.                           |  |
| 437    | Limited Access Pickup is not allowed with the service selected.   |  |

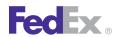

| Packag | e Movement Information Service                                                     |
|--------|------------------------------------------------------------------------------------|
| Code   | Message                                                                            |
| 438    | Limited Access Pickup is not allowed.                                              |
| 439    | Pre Delivery Notification is not allowed with the service selected.                |
| 440    | Pre Delivery Notification is not allowed.                                          |
| 441    | Protection From Freezing is not allowed with the service selected.                 |
| 442    | Protection From Freezing is not allowed.                                           |
| 443    | Regional Mall Delivery is not allowed with the service selected.                   |
| 444    | Regional Mall Delivery is not allowed.                                             |
| 445    | Regional Mall Pickup is not allowed with the service selected.                     |
| 446    | Regional Mall Pickup is not allowed.                                               |
| 450    | The origin does not allow pickup for Express services.                             |
| 451    | The origin does not allow pickup for Freight services.                             |
| 452    | The origin is not served for Express services.                                     |
| 453    | The origin is not served for Freight services.                                     |
| 454    | Signature option type is invalid.                                                  |
| 455    | Signature option type is required and cannot be null.                              |
| 456    | SignatureOptionDetail object cannot be null.                                       |
| 457    | Package {PACKAGE_INDEX} - Pending Complete cannot be entered at the package level. |
| 458    | Package {PACKAGE_INDEX} - Pending Shipment cannot be entered at the package level. |
| 459    | PendingShipmentDetail object cannot be null.                                       |
| 460    | Pending shipment type is required and cannot be null.                              |
| 461    | Pending shipment type is invalid.                                                  |
| 462    | Service option type {SERVICE_OPTION_TYPE} is invalid.                              |
| 472    | Package {PACKAGE_INDEX} - Exhibition cannot be entered at the package level.       |

| Packag | e Movement Information Service                                                              |
|--------|---------------------------------------------------------------------------------------------|
| Code   | Message                                                                                     |
| 473    | Package {PACKAGE_INDEX} - Extreme Length cannot be entered at the package level.            |
| 474    | Package {PACKAGE_INDEX} - Flatbed Trailer cannot be entered at the package level.           |
| 475    | Package {PACKAGE_INDEX} - Freight Guarantee cannot be entered at the package level.         |
| 476    | Package {PACKAGE_INDEX} - Liftgate Delivery cannot be entered at the package level.         |
| 477    | Package {PACKAGE_INDEX} - Liftgate Pickup cannot be entered at the package level.           |
| 478    | Package {PACKAGE_INDEX} - Limited Access Delivery cannot be entered at the package level.   |
| 479    | Package {PACKAGE_INDEX} - Limited Access Pickup cannot be entered at the package level.     |
| 480    | Package {PACKAGE_INDEX} - Pre Delivery Notification cannot be entered at the package level. |
| 481    | Package {PACKAGE_INDEX} - Protection From Freezing cannot be entered at the package level.  |
| 482    | Package {PACKAGE_INDEX} - Regional Mall Delivery cannot be entered at the package level.    |
| 483    | Package {PACKAGE_INDEX} - Regional Mall Pickup cannot be entered at the package level.      |
| 484    | Invalid currency type for validation. Only {CURRENCY_TYPE} is allowed.                      |
| 502    | Address object for the destination cannot be null.                                          |
| 503    | Address object for the origin cannot be null.                                               |
| 504    | Airbill is not allowed for Destination Country.                                             |
| 505    | Airbill is not allowed for Origin Country.                                                  |
| 506    | Airbill validation failed.                                                                  |
| 508    | An invalid destination country was entered.                                                 |
| 509    | An invalid destination zip/postal code was entered.                                         |
| 510    | An invalid or null CarrierCodeType was entered.                                             |

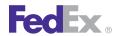

| Packag | e Movement Information Service                                                                 |
|--------|------------------------------------------------------------------------------------------------|
| Code   | Message                                                                                        |
| 511    | An invalid or null SacApplicationId was entered.                                               |
| 512    | An invalid origin country was entered.                                                         |
| 513    | An invalid origin zip/postal code was entered.                                                 |
| 514    | An invalid weight was entered.                                                                 |
| 517    | Requested Package Detail Type {REQUESTED_PACKAGE_DETAIL_TYPE} is not allowed for this request. |
| 518    | Cannot ship from this origin zip/postal code to this destination zip/postal code.              |
| 521    | ClientDetail object cannot be null.                                                            |
| 525    | COD collection type is required and cannot be null.                                            |
| 526    | CodDetail object cannot be null.                                                               |
| 528    | Package {PACKAGE_INDEX} - Currency type for Declared Value is required.                        |
| 532    | Customer not eligible for Priority Alert.                                                      |
| 533    | Customer not eligible for Third Party Consignee.                                               |
| 534    | Package {PACKAGE_INDEX} - Dangerous goods accessibility type is invalid.                       |
| 535    | Package {PACKAGE_INDEX} - Dangerous goods accessibility type is required and cannot be null.   |
| 537    | Destination Country is Invalid.                                                                |
| 538    | Destination Country Not Served.                                                                |
| 540    | Destination P.O. Box Zip.                                                                      |
| 541    | Destination Postal Code Not Served.                                                            |
| 542    | Destination postal code/routing code and country do not match.                                 |
| 543    | Destination Postal Not Found.                                                                  |
| 544    | Destination Postal-City Mismatch.                                                              |
| 546    | Destination Postal-State Mismatch.                                                             |

| Packag | Package Movement Information Service                                                                   |  |
|--------|----------------------------------------------------------------------------------------------------|--|
| Code   | Message                                                                                                |  |
| 547    | Dim unit of measure must be the same for all packages.                                                 |  |
| 548    | Package {PACKAGE_INDEX} - Dimensions exceed height limit allowed.                                      |  |
| 549    | Dimensions exceed length and girth limit allowed. {ORIGIN_OR_DESTINATION}.                             |  |
| 550    | Dimensions exceed length limit allowed. {ORIGIN_OR_DESTINATION}.                                       |  |
| 551    | Dry Ice weight (in kilograms) is required and cannot be a negative value with Dry Ice special service. |  |
| 552    | ShipmentDrylceDetail object cannot be null.                                                            |  |
| 553    | Dry Ice weight over limit of 2.5 Kg for destination.                                                   |  |
| 555    | Envelope weight over limit. Upgrade Packaging.                                                         |  |
| 556    | Express and Freight packages cannot be mixed in the same shipment.                                     |  |
| 558    | Home Delivery premium type is invalid.                                                                 |  |
| 559    | Home Delivery premium type is required and cannot be null.                                             |  |
| 561    | HomeDeliveryPremiumDetail object cannot be null.                                                       |  |
| 563    | Inside Delivery is not allowed.                                                                        |  |
| 564    | Inside Pickup is not allowed.                                                                          |  |
| 565    | Declared Value exceeds limit allowed.                                                                  |  |
| 568    | Invalid currency type for validation. Only CAD is allowed.                                             |  |
| 569    | Invalid currency type for validation. Only USD is allowed.                                             |  |
| 570    | Invalid destination postal code/routing code input.                                                    |  |
| 571    | Invalid Destination Postal Format.                                                                     |  |
| 572    | Invalid dimensions have been entered.                                                                  |  |
| 573    | Drop off type is not allowed.                                                                          |  |
| 574    | Invalid drop off type.                                                                                 |  |
| 575    | Invalid form ID.                                                                                       |  |

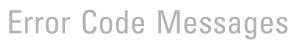

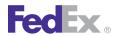

| Code | Message                                                                                                    |
|------|----------------------------------------------------------------------------------------------------|
| 576  | Invalid origin postal code/routing code input.                                                                                                    |
| 577  | Invalid Origin Postal Format.                                                                                                    |
| 585  | Max Declared Value = \$1,000.                                                                                                    |
| 586  | Max Declared Value = \$100 for Envelope or Pak.                                                                                                    |
| 588  | Max Declared Value = \$50,000.                                                                                                    |
| 589  | Max Declared Value = \$500 for Envelope or Pak.                                                                                                    |
| 592  | No valid services available.                                                                                                    |
| 593  | Package {PACKAGE_INDEX} - Only "IN" and "CM" are valid values for LinearUnits.                                                                                    |
| 594  | Package {PACKAGE_INDEX} - Only "LB" and "KG" are valid values for WeightUnits.                                                                                    |
| 595  | Origin Country Not Served.                                                                                                    |
| 597  | Origin Location-Postal Mismatch.                                                                                                    |
| 598  | Origin P.O. Box Zip.                                                                                                    |
| 599  | Origin Postal Code Not Served.                                                                                                    |
| 600  | Origin postal code/routing code and country do not match.                                                                                                    |
| 601  | Origin Postal Not Found.                                                                                                    |
| 602  | Origin Postal-City Mismatch.                                                                                                    |
| 603  | Origin Postal-State Mismatch.                                                                                                    |
| 605  | Package is too large.                                                                                                    |
| 606  | Packaging is invalid.                                                                                                    |
| 608  | Please select a valid Date Certain delivery date: {DATE_1}; {DATE_2}; {DATE_3}; {DATE_4}; {DATE_5}; {DATE_6}; {DATE_7}; {DATE_8}; {DATE_9}; {DATE_10}; {DATE_11}. |
| 613  | Return type is invalid.                                                                                                    |
| 614  | Return type is required and cannot be null.                                                                                                    |
| 616  | Saturday Pickup is not allowed.                                                                                                    |

| Packag | Package Movement Information Service                                               |  |
|--------|------------------------------------------------------------------------------------|--|
| Code   | Message                                                                            |  |
| 621    | ServiceAvailabilityAndValidationRequest object cannot be null.                     |  |
| 622    | Package {PACKAGE_INDEX} - Signature option type is invalid.                        |  |
| 623    | Package {PACKAGE_INDEX} - Signature option type is required and cannot be null.    |  |
| 624    | Package {PACKAGE_INDEX} - SignatureOptionDetail object cannot be null.             |  |
| 625    | Special service conflict.                                                          |  |
| 627    | The format for Home Delivery Date Certain is CCYY-MM-DD.                           |  |
| 628    | The date is required. Format is CCYY-MM-DD.                                        |  |
| 629    | The destination country is required and must not exceed the limit of 2 characters. |  |
| 631    | The drop off type is required and cannot be null or empty.                         |  |
| 633    | The length of the destination postal code exceeds the limit of 16 characters.      |  |
| 634    | The length of the destination state or province exceeds the limit of 2 characters. |  |
| 635    | The length of the origin postal code exceeds the limit of 16 characters.           |  |
| 636    | The length of the origin state or province exceeds the limit of 2 characters.      |  |
| 640    | The origin country is required and must not exceed the limit of 2 characters.      |  |
| 642    | The packaging is required and cannot be null or empty.                             |  |
| 643    | The service is required and cannot be null or empty.                               |  |
| 645    | There are no valid Express services available.                                     |  |
| 646    | There are no valid Ground services available.                                      |  |
| 648    | Total packages cannot exceed 1 for FedEx 10Kg/25Kg Box.                            |  |
| 649    | Total packages cannot exceed 1 for FedEx Envelope.                                 |  |
| 650    | Total packages cannot exceed 1 for FedEx Pak.                                      |  |
| 651    | Total packages cannot exceed 99 for FedEx Express Tag.                             |  |
| 655    | UserDetail object cannot be null.                                                  |  |

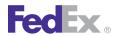

| Packag | e Movement Information Service                                                                              |
|--------|----------------------------------------------------------------------------------------------------|
| Code   | Message                                                                                                    |
| 656    | ValidateOriginDestinationRequest object cannot be null.                                                     |
| 658    | VersionId object cannot be null.                                                                            |
| 659    | Package {PACKAGE_INDEX} - Weight below minimum requirement.                                                 |
| 660    | Weight exceeds limit allowed. {ORIGIN_OR_DESTINATION}                                                       |
| 661    | Package {PACKAGE_INDEX} - Weight object cannot be null.                                                     |
| 662    | Weight unit of measure must be the same for all packages.                                                   |
| 664    | COD collection type is invalid.                                                                             |
| 665    | Currency type must be the same for all packages.                                                            |
| 668    | Max Declared Value = \$100,000.                                                                             |
| 669    | Max Declared Value = \$150,000.                                                                             |
| 670    | Max Declared Value = \$200,000.                                                                             |
| 671    | Max Declared Value = \$250,000.                                                                             |
| 679    | Residential Pickup is not allowed.                                                                          |
| 683    | An invalid date was entered. The date cannot be more than one year before or after the current date. {DATE} |
| 684    | ReturnShipmentDetail object cannot be null.                                                                 |
| 685    | Packaging is not allowed.                                                                                   |
| 686    | Service is not allowed.                                                                                     |
| 687    | Residential Delivery is not allowed.                                                                        |
| 692    | The destination postal code is required.                                                                    |
| 693    | The origin postal code is required.                                                                         |
| 695    | Package {PACKAGE_INDEX} - Max Declared Value = \$500 for Envelope or Pak.                                   |
| 696    | Package {PACKAGE_INDEX} - Max Declared Value = \$100,000.                                                   |
| 697    | Package {PACKAGE_INDEX} - Max Declared Value = \$150,000.                                                   |

| Packag | Package Movement Information Service                                                                            |  |
|--------|----------------------------------------------------------------------------------------------------|--|
| Code   | Message                                                                                                    |  |
| 698    | Package {PACKAGE_INDEX} - Max Declared Value = \$200,000.                                                       |  |
| 699    | Package {PACKAGE_INDEX} - Max Declared Value = \$250,000.                                                       |  |
| 700    | Invalid Signature option combination among packages.                                                            |  |
| 701    | Special service {SPECIAL_SERVICE_TYPE} is invalid.                                                              |  |
| 702    | Package {PACKAGE_INDEX} - Special service {SPECIAL_SERVICE_TYPE} is invalid.                                    |  |
| 703    | Package {PACKAGE_INDEX} - Broker Select Option cannot be entered at the package level for the service selected. |  |
| 704    | Package {PACKAGE_INDEX} - COD cannot be entered at the package level for the service selected.                  |  |
| 705    | Package {PACKAGE_INDEX} - COD Remittance cannot be entered at the package level.                                |  |
| 706    | Package {PACKAGE_INDEX} - Cut Flowers cannot be entered at the package level.                                   |  |
| 708    | Package {PACKAGE_INDEX} - E-mail Notification cannot be entered at the package level.                           |  |
| 709    | Package {PACKAGE_INDEX} - Future Day Shipment cannot be entered at the package level.                           |  |
| 710    | Package {PACKAGE_INDEX} - Hold At Location cannot be entered at the package level.                              |  |
| 711    | Package {PACKAGE_INDEX} - Hold Saturday cannot be entered at the package level.                                 |  |
| 712    | Package {PACKAGE_INDEX} - Inside Delivery cannot be entered at the package level.                               |  |
| 713    | Package {PACKAGE_INDEX} - Inside Pickup cannot be entered at the package level.                                 |  |
| 714    | Package {PACKAGE_INDEX} - Intl Controlled Export Service cannot be entered at the package level.                |  |
| 715    | Package {PACKAGE_INDEX} - Intl Mail Service cannot be entered at the package level.                             |  |
| 716    | Priority Alert cannot be entered at the shipment level.                                                         |  |
| 717    | Package {PACKAGE_INDEX} - Return Shipment cannot be entered at the package level.                               |  |
| 718    | Package {PACKAGE_INDEX} - Saturday Delivery cannot be entered at the package level.                             |  |
| 719    | Package {PACKAGE_INDEX} - Saturday Pickup cannot be entered at the package level.                               |  |

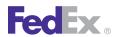

| Packag | ackage Movement Information Service                                                      |  |
|--------|------------------------------------------------------------------------------------------|--|
| Code   | Message                                                                                  |  |
| 720    | Package {PACKAGE_INDEX} - Third Party Consignee cannot be entered at the package level.  |  |
| 721    | Package {PACKAGE_INDEX} - Weekday Delivery cannot be entered at the package level.       |  |
| 722    | Appointment Delivery cannot be entered at the shipment level.                            |  |
| 725    | Dangerous Goods cannot be entered at the shipment level for the service selected.        |  |
| 726    | Package {PACKAGE_INDEX} - Home Delivery Premium cannot be entered at the package level.  |  |
| 727    | Non Standard Container cannot be entered at the shipment level.                          |  |
| 728    | Piece Count Verification cannot be entered at the shipment level.                        |  |
| 729    | Signature Option cannot be entered at the shipment level.                                |  |
| 730    | Package {PACKAGE_INDEX} - Appointment Delivery is not allowed with the service selected. |  |
| 731    | Appointment Delivery is not allowed.                                                     |  |
| 732    | Package {PACKAGE_INDEX} - Broker Select Option is not allowed with the service selected. |  |
| 733    | Broker Select Option is not allowed.                                                     |  |
| 734    | Package {PACKAGE_INDEX} - COD is not allowed with the service selected.                  |  |
| 735    | Package {PACKAGE_INDEX} - COD is not allowed for the origin/destination pair.            |  |
| 736    | COD is not allowed with the service selected.                                            |  |
| 737    | COD is not allowed for the origin/destination pair.                                      |  |
| 738    | COD Remittance is not allowed with the service selected.                                 |  |
| 739    | Cut Flowers is not allowed with the service selected.                                    |  |
| 740    | Cut Flowers is not allowed.                                                              |  |
| 741    | Package {PACKAGE_INDEX} - Dangerous Goods is not allowed with the service selected.      |  |

| Packag | Package Movement Information Service                                                                         |  |
|--------|----------------------------------------------------------------------------------------------------|--|
| Code   | Message                                                                                                    |  |
| 742    | Package {PACKAGE_INDEX} - Dangerous Goods is not allowed for the origin/destination pair.                    |  |
| 743    | Dangerous Goods is not allowed with the service selected.                                                    |  |
| 744    | Dangerous Goods is not allowed for the origin/destination pair.                                              |  |
| 745    | Accessible Dangerous Goods is not allowed with the service selected.                                         |  |
| 746    | Inaccessible Dangerous Goods is not allowed.                                                                 |  |
| 747    | Inaccessible Dangerous Goods is not allowed with the service selected.                                       |  |
| 748    | Package {PACKAGE_INDEX} - Dry Ice is not allowed with the service selected.                                  |  |
| 749    | Dry Ice is not allowed with the service selected.                                                            |  |
| 750    | Hold At Location is not allowed with the service selected.                                                   |  |
| 751    | Hold At Location is not allowed.                                                                             |  |
| 752    | Hold Saturday is not allowed with the service selected.                                                      |  |
| 753    | Hold Saturday is not allowed.                                                                                |  |
| 754    | Package {PACKAGE_INDEX} - Home Delivery Premium Appointment is not allowed with the service selected.        |  |
| 755    | Package {PACKAGE_INDEX} - Home Delivery Premium Appointment is not allowed for the origin/destination pair.  |  |
| 756    | Home Delivery Premium Appointment is not allowed with the service selected.                                  |  |
| 757    | Home Delivery Premium Appointment is not allowed for the origin/destination pair.                            |  |
| 758    | Package {PACKAGE_INDEX} - Home Delivery Premium Date Certain is not allowed with the service selected.       |  |
| 759    | Package {PACKAGE_INDEX} - Home Delivery Premium Date Certain is not allowed for the origin/destination pair. |  |
| 760    | Home Delivery Premium Date Certain is not allowed with the service selected.                                 |  |
| 761    | Home Delivery Premium Date Certain is not allowed for the origin/destination pair.                           |  |

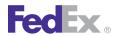

| Code | Message                                                                                                 |
|------|----------------------------------------------------------------------------------------------------|
| 762  | Package {PACKAGE_INDEX} - Home Delivery Premium Evening is not allowed with the service selected.       |
| 763  | Package {PACKAGE_INDEX} - Home Delivery Premium Evening is not allowed for the origin/destination pair. |
| 764  | Home Delivery Premium Evening is not allowed with the service selected.                                 |
| 765  | Home Delivery Premium Evening is not allowed for the origin/destination pair.                           |
| 766  | Package {PACKAGE_INDEX} - Home Delivery Premium is not allowed with the service selected.               |
| 767  | Inside Delivery is not allowed with the service selected.                                               |
| 768  | Inside Pickup is not allowed with the service selected.                                                 |
| 769  | Intl Controlled Export Service is not allowed with the service selected.                                |
| 770  | Intl Controlled Export Service is not allowed.                                                          |
| 771  | Intl Mail Service is not allowed with the service selected.                                             |
| 772  | Intl Mail Service is not allowed.                                                                       |
| 773  | Package {PACKAGE_INDEX} - Non Standard Container is not allowed with the service selected.              |
| 774  | Package {PACKAGE_INDEX} - Non Standard Container is not allowed for the origin/ destination pair.       |
| 775  | Non Standard Container is not allowed with the service selected.                                        |
| 776  | Non Standard Container is not allowed for the origin/destination pair.                                  |
| 777  | Package {PACKAGE_INDEX} - Piece Count Verification is not allowed with the service selected.            |
| 778  | Piece Count Verification is not allowed.                                                                |
| 779  | Priority Alert is not allowed with the service selected.                                                |
| 781  | Return Shipment FedEx Tag is not allowed for the origin/destination pair.                               |
| 782  | Return Shipment Voice Call Tag is not allowed with the service selected.                                |

| Package Movement Information Service |                                                                                              |
|--------------------------------------|----------------------------------------------------------------------------------------------|
| Code                                 | Message                                                                                      |
| 783                                  | Return Shipment Voice Call Tag is not allowed for the origin/destination pair.               |
| 784                                  | Return Shipment Printed Label is not allowed with the service selected.                      |
| 785                                  | Return Shipment Printed Label is not allowed for the origin/destination pair.                |
| 786                                  | Return Shipment E-mail Label is not allowed with the service selected.                       |
| 787                                  | Return Shipment E-mail Label is not allowed for the origin/destination pair.                 |
| 788                                  | Return Shipment FedEx Tag is not allowed with the service selected.                          |
| 790                                  | Saturday Delivery is not allowed with the service selected.                                  |
| 791                                  | Saturday Delivery is not allowed.                                                            |
| 792                                  | Saturday Pickup is not allowed with the service selected.                                    |
| 793                                  | Package {PACKAGE_INDEX} - Adult Signature is not allowed with the service selected.          |
| 794                                  | Package {PACKAGE_INDEX} - Adult Signature is not allowed for the origin/destination pair.    |
| 795                                  | Adult Signature is not allowed with the service selected.                                    |
| 796                                  | Adult Signature is not allowed for the origin/destination pair.                              |
| 797                                  | Adult Signature is not allowed.                                                              |
| 798                                  | Package {PACKAGE_INDEX} - Direct Signature is not allowed with the service selected.         |
| 799                                  | Package {PACKAGE_INDEX} - Direct Signature is not allowed for the origin/destination pair.   |
| 800                                  | Direct Signature is not allowed with the service selected.                                   |
| 801                                  | Direct Signature is not allowed for the origin/destination pair.                             |
| 802                                  | Direct Signature is not allowed.                                                             |
| 803                                  | Package {PACKAGE_INDEX} - Indirect Signature is not allowed with the service selected.       |
| 804                                  | Package {PACKAGE_INDEX} - Indirect Signature is not allowed for the origin/destination pair. |
| 805                                  | Indirect Signature is not allowed with the service selected.                                 |

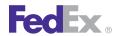

| Packag | Package Movement Information Service                                                                                               |  |
|--------|----------------------------------------------------------------------------------------------------|--|
| Code   | Message                                                                                                    |  |
| 806    | Indirect Signature is not allowed for the origin/destination pair.                                                                 |  |
| 807    | Indirect Signature is not allowed.                                                                                                 |  |
| 808    | Third Party Consignee is not allowed with the service selected.                                                                    |  |
| 809    | Special service conflict. COD is not valid with COD Remittance.                                                                    |  |
| 811    | Special service conflict. COD is not valid with Return Shipment FedEx Tag.                                                         |  |
| 812    | Special service conflict. COD is not valid with Return Shipment Printed Label.                                                     |  |
| 814    | Special service conflict. COD Remittance is not valid with Return Shipment FedEx Tag.                                              |  |
| 815    | Special service conflict. COD Remittance is not valid with Return Shipment Printed Label.                                          |  |
| 816    | Special service conflict. Priority Alert is not valid with COD.                                                                    |  |
| 817    | Special service conflict. Priority Alert is not valid with COD Remittance.                                                         |  |
| 819    | Special service conflict. Priority Alert is not valid with Return Shipment FedEx Tag.                                              |  |
| 820    | Special service conflict. Priority Alert is not valid with Return Shipment Printed Label.                                          |  |
| 823    | Package {PACKAGE_INDEX} - Special service conflict. Direct Signature is not valid with COD.                                        |  |
| 824    | Package {PACKAGE_INDEX} - Special service conflict. Indirect Signature is not valid with COD.                                      |  |
| 825    | Package {PACKAGE_INDEX} - Special service conflict. Indirect Signature is not valid with Dangerous Goods.                          |  |
| 826    | Package {PACKAGE_INDEX} - Special service conflict. Return Shipment FedEx Tag is not valid with Adult Signature.                   |  |
| 827    | Package {PACKAGE_INDEX} - Special service conflict. Return Shipment FedEx Tag is not valid with Direct Signature.                  |  |
| 828    | Package {PACKAGE_INDEX} - Special service conflict. Return Shipment FedEx Tag is not valid with Indirect Signature.                |  |
| 829    | Package {PACKAGE_INDEX} - Special service conflict. Return Shipment FedEx Tag is not valid with Home Delivery Premium Appointment. |  |

| Packag | Package Movement Information Service                                                                                                    |  |
|--------|----------------------------------------------------------------------------------------------------|--|
| Code   | Message                                                                                                    |  |
| 830    | Package {PACKAGE_INDEX} - Special service conflict. Return Shipment FedEx Tag is not valid with Home Delivery Premium Date Certain.      |  |
| 831    | Package {PACKAGE_INDEX} - Special service conflict. Return Shipment FedEx Tag is not valid with Home Delivery Premium Evening.           |  |
| 832    | Package {PACKAGE_INDEX} - Special service conflict. Return Shipment Voice Call Tag is not valid with Adult Signature.                    |  |
| 833    | Package {PACKAGE_INDEX} - Special service conflict. Return Shipment Voice Call Tag is not valid with Direct Signature.                   |  |
| 834    | Package {PACKAGE_INDEX} - Special service conflict. Return Shipment Voice Call Tag is not valid with Indirect Signature.                 |  |
| 835    | Package {PACKAGE_INDEX} - Special service conflict. Return Shipment Voice Call Tag is not valid with Home Delivery Premium Appointment.  |  |
| 836    | Package {PACKAGE_INDEX} - Special service conflict. Return Shipment Voice Call Tag is not valid with Home Delivery Premium Date Certain. |  |
| 837    | Package {PACKAGE_INDEX} - Special service conflict. Return Shipment Voice Call Tag is not valid with Home Delivery Premium Evening.      |  |
| 838    | Special service conflict. Direct Signature is not valid with COD.                                                                        |  |
| 839    | Special service conflict. Indirect Signature is not valid with COD.                                                                      |  |
| 840    | Special service conflict. Indirect Signature is not valid with Dangerous Goods.                                                          |  |
| 841    | Special service conflict. Return Shipment FedEx Tag is not valid with Adult Signature.                                                   |  |
| 842    | Special service conflict. Return Shipment FedEx Tag is not valid with Direct Signature.                                                  |  |
| 843    | Special service conflict. Return Shipment FedEx Tag is not valid with Indirect Signature.                                                |  |
| 844    | Special service conflict. Return Shipment FedEx Tag is not valid with Home Delivery Premium Appointment.                                 |  |
| 845    | Special service conflict. Return Shipment FedEx Tag is not valid with Home Delivery Premium Date Certain.                                |  |
| 846    | Special service conflict. Return Shipment FedEx Tag is not valid with Home Delivery Premium Evening.                                     |  |

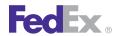

| Packag | e Movement Information Service                                                                                                    |
|--------|----------------------------------------------------------------------------------------------------|
| Code   | Message                                                                                                    |
| 847    | Special service conflict. Return Shipment Voice Call Tag is not valid with Adult Signature.                                                                                                 |
| 848    | Special service conflict. Return Shipment Voice Call Tag is not valid with Direct Signature.                                                                                                |
| 849    | Special service conflict. Return Shipment Voice Call Tag is not valid with Indirect Signature.                                                                                              |
| 850    | Special service conflict. Return Shipment Voice Call Tag is not valid with Home Delivery Premium Appointment.                                                                               |
| 851    | Special service conflict. Return Shipment Voice Call Tag is not valid with Home Delivery Premium Date Certain.                                                                              |
| 852    | Special service conflict. Return Shipment Voice Call Tag is not valid with Home Delivery Premium Evening.                                                                                   |
| 853    | Package {PACKAGE_INDEX} - An invalid weight was entered.                                                                                                    |
| 854    | Package {PACKAGE_INDEX} - COD amount is not within the limits for this collection type.                                                                                                    |
| 855    | Package {PACKAGE_INDEX} - COD collection amount is required and cannot be a negative value.                                                                                                 |
| 856    | Package {PACKAGE_INDEX} - COD collection currency type is required and cannot be null.                                                                                                    |
| 860    | Package {PACKAGE_INDEX} - Dimensions exceed length and girth limit allowed for the origin.                                                                                                  |
| 861    | Package {PACKAGE_INDEX} - Dimensions exceed length limit allowed for the origin.                                                                                                    |
| 862    | Package {PACKAGE_INDEX} - Dry Ice weight over limit of 2.5 Kg for destination.                                                                                                    |
| 863    | Package {PACKAGE_INDEX} - Declared Value exceeds limit allowed.                                                                                                    |
| 864    | Package {PACKAGE_INDEX} - Invalid dimensions have been entered.                                                                                                    |
| 865    | Package {PACKAGE_INDEX} - Max Declared Value = \$1,000.                                                                                                    |
| 866    | Package {PACKAGE_INDEX} - Max Declared Value = \$50,000.                                                                                                    |
| 867    | Package {PACKAGE_INDEX} - Please select a valid Date Certain delivery date: {DATE_1}; {DATE_2}; {DATE_3}; {DATE_4}; {DATE_5}; {DATE_6}; {DATE_7}; {DATE_8}; {DATE_9}; {DATE_10}; {DATE_11}. |
| 868    | Package {PACKAGE_INDEX} - Weight exceeds limit allowed for the origin.                                                                                                    |

| Packag | Package Movement Information Service                                                                                             |  |
|--------|----------------------------------------------------------------------------------------------------|--|
| Code   | Message                                                                                                    |  |
| 869    | Package {PACKAGE_INDEX} - E-mail Notification Aggregate cannot be entered at the package level.                                  |  |
| 872    | Package {PACKAGE_INDEX} - Dry Ice weight (in kilograms) is required and cannot be a negative value with Dry Ice special service. |  |
| 873    | Package {PACKAGE_INDEX} - Dry Ice weight is required and cannot be null.                                                         |  |
| 875    | Package {PACKAGE_INDEX} - Accessible Dangerous Goods is not allowed with the service selected.                                   |  |
| 876    | Package {PACKAGE_INDEX} - Inaccessible Dangerous Goods is not allowed with the service selected.                                 |  |
| 877    | Package {PACKAGE_INDEX} - Accessible Dangerous Goods is not allowed.                                                             |  |
| 878    | Package {PACKAGE_INDEX} - Adult Signature is not allowed.                                                                        |  |
| 879    | Package {PACKAGE_INDEX} - Appointment Delivery is not allowed.                                                                   |  |
| 880    | Broker Select Option is not allowed for the origin/destination pair.                                                             |  |
| 881    | Package {PACKAGE_INDEX} - Cut Flowers is not allowed.                                                                            |  |
| 882    | Package {PACKAGE_INDEX} - Direct Signature is not allowed.                                                                       |  |
| 883    | Package {PACKAGE_INDEX} - Dry Ice is not allowed.                                                                                |  |
| 884    | Package {PACKAGE_INDEX} - Hold At Location is not allowed.                                                                       |  |
| 885    | Package {PACKAGE_INDEX} - Hold Saturday is not allowed.                                                                          |  |
| 886    | Package {PACKAGE_INDEX} - Inaccessible Dangerous Goods is not allowed.                                                           |  |
| 887    | Package {PACKAGE_INDEX} - Indirect Signature is not allowed.                                                                     |  |
| 888    | Package {PACKAGE_INDEX} - Intl Controlled Export Service is not allowed.                                                         |  |
| 889    | Package {PACKAGE_INDEX} - Intl Mail Service is not allowed.                                                                      |  |
| 890    | Package {PACKAGE_INDEX} - Piece Count Verification is not allowed.                                                               |  |
| 891    | Package {PACKAGE_INDEX} - Saturday Delivery is not allowed.                                                                      |  |
| 892    | Package {PACKAGE_INDEX} - Special service conflict.                                                                              |  |

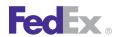

| Packag | Package Movement Information Service                                                               |  |
|--------|----------------------------------------------------------------------------------------------------|--|
| Code   | Message                                                                                            |  |
| 893    | Third Party Consignee is not allowed.                                                              |  |
| 894    | Package {PACKAGE_INDEX} - Third Party Consignee is not allowed.                                    |  |
| 895    | Special service conflict. Priority Alert is not valid with Return Shipment E-mail Label.           |  |
| 896    | Special service conflict. COD is not valid with Return Shipment E-mail Label.                      |  |
| 897    | Special service conflict. COD Remittance is not valid with Return Shipment E-mail Label.           |  |
| 898    | Dry Ice package count is required and cannot be a negative value.                                  |  |
| 899    | Appointment Delivery is not allowed with the service selected.                                     |  |
| 900    | Home Delivery Premium is not allowed with the service selected.                                    |  |
| 901    | Piece Count Verification is not allowed with the service selected.                                 |  |
| 902    | Package {PACKAGE_INDEX} - COD Remittance is not allowed with the service selected.                 |  |
| 903    | Package {PACKAGE_INDEX} - Cut Flowers is not allowed with the service selected.                    |  |
| 904    | Package {PACKAGE_INDEX} - Hold At Location is not allowed with the service selected.               |  |
| 905    | Package {PACKAGE_INDEX} - Hold Saturday is not allowed with the service selected.                  |  |
| 907    | Package {PACKAGE_INDEX} - Inside Delivery is not allowed with the service selected.                |  |
| 909    | Package {PACKAGE_INDEX} - Inside Pickup is not allowed with the service selected.                  |  |
| 910    | Package {PACKAGE_INDEX} - Intl Controlled Export Service is not allowed with the service selected. |  |
| 911    | Package {PACKAGE_INDEX} - Intl Mail Service is not allowed with the service selected.              |  |
| 912    | Package {PACKAGE_INDEX} - Priority Alert is not allowed with the service selected.                 |  |
| 913    | Package {PACKAGE_INDEX} - Saturday Delivery is not allowed with the service selected.              |  |
| 915    | Package {PACKAGE_INDEX} - Saturday Pickup is not allowed with the service selected.                |  |
| 916    | Package {PACKAGE_INDEX} - Third Party Consignee is not allowed with the service selected.          |  |
| 918    | Package {PACKAGE_INDEX} - Package is too large.                                                    |  |

| Package Movement Information Service |                                                                                                 |
|--------------------------------------|-------------------------------------------------------------------------------------------------|
| Code                                 | Message                                                                                         |
| 919                                  | Broker Select Option is not allowed with the service selected.                                  |
| 920                                  | Special service conflict. Inside Delivery is not valid with Hold At Location.                   |
| 922                                  | Hold At Location is not allowed with Residential Delivery.                                      |
| 924                                  | Package count cannot be zero or a negative value.                                               |
| 925                                  | Package count cannot be less than the amount of packages entered.                               |
| 926                                  | Invalid drop off type for service selected.                                                     |
| 927                                  | Package {PACKAGE_INDEX} - Envelope weight over limit. Upgrade Packaging.                        |
| 928                                  | Invalid currency type for validation. Only USD or CAD is allowed.                               |
| 929                                  | Dangerous Goods must be entered on all packages.                                                |
| 930                                  | The Dangerous Goods type cannot be different across packages.                                   |
| 931                                  | Signature Option must be entered on all packages.                                               |
| 932                                  | Dry Ice cannot be entered at the shipment level.                                                |
| 933                                  | CommitmentRequest object cannot be null.                                                        |
| 934                                  | Package {PACKAGE_INDEX} - Dimensions exceed height limit allowed for the destination.           |
| 935                                  | Package {PACKAGE_INDEX} - Dimensions exceed height limit allowed for the origin.                |
| 936                                  | Package {PACKAGE_INDEX} - Dimensions exceed length and girth limit allowed for the destination. |
| 937                                  | Package {PACKAGE_INDEX} - Dimensions exceed length limit allowed for the destination.           |
| 938                                  | Package {PACKAGE_INDEX} - Weight exceeds limit allowed for the destination.                     |
| 939                                  | Service {SERVICE_TYPE} is invalid.                                                              |
| 940                                  | East Coast Special is not allowed.                                                              |
| 941                                  | East Coast Special is not allowed with the service selected.                                    |
| 942                                  | Package {PACKAGE_INDEX} - East Coast Special cannot be entered at the package level.            |
| 943                                  | Package {PACKAGE_INDEX} - East Coast Special is not allowed.                                    |

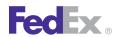

| Packag | Package Movement Information Service                                                                       |  |
|--------|----------------------------------------------------------------------------------------------------|--|
| Code   | Message                                                                                                    |  |
| 944    | Package {PACKAGE_INDEX} - East Coast Special is not allowed with the service selected.                     |  |
| 946    | RequestedShipment object cannot be null.                                                                   |  |
| 947    | The ship date is required. Format is YYYY-MM-DDThh:mm:ssTZD.                                               |  |
| 948    | RequestedPackage object cannot be null or empty.                                                           |  |
| 949    | customsClearanceDetail object cannot be null.                                                              |  |
| 950    | Broker Address object cannot be null.                                                                      |  |
| 951    | Broker city, postal code or location must be provided.                                                     |  |
| 952    | The length of the broker postal code exceeds the limit of 9 characters.                                    |  |
| 953    | The length of the broker state or province exceeds the limit of 2 characters.                              |  |
| 954    | The length of the broker country exceeds the limit of 2 characters.                                        |  |
| 955    | The length of the broker location exceeds the limit of 5 characters.                                       |  |
| 956    | Commodity object cannot be null.                                                                           |  |
| 957    | Commodity {COMMODITY_INDEX} - Commodity is required.                                                       |  |
| 958    | Commodity {COMMODITY_INDEX} - Customs value is invalid.                                                    |  |
| 959    | Commodity {COMMODITY_INDEX} - Customs value currency type is required and must be three characters.        |  |
| 960    | Total packages cannot exceed 99 for FedEx Ground Tag.                                                      |  |
| 961    | Customs Value currency type must be the same for all packages.                                             |  |
| 963    | Commodity {COMMODITY_INDEX} - Number of pieces is required and cannot be a negative value or exceed 9,999. |  |
| 964    | An invalid or null RequestedPackageDetailType was entered.                                                 |  |
| 965    | Currency type for Declared Value is required.                                                              |  |
| 966    | Dimensions exceed height limit allowed for the destination.                                                |  |
| 967    | Dimensions exceed height limit allowed for the origin.                                                     |  |

| Package Movement Information Service |                                                                       |
|--------------------------------------|-----------------------------------------------------------------------|
| Code                                 | Message                                                               |
| 968                                  | Dimensions exceed height limit allowed.                               |
| 969                                  | Dimensions exceed length and girth limit allowed for the destination. |
| 970                                  | Dimensions exceed length and girth limit allowed for the origin.      |
| 971                                  | Dimensions exceed length limit allowed for the destination.           |
| 972                                  | Dimensions exceed length limit allowed for the origin.                |
| 973                                  | Only "IN" and "CM" are valid values for LinearUnits.                  |
| 974                                  | Only "LB" and "KG" are valid values for WeightUnits.                  |
| 975                                  | Weight below minimum requirement.                                     |
| 976                                  | Weight exceeds limit allowed for the destination.                     |
| 977                                  | Weight exceeds limit allowed for the origin.                          |
| 978                                  | Weight object cannot be null.                                         |
| 979                                  | CarrierCodeType {OPERATING_COMPANY} is invalid or not supported.      |
| 980                                  | Destination city is invalid.                                          |
| 981                                  | Origin city is invalid.                                               |
| 982                                  | Service {SERVICE_TYPE} is not allowed for the destination.            |
| 983                                  | Service {SERVICE_TYPE} is not allowed for the origin.                 |
| 984                                  | Commodity {COMMODITY_NAME} is invalid.                                |
| 985                                  | Commodity {COMMODITY_NAME} is not allowed.                            |
| 986                                  | Declared Value cannot be a negative value.                            |
| 987                                  | Package {PACKAGE_INDEX} - Declared Value cannot be a negative value.  |
| 988                                  | Dangerous goods accessibility type is invalid.                        |
| 989                                  | Dangerous goods accessibility type is required and cannot be null.    |
| 992                                  | PMIS System Error.                                                    |

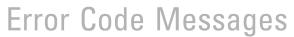

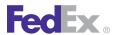

| Code | Message                                                                                                    |
|------|----------------------------------------------------------------------------------------------------|
| 2006 | FedEx Ground and FedEx Home Delivery shipments may require one additional day in transit to your destination zip code. |
| 2007 | FedEx Home Delivery Saturday service is not available to destination zip code.                                         |
| 2008 | Money Back Guarantee is not eligible for this pick up/delivery postal/zip code.                                        |
| 2010 | The origin state/province code has been changed.                                                                       |
| 2011 | The destination state/province code has been changed.                                                                  |
| 2013 | The origin country code has been changed.                                                                              |
| 2014 | The destination country code has been changed.                                                                         |
| 2017 | The country's default routing code was used for the origin.                                                            |
| 2018 | The routing code was derived from the postal code for the origin.                                                      |
| 2019 | The routing code was derived from the city for the origin.                                                             |
| 2020 | Service was validated at the country level, but might not be valid for the actual intended city for the origin.        |
| 2021 | Service was not fully validated since the country level information could not be determined for the origin.            |
| 2022 | Origin is routed through another country.                                                                              |
| 2023 | Commitment cannot be obtained for service {SERVICE_TYPE}. {CODE}                                                       |
| 2023 | Commitment cannot be obtained for service {SERVICE_TYPE}. {CODE}                                                       |
| 2024 | The country's default routing code was used for the destination.                                                       |
| 2025 | The routing code was derived from the postal code for the destination.                                                 |
| 2026 | The routing code was derived from the city for the destination.                                                        |
| 2027 | Service was validated at the country level, but might not be valid for the actual intended city for the destination.   |
| 2028 | Service was not fully validated since the country level information could not be determined for the destination.       |

| Packag | Package Movement Information Service                                                                                                    |  |
|--------|----------------------------------------------------------------------------------------------------|--|
| Code   | Message                                                                                                    |  |
| 2029   | Destination is routed through another country.                                                                                                    |  |
| 2030   | The service option type {SERVICE_OPTION_TYPE} was ignored because it was incompatible with the original request.                                                             |  |
| 2031   | Special service {SPECIAL_SERVICE_TYPE} was ignored since it is not relevant to the PMIS request.                                                                             |  |
| 2032   | The shipdate has been changed for commitment purposes.                                                                                                    |  |
| 9000   | Failed to connect to WebLogic at <url> - Please make sure the URL is correct and the server is running.</url>                                                                |  |
| 9001   | Notification not found in reply class: [class_name] returned by method: [method_name] - returning null.                                                                      |  |
| 9002   | Notification array not found in reply class: [class_name] returned by method: [method_name] - returning null.                                                                |  |
| 9003   | Failed to create reply class <class_name> for called method: [method_name]. Exception: [exception_text]. Cause: [cause_text   N/A].</class_name>                             |  |
| 9004   | Remote EJB method: <method_name> not called. Unable to create the remote bean. Exception: <exception_text>. Cause: <cause_text>.</cause_text></exception_text></method_name> |  |
| 9005   | Service <interface_name> is busy, max [ connect   invoke ] limit reached: <max_value>.</max_value></interface_name>                                                          |  |
| 9006   | Unable to invoke method: <method_name>. Service is currently unavailable.</method_name>                                                                                      |  |
| 9999   | Remote EJB method: <name> failed. Exception: <message_text>. Cause: <cause_text>.</cause_text></message_text></name>                                                         |  |

#### Pickup Service Error Messages

The following error messages apply to the Pickup Service:

| Pickup Service |                                |
|----------------|--------------------------------|
| Code           | Message                        |
| 1000           | General Failure.               |
| 1001           | Unexpected reply from service. |

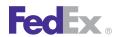

| Pickup Service |                                                                                                    |
|----------------|----------------------------------------------------------------------------------------------------|
| Code           | Message                                                                                              |
| 1002           | Missing or illegal argument or parameter                                                             |
| 1003           | Information may have been defaulted to process this request.                                         |
| 1004           | Information may have been defaulted to process this request.                                         |
| 2000           | Invalid streetLine 1.                                                                                |
| 2001           | Invalid countryCode.                                                                                 |
| 2002           | An Address is required for a Party.                                                                  |
| 2003           | A Contact is required for a Party.                                                                   |
| 2004           | The payor's account number is invalid.                                                               |
| 2005           | The payor's countryCode is invalid.                                                                  |
| 2006           | Package weight exceeds maximum for requested service/packaging.                                      |
| 2007           | Package weight is less than the minimum for requested service/packaging.                             |
| 2008           | Duties payment type is not valid for international, non-intra-Canada non-document shipment.          |
| 2009           | Duties payment type is not compatible with destination country.                                      |
| 2010           | Destination country is not Thermal Air WayBill enabled.                                              |
| 2011           | Destination country code is invalid.                                                                 |
| 2012           | Shipper/origin country is not Thermal Air WayBill enabled.                                           |
| 2013           | Origin/shipper country code is invalid.                                                              |
| 2014           | Shipments to Syria are not allowed from the specified origin country.                                |
| 2015           | Intra-country (domestic) service not supported for that origin/destination country.                  |
| 2016           | IntraCanada shipments must have Canadian dollars as preferred currency.                              |
| 2017           | Package {PACKAGE_INDEX} carriage value exceeds maximum declared value for intra-<br>Canada shipping. |
| 2018           | IntraCanada shipments must have Canadian dollars as carriage value currency.                         |

| Pickup Service |                                                                                                    |
|----------------|----------------------------------------------------------------------------------------------------|
| Code           | Message                                                                                                |
| 2019           | Account number missing from the Client Detail.                                                         |
| 2020           | Meter number missing from the Client Detail.                                                           |
| 2021           | Invalid package count or invalid package sequence number.                                              |
| 2022           | The masterTrackingId is invalid.                                                                       |
| 2023           | Weight must be expressed in pound units (LB) for Domestic Express Shipments.                           |
| 2024           | Dimensions of package {PACKAGE_INDEX} must be expressed in inches (IN) for Domestic Express Shipments. |
| 2025           | Package Count exceeds the maximum allowed.                                                             |
| 2026           | Packaging Type is invalid for Service Type.                                                            |
| 2027           | PRINT_RETURN_LABEL is not available with FUTURE_DAY_SHIPMENT.                                          |
| 2028           | Invalid ShippingChargesPayment cashAmount.                                                             |
| 2029           | Bill Recipient or Bill Third Party invalid for this service.                                           |
| 2030           | All Currency Types in the Requested Shipment must match.                                               |
| 2031           | Signature option not allowed with Intra CA 1 Day Freight.                                              |
| 2032           | Broker country should be the same as Recipient country.                                                |
| 2033           | Customs Value is required for Intl shipments.                                                          |
| 2034           | Broker Select Option not allowed with this service type.                                               |
| 2035           | NO_SIGNATURE_REQUIRED not allowed with COD.                                                            |
| 2036           | Invalid Package Detail.                                                                                |
| 2037           | Requested Package Summary cannot be populated.                                                         |
| 2038           | Inconsistent weight and dimension units, please use English or Metric.                                 |
| 2039           | Incomplete commodity description {COMMODITY_INDEX}.                                                    |
| 2040           | Invalid loadData() parameters.                                                                         |
| 2041           | loadData failed to install Country.dat. Please see log for details.                                    |

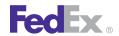

| Pickup | Pickup Service                                                                   |  |
|--------|----------------------------------------------------------------------------------|--|
| Code   | Message                                                                          |  |
| 2200   | Missing or Invalid Shipment purpose for Commercial Invoice.                      |  |
| 2201   | Number of Commodities exceeds min or max limit.                                  |  |
| 2202   | Commodity Description is required.                                               |  |
| 2203   | Commodity country of manufacture is required.                                    |  |
| 2204   | Commodity units of quantity is required.                                         |  |
| 2205   | Commodity units is required.                                                     |  |
| 2206   | Commodity unit price is required.                                                |  |
| 2207   | Commercial Invoice not allowed for origin destination.                           |  |
| 2208   | The FTR Exemption or AES Citation you provided is not valid for SED.             |  |
| 2209   | Inactive customer account.                                                       |  |
| 2210   | Insured value exceeds limit for the selected service in package {PACKAGE_INDEX}. |  |
| 2211   | Insured value exceeds limit for the selected service in package {PACKAGE_INDEX}. |  |
| 2212   | Insured value exceeds limit for the selected service in package {PACKAGE_INDEX}. |  |
| 2213   | Insured value exceeds limit for the selected service in package {PACKAGE_INDEX}. |  |
| 2214   | Insured value exceeds limit for the selected service in package {PACKAGE_INDEX}. |  |
| 2215   | Insured value exceeds limit for the selected service in package {PACKAGE_INDEX}. |  |
| 2216   | Invalid Insured value currency.                                                  |  |
| 2217   | Hazmat not allowed with selected service.                                        |  |
| 2218   | Return type not supported.                                                       |  |
| 2219   | Origin country code must be U.S. for return shipments.                           |  |
| 2220   | Destination country code must be U.S. for return shipments.                      |  |
| 2221   | Only bill shipper or bill third party allowed with return shipments.             |  |
| 2222   | COD not allowed with return shipments.                                           |  |

| Pickup Service |                                                                                      |
|----------------|--------------------------------------------------------------------------------------|
| Code           | Message                                                                              |
| 2223           | Alcohol not allowed with return shipments.                                           |
| 2224           | Evening delivery not allowed with return shipments.                                  |
| 2225           | Appointment delivery not allowed with return shipments.                              |
| 2226           | Insured value can not be greater than 100 for ground return shipments.               |
| 2227           | Only 2D Common label allowed with ground return shipments.                           |
| 2228           | Insight shipment fields are not allowed with ground return shipments.                |
| 2229           | Insured value can not be greater than \$1000 for express return shipments.           |
| 2230           | Alternate shipper not allowed with return shipments.                                 |
| 2231           | DG or Hazmat not allowed with return shipments.                                      |
| 2232           | Invalid RMA number.                                                                  |
| 2233           | Invalid or missing notification recipient type.                                      |
| 2234           | Invalid or missing notification recipient e-mail format.                             |
| 2235           | E-mail address can not exceed 120 characters.                                        |
| 2236           | Invalid or missing E-mail address. Party may not get notified.                       |
| 2237           | Invalid or Missing language code for notification, defaulting to English.            |
| 2238           | Tracking number required for Deleting a shipment.                                    |
| 2239           | Tracking number not in database.                                                     |
| 2240           | Label Format type can not be empty.                                                  |
| 2241           | Label Image type can not be empty.                                                   |
| 2242           | Ground Shipping is not authorized for this User.                                     |
| 2243           | Shipments for Home Delivery Service must be designated as Residential Delivery also. |
| 2244           | Sequence number of the package can not be zero for MPS packages.                     |
| 2245           | COD can not be specified at package level for Express Shipments.                     |

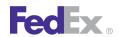

| Pickup Service |                                                                                   |
|----------------|-----------------------------------------------------------------------------------|
| Code           | Message                                                                           |
| 2246           | COD can not be specified at Shipment level for Ground Shipments.                  |
| 2247           | Dangerous Goods can not be specified at package level for Express Shipments.      |
| 2248           | Dangerous Goods can not be specified at Shipment level for Ground Shipments.      |
| 2249           | TIN Number can not exceed 18 characters.                                          |
| 2250           | Currency of insured value defaulted to the currency of origin country.            |
| 2251           | Insured Value can not exceed customs value.                                       |
| 2252           | Declared value exceeds amount allowed for this country.                           |
| 2253           | Multiple Country of Manufacture not allowed for Commodity {COMMODITY_INDEX}.      |
| 2254           | Minimum dimensions not met for service type.                                      |
| 2255           | COD add transportation charge is not allowed for supplied Origin and Destination. |
| 2271           | Master information not allowed for first package in MPS.                          |
| 2272           | Payor country code must match either Origin or Destination country code.          |
| 2273           | Invalid Shipping Charges Payment Type for Payor country code.                     |
| 2274           | Invalid Duties Payment Type for Payor country code.                               |
| 2275           | Weight and dimension values are less than service minimums.                       |
| 2276           | Invalid booking confirmation number.                                              |
| 2277           | Invalid shipper load and count.                                                   |
| 2278           | Commodity line item row is not populated.                                         |
| 2279           | No more than two elements of the PriorityAlertDetail contents array will be used. |
| 2300           | Weight exceeds max limit for country specified.                                   |
| 2301           | Package height exceeds the max height for this service/packaging combination.     |
| 2400           | SpecialServiceTypes is required when PackageSpecialServicesRequested is present.  |
| 2401           | Invalid SpecialServiceType in package {PACKAGE_INDEX}.                            |

| Pickup Service |                                                                                                    |
|----------------|----------------------------------------------------------------------------------------------------|
| Code           | Message                                                                                                    |
| 2402           | SpecialServiceTypes is required when ShipmentSpecialServicesRequested is present.                                                                   |
| 2403           | CodDetail required when Special Service Type is COD.                                                                                                |
| 2404           | DangerousGoodsDetail required when Special Service Type is DANGEROUS_GOODS.                                                                         |
| 2405           | DrylceWeight required when Special Service Type is DRY_ICE.                                                                                         |
| 2406           | EmailNotificationDetail required when Special Service Type is EMAIL_NOTIFICATION.                                                                   |
| 2407           | HoldAtLocationDetail required when Special Service Type is HOLD_AT_LOCATION or HOLD_AT_LOCATION with SATURDAY_DELIVERY.                             |
| 2408           | HomeDeliveryPremiumDetail required when Special Service Type is HOME_DELIVERY_PREMIUM.                                                              |
| 2409           | ReturnShipmentDetail required when Special Service Type is RETURN_SHIPMENT.                                                                         |
| 2410           | SignatureOptionDetail required when Special Service Type is SIGNATURE_OPTION.                                                                       |
| 2411           | Invalid value for Signature Service.                                                                                                    |
| 2412           | MPS is not allowed for NON-COD shipment.                                                                                                    |
| 2413           | Invalid addTransportationCharges.                                                                                                    |
| 2414           | Invalid CodCollectionType.                                                                                                    |
| 2415           | codRecipient must be supplied when Special Service Type is COD.                                                                                     |
| 2416           | codReferenceIndicator is invalid.                                                                                                    |
| 2417           | companyName OR personName is required.                                                                                                    |
| 2418           | phoneNumber is required.                                                                                                    |
| 2419           | Invalid CodCollectionType.                                                                                                    |
| 2421           | Phone number must be valid.                                                                                                    |
| 2422           | Invalid customerReferenceType for customer reference {CUSTOMER_REFERENCE_INDEX} in requestedPackage {PACKAGE_INDEX}.                                |
| 2423           | customerReference value length must not exceed 40 characters for customer reference {CUSTOMER_REFERENCE_INDEX} in requestedPackage {PACKAGE_INDEX}. |

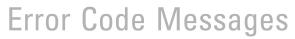

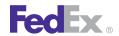

| Pickup Service |                                                                                    |
|----------------|------------------------------------------------------------------------------------|
| Code           | Message                                                                            |
| 2424           | hazMatCertificateData is required.                                                 |
| 2425           | Invalid dangerousGoodsAccessibilityType.                                           |
| 2426           | dangerousGoodsAccessibilityType is required.                                       |
| 2427           | clientDetail is required.                                                          |
| 2428           | Invalid tracking number.                                                           |
| 2429           | Invalid units for dimensions.                                                      |
| 2430           | length, width, and height must be greater than 0.                                  |
| 2431           | streetLines[1] is required for HoldAtLocationDetail.                               |
| 2432           | Invalid phoneNumber for HoldAtLocationDetail.                                      |
| 2433           | City is required for HoldAtLocationDetail.                                         |
| 2434           | shippingChargesPaymentType must be shipper for COD.                                |
| 2435           | COD not allowed for service type.                                                  |
| 2436           | Package girth exceeds the max girth for this service/packaging combination.        |
| 2437           | Package length exceeds the max length for this service/packaging combination.      |
| 2438           | Package width exceeds the max width for this service/packaging combination.        |
| 2439           | Package girth is less than the min girth for this service/packaging combination.   |
| 2440           | Package length is less than the min length for this service/packaging combination. |
| 2441           | Package width is less than the min width for this service/packaging combination.   |
| 2442           | Invalid statementData for the exportDetail.                                        |
| 2443           | B13A Filing Option data are inconsistent.                                          |
| 2444           | B13A Filing Option is missing or invalid.                                          |
| 2445           | Export permit number is invalid.                                                   |
| 2446           | Hold At Location not allowed with this service.                                    |

| Pickup Service |                                                                               |
|----------------|-------------------------------------------------------------------------------|
| Code           | Message                                                                       |
| 2447           | Signature on File is required for export shipments.                           |
| 2448           | Export detail data are missing from this shipment.                            |
| 2449           | International detail information is required for non-domestic-U.S. shipments. |
| 2450           | Destination country does not accept international document shipments.         |
| 2451           | Destination country does not accept international non-document shipments.     |
| 2452           | International document type is required for non-domestic-U.S. shipment.       |
| 2453           | Invalid Localization languageCode.                                            |
| 2454           | Invalid currencyType.                                                         |
| 2455           | Invalid amount.                                                               |
| 2456           | Payor is required.                                                            |
| 2457           | requestedShipment is required.                                                |
| 2458           | Weight is required.                                                           |
| 2459           | Weight must be greater than 0.                                                |
| 2460           | Invalid weight units.                                                         |
| 2461           | labelSpecification is required.                                               |
| 2462           | Invalid packaging type.                                                       |
| 2463           | The number of RequestedPackages in the RequestedShipment must be equal to 1.  |
| 2464           | Invalid service type.                                                         |
| 2465           | Invalid preferredCurrency.                                                    |
| 2466           | Invalid dropoffType.                                                          |
| 2467           | shippingChargesPayment is required.                                           |
| 2468           | totalWeight is required.                                                      |
| 2469           | shipTimestamp is invalid.                                                     |

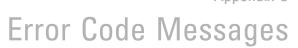

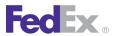

| Pickup Service |                                                                                           |
|----------------|-------------------------------------------------------------------------------------------|
| Code           | Message                                                                                   |
| 2470           | recipient is required.                                                                    |
| 2471           | shipper is required.                                                                      |
| 2472           | Dry Ice not allowed with Ground service, use Haz Mat instead.                             |
| 2473           | Invalid State Or Province Code.                                                           |
| 2474           | Invalid city.                                                                             |
| 2475           | Invalid accountNumber.                                                                    |
| 2476           | Invalid meterNumber.                                                                      |
| 2477           | Invalid collectionAmount.                                                                 |
| 2478           | Invalid country code for HoldAtLocationDetail.                                            |
| 2479           | Invalid streetLine[1] for HoldAtLocationDetail.                                           |
| 2480           | Invalid stateOrProvinceCode for HoldAtLocationDetail.                                     |
| 2481           | signatureOptionType specified is invalid.                                                 |
| 2482           | Specified Signature Option is invalid for Express Freight Service.                        |
| 2483           | signatureReleaseNumber is required for signature option NO_SIGNATURE_REQUIRED.            |
| 2484           | Signature Option Type has been changed to SERVICE_DEFAULT.                                |
| 2485           | Signature Option Type has been changed to DIRECT.                                         |
| 2486           | Signature Option Type has been changed to ADULT.                                          |
| 2487           | Dimensions are required for Express Freight Services.                                     |
| 2488           | Invalid ShipmentSpecialServiceType.                                                       |
| 2489           | Invalid Home Delivery Premium Type.                                                       |
| 2490           | Home Delivery Premium Detail Date must be supplied when requesting DATE_CERTAIN delivery. |
| 2491           | Invalid Phone Number for Home Delivery Premium Detail.                                    |
| 2492           | Piece Count Verification Box Count must be greater than 0.                                |

| Pickup Service |                                                                                                    |
|----------------|----------------------------------------------------------------------------------------------------|
| Code           | Message                                                                                                    |
| 2493           | Piece Count Verification Box Count is invalid with this Service Type.                                                                                                    |
| 2494           | Package dry ice weight cannot be greater than package weight.                                                                                                    |
| 2495           | Packaging Type changed to YOUR_PACKAGING for EXPRESS_SAVER service.                                                                                                    |
| 2496           | No INSIDE_DELIVERY with service type.                                                                                                    |
| 2497           | No INSIDE_PICKUP with service type.                                                                                                    |
| 2498           | Recipient/Third party account validation failed.                                                                                                    |
| 2499           | Recipient/Third party account not authorized for ground billing.                                                                                                    |
| 2500           | Signature option requested is not valid for this service type.                                                                                                    |
| 2501           | Weight value cannot be < 1.                                                                                                    |
| 2502           | This shipment was designated as Residential Delivery but qualifies for FedEx Home Delivery. Please mark this shipment with the service 'FedEx Home Delivery' and re-ship. |
| 2503           | Signature option has been changed to INDIRECT.                                                                                                    |
| 2504           | Invalid Smart post special service type.                                                                                                    |
| 2505           | "USPS_DELIVERY_CONFIRMATION" was added to the smart post special services.                                                                                                |
| 2506           | Invalid Tracking Id Type for Package {PACKAGE_INDEX}.                                                                                                    |
| 2507           | Invalid Master Tracking Id Type.                                                                                                    |
| 2508           | Invalid Tracking Id Type.                                                                                                    |
| 2516           | Shipper Account Number cannot be different from ClientDetail AccountNumber.                                                                                               |
| 2517           | When payment Type is shipper, ShippingChargesPayment Payor AccountNumber should match the shipper account number.                                                         |
| 2519           | Total Insured value exceeds customs value.                                                                                                    |
| 2520           | Duties Payor Account Number does not match Shipper Account Number.                                                                                                    |
| 2521           | Importer Account Number does not match Shipper Account Number.                                                                                                    |
| 2522           | Shipper is the Importer of Record.                                                                                                    |

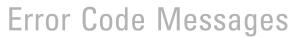

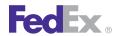

| Pickup | Pickup Service                                                                                             |  |
|--------|----------------------------------------------------------------------------------------------------|--|
| Code   | Message                                                                                                    |  |
| 2523   | Broker information cannot be populated for Broker Inclusive shipment.                                      |  |
| 2524   | Duties Payor Account Number is required with THIRD_PARTY as payment type.                                  |  |
| 2525   | Recipient has been defaulted to the Importer of Record.                                                    |  |
| 2526   | Importer has been defaulted to the Third Party.                                                            |  |
| 2528   | Invalid Importer Data.                                                                                     |  |
| 2529   | GAA form could not be generated.                                                                           |  |
| 2530   | GAA instructions could not be generated.                                                                   |  |
| 2531   | Package insured value can not exceed Total insured value.                                                  |  |
| 2532   | Hold at Location country must match Recipient country.                                                     |  |
| 2700   | Service Factory exception received in Ship.init.                                                           |  |
| 2701   | Exception in Ship.deleteShipment.                                                                          |  |
| 2702   | Exception in Ship.processShipment.                                                                         |  |
| 2703   | Exception in Ship.validateShipment.                                                                        |  |
| 2704   | Exception in ValidateDeleteShipment.doValidateDeleteShipment.                                              |  |
| 2705   | Exception in ValidateProcessShipment.doValidateProcessShipment.                                            |  |
| 2706   | Exception in ValidateShipment.doValidateShipment.                                                          |  |
| 2707   | Child piece cannot continue processing. The shipment has been deleted.                                     |  |
| 2708   | Dangerous Goods special service type is required with the dangerous goods hazardous commodity option type. |  |
| 2709   | Invalid number of commodities in hazardous commodity content.                                              |  |
| 2710   | Invalid hazmat commodity emergency phone number.                                                           |  |
| 2711   | Quantity is required for hazardous commodity content.                                                      |  |
| 2712   | Invalid hazardous commodity quantity amount.                                                               |  |
| 2713   | Invalid hazardous commodity quantity units.                                                                |  |

| Pickup Service |                                                                                                  |
|----------------|--------------------------------------------------------------------------------------------------|
| Code           | Message                                                                                          |
| 2714           | Packaging is required for hazardous commodity content.                                           |
| 2715           | Invalid hazardous commodity packaging count.                                                     |
| 2716           | Invalid hazardous commodity packaging units.                                                     |
| 2717           | Package {PACKAGE_INDEX} - Dangerous goods hazardous commodity option type is invalid or missing. |
| 2998           | General Failure.                                                                                 |
| 2999           | Document content type is invalid.                                                                |
| 3000           | Invalid Shipper city.                                                                            |
| 3001           | Invalid Shipper Country Code.                                                                    |
| 3002           | Invalid Shipper streetLine 1.                                                                    |
| 3003           | Invalid Shipper state Or Province Code.                                                          |
| 3004           | Shipper Company Name OR Person Name is required.                                                 |
| 3005           | Shipper Phone Number is required.                                                                |
| 3006           | Invalid paymentType.                                                                             |
| 3007           | Shipper Person Name must be at least 2 characters.                                               |
| 3008           | Invalid labelImageType.                                                                          |
| 3009           | Invalid labelStockType.                                                                          |
| 3010           | Invalid labelPrintingOrientation.                                                                |
| 3011           | Shipper Company Name must be at least 2 characters.                                              |
| 3012           | Shipper Phone Number is invalid.                                                                 |
| 3013           | Recipient Company Name OR Person Name is required.                                               |
| 3014           | Recipient Phone Number is required.                                                              |
| 3015           | Invalid Recipient city.                                                                          |
| 3016           | Recipient Company Name must be at least 2 characters.                                            |

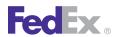

| Pickup | Pickup Service                                                          |  |
|--------|-------------------------------------------------------------------------|--|
| Code   | Message                                                                 |  |
| 3017   | Invalid Recipient Country Code.                                         |  |
| 3018   | Invalid Recipient StreetLine 1.                                         |  |
| 3019   | Recipient Person Name must be at least 2 characters.                    |  |
| 3020   | Recipient Phone Number is invalid.                                      |  |
| 3021   | Recipient State Code is missing.                                        |  |
| 3022   | General Failure.                                                        |  |
| 3023   | Postal Code not found.                                                  |  |
| 3024   | Shipper Postal Code not found.                                          |  |
| 3025   | Invalid Postal Code Format.                                             |  |
| 3026   | Postal Code not Served.                                                 |  |
| 3027   | Postal-State Mismatch.                                                  |  |
| 3028   | Postal-City Mismatch.                                                   |  |
| 3029   | Country not served.                                                     |  |
| 3030   | Country code is required and must not exceed the limit of 2 characters. |  |
| 3031   | Invalid postal code/routing code input.                                 |  |
| 3032   | P.O. Box zip.                                                           |  |
| 3033   | Postal code or routing code is required.                                |  |
| 3034   | Postal/Routing code and country do not match.                           |  |
| 3035   | The length of the postal code exceeds the limit of 16 characters.       |  |
| 3036   | The length of the state or province exceeds the limit of 3 characters.  |  |
| 3037   | Invalid Shipper Postal Code Format.                                     |  |
| 3038   | Shipper Postal Code not Served.                                         |  |
| 3039   | Shipper Postal-State Mismatch.                                          |  |

| Pickup | Pickup Service                                                                    |  |
|--------|-----------------------------------------------------------------------------------|--|
| Code   | Message                                                                           |  |
| 3040   | Shipper Postal-City Mismatch.                                                     |  |
| 3041   | Shipper Country not served.                                                       |  |
| 3042   | Shipper Country code is required and must not exceed the limit of 2 characters.   |  |
| 3043   | Invalid Shipper postal code/routing code input.                                   |  |
| 3044   | Shipper zip is a P.O. Box - Not allowed.                                          |  |
| 3045   | Shipper Postal code or routing code is required.                                  |  |
| 3046   | Shipper Postal/Routing code and country do not match.                             |  |
| 3047   | The length of the Shipper postal code exceeds the limit of 16 characters.         |  |
| 3048   | The length of the Shipper state or province exceeds the limit of 3 characters.    |  |
| 3049   | Recipient Postal Code not found.                                                  |  |
| 3050   | Invalid Recipient Postal Code Format.                                             |  |
| 3051   | Recipient Postal Code not Served.                                                 |  |
| 3052   | Recipient Postal-State Mismatch.                                                  |  |
| 3053   | Recipient Postal-City Mismatch.                                                   |  |
| 3054   | Recipient Country not served.                                                     |  |
| 3055   | Recipient Country code is required and must not exceed the limit of 2 characters. |  |
| 3056   | Invalid Recipient postal code/routing code input.                                 |  |
| 3057   | Recipient zip is a P.O. Box - Not allowed.                                        |  |
| 3058   | Recipient Postal code or routing code is required.                                |  |
| 3059   | Recipient Postal/Routing code and country do not match.                           |  |
| 3060   | The length of the Recipient postal code exceeds the limit of 16 characters.       |  |
| 3061   | The length of the Recipient state or province exceeds the limit of 3 character.   |  |
| 3062   | Hold at Location Postal Code not found.                                           |  |

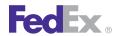

| Pickup | Pickup Service                                                                           |  |
|--------|------------------------------------------------------------------------------------------|--|
| Code   | Message                                                                                  |  |
| 3063   | Invalid Hold at Location Postal Code Format.                                             |  |
| 3064   | Hold at Location zip is a P.O. Box - Not allowed.                                        |  |
| 3065   | Hold at Location Postal-State Mismatch.                                                  |  |
| 3066   | Hold at Location Postal-City Mismatch.                                                   |  |
| 3067   | Hold at Location Country not served.                                                     |  |
| 3068   | Hold at Location Country code is required and must not exceed the limit of 2 characters. |  |
| 3069   | Invalid Hold at Location postal code/routing code input.                                 |  |
| 3070   | Hold at Location zip is a P.O. Box - Not allowed.                                        |  |
| 3071   | Hold at Location Postal code or routing code is required.                                |  |
| 3072   | Hold at Location Postal/Routing code and country do not match.                           |  |
| 3073   | The length of the Hold at Location postal code exceeds the limit of 16 characters.       |  |
| 3074   | The length of the Hold at Location state or province exceeds the limit of 3 character.   |  |
| 3075   | Location Not Found.                                                                      |  |
| 3076   | Shipper Location Not Found.                                                              |  |
| 3077   | Recipient Location Not Found.                                                            |  |
| 3078   | Hold at Location Address - Location Not Found.                                           |  |
| 3079   | Unable to process requested shipment at this time. Please try later.                     |  |
| 3080   | Location-Zip mismatch.                                                                   |  |
| 3081   | Shipper Location-Zip mismatch.                                                           |  |
| 3082   | Recipient Location-Zip mismatch.                                                         |  |
| 3083   | Hold-at-Location Location-Zip mismatch.                                                  |  |
| 3084   | Postal-Country mismatch.                                                                 |  |
| 3085   | Shipper Postal-Country mismatch.                                                         |  |

| Pickup Service |                                                                      |
|----------------|----------------------------------------------------------------------|
| Code           | Message                                                              |
| 3086           | Recipient Postal-Country mismatch.                                   |
| 3087           | Hold-at-Location Postal-Country mismatch.                            |
| 3088           | Postal Code not found.                                               |
| 3089           | Shipper Postal Code not found.                                       |
| 3090           | Postal Code not found.                                               |
| 3091           | Hold-at-Location Postal Code not found.                              |
| 3092           | Destination Control Statement type not allowed for selected service. |
| 3093           | Destination Control Statement type is not valid.                     |
| 3094           | The provided FTR Exemption or AES Citation is invalid.               |
| 3366           | Origin country code must be the same as shipper Country Code.        |
| 3367           | Origin - Invalid streetLine 1.                                       |
| 3368           | Origin - Invalid countryCode.                                        |
| 3369           | Origin - Company Name OR Person Name is required.                    |
| 3370           | Origin - Phone Number is required.                                   |
| 3371           | Origin - Company Name must be at least 2 characters.                 |
| 3372           | Origin - Person Name must be at least 2 characters.                  |
| 3373           | Origin - Phone Number is invalid.                                    |
| 3374           | Origin - Invalid State Or Province Code.                             |
| 3375           | Origin - Invalid city.                                               |
| 3376           | Origin - Postal Code not found.                                      |
| 3377           | Origin - Invalid Postal Code Format.                                 |
| 3378           | Origin - Postal Code not Served.                                     |
| 3379           | Origin - Postal-State Mismatch.                                      |

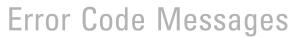

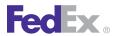

| Pickup | Pickup Service                                                                   |  |
|--------|----------------------------------------------------------------------------------|--|
| Code   | Message                                                                          |  |
| 3380   | Origin - Postal-City Mismatch.                                                   |  |
| 3381   | Origin - Country not served.                                                     |  |
| 3382   | Origin - Country code is required and must not exceed the limit of 2 characters. |  |
| 3383   | Origin - Invalid postal code/routing code input.                                 |  |
| 3384   | Origin - P.O. Box zip.                                                           |  |
| 3385   | Origin Postal code or routing code is required.                                  |  |
| 3386   | Origin - Postal/Routing code and country do not match.                           |  |
| 3387   | Origin - The length of the postal code exceeds the limit of 16 characters.       |  |
| 3388   | Origin - The length of the state or province exceeds the limit of 3 characters.  |  |
| 3389   | Origin - Location Not Found.                                                     |  |
| 3390   | International Broker - Invalid streetLine 1.                                     |  |
| 3391   | International Broker - Invalid countryCode.                                      |  |
| 3392   | International Broker - Invalid streetLine 1.                                     |  |
| 3393   | International Broker - Phone Number is required.                                 |  |
| 3394   | International Broker - Invalid Broker Company Name.                              |  |
| 3395   | International Broker - Invalid Person Name.                                      |  |
| 3396   | International Broker - Phone Number is invalid.                                  |  |
| 3397   | International Broker - Invalid State Or Province Code.                           |  |
| 3398   | International Broker - Invalid city.                                             |  |
| 3399   | International Broker - Postal Code not found.                                    |  |
| 3400   | International Broker - Invalid Postal Code Format.                               |  |
| 3401   | International Broker - Postal Code not Served.                                   |  |
| 3402   | International Broker - Postal-State Mismatch.                                    |  |

| Pickup Service |                                                                                                |
|----------------|------------------------------------------------------------------------------------------------|
| Code           | Message                                                                                        |
| 3403           | International Broker - Postal-City Mismatch.                                                   |
| 3404           | International Broker - Country not served.                                                     |
| 3405           | International Broker - Country code is required and must not exceed the limit of 2 characters. |
| 3406           | International Broker - Invalid postal code/routing code input.                                 |
| 3407           | International Broker - P.O. Box zip.                                                           |
| 3408           | International Broker - Postal code or routing code is required.                                |
| 3409           | International Broker - Postal/Routing code and country do not match.                           |
| 3410           | International Broker - The length of the postal code exceeds the limit of 16 characters.       |
| 3411           | International Broker - The length of the state or province exceeds the limit of 3 characters.  |
| 3412           | International Broker - Location Not Found.                                                     |
| 3413           | International Importer of Record - Invalid streetLine 1.                                       |
| 3414           | International Importer of Record - Invalid countryCode.                                        |
| 3415           | International Importer of Record - Invalid Company Name.                                       |
| 3416           | International Importer of Record - Phone Number is required.                                   |
| 3417           | International Importer of Record - Company Name must be at least 2 characters.                 |
| 3418           | International Importer of Record - Person Name must be at least 2 characters.                  |
| 3419           | International Importer of Record - Phone Number is invalid.                                    |
| 3420           | International Importer of Record - Invalid State Or Province Code.                             |
| 3421           | International Importer of Record - Invalid city.                                               |
| 3422           | International Importer of Record - Postal Code not found.                                      |
| 3423           | International Importer of Record - Invalid Postal Code Format.                                 |
| 3424           | International Importer of Record - Postal Code not Served.                                     |
| 3425           | International Importer of Record - Postal-State Mismatch.                                      |

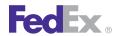

| Pickup | Pickup Service                                                                                             |  |
|--------|----------------------------------------------------------------------------------------------------|--|
| Code   | Message                                                                                                    |  |
| 3426   | International Importer of Record - Postal-City Mismatch.                                                   |  |
| 3427   | International Importer of Record - Country not served.                                                     |  |
| 3428   | International Importer of Record - Country code is required and must not exceed the limit of 2 characters. |  |
| 3429   | International Importer of Record - Invalid postal code/routing code input.                                 |  |
| 3430   | International Importer of Record - P.O. Box zip.                                                           |  |
| 3431   | International Importer of Record - Postal code or routing code is required.                                |  |
| 3432   | International Importer of Record - Postal/Routing code and country do not match.                           |  |
| 3433   | International Importer of Record - The length of the postal code exceeds the limit of 16 characters.       |  |
| 3434   | International Importer of Record - The length of the state or province exceeds the limit of 3 characters.  |  |
| 3435   | International Importer of Record - Location Not Found.                                                     |  |
| 3436   | Printed Label of Origin - Invalid streetLine 1.                                                            |  |
| 3437   | Printed Label of Origin - Invalid countryCode.                                                             |  |
| 3438   | Printed Label of Origin - Invalid streetLine 1.                                                            |  |
| 3439   | Printed Label of Origin - Phone Number is required.                                                        |  |
| 3440   | Printed Label of Origin - Company Name must be at least 2 characters.                                      |  |
| 3441   | Printed Label of Origin - Person Name must be at least 2 characters.                                       |  |
| 3442   | Printed Label of Origin - Phone Number is invalid.                                                         |  |
| 3443   | Printed Label of Origin - Invalid State Or Province Code.                                                  |  |
| 3444   | Printed Label of Origin - Invalid city.                                                                    |  |
| 3445   | Printed Label of Origin - Postal Code not found.                                                           |  |
| 3446   | Printed Label of Origin - Invalid Postal Code Format.                                                      |  |
| 3447   | Printed Label of Origin - Postal Code not Served.                                                          |  |

| Pickup Service |                                                                                                   |
|----------------|---------------------------------------------------------------------------------------------------|
| Code           | Message                                                                                           |
| 3448           | Printed Label of Origin - Postal-State Mismatch.                                                  |
| 3449           | Printed Label of Origin - Postal-City Mismatch.                                                   |
| 3450           | Printed Label of Origin - Country not served.                                                     |
| 3451           | Printed Label of Origin - Country code is required and must not exceed the limit of 2 characters. |
| 3452           | Printed Label of Origin - Invalid postal code/routing code input.                                 |
| 3453           | Printed Label of Origin - P.O. Box zip.                                                           |
| 3454           | Printed Label of Origin - Postal code or routing code is required.                                |
| 3455           | Printed Label of Origin - Postal/Routing code and country do not match.                           |
| 3456           | Printed Label of Origin - The length of the postal code exceeds the limit of 16 characters.       |
| 3457           | Printed Label of Origin - The length of the state or province exceeds the limit of 3 characters.  |
| 3458           | Printed Label of Origin - Location Not Found.                                                     |
| 3459           | Hold at Location in Special Services Requested - Invalid streetLine 1.                            |
| 3460           | Hold at Location in Special Services Requested - Invalid countryCode.                             |
| 3461           | Hold at Location in Special Services Requested - Invalid streetLine 1.                            |
| 3462           | Hold at Location in Special Services Requested - Phone Number is required.                        |
| 3463           | Hold at Location in Special Services Requested - Company Name must be at least 2 characters.      |
| 3464           | Hold at Location in Special Services Requested - Person Name must be at least 2 characters.       |
| 3465           | Hold at Location in Special Services Requested - Phone Number is invalid.                         |
| 3466           | Hold at Location in Special Services Requested - Invalid State Or Province Code.                  |
| 3467           | Hold at Location in Special Services Requested - Invalid city.                                    |
| 3468           | Hold at Location in Special Services Requested - Postal Code not found.                           |

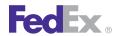

| Pickup | Pickup Service                                                                                                    |  |
|--------|----------------------------------------------------------------------------------------------------|--|
| Code   | Message                                                                                                    |  |
| 3469   | Hold at Location in Special Services Requested - Invalid Postal Code Format.                                             |  |
| 3470   | Hold at Location in Special Services Requested - Postal Code not Served.                                                 |  |
| 3471   | Hold at Location in Special Services Requested - Postal-State Mismatch.                                                  |  |
| 3472   | Hold at Location in Special Services Requested - Postal-City Mismatch.                                                   |  |
| 3473   | Hold at Location in Special Services Requested - Country not served.                                                     |  |
| 3474   | Hold at Location in Special Services Requested - Country code is required and must not exceed the limit of 2 characters. |  |
| 3475   | Hold at Location in Special Services Requested - Invalid postal code/routing code inpu.                                  |  |
| 3476   | Hold at Location in Special Services Requested - P.O. Box zip.                                                           |  |
| 3477   | Hold at Location in Special Services Requested - Postal code or routing code is required.                                |  |
| 3478   | Hold at Location in Special Services Requested - Postal/Routing code and country do not match.                           |  |
| 3479   | Hold at Location in Special Services Requested - The length of the postal code exceeds the limit of 16 characters.       |  |
| 3480   | Hold at Location in Special Services Requested - The length of the state or province exceeds the limit of 3 characters.  |  |
| 3481   | Hold at Location in Special Services Requested - Location Not Found.                                                     |  |
| 3482   | COD Recipient in Special Services Requested - Invalid streetLine 1.                                                      |  |
| 3483   | COD Recipient in Special Services Requested - Invalid countryCode.                                                       |  |
| 3484   | COD Recipient in Special Services Requested - Invalid streetLine 1.                                                      |  |
| 3485   | COD Recipient in Special Services Requested - Phone Number is required.                                                  |  |
| 3486   | COD Recipient in Special Services Requested - Company Name must be at least 2 characters.                                |  |
| 3487   | COD Recipient in Special Services Requested - Person Name must be at least 2 characters.                                 |  |
| 3488   | COD Recipient in Special Services Requested - Phone Number is invalid.                                                   |  |

| Pickup | Pickup Service                                                                                                    |  |
|--------|----------------------------------------------------------------------------------------------------|--|
| Code   | Message                                                                                                    |  |
| 3489   | COD Recipient in Special Services Requested - Invalid State Or Province Code.                                         |  |
| 3490   | COD Recipient in Special Services Requested - Invalid city.                                                           |  |
| 3491   | COD Recipient in Special Services Requested - Postal Code not found.                                                  |  |
| 3492   | COD Recipient in Special Services Requested - Invalid Postal Code Format.                                             |  |
| 3493   | COD Recipient in Special Services Requested - Postal Code not Served.                                                 |  |
| 3494   | COD Recipient in Special Services Requested - Postal-State Mismatch.                                                  |  |
| 3495   | COD Recipient in Special Services Requested - Postal-City Mismatch.                                                   |  |
| 3496   | COD Recipient in Special Services Requested - Country not served.                                                     |  |
| 3497   | COD Recipient in Special Services Requested - Country code is required and must not exceed the limit of 2 characters. |  |
| 3498   | COD Recipient in Special Services Requested - Invalid postal code/routing code input.                                 |  |
| 3499   | COD Recipient in Special Services Requested - P.O. Box zip.                                                           |  |
| 3500   | COD Recipient in Special Services Requested - Postal code or routing code is required.                                |  |
| 3501   | COD Recipient in Special Services Requested - Postal/Routing code and country do not match.                           |  |
| 3502   | COD Recipient in Special Services Requested - The length of the postal code exceeds the limit of 16 characters.       |  |
| 3503   | COD Recipient in Special Services Requested - The length of the state or province exceeds the limit of 3 characters.  |  |
| 3504   | COD Recipient in Special Services Requested - Location Not Found.                                                     |  |
| 3505   | COD Recipient in Shipment Special Services Requested - Contact or Company name is required.                           |  |
| 3506   | COD Recipient in Shipment Special Services Requested - Invalid countryCode.                                           |  |
| 3507   | COD Recipient in Special Services Requested - Invalid streetLine 1 for Package {PACKAGE_INDEX}.                       |  |

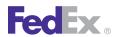

| Code | Message                                                                                                    |
|------|----------------------------------------------------------------------------------------------------|
| 3508 | COD Recipient in Special Services Requested - Phone Number is required for Package {PACKAGE_INDEX}.                   |
| 3509 | COD Recipient in Special Services Requested - Company Name must be at least 2 characters for Package {PACKAGE_INDEX}. |
| 3510 | COD Recipient in Special Services Requested - Person Name must be at least 2 characters for Package {PACKAGE_INDEX}.  |
| 3511 | COD Recipient in Special Services Requested - Phone Number is invalid for Package {PACKAGE_INDEX}.                    |
| 3512 | COD Recipient in Special Services Requested - Invalid State Or Province Code.                                         |
| 3513 | COD Recipient in Special Services Requested - Invalid city.                                                           |
| 3514 | COD Recipient in Special Services Requested - Postal Code not found.                                                  |
| 3515 | COD Recipient in Special Services Requested - Invalid Postal Code Format.                                             |
| 3516 | COD Recipient in Special Services Requested - Postal Code not served.                                                 |
| 3517 | COD Recipient in Special Services Requested - Postal-State Mismatch.                                                  |
| 3518 | COD Recipient in Special Services Requested - Postal-City Mismatch.                                                   |
| 3519 | COD Recipient in Special Services Requested - Country not served.                                                     |
| 3520 | COD Recipient in Special Services Requested - Country code is required and must not exceed the limit of 2 characters. |
| 3521 | COD Recipient in Special Services Requested - Invalid postal code/routing code input.                                 |
| 3522 | COD Recipient in Special Services Requested - P.O. Box zip.                                                           |
| 3523 | COD Recipient in Special Services Requested - Postal code or routing code is required.                                |
| 3524 | COD Recipient in Special Services Requested - Postal/Routing code and country do not match.                           |
| 3525 | COD Recipient in Special Services Requested - The length of the postal code exceeds the limit of 16 characters.       |

| Pickup Service |                                                                                                    |
|----------------|----------------------------------------------------------------------------------------------------|
| Code           | Message                                                                                                    |
| 3526           | COD Recipient in Special Services Requested - The length of the state or province exceeds the limit of 3 characters.                   |
| 3527           | COD Recipient in Special Services Requested - Location Not Found for Package# {PACKAGE_INDEX}.                                         |
| 3530           | Invalid credit card transaction detail data.                                                                                           |
| 3531           | MPS is not allowed with authorized credit card shipments.                                                                              |
| 3532           | Only U.S. domestic shipments are allowed with authorized credit card shipping.                                                         |
| 3533           | Electronic Trade Documents are not available for domestic shipments.                                                                   |
| 3534           | Electronic Trade Documents request are not supported with future day shipments.                                                        |
| 3535           | Customer documents cannot be requested for return. Only FedEx generated documents can be returned.                                     |
| 3536           | Electronic Trade Document file type or name is invalid.                                                                                |
| 3537           | Number of Electronic Trade Documents attached exceed the maximum allowed.                                                              |
| 3538           | Customer documents or request to generate shipping documents is required to process a shipment with Electronic Trade Document request. |
| 3539           | Uploaded Electronic Trade Document Type is not valid.                                                                                  |
| 3540           | Estimated duties and taxes are returned only for shipping charges payment type of shipper.                                             |
| 3541           | Electronic Trade Documents are not allowed with the special services selected.                                                         |
| 3542           | ETD not allowed with document shipments with no commercial value.                                                                      |
| 3543           | Document {DOC_INDEX} size exceeds maximum allowed.                                                                                     |
| 3544           | Customer provided CI is not allowed when the original FedEx generated shipping document request has a CI/PI.                           |
| 3545           | Customer should attach at least one CI or PI or select option to create FedEx generated CI or PI to ship ETD.                          |
| 3601           | At least one freight shipment line item is required.                                                                                   |

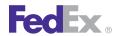

| Pickup | Pickup Service                                                                                                    |  |
|--------|----------------------------------------------------------------------------------------------------|--|
| Code   | Message                                                                                                    |  |
| 3602   | Freight shipment line item {FREIGHT_SHIPMENT_LINE_ITEM} -commodity description is required.                         |  |
| 3603   | Freight shipment role type invalid or missing.                                                                      |  |
| 3604   | Freight account payment type invalid or missing.                                                                    |  |
| 3605   | Account number is not valid for the role selected.                                                                  |  |
| 3606   | Freight payment type is not valid for the role selected.                                                            |  |
| 3900   | Invalid Recipient Customs Tax ID.                                                                                   |  |
| 3901   | Invalid Tax ID Type.                                                                                                |  |
| 3902   | Description not valid for documents with value.                                                                     |  |
| 3903   | Commodity customs value cannot be greater than zero if commodity description is Correspondence/No Commercial Value. |  |
| 3904   | Commodity unit value cannot be greater than zero if commodity description is Correspondence/No Commercial Value.    |  |
| 3905   | A commercial invoice is not allowed if the country of manufacture is XX.                                            |  |
| 3906   | Electronic Commercial Invoice not allowed for non-dutiable document shipment.                                       |  |
| 3907   | Invalid Customs Value.                                                                                              |  |
| 3908   | Weight is required for commodity {COMMODITY_INDEX}.                                                                 |  |
| 3909   | Customs Value cannot be zero for commodity {COMMODITY_INDEX}.                                                       |  |
| 3910   | Invalid description of contents for commodity {COMMODITY_INDEX}.                                                    |  |
| 3911   | Quantity is required for commodity {COMMODITY_INDEX}.                                                               |  |
| 3913   | Unit value is required for commodity {COMMODITY_INDEX}.                                                             |  |
| 3914   | Unit of measurement required for commodity {COMMODITY_INDEX}.                                                       |  |
| 3928   | Pickup date time is required.                                                                                       |  |
| 3929   | Invalid ready date time, must contain a time between 08:00am and 06:00pm.                                           |  |
| 3930   | Total insured value for express tag should be between 0 and 50000.                                                  |  |

| Pickup Service |                                                                                     |
|----------------|-------------------------------------------------------------------------------------|
| Code           | Message                                                                             |
| 3931           | Invalid date format at ready date time.                                             |
| 3932           | Invalid date format at latest pickup date time.                                     |
| 3938           | Ready date, pickup date and the shipment date are not the same.                     |
| 3939           | Invalid ready date time for commercial pickup.                                      |
| 3940           | For commercial pickup the ready date time should be before the business close time. |
| 3941           | Ready date should be after the current date.                                        |
| 3942           | Courier instructions field should not be more than 30 characters.                   |
| 3943           | Business close time does not contain a time between 08:00am and 06:00pm.            |
| 3944           | The requested pickup date is not a business day.                                    |
| 3945           | The requested pickup date may not be more than 14 days from today.                  |
| 3946           | Call tag may only be canceled by the shipper who originally requested it.           |
| 3947           | Unable to retrieve details: confirmation number not found.                          |
| 3948           | Unable to cancel call tag; it has been already canceled.                            |
| 3949           | The Ground system indicated the call tag cannot be canceled.                        |
| 3950           | Invalid time stamp.                                                                 |
| 3951           | Invalid special service option type at package {PACKAGE_INDEX}.                     |
| 3952           | Confirmation number required to cancel a tag transaction.                           |
| 3953           | Invalid payment type.                                                               |
| 3954           | Past Cut Off Time.                                                                  |
| 3955           | Cannot schedule pickup beyond 1 working day.                                        |
| 3956           | Cannot schedule pickup request for previous day.                                    |
| 3957           | Customer reference number contains an invalid character.                            |
| 3958           | Duplicate cancel request.                                                           |

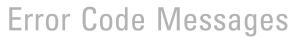

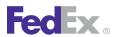

| Pickup | Pickup Service                                                                         |  |
|--------|----------------------------------------------------------------------------------------|--|
| Code   | Message                                                                                |  |
| 3959   | No dispatch found for this location.                                                   |  |
| 3960   | Zip state mismatch.                                                                    |  |
| 3961   | Incomplete recipient data.                                                             |  |
| 3962   | Dispatch already exists.                                                               |  |
| 3963   | Package Count exceeds the maximum allowed.                                             |  |
| 3964   | Difference between Ready Time and Business Close / Last Pickup Time is too small.      |  |
| 3965   | The payment details used to schedule the ground call tag is required for cancellation. |  |
| 3966   | Destination address is not provided/ invalid.                                          |  |
| 3967   | Invalid Company Close Time.                                                            |  |
| 3970   | PickupDetail Request Type - Pickup Request Type is invalid.                            |  |
| 3971   | PickupDetail Request Source - Pickup Request Source is invalid.                        |  |
| 3975   | Duplicate sequence or Missing sequence number in the package list.                     |  |
| 3976   | Harmonized code is invalid.                                                            |  |
| 4000   | Invalid or blank FICE type.                                                            |  |
| 4001   | FICE license or permit number is required.                                             |  |
| 4002   | FICE license or permit number expiration date is invalid.                              |  |
| 4003   | Document shipment is not allowed with FICE.                                            |  |
| 4004   | Invalid service type selected for FICE shipment.                                       |  |
| 4005   | FICE license or permit number is not required.                                         |  |
| 4006   | FICE license or permit number expiration date is not required.                         |  |
| 4007   | FICE entry number is required.                                                         |  |
| 4008   | FICE entry number isn't required.                                                      |  |
| 4009   | FICE Foreign Trade Zone code is required.                                              |  |

| Pickup Service |                                             |
|----------------|---------------------------------------------|
| Code           | Message                                     |
| 4010           | Invalid Physical Packaging.                 |
| 5010           | Account Number Is Empty or NULL.            |
| 5011           | Meter Number Is Empty or NULL.              |
| 5012           | Account Number Not In database.             |
| 5013           | FedEx account number and meter inconsistent |
| 5014           | Invalid or blank package count.             |
| 5015           | weight.value missing or invalid             |
| 5016           | No Contact Name specified.                  |
| 5017           | Invalid Company close time.                 |
| 5018           | Unable To Pickup before Close time.         |
| 5019           | Too late for pickup.                        |
| 5020           | No pickup service today.                    |
| 5021           | Ready Date is not available for Pickup.     |
| 5022           | Unable to process request                   |
| 5023           | Bad transaction number                      |
| 5024           | Bad Address; it is Empty or NULL.           |
| 5025           | Bad City; Field is empty or null.           |
| 5026           | State field is empty or null.               |
| 5027           | Missing or invalid postalCode               |
| 5028           | Invalid ready time.                         |
| 5029           | Missing or invalid countryCode              |
| 5030           | Invalid Zip Code.                           |
| 5031           | Destination Zip Code is Invalid.            |

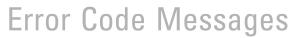

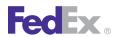

| Pickup Service |                                                  |
|----------------|--------------------------------------------------|
| Code           | Message                                          |
| 5032           | Destination Zip Code is an Unserved P.O. Box     |
| 5033           | Destination Zip Code is a served P.O. Box.       |
| 5034           | Same-day service not available to this location. |
| 5035           | Service is not available to this location.       |
| 5036           | Too Late For PickUp Service. Drop off available. |
| 5037           | CSS Service is not allow to this location.       |
| 5038           | Dangerous goods are not allow to this location.  |
| 5039           | Dry Ice is not allow to this location.           |
| 5040           | No HAL service to this location.                 |
| 5041           | Original Zip Code is a P.O. Box.                 |
| 5042           | Invalid Pickup Time.                             |
| 5043           | Destination Zip Code is out of Delivery Area.    |
| 5044           | Ready Time after Cutoff Time.                    |
| 5045           | Unable to process request                        |
| 5046           | Missing Authentication Flag.                     |
| 5047           | Missing or invalid confirmation number           |
| 5048           | Invalid Location ID.                             |
| 5049           | No Dispatch found for this account               |
| 504A           | Invalid Customer Name                            |
| 504B           | Invalid phone number.                            |
| 504C           | Previous day pickup, cannot cancel or update.    |
| 504D           | Pickup already made, cannot cancel or update.    |
| 504E           | General update error.                            |

| Pickup | Service                                                                |
|--------|------------------------------------------------------------------------|
| Code   | Message                                                                |
| 504F   | Pickup was canceled - cannot update.                                   |
| 5050   | Pickup is over 2 days old - cannot update.                             |
| 5051   | Remote location - call FedEx.                                          |
| 5052   | Database failure.                                                      |
| 5053   | Unable to process request                                              |
| 5054   | Dispatch already exists.                                               |
| 5055   | Intra-country service not available.                                   |
| 5056   | Pickup Date too far in future                                          |
| 5057   | Invalid date.                                                          |
| 5058   | Past Express Freighter cutoff - use international priority.            |
| 5059   | Cannot schedule dispatch for more than a given number of working days. |
| 505A   | State or zip code change not allowed.                                  |
| 505B   | Must reschedule to change pickup day.                                  |
| 505C   | Location is missing or invalid                                         |
| 505D   | Carrier missing or invalid                                             |
| 505E   | Courier remarks missing or invalid.                                    |
| 505F   | Invalid package width                                                  |
| 5060   | Invalid package length                                                 |
| 5061   | Invalid package height                                                 |
| 5062   | Invalid Service Type                                                   |
| 5063   | Invalid Truck Type                                                     |
| 5064   | Invalid Trailer Size                                                   |
| 5065   | Invalid Booking Number ( Only Numeric ).                               |

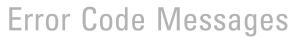

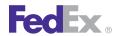

| Pickup | Pickup Service                                                          |  |
|--------|-------------------------------------------------------------------------|--|
| Code   | Message                                                                 |  |
| 5066   | Invalid Girth. ( This is returned by P2D ).                             |  |
| 5067   | Invalid Dept, Floor, Suite Code.                                        |  |
| 5068   | Max Weight allowed Per Piece is 2200 for F1/F2/F3 as per P2D            |  |
| 5069   | More then 1 record matches phone number from 1source. IVRDispatch only. |  |
| 5070   | 1 Source cannot find account number. IVRDispatch only.                  |  |
| 5071   | Unable to call Rate. IVRDispatch only.                                  |  |
| 5072   | Unable to call 1source. IVRDispatch only.                               |  |
| 5073   | Response from P2D is too Large. IVRDispatch only.                       |  |
| 5074   | Unable to connect to Ursa Error.                                        |  |
| 5075   | Incomplete Date Returned from P2D. ExpressTag Only.                     |  |
| 5076   | Incomplete Time Returned from P2D. ExpressTag Only.                     |  |
| 5077   | Package Count is invalid. ExpressTag Only.                              |  |
| 5078   | Exp Tag Service Code is invalid. ExpressTag Only.                       |  |
| 5079   | Both Contact Name and Company Name are blank. ExpressTag Only.          |  |
| 507A   | Currency Code must be USD.                                              |  |
| 507B   | Declared Value is too large, blank, or not valid.                       |  |
| 507C   | Weight UOM must be LBS.                                                 |  |
| 507D   | Bad RMA Number.                                                         |  |
| 507E   | Bad Pay Type.                                                           |  |
| 507F   | Pay Type is Other but Payor AcctNbr is blank .                          |  |
| 5080   | P2D Returns a different Date then requested. ExpressTag Only.           |  |
| 5081   | Average Package Weight Exceeds Service Code Limit. ExpressTag Only.     |  |
| 5082   | Invalid Recipient Phone Number. ExpressTag Only.                        |  |

| Pickup Service |                                                                             |
|----------------|-----------------------------------------------------------------------------|
| Code           | Message                                                                     |
| 5083           | Recipient streetLine missing.                                               |
| 5084           | Recipient city missing                                                      |
| 5085           | Invalid Recipient State. ExpressTag Only.                                   |
| 5087           | Recipient countryCode missing                                               |
| 5088           | Neither Recipient Company Name nor Contact Name populated. ExpressTag Only. |
| 5089           | Postal code and state/province mismatch.                                    |
| 508A           | Recipient Zip State Combination doesn't match. ExpressTag Only.             |
| 508B           | Duplicate cancel request.                                                   |
| 508C           | Cannot schedule a Pickup Request for the previous day.                      |
| 508D           | Same day Express Tag not available at pickup address                        |
| 508E           | Saturday Delivery not available for standard overnight.                     |
| 508F           | PRP Indicator is set but PRP not populated. IVR Dispatch Only.              |
| 5090           | Sat. Hold at Loc. not available for Standard Overnight                      |
| 5091           | Max Weight for Letter Exceeded.                                             |
| 5092           | Special services conflict                                                   |
| 5093           | Difference between LatestPickupTime and ReadyTime too small                 |
| 509D           | Unique UserId missing or invalid                                            |
| 509E           | softwareld missing or invalid                                               |
| 50A0           | Unable to process request                                                   |
| 50A2           | Unable to process request                                                   |
| 50A3           | Invalid FedEx account number                                                |
| 50A4           | Invalid meter number                                                        |
| 50A6           | Invalid courierRemarks                                                      |

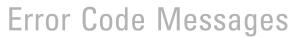

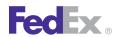

| Pickup | Pickup Service                                      |  |
|--------|-----------------------------------------------------|--|
| Code   | Message                                             |  |
| 50A7   | Missing or invalid Ground shipper number            |  |
| 50A8   | Unable to process request                           |  |
| 50A9   | Unable to process request                           |  |
| 50AA   | Unable to process request                           |  |
| 50AB   | Unable to process request                           |  |
| 50AC   | Unable to process request                           |  |
| 50AD   | Postal code and country do not match                |  |
| 50AE   | Country not served                                  |  |
| 50AF   | Unable to process request                           |  |
| 50B0   | Unable to process request                           |  |
| 50B1   | Unable to process request                           |  |
| 50B2   | Client softwareId and softwareRelease not supported |  |
| 50B4   | PickupRequestType array missing or empty            |  |
| 50B5   | PickupRequestType array contains an invalid value   |  |
| 50B6   | Express Tag not available for this address          |  |
| 5094   | Prohibited shipper State Code.                      |  |
| 5095   | Prohibited Recipient State Code.                    |  |
| 5100   | Unable to process request                           |  |
| 5101   | Unable to process request                           |  |
| 5102   | Unable to process request                           |  |
| 5103   | Unable to process request                           |  |
| 5104   | Unable to process request                           |  |
| 5105   | Pickup more than 4 days old                         |  |

| Pickup | Pickup Service                                                    |  |
|--------|-------------------------------------------------------------------|--|
| Code   | Message                                                           |  |
| 5106   | Unable to schedule pickup                                         |  |
| 5107   | Package access needed                                             |  |
| 5108   | Unable to process request                                         |  |
| 5109   | Unable to process request                                         |  |
| 510A   | softwareRelease missing or invalid                                |  |
| 510B   | clientDetail missing                                              |  |
| 510C   | dimensions.units missing or invalid                               |  |
| 510D   | weight.units missing or invalid                                   |  |
| 510E   | region code missing or invalid.                                   |  |
| 510F   | address missing or Invalid.                                       |  |
| 5110   | callCenterId missing or invalid                                   |  |
| 5111   | streetLine missing                                                |  |
| 5112   | lastAccessTime missing or invalid                                 |  |
| 5113   | weight missing                                                    |  |
| 5114   | weight.value missing or invalid                                   |  |
| 5115   | getFurtherLocationDescription.type is missing or invalid          |  |
| 5116   | getFurtherLocationDescriptions.description is missing or invalid. |  |
| 5117   | undefined serviceType                                             |  |
| 5118   | Service not available to this location.                           |  |
| 5119   | invalid serviceType                                               |  |
| 511A   | invalid packagingType                                             |  |
| 511B   | invalid pickupType                                                |  |
| 511C   | Unable to process request                                         |  |

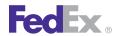

| Pickup | Pickup Service                                      |  |
|--------|-----------------------------------------------------|--|
| Code   | Message                                             |  |
| 511D   | account not Ground enabled                          |  |
| 511E   | Unable to process request                           |  |
| 511F   | state code and postal does not match                |  |
| 5120   | invalid carrier for service                         |  |
| 5121   | Recipient address missing                           |  |
| 5122   | PackageDetails array must contain at least one item |  |
| 5123   | Package weight value missing or invalid             |  |
| 5124   | Package weight units missing or invalid             |  |
| 5125   | Package insuredValue missing or invalid             |  |
| 5126   | Package insuredValue units missing or invalid       |  |
| 5127   | Total insuredValue value missing or invalid         |  |
| 5128   | Total insuredValue value missing or invalid         |  |
| 5129   | Package insuredValue value missing                  |  |
| 512A   | Requested Account does not match Existing Account   |  |
| 512B   | payor accountNumber is invalid                      |  |
| 512C   | paymentType is invalid                              |  |
| 512D   | payor accountNumber is missing                      |  |
| 512E   | paymentType is missing                              |  |
| 512F   | payor is missing                                    |  |
| 5130   | TagDetail is missing                                |  |
| 5131   | Service and Packaging are required for Express Tag  |  |
| 5132   | Service level invalid                               |  |
| 5133   | Could not communicate with freight service          |  |

| Pickup Service |                                                                        |
|----------------|------------------------------------------------------------------------|
| Code           | Message                                                                |
| 5134           | Cargo account in active status                                         |
| 5135           | Cargo account in inactive status                                       |
| 5136           | Cargo account in inactive status - cannot dispatch                     |
| 5137           | numberOfBusinessDays is invalid                                        |
| 5138           | undefined packagingType                                                |
| 5139           | Invalid countryRelationships value.                                    |
| 5145           | Pickup Date not a working day.                                         |
| 5146           | Same Day Metro service not enabled.                                    |
| 5147           | Max weight for PO service is 31 KG per package.                        |
| 5148           | A pickup already exists                                                |
| 5149           | Unable to create ground account number.                                |
| 514A           | No tracking or account number provided for ground pickup for return.   |
| 514B           | Invalid tracking id.                                                   |
| 5150           | Unable to process request                                              |
| 5151           | Unable to process request                                              |
| 5152           | No reason text specified                                               |
| 5153           | Pickup request has been assigned. Cannot cancel pickup                 |
| 5154           | Account number, shipment type, and shipment terms do not match         |
| 5155           | Poison not allowed in, out, or within Mexico                           |
| 5156           | Poison not allowed in, out, or within Mexico for shipment {PARAM_ID_1} |
| 5157           | Invalid role                                                           |
| 5158           | Invalid email for shipment {PARAM_ID_1}                                |
| 5159           | Zip code must be no more than 5 characters                             |

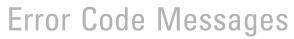

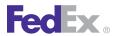

| Pickup | Pickup Service                                                                           |  |
|--------|------------------------------------------------------------------------------------------|--|
| Code   | Message                                                                                  |  |
| 515A   | Canada postal codes must be no more than 6 characters                                    |  |
| 515B   | Pickup has been combined with a previous request                                         |  |
| 515C   | User to call customer service                                                            |  |
| 515D   | Invalid pieces for shipment {PARAM_ID_1}                                                 |  |
| 515E   | Invalid total handling units for shipment {PARAM_ID_1}                                   |  |
| 515F   | Invalid weight for shipment {PARAM_ID_1}                                                 |  |
| 5160   | Guaranteed service not available for this route for shipment {PARAM_ID_1}                |  |
| 5161   | PO number is not specified                                                               |  |
| 5162   | Freeze protection not allowed for shipment {PARAM_ID_1}                                  |  |
| 5163   | Hazmat not allowed to Mexico for shipment {PARAM_ID_1}                                   |  |
| 5164   | Invalid origin country                                                                   |  |
| 5165   | Invalid origin postal code                                                               |  |
| 5166   | Invalid origin city                                                                      |  |
| 5167   | Invalid origin state                                                                     |  |
| 5168   | Invalid origin address                                                                   |  |
| 5169   | No service center exists for pickup location                                             |  |
| 516A   | Invalid destination country for shipment {PARAM_ID_1}                                    |  |
| 516B   | Invalid destination postal code for shipment {PARAM_ID_1}                                |  |
| 516C   | Invalid payment terms                                                                    |  |
| 516D   | Pickups in the Washington D.C. area require 1 day advance notice.                        |  |
| 516E   | The required international shipping forms must be presented to driver at time of pickup. |  |
| 516F   | No service center exists for destination location for shipment {PARAM_ID_1}              |  |
| 5170   | Pickups from Mexico to Puerto Rico are not allowed for shipment {PARAM_ID_1}             |  |

| Pickup Service |                                                                                                 |
|----------------|-------------------------------------------------------------------------------------------------|
| Code           | Message                                                                                         |
| 5171           | Invalid zip code for COD shipments                                                              |
| 5172           | Intra Canada shipment not available for {PARAM_ID_2} shipments for shipment {PARAM_ID_1}        |
| 5173           | Intra Mexico shipment not available for shipment {PARAM_ID_1}                                   |
| 5174           | Intra service not available for shipments in overseas states for shipment {PARAM_ID_1}          |
| 5175           | Service not available for shipments from overseas states to Canada for shipment<br>{PARAM_ID_1} |
| 5176           | Canada to US is not allowed for {PARAM_ID_2} shipments for shipment {PARAM_ID_1}                |
| 5177           | Mexico to US is not allowed for {PARAM_ID_2} shipments for shipment {PARAM_ID_1}                |
| 5178           | Canada to Mexico shipments are not allowed for shipment {PARAM_ID_1}                            |
| 5179           | Mexico to Canada shipments are not allowed for shipment {PARAM_ID_1}                            |
| 517A           | Account address does not match                                                                  |
| 517B           | Pickup time is past service center cutoff time                                                  |
| 517C           | The pickup has been assigned to a driver, cannot update pickup                                  |
| 517D           | Additional documentation needed for pickups in D.C.                                             |
| 517E           | Shipment {PARAM_ID_1} is invalid                                                                |
| 517F           | Pickup date is a Canadian holiday or weekend                                                    |
| 5180           | Pickup date is a US holiday or weekend                                                          |
| 5181           | Pickup date is in the past                                                                      |
| 5182           | Close time is prior to 1200                                                                     |
| 5183           | Dock close time is before pickup time                                                           |
| 5184           | Pickup time is less than 90 minutes before dock close time                                      |
| 5185           | Invalid origin contact name                                                                     |
| 5186           | Dock close time is before current service center time                                           |

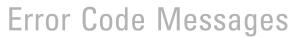

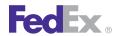

| Pickup | Pickup Service                                                    |  |
|--------|-------------------------------------------------------------------|--|
| Code   | Message                                                           |  |
| 5187   | Service center time is less than 90 minutes from dock close time  |  |
| 5188   | Service center time is less than 120 minutes from dock close time |  |
| 5189   | Company Name or Account Number required                           |  |
| 518A   | Begin Date missing or invalid                                     |  |
| 518B   | End Date missing or invalid                                       |  |
| 518D   | Invalid origin company name                                       |  |
| 518E   | Invalid origin e-mail address                                     |  |
| 518F   | Invalid origin phone number                                       |  |
| 5190   | Route error on shipment {PARAM_ID_1}: {PARAM_ID_2}                |  |
| 5209   | Freight functionality has been disabled                           |  |
| 5300   | Unable to process request for express regulars.                   |  |
| 5301   | Unable to process request for express regulars in the past.       |  |
| 5302   | Missing required date field in request for express regulars.      |  |
| 5303   | Unable to process request for express regulars in the past.       |  |
| 5304   | Unable to process request for express regulars in the past.       |  |
| 5305   | Unable to process request for express regulars in the future.     |  |
| 5306   | Unable to process request for express regulars in the future.     |  |
| 5307   | Unable to process request for express regulars in the future.     |  |
| 5308   | Effective date cannot be in the past.                             |  |
| 5309   | Unable to process Cancel request.                                 |  |
| 530A   | Missing or Invalid Start Date on Cancel request.                  |  |
| 530B   | Missing or Invalid End Date on Cancel request.                    |  |
| 530C   | Missing or Invalid Contact Name on Cancel request.                |  |

| Pickup Service |                                                          |
|----------------|----------------------------------------------------------|
| Code           | Message                                                  |
| 530D           | Missing or Invalid Phone Number on Cancel request.       |
| 530E           | Missing or Invalid Account Number on Cancel request.     |
| 530F           | Unable to process history detail request.                |
| 5310           | Unable to process history detail request.                |
| 5311           | Unable to process history detail request.                |
| 5312           | Some pickups may not have been returned.                 |
| 5400           | Missing or invalid Zip Code.                             |
| 5401           | Postal Country required if account specified.            |
| 5402           | Pickup not found.                                        |
| 5403           | Unable to process request.                               |
| 5404           | No pickups specified.                                    |
| 5405           | End date less than begin date                            |
| 5406           | Begin or end date less than today.                       |
| 5407           | Today not valid for beginning or endnig suspension date. |
| 5420           | Missing or Invalid Keyed Sequence Number.                |
| 6001           | Invalid thermal printer.                                 |
| 6002           | Invalid label type.                                      |
| 6003           | Missing Label Type.                                      |
| 6004           | Invalid or missing label format type.                    |
| 6005           | Thermal printer type supplied for plain paper request.   |
| 6006           | Invalid payment type.                                    |
| 6007           | Invalid dangerous goods value.                           |
| 6008           | Invalid weight unit.                                     |

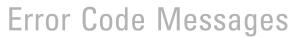

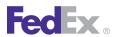

| Pickup | Pickup Service                                                                     |  |
|--------|------------------------------------------------------------------------------------|--|
| Code   | Message                                                                            |  |
| 6009   | Invalid Dim Units.                                                                 |  |
| 6010   | Invalid COD payment type.                                                          |  |
| 6011   | Missing Product Code.                                                              |  |
| 6012   | Can not find service description.                                                  |  |
| 6013   | Missing Recipient country code.                                                    |  |
| 6014   | Invalid recipient country code.                                                    |  |
| 6015   | Invalid postal code.                                                               |  |
| 6016   | Invalid carrier code.                                                              |  |
| 6017   | Invalid Language indicator.                                                        |  |
| 6018   | Graphic Entry Missing Graphic Info.                                                |  |
| 6019   | X Location Missing for Custom Label Entry.                                         |  |
| 6020   | Y Location Missing for Custom Label Entry.                                         |  |
| 6021   | Font Information Missing for Custom Text Entry.                                    |  |
| 6022   | Bar Code Height missing from Custom Bar Code Entry.                                |  |
| 6023   | Thin Bar Width missing from Custom Bar Code Entry.                                 |  |
| 6024   | Bar Code Symbology Missing from Custom Bar Code Entry.                             |  |
| 6025   | Invalid Stock Type.                                                                |  |
| 6026   | Invalid DocTab path.                                                               |  |
| 6027   | DocTabContent not present. No doc-tab will be produced.                            |  |
| 6028   | LabelPrintingOrientationType not specified - using default value of N.             |  |
| 6044   | The customer provided image exceeds maximum size allowed.                          |  |
| 6045   | Error while parsing VPath values.                                                  |  |
| 6046   | International shipping documents are not supported by non-international shipments. |  |

| Pickup Service |                                                                                |
|----------------|--------------------------------------------------------------------------------|
| Code           | Message                                                                        |
| 6047           | Invalid values for LabelPrintingOrientationType.                               |
| 6048           | Invalid type for OversizeClassType.                                            |
| 6049           | Invalid character data found while processing the label.                       |
| 6050           | Shipment request failed due to label creation error.                           |
| 6051           | Shipment request failed due to label creation error.                           |
| 6052           | Shipment request failed due to label creation error.                           |
| 6053           | Shipment request failed due to label creation error.                           |
| 6054           | Shipment request failed due to label creation error.                           |
| 6055           | Shipment request failed due to label creation error.                           |
| 6056           | Shipment request failed due to label creation error.                           |
| 6057           | Shipment request failed due to label creation error.                           |
| 6058           | Shipment request failed due to label creation error.                           |
| 6059           | DrylceTotalWeight is greater than total shipment weight.                       |
| 6060           | ShipmentDrylceDetail is required.                                              |
| 6061           | Invalid shipmentDrylceDetail totalWeight.                                      |
| 6062           | Invalid shipment totalWeight.                                                  |
| 6063           | Invalid shipmentDrylceDetail packageCount.                                     |
| 6064           | Total commodities weight is greater than package or shipment weight.           |
| 6065           | Commodities are required for International Shipments.                          |
| 6066           | Insufficient information for commodity {COMMODITY_INDEX} to complete shipment. |
| 6067           | Weight units are inconsistent or differ from master.                           |
| 6068           | Invalid values for DocTabContentType.                                          |
| 6069           | Unable to generate label - unexpected special character in request.            |

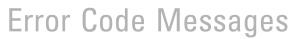

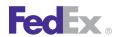

| Pickup | Pickup Service                                                                                             |  |
|--------|----------------------------------------------------------------------------------------------------|--|
| Code   | Message                                                                                                    |  |
| 6071   | Unable to generate shipping documents.                                                                     |  |
| 6072   | Duplicate shipping document types are not allowed.                                                         |  |
| 6073   | Invalid disposition type for {SHIPPING_DOCUMENT}.                                                          |  |
| 6074   | Invalid grouping type for {SHIPPING_DOCUMENT}.                                                             |  |
| 6075   | Invalid access reference for {SHIPPING_DOCUMENT}.                                                          |  |
| 6076   | Label request is not supported.                                                                            |  |
| 6077   | Labels to file is supported for offline clients only.                                                      |  |
| 6097   | Customer supplied documents are currently not supported.                                                   |  |
| 6098   | Customer supplied images are currently not supported.                                                      |  |
| 6099   | FedEx generated customs documents are currently not supported.                                             |  |
| 6501   | RequestedShipment TotalWeight - weight must be greater than 0.                                             |  |
| 6502   | RequestedShipment TotalWeight - Invalid weight units.                                                      |  |
| 6503   | RequestedShipment TotalWeight - weight exceeds maximum for requested service/packaging.                    |  |
| 6504   | RequestedShipment TotalWeight - weight is less than the minimum for requested service/packaging.           |  |
| 6505   | Weight - weight must be greater than 0 in RequestedPackage {PACKAGE_INDEX}.                                |  |
| 6506   | Weight - Invalid weight units in RequestedPackage {PACKAGE_INDEX}.                                         |  |
| 6507   | SpecialServicesRequested drylceWeight - weight must be greater than 0 in RequestedPackage {PACKAGE_INDEX}. |  |
| 6508   | SpecialServicesRequested drylceWeight - Invalid weight units in RequestedPackage {PACKAGE_INDEX}.          |  |
| 6509   | Weight - weight must be greater than 0 in Commodity {COMMODITY_INDEX}.                                     |  |
| 6510   | Weight - Invalid weight units in Commodity {COMMODITY_INDEX}.                                              |  |

| Pickup Service |                                                                                                    |
|----------------|----------------------------------------------------------------------------------------------------|
| Code           | Message                                                                                                    |
| 6511           | Recipients Localization - Invalid Localization languageCode for recipient {EMAIL_RECIPIENT_INDEX}.                                                   |
| 6512           | TransactionDetail Localization - Invalid Localization languageCode.                                                                                  |
| 6513           | RequestedShipment SpecialServicesRequested codDetail - Shipping Charges Payment Type must be shipper for COD.                                        |
| 6514           | SpecialServicesRequested codDetail - Shipping Charges Payment Type must be shipper for COD in RequestedPackage {PACKAGE_INDEX}.                      |
| 6515           | ClientDetail Localization - Invalid Localization languageCode.                                                                                       |
| 6518           | RequestedShipment SpecialServicesRequested codDetail - COD not allowed for service type.                                                             |
| 6519           | SpecialServicesRequested codDetail - COD not allowed for service type in RequestedPackage {PACKAGE_INDEX}.                                           |
| 6520           | Weight - Package weight exceeds maximum for requested service/packaging in RequestedPackage {PACKAGE_INDEX}.                                         |
| 6521           | Weight - Package weight is less than the minimum for requested service/packaging in RequestedPackage {PACKAGE_INDEX}.                                |
| 6522           | SpecialServicesRequested drylceWeight - Package weight exceeds maximum for requested service/packaging in RequestedPackage {PACKAGE_INDEX}.          |
| 6523           | SpecialServicesRequested drylceWeight - Package weight is less than the minimum for requested service/packaging in RequestedPackage {PACKAGE_INDEX}. |
| 6524           | Weight - Package weight exceeds maximum for requested service/packaging in Commodity {COMMODITY_INDEX}.                                              |
| 6525           | Weight - Package weight is less than the minimum for requested service/packaging in Commodity {COMMODITY_INDEX}.                                     |
| 6526           | RequestedShipment Origin contact - companyName OR personName is required.                                                                            |
| 6527           | RequestedShipment Origin contact - phoneNumber is required.                                                                                          |
| 6530           | RequestedShipment Origin contact - Phone Number is invalid.                                                                                          |
| 6531           | RequestedShipment Recipient contact - companyName OR personName is required.                                                                         |

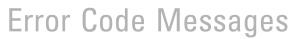

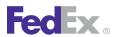

| Pickup Service                                                                                          |  |
|----------------------------------------------------------------------------------------------------|--|
| Message                                                                                                 |  |
| RequestedShipment Recipient contact - phoneNumber is required.                                          |  |
| RequestedShipment Recipient contact - Phone Number is invalid.                                          |  |
| RequestedShipment Shipper contact - companyName OR personName is required.                              |  |
| ShippingChargesPayment Payor - The payor's account number is invalid.                                   |  |
| ShippingChargesPayment Payor - The payor's countryCode is invalid.                                      |  |
| customsClearanceDetail Payor - The payor's account number is invalid.                                   |  |
| customsClearanceDetail Payor - The payor's countryCode is invalid.                                      |  |
| RequestedShipment Shipper contact - phoneNumber is required.                                            |  |
| Package {PACKAGE_INDEX} weight is inconsistent with dimension units, please use only English or Metric. |  |
| Commodity weight is inconsistent with dimension units, please use only English or Metric.               |  |
| Shipment total weight is inconsistent with dimension units, please use only English or Metric.          |  |
| RequestedShipment SpecServReq codDetail codRecipient - An Address is required for a Party.              |  |
| RequestedShipment SpecServReq codDetail codRecipient - A Contact is required for a Party.               |  |
| RequestedShipment InternationalDetail broker - An Address is required for a Party.                      |  |
| RequestedShipment customsClearanceDetail broker - A Contact is required for a Party.                    |  |
| RequestedShipment customsClearanceDetail importerOfRecord - An Address is required for a Party.         |  |
| RequestedShipment customsClearanceDetail importerOfRecord - A Contact is required for a Party.          |  |
| RequestedShipment Shipper - An Address is required for a Party.                                         |  |
| RequestedShipment Shipper - A Contact is required for a Party.                                          |  |
| RequestedShipment Recipient - An Address is required for a Party.                                       |  |
|                                                                                                    |  |

| Pickup Service |                                                                                                    |
|----------------|----------------------------------------------------------------------------------------------------|
| Code           | Message                                                                                                    |
| 6554           | RequestedShipment Recipient - A Contact is required for a Party.                                            |
| 6555           | InsuredValue - Invalid amount in RequestedPackage {PACKAGE_INDEX}.                                          |
| 6556           | InsuredValue - Invalid currency in RequestedPackage {PACKAGE_INDEX}.                                        |
| 6557           | VariableHandlingChargeDetail fixedValue - Invalid amount in RequestedPackage {PACKAGE_INDEX}.               |
| 6558           | VariableHandlingChargeDetail fixedValue - Invalid currency in RequestedPackage {PACKAGE_INDEX}.             |
| 6559           | SpecialServicesRequested codDetail collectionAmount - Invalid amount in RequestedPackage {PACKAGE_INDEX}.   |
| 6560           | SpecialServicesRequested codDetail collectionAmount - Invalid currency in RequestedPackage {PACKAGE_INDEX}. |
| 6561           | customsClearanceDetail CustomsValue - Invalid amount.                                                       |
| 6562           | customsClearanceDetail CustomsValue - Invalid currency.                                                     |
| 6563           | RequestedShipment VariableHandlingChargeDetail fixedValue - Invalid amount.                                 |
| 6564           | RequestedShipment VariableHandlingChargeDetail fixedValue - Invalid currency.                               |
| 6565           | CommercialInvoice FreightCharges - Invalid amount.                                                          |
| 6566           | CommercialInvoice FreightCharges - Invalid currency.                                                        |
| 6567           | CommercialInvoice InsuranceCharge - Invalid amount.                                                         |
| 6568           | CommercialInvoice InsuranceCharge - Invalid currency.                                                       |
| 6569           | CommercialInvoice TaxesOrMiscellaneousCharge - Invalid amount.                                              |
| 6570           | CommercialInvoice TaxesOrMiscellaneousCharge - Invalid currency.                                            |
| 6571           | CustomsValue - Invalid amount in Commodity {COMMODITY_INDEX}.                                               |
| 6572           | CustomsValue - Invalid currency in Commodity {COMMODITY_INDEX}.                                             |
| 6573           | UnitPrice - Invalid amount in Commodity {COMMODITY_INDEX}.                                                  |
| 6574           | UnitPrice - Invalid currency in Commodity {COMMODITY_INDEX}.                                                |

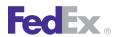

|      | Service                                                                                                    |
|------|----------------------------------------------------------------------------------------------------|
| Code | Message                                                                                                    |
| 6575 | RequestedShipment SpecialServicesRequested codDetail collectionAmount - Invalid amount                                           |
| 6576 | RequestedShipment SpecialServicesRequested codDetail collectionAmount - Invalid currency.                                        |
| 6577 | LabelSpecification TermsAndConditionsLocalization - Invalid Localization languageCode.                                           |
| 6578 | RequestedShipment totalInsuredValue - Invalid amount.                                                                            |
| 6579 | RequestedShipment totalInsuredValue - Invalid currency.                                                                          |
| 6581 | RequestedShipment Shipper contact - Phone Number is invalid.                                                                     |
| 6582 | RequestedShipment SpecialServicesRequested dangerousGoodsDetail - hazMatCertificateData is required.                             |
| 6583 | RequestedShipment SpecialServicesRequested dangerousGoodsDetail - Invalid dangerousGoodsAccessibilityType.                       |
| 6584 | RequestedShipment SpecialServicesRequested dangerousGoodsDetail - dangerousGoodsAccessibilityType is required.                   |
| 6585 | SpecialServicesRequested dangerousGoodsDetail - hazMatCertificateData is required in RequestedPackage {PACKAGE_INDEX}.           |
| 6586 | SpecialServicesRequested dangerousGoodsDetail - Invalid dangerousGoodsAccessibilityType in RequestedPackage {PACKAGE_INDEX}.     |
| 6587 | SpecialServicesRequested dangerousGoodsDetail - dangerousGoodsAccessibilityType is required in RequestedPackage {PACKAGE_INDEX}. |
| 6588 | RequestedShipment SpecialServicesRequested codDetail codRecipient contact - companyName OR personName is required.               |
| 6589 | RequestedShipment SpecialServicesRequested codDetail codRecipient contact - phoneNumber is required.                             |
| 6590 | RequestedShipment ShippingChargesPayment amount - Invalid amount.                                                                |
| 6591 | RequestedShipment ShippingChargesPayment amount - Invalid currency.                                                              |
| 6592 | RequestedShipment SpecialServicesRequested codDetail codRecipient contact - Phone Number is invalid.                             |

| Pickup Service |                                                                                                    |
|----------------|----------------------------------------------------------------------------------------------------|
| Code           | Message                                                                                                    |
| 6598           | LabelSpecification PrintedLabelOrigin contact - companyName OR personName is required.                     |
| 6599           | LabelSpecification PrintedLabelOrigin contact - phoneNumber is required.                                   |
| 6602           | LabelSpecification PrintedLabelOrigin contact - Phone Number is invalid.                                   |
| 6603           | customsClearanceDetail ImporterOfRecord contact - companyName OR personName is required.                   |
| 6604           | customsClearanceDetail ImporterOfRecord contact - phoneNumber is required.                                 |
| 6607           | customsClearanceDetail ImporterOfRecord contact - Phone Number is invalid.                                 |
| 6608           | customsClearanceDetail Broker contact - companyName OR personName is required.                             |
| 6609           | customsClearanceDetail Broker contact - phoneNumber is required.                                           |
| 6612           | customsClearanceDetail Broker contact - Phone Number is invalid.                                           |
| 6613           | RequestedShipment SpecialServicesRequested codDetail - Invalid collectionAmount.                           |
| 6614           | RequestedShipment SpecialServicesRequested codDetail - Invalid addTransportationCharges.                   |
| 6615           | RequestedShipment SpecialServicesRequested codDetail - Invalid CodCollectionType.                          |
| 6616           | RequestedShipment SpecialServicesRequested codDetail - codReferenceIndicator is invalid.                   |
| 6617           | PackageSpecialServicesRequested - Invalid codCollectionAmount in RequestedPackage {PACKAGE_INDEX}.         |
| 6618           | SpecialServicesRequested codDetail - Invalid addTransportationCharges in RequestedPackage {PACKAGE_INDEX}. |
| 6619           | SpecialServicesRequested codDetail - Invalid CodCollectionType in RequestedPackage {PACKAGE_INDEX}.        |
| 6620           | SpecialServicesRequested codDetail - codReferenceIndicator is invalid in RequestedPackage {PACKAGE_INDEX}. |
| 6631           | RequestedShipment shippingChargesPayment - Payor is required.                                              |
| 6632           | Requested Shipment customsClearanceDetail dutiesPayment - Payor is required.                               |
| 6633           | Shipping account used for missing Shipping Charges Payment.                                                |

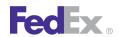

| Pickup | Pickup Service                                                                                                    |  |
|--------|----------------------------------------------------------------------------------------------------|--|
| Code   | Message                                                                                                    |  |
| 6635   | requestedShipment specialServicesRequested codDetail codRecipient - TIN Number can not exceed 18 characters.                                      |  |
| 6636   | customsClearanceDetail broker - TIN Number can not exceed 18 characters.                                                                          |  |
| 6637   | customsClearanceDetail importerOfRecord - TIN Number can not exceed 18 characters.                                                                |  |
| 6638   | Shipper TIN Number can not exceed 18 characters.                                                                                                  |  |
| 6639   | Recipient TIN Number can not exceed 18 characters.                                                                                                |  |
| 6640   | Requested Shipment totalWeight must be expressed in pound units (LB) for Domestic Express Shipments.                                              |  |
| 6641   | Weight for requested package {PACKAGE_INDEX} must be expressed in pound units (LB) for Domestic Express Shipments.                                |  |
| 6642   | specialServicesRequested drylceWeight for requested package {PACKAGE_INDEX} must be expressed in pound units (LB) for Domestic Express Shipments. |  |
| 6643   | Weight for commodity {COMMODITY_INDEX} must be expressed in pound units (LB) for Domestic Express Shipments.                                      |  |
| 6644   | DutiesPayment - Invalid amount in cashAmount.                                                                                                    |  |
| 6645   | DutiesPayment - Invalid currency in cashAmount.                                                                                                   |  |
| 6646   | DutiesPayment - Payor country code must match either Origin or Destination country code.                                                          |  |
| 6647   | ShippingChargesPayment - Payor country code must match either Origin or Destination country code.                                                 |  |
| 6648   | Dry Ice Weight value cannot be < 1 in package {PACKAGE_INDEX}.                                                                                    |  |
| 6649   | Package Weight value cannot be < 1.                                                                                                    |  |
| 6650   | Weight value cannot be < 1 for Commodity {COMMODITY_INDEX}.                                                                                       |  |
| 6651   | Dry Ice Total Weight value cannot be < 1.                                                                                                    |  |
| 6652   | ShipmentTotalWeight value cannot be < 1.                                                                                                    |  |
| 6653   | RequestedShipment ShipmentDrylceDetail totalWeight - weight value must be greater than 0.                                                         |  |

| Pickup Service |                                                                                                    |
|----------------|----------------------------------------------------------------------------------------------------|
| Code           | Message                                                                                                    |
| 6654           | RequestedShipment ShipmentDrylceDetail totalWeight - Invalid weight units.                                                 |
| 6655           | RequestedShipment ShipmentDrylceDetail totalWeight - weight exceeds maximum for requested service/packaging.               |
| 6656           | RequestedShipment ShipmentDrylceDetail totalWeight - weight is less than the minimum for requested service/packaging.      |
| 6657           | RequestedShipment ShipmentDrylceDetail totalWeight - must be expressed in pound units (LB) for Domestic Express Shipments. |
| 6658           | Drylce weight value in package {PACKAGE_INDEX} exceeds maximum allowed for specified country.                              |
| 6659           | Package weight value in package {PACKAGE_INDEX} exceeds maximum allowed for specified country.                             |
| 6660           | Commodity weight value exceeds maximum allowed for specified country.                                                      |
| 6661           | Package Weight value in package {PACKAGE_INDEX} exceeds maximum allowed for specified country.                             |
| 6662           | ShipmentDrylceDetail - totalWeight value exceeds maximum allowed for specified country.                                    |
| 6901           | Completed Shipment Detail was null.                                                                                        |
| 6902           | Effective Shipment data was null.                                                                                          |
| 6903           | Ground Service Code not found.                                                                                             |
| 6904           | Origin Country code not found.                                                                                             |
| 6905           | Destination country code not found.                                                                                        |
| 6906           | No pickup on Saturday, Sunday or holiday.                                                                                  |
| 6907           | Could not determine Origin state.                                                                                          |
| 6908           | Could not determine the alcohol shipment customer reference.                                                               |
| 6950           | Sunday pickup is not allowed for the origin country. Defaulting to Monday.                                                 |
| 6951           | Invalid future date.                                                                                                    |
| 6952           | Invalid Credit Card Type.                                                                                                  |

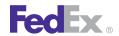

| Pickup Service |                                                                                                    |
|----------------|----------------------------------------------------------------------------------------------------|
| Code           | Message                                                                                                    |
| 6953           | Invalid Credit Card Number.                                                                                                    |
| 6954           | Invalid Credit Card expiration date.                                                                                                    |
| 7000           | Unable to obtain courtesy rates.                                                                                                    |
| 7001           | Unable to obtain courtesy rates.                                                                                                    |
| 7002           | Unable to obtain courtesy rates.                                                                                                    |
| 7003           | Unable to obtain courtesy rates.                                                                                                    |
| 7004           | Unable to Retrieve packages for Shipment Level Rating.                                                                                           |
| 7005           | Rate Service call Failed attempting to obtain shipment level rates.                                                                              |
| 7006           | Unable to satisfy requested COD add transportation charges.                                                                                      |
| 7007           | Expected MPS Shipment, found only 1 piece.                                                                                                    |
| 7008           | General Failure.                                                                                                    |
| 7020           | Invalid variable handling charge type.                                                                                                    |
| 7021           | Variable handling charge value (percent or amount) was invalid for the handling charge type requested.                                           |
| 7022           | Invalid variable handling charge value.                                                                                                    |
| 7023           | Invalid add freight to COD collect amount request type.                                                                                          |
| 7024           | Variable handling currency {CURRENCY_TYPE_1} does not match the rate currency {CURRENCY_TYPE_2}; variable handling could not be calculated.      |
| 7025           | Invalid variable handling amount.                                                                                                    |
| 7026           | Multi-weight rate auto selected to fulfill COD transportation charge.                                                                            |
| 7027           | Multi-weight rate unavailable, Account rate added to COD amount.                                                                                 |
| 7028           | Unable to determine whether an out of {PICKUP_OR_DELIVERY} area surcharge applies, because the specified {LOCATION_INFO} could not be confirmed. |
| 7029           | Additional out of pickup and/or delivery surcharges may apply on final invoice.                                                                  |

| Pickup Service |                                                                                                    |
|----------------|----------------------------------------------------------------------------------------------------|
| Code           | Message                                                                                                    |
| 7030           | Rate information will be provided on successful processing of the last piece of the multiple piece shipment.                                               |
| 7031           | Additional rate type(s) not returned because the requested type(s) were invalid.                                                                           |
| 7032           | Variable handling not allowed at the package level for FedEx Express multi-piece shipments; only shipment level calculations will be performed.            |
| 7033           | Rates are not available for the account number provided.                                                                                                   |
| 7034           | The requested {ORIGIN_OR_DESTINATION} country is not supported for estimated duties and taxes.                                                             |
| 7035           | Estimated duties and taxes are only valid for international requests.                                                                                      |
| 7036           | Estimated duties and taxes are not yet supported for FedEx Ground multiple piece shipments.                                                                |
| 7037           | Harmonized code is missing or invalid for commodity (COMMODITY_INDEX); estimated duties and taxes were not returned.                                       |
| 7038           | Additional measures are missing or invalid for commodity {COMMODITY_INDEX}; estimated duties and taxes were not returned.                                  |
| 7040           | Country of manufacture is missing or invalid for commodity {COMMODITY_INDEX}; estimated duties and taxes were not returned.                                |
| 7041           | Estimated duties and taxes service is currently unavailable; your rate quote will not include estimated duties and taxes information for your commodities. |
| 7042           | The coupon code entered is invalid rating is not available.                                                                                                |
| 7043           | This bill-to account cannot be used to obtain a rate quote for the originating zip/postal code. Please select a different bill-to account.                 |
| 7044           | Guaranteed Date service was applied to this shipment at no extra charge.                                                                                   |
| 7045           | Freight shipment line item {FREIGHT_SHIPMENT_LINE_ITEM} - nmfcCode is invalid.                                                                             |
| 7046           | Freight shipment line item {FREIGHT_SHIPMENT_LINE_ITEM} - a valid class is required for rating.                                                            |
| 7800           | UN ID is invalid.                                                                                                    |

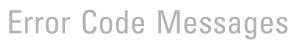

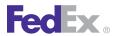

| Pickup Service |                                                                                                   |
|----------------|---------------------------------------------------------------------------------------------------|
| Code           | Message                                                                                           |
| 7801           | Invalid dangerous goods commodity data.                                                           |
| 7802           | Package {PACKAGE_INDEX} — Invalid dangerous goods commodity data for commodity {COMMODITY_INDEX}. |
| 7803           | Package {PACKAGE_INDEX} — Invalid Technical name for commodity {COMMODITY_INDEX}.                 |
| 7804           | Package {PACKAGE_INDEX} — Invalid combinations of commodities.                                    |
| 7805           | Invalid explosive classes.                                                                        |
| 7806           | Package {PACKAGE_INDEX} — the hazard class is invalid for commodity {COMMODITY_INDEX}.            |
| 7807           | Package {PACKAGE_INDEX} — UN ID is invalid for commodity {COMMODITY_INDEX}.                       |
| 8001           | Meter number is not registered.                                                                   |
| 8002           | Meter number is not allowed to ship.                                                              |
| 8003           | Express account and Meter number not consistent.                                                  |
| 8004           | Ground shipper number/express account number not consistent.                                      |
| 8005           | Ground shipper number not found for the meter.                                                    |
| 8006           | Meter number is NOT active.                                                                       |
| 8007           | Invalid Meter number.                                                                             |
| 8008           | Invalid Express account number.                                                                   |
| 8009           | Invalid Ground shipper number.                                                                    |
| 8010           | Invalid software type and/or version for this transaction.                                        |
| 8011           | Product Version no longer supported or not defined.                                               |
| 8060           | Credit Card declined.                                                                             |
| 8061           | Credit Card data is invalid: {CODE}.                                                              |
| 8062           | Invalid credit card data.                                                                         |
| 8066           | Invalid Currency Code.                                                                            |

| Pickup Service |                                                                    |
|----------------|--------------------------------------------------------------------|
| Code           | Message                                                            |
| 8067           | Invalid credit card data.                                          |
| 8068           | Invalid credit card data.                                          |
| 8069           | Credit Card Type does not match Credit Card Number.                |
| 8070           | Invalid Credit Card Holder Data.                                   |
| 8071           | Invalid credit card data.                                          |
| 8072           | Invalid shipper address.                                           |
| 8073           | Credit Card authorization failed.                                  |
| 8074           | Invalid credit card data.                                          |
| 8075           | Invalid credit card data.                                          |
| 8076           | Credit Card shipment charges do not fall within min and max.       |
| 8077           | E-mail address required for credit card shipping.                  |
| 8078           | Credit card declined.                                              |
| 8079           | Invalid credit card data.                                          |
| 8080           | Invalid credit card data.                                          |
| 8081           | General Failure.                                                   |
| 8138           | Account not found.                                                 |
| 8139           | Invalid customer account number.                                   |
| 8140           | Invalid customer field requested.                                  |
| 8141           | Ground account data unavailable.                                   |
| 8142           | Invalid data for freight billing address.                          |
| 8143           | Freight billing address supplied does not match address on record. |
| 8147           | Unable to delete record from database.                             |
| 8148           | Failed to insert record into database.                             |

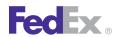

| Pickup Service |                                                                                 |
|----------------|---------------------------------------------------------------------------------|
| Code           | Message                                                                         |
| 8149           | Unable to retrieve record from database.                                        |
| 8150           | Duplicate or missing tracking number.                                           |
| 8151           | Invalid Piece Description.                                                      |
| 8152           | Invalid Reference.                                                              |
| 8153           | Invalid Purchase Order.                                                         |
| 8154           | Bar Code Label: Maximum size constraint violated.                               |
| 8155           | Other Label: Maximum size constraint violated.                                  |
| 8156           | Ground Reference Invoice Nbr: Maximum size constraint violated.                 |
| 8157           | Invalid RMA Number.                                                             |
| 8158           | Sunday delivery is only available with Priority Overnight service.              |
| 8159           | Shipment Delete was requested for a tracking number already in a deleted state. |
| 8160           | Invalid ground account number.                                                  |
| 8161           | Invalid Tracking Number.                                                        |
| 8162           | Ground account mismatch.                                                        |
| 8163           | Invalid tracking number.                                                        |
| 8164           | Invalid Smart Post Mailer ID.                                                   |
| 8165           | Invalid Smart Post Pickup Carrier.                                              |
| 8200           | Special service is invalid.                                                     |
| 8201           | Service is invalid.                                                             |
| 8202           | Address object for the origin cannot be null.                                   |
| 8206           | An invalid destination country was entered.                                     |
| 8207           | An invalid destination zip/postal code was entered.                             |
| 8208           | An invalid origin country was entered.                                          |

| Pickup Service |                                                                                   |
|----------------|-----------------------------------------------------------------------------------|
| Code           | Message                                                                           |
| 8209           | An invalid origin zip/postal code was entered.                                    |
| 8210           | An invalid weight was entered.                                                    |
| 8212           | Cannot ship from this origin zip/postal code to this destination zip/postal code. |
| 8213           | COD amount is not within the limits for this collection type.                     |
| 8214           | COD collection amount is required and cannot be null.                             |
| 8215           | COD collection currency type is required and cannot be null.                      |
| 8216           | COD collection type is required and cannot be null.                               |
| 8217           | CodDetail object cannot be null.                                                  |
| 8218           | Currency type for Insured Value is required.                                      |
| 8222           | Customer not eligible for Priority Alert.                                         |
| 8223           | Customer not eligible for Third Party Consignee.                                  |
| 8224           | Dangerous goods accessibility type is invalid.                                    |
| 8225           | Dangerous goods accessibility type is required and cannot be null.                |
| 8226           | Destination Country Not Served.                                                   |
| 8227           | Destination P.O. Box Zip.                                                         |
| 8228           | Destination Postal Code Not Served.                                               |
| 8229           | Destination postal code/routing code and country do not match.                    |
| 8230           | Destination Postal Not Found.                                                     |
| 8231           | Destination Postal-City Mismatch.                                                 |
| 8232           | Destination Postal-Country Mismatch.                                              |
| 8233           | Destination Postal-State Mismatch.                                                |
| 8234           | Dim unit of measure must be the same for all packages.                            |
| 8235           | Package {PACKAGE_INDEX} - Dimensions exceed height limit allowed.                 |

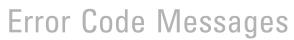

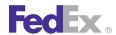

| Pickup | Pickup Service                                                                                    |  |
|--------|---------------------------------------------------------------------------------------------------|--|
| Code   | Message                                                                                           |  |
| 8236   | Dimensions exceed length and girth limit allowed.                                                 |  |
| 8237   | Dimensions exceed length limit allowed.                                                           |  |
| 8238   | Package {PACKAGE_INDEX} - Dry Ice weight (in kilograms) is required with Dry Ice special service. |  |
| 8239   | Dry ice weight is required and cannot be null.                                                    |  |
| 8240   | Dry Ice weight over limit of 2.5 Kg for destination.                                              |  |
| 8241   | Envelope weight over limit. Upgrade Packaging.                                                    |  |
| 8242   | Package {PACKAGE_INDEX} - Home Delivery premium type is invalid.                                  |  |
| 8243   | Home Delivery premium type is required and cannot be null.                                        |  |
| 8244   | HomeDeliveryPremiumDetail object cannot be null.                                                  |  |
| 8245   | Inside Delivery is not allowed.                                                                   |  |
| 8246   | Inside Pickup is not allowed.                                                                     |  |
| 8247   | Insured Value exceeds limit allowed.                                                              |  |
| 8248   | Invalid currency type for validation. Only CAD is allowed.                                        |  |
| 8249   | Invalid currency type for validation. Only USD is allowed.                                        |  |
| 8250   | Invalid destination postal code/routing code input.                                               |  |
| 8251   | Invalid Destination Postal Format.                                                                |  |
| 8252   | Invalid dimensions have been entered.                                                             |  |
| 8253   | Drop off type is not allowed.                                                                     |  |
| 8254   | Invalid drop off type.                                                                            |  |
| 8255   | Invalid form ID.                                                                                  |  |
| 8256   | Invalid origin postal code/routing code input.                                                    |  |
| 8257   | Invalid Origin Postal Format.                                                                     |  |
| 8258   | Max Insured Value = \$1,000.                                                                      |  |

| Pickup Service |                                                                                                    |
|----------------|----------------------------------------------------------------------------------------------------|
| Code           | Message                                                                                                    |
| 8259           | Max Insured Value = \$100 for Envelope or Pak.                                                                                                    |
| 8260           | Max Insured Value = \$100.                                                                                                    |
| 8261           | Dry Ice weight (in kilograms) is required with Dry Ice special service.                                                                                           |
| 8263           | Only IN and CM are valid values for LinearUnits.                                                                                                    |
| 8264           | Only LB and KG are valid values for WeightUnits.                                                                                                    |
| 8265           | Origin Country Not Served.                                                                                                    |
| 8266           | Origin Location-Postal Mismatch.                                                                                                    |
| 8267           | Origin P.O. Box Zip.                                                                                                    |
| 8268           | Origin Postal Code Not Served.                                                                                                    |
| 8272           | Package is too large.                                                                                                    |
| 8273           | Packaging is invalid.                                                                                                    |
| 8274           | Please select a valid Date Certain delivery date: {DATE_1}; {DATE_2}; {DATE_3}; {DATE_4}; {DATE_5}; {DATE_6}; {DATE_7}; {DATE_8}; {DATE_9}; {DATE_10}; {DATE_11}. |
| 8275           | Return type is invalid.                                                                                                    |
| 8276           | Return type is required and cannot be null.                                                                                                    |
| 8277           | Saturday Pickup is not allowed.                                                                                                    |
| 8278           | ServiceAvailabilityAndValidationRequest object cannot be null.                                                                                                    |
| 8279           | Package {PACKAGE_INDEX} - Signature option type is invalid.                                                                                                    |
| 8280           | Signature option type is required and cannot be null.                                                                                                    |
| 8281           | SignatureOptionDetail object cannot be null.                                                                                                    |
| 8282           | Special service conflict.                                                                                                    |
| 8283           | The date for Home Delivery Date Certain is required. Format is CCYY-MM-DD.                                                                                        |
| 8284           | The date is required. Format is CCYY-MM-DD.                                                                                                    |
| 8285           | The destination country is required and must not exceed the limit of 2 characters.                                                                                |

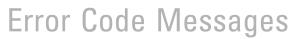

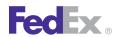

| Pickup | Pickup Service                                                                     |  |
|--------|------------------------------------------------------------------------------------|--|
| Code   | Message                                                                            |  |
| 8286   | The destination postal code or routing code is required.                           |  |
| 8287   | The drop off type is required and cannot be null or empty.                         |  |
| 8288   | The length of the destination postal code exceeds the limit of 16 characters.      |  |
| 8289   | The length of the destination state or province exceeds the limit of 3 characters. |  |
| 8290   | The length of the origin postal code exceeds the limit of 16 characters.           |  |
| 8291   | The length of the origin state or province exceeds the limit of 3 characters.      |  |
| 8292   | The origin country is required and must not exceed the limit of 2 characters.      |  |
| 8293   | The origin postal code or routing code is required.                                |  |
| 8294   | The packaging is required and cannot be null or empty.                             |  |
| 8295   | The service is required and cannot be null or empty.                               |  |
| 8296   | Total packages cannot exceed 1 for FedEx 10Kg/25Kg Box.                            |  |
| 8297   | Total packages cannot exceed 1 for FedEx Envelope.                                 |  |
| 8298   | Total packages cannot exceed 1 for FedEx Pak.                                      |  |
| 8299   | Total packages cannot exceed 25 for FedEx Express Tag.                             |  |
| 8300   | Package {PACKAGE_INDEX} - Weight below minimum requirement.                        |  |
| 8301   | Weight exceeds limit allowed. {PACKAGE_INDEX}.                                     |  |
| 8302   | Weight object cannot be null.                                                      |  |
| 8303   | Weight unit of measure must be the same for all packages.                          |  |
| 8304   | COD collection type is invalid.                                                    |  |
| 8305   | Currency type must be the same for all packages.                                   |  |
| 8306   | The bar code is required and must not exceed the limit of 34 characters.           |  |
| 8313   | This method is not yet available.                                                  |  |
| 8314   | Location-Country Mismatch.                                                         |  |

| Pickup Service |                                                                                                    |
|----------------|----------------------------------------------------------------------------------------------------|
| Code           | Message                                                                                              |
| 8315           | Hold at Location Not Allowed.                                                                        |
| 8316           | Saturday Delivery is not allowed with Service, Special Service or Pickup Day.                        |
| 8317           | Accessible Dangerous Goods is not allowed.                                                           |
| 8318           | First Overnight is only allowed to A1 service areas.                                                 |
| 8319           | Origin not allowed for FedEx Europe First.                                                           |
| 8320           | Destination not allowed for FedEx Europe First.                                                      |
| 8321           | Inaccessible Dangerous Goods is not allowed.                                                         |
| 8322           | Dry Ice is not allowed.                                                                              |
| 8323           | International Controlled Export Service is not allowed.                                              |
| 8324           | Airbill not allowed.                                                                                 |
| 8325           | RouteShipmentRequest object cannot be null.                                                          |
| 8326           | The form ID is required and must not exceed the limit of 4 characters.                               |
| 8327           | The maximum special services allowed is 14.                                                          |
| 8328           | The tracking number is required and must not exceed the limit of 12 characters.                      |
| 8329           | Trackingld object cannot be null.                                                                    |
| 8330           | RouteShipmentPackageDetail cannot be null.                                                           |
| 8331           | Residential Pickup/Delivery is not allowed.                                                          |
| 8332           | Transit information is not available.                                                                |
| 8333           | Either airbillScan or formId must be provided.                                                       |
| 8334           | An invalid date was entered. The date cannot be more than one year before or after the current date. |
| 8335           | Packaging is not allowed.                                                                            |
| 8336           | Service type not valid with commitment.                                                              |
| 8337           | Residential Delivery is not allowed.                                                                 |

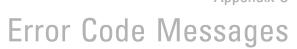

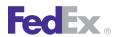

| Pickup | Pickup Service                                                                                   |  |
|--------|--------------------------------------------------------------------------------------------------|--|
| Code   | Message                                                                                          |  |
| 8338   | The Signature option cannot be different across packages.                                        |  |
| 8339   | Special service {SPECIAL_SERVICE_TYPE} is invalid.                                               |  |
| 8340   | Package {PACKAGE_INDEX} - Special service {SPECIAL_SERVICE_TYPE} is invalid.                     |  |
| 8341   | Package {PACKAGE_INDEX} - Shipment level special service cannot be entered at the package level. |  |
| 8342   | Package level Special Service cannot be entered at the shipment level.                           |  |
| 8343   | Package {PACKAGE_INDEX} - Appointment Delivery is not allowed with the service selected.         |  |
| 8344   | Appointment Delivery is not allowed.                                                             |  |
| 8345   | Package {PACKAGE_INDEX} - Broker Select Option is not allowed with the service selected.         |  |
| 8346   | Broker Select Option is not allowed.                                                             |  |
| 8347   | Package {PACKAGE_INDEX} - COD is not allowed with the service selected.                          |  |
| 8348   | Package {PACKAGE_INDEX} - COD is not allowed for the origin/destination pair.                    |  |
| 8349   | COD is not allowed with the service selected.                                                    |  |
| 8350   | COD is not allowed for the origin/destination pair.                                              |  |
| 8351   | COD Remittance is not allowed with the service selected.                                         |  |
| 8352   | Cut Flowers is not allowed with the service selected.                                            |  |
| 8353   | Cut Flowers is not allowed.                                                                      |  |
| 8354   | Package {PACKAGE_INDEX} - Dangerous Goods is not allowed with the service selected.              |  |
| 8355   | Package {PACKAGE_INDEX} - Dangerous Goods is not allowed for the origin/destination pair.        |  |
| 8356   | Dangerous Goods is not allowed with the service selected.                                        |  |
| 8357   | Dangerous Goods is not allowed for the origin/destination pair.                                  |  |
| 8358   | Accessible Dangerous Goods is not allowed with the service selected.                             |  |

| Pickup | Pickup Service                                                                                               |  |
|--------|----------------------------------------------------------------------------------------------------|--|
| Code   | Message                                                                                                    |  |
| 8359   | Inaccessible Dangerous Goods is not allowed.                                                                 |  |
| 8360   | Inaccessible Dangerous Goods is not allowed with the service selected.                                       |  |
| 8361   | Package {PACKAGE_INDEX} - Dry Ice is not allowed with the service selected.                                  |  |
| 8362   | Dry Ice is not allowed with the service selected.                                                            |  |
| 8363   | Hold At Location is not allowed with the service selected.                                                   |  |
| 8364   | Hold At Location is not allowed.                                                                             |  |
| 8365   | Hold At Location with Saturday Delivery is not allowed with the service selected.                            |  |
| 8366   | Hold At Location with Saturday Delivery is not allowed.                                                      |  |
| 8367   | Package {PACKAGE_INDEX} - Home Delivery Premium Appointment is not allowed with the service selected.        |  |
| 8368   | Package {PACKAGE_INDEX} - Home Delivery Premium Appointment is not allowed for the origin/destination pair.  |  |
| 8369   | Home Delivery Premium Appointment is not allowed with the service selected.                                  |  |
| 8370   | Home Delivery Premium Appointment is not allowed for the origin/destination pair.                            |  |
| 8371   | Package {PACKAGE_INDEX} - Home Delivery Premium Date Certain is not allowed with the service selected.       |  |
| 8372   | Package {PACKAGE_INDEX} - Home Delivery Premium Date Certain is not allowed for the origin/destination pair. |  |
| 8373   | Home Delivery Premium Date Certain is not allowed with the service selected.                                 |  |
| 8374   | Home Delivery Premium Date Certain is not allowed for the origin/destination pair.                           |  |
| 8375   | Package {PACKAGE_INDEX} - Home Delivery Premium Evening is not allowed with the service selected.            |  |
| 8376   | Package {PACKAGE_INDEX} - Home Delivery Premium Evening is not allowed for the origin/destination pair.      |  |
| 8377   | Home Delivery Premium Evening is not allowed with the service selected.                                      |  |
| 8378   | Home Delivery Premium Evening is not allowed for the origin/destination pair.                                |  |

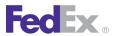

| Pickup Service |                                                                                                  |
|----------------|--------------------------------------------------------------------------------------------------|
| Code           | Message                                                                                          |
| 8379           | Package {PACKAGE_INDEX} - Home Delivery Premium is not allowed with the service selected.        |
| 8380           | Inside Delivery is not allowed with the service selected.                                        |
| 8381           | Inside Pickup is not allowed with the service selected.                                          |
| 8382           | Intl Controlled Export Service is not allowed with the service selected.                         |
| 8383           | Intl Controlled Export Service is not allowed.                                                   |
| 8384           | Intl Mail Service is not allowed with the service selected.                                      |
| 8385           | Intl Mail Service is not allowed.                                                                |
| 8386           | Package {PACKAGE_INDEX} - Non Standard Container is not allowed with the service selected.       |
| 8387           | Package {PACKAGE_INDEX} - Non Standard Container is not allowed for the origin/destination pair. |
| 8388           | Non Standard Container not allowed with the service selected.                                    |
| 8389           | Non Standard Container is not allowed for the origin/destination pair.                           |
| 8390           | Package {PACKAGE_INDEX} - Piece Count Verification is not allowed with the service selected.     |
| 8391           | Piece Count Verification is not allowed.                                                         |
| 8392           | Priority Alert is not allowed with the service selected.                                         |
| 8393           | Return Shipment FedEx Tag not allowed with the service selected.                                 |
| 8394           | Return Shipment FedEx Tag not allowed for the origin/destination pair.                           |
| 8395           | Return Shipment Voice Call Tag not allowed with the service selected.                            |
| 8396           | Return Shipment Voice Call Tag not allowed for the origin/destination pair.                      |
| 8397           | Return Shipment Printed Label not allowed with the service selected.                             |
| 8398           | Return Shipment Printed Label not allowed for the origin/destination pair.                       |
| 8399           | Return Shipment E-mail Label not allowed with the service selected.                              |

| Pickup Service |                                                                                              |
|----------------|----------------------------------------------------------------------------------------------|
| Code           | Message                                                                                      |
| 8400           | Return Shipment E-mail Label not allowed for the origin/destination pair.                    |
| 8401           | Return Shipment FedEx Tag not allowed with the service selected.                             |
| 8402           | Return Shipment not allowed with the service selected.                                       |
| 8403           | Saturday Delivery is not allowed with the service selected.                                  |
| 8404           | Saturday Delivery is not allowed.                                                            |
| 8405           | Saturday Pickup is not allowed with the service selected.                                    |
| 8406           | Package {PACKAGE_INDEX} - Adult Signature is not allowed with the service selected.          |
| 8407           | Package {PACKAGE_INDEX} - Adult Signature is not allowed for the origin/destination pair.    |
| 8408           | Adult Signature is not allowed with the service selected.                                    |
| 8409           | Adult Signature is not allowed for the origin/destination pair.                              |
| 8410           | Adult Signature is not allowed.                                                              |
| 8411           | Package {PACKAGE_INDEX} - Direct Signature is not allowed with the service selected.         |
| 8412           | Package {PACKAGE_INDEX} - Direct Signature is not allowed for the origin/destination pair.   |
| 8413           | Direct Signature is not allowed with the service selected.                                   |
| 8414           | Direct Signature is not allowed for the origin/destination pair.                             |
| 8415           | Direct Signature is not allowed.                                                             |
| 8416           | Package {PACKAGE_INDEX} - Indirect Signature is not allowed with the service selected.       |
| 8417           | Package {PACKAGE_INDEX} - Indirect Signature is not allowed for the origin/destination pair. |
| 8418           | Indirect Signature is not allowed with the service selected.                                 |
| 8419           | Indirect Signature is not allowed for the origin/destination pair.                           |
| 8420           | Indirect Signature is not allowed.                                                           |
| 8421           | Third Party Consignee is not allowed with the service selected.                              |

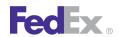

| Pickup | Pickup Service                                                                                                    |  |
|--------|----------------------------------------------------------------------------------------------------|--|
| Code   | Message                                                                                                    |  |
| 8422   | Special service conflict. COD is not valid with COD_REMITTANCE, PRINT_RETURN_LABEL, EMAIL_LABEL, or FEDEX_TAG.                                                                                                    |  |
| 8423   | Special service conflict. COD_REMITTANCE is not valid with PRINT_RETURN_LABEL, EMAIL_LABEL or FEDEX_TAG.                                                                                                    |  |
| 8424   | Special service conflict. PRIORITY_ALERT is not valid with COD, COD_REMITTANCE, PRINT_RETURN_LABEL, EMAIL_LABEL or FEDEX_TAG.                                                                                                |  |
| 8425   | Special service conflict. HOLD_AT_LOCATION is not valid with SATURDAY_DELIVERY or RESIDENTIAL_DELIVERY.                                                                                                    |  |
| 8426   | Package {PACKAGE_INDEX} - Special service conflict. DIRECT Signature Option type is not valid with COD.                                                                                                    |  |
| 8427   | Package {PACKAGE_INDEX} - Special service conflict. INDIRECT Signature Option type is not valid with COD or DANGEROUS_GOODS.                                                                                                 |  |
| 8428   | Package {PACKAGE_INDEX} - Special service conflict. Return Shipment FedEx Tag is not valid with ADULT, DIRECT, or INDIRECT Signature Option types nor APPOINTMENT, DATE_CERTAIN, or EVENING Home Delivery Option types.      |  |
| 8429   | Package {PACKAGE_INDEX} - Special service conflict. Return Shipment Voice Call Tag is not valid with ADULT, DIRECT, or INDIRECT Signature Option Types nor APPOINTMENT, DATE_CERTAIN, or EVENING Home Delivery Option types. |  |
| 8430   | Special service conflict. DIRECT Signature Option type is not valid with COD.                                                                                                    |  |
| 8431   | Special service conflict. INDIRECT Signature Option type is not valid with COD or DANGEROUS_GOODS.                                                                                                    |  |
| 8432   | Special service conflict. Return shipment FedEx Tag is not valid with ADULT, DIRECT, or INDIRECT Signature Option types nor APPOINTMENT, DATE_CERTAIN, or EVENING Home Delivery Option types.                                |  |
| 8433   | Special service conflict. Return Shipment Voice Call Tag is not valid with ADULT, DIRECT, or INDIRECT Signature Option Types nor APPOINTMENT, DATE_CERTAIN, or EVENING Home Delivery Option types.                           |  |
| 8434   | Package {PACKAGE_INDEX} - An invalid weight was entered.                                                                                                    |  |
| 8435   | Package {PACKAGE_INDEX} - COD amount is not within the limits for this collection type.                                                                                                    |  |

| Pickup Service |                                                                                                    |
|----------------|----------------------------------------------------------------------------------------------------|
| Code           | Message                                                                                                    |
| 8436           | Package {PACKAGE_INDEX} - COD collection amount is required and cannot be null.                                                                                                    |
| 8437           | Package {PACKAGE_INDEX} - COD collection currency type is required and cannot be null.                                                                                                    |
| 8438           | Package {PACKAGE_INDEX} - COD collection type is invalid.                                                                                                    |
| 8439           | Package {PACKAGE_INDEX} - COD collection type is required and cannot be null.                                                                                                    |
| 8440           | Package {PACKAGE_INDEX} - Dimensions exceed length and girth limit allowed. {1}                                                                                                    |
| 8441           | Package {PACKAGE_INDEX} - Dimensions exceed length limit allowed. {1}                                                                                                    |
| 8442           | Package {PACKAGE_INDEX} - Dry Ice weight over limit of 2.5 Kg for destination.                                                                                                    |
| 8443           | Package {PACKAGE_INDEX} - Insured Value exceeds limit allowed.                                                                                                    |
| 8444           | Package {PACKAGE_INDEX} - Invalid dimensions have been entered.                                                                                                    |
| 8445           | Package {PACKAGE_INDEX} - Max Insured Value = \$1,000.                                                                                                    |
| 8446           | Package {PACKAGE_INDEX} - Max Insured Value = \$50,000.                                                                                                    |
| 8447           | Package {PACKAGE_INDEX} - Please select a valid Date Certain delivery date: {DATE_1}; {DATE_2}; {DATE_3}; {DATE_4}; {DATE_5}; {DATE_6}; {DATE_7}; {DATE_8}; {DATE_9}; {DATE_10}; {DATE_11}. |
| 8448           | Package {PACKAGE_INDEX} - Weight exceeds limit allowed. {1}                                                                                                    |
| 8449           | Package {PACKAGE_INDEX} - COD cannot be entered at the package level for the selected service.                                                                                              |
| 8451           | Broker Select Option cannot be entered at the shipment level for the selected service.                                                                                                    |
| 8452           | COD cannot be entered at the shipment level for the selected service.                                                                                                    |
| 8453           | Dangerous Goods cannot be entered at the shipment level for the selected service.                                                                                                    |
| 8454           | Package {PACKAGE_INDEX} - Broker Select Option cannot be entered at the package level for the selected service.                                                                             |
| 8455           | Package {PACKAGE_INDEX} - Dangerous Goods cannot be entered at the package level for the selected service.                                                                                  |
| 8457           | Package {PACKAGE_INDEX} - Dry Ice weight (in kilograms) is required with Dry Ice special service.                                                                                           |

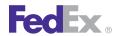

| Pickup | Pickup Service                                                                                            |  |
|--------|----------------------------------------------------------------------------------------------------|--|
| Code   | Message                                                                                                   |  |
| 8458   | Special service conflict. HOLD_AT_LOCATION with SATURDAY_DELIVERY is not valid with RESIDENTIAL_DELIVERY. |  |
| 8459   | Package {PACKAGE_INDEX} - Accessible Dangerous Goods is not allowed with the service selected.            |  |
| 8460   | Special service conflict. SATURDAY_DELIVERY is not valid with HOLD_AT_LOCATION.                           |  |
| 8461   | Package {PACKAGE_INDEX} - Inaccessible Dangerous Goods is not allowed with the service selected.          |  |
| 8462   | Package {PACKAGE_INDEX} - Accessible Dangerous Goods is not allowed.                                      |  |
| 8463   | Package {PACKAGE_INDEX} - ADULT Signature Option type is not allowed.                                     |  |
| 8464   | Package {PACKAGE_INDEX} - APPOINTMENT_DELIVERY is not allowed.                                            |  |
| 8465   | Package {PACKAGE_INDEX} - BROKER_SELECT_OPTION is not allowed.                                            |  |
| 8466   | Package {PACKAGE_INDEX} - CUT_FLOWERS is not allowed.                                                     |  |
| 8467   | Package {PACKAGE_INDEX} - DIRECT Signature option is not allowed.                                         |  |
| 8468   | Package {PACKAGE_INDEX} - DRY_ICE is not allowed.                                                         |  |
| 8469   | Package {PACKAGE_INDEX} - HOLD_AT_LOCATION is not allowed.                                                |  |
| 8470   | Package {PACKAGE_INDEX} - HOLD_AT_LOCATION with SATURDAY_DELIVERY is not allowed.                         |  |
| 8471   | Package {PACKAGE_INDEX} - Inaccessible Dangerous Goods is not allowed.                                    |  |
| 8472   | Package {PACKAGE_INDEX} - INDIRECT Signature Option type is not allowed.                                  |  |
| 8473   | Package {PACKAGE_INDEX} - INTERNATIONAL_CONTROLLED_EXPORT_SERVICE is not allowed.                         |  |
| 8474   | Package {PACKAGE_INDEX} - INTERNATIONAL_MAIL_SERVICE is not allowed.                                      |  |
| 8475   | Package {PACKAGE_INDEX} - PIECE_COUNT_VERIFICATION is not allowed.                                        |  |
| 8476   | Package {PACKAGE_INDEX} - SATURDAY_DELIVERY is not allowed.                                               |  |
| 8477   | Package {PACKAGE_INDEX} - Special service conflict.                                                       |  |

| Pickup Service |                                                                                                    |
|----------------|----------------------------------------------------------------------------------------------------|
| Code           | Message                                                                                                    |
| 8478           | Third Party Consignee is not allowed.                                                                                  |
| 8479           | Package {PACKAGE_INDEX} - Third Party Consignee is not allowed.                                                        |
| 8480           | FedEx Ground and FedEx Home Delivery shipments may require one additional day in transit to your destination zip code. |
| 8481           | FedEx Home Delivery Saturday service is not available to destination zip code.                                         |
| 8482           | Money Back Guarantee is not eligible for this pick up/delivery postal/zip code.                                        |
| 8483           | FedEx Home Delivery premium services are not available to this destination.                                            |
| 8484           | Dry Ice package count is required.                                                                                     |
| 8485           | Appointment Delivery is not allowed with the service selected.                                                         |
| 8486           | Home Delivery Premium is not allowed with the service selected.                                                        |
| 8487           | Piece Count Verification is not allowed with the service selected.                                                     |
| 8488           | Package {PACKAGE_INDEX} - COD Remittance is not allowed with the service selected.                                     |
| 8489           | Package {PACKAGE_INDEX} - Cut Flowers is not allowed with the service selected.                                        |
| 8490           | Package {PACKAGE_INDEX} - Hold At Location is not allowed with the service selected.                                   |
| 8491           | Package {PACKAGE_INDEX} - Hold Saturday is not allowed with the service selected.                                      |
| 8492           | Package {PACKAGE_INDEX} - Inside Delivery is not allowed.                                                              |
| 8493           | Package {PACKAGE_INDEX} - Inside Delivery is not allowed with the service selected.                                    |
| 8494           | Package {PACKAGE_INDEX} - Inside Pickup is not allowed.                                                                |
| 8495           | Package {PACKAGE_INDEX} - Inside Pickup is not allowed with the service selected.                                      |
| 8496           | Package {PACKAGE_INDEX} - Intl Controlled Export Service is not allowed with the service selected.                     |
| 8497           | Package {PACKAGE_INDEX} - Intl Mail Service is not allowed with the service selected.                                  |
| 8498           | Package {PACKAGE_INDEX} - Priority Alert is not allowed with the service selected.                                     |
| 8499           | Package {PACKAGE_INDEX} - Saturday Delivery is not allowed with the service selected.                                  |

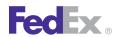

| Pickup | Pickup Service                                            |  |
|--------|-----------------------------------------------------------|--|
| Code   | Message                                                   |  |
| 8500   | Password: min size violated.                              |  |
| 8501   | Password: max size violated.                              |  |
| 8502   | Password: null value.                                     |  |
| 8503   | Password: invalid data.                                   |  |
| 8504   | Expiration Date: exceeds max number of days.              |  |
| 8505   | Expiration Date: null value.                              |  |
| 8506   | Expiration Date: invalid data.                            |  |
| 8507   | Expiration Date: invalid date format.                     |  |
| 8508   | Exceeded expiration date.                                 |  |
| 8509   | Expiration date is expired: Reprint not allowed.          |  |
| 8510   | Unable to cancel, because label has been generated.       |  |
| 8511   | Tracking number already canceled.                         |  |
| 8512   | Label has expired.                                        |  |
| 8513   | Expiration date must be >= today.                         |  |
| 8514   | Expiration date must be >= today and < 30 days in future. |  |
| 8515   | Tracking number provided is not in the database.          |  |
| 8516   | Unable to connect to E-mail label server.                 |  |
| 8517   | Tracking number required                                  |  |
| 8518   | Invalid return shipper e-mail ID.                         |  |
| 8519   | Tracking number required for cancel                       |  |
| 8520   | Invalid item description.                                 |  |
| 8521   | Invalid Merchant Contact Phone.                           |  |
| 8522   | Number of packages exceeds maximum.                       |  |

| Pickup Service |                                                                                                    |
|----------------|----------------------------------------------------------------------------------------------------|
| Code           | Message                                                                                              |
| 8523           | Number of packages must be greater than 0.                                                           |
| 8524           | Invalid Shipper e-mail address.                                                                      |
| 8525           | Invalid Recipient e-mail address.                                                                    |
| 8526           | Pending type is missing or invalid.                                                                  |
| 8527           | Invalid recipient phone extension.                                                                   |
| 8528           | Delivery instructions length is invalid.                                                             |
| 8529           | Invalid shipper phone extension.                                                                     |
| 8600           | Package {PACKAGE_INDEX} - Saturday Pickup is not allowed.                                            |
| 8601           | Package {PACKAGE_INDEX} - Saturday Pickup is not allowed with the service selected.                  |
| 8602           | Package {PACKAGE_INDEX} - Third Party Consignee is not allowed with the service selected.            |
| 8604           | Package {PACKAGE_INDEX} - Package is too large.                                                      |
| 8605           | Broker Select Option is not allowed with the service selected.                                       |
| 8606           | Special service conflict. INSIDE_DELIVERY is not valid with HOLD_AT_LOCATION.                        |
| 8607           | Special service conflict. INSIDE_DELIVERY is not valid with HOLD_AT_LOCATION with SATURDAY_DELIVERY. |
| 8608           | Package {PACKAGE_INDEX} - Insured Value exceeds limit allowed.                                       |
| 8609           | Package {PACKAGE_INDEX} - Envelope weight over limit. Upgrade Packaging.                             |
| 8610           | Invalid drop off type for service selected.                                                          |
| 8611           | Shipment special service entered at package level.                                                   |
| 8612           | Invalid currency type for validation. Only USD or CAD is allowed.                                    |
| 8613           | Dangerous Goods must be entered on all packages.                                                     |
| 8614           | The Dangerous Goods type cannot be different across packages.                                        |
| 8615           | Signature Option must be entered on all packages. {PACKAGE_INDEX}                                    |

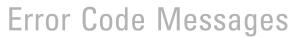

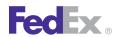

| Pickup | Pickup Service                                                                                  |  |
|--------|-------------------------------------------------------------------------------------------------|--|
| Code   | Message                                                                                         |  |
| 8616   | Dry Ice cannot be entered at the shipment level.                                                |  |
| 8617   | BasicCommitmentRequest object cannot be null.                                                   |  |
| 8618   | Package {PACKAGE_INDEX} - Dimensions exceed height limit allowed for the destination.           |  |
| 8619   | Package {PACKAGE_INDEX} - Dimensions exceed height limit allowed for the origin.                |  |
| 8620   | Package {PACKAGE_INDEX} - Dimensions exceed length and girth limit allowed for the destination. |  |
| 8621   | Package {PACKAGE_INDEX} - Dimensions exceed length limit allowed for the destination.           |  |
| 8622   | Package {PACKAGE_INDEX} - Weight exceeds limit allowed for the destination.                     |  |
| 8623   | Service {SERVICE_TYPE} is invalid.                                                              |  |
| 8624   | East Coast Special is not allowed.                                                              |  |
| 8625   | East Coast Special is not allowed with the service selected.                                    |  |
| 8626   | Package {PACKAGE_INDEX} - East Coast Special cannot be entered at the package level.            |  |
| 8627   | Package {PACKAGE_INDEX} - East Coast Special is not allowed.                                    |  |
| 8628   | Package {PACKAGE_INDEX} - East Coast Special is not allowed with the service selected.          |  |
| 8629   | The origin does not allow pickup for Express or Freight services.                               |  |
| 8630   | The origin is not served for Express or Freight services.                                       |  |
| 8631   | Invalid currency type. Only {CURRENCY_TYPE} is allowed.                                         |  |
| 8632   | Package {PACKAGE_INDEX} - Pending Complete cannot be entered at the package level.              |  |
| 8633   | Package {PACKAGE_INDEX} - Pending Shipment cannot be entered at the package level.              |  |
| 8634   | Pending shipment type is invalid.                                                               |  |
| 8635   | Service option type {SERVICE_OPTION_TYPE} is invalid.                                           |  |
| 8636   | Exhibition is not allowed.                                                                      |  |
| 8637   | Extreme Length is not allowed.                                                                  |  |
| 8638   | Flatbed Trailer is not allowed.                                                                 |  |

| Pickup | Pickup Service                                                                              |  |
|--------|---------------------------------------------------------------------------------------------|--|
| Code   | Message                                                                                     |  |
| 8639   | Freight Guarantee is not allowed.                                                           |  |
| 8640   | Liftgate Delivery is not allowed.                                                           |  |
| 8641   | Liftgate Pickup is not allowed.                                                             |  |
| 8642   | Limited Access Delivery is not allowed.                                                     |  |
| 8643   | Limited Access Pickup is not allowed.                                                       |  |
| 8644   | Pre Delivery Notification is not allowed.                                                   |  |
| 8645   | Protection From Freezing is not allowed.                                                    |  |
| 8646   | Regional Mall Delivery is not allowed.                                                      |  |
| 8647   | Regional Mall Pickup is not allowed.                                                        |  |
| 8648   | Package {PACKAGE_INDEX} - Exhibition cannot be entered at the package level.                |  |
| 8649   | Package {PACKAGE_INDEX} - Extreme Length cannot be entered at the package level.            |  |
| 8650   | Package {PACKAGE_INDEX} - Flatbed Trailer cannot be entered at the package level.           |  |
| 8651   | Package {PACKAGE_INDEX} - Freight Guarantee cannot be entered at the package level.         |  |
| 8652   | Package {PACKAGE_INDEX} - Liftgate Delivery cannot be entered at the package level.         |  |
| 8653   | Package {PACKAGE_INDEX} - Liftgate Pickup cannot be entered at the package level.           |  |
| 8654   | Package {PACKAGE_INDEX} - Limited Access Delivery cannot be entered at the package level.   |  |
| 8655   | Package {PACKAGE_INDEX} - Limited Access Pickup cannot be entered at the package level.     |  |
| 8656   | Package {PACKAGE_INDEX} - Pre Delivery Notification cannot be entered at the package level. |  |
| 8657   | Package {PACKAGE_INDEX} - Protection From Freezing cannot be entered at the package level.  |  |
| 8658   | Package {PACKAGE_INDEX} - Regional Mall Delivery cannot be entered at the package level.    |  |

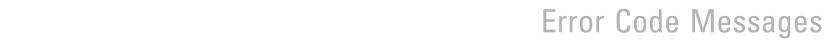

| Pickup | Pickup Service                                                                                                    |  |
|--------|----------------------------------------------------------------------------------------------------|--|
| Code   | Message                                                                                                    |  |
| 8659   | Package {PACKAGE_INDEX} - Regional Mall Pickup cannot be entered at the package level.                                    |  |
| 8660   | Dimensions exceed height limit allowed.                                                                                   |  |
| 8661   | Dimensions exceed length limit allowed.                                                                                   |  |
| 8662   | Weight exceeds limit allowed.                                                                                             |  |
| 8663   | Destination city is invalid.                                                                                              |  |
| 8664   | Origin city is invalid.                                                                                                   |  |
| 8665   | Insured Value cannot be a negative value.                                                                                 |  |
| 8666   | Dangerous goods accessibility type is invalid.                                                                            |  |
| 8667   | Dangerous goods accessibility type is required.                                                                           |  |
| 8668   | Invalid Smart Post Detail.                                                                                                |  |
| 8669   | Invalid Smart Post Indicia.                                                                                               |  |
| 8670   | Invalid Smart Post Hub Id.                                                                                                |  |
| 8671   | Invalid Smart Post Ancillary Endosement.                                                                                  |  |
| 8672   | Insured value cannot be provided for Smart Post shipment.                                                                 |  |
| 8673   | Account not eligible for Smart Post service.                                                                              |  |
| 8674   | Invalid Ancillary Endorsement Type for PRESORTED_STANDARD Smart Post Shipment.                                            |  |
| 8675   | Electronic Trade Documents are not allowed with the service selected.                                                     |  |
| 8676   | Electronic Trade Documents cannot be requested on a package level.                                                        |  |
| 8677   | Your request is not compatible with the ASTRA bar code.                                                                   |  |
| 8678   | Customer is not eligible for Hazardous Materials Dangerous Goods.                                                         |  |
| 8679   | Package {PACKAGE_INDEX} — Dangerous goods hazardous commodity option type is not allowed for the origin/destination pair. |  |
| 8680   | Dangerous goods hazardous commodity option type is not allowed for the origin/destination pair.                           |  |

FedEx.®

| Pickup Service |                                                                                                    |
|----------------|----------------------------------------------------------------------------------------------------|
| Code           | Message                                                                                                    |
| 8681           | Hazardous Materials Dangerous Goods is not allowed with the service selected.                                                                                |
| 8682           | Package {PACKAGE_INDEX} — Special service conflict. Hazardous Materials Dangerous Goods is not valid with ORM-D or Small Quantity Exception Dangerous Goods. |
| 8683           | Special service conflict. Hazardous Materials Dangerous Goods is not valid with ORM-D or Small Quantity Exception Dangerous Goods.                           |
| 8684           | Package {PACKAGE_INDEX} — Special service conflict. ORM-D Dangerous Goods is not valid with Small Quantity Exception Dangerous Goods.                        |
| 8685           | Special service conflict. ORM-D Dangerous Goods is not valid with Small Quantity Exception Dangerous Goods.                                                  |
| 8686           | Special service conflict. Dangerous Goods hazardous commodity option type is not valid with Return Shipment.                                                 |
| 8687           | Package {PACKAGE_INDEX} — Special service conflict. Dangerous Goods hazardous commodity option type is not valid with Return Shipment.                       |
| 8900           | Document {DOC_INDEX} failed virus check.                                                                                                    |
| 8901           | Document {DOC_INDEX} content is missing.                                                                                                    |
| 8902           | Document {DOC_INDEX} file name is missing.                                                                                                    |
| 8903           | Document format not supported.                                                                                                    |
| 8904           | Document ID is invalid.                                                                                                    |
| 8905           | Invalid document type for document {DOC_INDEX}.                                                                                                    |
| 8907           | Document type is not allowed.                                                                                                    |
| 8908           | ETD not allowed for origin or destination.                                                                                                    |
| 8909           | Tracking number already exists in system.                                                                                                    |
| 8910           | Future day shipping not allowed with ETD.                                                                                                    |
| 8911           | Document {DOC_INDEX} file name is invalid.                                                                                                    |
| 8912           | Customer reference exceeds max characters in document {DOC_INDEX}.                                                                                           |
| 9000           | Unable to process request                                                                                                    |

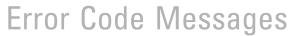

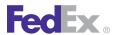

| Pickup | Pickup Service            |  |
|--------|---------------------------|--|
| Code   | Message                   |  |
| 9001   | Unable to process request |  |
| 9002   | Unable to process request |  |
| 9003   | Unable to process request |  |
| 9004   | Unable to process request |  |
| 9005   | Unable to process request |  |
| 9006   | Unable to process request |  |
| 9999   | Unable to process request |  |

#### Rate Service Error Messages

These error messages apply to the Rate Service:

| Rate Se | Rate Service                                                                                                    |  |
|---------|----------------------------------------------------------------------------------------------------|--|
| Code    | Message                                                                                                    |  |
| 200     | Rating is temporarily unavailable, please try again later.                                                                                                    |  |
| 275     | RateRequest object cannot be null.                                                                                                    |  |
| 300     | Package {PACKAGE_INDEX} - Group package count must be at least a value of 1.                                                                                                    |  |
| 301     | Add COD transportation charges cannot be calculated when groupPackageCount is greater than 1.                                                                                     |  |
| 302     | Variable handling cannot be calculated when groupPackageCount is greater than 1.                                                                                                  |  |
| 303     | Requested shipment package count did not match the number of requested package line item objects; package count was changed to the number of requested package line item objects. |  |
| 304     | Requested shipment package count did not match the summed total of group package count values; the summed total of group package count values was used to rate.                   |  |
| 305     | Extra Labor duration is missing or invalid.                                                                                                    |  |
| 306     | Extra Labor is not allowed for the destination.                                                                                                    |  |

| Rate Service |                                                                                                    |
|--------------|----------------------------------------------------------------------------------------------------|
| Code         | Message                                                                                                    |
| 307          | Extra Labor is only allowed for Freight Services.                                                                                                    |
| 308          | Origin service area is {SERVICE_AREA_CODE}. Add 1 - 2 business days to commitment for pickup from customer's door.                                                                                                    |
| 309          | Destination service area is {SERVICE_AREA_CODE}. Add 1 - 2 business days to commitment for delivery to customer's door.                                                                                                    |
| 310          | Origin service area is {SERVICE_AREA_CODE_1}. Add 1 - 2 business days to commitment for pickup from customer's door. Destination service area is {SERVICE_AREA_CODE_2}. Add 1 - 2 business days to commitment for delivery to customer's door. |
| 311          | Quote number is required, and cannot be null or empty.                                                                                                    |
| 312          | Rate quote number {RATE_QUOTE_NUMBER} could not be found.                                                                                                    |
| 313          | The requested {ORIGIN_OR_DESTINATION} country is not supported for estimated duties and taxes.                                                                                                    |
| 314          | Estimated duties and taxes are only valid for international requests.                                                                                                    |
| 315          | Estimated duties and taxes are not yet supported for FedEx Ground multiple piece shipments.                                                                                                    |
| 316          | The harmonized code for the commodity at array index {COMMODITY_INDEX} is missing or invalid; estimated duties and taxes were not returned.                                                                                                    |
| 317          | Destination state or province code is missing or invalid; estimated duties and taxes were not returned.                                                                                                    |
| 318          | The additionalMeasures array is missing or invalid for the commodity at array index {COMMODITY_INDEX}, Estimated duties and taxes were not returned.                                                                                           |
| 319          | The customs value for the commodity at array index {COMMODITY_INDEX} is missing or invalid; estimated duties and taxes were not returned.                                                                                                    |
| 320          | Insurance charge is missing or invalid; estimated duties and taxes were not returned.                                                                                                    |
| 321          | EdtRequestType is invalid; estimated duties and taxes were not returned.                                                                                                    |
| 322          | Country of manufacture is missing or invalid for the commodity at array index {COMMODITY_INDEX}; estimated duties and taxes were not returned.                                                                                                 |
| 323          | Origin city name is required.                                                                                                    |

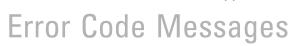

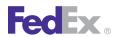

| Rate S | Rate Service                                                                                                    |  |
|--------|----------------------------------------------------------------------------------------------------|--|
| Code   | Message                                                                                                    |  |
| 324    | Origin state code is required.                                                                                                    |  |
| 325    | Destination city name is required.                                                                                                    |  |
| 326    | Destination state code is required.                                                                                                    |  |
| 327    | There are no valid Freight services available.                                                                                                    |  |
| 328    | Invalid origin state code.                                                                                                    |  |
| 329    | Invalid destination state code.                                                                                                    |  |
| 330    | Ancillary endorsement type must be ADDRESS_CORRECTION or RETURN_SERVICE for PRESORTED_STANDARD SmartPost shipment with USPS_DELIVERY_CONFIRMATION.         |  |
| 331    | Ship date cannot be Saturday, Sunday or Holiday.                                                                                                    |  |
| 332    | The weight, quantity or quantityUnits fields are invalid for the commodity at array index {COMMODITY_INDEX}; estimated duties and taxes were not returned. |  |
| 333    | The exciseConditions array is missing or invalid for the commodity at array index {COMMODITY_INDEX}; estimated duties and taxes were not returned.         |  |
| 334    | One or more commodities were missing required details, estimated duties and taxes not returned for those commodities.                                      |  |
| 335    | Rate request type {RATE_REQUEST_TYPE} was ignored because it is incompatible with the request.                                                             |  |
| 336    | Freight shipment line item {FREIGHT_SHIPMENT_LINE_ITEM} - Weight unit of measure is missing or invalid.                                                    |  |
| 337    | Freight shipment line item {FREIGHT_SHIPMENT_LINE_ITEM} - Dimension unit of measure invalid or missing.                                                    |  |
| 338    | Rating is temporarily unavailable for one or more Freight services. Available rates were returned; please try again later for a complete list.             |  |
| 339    | The requested Freight Guaranteed date is not available. Please contact customer service a {PHONE_NUMBER} for available dates.                              |  |
| 340    | The requested Freight Guaranteed time is not available. Please contact customer service a {PHONE_NUMBER} for available times.                              |  |

| Rate Service |                                                                                                    |
|--------------|----------------------------------------------------------------------------------------------------|
| Code         | Message                                                                                                    |
| 341          | Package {PACKAGE_INDEX} - Minimum dimensions of {DIMENSIONS_VALUE_1} x {DIMENSIONS_VALUE_2} x {DIMENSIONS_VALUE_3} {DIMENSIONS_UNITS} must be entered for SmartPost. |
| 342          | Insured value exceeds limit of {CURRENCY_AMOUNT} {CURRENCY_TYPE}.                                                                                                    |
| 343          | The coupon code {COUPON_CODE} entered is invalid.                                                                                                    |
| 344          | Package {PACKAGE_INDEX} - Insured value exceeds limit of {CURRENCY_AMOUNT} {CURRENCY_TYPE}.                                                                          |
| 345          | Customs Value exceeds limit of {CURRENCY_AMOUNT} {CURRENCY_TYPE}.                                                                                                    |
| 346          | Package level variable handling charges cannot be calculated for FedEx Express non-US domestic shipments; only shipment-level values will be applied.                |
| 347          | Freight shipment line item {FREIGHT_SHIPMENT_LINE_ITEM} -commodity description is required.                                                                          |
| 348          | Invalid requested shipment variable handling rate element basis type.                                                                                                |
| 349          | Shipment dimensions {DIMENSIONS_FIELD} exceeds the maximum allowed of {DIMENSION_VALUE} {DIMENSION_UNIT}.                                                            |
| 350          | The shipment dimensions entered do not equal the sum of line item dimensions; sum of line item dimensions used to rate.                                              |
| 351          | Invalid requested shipment variable handling rate type basis.                                                                                                    |
| 352          | The requested rate type basis is not available; rate type basis {RATE_TYPE_BASIS} was used to calculate variable handling instead.                                   |
| 353          | Freight shipment line item {FREIGHT_SHIPMENT_LINE_ITEM} - Dimensions {DIMENSIONS_FIELD} exceeds maximum allowed of {DIMENSION_VALUE} {DIMENSION_UNIT}.               |
| 354          | Shipment dimensions unit of measure is missing or invalid.                                                                                                    |
| 355          | Dimension unit of measure must be the same for all freight shipment line items.                                                                                      |
| 356          | Dimensions are required for intra-Mexico shipments.                                                                                                    |
| 357          | The number of handling units entered does not equal the sum of line item pieces; sum of line item pieces used to rate.                                               |

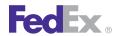

| Code | Message                                                                                                    |
|------|----------------------------------------------------------------------------------------------------|
| 359  | Freight shipment line item {FREIGHT_SHIPMENT_LINE_ITEM} - the nmfcCode {NMFC_CODE} entered is invalid.                                                                  |
| 361  | COD and/or DELIVERY_ON_ACCEPTANCE must be entered.                                                                                                    |
| 362  | Physical packaging type is required for all freight shipment line items when the number of handling units is provided.                                                  |
| 363  | Package {PACKAGE_INDEX} - invalid variable handling rate element basis type.                                                                                            |
| 364  | Package {PACKAGE_INDEX} - invalid variable handling rate type basis.                                                                                                    |
| 365  | The requested shipment variable handling fixed value did not have a corresponding currency code; the value was discarded.                                               |
| 366  | Package {PACKAGE_INDEX} - the requested variable handling fixed value did not have a corresponding currency code; the value was discarded.                              |
| 367  | The combination of freight line items and shipment special services cannot exceed {NUMBER}.                                                                             |
| 368  | Shipment special service type {SPECIAL_SERVICE_TYPE} - duration is missing or invalid.                                                                                  |
| 369  | FedEx Delivery Signature Option requested is not valid for this shipment.                                                                                               |
| 370  | Shipment special service type FLATBED_TRAILER requires at least one flatbed trailer option.                                                                             |
| 371  | A FedEx Freight account number is required for shipment special service type Guaranteed Date.                                                                           |
| 372  | Shipment special service type {SPECIAL_SERVICE_TYPE} - count is missing or invalid.                                                                                     |
| 373  | Invalid requested shipment variable handling charge detail; both a rate element basis type and a rate type basis are required when a percent value is specified.        |
| 374  | Shipment special service type {SPECIAL_SERVICE_TYPE} - person days is missing or invalid.                                                                               |
| 375  | Package {PACKAGE_INDEX} - Invalid variable handling charge detail; both a rate element basis type and a rate type basis are required when a percent value is specified. |
| 376  | Shipment special service type {SPECIAL_SERVICE_TYPE} - person hours is missing or invalid.                                                                              |

| Rate Service |                                                                                                    |
|--------------|----------------------------------------------------------------------------------------------------|
| Code         | Message                                                                                                    |
| 377          | COD transportation charges were not calculated because the rate type basis cannot vary across packages.             |
| 378          | Shipment special service type {SPECIAL_SERVICE_TYPE} - pallet count is missing or invalid.                          |
| 379          | COD transportation charges were not calculated because the charge basis type cannot vary across packages.           |
| 380          | Shipment special service type {SPECIAL_SERVICE_TYPE} - piece count is missing or invalid.                           |
| 381          | COD transportation charges were not calculated because the charge basis level type cannot vary across packages.     |
| 382          | Shipment special service type {SPECIAL_SERVICE_TYPE} - weight is missing or invalid.                                |
| 383          | The clearance location detail is required and cannot be null.                                                       |
| 384          | Shipment special service type {SPECIAL_SERVICE_TYPE} - weight unit of measure is missing or invalid.                |
| 385          | Shipment special service type {SPECIAL_SERVICE_TYPE} - special equipment type is missing or invalid.                |
| 386          | Shipment special service type {SPECIAL_SERVICE_TYPE} - weighing scale type is missing or invalid.                   |
| 387          | The recipient country is not supported by the clearance facility location.                                          |
| 389          | Total weight unit of measure is missing or invalid.                                                                 |
| 390          | Weight unit of measure must be the same for all freight shipment line items.                                        |
| 391          | Freight shipment line item {FREIGHT_SHIPMENT_LINE_ITEM} - Calculated dim volume does not match dim volume received. |
| 392          | The alternate address country is not supported by the clearance facility location.                                  |
| 393          | Freight shipment line item {FREIGHT_SHIPMENT_LINE_ITEM} - Volume unit of measure is missing or invalid.             |
| 394          | Preferred currency conversion for FedEx Express, FedEx Ground, and FedEx SmartPost is not supported at this time.   |
| 395          | Preferred rates could not be returned because preferredCurrency was null or empty.                                  |

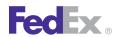

| Rate Service |                                                                                                    |
|--------------|----------------------------------------------------------------------------------------------------|
| Code         | Message                                                                                                    |
| 396          | The returned rate types are in the requested preferred currency; preferred rates not returned.                                             |
| 397          | One or more itemized discount amount could not be converted to the requested preferred currency, and was discarded.                        |
| 398          | Preferred currency conversion for FedEx Express, FedEx Ground, and FedEx SmartPost is temporarily unavailable, please try again later.     |
| 399          | We are unable to provide an online rate quote for shipments to/from {LOCATION}. Please call Customer Service at {PHONE_NUMBER}.            |
| 400          | Economy shipments to/from Mexico not available.                                                                                            |
| 401          | We apologize that service is not available for the selected points.                                                                        |
| 402          | Economy shipments from Canada not available.                                                                                               |
| 403          | Shipments between Mexico and Puerto Rico not available.                                                                                    |
| 404          | This bill-to account cannot be used to obtain a rate quote for the originating zip/postal code. Please select a different bill-to account. |
| 405          | Guarantees not offered to/from Mexico.                                                                                                    |
| 406          | Freezable and Perishable shipments not offered to/from Mexico.                                                                             |
| 407          | COD is not applicable with Economy Guaranteed services.                                                                                    |
| 408          | Perishable/Protection from Freezing is not applicable with Economy Guaranteed services.                                                    |
| 409          | The special service {SPECIAL_SERVICE_TYPE} is not applicable for {SERVICE_TYPE}.                                                           |
| 410          | Consignee address information missing.                                                                                                    |
| 411          | Consignee information missing.                                                                                                    |
| 412          | Shipper address information missing.                                                                                                    |
| 413          | Shipper information missing.                                                                                                    |
| 414          | This shipment requires manual rating.                                                                                                    |
| 415          | Only negotiated rates applicable for third party accounts.                                                                                 |

| Rate So | Rate Service                                                                                                    |  |
|---------|----------------------------------------------------------------------------------------------------|--|
| Code    | Message                                                                                                    |  |
| 416     | Rate request type {RATE_REQUEST_TYPE} was invalid.                                                                                                    |  |
| 417     | Shipment special service type {SPECIAL_SERVICE_TYPE} is invalid.                                                                                                    |  |
| 418     | Pieces must be greater than or equal to zero.                                                                                                    |  |
| 419     | Shipment special service type {SPECIAL_SERVICE_TYPE} - pallet weight must be greater than 0.                                                                                                    |  |
| 420     | The recipient address provided does not match the account address.                                                                                                    |  |
| 421     | Rating request is invalid due to missing required attributes.                                                                                                    |  |
| 422     | Special service type {SPECIAL_SERVICE_TYPE} type {FREIGHT_GUARANTEE_TYPE} is not available for the origin/destination pair.                                                                                                    |  |
| 423     | Value exceeds the maximum dollar amount {CURRENCY_AMOUNT} per {WEIGHT_UNITS} Please contact Customer Service at {PHONE_NUMBER_1} (dialing from the U.S.) or {PHONE_NUMBER_2} (dialing from Mexico) for freight charges and excess coverage charge, if available. |  |
| 424     | We are unable to provide an online rate quote for this shipment. Please call Customer Service at {PHONE_NUMBER}.                                                                                                    |  |
| 425     | The account number {ACCOUNT_NUMBER} entered for FedEx Freight Priority or FedEx Freight Economy could not be validated.                                                                                                    |  |
| 426     | Shipment only fields are not allowed with this request type.                                                                                                    |  |
| 427     | This shipment may qualify for CCD.                                                                                                    |  |
| 428     | Invalid unit of measurement {UNIT_OF_MEASURE} for this shipment.                                                                                                    |  |
| 429     | The account number {ACCOUNT_NUMBER} provided for service type {SERVICE_TYPE} is invalid.                                                                                                    |  |
| 430     | Field {FIELD_NAME} exceeds the maximum length of {FIELD_LENGTH} positions.                                                                                                    |  |
| 431     | Field {FIELD_NAME} exceeds the maximum length of {FIELD_LENGTH} positions.                                                                                                    |  |
| 432     | Package special service type Dangerous Goods requires at least one hazardous commodition type for Ground shipments.                                                                                                    |  |
| 433     | Hazardous commodity option type was not one of the expected values.                                                                                                    |  |

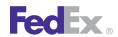

| Rate Se | Rate Service                                                                                                    |  |
|---------|----------------------------------------------------------------------------------------------------|--|
| Code    | Message                                                                                                    |  |
| 434     | Guaranteed Date service was applied to this shipment at no extra charge.                                                                                                    |  |
| 435     | Total length or width of shipment exceeds the maximum allowed. Please contact our Truckload Management Services team at {PHONE_NUMBER}.                                                                |  |
| 436     | Freight shipment line item {FREIGHT_SHIPMENT_LINE_ITEM} - total length or width of shipment exceeds the maximum allowed. Please contact our Truckload Management Services team at {PHONE_NUMBER}.      |  |
| 437     | Shipment special service type {SPECIAL_SERVICE_TYPE} is required for this shipment.                                                                                                    |  |
| 438     | Freight shipment line item {FREIGHT_SHIPMENT_LINE_ITEM} - shipment special service type {SPECIAL_SERVICE_TYPE} is required for this shipment.                                                          |  |
| 439     | At least one freight shipment line item is required.                                                                                                    |  |
| 440     | Freight shipment line item {FREIGHT_SHIPMENT_LINE_ITEM} - the class {CLASS_1} provided does not match the class derived {CLASS_2} from the NMFC code {NMFC_CODE} provided. Derived class used to rate. |  |
| 442     | Invalid LoadResourceIdType requested.                                                                                                    |  |
| 443     | No LoadResourceParameter entries were requested.                                                                                                    |  |
| 444     | Duplicate LoadResourceParameterId values were specified: {LOAD_RESOURCE_PARAMETER_ID}.                                                                                                    |  |
| 445     | Missing LoadResourceParameterValue for ID {LOAD_RESOURCE_PARAMETER_ID}.                                                                                                    |  |
| 446     | LoadResourceParameter ID is invalid.                                                                                                    |  |
| 447     | The ID value provided for loadResourceParameter {ELEMENT} is invalid.                                                                                                    |  |
| 448     | The sum of internationalDetail commodities customs value amounts do not the equal the internationalDetail customs value amount; the greater customs value amount was used to rate.                     |  |
| 449     | This shipment cannot be auto-rated.                                                                                                    |  |
| 450     | Dimensions are required.                                                                                                    |  |
| 451     | User Detail userID is required for service level OVERRIDDEN_EDITS.                                                                                                    |  |
| 452     | Rate quote condition type is missing or invalid.                                                                                                    |  |

| Rate Service |                                                                                                    |
|--------------|----------------------------------------------------------------------------------------------------|
| Code         | Message                                                                                                    |
| 453          | The role type {ROLE_TYPE} specified in Freight special service payments was not one of the expected values.                        |
| 454          | The custom delivery window type specified was not one of the expected values.                                                      |
| 455          | The special service type {SPECIAL_SERVICE_TYPE} requested for Freight special service payment was not one of the expected values.  |
| 456          | The combination of {FREIGHT_GUARANTEE_TYPE} and {SPECIAL_SERVICE_TYPE} is not allowed for {SERVICE_TYPE}.                          |
| 457          | A role type is required for Freight special service payments.                                                                      |
| 458          | Request field {FIELD_NAME} contained an invalid character or format and was ignored.                                               |
| 459          | A liability coverage type is required when a coverage amount is specified.                                                         |
| 460          | Shipment special service type {SPECIAL_SERVICE_TYPE} - person hours and/or person days is required.                                |
| 461          | Either an account number or userID condition type is required.                                                                     |
| 462          | Condition types account number and userID cannot be sent in the same request. Please resubmit your request using one or the other. |
| 463          | The condition type {CONDITION_TYPE} value is missing or invalid.                                                                   |
| 464          | The resultsToSkip value is missing or invalid.                                                                                     |
| 465          | The resultsRequested value is missing or invalid.                                                                                  |
| 467          | Commodity {COMMODITY_INDEX} - Customs value is required.                                                                           |
| 468          | The maximum special services allowed is }NUMBER}.                                                                                  |
| 469          | Total insured value amount cannot exceed total customs value amount.                                                               |
| 470          | Insured value currency type must equals customs value currency type.                                                               |
| 471          | Package {PACKAGE_INDEX} - Dangerous goods hazardous commodity option type is required and cannot be null.                          |
| 472          | Package {PACKAGE_INDEX} - Dangerous goods hazardous commodity option type is invalid.                                              |
| 473          | Customer is not eligible for Hazardous Materials Dangerous Goods.                                                                  |

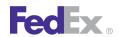

| Rate S | Rate Service                                                                                                    |  |
|--------|----------------------------------------------------------------------------------------------------|--|
| Code   | Message                                                                                                    |  |
| 474    | Customs Value exceeds limit allowed.                                                                                                    |  |
| 475    | Priority Overnight is not allowed since the shipment contains commercial value.                                                                                                    |  |
| 476    | Declared Value amount missing or invalid.                                                                                                    |  |
| 477    | The request did not return any matching quote summary records.                                                                                                    |  |
| 478    | Rates for SmartPost return shipments are not currently available.                                                                                                    |  |
| 479    | Shipment index is required and cannot be null or empty.                                                                                                    |  |
| 480    | Freight shipment line item {FREIGHT_SHIPMENT_LINE_ITEM} - value exceeds the maximum dollar amount {CURRENCY_AMOUNT} per {WEIGHT_UNITS}.                                             |  |
| 481    | Freight shipment line item {FREIGHT_SHIPMENT_LINE_ITEM} - liability coverage type is required when a coverage amount is specified.                                                  |  |
| 482    | Freight shipment line item {FREIGHT_SHIPMENT_LINE_ITEM} - declared value is missing or invalid.                                                                                     |  |
| 483    | Shipments to/from {STATE_CODE} cannot be auto-rated.                                                                                                    |  |
| 484    | Special service {SPECIAL_SERVICE_TYPE} cannot be auto-rated.                                                                                                    |  |
| 485    | Shipments to this destination country cannot be auto-rated.                                                                                                    |  |
| 486    | Intra-{COUNTRY_CODE} requests cannot be auto-rated.                                                                                                    |  |
| 487    | One or more commodities in this shipment cannot be auto-rated.                                                                                                    |  |
| 488    | Freight shipment line item {FREIGHT_SHIPMENT_LINE_ITEM} - liability coverage amount value exceeds the release value {CURRENCY_AMOUNT} per {WEIGHT_UNITS} for NMFC item {NMFC_ITEM}. |  |
| 489    | An invalid Freight On Value type was entered.                                                                                                    |  |
| 490    | Customer not eligible for SmartPost Returns.                                                                                                    |  |
| 491    | The Freight Guarantee Type is not allowed for the service selected.                                                                                                    |  |
| 492    | Special service type {SPECIAL_SERVICE_TYPE} is restricted in combination with the Freight Guarantee Type entered.                                                                   |  |

| Rate Service |                                                                                                    |
|--------------|----------------------------------------------------------------------------------------------------|
| Code         | Message                                                                                                    |
| 493          | COD transportation charges were not calculated because a shipment-level codCollectionAmount greater than \$0 is required.                        |
| 494          | Package {PACKAGE_INDEX} - COD transportation charges were not calculated because a codCollectionAmount greater than \$0 is required.             |
| 495          | COD transportation charges were not calculated because the transportation charge type cannot vary across packages.                               |
| 496          | Open shipment could not be retrieved.                                                                                                    |
| 497          | COD must be entered on all packages.                                                                                                    |
| 498          | The COD collection type cannot be different across packages.                                                                                     |
| 499          | The Freight Guarantee Type is not allowed for the origin/destination pair.                                                                       |
| 500          | Origin state / province missing or invalid.                                                                                                    |
| 501          | Origin postal code missing or invalid.                                                                                                    |
| 502          | Origin country code invalid or missing.                                                                                                    |
| 503          | Package {PACKAGE_INDEX} - COD collection type is invalid.                                                                                        |
| 504          | Invalid origin location id.                                                                                                    |
| 505          | Origin postal and country or location id is required.                                                                                            |
| 506          | Origin address not found.                                                                                                    |
| 507          | Invalid postal code.                                                                                                    |
| 508          | Unable to determine whether an out of {PICKUP_OR_DELIVERY} area surcharge applies, because the specified {LOCATION_INFO} could not be confirmed. |
| 509          | Additional out of pickup and/or delivery surcharges may apply at billing time.                                                                   |
| 510          | Package {PACKAGE_INDEX} - COD collection type is required and cannot be null.                                                                    |
| 511          | Package {PACKAGE_INDEX} - CodDetail object cannot be null.                                                                                       |
| 512          | Open shipment rating is not currently supported.                                                                                                 |
| 513          | Currency type {CURRENCY_TYPE} not allowed for FedEx Freight rating.                                                                              |

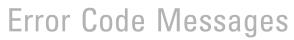

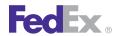

| Code | Manage                                                                                                    |
|------|----------------------------------------------------------------------------------------------------|
|      | Message                                                                                                    |
| 514  | Currency type must be the same for all freight shipment line items.                                                   |
| 515  | The requested shipment processing option is not a valid value.                                                        |
| 516  | Credit card authorization with account number is not enabled.                                                         |
| 517  | A rate request requires at least one requested package line item or one freight shipment line item.                   |
| 518  | The requested shipment only field is not a valid value.                                                               |
| 519  | Shipment only field {SHIPMENT_ONLY_FIELD} is not compatible with the request.                                         |
| 520  | Destination state / province missing or invalid.                                                                      |
| 521  | Destination postal code missing or invalid.                                                                           |
| 522  | Destination country code missing or invalid.                                                                          |
| 523  | Priority Alert must be entered on all packages.                                                                       |
| 524  | Invalid destination location id.                                                                                      |
| 525  | Destination postal and country or location id is required.                                                            |
| 526  | Destination address not found.                                                                                        |
| 527  | Invalid Freight Guarantee time value.                                                                                 |
| 528  | This special service type {SPECIAL_SERVICE_TYPE} is not available for {SERVICE_TYPE}.                                 |
| 529  | Freight shipment line item {FREIGHT_SHIPMENT_LINE_ITEM} - the NMFC code {NMFC_CODE} provided is a release value item. |
| 530  | RETURN_SHIPMENT is required for the indicia PARCEL_RETURN.                                                            |
| 531  | Customer selected actual rate type is not a valid value.                                                              |
| 532  | Invalid record manual rate request.                                                                                   |
| 533  | The requested shipment processing option was ignored because it is not compatible with the request.                   |
| 534  | Preferred currency conversion could not be returned due to the following data error: {DESCRIPTION}.                   |

| Rate Se | Rate Service                                                                                                    |  |
|---------|----------------------------------------------------------------------------------------------------|--|
| Code    | Message                                                                                                    |  |
| 540     | Service Type is missing or invalid.                                                                                            |  |
| 541     | Account number is missing or invalid.                                                                                          |  |
| 542     | Invalid origin / destination combination.                                                                                      |  |
| 543     | Weight is missing or invalid.                                                                                                  |  |
| 544     | Invalid dimensions.                                                                                                    |  |
| 545     | Express requests are limited to {PACKAGE_COUNT} packages.                                                                      |  |
| 546     | Invalid piece count.                                                                                                    |  |
| 547     | Invalid special service(s).                                                                                                    |  |
| 548     | One or more special services is invalid for the given service type.                                                            |  |
| 549     | Insured value amount invalid or exceeds limit allowed.                                                                         |  |
| 550     | Currency code does not match the rate data.                                                                                    |  |
| 551     | NATB is not supported for this account.                                                                                        |  |
| 552     | Ship date is missing or invalid.                                                                                               |  |
| 553     | Invalid payment type.                                                                                                    |  |
| 554     | Invalid box count.                                                                                                    |  |
| 555     | Invalid master/child indicator.                                                                                                |  |
| 556     | There are no valid services available.                                                                                         |  |
| 557     | There are no valid FedEx Express services available.                                                                           |  |
| 558     | There are no valid FedEx Ground services available.                                                                            |  |
| 559     | An invalid or null CarrierCodeType was entered.                                                                                |  |
| 560     | Requested rate level basis not available; rate level basis {RATE_LEVEL_BASIS} was used to calculate adjusted COD instead.      |  |
| 561     | Requested rate level basis not available; rate level basis {RATE_LEVEL_BASIS} was used to calculate variable handling instead. |  |

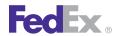

| Rate Se | Rate Service                                                                                                    |  |
|---------|----------------------------------------------------------------------------------------------------|--|
| Code    | Message                                                                                                    |  |
| 562     | The Priority Alert type cannot be different across packages.                                                                                                    |  |
| 603     | Variable handling currency {CURRENCY_TYPE_1} does not match the payor's currency {CURRENCY_TYPE_2}; variable handling could not be calculated.                                                                                                    |  |
| 604     | Variable handling amount required to add total customer charge to COD.                                                                                                    |  |
| 605     | Physical packaging type is required for all freight shipment line items when the number of handling units is provided.                                                                                                    |  |
| 606     | Invalid add freight to COD request detail: rate type basis, charge basis, and charge basis level are required.                                                                                                    |  |
| 607     | Freight shipment line item {FREIGHT_SHIPMENT_LINE_ITEM} - Either Volume or dimensions are required.                                                                                                    |  |
| 608     | Commit Info could not be obtained for one or more services: {SERVICE_TYPE_1}; {SERVICE_TYPE_2}; {SERVICE_TYPE_3}; {SERVICE_TYPE_4}; {SERVICE_TYPE_5}; {SERVICE_TYPE_6}; {SERVICE_TYPE_7}; {SERVICE_TYPE_8}; {SERVICE_TYPE_9}; {SERVICE_TYPE_10}; {SERVICE_TYPE_11}. |  |
| 609     | Multiweight rate automatically requested to support the selected COD transportation changes.                                                                                                    |  |
| 610     | Multiweight rate not available, account rate value added to COD instead.                                                                                                    |  |
| 611     | Total packages cannot exceed {PACKAGE_COUNT} for {PACKAGING_TYPE}.                                                                                                    |  |
| 612     | Package {PACKAGE_INDEX} - Weight below minimum requirement of {WEIGHT} {WEIGHT_UNITS}.                                                                                                    |  |
| 613     | The requested rate type basis is not available; rate type basis {RATE_TYPE_BASIS} was added to COD instead.                                                                                                    |  |
| 614     | Invalid add freight to COD rate type basis value.                                                                                                    |  |
| 615     | Invalid add freight to COD charge basis value.                                                                                                    |  |
| 616     | Invalid add freight to COD charge basis level value.                                                                                                    |  |
| 617     | Invalid custom rating option.                                                                                                    |  |
| 618     | Invalid custom discount exclusion discount type.                                                                                                    |  |

| Rate Se | Rate Service                                                                                                    |  |
|---------|----------------------------------------------------------------------------------------------------|--|
| Code    | Message                                                                                                    |  |
| 619     | Custom rates were not returned because they were not compatible with the request.                                                                                       |  |
| 620     | The account number entered for {SERVICE_TYPE} could not be validated.                                                                                                   |  |
| 621     | Liability coverage amount is missing or invalid.                                                                                                    |  |
| 622     | Freight shipment line item {FREIGHT_SHIPMENT_LINE_ITEM} - liability coverage amount is missing or invalid.                                                              |  |
| 623     | The requested Freight Guaranteed date is not available.                                                                                                    |  |
| 624     | Freight shipment line item {FREIGHT_SHIPMENT_LINE_ITEM} - pieces must be greater than or equal to zero.                                                                 |  |
| 625     | This account cannot be used for the origin address.                                                                                                    |  |
| 650     | Alternate billing account is not supported for paymentType.                                                                                                    |  |
| 651     | Payor account number does not match the FedEx Freight account number.                                                                                                   |  |
| 652     | Payor account number does not match the alternate billing account number.                                                                                               |  |
| 653     | Alternate billing account number contains invalid third-party reference.                                                                                                |  |
| 654     | COD transportation charges were not calculated because the rate level basis type cannot vary across packages.                                                           |  |
| 655     | An invalid Priority Alert EnhancementType specified.                                                                                                    |  |
| 656     | Package {PACKAGE_INDEX} - Reference ID not found in shipment configuration data.                                                                                        |  |
| 657     | Package {PACKAGE_INDEX} - Package does not qualify for Dry Ice.                                                                                                    |  |
| 659     | Package {PACKAGE_INDEX} - package special service type DANGEROUS_GOODS is required when Express package-level HazardousCommodityOptionType contains one or more values. |  |
| 660     | Package {PACKAGE_INDEX} - Requested rate level basis not available; rate level basis {RATE_LEVEL_BASIS} was used to calculate adjusted COD instead.                     |  |
| 661     | Package {PACKAGE_INDEX} - Requested rate level basis not available; rate level basis {RATE_LEVEL_BASIS} was used to calculate variable handling instead.                |  |

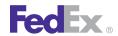

| Rate Service |                                                                                                    |
|--------------|----------------------------------------------------------------------------------------------------|
| Code         | Message                                                                                                    |
| 662          | Package {PACKAGE_INDEX} - requested rate type basis is not available; rate type basis {RATE_TYPE_BASIS} was used to calculate variable handling instead. |
| 663          | Package {PACKAGE_INDEX} - requested rate type basis is not available; rate type basis {RATE_TYPE_BASIS} was added to COD instead.                        |
| 664          | Package {PACKAGE_INDEX} - Dimensions exceed height limit allowed.                                                                                        |
| 665          | Dimensions exceed length and girth limit allowed. {ORIGIN_OR_DESTINATION}                                                                                |
| 666          | Dimensions exceed length limit allowed. {ORIGIN_OR_DESTINATION}                                                                                          |
| 667          | Max Insured Value = \$100 for Envelope or Pak.                                                                                                    |
| 668          | Package {PACKAGE_INDEX} - Max Insured Value = \$500 for Envelope or Pak.                                                                                 |
| 669          | Package {PACKAGE_INDEX} -Max Insured Value = {CURRENCY_AMOUNT}.                                                                                          |
| 670          | International Controlled Export Service DSP shipment has also been classified as International Traffic in Arms Regulations.                              |
| 701          | Packaging type missing or invalid.                                                                                                    |
| 702          | Invalid software ID/version: {SOFTWARE}.                                                                                                    |
| 705          | Postal code is missing or invalid.                                                                                                    |
| 706          | Postal code not serviced.                                                                                                    |
| 707          | Origin address information is missing or invalid.                                                                                                    |
| 708          | Origin postal code is not serviced.                                                                                                    |
| 709          | Origin country is not serviced.                                                                                                    |
| 710          | Destination address information is missing or invalid.                                                                                                   |
| 711          | Destination postal code is not serviced.                                                                                                    |
| 712          | Destination country is not serviced.                                                                                                    |
| 713          | Address total not valid.                                                                                                    |
| 716          | Special equipment type was not one of the expected values.                                                                                               |
| 717          | Weighing scale type was not one of the expected values.                                                                                                  |

| Rate Se | Rate Service                                                                                                    |  |
|---------|----------------------------------------------------------------------------------------------------|--|
| Code    | Message                                                                                                    |  |
| 718     | Estimated duties and taxes were unavailable for one or more of your commodities, your rate quote will not include estimated duties and tax information for some commodities. |  |
| 720     | Weight Unit Of Measure missing or invalid.                                                                                                    |  |
| 721     | Weight unit of measure must be the same for all packages.                                                                                                    |  |
| 722     | FedEx Envelope cannot exceed the limit of {WEIGHT} {WEIGHT_UNITS}.                                                                                                    |  |
| 723     | Estimated duties and taxes were not returned because the commodities object was null or empty.                                                                               |  |
| 725     | Dimension unit of measure invalid or missing.                                                                                                    |  |
| 726     | Dimension unit of measure must be the same for all packages.                                                                                                    |  |
| 727     | Dimensions exceeded max allowed.                                                                                                    |  |
| 730     | Max Insured Value = {CURRENCY_AMOUNT}.                                                                                                    |  |
| 731     | Max Insured Value = {CURRENCY_AMOUNT} for {SPECIAL_SERVICE_TYPE}.                                                                                                    |  |
| 740     | Insured value currency type is missing or invalid.                                                                                                    |  |
| 741     | Currency type must be the same for all packages.                                                                                                    |  |
| 742     | Invalid currency type, only {CURRENCY_TYPE} is allowed.                                                                                                    |  |
| 750     | Customer not eligible for {SERVICE_TYPE} service.                                                                                                    |  |
| 760     | Customer not eligible for {SPECIAL_SERVICE_TYPE} special service.                                                                                                    |  |
| 761     | Special Service {SPECIAL_SERVICE_TYPE} is not allowed for service.                                                                                                    |  |
| 762     | Package {PACKAGE_INDEX} - Dimensions exceeded max allowed.                                                                                                    |  |
| 763     | Saturday pickup not allowed with Saturday delivery.                                                                                                    |  |
| 764     | Payment type Shipper not valid for Third Party Consignee.                                                                                                    |  |
| 765     | FedEx Home Delivery Saturday service is not available to destination zip code.                                                                                               |  |
| 767     | FedEx Home Delivery premium services are not available to this destination.                                                                                                  |  |
| 768     | Home Delivery Premium Type invalid or missing.                                                                                                    |  |

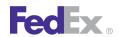

| Rate S | Rate Service                                                                                                    |  |
|--------|----------------------------------------------------------------------------------------------------|--|
| Code   | Message                                                                                                    |  |
| 769    | Package {PACKAGE_INDEX} - Please select a valid Date Certain delivery date : {DATE_1}; {DATE_2}; {DATE_3}; {DATE_4}; {DATE_5}; {DATE_6}; {DATE_7}; {DATE_8}; {DATE_9}; {DATE_10}; {DATE_11}. |  |
| 770    | The date for Home Delivery Date Certain is missing or invalid. Format is CCYY-MM-DD and must be no more than one year before or after the current date. {DATE}                               |  |
| 771    | Dangerous goods accessibility type is invalid or missing.                                                                                                    |  |
| 772    | Special Service {SPECIAL_SERVICE_TYPE} not allowed at {SHIPMENT_OR_PACKAGE} level.                                                                                                    |  |
| 773    | Special Service {SPECIAL_SERVICE_TYPE} not allowed for the origin/destination pair.                                                                                                    |  |
| 774    | Residential Delivery is not allowed for service.                                                                                                    |  |
| 775    | Special Service {SPECIAL_SERVICE_TYPE} is not allowed.                                                                                                    |  |
| 776    | Package {PACKAGE_INDEX} - Special Service {SPECIAL_SERVICE_TYPE} is not allowed for service.                                                                                                 |  |
| 778    | FedEx Ground and FedEx Home Delivery shipments may require one additional day in transit to your destination zip code.                                                                       |  |
| 780    | Special service conflict.                                                                                                    |  |
| 781    | Special service conflict. {SPECIAL_SERVICE_TYPE_1} is not valid with {SPECIAL_SERVICE_TYPE_2}.                                                                                               |  |
| 782    | Service {SERVICE_TYPE} is invalid.                                                                                                    |  |
| 783    | Package {PACKAGE_INDEX} - Special Service {SPECIAL_SERVICE_TYPE} is not allowed.                                                                                                    |  |
| 785    | Package {PACKAGE_INDEX} - COD amount exceeds max.                                                                                                    |  |
| 786    | COD collection amount is invalid or missing.                                                                                                    |  |
| 787    | COD collection currency type is invalid or missing.                                                                                                    |  |
| 788    | COD collection type is invalid or missing.                                                                                                    |  |
| 790    | Signature option type is invalid or missing.                                                                                                    |  |
| 791    | The Signature option cannot be different across packages.                                                                                                    |  |

| Rate Service |                                                                                                    |
|--------------|----------------------------------------------------------------------------------------------------|
| Code         | Message                                                                                                    |
| 792          | Package {PACKAGE_INDEX} - Insured value currency type is missing or invalid.                                                                           |
| 793          | Package {PACKAGE_INDEX} - Dangerous goods accessibility type is invalid or missing.                                                                    |
| 795          | Return type is invalid or missing.                                                                                                    |
| 796          | Drop off type is invalid or missing.                                                                                                    |
| 797          | Package {PACKAGE_INDEX} - Dimensions exceed {DIMENSIONS_FIELD} limit of {DIMENSIONS_VALUE} {DIMENSIONS_UNITS} allowed for the {ORIGIN_OR_DESTINATION}. |
| 798          | Additional rate type(s) not returned because the requested type(s) were invalid.                                                                       |
| 799          | CRS cannot return rates for payment type {PAYMENT_TYPE}.                                                                                               |
| 801          | Piece count cannot exceed {PACKAGE_COUNT}.                                                                                                    |
| 802          | Add freight to COD request for Ground is only allowed for U.S. or CA domestic shipments.                                                               |
| 803          | Meter number is missing or invalid.                                                                                                    |
| 807          | Package {PACKAGE_INDEX} - Signature option type is invalid or missing.                                                                                 |
| 809          | Package {PACKAGE_INDEX} - Weight is missing or invalid.                                                                                                |
| 810          | Package {PACKAGE_INDEX} - Special Service {SPECIAL_SERVICE_TYPE} not allowed at {SHIPMENT_OR_PACKAGE} level for service.                               |
| 811          | Package {PACKAGE_INDEX} - Special Service {SPECIAL_SERVICE_TYPE} not allowed at {SHIPMENT_OR_PACKAGE} level.                                           |
| 812          | Package {PACKAGE_INDEX} - Special Service {SPECIAL_SERVICE_TYPE} not allowed for the origin/destination pair.                                          |
| 813          | Package {PACKAGE_INDEX} - Insured value currency {CURRENCY_TYPE_1} does not match the customs value currency {CURRENCY_TYPE_2}.                        |
| 814          | InternationalControlledExportType is invalid.                                                                                                    |
| 815          | InternationalDocumentContentType is invalid.                                                                                                    |
| 818          | COD collection amount must be in destination {CURRENCY_TYPE} currency.                                                                                 |
| 819          | The origin state/province code has been changed.                                                                                                    |

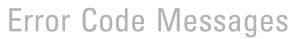

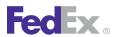

| Rate Se | Rate Service                                                                                                    |  |
|---------|----------------------------------------------------------------------------------------------------|--|
| Code    | Message                                                                                                    |  |
| 820     | The destination state/province code has been changed.                                                                            |  |
| 821     | The origin country code has been changed.                                                                                        |  |
| 822     | The destination country code has been changed.                                                                                   |  |
| 823     | The country's default routing code was used for the {ORIGIN_OR_DESTINATION}.                                                     |  |
| 824     | The routing code was derived from the postal code for the {ORIGIN_OR_DESTINATION}.                                               |  |
| 825     | The routing code was derived from the city for the {ORIGIN_OR_DESTINATION}.                                                      |  |
| 826     | Dry Ice weight (in kilograms) is required with Dry Ice special service.                                                          |  |
| 827     | ShipmentDrylceDetail object cannot be null.                                                                                      |  |
| 828     | Dry Ice weight over limit of 2.5 Kg for destination.                                                                             |  |
| 829     | Package {PACKAGE_INDEX} - Dry Ice weight (in kilograms) is required with Dry Ice special service.                                |  |
| 830     | Package {PACKAGE_INDEX} - Dry Ice weight is required and cannot be null.                                                         |  |
| 831     | Service was validated at the country level, but might not be valid for the actual intended city for the {ORIGIN_OR_DESTINATION}. |  |
| 834     | Deliver Weekday was assumed.                                                                                                    |  |
| 835     | Destination Postal-City Mismatch.                                                                                                |  |
| 836     | Destination Postal-State Mismatch.                                                                                               |  |
| 837     | Express and Freight packages cannot be mixed in the same shipment.                                                               |  |
| 838     | Origin Postal-City Mismatch.                                                                                                    |  |
| 839     | Origin Postal-State Mismatch.                                                                                                    |  |
| 840     | The length of the destination state or province exceeds the limit of 2 characters.                                               |  |
| 841     | The length of the origin state or province exceeds the limit of 2 characters.                                                    |  |
| 842     | Customs value currency for International FedEx Ground may only be USD or CAD.                                                    |  |
| 843     | Service was not fully validated since the country level information could not be determined for the {ORIGIN_OR_DESTINATION}.     |  |

| Rate Se | Rate Service                                                                                                    |  |
|---------|----------------------------------------------------------------------------------------------------|--|
| Code    | Message                                                                                                    |  |
| 844     | Origin is routed through another country.                                                                                |  |
| 845     | Destination is routed through another country.                                                                           |  |
| 846     | Package {PACKAGE_INDEX} - Special service conflict. {SPECIAL_SERVICE_TYPE_1} is not valid with {SPECIAL_SERVICE_TYPE_2}. |  |
| 847     | Package {PACKAGE_INDEX} - Insured value amount invalid or exceeds limit allowed.                                         |  |
| 848     | Package {PACKAGE_INDEX} - COD collection currency type is invalid or missing.                                            |  |
| 849     | Package {PACKAGE_INDEX} - Dry Ice weight over limit of 2.5 Kg for destination.                                           |  |
| 850     | Account number not found.                                                                                                |  |
| 851     | Package {PACKAGE_INDEX} - FedEx Envelope cannot exceed the limit of {WEIGHT} {WEIGHT_UNITS}.                             |  |
| 852     | Dangerous Goods must be entered on all packages.                                                                         |  |
| 853     | The Dangerous Goods type cannot be different across packages.                                                            |  |
| 854     | Signature Option must be entered on all packages.                                                                        |  |
| 855     | Package {PACKAGE_INDEX} - Weight cannot exceed the {ORIGIN_OR_DESTINATION} limit of {WEIGHT_UNITS}.                      |  |
| 857     | Package {PACKAGE_INDEX} - Special service conflict.                                                                      |  |
| 858     | Package {PACKAGE_INDEX} - Invalid dimensions.                                                                            |  |
| 860     | Account and meter number aren't consistent.                                                                              |  |
| 861     | Meter number is inactive.                                                                                                |  |
| 862     | Dry Ice Package count is missing or invalid.                                                                             |  |
| 863     | Origin postal and country or location id is required.                                                                    |  |
| 864     | Origin address not found.                                                                                                |  |
| 865     | Origin state / province missing or invalid.                                                                              |  |
| 866     | Origin postal code missing or invalid.                                                                                   |  |

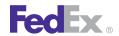

| Rate Se | Rate Service                                                                                                    |  |
|---------|----------------------------------------------------------------------------------------------------|--|
| Code    | Message                                                                                                    |  |
| 867     | Please select a valid Date Certain delivery date : {DATE_1}; {DATE_2}; {DATE_3}; {DATE_4}; {DATE_5}; {DATE_6}; {DATE_7}; {DATE_8}; {DATE_9}; {DATE_10}; {DATE_11}.                                                                                                    |  |
| 868     | Service is not allowed.                                                                                                    |  |
| 869     | Packaging type {PACKAGING_TYPE} is not valid for carrier {OPERATING_COMPANY_1}; {OPERATING_COMPANY_2}; changed to your packaging.                                                                                                    |  |
| 870     | Service type takes precedence over carrier codes; service type used to rate.                                                                                                    |  |
| 871     | Service availability could not be obtained for FedEx Express services, because Broker Select Option requires broker address.                                                                                                    |  |
| 872     | Rating is temporarily unavailable for one or more services {SERVICE_TYPE_1}; {SERVICE_TYPE_2}; {SERVICE_TYPE_3}; {SERVICE_TYPE_4}; {SERVICE_TYPE_5}; {SERVICE_TYPE_6}; {SERVICE_TYPE_7}; {SERVICE_TYPE_8}; {SERVICE_TYPE_9}; {SERVICE_TYPE_11}. Please try again later.                                   |  |
| 873     | All specified account numbers must match.                                                                                                    |  |
| 875     | Rating is temporarily unavailable for one or more FedEx Express services: {SERVICE_TYPE_1}; {SERVICE_TYPE_2}; {SERVICE_TYPE_3}; {SERVICE_TYPE_4}; {SERVICE_TYPE_5}; {SERVICE_TYPE_6}; {SERVICE_TYPE_7}; {SERVICE_TYPE_8}; {SERVICE_TYPE_9}; {SERVICE_TYPE_10}; {SERVICE_TYPE_11}. Please try again later. |  |
| 876     | Rating is temporarily unavailable for one or more FedEx Ground services: {SERVICE_TYPE_1}; {SERVICE_TYPE_2}; {SERVICE_TYPE_3}; {SERVICE_TYPE_4}; {SERVICE_TYPE_5}; {SERVICE_TYPE_6}; {SERVICE_TYPE_7}; {SERVICE_TYPE_8}; {SERVICE_TYPE_9}; {SERVICE_TYPE_10}; {SERVICE_TYPE_11}. Please try again later.  |  |
| 877     | Astra location not found.                                                                                                    |  |
| 878     | Airbill is not allowed for Destination Country.                                                                                                    |  |
| 879     | Airbill is not allowed for Origin Country.                                                                                                    |  |
| 880     | Airbill validation failed.                                                                                                    |  |
| 883     | Package level variable handling charges cannot be calculated for FedEx Express multi-piece shipments; only shipment-level values will be applied.                                                                                                    |  |
| 885     | Commitment cannot be obtained for service {SERVICE_TYPE}.                                                                                                    |  |

| Rate Se | Rate Service                                                                                               |  |
|---------|----------------------------------------------------------------------------------------------------|--|
| Code    | Message                                                                                                    |  |
| 886     | Money Back Guarantee is not eligible for this pick up/delivery postal/zip code. {OPERATING_COMPANY}        |  |
| 887     | The origin does not allow pickup for Express services.                                                     |  |
| 888     | The origin does not allow pickup for Freight services.                                                     |  |
| 889     | The origin is not served for Express services.                                                             |  |
| 890     | The origin is not served for Freight services.                                                             |  |
| 891     | RequestedShipment object cannot be null.                                                                   |  |
| 892     | The ship date is required. Format is YYYY-MM-DDThh:mm:ssTZD.                                               |  |
| 893     | RequestedPackage object cannot be null or empty.                                                           |  |
| 894     | CustomsClearanceDetail object cannot be null.                                                              |  |
| 895     | Broker Address object cannot be null.                                                                      |  |
| 896     | Broker city, postal code or location must be provided.                                                     |  |
| 897     | The length of the broker postal code exceeds the limit of 9 characters.                                    |  |
| 898     | The length of the broker state or province exceeds the limit of 2 characters.                              |  |
| 899     | The length of the broker country exceeds the limit of 2 characters.                                        |  |
| 900     | he length of the broker location exceeds the limit of 5 characters.                                        |  |
| 901     | Commodity object cannot be null.                                                                           |  |
| 902     | Commodity {COMMODITY_INDEX} - Commodity is required.                                                       |  |
| 903     | Commodity {COMMODITY_INDEX} - Customs value is invalid.                                                    |  |
| 904     | Commodity {COMMODITY_INDEX} - Customs value currency type is required.                                     |  |
| 905     | Total packages cannot exceed {PACKAGE_COUNT} for {SPECIAL_SERVICE_TYPE}.                                   |  |
| 906     | Customs Value currency type must be the same for all packages.                                             |  |
| 907     | Commodity {COMMODITY_INDEX} - Number of pieces is required and cannot be a negative value or exceed 9,999. |  |

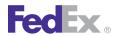

| mate Se | Rate Service                                                                                                    |  |
|---------|----------------------------------------------------------------------------------------------------|--|
| Code    | Message                                                                                                    |  |
| 908     | Rating for carrier {OPERATING_COMPANY} is not supported for serviceLevel internal edits.                                                                                                    |  |
| 909     | Flatbed trailer option invalid or missing.                                                                                                    |  |
| 911     | Only "IN" and "CM" are valid values for LinearUnits.                                                                                                    |  |
| 912     | Only "LB" and "KG" are valid values for WeightUnits.                                                                                                    |  |
| 913     | Weight below minimum requirement.                                                                                                    |  |
| 914     | Weight exceeds limit allowed. {ORIGIN_OR_DESTINATION}                                                                                                    |  |
| 915     | Weight object cannot be null.                                                                                                    |  |
| 916     | Destination city is invalid.                                                                                                    |  |
| 917     | Origin city is invalid.                                                                                                    |  |
| 918     | Service {SERVICE_TYPE} is not allowed for the {ORIGIN_OR_DESTINATION}.                                                                                                    |  |
| 919     | Commodity {COMMODITY_NAME} is invalid.                                                                                                    |  |
| 920     | Commodity {COMMODITY_NAME} is not allowed.                                                                                                    |  |
| 921     | Insured Value cannot be a negative value.                                                                                                    |  |
| 922     | Package {PACKAGE_INDEX} - Insured Value cannot be a negative value.                                                                                                    |  |
| 923     | SignatureOptionDetail object cannot be null.                                                                                                    |  |
| 924     | This shipment qualifies for FedEx Home Delivery. Please resubmit your request with serviceType Ground Home Delivery.                                                                          |  |
| 925     | Origin country code invalid or missing.                                                                                                    |  |
| 926     | Special Service {SPECIAL_SERVICE_TYPE} not allowed at {SHIPMENT_OR_PACKAGE} level for service.                                                                                                |  |
| 927     | Packaging type {PACKAGING_TYPE} is not valid for carriers: {OPERATING_COMPANY_1}; {OPERATING_COMPANY_2}. Available rates were checked for the following carriers only: {OPERATING_COMPANY_3}. |  |
| 928     | Service option type {SERVICE_OPTION_TYPE} is invalid.                                                                                                    |  |

| Rate Se | Rate Service                                                                                                    |  |
|---------|----------------------------------------------------------------------------------------------------|--|
| Code    | Message                                                                                                    |  |
| 929     | Service option types are not considered when requesting rates for a specific service. Please use the special service types instead.               |  |
| 930     | Service type Ground Home Delivery must be designated as residential delivery.                                                                     |  |
| 931     | Freight guarantee type invalid or missing.                                                                                                    |  |
| 932     | Pickup request type is invalid.                                                                                                    |  |
| 933     | Pickup request source is invalid.                                                                                                    |  |
| 934     | Pending shipment type is invalid or missing.                                                                                                    |  |
| 935     | Freight shipment role type invalid or missing.                                                                                                    |  |
| 936     | Freight shipment line item {FREIGHT_SHIPMENT_LINE_ITEM} - class is required.                                                                      |  |
| 938     | Volume unit of measure missing or invalid.                                                                                                    |  |
| 940     | Freight shipment line item {FREIGHT_SHIPMENT_LINE_ITEM} - weight is missing or invalid                                                            |  |
| 941     | Special service {SPECIAL_SERVICE_TYPE} was ignored since it is not supported at this time.                                                        |  |
| 942     | Rate request type {RATE_REQUEST_TYPE_1}; {RATE_REQUEST_TYPE_2} was ignored because it is incompatible with the request.                           |  |
| 943     | There are no valid SmartPost services available.                                                                                                  |  |
| 944     | The combination of carrier codes is invalid; {OPERATING_COMPANY} is not allowed with the other requested types.                                   |  |
| 945     | Physical packaging type was not one of the expected values.                                                                                       |  |
| 948     | Invalid credit card number.                                                                                                    |  |
| 949     | Requested package line items and freightShipmentDetails cannot be mixed in the same request. Please resubmit your request using one or the other. |  |
| 954     | SmartPostShipmentDetail object cannot be null.                                                                                                    |  |
| 955     | Customer not eligible for the SmartPost indicia entered.                                                                                          |  |
| 957     | Rating account number validation is temporarily unavailable. Please try again later.                                                              |  |

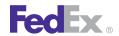

| Rate Se | Rate Service                                                                                                    |  |
|---------|----------------------------------------------------------------------------------------------------|--|
| Code    | Message                                                                                                    |  |
| 958     | SmartPost hub id is invalid.                                                                                                    |  |
| 959     | The account number entered for {ACCOUNT_NUMBER_TYPE} could not be validated.                                                                                                    |  |
| 960     | Insured Value is not allowed for SmartPost.                                                                                                    |  |
| 961     | The address entered for {ACCOUNT_NUMBER_TYPE} is missing one or more required fields: {ADDRESS_FIELD_1}; {ADDRESS_FIELD_2}; {ADDRESS_FIELD_3}; {ADDRESS_FIELD_4}; {ADDRESS_FIELD_5}. Please resubmit your request with all required address fields. |  |
| 963     | We are unable to provide an online rate quote for this shipment. Please call Customer Service at {PHONE_NUMBER}.                                                                                                    |  |
| 964     | Invalid Commodity Number/Suffix - must be numeric.                                                                                                    |  |
| 965     | Please enter a valid city, state, and postal code for the origin.                                                                                                    |  |
| 966     | Total weight of this shipment is {WEIGHT_1} {WEIGHT_UNITS_1}. Maximum weight that can be rated is {WEIGHT_2} {WEIGHT_UNITS_2}. Please contact our Truckload Management Services Team at {PHONE_NUMBER}.                                             |  |
| 967     | Special service type {SPECIAL_SERVICE_TYPE} is not available for this shipment. If you have any questions please contact Customer Service at {PHONE_NUMBER}.                                                                                        |  |
| 969     | Shipment special service type {SPECIAL_SERVICE_TYPE} is not valid for shipments to/from {COUNTRY_CODE}. For assistance, please contact Customer Service at {PHONE_NUMBER_1} (dialing from the U.S.) or {PHONE_NUMBER_2} (dialing from Mexico).      |  |
| 970     | Origin city name missing or invalid.                                                                                                    |  |
| 971     | Value exceeds the maximum dollar amount {CURRENCY_AMOUNT} per {WEIGHT_UNITS}. Please contact Customer Service at {PHONE_NUMBER} for freight charges and excess coverage charge, if available.                                                       |  |
| 972     | Collect and/or COD shipments are not allowed to this destination.                                                                                                    |  |
| 973     | Account number {ACCOUNT_NUMBER} cannot be used as a {ROLE_TYPE} account.                                                                                                    |  |
| 974     | Payment type {PAYMENT_TYPE} is not valid for the role selected.                                                                                                    |  |
| 975     | Destination city name missing or invalid.                                                                                                    |  |

| Rate Se | Rate Service                                                                                                    |  |
|---------|----------------------------------------------------------------------------------------------------|--|
| Code    | Message                                                                                                    |  |
| 977     | The ship date has been changed for commitment purposes.                                                                                               |  |
| 978     | Variable handing cannot be calculated for FedEx LTL freight shipments.                                                                                |  |
| 979     | COD transportation charges cannot be calculated for FedEx LTL freight shipments.                                                                      |  |
| 980     | Freight guarantee type {FREIGHT_GUARANTEE_TYPE} is not valid for service type {SERVICE_TYPE}.                                                         |  |
| 981     | A freight guarantee type is required for service type {SERVICE_TYPE} and special service type {SPECIAL_SERVICE_TYPE}.                                 |  |
| 982     | The shipping address provided does not match the account address.                                                                                     |  |
| 983     | ervice option type {SERVICE_OPTION_TYPE} was ignored because it is incompatible with the request.                                                     |  |
| 984     | Please enter a valid city, state, and postal code for the destination.                                                                                |  |
| 985     | Total weight does not equal the sum of line item weights; sum of line item weights used to rate.                                                      |  |
| 987     | Either a FedEx Freight or Alternate account number and associated address is required.                                                                |  |
| 988     | Either a FedEx Freight or Alternate account number and associated address is required for service type {SERVICE_TYPE}.                                |  |
| 989     | Rating for FedEx LTL freight shipments is not supported at this time.                                                                                 |  |
| 990     | Service type {SERVICE_TYPE} is not allowed for the origin/destination pair.                                                                           |  |
| 991     | Rates and transit times are not available for the account number entered. For immediate assistance, please contact your local FedEx Customer Service. |  |
| 992     | RequestedPackageLineItem object cannot be null or empty.                                                                                              |  |
| 994     | Rates and transit times are not available for the account number entered. For immediate assistance, please contact your local FedEx Customer Service. |  |
| 995     | Hub ID cannot be null or empty.                                                                                                    |  |
| 996     | SmartPost ancillary endorsement type was not one of the expected values.                                                                              |  |
| 997     | SmartPost indicia type is invalid or missing.                                                                                                    |  |

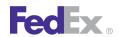

| Rate Se | Rate Service                                                                                                    |  |
|---------|----------------------------------------------------------------------------------------------------|--|
| Code    | Message                                                                                                    |  |
| 999     | An unexpected exception occurred.                                                                                                    |  |
| 1000    | Service Type is required.                                                                                                    |  |
| 1001    | Invalid Service Type.                                                                                                    |  |
| 1002    | Origin Country Code is required.                                                                                                    |  |
| 1003    | Destination Country Code is required.                                                                                                    |  |
| 1004    | Invalid Origin Country Code.                                                                                                    |  |
| 1005    | Invalid Destination Country Code.                                                                                                    |  |
| 1006    | UN ID is required.                                                                                                    |  |
| 1007    | No rows match the request.                                                                                                    |  |
| 1008    | At least one package is required.                                                                                                    |  |
| 1009    | Multiple rows match the requested commodity {COMMODITY_INDEX} within container {CONTAINER_INDEX} within package {PACKAGE_INDEX}.                                     |  |
| 1010    | Ground does not accept commodity {COMMODITY_INDEX} within Container {CONTAINER_INDEX} within package {PACKAGE_INDEX}.                                                |  |
| 1011    | Technical name not provided for commodity {COMMODITY_INDEX} within container {CONTAINER_INDEX} within package {PACKAGE_INDEX}.                                       |  |
| 1012    | Commodity {COMMODITY_INDEX} cannot be combined with Commodity {COMMODITY_INDEX2} in package {PACKAGE_INDEX} within Container {CONTAINER_INDEX}.                      |  |
| 1013    | Commodity Error in package {PACKAGE_INDEX} within Container {CONTAINER_INDEX} . Hazardous Class 1 commodities must be exactly equal in order to be shipped together. |  |
| 1014    | No rows match the request for commodity{COMMODITY_INDEX} within container {CONTAINER_INDEX} within package {PACKAGE_INDEX}.                                          |  |
| 1015    | The hazard class in the request is not on the segregation table for commodity {COMMODITY_INDEX} within Container {CONTAINER_INDEX} within package {PACKAGE_INDEX}.   |  |

| Rate Se | Rate Service                                                                                                    |  |
|---------|----------------------------------------------------------------------------------------------------|--|
| Code    | Message                                                                                                    |  |
| 1016    | UN ID is required. It is missing for commodity {COMMODITY_INDEX} within Container {CONTAINER_INDEX} within package {PACKAGE_INDEX}.                                |  |
| 1017    | HazardousCommodityDescription cannot be null.                                                                                                    |  |
| 1018    | Package {PACKAGE_INDEX} object cannot be null.                                                                                                    |  |
| 1019    | Within Package {PACKAGE_INDEX} request, object {OBJECT_NAME} is required and cannot be null.                                                                       |  |
| 1020    | Within Commodity {COMMODITY_INDEX} within Container {CONTAINER_INDEX} within Package {PACKAGE_INDEX} request, object {OBJECT_NAME} is required and cannot be null. |  |
| 1021    | IATA single hazardous commodity validation is not allowed at this time.                                                                                            |  |
| 1022    | Regulation type given not available for this method.                                                                                                    |  |
| 1023    | HazardousCommodityContent cannot be null.                                                                                                    |  |
| 1024    | UNID, packing instructions, quantity amount and quantity units are all required fields for this method.                                                            |  |
| 1025    | Packing instructions specified are not allowed.                                                                                                    |  |
| 1026    | Hazardous waste will not be accepted for carriage.                                                                                                    |  |
| 1027    | The packing type does not match the selected UNID.                                                                                                    |  |
| 1028    | The packing instructions do not match the selected UNID.                                                                                                    |  |
| 1029    | The quantity units (Units of Measure) do not match the selected UNID.                                                                                              |  |
| 1030    | FedEx does not ship this hazardous class.                                                                                                    |  |
| 1031    | Hazardous class does not match the selected UNID.                                                                                                    |  |
| 1032    | Subsidiary class[0] does not match the selected UNID.                                                                                                    |  |
| 1033    | Subsidiary class[1] does not match the selected UNID.                                                                                                    |  |
| 1034    | Proper shipping name does not match the selected UNID.                                                                                                    |  |
| 1035    | Multiple rows have been found to match commodity.                                                                                                    |  |

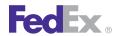

| Rate Se | Rate Service                                                              |  |
|---------|---------------------------------------------------------------------------|--|
| Code    | Message                                                                   |  |
| 1036    | The quantity amount may not exceed 9999.99.                               |  |
| 1037    | The quantity amount may not exceed allowable limits.                      |  |
| 1038    | Only values of GROSS or NET are valid for quantity type indicator.        |  |
| 1039    | Percentage is required field for this specific UNID.                      |  |
| 1040    | Percentage is not within limits.                                          |  |
| 1041    | Radionuclide is not specified or is invalid.                              |  |
| 1042    | Activity value is not specified or is invalid.                            |  |
| 1043    | Packaging type is not specified or is invalid.                            |  |
| 1044    | Activity unit of measure is not specified or is invalid.                  |  |
| 1045    | Surface reading is not specified or has exceeded 200 mrem/h.              |  |
| 1046    | Physical form is not specified or is invalid.                             |  |
| 1047    | Chemical form is not specified or is invalid.                             |  |
| 1048    | Transport index must be from 0.0 to 10.0.                                 |  |
| 1049    | Critical safety index is not within limits.                               |  |
| 1050    | Technical name is required for the selected UNID.                         |  |
| 1051    | Not a valid regulation type.                                              |  |
| 1052    | IATA hazardous commodity lookup is not allowed at this time.              |  |
| 1053    | UNID for IATA commodities must be 4 digit numeric format.                 |  |
| 1054    | Quantity type for this commodity should be GROSS.                         |  |
| 1055    | Quantity type for this commodity should be NET.                           |  |
| 1056    | RadionuclideDetail cannot be null.                                        |  |
| 1057    | Within package {PACKAGE_INDEX} Commodities in package cannot be combined. |  |
| 1058    | Percentage must be greater than 0.                                        |  |

| Rate Se | Rate Service                                                                                                    |  |
|---------|----------------------------------------------------------------------------------------------------|--|
| Code    | Message                                                                                                    |  |
| 1059    | Technical Name exceeds max length for commodity {COMMODITY_INDEX} within container {CONTAINER_INDEX} within package {PACKAGE_INDEX}.                      |  |
| 1060    | Invalid Proper Shipping Name.                                                                                                    |  |
| 1061    | For commodity {COMMODITY_INDEX} within container {CONTAINER_INDEX} within package {PACKAGE_INDEX} Hazardous Waste will not be accepted for carriage.      |  |
| 1062    | Q-Value exceeds limit for container {CONTAINER_INDEX} within package {PACKAGE_INDEX}.                                                                     |  |
| 1063    | For container {CONTAINER_INDEX} within package {PACKAGE_INDEX} At least one commodity is required.                                                        |  |
| 1064    | For commodity {COMMODITY_INDEX} within container {CONTAINER_INDEX} within package {PACKAGE_INDEX} Proper shipping name does not match the selected UN ID. |  |
| 1065    | For package {PACKAGE_INDEX} when hazardous commodities are supplied the hazardous commodity option type must contain HAZARDOUS_MATERIALS.                 |  |
| 1066    | For commodity {COMMODITY_INDEX} within container {CONTAINER_INDEX} within package {PACKAGE_INDEX} percentage is invalid.                                  |  |
| 1067    | For commodity {COMMODITY_INDEX} within container {CONTAINER_INDEX} within package {PACKAGE_INDEX} Percentage is not within limits.                        |  |
| 1068    | For commodity {COMMODITY_INDEX} within container {CONTAINER_INDEX} within package {PACKAGE_INDEX} Percentage must be greater than 0.                      |  |
| 1069    | UN ID is not accepted for carriage.                                                                                                    |  |
| 1071    | Hazard Class is required for commodity {COMMODITY_INDEX} within container {CONTAINER_INDEX} within package {PACKAGE_INDEX}.                               |  |
| 1072    | For package {PACKAGE_INDEX} invalid accessibility for Reportable Quantities.                                                                              |  |
| 1073    | Container {CONTAINER_INDEX} Within Package {PACKAGE_INDEX} is required and cannot be null or empty.                                                       |  |
| 1074    | Container type is not specified for container {CONTAINER_INDEX} within package {PACKAGE_INDEX}.                                                           |  |

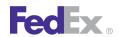

| Rate Se | Rate Service                                                                                                    |  |
|---------|----------------------------------------------------------------------------------------------------|--|
| Code    | Message                                                                                                    |  |
| 1075    | Commodity {COMMODITY_INDEX} within container {CONTAINER_INDEX} within package {PACKAGE_INDEX} cannot be null or empty.                                  |  |
| 1076    | For container {CONTAINER_INDEX} within package {PACKAGE_INDEX} Commodity count exceeds allowed limit.                                                   |  |
| 1077    | For commodity {COMMODITY_INDEX} within container {CONTAINER_INDEX} within package {PACKAGE_INDEX} Quantity amount is required.                          |  |
| 1078    | For commodity {COMMODITY_INDEX} within container {CONTAINER_INDEX} within package {PACKAGE_INDEX} invalid quantity units (Units Of Measure).            |  |
| 1079    | For commodity {COMMODITY_INDEX} within container {CONTAINER_INDEX} within package {PACKAGE_INDEX} The packing group does not match the selected UN ID.  |  |
| 1080    | The Packing Instruction specified is not allowed For commodity {COMMODITY_INDEX} within container {CONTAINER_INDEX} within package {PACKAGE_INDEX}.     |  |
| 1081    | The Packing Instruction does not match the UN ID for commodity {COMMODITY_INDEX} within container {CONTAINER_INDEX} within package {PACKAGE_INDEX}.     |  |
| 1082    | For commodity {COMMODITY_INDEX} within container {CONTAINER_INDEX} within package {PACKAGE_INDEX} FedEx does not ship these classes of dangerous goods. |  |
| 1083    | Invalid quantity units (Units Of Measure.                                                                                                    |  |
| 1084    | For package {PACKAGE_INDEX} Commodity option types cannot be combined.                                                                                  |  |
| 1085    | Invalid quantity amount.                                                                                                    |  |
| 1086    | For commodity {COMMODITY_INDEX} within container {CONTAINER_INDEX} within package {PACKAGE_INDEX} The Quantity amount may not exceed allowable limits.  |  |
| 1087    | For commodity {COMMODITY_INDEX} within container {CONTAINER_INDEX} within package {PACKAGE_INDEX} The quantity units do not match the selected UN ID.   |  |
| 1088    | For commodity {COMMODITY_INDEX} within container {CONTAINER_INDEX} within package {PACKAGE_INDEX} the quantity amount exceeds allowable limits.         |  |
| 1089    | For commodity {COMMODITY_INDEX} within container {CONTAINER_INDEX} within package {PACKAGE_INDEX} UN ID is not accepted for carriage.                   |  |

| Rate Service |                                                                                                    |
|--------------|----------------------------------------------------------------------------------------------------|
| Code         | Message                                                                                                    |
| 1090         | Commodity {COMMODITY_INDEX} within container {CONTAINER_INDEX} cannot be combined with Commodity {COMMODITY_INDEX2} within container {CONTAINER_INDEX2} in package {PACKAGE_INDEX}. |
| 1091         | Radionuclide is invalid for commodity {COMMODITY_INDEX} within container {CONTAINER_INDEX} within package {PACKAGE_INDEX}.                                                          |
| 1092         | For commodity {COMMODITY_INDEX} within container {CONTAINER_INDEX} within package {PACKAGE_INDEX} Activity value is not specified or is invalid.                                    |
| 1093         | For commodity {COMMODITY_INDEX} within container {CONTAINER_INDEX} within package {PACKAGE_INDEX} Activity unit of measure is not specified or is invalid.                          |
| 1094         | For package {PACKAGE_INDEX} Transport index must be from 0.0 to 10.0.                                                                                                    |
| 1095         | For package {PACKAGE_INDEX} Surface reading cannot exceed 200 mrem/h.                                                                                                    |
| 1096         | For commodity {COMMODITY_INDEX} within container {CONTAINER_INDEX} within package {PACKAGE_INDEX} Physical form is not specified or invalid.                                        |
| 1097         | For commodity {COMMODITY_INDEX} within container {CONTAINER_INDEX} within package {PACKAGE_INDEX} Chemical form is not specified or is invalid.                                     |
| 1098         | For package {PACKAGE_INDEX} Critical safety index is not within limits.                                                                                                    |
| 1099         | ClientDetail object cannot be null.                                                                                                    |
| 1101         | Request object cannot be null.                                                                                                    |
| 1102         | For commodity {COMMODITY_INDEX} within container {CONTAINER_INDEX} within package {PACKAGE_INDEX} Radionuclide only allowed for Radioactive Commodities.                            |
| 1103         | For commodity {COMMODITY_INDEX} within container {CONTAINER_INDEX} within package {PACKAGE_INDEX} invalid Proper Shipping Name.                                                     |
| 1104         | Quantity units are required.                                                                                                    |
| 1105         | For commodity {COMMODITY_INDEX} within container {CONTAINER_INDEX} within package {PACKAGE_INDEX} Quantity units are required.                                                      |
| 1106         | For commodity {COMMODITY_INDEX} within container {CONTAINER_INDEX} within package {PACKAGE_INDEX} Proper Shipping Name is required.                                                 |
| 1107         | Proper Shipping Name is required.                                                                                                    |

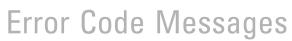

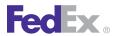

| Rate Service |                                                                                                    |
|--------------|----------------------------------------------------------------------------------------------------|
| Code         | Message                                                                                                    |
| 1108         | HazardousCommodityContent array cannot be null or empty for Package {PACKAGE_INDEX} within Container {CONTAINER_INDEX}.                                                                   |
| 1109         | UNID for IATA commodities must be a 4 digit numeric format for Commodity {COMMODITY_INDEX} within container {CONTAINER_INDEX} within package {PACKAGE_INDEX}.                             |
| 1110         | For Commodity {COMMODITY_INDEX} within container {CONTAINER_INDEX} within package {PACKAGE_INDEX} unid, packing instructions, quantity amount and quantity units are all required fields. |
| 1111         | For commodity {COMMODITY_INDEX} within container {CONTAINER_INDEX} within package {PACKAGE_INDEX} Quantity type for this commodity should be GROSS.                                       |
| 1112         | For commodity {COMMODITY_INDEX} within container {CONTAINER_INDEX} within package {PACKAGE_INDEX} Quantity type for this commodity should be NET.                                         |
| 1113         | PackingType of ALL_PACKED_IN_ONE is required for container {CONTAINER_INDEX} within package {PACKAGE_INDEX}.                                                                              |
| 1114         | Invalid No Restriction Commodity provided for Commodity {COMMODITY_INDEX} within container {CONTAINER_INDEX} in package {PACKAGE_INDEX}.                                                  |
| 1115         | Commodity {COMMODITY_INDEX} cannot be combined with {COMMODITY_INDEX2} within container {CONTAINER_INDEX} in package {PACKAGE_INDEX}.                                                     |
| 1116         | Radionuclide is not specified for commodity {COMMODITY_INDEX} within container {CONTAINER_INDEX} within package {PACKAGE_INDEX}.                                                          |
| 1117         | Within package {PACKAGE_INDEX} at least one container is required.                                                                                                    |
| 1118         | Container {CONTAINER_INDEX} within package {PACKAGE_INDEX} is declared as ALL_PACKED_IN_ONE but does not have multiple commodities within it.                                             |
| 1119         | Radioactive Container Class is not specified for container {CONTAINER_INDEX} within package {PACKAGE_INDEX}.                                                                              |
| 1120         | Radioactive Container Class is not required for commodity {COMMODITY_INDEX} within container {CONTAINER_INDEX} within package {PACKAGE_INDEX}.                                            |
| 1121         | For package {PACKAGE_INDEX} Radioactivity Detail Dimensions is not specified.                                                                                                    |

| Rate Se | Rate Service                                                                                                    |  |
|---------|----------------------------------------------------------------------------------------------------|--|
| Code    | Message                                                                                                    |  |
| 1122    | Only values of GROSS or NET are valid for quantity type indicator for commodity {COMMODITY_INDEX} within container {CONTAINER_INDEX} within package {PACKAGE_INDEX}. |  |
| 1123    | For package {PACKAGE_INDEX} Radioactivity Detail Dimensional length is not specified.                                                                                |  |
| 1124    | For package {PACKAGE_INDEX} Radioactivity Detail Dimensional width is not specified.                                                                                 |  |
| 1125    | For package {PACKAGE_INDEX} Radioactivity Detail Dimensional height is not specified.                                                                                |  |
| 1126    | For package {PACKAGE_INDEX} Radioactivity Detail Dimensional units is not specified.                                                                                 |  |
| 1127    | Radioactive Container Class is not valid for container {CONTAINER_INDEX} within package {PACKAGE_INDEX}.                                                             |  |
| 1128    | For package {PACKAGE_INDEX} Transport index must be from 0.0 to 3.0.                                                                                                 |  |
| 1129    | For package {PACKAGE_INDEX} Commodity option Hazardous Material and Small Quantity Exception cannot be combined.                                                     |  |
| 1130    | For package {PACKAGE_INDEX} Radioactivity Detail Dimensional units is invalid.                                                                                       |  |

#### Ship Service and Open Shipping Error Messages

These error messages apply to Ship Service and Open Shipping:

| Ship Service |                                                              |
|--------------|--------------------------------------------------------------|
| Code         | Message                                                      |
| 1000         | General Failure.                                             |
| 1001         | Unexpected reply from service.                               |
| 1003         | Information may have been defaulted to process this request. |
| 1004         | Information may have been defaulted to process this request. |
| 2000         | Invalid streetLine 1                                         |

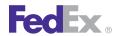

| Ship Se | Ship Service                                                                                         |  |
|---------|----------------------------------------------------------------------------------------------------|--|
| Code    | Message                                                                                              |  |
| 2001    | Invalid countryCode                                                                                  |  |
| 2002    | An Address is required for a Party                                                                   |  |
| 2003    | A Contact is required for a Party.                                                                   |  |
| 2004    | The payor's account number is invalid.                                                               |  |
| 2005    | The payor's countryCode is invalid.                                                                  |  |
| 2006    | Package weight exceeds maximum for requested service/packaging.                                      |  |
| 2007    | Package weight is less than the minimum for requested service/packaging.                             |  |
| 2008    | Duties payment type is not valid for international, non-intra-Canada non-document shipment.          |  |
| 2009    | Duties payment type is not compatible with destination country.                                      |  |
| 2010    | Destination country is not Thermal Air WayBill enabled.                                              |  |
| 2011    | Destination country code is invalid.                                                                 |  |
| 2012    | Shipper/origin country is not Thermal Air WayBill enabled.                                           |  |
| 2013    | Origin/shipper country code is invalid.                                                              |  |
| 2014    | Shipments to Syria are not allowed from the specified origin country.                                |  |
| 2015    | Intra-country (domestic) service not supported for that origin/destination country.                  |  |
| 2016    | IntraCanada shipments must have Canadian dollars as preferred currency.                              |  |
| 2017    | Package {PACKAGE_INDEX} carriage value exceeds maximum declared value for intra-<br>Canada shipping. |  |
| 2018    | IntraCanada shipments must have Canadian dollars as carriage value currency.                         |  |
| 2019    | Account number missing from the Client Detail.                                                       |  |
| 2020    | Meter number missing from the Client Detail.                                                         |  |
| 2021    | Invalid package count or invalid package sequence number.                                            |  |
| 2022    | The masterTrackingId is invalid.                                                                     |  |

| Ship Service |                                                                                                    |
|--------------|----------------------------------------------------------------------------------------------------|
| Code         | Message                                                                                                |
| 2023         | Weight must be expressed in pound units (LB) for Domestic Express Shipments.                           |
| 2024         | Dimensions of package {PACKAGE_INDEX} must be expressed in inches (IN) for Domestic Express Shipments. |
| 2025         | Package Count exceeds the maximum allowed.                                                             |
| 2026         | Packaging Type is invalid for Service Type.                                                            |
| 2027         | PRINT_RETURN_LABEL is not available with FUTURE_DAY_SHIPMENT.                                          |
| 2028         | Invalid ShippingChargesPayment cashAmount.                                                             |
| 2029         | Bill Recipient or Bill Third Party invalid for this service.                                           |
| 2030         | All Currency Types in the Requested Shipment must match.                                               |
| 2031         | Signature option not allowed with Intra CA 1 Day Freight.                                              |
| 2032         | Broker {BROKER_INDEX} country should be the same as Recipient country.                                 |
| 2033         | Customs Value is required for Intl shipments.                                                          |
| 2034         | Broker Select Option not allowed with this service type.                                               |
| 2035         | NO_SIGNATURE_REQUIRED not allowed with COD.                                                            |
| 2036         | Invalid Package Detail.                                                                                |
| 2037         | Requested Package Summary cannot be populated.                                                         |
| 2038         | Inconsistent weight and dimension units, please use English or Metric.                                 |
| 2039         | Incomplete commodity description {COMMODITY_INDEX}.                                                    |
| 2040         | Invalid loadData() parameters.                                                                         |
| 2041         | loadData failed to install Country.dat. Please see log for details.                                    |
| 2042         | Regulatory reference type is required.                                                                 |
| 2044         | Invalid indicia type.                                                                                  |
| 2045         | Notification on delivery is not allowed.                                                               |
| 2046         | Invalid value for Shipment Only Fields.                                                                |

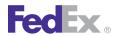

| Ship Service |                                                                                   |
|--------------|-----------------------------------------------------------------------------------|
| Code         | Message                                                                           |
| 2047         | Shipment Only Fields are invalid for this request.                                |
| 2100         | Invalid Open Shipment Index.                                                      |
| 2101         | Open Shipment Index currently in use.                                             |
| 2102         | Invalid Damage Status in Package Special Handling in Package {PACKAGE_INDEX}.     |
| 2103         | Invalid Inspection Status in Package Special Handling in Package {PACKAGE_INDEX}. |
| 2104         | Invalid Packed By value in Package Special Handling in Package {PACKAGE_INDEX}.   |
| 2200         | Missing or Invalid Shipment purpose for Commercial Invoice.                       |
| 2201         | Number of Commodities exceeds min or max limit.                                   |
| 2202         | Commodity Description is required.                                                |
| 2203         | Commodity country of manufacture is required.                                     |
| 2204         | Commodity units of quantity is required.                                          |
| 2205         | Commodity units is required.                                                      |
| 2206         | Commodity unit price is required.                                                 |
| 2207         | Commercial Invoice not allowed for origin destination.                            |
| 2208         | The FTR Exemption or AES Citation you provided is not valid for SED.              |
| 2209         | Inactive customer account.                                                        |
| 2210         | Insured value exceeds limit for the selected service in package {PACKAGE_INDEX}.  |
| 2211         | Insured value exceeds limit for the selected service in package {PACKAGE_INDEX}.  |
| 2212         | Insured value exceeds limit for the selected service in package {PACKAGE_INDEX}.  |
| 2213         | Insured value exceeds limit for the selected service in package {PACKAGE_INDEX}.  |
| 2214         | Insured value exceeds limit for the selected service in package {PACKAGE_INDEX}.  |
| 2215         | Insured value exceeds limit for the selected service in package {PACKAGE_INDEX}.  |
| 2216         | Invalid Insured value currency.                                                   |

| Ship Service |                                                                            |
|--------------|----------------------------------------------------------------------------|
| Code         | Message                                                                    |
| 2217         | Hazmat not allowed with selected service.                                  |
| 2218         | return type not supported.                                                 |
| 2219         | Origin country code must be U.S. for return shipments.                     |
| 2220         | Destination country code must be U.S. for return shipments.                |
| 2221         | Only bill shipper or bill third party allowed with return shipments.       |
| 2222         | COD not allowed with return shipments.                                     |
| 2223         | Alcohol not allowed with return shipments.                                 |
| 2224         | Evening delivery not allowed with return shipments.                        |
| 2225         | Appointment delivery not allowed with return shipments.                    |
| 2226         | Insured value exceeds max allowed.                                         |
| 2227         | Only 2D Common label allowed with return shipments.                        |
| 2228         | Insight shipment fields are not allowed with ground return shipments.      |
| 2229         | Insured value can not be greater than \$1000 for express return shipments. |
| 2230         | Alternate shipper not allowed with return shipments.                       |
| 2231         | DG or Hazmat not allowed with return shipments.                            |
| 2232         | Invalid RMA number.                                                        |
| 2233         | Invalid or missing notification recipient type.                            |
| 2234         | Invalid or missing notification recipient e-mail format.                   |
| 2235         | E-mail address can not exceed 120 characters.                              |
| 2236         | Invalid or missing E-mail address. Party may not get notified.             |
| 2237         | Invalid or Missing language code for notification, defaulting to English.  |
| 2238         | Tracking number required for Deleting a shipment.                          |
| 2239         | Tracking number not in database.                                           |

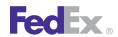

| Ship Se | Ship Service                                                                         |  |
|---------|--------------------------------------------------------------------------------------|--|
| Code    | Message                                                                              |  |
| 2240    | Label Format type can not be empty.                                                  |  |
| 2241    | Label Image type can not be empty.                                                   |  |
| 2242    | Ground Shipping is not authorized for this User                                      |  |
| 2243    | Shipments for Home Delivery Service must be designated as Residential Delivery also. |  |
| 2244    | Sequence number of the package can not be zero for MPS packages.                     |  |
| 2245    | COD can not be specified at package level for Express Shipments.                     |  |
| 2246    | COD can not be specified at Shipment level for Ground Shipments.                     |  |
| 2247    | Dangerous Goods can not be specified at package level for Express Shipments.         |  |
| 2248    | Dangerous Goods can not be specified at Shipment level for Ground Shipments.         |  |
| 2249    | TIN Number can not exceed 18 characters.                                             |  |
| 2250    | Currency of insured value defaulted to the currency of origin country.               |  |
| 2251    | Insured Value can not exceed customs value.                                          |  |
| 2252    | Declared value exceeds amount allowed for this country.                              |  |
| 2253    | Multiple Country of Manufacture not allowed for Commodity {COMMODITY_INDEX}.         |  |
| 2254    | Minimum dimensions not met for service type.                                         |  |
| 2255    | COD add transportation charge is not allowed for supplied Origin and Destination.    |  |
| 2256    | Only bill sender or bill account allowed for SmartPost return shipments.             |  |
| 2257    | Invalid email notification event type.                                               |  |
| 2258    | Customer not eligible for selected service.                                          |  |
| 2259    | Invalid unit system value. Use ENGLISH or METRIC.                                    |  |
| 2260    | Declaration currency must contain CUSTOMS_VALUE currency.                            |  |
| 2261    | Missing clearance facility location ID.                                              |  |
| 2262    | Declaration CUSTOMS_VALUE currency is invalid.                                       |  |

| Ship Service |                                                                                                  |
|--------------|--------------------------------------------------------------------------------------------------|
| Code         | Message                                                                                          |
| 2263         | Declaration INSURED_VALUE currency must match total insured value currency.                      |
| 2271         | Master information not allowed for first package in MPS.                                         |
| 2272         | Payor country code must match either Origin or Destination country code.                         |
| 2273         | Invalid Shipping Charges Payment Type for Payor country code.                                    |
| 2274         | Invalid Duties Payment Type for Payor country code.                                              |
| 2275         | Weight and dimension values are less than service minimums.                                      |
| 2276         | Invalid booking confirmation number.                                                             |
| 2277         | Invalid shipper load and count.                                                                  |
| 2278         | Commodity line item row is not populated.                                                        |
| 2279         | No more than two elements of the PriorityAlertDetail contents array will be used.                |
| 2281         | Invalid shipment template usage type.                                                            |
| 2283         | Missing or invalid shipper TIN number.                                                           |
| 2300         | Weight exceeds max limit for country specified.                                                  |
| 2301         | Height of package {PACKAGE_INDEX} exceeds the max height for this service/packaging combination. |
| 2329         | Invalid units for shipment total dimensions.                                                     |
| 2330         | Length, Width, and Height must be greater than 0 for shipment total dimensions.                  |
| 2400         | SpecialServiceTypes is required when PackageSpecialServicesRequested is present.                 |
| 2401         | Invalid SpecialServiceType in package {PACKAGE_INDEX}.                                           |
| 2402         | SpecialServiceTypes is required when ShipmentSpecialServicesRequested is present.                |
| 2403         | CodDetail required when Special Service Type is COD.                                             |
| 2404         | DangerousGoodsDetail required when Special Service Type is DANGEROUS_GOODS.                      |
| 2405         | DrylceWeight required when Special Service Type is DRY_ICE.                                      |
| 2406         | E-mailNotificationDetail required when Special Service Type is EMAIL_NOTIFICATION.               |

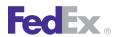

| Ship Service |                                                                                                    |
|--------------|----------------------------------------------------------------------------------------------------|
| Code         | Message                                                                                                    |
| 2407         | HoldAtLocationDetail required when Special Service Type is HOLD_AT_LOCATION or HOLD_AT_LOCATION with SATURDAY_DELIVERY.                             |
| 2408         | HomeDeliveryPremiumDetail required when Special Service Type is HOME_DELIVERY_PREMIUM.                                                              |
| 2409         | ReturnShipmentDetail required when Special Service Type is RETURN_SHIPMENT.                                                                         |
| 2410         | SignatureOptionDetail required when Special Service Type is SIGNATURE_OPTION.                                                                       |
| 2411         | Invalid value for Signature Service.                                                                                                    |
| 2412         | MPS is not allowed for NON-COD shipment.                                                                                                    |
| 2413         | Invalid addTransportationCharges.                                                                                                    |
| 2414         | Invalid CodCollectionType.                                                                                                    |
| 2415         | codRecipient must be supplied when Special Service Type is COD.                                                                                     |
| 2416         | codReferenceIndicator is invalid.                                                                                                    |
| 2417         | companyName OR personName is required.                                                                                                    |
| 2418         | phoneNumber is required.                                                                                                    |
| 2419         | Invalid CodCollectionType.                                                                                                    |
| 2421         | Phone number must be valid.                                                                                                    |
| 2422         | Invalid customerReferenceType for customer reference {CUSTOMER_REFERENCE_INDEX} in requestedPackage {PACKAGE_INDEX}.                                |
| 2423         | customerReference value length must not exceed 40 characters for customer reference {CUSTOMER_REFERENCE_INDEX} in requestedPackage {PACKAGE_INDEX}. |
| 2424         | hazMatCertificateData is required.                                                                                                    |
| 2425         | Invalid dangerousGoodsAccessibilityType.                                                                                                    |
| 2426         | dangerousGoodsAccessibilityType is required.                                                                                                    |
| 2427         | clientDetail is required.                                                                                                    |
| 2428         | Invalid tracking number.                                                                                                    |

| Ship Service |                                                                                                    |
|--------------|----------------------------------------------------------------------------------------------------|
| Code         | Message                                                                                               |
| 2429         | Invalid units for dimensions of package {PACKAGE_INDEX}.                                              |
| 2430         | length, width, and height must be greater than 0 for package {PACKAGE_INDEX}.                         |
| 2431         | streetLines[1] is required for HoldAtLocationDetail.                                                  |
| 2432         | Invalid phoneNumber for HoldAtLocationDetail.                                                         |
| 2433         | City is required for HoldAtLocationDetail.                                                            |
| 2434         | shippingChargesPaymentType must be shipper for COD.                                                   |
| 2435         | COD not allowed for service type.                                                                     |
| 2436         | Girth of package {PACKAGE_INDEX} exceeds the max girth for this service/packaging combination.        |
| 2437         | Length of package {PACKAGE_INDEX} exceeds the max length for this service/packaging combination.      |
| 2438         | Width of pacakge {PACKAGE_INDEX} exceeds the max width for this service/packaging combination.        |
| 2439         | Girth of package {PACKAGE_INDEX} is less than the min girth for this service/packaging combination.   |
| 2440         | Length of package {PACKAGE_INDEX} is less than the min length for this service/packaging combination. |
| 2441         | Width of package {PACKAGE_INDEX} is less than the min width for this service/packaging combination.   |
| 2442         | Invalid statementData for the exportDetail.                                                           |
| 2443         | B13A Filing Option data are inconsistent.                                                             |
| 2444         | B13A Filing Option is missing or invalid.                                                             |
| 2445         | Export permit number is invalid.                                                                      |
| 2446         | Hold At Location not allowed with this service.                                                       |
| 2447         | Signature on File is required for export shipments.                                                   |
| 2448         | Export detail data are missing from this shipment.                                                    |

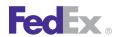

| Ship Se | Ship Service                                                                  |  |
|---------|-------------------------------------------------------------------------------|--|
| Code    | Message                                                                       |  |
| 2449    | International detail information is required for non-domestic-U.S. shipments. |  |
| 2450    | Destination country does not accept international document shipments.         |  |
| 2451    | Destination country does not accept international non-document shipments.     |  |
| 2452    | International document type is required for non-domestic-U.S. shipment.       |  |
| 2453    | Invalid Localization languageCode.                                            |  |
| 2454    | Invalid currencyType.                                                         |  |
| 2455    | Invalid amount.                                                               |  |
| 2456    | Payor is required.                                                            |  |
| 2457    | requestedShipment is required.                                                |  |
| 2458    | weight is required.                                                           |  |
| 2459    | weight must be greater than 0.                                                |  |
| 2460    | Invalid weight units.                                                         |  |
| 2461    | labelSpecification is required.                                               |  |
| 2462    | Invalid packaging type.                                                       |  |
| 2463    | The number of RequestedPackages in the RequestedShipment must be equal to 1.  |  |
| 2464    | Invalid service type.                                                         |  |
| 2465    | Invalid preferredCurrency.                                                    |  |
| 2466    | Invalid dropoffType.                                                          |  |
| 2467    | shippingChargesPayment is required.                                           |  |
| 2468    | totalWeight is required.                                                      |  |
| 2469    | shipTimestamp is invalid.                                                     |  |
| 2470    | recipient is required.                                                        |  |
| 2471    | shipper is required.                                                          |  |

| Ship Service |                                                                                           |
|--------------|-------------------------------------------------------------------------------------------|
| Code         | Message                                                                                   |
| 2472         | Dry Ice not allowed with Ground service, use Haz Mat instead.                             |
| 2473         | Invalid State Or Province Code.                                                           |
| 2474         | Invalid city.                                                                             |
| 2475         | Invalid accountNumber.                                                                    |
| 2476         | Invalid meterNumber.                                                                      |
| 2477         | Invalid collectionAmount.                                                                 |
| 2478         | Invalid country code for HoldAtLocationDetail.                                            |
| 2479         | Invalid streetLine[1] for HoldAtLocationDetail.                                           |
| 2480         | Invalid stateOrProvinceCode for HoldAtLocationDetail.                                     |
| 2481         | signatureOptionType specified is invalid.                                                 |
| 2482         | Specified Signature Option is invalid for Express Freight Service.                        |
| 2483         | signatureReleaseNumber is required for signature option NO_SIGNATURE_REQUIRED.            |
| 2484         | Signature Option Type has been changed to SERVICE_DEFAULT.                                |
| 2485         | Signature Option Type has been changed to DIRECT.                                         |
| 2486         | Signature Option Type has been changed to ADULT.                                          |
| 2487         | Dimensions are required for Express Freight Services.                                     |
| 2488         | Invalid ShipmentSpecialServiceType.                                                       |
| 2489         | Invalid Home Delivery Premium Type.                                                       |
| 2490         | Home Delivery Premium Detail Date must be supplied when requesting DATE_CERTAIN delivery. |
| 2491         | Invalid Phone Number for Home Delivery Premium Detail.                                    |
| 2492         | Piece Count Verification Box Count must be greater than 0.                                |
| 2493         | Piece Count Verification Box Count is invalid with this Service Type.                     |
| 2494         | Package dry ice weight cannot be greater than package weight.                             |

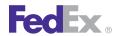

| Ship Service |                                                                                                    |
|--------------|----------------------------------------------------------------------------------------------------|
| Code         | Message                                                                                                    |
| 2495         | Packaging Type changed to YOUR_PACKAGING for EXPRESS_SAVER service.                                                                                                    |
| 2496         | No INSIDE_DELIVERY with service type.                                                                                                    |
| 2497         | No INSIDE_PICKUP with service type.                                                                                                    |
| 2498         | Recipient/Third party account validation failed.                                                                                                    |
| 2499         | Recipient/Third party account not authorized for ground billing.                                                                                                    |
| 2500         | Signature option requested is not valid for this service type.                                                                                                    |
| 2501         | Weight value cannot be < 1.                                                                                                    |
| 2502         | This shipment was designated as Residential Delivery but qualifies for FedEx Home Delivery. Please mark this shipment with the service 'FedEx Home Delivery' and re-ship. |
| 2503         | Signature option has been changed to INDIRECT.                                                                                                    |
| 2504         | Invalid Smart post special service type.                                                                                                    |
| 2505         | "USPS_DELIVERY_CONFIRMATION" was added to the smart post special services.                                                                                                |
| 2506         | Invalid Tracking Id Type for Package {PACKAGE_INDEX}.                                                                                                    |
| 2507         | Invalid Master Tracking Id Type.                                                                                                    |
| 2508         | Invalid Tracking Id Type.                                                                                                    |
| 2516         | Shipper Account Number cannot be different from ClientDetail AccountNumber.                                                                                               |
| 2517         | When payment Type is shipper, ShippingChargesPayment Payor AccountNumber should match the shipper account number.                                                         |
| 2519         | Total Insured value exceeds customs value.                                                                                                    |
| 2520         | Duties Payor Account Number does not match Shipper Account Number.                                                                                                    |
| 2521         | Importer Account Number does not match Shipper Account Number.                                                                                                    |
| 2522         | Sender is the Importer of Record.                                                                                                    |
| 2523         | Broker information cannot be populated for Broker Inclusive shipment.                                                                                                    |
| 2524         | Duties Payor Account Number is required with THIRD_PARTY as payment type.                                                                                                 |

| Ship Service |                                                                                                    |
|--------------|----------------------------------------------------------------------------------------------------|
| Code         | Message                                                                                                    |
| 2525         | Recipient has been defaulted to the Importer of Record.                                                                   |
| 2526         | Importer has been defaulted to the Third Party.                                                                           |
| 2528         | Invalid Importer Data.                                                                                                    |
| 2529         | GAA form could not be generated.                                                                                          |
| 2531         | Package insured value can not exceed Total insured value.                                                                 |
| 2532         | Hold at Location country must match Recipient country.                                                                    |
| 2540         | Package cannot be deleted without deleting the entire shipment.                                                           |
| 2561         | Routing by origin is not allowed.                                                                                         |
| 2562         | Invalid insured value declaration currency.                                                                               |
| 2563         | Invalid customs value declaration currency.                                                                               |
| 2566         | FEDEX_LTL line haul option is not authorized.                                                                             |
| 2567         | FEDEX_LTL line haul option must be used if authorized.                                                                    |
| 2568         | Payment required for FEDEX_LTL line haul option.                                                                          |
| 2569         | Invalid FEDEX_LTL payment type.                                                                                           |
| 2570         | Invalid FEDEX_LTL payment account number.                                                                                 |
| 2571         | Invalid IMPORT brokerage processing charges payment type.                                                                 |
| 2572         | Invalid IMPORT brokerage processing charges payment account.                                                              |
| 2573         | FEDEX_LTL payment type must match IMPORT brokerage processing charges payment type if both are present.                   |
| 2574         | FEDEX_LTL payment payor account must match IMPORT brokerage processing charges payment payor account if both are present. |
| 2700         | Service Factory exception received in Ship.init.                                                                          |
| 2701         | Exception in Ship.deleteShipment::                                                                                        |
| 2702         | Exception in Ship.processShipment::                                                                                       |

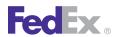

| Ship Service |                                                                                                    |
|--------------|----------------------------------------------------------------------------------------------------|
| Code         | Message                                                                                                    |
| 2703         | Exception in Ship.validateShipment::                                                                                        |
| 2704         | Exception in ValidateDeleteShipment.doValidateDeleteShipment::                                                              |
| 2705         | Exception in ValidateProcessShipment.doValidateProcessShipment::                                                            |
| 2706         | Exception in ValidateShipment.doValidateShipment::                                                                          |
| 2707         | Child piece cannot continue processing. The shipment has been deleted.                                                      |
| 2708         | Dangerous Goods special service type is required with the dangerous goods hazardous commodity option type.                  |
| 2709         | Package {PACKAGE_INDEX} - Invalid number of commodities in hazardous commodity content.                                     |
| 2710         | Package {PACKAGE_INDEX} - Invalid hazmat commodity emergency phone number.                                                  |
| 2711         | Package {PACKAGE_INDEX} - Quantity is required for hazardous commodity content.                                             |
| 2712         | Package {PACKAGE_INDEX} - Invalid hazardous commodity quantity amount.                                                      |
| 2713         | Package {PACKAGE_INDEX} - Invalid hazardous commodity quantity units.                                                       |
| 2714         | Package {PACKAGE_INDEX} - Packaging is required for hazardous commodity content.                                            |
| 2715         | Package {PACKAGE_INDEX} - Invalid hazardous commodity packaging units.                                                      |
| 2716         | Package {PACKAGE_INDEX} - Invalid hazardous commodity packaging count.                                                      |
| 2717         | Package {PACKAGE_INDEX} - Dangerous goods hazardous commodity option type is invalid or missing.                            |
| 2718         | Invalid hazmat commodity offeror.                                                                                           |
| 2719         | Package {PACKAGE_INDEX} - Invalid number of dangerous goods containers.                                                     |
| 2720         | Hazardous materials cannot be specified with Process Shipment MPS.                                                          |
| 2721         | IATA dangerous goods cannot be specified with PRINT_DOCUMENTS_INCREMENTALLY action type unless CONFIRM action type is used. |
| 2722         | Dangerous goods signatory data must be the same across all MPS packages.                                                    |
| 2723         | Dangerous goods emergency contact number must be the same across all MPS packages.                                          |

| Ship Service |                                                                                                    |
|--------------|----------------------------------------------------------------------------------------------------|
| Code         | Message                                                                                                    |
| 2724         | Dangerous goods infectious substance responsible contact data must be the same across all MPS packages.                              |
| 2725         | The presence or absence of the HAZARDOUS_MATERIALS option type must be the same across all dangerous goods packages in the shipment. |
| 2726         | Package {PACKAGE_INDEX} - Invalid infectious substance responsible contact phone number.                                             |
| 2727         | Package {PACKAGE_INDEX} - Dry Ice must be specified as a hazardous commodity.                                                        |
| 2728         | Package {PACKAGE_INDEX} - Dry Ice weight must match the hazardous commodity dry ice weight.                                          |
| 2729         | Package {PACKAGE_INDEX} - Infectious substance responsible contact information is required.                                          |
| 2730         | Package {PACKAGE_INDEX} - MPS child package has higher accessibility than the master package.                                        |
| 2734         | Invalid deletion control type.                                                                                                    |
| 2735         | Credit card payment not allowed for Open Shipments.                                                                                  |
| 2736         | Package {PACKAGE_INDEX} - Dangerous goods configuration reference ID not found.                                                      |
| 2737         | Shipment total dry ice package count is less than the hazardous commodity total dry ice package count.                               |
| 2738         | Shipment total dry ice weight is less than the hazardous commodity total dry ice weight.                                             |
| 2739         | Package {PACKAGE_INDEX} - Name of Signatory is required.                                                                             |
| 2740         | Package {PACKAGE_INDEX} - Title of Signatory is required.                                                                            |
| 2741         | Package {PACKAGE_INDEX} - Place of Signatory is required.                                                                            |
| 2742         | Package {PACKAGE_INDEX} - Dangerous Goods special service type is required with a dangerous goods hazardous commodity option type.   |
| 2743         | Package {PACKAGE_INDEX} - Invalid hazardous materials offeror.                                                                       |
| 2871         | Intra country shipment cannot be changed to non intra country and vice versa.                                                        |

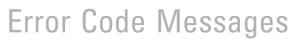

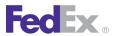

| Ship Se | Ship Service                                                                                            |  |
|---------|----------------------------------------------------------------------------------------------------|--|
| Code    | Message                                                                                                 |  |
| 2872    | Domestic shipment can not be made international and vice versa.                                         |  |
| 2873    | Operating company cannot be changed.                                                                    |  |
| 2874    | PAYGO PRE-MULITPLIER Shipment cannot be changed to PAYGO MULTIPLIER.                                    |  |
| 2875    | PAYGO PRE-MULITIPLIER Shipment cannot be changed to NON-PAYGO Shipment.                                 |  |
| 2876    | PAYGO MULITPLIER Shipment cannot be changed to PAYGO PRE-MULTIPLIER.                                    |  |
| 2877    | PAYGO MULITIPLIER Shipment cannot be changed to NON-PAYGO Shipment.                                     |  |
| 2878    | Only US Domestic Express and US Domestic Ground shipments can change from Multiplier to Non-Multiplier. |  |
| 2879    | Cannot change shipment to Non-Multiplier because Dangerous Goods is a special service.                  |  |
| 2998    | General Failure.                                                                                        |  |
| 2999    | Document content type is invalid.                                                                       |  |
| 3000    | Invalid Shipper city.                                                                                   |  |
| 3001    | Invalid Shipper Country Code.                                                                           |  |
| 3002    | Invalid Shipper streetLine 1.                                                                           |  |
| 3003    | Invalid Shipper state Or Province Code.                                                                 |  |
| 3004    | Shipper Company Name OR Person Name is required.                                                        |  |
| 3005    | Shipper Phone Number is required.                                                                       |  |
| 3006    | Invalid paymentType.                                                                                    |  |
| 3007    | Shipper Person Name must be at least 2 characters.                                                      |  |
| 3008    | Invalid labelImageType.                                                                                 |  |
| 3009    | Invalid labelStockType.                                                                                 |  |
| 3010    | Invalid labelPrintingOrientation.                                                                       |  |
| 3011    | Shipper Company Name must be at least 2 characters.                                                     |  |
| 3012    | Shipper Phone Number is invalid.                                                                        |  |

| Ship Service |                                                                         |
|--------------|-------------------------------------------------------------------------|
| Code         | Message                                                                 |
| 3013         | Recipient Company Name OR Person Name is required.                      |
| 3014         | Recipient Phone Number is required.                                     |
| 3015         | Invalid Recipient city.                                                 |
| 3016         | Recipient Company Name must be at least 2 characters.                   |
| 3017         | Invalid Recipient Country Code.                                         |
| 3018         | Invalid Recipient StreetLine 1.                                         |
| 3019         | Recipient Person Name must be at least 2 characters.                    |
| 3020         | Recipient Phone Number is invalid.                                      |
| 3021         | Recipient State Code is missing.                                        |
| 3022         | General Failure.                                                        |
| 3023         | Postal Code not found.                                                  |
| 3024         | Shipper Postal Code not found.                                          |
| 3025         | Invalid Postal Code Format.                                             |
| 3026         | Postal Code not Served.                                                 |
| 3027         | Postal-State Mismatch.                                                  |
| 3028         | Postal-City Mismatch.                                                   |
| 3029         | Country not served.                                                     |
| 3030         | Country code is required and must not exceed the limit of 2 characters. |
| 3031         | Invalid postal code/routing code input.                                 |
| 3032         | P.O. Box zip.                                                           |
| 3033         | Postal code or routing code is required.                                |
| 3034         | Postal/Routing code and country do not match.                           |
| 3035         | The length of the postal code exceeds the limit of 16 characters.       |

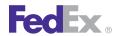

| Ship Se | Ship Service                                                                      |  |
|---------|-----------------------------------------------------------------------------------|--|
| Code    | Message                                                                           |  |
| 3036    | The length of the state or province exceeds the limit of 3 characters.            |  |
| 3037    | Invalid Shipper Postal Code Format.                                               |  |
| 3038    | Shipper Postal Code not Served.                                                   |  |
| 3039    | Shipper Postal-State Mismatch.                                                    |  |
| 3040    | Shipper Postal-City Mismatch.                                                     |  |
| 3041    | Shipper Country not served.                                                       |  |
| 3042    | Shipper Country code is required and must not exceed the limit of 2 characters.   |  |
| 3043    | Invalid Shipper postal code/routing code input.                                   |  |
| 3044    | Shipper zip is a P.O. Box - Not allowed.                                          |  |
| 3045    | Shipper Postal code or routing code is required.                                  |  |
| 3046    | Shipper Postal/Routing code and country do not match.                             |  |
| 3047    | The length of the Shipper postal code exceeds the limit of 16 characters.         |  |
| 3048    | The length of the Shipper state or province exceeds the limit of 3 characters.    |  |
| 3049    | Recipient Postal Code not found.                                                  |  |
| 3050    | Invalid Recipient Postal Code Format.                                             |  |
| 3051    | Recipient Postal Code not Served.                                                 |  |
| 3052    | Recipient Postal-State Mismatch.                                                  |  |
| 3053    | Recipient Postal-City Mismatch.                                                   |  |
| 3054    | Recipient Country not served.                                                     |  |
| 3055    | Recipient Country code is required and must not exceed the limit of 2 characters. |  |
| 3056    | Invalid Recipient postal code/routing code input.                                 |  |
| 3057    | Recipient zip is a P.O. Box - Not allowed.                                        |  |
| 3058    | Recipient Postal code or routing code is required.                                |  |

| Ship Service |                                                                                          |
|--------------|------------------------------------------------------------------------------------------|
| Code         | Message                                                                                  |
| 3059         | Recipient Postal/Routing code and country do not match.                                  |
| 3060         | The length of the Recipient postal code exceeds the limit of 16 characters.              |
| 3061         | The length of the Recipient state or province exceeds the limit of 3 character.          |
| 3062         | Hold at Location Postal Code not found.                                                  |
| 3063         | Invalid Hold at Location Postal Code Format.                                             |
| 3064         | Hold at Location zip is a P.O. Box - Not allowed.                                        |
| 3065         | Hold at Location Postal-State Mismatch.                                                  |
| 3066         | Hold at Location Postal-City Mismatch.                                                   |
| 3067         | Hold at Location Country not served.                                                     |
| 3068         | Hold at Location Country code is required and must not exceed the limit of 2 characters. |
| 3069         | Invalid Hold at Location postal code/routing code input.                                 |
| 3070         | Hold at Location zip is a P.O. Box - Not allowed.                                        |
| 3071         | Hold at Location Postal code or routing code is required.                                |
| 3072         | Hold at Location Postal/Routing code and country do not match.                           |
| 3073         | The length of the Hold at Location postal code exceeds the limit of 16 characters.       |
| 3074         | The length of the Hold at Location state or province exceeds the limit of 3 character.   |
| 3075         | Location Not Found.                                                                      |
| 3076         | Shipper Location Not Found.                                                              |
| 3077         | Recipient Location Not Found.                                                            |
| 3078         | Hold at Location Address - Location Not Found.                                           |
| 3079         | Unable to process requested shipment at this time. Please try later.                     |
| 3080         | Location-Zip mismatch.                                                                   |
| 3081         | Shipper Location-Zip mismatch.                                                           |

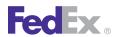

| Ship Se | Ship Service                                                                |  |
|---------|-----------------------------------------------------------------------------|--|
| Code    | Message                                                                     |  |
| 3082    | Recipient Location-Zip mismatch.                                            |  |
| 3083    | Hold-at-Location Location-Zip mismatch.                                     |  |
| 3084    | Postal-Country mismatch.                                                    |  |
| 3085    | Shipper Postal-Country mismatch.                                            |  |
| 3086    | Recipient Postal-Country mismatch.                                          |  |
| 3087    | Hold-at-Location Postal-Country mismatch.                                   |  |
| 3088    | Postal Code not found.                                                      |  |
| 3089    | Shipper Postal Code not found.                                              |  |
| 3090    | Postal Code not found.                                                      |  |
| 3091    | Hold-at-Location Postal Code not found.                                     |  |
| 3092    | Destination Control Statement type not allowed for selected service.        |  |
| 3093    | Destination Control Statement type is not valid.                            |  |
| 3094    | The provided FTR Exemption or AES Citation is invalid.                      |  |
| 3100    | Invalid combination of payment type and special service.                    |  |
| 3101    | Invalid hold at location type.                                              |  |
| 3130    | Duties payment type not allowed with return shipments.                      |  |
| 3131    | Invalid customs option type.                                                |  |
| 3132    | Customs option description required.                                        |  |
| 3133    | Invalid associated outbound ship date.                                      |  |
| 3134    | Invalid return associated outbound tracking number.                         |  |
| 3135    | Customs option detail is required.                                          |  |
| 3136    | Unable to retrieve conversion factors from the currency conversion service. |  |

| Ship Service |                                                                                                    |
|--------------|----------------------------------------------------------------------------------------------------|
| Code         | Message                                                                                                    |
| 3280         | Your FedEx account is not enabled for FedEx Ground Services. Please call FedEx Customer Service at <b>1.800.GoFedEx 1.800.463.3339</b> to enable your account for FedEx Ground shipping. |
| 3366         | Origin country code must be the same as Sender Country Code.                                                                                                    |
| 3367         | Origin - Invalid streetLine 1.                                                                                                    |
| 3368         | Origin - Invalid countryCode.                                                                                                    |
| 3369         | Origin - Company Name OR Person Name is required.                                                                                                    |
| 3370         | Origin - Phone Number is required.                                                                                                    |
| 3371         | Origin - Company Name must be at least 2 characters.                                                                                                    |
| 3372         | Origin - Person Name must be at least 2 characters.                                                                                                    |
| 3373         | Origin - Phone Number is invalid.                                                                                                    |
| 3374         | Origin - Invalid State Or Province Code.                                                                                                    |
| 3375         | Origin - Invalid city.                                                                                                    |
| 3376         | Origin - Postal Code not found.                                                                                                    |
| 3377         | Origin - Invalid Postal Code Format.                                                                                                    |
| 3378         | Origin - Postal Code not Served.                                                                                                    |
| 3379         | Origin - Postal-State Mismatch.                                                                                                    |
| 3380         | Origin - Postal-City Mismatch.                                                                                                    |
| 3381         | Origin - Country not served.                                                                                                    |
| 3382         | Origin - Country code is required and must not exceed the limit of 2 characters.                                                                                                    |
| 3383         | Origin - Invalid postal code/routing code input.                                                                                                    |
| 3384         | Origin - P.O. Box zip.                                                                                                    |
| 3385         | Origin Postal code or routing code is required.                                                                                                    |
| 3386         | Origin - Postal/Routing code and country do not match.                                                                                                    |

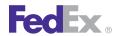

| Ship Service |                                                                                                    |
|--------------|----------------------------------------------------------------------------------------------------|
| Code         | Message                                                                                                    |
| 3387         | Origin - The length of the postal code exceeds the limit of 16 characters.                                   |
| 3388         | Origin - The length of the state or province exceeds the limit of 3 characters.                              |
| 3389         | Origin - Location Not Found.                                                                                 |
| 3390         | International Broker - Invalid streetLine 1.                                                                 |
| 3391         | International Broker {BROKER_INDEX} - Invalid countryCode.                                                   |
| 3392         | International Broker - Invalid streetLine 1.                                                                 |
| 3393         | International Broker - Phone Number is required.                                                             |
| 3394         | International Broker - Invalid Broker Company Name.                                                          |
| 3395         | International Broker - Invalid Person Name.                                                                  |
| 3396         | International Broker - Phone Number is invalid.                                                              |
| 3397         | International Broker {BROKER_INDEX} - Invalid State Or Province Code.                                        |
| 3398         | International Broker {BROKER_INDEX} - Invalid city                                                           |
| 3399         | International Broker {BROKER_INDEX} - Postal Code not found                                                  |
| 3400         | International Broker {BROKER_INDEX} - Invalid Postal Code Format                                             |
| 3401         | International Broker {BROKER_INDEX} - Postal Code not Served                                                 |
| 3402         | International Broker {BROKER_INDEX} - Postal-State Mismatch                                                  |
| 3403         | International Broker {BROKER_INDEX} - Postal-City Mismatch                                                   |
| 3404         | International Broker {BROKER_INDEX} - Country not served                                                     |
| 3405         | International Broker {BROKER_INDEX} - Country code is required and must not exceed the limit of 2 characters |
| 3406         | International Broker {BROKER_INDEX} - Invalid postal code/routing code input                                 |
| 3407         | International Broker {BROKER_INDEX} - P.O. Box zip                                                           |
| 3408         | International Broker {BROKER_INDEX} - Postal code or routing code is required                                |
| 3409         | International Broker {BROKER_INDEX} - Postal/Routing code and country do not match                           |

| Ship Service |                                                                                                    |
|--------------|----------------------------------------------------------------------------------------------------|
| Code         | Message                                                                                                    |
| 3410         | International Broker {BROKER_INDEX} - The length of the postal code exceeds the limit of 16 characters      |
| 3411         | International Broker {BROKER_INDEX} - The length of the state or province exceeds the limit of 3 characters |
| 3412         | International Broker - Location Not Found.                                                                  |
| 3413         | International Importer of Record - Invalid streetLine 1.                                                    |
| 3414         | International Importer of Record - Invalid countryCode.                                                     |
| 3415         | International Importer of Record - Invalid Company Name.                                                    |
| 3416         | International Importer of Record - Phone Number is required.                                                |
| 3417         | International Importer of Record - Company Name must be at least 2 characters.                              |
| 3418         | International Importer of Record - Person Name must be at least 2 characters.                               |
| 3419         | International Importer of Record - Phone Number is invalid.                                                 |
| 3420         | International Importer of Record - Invalid State Or Province Code.                                          |
| 3421         | International Importer of Record - Invalid city.                                                            |
| 3422         | International Importer of Record - Postal Code not found.                                                   |
| 3423         | International Importer of Record - Invalid Postal Code Format.                                              |
| 3424         | International Importer of Record - Postal Code not Served.                                                  |
| 3425         | International Importer of Record - Postal-State Mismatch.                                                   |
| 3426         | International Importer of Record - Postal-City Mismatch.                                                    |
| 3427         | International Importer of Record - Country not served.                                                      |
| 3428         | International Importer of Record - Country code is required and must not exceed the limit of 2 characters.  |
| 3429         | International Importer of Record - Invalid postal code/routing code input.                                  |
| 3430         | International Importer of Record - P.O. Box zip.                                                            |
| 3431         | International Importer of Record - Postal code or routing code is required.                                 |

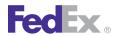

| Ship Se | Ship Service                                                                                              |  |
|---------|----------------------------------------------------------------------------------------------------|--|
| Code    | Message                                                                                                   |  |
| 3432    | International Importer of Record - Postal/Routing code and country do not match.                          |  |
| 3433    | International Importer of Record - The length of the postal code exceeds the limit of 16 characters.      |  |
| 3434    | International Importer of Record - The length of the state or province exceeds the limit of 3 characters. |  |
| 3435    | International Importer of Record - Location Not Found.                                                    |  |
| 3436    | Printed Label of Origin - Invalid streetLine 1.                                                           |  |
| 3437    | Printed Label of Origin - Invalid countryCode.                                                            |  |
| 3438    | Printed Label of Origin - Invalid streetLine 1.                                                           |  |
| 3439    | Printed Label of Origin - Phone Number is required.                                                       |  |
| 3440    | Printed Label of Origin - Company Name must be at least 2 characters.                                     |  |
| 3441    | Printed Label of Origin - Person Name must be at least 2 characters.                                      |  |
| 3442    | Printed Label of Origin - Phone Number is invalid.                                                        |  |
| 3443    | Printed Label of Origin - Invalid State Or Province Code.                                                 |  |
| 3444    | Printed Label of Origin - Invalid city.                                                                   |  |
| 3445    | Printed Label of Origin - Postal Code not found.                                                          |  |
| 3446    | Printed Label of Origin - Invalid Postal Code Format.                                                     |  |
| 3447    | Printed Label of Origin - Postal Code not Served.                                                         |  |
| 3448    | Printed Label of Origin - Postal-State Mismatch.                                                          |  |
| 3449    | Printed Label of Origin - Postal-City Mismatch.                                                           |  |
| 3450    | Printed Label of Origin - Country not served.                                                             |  |
| 3451    | Printed Label of Origin - Country code is required and must not exceed the limit of 2 characters.         |  |
| 3452    | Printed Label of Origin - Invalid postal code/routing code input.                                         |  |
| 3453    | Printed Label of Origin - P.O. Box zip.                                                                   |  |

| Ship Service |                                                                                                    |
|--------------|----------------------------------------------------------------------------------------------------|
| Code         | Message                                                                                                    |
| 3454         | Printed Label of Origin - Postal code or routing code is required                                                        |
| 3455         | Printed Label of Origin - Postal/Routing code and country do not match.                                                  |
| 3456         | Printed Label of Origin - The length of the postal code exceeds the limit of 16 characters.                              |
| 3457         | Printed Label of Origin - The length of the state or province exceeds the limit of 3 characters.                         |
| 3458         | Printed Label of Origin - Location Not Found.                                                                            |
| 3459         | Hold at Location in Special Services Requested - Invalid streetLine 1.                                                   |
| 3460         | Hold at Location in Special Services Requested - Invalid countryCode.                                                    |
| 3461         | Hold at Location in Special Services Requested - Invalid streetLine 1.                                                   |
| 3462         | Hold at Location in Special Services Requested - Phone Number is required.                                               |
| 3463         | Hold at Location in Special Services Requested - Company Name must be at least 2 characters.                             |
| 3464         | Hold at Location in Special Services Requested - Person Name must be at least 2 characters.                              |
| 3465         | Hold at Location in Special Services Requested - Phone Number is invalid.                                                |
| 3466         | Hold at Location in Special Services Requested - Invalid State Or Province Code.                                         |
| 3467         | Hold at Location in Special Services Requested - Invalid city.                                                           |
| 3468         | Hold at Location in Special Services Requested - Postal Code not found.                                                  |
| 3469         | Hold at Location in Special Services Requested - Invalid Postal Code Format.                                             |
| 3470         | Hold at Location in Special Services Requested - Postal Code not Served.                                                 |
| 3471         | Hold at Location in Special Services Requested - Postal-State Mismatch.                                                  |
| 3472         | Hold at Location in Special Services Requested - Postal-City Mismatch.                                                   |
| 3473         | Hold at Location in Special Services Requested - Country not served.                                                     |
| 3474         | Hold at Location in Special Services Requested - Country code is required and must not exceed the limit of 2 characters. |

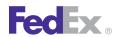

| Ship Se | Ship Service                                                                                                    |  |
|---------|----------------------------------------------------------------------------------------------------|--|
| Code    | Message                                                                                                    |  |
| 3475    | Hold at Location in Special Services Requested - Invalid postal code/routing code input.                                |  |
| 3476    | Hold at Location in Special Services Requested - P.O. Box zip.                                                          |  |
| 3477    | Hold at Location in Special Services Requested - Postal code or routing code is required.                               |  |
| 3478    | Hold at Location in Special Services Requested - Postal/Routing code and country do not match.                          |  |
| 3479    | Hold at Location in Special Services Requested - The length of the postal code exceeds the limit of 16 characters.      |  |
| 3480    | Hold at Location in Special Services Requested - The length of the state or province exceeds the limit of 3 characters. |  |
| 3481    | Hold at Location in Special Services Requested - Location Not Found.                                                    |  |
| 3482    | COD Recipient in Special Services Requested - Invalid streetLine 1.                                                     |  |
| 3483    | COD Recipient in Special Services Requested - Invalid countryCode.                                                      |  |
| 3484    | COD Recipient in Special Services Requested - Invalid streetLine 1.                                                     |  |
| 3485    | COD Recipient in Special Services Requested - Phone Number is required.                                                 |  |
| 3486    | COD Recipient in Special Services Requested - Company Name must be at least 2 characters.                               |  |
| 3487    | COD Recipient in Special Services Requested - Person Name must be at least 2 characters.                                |  |
| 3488    | COD Recipient in Special Services Requested - Phone Number is invalid.                                                  |  |
| 3489    | COD Recipient in Special Services Requested - Invalid State Or Province Code.                                           |  |
| 3490    | COD Recipient in Special Services Requested - Invalid city.                                                             |  |
| 3491    | COD Recipient in Special Services Requested - Postal Code not found.                                                    |  |
| 3492    | COD Recipient in Special Services Requested - Invalid Postal Code Format.                                               |  |
| 3493    | COD Recipient in Special Services Requested - Postal Code not Served.                                                   |  |
| 3494    | COD Recipient in Special Services Requested - Postal-State Mismatch.                                                    |  |
| 3495    | COD Recipient in Special Services Requested - Postal-City Mismatch.                                                     |  |

| Ship Service |                                                                                                    |
|--------------|----------------------------------------------------------------------------------------------------|
| Code         | Message                                                                                                    |
| 3496         | COD Recipient in Special Services Requested - Country not served.                                                     |
| 3497         | COD Recipient in Special Services Requested - Country code is required and must not exceed the limit of 2 characters. |
| 3498         | COD Recipient in Special Services Requested - Invalid postal code/routing code input.                                 |
| 3499         | COD Recipient in Special Services Requested - P.O. Box zip.                                                           |
| 3500         | COD Recipient in Special Services Requested - Postal code or routing code is required.                                |
| 3501         | COD Recipient in Special Services Requested - Postal/Routing code and country do not match.                           |
| 3502         | COD Recipient in Special Services Requested - The length of the postal code exceeds the limit of 16 characters.       |
| 3503         | COD Recipient in Special Services Requested - The length of the state or province exceeds the limit of 3 characters.  |
| 3504         | COD Recipient in Special Services Requested - Location Not Found.                                                     |
| 3505         | COD Recipient in Shipment Special Services Requested - Contact or Company name is required.                           |
| 3506         | COD Recipient in Shipment Special Services Requested - Invalid countryCode.                                           |
| 3507         | COD Recipient in Special Services Requested - Invalid streetLine 1 for Package {PACKAGE_INDEX}.                       |
| 3508         | COD Recipient in Special Services Requested - Phone Number is required for Package {PACKAGE_INDEX}.                   |
| 3509         | COD Recipient in Special Services Requested - Company Name must be at least 2 characters for Package {PACKAGE_INDEX}. |
| 3510         | COD Recipient in Special Services Requested - Person Name must be at least 2 characters for Package {PACKAGE_INDEX}.  |
| 3511         | COD Recipient in Special Services Requested - Phone Number is invalid for Package<br>{PACKAGE_INDEX}.                 |
| 3512         | COD Recipient in Special Services Requested - Invalid State Or Province Code.                                         |

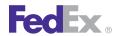

| Ship Se | Ship Service                                                                                                    |  |
|---------|----------------------------------------------------------------------------------------------------|--|
| Code    | Message                                                                                                    |  |
| 3513    | COD Recipient in Special Services Requested - Invalid city.                                                           |  |
| 3514    | COD Recipient in Special Services Requested - Postal Code not found.                                                  |  |
| 3515    | COD Recipient in Special Services Requested - Invalid Postal Code Format.                                             |  |
| 3516    | COD Recipient in Special Services Requested - Postal Code not served.                                                 |  |
| 3517    | COD Recipient in Special Services Requested - Postal-State Mismatch.                                                  |  |
| 3518    | COD Recipient in Special Services Requested - Postal-City Mismatch.                                                   |  |
| 3519    | COD Recipient in Special Services Requested - Country not served.                                                     |  |
| 3520    | COD Recipient in Special Services Requested - Country code is required and must not exceed the limit of 2 characters. |  |
| 3521    | COD Recipient in Special Services Requested - Invalid postal code/routing code input.                                 |  |
| 3522    | COD Recipient in Special Services Requested - P.O. Box zip.                                                           |  |
| 3523    | COD Recipient in Special Services Requested - Postal code or routing code is required.                                |  |
| 3524    | COD Recipient in Special Services Requested - Postal/Routing code and country do not match.                           |  |
| 3525    | COD Recipient in Special Services Requested - The length of the postal code exceeds the limit of 16 characters.       |  |
| 3526    | COD Recipient in Special Services Requested - The length of the state or province exceeds the limit of 3 characters.  |  |
| 3527    | COD Recipient in Special Services Requested - Location Not Found for Package# {PACKAGE_INDEX}.                        |  |
| 3530    | Invalid credit card transaction detail data.                                                                          |  |
| 3531    | MPS is not allowed with authorized credit card shipments.                                                             |  |
| 3532    | Only U.S. domestic shipments are allowed with authorized credit card shipping.                                        |  |
| 3533    | Electronic Trade Documents are not available for domestic shipments.                                                  |  |
| 3534    | Electronic Trade Documents request are not supported with future day shipments.                                       |  |

| Ship Service |                                                                                                    |
|--------------|----------------------------------------------------------------------------------------------------|
| Code         | Message                                                                                                    |
| 3535         | Customer documents cannot be requested for return. Only FedEx generated documents can be returned.                                     |
| 3536         | Electronic Trade Document file type or name is invalid.                                                                                |
| 3537         | Number of Electronic Trade Documents attached exceed the maximum allowed.                                                              |
| 3538         | Customer documents or request to generate shipping documents is required to process a shipment with Electronic Trade Document request. |
| 3539         | Uploaded Electronic Trade Document Type is not valid.                                                                                  |
| 3540         | Estimated duties and taxes are returned only for shipping charges payment type of SENDER.                                              |
| 3541         | Electronic Trade Documents are not allowed with the special services selected.                                                         |
| 3542         | ETD not allowed with document shipments with no commercial value.                                                                      |
| 3543         | Document {DOC_INDEX} size exceeds maximum allowed.                                                                                     |
| 3544         | Customer provided CI is not allowed when the original FedEx generated shipping document request has a CI/PI.                           |
| 3545         | Customer should attach at least one CI or PI or select option to create FedEx generated CI or PI to ship ETD.                          |
| 3601         | At least one freight shipment line item is required.                                                                                   |
| 3602         | Freight shipment line item {FREIGHT_SHIPMENT_LINE_ITEM} -commodity description is required.                                            |
| 3603         | Freight shipment role type invalid or missing.                                                                                         |
| 3604         | Invalid combination of payor's account number and {ACCOUNT_NUMBER_TYPE} account number.                                                |
| 3605         | A valid Hazardous Commodity Option Type is required when special service Dangerous Goods is selected.                                  |
| 3606         | Payment type is not valid for the role selected.                                                                                       |
| 3607         | Freight shipment collect terms is invalid or missing.                                                                                  |

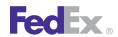

| Ship Se | Ship Service                                                                                                    |  |
|---------|----------------------------------------------------------------------------------------------------|--|
| Code    | Message                                                                                                    |  |
| 3608    | Freight shipment line item {FREIGHT_SHIPMENT_LINE_ITEM} - nmfcCode is invalid.                                                                                                  |  |
| 3609    | National PRO numbers in the request are no longer supported. Please discontinue usage of them. The PRO number will be overridden with a valid PRO number at the time of pickup. |  |
| 3610    | Missing or invalid {SPECIAL_SERVICE_TYPE} detail.                                                                                                    |  |
| 3611    | Special Service {SPECIAL_SERVICE_TYPE} - invalid type.                                                                                                    |  |
| 3612    | Alternate billing is not supported for selected payment type and role type.                                                                                                    |  |
| 3613    | Invalid liability coverage type.                                                                                                    |  |
| 3614    | Invalid liability coverage amount for coverage type selected.                                                                                                    |  |
| 3615    | Freight shipment line item {FREIGHT_SHIPMENT_LINE_ITEM} - invalid freight class.                                                                                                |  |
| 3616    | Freight shipment line item {FREIGHT_SHIPMENT_LINE_ITEM} - missing or invalid physical packaging.                                                                                |  |
| 3617    | Freight shipment line item {FREIGHT_SHIPMENT_LINE_ITEM} - missing or invalid pieces.                                                                                            |  |
| 3618    | Freight shipment line item {FREIGHT_SHIPMENT_LINE_ITEM} - invalid hazardous materials category.                                                                                 |  |
| 3619    | Either FedEx Freight or Alternate account number and the associated address is required.                                                                                        |  |
| 3620    | Freight shipment line item {FREIGHT_SHIPMENT_LINE_ITEM} - invalid volume units.                                                                                                 |  |
| 3621    | Freight shipment line item {FREIGHT_SHIPMENT_LINE_ITEM} - invalid volume.                                                                                                    |  |
| 3622    | Missing or invalid Total Handling units.                                                                                                    |  |
| 3623    | Emergency contact number is required when hazardous materials are present.                                                                                                    |  |
| 3624    | The account provided for {ACCOUNT_NUMBER_TYPE} is missing or is not a valid value.                                                                                              |  |
| 3625    | Either freight line items or special services exceeded the maximum allowed.                                                                                                    |  |
| 3626    | Payor Responsible Party is Required.                                                                                                    |  |
| 3627    | Freight special service payment {SPECIAL_SERVICE_PAYMENT_INDEX} - payment type is missing or invalid.                                                                           |  |

| Ship Service |                                                                                                    |
|--------------|----------------------------------------------------------------------------------------------------|
| Code         | Message                                                                                                    |
| 3628         | Freight special service payment {SPECIAL_SERVICE_PAYMENT_INDEX} - special service type is missing or invalid.     |
| 3629         | ProcessingOption {SHIPMENT_PROCESSING_OPTION_TYPE} is not allowed for this request and was removed.               |
| 3630         | Action type {ACTION} is not allowed for this request.                                                             |
| 3790         | Declaration INSURED_VALUE currency is invalid.                                                                    |
| 3792         | Appointment Delivery Split Payment - Payor is required.                                                           |
| 3793         | Appointment Delivery Split Payment - Invalid Payment Type for Payor country code.                                 |
| 3794         | Piece Count Verification Split Payment - Payor is required.                                                       |
| 3795         | Piece Count Verification Split Payment - Invalid Payment Type for Payor country code.                             |
| 3796         | Appointment Delivery Split Payment - The payor's account number is invalid.                                       |
| 3797         | Appointment Delivery Split Payment - The payor's country code is invalid.                                         |
| 3798         | Appointment Delivery Split Payment - Payor country code must match either Origin or Destination country code.     |
| 3799         | Piece Count Verification Split Payment - The payor's account number is invalid.                                   |
| 3800         | Piece Count Verification Split Payment - The payor's country code is invalid.                                     |
| 3801         | Piece Count Verification Split Payment - Payor country code must match either Origin or Destination country code. |
| 3802         | Service type requires the processing option {SHIPMENT_PROCESSING_OPTION_TYPE}.                                    |
| 3803         | Service type does not support the processing option {SHIPMENT_PROCESSING_OPTION_TYPE}.                            |
| 3804         | Package commodities require the PACKAGE_LEVEL_COMMODITIES processing option.                                      |
| 3805         | The PACKAGE_LEVEL_COMMODITIES processing option does not support customs clearance detail commodities.            |
| 3806         | Duplicate Key or ID {KEY_VALUE}.                                                                                  |
| 3807         | Key or ID {KEY_VALUE} not found.                                                                                  |

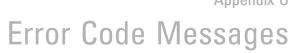

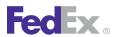

| Ship Se | Ship Service                                                                                                    |  |
|---------|----------------------------------------------------------------------------------------------------|--|
| Code    | Message                                                                                                    |  |
| 3808    | At least one commodity required.                                                                                    |  |
| 3809    | The specified template usage type requires a template.                                                              |  |
| 3812    | Invalid customerReferenceType for Commercial Invoice reference {CUSTOMER_REFERENCE_INDEX}.                          |  |
| 3813    | Invalid customerReference value for Commercial Invoice reference {CUSTOMER_REFERENCE_INDEX}.                        |  |
| 3814    | Invalid group package count.                                                                                        |  |
| 3815    | Weight - weight must be greater than 0 in Commodity {COMMODITY_INDEX} in RequestedPackage {PACKAGE_INDEX}           |  |
| 3816    | Weight - Invalid weight units in Commodity {COMMODITY_INDEX} in RequestedPackage {PACKAGE_INDEX}.                   |  |
| 3817    | Commodities are required for RequestedPackage {PACKAGE_INDEX}.                                                      |  |
| 3900    | Invalid Recipient Customs Tax ID Type.                                                                              |  |
| 3901    | Invalid Recipient Customs Tax ID.                                                                                   |  |
| 3902    | Description not valid for documents with value.                                                                     |  |
| 3903    | Commodity customs value cannot be greater than zero if commodity description is Correspondence/No Commercial Value. |  |
| 3904    | Commodity unit value cannot be greater than zero if commodity description is Correspondence/No Commercial Value.    |  |
| 3905    | A commercial invoice is not allowed if the country of manufacture is XX.                                            |  |
| 3906    | Electronic Commercial Invoice not allowed for non-dutiable document shipment.                                       |  |
| 3907    | Invalid Customs Value.                                                                                              |  |
| 3908    | Weight is required for commodity {COMMODITY_INDEX}.                                                                 |  |
| 3909    | Customs Value cannot be zero for commodity {COMMODITY_INDEX}.                                                       |  |
| 3910    | Invalid description of contents for commodity {COMMODITY_INDEX}.                                                    |  |
| 3911    | Quantity is required for commodity {COMMODITY_INDEX}.                                                               |  |

| Ship Service |                                                                                     |
|--------------|-------------------------------------------------------------------------------------|
| Code         | Message                                                                             |
| 3913         | Unit value is required for commodity {COMMODITY_INDEX}.                             |
| 3914         | Unit of measurement required for commodity {COMMODITY_INDEX}.                       |
| 3928         | Pickup date time is required.                                                       |
| 3929         | Invalid ready date time, must contain a time between 08:00am and 06:00pm.           |
| 3930         | Total insured value for express tag should be between 0 and 50000.                  |
| 3931         | Invalid date format at ready date time.                                             |
| 3932         | Invalid date format at latest pickup date time.                                     |
| 3938         | Ready date, pickup date and the shipment date are not the same.                     |
| 3939         | Invalid ready date time for commercial pickup.                                      |
| 3940         | For commercial pickup the ready date time should be before the business close time. |
| 3941         | Ready date should be after the current date.                                        |
| 3942         | Courier instructions field should not be more than 30 characters.                   |
| 3943         | Business close time does not contain a time between 08:00am and 06:00pm.            |
| 3944         | The requested pickup date is not a business day.                                    |
| 3945         | The requested pickup date may not be more than 14 days from today.                  |
| 3946         | Call tag may only be canceled by the shipper who originally requested it.           |
| 3947         | Unable to retrieve details: confirmation number not found.                          |
| 3948         | Unable to cancel call tag; it has been already canceled.                            |
| 3949         | The Ground system indicated the call tag cannot be canceled.                        |
| 3950         | Invalid time stamp.                                                                 |
| 3951         | Invalid special service option type at package {PACKAGE_INDEX}.                     |
| 3952         | Confirmation number required to cancel a tag transaction.                           |
| 3953         | Invalid payment type.                                                               |

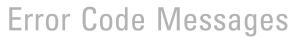

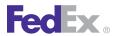

| Ship Service |                                                                                                  |
|--------------|--------------------------------------------------------------------------------------------------|
| Code         | Message                                                                                          |
| 3954         | Past Cut Off Time.                                                                               |
| 3955         | Cannot schedule pickup beyond 1 working day.                                                     |
| 3956         | Cannot schedule pickup request for previous day.                                                 |
| 3957         | Customer reference number contains an invalid character.                                         |
| 3958         | Duplicate cancel request.                                                                        |
| 3959         | No dispatch found for this location.                                                             |
| 3960         | Zip state mismatch.                                                                              |
| 3961         | Incomplete recipient data.                                                                       |
| 3962         | Dispatch already exists.                                                                         |
| 3963         | Package Count exceeds the maximum allowed.                                                       |
| 3964         | Difference between Ready Time and Business Close / Last Pickup Time is too small.                |
| 3965         | The payment details used to schedule the ground call tag is required for cancellation.           |
| 3966         | Destination address is not provided/ invalid.                                                    |
| 3967         | Invalid Company Close Time.                                                                      |
| 3970         | PickupDetail Request Type - Pickup Request Type is invalid.                                      |
| 3971         | PickupDetail Request Source - Pickup Request Source is invalid.                                  |
| 3975         | Duplicate sequence or Missing sequence number in the package list.                               |
| 3976         | Harmonized code is invalid.                                                                      |
| 3985         | Unable to obtain a default hold at location address. Please provide one to process your request. |
| 3986         | Default Hold at Location data might not be valid.                                                |
| 4000         | Invalid or blank FICE type.                                                                      |
| 4001         | FICE license or permit number is required.                                                       |
| 4002         | FICE license or permit number expiration date is invalid.                                        |

| Ship Service |                                                                |  |
|--------------|----------------------------------------------------------------|--|
| Code         | Message                                                        |  |
| 4003         | Document shipment is not allowed with FICE.                    |  |
| 4004         | Invalid service type selected for FICE shipment.               |  |
| 4005         | FICE license or permit number is not required.                 |  |
| 4006         | FICE license or permit number expiration date is not required. |  |
| 4007         | FICE entry number is required.                                 |  |
| 4008         | FICE entry number isn't required.                              |  |
| 4009         | FICE Foreign Trade Zone code is required.                      |  |
| 4010         | Invalid Physical Packaging                                     |  |
| 4011         | The commodity list is empty.                                   |  |
| 4012         | Commodities cannot be added to this shipment.                  |  |
| 4013         | The total count of commodities cannot exceed 999.              |  |
| 6001         | Invalid thermal printer.                                       |  |
| 6002         | Invalid label type.                                            |  |
| 6003         | Missing Label Type.                                            |  |
| 6004         | Invalid or missing label format type.                          |  |
| 6005         | Thermal printer type supplied for plain paper request.         |  |
| 6006         | Invalid payment type.                                          |  |
| 6007         | Invalid dangerous goods value.                                 |  |
| 6008         | Invalid weight unit.                                           |  |
| 6009         | Invalid Dim Units.                                             |  |
| 6010         | Invalid COD payment type.                                      |  |
| 6011         | Missing Product Code.                                          |  |
| 6012         | Can not find service description.                              |  |

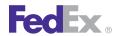

| Ship Se | Ship Service                                                                       |  |
|---------|------------------------------------------------------------------------------------|--|
| Code    | Message                                                                            |  |
| 6013    | Missing Recipient country code.                                                    |  |
| 6014    | Invalid recipient country code.                                                    |  |
| 6015    | Missing origin country code.                                                       |  |
| 6016    | Invalid carrier code.                                                              |  |
| 6017    | Invalid Language indicator.                                                        |  |
| 6018    | Graphic Entry Missing Graphic Info.                                                |  |
| 6019    | X Location Missing for Custom Label Entry.                                         |  |
| 6020    | Y Location Missing for Custom Label Entry.                                         |  |
| 6021    | Font Information Missing for Custom Text Entry.                                    |  |
| 6022    | Barcode Height missing from Custom Barcode Entry.                                  |  |
| 6023    | Thin Bar Width missing from Custom Barcode Entry.                                  |  |
| 6024    | Barcode Symbology Missing from Custom Barcode Entry.                               |  |
| 6025    | Invalid Stock Type.                                                                |  |
| 6026    | Invalid DocTab path.                                                               |  |
| 6027    | DocTabContent not present. No doc tab will be produced.                            |  |
| 6028    | LabelPrintingOrientationType not specified - using default value of N.             |  |
| 6029    | Shipping document email recipient must contain a valid email address.              |  |
| 6030    | The requested document is too large to be emailed and will not be sent.            |  |
| 6044    | The customer provided image exceeds maximum size allowed.                          |  |
| 6045    | Error while parsing VPath values.                                                  |  |
| 6046    | International shipping documents are not supported by non-international shipments. |  |
| 6047    | Invalid values for LabelPrintingOrientationType.                                   |  |
| 6048    | Invalid type for OversizeClassType.                                                |  |

| Ship Service |                                                                                |
|--------------|--------------------------------------------------------------------------------|
| Code         | Message                                                                        |
| 6049         | Invalid character data found while processing the label.                       |
| 6050         | Shipment request failed due to label creation error.                           |
| 6050         | Shipment request failed due to label creation error.                           |
| 6050         | Shipment request failed due to label creation error                            |
| 6050         | Shipment request failed due to label creation error.                           |
| 6050         | Shipment request failed due to label creation error.                           |
| 6050         | Shipment request failed due to label creation error.                           |
| 6050         | Shipment request failed due to label creation error.                           |
| 6050         | Shipment request failed due to label creation error.                           |
| 6050         | Shipment request failed due to label creation error.                           |
| 6059         | DrylceTotalWeight is greater than total shipment weight.                       |
| 6060         | ShipmentDrylceDetail is required.                                              |
| 6061         | Invalid shipmentDrylceDetail totalWeight.                                      |
| 6062         | Invalid shipment totalWeight.                                                  |
| 6063         | Invalid shipmentDrylceDetail packageCount.                                     |
| 6064         | Total commodities weight is greater than package or shipment weight.           |
| 6065         | Commodities are required for International Shipments.                          |
| 6066         | Insufficient information for commodity {COMMODITY_INDEX} to complete shipment. |
| 6067         | Weight units are inconsistent or differ from master.                           |
| 6068         | Invalid values for DocTabContentType.                                          |
| 6069         | Unable to generate label - unexpected special character in request.            |
| 6071         | Unable to generate shipping documents.                                         |
| 6072         | Duplicate shipping document types are not allowed.                             |

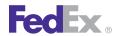

| Ship Service |                                                                                                    |
|--------------|----------------------------------------------------------------------------------------------------|
| Code         | Message                                                                                                    |
| 6073         | Invalid disposition type for {SHIPPING_DOCUMENT}.                                                                                                    |
| 6074         | Invalid grouping type for {SHIPPING_DOCUMENT}.                                                                                                    |
| 6075         | Invalid access reference for {SHIPPING_DOCUMENT}.                                                                                                    |
| 6076         | Label request is not supported.                                                                                                    |
| 6077         | Labels to file is supported for offline clients only.                                                                                                    |
| 6078         | Non-compliant OP-900 form requested. FedEx is returning the appropriate OP-900 form to ensure your hazardous material documentation is DOT compliant. Please ensure OP-900LL (rev 1/2010) or OP-900LG (rev 3/2010) label stock is being used. |
| 6079         | LabelFormatType not supported for the supplied origin and destination.                                                                                                    |
| 6097         | Customer supplied documents are currently not supported.                                                                                                    |
| 6098         | Customer supplied images are currently not supported.                                                                                                    |
| 6099         | FedEx generated customs documents are currently not supported.                                                                                                    |
| 6100         | International Broker {BROKER_INDEX} - Invalid Broker Type.                                                                                                    |
| 6101         | Invalid Broker Combination.                                                                                                    |
| 6102         | Broker {BROKER_INDEX} country should be the same as Shipper country.                                                                                                    |
| 6103         | Priority Alert must be entered on all packages.                                                                                                    |
| 6104         | The Priority Alert type cannot be different across packages.                                                                                                    |
| 6105         | Special service conflict. Priority Alert is not valid with Delivery On Invoice Acceptance or Third Party Consignee.                                                                                                    |
| 6106         | Your request is not compatible with the ASTRA barcode.                                                                                                    |
| 6107         | Document shipments are not allowed with ITAR.                                                                                                    |
| 6108         | Post-Departure EEI Filing is not allowed with this service.                                                                                                    |
| 6109         | ITAR Exemption or License Number is required.                                                                                                    |
| 6110         | The B13A Canada Export Declaration is required for this shipment.                                                                                                    |
| 6111         | The Canada Export Permit Number is required for this shipment.                                                                                                    |

| Ship Service |                                                                                                    |
|--------------|----------------------------------------------------------------------------------------------------|
| Code         | Message                                                                                                    |
| 6112         | Alcohol shipments are not allowed with ITAR.                                                                                    |
| 6113         | The ITAR License or Exemption Number is invalid.                                                                                |
| 6115         | ITAR not allowed with service type.                                                                                             |
| 6501         | RequestedShipment TotalWeight - weight must be greater than 0.                                                                  |
| 6502         | RequestedShipment TotalWeight - Invalid weight units.                                                                           |
| 6503         | RequestedShipment TotalWeight - weight exceeds maximum for requested service/packaging.                                         |
| 6504         | RequestedShipment TotalWeight - weight is less than the minimum for requested service/packaging.                                |
| 6505         | Weight - weight must be greater than 0 in RequestedPackage {PACKAGE_INDEX}.                                                     |
| 6506         | Weight - Invalid weight units in RequestedPackage {PACKAGE_INDEX}.                                                              |
| 6507         | SpecialServicesRequested drylceWeight - weight must be greater than 0 in RequestedPackage {PACKAGE_INDEX}.                      |
| 6508         | SpecialServicesRequested drylceWeight - Invalid weight units in RequestedPackage {PACKAGE_INDEX}.                               |
| 6509         | Weight - weight must be greater than 0 in Commodity {COMMODITY_INDEX}.                                                          |
| 6510         | Weight - Invalid weight units in Commodity {COMMODITY_INDEX}.                                                                   |
| 6511         | Recipients Localization - Invalid Localization languageCode for recipient {EMAIL_RECIPIENT_INDEX}.                              |
| 6512         | TransactionDetail Localization - Invalid Localization languageCode.                                                             |
| 6513         | RequestedShipment SpecialServicesRequested codDetail - Shipping Charges Payment Type must be shipper for COD.                   |
| 6514         | SpecialServicesRequested codDetail - Shipping Charges Payment Type must be shipper for COD in RequestedPackage {PACKAGE_INDEX}. |
| 6515         | ClientDetail Localization - Invalid Localization languageCode.                                                                  |

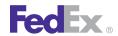

| Ship So | Ship Service                                                                                                    |  |
|---------|----------------------------------------------------------------------------------------------------|--|
| Code    | Message                                                                                                    |  |
| 6518    | RequestedShipment SpecialServicesRequested codDetail - COD not allowed for service type.                                                             |  |
| 6519    | SpecialServicesRequested codDetail - COD not allowed for service type in RequestedPackage {PACKAGE_INDEX}.                                           |  |
| 6520    | Weight - Package weight exceeds maximum for requested service/packaging in RequestedPackage {PACKAGE_INDEX}.                                         |  |
| 6521    | Weight - Package weight is less than the minimum for requested service/packaging in RequestedPackage {PACKAGE_INDEX}.                                |  |
| 6522    | SpecialServicesRequested drylceWeight - Package weight exceeds maximum for requested service/packaging in RequestedPackage {PACKAGE_INDEX}.          |  |
| 6523    | SpecialServicesRequested drylceWeight - Package weight is less than the minimum for requested service/packaging in RequestedPackage {PACKAGE_INDEX}. |  |
| 6524    | Weight - Package weight exceeds maximum for requested service/packaging in Commodity {COMMODITY_INDEX}.                                              |  |
| 6525    | Weight - Package weight is less than the minimum for requested service/packaging in Commodity {COMMODITY_INDEX}.                                     |  |
| 6526    | RequestedShipment Origin contact - companyName OR personName is required.                                                                            |  |
| 6527    | RequestedShipment Origin contact - phoneNumber is required.                                                                                          |  |
| 6528    | RequestedShipment FreightShipmentDetail alternateBilling - Address is required.                                                                      |  |
| 6529    | RequestedShipment FreightShipmentDetail alternateBilling - Contact information is required.                                                          |  |
| 6530    | RequestedShipment Origin contact - Phone Number is invalid.                                                                                          |  |
| 6531    | RequestedShipment Recipient contact - companyName OR personName is required.                                                                         |  |
| 6532    | RequestedShipment Recipient contact - phoneNumber is required.                                                                                       |  |
| 6533    | RequestedShipment FreightShipmentDetail alternateBilling contact - PhoneNumber is required.                                                          |  |
| 6534    | RequestedShipment FreightShipmentDetail alternateBilling contact - PhoneNumber is invalid.                                                           |  |

| Ship Service |                                                                                                    |
|--------------|----------------------------------------------------------------------------------------------------|
| Code         | Message                                                                                                 |
| 6535         | RequestedShipment Recipient contact - Phone Number is invalid.                                          |
| 6536         | RequestedShipment Shipper contact - companyName OR personName is required.                              |
| 6537         | ShippingChargesPayment Payor - The payor's account number is invalid.                                   |
| 6538         | ShippingChargesPayment Payor - The payor's countryCode is invalid.                                      |
| 6539         | InternationalDetail Payor - The payor's account number is invalid.                                      |
| 6540         | InternationalDetail Payor - The payor's countryCode is invalid.                                         |
| 6541         | RequestedShipment Shipper contact - phoneNumber is required.                                            |
| 6542         | Package {PACKAGE_INDEX} weight is inconsistent with dimension units, please use only English or Metric. |
| 6543         | Commodity weight is inconsistent with dimension units, please use only English or Metric.               |
| 6544         | Shipment total weight is inconsistent with dimension units, please use only English or Metric.          |
| 6545         | RequestedShipment SpecServReq codDetail codRecipient - An Address is required for a Party.              |
| 6546         | RequestedShipment SpecServReq codDetail codRecipient - A Contact is required for a Party.               |
| 6547         | RequestedShipment InternationalDetail {BROKER_INDEX} broker - An Address is required for a Party.       |
| 6548         | RequestedShipment InternationalDetail {BROKER_INDEX}I broker - A Contact is required for a Party.       |
| 6549         | RequestedShipment customsClearanceDetail importerOfRecord - An Address is required for a Party.         |
| 6550         | RequestedShipment customsClearanceDetail importerOfRecord - A Contact is required for a Party.          |
| 6551         | RequestedShipment Shipper - An Address is required for a Party.                                         |
| 6552         | RequestedShipment Shipper - A Contact is required for a Party.                                          |

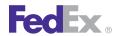

| Ship Se | Ship Service                                                                                                |  |
|---------|----------------------------------------------------------------------------------------------------|--|
| Code    | Message                                                                                                    |  |
| 6553    | RequestedShipment Recipient - An Address is required for a Party.                                           |  |
| 6554    | RequestedShipment Recipient - A Contact is required for a Party.                                            |  |
| 6555    | InsuredValue - Invalid amount in RequestedPackage {PACKAGE_INDEX}.                                          |  |
| 6556    | InsuredValue - Invalid currency in RequestedPackage {PACKAGE_INDEX}.                                        |  |
| 6557    | VariableHandlingChargeDetail fixedValue - Invalid amount in RequestedPackage {PACKAGE_INDEX}.               |  |
| 6558    | VariableHandlingChargeDetail fixedValue - Invalid currency in RequestedPackage {PACKAGE_INDEX}.             |  |
| 6559    | SpecialServicesRequested codDetail collectionAmount - Invalid amount in RequestedPackage {PACKAGE_INDEX}.   |  |
| 6560    | SpecialServicesRequested codDetail collectionAmount - Invalid currency in RequestedPackage {PACKAGE_INDEX}. |  |
| 6561    | InternationalDetail CustomsValue - Invalid amount.                                                          |  |
| 6562    | InternationalDetail CustomsValue - Invalid currency.                                                        |  |
| 6563    | RequestedShipment VariableHandlingChargeDetail fixedValue - Invalid amount.                                 |  |
| 6564    | RequestedShipment VariableHandlingChargeDetail fixedValue - Invalid currency.                               |  |
| 6565    | CommercialInvoice FreightCharges - Invalid amount.                                                          |  |
| 6566    | CommercialInvoice FreightCharges - Invalid currency.                                                        |  |
| 6567    | CommercialInvoice InsuranceCharge - Invalid amount.                                                         |  |
| 6568    | CommercialInvoice InsuranceCharge - Invalid currency.                                                       |  |
| 6569    | CommercialInvoice TaxesOrMiscellaneousCharge - Invalid amount.                                              |  |
| 6570    | CommercialInvoice TaxesOrMiscellaneousCharge - Invalid currency.                                            |  |
| 6571    | CustomsValue - Invalid amount in Commodity {COMMODITY_INDEX}.                                               |  |
| 6572    | CustomsValue - Invalid currency in Commodity {COMMODITY_INDEX}.                                             |  |
| 6573    | UnitPrice - Invalid amount in Commodity {COMMODITY_INDEX}.                                                  |  |

| Ship Se | Ship Service                                                                                                    |  |
|---------|----------------------------------------------------------------------------------------------------|--|
| Code    | Message                                                                                                    |  |
| 6574    | UnitPrice - Invalid currency in Commodity {COMMODITY_INDEX}.                                                                     |  |
| 6575    | RequestedShipment SpecialServicesRequested codDetail collectionAmount - Invalid amount.                                          |  |
| 6576    | RequestedShipment SpecialServicesRequested codDetail collectionAmount - Invalid currency.                                        |  |
| 6577    | LabelSpecification TermsAndConditionsLocalization - Invalid Localization languageCode.                                           |  |
| 6578    | RequestedShipment totalInsuredValue - Invalid amount.                                                                            |  |
| 6579    | RequestedShipment totalInsuredValue - Invalid currency.                                                                          |  |
| 6580    | RequestedShipment FreightShipmentDetail alternateBilling contact - companyName OR personName is required.                        |  |
| 6581    | RequestedShipment Shipper contact - Phone Number is invalid.                                                                     |  |
| 6582    | RequestedShipment SpecialServicesRequested dangerousGoodsDetail - hazMatCertificateData is required.                             |  |
| 6583    | RequestedShipment SpecialServicesRequested dangerousGoodsDetail - Invalid dangerousGoodsAccessibilityType.                       |  |
| 6584    | RequestedShipment SpecialServicesRequested dangerousGoodsDetail - dangerousGoodsAccessibilityType is required.                   |  |
| 6585    | SpecialServicesRequested dangerousGoodsDetail - hazMatCertificateData is required in RequestedPackage {PACKAGE_INDEX}.           |  |
| 6586    | SpecialServicesRequested dangerousGoodsDetail - Invalid dangerousGoodsAccessibilityType in RequestedPackage {PACKAGE_INDEX}.     |  |
| 6587    | SpecialServicesRequested dangerousGoodsDetail - dangerousGoodsAccessibilityType is required in RequestedPackage {PACKAGE_INDEX}. |  |
| 6588    | RequestedShipment SpecialServicesRequested codDetail codRecipient contact - companyName OR personName is required.               |  |
| 6589    | RequestedShipment SpecialServicesRequested codDetail codRecipient contact - phoneNumber is required.                             |  |
| 6590    | RequestedShipment ShippingChargesPayment amount - Invalid amount.                                                                |  |

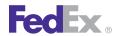

| Ship Se | Ship Service                                                                                         |  |
|---------|----------------------------------------------------------------------------------------------------|--|
| Code    | Message                                                                                              |  |
| 6591    | RequestedShipment ShippingChargesPayment amount - Invalid currency.                                  |  |
| 6592    | RequestedShipment SpecialServicesRequested codDetail codRecipient contact - Phone Number is invalid. |  |
| 6593    | Declared value per unit - invalid currency.                                                          |  |
| 6594    | Declared value per unit - invalid amount.                                                            |  |
| 6595    | Liability coverage amount- invalid currency.                                                         |  |
| 6596    | Liability coverage amount- invalid amount.                                                           |  |
| 6597    | RequestedShipment FreightShipmentDetail alternateBilling - Invalid country code.                     |  |
| 6598    | LabelSpecification PrintedLabelOrigin contact - companyName OR personName is required.               |  |
| 6599    | LabelSpecification PrintedLabelOrigin contact - phoneNumber is required.                             |  |
| 6600    | RequestedShipment FreightShipmentDetail alternateBilling - Invalid State or Province Code.           |  |
| 6601    | RequestedShipment FreightShipmentDetail alternateBilling - Invalid city.                             |  |
| 6602    | LabelSpecification PrintedLabelOrigin contact - Phone Number is invalid.                             |  |
| 6603    | InternationalDetail ImporterOfRecord contact - companyName OR personName is required.                |  |
| 6604    | InternationalDetail ImporterOfRecord contact - phoneNumber is required.                              |  |
| 6607    | InternationalDetail ImporterOfRecord contact - Phone Number is invalid.                              |  |
| 6608    | InternationalDetail Broker contact {BROKER_INDEX} - companyName OR personName is required.           |  |
| 6609    | InternationalDetail Broker contact {BROKER_INDEX} - phoneNumber is required.                         |  |
| 6610    | RequestedShipment FreightShipmentDetail alternateBilling - Invalid StreetLine 1.                     |  |
| 6611    | {ACCOUNT_NUMBER_TYPE} account number was not found.                                                  |  |
| 6612    | InternationalDetail Broker contact {BROKER_INDEX} - Phone Number is invalid.                         |  |
| 6613    | RequestedShipment SpecialServicesRequested codDetail - Invalid collectionAmount.                     |  |
| 6614    | RequestedShipment SpecialServicesRequested codDetail - Invalid addTransportationCharges.             |  |

| Ship Service |                                                                                                    |
|--------------|----------------------------------------------------------------------------------------------------|
| Code         | Message                                                                                                    |
| 6615         | RequestedShipment SpecialServicesRequested codDetail - Invalid CodCollectionType.                            |
| 6616         | RequestedShipment SpecialServicesRequested codDetail - codReferenceIndicator is invalid.                     |
| 6617         | PackageSpecialServicesRequested - Invalid codCollectionAmount in RequestedPackage {PACKAGE_INDEX}.           |
| 6618         | SpecialServicesRequested codDetail - Invalid addTransportationCharges in RequestedPackage {PACKAGE_INDEX}.   |
| 6619         | SpecialServicesRequested codDetail - Invalid CodCollectionType in RequestedPackage {PACKAGE_INDEX}.          |
| 6620         | SpecialServicesRequested codDetail - codReferenceIndicator is invalid in RequestedPackage {PACKAGE_INDEX}.   |
| 6621         | Pallet weight value is invalid.                                                                              |
| 6622         | Pallet weight units contain an invalid value.                                                                |
| 6623         | Freight shipment line item {FREIGHT_SHIPMENT_LINE_ITEM} - invalid weight value.                              |
| 6624         | Freight shipment line item {FREIGHT_SHIPMENT_LINE_ITEM} - invalid weight units.                              |
| 6627         | RequestedShipment diaRecipient - Invalid city.                                                               |
| 6628         | RequestedShipment diaRecipient - Postal Code not found.                                                      |
| 6629         | RequestedShipment diaRecipient - An address is required for a Party.                                         |
| 6630         | RequestedShipment diaRecipient - A contact is required for a Party.                                          |
| 6631         | RequestedShipment shippingChargesPayment - Payor is required.                                                |
| 6632         | Requested Shipment customsClearanceDetail dutiesPayment - Payor is required.                                 |
| 6633         | Shipping account used for missing Shipping Charges Payment.                                                  |
| 6635         | requestedShipment specialServicesRequested codDetail codRecipient - TIN Number can not exceed 18 characters. |
| 6636         | InternationalDetail broker - TIN Number can not exceed 18 characters.                                        |
| 6637         | InternationalDetail importerOfRecord - TIN Number can not exceed 18 characters.                              |

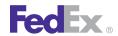

| Ship Se | Ship Service                                                                                                    |  |
|---------|----------------------------------------------------------------------------------------------------|--|
| Code    | Message                                                                                                    |  |
| 6638    | Shipper TIN Number can not exceed 18 characters.                                                                                                  |  |
| 6639    | Recipient TIN Number can not exceed 18 characters.                                                                                                |  |
| 6640    | Requested Shipment totalWeight must be expressed in pound units (LB) for Domestic Express Shipments.                                              |  |
| 6641    | Weight for requested package {PACKAGE_INDEX} must be expressed in pound units (LB) for Domestic Express Shipments.                                |  |
| 6642    | specialServicesRequested drylceWeight for requested package {PACKAGE_INDEX} must be expressed in pound units (LB) for Domestic Express Shipments. |  |
| 6643    | Weight for commodity {COMMODITY_INDEX} must be expressed in pound units (LB) for Domestic Express Shipments.                                      |  |
| 6644    | DutiesPayment - Invalid amount in cashAmount.                                                                                                    |  |
| 6645    | DutiesPayment - Invalid currency in cashAmount.                                                                                                   |  |
| 6646    | DutiesPayment - Payor country code must match either Origin or Destination country code.                                                          |  |
| 6647    | ShippingChargesPayment - Payor country code must match either Origin or Destination country code.                                                 |  |
| 6648    | Dry Ice Weight value cannot be < 1 in package {PACKAGE_INDEX}.                                                                                    |  |
| 6649    | Package Weight value cannot be < 1.                                                                                                    |  |
| 6650    | Weight value cannot be < 1 for Commodity {COMMODITY_INDEX}.                                                                                       |  |
| 6651    | Dry Ice Total Weight value cannot be < 1.                                                                                                    |  |
| 6652    | ShipmentTotalWeight value cannot be < 1.                                                                                                    |  |
| 6653    | RequestedShipment ShipmentDrylceDetail totalWeight - weight value must be greater than 0.                                                         |  |
| 6654    | RequestedShipment ShipmentDrylceDetail totalWeight - Invalid weight units.                                                                        |  |
| 6655    | RequestedShipment ShipmentDrylceDetail totalWeight - weight exceeds maximum for requested service/packaging.                                      |  |

| Ship Se | Ship Service                                                                                                    |  |
|---------|----------------------------------------------------------------------------------------------------|--|
| Code    | Message                                                                                                    |  |
| 6656    | RequestedShipment ShipmentDrylceDetail totalWeight - weight is less than the minimum for requested service/packaging.      |  |
| 6657    | RequestedShipment ShipmentDrylceDetail totalWeight - must be expressed in pound units (LB) for Domestic Express Shipments. |  |
| 6658    | Drylce weight value in package {PACKAGE_INDEX} exceeds maximum allowed for specified country.                              |  |
| 6659    | Package weight value in package {PACKAGE_INDEX} exceeds maximum allowed for specified country.                             |  |
| 6660    | Commodity weight value exceeds maximum allowed for specified country.                                                      |  |
| 6661    | Shipment TotalWeight value exceeds maximum allowed for specified country.                                                  |  |
| 6662    | ShipmentDrylceDetail - totalWeight value exceeds maximum allowed for specified country.                                    |  |
| 6663    | RequestedShipment diaRecipient - Invalid streetLine 1.                                                                     |  |
| 6664    | RequestedShipment diaRecipient - Invalid countyCode.                                                                       |  |
| 6665    | RequestedShipment diaRecipient - Invalid State or Province Code                                                            |  |
| 6668    | RequestedShipment diaRecipient - Invalid Postal Code Format                                                                |  |
| 6669    | RequestedShipment diaRecipient - Postal Code not Served.                                                                   |  |
| 6670    | RequestedShipment diaRecipient - Postal-State Mismatch.                                                                    |  |
| 6671    | RequestedShipment diaRecipient - Postal-City Mismatch.                                                                     |  |
| 6672    | RequestedShipment diaRecipient - Country not served.                                                                       |  |
| 6673    | RequestedShipment diaRecipient - Country code is required and must not exceed the limit of 2 characters.                   |  |
| 6674    | RequestedShipment diaRecipient - Invalid postal code/routing code input.                                                   |  |
| 6675    | RequestedShipment diaRecipient - PO Box zip.                                                                               |  |
| 6676    | RequestedShipment diaRecipient - Postal code or routing code is required.                                                  |  |
| 6677    | RequestedShipment diaRecipient - Postal/Routing code and country do not match.                                             |  |

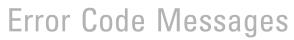

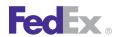

| Ship Service |                                                                                                    |
|--------------|----------------------------------------------------------------------------------------------------|
| Code         | Message                                                                                                    |
| 6678         | RequestedShipment diaRecipient - The length of the postal code exceeds the limit of 16 characters.               |
| 6679         | RequestedShipment diaRecipient - The length of the state or province exceeds the limit of 3 characters           |
| 6680         | RequestedShipment diaRecipient - Company Name OR Person Name is required.                                        |
| 6681         | RequestedShipment diaRecipient - Phone Number is required.                                                       |
| 6682         | RequestedShipment diaRecipient - Phone Number is invalid.                                                        |
| 6683         | RequestedShipment ShippingChargesPayment Payor ResponsibleParty - Contact information is required.               |
| 6684         | RequestedShipment ShippingChargesPayment Payor ResponsibleParty contact - companyName OR personName is required. |
| 6685         | RequestedShipment ShippingChargesPayment Payor ResponsibleParty contact - PhoneNumber is required.               |
| 6686         | RequestedShipment ShippingChargesPayment Payor ResponsibleParty contact - PhoneNumber is invalid.                |
| 6687         | RequestedShipment ShippingChargesPayment Payor ResponsibleParty - Address is required.                           |
| 6688         | RequestedShipment ShippingChargesPayment Payor ResponsibleParty - Invalid StreetLine 1.                          |
| 6689         | RequestedShipment ShippingChargesPayment Payor ResponsibleParty - Invalid city.                                  |
| 6690         | RequestedShipment ShippingChargesPayment Payor ResponsibleParty - Invalid State or Province Code.                |
| 6691         | RequestedShipment ShippingChargesPayment Payor ResponsibleParty - Unsupported country code.                      |
| 6692         | RequestedShipment ShippingChargesPayment Payor - ResponsibleParty is required.                                   |
| 6901         | Completed Shipment Detail was null.                                                                              |
| 6902         | Effective Shipment data was null.                                                                                |
| 6903         | Ground Service Code not found.                                                                                   |

| Ship Service |                                                                                                    |
|--------------|----------------------------------------------------------------------------------------------------|
| Code         | Message                                                                                                    |
| 6904         | Origin Country code not found.                                                                                                  |
| 6905         | Destination country code not found.                                                                                             |
| 6906         | No pickup on Saturday, Sunday or holiday.                                                                                       |
| 6907         | Could not determine Origin state.                                                                                               |
| 6908         | Could not determine the alcohol shipment customer reference.                                                                    |
| 6950         | Sunday pickup is not allowed for the origin country. Defaulting to Monday.                                                      |
| 6951         | Invalid future date.                                                                                                    |
| 6952         | Invalid Credit Card Type.                                                                                                    |
| 6953         | Invalid Credit Card Number.                                                                                                    |
| 6954         | Invalid Credit Card expiration date.                                                                                            |
| 7000         | Unable to obtain courtesy rates.                                                                                                |
| 7001         | Unable to obtain courtesy rates.                                                                                                |
| 7002         | Unable to obtain courtesy rates.                                                                                                |
| 7003         | Unable to obtain courtesy rates.                                                                                                |
| 7004         | Unable to Retrieve packages for Shipment Level Rating.                                                                          |
| 7005         | Rate Service call Failed attempting to obtain shipment level rates.                                                             |
| 7006         | Unable to satisfy requested COD add transportation charges.                                                                     |
| 7007         | Expected MPS Shipment, found only 1 piece.                                                                                      |
| 7020         | Invalid shipment level variable handling. Valid values for rate element basis and rate type basis are required.                 |
| 7021         | To obtain rates for this shipment please contact Freight customer service.                                                      |
| 7022         | Package {PACKAGE_INDED} - Invalid variable handling. Valid values for rate element basis and rate type basis are required.      |
| 7023         | Invalid add freight to COD request detail: valid values for rate type basis, charge basis, and charge basis level are required. |

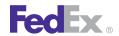

| Ship S | Ship Service                                                                                                    |  |
|--------|----------------------------------------------------------------------------------------------------|--|
| Code   | Message                                                                                                    |  |
| 7024   | Variable handling currency {CURRENCY_TYPE_1} does not match the rate currency {CURRENCY_TYPE_2}; variable handling could not be calculated.      |  |
| 7025   | Invalid variable handling amount.                                                                                                    |  |
| 7026   | Multi-weight rate auto selected to fulfill COD transportation charge.                                                                            |  |
| 7027   | Multi-weight rate unavailable, Account rate added to COD amount.                                                                                 |  |
| 7028   | Unable to determine whether an out of {PICKUP_OR_DELIVERY} area surcharge applies, because the specified {LOCATION_INFO} could not be confirmed. |  |
| 7029   | Additional out of pickup and/or delivery surcharges may apply on final invoice.                                                                  |  |
| 7030   | Rate information will be provided on successful processing of the last piece of the multiple piece shipment.                                     |  |
| 7031   | Additional rate type(s) not returned because the requested type(s) were invalid.                                                                 |  |
| 7032   | VPackage level variable handling charges cannot be calculated for FedEx Express multipiece shipments; only shipment level values be applied.     |  |
| 7033   | Rates are not available for the account number provided.                                                                                         |  |
| 7034   | The requested {ORIGIN_OR_DESTINATION} country is not supported for estimated duties and taxes.                                                   |  |
| 7035   | Estimated duties and taxes are only valid for international requests.                                                                            |  |
| 7036   | Estimated duties and taxes are not yet supported for FedEx Ground multiple piece shipments.                                                      |  |
| 7037   | Harmonized code is missing or invalid for commodity (COMMODITY_INDEX); estimated duties and taxes were not returned.                             |  |
| 7038   | Additional measures are missing or invalid for commodity {COMMODITY_INDEX}; estimated duties and taxes were not returned.                        |  |
| 7039   | EdtRequestType is invalid; estimated duties and taxes were not returned.                                                                         |  |
| 7040   | Country of manufacture is missing or invalid for commodity {COMMODITY_INDEX}; estimated duties and taxes were not returned.                      |  |

| Ship Service |                                                                                                    |
|--------------|----------------------------------------------------------------------------------------------------|
| Code         | Message                                                                                                    |
| 7041         | Estimated duties and taxes service is currently unavailable; your rate quote will not include estimated duties and taxes information for your commodities.                                                                                                    |
| 7042         | The coupon code entered is invalid rating is not available.                                                                                                    |
| 7043         | This bill-to account cannot be used to obtain a rate quote for the originating zip/postal code. Please select a different bill-to account.                                                                                                    |
| 7044         | Guaranteed Date service was applied to this shipment at no extra charge.                                                                                                    |
| 7045         | Value exceeds the maximum dollar amount {CURRENCY_AMOUNT} per {WEIGHT_UNITS}. Please contact Customer Service at {PHONE_NUMBER_1} (dialing from the U.S.) or {PHONE_NUMBER_2} (dialing from Mexico) for freight charges and excess coverage charge, if available. |
| 7046         | Freight shipment line item {FREIGHT_SHIPMENT_LINE_ITEM} - a valid class is required for rating.                                                                                                    |
| 7047         | The sum of commodities customs value amounts do not the equal the total customs value amount; the greater customs value amount was used to rate.                                                                                                    |
| 7048         | Total weight of this shipment is {WEIGHT_1} {WEIGHT_UNITS_1}. Maximum weight that can be rated is {WEIGHT_2} {WEIGHT_UNITS_2}. Please contact our Truckload Management Services Team at {PHONE_NUMBER}.                                                           |
| 7049         | Package {PACKAGE_INDEX} - Requested rate level basis not available; rate level basis {RATE_LEVEL_BASIS} was used to calculate adjusted COD instead.                                                                                                    |
| 7050         | Package {PACKAGE_INDEX} - Requested rate level basis not available; rate level basis {RATE_LEVEL_BASIS} was used to calculate variable handling instead.                                                                                                    |
| 7051         | Shipper or Recipient address does not match the account for the selected role type.                                                                                                    |
| 7052         | Variable handling cannot be calculated for the selected service.                                                                                                    |
| 7053         | COD transportation charges cannot be calculated for the selected service.                                                                                                    |
| 7054         | The requested rate type basis is not available; {RATE_TYPE_BASIS} was added to COD instead.                                                                                                    |
| 7055         | Invalid custom rating option.                                                                                                    |
| 7056         | Invalid custom discount exclusion discount type.                                                                                                    |

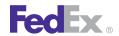

| Ship S | Ship Service                                                                                                    |  |
|--------|----------------------------------------------------------------------------------------------------|--|
| Code   | Message                                                                                                    |  |
| 7057   | Custom rates were not returned because they were not compatible with the request.                                                                                                    |  |
| 7058   | Package level variable handling charges cannot be calculated for FedEx Express non US domestic multi-piece shipments; only shipment level values will be applied.                                 |  |
| 7059   | The requested rate type basis is not available; {RATE_TYPE_BASIS} was used to calculate variable handling instead.                                                                                |  |
| 7060   | Package {PACKAGE_INDEX} - the requested rate level basis type is not available; rate type basis {RATE_TYPE_BASIS} was used to calculate variable handling instead.                                |  |
| 7061   | Package {PACKAGE_INDEX} - requested rate type basis is not available; rate type basis {RATE_TYPE_BASIS} was added to COD instead.                                                                 |  |
| 7062   | Package {PACKAGE_INDEX} - Invalid variable handling charge detail. Both a rate element basis type and a rate type basis are required when a percent value is expected.                            |  |
| 7063   | Invalid shipment level variable handling charge detail. Both a rate element basis type and a rate type basis are required when a percent value is expected.                                       |  |
| 7064   | Freight shipment line item {FREIGHT_SHIPMENT_LINE_ITEM} - total length or width of shipment exceeds the maximum allowed. Please contact our Truckload Management Services team at {PHONE_NUMBER}. |  |
| 7065   | Shipment special service type {SPECIAL_SERVICE_TYPE} is required for this shipment.                                                                                                    |  |
| 7066   | Freight shipment line item {FREIGHT_SHIPMENT_LINE_ITEM} - shipment special service type {SPECIAL_SERVICE_TYPE} is required for this shipment.                                                     |  |
| 7067   | Shipment dimensions {DIMENSIONS_FIELD} exceeds the maximum allowed of {DIMENSION_VALUE} {DIMENSION_UNIT}.                                                                                         |  |
| 7068   | Total length or width of shipment exceeds the maximum allowed. Please contact our Truckload Management Services team at {PHONE_NUMBER}.                                                           |  |
| 7069   | Freight shipment line item {FREIGHT_SHIPMENT_LINE_ITEM} - Dimensions {DIMENSIONS_FIELD} exceeds maximum allowed.                                                                                  |  |
| 7070   | COD add transportation charge options cannot vary across packages.                                                                                                    |  |
| 7071   | Freight shipment line item {FREIGHT_SHIPMENT_LINE_ITEM} - value exceeds the maximum dollar amount {CURRENCY_AMOUNT} per {WEIGHT_UNITS}.                                                           |  |

| Ship Service |                                                                                                    |
|--------------|----------------------------------------------------------------------------------------------------|
| Code         | Message                                                                                                    |
| 7072         | Requested rate level basis not available; rate level basis {RATE_LEVEL_BASIS} was used to calculate adjusted COD instead.                                 |
| 7073         | Requested rate level basis not available; rate level basis {RATE_LEVEL_BASIS} was used to calculate variable handling instead.                            |
| 7800         | UN ID is invalid.                                                                                                    |
| 7801         | Invalid dangerous goods commodity data.                                                                                                    |
| 7802         | Package {PACKAGE_INDEX} — Invalid dangerous goods commodity data for commodity {COMMODITY_INDEX}.                                                         |
| 7803         | Package {PACKAGE_INDEX} — Invalid Technical name for commodity {COMMODITY_INDEX}.                                                                         |
| 7804         | Package {PACKAGE_INDEX} — Invalid combinations of commodities.                                                                                            |
| 7805         | Invalid explosive classes.                                                                                                    |
| 7806         | Package {PACKAGE_INDEX} — the hazard class is invalid for commodity {COMMODITY_INDEX}.                                                                    |
| 7807         | Package {PACKAGE_INDEX} — UN ID is invalid for commodity {COMMODITY_INDEX}.                                                                               |
| 7808         | Percentage is invalid for commodity {COMMODITY_INDEX} in container {CONTAINER_INDEX} in package {PACKAGE_INDEX}.                                          |
| 7809         | For commodity {COMMODITY_INDEX} within container {CONTAINER_INDEX} within package {PACKAGE_INDEX} Hazardous Waste will not be accepted for carriage.      |
| 7810         | Invalid Q-Value for dangerous goods container {CONTAINER_INDEX} within package {PACKAGE_INDEX}.                                                           |
| 7811         | For commodity {COMMODITY_INDEX} within container {CONTAINER_INDEX} within package {PACKAGE_INDEX} Proper shipping name does not match the selected UN ID. |
| 7812         | For package {PACKAGE_INDEX} when hazardous commodities are supplied the hazardous commodity option type must contain HAZARDOUS_MATERIALS.                 |
| 7813         | The UN ID in dangerous goods commodity {COMMODITY_INDEX} within container {CONTAINER_INDEX} within package {PACKAGE_INDEX} is not accepted for carriage.  |

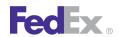

| Ship Se | Ship Service                                                                                                    |  |
|---------|----------------------------------------------------------------------------------------------------|--|
| Code    | Message                                                                                                    |  |
| 7814    | Authorization is required for dangerous goods commodity {COMMODITY_INDEX} within container {CONTAINER_INDEX} within package {PACKAGE_INDEX}.                       |  |
| 7815    | Hazard Class is required for dangerous goods commodity {COMMODITY_INDEX} within container {CONTAINER_INDEX} within package {PACKAGE_INDEX}                         |  |
| 7816    | Package {PACKAGE_INDEX} - Invalid dangerous goods accessibility for Reportable Quantities.                                                                         |  |
| 7817    | Data in dangerous goods container {CONTAINER_INDEX} within package {PACKAGE_INDEX} is required.                                                                    |  |
| 7818    | Container type is not specified for dangerous goods container {CONTAINER_INDEX} within package {PACKAGE_INDEX}.                                                    |  |
| 7819    | The dangerous goods commodity {COMMODITY_INDEX} within container {CONTAINER_INDEX} within package {PACKAGE_INDEX} is invalid.                                      |  |
| 7820    | Commodity count exceeds allowed limit in dangerous goods container {CONTAINER_INDEX} within package {PACKAGE_INDEX}.                                               |  |
| 7821    | Invalid quantity data for dangerous goods commodity {COMMODITY_INDEX} within container {CONTAINER_INDEX} within package {PACKAGE_INDEX}.                           |  |
| 7822    | Invalid packing group for dangerous goods commodity {COMMODITY_INDEX} within container {CONTAINER_INDEX} within package {PACKAGE_INDEX}.                           |  |
| 7823    | Invalid packing instruction for dangerous goods commodity {COMMODITY_INDEX} within container {CONTAINER_INDEX} within package {PACKAGE_INDEX}.                     |  |
| 7824    | Invalid UN ID for dangerous goods commodity {COMMODITY_INDEX} within container {CONTAINER_INDEX} within package {PACKAGE_INDEX}.                                   |  |
| 7825    | FedEx does not ship the class of dangerous goods in dangerous goods commodity {COMMODITY_INDEX} within container {CONTAINER_INDEX} within package {PACKAGE_INDEX}. |  |
| 7826    | Package {PACKAGE_INDEX} - Hazardous Commodity option type not supported.                                                                                           |  |
| 7827    | Invalid packing type for dangerous goods container {CONTAINER_INDEX} in package {PACKAGE_INDEX}.                                                                   |  |

| Ship Se | Ship Service                                                                                                    |  |
|---------|----------------------------------------------------------------------------------------------------|--|
| Code    | Message                                                                                                    |  |
| 7828    | The dangerous goods commodities in package {PACKAGE_INDEX} are not allowed to be shipped together.                                                             |  |
| 7829    | Radionuclide is not specified or is invalid for dangerous goods commodity {COMMODITY_INDEX} within container {CONTAINER_INDEX} within package {PACKAGE_INDEX}. |  |
| 7830    | Invalid activity for dangerous goods commodity {COMMODITY_INDEX} within container {CONTAINER_INDEX} within package {PACKAGE_INDEX}.                            |  |
| 7831    | Package {PACKAGE_INDEX} - Invalid dangerous goods transport index.                                                                                             |  |
| 7832    | Package {PACKAGE_INDEX} - Surface reading cannot exceed 200 mrem/h.                                                                                            |  |
| 7833    | Physical form is invalid for dangerous goods commodity {COMMODITY_INDEX} within container {CONTAINER_INDEX} within package {PACKAGE_INDEX}.                    |  |
| 7834    | Chemical form is invalid for dangerous goods commodity {COMMODITY_INDEX} within container {CONTAINER_INDEX} within package {PACKAGE_INDEX}.                    |  |
| 7835    | Critical safety index is invalid for dangerous goods commodity {COMMODITY_INDEX} within container {CONTAINER_INDEX} within package {PACKAGE_INDEX}.            |  |
| 7836    | Radionuclide only allowed for Radioactive commodities for commodity {COMMODITY_INDEX} within container {CONTAINER_INDEX} within package {PACKAGE_INDEX}.       |  |
| 7837    | Invalid proper shipping name for dangerous goods commodity {COMMODITY_INDEX} within container {CONTAINER_INDEX} within package {PACKAGE_INDEX}.                |  |
| 7838    | Invalid packing type in dangerous goods container {CONTAINER_INDEX} within package {PACKAGE_INDEX}.                                                            |  |
| 7839    | Invalid radioactive container class in dangerous goods container {CONTAINER_INDEX} in package {PACKAGE_INDEX}                                                  |  |
| 7840    | Package {PACKAGE_INDEX} - Invalid radioactivity detail dimensions.                                                                                             |  |
| 7841    | Package {PACKAGE_INDEX} - Invalid number of dangerous goods commodities in container {CONTAINER_INDEX}.                                                        |  |
| 7842    | Package {PACKAGE_INDEX} - Radioactive Container Class is not required for commodity {COMMODITY_INDEX} within container {CONTAINER_INDEX}.                      |  |

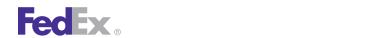

| Ship Service |                                                              |
|--------------|--------------------------------------------------------------|
| Code         | Message                                                      |
| 8001         | Meter number is not registered.                              |
| 8002         | Meter number is not allowed to ship.                         |
| 8003         | Express account and Meter number not consistent.             |
| 8004         | Ground shipper number/express account number not consistent. |
| 8005         | Ground shipper number not found for the meter.               |
| 8006         | Meter number is NOT active.                                  |
| 8007         | Invalid Meter number.                                        |
| 8008         | Invalid Express account number.                              |
| 8009         | Invalid Ground shipper number.                               |
| 8010         | Invalid software type and/or version for this transaction.   |
| 8011         | Product Version no longer supported or not defined.          |
| 8060         | Credit Card declined.                                        |
| 8061         | Credit Card data is invalid: {CODE}                          |
| 8066         | Invalid Currency Code.                                       |
| 8070         | Invalid Credit Card Holder Data.                             |
| 8072         | Invalid shipper address.                                     |
| 8073         | Credit Card authorization failed.                            |
| 8075         | Invalid credit card data.                                    |
| 8076         | Credit Card shipment charges do not fall within min and max. |
| 8077         | E-mail address required for credit card shipping.            |
| 8078         | Credit card declined.                                        |
| 8082         | Credit cannot be removed. Settlement has already occurred.   |
| 8083         | Credit removal information is not found.                     |

| Ship Service |                                                                                         |
|--------------|-----------------------------------------------------------------------------------------|
| Code         | Message                                                                                 |
| 8084         | Invalid Settlement Type.                                                                |
| 8138         | Account not found.                                                                      |
| 8139         | Invalid customer account number.                                                        |
| 8140         | Invalid customer field requested.                                                       |
| 8141         | Ground account data unavailable.                                                        |
| 8142         | Invalid data in the Billing Address for account {ACCOUNT_NUMBER_TYPE}.                  |
| 8143         | The Billing Address for {ACCOUNT_NUMBER_TYPE} account does not match address on record. |
| 8144         | Account not authorized for payment type.                                                |
| 8145         | Account is not SmartPost returns enabled.                                               |
| 8146         | Pickup origin postal code not served. Please contact FedEx Customer Service.            |
| 8147         | Unable to delete record from database.                                                  |
| 8148         | Failed to insert record into database.                                                  |
| 8149         | Unable to retrieve record from database.                                                |
| 8150         | Duplicate or missing tracking number.                                                   |
| 8151         | Invalid Piece Description.                                                              |
| 8152         | Invalid Reference.                                                                      |
| 8153         | Invalid Purchase Order.                                                                 |
| 8154         | Barcode Label: Maximum size constraint violated.                                        |
| 8155         | Other Label: Maximum size constraint violated.                                          |
| 8156         | Ground Reference Invoice Nbr: Maximum size constraint violated.                         |
| 8157         | Invalid RMA Number.                                                                     |
| 8158         | Sunday delivery is only available with Priority Overnight service.                      |
| 8159         | Shipment Delete was requested for a tracking number already in a deleted state.         |

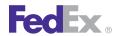

| Ship Service |                                                                                                    |
|--------------|----------------------------------------------------------------------------------------------------|
| Code         | Message                                                                                                    |
| 8160         | Invalid ground account number.                                                                                                    |
| 8161         | Invalid Tracking Number.                                                                                                    |
| 8162         | Ground account mismatch.                                                                                                    |
| 8163         | Invalid tracking number.                                                                                                    |
| 8164         | Invalid Smart Post Mailer ID.                                                                                                    |
| 8165         | Invalid Smart Post Pickup Carrier.                                                                                                 |
| 8200         | Special service is invalid.                                                                                                    |
| 8201         | Service is invalid.                                                                                                    |
| 8202         | Address object for the origin cannot be null.                                                                                      |
| 8203         | Special service conflict. {SPECIAL_SERVICE_TYPE_1} is not valid with {SPECIAL_SERVICE_TYPE_2}.                                     |
| 8204         | Freight shipment line item {FREIGHT_SHIPMENT_LINE_ITEM} - liability coverage type is required when a coverage amount is specified. |
| 8205         | The secondary barcode type provided is ignored.                                                                                    |
| 8206         | An invalid destination country was entered.                                                                                        |
| 8207         | An invalid destination zip/postal code was entered.                                                                                |
| 8208         | An invalid origin country was entered.                                                                                             |
| 8209         | An invalid origin zip/postal code was entered.                                                                                     |
| 8210         | An invalid weight was entered.                                                                                                    |
| 8211         | The requested Freight Guaranteed date is not available.                                                                            |
| 8212         | Cannot ship from this origin zip/postal code to this destination zip/postal code.                                                  |
| 8213         | COD amount is not within the limits for this collection type.                                                                      |
| 8214         | COD collection amount is required and cannot be null.                                                                              |
| 8215         | COD collection currency type is required and cannot be null.                                                                       |

| Ship Service |                                                                                                   |
|--------------|---------------------------------------------------------------------------------------------------|
| Code         | Message                                                                                           |
| 8216         | COD collection type is required and cannot be null.                                               |
| 8217         | CodDetail object cannot be null.                                                                  |
| 8218         | Currency type for Insured Value is required.                                                      |
| 8222         | Customer not eligible for Priority Alert.                                                         |
| 8223         | Customer not eligible for Third Party Consignee.                                                  |
| 8224         | Dangerous goods accessibility type is invalid.                                                    |
| 8225         | Dangerous goods accessibility type is required and cannot be null.                                |
| 8226         | Destination Country Not Served.                                                                   |
| 8227         | Destination P.O. Box Zip.                                                                         |
| 8228         | Destination Postal Code Not Served.                                                               |
| 8229         | Destination postal code/routing code and country do not match.                                    |
| 8230         | Destination Postal Not Found.                                                                     |
| 8231         | Destination Postal-City Mismatch.                                                                 |
| 8232         | Destination Postal-Country Mismatch.                                                              |
| 8233         | Destination Postal-State Mismatch.                                                                |
| 8234         | Dim unit of measure must be the same for all packages.                                            |
| 8235         | Package {PACKAGE_INDEX} - Dimensions exceed height limit allowed.                                 |
| 8236         | Package {PACKAGE_INDEX} - {SPECIAL_SERVICE_TYPE} is not allowed for the origin/destination pair.  |
| 8237         | Dimensions exceed length limit allowed.                                                           |
| 8238         | Package {PACKAGE_INDEX} - Dry Ice weight (in kilograms) is required with Dry Ice special service. |
| 8239         | Dry ice weight is required and cannot be null.                                                    |
| 8240         | Dry Ice weight over limit of 2.5 Kg for destination.                                              |

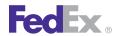

| Ship Service |                                                                         |
|--------------|-------------------------------------------------------------------------|
| Code         | Message                                                                 |
| 8241         | Envelope weight over limit. Upgrade Packaging.                          |
| 8242         | Package {PACKAGE_INDEX} - Home Delivery premium type is invalid.        |
| 8243         | Home Delivery premium type is required and cannot be null.              |
| 8244         | HomeDeliveryPremiumDetail object cannot be null.                        |
| 8245         | Inside Delivery is not allowed.                                         |
| 8246         | Inside Pickup is not allowed.                                           |
| 8247         | Insured Value exceeds limit allowed.                                    |
| 8248         | Invalid currency type for validation. Only CAD is allowed.              |
| 8249         | Invalid currency type for validation. Only USD is allowed.              |
| 8250         | Invalid destination postal code/routing code input.                     |
| 8251         | Invalid Destination Postal Format.                                      |
| 8252         | Invalid dimensions have been entered                                    |
| 8253         | Drop off type is not allowed.                                           |
| 8254         | Invalid drop off type.                                                  |
| 8255         | Invalid form ID.                                                        |
| 8256         | Invalid origin postal code/routing code input.                          |
| 8257         | Invalid Origin Postal Format.                                           |
| 8258         | Max Insured Value = \$1,000.                                            |
| 8259         | Max Insured Value = \$100 for Envelope or Pak.                          |
| 8260         | Max Insured Value = \$100.                                              |
| 8261         | Dry Ice weight (in kilograms) is required with Dry Ice special service. |
| 8262         | {SPECIAL_SERVICE_TYPE} is not allowed for the origin/destination pair.  |
| 8263         | Only IN and CM are valid values for LinearUnits.                        |

| Ship Se | Ship Service                                                                                                    |  |
|---------|----------------------------------------------------------------------------------------------------|--|
| Code    | Message                                                                                                    |  |
| 8264    | Only LB and KG are valid values for WeightUnits.                                                                                                    |  |
| 8265    | Origin Country Not Served.                                                                                                    |  |
| 8266    | Origin Location-Postal Mismatch.                                                                                                    |  |
| 8267    | Origin P.O. Box Zip.                                                                                                    |  |
| 8268    | Origin Postal Code Not Served.                                                                                                    |  |
| 8269    | Freight shipment line item {FREIGHT_SHIPMENT_LINE_ITEM} - the class {CLASS_1} provided does not match the class derived {CLASS_2} from the nmfcCode {NMFC_CODE} provided. |  |
| 8270    | Freight shipment line item {FREIGHT_SHIPMENT_LINE_ITEM} - Either Volume or dimensions are required.                                                                       |  |
| 8271    | Dimension unit of measure must be the same for all freight shipment line items.                                                                                           |  |
| 8272    | Package is too large.                                                                                                    |  |
| 8273    | Packaging is invalid.                                                                                                    |  |
| 8274    | Please select a valid Date Certain delivery date : {DATE_1}; {DATE_2}; {DATE_3}; {DATE_4}; {DATE_5}; {DATE_6}; {DATE_7}; {DATE_8}; {DATE_9}; {DATE_10}; {DATE_11}.        |  |
| 8275    | Return type is invalid.                                                                                                    |  |
| 8276    | Return type is required and cannot be null.                                                                                                    |  |
| 8277    | Saturday Pickup is not allowed.                                                                                                    |  |
| 8278    | ServiceAvailabilityAndValidationRequest object cannot be null.                                                                                                    |  |
| 8279    | Package {PACKAGE_INDEX} - Signature option type is invalid.                                                                                                    |  |
| 8280    | Signature option type is required and cannot be null.                                                                                                    |  |
| 8281    | SignatureOptionDetail object cannot be null.                                                                                                    |  |
| 8282    | Special service conflict.                                                                                                    |  |
| 8283    | The date for Home Delivery Date Certain is required. Format is CCYY-MM-DD.                                                                                                |  |
| 8284    | The date is required. Format is CCYY-MM-DD.                                                                                                    |  |

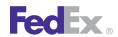

| Ship Se | Ship Service                                                                                 |  |
|---------|----------------------------------------------------------------------------------------------|--|
| Code    | Message                                                                                      |  |
| 8285    | The destination country is required and must not exceed the limit of 2 characters.           |  |
| 8286    | The destination postal code or routing code is required.                                     |  |
| 8287    | The drop off type is required and cannot be null or empty.                                   |  |
| 8288    | The length of the destination postal code exceeds the limit of 16 characters.                |  |
| 8289    | The length of the destination state or province exceeds the limit of 3 characters.           |  |
| 8290    | The length of the origin postal code exceeds the limit of 16 characters.                     |  |
| 8291    | The length of the origin state or province exceeds the limit of 3 characters.                |  |
| 8292    | The origin country is required and must not exceed the limit of 2 characters.                |  |
| 8293    | The origin postal code or routing code is required.                                          |  |
| 8294    | The packaging is required and cannot be null or empty.                                       |  |
| 8295    | The service is required and cannot be null or empty.                                         |  |
| 8296    | Total packages cannot exceed 1 for FedEx 10Kg/25Kg Box.                                      |  |
| 8297    | Total packages cannot exceed 1 for FedEx Envelope.                                           |  |
| 8298    | Total packages cannot exceed 1 for FedEx Pak.                                                |  |
| 8299    | Total packages cannot exceed 25 for FedEx Express Tag.                                       |  |
| 8300    | Package {PACKAGE_INDEX} - Weight below minimum requirement.                                  |  |
| 8301    | Weight exceeds limit allowed. {PACKAGE_INDEX}.                                               |  |
| 8302    | Weight object cannot be null.                                                                |  |
| 8303    | Weight unit of measure must be the same for all packages.                                    |  |
| 8304    | COD collection type is invalid.                                                              |  |
| 8305    | Currency type must be the same for all packages.                                             |  |
| 8306    | The barcode is required and must not exceed the limit of 34 characters                       |  |
| 8307    | {SPECIAL_SERVICE_TYPE} is restricted in combination with the Freight Guarantee Type entered. |  |

| Ship Service |                                                                                                    |
|--------------|----------------------------------------------------------------------------------------------------|
| Code         | Message                                                                                                    |
| 8308         | The Freight Guarantee Type is not allowed for the origin/destination pair.                                          |
| 8309         | {SPECIAL_SERVICE_TYPE} is not allowed with the service selected.                                                    |
| 8310         | Freight shipment line item {FREIGHT_SHIPMENT_LINE_ITEM} - Calculated dim volume does not match dim volume received. |
| 8311         | Freight shipment line item {FREIGHT_SHIPMENT_LINE_ITEM} - Dimension unit of measure is invalid or missing.          |
| 8312         | Freight shipment line item {FREIGHT_SHIPMENT_LINE_ITEM} - liability coverage amount is missing or invalid.          |
| 8313         | This method is not yet available.                                                                                   |
| 8314         | Location-Country Mismatch.                                                                                          |
| 8315         | Hold at Location Not Allowed.                                                                                       |
| 8316         | Saturday Delivery is not allowed with Service, Special Service or Pickup Day.                                       |
| 8317         | Accessible Dangerous Goods is not allowed.                                                                          |
| 8318         | First Overnight is only allowed to A1 service areas.                                                                |
| 8319         | Origin not allowed for FedEx Europe First.                                                                          |
| 8320         | Destination not allowed for FedEx Europe First.                                                                     |
| 8321         | Inaccessible Dangerous Goods is not allowed.                                                                        |
| 8322         | Dry Ice is not allowed.                                                                                             |
| 8323         | International Controlled Export Service is not allowed.                                                             |
| 8324         | Airbill not allowed.                                                                                                |
| 8325         | RouteShipmentRequest object cannot be null.                                                                         |
| 8326         | The form ID is required and must not exceed the limit of 4 characters.                                              |
| 8327         | The maximum special services allowed is 14.                                                                         |
| 8328         | The tracking number is required and must not exceed the limit of 12 characters.                                     |
| 8329         | Trackingld object cannot be null.                                                                                   |

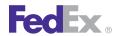

| Ship Service |                                                                                                    |
|--------------|----------------------------------------------------------------------------------------------------|
| Code         | Message                                                                                              |
| 8330         | RouteShipmentPackageDetail cannot be null.                                                           |
| 8331         | Residential Pickup/Delivery is not allowed.                                                          |
| 8332         | Transit information is not available.                                                                |
| 8333         | Either airbillScan or formld must be provided.                                                       |
| 8334         | An invalid date was entered. The date cannot be more than one year before or after the current date. |
| 8335         | Packaging is not allowed.                                                                            |
| 8336         | Service type not valid with commitment.                                                              |
| 8337         | Residential Delivery is not allowed.                                                                 |
| 8338         | The Signature option cannot be different across packages.                                            |
| 8339         | Special service {SPECIAL_SERVICE_TYPE} is invalid.                                                   |
| 8340         | Package {PACKAGE_INDEX} - Special service {SPECIAL_SERVICE_TYPE} is invalid.                         |
| 8341         | Package {PACKAGE_INDEX} - Shipment level special service cannot be entered at the package level.     |
| 8342         | Package level Special Service cannot be entered at the shipment level.                               |
| 8343         | Package {PACKAGE_INDEX} - Appointment Delivery is not allowed with the service selected.             |
| 8344         | Appointment Delivery is not allowed.                                                                 |
| 8345         | Package {PACKAGE_INDEX} - Broker Select Option is not allowed with the service selected.             |
| 8346         | Broker Select Option is not allowed.                                                                 |
| 8347         | Package {PACKAGE_INDEX} - COD is not allowed with the service selected.                              |
| 8348         | Package {PACKAGE_INDEX} - COD is not allowed for the origin/destination pair.                        |
| 8349         | COD is not allowed with the service selected.                                                        |
| 8350         | COD is not allowed for the origin/destination pair.                                                  |

| Ship Service |                                                                                                    |
|--------------|----------------------------------------------------------------------------------------------------|
| Code         | Message                                                                                                    |
| 8351         | COD Remittance is not allowed with the service selected.                                                    |
| 8352         | Cut Flowers is not allowed with the service selected.                                                       |
| 8353         | Cut Flowers is not allowed.                                                                                 |
| 8354         | Package {PACKAGE_INDEX} - Dangerous Goods is not allowed with the service selected.                         |
| 8355         | Package {PACKAGE_INDEX} - Dangerous Goods is not allowed for the origin/destination pair.                   |
| 8356         | Dangerous Goods is not allowed with the service selected.                                                   |
| 8357         | Dangerous Goods is not allowed for the origin/destination pair.                                             |
| 8358         | Accessible Dangerous Goods is not allowed with the service selected.                                        |
| 8359         | Inaccessible Dangerous Goods is not allowed.                                                                |
| 8360         | Inaccessible Dangerous Goods is not allowed with the service selected.                                      |
| 8361         | Package {PACKAGE_INDEX} - Dry Ice is not allowed with the service selected.                                 |
| 8362         | Dry Ice is not allowed with the service selected.                                                           |
| 8363         | Hold At Location is not allowed with the service selected.                                                  |
| 8364         | Hold At Location is not allowed for the origin/destination pair                                             |
| 8365         | Package {PACKAGE_INDEX} - Group package count must be at least a value of 1.                                |
| 8366         | Hold At Location with Saturday Delivery is not allowed.                                                     |
| 8367         | Package {PACKAGE_INDEX} - Home Delivery Premium Appointment is not allowed with the service selected.       |
| 8368         | Package {PACKAGE_INDEX} - Home Delivery Premium Appointment is not allowed for the origin/destination pair. |
| 8369         | Home Delivery Premium Appointment is not allowed with the service selected.                                 |
| 8370         | Home Delivery Premium Appointment is not allowed for the origin/destination pair.                           |
| 8371         | Package {PACKAGE_INDEX} - Home Delivery Premium Date Certain is not allowed with the service selected.      |

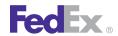

| Ship Se | Ship Service                                                                                                 |  |
|---------|----------------------------------------------------------------------------------------------------|--|
| Code    | Message                                                                                                    |  |
| 8372    | Package {PACKAGE_INDEX} - Home Delivery Premium Date Certain is not allowed for the origin/destination pair. |  |
| 8373    | Home Delivery Premium Date Certain is not allowed with the service selected.                                 |  |
| 8374    | Home Delivery Premium Date Certain is not allowed for the origin/destination pair.                           |  |
| 8375    | Package {PACKAGE_INDEX} - Home Delivery Premium Evening is not allowed with the service selected.            |  |
| 8376    | Package {PACKAGE_INDEX} - Home Delivery Premium Evening is not allowed for the origin/destination pair.      |  |
| 8377    | Home Delivery Premium Evening is not allowed with the service selected.                                      |  |
| 8378    | Home Delivery Premium Evening is not allowed for the origin/destination pair.                                |  |
| 8379    | Package {PACKAGE_INDEX} - Home Delivery Premium is not allowed with the service selected.                    |  |
| 8380    | Inside Delivery is not allowed with the service selected.                                                    |  |
| 8381    | Inside Pickup is not allowed with the service selected.                                                      |  |
| 8382    | Intl Controlled Export Service is not allowed with the service selected.                                     |  |
| 8383    | Intl Controlled Export Service is not allowed.                                                               |  |
| 8384    | Intl Mail Service is not allowed with the service selected.                                                  |  |
| 8385    | Intl Mail Service is not allowed.                                                                            |  |
| 8386    | Package {PACKAGE_INDEX} - Non Standard Container is not allowed with the service selected.                   |  |
| 8387    | Package {PACKAGE_INDEX} - Non Standard Container is not allowed for the origin/ destination pair.            |  |
| 8388    | Non Standard Container not allowed with the service selected.                                                |  |
| 8389    | Non Standard Container is not allowed for the origin/destination pair.                                       |  |
| 8390    | Package {PACKAGE_INDEX} - Piece Count Verification is not allowed with the service selected.                 |  |

| Ship Service |                                                                                            |
|--------------|--------------------------------------------------------------------------------------------|
| Code         | Message                                                                                    |
| 8391         | Piece Count Verification is not allowed.                                                   |
| 8392         | Priority Alert is not allowed with the service selected.                                   |
| 8393         | Customer not eligible for Alcohol special service                                          |
| 8394         | Return Shipment FedEx Tag not allowed for the origin/destination pair.                     |
| 8395         | Return Shipment Voice Call Tag not allowed with the service selected.                      |
| 8396         | Return Shipment Voice Call Tag not allowed for the origin/destination pair.                |
| 8397         | Return Shipment Printed Label not allowed with the service selected.                       |
| 8398         | Return Shipment Printed Label not allowed for the origin/destination pair.                 |
| 8399         | Return Shipment Email Label not allowed with the service selected.                         |
| 8400         | Return Shipment Email Label not allowed for the origin/destination pair.                   |
| 8401         | Return Shipment FedEx Tag not allowed with the service selected.                           |
| 8402         | Return Shipment not allowed with the service selected.                                     |
| 8403         | Saturday Delivery is not allowed with the service selected.                                |
| 8404         | Saturday Delivery is not allowed.                                                          |
| 8405         | Saturday Pickup is not allowed with the service selected.                                  |
| 8406         | Package {PACKAGE_INDEX} - Adult Signature is not allowed with the service selected.        |
| 8407         | Package {PACKAGE_INDEX} - Adult Signature is not allowed for the origin/destination pair.  |
| 8408         | Adult Signature is not allowed with the service selected.                                  |
| 8409         | Adult Signature is not allowed for the origin/destination pair.                            |
| 8410         | Adult Signature is not allowed.                                                            |
| 8411         | Package {PACKAGE_INDEX} - Direct Signature is not allowed with the service selected.       |
| 8412         | Package {PACKAGE_INDEX} - Direct Signature is not allowed for the origin/destination pair. |
| 8413         | Direct Signature is not allowed with the service selected.                                 |

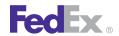

| Ship Service |                                                                                                    |
|--------------|----------------------------------------------------------------------------------------------------|
| Code         | Message                                                                                                    |
| 8414         | Direct Signature is not allowed for the origin/destination pair.                                                                                                    |
| 8415         | Direct Signature is not allowed.                                                                                                    |
| 8416         | Package {PACKAGE_INDEX} - Indirect Signature is not allowed with the service selected.                                                                                                    |
| 8417         | Package {PACKAGE_INDEX} - Indirect Signature is not allowed for the origin/destination pair.                                                                                                    |
| 8418         | Indirect Signature is not allowed with the service selected.                                                                                                    |
| 8419         | Indirect Signature is not allowed for the origin/destination pair.                                                                                                    |
| 8420         | Indirect Signature is not allowed.                                                                                                    |
| 8421         | Third Party Consignee is not allowed with the service selected.                                                                                                    |
| 8422         | Special service conflict. COD is not valid with COD_REMITTANCE, PRINT_RETURN_LABEL, EMAIL_LABEL, or FEDEX_TAG.                                                                                                    |
| 8423         | Special service conflict. COD_REMITTANCE is not valid with PRINT_RETURN_LABEL, EMAIL_LABEL or FEDEX_TAG.                                                                                                    |
| 8424         | Special service conflict. PRIORITY_ALERT is not valid with COD, COD_REMITTANCE, PRINT_RETURN_LABEL, EMAIL_LABEL or FEDEX_TAG.                                                                                                |
| 8425         | Special service conflict. HOLD_AT_LOCATION is not valid with SATURDAY_DELIVERY or RESIDENTIAL_DELIVERY.                                                                                                    |
| 8426         | Package {PACKAGE_INDEX} - Special service conflict. DIRECT Signature Option type is not valid with COD.                                                                                                    |
| 8427         | Package {PACKAGE_INDEX} - Special service conflict. INDIRECT Signature Option type is not valid with COD or DANGEROUS_GOODS.                                                                                                 |
| 8428         | Package {PACKAGE_INDEX} - Special service conflict. Return Shipment FedEx Tag is not valid with ADULT, DIRECT, or INDIRECT Signature Option types nor APPOINTMENT, DATE_CERTAIN, or EVENING Home Delivery Option types.      |
| 8429         | Package {PACKAGE_INDEX} - Special service conflict. Return Shipment Voice Call Tag is not valid with ADULT, DIRECT, or INDIRECT Signature Option Types nor APPOINTMENT, DATE_CERTAIN, or EVENING Home Delivery Option types. |
| 8430         | Special service conflict. DIRECT Signature Option type is not valid with COD.                                                                                                    |

| Ship Service |                                                                                                    |
|--------------|----------------------------------------------------------------------------------------------------|
| Code         | Message                                                                                                    |
| 8431         | Special service conflict. INDIRECT Signature Option type is not valid with COD or DANGEROUS_GOODS.                                                                                                 |
| 8432         | Special service conflict. Return shipment FedEx Tag is not valid with ADULT, DIRECT, or INDIRECT Signature Option types nor APPOINTMENT, DATE_CERTAIN, or EVENING Home Delivery Option types.      |
| 8433         | Special service conflict. Return Shipment Voice Call Tag is not valid with ADULT, DIRECT, or INDIRECT Signature Option Types nor APPOINTMENT, DATE_CERTAIN, or EVENING Home Delivery Option types. |
| 8434         | Package {PACKAGE_INDEX} - An invalid weight was entered.                                                                                                    |
| 8435         | Package {PACKAGE_INDEX} - COD amount is not within the limits for this collection type.                                                                                                    |
| 8436         | Package {PACKAGE_INDEX} - COD collection amount is required and cannot be null.                                                                                                    |
| 8437         | Package {PACKAGE_INDEX} - COD collection currency type is required and cannot be null.                                                                                                    |
| 8438         | Package {PACKAGE_INDEX} - COD collection type is invalid.                                                                                                    |
| 8439         | Package {PACKAGE_INDEX} - COD collection type is required and cannot be null.                                                                                                    |
| 8440         | Package {PACKAGE_INDEX} - Dimensions exceed length and girth limit allowed.                                                                                                    |
| 8441         | Package {PACKAGE_INDEX} - Dimensions exceed length limit allowed.                                                                                                    |
| 8442         | Package {PACKAGE_INDEX} - Dry Ice weight over limit of 2.5 Kg for destination.                                                                                                    |
| 8443         | Package {PACKAGE_INDEX} - Insured Value exceeds limit allowed.                                                                                                    |
| 8444         | Package {PACKAGE_INDEX} - Invalid dimensions have been entered.                                                                                                    |
| 8445         | Package {PACKAGE_INDEX} - Max Insured Value = \$1,000.                                                                                                    |
| 8446         | Package {PACKAGE_INDEX} - Max Insured Value = \$50,000.                                                                                                    |
| 8447         | Package {PACKAGE_INDEX} - Please select a valid Date Certain delivery date: {DATE_1}; {DATE_2}; {DATE_3}; {DATE_4}; {DATE_5}; {DATE_6}; {DATE_7}; {DATE_8}; {DATE_9}; {DATE_10}; {DATE_11}.        |
| 8448         | Package {PACKAGE_INDEX} - Weight exceeds limit allowed.                                                                                                    |

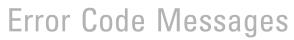

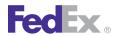

| Ship Service |                                                                                                    |
|--------------|----------------------------------------------------------------------------------------------------|
| Code         | Message                                                                                                    |
| 8449         | Package {PACKAGE_INDEX} - COD cannot be entered at the package level for the selected service.                  |
| 8451         | Broker Select Option cannot be entered at the shipment level for the selected service.                          |
| 8452         | COD cannot be entered at the shipment level for the selected service.                                           |
| 8453         | Dangerous Goods cannot be entered at the shipment level for the selected service.                               |
| 8454         | Package {PACKAGE_INDEX} - Broker Select Option cannot be entered at the package level for the selected service. |
| 8455         | Package {PACKAGE_INDEX} - Dangerous Goods cannot be entered at the package level for the selected service.      |
| 8457         | Package {PACKAGE_INDEX} - Dry Ice weight (in kilograms) is required with Dry Ice special service.               |
| 8458         | Special service conflict. HOLD_AT_LOCATION with SATURDAY_DELIVERY is not valid with RESIDENTIAL_DELIVERY.       |
| 8459         | Package {PACKAGE_INDEX} - Accessible Dangerous Goods is not allowed with the service selected.                  |
| 8460         | Special service conflict. SATURDAY_DELIVERY is not valid with HOLD_AT_LOCATION.                                 |
| 8461         | Package {PACKAGE_INDEX} - Inaccessible Dangerous Goods is not allowed with the service selected.                |
| 8462         | Package {PACKAGE_INDEX} - Accessible Dangerous Goods is not allowed.                                            |
| 8463         | Package {PACKAGE_INDEX} - ADULT Signature Option type is not allowed.                                           |
| 8464         | Package {PACKAGE_INDEX} - APPOINTMENT_DELIVERY is not allowed.                                                  |
| 8465         | Broker Select Option is not allowed for the origin and destination pair.                                        |
| 8466         | Package {PACKAGE_INDEX} - CUT_FLOWERS is not allowed.                                                           |
| 8467         | Package {PACKAGE_INDEX} - DIRECT Signature option is not allowed.                                               |
| 8468         | Package {PACKAGE_INDEX} - DRY_ICE is not allowed.                                                               |
| 8469         | Package {PACKAGE_INDEX} - HOLD_AT_LOCATION is not allowed.                                                      |

| Ship Service |                                                                                                    |
|--------------|----------------------------------------------------------------------------------------------------|
| Code         | Message                                                                                                    |
| 8470         | Package {PACKAGE_INDEX} - HOLD_AT_LOCATION with SATURDAY_DELIVERY is not allowed.                                      |
| 8471         | Package {PACKAGE_INDEX} - Inaccessible Dangerous Goods is not allowed.                                                 |
| 8472         | Package {PACKAGE_INDEX} - INDIRECT Signature Option type is not allowed.                                               |
| 8473         | Package {PACKAGE_INDEX} - INTERNATIONAL_CONTROLLED_EXPORT_SERVICE is not allowed.                                      |
| 8474         | Package {PACKAGE_INDEX} - INTERNATIONAL_MAIL_SERVICE is not allowed.                                                   |
| 8475         | Package {PACKAGE_INDEX} - PIECE_COUNT_VERIFICATION is not allowed.                                                     |
| 8476         | Package {PACKAGE_INDEX} - SATURDAY_DELIVERY is not allowed.                                                            |
| 8477         | Package {PACKAGE_INDEX} - Special service conflict.                                                                    |
| 8478         | Third Party Consignee is not allowed.                                                                                  |
| 8479         | Package {PACKAGE_INDEX} - Third Party Consignee is not allowed.                                                        |
| 8480         | FedEx Ground and FedEx Home Delivery shipments may require one additional day in transit to your destination zip code. |
| 8481         | FedEx Home Delivery Saturday service is not available to destination zip code.                                         |
| 8482         | Money Back Guarantee is not eligible for this pick up/delivery postal/zip code.                                        |
| 8483         | FedEx Home Delivery premium services are not available to this destination.                                            |
| 8484         | Dry Ice package count is required.                                                                                     |
| 8485         | Appointment Delivery is not allowed with the service selected.                                                         |
| 8486         | Home Delivery Premium is not allowed with the service selected.                                                        |
| 8487         | Piece Count Verification is not allowed with the service selected.                                                     |
| 8488         | Package {PACKAGE_INDEX} - COD Remittance is not allowed with the service selected.                                     |
| 8489         | Package {PACKAGE_INDEX} - Cut Flowers is not allowed with the service selected.                                        |
| 8490         | Package {PACKAGE_INDEX} - Hold At Location is not allowed with the service selected.                                   |
| 8491         | Package {PACKAGE_INDEX} - Hold Saturday is not allowed with the service selected.                                      |

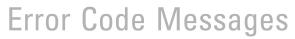

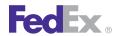

| Ship Se | Ship Service                                                                                       |  |
|---------|----------------------------------------------------------------------------------------------------|--|
| Code    | Message                                                                                            |  |
| 8492    | Package {PACKAGE_INDEX} - Inside Delivery is not allowed.                                          |  |
| 8493    | Package {PACKAGE_INDEX} - Inside Delivery is not allowed with the service selected.                |  |
| 8494    | Package {PACKAGE_INDEX} - Inside Pickup is not allowed.                                            |  |
| 8495    | Package {PACKAGE_INDEX} - Inside Pickup is not allowed with the service selected.                  |  |
| 8496    | Package {PACKAGE_INDEX} - Intl Controlled Export Service is not allowed with the service selected. |  |
| 8497    | Package {PACKAGE_INDEX} - Intl Mail Service is not allowed with the service selected.              |  |
| 8498    | Package {PACKAGE_INDEX} - Priority Alert is not allowed with the service selected.                 |  |
| 8499    | Package {PACKAGE_INDEX} - Saturday Delivery is not allowed with the service selected.              |  |
| 8500    | Password: min size violated.                                                                       |  |
| 8501    | Password: max size violated.                                                                       |  |
| 8502    | Password: null value.                                                                              |  |
| 8503    | Password: invalid data.                                                                            |  |
| 8504    | Expiration Date: exceeds max number of days.                                                       |  |
| 8505    | Expiration Date: null value.                                                                       |  |
| 8506    | Expiration Date: invalid data.                                                                     |  |
| 8507    | Expiration Date: invalid date format.                                                              |  |
| 8508    | Exceeded expiration date.                                                                          |  |
| 8509    | Expiration date is expired: Reprint not allowed.                                                   |  |
| 8510    | Unable to cancel, because label has been generated.                                                |  |
| 8511    | Tracking number already canceled.                                                                  |  |
| 8512    | Label has expired.                                                                                 |  |
| 8513    | Expiration date must be >= today.                                                                  |  |
| 8514    | Expiration date must be >= today and < 30 days in future.                                          |  |

| Ship Service |                                                                                           |
|--------------|-------------------------------------------------------------------------------------------|
| Code         | Message                                                                                   |
| 8515         | Tracking number provided is not in the database.                                          |
| 8516         | Unable to connect to E-mail label server.                                                 |
| 8517         | Tracking number required.                                                                 |
| 8518         | Invalid return shipper e-mail ID.                                                         |
| 8519         | Tracking number required for cancel.                                                      |
| 8520         | Invalid item description.                                                                 |
| 8521         | Invalid Merchant Contact Phone.                                                           |
| 8522         | Number of packages exceeds maximum.                                                       |
| 8523         | Number of packages must be greater than 0.                                                |
| 8524         | Invalid Shipper E-mail address.                                                           |
| 8525         | Invalid Recipient E-mail address.                                                         |
| 8526         | Pending type is missing or invalid.                                                       |
| 8527         | Invalid recipient phone extension.                                                        |
| 8528         | Delivery instructions length is invalid.                                                  |
| 8529         | Invalid shipper phone extension.                                                          |
| 8530         | Shipper address line exceeds maximum number of characters.                                |
| 8531         | Recipient address line exceeds maximum number of characters.                              |
| 8532         | Invalid ready date time for commercial pickup.                                            |
| 8533         | Pickup Date is not a working day.                                                         |
| 8534         | Dispatch not available to this address.                                                   |
| 8600         | Package {PACKAGE_INDEX} - Saturday Pickup is not allowed.                                 |
| 8601         | Package {PACKAGE_INDEX} - Saturday Pickup is not allowed with the service selected.       |
| 8602         | Package {PACKAGE_INDEX} - Third Party Consignee is not allowed with the service selected. |

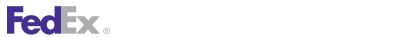

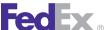

| Ship Service |                                                                                                    |
|--------------|----------------------------------------------------------------------------------------------------|
| Code         | Message                                                                                              |
| 8604         | Package {PACKAGE_INDEX} - Package is too large.                                                      |
| 8605         | Broker Select Option is not allowed with the service selected.                                       |
| 8606         | Special service conflict. INSIDE_DELIVERY is not valid with HOLD_AT_LOCATION.                        |
| 8607         | Special service conflict. INSIDE_DELIVERY is not valid with HOLD_AT_LOCATION with SATURDAY_DELIVERY. |
| 8608         | Package {PACKAGE_INDEX} - Insured Value exceeds limit allowed.                                       |
| 8609         | Package {PACKAGE_INDEX} - Envelope weight over limit. Upgrade Packaging.                             |
| 8610         | Invalid drop off type for service selected.                                                          |
| 8611         | Shipment special service entered at package level.                                                   |
| 8612         | Invalid currency type for validation. Only USD or CAD is allowed.                                    |
| 8613         | Dangerous Goods must be entered on all packages.                                                     |
| 8614         | The Dangerous Goods type cannot be different across packages.                                        |
| 8615         | Signature Option must be entered on all packages. {PACKAGE_INDEX}                                    |
| 8616         | Dry Ice cannot be entered at the shipment level.                                                     |
| 8617         | BasicCommitmentRequest object cannot be null.                                                        |
| 8618         | Package {PACKAGE_INDEX} - Dimensions exceed height limit allowed for the destination.                |
| 8619         | Package {PACKAGE_INDEX} - Dimensions exceed height limit allowed for the origin.                     |
| 8620         | Package {PACKAGE_INDEX} - Dimensions exceed length and girth limit allowed for the destination.      |
| 8621         | Package {PACKAGE_INDEX} - Dimensions exceed length limit allowed for the destination.                |
| 8622         | Package {PACKAGE_INDEX} - Weight exceeds limit allowed for the destination.                          |
| 8623         | Service {SERVICE_TYPE} is invalid.                                                                   |
| 8624         | East Coast Special is not allowed.                                                                   |
| 8625         | East Coast Special is not allowed with the service selected.                                         |

| Ship Service |                                                                                        |
|--------------|----------------------------------------------------------------------------------------|
| Code         | Message                                                                                |
| 8626         | Package {PACKAGE_INDEX} - East Coast Special cannot be entered at the package level.   |
| 8627         | Package {PACKAGE_INDEX} - East Coast Special is not allowed.                           |
| 8628         | Package {PACKAGE_INDEX} - East Coast Special is not allowed with the service selected. |
| 8629         | The origin does not allow pickup for Express or Freight services.                      |
| 8630         | The origin is not served for Express or Freight services.                              |
| 8631         | Invalid currency type. Only {CURRENCY_TYPE} is allowed.                                |
| 8632         | Package {PACKAGE_INDEX} - Pending Complete cannot be entered at the package level.     |
| 8633         | Package {PACKAGE_INDEX} - Pending Shipment cannot be entered at the package level.     |
| 8634         | Pending shipment type is invalid.                                                      |
| 8635         | Service option type {SERVICE_OPTION_TYPE} is invalid.                                  |
| 8636         | Exhibition is not allowed.                                                             |
| 8637         | Extreme Length is not allowed.                                                         |
| 8638         | Flatbed Trailer is not allowed.                                                        |
| 8639         | Freight Guarantee is not allowed.                                                      |
| 8640         | Liftgate Delivery is not allowed.                                                      |
| 8641         | Liftgate Pickup is not allowed.                                                        |
| 8642         | Limited Access Delivery is not allowed.                                                |
| 8643         | Limited Access Pickup is not allowed.                                                  |
| 8644         | Pre Delivery Notification is not allowed.                                              |
| 8645         | Protection From Freezing is not allowed.                                               |
| 8646         | Regional Mall Delivery is not allowed.                                                 |
| 8647         | Regional Mall Pickup is not allowed.                                                   |
| 8648         | Package {PACKAGE_INDEX} - Exhibition cannot be entered at the package level.           |

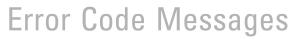

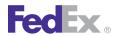

| Ship Se | Ship Service                                                                                |  |
|---------|---------------------------------------------------------------------------------------------|--|
| Code    | Message                                                                                     |  |
| 8649    | Package {PACKAGE_INDEX} - Extreme Length cannot be entered at the package level.            |  |
| 8650    | Package {PACKAGE_INDEX} - Flatbed Trailer cannot be entered at the package level.           |  |
| 8651    | Package {PACKAGE_INDEX} - Freight Guarantee cannot be entered at the package level.         |  |
| 8652    | Package {PACKAGE_INDEX} - Liftgate Delivery cannot be entered at the package level.         |  |
| 8653    | Package {PACKAGE_INDEX} - Liftgate Pickup cannot be entered at the package level.           |  |
| 8654    | Package {PACKAGE_INDEX} - Limited Access Delivery cannot be entered at the package level.   |  |
| 8655    | Package {PACKAGE_INDEX} - Limited Access Pickup cannot be entered at the package level.     |  |
| 8656    | Package {PACKAGE_INDEX} - Pre Delivery Notification cannot be entered at the package level. |  |
| 8657    | Package {PACKAGE_INDEX} - Protection From Freezing cannot be entered at the package level.  |  |
| 8658    | Package {PACKAGE_INDEX} - Regional Mall Delivery cannot be entered at the package level.    |  |
| 8659    | Package {PACKAGE_INDEX} - Regional Mall Pickup cannot be entered at the package level.      |  |
| 8660    | Dimensions exceed height limit allowed.                                                     |  |
| 8661    | Dimensions exceed length limit allowed.                                                     |  |
| 8662    | Weight exceeds limit allowed.                                                               |  |
| 8663    | Destination city is invalid.                                                                |  |
| 8664    | Origin city is invalid.                                                                     |  |
| 8665    | Insured Value cannot be a negative value.                                                   |  |
| 8666    | Dangerous goods accessibility type is invalid.                                              |  |
| 8667    | Dangerous goods accessibility type is required .                                            |  |
| 8668    | Invalid Smart Post Detail.                                                                  |  |

| Ship Service |                                                                                                    |
|--------------|----------------------------------------------------------------------------------------------------|
| Code         | Message                                                                                                    |
| 8669         | Invalid Smart Post Indicia.                                                                                                    |
| 8670         | Invalid Smart Post Hub Id.                                                                                                    |
| 8671         | Invalid Smart Post Ancillary Endorsement                                                                                                    |
| 8672         | Insured value cannot be provided for Smart Post shipment.                                                                                                    |
| 8673         | Account not eligible for Smart Post service.                                                                                                    |
| 8674         | Invalid Ancillary Endorsement Type for PRESORTED_STANDARD Smart Post Shipment.                                                                               |
| 8675         | Electronic Trade Documents are not allowed with the service selected.                                                                                        |
| 8676         | Electronic Trade Documents cannot be requested on a package level.                                                                                           |
| 8677         | Your request is not compatible with the ASTRA bar code.                                                                                                    |
| 8678         | Customer is not eligible for Hazardous Materials Dangerous Goods.                                                                                            |
| 8679         | Package {PACKAGE_INDEX} — Dangerous goods hazardous commodity option type is not allowed for the origin/destination pair.                                    |
| 8680         | Dangerous goods hazardous commodity option type is not allowed for the origin/destination pair.                                                              |
| 8681         | Hazardous Materials Dangerous Goods is not allowed with the service selected.                                                                                |
| 8682         | Package {PACKAGE_INDEX} — Special service conflict. Hazardous Materials Dangerous Goods is not valid with ORM-D or Small Quantity Exception Dangerous Goods. |
| 8683         | Special service conflict. Hazardous Materials Dangerous Goods is not valid with ORM-D or Small Quantity Exception Dangerous Goods.                           |
| 8684         | Package {PACKAGE_INDEX} — Special service conflict. ORM-D Dangerous Goods is not valid with Small Quantity Exception Dangerous Goods.                        |
| 8685         | Special service conflict. ORM-D Dangerous Goods is not valid with Small Quantity Exception Dangerous Goods.                                                  |
| 8686         | Special service conflict. Dangerous Goods hazardous commodity option type is not valid with Return Shipment.                                                 |

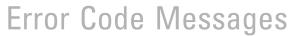

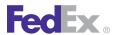

| Ship Se | Ship Service                                                                                                    |  |
|---------|----------------------------------------------------------------------------------------------------|--|
| Code    | Message                                                                                                    |  |
| 8687    | Package {PACKAGE_INDEX} — Special service conflict. Dangerous Goods hazardous commodity option type is not valid with Return Shipment. |  |
| 8688    | HOLD_AT_LOCATION conflicts with special services COD, DRY_ICE, DANGEROUS_GOODS, or SUNDAY_DELIVERY.                                    |  |
| 8689    | Package {PACKAGE_INDEX} - HOLD_AT_LOCATION conflicts with special services COD, DRY_ICE, DANGEROUS_GOODS, or SUNDAY_DELIVERY.          |  |
| 8690    | RETURN_SHIPMENT is required for the indicia PARCEL_RETURN.                                                                             |  |
| 8695    | Invalid clearance facility location.                                                                                                   |  |
| 8696    | Invalid Importer of Record country.                                                                                                    |  |
| 8697    | Importer of Record is invalid with the Shipper country.                                                                                |  |
| 8698    | Recipient country is not supported by the clearance facility.                                                                          |  |
| 8700    | PrintedLabelOrigin country is not supported by the clearance facility location.                                                        |  |
| 8701    | Hold At Location is not allowed with Residential Delivery.                                                                             |  |
| 8702    | Account number is not valid for the role selected.                                                                                     |  |
| 8703    | Freight account cannot be used for the origin address.                                                                                 |  |
| 8704    | Invalid origin state code.                                                                                                    |  |
| 8705    | Invalid destination state code.                                                                                                    |  |
| 8706    | COD Collection currency type is not allowed.                                                                                           |  |
| 8707    | Dimensions are required.                                                                                                    |  |
| 8708    | Alternate billing account number contains invalid third-party reference.                                                               |  |
| 8900    | Document {DOC_INDEX} failed virus check.                                                                                               |  |
| 8901    | Document {DOC_INDEX} content is missing.                                                                                               |  |
| 8902    | Document {DOC_INDEX} file name is missing.                                                                                             |  |
| 8903    | Document format not supported.                                                                                                    |  |
| 8904    | Document ID is invalid.                                                                                                    |  |

| Ship Service |                                                                              |
|--------------|------------------------------------------------------------------------------|
| Code         | Message                                                                      |
| 8905         | Invalid document type for document {DOC_INDEX}.                              |
| 8906         | The origin country or service type does not allow all labels to be uploaded. |
| 8907         | Document type is not allowed.                                                |
| 8908         | ETD not allowed for origin or destination.                                   |
| 8909         | Tracking number already exists in system.                                    |
| 8910         | Future day shipping not allowed with ETD.                                    |
| 8911         | Document {DOC_INDEX} file name is invalid.                                   |
| 8912         | Customer reference exceeds max characters in document {DOC_INDEX}.           |

#### FedEx SmartPost Shipping Error Messages

The following error messages apply to FedEx SmartPost shipping:

| FedEx S | FedEx SmartPost                          |  |
|---------|------------------------------------------|--|
| Code    | Message                                  |  |
| 2504    | Invalid Smart post special service type. |  |
| 8164    | Invalid Smart Post Mailer ID.            |  |
| 8165    | Invalid Smart Post Pickup Carrier.       |  |

#### **SPOD Error Messages**

These error messages apply to SPOD.

| Signature Proof Of Delivery (SPOD) |                        |
|------------------------------------|------------------------|
| Code                               | Message                |
| 5501                               | Fax Queued.            |
| 5502                               | No Signature Returned. |

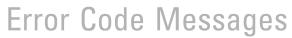

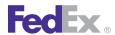

| Signatu | Signature Proof Of Delivery (SPOD)  |  |
|---------|-------------------------------------|--|
| Code    | Message                             |  |
| 5504    | EDR Error.                          |  |
| 5506    | Duplicate Tracking Number.          |  |
| 5508    | Invalid Tracking Number.            |  |
| 5510    | Tracking Number not Found.          |  |
| 5512    | Ship Date Required.                 |  |
| 5513    | Invalid Ship Date.                  |  |
| 5514    | Ship Date is Old ( > 18 months ).   |  |
| 5516    | Outside SPOD Delivery Area.         |  |
| 5518    | Invalid Request Type.               |  |
| 5520    | shipper Phone Number Required.      |  |
| 5522    | shipper Name Required.              |  |
| 5524    | Recipient Fax Number Required.      |  |
| 5526    | Recipient Mailing Address Required. |  |
| 5527    | Recipient Name Required.            |  |
| 5528    | Fax Number Invalid Length.          |  |
| 5530    | Invalid Language Code.              |  |
| 5532    | Future Ship Date.                   |  |
| 5534    | Ground Track Failed.                |  |
| 5536    | Recipient Phone Number Invalid.     |  |
| 5538    | shipper Phone Number Invalid.       |  |
| 5540    | Recipient Fax Number Invalid.       |  |
| 5542    | Invalid Letter Format.              |  |
| 5544    | Recipient Mail City Required.       |  |

| Signature Proof Of Delivery (SPOD) |                                          |
|------------------------------------|------------------------------------------|
| Code                               | Message                                  |
| 5546                               | Recipient Mail State Required.           |
| 5548                               | Recipient Mail Postal Code Required.     |
| 5550                               | Recipient Mail Country Code Required.    |
| 5552                               | shipper Phone Number Length Invalid.     |
| 5556                               | Fax Mail Recipient Invalid Country Code. |
| 5558                               | Recipient Invalid Country Code.          |
| 5600                               | No SPOD Factory found.                   |
| 5602                               | SPOD Invalid Domain.                     |
| 5604                               | SPOD CORBA Exception.                    |
| 5606                               | SPOD Exception.                          |
| 5608                               | No Ground Image Returned.                |
| 5610                               | Ground Returns Entire Page.              |
| 5611                               | Digital Image.                           |
| 5612                               | Ground Track Error.                      |
| 5650                               | Ground SPOD Write Error.                 |
| 5652                               | Ground SPOD Read Error.                  |
| 5654                               | Ground SPOD Connect Error.               |
| 5656                               | Ground SPOD Timeout Error.               |
| 5660                               | ARM Stop Error (Internal use only).      |

#### Track Service Error Messages

These error messages apply to the Track Service. For additional SPOD errors, see SPOD Error Messages.

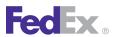

| Code | Message                                                                                                    |
|------|----------------------------------------------------------------------------------------------------|
| 1305 | Signature Proof of Delivery is not currently available for this Tracking Number. Availability of signature images may take up to 5 days after delivery date. Please try later, or contact Customer Service at 1.800.Go.FedEx (R) 800.463.3339. |
| 1310 | Signature Proof of Delivery is not currently available for this Tracking Number. Availability of signature images may take up to 5 days after delivery date. Please try later, or contact Customer Service at 1.800.Go.FedEx (R) 800.463.3339. |
| 1315 | Signature Proof of Delivery is not currently available for this Tracking Number. Availability of signature images may take up to 5 days after delivery date. Please try later, or contact Customer Service at 1.800.Go.FedEx (R) 800.463.3339. |
| 1320 | Signature Proof of Delivery is not currently available for this Tracking Number. Availability of signature images may take up to 5 days after delivery date. Please try later, or contact Customer Service at 1.800.Go.FedEx (R) 800.463.3339. |
| 1325 | Signature Proof of Delivery is not currently available for this Tracking Number. Availability of signature images may take up to 5 days after delivery date. Please try later, or contact Customer Service at 1.800.Go.FedEx (R) 800.463.3339. |
| 1330 | Signature Proof of Delivery is not currently available for this Tracking Number. Availability of signature images may take up to 5 days after delivery date. Please try later, or contact Customer Service at 1.800.Go.FedEx (R) 800.463.3339. |
| 1335 | Signature Proof of Delivery is not currently available for this Tracking Number. Availability of signature images may take up to 5 days after delivery date. Please try later, or contact Customer Service at 1.800.Go.FedEx (R) 800.463.3339. |
| 1340 | Signature Proof of Delivery is not currently available for this Tracking Number. Availability of signature images may take up to 5 days after delivery date. Please try later, or contact Customer Service at 1.800.Go.FedEx (R) 800.463.3339. |
| 1345 | Signature Proof of Delivery is not currently available for this Tracking Number. Availability of signature images may take up to 5 days after delivery date. Please try later, or contact Customer Service at 1.800.Go.FedEx (R) 800.463.3339. |
| 1350 | No signature is currently available for this FedEx Ground shipment. At the time of shipment, the signature was released by the shipper/recipient (indicating that no signature was required).                                                  |

| Track S | Service Service                                                                                                    |
|---------|----------------------------------------------------------------------------------------------------|
| Code    | Message                                                                                                    |
| 1355    | No signature is currently available for this FedEx Ground shipment. At the time of shipment, the signature was released by the shipper/recipient (indicating that no signature was required).                                                  |
| 1360    | No signature is currently available for this FedEx Ground shipment. At the time of shipment, the signature was released by the shipper/recipient (indicating that no signature was required).                                                  |
| 1365    | Signature Proof of Delivery is not currently available for this Tracking Number. Availability of signature images may take up to 5 days after delivery date. Please try later, or contact Customer Service at 1.800.Go.FedEx (R) 800.463.3339. |
| 1405    | We are unable to process your proof of delivery request. Please retry later, or contact Customer Service at 1.800.Go.FedEx(R) 800.463.3339.                                                                                                    |
| 1410    | We are unable to process your proof of delivery request. Please retry later, or contact Customer Service at 1.800.Go.FedEx(R) 800.463.3339.                                                                                                    |
| 1415    | We are unable to process your proof of delivery request. Please retry later, or contact Customer Service at 1.800.Go.FedEx(R) 800.463.3339.                                                                                                    |
| 1420    | We are unable to process your proof of delivery request. Please retry later, or contact Customer Service at 1.800.Go.FedEx(R) 800.463.3339.                                                                                                    |
| 1505    | We are unable to process your proof of delivery request. Please retry later, or contact Customer Service at 1.800.Go.FedEx(R) 800.463.3339.                                                                                                    |
| 1510    | We are unable to process your proof of delivery request. Please retry later, or contact Customer Service at 1.800.Go.FedEx(R) 800.463.3339.                                                                                                    |
| 1515    | We are unable to process your proof of delivery request. Please retry later, or contact Customer Service at 1.800.Go.FedEx(R) 800.463.3339.                                                                                                    |
| 1605    | Signature Proof of Delivery is not currently available for this Tracking Number. Availability of signature images may take up to 5 days after delivery date. Please try later, or contact Customer Service at 1.800.Go.FedEx (R) 800.463.3339. |
| 1610    | Signature Proof of Delivery is not currently available for this Tracking Number. Availability of signature images may take up to 5 days after delivery date. Please try later, or contact Customer Service at 1.800.Go.FedEx (R) 800.463.3339. |

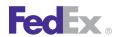

| Code | Моссоло                                                                                                    |
|------|----------------------------------------------------------------------------------------------------|
| Code | Message                                                                                                    |
| 1615 | Signature Proof of Delivery is not currently available for this Tracking Number. Availability of signature images may take up to 5 days after delivery date. Please try later, or contact Customer Service at 1.800.Go.FedEx (R) 800.463.3339. |
| 1620 | Signature Proof of Delivery is not currently available for this Tracking Number. Availability of signature images may take up to 5 days after delivery date. Please try later, or contact Customer Service at 1.800.Go.FedEx (R) 800.463.3339. |
| 1625 | Signature Proof of Delivery is not currently available for this Tracking Number. Availability of signature images may take up to 5 days after delivery date. Please try later, or contact Customer Service at 1.800.Go.FedEx (R) 800.463.3339. |
| 1630 | Signature Proof of Delivery is not currently available for this Tracking Number. Availability of signature images may take up to 5 days after delivery date. Please try later, or contact Customer Service at 1.800.Go.FedEx (R) 800.463.3339. |
| 1705 | We are unable to process your proof of delivery request. Please retry later, or contact Customer Service at 1.800.Go.FedEx(R) 800.463.3339.                                                                                                    |
| 1710 | We are unable to process your proof of delivery request. Please retry later, or contact Customer Service at 1.800.Go.FedEx(R) 800.463.3339.                                                                                                    |
| 1715 | We are unable to process your proof of delivery request. Please retry later, or contact Customer Service at 1.800.Go.FedEx(R) 800.463.3339.                                                                                                    |
| 1720 | We are unable to process your proof of delivery request. Please retry later, or contact Customer Service at 1.800.Go.FedEx(R) 800.463.3339.                                                                                                    |
| 1725 | We are unable to process your proof of delivery request. Please retry later, or contact Customer Service at 1.800.Go.FedEx(R) 800.463.3339.                                                                                                    |
| 1730 | We are unable to process your proof of delivery request. Please retry later, or contact Customer Service at 1.800.Go.FedEx(R) 800.463.3339.                                                                                                    |
| 1830 | We are unable to process your proof of delivery request. Please retry later, or contact Customer Service at 1.800.Go.FedEx(R) 800.463.3339.                                                                                                    |
| 1835 | We are unable to process your proof of delivery request. Please retry later, or contact Customer Service at 1.800.Go.FedEx(R) 800.463.3339.                                                                                                    |
| 1840 | We are unable to process your proof of delivery request. Please retry later, or contact Customer Service at 1.800.Go.FedEx(R) 800.463.3339.                                                                                                    |

| Track S | Track Service                                                                                                    |  |
|---------|----------------------------------------------------------------------------------------------------|--|
| Code    | Message                                                                                                    |  |
| 1850    | We are unable to process your proof of delivery request. Please retry later, or contact Customer Service at 1.800.Go.FedEx(R) 800.463.3339. |  |
| 1855    | We are unable to process your proof of delivery request. Please retry later, or contact Customer Service at 1.800.Go.FedEx(R) 800.463.3339. |  |
| 1860    | We are unable to process your proof of delivery request. Please retry later, or contact Customer Service at 1.800.Go.FedEx(R) 800.463.3339. |  |
| 1870    | We are unable to process your proof of delivery request. Please retry later, or contact Customer Service at 1.800.Go.FedEx(R) 800.463.3339. |  |
| 1880    | We are unable to process your proof of delivery request. Please retry later, or contact Customer Service at 1.800.Go.FedEx(R) 800.463.3339. |  |
| 1885    | We are unable to process your proof of delivery request. Please retry later, or contact Customer Service at 1.800.Go.FedEx(R) 800.463.3339. |  |
| 1890    | We are unable to process your proof of delivery request. Please retry later, or contact Customer Service at 1.800.Go.FedEx(R) 800.463.3339. |  |
| 1895    | We are unable to process your proof of delivery request. Please retry later, or contact Customer Service at 1.800.Go.FedEx(R) 800.463.3339. |  |
| 3035    | Sorry, we are unable to process your tracking request. Please retry later, or contact Customer Service at 1.800.Go.FedEx(R) 800.463.3339.   |  |
| 3036    | Sorry, we are unable to process your tracking request. Please retry later, or contact Customer Service at 1.800.Go.FedEx(R) 800.463.3339.   |  |
| 3037    | Sorry, we are unable to process your tracking request. Please retry later, or contact Customer Service at 1.800.Go.FedEx(R) 800.463.3339.   |  |
| 3038    | Sorry, we are unable to process your tracking request. Please retry later, or contact Customer Service at 1.800.Go.FedEx(R) 800.463.3339.   |  |
| 3040    | Sorry, we are unable to process your tracking request. Please retry later, or contact Customer Service at 1.800.Go.FedEx(R) 800.463.3339.   |  |
| 3041    | Sorry, we are unable to process your tracking request. Please retry later, or contact Customer Service at 1.800.Go.FedEx(R) 800.463.3339.   |  |

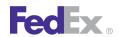

| Track S | Frack Service                                                                                                    |  |
|---------|----------------------------------------------------------------------------------------------------|--|
| Code    | Message                                                                                                    |  |
| 3042    | Sorry, we are unable to process your tracking request. Please retry later, or contact Customer Service at 1.800.Go.FedEx(R) 800.463.3339.                                                                                                    |  |
| 3045    | Sorry, we are unable to process your tracking request. Please retry later, or contact Customer Service at 1.800.Go.FedEx(R) 800.463.3339.                                                                                                    |  |
| 3046    | Sorry, we are unable to process your tracking request. Please retry later, or contact Customer Service at 1.800.Go.FedEx(R) 800.463.3339.                                                                                                    |  |
| 3047    | Sorry, we are unable to process your tracking request. Please retry later, or contact Customer Service at 1.800.Go.FedEx(R) 800.463.3339.                                                                                                    |  |
| 3048    | Sorry, we are unable to process your tracking request. Please retry later, or contact Customer Service at 1.800.Go.FedEx(R) 800.463.3339.                                                                                                    |  |
| 3049    | Sorry, we are unable to process your tracking request. Please retry later, or contact Customer Service at 1.800.Go.FedEx(R) 800.463.3339.                                                                                                    |  |
| 3050    | Sorry, we are unable to process your tracking request. Please retry later, or contact Customer Service at 1.800.Go.FedEx(R) 800.463.3339.                                                                                                    |  |
| 3051    | Sorry, we are unable to process your tracking request. Please retry later, or contact Customer Service at 1.800.Go.FedEx(R) 800.463.3339.                                                                                                    |  |
| 3052    | Sorry, we are unable to process your tracking request. Please retry later, or contact Customer Service at 1.800.Go.FedEx(R) 800.463.3339.                                                                                                    |  |
| 3053    | Sorry, we are unable to process your tracking request. Please retry later, or contact Customer Service at 1.800.Go.FedEx(R) 800.463.3339.                                                                                                    |  |
| 3054    | Sorry, we are unable to process your tracking request. Please retry later, or contact Customer Service at 1.800.Go.FedEx(R) 800.463.3339.                                                                                                    |  |
| 3055    | Sorry, we are unable to process your tracking request. Please retry later, or contact Customer Service at 1.800.Go.FedEx(R) 800.463.3339.                                                                                                    |  |
| 4310    | Signature Proof of Delivery is not currently available for this Tracking Number. Availability of signature images may take up to 5 days after delivery date. Please try later, or contact Customer Service at 1.800.Go.FedEx (R) 800.463.3339. |  |

| Track S | Track Service                                                                                                    |  |
|---------|----------------------------------------------------------------------------------------------------|--|
| Code    | Message                                                                                                    |  |
| 4315    | Signature Proof of Delivery is not currently available for this Tracking Number. Availability of signature images may take up to 5 days after delivery date. Please try later, or contact Customer Service at 1.800.Go.FedEx(R) 800.463.3339. |  |
| 4410    | We are unable to process your proof of delivery request. Please retry later, or contact Customer Service at 1.800.Go.FedEx(R) 800.463.3339.                                                                                                   |  |
| 4420    | We are unable to process your proof of delivery request. Please retry later, or contact Customer Service at 1.800.Go.FedEx(R) 800.463.3339.                                                                                                   |  |
| 4430    | We are unable to process your proof of delivery request. Please retry later, or contact Customer Service at 1.800.Go.FedEx(R) 800.463.3339.                                                                                                   |  |
| 4440    | We are unable to process your proof of delivery request. Please retry later, or contact Customer Service at 1.800.Go.FedEx(R) 800.463.3339.                                                                                                   |  |
| 4510    | We are unable to process your proof of delivery request. Please retry later, or contact Customer Service at 1.800.Go.FedEx(R) 800.463.3339.                                                                                                   |  |
| 4520    | Signature Proof of Delivery is not available for FedEx International Express Freight or FedEx International Airport to Airport shipments on this website. Please contact Customer Service at 1.800.332.0807.                                  |  |
| 4530    | Signature Proof of Delivery is not available for FedEx Freight shipments on this website. Please contact Customer Service at 1.866.393.4585.                                                                                                  |  |
| 4540    | Signature Proof of Delivery is not available for FedEx Custom Critical shipments on this website. Please contact Customer Service at 1.866.274.6117.                                                                                          |  |
| 4545    | Signature Proof of Delivery is not available for FedEx Kinkos Orders on this website. Please contact Customer Service at 1.800.463.3339.                                                                                                    |  |
| 4546    | Signature Proof of Delivery is not available for FedEx SmartPost shipments on this website. Please contact Customer Service at 1.800.463.3339.                                                                                                |  |
| 4550    | Signature images are not available for display for shipments to this country.                                                                                                    |  |
| 4551    | Additional recipient and address information is not available for display for shipments to this country.                                                                                                    |  |

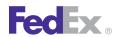

| Track S | Track Service                                                                                                    |  |
|---------|----------------------------------------------------------------------------------------------------|--|
| Code    | Message                                                                                                    |  |
| 4610    | Signature Proof of Delivery is not currently available for this Tracking Number. Availability of signature images may take up to 5 days after delivery date. Please try later, or contact Customer Service at 1.800.Go.FedEx(R) 800.463.3339. |  |
| 4710    | We are unable to process your proof of delivery request. Please retry later, or contact Customer Service at 1.800.Go.FedEx(R) 800.463.3339.                                                                                                   |  |
| 4720    | We are unable to process your proof of delivery request. Please retry later, or contact Customer Service at 1.800.Go.FedEx(R) 800.463.3339.                                                                                                   |  |
| 4730    | We are unable to process your proof of delivery request. Please retry later, or contact Customer Service at 1.800.Go.FedEx(R) 800.463.3339.                                                                                                   |  |
| 4740    | We are unable to process your proof of delivery request. Please retry later, or contact Customer Service at 1.800.Go.FedEx(R) 800.463.3339.                                                                                                   |  |
| 4810    | No signature is currently available for this FedEx Express shipment. At the time of shipment, the signature was released by the shipper/recipient (indicating that no signature was required).                                                |  |
| 5110    | Could not connect to Tracking Server.                                                                                                    |  |
| 5110    | Could not connect to Tracking Server.                                                                                                    |  |
| 5500    | Unexpected error while connecting to Tracking Server.                                                                                                    |  |
| 5110    | Could not connect to Tracking Server.                                                                                                    |  |
| 5110    | Could not connect to Tracking Server.                                                                                                    |  |
| 5500    | Unexpected error while connecting to Tracking Server.                                                                                                    |  |
| 5110    | Could not connect to Tracking Server.                                                                                                    |  |
| 5110    | Could not connect to Tracking Server.                                                                                                    |  |
| 5110    | Could not connect to Tracking Server.                                                                                                    |  |
| 5375    | Connection to Tracking Server timed out.                                                                                                    |  |
| 5110    | Could not connect to Tracking Server.                                                                                                    |  |
| 5500    | Unexpected error while connecting to Tracking Server.                                                                                                    |  |

| Track S | Track Service                                                                                                    |  |
|---------|----------------------------------------------------------------------------------------------------|--|
| Code    | Message                                                                                                    |  |
| 5110    | Could not connect to Tracking Server.                                                                                                    |  |
| 5110    | Could not connect to Tracking Server.                                                                                                    |  |
| 5500    | Unexpected error while connecting to Tracking Server.                                                                                                    |  |
| 6020    | The account number you have entered is invalid. Please correct and try again.                                                                                   |  |
| 6025    | The account number you have entered was not found.                                                                                                    |  |
| 6030    | Please enter at least 1 tracking number.                                                                                                    |  |
| 6035    | Invalid tracking numbers. Please check the following numbers and resubmit.                                                                                      |  |
| 6036    | Please enter the reference numbers you want to track.                                                                                                    |  |
| 6037    | Invalid tracking numbers. Please check the following numbers and resubmit.                                                                                      |  |
| 6041    | No information for the following shipments has been received by our system yet. Please try again or contact Customer Service at 1.800.Go.FedEx(R) 800.463.3339. |  |
| 6050    | Invalid request data.                                                                                                    |  |
| 6055    | More than one shipment was found with this tracking number. Please select the correct shipment and resubmit.                                                    |  |
| 6056    | More than one shipment was found with this tracking number. Please select the correct shipment and resubmit.                                                    |  |
| 6060    | No scan type found.                                                                                                    |  |
| 6065    | Unknown scan type found.                                                                                                    |  |
| 6070    | Invalid tracking numbers. Please check the following numbers and resubmit.                                                                                      |  |
| 6075    | Invalid search criteria being sent to upstream servers.                                                                                                    |  |
| 6080    | Invalid service code.                                                                                                    |  |
| 6095    | Sorry, we are unable to process your tracking request. Please contact Customer Service at 1.800.Go.FedEx(R) 800.463.3339.                                       |  |
| 6105    | Invalid destination postal code.                                                                                                    |  |
| 6110    | The postal code you have entered is invalid. Please correct and try again.                                                                                      |  |

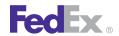

| Track S | Track Service                                                                                                    |  |
|---------|----------------------------------------------------------------------------------------------------|--|
| Code    | Message                                                                                                    |  |
| 6111    | The destination postal code you have entered is invalid. Please correct and try again.                                                            |  |
| 6120    | Invalid dispatch number.                                                                                                    |  |
| 6125    | Invalid tracking numbers. Please check the following numbers and resubmit.                                                                        |  |
| 6130    | Please enter the reference numbers you want to track.                                                                                             |  |
| 6135    | Invalid tracking numbers. Please check the following numbers and resubmit.                                                                        |  |
| 6140    | Invalid tracking numbers. Please check the following numbers and resubmit.                                                                        |  |
| 6145    | Invalid tracking numbers. Please check the following numbers and resubmit.                                                                        |  |
| 6150    | Invalid tracking numbers. Please check the following numbers and resubmit.                                                                        |  |
| 6155    | Invalid ship date. Please check the shipment dates and resubmit.                                                                                  |  |
| 6160    | Invalid ship date. Please check the shipment dates and resubmit.                                                                                  |  |
| 6165    | Invalid ship date. Please check the shipment dates and resubmit.                                                                                  |  |
| 6170    | Invalid country search.                                                                                                    |  |
| 6172    | Invalid tracking numbers. Please check the following numbers and resubmit.                                                                        |  |
| 6173    | Invalid tracking numbers. Please check the following numbers and resubmit.                                                                        |  |
| 6174    | Invalid tracking numbers. Please check the following numbers and resubmit.                                                                        |  |
| 6185    | Invalid tracking numbers. Please check the following numbers and resubmit.                                                                        |  |
| 6190    | For tracking information, please login to customcritical.fedex.com or contact Customer Service at 866.274.6117.                                   |  |
| 6191    | This is a multiple-stop shipment. For tracking information, please logon to customcritical.fedex.com or contact Customer Service at 866.274.6117. |  |
| 6192    | This is a multiple-stop shipment. For tracking information, please logon to customcritical.fedex.com or contact Customer Service at 866.255.2421. |  |
| 6193    | This is a multiple-stop shipment. For tracking information, please logon to customcritical.fedex.com or contact Customer Service at 866.551.4033. |  |

| Track S | Track Service                                                                                                    |  |
|---------|----------------------------------------------------------------------------------------------------|--|
| Code    | Message                                                                                                    |  |
| 6195    | For tracking information, please login to customcritical.fedex.com or contact Customer Service at 866.274.6117.                                   |  |
| 6196    | For tracking information, please login to customcritical.fedex.com or contact Customer Service at 800.255.2421.                                   |  |
| 6197    | For tracking information, please login to customcritical.fedex.com or contact Customer Service at 866.551.4033.                                   |  |
| 6198    | This is a multiple-stop shipment. For tracking information, please login to customcritical.fedex.com or contact Customer Service at 866.274.6115. |  |
| 6200    | Please enter an approximate ship date.                                                                                                    |  |
| 6205    | If not entering an account number as part of your search criteria, please enter the destination country.                                          |  |
| 6210    | A unique match was not found, please enter your FedEx account number.                                                                             |  |
| 6215    | A reference type is required.                                                                                                    |  |
| 6220    | Company names must be at least three characters in length. Please check the company name and resubmit.                                            |  |
| 6225    | A unique match was not found. Please resubmit your request with a FedEx Service or enter your FedEx account number.                               |  |
| 6226    | A unique match was not found. Please resubmit your request with a reference type or enter your FedEx account number.                              |  |
| 6227    | A unique match was not found. Please resubmit your request with a FedEx Service and/or reference type, or enter your FedEx account number.        |  |
| 6310    | Sorry, we are unable to process your tracking request. Please retry later, or contact Customer Service at 1.800.Go.FedEx(R) 800.463.3339.         |  |
| 6320    | Sorry, we are unable to process your tracking request. Please retry later, or contact Customer Service at 1.800.Go.FedEx(R) 800.463.3339.         |  |
| 6330    | Sorry, we are unable to process your tracking request. Please retry later, or contact Customer Service at 1.800.Go.FedEx(R) 800.463.3339.         |  |

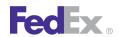

| Code | Message                                                                                                    |
|------|----------------------------------------------------------------------------------------------------|
| 7010 | Sorry, we are unable to process your tracking request. Please retry later, or contact Customer Service at 1.800.Go.FedEx(R) 800.463.3339.                                                  |
| 7020 | Sorry, we are unable to process your tracking request. Please retry later, or contact Customer Service at 1.800.Go.FedEx(R) 800.463.3339.                                                  |
| 7025 | Sorry, we are unable to process your tracking request. Please retry later, or contact Customer Service at 1.800.Go.FedEx(R) 800.463.3339.                                                  |
| 7030 | We are unable to process your proof of delivery request. Please retry later, or contact Customer Service at 1.800.Go.FedEx(R) 800.463.3339.                                                |
| 7035 | We are unable to process your proof of delivery request. Please retry later, or contact Customer Service at 1.800.Go.FedEx(R) 800.463.3339.                                                |
| 7040 | We are unable to process your proof of delivery request. Please retry later, or contact Customer Service at 1.800.Go.FedEx(R) 800.463.3339.                                                |
| 8010 | The Tracking Number you entered is invalid. Please correct it and retry.                                                                                                    |
| 8015 | The fax number you entered is invalid. Please correct it and retry.                                                                                                    |
| 8020 | The phone number you entered is invalid. Please correct it and retry.                                                                                                    |
| 8025 | No record of this Tracking Number can be found. For more information, please contact Customer Service at 1.800.Go.FedEx(R) 800.463.3339.                                                   |
| 8030 | Signature Proof of Delivery is not available on this website for the Tracking Number you entered. For more information, please contact Customer Service at 1.800.Go.FedEx(R) 800.463.3339. |
| 8035 | We are unable to process your proof of delivery request. Please retry later, or contact Customer Service at 1.800.Go.FedEx(R) 800.463.3339.                                                |
| 8040 | Signature Proof of Delivery letters for FedEx shipments are available for only 3 months.                                                                                                   |
| 8045 | We are unable to process your proof of delivery request. Please retry later, or contact Customer Service at 1.800.Go.FedEx(R) 800.463.3339.                                                |
| 8050 | We are unable to process your proof of delivery request. Please contact Customer Service at 1.800.Go.FedEx(R) 800.463.3339.                                                                |

| Track S | Track Service                                                                                                    |  |
|---------|----------------------------------------------------------------------------------------------------|--|
| Code    | Message                                                                                                    |  |
| 8055    | Signature Proof of Delivery for FedEx Express shipments is only available for deliveries to the U.S., Canada, and Puerto Rico. Please call your local FedEx Customer Service number for more information. |  |
| 8060    | We are unable to process your proof of delivery request. Please contact Customer Service at 1.800.Go.FedEx(R) 800.463.3339.                                                                               |  |
| 8065    | We are unable to process your proof of delivery request. Please retry later, or contact Customer Service at 1.800.Go.FedEx(R) 800.463.3339.                                                               |  |
| 8070    | We are unable to process your proof of delivery request. Please retry later, or contact Customer Service at 1.800.Go.FedEx(R) 800.463.3339.                                                               |  |
| 8075    | We are unable to process your proof of delivery request. Please retry later, or contact Customer Service at 1.800.Go.FedEx(R) 800.463.3339.                                                               |  |
| 8080    | The date you entered is invalid. Please correct it and retry.                                                                                                    |  |
| 8085    | The date you entered in the Ship Date field is invalid. Please correct it and retry.                                                                                                    |  |
| 8095    | Please enter a ship date.                                                                                                    |  |
| 9035    | Sorry, we are unable to process your tracking request. Please retry later, or contact Customer Service at 1.800.Go.FedEx(R) 800.463.3339.                                                                 |  |
| 9040    | No information for the following shipments has been received by our system yet. Please try again or contact Customer Service at 1.800.Go.FedEx(R) 800.463.3339.                                           |  |
| 9041    | No information for the following shipments has been received by our system yet. Please try again or contact Customer Service at 1.800.Go.FedEx(R) 800.463.3339.                                           |  |
| 9045    | Sorry, we are unable to process your tracking request. Please retry later, or contact Customer Service at 1.800.Go.FedEx(R) 800.463.3339.                                                                 |  |
| 9050    | Sorry, we are unable to process your tracking request. Please retry later, or contact Customer Service at 1.800.Go.FedEx(R) 800.463.3339.                                                                 |  |
| 9055    | Sorry, we are unable to process your tracking request. Please retry later, or contact Customer Service at 1.800.Go.FedEx(R) 800.463.3339.                                                                 |  |
| 9060    | No information for the following shipments has been received by our system yet. Please try again or contact Customer Service at 1.800.Go.FedEx(R) 800.463.3339.                                           |  |

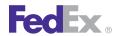

| Track S | Track Service                                                                                                    |  |  |  |  |
|---------|----------------------------------------------------------------------------------------------------|--|--|--|--|
| Code    | Message                                                                                                    |  |  |  |  |
| 9065    | Sorry, we are unable to process your tracking request. Please retry later, or contact Customer Service at 1.800.Go.FedEx(R) 800.463.3339.   |  |  |  |  |
| 9070    | Sorry, we are unable to process your tracking request. Please retry later, or contact Customer Service at 1.800.Go.FedEx(R) 800.463.3339.   |  |  |  |  |
| 9075    | Sorry, we are unable to process your tracking request. Please retry later, or contact Customer Service at 1.800.Go.FedEx(R) 800.463.3339.   |  |  |  |  |
| 9080    | Sorry, we are unable to process your tracking request. Please contact Customer Service at 1.800.Go.FedEx(R) 800.463.3339.                   |  |  |  |  |
| 9081    | Sorry, we are unable to process your tracking request. Please contact Customer Service at 1.800.Go.FedEx(R) 800.463.3339.                   |  |  |  |  |
| 9082    | Sorry, we are unable to process your tracking request. Please contact Customer Service at 1.800.Go.FedEx(R) 800.463.3339.                   |  |  |  |  |
| 9085    | Sorry, we are unable to process your tracking request. Please retry later, or contact Customer Service at 1.800.Go.FedEx(R) 800.463.3339.   |  |  |  |  |
| 9086    | Sorry, we are unable to process your tracking request. Please retry later, or contact Customer Service at 1.800.Go.FedEx(R) 800.463.3339.   |  |  |  |  |
| 9090    | Sorry, we are unable to process your tracking request. Please retry later, or contact Customer Service at 1.800.Go.FedEx(R) 800.463.3339.   |  |  |  |  |
| 9095    | Sorry, we are unable to process your tracking request. Please contact Customer Service at 1.800.Go.FedEx(R) 800.463.3339.                   |  |  |  |  |
| 9100    | Sorry, we are unable to process your tracking request. Please contact Customer Service at 1.800.Go.FedEx(R) 800.463.3339.                   |  |  |  |  |
| 10035   | We are unable to process your proof of delivery request. Please retry later, or contact Customer Service at 1.800.Go.FedEx(R) 800.463.3339. |  |  |  |  |
| 10036   | We are unable to process your proof of delivery request. Please retry later, or contact Customer Service at 1.800.Go.FedEx(R) 800.463.3339. |  |  |  |  |
| 10037   | We are unable to process your proof of delivery request. Please retry later, or contact Customer Service at 1.800.Go.FedEx(R) 800.463.3339. |  |  |  |  |

| Track Service |                                                                                                    |  |  |  |
|---------------|----------------------------------------------------------------------------------------------------|--|--|--|
| Code          | Message                                                                                                    |  |  |  |
| 10038         | We are unable to process your proof of delivery request. Please retry later, or contact Customer Service at 1.800.Go.FedEx(R) 800.463.3339. |  |  |  |
| 10040         | We are unable to process your proof of delivery request. Please retry later, or contact Customer Service at 1.800.Go.FedEx(R) 800.463.3339. |  |  |  |
| 10041         | We are unable to process your proof of delivery request. Please retry later, or contact Customer Service at 1.800.Go.FedEx(R) 800.463.3339. |  |  |  |
| 10042         | We are unable to process your proof of delivery request. Please retry later, or contact Customer Service at 1.800.Go.FedEx(R) 800.463.3339. |  |  |  |
| 10045         | We are unable to process your proof of delivery request. Please retry later, or contact Customer Service at 1.800.Go.FedEx(R) 800.463.3339. |  |  |  |
| 10046         | We are unable to process your proof of delivery request. Please retry later, or contact Customer Service at 1.800.Go.FedEx(R) 800.463.3339. |  |  |  |
| 10047         | We are unable to process your proof of delivery request. Please retry later, or contact Customer Service at 1.800.Go.FedEx(R) 800.463.3339. |  |  |  |
| 10048         | We are unable to process your proof of delivery request. Please retry later, or contact Customer Service at 1.800.Go.FedEx(R) 800.463.3339. |  |  |  |
| 10049         | We are unable to process your proof of delivery request. Please retry later, or contact Customer Service at 1.800.Go.FedEx(R) 800.463.3339. |  |  |  |
| 10050         | We are unable to process your proof of delivery request. Please retry later, or contact Customer Service at 1.800.Go.FedEx(R) 800.463.3339. |  |  |  |
| 10051         | We are unable to process your proof of delivery request. Please retry later, or contact Customer Service at 1.800.Go.FedEx(R) 800.463.3339. |  |  |  |
| 10052         | We are unable to process your proof of delivery request. Please retry later, or contact Customer Service at 1.800.Go.FedEx(R) 800.463.3339. |  |  |  |
| 10053         | We are unable to process your proof of delivery request. Please retry later, or contact Customer Service at 1.800.Go.FedEx(R) 800.463.3339. |  |  |  |
| 10054         | We are unable to process your proof of delivery request. Please retry later, or contact Customer Service at 1.800.Go.FedEx(R) 800.463.3339. |  |  |  |
| 11035         | We are unable to process your request. Please retry later.                                                                                  |  |  |  |

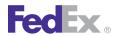

| Track S | Track Service                                                                                                    |  |  |  |
|---------|----------------------------------------------------------------------------------------------------|--|--|--|
| Code    | Message                                                                                                    |  |  |  |
| 11036   | We are unable to process your request. Please retry later.                                                                  |  |  |  |
| 11037   | We are unable to process your request. Please retry later.                                                                  |  |  |  |
| 11040   | We are unable to process your request. Please retry later.                                                                  |  |  |  |
| 11041   | We are unable to process your request. Please retry later.                                                                  |  |  |  |
| 11042   | We are unable to process your request. Please retry later.                                                                  |  |  |  |
| 11045   | We are unable to process your request. Please retry later.                                                                  |  |  |  |
| 11046   | We are unable to process your request. Please retry later.                                                                  |  |  |  |
| 11047   | We are unable to process your request. Please retry later.                                                                  |  |  |  |
| 11048   | We are unable to process your request. Please retry later.                                                                  |  |  |  |
| 11049   | We are unable to process your request. Please retry later.                                                                  |  |  |  |
| 11050   | We are unable to process your request. Please retry later.                                                                  |  |  |  |
| 11051   | We are unable to process your request. Please retry later.                                                                  |  |  |  |
| 11052   | We are unable to process your request. Please retry later.                                                                  |  |  |  |
| 11053   | We are unable to process your request. Please retry later.                                                                  |  |  |  |
| 11054   | We are unable to process your request. Please retry later.                                                                  |  |  |  |
| 11060   | We are unable to process your request. Please retry later.                                                                  |  |  |  |
| 11065   | We are unable to process your request. Please retry later.                                                                  |  |  |  |
| 11070   | We are unable to process your request. Please retry later.                                                                  |  |  |  |
| 11075   | We are unable to process your request. Please retry later.                                                                  |  |  |  |
| 11080   | We are unable to process your request. Please retry later.                                                                  |  |  |  |
| 11110   | We are unable to process your request. Please retry later.                                                                  |  |  |  |
| 11502   | We are unable to process your request. Please retry later.                                                                  |  |  |  |
| 12013   | We are unable to process your proof of delivery request. Please contact Customer Service at 1.800.Go.FedEx(R) 800.463.3339. |  |  |  |

| Track Service |                                                                                                    |  |  |  |
|---------------|----------------------------------------------------------------------------------------------------|--|--|--|
| Code          | Message                                                                                                    |  |  |  |
| 12014         | We are unable to process your proof of delivery request. Please contact Customer Service at 1.800.Go.FedEx(R) 800.463.3339.                 |  |  |  |
| 12017         | We are unable to process your proof of delivery request. Please retry later, or contact Customer Service at 1.800.Go.FedEx(R) 800.463.3339. |  |  |  |
| 13001         | Unable to retrieve the WSDL.                                                                                                    |  |  |  |
| 13002         | The Header did not pass XML validation.                                                                                                    |  |  |  |
| 13003         | The Account Inquiry did not pass XML validation.                                                                                            |  |  |  |
| 13004         | Remote exception while executing a Customer Fusion method.                                                                                  |  |  |  |
| 13005         | General exception while executing a Customer Fusion method.                                                                                 |  |  |  |
| 13006         | Exception while setting the holder for the request.                                                                                         |  |  |  |
| 13007         | Exception while parsing the Customer Fusion response.                                                                                       |  |  |  |
| 13020         | Exception while parsing the schema to obtain a version.                                                                                     |  |  |  |
| 13021         | Exception while obtaining a remote connection to the Customer Fusion EJB.                                                                   |  |  |  |
| 13022         | Exception while obtaining a remote context to the Customer Fusion EJB.                                                                      |  |  |  |
| 13023         | Exception while obtaining the version from the request schema.                                                                              |  |  |  |
| 13024         | Exception while parsing the response Customer Fusion response.                                                                              |  |  |  |
| 13025         | Invalid Group or Number fields in the request.                                                                                              |  |  |  |
| 13030         | Customer Fusion returned errors in their response.                                                                                          |  |  |  |
| 30005         | One or more of the e-mail addresses you entered is invalid. Please correct it and try again.                                                |  |  |  |
| 30010         | We are unable to process your request. Please retry later.                                                                                  |  |  |  |
| 30015         | We are unable to process your request. Please retry later.                                                                                  |  |  |  |
| 30020         | Invalid tracking numbers. Please check the tracking numbers and resubmit.                                                                   |  |  |  |
| 30025         | Invalid carrier type. Please check the carrier type and resubmit.                                                                           |  |  |  |
| 30030         | Invalid tracking numbers. Please check the following numbers and resubmit.                                                                  |  |  |  |

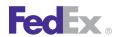

| Track S | Track Service                                                                                                    |  |  |  |
|---------|----------------------------------------------------------------------------------------------------|--|--|--|
| Code    | Message                                                                                                    |  |  |  |
| 30035   | The requested tracking updates are not available for this tracking number.                                                                                      |  |  |  |
| 30040   | We are unable to process your request. Please retry later.                                                                                                    |  |  |  |
| 500139  | No information for the following shipments has been received by our system yet. Please try again or contact Customer Service at 1.800.Go.FedEx(R) 800.463.3339. |  |  |  |
| 500140  | No information for the following shipments has been received by our system yet. Please try again or contact Customer Service at 1.800.Go.FedEx(R) 800.463.3339. |  |  |  |
| 500141  | Sorry, we are unable to process your tracking request. Please retry later, or contact Customer Service at 1.800.Go.FedEx(R) 800.463.3339.                       |  |  |  |
| 500142  | Sorry, we are unable to process your tracking request. Please retry later, or contact Customer Service at 1.800.Go.FedEx(R) 800.463.3339.                       |  |  |  |
| 500143  | Sorry, we are unable to process your tracking request. Please retry later, or contact Customer Service at 1.800.Go.FedEx(R) 800.463.3339.                       |  |  |  |
| 500144  | No information for the following shipments has been received by our system yet. Please try again or contact Customer Service at 1.800.Go.FedEx(R) 800.463.3339. |  |  |  |
| 500158  | No information for the following shipments has been received by our system yet. Please try again or contact Customer Service at 1.800.Go.FedEx(R) 800.463.3339. |  |  |  |

| Track S | Track Service                                                                                                    |  |  |
|---------|----------------------------------------------------------------------------------------------------|--|--|
| Code    | Message                                                                                                    |  |  |
| 500170  | No information for the following shipments has been received by our system yet. Please try again or contact Customer Service at 1.800.Go.FedEx(R) 800.463.3339. |  |  |
| 500172  | Sorry, we are unable to process your tracking request. Please retry later, or contact Customer Service at 1.800.Go.FedEx(R) 800.463.3339.                       |  |  |
| 500173  | No information for the following shipments has been received by our system yet. Please try again or contact Customer Service at 1.800.Go.FedEx(R) 800.463.3339. |  |  |
| 500175  | Please enter the reference numbers you want to track.                                                                                                    |  |  |
| 500180  | Please enter the reference numbers you want to track.                                                                                                    |  |  |
| 500185  | Please enter the reference numbers you want to track.                                                                                                    |  |  |
| 500190  | Please enter the reference numbers you want to track.                                                                                                    |  |  |
| 500195  | Invalid tracking numbers. Please check the following numbers and resubmit.                                                                                      |  |  |
| 500200  | Invalid tracking numbers. Please check the following numbers and resubmit.                                                                                      |  |  |
| 500205  | Invalid tracking numbers. Please check the following numbers and resubmit.                                                                                      |  |  |
| 500210  | Invalid Destination Postal Code.                                                                                                    |  |  |

# P Countries Accepting Electronic Trade Documents

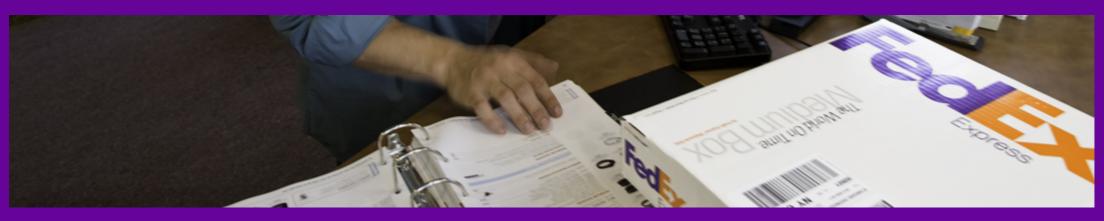

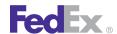

### Countries Accepting Electronic Trade Documents

This table lists the countries where you can ship with FedEx® Electronic Trade Documents (ETD).

For the latest information on which countries accept FedEx Electronic Trade Documents, go to http://fedex.com/international/etdand click on "See Available Countries" at the left.

| Country                                | Country Code | Accepts ETD for Inbound Shipments | Accepts ETD for<br>Outbound Shipments |
|----------------------------------------|--------------|-----------------------------------|---------------------------------------|
| Afghanistan                            | AF           | Yes                               | Yes                                   |
| Albania                                | AL           | Yes                               | No                                    |
| Aruba                                  | AW           | No                                | Yes                                   |
| Australia                              | AU           | Yes                               | Yes                                   |
| Austria                                | AT           | Yes                               | Yes                                   |
| Bahamas                                | BS           | No                                | Yes                                   |
| Bahrain                                | ВН           | Yes                               | Yes                                   |
| Barbados                               | ВВ           | Yes                               | Yes                                   |
| Bangladesh                             | BD           | No                                | Yes                                   |
| Belgium                                | BE           | Yes                               | Yes                                   |
| Bermuda                                | BM           | Yes                               | Yes                                   |
| British Virgin Islands                 | VG           | No                                | Yes                                   |
| Canada                                 | CA           | Yes                               | Yes                                   |
| Cayman Islands                         | KY           | No                                | Yes                                   |
| Channel Islands<br>(Guernsey & Jersey) | GB           | Yes                               | Yes                                   |
| China                                  | CN           | Yes                               | Yes                                   |
| Crotia                                 | HR           | Yes                               | No                                    |
| Cyprus                                 | CY           | Yes                               | No                                    |
| Czech Republic                         | CZ           | Yes                               | Yes                                   |

| Country       | Country Code | Accepts ETD for Inbound Shipments | Accepts ETD for Outbound Shipments |
|---------------|--------------|-----------------------------------|------------------------------------|
| Denmark       | DK           | Yes                               | Yes                                |
| England       | GB           | Yes                               | Yes                                |
| Estonia       | EE           | Yes                               | No                                 |
| Finland       | FI           | Yes                               | Yes                                |
| France        | FR           | No                                | No                                 |
| Germany       | DE           | Yes                               | No                                 |
| Guadeloupe    | GP           | No                                | Yes                                |
| Guam          | GU           | Yes                               | No                                 |
| Guatemala     | GT           | No                                | Yes                                |
| Hong Kong     | НК           | Yes                               | Yes                                |
| Hungary       | HU           | Yes                               | Yes                                |
| Iceland       | IS           | Yes                               | No                                 |
| India         | IN           | Yes                               | No                                 |
| Ireland       | IE           | Yes                               | Yes                                |
| Israel        | IL           | Yes                               | No                                 |
| Italy         | IT           | Yes                               | No                                 |
| Jamaica       | JM           | Yes                               | No                                 |
| Japan         | JP           | Yes                               | Yes                                |
| Jordan        | JO           | No                                | Yes                                |
| Kenya         | KE           | No                                | Yes                                |
| Korea, South  | KR           | Yes                               | Yes                                |
| Kuwait        | KW           | No                                | Yes                                |
| Latvia        | LV           | Yes                               | No                                 |
| Liechtenstein | LI           | Yes                               | No                                 |

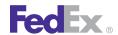

## Countries Accepting Electronic Trade Documents

| Country                     | Country Code | Accepts ETD for Inbound Shipments | Accepts ETD for<br>Outbound Shipments |
|-----------------------------|--------------|-----------------------------------|---------------------------------------|
| Lithuania                   | LT           | Yes                               | No                                    |
| Luxembourg                  | LU           | Yes                               | Yes                                   |
| Macau                       | MO           | Yes                               | Yes                                   |
| Malaysia                    | MY           | Yes                               | Yes                                   |
| Malta                       | MT           | No                                | Yes                                   |
| Marshall Islands            | MH           | Yes                               | No                                    |
| Mexico                      | MX           | Yes                               | Yes                                   |
| Micronesia                  | FM           | Yes                               | No                                    |
| Monaco                      | MC           | Yes                               | No                                    |
| Montserrat                  | MS           | No                                | Yes                                   |
| Netherlands                 | NL           | Yes                               | Yes                                   |
| New Zealand                 | NZ           | Yes                               | Yes                                   |
| Northern Ireland            | GB           | Yes                               | Yes                                   |
| Northern Mariana<br>Islands | MP           | Yes                               | No                                    |
| Norway                      | NO           | Yes                               | Yes                                   |
| Oman                        | OM           | No                                | Yes                                   |
| Palestine Autonomous        | PS           | Yes                               | No                                    |
| Palau                       | PW           | Yes                               | No                                    |
| Panama                      | PA           | No                                | Yes                                   |
| Philippines                 | PH           | Yes                               | Yes                                   |
| Poland                      | PL           | Yes                               | No                                    |
| Portugal                    | PT           | Yes                               | No                                    |
| Puerto Rico                 | PR           | Yes                               | Yes                                   |

| Country               | Country Code | Accepts ETD for Inbound Shipments | Accepts ETD for<br>Outbound Shipments |
|-----------------------|--------------|-----------------------------------|---------------------------------------|
| Saba                  | AN           | No                                | Yes                                   |
| Saint Kitts           | KN           | No                                | Yes                                   |
| Saint Lucia           | LC           | Yes                               | Yes                                   |
| San Marino            | SM           | Yes                               | No                                    |
| Saudi Arabia          | SA           | No                                | Yes                                   |
| Scotland              | GB           | Yes                               | Yes                                   |
| Singapore             | SG           | Yes                               | Yes                                   |
| Slovak Republic       | SK           | Yes                               | Yes                                   |
| Slovenia              | SI           | Yes                               | No                                    |
| South Africa          | ZA           | Yes                               | Yes                                   |
| Spain                 | ES           | Yes                               | No                                    |
| St Maarten            | AN           | No                                | Yes                                   |
| Sweden                | SE           | Yes                               | Yes                                   |
| Switzerland           | СН           | Yes                               | No                                    |
| Thailand              | TH           | Yes                               | Yes                                   |
| Taiwan                | TW           | Yes                               | No                                    |
| Trinidad & Tobago     | TT           | No                                | Yes                                   |
| Turks & Caicos Island | TC           | No                                | Yes                                   |
| United Arab Emirates  | AE           | No                                | Yes                                   |
| USA                   | US           | Yes                               | Yes                                   |
| US Virgin Islands     | VI           | No                                | Yes                                   |
| Vatican City          | IT           | Yes                               | No                                    |
| Wales                 | GB           | Yes                               | Yes                                   |

## Q Track Service Scan Codes

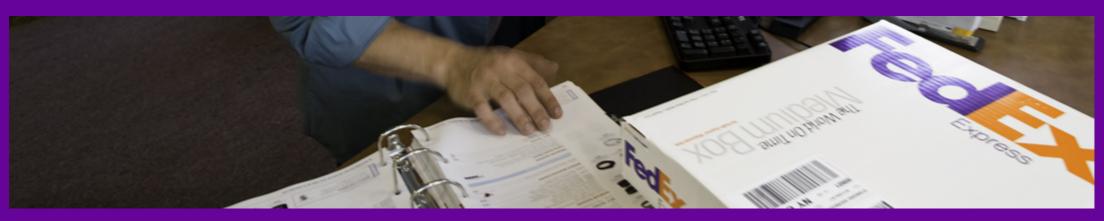

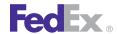

See the Appendix Y: Glossary on page 630 for Carrier Code definitions.

Note: N/A means that nothing will be returned for that field; however, if there is an N/A in the "Package Exception Scan Message" field, then neither the "Package Exception Scan Code" or the "Package Exception Scan Message" will be returned.

| Scan<br>Event<br>Code | Carrier<br>Code | Scan Event<br>Message                            | Package<br>Status<br>Code | Package<br>Status<br>Message        | Package<br>Exception<br>Scan Code | Package<br>Exception<br>Scan Message   |
|-----------------------|-----------------|--------------------------------------------------|---------------------------|-------------------------------------|-----------------------------------|----------------------------------------|
| AC                    | FXSP            | Cleared customs<br>- picked up by<br>Canada Post | IT                        | In transit                          | N/A                               | N/A                                    |
| AC                    | FXSP            | At Canada Post facility                          | AC                        | At Canada Post facility             | N/A                               | N/A                                    |
| AF                    | FDCC            | At local service center                          | ED                        | Enroute to delivery                 | M                                 | On trailer <>                          |
| AF                    | FDFR            | At local facility                                | AF                        | At local facility                   | M                                 | On trailer <><br>Manifest<br>Number <> |
| AF                    | FDEG            | At local FedEx facility                          | FD                        | At FedEx<br>destination<br>facility | 010                               | N/A                                    |
| AF                    | FDEG            | At local FedEx facility                          | FD                        | At FedEx<br>destination<br>facility | 023                               | N/A                                    |
| AF                    | FDEG            | At local FedEx facility                          | FD                        | At FedEx<br>destination<br>facility | 037                               | N/A                                    |
| AF                    | FDEG            | At local FedEx facility                          | FD                        | At FedEx<br>destination<br>facility | 042                               | Contacting recipient for appointment   |
| AF                    | FDEG            | At local FedEx facility                          | FD                        | At FedEx<br>destination<br>facility | 043                               | Appointment date <> and time <> set    |

| Scan<br>Event<br>Code | Carrier<br>Code | Scan Event<br>Message      | Package<br>Status<br>Code | Package<br>Status<br>Message                          | Package<br>Exception<br>Scan Code | Package<br>Exception<br>Scan Message              |
|-----------------------|-----------------|----------------------------|---------------------------|-------------------------------------------------------|-----------------------------------|---------------------------------------------------|
| AF                    | FDEG            | At local FedEx facility    | FD                        | At FedEx<br>destination<br>facility                   | 070                               | N/A                                               |
| AF                    | FDEG            | At local FedEx facility    | FD                        | At FedEx<br>destination<br>facility                   | 094                               | Scheduled for delivery next business day          |
| AF                    | FDEG            | At local FedEx facility    | AF                        | At local FedEx facility                               | A3                                | Tendered at ⇔                                     |
| AF                    | FX              | At local FedEx facility    | AF                        | At local FedEx facility                               | 44                                | N/A                                               |
| AF                    | FX              | At local FedEx facility    | AF                        | At local FedEx facility                               | A3                                | Tendered at ⇔                                     |
| AR                    | FDC             | Arrived at Port of Entry   | IT<br>SP                  | In transit or<br>multiple<br>statuses                 | N/A                               | Flight $\Leftrightarrow$ , TACM $\Leftrightarrow$ |
| AR                    | FDC             | At local FedEx<br>facility | FD<br>SP                  | At local FedEx<br>facility or<br>multiple<br>statuses | N/A                               | Flight ⇔, TACM ⇔                                  |
| AR                    | FDCC            | Arrived at origin airport  | AA                        | Arrived at origin airport                             | N/A                               | N/A                                               |
| AR                    | FDCC            | At border stop             | ED                        | Enroute to delivery                                   | N/A                               | N/A                                               |
| AR                    | FDCC            | At delivery                | AD                        | At delivery                                           | N/A                               | N/A                                               |
| AR                    | FDCC            | At pickup                  | AP                        | At pickup                                             | N/A                               | N/A                                               |
| AR                    | FDCC            | Arrived at dest airport    | PL                        | Arrived at dest airport                               | N/A                               | N/A                                               |
| AR                    | FDCC            | At local service center    | ED                        | Enroute to delivery                                   | AR                                | On trailer <>                                     |

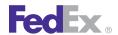

| Scan<br>Event<br>Code | Carrier<br>Code | Scan Event<br>Message     | Package<br>Status<br>Code | Package<br>Status<br>Message        | Package<br>Exception<br>Scan Code | Package<br>Exception<br>Scan Message      |
|-----------------------|-----------------|---------------------------|---------------------------|-------------------------------------|-----------------------------------|-------------------------------------------|
| AR                    | FDCC            | At local service center   | ED                        | Enroute to delivery                 | X4                                | On trailer <>                             |
| AR                    | FDCC            | At border stop            | ED                        | Enroute to delivery                 | BRKR                              | N/A                                       |
| AR                    | FDCC            | At border stop            | СР                        | Clearance in progress               | BRKR                              | N/A                                       |
| AR                    | FDCC            | At delivery               | AD                        | At delivery                         | DARV                              | On trailer <>                             |
| AR                    | FDEG            | Arrived at FedEx location | AR                        | Arrived at FedEx location           | N/A                               | N/A                                       |
| AR                    | FEDG            | Arrived at FedEx location | AR                        | Arrived at FedEx location           | 070                               | N/A                                       |
| AR                    | FEDG            | At local FedEx facility   | FD                        | At FedEx<br>destination<br>facility | 091                               | N/A                                       |
| AR                    | FDFR            | At local facility         | AF                        | At local facility                   | AR                                | On trailer <>                             |
| AR                    | FDFR            | At local facility         | AF                        | At local facility                   | X4                                | On trailer <>                             |
| AR                    | FDFR            | Arrived at customs broker | AR                        | Arrived at customs broker           | BRKR                              | Clearance in progress                     |
| AR                    | FDFR            | At pickup                 | AP                        | At pickup                           | OARV                              | Arrived at customer location for pickup   |
| AR                    | FDFR            | At delivery               | AD                        | At delivery                         | DARV                              | Arrived at customer location for delivery |
| AR                    | FX              | Arrived at FedEx location | AR                        | Arrived at FedEx location           |                                   | N/A                                       |

| Scan<br>Event<br>Code | Carrier<br>Code | Scan Event<br>Message              | Package<br>Status<br>Code | Package<br>Status<br>Message        | Package<br>Exception<br>Scan Code | Package<br>Exception<br>Scan Message |
|-----------------------|-----------------|------------------------------------|---------------------------|-------------------------------------|-----------------------------------|--------------------------------------|
| AR                    | FX              | At local FedEx facility            | FD                        | At FedEx<br>destination<br>facility |                                   | N/A                                  |
| AR                    | FX              | At local FedEx facility            | FD                        | At FedEx<br>destination<br>facility | 01                                | Package not delivered/not attempted  |
| AR                    | FX              | At local FedEx facility            | FD                        | At FedEx<br>destination<br>facility | 41                                | Package not due for delivery         |
| AR                    | FX              | At local FedEx facility            | FD                        | At FedEx<br>destination<br>facility | 41                                | Package not due for delivery         |
| AR                    | FX              | At local FedEx facility            | OF                        | At FedEx origin facility            | 44                                | N/A                                  |
| AR                    | FX              | At local FedEx facility            | FD                        | At FedEx<br>destination<br>facility | 44                                | N/A                                  |
| AR                    | FX              | At local FedEx facility            | HL                        | At FedEx<br>destination<br>facility | 015A                              | N/A                                  |
| AR                    | FX              | At dest sort facility              | SF                        | At dest sort facility               |                                   | N/A                                  |
| AR                    | FX              | At dest sort facility              | SF                        | At dest sort facility               |                                   | N/A                                  |
| AR                    | FXSP            | At U.S. Postal<br>Service facility | AXA                       | At U.S. Postal<br>Service facility  | N/A                               | N/A                                  |
| AR                    | FXSP            | Arrived at FedEx location          | AR                        | Arrived at FedEx location           | N/A                               | N/A                                  |
| AR                    | FXSP            | At U.S. Postal<br>Service facility | AX                        | At U.S. Postal<br>Service facility  | A4                                | Tendered to U.S.<br>Postal Service   |

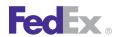

| Scan<br>Event<br>Code | Carrier<br>Code | Scan Event<br>Message              | Package<br>Status<br>Code | Package<br>Status<br>Message       | Package<br>Exception<br>Scan Code | Package<br>Exception<br>Scan Message                                                                                                    |
|-----------------------|-----------------|------------------------------------|---------------------------|------------------------------------|-----------------------------------|----------------------------------------------------------------------------------------------------|
|                       |                 |                                    |                           |                                    |                                   | for delivery —<br>Allow one to<br>two additional<br>days for<br>delivery.                                                                                    |
| AR                    | FXSP            | At U.S. Postal<br>Service facility | AX                        | At U.S. Postal<br>Service facility | A4A                               | Tendered to U.S. Postal Service for delivery – Allow one to two additional days for delivery. A final delivery scan will not be generated for this shipment. |
| AR                    | FXSP            | At U.S. Postal<br>Service facility | AX                        | At U.S. Postal<br>Service facility | A9                                | Arrived at local<br>Post Office –<br>Allow one to<br>two additional<br>days for<br>delivery.                                                                 |
| CA                    | FDCC            | Shipment cancelled                 | CA                        | Shipment cancelled                 | DR                                | Vehicle<br>furnished but<br>not used                                                                                                    |
| CA                    | FDCC            | Shipment cancelled                 | CA                        | Shipment cancelled                 | N/A                               | N/A                                                                                                    |
| CA                    | FDEG            | Shipment cancelled by sender       | CA                        | Shipment cancelled by sender       | N/A                               | N/A                                                                                                    |
| CA                    | FX              | Shipment cancelled by sender       | CA                        | Shipment cancelled by sender       |                                   | N/A                                                                                                    |

| Scan<br>Event<br>Code | Carrier<br>Code | Scan Event<br>Message                | Package<br>Status<br>Code | Package<br>Status<br>Message         | Package<br>Exception<br>Scan Code | Package<br>Exception<br>Scan Message     |
|-----------------------|-----------------|--------------------------------------|---------------------------|--------------------------------------|-----------------------------------|------------------------------------------|
| CA                    | FXK             | Order Cancelled                      | CA                        | Order Cancelled                      | 779                               | Order Deleted                            |
| СС                    | FDC             | International shipment release       | IT                        | International<br>shipment<br>release | N/A                               | N/A                                      |
| CC                    | FDCC            | International shipment release       | CC                        | International shipment release       | N/A                               | N/A                                      |
| CC                    | FDEG            | International<br>shipment<br>release | CC                        | International<br>shipment<br>release | 078                               | N/A                                      |
| CC                    | FDFR            | International<br>shipment<br>release | CC                        | International<br>shipment<br>release | CSCLRD                            | Shipment cleared                         |
| CC                    | FX              | International<br>shipment<br>release | СС                        | International<br>shipment<br>release |                                   | N/A                                      |
| CC                    | FX              | International<br>shipment<br>release | CC                        | International<br>shipment<br>release |                                   | N/A                                      |
| CC                    | FX              | International<br>shipment<br>release | CC                        | International<br>shipment<br>release | 65                                | N/A                                      |
| CC                    | FX              | International<br>shipment<br>release | CC                        | International<br>shipment<br>release | 66                                | N/A                                      |
| CD                    | FDCC            | Clearance delay                      | CD                        | Clearance delay                      | INBOND                            | Shipment held in bond                    |
| CD                    | FDCC            | Clearance delay                      | CD                        | Clearance delay                      | CSHELD                            | Arrived at Customs – Awaiting inspection |

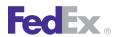

| Scan<br>Event<br>Code | Carrier<br>Code | Scan Event<br>Message | Package<br>Status<br>Code | Package<br>Status<br>Message | Package<br>Exception<br>Scan Code | Package<br>Exception<br>Scan Message                                           |
|-----------------------|-----------------|-----------------------|---------------------------|------------------------------|-----------------------------------|--------------------------------------------------------------------------------|
| CD                    | FDCC            | Clearance delay       | CD                        | Clearance delay              | CSPWRK                            | Additional paperwork or information is required                                |
| CD                    | FDCC            | Clearance delay       | CD                        | Clearance delay              | MXRDY                             | Ready for pickup<br>by Mexico<br>broker                                        |
| CD                    | FDCC            | Clearance delay       | CD                        | Clearance delay              | R0004                             | Goods are<br>subject to<br>regulatory<br>review                                |
| CD                    | FDCC            | Clearance delay       | CD                        | Clearance delay              | R0008                             | In clearance process                                                           |
| CD                    | FDCC            | Clearance delay       | CD                        | Clearance delay              | R0019                             | Goods are<br>subject to<br>regulatory<br>review                                |
| CD                    | FDCC            | Clearance delay       | CD                        | Clearance delay              | R0025                             | Shipment<br>requires a<br>Commercial<br>Invoice                                |
| CD                    | FDCC            | Clearance delay       | CD                        | Clearance delay              | R0039                             | Commodity<br>being shipped is<br>restricted into<br>the destination<br>country |
| CD                    | FDCC            | Clearance delay       | CD                        | Clearance delay              | R0055                             | Clearance<br>instructions from<br>the importer are<br>required                 |

| Scan<br>Event<br>Code | Carrier<br>Code | Scan Event<br>Message | Package<br>Status<br>Code | Package<br>Status<br>Message | Package<br>Exception<br>Scan Code | Package<br>Exception<br>Scan Message               |
|-----------------------|-----------------|-----------------------|---------------------------|------------------------------|-----------------------------------|----------------------------------------------------|
| CD                    | FDCC            | Clearance delay       | CD                        | Clearance delay              | R0074                             | Detailed broker information is required            |
| CD                    | FDCC            | Clearance delay       | CD                        | Clearance delay              | R0093                             | Arrangement for duties and taxes is required       |
| CD                    | FDCC            | Clearance delay       | CD                        | Clearance delay              | R0102                             | Unknown status:<br>Non-FedEx<br>broker             |
| CD                    | FDCC            | Clearance delay       | CD                        | Clearance delay              | R0162                             | Paperwork is<br>subject to<br>regulatory<br>review |
| CD                    | FDCC            | Clearance delay       | CD                        | Clearance delay              | R0164                             | Goods are<br>subject to<br>regulatory<br>review    |
| CD                    | FDFR            | Clearance delay       | CD                        | Clearance delay              | INBOND                            | Shipment held in bond                              |
| CD                    | FDFR            | Clearance delay       | CD                        | Clearance delay              | CSHELD                            | Arrived at Customs – Awaiting inspection           |
| CD                    | FDFR            | Clearance delay       | CD                        | Clearance delay              | CSPWRK                            | Additional paperwork or information is required    |
| CD                    | FDFR            | Clearance delay       | CD                        | Clearance delay              | MXRDY                             | Ready for pickup<br>by Mexico<br>broker            |

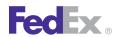

| Scan<br>Event<br>Code | Carrier<br>Code | Scan Event<br>Message | Package<br>Status<br>Code | Package<br>Status<br>Message | Package<br>Exception<br>Scan Code | Package<br>Exception<br>Scan Message                                           |
|-----------------------|-----------------|-----------------------|---------------------------|------------------------------|-----------------------------------|--------------------------------------------------------------------------------|
| CD                    | FDFR            | Clearance delay       | CD                        | Clearance delay              | R0004                             | Goods are<br>subject to<br>regulatory<br>review                                |
| CD                    | FDFR            | Clearance delay       | CD                        | Clearance delay              | R0008                             | In clearance process                                                           |
| CD                    | FDFR            | Clearance delay       | CD                        | Clearance delay              | R0019                             | Goods are<br>subject to<br>regulatory<br>review                                |
| CD                    | FDFR            | Clearance delay       | CD                        | Clearance delay              | R0025                             | Shipment<br>requires a<br>Commercial<br>Invoice                                |
| CD                    | FDFR            | Clearance delay       | CD                        | Clearance delay              | R0039                             | Commodity<br>being shipped is<br>restricted into<br>the destination<br>country |
| CD                    | FDFR            | Clearance delay       | CD                        | Clearance delay              | R0055                             | Clearance<br>instructions from<br>the importer are<br>required                 |
| CD                    | FDFR            | Clearance delay       | CD                        | Clearance delay              | R0074                             | Detailed broker information is required                                        |
| CD                    | FDFR            | Clearance delay       | CD                        | Clearance delay              | R0093                             | Arrangement for duties and taxes is required                                   |
| CD                    | FDFR            | Clearance delay       | CD                        | Clearance delay              | R0102                             | Unknown status:<br>Non-FedEx<br>broker                                         |

| Scan<br>Event<br>Code | Carrier<br>Code | Scan Event<br>Message | Package<br>Status<br>Code | Package<br>Status<br>Message | Package<br>Exception<br>Scan Code | Package<br>Exception<br>Scan Message               |
|-----------------------|-----------------|-----------------------|---------------------------|------------------------------|-----------------------------------|----------------------------------------------------|
| CD                    | FDFR            | Clearance delay       | CD                        | Clearance delay              | R0162                             | Paperwork is<br>subject to<br>regulatory<br>review |
| CD                    | FDFR            | Clearance delay       | CD                        | Clearance delay              | R0164                             | Goods are<br>subject to<br>regulatory<br>review    |
| CD                    | FDEG            | Clearance delay       | CD                        | Clearance delay              | 075                               | In clearance process                               |
| CD                    | FDEG            | Clearance delay       | CD                        | Clearance delay              | 076                               | In clearance process                               |
| CD                    | FDEG            | Clearance delay       | CD                        | Clearance delay              | R0000                             | N/A                                                |
| CD                    | FDEG            | Clearance delay       | CD                        | Clearance delay              | R0001                             | N/A                                                |
| CD                    | FDEG            | Clearance delay       | CD                        | Clearance delay              | R0002                             | N/A                                                |
| CD                    | FDEG            | Clearance delay       | CD                        | Clearance delay              | R0003                             | N/A                                                |
| CD                    | FDEG            | Clearance delay       | CD                        | Clearance delay              | R0004                             | Goods are<br>subject to<br>regulatory<br>review    |
| CD                    | FDEG            | Clearance delay       | CD                        | Clearance delay              | R0005                             | N/A                                                |
| CD                    | FDEG            | Clearance delay       | CD                        | Clearance delay              | R0006                             | N/A                                                |
| CD                    | FDEG            | Clearance delay       | CD                        | Clearance delay              | R0007                             | In clearance process                               |
| CD                    | FDEG            | Clearance delay       | CD                        | Clearance delay              | R0008                             | In clearance process                               |
| CD                    | FDEG            | Clearance delay       | CD                        | Clearance delay              | R0009                             | N/A                                                |
| CD                    | FDEG            | Clearance delay       | CD                        | Clearance delay              | R0010                             | N/A                                                |

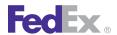

| Scan<br>Event<br>Code | Carrier<br>Code | Scan Event<br>Message | Package<br>Status<br>Code | Package<br>Status<br>Message | Package<br>Exception<br>Scan Code | Package<br>Exception<br>Scan Message                                                                                                    |
|-----------------------|-----------------|-----------------------|---------------------------|------------------------------|-----------------------------------|----------------------------------------------------------------------------------------------------|
| CD                    | FDEG            | Clearance delay       | CD                        | Clearance delay              | R0011                             | N/A                                                                                                    |
| CD                    | FDEG            | Clearance delay       | CD                        | Clearance delay              | R0012                             | N/A                                                                                                    |
| CD                    | FDEG            | Clearance delay       | CD                        | Clearance delay              | R0013                             | N/A                                                                                                    |
| CD                    | FDEG            | Clearance delay       | CD                        | Clearance delay              | >R0014                            | In clearance process                                                                                                    |
| CD                    | FDEG            | Clearance delay       | CD                        | Clearance delay              | R0015                             | N/A                                                                                                    |
| CD                    | FDEG            | Clearance delay       | CD                        | Clearance delay              | R0016                             | N/A                                                                                                    |
| CD                    | FDEG            | Clearance delay       | CD                        | Clearance delay              | R0017                             | Shipment being returned to shipper                                                                                                    |
| CD                    | FDEG            | Clearance delay       | CD                        | Clearance delay              | R0018                             | Processing duties and taxes payment                                                                                                    |
| CD                    | FDEG            | Clearance delay       | CD                        | Clearance delay              | R0019                             | Goods are<br>subject to<br>regulatory<br>review                                                                                                    |
| CD                    | FDEG            | Clearance delay       | CD                        | Clearance delay              | R0020                             | N/A                                                                                                    |
| CD                    | FDEG            | Clearance delay       | CD                        | Clearance delay              | R0021                             | Shipment requires a certificate of origin from the Chamber of Commerce at the origin location. Certificate must include origin of goods (country of manufacture). |

| Scan<br>Event<br>Code | Carrier<br>Code | Scan Event<br>Message | Package<br>Status<br>Code | Package<br>Status<br>Message | Package<br>Exception<br>Scan Code | Package<br>Exception<br>Scan Message                                                                                |
|-----------------------|-----------------|-----------------------|---------------------------|------------------------------|-----------------------------------|----------------------------------------------------------------------------------------------------|
| CD                    | FDEG            | Clearance delay       | CD                        | Clearance delay              | R0022                             | N/A                                                                                                    |
| CD                    | FDEG            | Clearance delay       | CD                        | Clearance delay              | R0023                             | N/A                                                                                                    |
| CD                    | FDEG            | Clearance delay       | CD                        | Clearance delay              | R0024                             | The gender for which the shipment's contents are made must be specified. For example: Men, Women, Children, Unisex. |
| CD                    | FDEG            | Clearance delay       | CD                        | Clearance delay              | R0025                             | Shipment requires a Commercial Invoice.                                                                             |
| CD                    | FDEG            | Clearance delay       | CD                        | Clearance delay              | R0026                             | Commercial Invoice is incomplete.                                                                                   |
| CD                    | FDEG            | Clearance delay       | CD                        | Clearance delay              | R0027                             | Documentation illegible. Shipment requires a complete Commercial Invoice.                                           |
| CD                    | FDEG            | Clearance delay       | CD                        | Clearance delay              | R0028                             | N/A                                                                                                    |
| CD                    | FDEG            | Clearance delay       | CD                        | Clearance delay              | R0029                             | N/A                                                                                                    |
| CD                    | FDEG            | Clearance delay       | CD                        | Clearance delay              | R0030                             | N/A                                                                                                    |
| CD                    | FDEG            | Clearance delay       | CD                        | Clearance delay              | R0031                             | Goods are not labeled properly                                                                                      |

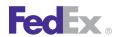

| Scan<br>Event<br>Code | Carrier<br>Code | Scan Event<br>Message | Package<br>Status<br>Code | Package<br>Status<br>Message | Package<br>Exception<br>Scan Code | Package<br>Exception<br>Scan Message                                            |
|-----------------------|-----------------|-----------------------|---------------------------|------------------------------|-----------------------------------|---------------------------------------------------------------------------------|
|                       |                 |                       |                           |                              |                                   | to meet marking requirements.                                                   |
| CD                    | FDEG            | Clearance delay       | CD                        | Clearance delay              | R0032                             | Goods are not properly marked as a sample.                                      |
| CD                    | FDEG            | Clearance delay       | CD                        | Clearance delay              | R0033                             | Goods are not properly mutilated for clearance.                                 |
| CD                    | FDEG            | Clearance delay       | CD                        | Clearance delay              | R0034                             | N/A                                                                             |
| CD                    | FDEG            | Clearance delay       | CD                        | Clearance delay              | R0035                             | Shipment requires documentation supporting preferential duty and tax treatment. |
| CD                    | FDEG            | Clearance delay       | CD                        | Clearance delay              | R0036                             | N/A                                                                             |
| CD                    | FDEG            | Clearance delay       | CD                        | Clearance delay              | R0037                             | N/A                                                                             |
| CD                    | FDEG            | Clearance delay       | CD                        | Clearance delay              | R0038                             | N/A                                                                             |
| CD                    | FDEG            | Clearance delay       | CD                        | Clearance delay              | R0039                             | N/A                                                                             |
| CD                    | FDEG            | Clearance delay       | CD                        | Clearance delay              | R0040                             | A specialized form/statement from the shipper is required.                      |
| CD                    | FDEG            | Clearance delay       | CD                        | Clearance delay              | R0041                             | N/A                                                                             |
| CD                    | FDEG            | Clearance delay       | CD                        | Clearance delay              | R0042                             | A Country of<br>Origin<br>declaration is<br>required.                           |

| Scan<br>Event<br>Code | Carrier<br>Code | Scan Event<br>Message | Package<br>Status<br>Code | Package<br>Status<br>Message | Package<br>Exception<br>Scan Code | Package<br>Exception<br>Scan Message                                                               |
|-----------------------|-----------------|-----------------------|---------------------------|------------------------------|-----------------------------------|----------------------------------------------------------------------------------------------------|
| CD                    | FDEG            | Clearance delay       | CD                        | Clearance delay              | R0043                             | A detailed<br>commodity<br>breakdown with<br>itemized<br>description and<br>values is<br>required. |
| CD                    | FDEG            | Clearance delay       | CD                        | Clearance delay              | R0044                             | Shipment documentation indicates value discrepancy. Correct value of shipment is required.         |
| CD                    | FDEG            | Clearance delay       | CD                        | Clearance delay              | R0045                             | The value of goods for each item on the Commercial Invoice is required for clearance.              |
| CD                    | FDEG            | Clearance delay       | CD                        | Clearance delay              | R0046                             | N/A                                                                                                |
| CD                    | FDEG            | Clearance delay       | CD                        | Clearance delay              | R0047                             | A confirmation of the value of goods is required.                                                  |
| CD                    | FDEG            | Clearance delay       | CD                        | Clearance delay              | R0048                             | Confirmation of currency is required.                                                              |
| CD                    | FDEG            | Clearance delay       | CD                        | Clearance delay              | R0049                             | A verification of<br>the country of<br>manufacture is<br>required.                                 |

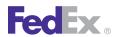

| Scan<br>Event<br>Code | Carrier<br>Code | Scan Event<br>Message | Package<br>Status<br>Code | Package<br>Status<br>Message | Package<br>Exception<br>Scan Code | Package<br>Exception<br>Scan Message                                                                                             |
|-----------------------|-----------------|-----------------------|---------------------------|------------------------------|-----------------------------------|----------------------------------------------------------------------------------------------------|
| CD                    | FDEG            | Clearance delay       | CD                        | Clearance delay              | R0050                             | The original visa/export license from the origin country is required.                                                            |
| CD                    | FDEG            | Clearance delay       | CD                        | Clearance delay              | R0051                             | N/A                                                                                                    |
| CD                    | FDEG            | Clearance delay       | CD                        | Clearance delay              | R0052                             | N/A                                                                                                    |
| CD                    | FDEG            | Clearance delay       | CD                        | Clearance delay              | R0053                             | N/A                                                                                                    |
| CD                    | FDEG            | Clearance delay       | CD                        | Clearance delay              | R0054                             | N/A                                                                                                    |
| CD                    | FDEG            | Clearance delay       | CD                        | Clearance delay              | R0055                             | Clearance instructions from the importer are required.                                                                           |
| CD                    | FDEG            | Clearance delay       | CD                        | Clearance delay              | R0056                             | Shipment requires importer's registration/ identification number for clearance. (Examples include EIN, SSN, VAT, GST, RFC, etc.) |
| CD                    | FDEG            | Clearance delay       | CD                        | Clearance delay              | R0057                             | N/A                                                                                                    |
| CD                    | FDEG            | Clearance delay       | CD                        | Clearance delay              | R0058                             | A written statement indicating the end use of goods or reason of importation is required.                                        |

| Scan<br>Event<br>Code | Carrier<br>Code | Scan Event<br>Message | Package<br>Status<br>Code | Package<br>Status<br>Message | Package<br>Exception<br>Scan Code | Package<br>Exception<br>Scan Message                                                                                                    |
|-----------------------|-----------------|-----------------------|---------------------------|------------------------------|-----------------------------------|----------------------------------------------------------------------------------------------------|
| CD                    | FDEG            | Clearance delay       | CD                        | Clearance delay              | R0059                             | Import license or permit is required for clearance.                                                                                                    |
| CD                    | FDEG            | Clearance delay       | CD                        | Clearance delay              | R0060                             | N/A                                                                                                    |
| CD                    | FDEG            | Clearance delay       | CD                        | Clearance delay              | R0061                             | N/A                                                                                                    |
| CD                    | FDEG            | Clearance delay       | CD                        | Clearance delay              | R0062                             | A Personal<br>Effects form or<br>self-clearance is<br>required.                                                                                                    |
| CD                    | FDEG            | Clearance delay       | CD                        | Clearance delay              | R0063                             | A Power of<br>Attorney (POA)<br>or form letter,<br>authorizing<br>FedEx/Broker to<br>clear the<br>shipment on<br>behalf of the<br>importer, is<br>required for<br>clearance. |
| CD                    | FDEG            | Clearance delay       | CD                        | Clearance delay              | R0064                             | A Quarantine<br>Permit is<br>required                                                                                                    |
| CD                    | FDEG            | Clearance delay       | CD                        | Clearance delay              | R0065                             | N/A                                                                                                    |
| CD                    | FDEG            | Clearance delay       | CD                        | Clearance delay              | R0066                             | A specialized form/statement is required for clearance from recipient.                                                                                                    |
| CD                    | FDEG            | Clearance delay       | CD                        | Clearance delay              | R0067                             | Goods are subject to                                                                                                    |

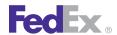

| Scan<br>Event<br>Code | Carrier<br>Code | Scan Event<br>Message | Package<br>Status<br>Code | Package<br>Status<br>Message | Package<br>Exception<br>Scan Code | Package<br>Exception<br>Scan Message                                                                        |
|-----------------------|-----------------|-----------------------|---------------------------|------------------------------|-----------------------------------|----------------------------------------------------------------------------------------------------|
|                       |                 |                       |                           |                              |                                   | regulatory<br>review.                                                                                       |
| CD                    | FDEG            | Clearance delay       | CD                        | Clearance delay              | R0068                             | N/A                                                                                                    |
| CD                    | FDEG            | Clearance delay       | CD                        | Clearance delay              | R0069                             | A duty free declaration is required.                                                                        |
| CD                    | FDEG            | Clearance delay       | CD                        | Clearance delay              | R0070                             | N/A                                                                                                    |
| CD                    | FDEG            | Clearance delay       | CD                        | Clearance delay              | R0071                             | N/A                                                                                                    |
| CD                    | FDEG            | Clearance delay       | CD                        | Clearance delay              | R0072                             | N/A                                                                                                    |
| CD                    | FDEG            | Clearance delay       | CD                        | Clearance delay              | R0073                             | N/A                                                                                                    |
| CD                    | FDEG            | Clearance delay       | CD                        | Clearance delay              | R0074                             | Detailed broker information is required.                                                                    |
| CD                    | FDEG            | Clearance delay       | CD                        | Clearance delay              | R0075                             | Proof of Export<br>documentation<br>required for<br>shipment to<br>obtain duty<br>relief upon<br>clearance. |
| CD                    | FDEG            | Clearance delay       | CD                        | Clearance delay              | R0076                             | Original export documents required on repaired goods.                                                       |
| CD                    | FDEG            | Clearance delay       | CD                        | Clearance delay              | R0077                             | Temporary<br>Importation<br>Bond is<br>required.                                                            |
| CD                    | FDEG            | Clearance delay       | CD                        | Clearance delay              | R0078                             | Documents must be translated                                                                                |

| Scan<br>Event<br>Code | Carrier<br>Code | Scan Event<br>Message | Package<br>Status<br>Code | Package<br>Status<br>Message | Package<br>Exception<br>Scan Code | Package<br>Exception<br>Scan Message                                                          |
|-----------------------|-----------------|-----------------------|---------------------------|------------------------------|-----------------------------------|-----------------------------------------------------------------------------------------------|
|                       |                 |                       |                           |                              |                                   | into the local<br>language for<br>goods to be<br>classified and<br>shipment to be<br>cleared. |
| CD                    | FDEG            | Clearance delay       | CD                        | Clearance delay              | R0079                             | N/A                                                                                           |
| CD                    | FDEG            | Clearance delay       | CD                        | Clearance delay              | R0080                             | N/A                                                                                           |
| CD                    | FDEG            | Clearance delay       | CD                        | Clearance delay              | R0081                             | N/A                                                                                           |
| CD                    | FDEG            | Clearance delay       | CD                        | Clearance delay              | R0082                             | N/A                                                                                           |
| CD                    | FDEG            | Clearance delay       | CD                        | Clearance delay              | R0083                             | N/A                                                                                           |
| CD                    | FDEG            | Clearance delay       | CD                        | Clearance delay              | R0084                             | N/A                                                                                           |
| CD                    | FDEG            | Clearance delay       | CD                        | Clearance delay              | R0085                             | Goods are<br>subject to<br>regulatory<br>review.                                              |
| CD                    | FDEG            | Clearance delay       | CD                        | Clearance delay              | R0086                             | N/A                                                                                           |
| CD                    | FDEG            | Clearance delay       | CD                        | Clearance delay              | R0087                             | N/A                                                                                           |
| CD                    | FDEG            | Clearance delay       | CD                        | Clearance delay              | R0088                             | N/A                                                                                           |
| CD                    | FDEG            | Clearance delay       | CD                        | Clearance delay              | R0089                             | In clearance process.                                                                         |
| CD                    | FDEG            | Clearance delay       | CD                        | Clearance delay              | R0090                             | N/A                                                                                           |
| CD                    | FDEG            | Clearance delay       | CD                        | Clearance delay              | R0091                             | N/A                                                                                           |
| CD                    | FDEG            | Clearance delay       | CD                        | Clearance delay              | R0092                             | N/A                                                                                           |
| CD                    | FDEG            | Clearance delay       | CD                        | Clearance delay              | R0093                             | N/A                                                                                           |
| CD                    | FDEG            | Clearance delay       | CD                        | Clearance delay              | R0094                             | N/A                                                                                           |
| CD                    | FDEG            | Clearance delay       | CD                        | Clearance delay              | R0095                             | N/A                                                                                           |

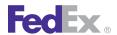

| Scan<br>Event<br>Code | Carrier<br>Code | Scan Event<br>Message | Package<br>Status<br>Code | Package<br>Status<br>Message | Package<br>Exception<br>Scan Code | Package<br>Exception<br>Scan Message                                                                                    |
|-----------------------|-----------------|-----------------------|---------------------------|------------------------------|-----------------------------------|----------------------------------------------------------------------------------------------------|
| CD                    | FDEG            | Clearance delay       | CD                        | Clearance delay              | R0096                             | N/A                                                                                                    |
| CD                    | FDEG            | Clearance delay       | CD                        | Clearance delay              | R0097                             | N/A                                                                                                    |
| CD                    | FDEG            | Clearance delay       | CD                        | Clearance delay              | R0098                             | N/A                                                                                                    |
| CD                    | FDEG            | Clearance delay       | CD                        | Clearance delay              | R0099                             | N/A                                                                                                    |
| CD                    | FDEG            | Clearance delay       | CD                        | Clearance delay              | R0100                             | The original visa/export license from the origin country is incomplete or illegible.                                    |
| CD                    | FDEG            | Clearance delay       | CD                        | Clearance delay              | R0101                             | N/A                                                                                                    |
| CD                    | FDEG            | Clearance delay       | CD                        | Clearance delay              | R0102                             | Unknown status:<br>Non-FedEx<br>broker.                                                                                 |
| CD                    | FDEG            | Clearance delay       | CD                        | Clearance delay              | R0103                             | The original visa/export license from the origin country is not with the shipment.                                      |
| CD                    | FDEG            | Clearance delay       | CD                        | Clearance delay              | R0104                             | The original visa/export license from the origin country is not with the shipment. A copy cannot be used for clearance. |
| CD                    | FDEG            | Clearance delay       | CD                        | Clearance delay              | R0105                             | N/A                                                                                                    |

| Scan<br>Event<br>Code | Carrier<br>Code | Scan Event<br>Message | Package<br>Status<br>Code | Package<br>Status<br>Message | Package<br>Exception<br>Scan Code | Package<br>Exception<br>Scan Message                                    |
|-----------------------|-----------------|-----------------------|---------------------------|------------------------------|-----------------------------------|-------------------------------------------------------------------------|
| CD                    | FDEG            | Clearance delay       | CD                        | Clearance delay              | R0106                             | Importer needs to provide tariff number.                                |
| CD                    | FDEG            | Clearance delay       | CD                        | Clearance delay              | R0107                             | N/A                                                                     |
| CD                    | FDEG            | Clearance delay       | CD                        | Clearance delay              | R0108                             | Additional documentation is required for clearance.                     |
| CD                    | FDEG            | Clearance delay       | CD                        | Clearance delay              | R0109                             | N/A                                                                     |
| CD                    | FDEG            | Clearance delay       | CD                        | Clearance delay              | R0110                             | N/A                                                                     |
| CD                    | FDEG            | Clearance delay       | CD                        | Clearance delay              | R0111                             | Contents may<br>not be marked<br>or labeled<br>appropriately.           |
| CD                    | FDEG            | Clearance delay       | CD                        | Clearance delay              | R0112                             | N/A                                                                     |
| CD                    | FDEG            | Clearance delay       | CD                        | Clearance delay              | R0113                             | N/A                                                                     |
| CD                    | FDEG            | Clearance delay       | CD                        | Clearance delay              | R0114                             | Proof of origin required for shipments reimported to country of origin. |
| CD                    | FDEG            | Clearance delay       | CD                        | Clearance delay              | R0115                             | A description of goods is required.                                     |
| CD                    | FDEG            | Clearance delay       | CD                        | Clearance delay              | R0116                             | N/A                                                                     |
| CD                    | FDEG            | Clearance delay       | CD                        | Clearance delay              | R0117                             | Original invoice with company logo and/or original                      |

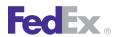

| Scan<br>Event<br>Code | Carrier<br>Code | Scan Event<br>Message | Package<br>Status<br>Code | Package<br>Status<br>Message | Package<br>Exception<br>Scan Code | Package<br>Exception<br>Scan Message                                                                                                    |
|-----------------------|-----------------|-----------------------|---------------------------|------------------------------|-----------------------------------|----------------------------------------------------------------------------------------------------|
|                       |                 |                       |                           |                              |                                   | signature is required for clearance.                                                                                                    |
| CD                    | FDEG            | Clearance delay       | CD                        | Clearance delay              | R0118                             | N/A                                                                                                    |
| CD                    | FDEG            | Clearance delay       | CD                        | Clearance delay              | R0119                             | The cost of the repair, alteration, warranty for the item(s) on the Commercial Invoice is needed for classification. Market value of the items may also be required. |
| CD                    | FDEG            | Clearance delay       | CD                        | Clearance delay              | R0120                             | In Clearance<br>Process.                                                                                                    |
| CD                    | FDEG            | Clearance delay       | CD                        | Clearance delay              | R0121                             | N/A                                                                                                    |
| CD                    | FDEG            | Clearance delay       | CD                        | Clearance delay              | R0122                             | A shipment that is missing a signature or title on any form other than a Commercial Invoice.                                                                         |
| CD                    | FDEG            | Clearance delay       | CD                        | Clearance delay              | R0123                             | A statement is required from the shipper to appear on the Commercial Invoice atesting to the non-                                                                    |

| Scan<br>Event<br>Code | Carrier<br>Code | Scan Event<br>Message | Package<br>Status<br>Code | Package<br>Status<br>Message | Package<br>Exception<br>Scan Code | Package<br>Exception<br>Scan Message                                                                                 |
|-----------------------|-----------------|-----------------------|---------------------------|------------------------------|-----------------------------------|----------------------------------------------------------------------------------------------------|
|                       |                 |                       |                           |                              |                                   | toxicity of the goods shipped.                                                                                       |
| CD                    | FDEG            | Clearance delay       | CD                        | Clearance delay              | R0124                             | Part number not provided in customer's database.                                                                     |
| CD                    | FDEG            | Clearance delay       | CD                        | Clearance delay              | R0125                             | N/A                                                                                                    |
| CD                    | FDEG            | Clearance delay       | CD                        | Clearance delay              | R0126                             | N/A                                                                                                    |
| CD                    | FDEG            | Clearance delay       | CD                        | Clearance delay              | R0127                             | Quantity of goods shipped is required on the Commercial Invoice.                                                     |
| CD                    | FDEG            | Clearance delay       | CD                        | Clearance delay              | R0128                             | Length and/or<br>width are<br>required on the<br>Commercial<br>Invoice.                                              |
| CD                    | FDEG            | Clearance delay       | CD                        | Clearance delay              | R0129                             | N/A                                                                                                    |
| CD                    | FDEG            | Clearance delay       | CD                        | Clearance delay              | R0130                             | Assembler's declaration needed to indicate the costs of the local country parts used to assemble foreign-made goods. |
| CD                    | FDEG            | Clearance delay       | CD                        | Clearance delay              | R0131                             | N/A                                                                                                    |
| CD                    | FDEG            | Clearance delay       | CD                        | Clearance delay              | R0132                             | N/A                                                                                                    |

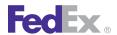

| Scan<br>Event<br>Code | Carrier<br>Code | Scan Event<br>Message | Package<br>Status<br>Code | Package<br>Status<br>Message | Package<br>Exception<br>Scan Code | Package<br>Exception<br>Scan Message                            |
|-----------------------|-----------------|-----------------------|---------------------------|------------------------------|-----------------------------------|-----------------------------------------------------------------|
| CD                    | FDEG            | Clearance delay       | CD                        | Clearance delay              | R0133                             | A non-FedEx systems outage has delayed release.                 |
| CD                    | FDEG            | Clearance delay       | CD                        | Clearance delay              | R0134                             | A FedEx<br>Systems Outage<br>has delayed<br>release.            |
| CD                    | FDEG            | Clearance delay       | CD                        | Clearance delay              | R0135                             | N/A                                                             |
| CD                    | FDEG            | Clearance delay       | CD                        | Clearance delay              | R0136                             | N/A                                                             |
| CD                    | FDEG            | Clearance delay       | CD                        | Clearance delay              | R0137                             | N/A                                                             |
| CD                    | FDEG            | Clearance delay       | CD                        | Clearance delay              | R0138                             | N/A                                                             |
| CD                    | FDEG            | Clearance delay       | CD                        | Clearance delay              | R0139                             | N/A                                                             |
| CD                    | FDEG            | Clearance delay       | CD                        | Clearance delay              | R0140                             | N/A                                                             |
| CD                    | FDEG            | Clearance delay       | CD                        | Clearance delay              | R0141                             | Itemized<br>breakdown of<br>product<br>composition<br>required. |
| CD                    | FDEG            | Clearance delay       | CD                        | Clearance delay              | R0142                             | Description provided is insufficient to classify commodity.     |
| CD                    | FDEG            | Clearance delay       | CD                        | Clearance delay              | R0143                             | N/A                                                             |
| CD                    | FDEG            | Clearance delay       | CD                        | Clearance delay              | R0144                             | N/A                                                             |
| CD                    | FDEG            | Clearance delay       | CD                        | Clearance delay              | R0145                             | N/A                                                             |
| CD                    | FDEG            | Clearance delay       | CD                        | Clearance delay              | R0146                             | All pieces have not arrived at                                  |

| Scan<br>Event<br>Code | Carrier<br>Code | Scan Event<br>Message | Package<br>Status<br>Code | Package<br>Status<br>Message | Package<br>Exception<br>Scan Code | Package<br>Exception<br>Scan Message                                                                                                    |
|-----------------------|-----------------|-----------------------|---------------------------|------------------------------|-----------------------------------|----------------------------------------------------------------------------------------------------|
|                       |                 |                       |                           |                              |                                   | clearance port together.                                                                                                    |
| CD                    | FDEG            | Clearance delay       | CD                        | Clearance delay              | R0147                             | N/A                                                                                                    |
| CD                    | FDEG            | Clearance delay       | CD                        | Clearance delay              | R0148                             | N/A                                                                                                    |
| CD                    | FDEG            | Clearance delay       | CD                        | Clearance delay              | R0149                             | N/A                                                                                                    |
| CD                    | FDEG            | Clearance delay       | CD                        | Clearance delay              | R0150                             | The visa was not transmitted electronically.                                                                                                    |
| CD                    | FDEG            | Clearance delay       | CD                        | Clearance delay              | R0151                             | N/A                                                                                                    |
| CD                    | FDEG            | Clearance delay       | CD                        | Clearance delay              | R0152                             | Goods are<br>subject to<br>regulatory<br>review. Agency<br>closed.                                                                                |
| CD                    | FDEG            | Clearance delay       | CD                        | Clearance delay              | R0153                             | In clearance process.                                                                                                    |
| CD                    | FDEG            | Clearance delay       | CD                        | Clearance delay              | R0154                             | N/A                                                                                                    |
| CD                    | FDEG            | Clearance delay       | CD                        | Clearance delay              | R0155                             | N/A                                                                                                    |
| CD                    | FDEG            | Clearance delay       | CD                        | Clearance delay              | R0156                             | Wood packing material for international trade must possess internationally recognized stamp/brand attesting to its approved phytosanitary status. |

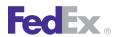

| Scan<br>Event<br>Code | Carrier<br>Code | Scan Event<br>Message | Package<br>Status<br>Code | Package<br>Status<br>Message | Package<br>Exception<br>Scan Code | Package<br>Exception<br>Scan Message             |
|-----------------------|-----------------|-----------------------|---------------------------|------------------------------|-----------------------------------|--------------------------------------------------|
| CD                    | FDEG            | Clearance delay       | CD                        | Clearance delay              | R0157                             | Military<br>Declaration is<br>required.          |
| CD                    | FDEG            | Clearance delay       | CD                        | Clearance delay              | R0158                             | N/A                                              |
| CD                    | FDEG            | Clearance delay       | CD                        | Clearance delay              | R0159                             | In clearance process.                            |
| CD                    | FDEG            | Clearance delay       | CD                        | Clearance delay              | R0160                             | A completed Tax Exception Form is required.      |
| CD                    | FDEG            | Clearance delay       | CD                        | Clearance delay              | R0161                             | N/A                                              |
| CD                    | FDEG            | Clearance delay       | CD                        | Clearance delay              | R0162                             | Paperwork is subject to regulatory review.       |
| CD                    | FDEG            | Clearance delay       | CD                        | Clearance delay              | R0163                             | Goods are<br>subject to<br>regulatory<br>review. |
| CD                    | FDEG            | Clearance delay       | CD                        | Clearance delay              | R0164                             | Goods are<br>subject to<br>regulatory<br>review. |
| CD                    | FDEG            | Clearance delay       | CD                        | Clearance delay              | R0165                             | N/A                                              |
| CD                    | FDEG            | Clearance delay       | CD                        | Clearance delay              | R0166                             | In clearance process.                            |
| CD                    | FDEG            | Clearance delay       | CD                        | Clearance delay              | R0167                             | N/A                                              |
| CD                    | FX              | Clearance delay       | CD                        | Clearance delay              | 55                                | In clearance process.                            |
| CD                    | FX              | Clearance delay       | CD                        | Clearance delay              |                                   | N/A                                              |

| Scan<br>Event<br>Code | Carrier<br>Code | Scan Event<br>Message | Package<br>Status<br>Code | Package<br>Status<br>Message | Package<br>Exception<br>Scan Code | Package<br>Exception<br>Scan Message                           |
|-----------------------|-----------------|-----------------------|---------------------------|------------------------------|-----------------------------------|----------------------------------------------------------------|
| CD                    | FX              | Clearance delay       | CD                        | Clearance delay              |                                   | N/A                                                            |
| CD                    | FX              | Clearance delay       | CD                        | Clearance delay              | R0000                             | In clearance process.                                          |
| CD                    | FX              | Clearance delay       | CD                        | Clearance delay              | R0001                             | Additional paperwork or information is required from importer. |
| CD                    | FX              | Clearance delay       | CD                        | Clearance delay              | R0002                             | Additional paperwork is required from shipper.                 |
| CD                    | FX              | Clearance delay       | CD                        | Clearance delay              | R0003                             | In clearance process.                                          |
| CD                    | FX              | Clearance delay       | CD                        | Clearance delay              | R0004                             | Goods are<br>subject to<br>regulatory<br>review.               |
| CD                    | FX              | Clearance delay       | CD                        | Clearance delay              | R0005                             | N/A                                                            |
| CD                    | FX              | Clearance delay       | CD                        | Clearance delay              | R0006                             | N/A                                                            |
| CD                    | FX              | Clearance delay       | CD                        | Clearance delay              | R0007                             | In clearance process.                                          |
| CD                    | FX              | Clearance delay       | CD                        | Clearance delay              | R0008                             | In clearance process.                                          |
| CD                    | FX              | Clearance delay       | CD                        | Clearance delay              | R0009                             | N/A                                                            |
| CD                    | FX              | Clearance delay       | CD                        | Clearance delay              | R0010                             | N/A                                                            |
| CD                    | FX              | Clearance delay       | CD                        | Clearance delay              | R0011                             | N/A                                                            |
| CD                    | FX              | Clearance delay       | CD                        | Clearance delay              | R0012                             | N/A                                                            |

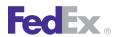

| Scan<br>Event<br>Code | Carrier<br>Code | Scan Event<br>Message | Package<br>Status<br>Code | Package<br>Status<br>Message | Package<br>Exception<br>Scan Code | Package<br>Exception<br>Scan Message                                                                                                    |
|-----------------------|-----------------|-----------------------|---------------------------|------------------------------|-----------------------------------|----------------------------------------------------------------------------------------------------|
| CD                    | FX              | Clearance delay       | CD                        | Clearance delay              | R0013                             | N/A                                                                                                    |
| CD                    | FX              | Clearance delay       | CD                        | Clearance delay              | R0014                             | In clearance process.                                                                                                    |
| CD                    | FX              | Clearance delay       | CD                        | Clearance delay              | R0015                             | In clearance process.                                                                                                    |
| CD                    | FX              | Clearance delay       | CD                        | Clearance delay              | R0016                             | N/A                                                                                                    |
| CD                    | FX              | Clearance delay       | CD                        | Clearance delay              | R0017                             | Shipment being returned to shipper.                                                                                                    |
| CD                    | FX              | Clearance delay       | CD                        | Clearance delay              | R0018                             | Processing duties and taxes payment.                                                                                                    |
| CD                    | FX              | Clearance delay       | CD                        | Clearance delay              | R0019                             | Goods are<br>subject to<br>regulatory<br>review.                                                                                                    |
| CD                    | FX              | Clearance delay       | CD                        | Clearance delay              | R0020                             | N/A                                                                                                    |
| CD                    | FX              | Clearance delay       | CD                        | Clearance delay              | R0021                             | Shipment requires a certificate of origin from the Chamber of Commerce at the origin location. Certificate must include origin of goods (country of manufacture). |
| CD                    | FX              | Clearance delay       | CD                        | Clearance delay              | R0022                             | N/A                                                                                                    |
| CD                    | FX              | Clearance delay       | CD                        | Clearance delay              | R0023                             | N/A                                                                                                    |

| Scan<br>Event<br>Code | Carrier<br>Code | Scan Event<br>Message | Package<br>Status<br>Code | Package<br>Status<br>Message | Package<br>Exception<br>Scan Code | Package<br>Exception<br>Scan Message                                                                                |
|-----------------------|-----------------|-----------------------|---------------------------|------------------------------|-----------------------------------|----------------------------------------------------------------------------------------------------|
| CD                    | FX              | Clearance delay       | CD                        | Clearance delay              | R0024                             | The gender for which the shipment's contents are made must be specified. For example: Men, Women, Children, Unisex. |
| CD                    | FX              | Clearance delay       | CD                        | Clearance delay              | R0025                             | Shipment requires a Commercial Invoice.                                                                             |
| CD                    | FX              | Clearance delay       | CD                        | Clearance delay              | R0026                             | Commercial Invoice is incomplete.                                                                                   |
| CD                    | FX              | Clearance delay       | CD                        | Clearance delay              | R0027                             | Documentation illegible. Shipment requires a complete Commercial Invoice.                                           |
| CD                    | FX              | Clearance delay       | CD                        | Clearance delay              | R0028                             | N/A                                                                                                    |
| CD                    | FX              | Clearance delay       | CD                        | Clearance delay              | R0029                             | Shipment requires additional paperwork.                                                                             |
| CD                    | FX              | Clearance delay       | CD                        | Clearance delay              | R0030                             | Shipment<br>requires a<br>Multiple Country<br>Declaration.                                                          |

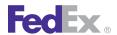

| Scan<br>Event<br>Code | Carrier<br>Code | Scan Event<br>Message | Package<br>Status<br>Code | Package<br>Status<br>Message | Package<br>Exception<br>Scan Code | Package<br>Exception<br>Scan Message                                                                                                |
|-----------------------|-----------------|-----------------------|---------------------------|------------------------------|-----------------------------------|----------------------------------------------------------------------------------------------------|
| CD                    | FX              | Clearance delay       | CD                        | Clearance delay              | R0031                             | Goods are not<br>labeled properly<br>to meet marking<br>requirements                                                                |
| CD                    | FX              | Clearance delay       | CD                        | Clearance delay              | R0032                             | Goods are not properly marked as a sample.                                                                                          |
| CD                    | FX              | Clearance delay       | CD                        | Clearance delay              | R0033                             | oods are not properly mutilated for clearance.                                                                                      |
| CD                    | FX              | Clearance delay       | CD                        | Clearance delay              | R0034                             | N/A                                                                                                    |
| CD                    | FX              | Clearance delay       | CD                        | Clearance delay              | R0035                             | Shipment requires documentation supporting preferential duty and tax treatment.                                                     |
| CD                    | FX              | Clearance delay       | CD                        | Clearance delay              | R0036                             | N/A                                                                                                    |
| CD                    | FX              | Clearance delay       | CD                        | Clearance delay              | R0037                             | Importer has refused to accept the shipment.                                                                                        |
| CD                    | FX              | Clearance delay       | CD                        | Clearance delay              | R0038                             | Documentation<br>missing. A<br>statement<br>verifying origin<br>of shipment, and<br>a statement<br>specifying<br>cost(s) of repair/ |

| Scan<br>Event<br>Code | Carrier<br>Code | Scan Event<br>Message | Package<br>Status<br>Code | Package<br>Status<br>Message | Package<br>Exception<br>Scan Code | Package<br>Exception<br>Scan Message                                                                         |
|-----------------------|-----------------|-----------------------|---------------------------|------------------------------|-----------------------------------|----------------------------------------------------------------------------------------------------|
|                       |                 |                       |                           |                              |                                   | alteration of items on the commercial invoice are required.                                                  |
| CD                    | FX              | Clearance delay       | CD                        | Clearance delay              | R0039                             | N/A                                                                                                    |
| CD                    | FX              | Clearance delay       | CD                        | Clearance delay              | R0040                             | A specialized form/statement from the shipper is required.                                                   |
| CD                    | FX              | Clearance delay       | CD                        | Clearance delay              | R0041                             | N/A                                                                                                    |
| CD                    | FX              | Clearance delay       | CD                        | Clearance delay              | R0042                             | A Country of<br>Origin<br>declaration is<br>required.                                                        |
| CD                    | FX              | Clearance delay       | CD                        | Clearance delay              | R0043                             | A detailed commodity breakdown with itemized description and values is required.                             |
| CD                    | FX              | Clearance delay       | CD                        | Clearance delay              | R0044                             | Shipment<br>documentation<br>indicates value<br>discrepancy.<br>Correct value of<br>shipment is<br>required. |
| CD                    | FX              | Clearance delay       | CD                        | Clearance delay              | R0045                             | The value of goods for each item on the Commercial                                                           |

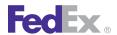

| Scan<br>Event<br>Code | Carrier<br>Code | Scan Event<br>Message | Package<br>Status<br>Code | Package<br>Status<br>Message | Package<br>Exception<br>Scan Code | Package<br>Exception<br>Scan Message                                                                                    |
|-----------------------|-----------------|-----------------------|---------------------------|------------------------------|-----------------------------------|----------------------------------------------------------------------------------------------------|
|                       |                 |                       |                           |                              |                                   | Invoice is required for clearance.                                                                                      |
| CD                    | FX              | Clearance delay       | CD                        | Clearance delay              | R0046                             | Shipment requires a Value Declaration for clearance.                                                                    |
| CD                    | FX              | Clearance delay       | CD                        | Clearance delay              | R0047                             | A confirmation of the value of goods is required.                                                                       |
| CD                    | FX              | Clearance delay       | CD                        | Clearance delay              | R0048                             | Confirmation of currency is required.                                                                                   |
| CD                    | FX              | Clearance delay       | CD                        | Clearance delay              | R0049                             | A verification of<br>the country of<br>manufacture is<br>required.                                                      |
| CD                    | FX              | Clearance delay       | CD                        | Clearance delay              | R0050                             | The original visa/export license from the origin country is required.                                                   |
| CD                    | FX              | Clearance delay       | CD                        | Clearance delay              | R0051                             | Shipment is awaiting customs approval for transit documentation or in process of being transferred to another location. |

| Scan<br>Event<br>Code | Carrier<br>Code | Scan Event<br>Message | Package<br>Status<br>Code | Package<br>Status<br>Message | Package<br>Exception<br>Scan Code | Package<br>Exception<br>Scan Message                                                                                                   |
|-----------------------|-----------------|-----------------------|---------------------------|------------------------------|-----------------------------------|----------------------------------------------------------------------------------------------------|
| CD                    | FX              | Clearance delay       | CD                        | Clearance delay              | R0052                             | A certificate/<br>permit<br>confirming<br>goods are<br>compliant with<br>local regulations<br>is required.                             |
| CD                    | FX              | Clearance delay       | CD                        | Clearance delay              | R0053                             | In clearance process, please call for information.                                                                                     |
| CD                    | FX              | Clearance delay       | CD                        | Clearance delay              | R0054                             | Authorization for use of importer's deferment account is required.                                                                     |
| CD                    | FX              | Clearance delay       | CD                        | Clearance delay              | R0055                             | Clearance instructions from the importer are required.                                                                                 |
| CD                    | FX              | Clearance delay       | CD                        | Clearance delay              | R0056                             | Shipment requires importer's registration/ identification number for clearance. (Examples include EIN, SSN, VAT, GST, RFC, and so on.) |
| CD                    | FX              | Clearance delay       | CD                        | Clearance delay              | R0057                             | The original importer permit/                                                                                                    |

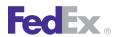

| Scan<br>Event<br>Code | Carrier<br>Code | Scan Event<br>Message | Package<br>Status<br>Code | Package<br>Status<br>Message | Package<br>Exception<br>Scan Code | Package<br>Exception<br>Scan Message                                                                        |
|-----------------------|-----------------|-----------------------|---------------------------|------------------------------|-----------------------------------|----------------------------------------------------------------------------------------------------|
|                       |                 |                       |                           |                              |                                   | license issued<br>for this specific<br>shipment is<br>required for<br>clearance.                            |
| CD                    | FX              | Clearance delay       | CD                        | Clearance delay              | R0058                             | A written<br>statement<br>indicating the<br>end use of<br>goods or reason<br>of importation is<br>required. |
| CD                    | FX              | Clearance delay       | CD                        | Clearance delay              | R0059                             | Import license or permit is required for clearance.                                                         |
| CD                    | FX              | Clearance delay       | CD                        | Clearance delay              | R0060                             | N/A                                                                                                    |
| CD                    | FX              | Clearance delay       | CD                        | Clearance delay              | R0061                             | NOM Letter<br>(carta de no<br>commercializa-<br>cion) is required.                                          |
| CD                    | FX              | Clearance delay       | CD                        | Clearance delay              | R0062                             | A Personal<br>Effects form or<br>self-clearance is<br>required.                                             |
| CD                    | FX              | Clearance delay       | CD                        | Clearance delay              | R0063                             | A Power of Attorney (POA) or form letter, authorizing FedEx/Broker to clear the shipment on behalf of the   |

| Scan<br>Event<br>Code | Carrier<br>Code | Scan Event<br>Message | Package<br>Status<br>Code | Package<br>Status<br>Message | Package<br>Exception<br>Scan Code | Package<br>Exception<br>Scan Message                                                         |
|-----------------------|-----------------|-----------------------|---------------------------|------------------------------|-----------------------------------|----------------------------------------------------------------------------------------------|
|                       |                 |                       |                           |                              |                                   | importer, is required for clearance.                                                         |
| CD                    | FX              | Clearance delay       | CD                        | Clearance delay              | R0064                             | A Quarantine<br>Permit is<br>required                                                        |
| CD                    | FX              | Clearance delay       | CD                        | Clearance delay              | R0065                             | N/A                                                                                          |
| CD                    | FX              | Clearance delay       | CD                        | Clearance delay              | R0066                             | A specialized form/statement is required for clearance from recipient.                       |
| CD                    | FX              | Clearance delay       | CD                        | Clearance delay              | R0067                             | Goods are<br>subject to<br>regulatory<br>review.                                             |
| CD                    | FX              | Clearance delay       | CD                        | Clearance delay              | R0068                             | A description of goods is required.                                                          |
| CD                    | FX              | Clearance delay       | CD                        | Clearance delay              | R0069                             | A duty free declaration is required.                                                         |
| CD                    | FX              | Clearance delay       | CD                        | Clearance delay              | R0070                             | N/A                                                                                          |
| CD                    | FX              | Clearance delay       | CD                        | Clearance delay              | R0071                             | N/A                                                                                          |
| CD                    | FX              | Clearance delay       | CD                        | Clearance delay              | R0072                             | A more accurate description of goods for commodity classification is required for clearance. |

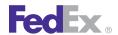

| Scan<br>Event<br>Code | Carrier<br>Code | Scan Event<br>Message | Package<br>Status<br>Code | Package<br>Status<br>Message | Package<br>Exception<br>Scan Code | Package<br>Exception<br>Scan Message                                                                                             |
|-----------------------|-----------------|-----------------------|---------------------------|------------------------------|-----------------------------------|----------------------------------------------------------------------------------------------------|
| CD                    | FX              | Clearance delay       | CD                        | Clearance delay              | R0073                             | Itemized<br>breakdown of<br>material/fabric<br>contents is<br>required.                                                          |
| CD                    | FX              | Clearance delay       | CD                        | Clearance delay              | R0074                             | Detailed broker information is required.                                                                                         |
| CD                    | FX              | Clearance delay       | CD                        | Clearance delay              | R0075                             | Proof of Export<br>documentation<br>required for<br>shipment to<br>obtain duty<br>relief upon<br>clearance.                      |
| CD                    | FX              | Clearance delay       | CD                        | Clearance delay              | R0076                             | Original export documents required on repaired goods.                                                                            |
| CD                    | FX              | Clearance delay       | CD                        | Clearance delay              | R0077                             | Temporary<br>Importation<br>Bond is<br>required.                                                                                 |
| CD                    | FX              | Clearance delay       | CD                        | Clearance delay              | R0078                             | Documents must<br>be translated<br>into the local<br>language for<br>goods to be<br>classified and<br>shipment to be<br>cleared. |
| CD                    | FX              | Clearance delay       | CD                        | Clearance delay              | R0079                             | N/A                                                                                                    |

| Scan<br>Event<br>Code | Carrier<br>Code | Scan Event<br>Message | Package<br>Status<br>Code | Package<br>Status<br>Message | Package<br>Exception<br>Scan Code | Package<br>Exception<br>Scan Message                                                                   |
|-----------------------|-----------------|-----------------------|---------------------------|------------------------------|-----------------------------------|----------------------------------------------------------------------------------------------------|
| CD                    | FX              | Clearance delay       | CD                        | Clearance delay              | R0080                             | N/A                                                                                                    |
| CD                    | FX              | Clearance delay       | CD                        | Clearance delay              | R0081                             | Recipient business is not open.                                                                        |
| CD                    | FX              | Clearance delay       | CD                        | Clearance delay              | R0082                             | N/A                                                                                                    |
| CD                    | FX              | Clearance delay       | CD                        | Clearance delay              | R0083                             | A signed affidavit or a support document is required to return this shipment to the country of origin. |
| CD                    | FX              | Clearance delay       | CD                        | Clearance delay              | R0084                             | Customer has requested non-express clearance.                                                          |
| CD                    | FX              | Clearance delay       | CD                        | Clearance delay              | R0085                             | Goods are<br>subject to<br>regulatory<br>review.                                                       |
| CD                    | FX              | Clearance delay       | CD                        | Clearance delay              | R0086                             | N/A                                                                                                    |
| CD                    | FX              | Clearance delay       | CD                        | Clearance delay              | R0087                             | N/A                                                                                                    |
| CD                    | FX              | Clearance delay       | CD                        | Clearance delay              | R0088                             | N/A                                                                                                    |
| CD                    | FX              | Clearance delay       | CD                        | Clearance delay              | R0089                             | In clearance process.                                                                                  |
| CD                    | FX              | Clearance delay       | CD                        | Clearance delay              | R0090                             | N/A                                                                                                    |
| CD                    | FX              | Clearance delay       | CD                        | Clearance delay              | R0091                             | The commercial invoice did not                                                                         |

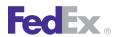

| Scan<br>Event<br>Code | Carrier<br>Code | Scan Event<br>Message | Package<br>Status<br>Code | Package<br>Status<br>Message | Package<br>Exception<br>Scan Code | Package<br>Exception<br>Scan Message                                                                                                    |
|-----------------------|-----------------|-----------------------|---------------------------|------------------------------|-----------------------------------|----------------------------------------------------------------------------------------------------|
|                       |                 |                       |                           |                              |                                   | state the market<br>value of the<br>commodity after<br>the repairs or<br>alterations                                                                                                    |
| CD                    | FX              | Clearance delay       | CD                        | Clearance delay              | R0092                             | N/A                                                                                                    |
| CD                    | FX              | Clearance delay       | CD                        | Clearance delay              | R0093                             | N/A                                                                                                    |
| CD                    | FX              | Clearance delay       | CD                        | Clearance delay              | R0094                             | A declaration is required on items listed as repaired or altered.                                                                                                    |
| CD                    | FX              | Clearance delay       | CD                        | Clearance delay              | R0095                             | Documentation or information missing.                                                                                                    |
| CD                    | FX              | Clearance delay       | CD                        | Clearance delay              | R0096                             | A certificate issued by the State General Administration of the Peoples Republic of China for quality Supervision and Inspection and Quarantine stating that the solid wood packing material was heattreated, fumigated, or treated with preservatives |

| Scan<br>Event<br>Code | Carrier<br>Code | Scan Event<br>Message | Package<br>Status<br>Code | Package<br>Status<br>Message | Package<br>Exception<br>Scan Code | Package<br>Exception<br>Scan Message                                                                                    |
|-----------------------|-----------------|-----------------------|---------------------------|------------------------------|-----------------------------------|----------------------------------------------------------------------------------------------------|
|                       |                 |                       |                           |                              |                                   | prior to leaving<br>China.                                                                                              |
| CD                    | FX              | Clearance delay       | CD                        | Clearance delay              | R0097                             | N/A                                                                                                    |
| CD                    | FX              | Clearance delay       | CD                        | Clearance delay              | R0098                             | N/A                                                                                                    |
| CD                    | FX              | Clearance delay       | CD                        | Clearance delay              | R0099                             | N/A                                                                                                    |
| CD                    | FX              | Clearance delay       | CD                        | Clearance delay              | R0100                             | The original visa/export license from the origin country is incomplete or illegible.                                    |
| CD                    | FX              | Clearance delay       | CD                        | Clearance delay              | R0101                             | N/A                                                                                                    |
| CD                    | FX              | Clearance delay       | CD                        | Clearance delay              | R0102                             | Unknown status:<br>Non-FedEx<br>broker.                                                                                 |
| CD                    | FX              | Clearance delay       | CD                        | Clearance delay              | R0103                             | The original visa/export license from the origin country is not with the shipment.                                      |
| CD                    | FX              | Clearance delay       | CD                        | Clearance delay              | R0104                             | The original visa/export license from the origin country is not with the shipment. A copy cannot be used for clearance. |
| CD                    | FX              | Clearance delay       | CD                        | Clearance delay              | R0105                             | N/A                                                                                                    |

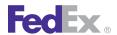

| Scan<br>Event<br>Code | Carrier<br>Code | Scan Event<br>Message | Package<br>Status<br>Code | Package<br>Status<br>Message | Package<br>Exception<br>Scan Code | Package<br>Exception<br>Scan Message                                    |
|-----------------------|-----------------|-----------------------|---------------------------|------------------------------|-----------------------------------|-------------------------------------------------------------------------|
| CD                    | FX              | Clearance delay       | CD                        | Clearance delay              | R0106                             | Importer needs to provide tariff number.                                |
| CD                    | FX              | Clearance delay       | CD                        | Clearance delay              | R0107                             | N/A                                                                     |
| CD                    | FX              | Clearance delay       | CD                        | Clearance delay              | R0108                             | Additional documentation is required for clearance.                     |
| CD                    | FX              | Clearance delay       | CD                        | Clearance delay              | R0109                             | N/A                                                                     |
| CD                    | FX              | Clearance delay       | CD                        | Clearance delay              | R0110                             | N/A                                                                     |
| CD                    | FX              | Clearance delay       | CD                        | Clearance delay              | R0111                             | Contents may not be marked or labeled appropriately.                    |
| CD                    | FX              | Clearance delay       | CD                        | Clearance delay              | R0112                             | N/A                                                                     |
| CD                    | FX              | Clearance delay       | CD                        | Clearance delay              | R0113                             | N/A                                                                     |
| CD                    | FX              | Clearance delay       | CD                        | Clearance delay              | R0114                             | Proof of origin required for shipments reimported to country of origin. |
| CD                    | FX              | Clearance delay       | CD                        | Clearance delay              | R0115                             | A description of goods is required.                                     |
| CD                    | FX              | Clearance delay       | CD                        | Clearance delay              | R0116                             | N/A                                                                     |
| CD                    | FX              | Clearance delay       | CD                        | Clearance delay              | R0117                             | Original invoice with company logo and/or original                      |

| Scan<br>Event<br>Code | Carrier<br>Code | Scan Event<br>Message | Package<br>Status<br>Code | Package<br>Status<br>Message | Package<br>Exception<br>Scan Code | Package<br>Exception<br>Scan Message                                                                                                    |
|-----------------------|-----------------|-----------------------|---------------------------|------------------------------|-----------------------------------|----------------------------------------------------------------------------------------------------|
|                       |                 |                       |                           |                              |                                   | signature is<br>required for<br>clearance.                                                                                                    |
| CD                    | FX              | Clearance delay       | CD                        | Clearance delay              | R0118                             | N/A                                                                                                    |
| CD                    | FX              | Clearance delay       | CD                        | Clearance delay              | R0119                             | The cost of the repair, alteration, warranty for the item(s) on the Commercial Invoice is needed for classification. Market value of the items may also be required. |
| CD                    | FX              | Clearance delay       | CD                        | Clearance delay              | R0120                             | In Clearance<br>Process.                                                                                                    |
| CD                    | FX              | Clearance delay       | CD                        | Clearance delay              | R0121                             | N/A                                                                                                    |
| CD                    | FX              | Clearance delay       | CD                        | Clearance delay              | R0122                             | A shipment that is missing a signature or title on any form other than a Commercial Invoice.                                                                         |
| CD                    | FX              | Clearance delay       | CD                        | Clearance delay              | R0123                             | A statement is required from the shipper to appear on the Commercial Invoice atesting to the non-                                                                    |

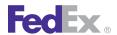

| Scan<br>Event<br>Code | Carrier<br>Code | Scan Event<br>Message | Package<br>Status<br>Code | Package<br>Status<br>Message | Package<br>Exception<br>Scan Code | Package<br>Exception<br>Scan Message                                                                                |
|-----------------------|-----------------|-----------------------|---------------------------|------------------------------|-----------------------------------|----------------------------------------------------------------------------------------------------|
|                       |                 |                       |                           |                              |                                   | toxicity of the goods shipped.                                                                                      |
| CD                    | FX              | Clearance delay       | CD                        | Clearance delay              | R0124                             | Part number not provided in customer's database.                                                                    |
| CD                    | FX              | Clearance delay       | CD                        | Clearance delay              | R0125                             | N/A                                                                                                    |
| CD                    | FX              | Clearance delay       | CD                        | Clearance delay              | R0126                             | This entry must<br>be presented at<br>the Customs<br>Port Office.                                                   |
| CD                    | FX              | Clearance delay       | CD                        | Clearance delay              | R0127                             | Quantity of goods shipped is required on the Commercial Invoice.                                                    |
| CD                    | FX              | Clearance delay       | CD                        | Clearance delay              | R0128                             | Length and/or<br>width are<br>required on the<br>Commercial<br>Invoice.                                             |
| CD                    | FX              | Clearance delay       | CD                        | Clearance delay              | R0129                             | N/A                                                                                                    |
| CD                    | FX              | Clearance delay       | CD                        | Clearance delay              | R0130                             | Assembler's declaration needed to indicate the costs of the local country parts used to assemble foreign-made goods |

| Scan<br>Event<br>Code | Carrier<br>Code | Scan Event<br>Message | Package<br>Status<br>Code | Package<br>Status<br>Message | Package<br>Exception<br>Scan Code | Package<br>Exception<br>Scan Message                            |
|-----------------------|-----------------|-----------------------|---------------------------|------------------------------|-----------------------------------|-----------------------------------------------------------------|
| CD                    | FX              | Clearance delay       | CD                        | Clearance delay              | R0131                             | N/A                                                             |
| CD                    | FX              | Clearance delay       | CD                        | Clearance delay              | R0132                             | N/A                                                             |
| CD                    | FX              | Clearance delay       | CD                        | Clearance delay              | R0133                             | A non-FedEx systems outage has delayed release.                 |
| CD                    | FX              | Clearance delay       | CD                        | Clearance delay              | R0134                             | A FedEx<br>Systems Outage<br>has delayed<br>release.            |
| CD                    | FX              | Clearance delay       | CD                        | Clearance delay              | R0135                             | N/A                                                             |
| CD                    | FX              | Clearance delay       | CD                        | Clearance delay              | R0136                             | In clearance process.                                           |
| CD                    | FX              | Clearance delay       | CD                        | Clearance delay              | R0137                             | In clearance process.                                           |
| CD                    | FX              | Clearance delay       | CD                        | Clearance delay              | R0138                             | In clearance process.                                           |
| CD                    | FX              | Clearance delay       | CD                        | Clearance delay              | R0139                             | In clearance process.                                           |
| CD                    | FX              | Clearance delay       | CD                        | Clearance delay              | R0140                             | In clearance process.                                           |
| CD                    | FX              | Clearance delay       | CD                        | Clearance delay              | R0141                             | Itemized<br>breakdown of<br>product<br>composition<br>required. |
| CD                    | FX              | Clearance delay       | CD                        | Clearance delay              | R0142                             | Description provided is insufficient to                         |

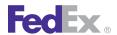

| Scan<br>Event<br>Code | Carrier<br>Code | Scan Event<br>Message | Package<br>Status<br>Code | Package<br>Status<br>Message | Package<br>Exception<br>Scan Code | Package<br>Exception<br>Scan Message                               |
|-----------------------|-----------------|-----------------------|---------------------------|------------------------------|-----------------------------------|--------------------------------------------------------------------|
|                       |                 |                       |                           |                              |                                   | classify commodity.                                                |
| CD                    | FX              | Clearance delay       | CD                        | Clearance delay              | R0143                             | N/A                                                                |
| CD                    | FX              | Clearance delay       | CD                        | Clearance delay              | R0144                             | N/A                                                                |
| CD                    | FX              | Clearance delay       | CD                        | Clearance delay              | R0145                             | N/A                                                                |
| CD                    | FX              | Clearance delay       | CD                        | Clearance delay              | R0146                             | All pieces have not arrived at clearance port together.            |
| CD                    | FX              | Clearance delay       | CD                        | Clearance delay              | R0147                             | N/A                                                                |
| CD                    | FX              | Clearance delay       | CD                        | Clearance delay              | R0148                             | N/A                                                                |
| CD                    | FX              | Clearance delay       | CD                        | Clearance delay              | R0149                             | N/A                                                                |
| CD                    | FX              | Clearance delay       | CD                        | Clearance delay              | R0150                             | The visa was not transmitted electronically.                       |
| CD                    | FX              | Clearance delay       | CD                        | Clearance delay              | R0151                             | N/A                                                                |
| CD                    | FX              | Clearance delay       | CD                        | Clearance delay              | R0152                             | Goods are<br>subject to<br>regulatory<br>review. Agency<br>closed. |
| CD                    | FX              | Clearance delay       | CD                        | Clearance delay              | R0153                             | In clearance process.                                              |
| CD                    | FX              | Clearance delay       | CD                        | Clearance delay              | R0154                             | N/A                                                                |
| CD                    | FX              | Clearance delay       | CD                        | Clearance delay              | R0155                             | N/A                                                                |
| CD                    | FX              | Clearance delay       | CD                        | Clearance delay              | R0156                             | Wood packing<br>material for<br>international                      |

| Scan<br>Event<br>Code | Carrier<br>Code | Scan Event<br>Message | Package<br>Status<br>Code | Package<br>Status<br>Message | Package<br>Exception<br>Scan Code | Package<br>Exception<br>Scan Message                                                                      |
|-----------------------|-----------------|-----------------------|---------------------------|------------------------------|-----------------------------------|----------------------------------------------------------------------------------------------------|
|                       |                 |                       |                           |                              |                                   | trade must possess internationally recognized stamp/brand attesting to its approved phytosanitary status. |
| CD                    | FX              | Clearance delay       | CD                        | Clearance delay              | R0157                             | Military<br>Declaration is<br>required.                                                                   |
| CD                    | FX              | Clearance delay       | CD                        | Clearance delay              | R0158                             | N/A                                                                                                    |
| CD                    | FX              | Clearance delay       | CD                        | Clearance delay              | R0159                             | In clearance process.                                                                                     |
| CD                    | FX              | Clearance delay       | CD                        | Clearance delay              | R0160                             | A completed Tax<br>Exception Form<br>is required.                                                         |
| CD                    | FX              | Clearance delay       | CD                        | Clearance delay              | R0161                             | The shipment needs to go through a formal clearance process and is therefore delayed.                     |
| CD                    | FX              | Clearance delay       | CD                        | Clearance delay              | R0162                             | In clearance process.                                                                                     |
| CD                    | FX              | Clearance delay       | CD                        | Clearance delay              | R0163                             | Goods are<br>subject to<br>regulatory<br>review.                                                          |

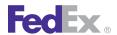

| Scan<br>Event<br>Code | Carrier<br>Code | Scan Event<br>Message  | Package<br>Status<br>Code | Package<br>Status<br>Message | Package<br>Exception<br>Scan Code | Package<br>Exception<br>Scan Message                                                                                      |
|-----------------------|-----------------|------------------------|---------------------------|------------------------------|-----------------------------------|----------------------------------------------------------------------------------------------------|
| CD                    | FX              | Clearance delay        | CD                        | Clearance delay              | R0164                             | In clearance process.                                                                                                    |
| CD                    | FX              | Clearance delay        | CD                        | Clearance delay              | R0165                             | In clearance process.                                                                                                    |
| CD                    | FX              | Clearance delay        | CD                        | Clearance delay              | R0166                             | In clearance process.                                                                                                    |
| CD                    | FX              | Clearance delay        | CD                        | Clearance delay              | R0167                             | N/A                                                                                                    |
| CD                    | FX              | Clearance delay        | CD                        | Clearance delay              | R0168                             | Importer/<br>Consignee<br>supplied CI has<br>not been<br>received.                                                        |
| CD                    | FX              | Clearance delay        | CD                        | Clearance delay              | R0169                             | Manufacturer<br>name and<br>address or<br>manufacturer<br>identification<br>code (MID) for<br>each commodity<br>required. |
| СН                    | FDCC            | Location changed       | СН                        | Location changed             | LOCCHANGE                         | N/A                                                                                                    |
| СР                    | FX              | Clearance in progress  | СР                        | Clearance in progress        | 55                                | N/A                                                                                                    |
| СР                    | FX              | Clearance in progress  | СР                        | Clearance in progress        | 63                                | N/A                                                                                                    |
| СР                    | FXSP            | Pre-clearance<br>delay | СР                        | Pre-clearance<br>delay       | N/A                               | N/A                                                                                                    |
| DE<br>DD              | FDCC            | Delivery Delay         | DE<br>DD                  | Enroute to delivery/delayed  | A1                                | Mechanical                                                                                                    |

| Scan<br>Event<br>Code | Carrier<br>Code | Scan Event<br>Message | Package<br>Status<br>Code | Package<br>Status<br>Message | Package<br>Exception<br>Scan Code | Package<br>Exception<br>Scan Message            |
|-----------------------|-----------------|-----------------------|---------------------------|------------------------------|-----------------------------------|-------------------------------------------------|
| DE<br>DD              | FDCC            | Delivery Delay        | DE<br>DD                  | Enroute to delivery/delayed  | AA                                | Driver delay                                    |
| DE<br>DD              | FDCC            | Delivery Delay        | DE<br>DD                  | Enroute to delivery/delayed  | A3                                | Accident                                        |
| DE<br>DD              | FDCC            | Delivery Delay        | DE<br>DD                  | Enroute to delivery/delayed  | C2                                | Paperwork<br>modification<br>required           |
| DE<br>DD              | FDCC            | Delivery Delay        | DE<br>DD                  | Enroute to delivery/delayed  | C4                                | Waiting to unload                               |
| DE<br>DD              | FDCC            | Delivery Delay        | DE<br>DD                  | Enroute to delivery/delayed  | C5                                | Customer requested time change                  |
| DE<br>DD              | FDCC            | Delivery Delay        | DE<br>DD                  | Enroute to delivery/delayed  | R2                                | Shipment<br>specifics<br>changed by<br>customer |
| DE<br>DD              | FDCC            | Delivery Delay        | DE<br>DD                  | Enroute to delivery/delayed  | RA                                | Air traffic control delay                       |
| DE<br>DD              | FDCC            | Delivery Delay        | DE<br>DD                  | Enroute to delivery/delayed  | RL                                | Aircraft loading delay                          |
| DE<br>DD              | FDCC            | Delivery Delay        | DE<br>DD                  | Enroute to delivery/delayed  | RM                                | Aircraft<br>mechanical                          |
| DE<br>DD              | FDCC            | Delivery Delay        | DE<br>DD                  | Enroute to delivery/delayed  | RU                                | Aircraft unloading delay                        |
| DE<br>DD              | FDCC            | Delivery Delay        | DE<br>DD                  | Enroute to delivery/delayed  | SA                                | Service delay                                   |

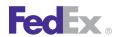

| Scan<br>Event<br>Code | Carrier<br>Code | Scan Event<br>Message | Package<br>Status<br>Code | Package<br>Status<br>Message | Package<br>Exception<br>Scan Code | Package<br>Exception<br>Scan Message                        |
|-----------------------|-----------------|-----------------------|---------------------------|------------------------------|-----------------------------------|-------------------------------------------------------------|
| DE<br>DD              | FDCC            | Delivery Delay        | DE<br>DD                  | Enroute to delivery/delayed  | U1                                | Origin weather                                              |
| DE<br>DD              | FDCC            | Delivery Delay        | DE<br>DD                  | Enroute to delivery/delayed  | U2                                | Destination weather                                         |
| DE<br>DD              | FDCC            | Delivery Delay        | DE<br>DD                  | Enroute to delivery/delayed  | U3                                | Road hazard                                                 |
| DE<br>DD              | FDCC            | Delivery Delay        | DE<br>DD                  | Enroute to delivery/delayed  | U4                                | Restricted travel permit delay                              |
| DE<br>DD              | FDCC            | Delivery Delay        | DE<br>DD                  | Enroute to delivery/delayed  | U5                                | Border delay                                                |
| DE<br>DD              | FDCC            | Delivery Delay        | DE<br>DD                  | Enroute to delivery/delayed  | U7                                | Road<br>construction<br>delay                               |
| DE                    | FDCC            | Delivery<br>exception | DE                        | Delivery exception           | ALSHRT                            | All short in transit                                        |
| DE                    | FDCC            | Delivery exception    | DE                        | Delivery exception           | APPT                              | Appointment Date <> and Time <> Set                         |
| DE                    | FDCC            | Delivery exception    | DE                        | Delivery exception           | BADADDR                           | Refused -<br>Incorrect<br>address provided                  |
| DE                    | FDCC            | Delivery<br>exception | DE                        | Delivery<br>exception        | BADPO                             | Refused - Invalid<br>or missing<br>purchase order<br>number |
| DE                    | FDCC            | Delivery<br>exception | DE                        | Delivery<br>exception        | CLSTDAY                           | Delivery<br>Attempted -<br>Consignee<br>closed              |

| Scan<br>Event<br>Code | Carrier<br>Code | Scan Event<br>Message | Package<br>Status<br>Code | Package<br>Status<br>Message | Package<br>Exception<br>Scan Code | Package<br>Exception<br>Scan Message                                    |
|-----------------------|-----------------|-----------------------|---------------------------|------------------------------|-----------------------------------|-------------------------------------------------------------------------|
| DE                    | FDCC            | Delivery<br>exception | DE                        | Delivery<br>exception        | CNLADDR                           | Delivery<br>Attempted -<br>Consignee<br>address could<br>not be located |
| DE                    | FDCC            | Delivery<br>exception | DE                        | Delivery exception           | CNOTPAY                           | No payment available at time of delivery                                |
| DE                    | FDCC            | Delivery exception    | DE                        | Delivery exception           | CRHOLD                            | Credit hold                                                             |
| DE                    | FDCC            | Delivery<br>exception | DE                        | Delivery exception           | DAMAGE                            | Refused -<br>Damaged on<br>delivery                                     |
| DE                    | FDCC            | Delivery<br>exception | DE                        | Delivery<br>exception        | DNORDER                           | Refused -<br>Consignee did<br>not order the<br>freight                  |
| DE                    | FDCC            | Delivery exception    | DE                        | Delivery exception           | DRFTER                            | Driver failed to enter reason                                           |
| DE                    | FDCC            | Delivery exception    | DE                        | Delivery exception           | DUPSHIP                           | Refused -<br>Duplicate<br>shipment                                      |
| DE                    | FDCC            | Delivery<br>exception | DE                        | Delivery exception           | DTEND                             | Attempted to contact consignee                                          |
| DE                    | FDCC            | Delivery exception    | DE                        | Delivery exception           | EQUIP                             | Require special equipment                                               |
| DE                    | FDCC            | Delivery<br>exception | DE                        | Delivery<br>exception        | FRTRMIC                           | Refused -<br>Consignee<br>disputes freight<br>charges or items          |

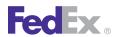

| Scan<br>Event<br>Code | Carrier<br>Code | Scan Event<br>Message | Package<br>Status<br>Code | Package<br>Status<br>Message | Package<br>Exception<br>Scan Code | Package<br>Exception<br>Scan Message                        |
|-----------------------|-----------------|-----------------------|---------------------------|------------------------------|-----------------------------------|-------------------------------------------------------------|
| DE                    | FDCC            | Delivery exception    | DE                        | Delivery<br>exception        | HLDAY                             | Consignee<br>closed for<br>holiday                          |
| DE                    | FDCC            | Delivery exception    | DE                        | Delivery exception           | INVEN                             | Consignee closed for inventory                              |
| DE                    | FDCC            | Delivery<br>exception | DE                        | Delivery<br>exception        | NEEDAPT                           | Delivery<br>attempted -<br>Appointment<br>was required      |
| DE                    | FDCC            | Delivery exception    | DE                        | Delivery exception           | NOCHKAV                           | No payment<br>available at time<br>of delivery              |
| DE                    | FDCC            | Delivery<br>exception | DE                        | Delivery<br>exception        | NODSDD                            | Delivery<br>attempted - No<br>dock space/<br>driver delayed |
| DE                    | FDCC            | Delivery exception    | DE                        | Delivery exception           | NOPACKL                           | Refused -<br>Missing packing<br>list                        |
| DE                    | FDCC            | Delivery<br>exception | DE                        | Delivery<br>exception        | NOPONBR                           | Refused - Invalid<br>or missing<br>purchase order<br>number |
| DE                    | FDCC            | Delivery exception    | DE                        | Delivery exception           | NOREC                             | Consignee closed                                            |
| DE                    | FDCC            | Delivery<br>exception | DE                        | Delivery<br>exception        | NORTNAT                           | Refused - No<br>return<br>authorizations                    |

| Scan<br>Event<br>Code | Carrier<br>Code | Scan Event<br>Message | Package<br>Status<br>Code | Package<br>Status<br>Message | Package<br>Exception<br>Scan Code | Package<br>Exception<br>Scan Message                               |
|-----------------------|-----------------|-----------------------|---------------------------|------------------------------|-----------------------------------|--------------------------------------------------------------------|
| DE                    | FDCC            | Delivery exception    | DE                        | Delivery exception           | ONHND                             | On hand.<br>Awaiting further<br>instructions                       |
| DE                    | FDCC            | Delivery<br>exception | DE                        | Delivery<br>exception        | ORDERCN                           | Refused -<br>Consignee<br>cancelled the<br>order                   |
| DE                    | FDCC            | Delivery<br>exception | DE                        | Delivery<br>exception        | PERMAPT                           | Delivery<br>Attempted -<br>Permanent<br>appointment is<br>required |
| DE                    | FDCC            | Delivery exception    | DE                        | Delivery<br>exception        | REARLOD                           | Delivery<br>Attempted -<br>Rear load                               |
| DE                    | FDCC            | Delivery<br>exception | DE                        | Delivery<br>exception        | RECCLBN                           | Delivery Attempted - Consignee closed today (before 5pm local)     |
| DE                    | FDCC            | Delivery<br>exception | DE                        | Delivery<br>exception        | REDLVY                            | Refused –<br>Consignee<br>cannot receive<br>on delivery date       |
| DE                    | FDCC            | Delivery exception    | DE                        | Delivery<br>exception        | SHIPTS                            | Refused –<br>Shipped too<br>soon                                   |
| DE                    | FDCC            | Delivery exception    | DE                        | Delivery exception           | SHIPTL                            | Refused –<br>Shipped too late                                      |
| DE                    | FDCC            | Delivery exception    | DE                        | Delivery exception           | SHORTDL                           | Refused - Short on delivery                                        |

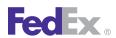

| Scan<br>Event<br>Code | Carrier<br>Code | Scan Event<br>Message | Package<br>Status<br>Code | Package<br>Status<br>Message | Package<br>Exception<br>Scan Code | Package<br>Exception<br>Scan Message                                           |
|-----------------------|-----------------|-----------------------|---------------------------|------------------------------|-----------------------------------|--------------------------------------------------------------------------------|
| DE                    | FDCC            | Delivery<br>exception | DE                        | Delivery<br>exception        | WRNGPRD                           | Refused –<br>Wrong product<br>shipped                                          |
| DE                    | FDCC            | Delivery exception    | DE                        | Delivery exception           | DMGE                              | Damaged <> <>                                                                  |
| DE                    | FDCC            | Delivery exception    | DE                        | Delivery exception           | LTDACC                            | Limited access locations                                                       |
| DE                    | FDCC            | Delivery exception    | DE                        | Delivery exception           | OVER                              | Over ⇔ ⇔                                                                       |
| DE                    | FDCC            | Delivery exception    | DE                        | Delivery exception           | SHORT                             | Shortage <> <>                                                                 |
| DE                    | FDCC            | Delivery exception    | DE                        | Delivery<br>exception        | OSDCL                             | Over, short,<br>damaged<br>cleared                                             |
| DE                    | FDEG            | Delivery<br>exception | DE                        | Delivery<br>exception        | 001                               | Recipient<br>location security<br>delay. Delivery<br>will be re-<br>attempted. |
| DE                    | FDEG            | Delivery exception    | DE                        | Delivery exception           | 002                               | Incorrect address                                                              |
| DE                    | FDEG            | Delivery<br>exception | DE                        | Delivery<br>exception        | 002A                              | Incorrect<br>address – Zip/<br>Postal code                                     |
| DE                    | FDEG            | Delivery<br>exception | DE                        | Delivery<br>exception        | 002B                              | Incorrect<br>address - Street<br>name                                          |
| DE                    | FDEG            | Delivery<br>exception | DE                        | Delivery<br>exception        | 002C                              | Incorrect<br>address — Street<br>number                                        |

| Scan<br>Event<br>Code | Carrier<br>Code | Scan Event<br>Message | Package<br>Status<br>Code | Package<br>Status<br>Message | Package<br>Exception<br>Scan Code | Package<br>Exception<br>Scan Message                                                |
|-----------------------|-----------------|-----------------------|---------------------------|------------------------------|-----------------------------------|-------------------------------------------------------------------------------------|
| DE                    | FDEG            | Delivery<br>exception | DE                        | Delivery<br>exception        | 002D                              | Incorrect<br>address –<br>Apartment/Suite<br>number                                 |
| DE                    | FDEG            | Delivery<br>exception | DE                        | Delivery exception           | 002E                              | Incorrect<br>address —<br>Recipient moved                                           |
| DE                    | FDEG            | Delivery exception    | DE                        | Delivery exception           | 003                               | Unable to locate address                                                            |
| DE                    | FDEG            | Delivery<br>exception | DE                        | Delivery<br>exception        | 003A                              | Unable to locate<br>address –<br>Business or<br>house                               |
| DE                    | FDEG            | Delivery exception    | DE                        | Delivery exception           | 003B                              | Unable to locate<br>address – Street<br>name                                        |
| DE                    | FDEG            | Delivery exception    | DE                        | Delivery exception           | 003C                              | Unable to locate<br>address – Street<br>number                                      |
| DE                    | FDEG            | Delivery<br>exception | DE                        | Delivery<br>exception        | 003D                              | Unable to locate<br>address –<br>Apartment/Suite<br>number                          |
| DE                    | FDEG            | Delivery<br>exception | DE                        | Delivery exception           | 004                               | Customer not available or business closed                                           |
| DE                    | FDEG            | Delivery<br>exception | DE                        | Delivery<br>exception        | 004A                              | Customer not<br>available or<br>business<br>closed — Adult<br>signature<br>required |

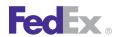

| Scan<br>Event<br>Code | Carrier<br>Code | Scan Event<br>Message | Package<br>Status<br>Code | Package<br>Status<br>Message | Package<br>Exception<br>Scan Code | Package<br>Exception<br>Scan Message                                                |
|-----------------------|-----------------|-----------------------|---------------------------|------------------------------|-----------------------------------|-------------------------------------------------------------------------------------|
| DE                    | FDEG            | Delivery exception    | DE                        | Delivery exception           | 006                               | Refused by recipient                                                                |
| DE                    | FDEG            | Delivery<br>exception | DE                        | Delivery exception           | 006A                              | Refused by recipient — Order canceled                                               |
| DE                    | FDEG            | Delivery<br>exception | DE                        | Delivery exception           | 006B                              | Refused by recipient — Duplicated order                                             |
| DE                    | FDEG            | Delivery<br>exception | DE                        | Delivery<br>exception        | 006C                              | Refused by recipient — Late delivery                                                |
| DE                    | FDEG            | Delivery<br>exception | DE                        | Delivery<br>exception        | 006D                              | Refused by recipient — Package damaged                                              |
| DE                    | FDEG            | Delivery<br>exception | DE                        | Delivery exception           | 006E                              | Refused by recipient — Not ordered                                                  |
| DE                    | FDEG            | Delivery<br>exception | DE                        | Delivery exception           | 006F                              | Refused by recipient – Order incorrect                                              |
| DE                    | FDEG            | Delivery exception    | DE                        | Delivery exception           | 007                               | Customer not available or business closed                                           |
| DE                    | FDEG            | Delivery<br>exception | DE                        | Delivery<br>exception        | 007A                              | Customer not<br>available or<br>business<br>closed – Adult<br>signature<br>required |

| Scan<br>Event<br>Code | Carrier<br>Code | Scan Event<br>Message | Package<br>Status<br>Code | Package<br>Status<br>Message | Package<br>Exception<br>Scan Code | Package<br>Exception<br>Scan Message                                  |
|-----------------------|-----------------|-----------------------|---------------------------|------------------------------|-----------------------------------|-----------------------------------------------------------------------|
| DE                    | FDEG            | Delivery<br>exception | DE                        | Delivery<br>exception        | 010                               | Returned to facility for inspection                                   |
| DE                    | FDEG            | Delivery exception    | DE                        | Delivery<br>exception        | 011                               | Customer not available or business closed                             |
| DE                    | FDEG            | Delivery<br>exception | DE                        | Delivery<br>exception        | 012                               | Delivery<br>delayed,<br>scheduled for<br>next business<br>day         |
| DE                    | FDEG            | Delivery exception    | DE                        | Delivery<br>exception        | 017                               | Rerouted to correct delivery address                                  |
| DE                    | FDEG            | Delivery<br>exception | DE                        | Delivery<br>exception        | 019                               | Delivered to address other than recipient                             |
| DE                    | FDEG            | Delivery exception    | DE                        | Delivery exception           | 022                               | Package held for COD information                                      |
| DE                    | FDEG            | Delivery<br>exception | DE                        | Delivery<br>exception        | 024                               | Payment or package not ready                                          |
| DE                    | FDEG            | Delivery<br>exception | DE                        | Delivery<br>exception        | 025                               | Tendered to authorized agent for final delivery                       |
| DE                    | FDEG            | Delivery<br>exception | DE                        | Delivery<br>exception        | 027                               | No attempt<br>made, delivery<br>scheduled for<br>next business<br>day |

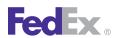

| Scan<br>Event<br>Code | Carrier<br>Code | Scan Event<br>Message | Package<br>Status<br>Code | Package<br>Status<br>Message | Package<br>Exception<br>Scan Code | Package<br>Exception<br>Scan Message                                  |
|-----------------------|-----------------|-----------------------|---------------------------|------------------------------|-----------------------------------|-----------------------------------------------------------------------|
| DE                    | FDEG            | Delivery<br>exception | DE                        | Delivery<br>exception        | 028                               | Tendered to authorized agent for final delivery                       |
| DE                    | FDEG            | Delivery exception    | DE                        | Delivery exception           | 034                               | Future delivery requested                                             |
| DE                    | FDEG            | Delivery<br>exception | DE                        | Delivery<br>exception        | 035                               | Awaiting additional delivery information from recipient               |
| DE                    | FDEG            | Delivery<br>exception | DE                        | Delivery<br>exception        | 036                               | Local delivery<br>restriction,<br>delivery not<br>attempted           |
| DE                    | FDEG            | Delivery<br>exception | DE                        | Delivery<br>exception        | 037                               | No attempt<br>made, delivery<br>scheduled for<br>next business<br>day |
| DE                    | FDEG            | Delivery<br>exception | DE                        | Delivery<br>exception        | 039                               | Damaged,<br>handling per<br>shipper<br>instructions                   |
| DE                    | FDEG            | Delivery<br>exception | DE                        | Delivery<br>exception        | 057                               | Local weather<br>delay, delivery<br>not attempted                     |
| DE                    | FDEG            | Delivery<br>exception | DE                        | Delivery<br>exception        | 058                               | Local delivery<br>restriction,<br>delivery not<br>attempted           |

| Scan<br>Event<br>Code | Carrier<br>Code | Scan Event<br>Message | Package<br>Status<br>Code | Package<br>Status<br>Message | Package<br>Exception<br>Scan Code | Package<br>Exception<br>Scan Message                           |
|-----------------------|-----------------|-----------------------|---------------------------|------------------------------|-----------------------------------|----------------------------------------------------------------|
| DE                    | FDEG            | Delivery<br>exception | DE                        | Delivery<br>exception        | 059                               | Customer not available or business closed                      |
| DE                    | FDEG            | Delivery exception    | DE                        | Delivery exception           | 082                               | Local weather<br>delay - Delivery<br>not attempted             |
| DE                    | FDEG            | Delivery<br>exception | DE                        | Delivery exception           | 083                               | Local delivery<br>restriction -<br>Delivery not<br>attempted   |
| DE                    | FDEG            | Delivery exception    | DE                        | Delivery exception           | A13                               | Redirecting to                                                 |
| DE                    | FDEG            | Delivery<br>exception | DE                        | Delivery<br>exception        | A14                               | Unable to hold<br>at FedEx facility<br>for recipient<br>pickup |
| DE                    | FDEG            | Delivery<br>exception | DE                        | Delivery exception           | A15                               | Unable to hold<br>at FedEx facility<br>for recipient<br>pickup |
| DE                    | FDEG            | Delivery<br>exception | DE                        | Delivery exception           | A16                               | Unable to hold<br>at FedEx facility<br>for recipient<br>pickup |
| DE                    | FDEG            | Delivery<br>exception | DE                        | Delivery<br>exception        | A17                               | Unable to hold<br>at FedEx facility<br>for recipient<br>pickup |
| DE                    | FDEG            | Delivery<br>exception | DE                        | Delivery exception           | A18                               | Unable to hold<br>at FedEx facility<br>for recipient<br>pickup |

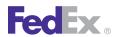

| Scan<br>Event<br>Code | Carrier<br>Code | Scan Event<br>Message | Package<br>Status<br>Code | Package<br>Status<br>Message | Package<br>Exception<br>Scan Code | Package<br>Exception<br>Scan Message                           |
|-----------------------|-----------------|-----------------------|---------------------------|------------------------------|-----------------------------------|----------------------------------------------------------------|
| DE                    | FDEG            | Delivery<br>exception | DE                        | Delivery<br>exception        | A19                               | Unable to hold<br>at FedEx facility<br>for recipient<br>pickup |
| DE                    | FDEG            | Delivery<br>exception | DE                        | Delivery<br>exception        | A20                               | Unable to hold<br>at FedEx facility<br>for recipient<br>pickup |
| DE                    | FDEG            | Delivery<br>exception | DE                        | Delivery<br>exception        | A21                               | Unable to hold<br>at FedEx facility<br>for recipient<br>pickup |
| DE                    | FDEG            | Delivery<br>exception | DE                        | Delivery<br>exception        | A22                               | Unable to hold<br>at FedEx facility<br>for recipient<br>pickup |
| DE                    | FDEG            | Delivery<br>exception | DE                        | Delivery<br>exception        | A23                               | Redirecting<br>shipment per<br>customer<br>request             |
| DE                    | FDEG            | Delivery<br>exception | DE                        | Delivery<br>exception        | A25                               | Unable to hold<br>at FedEx facility<br>for recipient<br>pickup |
| DE                    | FDEG            | Delivery<br>exception | DE                        | Delivery<br>exception        | A26                               | Unable to hold<br>at FedEx facility<br>for recipient<br>pickup |
| DE                    | FDEG            | Delivery<br>exception | DE                        | Delivery<br>exception        | A27                               | Unable to hold<br>at FedEx facility<br>for recipient<br>pickup |

| Scan<br>Event<br>Code | Carrier<br>Code | Scan Event<br>Message | Package<br>Status<br>Code | Package<br>Status<br>Message | Package<br>Exception<br>Scan Code | Package<br>Exception<br>Scan Message                                    |
|-----------------------|-----------------|-----------------------|---------------------------|------------------------------|-----------------------------------|-------------------------------------------------------------------------|
| DE                    | FDEG            | Delivery<br>exception | DE                        | Delivery<br>exception        | A29                               | Unable to hold<br>at FedEx facility<br>for recipient<br>pickup          |
| DE                    | FDFR            | Delivery exception    | DE                        | Delivery exception           | ALSHRT                            | All short in transit                                                    |
| DE                    | FDFR            | Delivery exception    | DE                        | Delivery exception           | APPT                              | Appointment Date <> and Time <> Set                                     |
| DE                    | FDFR            | Delivery exception    | DE                        | Delivery exception           | BADADDR                           | Refused –<br>Incorrect<br>address provided                              |
| DE                    | FDFR            | Delivery<br>exception | DE                        | Delivery<br>exception        | BADPO                             | Refused –<br>Invalid or<br>missing<br>purchase order<br>number          |
| DE                    | FDFR            | Delivery<br>exception | DE                        | Delivery<br>exception        | CLSTDAY                           | Delivery<br>Attempted –<br>Consignee<br>closed                          |
| DE                    | FDFR            | Delivery<br>exception | DE                        | Delivery<br>exception        | CNLADDR                           | Delivery<br>attempted –<br>consignee<br>address could<br>not be located |
| DE                    | FDFR            | Delivery<br>exception | DE                        | Delivery<br>exception        | CNOTPAY                           | No payment<br>available at time<br>of delivery                          |
| DE                    | FDFR            | Delivery exception    | DE                        | Delivery exception           | CRHOLD                            | Credit hold                                                             |

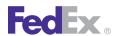

| Scan<br>Event<br>Code | Carrier<br>Code | Scan Event<br>Message | Package<br>Status<br>Code | Package<br>Status<br>Message | Package<br>Exception<br>Scan Code | Package<br>Exception<br>Scan Message                           |
|-----------------------|-----------------|-----------------------|---------------------------|------------------------------|-----------------------------------|----------------------------------------------------------------|
| DE                    | FDFR            | Delivery<br>exception | DE                        | Delivery<br>exception        | DAMAGE                            | Refused –<br>Damaged on<br>delivery                            |
| DE                    | FDFR            | Delivery<br>exception | DE                        | Delivery<br>exception        | DNORDER                           | Refused –<br>Consignee did<br>not order the<br>freight         |
| DE                    | FDFR            | Delivery exception    | DE                        | Delivery exception           | DRFTER                            | Driver failed to enter reason                                  |
| DE                    | FDFR            | Delivery exception    | DE                        | Delivery exception           | DUPSHIP                           | Refused –<br>Duplicate<br>shipment                             |
| DE                    | FDFR            | Delivery exception    | DE                        | Delivery exception           | DTEND                             | Attempted to contact consignee                                 |
| DE                    | FDFR            | Delivery exception    | DE                        | Delivery exception           | EQUIP                             | Require special equipment                                      |
| DE                    | FDFR            | Delivery<br>exception | DE                        | Delivery<br>exception        | FRTRMIC                           | Refused –<br>Consignee<br>disputes freight<br>charges or terms |
| DE                    | FDFR            | Delivery exception    | DE                        | Delivery exception           | HLDAY                             | Consignee<br>closed for<br>holiday                             |
| DE                    | FDFR            | Delivery<br>exception | DE                        | Delivery<br>exception        | INVEN                             | Consignee closed for inventory                                 |
| DE                    | FDFR            | Delivery<br>exception | DE                        | Delivery<br>exception        | NEEDAPT                           | Delivery<br>attempted –<br>Appointment<br>was required         |

| Scan<br>Event<br>Code | Carrier<br>Code | Scan Event<br>Message | Package<br>Status<br>Code | Package<br>Status<br>Message | Package<br>Exception<br>Scan Code | Package<br>Exception<br>Scan Message                               |
|-----------------------|-----------------|-----------------------|---------------------------|------------------------------|-----------------------------------|--------------------------------------------------------------------|
| DE                    | FDFR            | Delivery<br>exception | DE                        | Delivery<br>exception        | NOCHKAV                           | No payment<br>available at time<br>of delivery                     |
| DE                    | FDFR            | Delivery<br>exception | DE                        | Delivery<br>exception        | NODSDD                            | Delivery<br>attempted – No<br>dock space/<br>driver delayed        |
| DE                    | FDFR            | Delivery exception    | DE                        | Delivery exception           | NOPACKL                           | Refused –<br>Missing packing<br>list                               |
| DE                    | FDFR            | Delivery<br>exception | DE                        | Delivery<br>exception        | NOPONBR                           | Refused –<br>Invalid or<br>missing<br>purchase order<br>number     |
| DE                    | FDFR            | Delivery exception    | DE                        | Delivery exception           | NOREC                             | Consignee closed                                                   |
| DE                    | FDFR            | Delivery exception    | DE                        | Delivery exception           | NORTNAT                           | Refused — No<br>return<br>authorization                            |
| DE                    | FDFR            | Delivery exception    | DE                        | Delivery exception           | ONHND                             | On hand.<br>Awaiting further<br>instructions                       |
| DE                    | FDFR            | Delivery<br>exception | DE                        | Delivery<br>exception        | ORDERCN                           | Refused –<br>Consignee<br>cancelled the<br>order                   |
| DE                    | FDFR            | Delivery<br>exception | DE                        | Delivery<br>exception        | PERMAPT                           | Delivery<br>Attempted –<br>Permanent<br>appointment is<br>required |

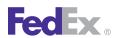

| Scan<br>Event<br>Code | Carrier<br>Code | Scan Event<br>Message | Package<br>Status<br>Code | Package<br>Status<br>Message | Package<br>Exception<br>Scan Code | Package<br>Exception<br>Scan Message                           |
|-----------------------|-----------------|-----------------------|---------------------------|------------------------------|-----------------------------------|----------------------------------------------------------------|
| DE                    | FDFR            | Delivery exception    | DE                        | Delivery exception           | REARLOD                           | Delivery<br>Attempted –<br>Rear load                           |
| DE                    | FDFR            | Delivery<br>exception | DE                        | Delivery<br>exception        | RECCLBN                           | Delivery Attempted — Consignee closed today (before 5pm local) |
| DE                    | FDFR            | Delivery<br>exception | DE                        | Delivery<br>exception        | REDLVY                            | Refused –<br>Consignee<br>cannot receive<br>on delivery date   |
| DE                    | FDFR            | Delivery exception    | DE                        | Delivery exception           | SHIPTS                            | Refused –<br>Shipped too<br>soon                               |
| DE                    | FDFR            | Delivery exception    | DE                        | Delivery exception           | SHIPTL                            | Refused –<br>Shipped too late                                  |
| DE                    | FDFR            | Delivery exception    | DE                        | Delivery exception           | SHORTDL                           | Refused — Short on delivery                                    |
| DE                    | FDFR            | Delivery<br>exception | DE                        | Delivery exception           | WRNGPRD                           | Refused –<br>Wrong product<br>shipped                          |
| DE                    | FDFR            | Delivery<br>exception | DE                        | Delivery<br>exception        | DMGE                              | Damaged <> <>                                                  |
| DE                    | FDFR            | Delivery exception    | DE                        | Delivery exception           | LTDACC                            | Limited access locations                                       |
| DE                    | FDFR            | Delivery exception    | DE                        | Delivery exception           | OVER                              | Over $\Leftrightarrow$                                         |
| DE                    | FDFR            | Delivery exception    | DE                        | Delivery exception           | SHORT                             | Shortage <> <>                                                 |

| Scan<br>Event<br>Code | Carrier<br>Code | Scan Event<br>Message | Package<br>Status<br>Code | Package<br>Status<br>Message | Package<br>Exception<br>Scan Code | Package<br>Exception<br>Scan Message                                           |
|-----------------------|-----------------|-----------------------|---------------------------|------------------------------|-----------------------------------|--------------------------------------------------------------------------------|
| DE                    | FDFR            | Delivery<br>exception | DE                        | Delivery<br>exception        | OSDCL                             | Over, short,<br>damaged<br>cleared                                             |
| DE                    | FX              | Delivery<br>exception | DE                        | Delivery<br>exception        | A6                                | Adult recipient<br>unavailable (21+<br>years with photo<br>identification)     |
| DE                    | FX              | Delivery exception    | DE                        | Delivery exception           | 03                                | Incorrect address                                                              |
| DE                    | FX              | Delivery exception    | DE                        | Delivery<br>exception        | 03A                               | Incorrect<br>address – Zip/<br>Postal code                                     |
| DE                    | FX              | Delivery exception    | DE                        | Delivery exception           | 03B                               | Incorrect<br>address - Street<br>name/number                                   |
| DE                    | FX              | Delivery<br>exception | DE                        | Delivery<br>exception        | 03C                               | Incorrect<br>address –<br>Apartment/Suite<br>number                            |
| DE                    | FX              | Delivery exception    |                           | Delivery exception           | 03D                               | Incorrect<br>address –<br>Recipient moved                                      |
| DE                    | FX              | Delivery<br>exception | DE                        | Delivery<br>exception        | 05                                | Recipient<br>location security<br>delay. Delivery<br>will be re-<br>attempted. |
| DE                    | FX              | Delivery exception    | DE                        | Delivery exception           | 07                                | Refused by recipient                                                           |

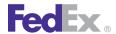

| Scan<br>Event<br>Code | Carrier<br>Code | Scan Event<br>Message | Package<br>Status<br>Code | Package<br>Status<br>Message | Package<br>Exception<br>Scan Code | Package<br>Exception<br>Scan Message                                                            |
|-----------------------|-----------------|-----------------------|---------------------------|------------------------------|-----------------------------------|-------------------------------------------------------------------------------------------------|
| DE                    | FX              | Delivery<br>exception | DE                        | Delivery exception           | 07A                               | Refused by recipient — Duplicated order                                                         |
| DE                    | FX              | Delivery<br>exception | DE                        | Delivery<br>exception        | 07B                               | Refused by<br>recipient —<br>Package<br>damaged                                                 |
| DE                    | FX              | Delivery<br>exception | DE                        | Delivery<br>exception        | 08                                | Customer not available or business closed                                                       |
| DE                    | FX              | Delivery<br>exception | DE                        | Delivery<br>exception        | 08A                               | Customer not<br>available or<br>business<br>closed —<br>Signature<br>required                   |
| DE                    | FX              | Delivery<br>exception | DE                        | Delivery<br>exception        | 08C                               | Customer not<br>available or<br>business<br>closed –<br>Recipient<br>account number<br>required |
| DE                    | FX              | Delivery<br>exception | DE                        | Delivery<br>exception        | 08D                               | Customer not<br>available or<br>business<br>closed — Access<br>is controlled by<br>customer     |
| DE                    | FX              | Delivery<br>exception | DE                        | Delivery<br>exception        | 10                                | Damaged —<br>delivery not<br>completed                                                          |

| Scan<br>Event<br>Code | Carrier<br>Code | Scan Event<br>Message | Package<br>Status<br>Code | Package<br>Status<br>Message | Package<br>Exception<br>Scan Code | Package<br>Exception<br>Scan Message                           |
|-----------------------|-----------------|-----------------------|---------------------------|------------------------------|-----------------------------------|----------------------------------------------------------------|
| DE                    | FX              | Delivery exception    | DE                        | Delivery exception           | A28                               | Delay beyond our control                                       |
| DE                    | FX              | Delivery exception    | DE                        | Delivery exception           | 15                                | Customer not available or business closed                      |
| DE                    | FX              | Delivery exception    | DE                        | Delivery exception           | 17                                | Future delivery requested                                      |
| DE                    | FX              | Delivery<br>exception | DE                        | Delivery<br>exception        | 84                                | Local delivery<br>restriction,<br>delivery not<br>attempted    |
| DE                    | FX              | Delivery exception    | DE                        | Delivery exception           | 93                                | Held, unable to collect payment                                |
| DE                    | FX              | Delivery exception    | DE                        | Delivery exception           | A13                               | Redirecting to                                                 |
| DE                    | FX              | Delivery exception    | DE                        | Delivery exception           | A13                               | Redirecting to                                                 |
| DE                    | FX              | Delivery<br>exception | DE                        | Delivery<br>exception        | A25                               | Unable to hold<br>at FedEx facility<br>for recipient<br>pickup |
| DE                    | FX              | Delivery<br>exception | DE                        | Delivery<br>exception        | A25                               | Unable to hold<br>at FedEx facility<br>for recipient<br>pickup |
| DE                    | FX              | Delivery<br>exception | DE                        | Delivery<br>exception        | 29                                | Rerouted to revised delivery address                           |
| DE                    | FX              | Delivery exception    | DE                        | Delivery exception           | 31                                | Package at station, arrived                                    |

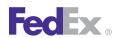

| Scan<br>Event<br>Code | Carrier<br>Code | Scan Event<br>Message | Package<br>Status<br>Code | Package<br>Status<br>Message | Package<br>Exception<br>Scan Code | Package<br>Exception<br>Scan Message                                                                                                   |
|-----------------------|-----------------|-----------------------|---------------------------|------------------------------|-----------------------------------|----------------------------------------------------------------------------------------------------|
|                       |                 |                       |                           |                              |                                   | after courier dispatch                                                                                                    |
| DE                    | FX              | Delivery exception    | DE                        | Delivery exception           | 42                                | Business<br>closed — No<br>delivery attempt                                                                                            |
| DE                    | FXSP            | Delivery exception    | DE                        | Delivery exception           | 29                                | Rerouted to revised delivery address                                                                                                   |
| DE                    | FXSP            | Delivery exception    | DE                        | Delivery exception           | 002                               | Incorrect address                                                                                                    |
| DE                    | FXSP            | Delivery<br>exception | DE                        | Delivery<br>exception        | 004                               | Customer not<br>available or<br>business<br>closed — Please<br>contact local<br>Post Office to<br>pick up or<br>reschedule<br>delivery |
| DE                    | FXSP            | Delivery<br>exception | DE                        | Delivery<br>exception        | 004                               | Customer not<br>available or<br>business<br>closed — Please<br>contact local<br>Post Office to<br>pick up or<br>reschedule<br>delivery |
| DE                    | FXSP            | Delivery exception    | DE                        | Delivery exception           | 006                               | Refused by recipient                                                                                                    |
| DE                    | FXSP            | Delivery<br>exception | DE                        | Delivery<br>exception        | 017                               | Rerouted to correct delivery address                                                                                                   |

| Scan<br>Event<br>Code | Carrier<br>Code | Scan Event<br>Message | Package<br>Status<br>Code | Package<br>Status<br>Message | Package<br>Exception<br>Scan Code | Package<br>Exception<br>Scan Message                                                                 |
|-----------------------|-----------------|-----------------------|---------------------------|------------------------------|-----------------------------------|----------------------------------------------------------------------------------------------------|
| DE                    | FXSP            | Delivery<br>exception | DE                        | Delivery<br>exception        | 099                               | Unable to<br>deliver – Please<br>contact shipper/<br>merchant for<br>details                         |
| DE                    | FXSP            | Delivery<br>exception | DE                        | Delivery<br>exception        | 017                               | Rerouted to correct delivery address                                                                 |
| DE                    | FXSP            | Delivery<br>exception | DE                        | Delivery<br>exception        | 099A                              | Damaged,<br>unable to deliver<br>shipment —<br>Please contact<br>shipper/<br>merchant for<br>details |
| DL                    | FDC             | Delivered             | DL                        | Delivered                    | N/A                               | N/A                                                                                                  |
| DL                    | FDCC            | Delivered             | DL                        | Delivered                    | N/A                               | N/A                                                                                                  |
| DL                    | FDCC            | Delivered             | DL                        | Delivered                    | SPOT                              | Trailer at consignee location for unloading                                                          |
| DL                    | FDEG            | Delivered             | DL                        | Delivered                    | 005                               | Delivered to recipient at <>                                                                         |
| DL                    | FDEG            | Delivered             | DL                        | Delivered                    | 005                               | Delivered to<br>recipient at<br>FedEx facility                                                       |
| DL                    | FDEG            | Delivered             | DL                        | Delivered                    | 009                               | N/A                                                                                                  |
| DL                    | FDEG            | Delivered             | DL                        | Delivered                    | 013                               | N/A                                                                                                  |
| DL                    | FDEG            | Delivered             | DL                        | Delivered                    | 014                               | Signature<br>Service not<br>requested.                                                               |

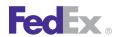

| Scan<br>Event<br>Code | Carrier<br>Code | Scan Event<br>Message | Package<br>Status<br>Code | Package<br>Status<br>Message | Package<br>Exception<br>Scan Code | Package<br>Exception<br>Scan Message                                          |
|-----------------------|-----------------|-----------------------|---------------------------|------------------------------|-----------------------------------|-------------------------------------------------------------------------------|
| DL                    | FDEG            | Delivered             | DL                        | Delivered                    | 021                               | Signature on file                                                             |
| DL                    | FDEG            | Delivered             | DL                        | Delivered                    | 026                               | Package<br>returned to<br>shipper                                             |
| DL                    | FDFR            | Delivered             | DL                        | Delivered                    | CDLVD                             | N/A                                                                           |
| DL                    | FDFR            | Delivered             | DL                        | Delivered                    | D1                                | N/A                                                                           |
| DL                    | FDFR            | Delivered             | DL                        | Delivered                    | DLVRD                             | N/A                                                                           |
| DL                    | FDFR            | Delivered             | DL                        | Delivered                    | SPOT                              | Trailer at consignee location for unloading                                   |
| DL                    | FX              | Delivered             | DL                        | Delivered                    | 005                               | Delivered to recipient at <>                                                  |
| DL                    | FX              | Delivered             | DL                        | Delivered                    | 005                               | Delivered to recipient at <>                                                  |
| DL                    | FX              | Delivered             | DL                        | Delivered                    |                                   | N/A                                                                           |
| DL                    | FX              | Delivered             | DL                        | Delivered                    | A5                                | U.S. Postal<br>Service<br>Delivered                                           |
| DL                    | FX              | Delivered             | DL                        | Delivered                    | 02                                | ◇ Package<br>delivered to<br>recipient<br>address –<br>release<br>authorized. |
| DL                    | FX              | Delivered             | DL                        | Delivered                    | 04                                | Delivered to address other than recipient                                     |

| Scan<br>Event<br>Code | Carrier<br>Code | Scan Event<br>Message | Package<br>Status<br>Code | Package<br>Status<br>Message | Package<br>Exception<br>Scan Code | Package<br>Exception<br>Scan Message                              |
|-----------------------|-----------------|-----------------------|---------------------------|------------------------------|-----------------------------------|-------------------------------------------------------------------|
| DL                    | FX              | Delivered             | DL                        | Delivered                    | 06                                | Address<br>corrected —<br>Delivery<br>completed                   |
| DL                    | FX              | Delivered             | DL                        | Delivered                    | 09                                | Damaged,<br>delivery<br>completed                                 |
| DL                    | FX              | Delivered             | DL                        | Delivered                    | 11                                | C.O.D. payment received                                           |
| DL                    | FX              | Delivered             | DL                        | Delivered                    | 16                                | Payment received                                                  |
| DL                    | FX              | Delivered             | DL                        | Delivered                    | 24                                | Customer access delay                                             |
| DL                    | FXK             | Order Completed       | DL                        | Order Completed              | N/A                               | N/A                                                               |
| DL                    | FXK             | Order Completed       | DL                        | Order Completed              | 775                               | Order picked up atFedEx Office                                    |
| DL                    | FXK             | Order Completed       | DL                        | Order Completed              | 778                               | N/A                                                               |
| DL                    | FXK             | Order Completed       | DL                        | Order Completed              | 778e                              | N/A                                                               |
| DL                    | FXSP            | Delivered             | DL                        | Delivered                    | N/A                               | N/A                                                               |
| DL                    | FXSP            | Delivered             | DL                        | Delivered                    | 09                                | Damaged,<br>delivery<br>completed                                 |
| DL                    | FXSP            | Delivered             | DL                        | Delivered                    | A5                                | Package<br>delivered by<br>U.S. Postal<br>Service to<br>addressee |
| DL                    | FXSP            | Delivered             | DL                        | Delivered                    | A8                                | Canada Post<br>delivered                                          |

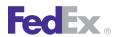

| Scan<br>Event<br>Code | Carrier<br>Code | Scan Event<br>Message          | Package<br>Status<br>Code | Package<br>Status<br>Message          | Package<br>Exception<br>Scan Code | Package<br>Exception<br>Scan Message     |
|-----------------------|-----------------|--------------------------------|---------------------------|---------------------------------------|-----------------------------------|------------------------------------------|
| DP                    | FDC             | Left origin                    | LO<br>SP                  | In transit or<br>Multiple<br>statuses | N/A                               | Flight $\Leftrightarrow$                 |
| DP                    | FDCC            | Departed origin service center | ED                        | Enroute to delivery                   | DI                                | On trailer <>                            |
| DP                    | FDCC            | At local service center        | ED                        | Enroute to delivery                   | AR                                | On trailer <>                            |
| DP                    | FDCC            | At local service center        | ED                        | Enroute to delivery                   | DI                                | On trailer <>                            |
| DP                    | FDCC            | At local service center        | ED                        | Enroute to delivery                   | P1                                | On trailer <>                            |
| DP                    | FDCC            | At local service center        | ED                        | Enroute to delivery                   | X4                                | On trailer <>                            |
| DP                    | FDEG            | Left FedEx origin facility     | LO                        | In transit                            | N/A                               | N/A                                      |
| DP                    | FDEG            | Left FedEx origin facility     | LO                        | In transit                            | NEL                               | Next scheduled tracking update:   ⇔ ⇔, ⇔ |
| DP                    | FDEG            | Departed FedEx<br>location     | DP                        | Departed FedEx location               | N/A                               | N/A                                      |
| DP                    | FDEG            | Departed FedEx<br>location     | DP                        | Departed FedEx<br>location            | NEL                               | Next scheduled tracking update:   ⇔ , ⇔S |
| DP                    | FDEG            | Departed FedEx<br>location     | IT                        | In transit                            | 069                               | N/A                                      |
| DP                    | FDFR            | Received from broker           | CC                        | Int'l shipment<br>release             | RCBRK                             | International shipment release           |

| Scan<br>Event<br>Code | Carrier<br>Code | Scan Event<br>Message                             | Package<br>Status<br>Code | Package<br>Status<br>Message | Package<br>Exception<br>Scan Code | Package<br>Exception<br>Scan Message         |
|-----------------------|-----------------|---------------------------------------------------|---------------------------|------------------------------|-----------------------------------|----------------------------------------------|
| DP                    | FDFR            | Left FedEx origin facility                        | LO                        | In transit                   | DI                                | On trailer <>                                |
| DP                    | FX              | Departed FedEx<br>location                        | DP                        | Departed FedEx<br>location   |                                   | N/A                                          |
| DP                    | FX              | Left FedEx origin facility                        | IT                        | In transit                   |                                   | N/A                                          |
| DP                    | FXSP            | Departed from<br>Canada Post<br>shipping location | IT                        | In transit                   | N/A                               | N/A                                          |
| DP                    | FXSP            | Departed FedEx<br>location                        | DP                        | Departed FedEx<br>location   | N/A                               | N/A                                          |
| DS                    | FDCC            | Vehicle<br>dispatched                             | DS                        | Vehicle<br>dispatched        | N/A                               | N/A                                          |
| EA                    | FX              | US export approved                                | DS                        | US export approved           |                                   | N/A                                          |
| HP                    | FDCC            | Held at local<br>facility for<br>recipient pickup | HL                        | Held for pick up             | WILCL                             | N/A                                          |
| HP                    | FDEG            | Held at local<br>facility for<br>recipient pickup | HL                        | Held for pick up             | 015                               | Package<br>available for<br>pickup           |
| HP                    | FDEG            | Held at local<br>facility for<br>recipient pickup | HL                        | Held for pick up             | 015A                              | Package<br>available for<br>pickup at <>: <> |
| HP                    | FX              | Held at local<br>facility for<br>recipient pickup | HL                        | Held for pick up             | 015A                              | Package<br>available for<br>pickup at <>: <> |
| HP                    | FDFR            | Held at local<br>facility for<br>recipient pickup | HL                        | Held for pick up             | WILCL                             | N/A                                          |

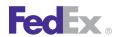

| Scan<br>Event<br>Code | Carrier<br>Code | Scan Event<br>Message                             | Package<br>Status<br>Code | Package<br>Status<br>Message          | Package<br>Exception<br>Scan Code | Package<br>Exception<br>Scan Message                                                                                    |
|-----------------------|-----------------|---------------------------------------------------|---------------------------|---------------------------------------|-----------------------------------|----------------------------------------------------------------------------------------------------|
| HP                    | FX              | Held at local<br>facility for<br>recipient pickup | HL                        | Held for pick up                      |                                   | Package<br>available for<br>pickup at <>: <>                                                                            |
| HP                    | FXSP            | Item held at delivery office                      | HL                        | Item held at delivery office          | N/A                               | N/A                                                                                                    |
| IP                    | FDEG            | In FedEx possession                               | AP                        | At pickup                             | 084                               | Tendered at<br>FedEx location                                                                                           |
| IP                    | FDEG            | In FedEx possession                               | SE                        | Shipment exception                    | 098A                              | Package<br>received after<br>final location<br>pickup has<br>occurred.<br>Scheduled for<br>pickup next<br>business day. |
| IT                    | FDC             | In transit                                        | IT<br>SP                  | In transit or<br>Multiple<br>statuses | N/A                               | Flight ⇔, TACM ⇔                                                                                                    |
| IT                    | FDCC            | Enroute to origin airport                         | EO                        | Enroute to origin airport             | N/A                               | N/A                                                                                                    |
| IT                    | FDCC            | Enroute to pickup                                 | EP                        | Enroute to pickup                     | N/A                               | N/A                                                                                                    |
| IT                    | FDCC            | Last known vehicle location                       | ED                        | Enroute to delivery                   | N/A                               | N/A                                                                                                    |
| IT                    | FDCC            | Last known vehicle location                       | EP                        | Enroute to pickup                     | N/A                               | N/A                                                                                                    |
| IT                    | FDCC            | Plane in flight                                   | PF                        | Plane in flight                       | N/A                               | N/A                                                                                                    |
| IT                    | FDEG            | In transit                                        | IT                        | In transit                            | 038                               | N/A                                                                                                    |
| IT                    | FDEG            | In transit                                        | IT                        | In transit                            | 040                               | N/A                                                                                                    |

| Scan<br>Event<br>Code | Carrier<br>Code | Scan Event<br>Message | Package<br>Status<br>Code | Package<br>Status<br>Message | Package<br>Exception<br>Scan Code | Package<br>Exception<br>Scan Message                    |
|-----------------------|-----------------|-----------------------|---------------------------|------------------------------|-----------------------------------|---------------------------------------------------------|
| IT                    | FDEG            | In transit            | IT                        | In transit                   | 048                               | Enroute to<br>Puerto Rico                               |
| IT                    | FDEG            | In transit            | IT                        | In transit                   | 049                               | Enroute to<br>Hawaii                                    |
| IT                    | FDEG            | In transit            | IT                        | In transit                   | 050                               | Enroute to<br>Canada                                    |
| IT                    | FDEG            | In transit            | IT                        | In transit                   | 065                               | N/A                                                     |
| IT                    | FDEG            | In transit            | IT                        | In transit                   | 069                               | N/A                                                     |
| IT                    | FDEG            | In transit            | IT                        | In transit                   | 073                               | Tendered to customs broker                              |
| IT                    | FDEG            | In transit            | IT                        | In transit                   | 077                               | Tendered to customs broker                              |
| IT                    | FDEG            | In transit            | IT                        | In transit                   | 025                               | Tendered to authorized agent for final delivery         |
| IT                    | FDEG            | In transit            | IT                        | In transit                   | 028                               | Tendered to authorized agent for final delivery         |
| IT                    | FDEG            | In transit            | IT                        | In transit                   | NEL                               | Next scheduled tracking update:                         |
| IT                    | FDEG            | In transit            | IT                        | In transit (See<br>Details)  | CLTNEL                            | Shipper-loaded trailer said to contain this package. <> |
| IT                    | FDFR            | In transit            | IT                        | In transit                   | AR                                | On trailer $\Leftrightarrow$                            |
| IT                    | FDFR            | In transit            | IT                        | In transit                   | DI                                | On trailer <>                                           |
| IT                    | FDFR            | In transit            | IT                        | In transit                   | P1                                | On trailer $\Leftrightarrow$                            |

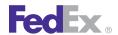

| Scan<br>Event<br>Code | Carrier<br>Code | Scan Event<br>Message | Package<br>Status<br>Code | Package<br>Status<br>Message | Package<br>Exception<br>Scan Code | Package<br>Exception<br>Scan Message |
|-----------------------|-----------------|-----------------------|---------------------------|------------------------------|-----------------------------------|--------------------------------------|
| IT                    | FDFR            | In transit            | IT                        | In transit                   | X4                                | On trailer <>                        |
| IT                    | FX              | In transit            | IT                        | In transit                   |                                   | N/A                                  |
| IT                    | FX              | In transit            | IT                        | In transit                   | 03                                | N/A                                  |
| IT                    | FX              | In transit            | IT                        | In transit                   | 20                                | N/A                                  |
| IT                    | FX              | In transit            | IT                        | In transit                   | 21                                | N/A                                  |
| IT                    | FX              | In transit            | IT                        | In transit                   | 22                                | N/A                                  |
| IT                    | FX              | In transit            | IT                        | In transit                   | 27                                | N/A                                  |
| IT                    | FX              | In transit            | IT                        | In transit                   | 29                                | N/A                                  |
| IT                    | FX              | In transit            | IT                        | In transit                   | 32                                | N/A                                  |
| IT                    | FX              | In transit            | IT                        | In transit                   | 37                                | N/A                                  |
| IT                    | FX              | In transit            | IT                        | In transit                   | 45                                | N/A                                  |
| IT                    | FX              | In transit            | IT                        | In transit                   | 50                                | N/A                                  |
| IT                    | FX              | In transit            | IT                        | In transit                   | 52                                | N/A                                  |
| IT                    | FX              | In transit            | IT                        | In transit                   | 54                                | N/A                                  |
| IT                    | FX              | In transit            | IT                        | In transit                   | 55                                | N/A                                  |
| IT                    | FX              | In transit            | IT                        | In transit                   | 73                                | N/A                                  |
| IT                    | FX              | In transit            | IT                        | In transit                   | 74                                | N/A                                  |
| IT                    | FX              | In transit            | IT                        | In transit                   | 84                                | N/A                                  |
| IT                    | FX              | In transit            | IT                        | In transit                   | 85                                | N/A                                  |
| IT                    | FX              | In transit            | IT                        | In transit                   | 91                                | N/A                                  |
| IT                    | FX              | In transit            | IT                        | In transit                   |                                   | N/A                                  |
| IT                    | FX              | In transit            | IT                        | In transit                   | 64                                | Paperwork available for              |

| Scan<br>Event<br>Code | Carrier<br>Code | Scan Event<br>Message | Package<br>Status<br>Code | Package<br>Status<br>Message | Package<br>Exception<br>Scan Code | Package<br>Exception<br>Scan Message                                                                           |
|-----------------------|-----------------|-----------------------|---------------------------|------------------------------|-----------------------------------|----------------------------------------------------------------------------------------------------|
|                       |                 |                       |                           |                              |                                   | non-FedEx<br>broker                                                                                            |
| IT                    | FX              | In transit            | IT                        | In transit                   | 67                                | Tendered to<br>authorized agent<br>for final delivery<br>Tendered to<br>authorized agent<br>for final delivery |
| IT                    | FX              | In transit            | IT                        | In transit                   | 68                                | N/A                                                                                                    |
| IT                    | FX              | In transit            | IT                        | In transit                   | 70                                | N/A                                                                                                    |
| IT                    | FX              | In transit            | IT                        | In transit                   | 71                                | Package<br>available for<br>clearance                                                                          |
| IT                    | FX              | In transit            | IT                        | In transit                   | 71                                | Package<br>available for<br>clearance                                                                          |
| IT                    | FX              | In transit            | IT                        | In transit                   | 72                                | Package<br>available for<br>clearance                                                                          |
| IT                    | FX              | In transit            | IT                        | In transit                   | 75                                | Package to be<br>cleared by FedEx<br>broker                                                                    |
| IT                    | FX              | In transit            | IT                        | In transit                   | 77                                | N/A                                                                                                    |
| IT                    | FX              | In transit            | IT                        | In transit                   | 80                                | Paperwork<br>available                                                                                         |
| IT                    | FX              | In transit            | IT                        | In transit                   | A2                                | Departed<br>location                                                                                           |
| IT                    | FX              | In transit            | IT                        | In transit                   | A1                                | Expedited to destination                                                                                       |

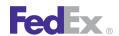

| Scan<br>Event<br>Code | Carrier<br>Code | Scan Event<br>Message                    | Package<br>Status<br>Code | Package<br>Status<br>Message             | Package<br>Exception<br>Scan Code | Package<br>Exception<br>Scan Message                                                                        |
|-----------------------|-----------------|------------------------------------------|---------------------------|------------------------------------------|-----------------------------------|----------------------------------------------------------------------------------------------------|
| IT                    | FX              | In transit                               | IT                        | In transit                               | A4                                | Tendered to U.S.<br>Postal Service<br>for delivery                                                          |
| IT                    | FXSP            | In transit                               | IT                        | In transit                               | N/A                               | N/A                                                                                                    |
| IT                    | FXSP            | In transit                               | AX                        | At U.S. Postal<br>Service facility       | N/A                               | N/A                                                                                                    |
| IT                    | FXSP            | In transit                               | ІТ                        | In transit                               | A4                                | Tendered to U.S.<br>Postal Service<br>for delivery –<br>Allow one to<br>two additional<br>days for delivery |
| IT                    | FXSP            | In transit                               | AX                        | At U.S. Postal<br>Service facility       | A11                               | In transit to<br>shipper/<br>merchant                                                                       |
| IT                    | FXSP            | In transit                               | IT                        | In transit                               | A10                               | In transit to<br>local Post<br>Office — Allow<br>two to three<br>additional days<br>for delivery            |
| OC                    | FDCC            | Order created                            | OC                        | Order created                            | N/A                               | N/A                                                                                                    |
| OC                    | FDEG            | Shipment information sent to FedEx       | OC                        | Shipment information sent to FedEx       | N/A                               | N/A                                                                                                    |
| OC                    | FX              | Shipment information sent to FedEx       | OC                        | Shipment information sent to FedEx       |                                   | N/A                                                                                                    |
| OC                    | FDFR            | Shipment<br>information sent<br>to FedEx | OC                        | Shipment<br>information sent<br>to FedEx | IB204                             | N/A                                                                                                    |

| Scan<br>Event<br>Code | Carrier<br>Code | Scan Event<br>Message              | Package<br>Status<br>Code | Package<br>Status<br>Message        | Package<br>Exception<br>Scan Code | Package<br>Exception<br>Scan Message                           |
|-----------------------|-----------------|------------------------------------|---------------------------|-------------------------------------|-----------------------------------|----------------------------------------------------------------|
| ОС                    | FXSP            | Shipment information sent to FedEx | OC                        | Shipment information sent to FedEx  | N/A                               | N/A                                                            |
| OC                    | FXK             | Order created                      | ОС                        | Order created                       | 597                               | N/A                                                            |
| OC                    | FXK             | Order created                      | ОС                        | Order created                       | N/A                               | N/A                                                            |
| OD                    | FDCC            | Out for delivery                   | ED                        | Enroute to delivery                 | CI                                | On trailer ⇔                                                   |
| OD                    | FDCC            | Out for delivery                   | ED                        | Enroute to delivery                 | X6                                | On trailer <>                                                  |
| OD                    | FDEG            | On FedEx vehicle for delivery      | OD                        | On FedEx<br>vehicle for<br>delivery | A7                                | Scheduled for<br>delivery next<br>business day                 |
| OD                    | FDEG            | On FedEx vehicle for delivery      | OD                        | On FedEx<br>vehicle for<br>delivery | 041                               | N/A                                                            |
| OD                    | FDEG            | On FedEx vehicle for delivery      | OD                        | On FedEx<br>vehicle for<br>delivery | 092                               | N/A                                                            |
| OD                    | FDFR            | Out for delivery                   | OD                        | Out for delivery                    | CI                                | On trailer <> Manifest Number <>                               |
| OD                    | FDFR            | Out for delivery                   | OD                        | Out for delivery                    | X6                                | On trailer $\Leftrightarrow$ Manifest Number $\Leftrightarrow$ |
| OD                    | FX              | On FedEx vehicle for delivery      | OD                        | On FedEx<br>vehicle for<br>delivery |                                   | N/A                                                            |
| OD                    | FXSP            | Out for delivery                   | OD                        | Out for delivery                    | N/A                               | N/A                                                            |

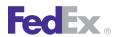

| Scan<br>Event<br>Code | Carrier<br>Code | Scan Event<br>Message                            | Package<br>Status<br>Code | Package<br>Status<br>Message                     | Package<br>Exception<br>Scan Code | Package<br>Exception<br>Scan Message  |
|-----------------------|-----------------|--------------------------------------------------|---------------------------|--------------------------------------------------|-----------------------------------|---------------------------------------|
| OX                    | FXSP            | Shipment information sent to U.S. Postal Service | OX                        | Shipment information sent to U.S. Postal Service | N/A                               | N/A                                   |
| SE<br>PD              | FDCC            | Pickup delay                                     | SE<br>PD                  | Enroute to pickup/delayed                        | A1                                | Mechanical                            |
| SE<br>PD              | FDCC            | Pickup delay                                     | SE<br>PD                  | Enroute to pickup/delayed                        | AA                                | Driver delay                          |
| SE<br>PD              | FDCC            | Pickup delay                                     | SE<br>PD                  | Enroute to pickup/delayed                        | A3                                | Accident                              |
| SE<br>PD              | FDCC            | Pickup delay                                     | SE<br>PD                  | Enroute to pickup/delayed                        | C1                                | Freight not ready                     |
| SE<br>PD              | FDCC            | Pickup delay                                     | SE<br>PD                  | Enroute to pickup/delayed                        | C2                                | Paperwork<br>modification<br>required |
| SE<br>PD              | FDCC            | Pickup delay                                     | SE<br>PD                  | Enroute to pickup/delayed                        | C3                                | Waiting to load                       |
| SE<br>PD              | FDCC            | Pickup delay                                     | SE<br>PD                  | Enroute to pickup/delayed                        | C5                                | Customer requested time change        |
| SE<br>PD              | FDCC            | Pickup delay                                     | SE<br>PD                  | Enroute to pickup/delayed                        | DA                                | No power available                    |
| SE<br>PD              | FDCC            | Pickup delay                                     | SE<br>PD                  | Enroute to pickup/delayed                        | D5                                | No specialized power available        |
| SE<br>PD              | FDCC            | Pickup delay                                     | SE<br>PD                  | Enroute to pickup/delayed                        | DB                                | Power unit change                     |

| Scan<br>Event<br>Code | Carrier<br>Code | Scan Event<br>Message | Package<br>Status<br>Code | Package<br>Status<br>Message | Package<br>Exception<br>Scan Code | Package<br>Exception<br>Scan Message            |
|-----------------------|-----------------|-----------------------|---------------------------|------------------------------|-----------------------------------|-------------------------------------------------|
| SE<br>PD              | FDCC            | Pickup delay          | SE<br>PD                  | Enroute to pickup/delayed    | R2                                | Shipment<br>specifics<br>changed by<br>customer |
| SE<br>PD              | FDCC            | Pickup delay          | SE<br>PD                  | Enroute to pickup/delayed    | RF                                | FBO delay/<br>Fueling delay                     |
| SE<br>PD              | FDCC            | Pickup delay          | SE<br>PD                  | Enroute to pickup/delayed    | SA                                | Service delay                                   |
| SE<br>PD              | FDCC            | Pickup delay          | SE<br>PD                  | Enroute to pickup/delayed    | U1                                | Origin weather                                  |
| SE<br>PD              | FDCC            | Pickup delay          | SE<br>PD                  | Enroute to pickup/delayed    | U2                                | Destination weather                             |
| SE<br>PD              | FDCC            | Pickup delay          | SE<br>PD                  | Enroute to pickup/delayed    | U3                                | Road hazard                                     |
| SE<br>PD              | FDCC            | Pickup delay          | SE<br>PD                  | Enroute to pickup/delayed    | U4                                | Restricted travel permit delay                  |
| SE<br>PD              | FDCC            | Pickup delay          | SE<br>PD                  | Enroute to pickup/delayed    | U5                                | Border delay                                    |
| SE<br>PD              | FDCC            | Pickup delay          | SE<br>PD                  | Enroute to pickup/delayed    | U7                                | Road<br>construction<br>delay                   |
| PM                    | FXK             | In Progress           | PM                        | In Progress                  | N/A                               | N/A                                             |
| PM                    | FXK             | In Progress           | PM                        | In Progress                  | 598                               | Order In<br>Production                          |
| PM                    | FXK             | In Progress           | PM                        | In Progress                  | 771                               | Order Binned                                    |

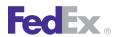

| Scan<br>Event<br>Code | Carrier<br>Code | Scan Event<br>Message | Package<br>Status<br>Code | Package<br>Status<br>Message         | Package<br>Exception<br>Scan Code | Package<br>Exception<br>Scan Message                                           |
|-----------------------|-----------------|-----------------------|---------------------------|--------------------------------------|-----------------------------------|--------------------------------------------------------------------------------|
| PM                    | FXK             | In Progress           | PM                        | In Progress                          | 772                               | Order In<br>Production —<br>Hold                                               |
| PM                    | FXK             | In Progress           | PM                        | In Progress                          | 773                               | Order In<br>Production —<br>Shared                                             |
| PM                    | FXK             | In Progress           | PM                        | In Progress                          | 774                               | Order In<br>Production —<br>Shared/CFB No<br>Production                        |
| PM                    | FXK             | In Progress           | PM                        | In Progress                          | 120025                            | Proof Required                                                                 |
| PM                    | FXK             | In Progress           | PM                        | In Progress                          | 120026                            | Proof Pending                                                                  |
| PU                    | FDC             | Picked Up             | AF<br>SP                  | Picked up or<br>Multiple<br>statuses | N/A                               | N/A                                                                            |
| PU                    | FDCC            | Picked Up             | EA                        | Enroute to airport                   | N/A                               | N/A                                                                            |
| PU                    | FDCC            | Picked Up             | ED                        | Enroute to delivery                  | N/A                               | N/A                                                                            |
| PU                    | FDCC            | Picked Up             | ED                        | Enroute to delivery                  | PKUP                              | On trailer <>                                                                  |
| PU                    | FDEG            | Picked Up             | PU                        | Picked Up                            | N/A                               | N/A                                                                            |
| PU                    | FDEG            | Picked Up             | PX                        | Picked Up (See<br>Details)           | PLTNEL                            | Picked up<br>shipper –loaded<br>trailer said to<br>contain this<br>package. <> |
| PU                    | FDEG            | Picked Up             | PU                        | Picked Up                            | 029                               | Call Tag<br>package picked                                                     |

| Scan<br>Event<br>Code | Carrier<br>Code | Scan Event<br>Message | Package<br>Status<br>Code | Package<br>Status<br>Message | Package<br>Exception<br>Scan Code | Package<br>Exception<br>Scan Message                                   |
|-----------------------|-----------------|-----------------------|---------------------------|------------------------------|-----------------------------------|------------------------------------------------------------------------|
|                       |                 |                       |                           |                              |                                   | up from<br>recipient                                                   |
| PU                    | FDEG            | Picked Up             | PU                        | Picked Up                    | 084                               | Tendered at<br>FedEx Office                                            |
| PU                    | FDFR            | Picked Up             | PU                        | Picked Up                    | PKUP                              | On trailer <>                                                          |
| PU                    | FX              | Picked Up             | PU                        | Picked Up                    | A3                                | Tendered FedEx<br>Office                                               |
| PU                    | FX              | Picked Up             | PU                        | Picked Up                    | 17                                | Future delivery requested                                              |
| PU                    | FX              | Picked Up             | PU                        | Picked Up                    | 17                                | Scheduled for export                                                   |
| PU                    | FX              | Picked Up             | SE                        | Shipment exception           | 20                                | Unacceptable package or incomplete paperwork                           |
| PU                    | FX              | Picked Up             | SE                        | Shipment exception           | 23                                | Package<br>received after<br>FedEx cutoff                              |
| PU                    | FX              | Picked Up             | PU                        | Picked Up                    | 24                                | Customer access delay                                                  |
| PU                    | FX              | Picked Up             | SE                        | Shipment exception           | 50                                | Improper or<br>missing<br>paperwork,<br>contact<br>Customer<br>Service |
| PU                    | FX              | Picked Up             | SE                        | Shipment exception           | 93                                | Holding for payment                                                    |
| PU                    | FX              | Picked Up             | PU                        | Picked Up                    |                                   | N/A                                                                    |
| PU                    | FX              | Picked Up             | PU                        | Picked Up                    | 16                                | N/A                                                                    |

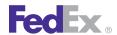

| Scan<br>Event<br>Code | Carrier<br>Code | Scan Event<br>Message                         | Package<br>Status<br>Code | Package<br>Status<br>Message                  | Package<br>Exception<br>Scan Code | Package<br>Exception<br>Scan Message                                 |
|-----------------------|-----------------|-----------------------------------------------|---------------------------|-----------------------------------------------|-----------------------------------|----------------------------------------------------------------------|
| PU                    | FX              | Picked Up                                     | PU                        | Picked Up                                     | 26                                | N/A                                                                  |
| PU                    | FX              | Picked Up                                     | PU                        | Picked Up                                     | 46                                | N/A                                                                  |
| PU                    | FX              | Picked Up                                     | PU                        | Picked Up                                     | 86                                | N/A                                                                  |
| PU                    | FXSP            | Picked Up                                     | PU                        | Picked Up                                     | N/A                               | N/A                                                                  |
| RR                    | FDEG            | Hold at FedEx<br>location request<br>received | RR                        | Hold at FedEx<br>location request<br>received | A12                               | Check back later for shipment status                                 |
| RR                    | FX              | Hold at FedEx<br>location request<br>received | RR                        | Hold at FedEx<br>location request<br>received | A12                               | Check back later for shipment status                                 |
| RS                    | FDEG            | Returning package to shipper                  | DE                        | Delivery exception                            | 026                               | N/A                                                                  |
| RS                    | FDEG            | Returning package to shipper                  | DE                        | Delivery exception                            | 030                               | N/A                                                                  |
| RS                    | FDEG            | Returning<br>package to<br>shipper            | DE                        | Delivery<br>exception                         | 060                               | Unable to<br>deliver<br>shipment –<br>Returning to<br>shipper        |
| RS                    | FDEG            | Returning<br>package to<br>shipper            | DE                        | Delivery<br>exception                         | 060A                              | Delivery refused — Unable to deliver shipment — Returning to shipper |
| RS                    | FDEG            | Returning package to shipper                  | DE                        | Delivery<br>exception                         | 060B                              | Damaged in<br>transit — Unable<br>to deliver                         |

| Scan<br>Event<br>Code | Carrier<br>Code | Scan Event<br>Message              | Package<br>Status<br>Code | Package<br>Status<br>Message | Package<br>Exception<br>Scan Code | Package<br>Exception<br>Scan Message                                                          |
|-----------------------|-----------------|------------------------------------|---------------------------|------------------------------|-----------------------------------|-----------------------------------------------------------------------------------------------|
|                       |                 |                                    |                           |                              |                                   | shipment –<br>Returning to<br>shipper                                                         |
| RS                    | FDEG            | Returning<br>package to<br>shipper | DE                        | Delivery<br>exception        | 060C                              | Notice sent to recipient with no response – Unable to deliver shipment – Returning to shipper |
| RS                    | FDEG            | Returning<br>package to<br>shipper | DE                        | Delivery<br>exception        | 060D                              | Recipient<br>closed — Unable<br>to deliver<br>shipment —<br>Returning to<br>shipper           |
| RS                    | FDEG            | Returning<br>package to<br>shipper | DE                        | Delivery<br>exception        | 060E                              | Recipient unknown — Unable to deliver shipment — Returning to shipper                         |
| RS                    | FDEG            | Returning<br>package to<br>shipper | DE                        | Delivery<br>exception        | 060F                              | Improper shipment — Unable to deliver shipment — Returning to shipper                         |
| RS                    | FDEG            | Returning package to shipper       | DE                        | Delivery<br>exception        | 060G                              | Shipper requested shipment to be                                                              |

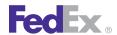

| Scan<br>Event<br>Code | Carrier<br>Code | Scan Event<br>Message              | Package<br>Status<br>Code | Package<br>Status<br>Message | Package<br>Exception<br>Scan Code | Package<br>Exception<br>Scan Message                                                                                             |
|-----------------------|-----------------|------------------------------------|---------------------------|------------------------------|-----------------------------------|----------------------------------------------------------------------------------------------------|
|                       |                 |                                    |                           |                              |                                   | returned —<br>Unable to<br>deliver<br>shipment —<br>Returning to<br>shipper                                                      |
| RS                    | FDEG            | Returning<br>package to<br>shipper | DE                        | Delivery<br>exception        | 060H                              | Recipient refused to pay duty & tax — Unable to deliver shipment — Returning to shipper                                          |
| RS                    | FDEG            | Returning<br>package to<br>shipper | DE                        | Delivery<br>exception        | 0601                              | Entry denied by customs — Unable to deliver shipment — Returning to shipper                                                      |
| RS                    | FDEG            | Returning<br>package to<br>shipper | DE                        | Delivery<br>exception        | 060J                              | Shipment was<br>not picked up<br>within required<br>timeframe —<br>Unable to<br>deliver<br>shipment —<br>Returning to<br>shipper |
| RS                    | FDEG            | Returning<br>package to<br>shipper | DE                        | Delivery<br>exception        | 060K                              | Multiple<br>shipping labels<br>on shipment –<br>Unable to                                                                        |

| Scan<br>Event<br>Code | Carrier<br>Code | Scan Event<br>Message              | Package<br>Status<br>Code | Package<br>Status<br>Message | Package<br>Exception<br>Scan Code | Package<br>Exception<br>Scan Message                                                                               |
|-----------------------|-----------------|------------------------------------|---------------------------|------------------------------|-----------------------------------|----------------------------------------------------------------------------------------------------|
|                       |                 |                                    |                           |                              |                                   | deliver<br>shipment —<br>Returning to<br>shipper                                                                   |
| RS                    | FDEG            | Returning<br>package to<br>shipper | DE                        | Delivery<br>exception        | 060L                              | Shipping label separated from shipment — Unable to deliver shipment — Returning to shipper                         |
| RS                    | FDEG            | Returning<br>package to<br>shipper | DE                        | Delivery<br>exception        | 061                               | N/A                                                                                                    |
| RS                    | FX              | Returning package to shipper       | DE                        | Delivery<br>exception        | 14                                | Return tracking number                                                                                             |
| RS                    | FXSP            | Returning package to shipper       | DE                        | Delivery<br>exception        | N/A                               | N/A                                                                                                    |
| RS                    | FXSP            | Returning<br>package to<br>shipper | DE                        | Delivery<br>exception        | 002                               | Incorrect address, unable to deliver – Returning package to shipper – Please contact shipper/ merchant for details |
| RS                    | FXSP            | Returning<br>package to<br>shipper | DE                        | Delivery<br>exception        | 002E                              | Incorrect<br>address or<br>recipient                                                                               |

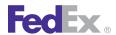

| Scan<br>Event<br>Code | Carrier<br>Code | Scan Event<br>Message              | Package<br>Status<br>Code | Package<br>Status<br>Message | Package<br>Exception<br>Scan Code | Package<br>Exception<br>Scan Message                                                                                             |
|-----------------------|-----------------|------------------------------------|---------------------------|------------------------------|-----------------------------------|----------------------------------------------------------------------------------------------------|
|                       |                 |                                    |                           |                              |                                   | moved – Returning package to shipper – Please contact shipper/ merchant for details                                              |
| RS                    | FXSP            | Returning<br>package to<br>shipper | DE                        | Delivery<br>exception        | 033                               | Cannot locate recipient — Returning package to shipper — Please contact shipper/ merchant for details                            |
| RS                    | FXSP            | Returning package to shipper       | DE                        | Delivery<br>exception        | 060E                              | Unable to deliver shipment, recipient unknown — Returning package to shipper — Please contact shipper/ merchant for details      |
| RS                    | FXSP            | Returning<br>package to<br>shipper | DE                        | Delivery<br>exception        | 060                               | Unable to<br>deliver<br>shipment –<br>Returning<br>package to<br>shipper – Please<br>contact shipper/<br>merchant for<br>details |

| Scan<br>Event<br>Code | Carrier<br>Code | Scan Event<br>Message | Package<br>Status<br>Code | Package<br>Status<br>Message | Package<br>Exception<br>Scan Code | Package<br>Exception<br>Scan Message                          |
|-----------------------|-----------------|-----------------------|---------------------------|------------------------------|-----------------------------------|---------------------------------------------------------------|
| SE                    | FDCC            | Shipment exception    | SE                        | Shipment exception           | CONT                              | Ship when capacity available                                  |
| SE                    | FDCC            | Shipment exception    | SE                        | Shipment exception           | EMGNCY                            | Emergency –<br>Delay in transit                               |
| SE                    | FDCC            | Shipment exception    | SE                        | Shipment exception           | HZINC                             | Hazardous<br>material or<br>incompatible<br>item              |
| SE                    | FDCC            | Shipment exception    | SE                        | Shipment exception           | LTND                              | Shipper<br>tendered late –<br>adds one day to<br>transit time |
| SE                    | FDCC            | Shipment exception    | SE                        | Shipment exception           | OFFSHR                            | Shipment to/<br>from Alaska or<br>Hawaii                      |
| SE                    | FDCC            | Shipment exception    | SE                        | Shipment exception           | PFF                               | Product requires protective service                           |
| SE                    | FDCC            | Shipment exception    | SE                        | Shipment exception           | RECONS                            | Re-consigned to new consignee                                 |
| SE                    | FDCC            | Shipment exception    | SE                        | Shipment exception           | SMKT                              | Spot Market<br>Shipment                                       |
| SE                    | FDCC            | Shipment exception    | SE                        | Shipment exception           | WEATH                             | Weather –<br>Delay in transit                                 |
| SE                    | FDCC            | Shipment exception    | SE                        | Shipment exception           | WRKSTP                            | Work stoppage situation beyond carrier control                |
| SE                    | FDCC            | Shipment exception    | SE                        | Shipment exception           | FRYDLY                            | Ferry – delay in<br>transit                                   |

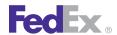

| Scan<br>Event<br>Code | Carrier<br>Code | Scan Event<br>Message | Package<br>Status<br>Code | Package<br>Status<br>Message | Package<br>Exception<br>Scan Code | Package<br>Exception<br>Scan Message                                                                 |
|-----------------------|-----------------|-----------------------|---------------------------|------------------------------|-----------------------------------|----------------------------------------------------------------------------------------------------|
| SE                    | FDEG            | Shipment exception    | SE                        | Shipment exception           | 033                               | Cannot locate recipient                                                                              |
| SE                    | FDEG            | Shipment exception    | SE                        | Shipment exception           | 045                               | Improper or<br>missing<br>paperwork<br>—Contact<br>Customer<br>Service                               |
| SE                    | FDEG            | Shipment exception    | SE                        | Shipment exception           | 045A                              | Improper or<br>missing<br>paperwork —<br>Inadequate<br>descriptions —<br>Contact<br>customer service |
| SE                    | FDEG            | Shipment exception    | SE                        | Shipment exception           | 045B                              | Improper or<br>missing<br>paperwork —<br>Invalid Total<br>value — Contact<br>customer service        |
| SE                    | FDEG            | Shipment exception    | SE                        | Shipment exception           | 045C                              | Improper or<br>missing<br>paperwork —<br>Invalid unit<br>value — Contact<br>customer service         |
| SE                    | FDEG            | Shipment exception    | SE                        | Shipment exception           | 045D                              | Improper or missing paperwork — Invalid country of origin — Contact customer service                 |

| Scan<br>Event<br>Code | Carrier<br>Code | Scan Event<br>Message | Package<br>Status<br>Code | Package<br>Status<br>Message | Package<br>Exception<br>Scan Code | Package<br>Exception<br>Scan Message                                                                               |
|-----------------------|-----------------|-----------------------|---------------------------|------------------------------|-----------------------------------|----------------------------------------------------------------------------------------------------|
| SE                    | FDEG            | Shipment<br>exception | SE                        | Shipment<br>exception        | 045E                              | Improper or<br>missing<br>paperwork —<br>Invalid shipper<br>name and<br>address —<br>Contact<br>customer service   |
| SE                    | FDEG            | Shipment exception    | SE                        | Shipment exception           | 045F                              | Improper or<br>missing<br>paperwork —<br>Invalid recipient<br>name and<br>address —<br>Contact<br>customer service |
| SE                    | FDEG            | Shipment<br>exception | SE                        | Shipment<br>exception        | 045G                              | Improper or<br>missing<br>paperwork —<br>Invalid total<br>weight of<br>shipment —<br>Contact<br>customer service   |
| SE                    | FDEG            | Shipment<br>exception | SE                        | Shipment<br>exception        | 045H                              | Improper or<br>missing<br>paperwork —<br>Invalid total<br>packages in<br>shipment —<br>Contact<br>customer service |
| SE                    | FDEG            | Shipment exception    | SE                        | Shipment exception           | 0451                              | Improper or missing                                                                                                |

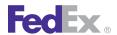

| Scan<br>Event<br>Code | Carrier<br>Code | Scan Event<br>Message | Package<br>Status<br>Code | Package<br>Status<br>Message | Package<br>Exception<br>Scan Code | Package<br>Exception<br>Scan Message                                                                       |
|-----------------------|-----------------|-----------------------|---------------------------|------------------------------|-----------------------------------|----------------------------------------------------------------------------------------------------|
|                       |                 |                       |                           |                              |                                   | paperwork —<br>Invalid currency<br>of settlement —<br>Contact<br>customer service                          |
| SE                    | FDEG            | Shipment exception    | SE                        | Shipment exception           | 045J                              | Improper or missing paperwork – Invalid total quantity – Contact customer service                          |
| SE                    | FDEG            | Shipment exception    | SE                        | Shipment exception           | 045K                              | Improper or<br>missing<br>paperwork —<br>Missing<br>Commercial<br>Invoice —<br>Contact<br>customer service |
| SE                    | FDEG            | Shipment exception    | SE                        | Shipment exception           | 046                               | Int'l shipment<br>held                                                                                     |
| SE                    | FDEG            | Shipment exception    | SE                        | Shipment exception           | 047                               | Future delivery requested                                                                                  |
| SE                    | FDEG            | Shipment exception    | SE                        | Shipment exception           | 062                               | Weather delay                                                                                              |
| SE                    | FDEG            | Shipment exception    | SE                        | Shipment exception           | 063                               | Barcode label<br>unreadable and<br>replaced                                                                |
| SE                    | FDEG            | Shipment exception    | SE                        | Shipment exception           | 077                               | Held for broker assignment                                                                                 |

| Scan<br>Event<br>Code | Carrier<br>Code | Scan Event<br>Message | Package<br>Status<br>Code | Package<br>Status<br>Message | Package<br>Exception<br>Scan Code | Package<br>Exception<br>Scan Message                                    |
|-----------------------|-----------------|-----------------------|---------------------------|------------------------------|-----------------------------------|-------------------------------------------------------------------------|
| SE                    | FDEG            | Shipment exception    | SE                        | Shipment exception           | 077A                              | Held for broker<br>assignment –<br>FTN is not the<br>broker             |
| SE                    | FDEG            | Shipment exception    | SE                        | Shipment exception           | 097                               | Improper or<br>missing<br>paperwork —<br>Contact<br>Customer<br>Service |
| SE                    | FDEG            | Shipment exception    | SE                        | Shipment exception           | 097A                              | Improper or<br>missing<br>paperwork —<br>Contact<br>customer service    |
| SE                    | FDEG            | Shipment exception    | SE                        | Shipment exception           | 097B                              | Improper or<br>missing<br>paperwork —<br>Contact<br>customer service    |
| SE                    | FDEG            | Shipment exception    | SE                        | Shipment exception           | 097C                              | Improper or<br>missing<br>paperwork —<br>Contact<br>customer service    |
| SE                    | FDEG            | Shipment exception    | SE                        | Shipment<br>exception        | 097D                              | Improper or<br>missing<br>paperwork —<br>Contact<br>customer service    |
| SE                    | FDEG            | Shipment exception    | SE                        | Shipment exception           | 097E                              | Improper or<br>missing<br>paperwork –                                   |

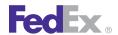

| Scan<br>Event<br>Code | Carrier<br>Code | Scan Event<br>Message | Package<br>Status<br>Code | Package<br>Status<br>Message | Package<br>Exception<br>Scan Code | Package<br>Exception<br>Scan Message                                                             |
|-----------------------|-----------------|-----------------------|---------------------------|------------------------------|-----------------------------------|--------------------------------------------------------------------------------------------------|
|                       |                 |                       |                           |                              |                                   | Invalid Labeling – Contact customer service                                                      |
| SE                    | FDEG            | Shipment exception    | SE                        | Shipment exception           | 097F                              | Improper or missing paperwork — Invalid Marking — Contact customer service                       |
| SE                    | FDEG            | Shipment exception    | SE                        | Shipment exception           | 097G                              | Improper or<br>missing<br>paperwork —<br>Invalid<br>Packaging —<br>Contact<br>customer service   |
| SE                    | FDEG            | Shipment exception    | SE                        | Shipment<br>exception        | 097H                              | Improper or<br>missing<br>paperwork –<br>Prohibited<br>material –<br>Contact<br>customer service |
| SE                    | FDEG            | Shipment exception    | SE                        | Shipment exception           | 099                               | Unable to deliver                                                                                |
| SE                    | FDEG            | Shipment exception    | SE                        | Shipment exception           | 099A                              | Unable to<br>deliver –<br>Damaged<br>package                                                     |
| SE                    | FDEG            | Shipment exception    | SE                        | Shipment exception           | 099B                              | Unable to deliver –                                                                              |

| Scan<br>Event<br>Code | Carrier<br>Code | Scan Event<br>Message | Package<br>Status<br>Code | Package<br>Status<br>Message | Package<br>Exception<br>Scan Code | Package<br>Exception<br>Scan Message                                                                  |
|-----------------------|-----------------|-----------------------|---------------------------|------------------------------|-----------------------------------|----------------------------------------------------------------------------------------------------|
|                       |                 |                       |                           |                              |                                   | Refused by<br>shipper &<br>recipient                                                                  |
| SE                    | FDEG            | Shipment<br>exception | SE                        | Shipment<br>exception        | 099C                              | Unable to deliver — Possession of shipment transferred to government warehouse                        |
| SE                    | FDEG            | Shipment exception    | SE                        | Shipment exception           | 099D                              | Unable to<br>deliver under<br>this tracking<br>number –<br>Multiple<br>shipping labels<br>on shipment |
| SE                    | FDEG            | Shipment exception    | SE                        | Shipment exception           | 099E                              | Unable to<br>deliver —<br>Shipping label<br>separated from<br>shipment                                |
| SE                    | FDFR            | Shipment exception    | SE                        | Shipment exception           | CONT                              | Ship when capacity available                                                                          |
| SE                    | FDFR            | Shipment exception    | SE                        | Shipment exception           | EMGNCY                            | Emergency –<br>Delay in transit                                                                       |
| SE                    | FDFR            | Shipment exception    | SE                        | Shipment exception           | HZINC                             | Hazardous<br>material or<br>incompatible<br>item                                                      |
| SE                    | FDFR            | Shipment exception    | SE                        | Shipment exception           | LTND                              | Shipper<br>tendered late –                                                                            |

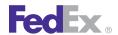

| Scan<br>Event<br>Code | Carrier<br>Code | Scan Event<br>Message | Package<br>Status<br>Code | Package<br>Status<br>Message | Package<br>Exception<br>Scan Code | Package<br>Exception<br>Scan Message            |
|-----------------------|-----------------|-----------------------|---------------------------|------------------------------|-----------------------------------|-------------------------------------------------|
|                       |                 |                       |                           |                              |                                   | adds one day to transit time                    |
| SE                    | FDFR            | Shipment exception    | SE                        | Shipment exception           | OFFSHR                            | Shipment to/<br>from Alaska or<br>Hawaii        |
| SE                    | FDFR            | Shipment exception    | SE                        | Shipment exception           | PFF                               | Product requires protective service             |
| SE                    | FDFR            | Shipment exception    | SE                        | Shipment exception           | RECONS                            | Reconsigned to new consignee                    |
| SE                    | FDFR            | Shipment exception    | SE                        | Shipment exception           | SMKT                              | Spot Market<br>Shipment                         |
| SE                    | FDFR            | Shipment exception    | SE                        | Shipment exception           | WEATH                             | Weather –<br>Delay in transit                   |
| SE                    | FDFR            | Shipment exception    | SE                        | Shipment exception           | UNWEATH                           | Weather Delay<br>Cleared                        |
| SE                    | FDFR            | Shipment exception    | SE                        | Shipment exception           | WRKSTP                            | Work stoppage situation beyond carrier control  |
| SE                    | FDFR            | Shipment exception    | SE                        | Shipment exception           | FRYDLY                            | Ferry – delay in<br>transit                     |
| SE                    | FX              | Shipment exception    | SE                        | Shipment exception           | 20                                | Unacceptable or incompatible Hazardous material |
| SE                    | FX              | Shipment exception    | SE                        | Shipment exception           | 36                                | FedEx holding package                           |
| SE                    | FX              | Shipment exception    | SE                        | Shipment exception           | 38                                | Airwaybill received without package             |

| Scan<br>Event<br>Code | Carrier<br>Code | Scan Event<br>Message | Package<br>Status<br>Code | Package<br>Status<br>Message | Package<br>Exception<br>Scan Code | Package<br>Exception<br>Scan Message                                                     |
|-----------------------|-----------------|-----------------------|---------------------------|------------------------------|-----------------------------------|------------------------------------------------------------------------------------------|
| SE                    | FX              | Shipment exception    | SE                        | Shipment exception           | 50                                | Improper or<br>missing<br>international<br>paperwork —<br>contact<br>Customer<br>Service |
| SE                    | FX              | Shipment exception    | SE                        | Shipment exception           | 52                                | Held, cleared<br>regulatory<br>agency(s) after<br>aircraft/truck<br>departed             |
| SE                    | FX              | Shipment exception    | SE                        | Shipment exception           | 53                                | Package part of incomplete shipment                                                      |
| SE                    | FX              | Shipment exception    | SE                        | Shipment exception           | 58                                | Unable to contact recipient for broker info                                              |
| SE                    | FX              | Shipment exception    | SE                        | Shipment exception           | 62                                | Customs<br>paperwork in<br>transit                                                       |
| SE                    | FX              | Shipment exception    | SE                        | Shipment exception           | 78                                | Holding –<br>recipient not in<br>FedEx service<br>area                                   |
| SE                    | FX              | Shipment exception    | SE                        | Shipment exception           | 78                                | Holding –<br>recipient not in<br>FedEx service<br>area                                   |
| SE                    | FX              | Shipment exception    | SE                        | Shipment exception           | 84                                | Delay beyond our control                                                                 |

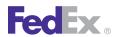

| Scan<br>Event<br>Code | Carrier<br>Code | Scan Event<br>Message          | Package<br>Status<br>Code | Package<br>Status<br>Message   | Package<br>Exception<br>Scan Code | Package<br>Exception<br>Scan Message     |
|-----------------------|-----------------|--------------------------------|---------------------------|--------------------------------|-----------------------------------|------------------------------------------|
| SE                    | FX              | Shipment exception             | SE                        | Shipment exception             | 91                                | Exceeds Service<br>Limits –<br>Oversized |
| SE                    | FX              | Shipment exception             | SE                        | Shipment exception             | 91                                | Exceeds Service<br>Limits –<br>Oversized |
| TR                    | FDC             | Delivered to interline carrier | TR                        | Delivered to interline carrier | N/A                               | Airline <> −<br>Manifest <>              |
| TR                    | FDCC            | In transit                     | ED                        | Enroute to delivery            | ILINE                             | On trailer ⇔                             |

| Scan<br>Event<br>Code | Carrier<br>Code | Scan Event<br>Message      | Package<br>Status<br>Code | Package<br>Status<br>Message | Package<br>Exception<br>Scan Code | Package<br>Exception<br>Scan Message |
|-----------------------|-----------------|----------------------------|---------------------------|------------------------------|-----------------------------------|--------------------------------------|
| TR                    | FDCC            | In transit                 | ED                        | Enroute to delivery          | XOPCO                             | On trailer ⇔                         |
| TR                    | FDEG            | Departed FedEx<br>location | DP                        | Departed FedEx<br>location   | 093                               | N/A                                  |
| TR                    | FDFR            | Transfer                   | TR                        | Transfer                     | ILINE                             | Partner/Carrier  ⇔ Pro ⇔             |
| TR                    | FDFR            | Transfer                   | TR                        | Transfer                     | XOPCO                             | On trailer <>                        |
| TR                    | FX              | Transfer                   | TR                        | Transfer                     | N/A                               | N/A                                  |

# R Maximum Field Lengths

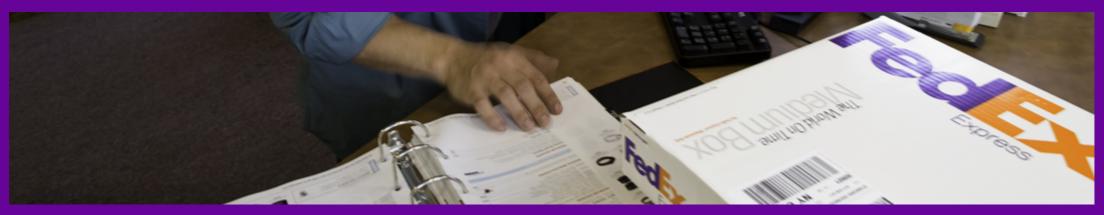

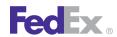

# Maximum Field Lengths

Table 209. Maximum Field Lengths

| Field                     | Length | Format                                                                        |
|---------------------------|--------|-------------------------------------------------------------------------------|
| Commodity Description     | 70     | Varchar                                                                       |
| Declared Value            | 11.2   | Numeric only (No commas, decimal points or "\$"). Two decimal placed implied. |
| Dept/Notes                | 30     | Varchar                                                                       |
| Freight To Collect Amount | 10.2   | Numeric only (No commas, decimal points or "\$"). Two decimal placed implied. |
| Height                    | 3      | Numeric                                                                       |
| Length                    | 3      | Numeric                                                                       |
| Recipient Address 1       | 35     | Varchar                                                                       |
| Recipient Address 2       | 35     | Varchar                                                                       |
| Recipient City            | 20     | Varchar                                                                       |
| Recipient Code            | 20     | Varchar                                                                       |
| Recipient Company Name    | 35     | Varchar                                                                       |
| Recipient Contact Name    | 35     | Varchar                                                                       |
| Recipient Phone           | 15     | Varchar                                                                       |
| Recipient State           | 2      | Varchar                                                                       |

Table 209. Maximum Field Lengths, continued

| Field               | Length | Format   |
|---------------------|--------|----------|
| Recipient ZipCode   | 5      | Varchar  |
| Reference           | 30     | Varchar  |
| Sender Address 1    | 35     | Varchar  |
| Sender Address 2    | 35     | Varchar  |
| Sender City         | 20     | Varchar  |
| Sender Company Name | 35     | Varchar  |
| Sender Contact Name | 9      | Numeric  |
| Sender Meter Number | 9      | Numeric  |
| Sender Phone        | 15     | Varchar  |
| Sender State        | 2      | Varchar  |
| Sender ZipCode      | 5      | Varchar  |
| ShipDate            | 8      | CCYYMMDD |
| Shipment Contents   | 70     | Varchar  |
| Total Weight        | 8.1    | Numeric  |
| Tracking Number     | 12     | Numeric  |
| Width               | 3      | Numeric  |

# S FedEx Express Plain Paper Label Samples

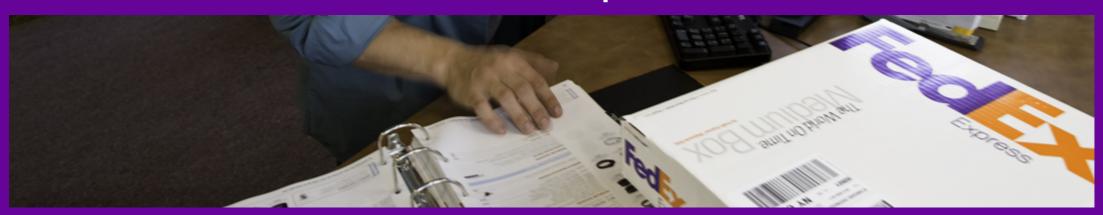

Layout Requirements for Multiple-Piece Shipment Master Label

Font Requirements for Multiple-Piece Shipment Master Label

International Multiple Piece Shipment Child Label

C.O.D. Return Label (ASTRA Block)

Priority Saturday Delivery Label (ASTRA Block)

FedEx 1Day Freight Saturday Delivery Label

2Day Saturday Delivery

2Day Delivery

Priority Alert Delivery

FedEx Express Domestic Inaccessible Dangerous Goods with Dry Ice and Adult Signature Required

Requirements for International Single Piece Label

FedEx International Priority Label with Broker Select Option

International Single Piece Label with Electronic Trade Documents

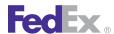

# FedEx Express Plain Paper Label Samples

The area of the label shown in the following graphic is the most important part of a FedEx Express plain paper label. Pay close attention to the format and the data. This information is vital for the successful and timely delivery of your customers' packages.

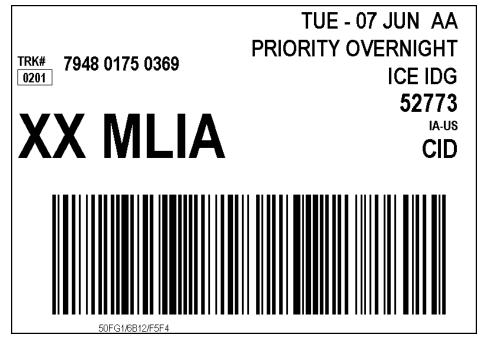

Note: Font and layout requirements for following labels will only be listed for those fields not included on previous labels in this section.

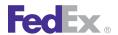

#### Layout Requirements for Multiple-Piece Shipment Master Label

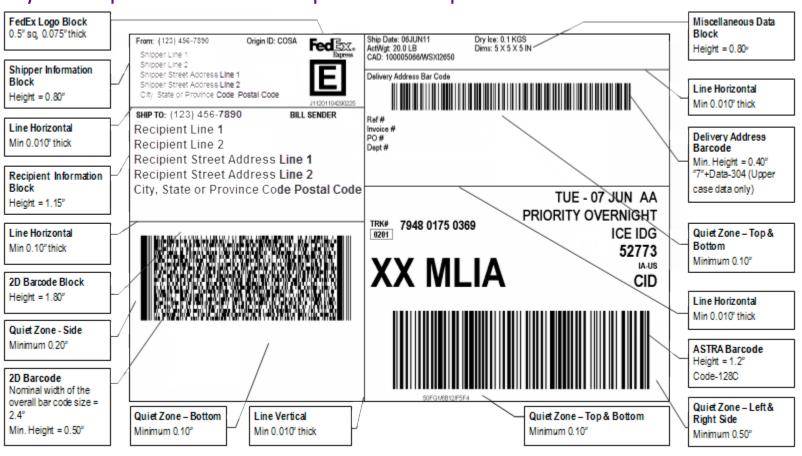

FedEx Express Plain Paper Label Samples

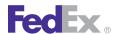

#### Font Requirements for Multiple-Piece Shipment Master Label

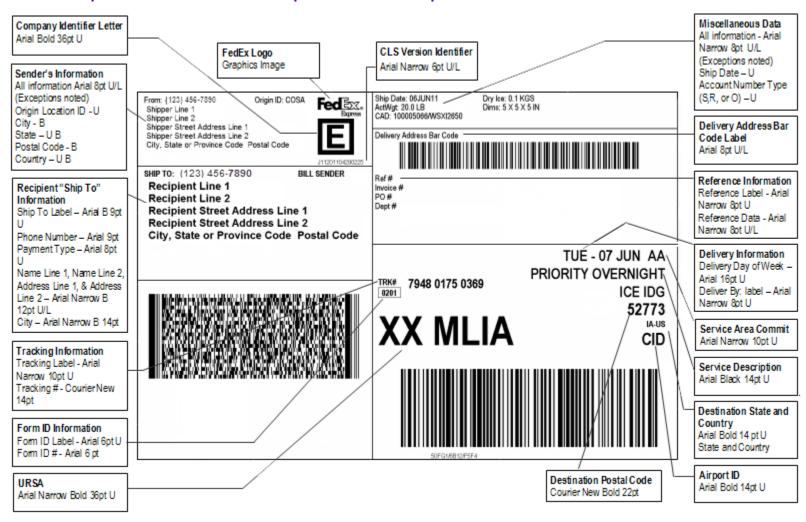

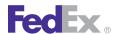

#### International Multiple Piece Shipment Child Label

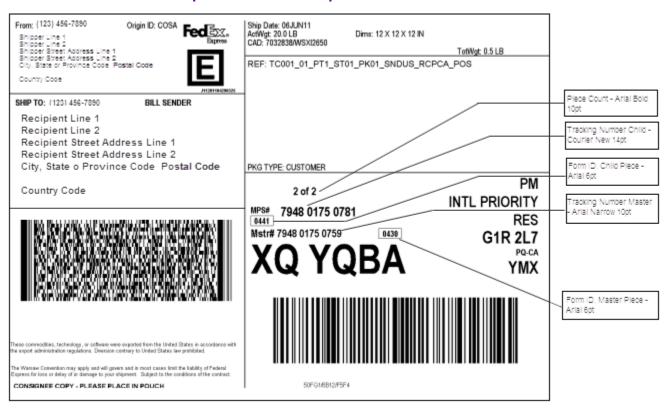

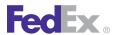

#### C.O.D. Return Label (ASTRA Block)

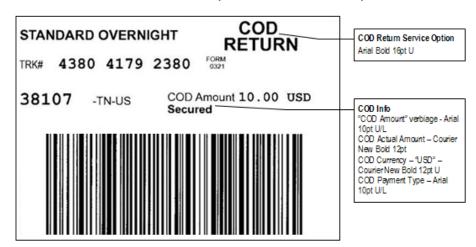

#### Priority Saturday Delivery Label (ASTRA Block)

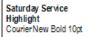

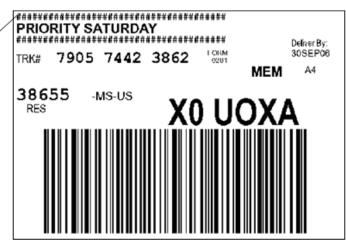

#### FedEx 1Day Freight Saturday Delivery Label

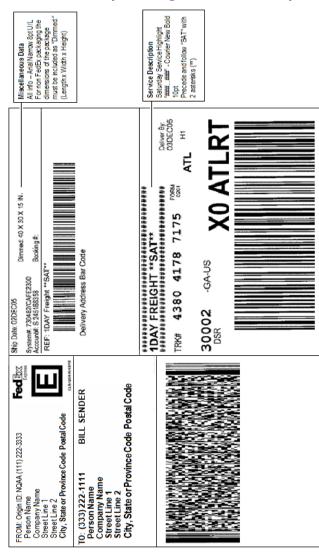

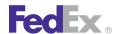

# FedEx Express Plain Paper Label Samples

#### 2Day Saturday Delivery

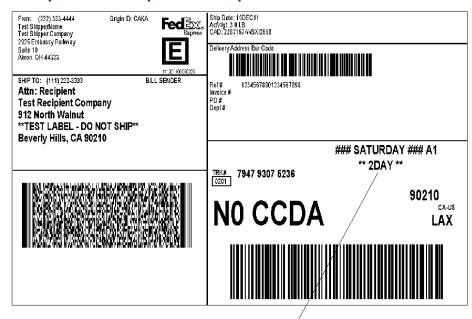

2Day Saturday Delivery Service Saturday Service Highlight "###...###" -Courier New Bold 10pt Precede and follow "2DAY" with asterisks (\*\*). Service Description (no change from normal ASTRA Block) -Arial Black 14pt U

#### 2Day Delivery

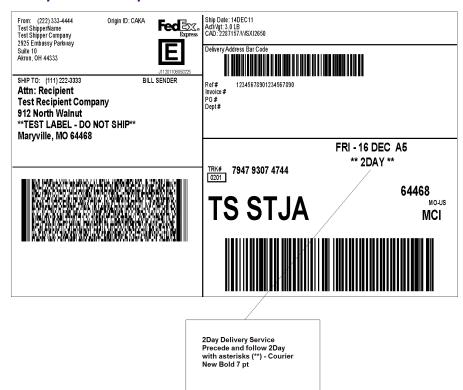

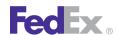

# FedEx Express Plain Paper Label Samples

#### **Priority Alert Delivery**

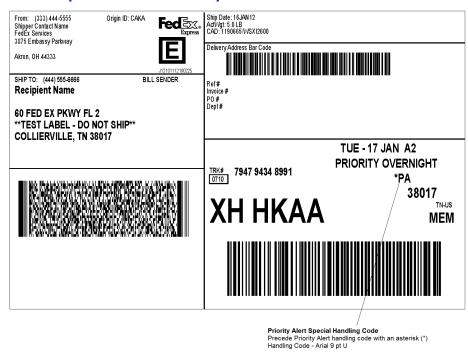

Table 210. FedEx Express Special Handling Codes

| Code | Description                                  |  |
|------|----------------------------------------------|--|
| ADG  | Accessible Dangerous Goods                   |  |
| IDG  | Inacessible Dangerous Goods                  |  |
| ASR  | Adult Signature Required                     |  |
| DSR  | Direct Signature Required                    |  |
| ISR  | Indirect Signature Required                  |  |
| HLD  | Hold at Location                             |  |
| ICE  | Dry Ice                                      |  |
| CES  | FedEx International Controlled Export (FICE) |  |
| CLR  | Customs Cleared                              |  |
| BSO  | Broker Select                                |  |
| ISD  | Inside Delivery                              |  |
| PA   | Priority Alert                               |  |
| RES  | Residential Delivery                         |  |
| PVC  | Piece Count Verification                     |  |
| TPC  | Third Party Consignee                        |  |

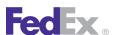

#### FedEx Express Domestic Inaccessible Dangerous Goods with Dry Ice and Adult Signature Required

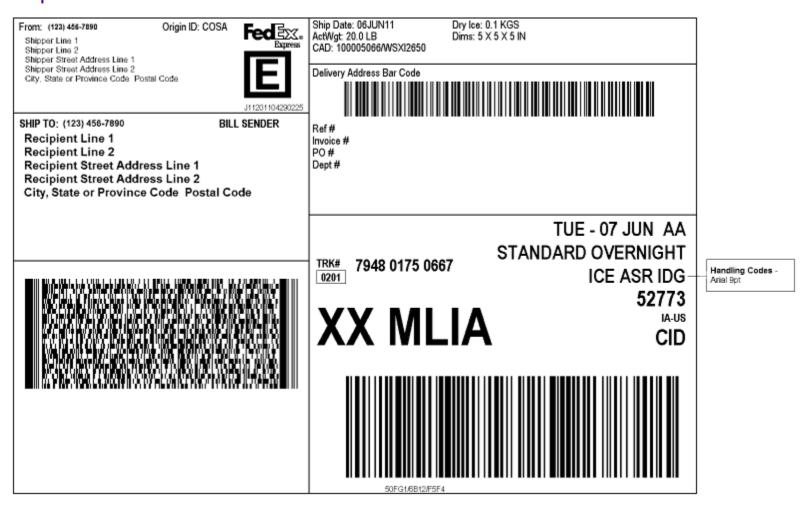

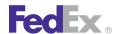

# FedEx Express Plain Paper Label Samples

For shipments with dry ice, the "Dry Ice:" label and actual weight in either LBS or KGS are printed in the Miscellaneous Data section of the label in Arial Narrow 8pt font.

#### Requirements for International Single Piece Label

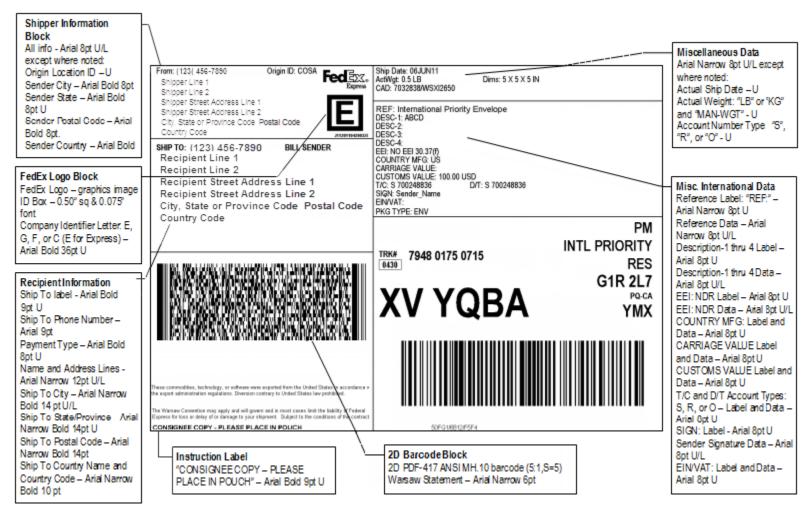

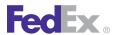

#### FedEx International Priority Label with **Broker Select Option**

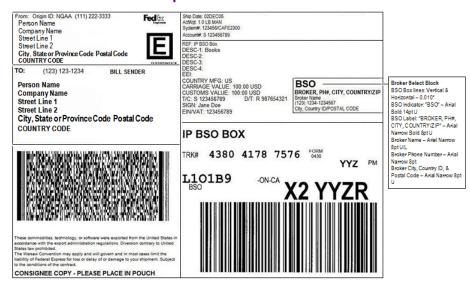

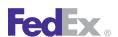

#### International Single Piece Label with Electronic Trade Documents

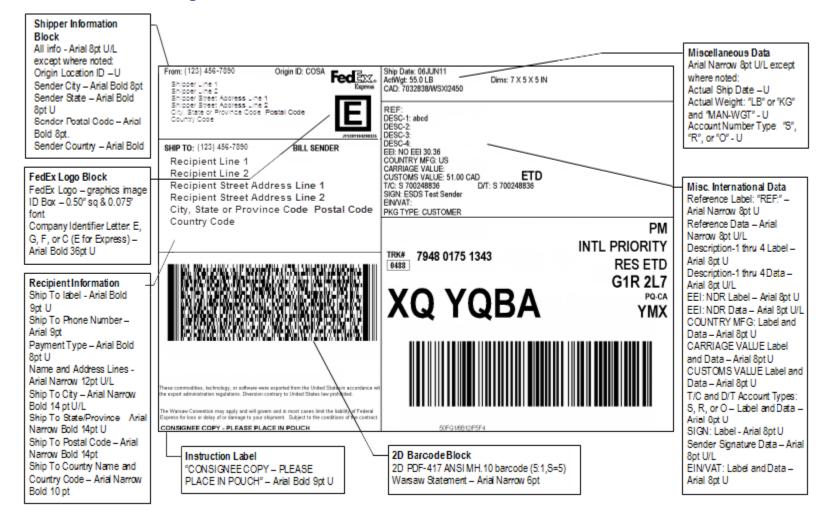

# T FedEx Express Thermal Label Samples

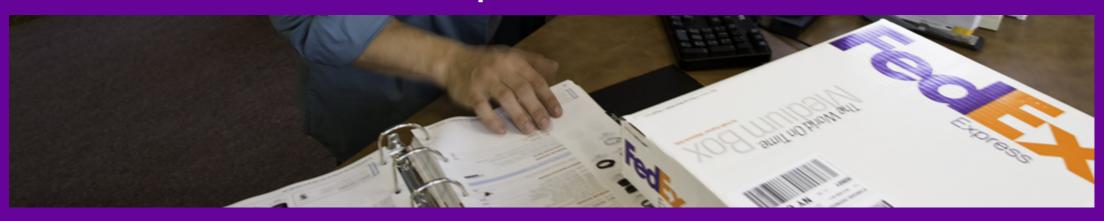

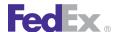

### FedEx Express Thermal Label Samples

Pay close attention to the format and data for FedEx Express thermal label. This information determines the successful and timely delivery of your customers' packages.

Labels should be generated using the test cases (specific to the FedEx software and version you are certifying on). Using the provided test cases will facilitate your quality check prior to label submission and will fully test label functionality, including maximum field lengths and formats.

FedEx Express International Priority Thermal Label with Broker Select Option

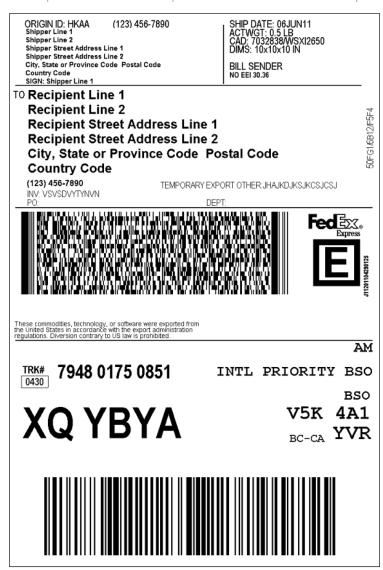

# U FedEx Ground Plain Paper Labels

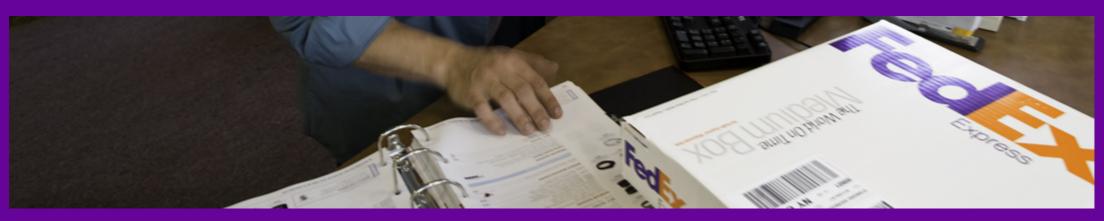

<u>Label Layout Requirements</u>
<u>United States Home Delivery 1D Barcode Label</u>
<u>Return Label</u>

HazMat Label
C.O.D. Return Label
FedEx International Ground Label

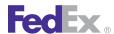

### FedEx Ground Plain Paper Labels

The following label shows the elements of a FedEx Ground plain paper label. Pay close attention to this area in terms of formatting and data. This information will determine successful and timely delivery of your customers' packages.

Labels should be generated using the test cases (specific to the FedEx software and version you are certifying on). Using the provided test cases will facilitate your quality check prior to label submission and will fully test label functionality, including maximum field lengths and formats.

#### **Label Layout Requirements**

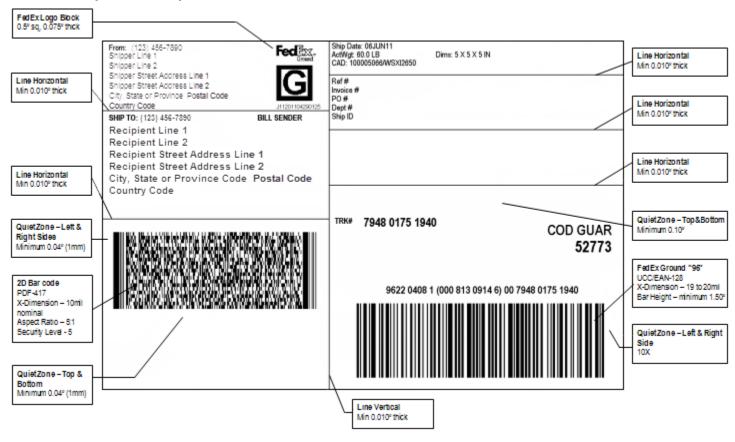

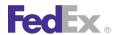

#### United States Home Delivery 1D Barcode Label

From: (412) 222-4444 TC 070-JAN13CL WSVC(US)GND Bar code Dept 100000 Fed Ex Gnd Drive fourth foor West Wing Pittsburgh, PA 15108

SHIP TO: (412)123-4667

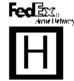

BILL THIRD PARTY

TC 070-JAN13CL WSVC(US) GND SHIP TO COMPANY ME WITH LG30

SHIP TO STREET ADDRESS LINEONE AT35 SHIP TO STREET ADDRESS LINETWO AT35 RECIPIENT CITY USA T, MA 02747

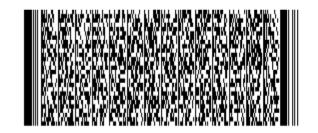

Ship Date: 28NOV12 ActWgt: 10.0 LB CAD: 100039139AWSX12900

Dims: 108 X 5 X 5 IN

Ref# Invoice# PO# Dept# Ship ID

**APPOINTMENT** 

TRK# 7948 1678 9317

02747

9622 0859 1 (000 045 9419) 4 00 7948 1678 9317

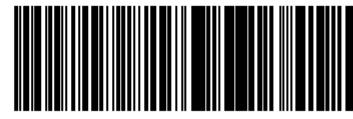

Note: Font and layout requirements for this label and following labels will only be listed for those fields not included on previous labels in this section.

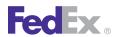

#### Return Label

| From: (123) 456-7890 Shipper Line 1 Shipper Line 2                                                                              | CAD: 100005066/WSXI2650 Dims: 5 X 5 X 5 IN     |
|----------------------------------------------------------------------------------------------------|------------------------------------------------|
| Shipper Street Address Line 1 Shipper Street Address Line 2 City, State or Province Code Postal Code Country Code JH20H04280125 | Ref# NAFTA_COO Invoice # PO # Dept #           |
| SHIP TO: (123) 456-7890 BILL THIRD PARTY Recipient Line 1 Recipient Line 2                                                      | Ship ID                                        |
| Recipient Street Address Line 1 Recipient Street Address Line 2 City, State or Province Code Postal Code                        | RMA #<br>Return Reason: ReturnShipmenReason    |
| Country Code                                                                                                    | RETURN TRK# 7948 0175 1994                     |
|                                                                                                    | 52773                                          |
|                                                                                                    | 9622 0131 4 (000 813 0914 6) 00 7948 0175 1994 |
| III OSENZI ISEKA NSBORGA KANAKAR KARATAK KAN                                                                                    |                                                |
|                                                                                                    |                                                |
|                                                                                                    |                                                |

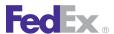

#### HazMat Label

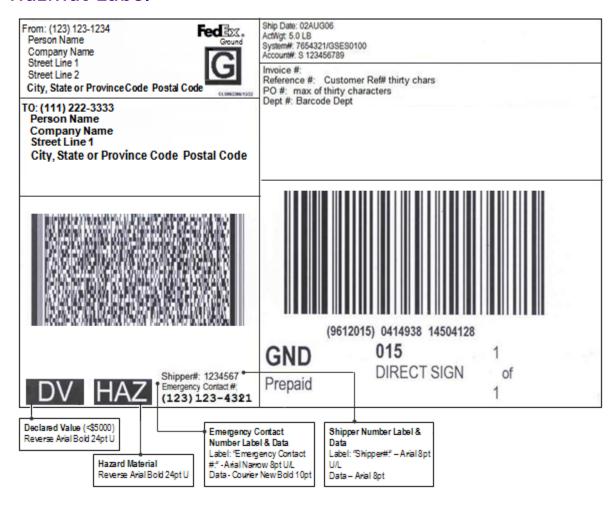

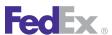

#### C.O.D. Return Label

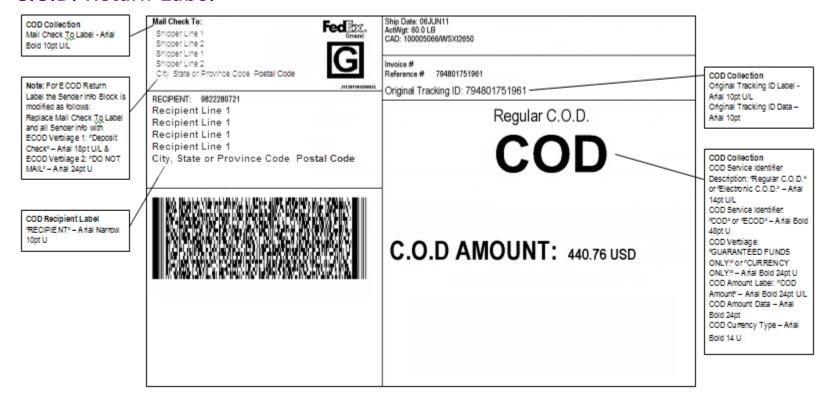

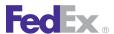

#### FedEx International Ground Label

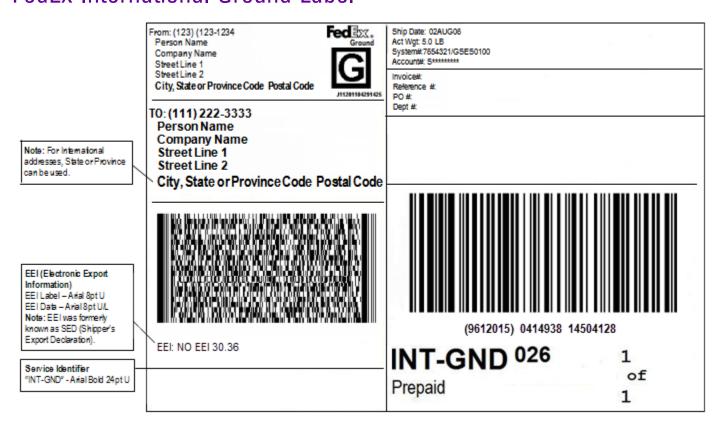

# V FedEx Ground Thermal Label Samples

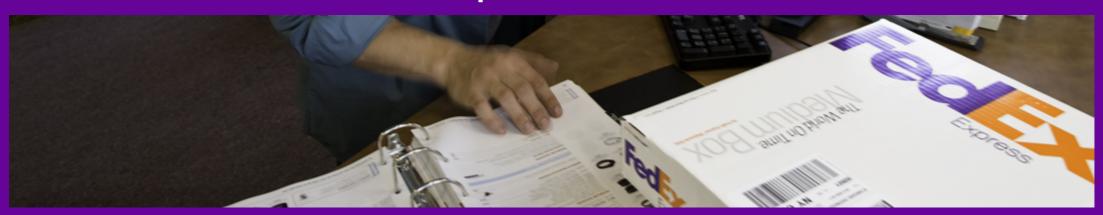

Layout Requirements for FedEx Ground U.S. Label

Font Requirements for FedEx Ground U.S. Label

Layout and Font Requirements for FedEx Home Delivery U.S. Label

FedEx Ground U.S. C.O.D. Inbound Shipping Label

FedEx Ground U.S. C.O.D. Outbound Payment Label

FedEx Ground U.S. E.C.O.D. Second Label

FedEx Ground U.S. C.O.D. with Guaranteed Funds Label

FedEx Ground U.S. C.O.D. with Guaranteed Funds Second Label

FedEx Ground Hold at Location Return Thermal Label with 1D Barcode

FedEx Home Delivery U.S. 1D Barcode Label with ORM-D

FedEx Ground U.S. Third-Party with FedEx Return Manager Label

<u>FedEx International Ground Label with Third-Party Billing and C.O.D.</u> with Guaranteed Funds

FedEx Ground U.S. Label with Doc-Tab

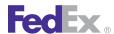

### FedEx Ground Thermal Label Samples

The area of the label shown in the following graphic is the most important part of a FedEx Ground thermal label. Pay particular attention to this area in terms of formatting and data. This information will determine successful and timely delivery of your customers' packages.

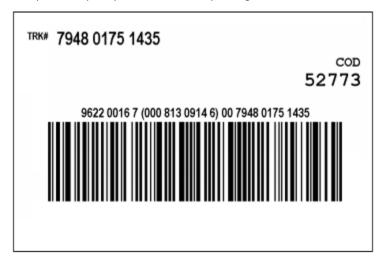

Labels should be generated using the test cases (specific to the FedEx software and version you are certifying on). Using the provided test cases will facilitate your quality check prior to label submission and will fully test label functionality, including maximum field lengths and formats.

### Layout Requirements for FedEx Ground U.S. Label

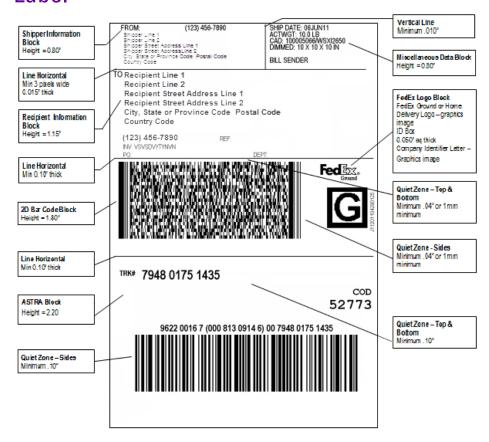

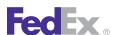

### Font Requirements for FedEx Ground U.S. Label

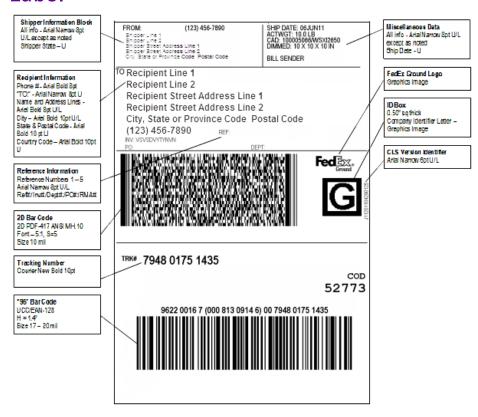

### Layout and Font Requirements for FedEx Home Delivery U.S. Label

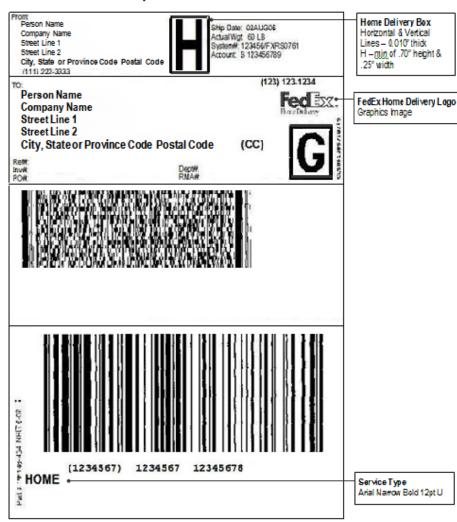

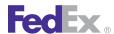

### FedEx Ground Thermal Label Samples

Note: Font requirements for this label and following labels will only be listed for those fields not included on previous labels in this section.

### FedEx Ground U.S. C.O.D. Inbound Shipping Label

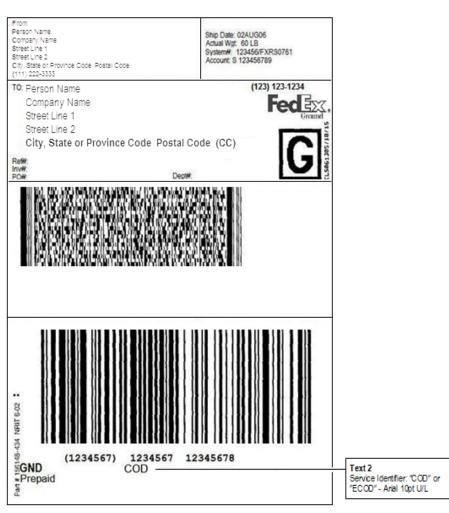

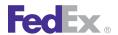

### FedEx Ground U.S. C.O.D. Outbound Payment Label

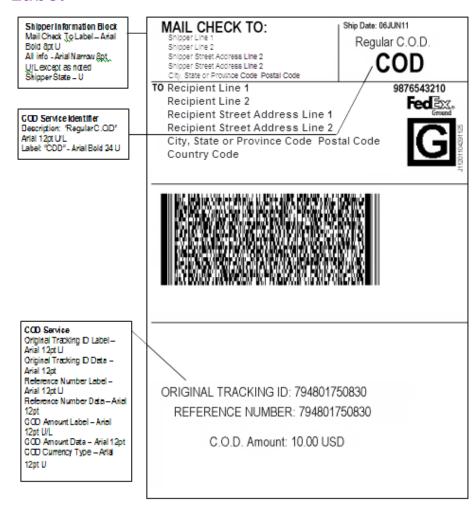

Note: Print 2 copies of this label.

### FedEx Ground U.S. E.C.O.D. Second Label

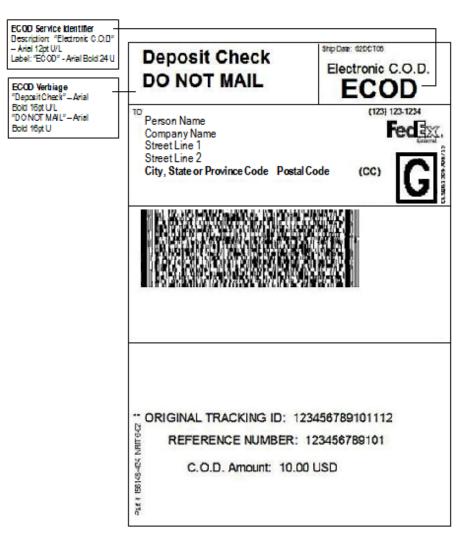

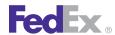

### FedEx Ground Thermal Label Samples

### FedEx Ground U.S. C.O.D. with Guaranteed **Funds Label**

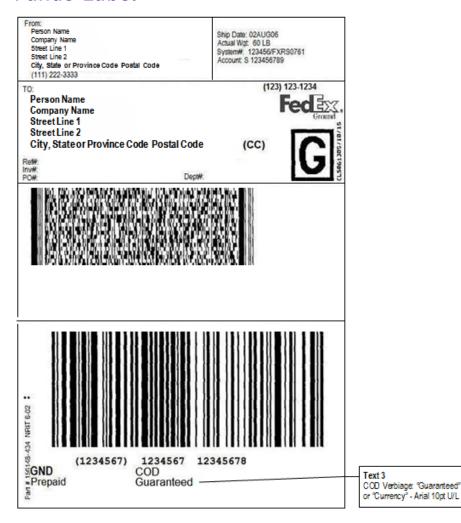

Note: Ground U.S. E.C.O.D. Labels may also contain the C.O.D. specific wording: "Guaranteed" or "Currency".

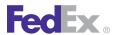

### FedEx Ground U.S. C.O.D. with Guaranteed Funds Second Label

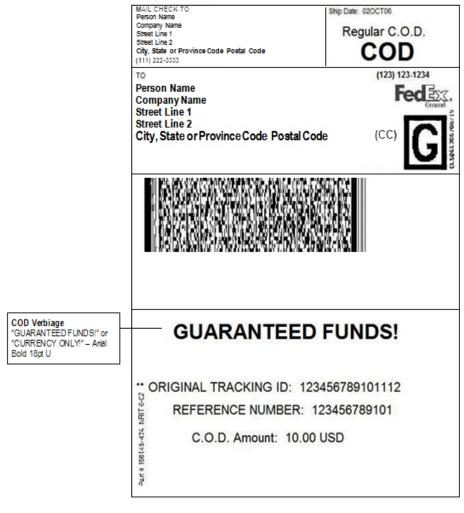

Note: Ground U.S. E.C.O.D. 2nd Labels may also contain the C.O.D.\( \frac{4}{3} \) specific wording: "GUARANTEED FUNDS!" or "CURRENCY ONLY!".

### FedEx Ground Hold at Location Return Thermal Label with 1D Barcode

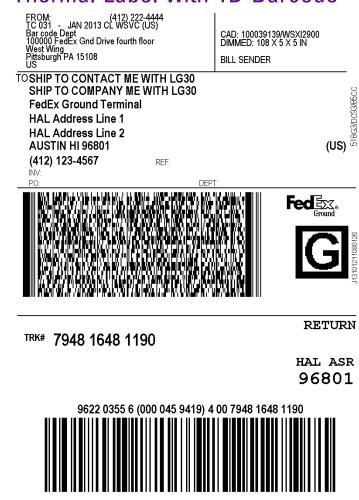

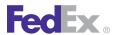

### FedEx Home Delivery U.S. 1D Barcode Label with ORM-D

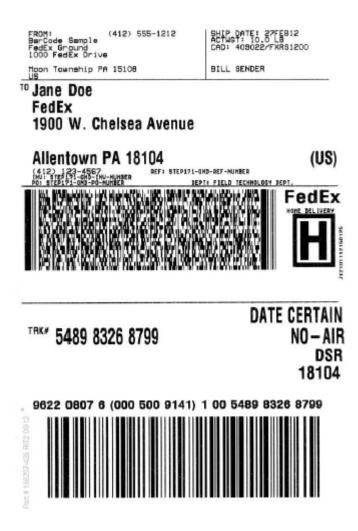

### FedEx Ground U.S. Third-Party with FedEx Return Manager Label

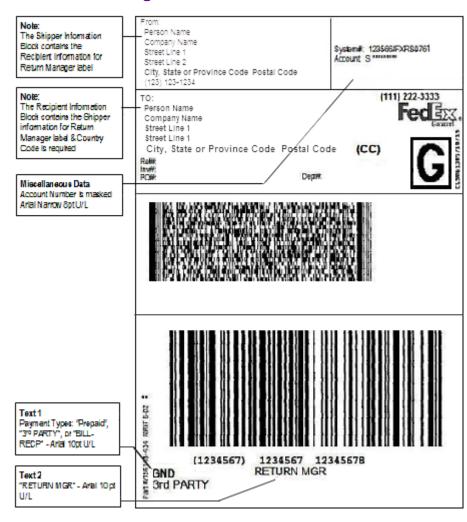

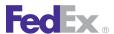

### FedEx International Ground Label with Third-Party Billing and C.O.D. with Guaranteed **Funds**

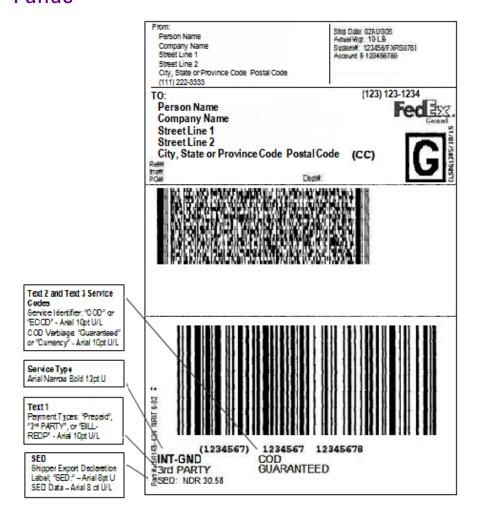

### FedEx Ground U.S. Label with Doc-Tab

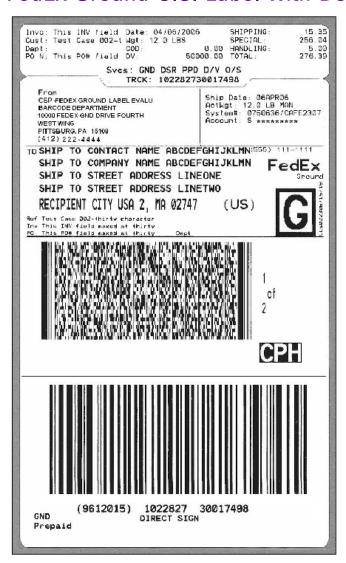

# W FedEx SmartPost Label Samples

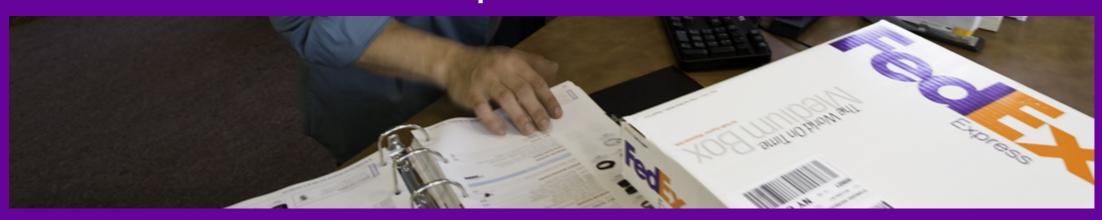

FedEx SmartPost Returns Label
FedEx Ground Thermal SmartPost Label (Large Shipper)

FedEx Integrated Label (Small Shipper)
FedEx Ground SmartPost Returns Label

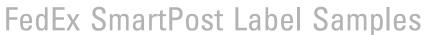

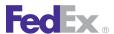

Pay close attention to the format and data for FedEx SmartPost label. This information determines the successful and timely delivery of your customers' packages.

Labels should be generated using the test cases (specific to the FedEx software and version you are certifying on). Using the provided test cases will facilitate your quality check prior to label submission and will fully test label functionality, including maximum field lengths and formats.

### FedEx SmartPost Returns Label

RETURN ADDRESS 19300 JANACEK CT

BROOKFIELD, WI 530456112

CAD: 100028231/WSXI2600

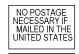

SMARTPOST / RETURNS PARCEL RTN SVC 56950

NDC - USPS PARCEL RTN SVC

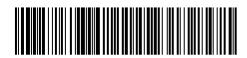

9202 3128 2123 6131 3500 44

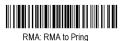

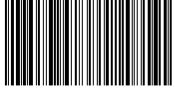

(9611918) 1086734 15018734

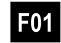

### FedEx Ground Thermal SmartPost Label (Large Shipper)

Note: The FedEx SmartPost courier picks up.

#### SHIP FROM

TC019-JUN10 Ground Label Evalu 248 TUPPERWARE ROAD 248 TUPPERWARE RD HEMINGWAY, SC 29554

CAD: 100026075/WSXI2600

Parcel Select U.S. Postage Paid SmartPost e-VS

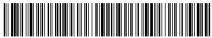

Charlie Doe and Family 02 xxxxx P.O. Box 60 P.O. Box 60 Cape Neddick, ME 03902

USPS TRACKING # e-VS

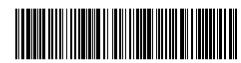

### FedEx Integrated Label (Small Shipper)

Note: FedEx® Ground courier picks up.

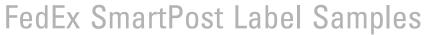

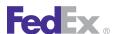

SHIP FROM

TC020-JUN10 Ground Label Evalu 89 TOM HARVEY RD

WESTERLY, RI 02891

ADDRESS SERVICE REQUESTED

CAD: 100026076/WSXI2600

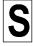

PS LIGHTWEIGHT U.S. Postage Paid SmartPost

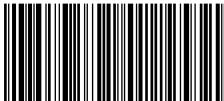

TO: SSGT Kevin Taylor Unit 2050 Box 4190

APO. AP 96367

USPS TRACKING # e-VS

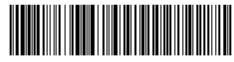

9274 8144 3854 2130 0751 00

### FedEx Ground SmartPost Returns Label

RETURN ADDRESS 2925 Embassy Parkway

Suite 10

Akron, OH 44333

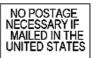

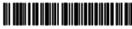

PARCEL SELECT RTN SVC

SMARTPOST / RETURNS PARCEL RTN SVC 56950

**BMC ZIP - USPS PARCEL RTN SVC** 

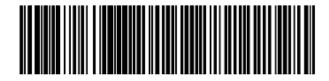

420 56950 9158 1757 5330 0600 3000 50

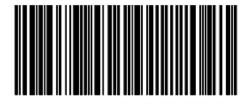

(9611918) 0473295 15000062

## X Sample Shipping Documents

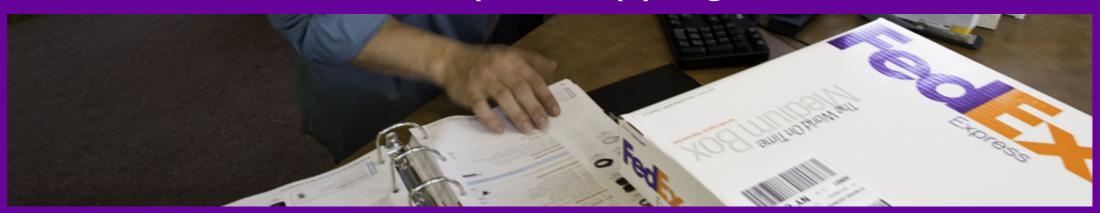

Bill of Lading

Commercial Invoice

Certificate of Origin

FedEx Ground Pickup Manifest

NAFTA COO

<u>OP-900</u>

OP-950

Pro Forma Invoice

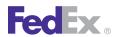

### Sample Shipping Documents

Table 211. Shipping Documents

| Title                                               | Creation Time | Print Formats      | Export to Directory | Multiple Copies | Paper Size       |
|-----------------------------------------------------|---------------|--------------------|---------------------|-----------------|------------------|
| Domestic FedEx Freight Bill of Lading (Uniform BOL) | Ship Time     | RTF, PDF, DOC, TXT | Yes                 | Yes             | 8-1/2" x 11"     |
| Domestic VICS BOL                                   | Ship Time     |                    | Yes                 | Yes             | 8-1/2" x 11"     |
| International Commercial Invoice                    | Ship Time     | RTF, PDF, DOC, TXT | Yes                 | No              | 8-1/2" x 11", A4 |
| International Pro Forma Invoice                     | Ship Time     | RTF, PDF, DOC, TXT | Yes                 | Yes             | 8-1/2" x 11", A4 |
| International Certificate of Origin                 | Ship Time     | RTF, PDF, DOC, TXT | Yes                 | No              | 8-1/2" x 11", A4 |
| FedEx Ground Commercial Invoice (OP-950)            | Ship Time     | RTF, PDF, DOC      | Yes                 | Yes             | 8-1/2" x 11"     |
| FedEx Ground NAFTA COO                              | Ship Time     | RTF, PDF, DOC, TXT | Yes                 | No              | 8-1/2" x 11", A4 |
| FedEx Ground Pickup Manifest                        | Close         | RTF, PDF, DOC      | Yes                 | No              | 8-1/2" x 11"     |
| FedEx Ground OP-900                                 | Ship Time     | RTF, PDF, DOC, TXT | Yes                 | No              | 8-1/2" x 11", A4 |

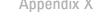

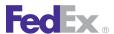

### Bill of Lading

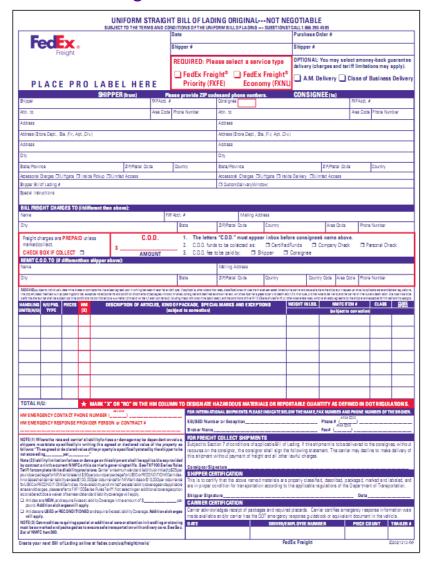

### **Commercial Invoice**

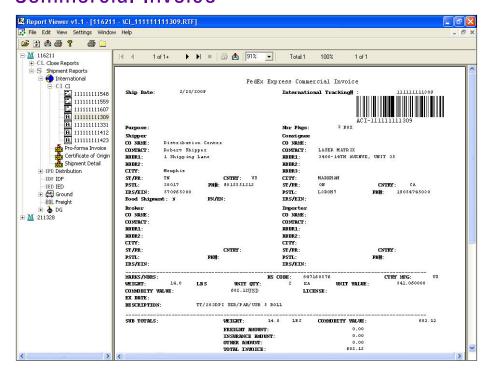

Sample Shipping Documents

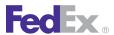

### Certificate of Origin

|                                                                   | (         | CERTI    | FICATE OF ORIGIN                                                                  |
|-------------------------------------------------------------------|-----------|----------|-----------------------------------------------------------------------------------|
| The undersigned                                                   |           |          |                                                                                   |
|                                                                   |           |          | declares that the                                                                 |
| following mentioned                                               | goods shi | ipped vi | a on the date                                                                     |
| ofc                                                               | nsigned t | ю        |                                                                                   |
|                                                                   |           |          | are the                                                                           |
| product(s) of                                                     |           |          |                                                                                   |
| Marks & Numbers No                                                | Gross     | Net      | Description of Goods                                                              |
| (Air Waybill/Tracking #) Pkg.                                     | Wgt(kg)   | Wgt(kg)  |                                                                                   |
|                                                                   |           |          |                                                                                   |
|                                                                   |           |          |                                                                                   |
|                                                                   |           |          |                                                                                   |
|                                                                   |           |          |                                                                                   |
|                                                                   |           |          |                                                                                   |
|                                                                   |           |          |                                                                                   |
| These commodities, technologie<br>Regulations. Diversion contrary |           |          | of from the United States of America in accordance with the Export Administration |
| 5.4.                                                              |           |          |                                                                                   |
| Dated at                                                          | on        |          | Exporter                                                                          |
| Sworn to before me o                                              | n         |          | Notary Public                                                                     |
| The                                                               | Cha       | enhar of | Commerce, a recognized Chamber of Commerce under the                              |
| the laws of the State of                                          |           |          | , has examined the manufacturer's invoice or shipper's                            |
|                                                                   |           |          | rchandise and, according to the best of it's knowledge and ted in                 |
| -                                                                 |           | _        |                                                                                   |
| Secretary                                                         |           |          | <u> </u>                                                                          |
|                                                                   |           |          |                                                                                   |

### FedEx Ground Pickup Manifest

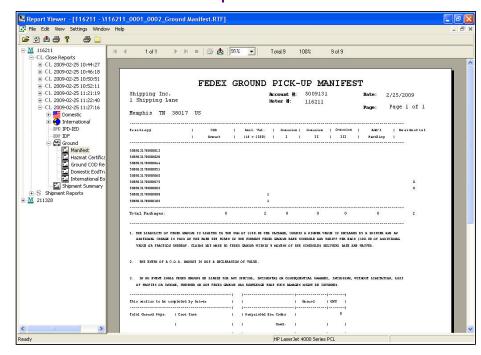

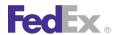

### Sample Shipping Documents

### NAFTA COO

U.S. DEPARTMENT OF HOMELAND SECURITY Bureau of Customs and Border Protections

OMB No. 1651-0098 See back of form for Paper Work Reduction Act Notice.

#### NORTH AMERICAN FREE TRADE AGREEMENT CERTIFICATE OF ORIGIN

|                              | 19 CFR 181                               | 1.11, 181.22                  |                |                |                             |  |  |  |
|------------------------------|------------------------------------------|-------------------------------|----------------|----------------|-----------------------------|--|--|--|
| 1.EXPORTER NAME AND ADDRESS  |                                          | 2.BLANKET PERIOD (DD/MM/YY)   |                |                |                             |  |  |  |
|                              |                                          | FROM                          |                |                |                             |  |  |  |
|                              |                                          | TO                            |                |                |                             |  |  |  |
|                              |                                          | TO                            |                |                |                             |  |  |  |
| TAX IDENTIFICATION NUMBER    |                                          |                               |                |                |                             |  |  |  |
| 3. PRODUCER NAME AND ADDRESS |                                          | 4.IMPORTER NA                 | ME AND ADDRE   | 88             |                             |  |  |  |
|                              |                                          |                               |                |                |                             |  |  |  |
|                              |                                          |                               |                |                |                             |  |  |  |
|                              |                                          |                               |                |                |                             |  |  |  |
| TAX IDENTIFICATION NUMBER    |                                          | TAX IDENTIFICATION NUMBER     |                |                |                             |  |  |  |
| 5.<br>DESCRIPTION OF GOODS   | 6.<br>HS TARIFF CLASSIFICATION<br>NUMBER | 7.<br>PREFERENCE<br>CRITERION | 8.<br>PRODUCER | 9.<br>NET COST | 10.<br>COUNTRY OF<br>ORIGIN |  |  |  |
|                              |                                          |                               |                |                |                             |  |  |  |
|                              |                                          |                               |                |                |                             |  |  |  |
|                              |                                          |                               |                |                |                             |  |  |  |

- THE INFORMATION ON THIS DOCUMENT IS TRUE AND ACCURATE AND I ASSUME THE RESPONSIBILITY FOR PROVING SUCH REPRESENTATIONS. I UNDERSTAND THAT I AM LIABLE FOR ANY FALSE STATEMENT OR MATERIAL OMISSIONS MADE ON OR IN CONNECTION WITH THIS DOCUMENT;
- I AGREE TO MAINTAIN AND PRESENT UPON REQUEST, DOCUMENTATION NECESSARY TO SUPPORT THIS CERTIFICATE, AND TO INFORM, IN WRITING, ALL PERSONS TO WHOM THE CERTIFICATE WAS GIVEN OF ANY CHANGES THAT COULD AFFECT THE ACCURACY OR VALIDITY OF THIS CERTIFICATE;
- THE GOODS ORIGINATED IN THE TERRITORY OF ONE OR MORE OF THE PARTIES, AND COMPLY WITH THE ORIGIN REQUIREMENTS SPECIFIED FOR THOSE GOODS IN THE NORTH AMERICA FREE TRADE AGREEMENT, AND UNLESS SPECIFICALLY EXEMPTED IN ARTICLE 411 OR ANNEX 401, THERE HAS BEEN NO FURTHER PRODUCTION OR ANY OTHER OPERATION OUTSIDE TERRITORIES OF THE FARTIES; AND

| THE | CERTIFICATE | CONSISTS | OF | PAGES, | INCLUDING | ALL | ATTACHMENTS. |  |
|-----|-------------|----------|----|--------|-----------|-----|--------------|--|
|     |             |          |    |        |           |     |              |  |

| • THI | • THE CERTIFICATE CONSISTS OF AGES, INCUDING ALL ATTACHMENTS. |              |             |         |             |  |  |
|-------|---------------------------------------------------------------|--------------|-------------|---------|-------------|--|--|
|       | 11a. AUTHORIZED SIGNATURE                                     | 11b. COMPANY |             |         |             |  |  |
| 11    | 11c. NAME                                                     | 11d. TITLE   |             |         |             |  |  |
|       | lle. DATE (DD/MM/YY)                                          |              | PHONE<br>ER | (Voice) | (Facsimile) |  |  |

CBP FORM 434 (04/97)

### OP-900

|            |                                                                                                    | Fedex.            | HAZARDOU                     | IS MATERIALS                         | \$               |
|------------|----------------------------------------------------------------------------------------------------|-------------------|------------------------------|--------------------------------------|------------------|
|            | HM<br>Instructions                                                                                               | FedEx GROUND S    | HIPPER NUMBER                | EMERGENCY CONTACT NUI                | MBER             |
| 0          | To Shipper:<br>Complete all doxes.<br>Press firms with ball                                                      | Number of package | s and type/DOT Shipping Name | e of Material (Additional Entries If | Applicable)      |
| <u>06-</u> | point of All copies<br>most be readable.<br>Remove backing<br>and attach to<br>package near ship-<br>ping label. |                   |                              |                                      |                  |
| O          | To Loader:<br>Tear off copy &<br>place in hazardous<br>materials envelope.                                       | Hazaro            | d Class or Division Number   | Identification Number                | Packing<br>Group |
|            | To Driver:                                                                                                    |                   |                              |                                      |                  |
|            | Carry hazardous<br>materials envelope<br>(with these slips) in<br>vehicle cab during<br>transit.                 | Weight            | Type DOT Label(s), Ltd. Qt   | ty., Special Permit or Required Info | ormation         |
|            | OP-900 9/07                                                                                                    | SHIPPER: U        | se ball point pen and press  | firmly when preparing this for       | m.               |

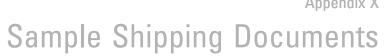

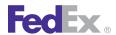

### OP-950

| CE                                                   |                         | ound<br>IS MATERIALS                                                                                                    | Coll                                     | iervi   | Parkv<br>He, TN<br>234567 | V 38017                                                   |                                              |                                                                                                    |
|------------------------------------------------------|-------------------------|----------------------------------------------------------------------------------------------------|------------------------------------------|---------|---------------------------|-----------------------------------------------------------|----------------------------------------------|----------------------------------------------------------------------------------------------------|
| P-950A<br>2009<br>NUMBER AND<br>TYPE OF<br>PACKAGING | IDENTIFI-               | DOT SHIPPING NAME OF                                                                                                    | HAZARD<br>CLASS<br>OR DIVISION<br>NUMBER | PACKINI | WEIGHT                    | TYPE DOT LABELISILITO QTY,<br>SPECIAL PERMIT, OR REQUIRED | RECIPIENT NAME AND ADDRESS                   | Date: 3/10/10 TRACK #, SHIPPER NAME,                                                                               |
| PACKAGING<br>1<br>Fiberboard<br>Box                  | CATION<br>NUMBER        | MATERIAL  Cobalt naphthenates, powder (Cobalt)                                                                                                    | OR DIVISION NUMBER                       | III     |                           | FLAMMABLE<br>SOLID                                        | Name<br>123 Street<br>West Memphis, AR 72301 | EMERGENCY CONTACT NÜMBER<br>5247434300000053<br>Bubba's Best Chemical<br>Emergency Contact Numbe<br>1-800-555-1212 |
|                                                      | UN2001                  | Cobalt naphthenates, powder (Cobalt)                                                                                                    | 4.1                                      | III     | 5 lbs                     | FLAMMABLE<br>SOLID                                        |                                              | 5247434300000053                                                                                                   |
| 1<br>Fiberboard<br>Box                               | UN2001                  | Cabalt naphthenates, powder (Cabalt)                                                                                                    | 4.1                                      | ш       | 5 lbs                     | FLAMMABLE<br>SOLID                                        | Name<br>123 Street<br>West Memphis, AR 72301 | Bubba's Best Chemical<br>Emergency Contact Numbe<br>1-800-555-1212                                                 |
|                                                      | UN2001                  | Cobalt naphthenates, powder (Cobalt)                                                                                                    | 4.1                                      | III     | 5 lbs                     | FLAMMABLE<br>SOLID                                        |                                              |                                                                                                    |
|                                                      | UN2001                  | Cobalt naphthenates, powder (Cobalt)                                                                                                    | 4.1                                      | Ш       | 5 lbs                     | FLAMMABLE<br>SOLID                                        |                                              |                                                                                                    |
| 1<br>Fiberboard<br>Box                               | UN2001                  | Cobalt naphthenates, powder (Cobalt)                                                                                                    | 4.1                                      | ш       | 5 lbs                     | FLAMMABLE<br>SOLID                                        | Name<br>123Street<br>West Memphis, AR 72301  | 524743430000053<br>Bubba's Best Chemical<br>Emergency Contact Numbe<br>1-800-555-1212                              |
| OF TRANSF                                            | N PROPER O<br>ORTATION. | THE ABOVE-NAMED MATERIALS ARE PROPERLY CLASSIFIED CONDITION FOR TRANSPORTATION ACCORDING TO THE AF S. CAN. DOLLY BE SHPPED WITHIN THE 48 CON. S. AND ORMSON ARE <u>PROMERTED</u> FROM BEING SHIPPET. | PLICABLE REG                             | ULATIO  | NS OF T                   | HE DEPARTMENT                                             | NATURE John Doe                              |                                                                                                    |

### Pro Forma Invoice

|                        |               |                |                       |               | PRO F                | ORMA            | IN     | VOICE                       |             |                   | Decr   |              |        |
|------------------------|---------------|----------------|-----------------------|---------------|----------------------|-----------------|--------|-----------------------------|-------------|-------------------|--------|--------------|--------|
| This invo              |               | be complet     | ed in English.        |               | 1101                 | Ship Da         |        | · OICE                      |             |                   | Mage.  | of           | _      |
|                        |               | N ARROW FO     | ROPTIONS              |               |                      |                 |        |                             |             |                   |        |              |        |
| Contact Na             | me:           |                |                       |               |                      | Air Way         | bill N | io. / Tracking No.:         |             |                   |        |              |        |
| Telephone<br>E-Mail:   | No.:          |                |                       |               |                      | Invoice         | No.    |                             |             | Purchase Order No | d.     |              |        |
|                        | Name/Addn     |                |                       |               |                      |                 |        |                             |             |                   |        |              |        |
| Company                | vanne Audi    |                |                       |               |                      | Paymen          | t Ter  | ms:                         |             | Bill of Lading:   |        |              |        |
|                        |               |                |                       |               |                      |                 |        | Shipment:<br>WN ARROW FOR ( | OPTIONS     |                   |        |              |        |
|                        |               |                |                       |               |                      |                 |        |                             |             |                   |        |              |        |
| Country:<br>Parties to | Transaction   | 10             |                       |               |                      |                 |        |                             |             |                   |        |              |        |
| Rei                    |               | . [            | Non-Related           |               |                      |                 |        |                             |             |                   |        |              |        |
| CONSIGNE               | E:            |                |                       |               |                      | SOLD T          | O (if  | different from Con          | signee):    |                   |        |              |        |
| Tax ID#: gr            | ELECT DOW     | N ARROW FO     | R OPTIONS             |               |                      | Se              | me a   | s CONSIGNEE:                |             |                   |        |              |        |
| Contact Na             |               |                |                       |               |                      | T ID            |        |                             |             |                   |        |              |        |
| Telephone<br>E-Mail:   | No.:          |                |                       |               |                      | Tax ID#         | SEL    | LECT DOWN ARROW             | FOR OPTI    | ONS               |        |              |        |
|                        | Name/Addn     | 098:           |                       |               |                      | Compar          | ıy Nı  | me/Address:                 |             |                   |        |              |        |
|                        |               |                |                       |               |                      |                 |        |                             |             |                   |        |              |        |
|                        |               |                |                       |               |                      |                 |        |                             |             |                   |        |              |        |
|                        |               |                |                       |               |                      |                 |        |                             |             |                   |        |              |        |
| Country:               |               |                |                       |               |                      | Country         |        |                             |             |                   |        |              |        |
|                        | designate     | d broker for t | his shipment, pleas   | e provide o   | contact information. | Country         |        |                             |             |                   |        |              | -      |
| Name of Br             |               |                |                       | . ,           | Tel. No              |                 |        | Conta                       | ct Name     |                   |        |              |        |
|                        |               | able by        | Exporter Co           | onsignee      |                      | her, please spe | cify   |                             |             |                   |        |              |        |
| No. of                 | No. of        | Unit of        |                       |               | iption of Goods      |                 |        | Harmonized                  | Country     | Unit              | $\neg$ | Total        |        |
| Packages               | Units         | Measure        |                       | Desci         | pion or doods        |                 |        | Tariff Number               | of Origin   | Value             |        | Value        |        |
|                        |               |                |                       |               |                      |                 |        |                             |             |                   | 0.00   |              | 0.00   |
|                        |               |                |                       |               |                      |                 |        |                             |             |                   |        |              |        |
|                        |               |                |                       |               |                      |                 |        |                             |             |                   |        |              |        |
|                        |               |                |                       |               |                      |                 |        |                             |             |                   |        |              |        |
|                        |               |                |                       |               |                      |                 |        |                             |             |                   |        |              |        |
|                        |               |                |                       |               |                      |                 |        |                             |             |                   | 0.00   |              | 0.00   |
|                        |               |                |                       |               |                      |                 |        |                             |             |                   |        |              |        |
|                        |               |                |                       |               |                      |                 |        |                             |             |                   |        |              |        |
|                        |               |                |                       |               |                      |                 |        |                             |             |                   |        |              |        |
|                        |               |                |                       |               |                      |                 |        |                             |             |                   |        |              |        |
|                        |               |                |                       |               |                      |                 |        |                             |             |                   | 0.00   |              | 0.00   |
|                        |               |                |                       |               |                      |                 |        |                             |             |                   |        |              |        |
|                        |               |                |                       |               |                      |                 |        |                             |             |                   |        |              |        |
|                        |               |                |                       |               |                      |                 |        |                             |             |                   |        |              |        |
| Total No. o            | f Packages    |                | 0                     | Total Weig    | ht (Indicate LBS or  | KGSI:           |        | Terms of Sale: Se           | lect Down A | know For Options  |        |              |        |
| Special Ins            | _             |                |                       |               | ,,                   |                 |        | Termina or Sans.            |             | Subtotal:         |        |              | _      |
| .,                     |               |                |                       |               |                      |                 |        |                             |             |                   |        |              | 0.00   |
|                        |               |                |                       |               |                      |                 |        |                             |             | Insurance:        |        |              | 0.00   |
|                        |               |                |                       |               |                      |                 |        |                             |             | Freight:          |        |              | 0.00   |
|                        |               |                |                       |               |                      |                 |        |                             |             | Packing:          |        |              | 0.00   |
| Declaration            | Statemen      | t(s):          |                       |               |                      |                 |        |                             |             | Handling:         |        |              | 0.00   |
|                        |               |                |                       |               |                      |                 |        |                             |             | Other:            |        |              | 0.00   |
|                        |               |                |                       |               |                      |                 |        |                             |             |                   |        |              | 0.00   |
| I declare th           | at all the in | formation co   | ontained in this invo | oice to be tr | ue and correct.      |                 |        |                             |             | Invoice Total:    |        |              |        |
|                        |               |                |                       |               | eing completed on    | behalf of a com | ıpan   | y or individual:            |             |                   |        |              | 0.00   |
|                        |               |                |                       |               |                      |                 |        |                             |             | Currency Code:    |        |              |        |
|                        |               |                |                       |               |                      |                 |        |                             |             |                   |        |              | -]     |
| Signature /            | Title / Date  | i:             |                       |               |                      |                 |        |                             |             |                   |        |              |        |
|                        |               |                |                       |               |                      |                 |        |                             |             |                   |        | REV. 03.17.1 | 1-1.04 |

# Y Glossary

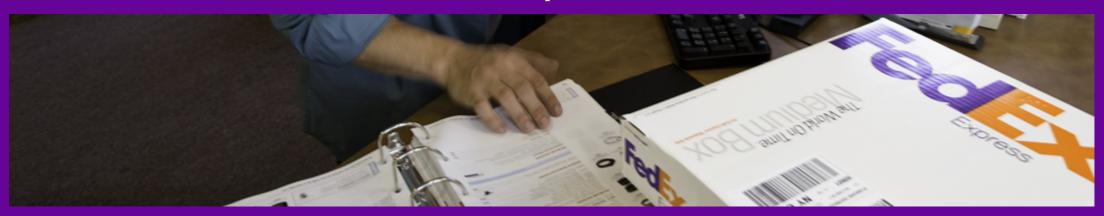

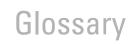

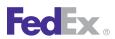

Table 212. Glossary

| Acronym        | Description                                                                           |
|----------------|---------------------------------------------------------------------------------------|
| \$AW           | Alcohol shipment indicator in the customer reference field                            |
| ACS            | Automated Computer System                                                             |
| ADG            | Accessible Dangerous Goods                                                            |
| AES            | Automatic Export System                                                               |
| AHC            | Additional Handling Charge                                                            |
| AHS            | Additional Handling Surcharge                                                         |
| AMBASSAD<br>OR | FedEx Revenue International Billing System                                            |
| AOD            | Acknowledgment of Delivery                                                            |
| APAC           | Asia Pacific                                                                          |
| API            | Application Programming Interface                                                     |
| ASCII          | American Standard Code for Information Interchange                                    |
| ASR            | Adult Signature Required                                                              |
| ASTRA          | Advanced Sorting Tracking Routing Assistance                                          |
| ATA            | Admission Temporaire/ Temporary Admission (combination of French and English phrases) |
| ATS            | Automated Targeting System                                                            |
| BCS            | Border Cargo Selectivity                                                              |
| BOL            | Bill of Lading                                                                        |
| BSO            | Broker Select Option                                                                  |
| CAD, \$CAD     | Canadian Dollars                                                                      |
| СВР            | Customs and Border Protection                                                         |
| CCI            | Consolidated Commercial Invoice                                                       |
| CFR            | Cost and Freight                                                                      |

Table 212. Glossary, continued

| Acronym     | Description                                                                                                    |
|-------------|----------------------------------------------------------------------------------------------------|
| CFR or C&F  | Cost and Freight: (Destination port - paid to arrival at destination port). Title, risk and insurance cost pass to buyer when delivered on board the ship by seller who pays the transportation cost to the destination port. Used for sea or inland waterway transportation.   |
| CI          | Commercial Invoice                                                                                                    |
| CIF         | Costs, Insurance and Freight: (Destination port - same as CFR, but includes insurance). Title and risk pass to buyer when delivered on board the ship by seller who pays transportation and insurance cost to destination port. Used for sea or inland waterway transportation. |
| CIP         | Carriage and Insurance Paid To: (Place at destination - CPT, but includes insurance.) Title and risk pass to buyer when delivered to carrier by seller who pays transportation and insurance cost to destination. Used for any mode of transportation.                          |
| CIV         | Civil End Users                                                                                                    |
| COD, C.O.D. | Collect on Delivery                                                                                                    |
| CPT         | Carriage Paid To: (Place at destination - includes all destination port charges). Title, risk, and insurance cost pass to buyer when delivered to carrier or seller who pays transportation and insurance cost to destination. Used for any mode of transportation.             |
| CRN         | Child Routing Number                                                                                                    |
| CSP         | FedEx® Compatible Solutions Program                                                                                                    |
| CTS         | Common Transaction Set (Tagged Transaction Elements)                                                                                                    |
| DAP         | Delivered at Place: Seller pays for carriage to the named place, except for costs related to import clearance, and assumes all risks prior to the point that the goods are ready for unloading by the buyer.                                                                    |
| DAT         | Delivered at Terminal: Seller pays for carriage to the terminal, except for costs related to import clearance, and assumes all risks up to the point that the goods are unloaded at the terminal.                                                                               |
| DEA         | Drug Enforcement Agency                                                                                                    |
| DCS         | Destination Control Statement                                                                                                    |

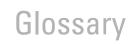

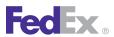

Table 212. Glossary, continued

| Acronym    | Description                                                                                                    |
|------------|----------------------------------------------------------------------------------------------------|
| DDP        | Delivered Duty Paid: (Recipient door - includes all charges origin to destination). Title and risk pass to buyer when seller delivers goods to named destination point cleared for import. Used for any mode of transportation.                                                |
| DDU        | Delivered Duty Unpaid: (Recipient door - excluding duties and taxes). Title, risk and responsibility for vessel discharge and import clearance pass to buyer when seller delivers goods on board the ship to destination port. Used for sea or inland waterway transportation. |
| DG         | Dangerous Goods                                                                                                    |
| DIM weight | Dimensional (volume) weight; the minimum weight allowance for a package of a given size                                                                                                    |
| DOC        | Department of Commerce                                                                                                    |
| DOS        | Department of State                                                                                                    |
| DOT        | Department of Transportation                                                                                                    |
| DSR        | Direct Signature Required                                                                                                    |
| DUNS       | A number assigned to a firm by Dun and Bradstreet                                                                                                    |
| EAR        | Export Administration Regulations                                                                                                    |
| ECI        | Electronic Commercial Invoice                                                                                                    |
| ECOD       | Electronic Collect on Delivery                                                                                                    |
| EDV        | Excess Declared Value                                                                                                    |
| EEI        | Electronic Export Information                                                                                                    |
| EIN        | Employer Identification Number                                                                                                    |
| EMEA       | Europe, the Middle East, and Africa                                                                                                    |
| EOR        | Exporter of Record                                                                                                    |
| EPDI       | Electronic Package Detail Information                                                                                                    |
| ETD        | Electronic Trade Document                                                                                                    |

Table 212. Glossary, continued

| Acronym                    | Description                                                                                                    |
|----------------------------|----------------------------------------------------------------------------------------------------|
|                            |                                                                                                    |
| EU                         | European Union                                                                                                    |
| EXW                        | Ex Works: (Factory, mill, warehouse: your door). Title and risk pass to buyer including payment of all transportation and insurance cost from the seller's door. Used for any mode of transportation.                                                                                                    |
| FA                         | Forwarding Agent                                                                                                    |
| FAS                        | Free Alongside Ship                                                                                                    |
| FASC                       | FedEx Authorized ShipCenter®                                                                                                    |
| FCA                        | Free Carrier: (Pick a place after your origin to start). Title and risk pass to buyer including transportation and insurance cost when the seller delivers goods cleared for export to the carrier. Seller is obligated to load the goods on the Buyer's collecting vehicle; it is the Buyer's obligation to receive the Seller's arriving vehicle unloaded.                                                             |
| FDC                        | FedEx Cargo                                                                                                    |
| FDCC                       | FedEx Custom Critical®                                                                                                    |
| FDEG                       | FedEx Ground®                                                                                                    |
| FDFR                       | FedEx Freight®                                                                                                    |
| FDXC                       | FedEx Cargo                                                                                                    |
| FDXE                       | FedEx Express®                                                                                                    |
| FDXG                       | FedEx Ground®                                                                                                    |
| FedEx Drop-<br>Off Locator | A convenient way for FedEx Express, FedEx Ground, and FedEx Office customers to find locations that best accommodate their routines or special shipping needs. Locations may be FedEx-staffed or self-service locations, FedEx Office facilities, or FedEx Authorized ShipCenter® locations. Search by zip code, address, or phone number. The Drop-Off Locator provides driving directions and a map for each location. |
| FHD                        | FedEx Home Delivery®                                                                                                    |
| FICE                       | FedEx International Controlled Export                                                                                                    |

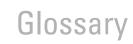

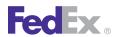

Table 212. Glossary, continued

| Acronym | Description                                                                                                    |  |  |
|---------|----------------------------------------------------------------------------------------------------|--|--|
| FOB     | Free On Board: (Port - same as FAS). Risk passes to buyer, including payment of all transportation and insurance cost once delivered on board the ship by the seller. Used for sea or inland waterway transportation. |  |  |
| FTR     | Foreign Trade Regulations                                                                                                    |  |  |
| FX      | FedEx Express®                                                                                                    |  |  |
| FXCC    | FedEx Custom Critical®                                                                                                    |  |  |
| FXF     | FedEx LTL Freight®                                                                                                    |  |  |
| FXFAM   | A.M. Delivery                                                                                                    |  |  |
| FXFCB   | Close of Business Delivery                                                                                                    |  |  |
| FXFR    | FedEx Freight®                                                                                                    |  |  |
| FXK     | FedEx Office®                                                                                                    |  |  |
| FXSP    | FedEx SmartPost®                                                                                                    |  |  |
| GBS     | Shipments to B Countries                                                                                                    |  |  |
| GIF     | Graphics Interchange Format                                                                                                    |  |  |
| Girth   | Girth is the sum of the four smallest dimensions of a package. Girth = $2 \times \text{Width} + 2 \times \text{Height or } (2\text{W} + 2\text{H}).$                                                                  |  |  |
| GST     | Goods and Services SalesTax                                                                                                    |  |  |
| HAL     | Hold At FedEx Location                                                                                                    |  |  |
| HazMat  | Hazardous Materials                                                                                                    |  |  |
| HST     | Harmonized Sales Tax                                                                                                    |  |  |
| HTML    | HyperText Markup Language                                                                                                    |  |  |
| HTTP    | Hypertext Transfer Protocol                                                                                                    |  |  |
| IATA    | International Air Transport Association                                                                                                    |  |  |
| IE      | International Economy                                                                                                    |  |  |

Table 212. Glossary, continued

| Acronym   | Description                                                     |  |  |
|-----------|-----------------------------------------------------------------|--|--|
| IEFS      | International Economy Freight Service                           |  |  |
| INCO      | International Commercial Terms                                  |  |  |
| IOR       | Importer of Record                                              |  |  |
| IP        | International Priority                                          |  |  |
| IPBS0     | International Priority Broker Select Option                     |  |  |
| IPF       | International Priority Freight                                  |  |  |
| IPFS      | International Priority Freight Service                          |  |  |
| IRS       | Internal Revenue Service                                        |  |  |
| ITAR      | International Traffic in Arms Regulations                       |  |  |
| ITN       | Internal Transaction Number                                     |  |  |
| IVA       | Impuesto al Valor Agregado (means "value-added tax" in Spanish) |  |  |
| KG or KGS | Kilograms (common abbreviation is kg or kgs)                    |  |  |
| LAC       | Latin America and the Caribbean                                 |  |  |
| LB or LBS | Pounds (common abbreviation is lb. or lbs.)                     |  |  |
| LOCID     | Location Identifier                                             |  |  |
| LTL       | Less Than Truckload                                             |  |  |
| LVS       | Limited Value Shipments                                         |  |  |
| MAWB      | Master Air Waybill                                              |  |  |
| MBG       | Money Back Guarantee                                            |  |  |
| MPS       | Multiple-Piece Shipment                                         |  |  |
| MTW       | Multiweight                                                     |  |  |
| NAFTA     | North America Free Trade Agreement                              |  |  |
| NMP       | New Mexican Peso                                                |  |  |

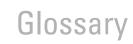

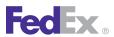

Table 212. Glossary, continued

| Acronym              | Description                                                                                                    |  |  |  |
|----------------------|----------------------------------------------------------------------------------------------------|--|--|--|
| OP-950               | FedEx Ground HazMat Report                                                                                                    |  |  |  |
| ORM-D                | Other Regulated Materials-Domestic                                                                                                    |  |  |  |
| OS                   | Oversize                                                                                                    |  |  |  |
| Oversize<br>Packages | FedEx Ground. A package whose Length plus Girth (L+2W+2H) is greater than 84 inches is considered to be Oversize. Oversize packages are considered to have a minimum weight of 30 lbs. (or 50 lbs. if the Length plus the Girth is greater than 108 inches) for U.S. shipments and 50 lbs. for Canadian shipments. There is also a maximum allowable size of "Length plus Girth less than or equal to 130 inches," as well as a maximum allowable single dimension of 108 inches. |  |  |  |
| PAPS                 | Pre-Arrival Processing System                                                                                                    |  |  |  |
| PHMSA                | Pipeline and Hazardous Materials Safety Administration                                                                                                    |  |  |  |
| PIB                  | Personal, Interoffice, and Business                                                                                                    |  |  |  |
| PNG                  | Portable Network Graphic, a bitmap image file format                                                                                                    |  |  |  |
| POD                  | Proof of Delivery                                                                                                    |  |  |  |
| PO                   | Priority Overnight                                                                                                    |  |  |  |
| PO                   | Purchase Order                                                                                                    |  |  |  |
| POD                  | Proof of Delivery                                                                                                    |  |  |  |
| Postal Code          | Localization code of numbers or letters or both depending on the country. Sometimes referred to as a Zone Improvement Plan (ZIP) code, although this is specific to the U.S.                                                                                                    |  |  |  |
| PR                   | Puerto Rico                                                                                                    |  |  |  |
| PRO<br>Number        | Freight Tracking Number, also called a "progressive number"                                                                                                    |  |  |  |
| PST                  | Provincial Sales Tax                                                                                                    |  |  |  |

Table 212. Glossary, continued

| Acronym   | Description                                      |
|-----------|--------------------------------------------------|
| QST       | Quebec Provincial Sales Tax                      |
| RET       | Routed Export Transaction                        |
| RMA       | Return Materials Authorization                   |
| ROW       | Rest of World                                    |
| SCAC      | Standard Carrier Alpha Code                      |
| SEL 169   | Alcohol Shipment Indicator Sticker               |
| SLAC      | Shipper's Load and Count                         |
| SOAP      | Simple Object Access Protocol                    |
| SPOC      | Single Point Of Clearance                        |
| SPOD      | Signature Proof of Delivery                      |
| TCN       | Transportation Control Number                    |
| TPC       | Third Party Consignee                            |
| URSA      | Universal Routing and Sorting Aid                |
| US        | United States                                    |
| USD, \$US | U.S. Dollars                                     |
| USPS      | United States Postal Service                     |
| VI        | Virgin Islands                                   |
| VICS      | Voluntary Interindustry Commerce Solutions       |
| WISC      | FedEx Web Integrated Solutions Consultation Team |
| ZIP       | Zone Improvement Plan code                       |

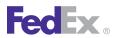

| A alcohol shipping 224, 240                                                                                                    | Web Services, WSDL, and SOAP 20 dry ice shipments 229                                                                                                    | Express International 315 FSMS FedEx Express U.S. multiple package 186 future day shipping 240                                                                                                    | implementation testing 31 implementing Web Services 25 understanding XML schema 26 Web Services, WSDL, and SOAP overview 20 |
|----------------------------------------------------------------------------------------------------|----------------------------------------------------------------------------------------------------|----------------------------------------------------------------------------------------------------|----------------------------------------------------------------------------------------------------|
| B B13A Elements 339  C C.O.D. service    Express 219 certifying Web Services 31 coding details    Express Domestic shipping 183    Express International 298    Ground International 320    Ground shipping 244 collect on delivery    Ground 219 Country Code Tables 360 creating a label    custom 169     submit to FedEx 177 laser 166    review checklist 177    thermal 157 custom labels 169    submit to FedEx 177  D deleting a package    from Open Ship shipment 124 delivery signature services 193 discounts 43    programs 46 | Express Domestic shipping 180 coding details 183 service details 181 service options 181  F FedEx Express U.S. 110 FedEx Express U.S. shipping multiple package 186 FedEx Freight packaging 269 service features 268 shipping rules 269 surcharge types 271 FedEx Freight Economy 270 FedEx Freight Regional 270 FedEx Freight Service Features 268 FedEx Ground U.S. 110 FedEx Home Delivery 110 FedEx International Economy 110 FedEx International Priority 110 FedEx National packaging 269 shipping rules 269 surcharge types 271 FedEx National LTL 270 | G Ground International shipping    coding details 320    service details 319    service options 319 Ground shipping 219    coding details 244    Home Delivery 250    service details 244  Home Delivery 250    service details 244  Home Delivery 250  I implementing Web Services 25    certification 31    production 31    testing 31 International Express shipping 295    coding details 298    packaging options 298    service options 297 Intra-Country Shipping    EMEA 279 introduction |                                                                                                    |
| document overview 18                                                                                                    | FedEx SmartPost 110 freight services                                                                                                    | certification 31 document overview 18 go to production 31                                                                                                    | process and workflow 110<br>rules 111<br>overview 18                                                                        |

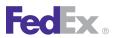

| Web Services, WSDL, and SOAP 20         | Ground 219                                            | packaging options 298                      | commercial destination control                                |
|-----------------------------------------|-------------------------------------------------------|--------------------------------------------|---------------------------------------------------------------|
| Р                                       | International Express 295 surcharges and discounts 43 | service options 297                        | shipments 336 delivery signature services 193                 |
|                                         | surcharges and discounts 43 programs 46               | labels<br>custom <b>169</b>                | delivery signature services 193 Express Freight International |
| packaging 298                           | shipping                                              | laser 166                                  | services 315                                                  |
| R                                       | alcohol <b>224, 240</b>                               | review checklist 177                       | Ground C.O.D. 219                                             |
|                                         | commercial destination control                        | thermal 157                                | Ground hazardous materials 219                                |
| review checklist, labels 177            | shipments 336                                         | services by region 132                     | implementing 25                                               |
| S                                       | delivery signature services 193                       | signature services 193                     | overview 20                                                   |
| service details                         | dry ice 229                                           | SPOD Sample Letter – Full 68               | Non-SOAP 22                                                   |
| Express Domestic shipping 181           | Express Domestic 180                                  | SPOD Sample Letter – Partial 68            | production 31                                                 |
| Ground International 319                | coding details 183                                    | surcharges 43                              | shipping                                                      |
| Ground shipping 244                     | service details 181 service options 181               | т                                          | alcohol <b>224, 240</b><br>dry ice <b>229</b>                 |
| service options                         | Express Freight International 315                     | testing Web Comises 21                     | Express Domestic 180                                          |
| Express Domestic shipping 181           | FedEx Express U.S.                                    | testing Web Services 31 thermal labels 157 | future day 240                                                |
| Express International 297               | multiple package 186                                  | Canadian Export 160, 168                   | Ground 219                                                    |
| Ground International 319                | future day 240                                        | Canadian Services 160                      | International Express 295                                     |
| services                                | Ground 219                                            | U.S. Export <b>159, 168</b>                | services by region 132                                        |
| commercial destination control          | coding details 244                                    | U.S. Services <b>159, 168</b>              | surcharges and discounts 43                                   |
| shipments 336<br>delivery signature 193 | service details 244                                   | transactions                               | programs 46                                                   |
| Express Freight International 315       | Ground C.O.D. 219                                     | FedEx Express U.S.                         | testing 31                                                    |
| Ground C.O.D. 219                       | Ground International                                  | multiple package 186                       | XML schema <b>26</b><br>WSDL                                  |
| Ground hazardous materials 219          | coding details 320 service details 319                | U                                          | overview 21                                                   |
| shipping                                | service options 319                                   |                                            | OVCIVIOV ZI                                                   |
| alcohol <b>224, 240</b>                 | hazardous materials 219                               | understanding XML schema 26                | Χ                                                             |
| by region 132                           | Home Delivery 250                                     | W                                          | XML schema <b>26</b>                                          |
| dry ice 229                             | International Express 295                             |                                            | , 2 001101110                                                 |
| Express Domestic 180 future day 240     | coding details 298                                    | Web Services 20 certification 31           |                                                               |